XLI sesja Sejmiku Województwa Podkarpackiego odbędzie się w dniu **30 grudnia 2013** *roku, o godzinie 11<sup>00</sup> w sali audytoryjnej Urzędu Marszałkowskiego Województwa* Podkarpackiego przy al. Łukasza Cieplińskiego 4 w Rzeszowie.

Porządek obrad przewiduje:

- 1. Otwarcie sesji.
- 2. Przyjęcie protokołu XL sesji.
- 3. [Podjęcie uchwały w sprawie budżetu Województwa Podkarpackiego na 2014 r.](#page-2-0)
- 4. [Podjęcie uchwały w sprawie uchwalenia Wieloletniej Prognozy Finansowej](#page-21-0) Województwa Podkarpackiego na lata 2014 – 2025.
- 5. [Podjecie uchwały w sprawie przyjęcia planu pracy Sejmiku Województwa](#page-28-0) Podkarpackiego na 2014 r.
- 6. [Podjęcie uchwały w sprawie zatwierdzenia planów pracy komisji stałych Sejmiku](#page-39-0) Województwa Podkarpackiego na 2014 r.
- 7. [Podjęcie uchwały w sprawie zatwierdzenia plan](#page-59-0)u kontroli Komisji Rewizyjnej Sejmiku Województwa Podkarpackiego na 2014 r.
- 8. [Podjęcie uchwały w sprawie stanowiska Sejmiku Województwa Podkarpackiego](#page-63-0) dotyczącego finansowania zatrudnienia pracowników powiatowych urzędów pracy realizujących projekty systemowe współfinansowane z Europejskiego Funduszu Społecznego.
- 9. [Podjęcie uchwały w sprawie przyjęcia "Planu zrównoważonego rozwoju publicznego](#page-66-0) transportu zbiorowego dla Województwa Podkarpackiego".
- 10. [Podjęcie uchwały w sprawie wyrażenia zgody na wynajęcie pomieszczeń o pow. 50](#page-410-0) m<sup>2</sup> przez Obwód Lecznictwa Kolejowego Samodzielny Publiczny Zakład Opieki Zdrowotnej w Rzeszowie.
- 11. [Podjęcie uchwały w sprawie likwidacji dotychczasowej aglomeracji Rudnik nad](#page-412-0) Sanem oraz wyznaczenie nowej aglomeracji Rudnik nad Sanem.
- 12. [Podjęcie uchwały w sprawie likwidacji aglomeracji: Nowy Borek, Białka i Piątkowa](#page-418-0) wyznaczonych na terenie Gminy Błażowa.
- 13. [Podjęcie uchwały w sprawie wyznaczenia aglomeracji Nozdrzec.](#page-421-0)
- 14. [Podjęcie uchwały w sprawie wyznaczenia aglomeracji Jarocin.](#page-425-0)
- 15. Podjęcie uchwały w sprawie [zweryfikowania propozycji planu aglomeracji Jedlicze.](#page-429-0)
- 16. [Podjęcie uchwały w sprawie zweryfikowania propozycji planu aglomeracji Ropczyce](#page-439-0) – Paszczyna.
- 17. [Podjęcie uchwały w sprawie zweryfikowania propozycji planu aglomeracji Radomyśl](#page-461-0) Wielki.
- 18. [Podjęcie uchwały w sprawie zweryfikowania propozycji planu aglomeracji Przemyśl.](#page-470-0)
- 19. [Podjęcie uchwały w sprawie przystąpienia do wyznaczania obszaru i granic](#page-494-0) aglomeracji Polańczyk, o równoważnej liczbie mieszkańców powyżej 2 000.
- 20. [Podjęcie uchwały w sprawie](#page-496-0) nadania statutu Podkarpackiemu Zarządowi Dróg Wojewódzkich w Rzeszowie.
- 21. [Podjęcie uchwały w sprawie zmiany uchwały w sprawie wyboru przez Sejmik](#page-503-0) Województwa Podkarpackiego przedstawicieli do składu Rady Społecznej przy Wojewódzkim Szpitalu im. Zofii z Zamoyskich Tarnowskiej w Tarnobrzegu.
- 22. [Podjęcie uchwały w sprawie zmiany uchwały w sprawie udzielenia dotacji na prace](#page-505-0) konserwatorskie, restauratorskie lub roboty budowlane przy zabytkach wpisanych do rejestru zabytków, położonych na obszarze województwa podkarpackiego.
- 23. [Podjęcie uchwały w sprawie zmiany Uchwały Nr XXXVII/718/13 Sejmiku](#page-516-0) Województwa Podkarpackiego z dnia 26 sierpnia 2013 r. w sprawie udzielenia pomocy finansowej Powiatowi Mieleckiemu.
- 24. [Podjęcie uchwały w sprawie przyjęcia stanowiska Sejmiku Województwa](#page-518-0) Podkarpackiego dotyczącego finansowania świadczeń opieki zdrowotnej w 2014 roku.
- 25. [Podjęcie uchwały w sprawie zmian w budżecie Województwa Podkarpackiego na](#page-522-0) 2013 r.
- 26. Informacja o stanie środowiska w wojewó[dztwie podkarpackim w 2012 roku.](#page-531-0)
- 27. [Informacja z działalności Zarządu Wo](#page-749-0)jewództwa Podkarpackiego w okresie od 12 listopada 2013 r. do 12 grudnia 2013 r.
- 28. [Informacja Zarządu Województwa Podkarpackiego o realizacji uchwał Sejmiku](#page-779-0) Województwa Podkarpackiego podjętych na XL sesji w dniu 29 listopada 2013 r.
- 29. Interpelacje i zapytania radnych.
- 30. Wnioski i oświadczenia radnych.
- 31. Zamknięcie sesji.

#### <span id="page-2-0"></span>**Komisja Budżetu, Mienia i Finansów** Rzeszów, dn. 06.12.2013 r.

## **ZARZĄD**

#### **WOJEWÓDZTWA PODKARPACKIEGO**

 Komisja Budżetu, Mienia i Finansów Sejmiku Województwa Podkarpackiego na sesji Sejmiku w dniu 29 listopada 2013 roku zapoznała się z treścią Projektu Uchwały Budżetowej Województwa Podkarpackiego na 2014 rok wraz z wieloletnią prognozą finansową Województwa Podkarpackiego na lata 2014 - 2025.

Na posiedzeniu w dniu 5 grudnia 2013 r. Komisja uzyskała dodatkowe wyjaśnienia ze strony Skarbnika Województwa oraz przeanalizowała opinie i propozycje zmian w budżecie zgłoszone przez poszczególne komisje sejmikowe.

**Po przeprowadzonej dyskusji, w drodze głosowania – Komisja pozytywnie zaopiniowała przedstawiony projekt budżetu Województwa Podkarpackiego na 2014 rok oraz projekt wieloletniej prognozy finansowej Województwa Podkarpackiego proponując równocześnie wprowadzenie następujących zmian do projektu budżetu :**

**Wnioski indywidualne poza komisjami :**

**p. radny Bronisław Tofil**

**- w dz. 010- rolnictwo i łowiectwo, rozdz. 01095 – pozostała działalność - całość środków w pkt 5 w wysokości 2.200 tys. zł przenieść do dz. 600 – transport i łączność, rozdz. 600013 – drogi publiczne wojewódzkie z przeznaczeniem na podjęcie prac studyjno projektowych dot. budowy nowego mostu na rzece San w ciągu drogi wojewódzkiej Nr 855 Stalowa Wola – Olbięcin, kwota rezerwowana w pkt 5 w dz. 010, rozdz. 01095 w corocznym budżecie nie przynosi wymiernych efektów w postaci wzrostu pogłowia bydła rzeźnego w ramach rozwoju hodowli tzw. "podkarpackiej wołowiny",**

**Komisja Budżetu, Mienia i Finansów zaopiniowała negatywnie**

**- w dz. 600 – transport i łączność nie uszczegółowiono wykonania dokumentacji na realizację zadania pn. "Rozbudowa drogi wojewódzkiej Nr 872 /Droga 9/ Łoniów – Świniary- rzeka Wisła – Baranów Sandomierki – Wola Baranowska – Majdan Królewski – Bojanów – Nisko wraz z przebudową mostu na rzece Łęg w miejscowości Przyszów /brak odpowiedzi na zapytanie złożone podczas XXXIX sesji Sejmiku Województwa Podkarpackiego/.**

**Komisja Budżetu, Mienia i Finansów wstrzymała się od głosowania** 

**Wnioski komisji sejmikowych** :

## **Komisja Rolnictwa, Rozwoju Obszarów Wiejskich i Ochrony Środowiska**

pozytywna opinia projektu budżetu oraz prognozy finansowej - jednocześnie wnioskuje :

## **p. radny Władysław Stępień**

- w dz. 010 – rolnictwo i łowiectwo, rozdz. 01009 spółki wodne, § 2830 **zwiększenie** o kwotę 80 tys. zł, źródło finansowania – **zmniejszenie** w dz. 750 administracja publiczna, rozdz.75018 urzędy marszałkowskie, § 6050 o kwotę 25 tys. zł oraz § 6060 o kwotę 55 tys. zł, na działalność spółek wodnych w zakresie bezpieczeństwa przeciwpowodziowego, pozytywna opinia Komisji Rolnictwa

## **Komisja Budżetu, Mienia i Finansów zaopiniowała negatywnie**

#### **p. radny Czesław Łączak**

- w dz. 010 – rolnictwo i łowiectwo, rozdz..01095 **zwiększenie** o kwotę 500 tys. zł, **zmniejszenie** w dz. 750 – administracja publiczna rozdz. 75018 urzędy marszałkowskie, § 4010 wynagrodzenia osobowe pracowników kwota 500 tys. zł na Program Rozwoju Obszarów Wiejskich, pozytywna opinia Komisji Rolnictwa

## **Komisja Budżetu, Mienia i Finansów zaopiniowała negatywnie**

## **Komisja Rozwoju Regionalnego**

pozytywna opinia projektu budżetu oraz prognozy finansowej, nie wniosła propozycji zmian do projektu budżetu, jednocześnie wnosi o :

## - **zwrócenie uwagi Zarządu na koszty zarządzania Podkarpackim Parkiem Naukowo**-**Technologicznym**

## **Komisja Gospodarki i Infrastruktury**

pozytywna opinia projektu budżetu oraz prognozy finansowej, jednocześnie wnioskuje :

#### **p.p. radni Sławomir Miklicz, Mariusz Kawa**

- w dz. 600 – transport i łączność, rozdz. 60013 – drogi publiczne wojewódzkie zwiększenie środków o kwotę 2 mln zł na zadanie budowy chodników, źródło finansowania dz. 750, rozdz. 75018 pkt 1 a, pozytywna opinia Komisji Gospodarki i Infrastruktury

#### **Komisja Budżetu, Mienia i Finansów zaopiniowała negatywnie**

#### **p. radny Sławomir Miklicz**

- w dz. 600 – transport i łączność, rozdz.60001 – krajowe pasażerskie przewozy kolejowe zwiększenie środków o kwotę 1 mln zł z przeznaczeniem na uruchomienie połączenia kolejowego na trasie Zagórz- Łupków, źródło finansowania – zmniejszenie w dz. 758, rozdz. 75818 pkt 1 rezerwa ogólna, pozytywna opinia Komisji Gospodarki i Infrastruktury

## **Komisja Budżetu, Mienia i Finansów zaopiniowała negatywnie**

#### **p. radny Mariusz Kawa**

**-** w dz. 600 – transport i łączność, rozdz.60013 – drogi publiczne wojewódzkie – ujęcie kwoty 6 mln zł na remont drogi wojewódzkiej Nr 986 w miejscowości Wielopole Skrzyńskie na likwidację osuwiska przy cmentarzu, źródło finansowania – przesunięcie w ramach rozdz. 60013 lub pozyskanie środków finansowych na przeciwdziałanie skutkom klęsk żywiołowych, pozytywna opinia Komisji Gospodarki i Infrastruktury

## **Komisja Budżetu, Mienia i Finansów zaopiniowała negatywnie**

## **p. radny Jan Tarapata**

- wpisanie w dz. 600, rozdz. 60013 w § 6050 opracowanie programu funkcjonalnoużytkowego na budowę drogi Nr 984 wraz z chodnikami, źródło finansowania w ramach zaplanowanych środków wysokości 1 mln zł, pozytywna opinia Komisji Gospodarki i Infrastruktury

## **Komisja Budżetu, Mienia i Finansów zaopiniowała negatywnie**

#### **p. radny Jan Tarapata**

- wpisanie w dz. 600, rozdz. 60013 § 6050 zadania poprawiającego bezpieczeństwo użytkowników pn. "Budowa chodników przy drodze wojewódzkiej Nr 985 w miejscowościach Tuszów Narodowy i Malinie", źródło finansowania w ramach zaplanowanych środków w wysokości 1 mln zł,

pozytywna opinia Komisji Gospodarki i Infrastruktury

## **Komisja Budżetu, Mienia i Finansów zaopiniowała negatywnie**

#### **p. radny Jan Tarapata**

- wpisanie w dz. 600, rozdz. 60013 § 6050 zadania szczegółowego pn. "Opracowanie dokumentacji na budowę chodnika przy drodze wojewódzkiej Nr 854 na terenie Gminy Gorzyce,

pozytywna opinia Komisji Gospodarki i Infrastruktury

#### **Komisja Budżetu, Mienia i Finansów zaopiniowała negatywnie**

#### **p. radny Sławomir Miklicz**

- zwiększenie w dz. 600, rozdz. 60013 o kwotę 1 mln zł na zadanie "Budowa obwodnicy Brzozowa", źródło finansowania dz. 758, rozdz. 75818 – rezerwa ogólna, negatywna opinia Komisji Gospodarki Infrastruktury

#### **Komisja Budżetu, Mienia i Finansów zaopiniowała negatywnie**

## **Komisja Edukacji, Kultury i Kultury Fizycznej**

pozytywna opinia projektu budżetu oraz prognozy finansowej – jednocześnie wnioskuje o :

#### **p. radny Zdzisław Nowakowski**

**-** zwiększenie w dz. 921 – kultura i ochrona dziedzictwa narodowego, rozdz. 92118 – muzea o kwotę 600 tys. zł z przeznaczeniem dla Muzeum Historycznego w Sanoku, źródło pokrycia – wolne środki po rozliczeniu 2013 roku, pozytywna opinia Komisji Edukacji i Kultury

#### **Komisja Budżetu, Mienia i Finansów zaopiniowała negatywnie**

## **Komisja Współpracy z Zagranicą, Turystyki i Promocji**

- pozytywna opinia projektu budżetu oraz prognozy finansowej, nie wniosła propozycji zmian

## **Komisja Ochrony Zdrowia, Polityki Prorodzinnej i Społecznej**

pozytywna opinia projektu budżetu oraz prognozy finansowej, nie wniosła propozycji zmian

## **Komisja Bezpieczeństwa Publicznego i Zatrudnienia**

pozytywna opinia projektu budżetu oraz prognozy finansowej, jednocześnie wnosi o :

#### **- p. radny Władysław Stępień**

- w dz. 600 – transport i łączność, rozdz. 60013 – drogi publiczne wojewódzkie, § 6050 w ramach planowanej kwoty na opracowanie dokumentacji projektów lub programów funkcjonalno- użytkowych budowy, rozbudowy, przebudowy dróg w ramach zaplanowanej kwoty 1 mln zł **uszczegółowić zapis** poprzez dopisanie zadania : opracowanie dokumentacji na budowę chodnika przy drodze wojewódzkiej Nr 854 na terenie Gminy Gorzyce, pozytywna opinia Komisji Bezpieczeństwa

#### **Komisja Budżetu, Mienia i Finansów zaopiniowała negatywnie**

#### **p. radny Władysław Stępień**

- **zwiększyć** zapisaną kwotę 1 mln zł w dz. 600, rozdz. 60013, § 6050 na w/w zadania o kwotę 100 tys. zł z przeznaczeniem na opracowanie dokumentacji na wykonanie chodnika przy drodze wojewódzkiej Nr 854 w Gminie Gorzyce, **źródło finansowania :**
- w dz. 750 administracja publiczna, rozdz. 75075 promocja jednostek samorządu terytorialnego, § 4300 kwotę - 11.003.445,- zł zmniejszyć o kwotę 30 tys. zł,
- w dz. 750 administracja publiczna, rozdz. 75095 pozostała działalność, § 4300 kwotę 2.556.101,- zł zmniejszyć o kwotę 30 tys. zł,
- w dz. 853 pozostałe zadania w zakresie polityki społecznej, rozdz.85332 wojewódzkie urzędy pracy, § 6050 kwotę – 441.000,- zł zmniejszyć o kwotę 20 tys. zł,

- w dz. 851 – ochrona zdrowia, rozdz. 85148 – medycyna pracy, § 4280 kwotę 1.037.875,- zł zmniejszyć o kwotę 20 tys. zł, pozytywna opinia Komisji Bezpieczeństwa

## **Komisja Budżetu, Mienia i Finansów zaopiniowała negatywnie**

#### **p. radny Władysław Stępień**

**-** w dz. 754 – bezpieczeństwo publiczne i ochrona przeciwpożarowa, rozdz. 75410 **–** komendy wojewódzkie państwowej straży pożarnej wnosi o dodatkową pozycję : "Dotacje do Ochotniczych Straży Pożarnych – Program Przyjazna Remiza" z początkową kwotą 100 tys. zł, negatywna opinia Komisji Bezpieczeństwa

# **Komisja Budżetu, Mienia i Finansów zaopiniowała negatywnie**

## **Komisja Główna**

pozytywna opinia projektu budżetu oraz prognozy finansowej, jednocześnie wnosi o :

## **p. radny Sławomir Miklicz**

- do dz. 921 – kultura i ochrona dziedzictwa narodowego, rozdz.92118 – muzea wprowadzić dotację dla Muzeum Historycznego w Sanoku w kwocie 700 tys. zł jako pomoc dla Powiatu Sanockiego, źródło finansowania – dz. 758, rozdz. 75818 – rezerwa ogólna, negatywna opinia Komisji Głównej

#### **Komisja Budżetu, Mienia i Finansów zaopiniowała negatywnie**

#### **Wnioski członków Komisji Budżetu, Mienia i Finansów**

#### **p**. **radna Anna Kowalska**

- w dz. 600 – transport i łączność, rozdz. 60013 – publiczne drogi wojewódzkie wnosi o uszczegółowienie zapisu w zakresie dokumentacji na realizacje drogi wojewódzkiej 835 Lubień- Grabownica,

#### **Komisja Budżetu, Mienia i Finansów zaopiniowała negatywnie**

#### **p. radna Anna Kowalska**

- w dz. 801, rozdz. 80146 – dokształcanie i doskonalenie nauczycieli – zwiększenie o kwotę 130 tys. zł na dokończenie budowy instalacji c.o. w ramach PCEN – Czudec, środki winny być zapisane jako zadanie kontynuowane, źródło finansowania dz. 750, rozdz. 75018, § 6060,

#### **Komisja Budżetu, Mienia i Finansów zaopiniowała negatywnie**

#### **p. radna Anna Kowalska**

**-** zwiększenie o kwotę 1.500 tys. zł w dz. 921 – kultura i ochrona dziedzictwa narodowego, rozdz. 92118 – muzea, środków przeznaczonych na remont dachu i konserwację I i II p. Muzeum- Zamku w Łańcucie jako wkładu własnego do wniesionego wniosku i uchwały Sejmiku do Mechanizmu Norweskiego, źródło finansowania dz. 010 – rolnictwo i łowiectwo, rozdz. 01095 – pozostała działalność § 2360 – dotacje na zadania bieżące,

#### **Komisja Budżetu, Mienia i Finansów zaopiniowała negatywnie**

#### **p. radna Anna Kowalska**

- zwiększenie w dz. 600 – transport i łączność, rozdz. 60013 – publiczne drogi wojewódzkie, § 6050 o kwotę 500.000, zł na zadanie budowa chodników i zatok postojowych w ciągu dróg wojewódzkich realizowanych w oparciu o umowy pomiędzy Województwem Podkarpackim a jednostkami samorządu terytorialnego, źródło finansowania – dz. 921, rozdz. 92129 § 2720 - ochrona zabytków i opieka nad zabytkami,

#### **Komisja Budżetu, Mienia i Finansów zaopiniowała negatywnie**

#### **p**. **radny Jerzy Borcz**

- wnosi o zwiększenie w dz. 851 – ochrona zdrowia, rozdz. 85111 – szpitale ogólne w kwocie 1.800.000,- zł na zadanie inwestycyjne pn. "Wymiana osobowych dźwigów szpitalnych w łączniku E" w Wojewódzkim Szpitalu im. Jana Pawła II w Krośnie, źródło dz. 750 – administracja publiczna, rozdz.75018 – urzędy marszałkowskie pkt 1 a,

#### **Komisja Budżetu, Mienia i Finansów zaopiniowała negatywnie**

**Więcej propozycji zmian w projekcie budżetu Województwa Podkarpackiego na 2014 rok Komisja Budżetu, Mienia i Finansów nie wnosi.**

PRZEWODNICZĄCY KOMISJI

CZESŁAW ŁĄCZAK

## **UCHWAŁA NR 300 / 7285 / 13 ZARZĄDU WOJEWÓDZTWA PODKARPACKIEGO w RZESZOWIE**

z dnia 12 grudnia 2013 r.

#### **w sprawie przyjęcia stanowiska w sprawie wniosków Komisji Sejmikowych i Radnych dotyczących projektu budżetu Województwa Podkarpackiego na 2014 r.**

Na podstawie § 12 Uchwały Nr L/967/10 Sejmiku Województwa Podkarpackiego z dnia 23 sierpnia 2010 r. w sprawie trybu prac nad projektem uchwały budżetowej Województwa Podkarpackiego zmienionej Uchwałą Nr XVI/263/11 z dnia 19 grudnia 2011 r. oraz Uchwałą Nr XXIV/426/12 z 27 sierpnia 2012 r.

#### **Zarząd Województwa Podkarpackiego w Rzeszowie uchwala, co następuje:**

 $§$  1

Przyjmuje się stanowisko Zarządu Województwa Podkarpackiego w sprawie wniosków Komisji Sejmikowych i Radnych Sejmiku dotyczących projektu budżetu Województwa Podkarpackiego na 2014 r. w brzmieniu określonym w załączniku do niniejszej uchwały.

§ 2

Wykonanie uchwały powierza się Marszałkowi Województwa Podkarpackiego.

§ 3

Uchwała wchodzi w życie z dniem podjęcia.

Załącznik do Uchwały Nr 300/ 7285/13 Zarządu Województwa Podkarpackiego w Rzeszowie z dnia 12 grudnia 2013 r.

## **Stanowisko Zarządu Województwa Podkarpackiego w sprawie wniosków Komisji Sejmikowych i Radnych dotyczących projektu budżetu Województwa Podkarpackiego na 2014 r.**

Zarząd Województwa Podkarpackiego zapoznał się z opiniami i wnioskami wszystkich Komisji Sejmikowych, wnioskami indywidualnymi Radnych oraz zbiorczą opinią Komisji Budżetu, Mienia i Finansów, dokonał również ponownej analizy projektu budżetu Województwa Podkarpackiego na 2014r.

Biorąc pod uwagę potrzebę zabezpieczenia w budżecie Województwa na 2014r. środków na kontynuację projektów współfinansowanych z budżetu Unii Europejskiej, a także konieczność zapewnienia zrównoważonego finansowania zadań nałożonych na Samorząd Województwa, należy stwierdzić, że na tym etapie uwzględnienie złożonych wniosków staje się niemożliwe.

Jednakże po rozliczeniu wykonania budżetu Województwa za 2013r. Zarząd dokona ponownie analizy wniosków złożonych do projektu budżetu, rozważy możliwość finansowania zadań i przedstawi Sejmikowi projekty uchwał w sprawie zmian w budżecie.

Do Zarządu wpłynęły następujące wnioski:

## **1. Komisja Rolnictwa, Rozwoju Obszarów Wiejskich i Ochrony Środowiska wnioskowała o:**

- 1) *Zwiększenie planu wydatków w dziale 010 – Rolnictwo i łowiectwo, rozdziale 01009 – Spółki wodne, § 2830 o kwotę 80.000,-zł; Źródła finansowania:*
	- − *dział 750 – Administracja publiczna, rozdział 75018 – Urzędy marszałkowskie, § 6050 – zmniejszenie wydatków inwestycyjnych jednostek budżetowych o kwotę 25.000,-zł oraz § 6060 – zmniejszenie wydatków na zakupy inwestycyjne jednostek budżetowych o kwotę 55.000,-zł;*

Komisja Budżetu, Mienia i Finansów negatywnie zaopiniowała wniosek.

Zarząd postanowił nie uwzględniać wniosku na tym etapie.

- 2) *Zwiększenie planu wydatków w dziale 010 – Rolnictwo i łowiectwo, rozdziale – 01095 Pozostała działalność przeznaczonych na Podkarpacki Program Odnowy Wsi na lata 2011 – 2016 o kwotę 500.000,-zł; Źródła finansowania:*
	- − *dział 750 – Administracja publiczna, rozdział 75018 – Urzędy marszałkowskie, § 4010 - wynagrodzenia osobowe pracowników.* Komisja Budżetu, Mienia i Finansów negatywnie zaopiniowała wniosek. Zarząd postanowił nie uwzględniać wniosku na tym etapie.
- **2. Komisja Ochrony Zdrowia, Polityki Prorodzinnej i Społecznej.** *Pozytywna opinia projektu budżetu bez wnoszenia wniosków.*

## **3. Komisja Rozwoju Regionalnego.**

*Pozytywna opinia projektu budżetu bez wnoszenia wniosków.*

**4. Komisja Współpracy z Zagranicą, Turystyki i Promocji.** *Pozytywna opinia projektu budżetu bez wnoszenia wniosków.*

## **5. Komisja Główna.**

*Pozytywna opinia projektu budżetu bez wnoszenia wniosków.*

## **6. Komisja Bezpieczeństwa Publicznego i Zatrudnienia wnioskowała o:**

1) *Zrealizowanie w ramach zadania "Opracowanie dokumentacji projektów lub programów funkcjonalno-użytkowych budowy, rozbudowy, przebudowy dróg wojewódzkich" w dziale 600 – Transport i łączność, rozdziale 60013 – Drogi publiczne wojewódzkie § 6050 zadania "Opracowanie dokumentacji na budowę chodnika przy drodze wojewódzkiej Nr 854 na terenie gminy Gorzyce".*

*Źródło finansowania: w ramach zaplanowanych środków w kwocie 1.000.000,-zł*

Komisja Budżetu, Mienia i Finansów negatywnie zaopiniowała wniosek.

Zarząd postanowił nie uwzględniać wniosku na tym etapie.

2) *Zwiększenie planu wydatków w dziale 600 – Transport i łączność, rozdziale 60013 – Drogi publiczne wojewódzkie § 6050 zaplanowanych na "Opracowanie dokumentacji projektów lub programów funkcjonalnoużytkowych budowy, rozbudowy, przebudowy dróg wojewódzkich" o kwotę 100.000,-zł z przeznaczeniem na "Opracowanie dokumentacji na wykonanie chodnika przy drodze wojewódzkiej Nr 854 w gminie Gorzyce".*

*Źródło finansowania:* 

- − *dział 750 – Administracja publiczna, rozdział 75075 – Promocja jednostek samorządu terytorialnego § 4300 – zmniejszenie planu wydatków w kwocie 11.003.445,-zł o kwotę 30.000,-zł,*
- − *dział 750 – Administracja publiczna, rozdział 75095 – Pozostała działalność § 4300 – zmniejszenie środków na koszty zarządzania Podkarpackim Parkiem Naukowo-Technologicznym w kwocie 2.556.101,-zł o kwotę 30.000,-zł,*
- − *dział 853 – Pozostałe zadania w zakresie polityki społecznej, rozdział 85332 – Wojewódzkie urzędy pracy § 6050 – zmniejszenie środków na wykonanie klimatyzacji w budynku Wojewódzkiego Urzędu Pracy przy ul. Lisa Kuli 20 w Rzeszowie w kwocie 441.000,-zł o kwotę 20.000,-zł,*
- − *dział 851 – Ochrona zdrowia, rozdział 85148 – Medycyna Pracy § 4280 – zmniejszenie środków na koszty zadań zleconych z zakresu medycyny pracy Wojewódzkiemu Ośrodkowi Medycyny Pracy w Rzeszowie w kwocie 1.037.875,-zł o kwotę 20.000,-zł.*

Komisja Budżetu, Mienia i Finansów negatywnie zaopiniowała wniosek. Zarząd postanowił nie uwzględniać wniosku na tym etapie.

#### **7. Komisja Gospodarki i Infrastruktury wnioskowała o:**

*1) zwiększenie planu wydatków w dziale 600 – Transport i łączność, rozdziale 60013 – Drogi publiczne wojewódzkie przeznaczonych na zadanie budowa chodników o kwotę 2.000.000,-zł,*

*Źródło finansowania: dział 750 – Administracja publiczna, rozdział 75018 – Urzędy marszałkowskie, ze środków przeznaczonych na utrzymanie*  *jednostki Urzędu Marszałkowskiego Województwa Podkarpackiego wynagrodzenia i składki od nich naliczane.*

Komisja Budżetu, Mienia i Finansów negatywnie zaopiniowała wniosek. Zarząd postanowił nie uwzględniać wniosku na tym etapie.

*2) zwiększenie planu wydatków w dziale 600 – Transport i łączność, rozdziale 60001 – Krajowe pasażerskie przewozy kolejowe, z przeznaczeniem na "Uruchomienie połączenia kolejowego na trasie Zagórz – Łupków" w kwocie 1.000.000,- zł,* 

*Źródło finansowania: dział 758 – Różne rozliczenia, rozdział 75818 – Rezerwa ogólna*

Komisja Budżetu, Mienia i Finansów negatywnie zaopiniowała wniosek.

Zarząd postanowił nie uwzględniać wniosku na tym etapie.

*3) ustalenie planu wydatków w dziale 600 – Transport i łączność, rozdziale 60013 – Drogi publiczne wojewódzkie, przeznaczonych na zadanie pn. "Remont drogi wojewódzkiej nr 986 w miejscowości Wielopole Skrzyńskie" - osuwisko cmentarz w kwocie 6.000.000,- zł,*

*Źródło finansowania: w ramach działu 600 Transport i łączność, rozdziału 60013 – Drogi publiczne wojewódzkie lub pozyskanie środków na przeciwdziałanie skutkom klęsk żywiołowych.*

Komisja Budżetu, Mienia i Finansów negatywnie zaopiniowała wniosek.

Zarząd postanowił nie uwzględniać wniosku na tym etapie.

*4) uszczegółowienie w dziale 600 – Transport i łączność, rozdziale 60013 – Drogi publiczne wojewódzkie § 6050 zadania pn. "Opracowanie dokumentacji projektów lub programów funkcjonalno-użytkowych budowy, rozbudowy, przebudowy dróg wojewódzkich" poprzez wpisanie zadania "Opracowanie programu funkcjonalno użytkowego na budowę drogi 984 wraz z chodnikami",*

*Źródło finansowania: w ramach zaplanowanych środków w kwocie 1.000.000,-zł*

Komisja Budżetu, Mienia i Finansów negatywnie zaopiniowała wniosek.

Zarząd postanowił nie uwzględniać wniosku na tym etapie.

*5) uszczegółowienie w dziale 600 – Transport i łączność, rozdziale 60013 – Drogi publiczne wojewódzkie zadania pn. Opracowanie dokumentacji projektów lub programów funkcjonalno-użytkowych budowy, rozbudowy,*  *przebudowy dróg wojewódzkich" poprzez wpisanie zadania "Opracowanie dokumentacji na budowę chodnika przy drodze wojewódzkiej nr 854 na terenie gminy Gorzyce",*

*Źródło finansowania: w ramach zaplanowanych środków w kwocie 1.000.000,-zł*

Komisja Budżetu, Mienia i Finansów negatywnie zaopiniowała wniosek.

Zarząd postanowił nie uwzględniać wniosku na tym etapie.

*6) uszczegółowienie w dziale 600 – Transport i łączność, rozdziale 60013 – Drogi publiczne wojewódzkie zadania pn. Budowa chodników i zatok postojowych w ciągu dróg wojewódzkich realizowana w oparciu o umowy pomiędzy Województwem Podkarpackim a Jednostkami Samorządu Terytorialnego poprzez wpisanie zadania "Budowa chodników przy drodze wojewódzkiej 985 w miejscowościach Tuszów Narodowy i Malinie",*

*Źródło finansowania: w ramach zaplanowanych środków w kwocie 1.000.000,-zł,*

Komisja Budżetu, Mienia i Finansów negatywnie zaopiniowała wniosek.

Zarząd postanowił nie uwzględniać wniosku na tym etapie.

## *8.* **Komisja Edukacji, Kultury i Kultury Fizycznej wnioskowała o:**

*Ustalenie planu wydatków w dziale 921 – Kultura i ochrona dziedzictwa narodowego, rozdziale 92118 – Muzea, przeznaczonych na pomoc finansową dla Powiatu Sanockiego - dla Muzeum Historycznego w Sanoku w kwocie 600.000,-zł.*

## *Źródło finansowania: wolne środki po rozliczeniu 2013r.*

Komisja Budżetu, Mienia i Finansów negatywnie zaopiniowała wniosek. Zarząd postanowił nie uwzględniać wniosku na tym etapie.

## **9. Indywidualny wniosek Radnej Anny Kowalskiej:**

## *Wyszczególnienie i opis w dziale 600 – Transport i łączność, rozdziale 60013*

*– Drogi publiczne wojewódzkie dotyczący zakresu dokumentacji na realizację drogi wojewódzkiej 835 Lubień – Grabownica.*

Komisja Budżetu, Mienia i Finansów negatywnie zaopiniowała wniosek.

Zarząd postanowił nie uwzględniać wniosku na tym etapie.

## **10. Indywidualny wniosek Radnej Anny Kowalskiej:**

*Ustalenie planu wydatków w dziale 801 – Oświata i wychowanie, rozdziale 80146 - Dokształcanie i doskonalenie nauczycieli, przeznaczonych na dokończenie budowy instalacji c.o. w Podkarpackim Centrum Edukacji Nauczycieli – Czudec w kwocie 130.000,-zł.*

*Źródło finansowania: dział 750 – Administracja publiczna, rozdział 75018 – Urzędy marszałkowskie, § 6060 - zakupy inwestycyjne jednostek budżetowych*

Komisja Budżetu, Mienia i Finansów negatywnie zaopiniowała wniosek. Zarząd postanowił nie uwzględniać wniosku na tym etapie.

## **11. Indywidualny wniosek Radnej Anny Kowalskiej:**

*Ustalenie planu wydatków w dziale 921 – Kultura i ochrona dziedzictwa narodowego, rozdziale 92118 – Muzea w kwocie 1.500.000,-zł, przeznaczonych na remont dachu i konserwację I i IIp. Muzeum – Zamku w Łańcucie jako wkładu własnego w ½ części z Ministerstwa Kultury i Dziedzictwa Narodowego zgodnie z wnioskiem złożonym do Norweskiego Mechanizmu Finansowego i uchwałą Sejmiku Województwa Podkarpackiego.*

*Źródło finansowania: dział 010 – Rolnictwo i łowiectwo, rozdział 01095 – Pozostała działalność § 2360 – dotacje na zadania bieżące.* 

Komisja Budżetu, Mienia i Finansów negatywnie zaopiniowała wniosek. Zarząd postanowił nie uwzględniać wniosku na tym etapie.

## **12. Indywidualny wniosek Radnej Anny Kowalskiej:**

*Zwiększanie planu wydatków w dziale 600 – Transport i łączność, rozdziale 60013 – Drogi publiczne wojewódzkie § 6050 przeznaczonych na realizację zadania pn. Budowa chodników i zatok postojowych w ciągu dróg wojewódzkich realizowana w oparciu o umowy pomiędzy Województwem Podkarpackim a Jednostkami Samorządu Terytorialnego o kwotę 500.000, zł.*

## *Źródło finansowania: dział 921 - Kultura i ochrona dziedzictwa narodowego, rozdział 92120 – Ochrona zabytków i opieka nad zabytkami § 2720 – dotacja celowa.*

Komisja Budżetu, Mienia i Finansów negatywnie zaopiniowała wniosek. Zarząd postanowił nie uwzględniać wniosku na tym etapie.

## **13. Indywidualny wniosek Radnego Jerzego Borcza:**

*Ustalenie planu wydatków w dziale 851 – Ochrona zdrowia, rozdziale 85111 – Szpitale ogólne w kwocie 1.800.000,-zł, przeznaczonych na realizację zadania inwestycyjnego pn. "Wymiana osobowych dźwigów szpitalnych w łączniku E" w Wojewódzkim Szpitalu im. Jana Pawła II w Krośnie.*

*Źródło finansowania: dział 750 – Administracja publiczna, rozdział 75018 – Urzędy marszałkowskie, ze środków przeznaczonych na utrzymanie jednostki Urzędu Marszałkowskiego Województwa Podkarpackiegowynagrodzenia i składki od nich naliczane.*

Komisja Budżetu, Mienia i Finansów negatywnie zaopiniowała wniosek. Zarząd postanowił nie uwzględniać wniosku na tym etapie.

## **14. Indywidualny wniosek Radnego Władysława Stępnia:**

*Wprowadzić w dziale 754 – Bezpieczeństwo publiczne i ochrona przeciwpożarowa, rozdziale 75410 – Komendy wojewódzkie Państwowej Straży Pożarnej, dodatkową pozycję* "Dotacje dla **Ochotniczych Straży Pożarnych – Program Przyjazna Remiza" z kwotą początkową 100.000,- zł.**

*Źródło finansowania:* 

- − *dział 851 Ochrona zdrowia, rozdział 85148 – Medycyna pracy § 2560 – zmniejszenie planu dotacji podmiotowej dla Wojewódzkiego Ośrodka Medycyny Pracy w Rzeszowie na zadania statutowe z zakresu medycyny pracy w kwocie 1.064.950,-zł o kwotę 30.000,-zł*
- − *dział 750 - Administracja publiczna, rozdział 75017 – Samorządowe sejmiki województw – zmniejszenie środków na administrację publiczną Sejmiku w kwocie 1.170.000,-zł o kwotę 30.000,-zł*

− *dział 750 - Administracja publiczna, rozdział 75018 – Urzędy marszałkowskie – wydatki bieżące w kwocie 72.789.592,-zł o kwotę 40.000,-zł.*

Komisja Budżetu, Mienia i Finansów negatywnie zaopiniowała wniosek. Zarząd postanowił nie uwzględniać wniosku na tym etapie.

#### **15. Indywidualny wniosek Radnego Sławomira Miklicza:**

*Ustalenie planu wydatków w dziale 600 – Transport i łączność, rozdziale 60013 – Drogi publiczne wojewódzkie przeznaczonych na zadanie "Budowa obwodnicy Brzozowa" w kwocie 1.000.000,-zł*

*Źródło finansowania: dział 758 – Różne rozliczenia, rozdział 75818 – Rezerwa ogólna*

Komisja Budżetu, Mienia i Finansów negatywnie zaopiniowała wniosek. Zarząd postanowił nie uwzględniać wniosku na tym etapie.

#### **16. Indywidualny wniosek Radnego Sławomira Miklicza:**

*Ustalenie planu wydatków w dziale 921 – Kultura i ochrona dziedzictwa narodowego, rozdziale 92118 – Muzea, przeznaczonych na pomoc finansową dla powiatu sanockiego - dla Muzeum Historycznego w Sanoku w kwocie 700.000,-zł.*

*Źródło finansowania: dział 758 – Różne rozliczenia, rozdział 75818 – Rezerwa ogólna*

Komisja Budżetu, Mienia i Finansów negatywnie zaopiniowała wniosek.

Zarząd postanowił nie uwzględniać wniosku na tym etapie.

#### **17. Indywidualny wniosek Radnego Bronisława Tofila:**

*Przeniesienie z działu 010 – Rolnictwo i łowiectwo, rozdziału 01095 – Pozostała działalność wydatków w pkt. 5 przeznaczonych na "Program aktywizacji gospodarczo – turystycznej województwa podkarpackiego poprzez promocję cennych przyrodniczo i krajobrazowo wskazanych terenów łąkowo – pastwiskowych z zachowaniem bioróżnorodności w oparciu o naturalny wypas" w kwocie 2.200.000,- zł do działu 600 – Transport i łączność, rozdziału 60013 – Drogi publiczne wojewódzkie z przeznaczeniem na podjęcie prac studyjno - projektowych dotyczących*

## *budowy nowego mostu na rzece San w ciągu drogi wojewódzkiej nr 855 Stalowa Wola – Olbięcin.*

Komisja Budżetu, Mienia i Finansów negatywnie zaopiniowała wniosek. Zarząd postanowił nie uwzględniać wniosku na tym etapie.

## **18. Indywidualny wniosek Radnego Bronisława Tofila:**

*Uszczegółowienie wydatków w dziale 600 – Transport i łączność poprzez wpisanie zadania "Wykonanie dokumentacji na realizację zadania: Rozbudowa drogi Nr 872 (Droga 9) Łoniów - Świniary – rzeka Wisła – Baranów Sandomierski – Wola Baranowska – Majdan Królewski – Bojanów – Nisko km 50+314,50 - 50+767 wraz z przebudową mostu na rzece Łęg w miejscowości Przyszów w km 50+567".*

Komisja Budżetu, Mienia i Finansów wstrzymała się od głosowania. Zarząd postanowił nie uwzględniać wniosku na tym etapie.

## **19. Wnioski komisji sejmikowych o charakterze ogólnym i intencyjnym:**

- **1) Komisji Rozwoju Regionalnego dotyczący:**
	- − **udzielenia wyjaśnień w zakresie rozwiązań finansowych związanych z zarządzaniem Podkarpackim Parkiem Naukowo –Technologicznym.**

Wniosek intencyjny złożony poza trybem uchwalania budżetu.

## **UCHWAŁA NR 300 / 7290 / 13 ZARZĄDU WOJEWÓDZTWA PODKARPACKIEGO w RZESZOWIE**

z dnia 12 grudnia 2013 r.

## **w sprawie przyjęcia autopoprawek do Projektu Uchwały Budżetowej Województwa Podkarpackiego na 2014 r.**

wróć

Na podstawie art. 41 ust. 1 i 2 pkt 3 i art. 70 ust. 2 pkt 4 ustawy z dnia 5 czerwca 1998 r. o samorządzie województwa (Dz. U. z 2013 r. Nr 596 z późn. zm.) i art. 233 ustawy z dnia 27 sierpnia 2009 r. o finansach publicznych (Dz. U. z 2013 poz. 885 z późn. zm.)

## **Zarząd Województwa Podkarpackiego w Rzeszowie uchwala, co następuje:**

 $§$  1

- 1. Przyjmuje się autopoprawki do projektu Uchwały Sejmiku Województwa Podkarpackiego w sprawie budżetu Województwa Podkarpackiego na 2014 r. wniesionego pod obrady Sejmiku Województwa Podkarpackiego Uchwałą Zarządu Nr 292/7044/13 z dnia 14 listopada 2013 r., o treści jak w załączniku do niniejszej uchwały.
- 2. Przedkłada się Sejmikowi Województwa Podkarpackiego autopoprawki, o których mowa w ust. 1.

## $§$  2

Wykonanie uchwały powierza się Marszałkowi Województwa Podkarpackiego.

## $§$  3

Uchwała wchodzi w życie z dniem podjęcia.

## **AUTOPOPRAWKI DO PROJEKTU UCHWAŁY BUDŻETOWEJ WOJEWÓDZTWA PODKARPACKIEGO NA 2014 R.**

W projekcie Uchwały Sejmiku Województwa Podkarpackiego w sprawie uchwalenia budżetu Województwa Podkarpackiego na 2014 wniesionym pod obrady Sejmiku Uchwałą Nr 292/7044/13 Zarządu Województwa Podkarpackiego z dnia 14 listopada 2013 r. wprowadza się następujące zmiany:

W projekcie Uchwały Budżetowej Województwa Podkarpackiego na 2014 r. dokonuje się następujących zmian:

- 1) W tabeli Nr 2 w dziale 010 Rolnictwo i łowiectwo w rozdziale 01008 Melioracje wodne w podsumowaniu wydatków jednostek budżetowych kwotę "5.068.959,-zł" zastępuje się kwotą "5.050.935,-zł".
- 2) W załączniku Nr 2, Lp. 22 symbol paragrafu "2800" zastępuje się symbolem paragrafu "6220".

## **UZASADNIENIE**

## **do projektu Uchwały Zarządu w sprawie przyjęcia autopoprawek do Projektu Uchwały Budżetowej Województwa Podkarpackiego na 2014 r.**

Projekt uchwały przygotowano w związku uchwałą Składu Orzekającego Regionalnej Izby Obrachunkowej w Rzeszowie Nr R/III/9/2013 z dnia 11 grudnia 2013 r. w sprawie opinii do projektu uchwały budżetowej Województwa Podkarpackiego na 2014r.

Autopoprawki dotyczą usunięcia omyłek pisarskich:

- 1) podsumowania w tabeli Nr 2 do uchwały wiersza "wydatki jednostek budżetowych" dla działu 010 rozdziału 01008. Zapisano "5.068.959,-zł" zamiast "5.050.935,-zł".
- 2) symbolu paragrafu dotacji dla Muzeum Okręgowego w Rzeszowie w załączniku Nr 2 zapisano paragraf "2800" zamiast paragraf "6220".

## **UCHWAŁA NR 300 / 7291 / 13 ZARZĄDU WOJEWÓDZTWA PODKARPACKIEGO w RZESZOWIE**

z dnia 12 grudnia 2013 r.

## <span id="page-21-0"></span>**w sprawie przyjęcia autopoprawek do projektu Uchwały Sejmiku Województwa Podkarpackiego w sprawie uchwalenia Wieloletniej Prognozy Finansowej Województwa Podkarpackiego na lata 2014 – 2025.**

Na podstawie art. 41 ust. 1 ustawy z dnia 5 czerwca 1998 r. o samorządzie województwa (Dz. U. z 2013 r., poz. 596 z późn. zm.), art. 230 ust. 1 i 2 ustawy z dnia 27 sierpnia 2009 r. o finansach publicznych (Dz. U. z 2013 r. poz. 885, z późn. zm.) oraz rozporządzenia Ministra Finansów w sprawie wieloletniej prognozy finansowej jednostki samorządu terytorialnego z dnia 10 stycznia 2013 r. (Dz. U. z 2013 r. poz. 86).

## **Zarząd Województwa Podkarpackiego w Rzeszowie uchwala, co następuje:**

§ 1

- 1. Przyjmuje się autopoprawki do projektu Uchwały Sejmiku Województwa Podkarpackiego w sprawie uchwalenia Wieloletniej Prognozy Finansowej Województwa Podkarpackiego na lata 2014 – 2025 wniesionego pod obrady Sejmiku Uchwałą Zarządu Nr 292/7045/13 z dnia 14 listopada 2013 r., o treści jak w załączniku do niniejszej uchwały.
- 2. Przedkłada się Sejmikowi Województwa Podkarpackiego autopoprawki, o których mowa w ust. 1.

## § 2

Wykonanie uchwały powierza się Marszałkowi Województwa Podkarpackiego.

#### § 3

Uchwała wchodzi w życie z dniem podjęcia.

Załącznik do Uchwały Nr 300 / 7291 /13

Zarządu Województwa Podkarpackiego w Rzeszowie z dnia 12 grudnia 2013 r.

#### **AUTOPOPRAWKI**

## **do projektu uchwały Sejmiku Województwa Podkarpackiego w sprawie uchwalenia Wieloletniej Prognozy Finansowej Województwa Podkarpackiego na lata 2014 - 2025**

W projekcie Uchwały Sejmiku Województwa Podkarpackiego w sprawie uchwalenia Wieloletniej Prognozy Finansowej Województwa Podkarpackiego na lata 2014 – 2025 wniesionym pod obrady Sejmiku Uchwałą Nr 292/7045/13 Zarządu Województwa Podkarpackiego z dnia 14 listopada 2013 r. wprowadza się następujące zmiany:

1. § 5 pkt 1 otrzymuje brzmienie:

"§ 5 1. Upoważnia się Zarząd Województwa Podkarpackiego do zaciągania zobowiązań związanych z realizacją przedsięwzięć, o których mowa w art. 226 ust. 4 pkt 1 ustawy o finansach publicznych, określonych w załączniku Nr 2 do niniejszej uchwały, do kwoty **185.497.840,-zł** obciążających budżet roku 2015."

2. § 6 pkt 1 otrzymuje brzmienie:

"§ 6 1. Upoważnia się Zarząd Województwa Podkarpackiego do przekazania uprawnień kierownikom jednostek organizacyjnych Województwa Podkarpackiego do zaciągania zobowiązań związanych z realizacją przedsięwzięć, o których mowa w art. 226 ust. 4 pkt 1 ustawy o finansach publicznych, określonych w załączniku Nr 2 do niniejszej uchwały, do kwoty **91.842.787,-zł** obciążających budżet roku 2015."

- 3. Zakres załącznika Nr 1a, o którym mowa w § 1 projektu uchwały Sejmiku Województwa Podkarpackiego w sprawie uchwalenia Wieloletniej Prognozy Finansowej Województwa Podkarpackiego na lata 2014 – 2025 rozszerza się o dane historyczne obejmujące lata 2011 – 2013 i załącznik ten otrzymuje brzmienie jak załącznik do niniejszej autopoprawki.
- 4. Pozostałe postanowienia projektu Uchwały pozostają bez zmian.

#### **UZASADNIENIE**

**do projektu uchwały Zarządu Województwa Podkarpackiego w sprawie przyjęcia autopoprawek do projektu uchwały Sejmiku Województwa Podkarpackiego w sprawie uchwalenia Wieloletniej Prognozy Finansowej Województwa Podkarpackiego na lata 2014 - 2025.**

Projekt uchwały przygotowano w związku uchwałą Składu Orzekającego Regionalnej Izby Obrachunkowej w Rzeszowie Nr R/III/24/2013 z dnia 11 grudnia 2013 r. w sprawie opinii do projektu uchwały w sprawie Wieloletniej Prognozy Finansowej Województwa Podkarpackiego na lata 2014 – 2025.

Autopoprawki obejmują:

- 1. Korektę upoważnień dla Zarządu Województwa Podkarpackiego związanych z zaciąganiem zobowiązań na realizację przedsięwzięć, o których mowa w art. 226 ust. 4 pkt 1 oraz przekazaniem tych upoważnień kierownikom jednostek realizujących przedsięwzięcia. Konieczność zmiany zapisów wynika z omyłkowego ujęcia limitów zobowiązań w kwocie 6.580.521,-zł w roku 2016 zamiast w roku 2015.
- 2. Rozszerzenie zakresu załącznika Nr 1a do WPF o dane historyczne za lata 2011 – 2013 w związku z koniecznością urealnienia kwoty długu planowanej na koniec 2013 r. Dotychczas te wartości były traktowane jako dane źródłowe do obliczeń wskaźników zadłużenia i nie były prezentowane w załączniku Nr 1 a do WPF. Zmiana jest obojętna dla wskaźników zadłużenia po roku 2013.
- 3. Przeniesienie w roku 2014 kwoty 1.166.652,-zł w załączniku 1a do WPF z pozycji 4.2.1 - wolne środki na pokrycie deficytu do pozycji 4.4.1 - inne przychody na pokrycie deficytu.

Załącznik do autopoprawek do projektu Uchwały Nr ……/……./13 Sejmiku Województwa Podkarpackiego z dnia……………………2013 r.

#### **WIELOLETNIA PROGNOZA FINANSOWA WOJEWÓDZTWA PODKARPACKIEGO NA LATA 2014 - 2025**

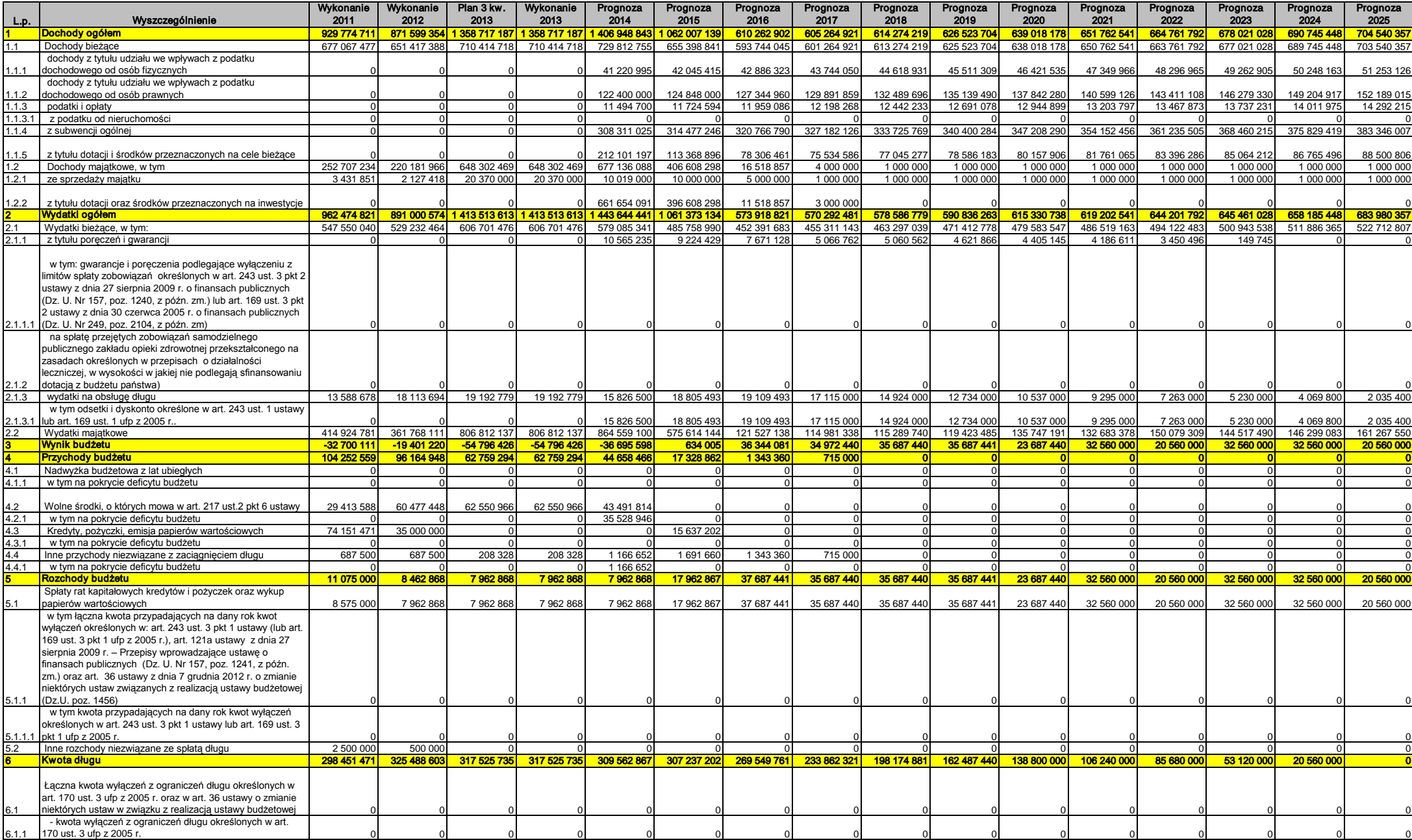

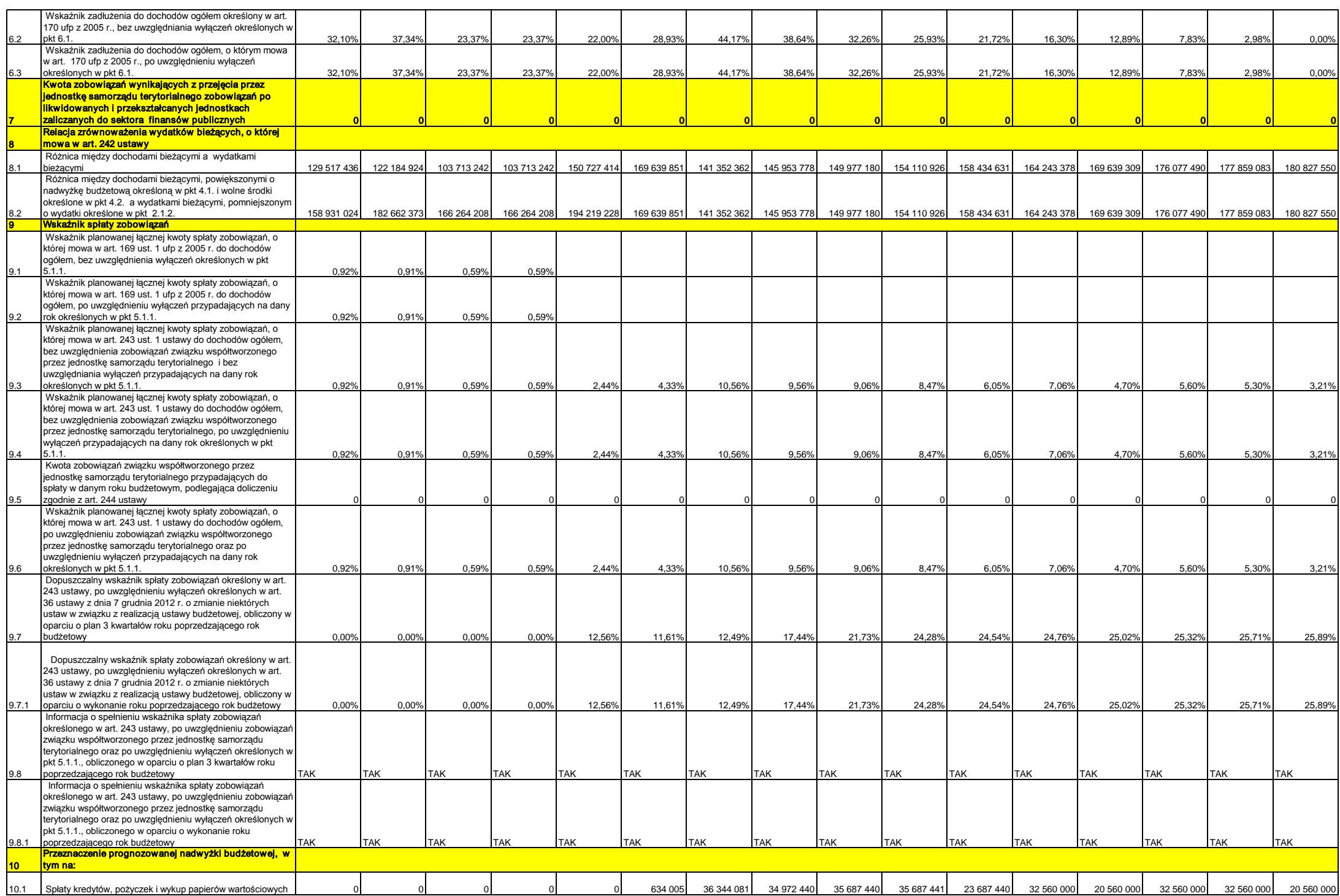

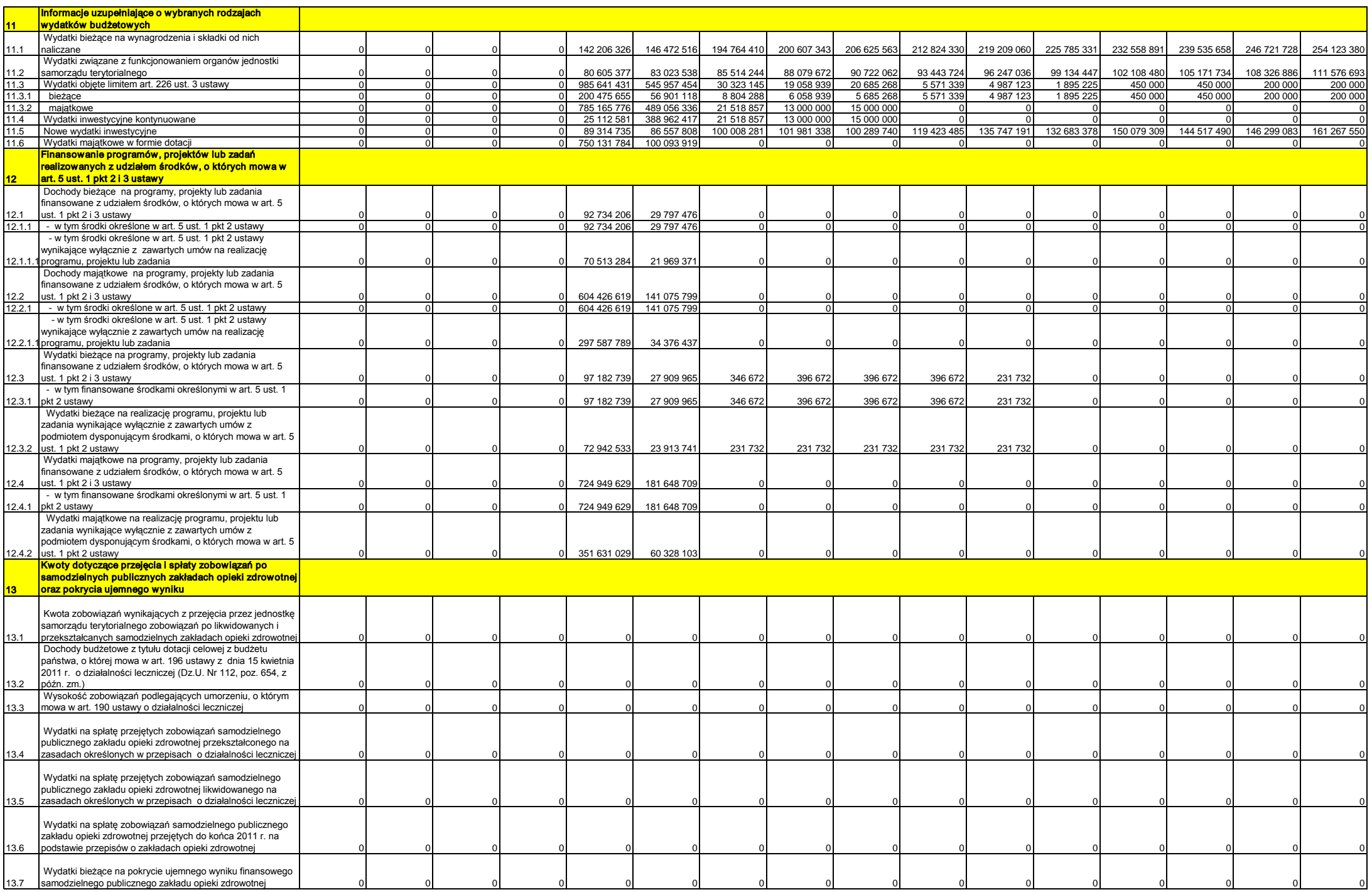

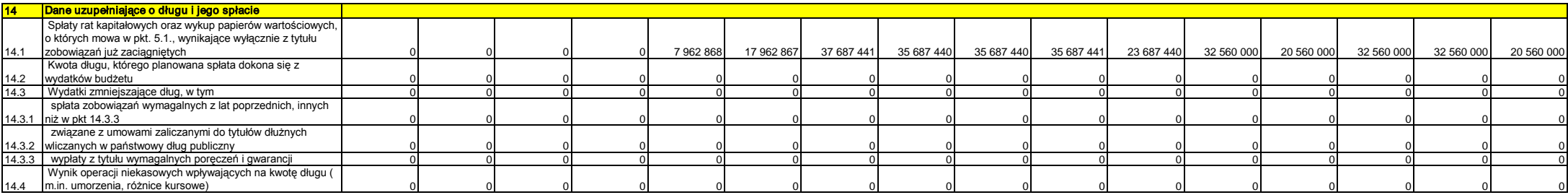

#### **- projekt -**

#### **UCHWAŁA NR / /13**

## <span id="page-28-0"></span>**SEJMIKU WOJEWÓDZTWA PODKARPACKIEGO**

z dnia grudnia 2013 r.

#### **w sprawie przyjęcia planu pracy Sejmiku Województwa Podkarpackiego**

#### **na 2014 rok.**

Na podstawie art. 18 pkt 20 ustawy z dnia 5 czerwca 1998 roku o samorządzie województwa (t.j. Dz. U. z 2013 roku poz. 596 z późn. zm.) oraz § 17 ust. 1 Statutu Województwa Podkarpackiego, stanowiącego załącznik do uchwały Nr X/103/99 Sejmiku Województwa Podkarpackiego w Rzeszowie z dnia 29 września 1999 roku w sprawie uchwalenia Statutu Województwa Podkarpackiego (Dz. Urz. Woj. Podk. z 2000r. Nr 22, poz. 168 z późn. zm.)

#### **Sejmik Województwa Podkarpackiego uchwala, co następuje:**

**§ 1**

Przyjmuje się plan pracy Sejmiku Województwa Podkarpackiego na 2014 rok w brzmieniu jak w załączniku do uchwały.

#### **§ 2**

Wykonanie uchwały powierza się Przewodniczącemu Sejmiku Województwa Podkarpackiego.

**§ 3**

Uchwała wchodzi w życie z dniem podjęcia.

## **Uzasadnienie**

Zgodnie z § 17 ust.1 Statutu Województwa Podkarpackiego Sejmik działa zgodnie z uchwalonym planem pracy.

Niniejszym projektem uchwały przedkłada się Sejmikowi do zatwierdzenia projekt planu pracy obejmujący m.in. tematy zaproponowane przez Zarząd Województwa Podkarpackiego, departamenty Urzędu Marszałkowskiego Województwa Podkarpackiego oraz wynikające z planów pracy komisji stałych Sejmiku.

Przewodniczący Komisji Głównej

Wojciech Buczak

Załącznik do Uchwały……….. . Sejmiku Województwa Podkarpackiego z dnia ……………………..

## **Plan pracy Sejmiku Województwa Podkarpackiego na 2014 rok**

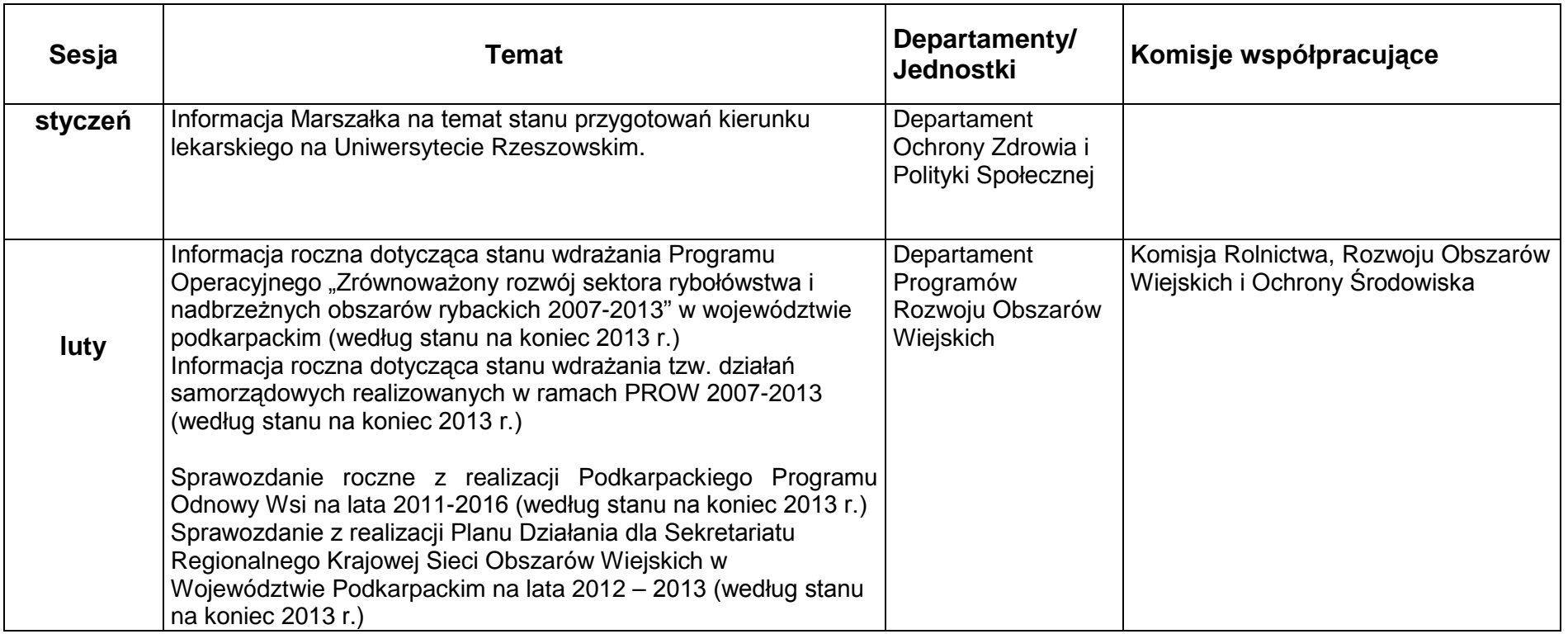

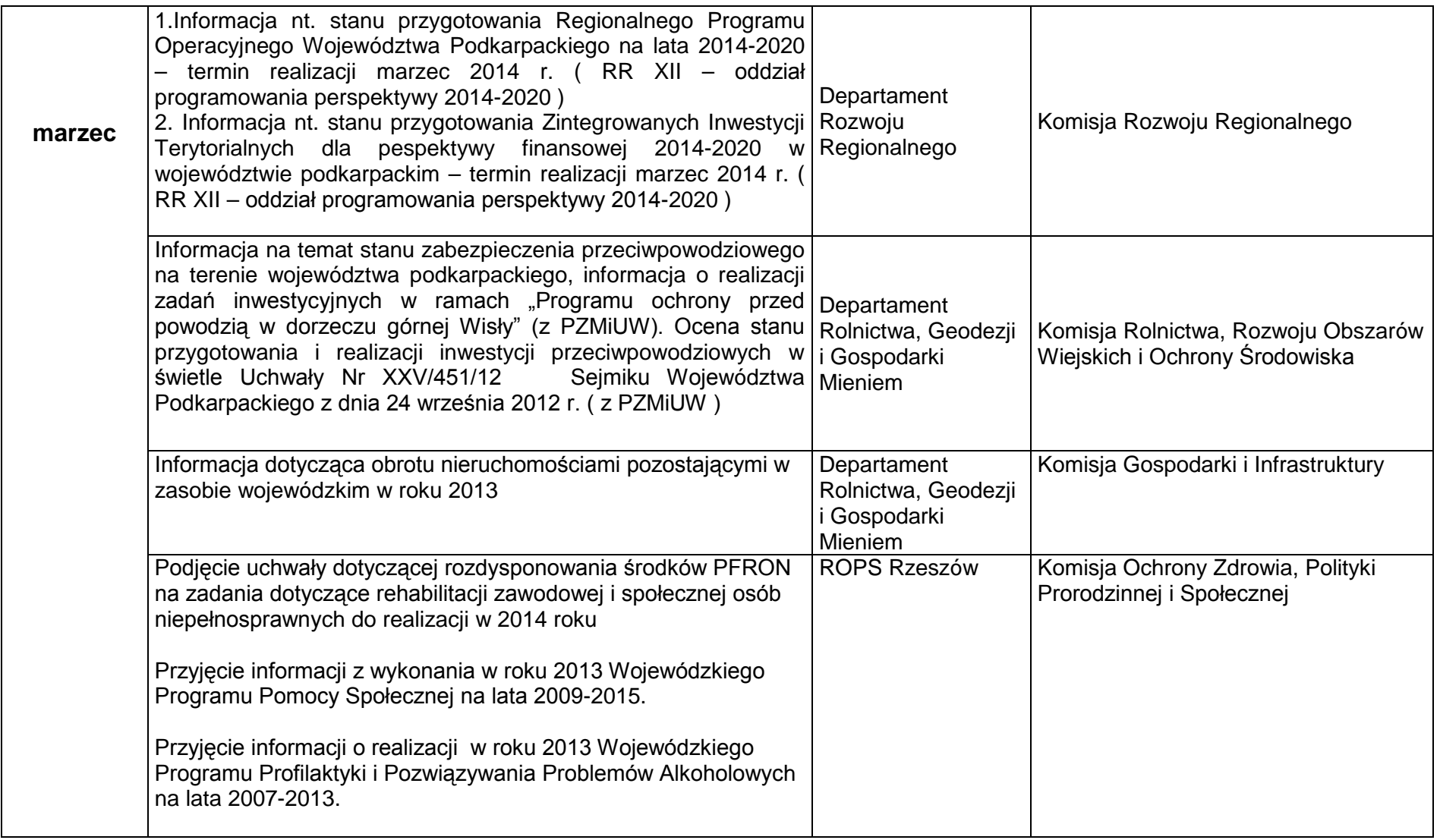

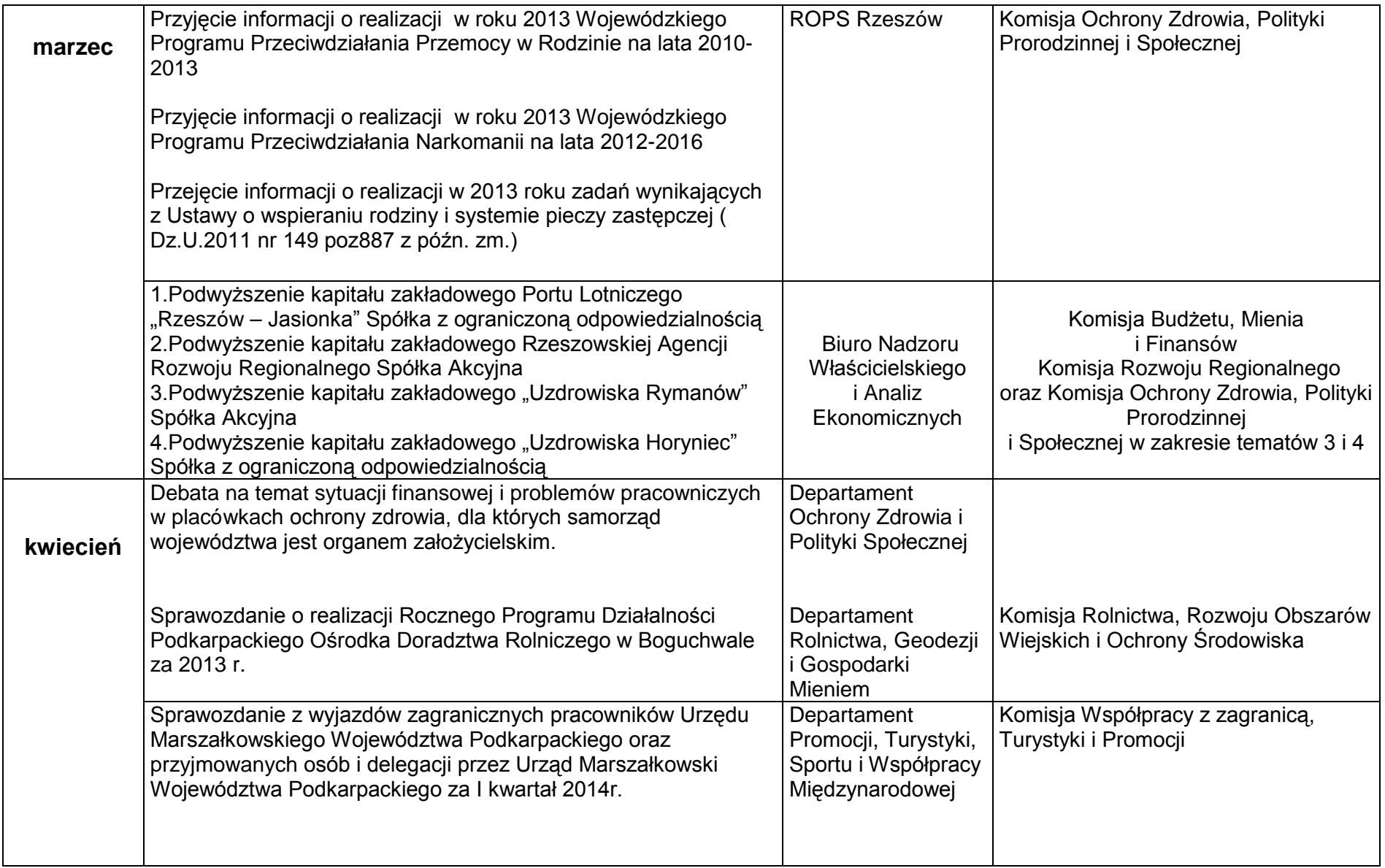

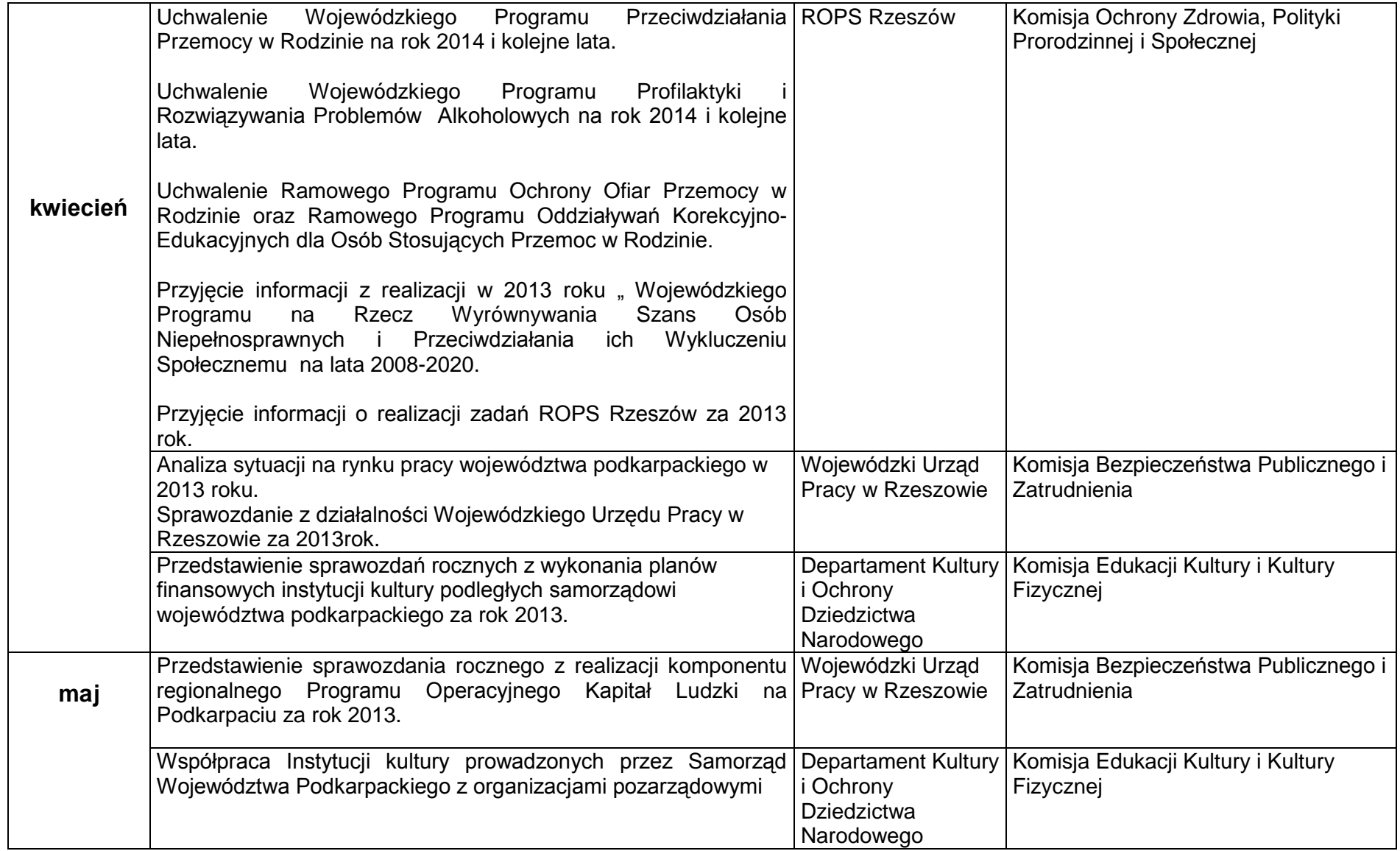

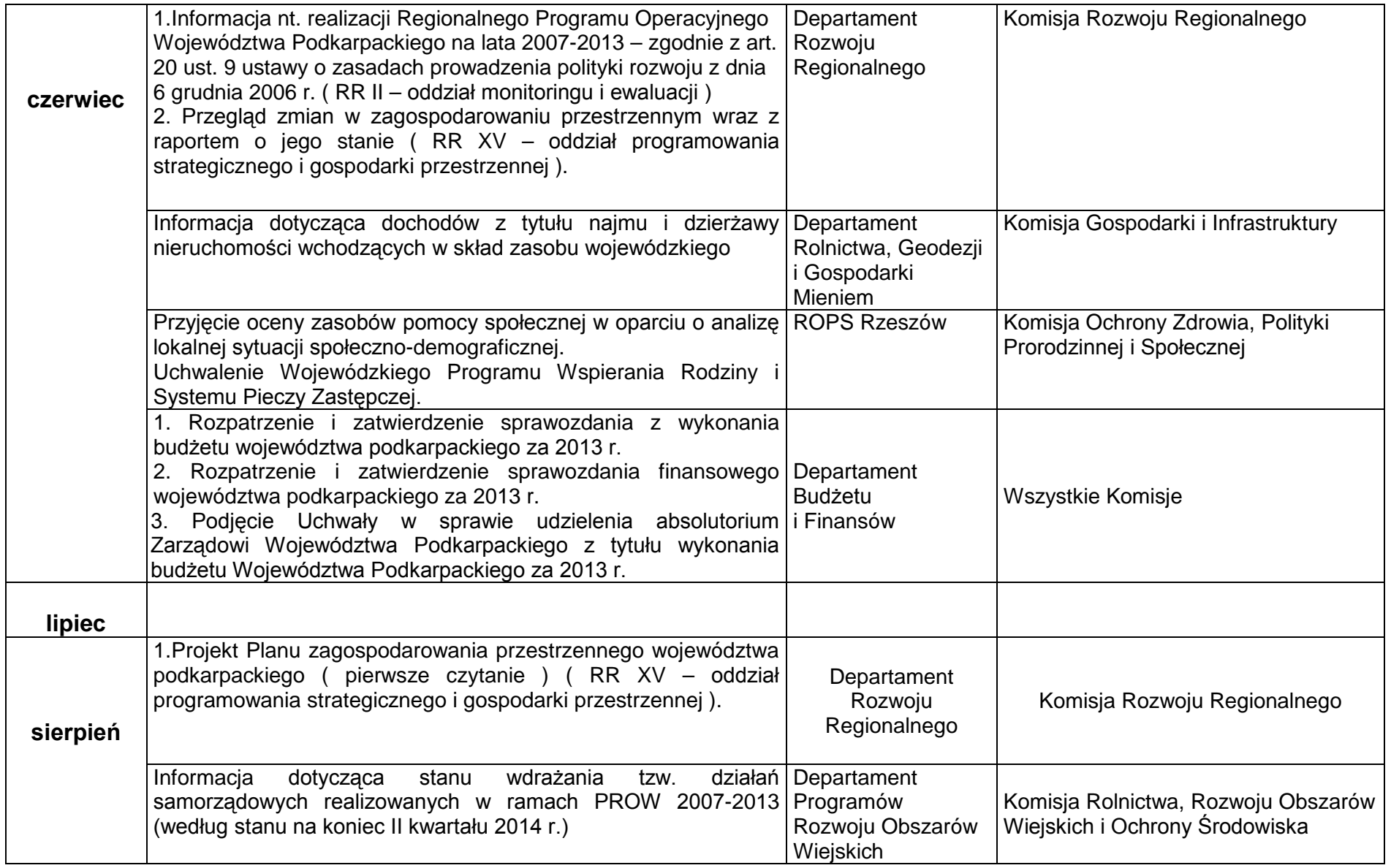

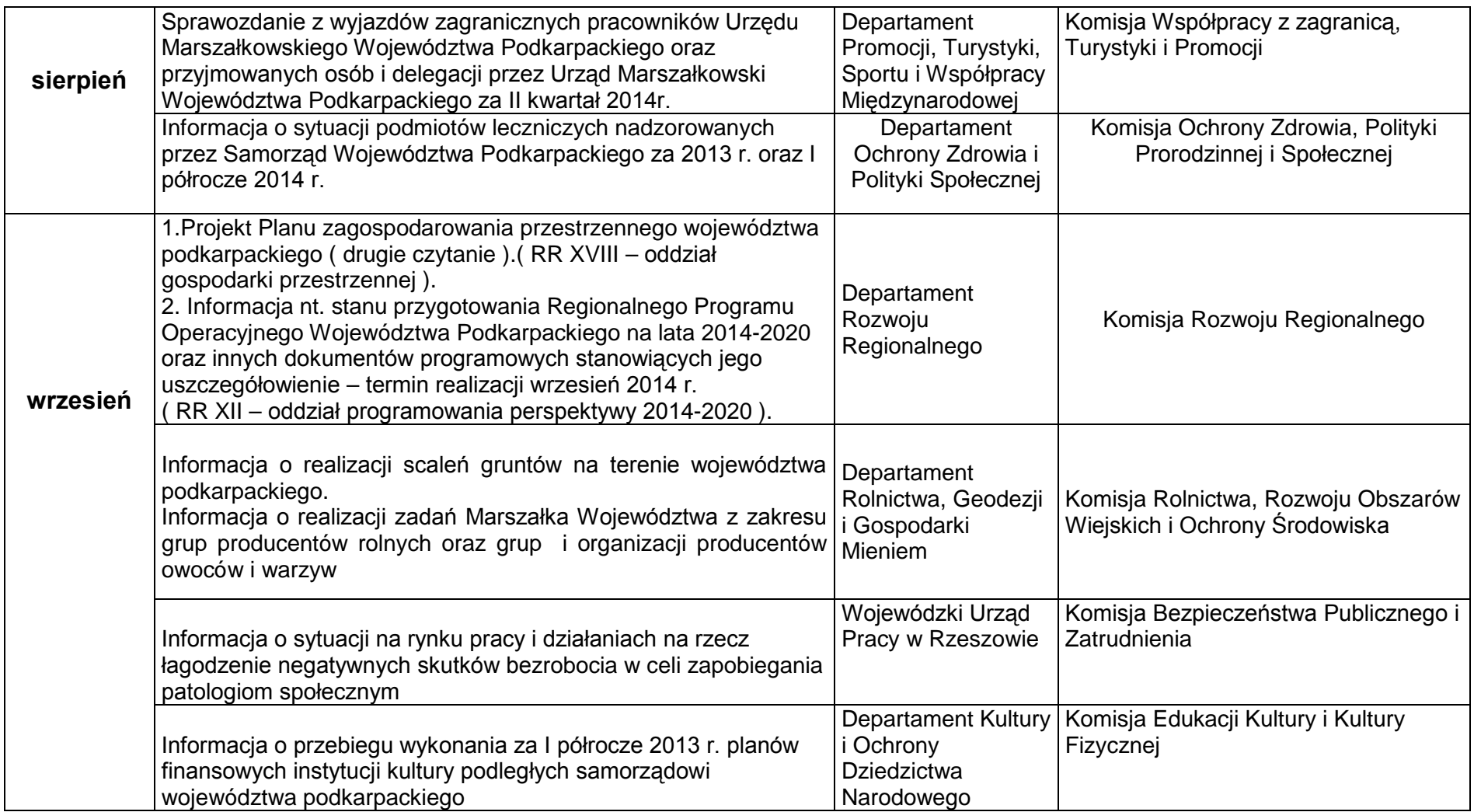
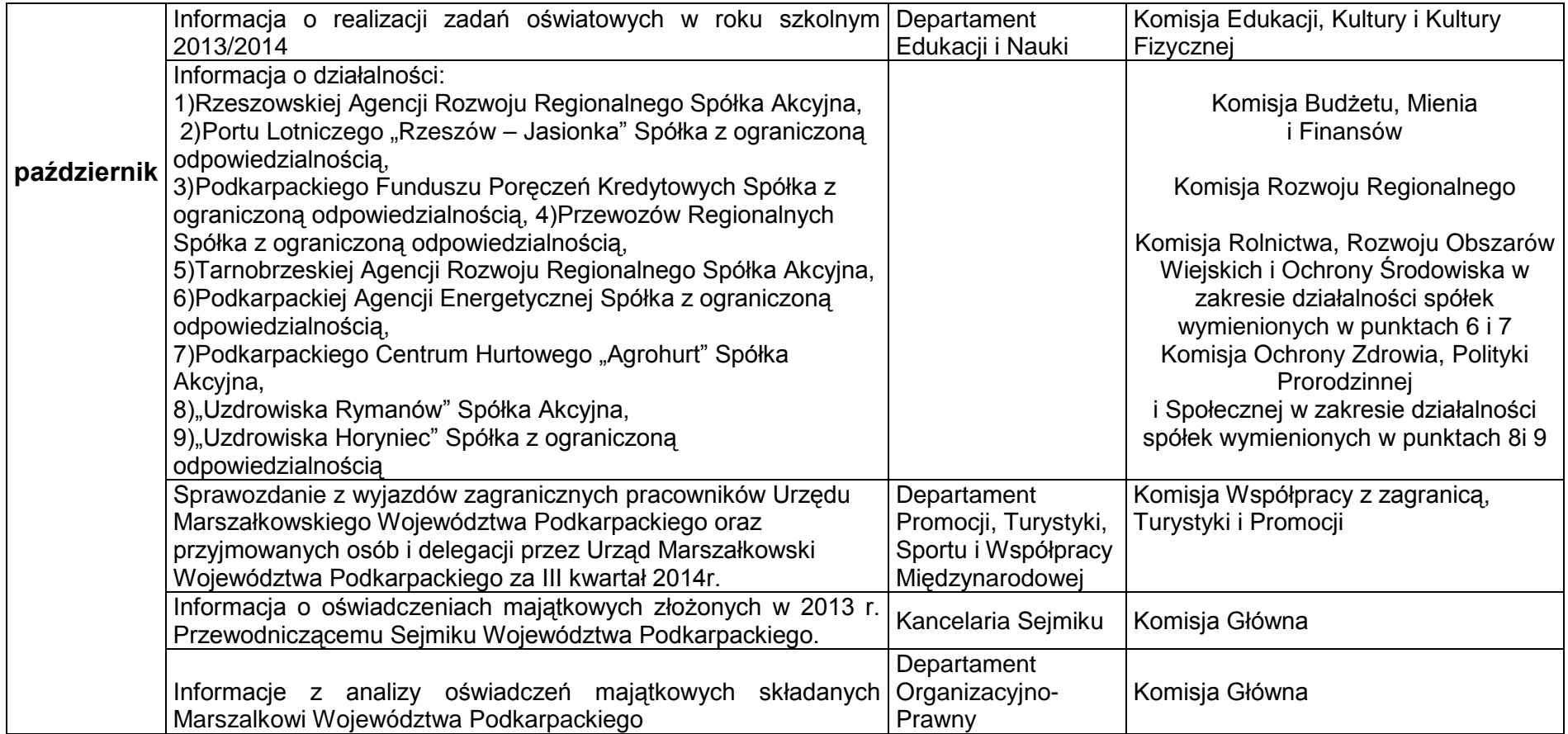

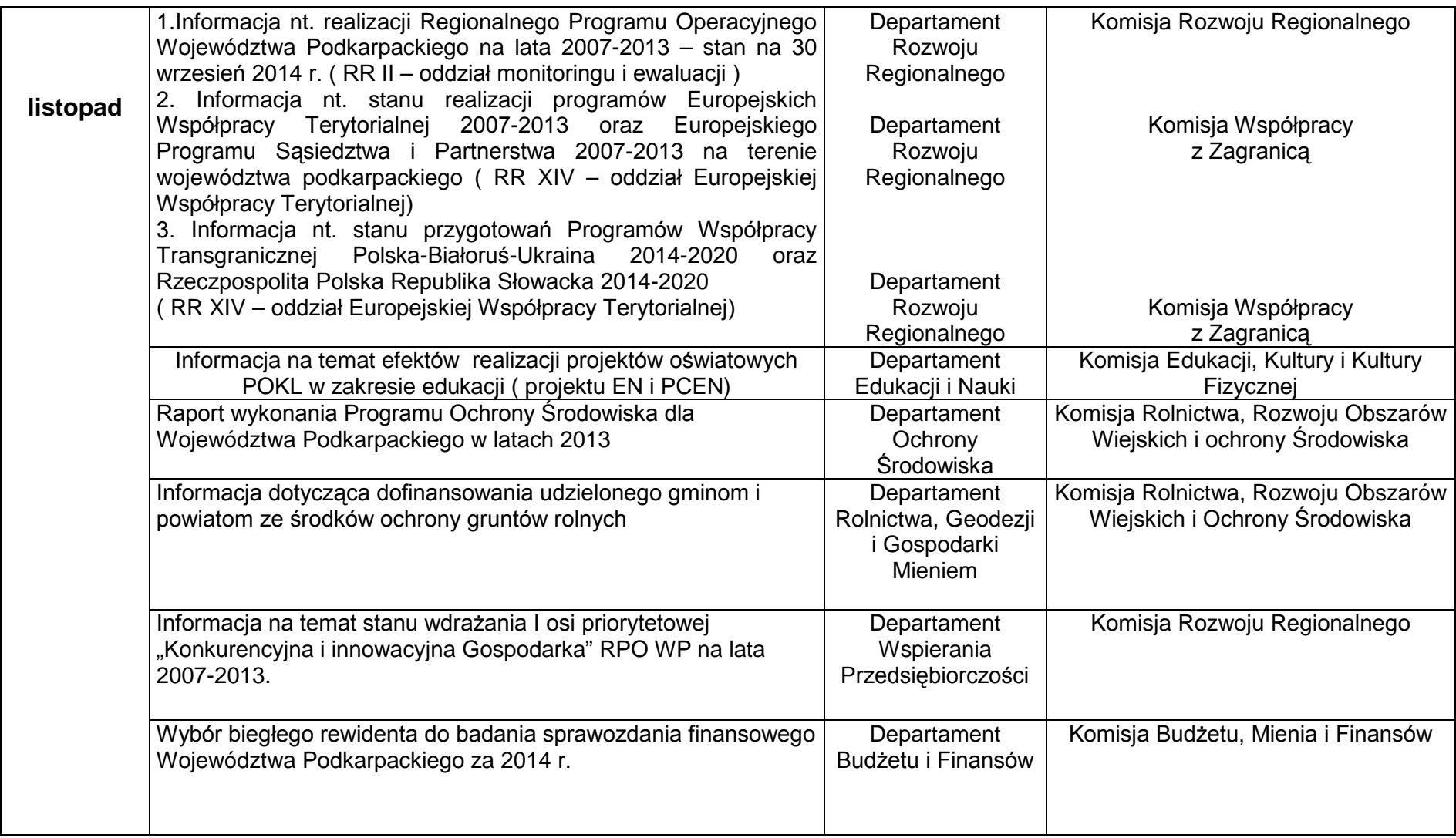

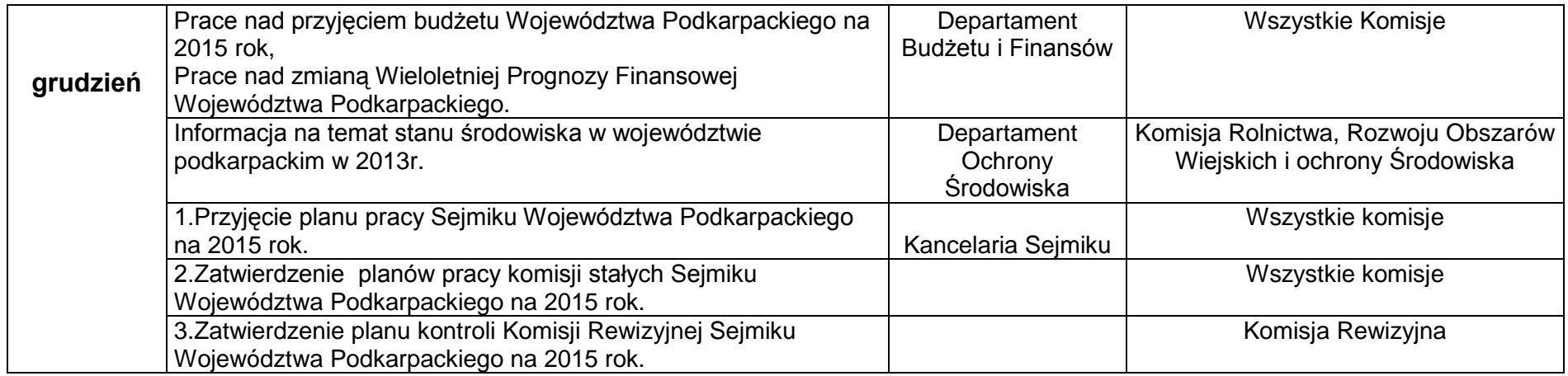

Ponadto:

1. Zgodnie z § 17 ust. 2 Statutu Województwa Podkarpackiego Sejmik w razie potrzeby może dokonywać zmian i uzupełnień w planie pracy.

2. W trakcie roku na sesje Sejmiku, w miarę składania wniosków, przedkładane będą projekty uchwał związane z wyznaczeniem lub likwidacją aglomeracji w trybie ustawy Prawo wodne.

3.Zgodnie z zapisami art. 266 ustawy o finansach publicznych Zarząd Województwa Podkarpackiego do dnia 31 sierpnia 2014 r. jest zobowiązany przedstawić Sejmikowi Województwa Podkarpackiego informację z przebiegu wykonania budżetu za pierwsze półrocze 2014 r., informację o kształtowaniu się wieloletniej prognozy finansowej, informację o przebiegu wykonania za pierwsze półrocze planów finansowych samorządowych osób prawnych. Niniejsze informacje nie podlegają głosowaniu.

4.W trakcie roku na sesje Sejmiku Województwa Podkarpackiego przedkładane będą projekty uchwał w sprawie: zmian w budżecie, zmian w Wieloletniej Prognozie Finansowej, udzielenia poręczeń i pożyczek, zaciągnięcia kredytów i pożyczek oraz inne dotyczące gospodarki finansowej Samorządu, których podjęcie jest zastrzeżone do wyłącznej kompetencji Sejmiku Województwa.

# **Przewodniczący Sejmiku Województwa Podkarpackiego**

**Wojciech Buczak**

**- projekt -**

### **UCHWAŁA NR / /13**

### **SEJMIKU WOJEWÓDZTWA PODKARPACKIEGO**

z dnia grudnia 2013r.

# **w sprawie zatwierdzenia planów pracy komisji stałych Sejmiku Województwa Podkarpackiego na 2014 rok.**

Na podstawie art. 18 pkt 20 ustawy z dnia 5 czerwca 1998 roku o samorządzie województwa(t.j. Dz. U. z 2013 roku poz. 596 z późn. zm.) oraz § 53 ust. 1 Statutu Województwa Podkarpackiego, stanowiącego załącznik do uchwały Nr X/103/99 Sejmiku Województwa Podkarpackiego w Rzeszowie z dnia 29 września 1999 roku w sprawie uchwalenia Statutu Województwa Podkarpackiego (Dz. Urz. Woj. Podk. z 2000r. Nr 22, poz. 168 z późn. zm.)

### **Sejmik Województwa Podkarpackiego uchwala, co następuje:**

### **§ 1**

Zatwierdza się plany pracy komisji stałych:

- 1) Komisji Budżetu, Mienia i Finansów, stanowiący załącznik nr 1 do niniejszej uchwały;
- 2) Komisji Rozwoju Regionalnego, stanowiący załącznik nr 2 do niniejszej uchwały;
- 3) Komisji Współpracy z Zagranicą, Turystyki i Promocji, stanowiący załącznik nr 3 do niniejszej uchwały;
- 4) Komisji Gospodarki i Infrastruktury, stanowiący załącznik nr 4 do niniejszej uchwały;
- 5) Komisji Rolnictwa, Rozwoju Obszarów Wiejskich i Ochrony Środowiska, stanowiący załącznik nr 5 do niniejszej uchwały;
- 6) Komisji Ochrony Zdrowia, Polityki Prorodzinnej i Społecznej, stanowiący załącznik nr 6 do niniejszej uchwały;
- 7) Komisji Edukacji, Kultury i Kultury Fizycznej, stanowiący załącznik nr 7 do niniejszej uchwały;
- 8) Komisji Bezpieczeństwa Publicznego i Zatrudnienia , stanowiący załącznik nr 8 do niniejszej uchwały.
- 9) Komisji Głównej, stanowiący załącznik nr 9 do niniejszej uchwały.

**§ 2**

Wykonanie uchwały powierza się Przewodniczącemu Sejmiku Województwa Podkarpackiego.

### **§ 3**

Uchwała wchodzi w życie z dniem podjęcia.

# **Uzasadnienie**

Zgodnie z § 53 ust.1 Statutu Województwa Podkarpackiego komisja stała działa zgodnie z planem pracy zatwierdzonym przez Sejmik, który może dokonywać zmian w tym planie.

Niniejszym projektem uchwały przedkłada się Sejmikowi do zatwierdzenia plany pracy wszystkich stałych komisji Sejmiku Województwa Podkarpackiego.

Przewodniczący Komisji Głównej

Wojciech Buczak

# **PLAN PRACY**

# **Komisji Budżetu, Mienia i Finansów Sejmiku Województwa Podkarpackiego na 2014 rok**

- 1. Opiniowanie zmian w budżecie województwa podkarpackiego na 2014 r. /przez cały rok/.
- 2. Opiniowanie zmian w wieloletniej prognozie finansowej województwa podkarpackiego /przez cały rok/.
- 3. Opiniowanie projektów uchwał okołobudżetowych oraz ich nowelizacji /przez cały rok/.
- 4. Opiniowanie projektów uchwał w sprawie udzielania pomocy finansowej jednostkom samorządu terytorialnego w różnym zakresie oraz ich nowelizacji /przez cały rok/.
- 5. Opiniowanie projektów uchwał w sprawie zaciągnięcia kredytu długoterminowego.
- 6. Opiniowanie projektów uchwał w sprawie tworzenia spółek z udziałem samorządu województwa podkarpackiego.
- 7. Opiniowanie propozycji nieodpłatnego nabycia akcji spółek Skarbu Państwa.
- 8. Opiniowanie propozycji wysokości limitów i kwot maksymalnych poręczeń dokonywanych przez Zarząd Województwa Podkarpackiego /przez cały rok/.
- 9. Opiniowanie propozycji wysokości limitów i kwot maksymalnych pożyczek z budżetu województwa.
- 10.Przyjęcie Sprawozdania z wykonania budżetu województwa za 2013 rok.
- 11.Przyjęcie sprawozdań z wykonania planów finansowych jednostek, których organem założycielskim jest samorząd województwa za 2013 rok.
- 12.Przyjęcie Informacji o przebiegu wykonania budżetu województwa za I półrocze 2014 roku.
- 13.Przyjęcie sprawozdań z wykonania planów finansowych jednostek, których organem założycielskim jest samorząd województwa za I półrocze 2014 r.
- 14.Przyjęcie Informacji o działalności spółek z udziałem Województwa Podkarpackiego.
- 15.Opiniowanie projektów uchwał w zakresie gospodarki mieniem Województwa – sprzedaż w trybie przetargu, sprzedaż bezprzetargowa, sprzedaż z bonifikatą, zamiana lub darowizna /przez cały rok/.
- 16.Opracowanie zbiorczego wniosku Komisji Budżetu, Mienia i Finansów w sprawie propozycji zmian w projekcie budżetu Województwa na 2015 rok.
- 17.Zaopiniowanie projektu budżetu Województwa Podkarpackiego na 2015 r.

Ponadto bieżące sprawy i tematy wynikające z działalności Samorządu Województwa Podkarpackiego.

> Przewodniczący Komisji Czesław Łaczak

# **Załącznik nr … do uchwały Nr ..........................................Sejmiku Województwa Podkarpackiego z dnia ……………….............. KS-II.0011.2.8.2012.JRJ PLAN PRACY KOMISJI ROZWOJU REGIONALNEGO SEJMIKU WOJEWÓDZTWA PODKARPACKIEGO NA ROK 2014.**

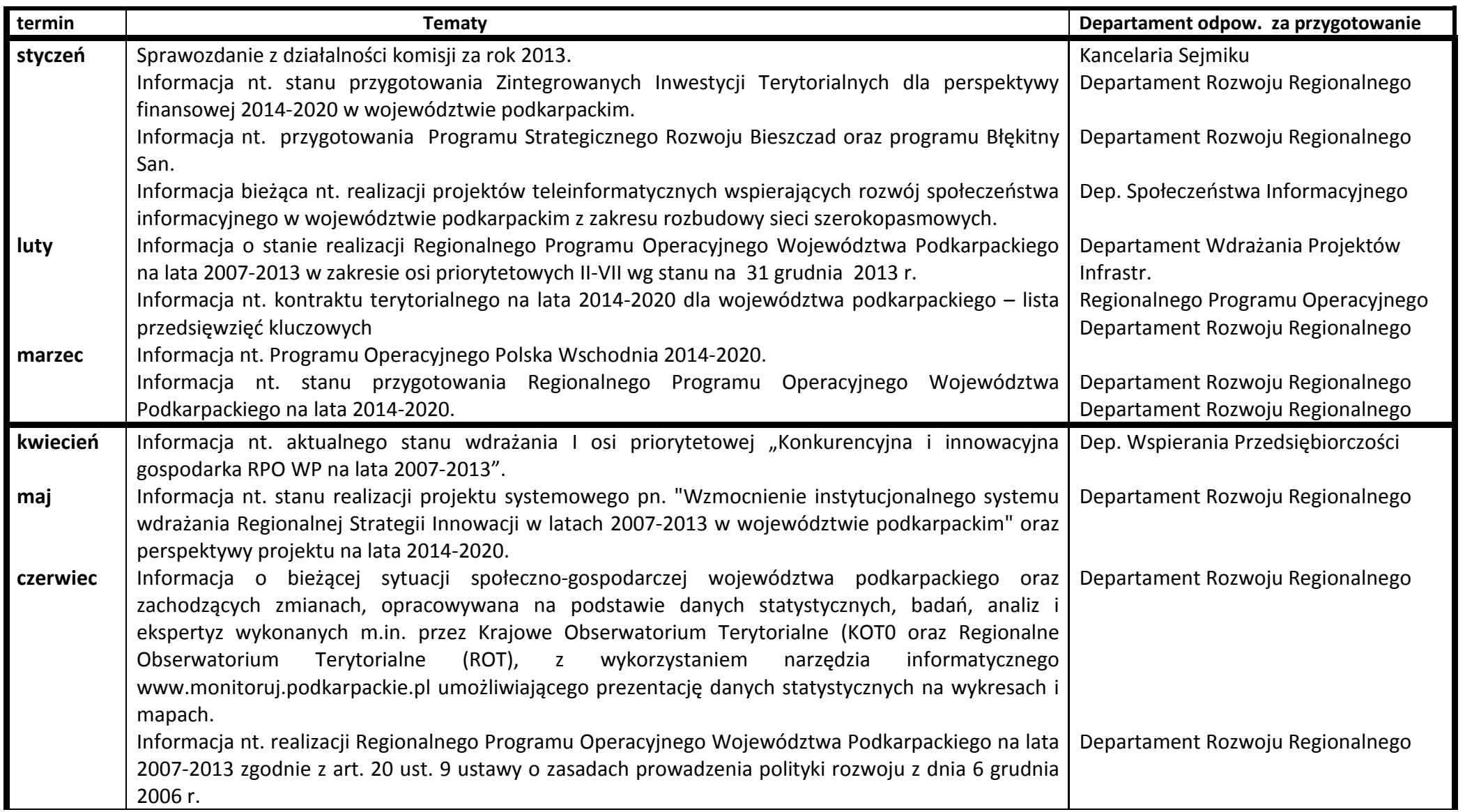

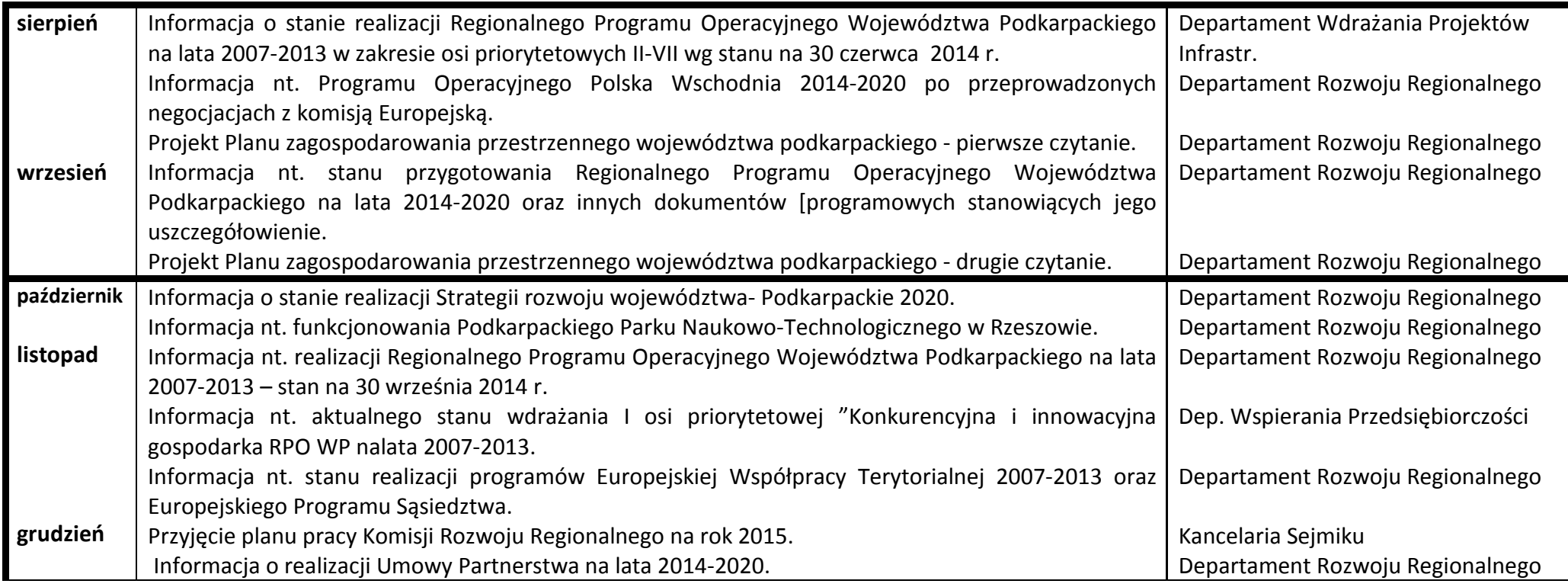

# **Ponadto przedmiotem posiedzeń Komisji Rozwoju Regionalnego jest w szczególności :**

1) przygotowywanie i opiniowanie projektów uchwał Sejmiku;

2) występowanie z inicjatywą uchwałodawczą;

3) opiniowanie i rozpatrywanie spraw przekazanych komisji przez Sejmik, Zarząd lub inne komisje;

Zgodnie z § 53 ust. 1 Statutu Województwa Podkarpackiego komisja stała działa zgodnie z planem pracy zatwierdzonym przez Sejmik, który może dokonywać zmian w tym planie.

Przewodnicząca Komisji Rozwoju Regionalnego

 $E_{WQ}$  Dmaus

# **Plan pracy**

# **Komisji Współpracy z Zagranicą, Turystyki i Promocji Sejmiku Województwa Podkarpackiego na 2014 rok**

# **I kwartał:**

- 1. Informacja nt. działalności Podkarpackiej Regionalnej Organizacji Turystycznej
- 2. Przyjęcie kwartalnego planu wyjazdów zagranicznych pracowników UM i Radnych Województwa.
- 3. Przyjęcie zbiorczej informacji kwartalnej dotyczącej wyjazdów zagranicznych pracowników Urzędu Marszałkowskiego Województwa Podkarpackiego oraz przyjmowanych przez UM delegacji zagranicznych.
- 4. Efekty promocji Województwa Podkarpackiego za 2013 rok i plan promocji ze wszystkich departamentów Urzędu Marszałkowskiego na 2014 rok z uwzględnieniem zadań promocyjnych i kosztów ich realizacji.
- 5. Przyjęcie zakresu rzeczowego pracy Oddziału Współpracy Międzynarodowej.
- 6. Bieżące opiniowanie projektów i porozumień o współpracy międzynarodowej i międzyregionalnej.
- 7. Przedstawienie zaplanowanych przez Oddział turystyki zadań turystycznych do realizacji w 2014 roku.

# **II kwartał:**

- 1. Przyjęcie kwartalnego planu wyjazdów zagranicznych pracowników UM
- 2. Przyjęcie zbiorczej informacji kwartalnej dotyczącej wyjazdów zagranicznych pracowników UM oraz przyjmowanych przez UM delegacji zagranicznych.
- 3. Bieżące opiniowanie projektów i porozumień o współpracy międzynarodowej i międzyregionalnej.
- 4. Wyjazdowe posiedzenie Komisji Współpracy z Zagranicą, Turystyki i Promocji Sejmiku Województwa Podkarpackiego.

# **III kwartał:**

- 1. Przyjęcie kwartalnego planu wyjazdów zagranicznych pracowników UM
- 2. Przyjęcie zbiorczej informacji kwartalnej dotyczącej wyjazdów zagranicznych pracowników UM oraz przyjmowanych przez UM delegacji zagranicznych.
- 3. Bieżące opiniowanie projektów i porozumień o współpracy międzynarodowej i międzyregionalnej.

# **IV kwartał:**

- 1. Przyjęcie kwartalnego planu wyjazdów zagranicznych pracowników UM
- 2. Przyjęcie zbiorczej informacji kwartalnej dotyczącej wyjazdów zagranicznych pracowników UM oraz przyjmowanych przez UM delegacji zagranicznych.
- 3. Bieżące opiniowanie projektów i porozumień o współpracy międzynarodowej i międzyregionalnej.
- 4. Sprawozdanie z wykonania zadań z zakresu turystyki zaplanowanych do realizacji w 2014 roku przez Oddział turystyki.
- 5. Informacja nt. stanu realizacji programów Europejskiej Współpracy Terytorialnej 2007- 2013 oraz Europejskiego programu Sąsiedztwa i partnerstwa 2007 – 2013 na terenie województwa podkarpackiego.
- 6. Informacja nt. stanu przygotowań programów Współpracy Transgranicznej Polska – Białoruś - Ukraina 2014 – 2020 oraz Rzeczpospolita Polska – Republika Słowacka 2014 – 2020.

**Komisja niezależnie od przyjętego planu pracy może w trakcie roku wprowadzać tematy wynikające z uchwał Sejmiku i aktualnych potrzeb.** 

> **Przewodniczący Komisji Władysław Turek**

**Załącznik nr … do uchwały Nr .........................................Sejmiku Województwa Podkarpackiego z dnia …………………………roku.** 

# **KS-II.0011.4.8.2013.JRJ PLAN PRACY KOMISJI GOSPODARKI I INFRASTRUKTURY SEJMIKU WOJEWÓDZTWA PODKARPACKIEGO NA 2014 r.**

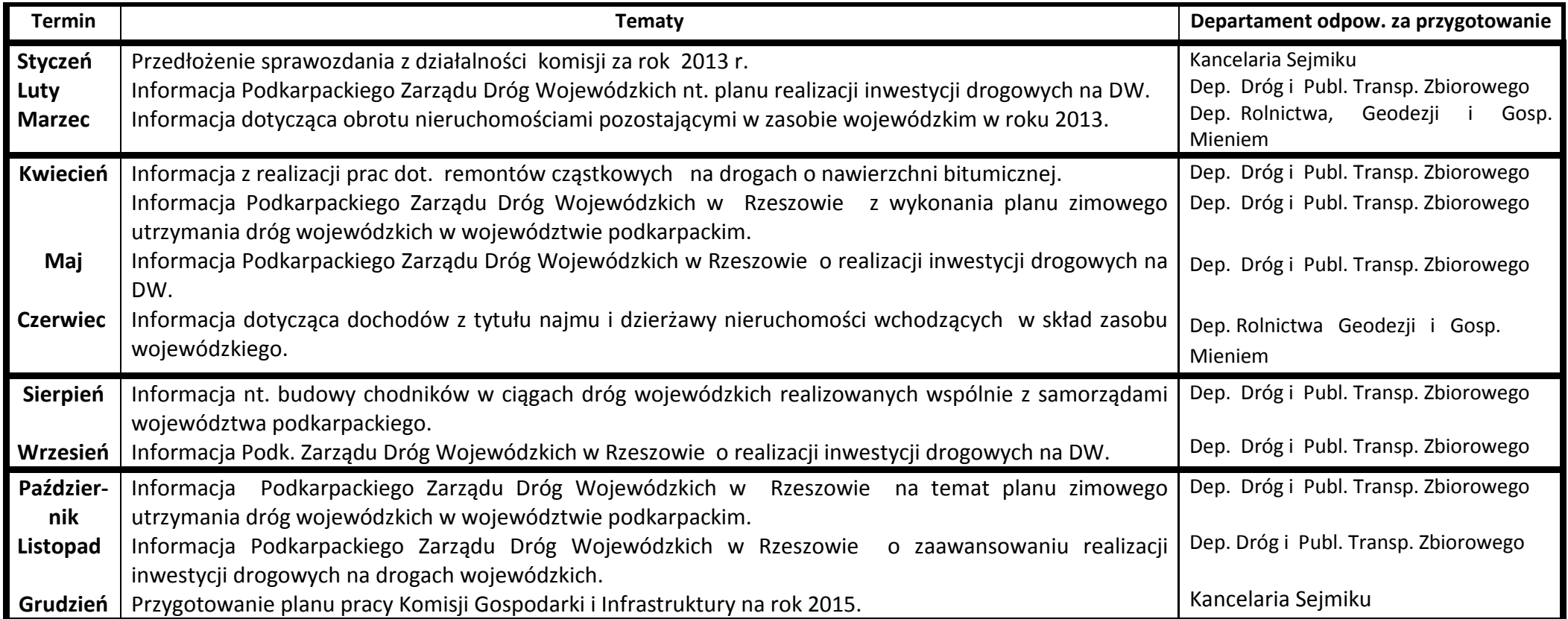

#### **Ponadto przedmiotem posiedzeń Komisji Gospodarki i Infrastruktury będzie**

- opiniowanie uchwał Sejmiku Województwa Podkarpackiego,

przyjmowanie bieżących informacji Zarządu Województwa,

inicjatywa uchwałodawcza radnych i członków Komisji. *Przewodniczący Komisji*

*Fryderyk Kapinos* 

# **PLANU PRACY KOMISJI ROLNICTWA, ROZWOJU OBSZARÓW WIEJSKICH I OCHRONY ŚRODOWISKA SEJMIKU WOJEWÓDZTWA PODKARPACKIEGO NA 2014 r.**

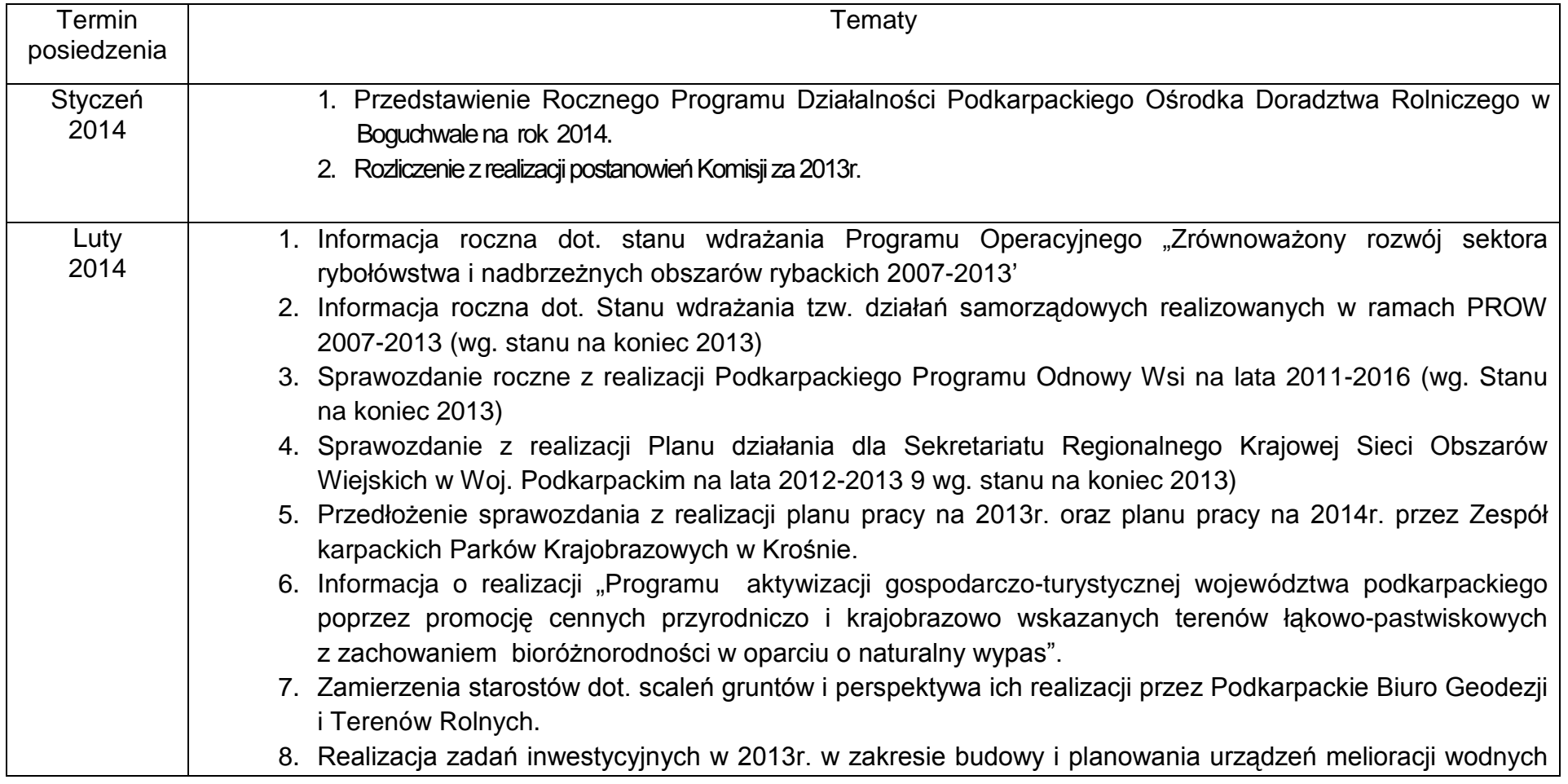

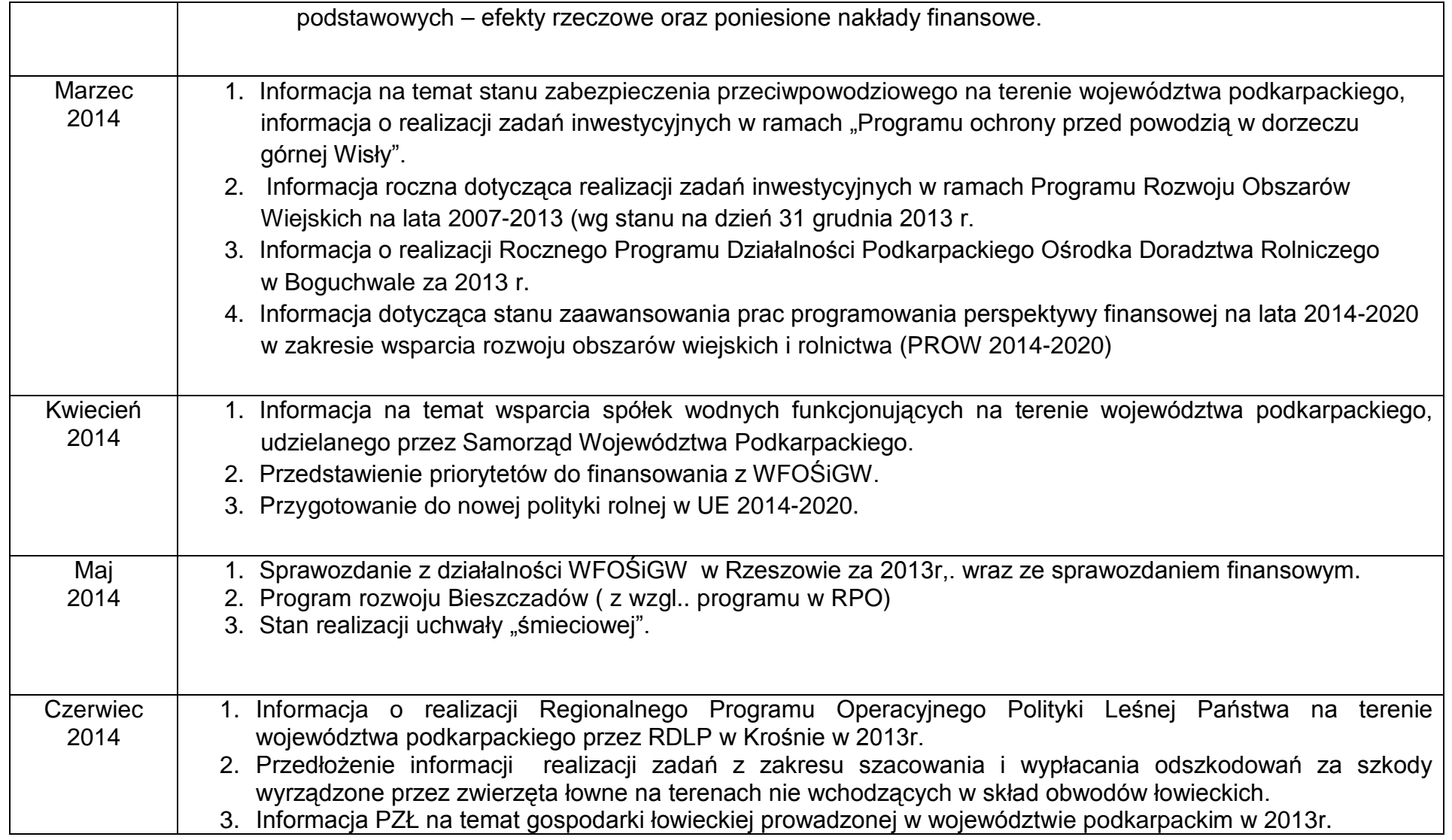

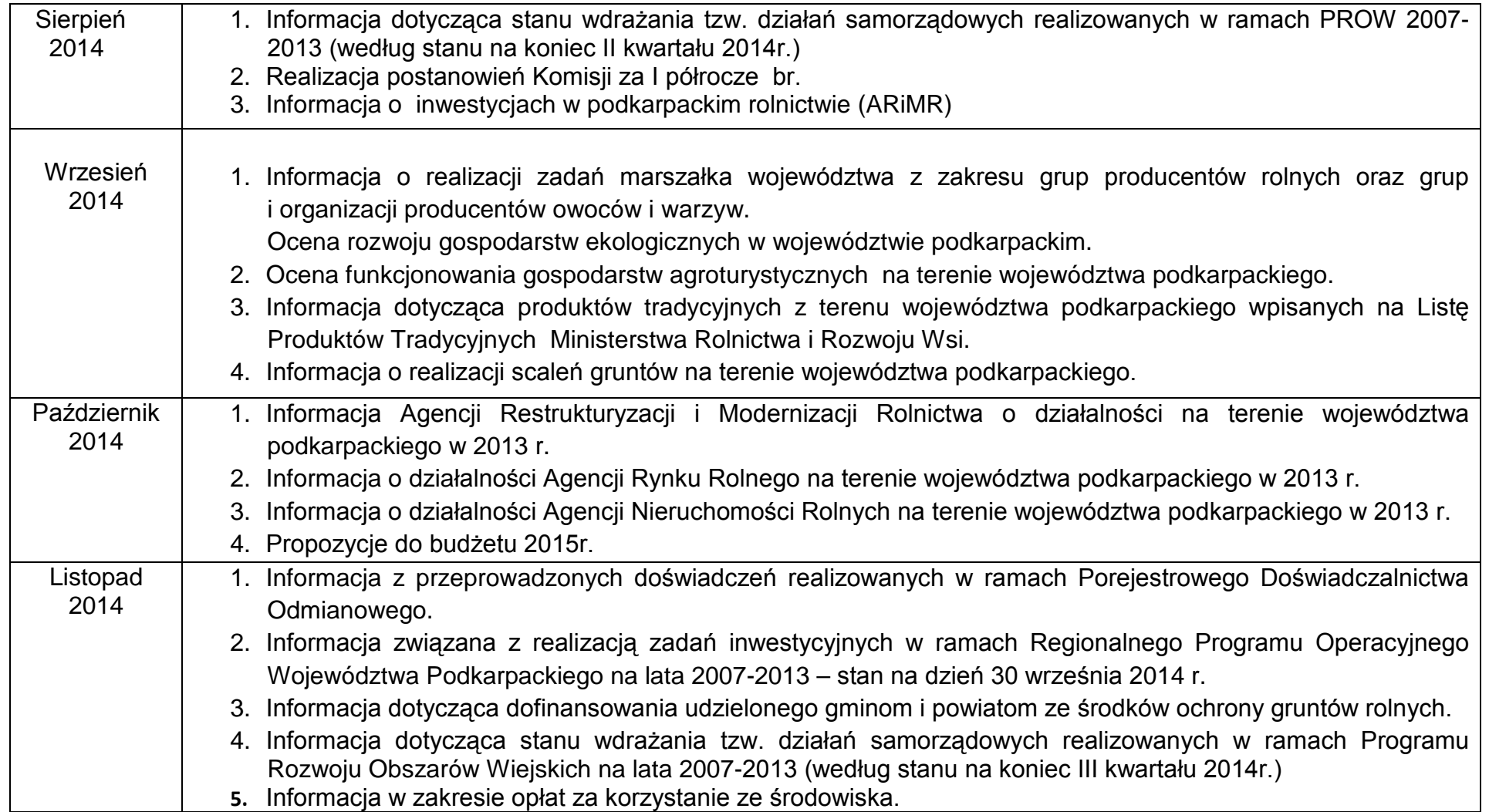

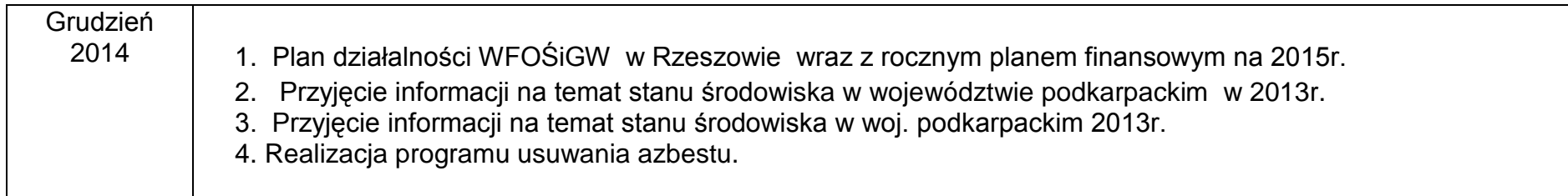

Komisja – niezależnie od przyjętego planu pracy – może wprowadzać tematy wynikające z bieżących potrzeb oraz pracy Sejmiku.

**Przewodniczący Komisji**

 **Stanisław Bajda**

# **PLAN PRACY Komisji Ochrony Zdrowia, Polityki Prorodzinnej i Społecznej Sejmiku Województwa Podkarpackiego na 2014 rok**

# **I półrocze**

1. Opiniowanie projektów uchwał w sprawie zmian w budżecie 2014 roku w odniesieniu do działów ochrona zdrowia oraz opieka społeczna.

2. Opiniowanie projektów uchwał dotyczących zmian w statutach podległych podmiotów leczniczych (każda zmiana w ciągu roku).

3. Opiniowanie kandydatów do składów rad społecznych podmiotów leczniczych wybieranych jako przedstawiciel Sejmiku Województwa Podkarpackiego (każda zmiana w ciągu roku.

4. Analiza inwestycji w ochronie zdrowia finansowanych ze środków samorządowych oraz środków unijnych.

5. Analizowanie sytuacji finansowej podmiotów leczniczych.

6. Opiniowanie informacji o realizacji w roku 2013 Wojewódzkiego Programu Profilaktyki i Rozwiązywania Problemów Alkoholowych na lata 2007-2013 oraz założeń projektu na lata następne.

7. Opiniowanie informacji o realizacji w roku 2013 Wojewódzkiego Programu Przeciwdziałania Narkomanii.

8. Omówienie założeń projektu Przeciwdziałania Przemocy w Rodzinie.

9. Zabezpieczenie potrzeb zdrowotnych województwa w dziedzinie perinatologii – koncepcja utworzenia Centrum Diagnostyczno – Leczniczego Ciąży zagrożonej i Patologii Okresu Noworodkowego.

10. Stan przygotowań i perspektywa czasowa utworzenia kierunku lekarskiego na Wydziale Medycznym Uniwersytetu Rzeszowskiego na bazie klinicznej Szpitali Wojewódzkich – aspekty prawne, przekształceniowe, kadrowe.

11. Ocena sytuacji poszczególnych placówek wojewódzkich w zakresie realizacji inwestycji, sytuacji finansowej i kadrowej – posiedzenie wyjazdowe w Krośnie, Przemyślu i ew. Brzozowie.

# **II półrocze**

1. Ocena wyników finansowych podległych podmiotów leczniczych za 2013 r. i pierwsze półrocze 2014 r.

2. Ocena współpracy podległych podmiotów leczniczych z Narodowym Funduszem Zdrowia.

3. Ocena Strategii działania w ochronie zdrowia i pomocy społecznej pod względem zabezpieczenia racjonalnego finansowania jednostek i wyznaczenia priorytetów zadań.

4. Analizowanie realizacji budżetu województwa za pierwsze półrocze 2014 r. w odniesieniu do ochrony zdrowia i opieki społecznej.

5. Analizowanie sytuacji finansowej podmiotów leczniczych.

6. Zaopiniowanie projektu budżetu województwa podkarpackiego na 2015 r.

7. Ocena zasobów pomocy społecznej w oparciu o analizę lokalnej sytuacji społecznej i demograficznej.

8. Analiza dostępności do kompleksowej opieki medycznej osób w wieku starszym – sieć oddziałów geriatrycznych, zakładów pielęgnacyjno-opiekuńczych i różnych form domowej opieki długoterminowej.

9. Koncepcja i założenia utworzenia Regionalnego Centrum Koordynującego Politykę Zdrowotną.

10. Zabezpieczenie województwa przed zagrożeniami epidemiologicznymi.

*Ponadto realizowane będą bieżące sprawy wynikające z działalności Sejmiku Województwa Podkarpackiego oraz Zarządu Województwa Podkarpackiego.*

Przewodniczący Komisji

Janusz Ciółkowski

# **Plan Pracy**

# Komisji Edukacji, Kultury i Kultury Fizycznej Sejmiku Województwa Podkarpackiego na 2014 rok

### I kwartał:

- 1. Informacja o realizacji zadań Podkarpackiego Centrum Edukacji Nauczycieli w Rzeszowie w kontekście oczekiwań i potrzeb nauczycieli w województwie.
- 2. Galeria Sztuki Współczesnej jako miejsce działalności wystawienniczej regionalnych twórców, promocji kultury wizualnej oraz tworzenia warunków dla rozwoju zainteresowań w zakresie profesjonalnych sztuk plastycznych, fotografiki i architektury.
- 3. Modernizacja budynku Centrum Kulturalnego w Przemyślu zadanie realizowane przy udziale środków z RPO WP – wydatkowane środki, uzyskane efekty, w tym korzyści dla prowadzonej działalności.
- 4. Zadania Sejmiku Województwa Podkarpackiego w zakresie realizacji sportu dzieci i młodzieży.

Il kwartał:

- 1. Polityka Samorządu Województwa Podkarpackiego w zakresie ochrony i opieki nad zabytkami.
- 2. Przygotowanie nowych zadań inwestycyjnych do aplikowania w ramach nowej perspektywy finansowej Unii Europejskiej na lata 2014 – 2020.
- 3. Kierunki i programy wsparcia dla młodzieży uzdolnionej w województwie.
- III kwartał:
- 1. Informacja o sytuacji finansowej jednostek oświatowych w kontekście założeń do budżetu 2015roku.
- 2. Informacja nt. dorocznych nagród za osiągnięcia w dziedzinie twórczości artystycznej, upowszechniania i ochrony dóbr kultury oraz stypendiów osobom zajmujących się twórczością artystyczną oraz upowszechnianiem i ochroną dóbr kultury przyznanych przez Zarząd Województwa Podkarpackiego w 2014 roku.
- 3. Raport o sytuacji dydaktycznej i wychowawczej szkół w województwie podkarpackim.

### **IV Kwartał:**

- 1. Informacja o wynikach konkursów na stanowiska dyrektorów instytucji jednostek oświatowych.
- 2. Informacja o realizacji zadań oświatowych w roku szkolnym 2013/2014.
- 3. Informacja na temat efektów realizacji projektów systemowych PO KL w zakresie edukacji (projekty EN i PCEN).
- 4. Muzeum Polaków ratujących Żydów na Podkarpaciu im. Rodziny Ulmów w Markowej - przebieg inwestycji, założenia programowe.

Uwagi.

- 1. Powyższy plan pracy jest planem ramowym zawarta w nim tematyka spotkań wyznacza główne kierunki działań Komisji.
- 2. Posiedzenia Komisji uwzględniają w porządku obrad opiniowanie uchwał oraz omawianie spraw bieżacych
- spotkań Komisji może ulec zmianie w zależności od 3. Częstotliwość bieżących potrzeb.
- 4. Członkowie Komisji wyrazili gotowość współpracy i organizacji posiedzeń z innymi komisjami w oparciu o wspólne płaszczyzny problemowe.
- 5. Kolejność i czas realizacji niektórych tematów założonych w planie pracy może ulec zmianom ze względów organizacyjnych.
- 6. Na spotkania Komisii zapraszane beda osoby merytorycznie odpowiedzialne za omawiany temat.
- 7. Komisje mogą odbywać swoje posiedzenia w siedzibach jednostek edukacji i kultury podległych Sejmikowi

Przewodniczący Komisji **Stanisław Bartnik** 

# **PLAN PRACY**

# **KOMISJI BEZPIECZEŃSTWA PUBLICZNEGO I ZATRUDNIENIA**

# **NA 2014 ROK**

### I półrocze

- 1. Zaopiniowanie projektu budżetu województwa podkarpackiego na 2014 rok.
- 2. Analiza sytuacji na rynku pracy województwa podkarpackiego w 2013 roku i sprawozdań:
- a) z realizacji komponentu regionalnego Programu Operacyjnego Kapitał Ludzki na Podkarpaciu za rok 2013 .
- 3. Przyjęcie informacji o realizacji zadań Regionalnego Ośrodka Pomocy Społecznej w Rzeszowie za 2013 rok.
- 4. Informacja Wojewody o działaniach w zakresie likwidacji skutków klęsk żywiołowych i stanie przygotowań w zakresie profilaktyki tych zagrożeń.
- 5. Informacja Dyrektora Regionalnego Zarządu Gospodarki Wodnej w Krakowie i Podkarpackiego Zarządu Melioracji i Urządzeń Wodnych w Rzeszowie o stanie bezpieczeństwa powodziowego na terenie województwa podkarpackiego.
- 6. Ocena bezpieczeństwa na drodze krajowej Nr 77 w powiatach Stalowa Wola i Tarnobrzeg oraz bezpieczeństwo na drodze wojewódzkiej Nr 854 na terenie gminy Gorzyce. (propozycja wyjazdowego posiedzenia w gminie Gorzyce czerwiec 2014 r.)

### II półrocze

- 1. Przyjęcie informacji Komendanta Wojewódzkiego Państwowej Straży Pożarnej i Prezesa Zarządu Oddziału Wojewódzkiego Związku Ochotniczych Straży Pożarnych RP o stanie zabezpieczenia ratowniczo – gaśniczego.
- 2. Analiza występowania zjawisk patologicznych i przyjecie informacji nt. realizacji programów dotyczących zapobieganiu narkomanii i uzależnień oraz rozwiązywania problemów alkoholowych.
- 3. Informacja Podkarpackiego Zarządu Dróg Wojewódzkich o stanie bezpieczeństwa na drogach.
- 4. Informacja Komendanta Bieszczadzkiego Oddziału Straży Granicznej im. gen. bryg. Jana Tomasza Gorzechowskiego w Przemyślu o stanie bezpieczeństwa granic.

Ponadto na bieżąco realizowane będą tematy wynikające z działalności Sejmiku i Zarządu Województwa Podkarpackiego.

Przewodniczący Komisji

Jarosław Brenkacz

Załącznik nr 9 do uchwały Nr ……. Sejmiku Województwa Podkarpackiego z dnia …………………..

# **PLAN PRACY KOMISJI GŁÓWNEJ SEJMIKU WOJEWÓDZTWA PODKARPACKIEGO NA 2014 r.**

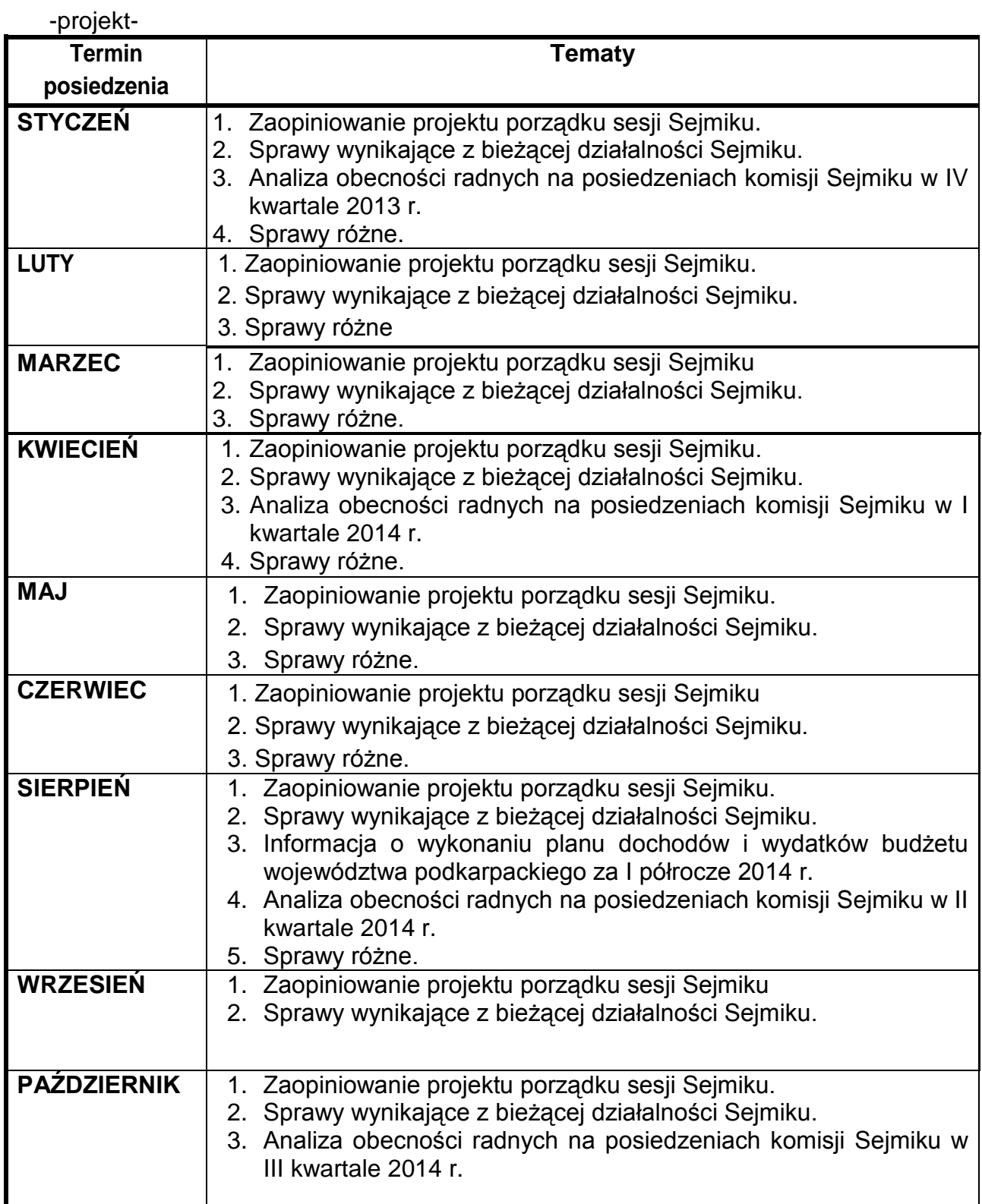

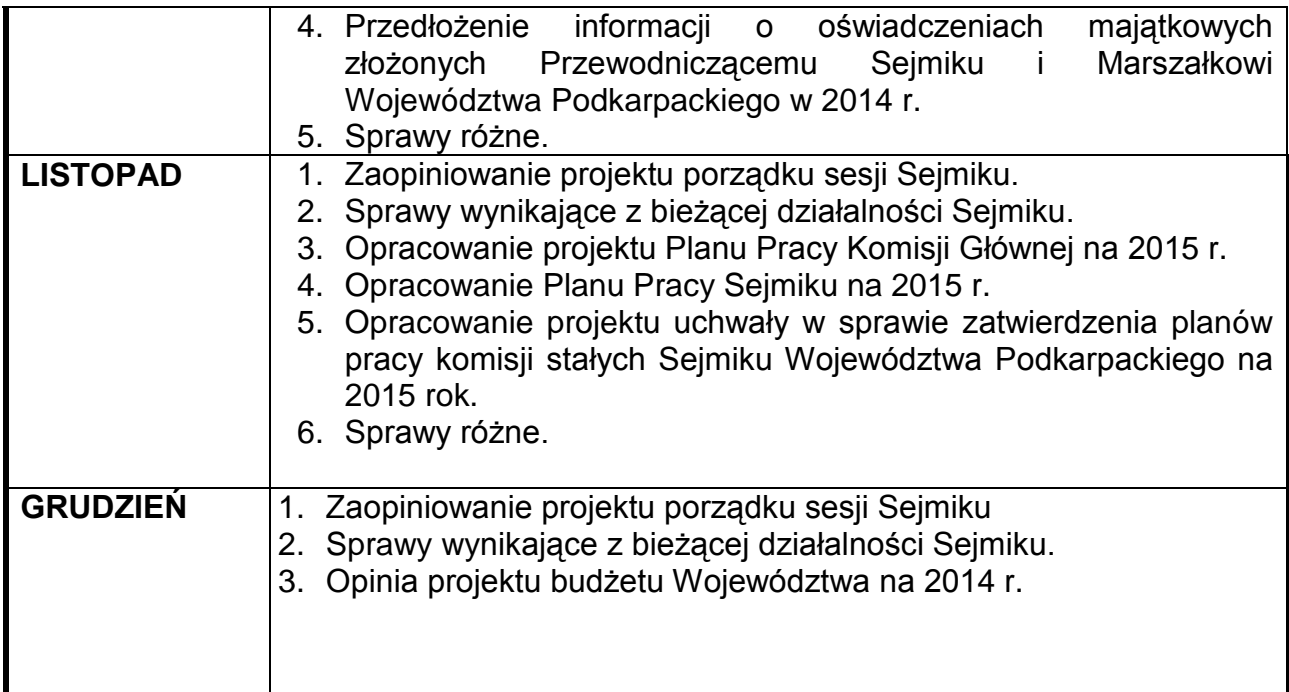

**Komisja niezależnie od ustalonego planu może wprowadzić dodatkowe tematy wynikające z aktualnych potrzeb oraz ze statutowych obowiązków.** 

**Przewodniczący Komisji**

**Wojciech Buczak**

### **- projekt -**

### **UCHWAŁA NR / /13 SEJMIKU WOJEWÓDZTWA PODKARPACKIEGO**

z dnia 2013 r.

### **w sprawie zatwierdzenia planu kontroli Komisji Rewizyjnej Sejmiku Województwa Podkarpackiego na 2014 rok.**

Na podstawie art. 18 pkt 20 ustawy z dnia 5 czerwca 1998 roku o samorządzie województwa (t.j. Dz. U. z 2001 roku Nr 142, poz. 1590 ze zm.) oraz § 41 ust. 3 Statutu Województwa Podkarpackiego stanowiącego załącznik do Uchwały Nr X/103/99 Sejmiku Województwa Podkarpackiego w Rzeszowie z dnia 29 września 1999 r. w sprawie uchwalenia Statutu Województwa Podkarpackiego (Dz. Urz. Woj. Podk. z 2000 r. Nr 22, poz. 168 ze zm.)

### **Sejmik Województwa Podkarpackiego uchwala, co następuje:**

### **§ 1**

Zatwierdza się plan kontroli Komisji Rewizyjnej Sejmiku Województwa Podkarpackiego na 2014 rok w brzmieniu jak w załączniku do uchwały.

### **§ 2**

Wykonanie uchwały powierza się Przewodniczącemu Sejmiku Województwa Podkarpackiego.

### **§ 3**

Uchwała wchodzi w życie z dniem podjęcia.

### **UZASADNIENIE**

### **do projektu Uchwały Sejmiku Województwa Podkarpackiego w sprawie zatwierdzenia planu kontroli Komisji Rewizyjnej.**

Na podstawie § 41 ust. 3 Statutu Województwa Podkarpackiego, w związku z przyjęciem Planu Kontroli Komisji Rewizyjnej, wynikającym z zakresu działania Komisji powołanej do przeprowadzania kontroli działalności Zarządu Województwa Podkarpackiego oraz wojewódzkich jednostek organizacyjnych, przedkłada się plan kontroli pod obrady Sejmiku do zatwierdzenia.

 Załącznik do Uchwały Nr……… Sejmiku Województwa Podkarpackiego z dnia …………

### **PLAN KONTROLI Komisji Rewizyjnej Sejmiku Województwa Podkarpackiego na 2014 r.**

### **I półrocze**

- 1. Przyjęcie planu kontroli Komisji na 2014 rok.
- 2. Analiza wykonania budżetu za 2013 rok i przyjęcie opinii dotyczącej realizacji planu dochodów i wydatków budżetowych za 2013 r. wraz z opracowaniem wniosku w sprawie absolutorium dla Zarządu Województwa Podkarpackiego z wykonania budżetu za 2013 r.
- 3. Kontrola przebiegu realizacji planów finansowych wybranych instytucji podległych samorządowi województwa – kultura, ochrona zdrowia, PZDW i inne.
- 4. Kontrola wykorzystania dotacji przekazywanych przez samorząd województwa dla jednostek samorządu terytorialnego i innych z zakresu kultury i dziedzictwa narodowego.
- 5. Kontrola realizacji wybranych zadań inwestycyjnych i nie inwestycyjnych z zakresu melioracji, infrastruktury transportowej, sportu i innych.
- 6. Kontrola realizacji wybranych zadań z zakresu bezpieczeństwa przeciwpowodziowego.
- 7. Analiza sprawowania nadzoru przez Departament Infrastruktury i Transportu w zakresie dokonywanych płatności na rzecz przewoźników z tytułu stosowania ulg.
- 8. Kontrola bieżących postępów w realizacji dwóch projektów: internet szerokopasmowy, trasy rowerowe Polski Wschodniej.

# **II półrocze**

- 1. Analiza odpowiedzi na interpelacje i pytania Radnych Województwa, zgłoszone w pierwszym półroczu 2014 r. oraz analiza wykonania planu dochodów i wydatków budżetu województwa za I półrocze 2014 r.
- 2. Kontrola realizacji planu dochodów i wydatków budżetowych w obszarze służby zdrowia wraz z kontrolą wdrażania programów restrukturyzacyjnych w jednostkach ochrony zdrowia podległych samorządowi województwa.
- 3. Analiza wyników wybranych kontroli zewnętrznych przeprowadzonych w Urzędzie Marszałkowskim i jednostkach podległych samorządowi województwa w I półroczu 2014, w tym wykonania ewentualnych zaleceń pokontrolnych.
- 4. Kontrola realizacji wybranych zadań drogowych, w tym inwestycji realizowanych na drogach wojewódzkich wspólnie z samorządami innych szczebli.
- 5. Analiza gospodarki mieniem Województwa Podkarpackiego.
- 6. Kontrola realizacji programu "Podkarpacka wołowina"
- 7. Wstępna analiza projektu budżetu na 2015r.

Komisja Rewizyjna za zgodą lub na zlecenie Sejmiku Województwa Podkarpackiego będzie przeprowadzać kontrole w zakresie i terminie nie przewidzianym w rocznym Planie Kontroli – stosownie do zapisów §40 ust.4 Statutu Województwa Podkarpackiego.

Ponadto Komisja Rewizyjna w 2014 r. – biorąc pod uwagę zgodność z prawem, celowość, rzetelność i gospodarność - dokonywać będzie bieżących ocen i analiz w zakresie:

- wykonywania zadań przez Zarząd Województwa Podkarpackiego i kierowników wojewódzkich jednostek organizacyjnych,

- wykorzystania mienia służbowego przez pracowników Urzędu Marszałkowskiego i wojewódzkich samorządowych jednostek organizacyjnych,

 **Przewodniczący Komisji** 

 **Mieczysław Miazga**

### **PROJEKT**

# **UCHWAŁA NR … SEJMIKU WOJEWÓDZTWA PODKARPACKIEGO**

z dnia ……………….. 2013 r.

# **w sprawie stanowiska Sejmiku Województwa Podkarpackiego dotyczącego finasowania zatrudnienia pracowników powiatowych urzędów pracy realizujących projekty systemowe współfinansowane z Europejskiego Funduszu Społecznego**

Na podstawie art. 18 pkt 20 ustawy z dnia 5 czerwca 1998 r. o samorządzie województwa (Dz. U. z 2013 r. poz. 596 z późn.zm.) oraz § 19 ust. 2 Statutu Województwa Podkarpackiego stanowiącego załącznik do Uchwały Nr X/103/99 Sejmiku Województwa Podkarpackiego w Rzeszowie z dnia 29 września 1999 r. w sprawie uchwalenia Statutu Województwa Podkarpackiego (Dz. Urz. Woj. Podk. z 1999r. Nr 28, poz.1247 z późn. zm.);

# **Sejmik Województwa Podkarpackiego uchwala, co następuje:**

 $§$  1

Przyjmuje się stanowisko stanowiące załącznik do niniejszej uchwały.

### $§$  2

Uchwała podlega przekazaniu Ministrowi Infrastruktury i Rozwoju, Ministrowi Pracy i Polityki Społecznej oraz wszystkim Parlamentarzystom RP z terenu podkarpacia.

§ 3

Wykonanie uchwały powierza się Przewodniczącemu Sejmiku Województwa Podkarpackiego.

 $§ 4$ 

Uchwała wchodzi w życie z dniem podjęcia.

Załącznik do Uchwały Nr ……… Sejmiku Województwa Podkarpackiego z dnia …….. 2013 r.

#### **Stanowisko**

### **Sejmiku Województwa Podkarpackiego**

# **dotyczące finasowania zatrudnienia pracowników powiatowych urzędów pracy realizujących projekty systemowe współfinasowane z Europejskiego Funduszu Społecznego**

Sejmik Województwa Podkarpackiego zwraca uwagę na problem dotyczący braku możliwości finansowana wynagrodzenia pracowników powiatowych urzędów pracy zaangażowanych w realizację projektów systemowych współfinansowanych z Europejskiego Funduszu Społecznego.

W 2013 roku zakończona zostanie realizacja Poddziałania 6.1.2 Programu Operacyjnego Kapitał Ludzki w ramach którego dofinansowane było zatrudnienie pośredników pracy i doradców zawodowych w powiatowych urzędach pracy. W skierowanym przez Radę Ministrów do Sejmu projekcie nowelizacji ustawy o promocji zatrudnienia i instytucjach rynku pracy wsparcie finansowe pracowników powiatowych urzędów pracy z Funduszu Pracy dotyczyć będzie wyłącznie wynagrodzeń doradców klienta indywidualnego i instytucjonalnego. Brak rozwiązań pozwalających na finansowanie wynagrodzeń pracowników zaangażowanych w realizację projektów systemowych współfinansowanych z Europejskiego Funduszu Społecznego powoduje, że koszty ich zatrudnienia ponosić będą samorządy powiatowe, które z uwagi na problemy budżetowe nie będą w stanie zagwarantować utrzymania zatrudniania tych pracowników. Może to w znacznym stopniu utrudnić realizację tych projektów w sytuacji gdy wzrastają kwoty na ich realizację, a tym samym zwiększa się liczba osób bezrobotnych, którzy są obejmowani wsparciem.

Sejmik Województwa Podkarpackiego kieruje apel do Minister Infrastruktury i Rozwoju oraz Ministra Pracy i Polityki Społecznej o przyjęcie rozwiązań umożliwiających finansowania kosztów personelu w projektach systemowych współfinansowanych z Europejskiego Funduszu Społecznego, które będą realizowane przez powiatowe urzędy pracy w nowej perspektywie finansowej Unii Europejskiej w latach 2014-2020.

### **Uzasadnienie**

Sejmik Województwa Podkarpackiego dostrzega problem związany z brakiem możliwości finansowana wynagrodzenia pracowników powiatowych urzędów pracy zaangażowanych w realizację projektów systemowych współfinansowanych z Europejskiego Funduszu Społecznego. Powoduje to, że koszty ich zatrudnienia ponosić będą samorządy powiatowe, które z uwagi na problemy budżetowe nie będą w stanie zagwarantować utrzymania zatrudnienia, które gwarantować będzie prawidłową realizację tych projektów. Dlatego też Sejmik Województwa Podkarpackiego kieruje apel do Minister Infrastruktury i Rozwoju oraz Ministra Pracy i Polityki Społecznej o podjęcie działań mających na celu umożliwienie finansowania kosztów personelu w projektach systemowych współfinansowanych z Europejskiego Funduszu Społecznego, które będą realizowane przez powiatowe urzędy pracy w nowej perspektywie finansowej Unii Europejskiej w latach 2014-2020.

Wykonanie uchwały poprzez przekazanie jej Ministrowi Infrastruktury i Rozwoju, Ministrowi Pracy i Polityki Społecznej oraz wszystkim Parlamentarzystom RP z terenu podkarpacia, powierza się Przewodniczącemu Sejmiku Województwa Podkarpackiego.

> Przewodniczący Komisji Bezpieczeństwa Publicznego i Zatrudnienia Sejmiku Województwa Podkarpackiego

> > **Jarosław Brenkacz**

### **UCHWAŁA NR SEJMIKU WOJEWÓDZTWA PODKARPACKIEGO**

#### **z dnia .................... r.**

### **w sprawie przyjęcia " Planu zrównoważonego rozwoju publicznego transportu zbiorowego dla Województwa Podkarpackiego"**

Na podstawie art. 18 pkt 20 ustawy z dnia 5 czerwca 1998 o samorządzie województwa (Dz.U. z 2013 r., poz. 596) oraz na podstawie art. 9 ust. 1 pkt 5 i ust. 3, art. 12 ustawy z dnia 16 grudnia 2010 r. o publicznym transporcie zbiorowym (Dz. U. z 2011 r. Nr 5, poz. 13 z późn. zm. )

### **Sejmik Województwa Podkarpackiego**

### **uchwala, co następuje:**

### **§ 1**

Przyjmuje się "Plan zrównoważonego rozwoju publicznego transportu zbiorowego dla Województwa Podkarpackiego" stanowiący załącznik do niniejszej uchwały.

### **§ 2**

Wykonanie uchwały powierza się Marszałkowi Województwa Podkarpackiego.

# **§ 3**

Uchwała wchodzi w życie po upływie 14 dni od dnia ogłoszenia w Dzienniku Urzędowym Województwa Podkarpackiego.

#### **UZASADNIENIE**

Zgodnie z art. 9 ust. 1 z dnia 16 grudnia 2010 r. o publicznym transporcie zbiorowym (Dz. U. z 2011 r. Nr 5, poz. 13 z późn. zm. ) plan zrównoważonego rozwoju publicznego transportu zbiorowego, zwanego dalej "planem transportowym" w przypadku planowanego organizowania przewozów o charakterze użyteczności publicznej, opracowuje województwo: w zakresie linii komunikacyjnej albo sieci komunikacyjnej w wojewódzkich przewozach pasażerskich bądź któremu powierzono zadanie organizacji publicznego transportu zbiorowego na mocy porozumienia między województwami właściwymi ze względu na planowany przebieg linii komunikacyjnej albo sieci komunikacyjnej - w zakresie linii komunikacyjnej albo sieci komunikacyjnej na danym obszarze.

Zgodnie z art. 13 ust. 1 ww. ustawy Marszałek województwa przedstawia sejmikowi województwa do uchwalenia projekt planu transportowego uzgodniony z marszałkami sąsiednich województw.

Uchwalony Plan transportowy stanowi akt prawa miejscowego, ma charakter hierarchiczny. "Plan zrównoważonego rozwoju publicznego transportu zbiorowego dla Województwa Podkarpackiego" uwzględnia ogłoszony przez Ministra Transportu Budownictwa i Gospodarki Morskiej "Plan zrównoważonego rozwoju publicznego transportu zbiorowego w zakresie sieci komunikacyjnej w wojewódzkich i międzynarodowych przewozach pasażerskich transporcie kolejowym". W zależności od uzasadnionych potrzeb plan poddany będzie aktualizacji.

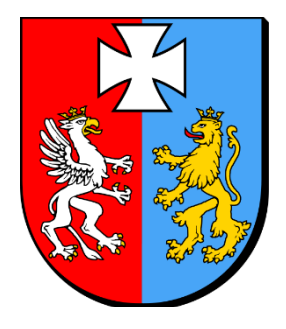

MARSZAŁEK WOJEWÓDZTWA PODKARPACKIEGO

# **Plan zrównoważonego rozwoju publicznego transportu zbiorowego dla Województwa Podkarpackiego**

**listopad 2013 r.**

# Spis treści

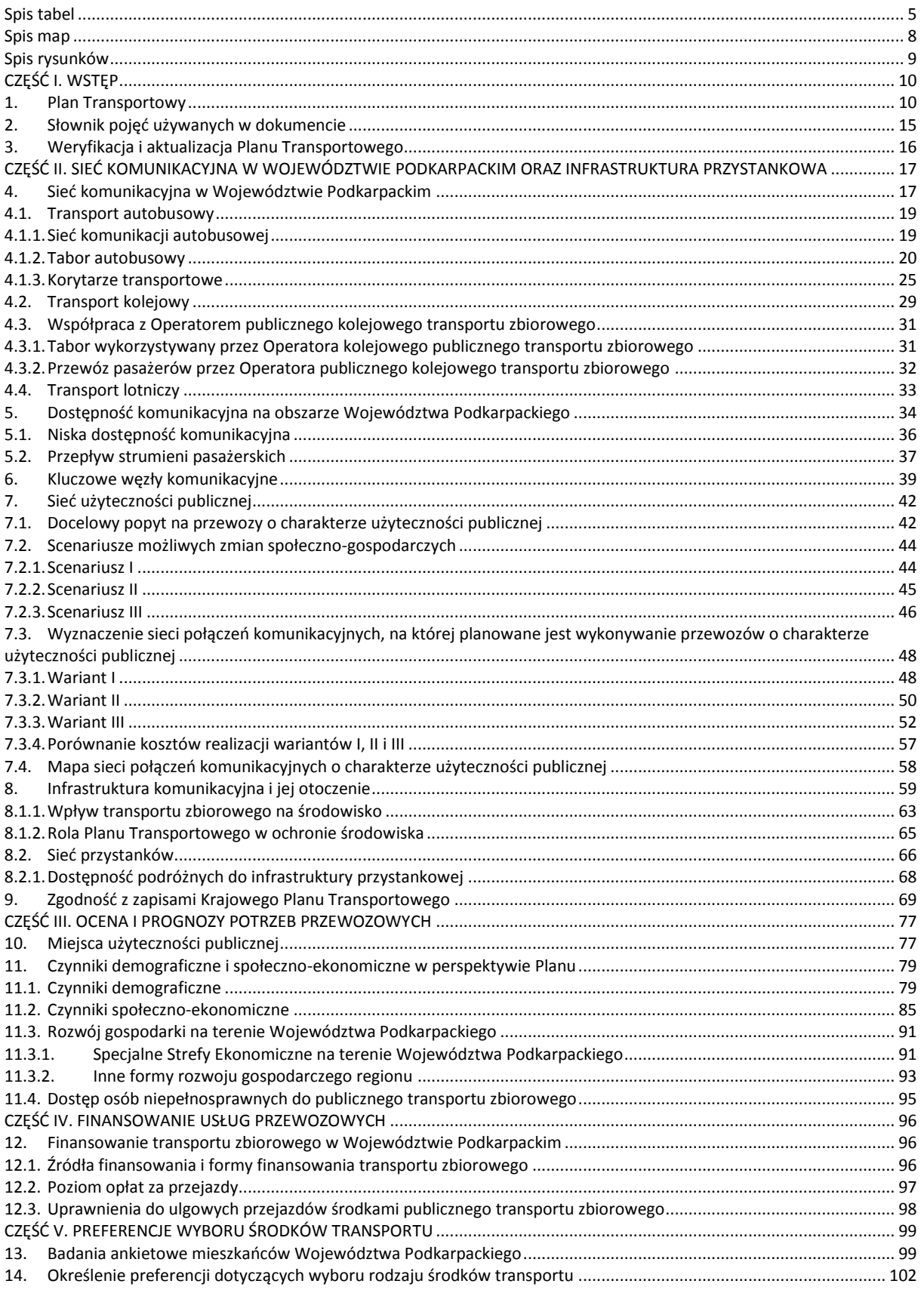

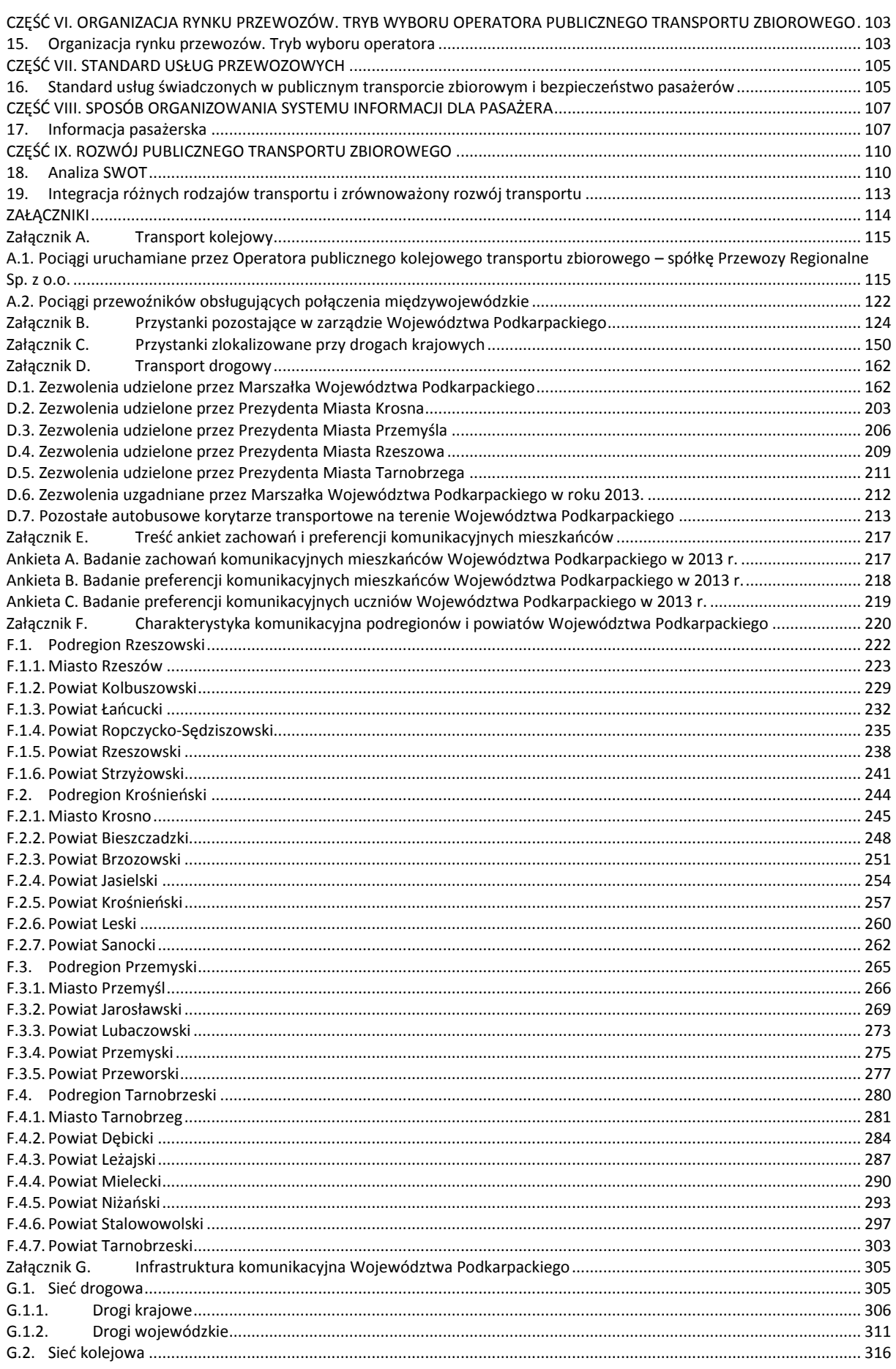
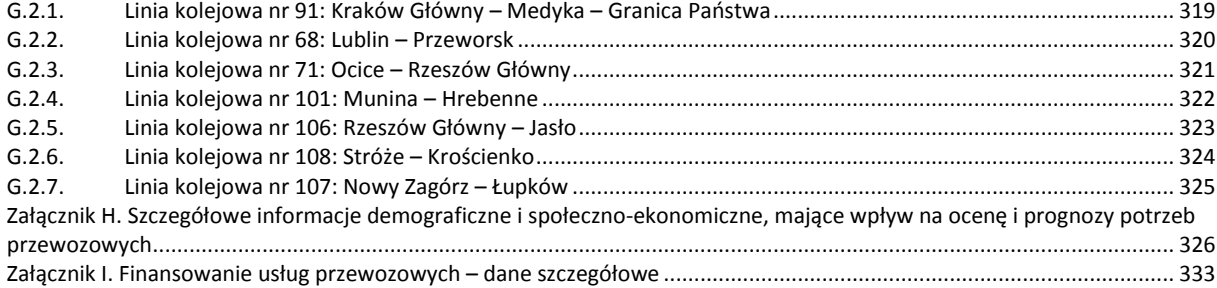

## **Spis tabel**

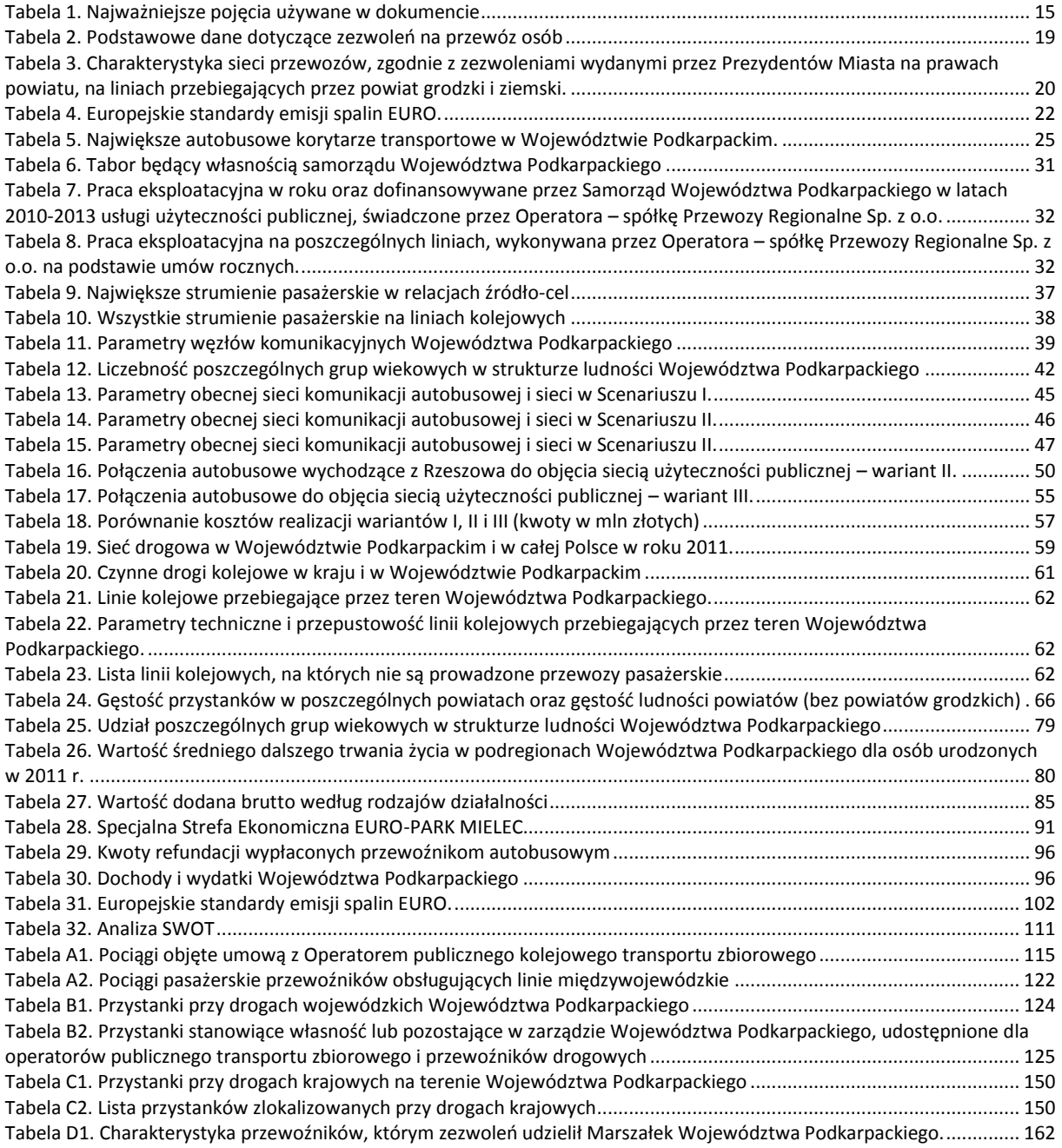

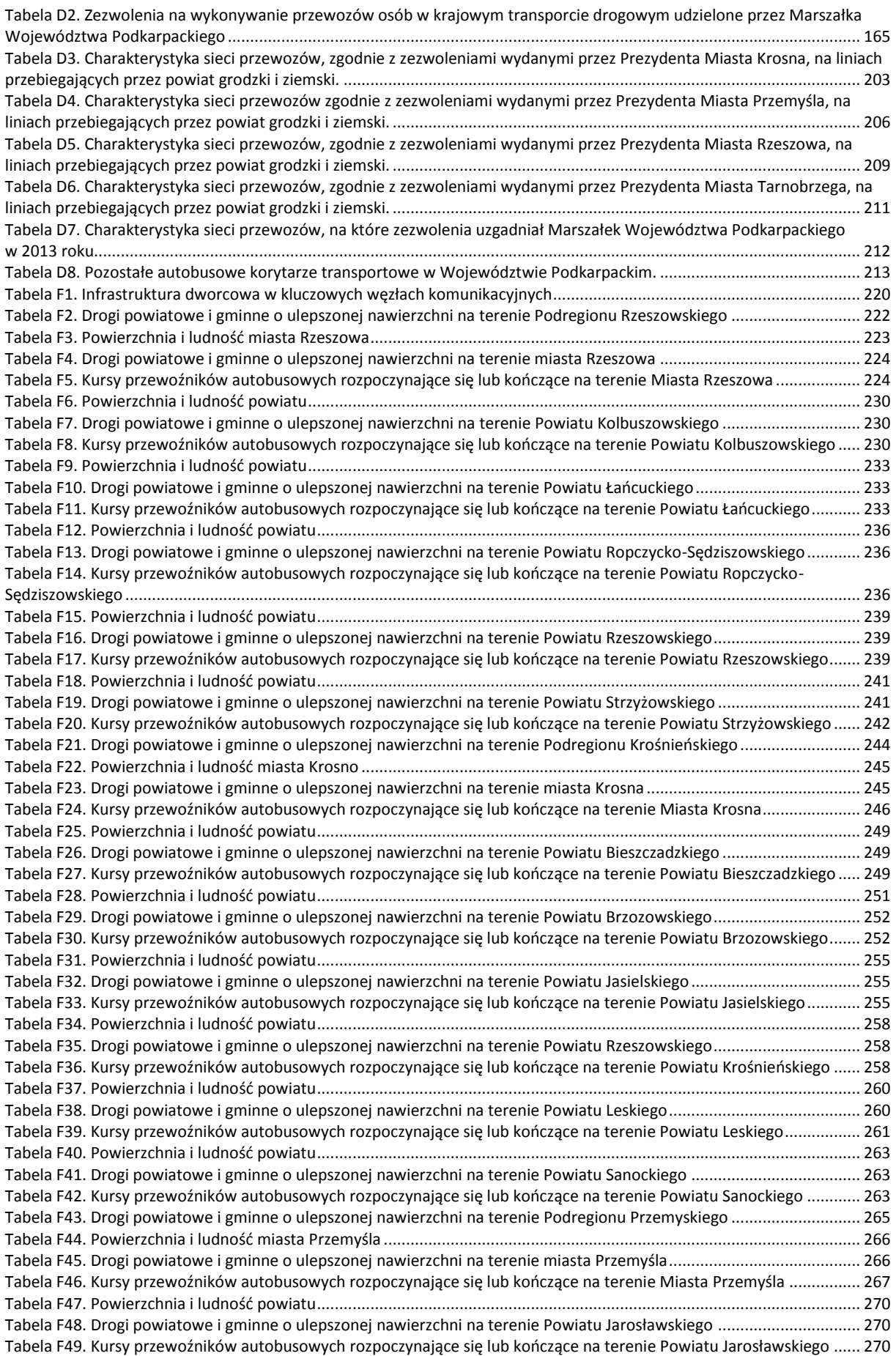

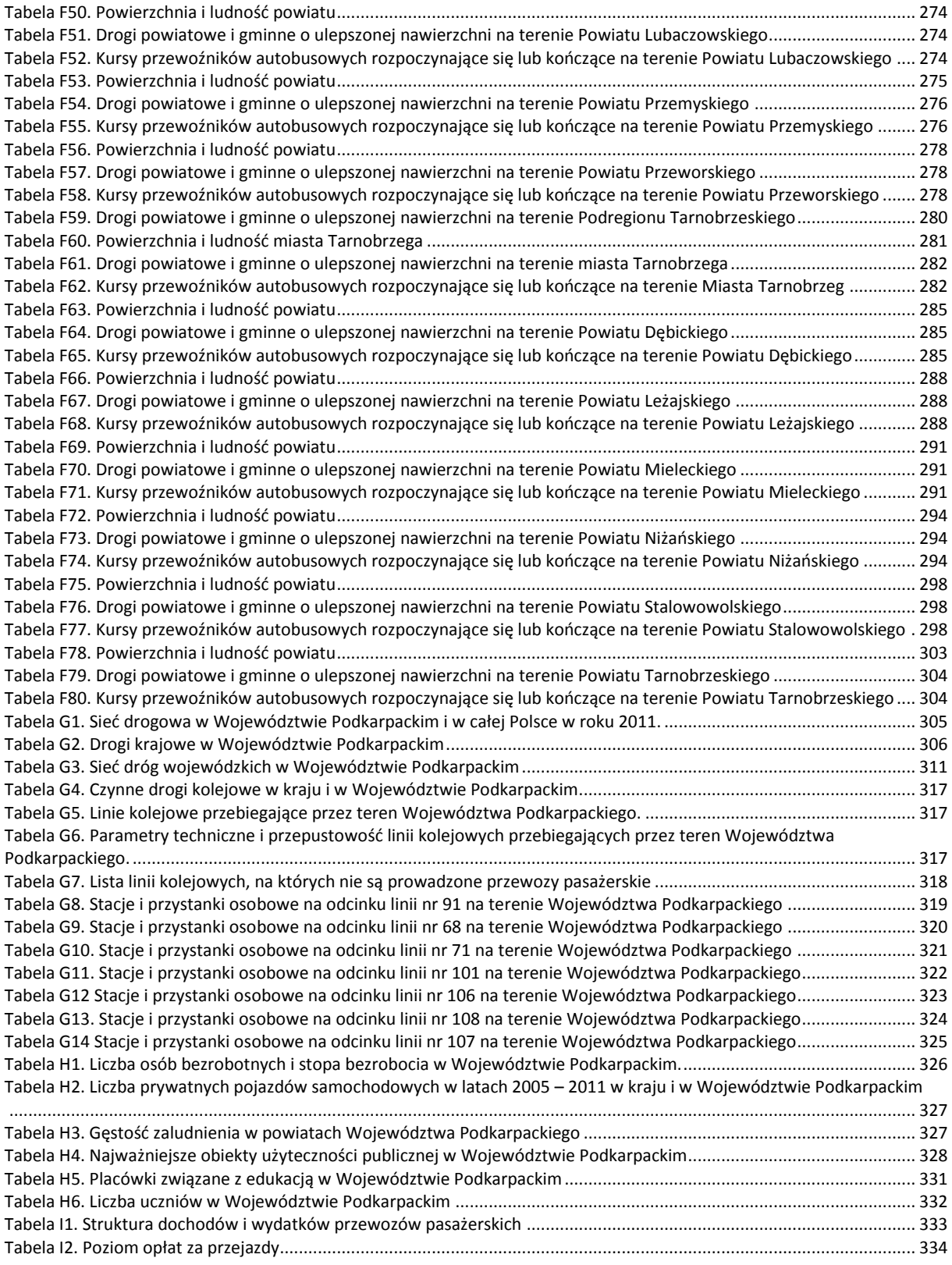

## **Spis map**

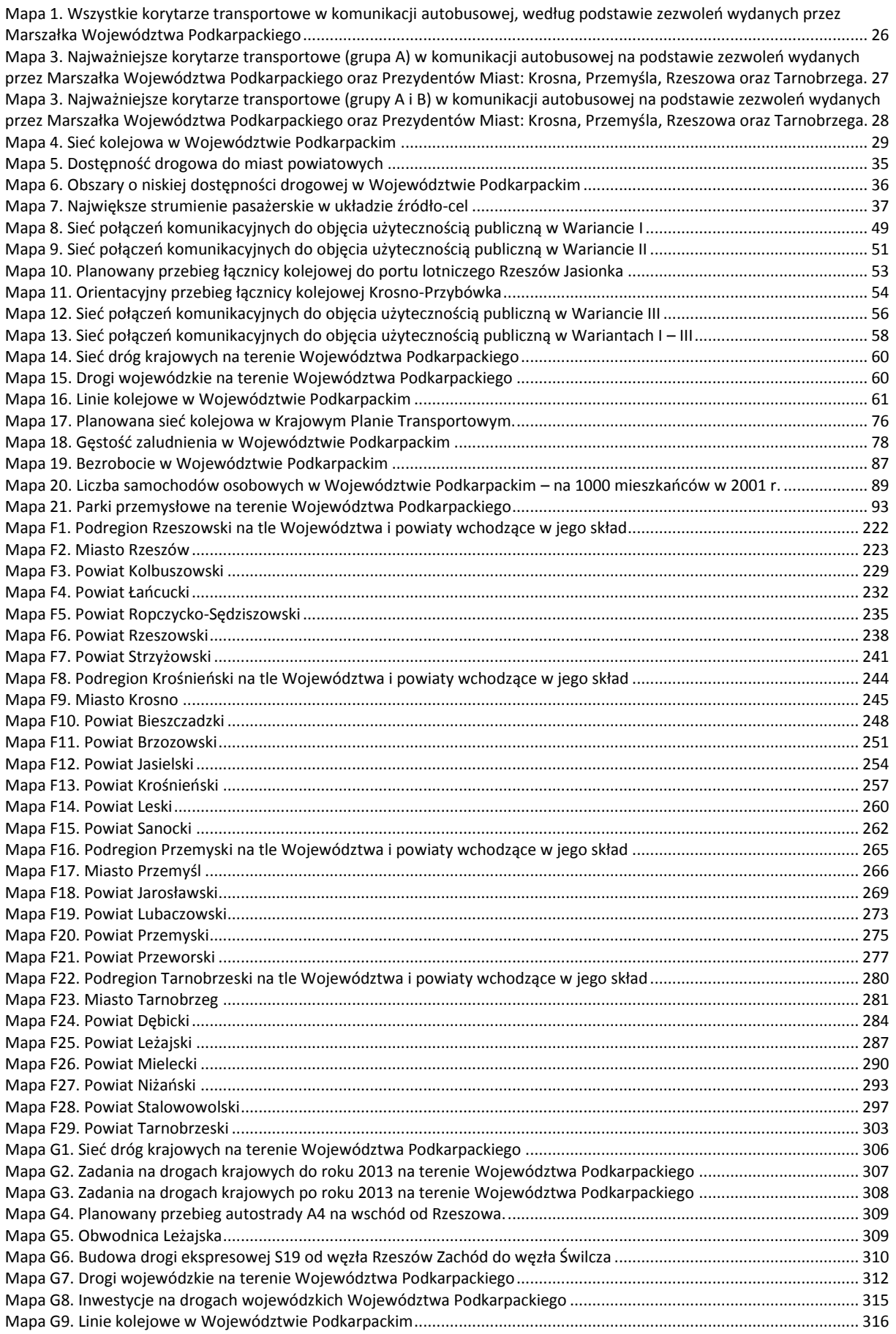

## **Spis rysunków**

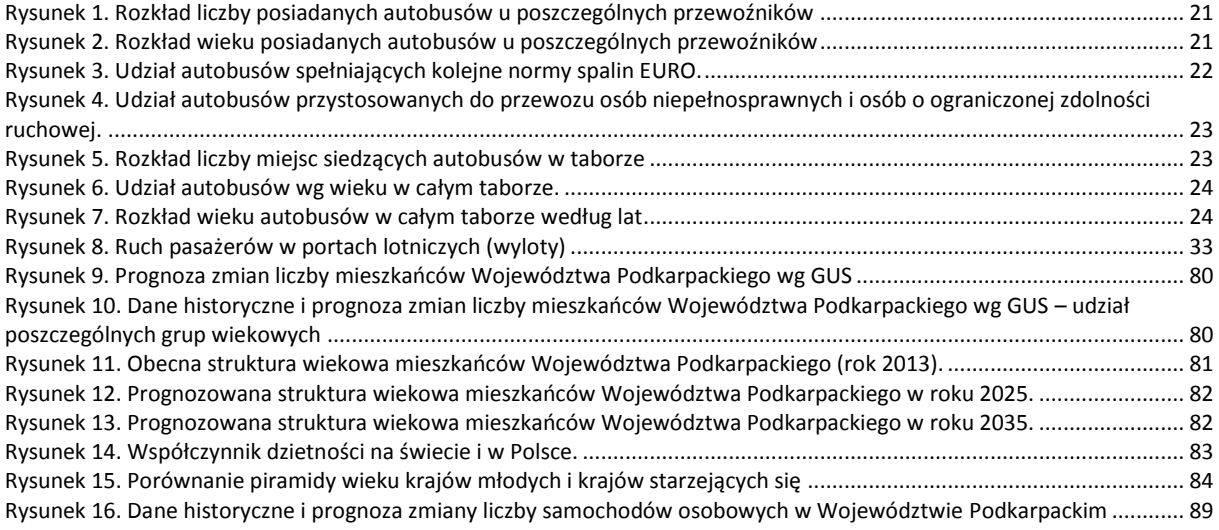

# **CZĘŚĆ I. WSTĘP**

## **1. Plan Transportowy**

Zgodnie z zapisami prawa, organizatorem publicznego transportu zbiorowego, w zależności od zasięgu przewozów, jest gmina, związek międzygminny, powiat (miasto na prawach powiatu), związek powiatów, województwo lub minister właściwy do spraw transportu. Ustawa z dnia 16 grudnia 2010 r. o publicznym transporcie zbiorowym (zwana dalej Ustawą) powierza organizatorowi do wykonania trzy zadania (art.8):

- 1. planowanie rozwoju transportu zbiorowego,
- 2. organizowanie publicznego transportu zbiorowego,
- 3. zarządzanie publicznym transportem zbiorowym.

O skutecznym wykonywaniu pozostałych funkcji przesądza prawidłowa realizacja zadania planowania rozwoju transportu w formie planu zrównoważonego rozwoju publicznego transportu zbiorowego (plan transportowy).

Ustawa nakłada obowiązek opracowania planu transportowego na niektórych organizatorów. W przypadku planowanego organizowania przewozów o charakterze użyteczności publicznej, obowiązek opracowania planu ma:

- 1. Gmina:
	- a. Licząca, co najmniej 50 000 mieszkańców w zakresie linii komunikacyjnej albo sieci komunikacyjnej w gminnych przewozach pasażerskich,
	- b. Której powierzono zadanie organizacji publicznego transportu zbiorowego na mocy porozumienia między gminami, których obszar liczy łącznie, co najmniej 80 000 mieszkańców – w zakresie linii komunikacyjnej albo sieci komunikacyjnej na danym obszarze;
- 2. Związek międzygminny obejmujący obszar liczący, co najmniej 80 000 mieszkańców w zakresie linii komunikacyjnej albo sieci komunikacyjnej na obszarze gmin tworzących związek międzygminny;
- 3. Powiat:
	- a. Liczący, co najmniej 80 000 mieszkańców w zakresie linii komunikacyjnej albo sieci komunikacyjnej w powiatowych przewozach pasażerskich,
	- b. Któremu powierzono zadanie organizacji publicznego transportu zbiorowego na mocy porozumienia między powiatami, których obszar liczy łącznie, co najmniej 120 000 mieszkańców – w zakresie linii komunikacyjnej albo sieci komunikacyjnej na danym obszarze;
- 4. Związek powiatów obejmujący obszar liczący, co najmniej 120 000 mieszkańców w zakresie linii komunikacyjnej albo sieci komunikacyjnej na obszarze powiatów tworzących związek powiatów;

- 5. Województwo:
	- a. W zakresie linii komunikacyjnej albo sieci komunikacyjnej w wojewódzkich przewozach pasażerskich,
	- b. Któremu powierzono zadanie organizacji publicznego transportu zbiorowego na mocy porozumienia między województwami właściwymi ze względu na planowany przebieg linii komunikacyjnej albo sieci komunikacyjnej – w zakresie linii komunikacyjnej albo sieci komunikacyjnej na danym obszarze;
- 6. Minister właściwy do spraw transportu w zakresie linii komunikacyjnej albo sieci komunikacyjnej w międzywojewódzkich i międzynarodowych przewozach pasażerskich w transporcie kolejowym.

Gminy, związki międzygminne i powiaty o mniejszej liczbie mieszkańców, niż podano powyżej, mogą, ale nie muszą opracowywać planów transportowych. Plan transportowy uchwalony w gminie, powiecie, województwie jest aktem prawa miejscowego, co oznacza, że podlega kontroli w trybie przewidzianym dla tych aktów.

Pomiędzy planami transportowymi opracowanymi przez różnych organizatorów zachodzą oczywiste związki, które muszą być uwzględnione w procedurze przygotowywania planów:

- W pierwszej kolejności plan transportowy powinien opracować minister właściwy do spraw transportu.
- Marszałek województwa opracowuje plan transportowy dla swojego obszaru uwzględniając ogłoszony plan transportowy ministra.
- Opracowując plan transportowy dla powiatu (lub związku powiatów) uwzględnia się plan transportowy opracowany i ogłoszony przez marszałka.
- Wójt, burmistrz, prezydent miasta lub zarząd związku międzygminnego, opracowując plan transportowy dla swojego obszaru, będą zobowiązani do uwzględnienia planu transportowego opracowanego i ogłoszonego przez starostę lub marszałka województwa.

Taka regulacja prawna art. 11 ust. 1 Ustawy ma na celu uporządkowanie działań i zapewnienie kontynuacji rozwiązań w planach transportowych niższego szczebla administracji. W praktyce powoduje jednak, że plan transportowy opracowywany na najniższym poziomie, czyli w gminie, o ile nie zostaną wcześniej opublikowane plany ministra, marszałka województwa i starosty, może wymagać aktualizacji po opublikowaniu planów transportowych administracji wyższego szczebla.

Warto podkreślić, że istnieje również możliwość koordynacji działań organizatorów różnych szczebli, tj. równoległego działania w trakcie projektowania planów, które są wykładane do wglądu we właściwych urzędach w wersji wstępnej przez organizatorów (art. 10 ust. 1 Ustawy), zwłaszcza, że projekty planów muszą być uzgadniane z sąsiednimi jednostkami samorządu terytorialnego tego samego szczebla (art. 13 ust. 1-3).

Podstawowy cel opracowania planu transportowego to poprawa jakości systemu transportowego i jego rozwój zgodny z zasadami zrównoważonego rozwoju. Jakość systemu transportowego będzie bowiem decydującym czynnikiem, warunkującym jakość życia mieszkańców i rozwój gospodarczy obszaru objętego planem transportowym. Stosowanie zasady zrównoważonego rozwoju będzie zapewniało równowagę między aspektami społecznymi, gospodarczymi, przestrzennymi oraz ochrony środowiska.

Tak sformułowany cel nadrzędny planu transportowego powinien być osiągany poprzez realizację następujących celów szczegółowych:

- Cel 1. **Poprawa dostępności transportowej i jakości transportu**  instrument poprawy warunków życia i usuwania barier rozwojowych
- Cel 2. **Poprawa efektywności** funkcjonowania systemu transportowego instrument zwiększania wydajności systemu z jednoczesnym ograniczaniem kosztów
- Cel 3. **Integracja systemu transportowego –** w układzie gałęziowym i terytorialnym
- Cel 4. **Wspieranie konkurencyjności gospodarki** obszaru instrument rozwoju gospodarczego
- Cel 5. **Poprawa bezpieczeństwa –** radykalna redukcja liczby wypadków i ograniczenie ich skutków (zabici, ranni) oraz poprawa bezpieczeństwa osobistego użytkowników transportu
- Cel 6. **Ograniczenie negatywnego wpływu** transportu na środowisko naturalne i warunki życia.

Plan zrównoważonego rozwoju publicznego transportu zbiorowego dla Województwa Podkarpackiego uwzględnia następujące akty prawne, dokumenty oraz opracowania:

- I. Prawodawstwo unijne, w szczególności:
	- 1. Rozporządzenie (WE) Nr 1370/2007 Parlamentu Europejskiego i Rady z dnia 23 października 2007 roku dotyczące usług publicznych w zakresie kolejowego i drogowego transportu pasażerskiego oraz uchylające rozporządzenia Rady (EWG) nr 1191/69 i (EWG) nr 1107/70;
	- 2. Rozporządzenie (WE) Nr 1371/2007 Parlamentu Europejskiego i Rady z dnia 23 października 2007 roku dotyczące praw i obowiązków pasażerów w ruchu kolejowym;
	- 3. Rozporządzenie Parlamentu Europejskiego i Rady (WE) Nr 1073/2009 z dnia 21 października 2009 roku w sprawie wspólnych zasad dostępu do międzynarodowego rynku usług autokarowych i autobusowych i zmieniające rozporządzenie (WE) nr 561/2006;
	- 4. Rozporządzenie Parlamentu Europejskiego i Rady (UE) Nr 181/2011 z dnia 16 lutego 2011 roku dotyczące praw pasażerów w transporcie autobusowym i autokarowym;
- II. Prawodawstwo krajowe, w szczególności:
	- 1. Ustawa z dnia 16 grudnia 2010 roku o publicznym transporcie zbiorowym (Dz. U. z 2011 r., Nr 5, poz. 13 z późn. zm.);
	- 2. Ustawa z dnia 6 września 2001 roku o transporcie drogowym (Dz. U. z 2012 r., poz. 1265 z późn. zm.);
	- 3. Ustawa z dnia 28 marca 2003 roku o transporcie kolejowym (Dz. U. z 2007 r., Nr 16, poz. 94 z późn. zm.);
	- 4. Ustawa z dnia 15 listopada 1984 roku Prawo przewozowe (Dz. U. z 2012 r., poz. 1173);
	- 5. Ustawa z dnia 20 czerwca 1992 roku o uprawnieniach do ulgowych przejazdów środkami publicznego transportu zbiorowego (Dz. U. z 2012 r., poz. 1138);
	- 6. Ustawa z dnia 3 października 2008 r. o udostępnieniu informacji o środowisku i jego ochronie, udziale społeczeństwa w ochronie środowiska oraz o ocenach oddziaływania na środowisko (Dz. U. z 2008 r., Nr 199, poz. 1227 z późn. zm.);
	- 7. Rozporządzenie Ministra Infrastruktury z dnia 25 maja 2011 roku w sprawie szczegółowego zakresu planu zrównoważonego rozwoju publicznego transportu zbiorowego (Dz. U. z 2011 r., Nr 117, poz. 684);
	- 8. Rozporządzenie Ministra Transportu, Budownictwa i Gospodarki Morskiej z dnia 9 października 2012 r. w sprawie planu zrównoważonego rozwoju publicznego transportu zbiorowego w zakresie sieci komunikacyjnej w międzywojewódzkich i międzynarodowych przewozach pasażerskich w transporcie kolejowym (Dz. U. z 2012 r., poz. 1151);
	- 9. Rozporządzenie Ministra Transportu, Budownictwa i Gospodarki Morskiej z dnia 10 kwietnia 2012 r. w sprawie rozkładów jazdy (Dz. U. z 2012 r., poz. 451).
- III. Dokumenty krajowe, w szczególności:
	- 1. Koncepcja Przestrzennego Zagospodarowania Kraju 2030;
	- 2. Strategia Rozwoju Kraju 2020 Aktywne społeczeństwo, konkurencyjna gospodarka, sprawne państwo została przyjęta 25 września 2012 r. przez Radę Ministrów;
	- 3. Polityka Transportowa Państwa na lata 2006–2025, przyjęta przez Radę Ministrów w dniu 29 czerwca 2005 r.
	- 4. Strategia Rozwoju Transportu do 2020 r. z perspektywą do 2030 r., przyjęta przez Radę Ministrów w dniu 22 stycznia 2013 r.;
	- 5. Master Plan dla transportu kolejowego w Polsce do 2030 roku;

- 6. Wieloletni Plan Inwestycji Kolejowych.
- IV. Dokumenty Województwa Podkarpackiego, w szczególności:
	- 1. Strategia Rozwoju Województwa Podkarpackiego na lata 2007-2020.
	- 2. Plan Zagospodarowania Przestrzennego Województwa Podkarpackiego.
	- 3. Program Ochrony Powietrza oraz Ochrony Środowiska przed Hałasem dla Województwa Podkarpackiego.

Plan Transportowy zawiera następujące elementy składowe – zgodnie z Rozporządzeniem Ministra Infrastruktury z dnia 25 maja 2011 roku w sprawie szczegółowego zakresu planu zrównoważonego rozwoju publicznego transportu zbiorowego (Dz. U. z 2011 r., Nr 117, poz. 684):

- 1. Określenie sieci komunikacyjnej, na której będzie planowane wykonywanie przewozów o charakterze użyteczności publicznej, poprzez określenie linii komunikacyjnych – Wykonawca określi w uzgodnieniu z Zamawiającym sieć połączeń kolejowych i drogowych.
- 2. Ocena i prognozy potrzeb przewozowych, z uwzględnieniem w szczególności elementów następujących:
	- demografia stan istniejący i prognozy (stan i struktura ludności według podstawowych cech demograficznych i społeczno-ekonomicznych, sieć osadnicza, rozmiary przemieszczeń terytorialnych ludności, poziom bezrobocia, struktura zatrudnienia, liczba i struktura gospodarstw domowych i rodzin, przyszły poziom płodności i umieralności – przedstawione m. in. przez Główny Urząd Statystyczny),
	- lokalizacja obiektów użyteczności publicznej ( m. in. placówki oświatowe, placówki opiekuńczo zdrowotne, zakłady pracy, urzędy, ośrodki handlowe, miejsca rekreacji i wypoczynku – stan istniejący i prognoza),
	- gęstość zaludnienia,  $\bullet$
	- ruchliwość mieszkańców,
	- struktura podróży w oparciu o motywację,
	- średnia odległości i czasu podróży,
	- alokacja lokalnych i regionalnych ośrodków przemysłowych i specjalnych stref ekonomicznych,
	- zapewnienie dostępu osobom niepełnosprawnym oraz osobom o ograniczonej zdolności ruchowej do publicznego transportu zbiorowego.
- 3. Przewidywane finansowanie usług przewozowych w podziale na źródła i formy finansowania.
- 4. Preferencje dotyczące wyboru rodzaju środków transportu, w szczególności propozycje dotyczące wyboru rodzaju tych środków z uwzględnieniem dostępnej infrastruktury transportowej na terenie województwa.
- 5. Zasady organizacji rynku przewozów, w tym przewidywany tryb wyboru operatora publicznego transportu zbiorowego.
- 6. Pożądany standard usług przewozowych w przewozach o charakterze użyteczności publicznej, poprzez określenie standardu przewozów i jakości usług przewozowych, uwzględniając potrzebę zapewnienia w szczególności:
	- ochrony środowiska naturalnego określenie standardów i norm dotyczących zanieczyszczenia powietrza, hałasu i innych elementów środowiska w polityce transportowej,
	- standardu obejmującego dostępność osób niepełnosprawnych oraz osób o ograniczonej zdolności ruchowej do publicznego transportu zbiorowego - po przez określenie zapotrzebowania na pojazdy wyposażone w urządzenia ułatwiające dostęp do pojazdu (np. niska podłoga, windy, rampy, pasy do przypięcia wózka itp.,
- system informacji dla osób niepełnosprawnych), standardu systemu pobierania opłat za bilety,
- dostępności podróżnych do infrastruktury przystankowej.
- 7. Sposób organizowania systemu informacji dla pasażera, w tym uwzględniając potrzeby pasażerów związane z dostępem do informacji w zakresie: godzin przyjazdu / odjazdu środków transportu, obowiązujących opłat za przejazd, obowiązujących uprawnień do ulgowych przejazdów środkami publicznego transportu zbiorowego, węzłów przesiadkowych, koordynacji połączeń różnych rodzajów środków transportu, regulaminów przewozu osób,
- 8. Kierunki rozwoju publicznego transportu publicznego.
- 9. Infrastruktura przystankowa.
- 10. Weryfikacja i aktualizacja planu.

Część tekstowa opracowania zawiera uzasadnienie przyjętych rozwiązań.

Przy opracowywaniu Planu transportowego uwzględniono w szczególności:

- 1) stan zagospodarowania przestrzennego oraz ustalenia odpowiednio:
	- a) koncepcji przestrzennego zagospodarowania kraju,
	- b) planu zagospodarowania przestrzennego województwa,
	- c) studium uwarunkowań i kierunków zagospodarowania przestrzennego gminy,
	- d) miejscowego planu zagospodarowania przestrzennego;
- 2) sytuację społeczno-gospodarczą danego obszaru;
- 3) wpływ transportu na środowisko;
- 4) potrzeby zrównoważonego rozwoju publicznego transportu zbiorowego, w szczególności potrzeby osób niepełnosprawnych i osób o ograniczonej zdolności ruchowej, w zakresie usług przewozowych;
- 5) potrzeby wynikające z kierunku polityki państwa, w zakresie linii komunikacyjnych w międzywojewódzkich i międzynarodowych przewozach pasażerskich;
- 6) rentowność linii komunikacyjnych.

W opracowaniu przedstawiono 3 warianty sieci połączeń komunikacyjnych do objęcia użytecznością publiczną, wraz z uzasadnieniem oraz kosztami, z jakimi może wiązać się uruchomienie przewozów o charakterze użyteczności publicznej w zależności od formy wyboru operatora, o której mowa w art. 19 ust. 1 i 2 ustawy o publicznym transporcie zbiorowym.

Przy opracowywaniu dokumentacji uwzględniono oraz omówiono szczegółowo zapisy "Planu zrównoważonego rozwoju publicznego transportu zbiorowego w zakresie sieci komunikacyjnej w międzywojewódzkich i międzynarodowych przewozach pasażerskich w transporcie kolejowym", opracowanego przez Ministra Transportu, Budownictwa i Gospodarki Morskiej w zakresie odnoszącym się do Województwa Podkarpackiego.

Przedmiot zamówienia w formie graficznej Wykonawca – spółka "Blue Ocean" Business Consulting Sp. z o.o. – opracował na podstawie § 5 i § 6 rozporządzenia Ministra Infrastruktury z dnia 25 maja 2011 roku w sprawie szczegółowego zakresu planu zrównoważonego rozwoju publicznego transportu zbiorowego. Część graficzna Planu transportowego zawiera rysunek przedstawiający sieć komunikacyjną, na którym będą odbywać się przewozy o charakterze użyteczności publicznej – w trzech wspomnianych wyżej wariantach: minimalnym, pośrednim oraz maksymalnym.

## **2. Słownik pojęć używanych w dokumencie**

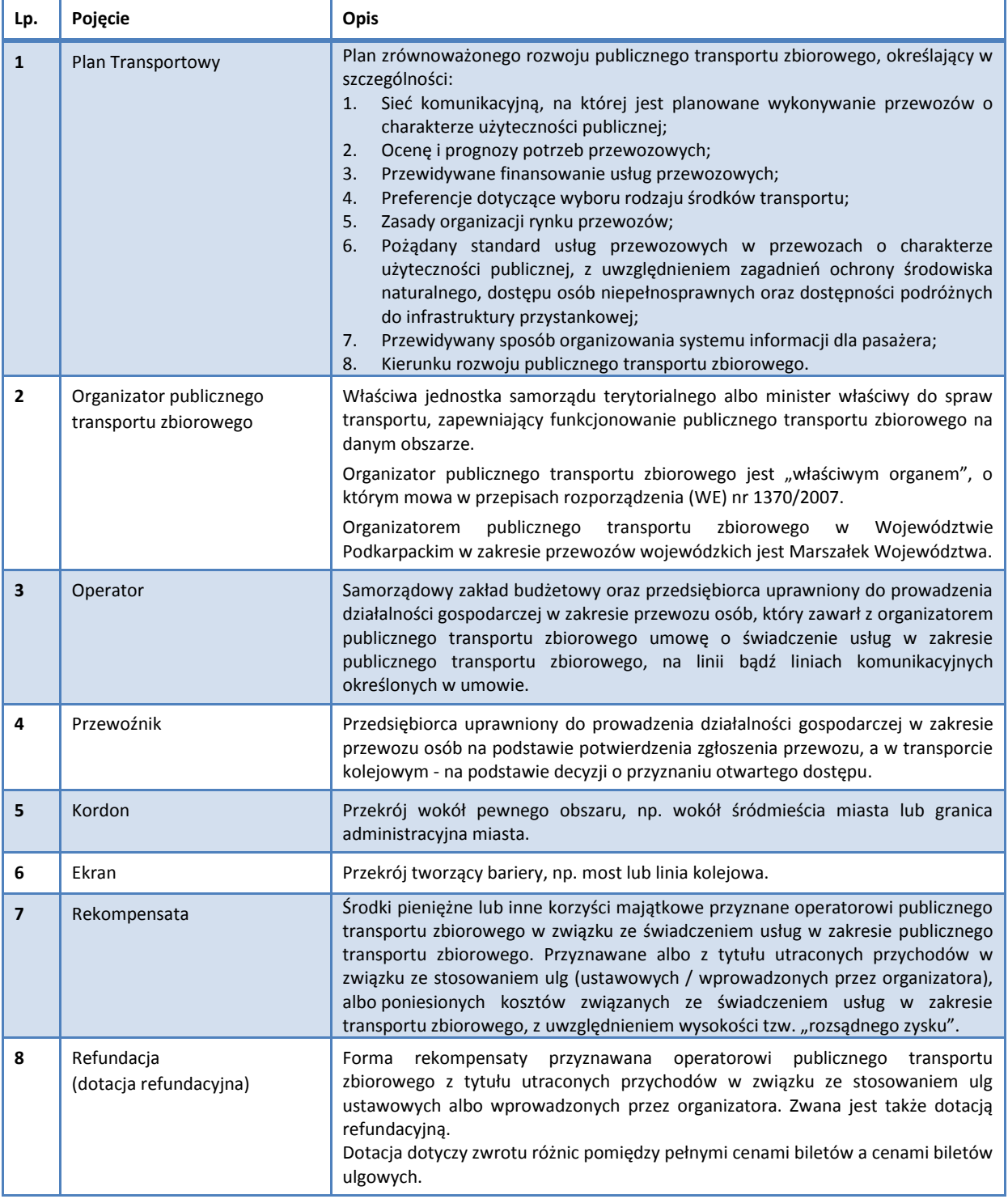

<span id="page-82-0"></span>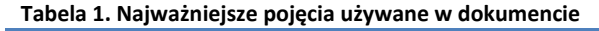

## **3. Weryfikacja i aktualizacja Planu Transportowego**

Marszałek Województwa, jako Organizator publicznego transportu zbiorowego zobowiązany jest do podejmowania działań zmierzających do realizacji istniejącego Planu Transportowego oraz do aktualizacji tego Planu.

Zapisy Krajowego Planu Transportowego przewidują weryfikację i aktualizację tego Planu w roku 2016. W zakresie dotyczącym obszaru Województwa Podkarpackiego warto wymienić następujące szczegółowe zapisy:

- uzyskanie dla wszystkich pasażerskich pociągów międzywojewódzkich objętych Planem w rjp 2015/2016 na trasie stacja początkowa – stacja końcowa średniej (ważonej liczbą dni kursowania) prędkości handlowej 62,5 km/h, wobec obecnie uzyskiwanej 60,4 km/h;
- uzyskanie dla wszystkich pasażerskich pociągów międzywojewódzkich objętych Planem w rjp  $\bullet$ 2015/2016 na trasie Warszawa Centralna – miasta wojewódzkie średniej prędkości handlowej 80 km/h, wobec obecnie uzyskiwanej 71,73 km/h
- rozbudowanie przez operatorów elektronicznego kanału dystrybucji biletów wykorzystującego telefonię komórkową
- oznaczanie literą "U" linii komunikacyjnych, na których ma być wykonywany przewóz o charakterze użyteczności publicznej, w podawanym do publicznej wiadomości rjp, począwszy od jego edycji 2013/2014
- stworzenie przez ministra warunków ułatwiających zbudowanie informatycznego systemu rozliczeń sprzedaży biletów na przejazd środkami transportu publicznego różnych przewoźników kolejowych, w tym biletu wspólnego
- osiągnięcie średniosieciowego czasu skomunikowania na sieci komunikacyjnej objętej Planem na  $\bullet$ poziomie 30 minut;
- zapewnienie przez operatorów pasażerom możliwości samodzielnej rezerwacji wskazanych i wybranych przez nich miejsc, również za pośrednictwem internetu i telefonii komórkowej.

Niniejszy Plan Transportowy zostanie zaktualizowany po opublikowaniu zmian w Krajowym Planie Transportowym.

# **CZĘŚĆ II. SIEĆ KOMUNIKACYJNA W WOJEWÓDZTWIE PODKARPACKIM ORAZ INFRASTRUKTURA PRZYSTANKOWA**

## **4. Sieć komunikacyjna w Województwie Podkarpackim**

Województwo Podkarpackie posiada trzy rodzaje transportu, tj. drogowy, kolejowy oraz lotniczy (choć rozwinięte w bardzo różnym stopniu). Jego klimat i położenie są bardzo atrakcyjne, zaś ukształtowanie geograficzne powoduje, że większość transportu odbywa się po drogach, a mniej – po torach.

Województwo Podkarpackie posiada dość gęstą sieć dróg, silnie uzależnioną od pofałdowanej rzeźby terenu. Istotne komunikacyjne regionu stanowią:

- Droga krajowa nr 4, stanowiąca element paneuropejskiego korytarza transportowego Berlin-Kijów. W ciągu tej drogi budowana jest obecnie autostrada A4, będące elementem układu transportowego, który w południowej Polsce koncentruje przepływ największej masy towarów oraz osób;
- Droga krajowa nr 9, łącząca stolicę regionu Rzeszów ze stolicą kraju;
- Droga krajowa nr 19, łącząca Rzeszów z Lublinem;

Gęstość sieci kolejowej w Województwie Podkarpackim jest nieco mniejsza niż średnia krajowa (województwo znajduje się na 11 miejscu ogółem oraz na 2 miejscu na tzw. Ścianie Wschodniej). Przez region przebiegają linie kolejowe o istotnym znaczeniu dla komunikacji międzynarodowej (magistrala kolejowa nr 91, będąca częścią trasy E-30, która prowadzi ruch z Europy Zachodniej na Ukrainę) i krajowej (linia nr 71 Ocice-Rzeszów na trasie do Warszawy). Przez północną część województwa przebiega także Linia Hutnicza Szerokotorowa, która łączy granicę polsko-ukraińską z Hutą Katowice. Spośród miast powiatowych jedynym miastem bez dostępu do linii kolejowej jest Brzozów, aczkolwiek na kilku liniach kolejowych kursuje obecnie komunikacja zastępcza, z uwagi na zły stan tych linii bądź prowadzone prace rewitalizacyjne.

Lotniskiem o największym znaczeniu dla regionu jest Rzeszów-Jasionka, będące obiektem o znaczeniu międzynarodowym. Posiada ono drugą najdłuższą w Polsce drogę startową (3200 m), która pozwala na przyjmowanie nawet największych samolotów. Oprócz tego lotniska, na terenie województwa zarejestrowanych jest pięć innych lotnisk cywilnych: Rzeszów, Krosno, Mielec, Turbia k. Stalowej Woli oraz Iwonicz.

Województwo Podkarpackie posiada granice państwowe z dwoma krajami: na odcinku długości 236 km przebiega granica z Ukrainą, a na południu z Republiką Słowacką (134 km). Na jego terenie usytuowane są następujące przejścia graniczne:

Drogowe:

- 1. Przemyśl Medyka
- 2. Korczowa Krakowiec
- 3. Krościenko Smolnica
- 4. Medyka Szeginie

#### Kolejowe:

- 5. Krościenko Chyrów
- 6. Werchrata Rawa Ruska
- 7. Łupków Medzilaborce
- 8. Przemyśl Mościska

#### Lotnicze:

- 9. Rzeszów-Jasionka
- 10. Mielec

#### **4.1. Transport autobusowy**

Na terenie Województwa Podkarpackiego działa 112 przewoźników autobusowych, którym zezwolenia na prowadzenie działalności transportowej wydał Marszałek Województwa Podkarpackiego. Ponadto, obecnych jest kilkunastu innych przewoźników, którym zezwolenia wydały inne organy (Marszałkowie sąsiednich województw, Starostowie Powiatów, Wójtowie Gmin, Burmistrzowie oraz Prezydenci Miast). Zezwolenia wydane przez Marszałka Województwa Podkarpackiego obejmują przewozy wojewódzkie i międzywojewódzkie.

Sieć połączeń autobusowych jest niestabilna – w związku ze stosunkowo łatwym dostępem do rynku, przewoźnicy często dokonują zmian w obsługiwanych połączeniach – reagując na elastycznie, w odpowiedzi na zmieniające się warunki oraz potrzeby podróżnych, a także zachowania konkurencji – uruchamiają nowe lub rezygnują z obsługi istniejących połączeń komunikacyjnych.

Dane pochodzą z przedsiębiorstw prowadzących regularną komunikację autobusową i nie obejmują linii prowadzonych przez przedsiębiorstwa komunikacji miejskiej. Dane obejmują przewoźników autobusowych, którym zezwoleń udzielił Marszałek Województwa Podkarpackiego, a także tych, których przebieg został uzgodniony przez Marszałka Województwa Podkarpackiego oraz te zezwolenia wydane przez Prezydentów Miast: Krosna, Rzeszowa, Przemyśla i Tarnobrzega, których linie przebiegają przez powiat grodzki oraz powiat ziemski.

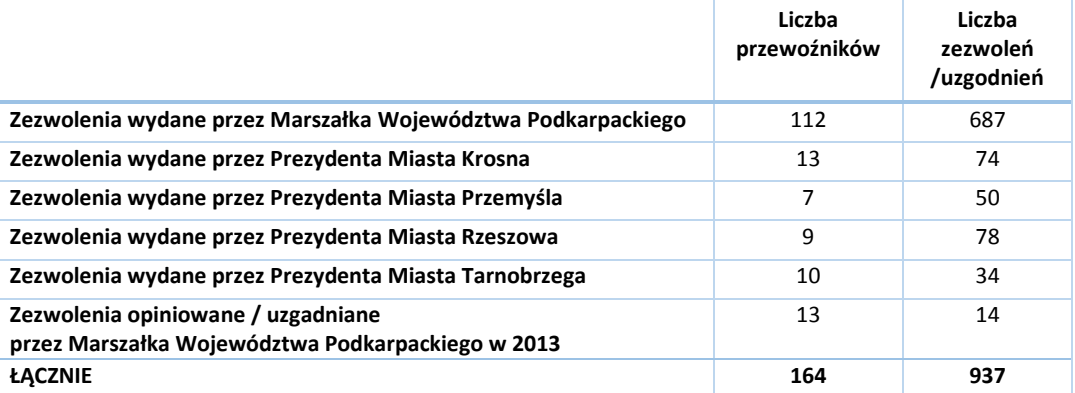

#### <span id="page-86-0"></span>**Tabela 2. Podstawowe dane dotyczące zezwoleń na przewóz osób**

*Źródło: Opracowanie własne na podstawie danych Urzędu Marszałkowskiego oraz Prezydentów Miast, stan na dzień 15.06.2013 r.*

#### **4.1.1. Sieć komunikacji autobusowej**

Poniżej przedstawiono szczegółową charakterystykę sieci komunikacyjnej przewoźników autobusowych na liniach regularnych.

Według danych z czerwca 2013 r. Marszałek Województwa Podkarpackiego udzielił łącznie na rzecz 112 przewoźników 687 zezwoleń na wykonywanie regularnych przewozów osób transportem autobusowym. Zgodnie z załączonymi rozkładami jazdy wykonywanych jest 6 101 kursów w ciągu doby. Ponieważ zezwolenia te obejmują co najmniej dwa powiaty, średnia długość jednego kursu jest dość wysoka i wynosi 72,6 km, zaś łączna praca eksploatacyjna w ciągu doby wynosi 408 200 kilometrów.

Szczegółowe zestawienie przewoźników, którym zezwoleń udzielił Marszałek Województwa Podkarpackiego znajduje się w Załączniku D w Tabelach: D1. Charakterystyka przewoźników, którym zezwoleń udzielił

Oprócz wyżej wymienionych zezwoleń, do kompetencji Marszałka przejdą także zezwolenia wydawane obecnie przez Prezydentów Miast będących powiatami grodzkimi, gdzie trasa autobusu przebiega przez powiat grodzki oraz sąsiadujący z nim powiat ziemski.

Zezwolenia takie wydali Prezydenci: Miasta Krosna, Miasta Przemyśla, Miasta Rzeszowa oraz Miasta Tarnobrzega. Poniższa tabela zawiera podsumowanie tych zezwoleń, zaś szczegółowe zestawienia znajdują się w Załączniku D w Tabelach: D3, D4, D5 oraz D6 – Charakterystyka sieci przewozów, zgodnie z zezwoleniami wydanymi przez Prezydenta Miasta, na liniach przebiegających przez powiat grodzki i ziemski.

Jak ukazują to dane w tabeli poniżej, kursy te – choć dość liczne i posiadające dużą częstotliwość – mają charakter podmiejski i niską średnią długość trasy.

<span id="page-87-0"></span>**Tabela 3. Charakterystyka sieci przewozów, zgodnie z zezwoleniami wydanymi przez Prezydentów Miasta na prawach powiatu, na liniach przebiegających przez powiat grodzki i ziemski.**

|                                        | Liczba<br>przewoźników | Liczba zezwoleń | Liczba kursów w<br>ciągu doby | Średnia długość<br>jednego kursu (km) |
|----------------------------------------|------------------------|-----------------|-------------------------------|---------------------------------------|
| <b>Prezydent Miasta</b><br>Krosna      | 13                     | 74              | 1069                          | 24,0                                  |
| <b>Prezydent Miasta</b><br>Przemyśla   | 7                      | 50              | 988                           | 27,9                                  |
| <b>Prezydent Miasta</b><br>Rzeszowa    | 9                      | 78              | 1 2 3 1                       | 22,5                                  |
| <b>Prezydent Miasta</b><br>Tarnobrzega | 10                     | 34              | 205                           | 24,0                                  |

Dodatkowo, w Załączniku D – Tabela D7. Charakterystyka sieci przewozów, na które zezwolenia uzgadniał Marszałek Województwa Podkarpackiego w 2013 rok – umieszczono te zezwolenia, które uzgadniane były przez Marszałka Województwa Podkarpackiego w roku 2013, zaś same zezwolenia zostały wydane przez inne organy samorządu lokalnego.

## **4.1.2. Tabor autobusowy**

Informacje o taborze autobusowym przewoźników świadczących usługi na terenie Województwa Podkarpackiego, którym zezwoleń udzielił Marszałek Województwa Podkarpackiego, zostały pozyskane bezpośrednio od przewoźników. Dane te pozwalają na sporządzenie następujących zestawień.

Łączna liczba autobusów wszystkich przewoźników wynosi 674. Poniższy rysunek ukazuje rozkład liczby autobusów u poszczególnych przewoźników. Średnio liczba posiadanego przez przewoźnika taboru wynosi 34 sztuki, przy czym połowa przewoźników ma wartości równe lub większe od wartości średniej, zaś druga połowa – wartości zdecydowanie niskie, wynoszące od 3 do 8 sztuk taboru.

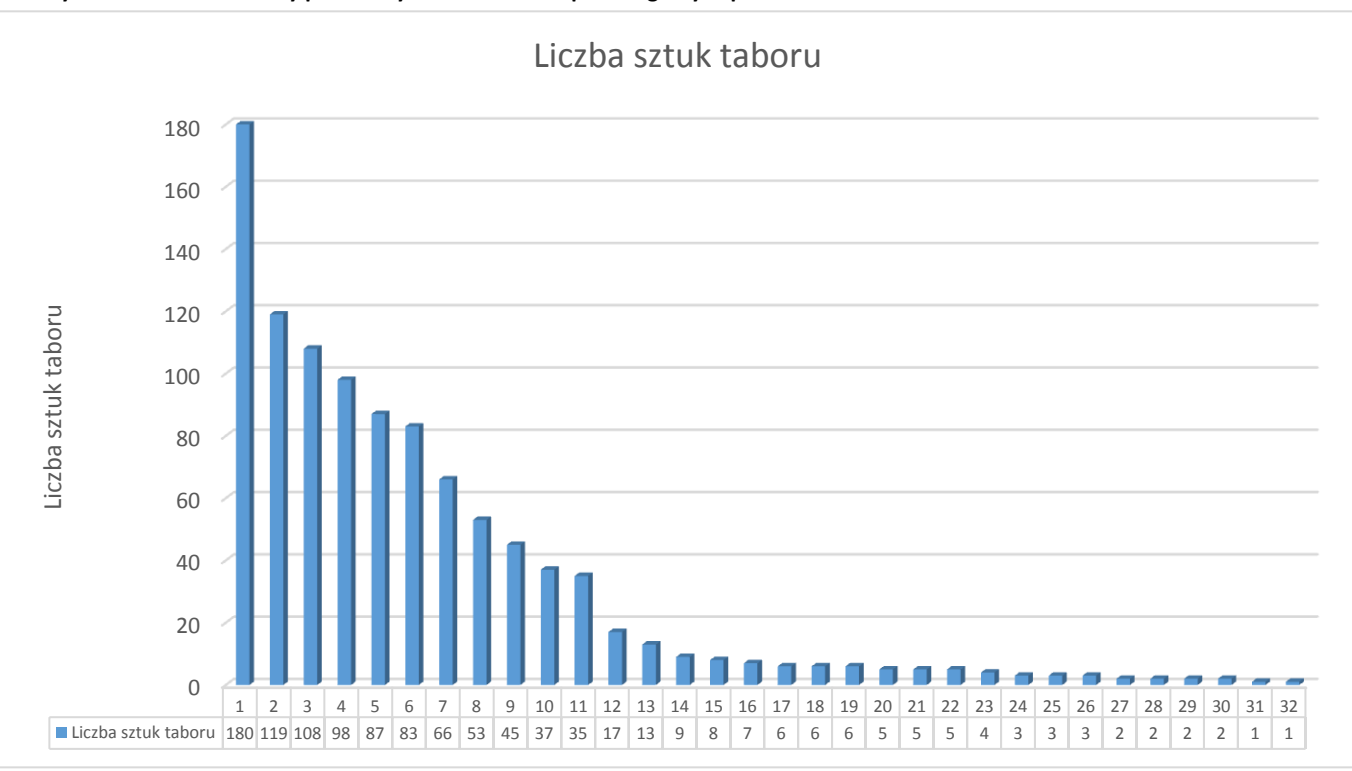

<span id="page-88-0"></span>**Rysunek 1. Rozkład liczby posiadanych autobusów u poszczególnych przewoźników**

Średni wiek autobusów wynosi 16,3 lat. Poniższy wykres pokazuje rozkład wieku autobusów u różnych przewoźników.

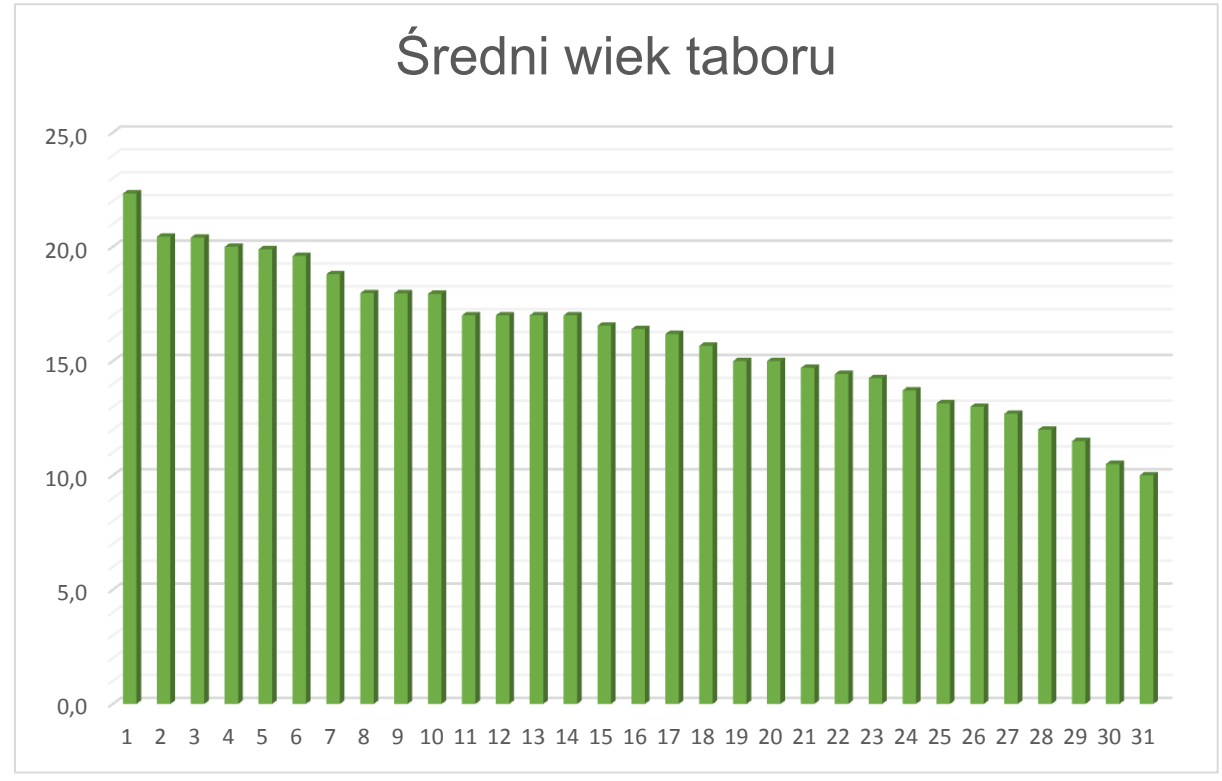

<span id="page-88-1"></span>**Rysunek 2. Rozkład wieku posiadanych autobusów u poszczególnych przewoźników**

*Źródło: Opracowanie własne na podstawie danych otrzymanych od przewoźników*

*Źródło: Opracowanie własne na podstawie danych otrzymanych od przewoźników*

Nałożenie na siebie obu rysunków, tj. próba znalezienia korelacji, nie daje bardzo przekonujących dowodów. Można zauważyć, że istnieją przewoźnicy więksi, których średni wiek autobusów waha się od 10 do 20 lat; istnieją również przewoźnicy mniejsi – dla nich średni wieku taboru jest nieco mniejszy, niż dla przewoźników dużych.

Na podstawie średniego wieku autobusów, zgodnie z danymi podanymi przez większość przewoźników, możliwe jest określenie liczby autobusów spełniających normy EURO dotyczące emisji spalin.

Kolejne normy – europejskie standardy emisji spalin – EURO, wprowadzone zostały w następujących latach:

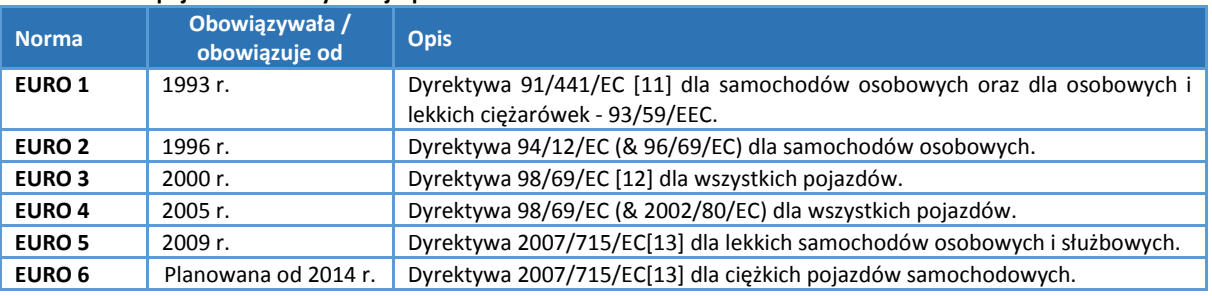

#### <span id="page-89-0"></span>**Tabela 4. Europejskie standardy emisji spalin EURO.**

Udział autobusów spełniających wymienione powyżej normy EURO został przedstawiony na kolejnym rysunku.

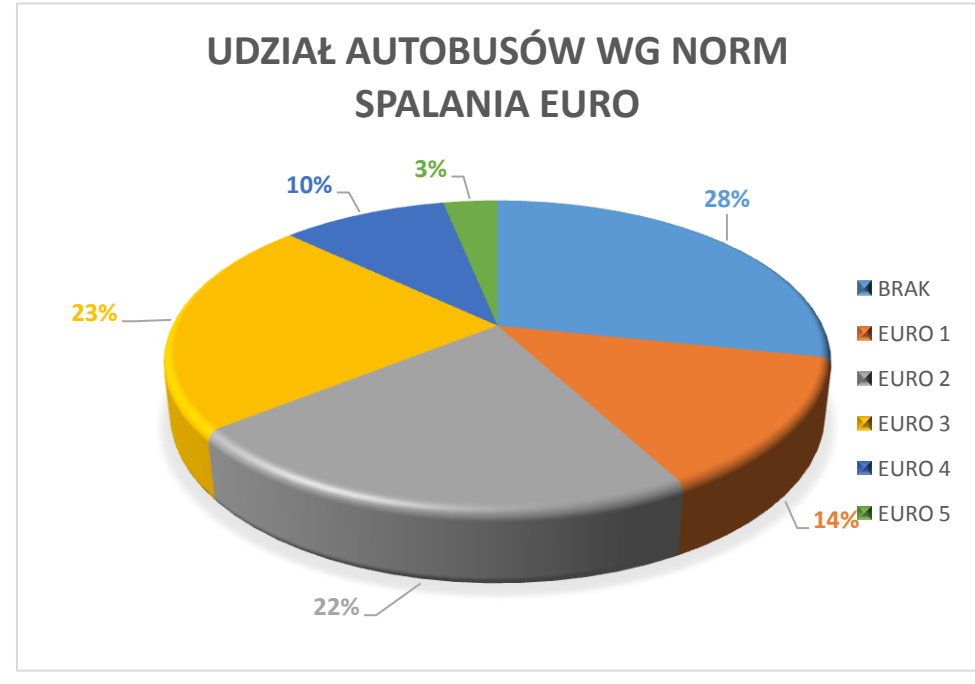

#### <span id="page-89-1"></span>**Rysunek 3. Udział autobusów spełniających kolejne normy spalin EURO.**

*Źródło: Opracowanie własne na podstawie danych otrzymanych od przewoźników*

Poniżej przedstawiono udział procentowy autobusów przystosowanych do przewozu osób niepełnosprawnych. Średnio w badanej grupie wynosi on zaledwie 1,6%. Warto dodać, że występuje korelacja między wielkością przewoźnika, a faktem, czy posiada on autobusy przystosowane do przewozu osób niepełnosprawnych czy też nie: na ogół autobusy takie posiadają przewoźnicy więksi.

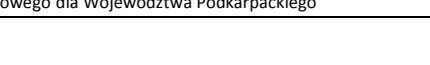

<span id="page-90-0"></span>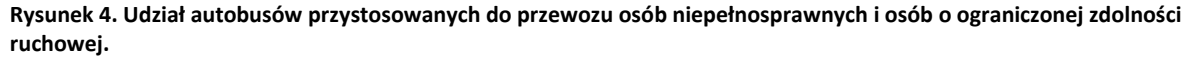

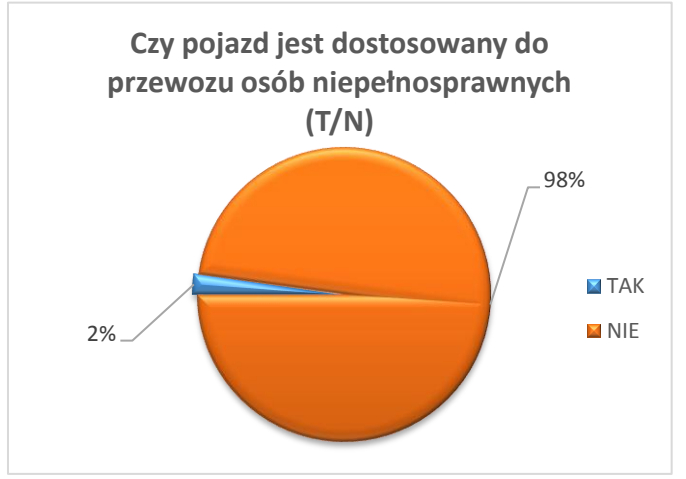

*Źródło: Opracowanie własne na podstawie danych otrzymanych od przewoźników*

W ramach analizy przygotowano również zestawienie marek samochodów – z uwagi na niedokładność danych podawanych przez przewoźników zestawienie to nie obejmuje modeli autobusów. Zdecydowanie najwięcej jest autobusów marki Autosan (prawie połowa), a następnie marki Mercedes, Solbus, Man, Setra i Jelcz.

Kolejną informacją, jaką podawali przewoźnicy była liczba lat dalszej, przewidzianej eksploatacji autobusów. Średnio liczba ta wyniosła 7,5 lat, co oznacza, że wraz z obecnym średnim wiekiem wynoszącym 16,3 lat, średnio autobus wycofywany jest z eksploatacji po 23,6 latach pracy.

Przewoźnicy proszeni byli także o podanie liczby miejsc w autobusach. Jak widać na poniższych tabelach, przeważają autobusy posiadające ok. 40 miejsc siedzących, choć istnieją także przewoźnicy posiadający w większości autobusy o liczbie miejsc do 21.

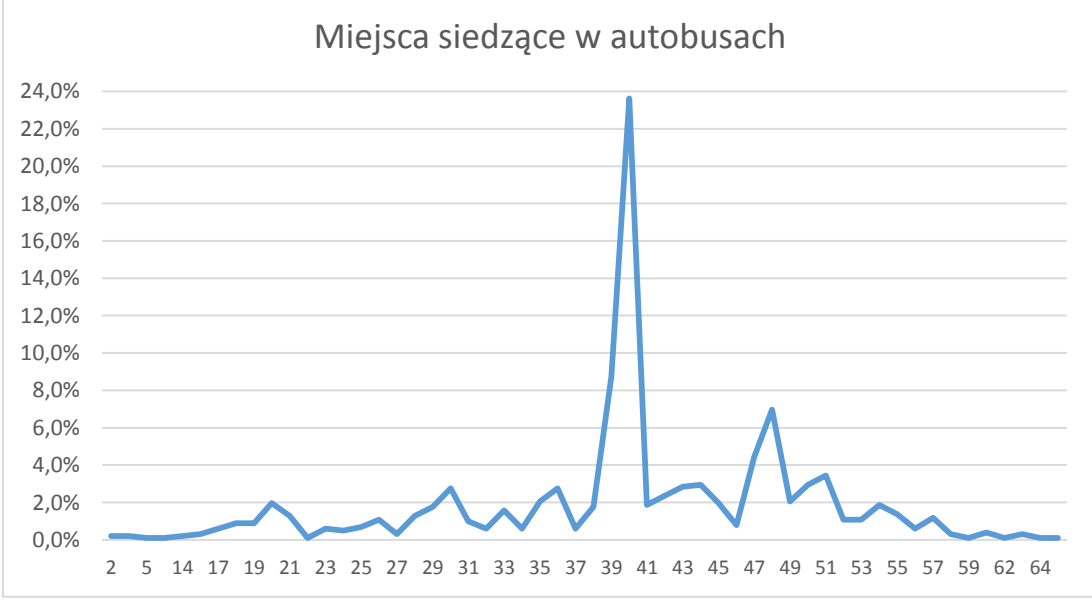

<span id="page-90-1"></span>**Rysunek 5. Rozkład liczby miejsc siedzących autobusów w taborze**

*Źródło: Opracowanie własne na podstawie danych otrzymanych od przewoźników*

Podsumowując, tabor autobusowy poruszający się po drogach województwa jest dość wiekowy, choć przewoźnicy starają się go odnawiać. Udział autobusów do 10 lat w ogólnej liczbie autobusów przedstawia się następująco (łącznie wynosi on około 30%):

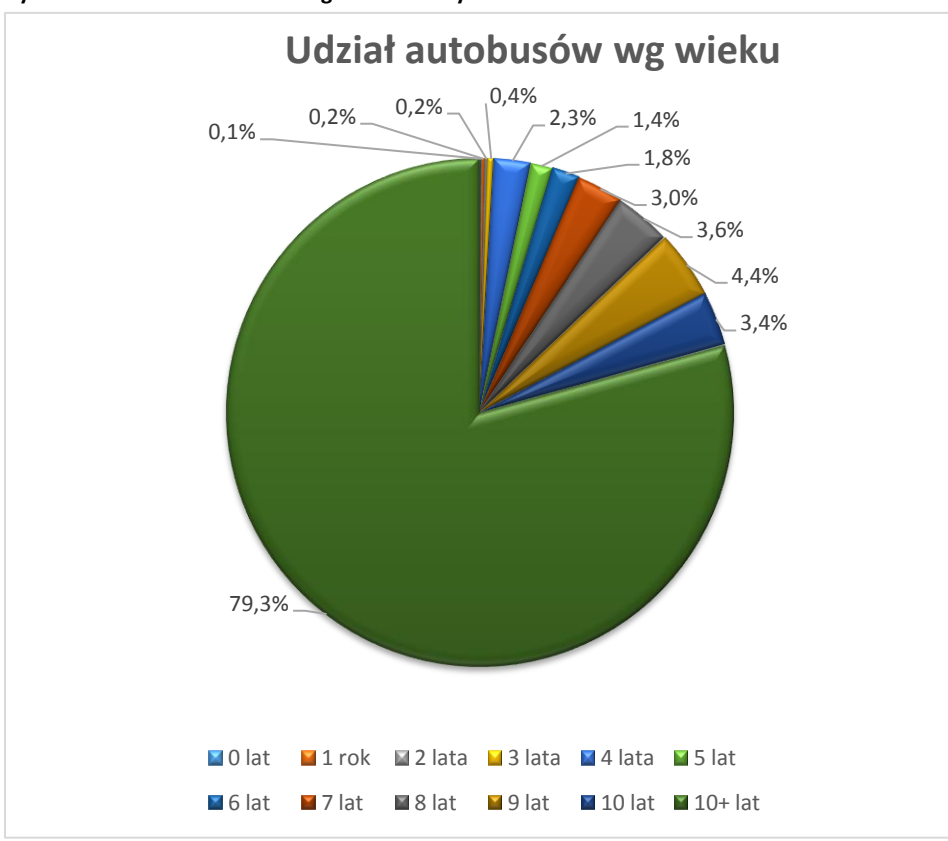

#### <span id="page-91-0"></span>**Rysunek 6. Udział autobusów wg wieku w całym taborze.**

*Źródło: Opracowanie własne na podstawie danych otrzymanych od przewoźników*

<span id="page-91-1"></span>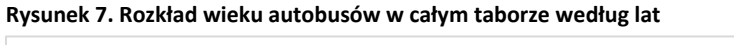

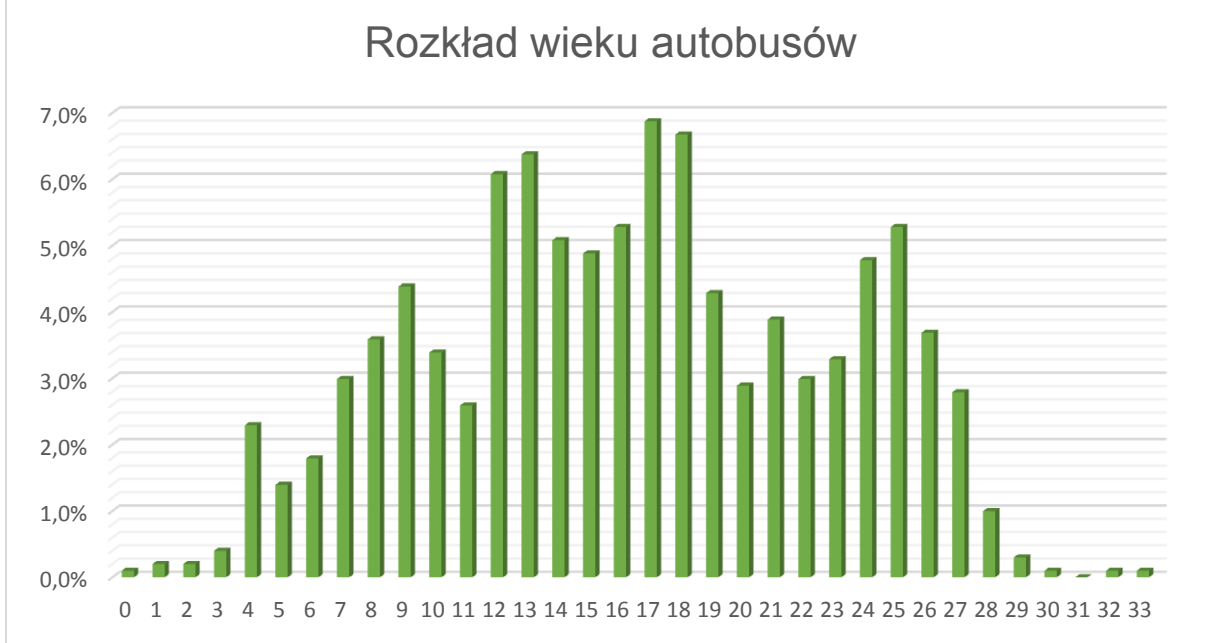

*Źródło: Opracowanie własne na podstawie danych otrzymanych od przewoźników*

## **4.1.3. Korytarze transportowe**

Wśród przewozów, na które zezwolenia wydał Marszałek Województwa Podkarpackiego, najbardziej obciążone są korytarze: Przemyśl – Jarosław (ponad 200 kursów dziennie) oraz Przeworsk – Rzeszów (ponad 180 kursów w ciągu doby).

Korytarze transportowe można podzielić na 5 grup w zależności od liczby połączeń w ciągu doby:

- A. Liczba połączeń jest większa niż 100 kursów dziennie
- B. Liczba połączeń jest większa niż 50 i nie przekracza 100 kursów dziennie
- C. Liczba połączeń jest większa niż 20 i nie przekracza 50 kursów dziennie
- D. Liczba połączeń jest większa niż 6 i nie przekracza 20 kursów dziennie
- E. Liczba połączeń nie przekracza 6 kursów dziennie.

Poniższa tabela przedstawia największe autobusowe korytarze transportowe w Województwie Podkarpackim, tj. korytarze należące do grupy A.

| Lp.            | Od         | Do           | Liczba kursów<br>w ciągu doby |
|----------------|------------|--------------|-------------------------------|
| $\mathbf{1}$   | Przemyśl   | Jarosław     | 208                           |
| $\overline{2}$ | Przeworsk  | Rzeszów      | 185                           |
| 3              | Przemyśl   | Dynów        | 169                           |
| 4              | Rzeszów    | Stalowa Wola | 164                           |
| 5              | Łańcut     | Rzeszów      | 136                           |
| 6              | Krosno     | Rzeszów      | 134                           |
| 7              | Brzozów    | Krosno       | 132                           |
| 8              | Krosno     | Sanok        | 131                           |
| 9              | Mielec     | Rzeszów      | 120                           |
| 10             | Leżajsk    | Rzeszów      | 100                           |
| 11             | Jasło      | Krosno       | 100                           |
| 12             | Sandomierz | Tarnobrzeg   | 100                           |

<span id="page-92-0"></span>**Tabela 5. Największe autobusowe korytarze transportowe w Województwie Podkarpackim.**

Poniższe mapy przedstawiają wszystkie (z grup A, B, C, D i E) oraz największe korytarze transportowe (z grupy A) w przewozach autobusowych wykonywanych w obrębie Województwa Podkarpackiego. Szerokość linii proporcjonalna jest do liczby kursów wykonywanych w ciągu doby.

Mapy największych korytarzy transportowych przedstawiono oddzielnie dla zezwoleń wydanych przez Marszałka Województwa Podkarpackiego i oddzielnie dla zezwoleń wszystkich, tj. wydanych przez Marszałka oraz przez Prezydentów Miast: Krosna, Przemyśla, Rzeszowa i Tarnobrzega.

Pozostałe autobusowe korytarze transportowe, należące do grup B, C, D i E, zamieszczono w Załączniku D, w Tabeli D8. Pozostałe autobusowe korytarze transportowe w Województwie Podkarpackim.

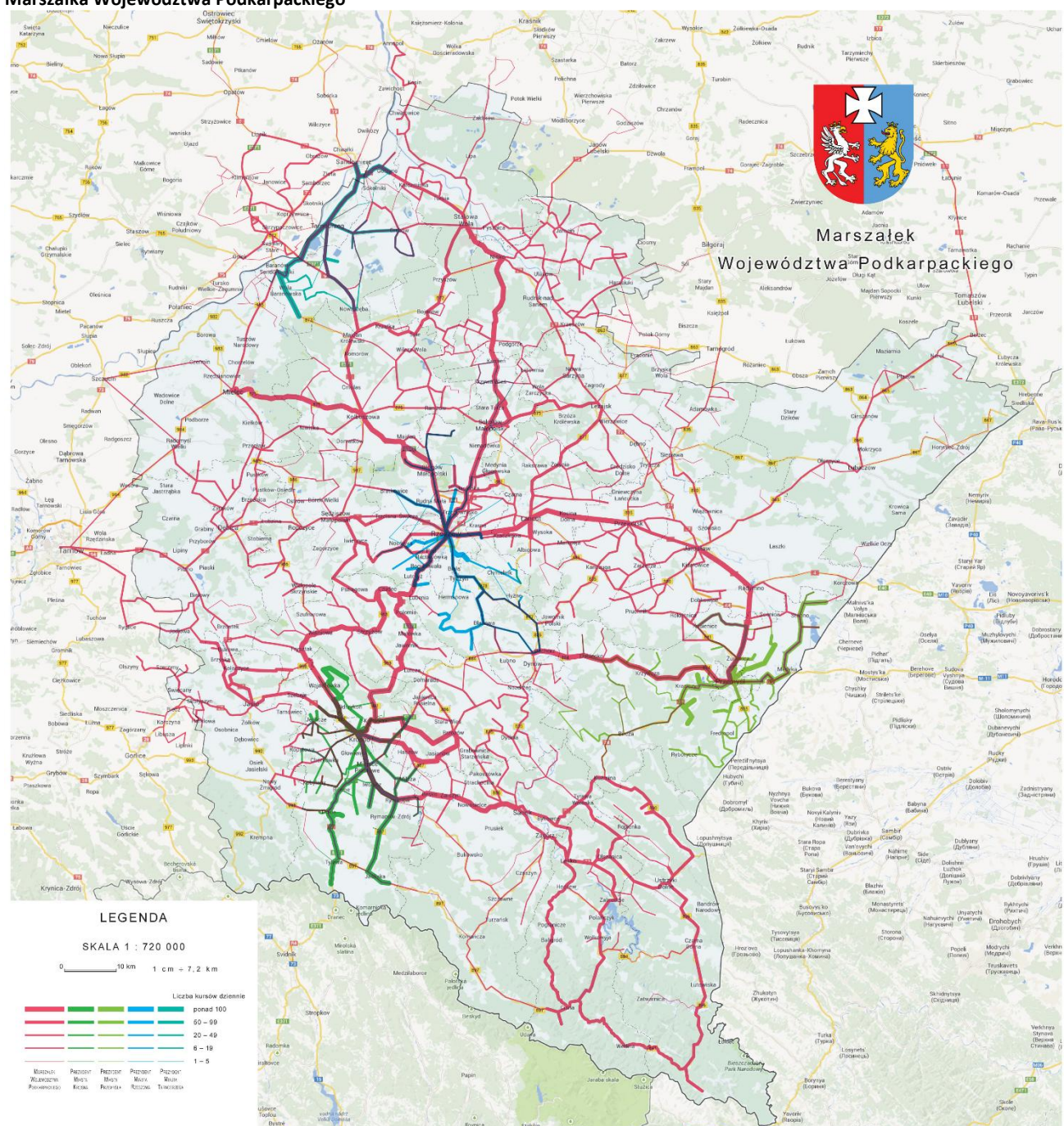

<span id="page-93-0"></span>**Mapa 1. Wszystkie korytarze transportowe w komunikacji autobusowej, według podstawie zezwoleń wydanych przez Marszałka Województwa Podkarpackiego**

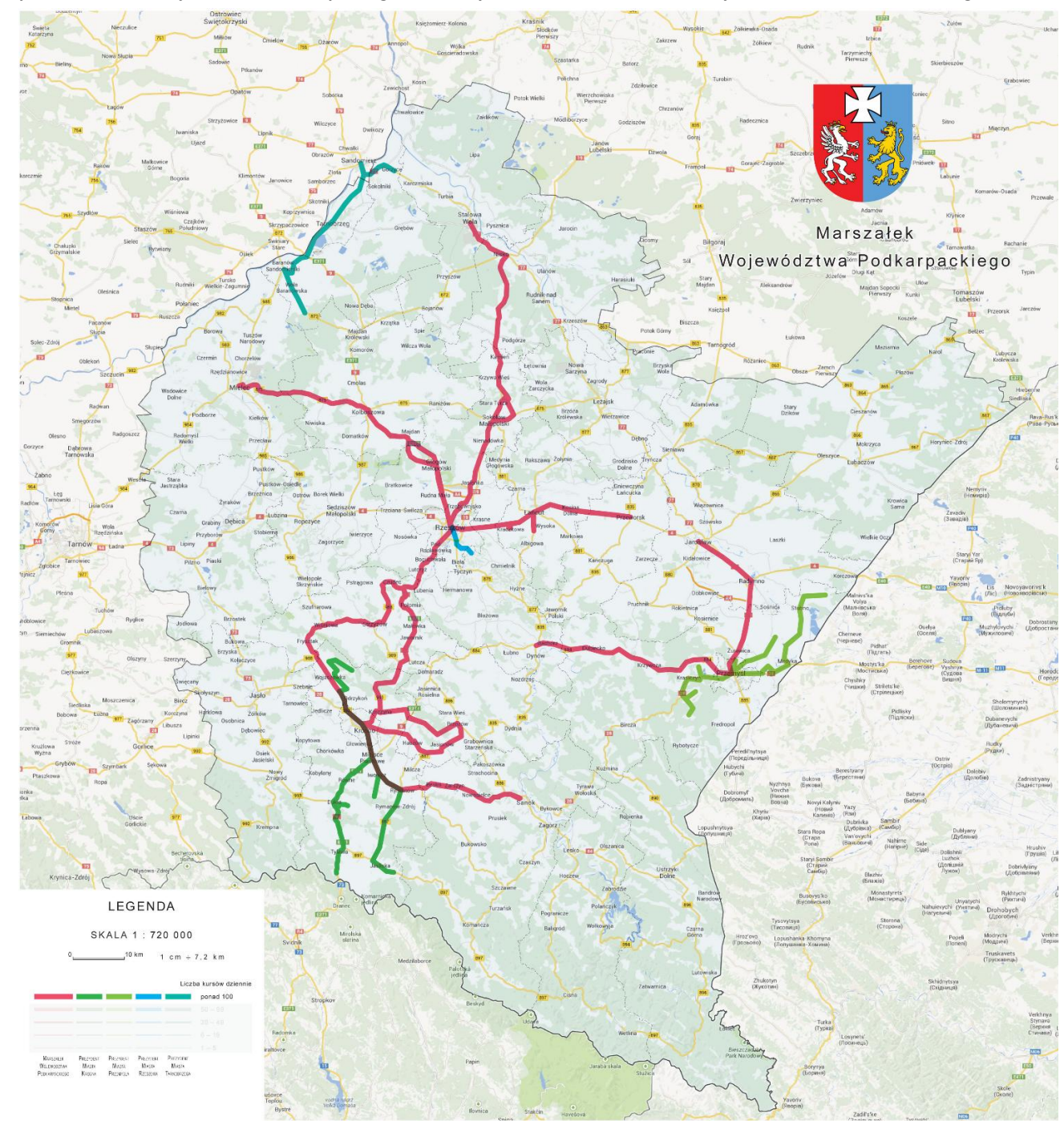

<span id="page-94-0"></span>**Mapa 2. Najważniejsze korytarze transportowe (grupa A) w komunikacji autobusowej na podstawie zezwoleń wydanych przez Marszałka Województwa Podkarpackiego oraz Prezydentów Miast: Krosna, Przemyśla, Rzeszowa oraz Tarnobrzega.**

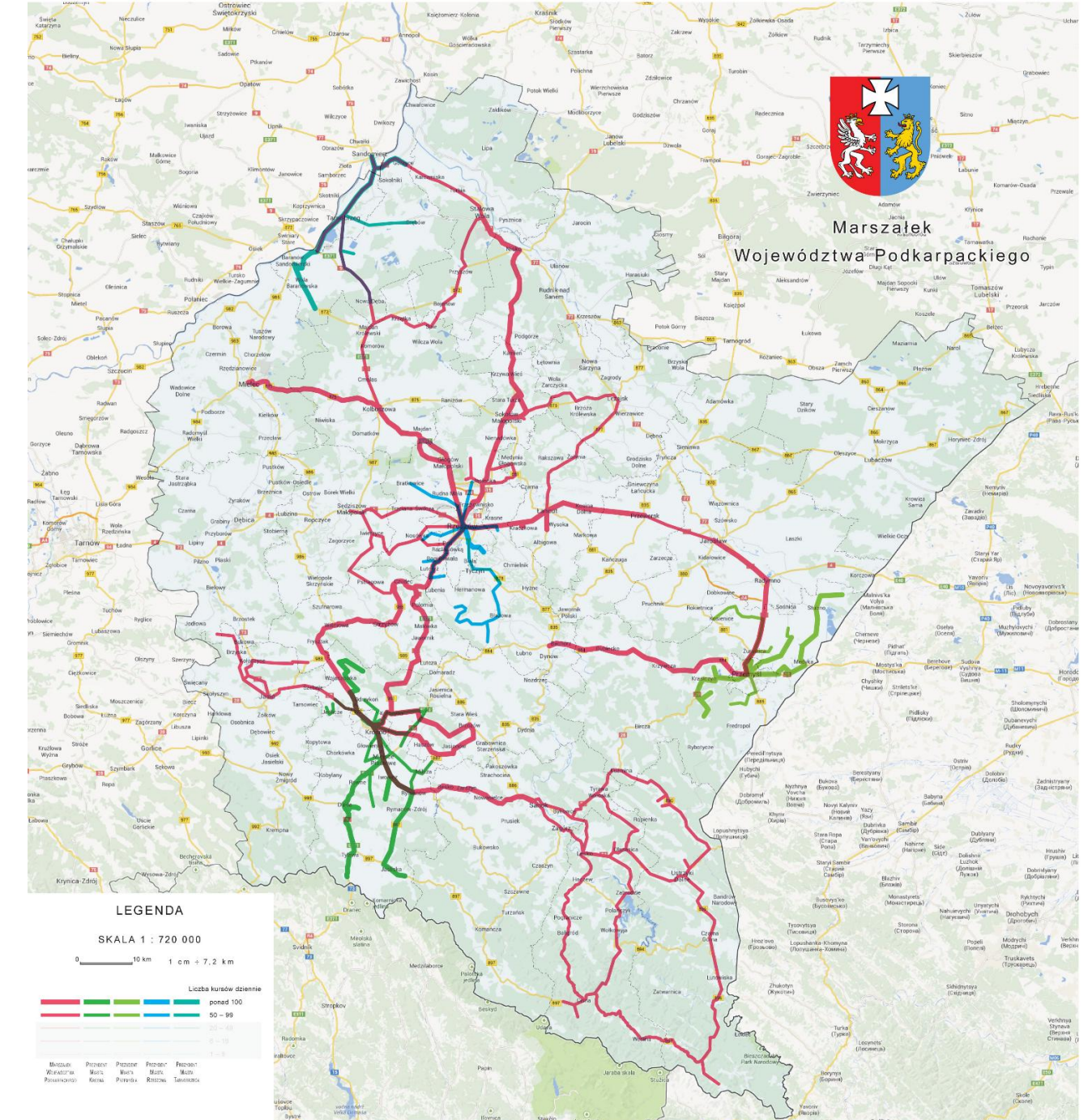

<span id="page-95-0"></span>**Mapa 3. Najważniejsze korytarze transportowe (grupy A i B) w komunikacji autobusowej na podstawie zezwoleń wydanych przez Marszałka Województwa Podkarpackiego oraz Prezydentów Miast: Krosna, Przemyśla, Rzeszowa oraz Tarnobrzega.**

## **4.2. Transport kolejowy**

Na teren województwa wjeżdżają pociągi następujących przewoźników kolejowych:

- 1. Przewozy Regionalne Sp. z o.o. (pociągi Regio, IR oraz RE)
- 2. PKP Intercity S.A. (pociągi EIC oraz TLK)

Linie komunikacyjne obsługiwane przez spółkę Przewozy Regionalne, pełniącą dla Województwa Podkarpackiego rolę Operatora publicznego kolejowego transportu zbiorowego, przebiegają zarówno w obrębie województwa, jak i poza jego terenem, w następujących kierunkach:

- Kraków
- Lublin
- Warszawa

Poniższa mapa ukazuje linie kolejowe obejmujące Województwo Podkarpackie, wraz z najważniejszymi, sąsiadującymi stacjami i liniami obejmującymi województwa ościenne.

#### <span id="page-96-0"></span>**Mapa 4. Sieć kolejowa w Województwie Podkarpackim**

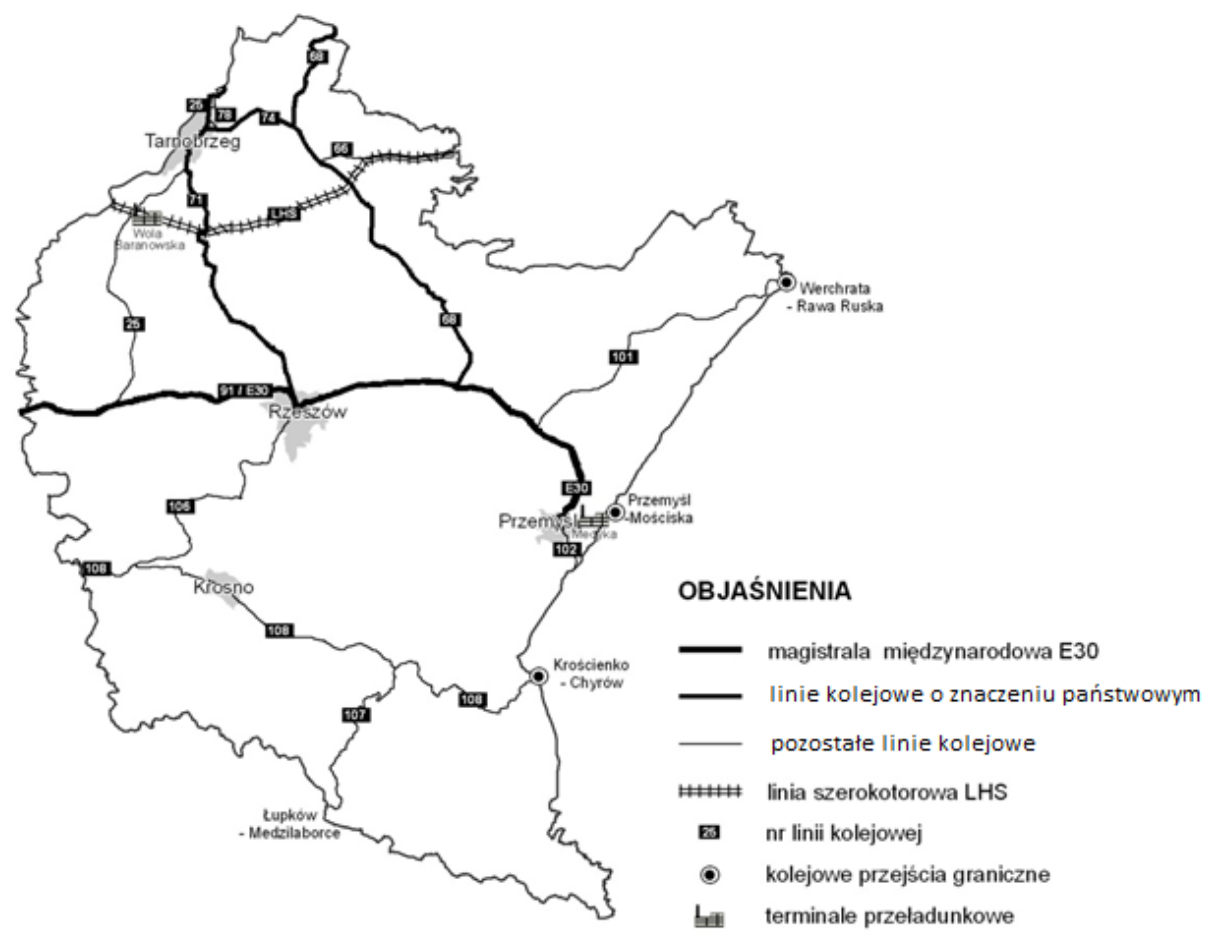

#### *Źródło: PKP PLK S.A., Regionalne Obserwatorium Terytorialne Departament Strategii i Planowania Przestrzennego Urząd Marszałkowski Województwa Podkarpackiego.*

Pociągi przewoźników obsługujących połączenia międzywojewódzkie zamieszczono w Załączniku A, Tabela A2. Pociągi pasażerskie przewoźników obsługujących linie międzywojewódzkie.

#### **4.3. Współpraca z Operatorem publicznego kolejowego transportu zbiorowego**

Samorząd Województwa Podkarpackiego, jako udziałowiec spółki Przewozy Regionalne Sp. z o.o. – będącej Operatorem publicznego transportu zbiorowego – zawarł z tą spółką umowę, obowiązującą do 31 grudnia 2013 r., obejmującą dofinansowanie przewozów kolejowych. Zgodnie z umową spółka Przewozy Regionalne Sp. z o.o. obsługuje łącznie 7 linii kolejowych komunikacyjnych, przebiegających w całości lub w części przez teren województwa. Na liniach tych w ciągu doby kursują 124 pociągi, zgodnie z zestawieniem znajdującym się w Załączniku A, Tabela A1. Pociągi objęte umową z Operatorem publicznego kolejowego transportu zbiorowego.

## **4.3.1. Tabor wykorzystywany przez Operatora kolejowego publicznego transportu zbiorowego**

Na liniach kolejowych położonych na terenie Województwa Podkarpackiego, na podstawie *Umowy o świadczenie usług użyteczności publicznej w zakresie kolejowych przewozów pasażerskich*, obowiązującej do 31 grudnia 2013 r. kursują pociągi obsługiwane przez spółkę Przewozy Regionalne Sp. z o.o. Pojazdy kolejowe wykorzystywane przez spółkę Przewozy Regionalne stanowią w części własność Województwa Podkarpackiego, a w części – własność tej spółki. Zgodnie z umową zawartą między Województwem Podkarpackim, a spółką Przewozy Regionalne Sp. z o.o. "Operator zobowiązany jest do wyznaczenia w wagonach miejsc dla podróżnych z dziećmi do lat 4, kobiet w ciąży oraz dla osób niepełnosprawnych i osób o ograniczonej sprawności ruchowej".

Poniższa tabela przedstawia tabor kolejowy stanowiący własność Województwa Podkarpackiego, który jest udostępniany Operatorowi (w chwili obecnej jest to spółka Przewozy Regionalne) w celu świadczenia usług użyteczności publicznej w kolejowych przewozach pasażerskich. Operator we własnym zakresie zapewnia pozostały tabor kolejowy.

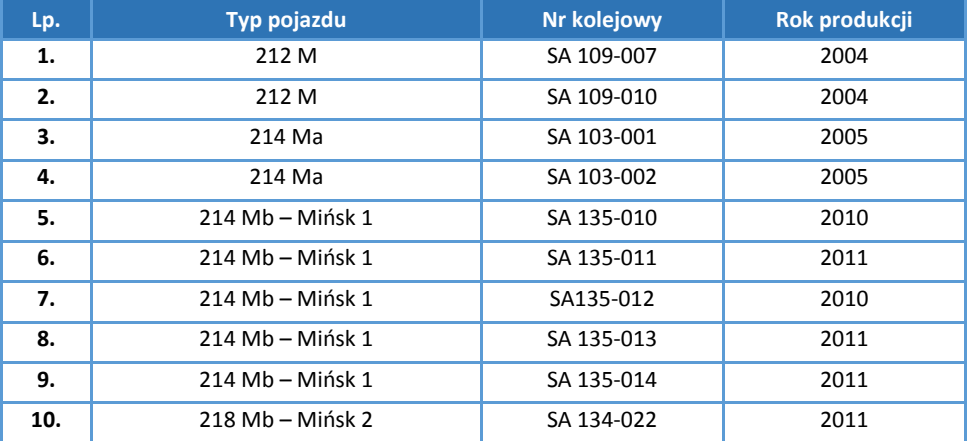

<span id="page-98-0"></span>**Tabela 6. Tabor będący własnością samorządu Województwa Podkarpackiego**

Wśród pojazdów kolejowych będących własnością Województwa Podkarpackiego wszystkie autobusy szynowe dostosowane są do potrzeb osób niepełnosprawnych poprzez wbudowanie podestów wejściowych oraz niskich wejść, zgodnych z poziomem peronów

## **4.3.2. Przewóz pasażerów przez Operatora publicznego kolejowego transportu zbiorowego**

Czynniki gospodarczo-ekonomiczne mają wpływ na kształtowanie oferty przewozowej. W ostatnich latach poziom pracy eksploatacyjnej Przewozów Regionalnych na terenie Województwa Podkarpackiego w ciągu roku kształtował się na poziomie od 2 574 000 do 2 640 000 pociągokilometów. Poniższa tabela podsumowuje dane dostępne za lata 2010-2013.

<span id="page-99-0"></span>**Tabela 7. Praca eksploatacyjna w roku oraz dofinansowywane przez Samorząd Województwa Podkarpackiego w latach 2010-2013 usługi użyteczności publicznej, świadczone przez Operatora – spółkę Przewozy Regionalne Sp. z o.o.**

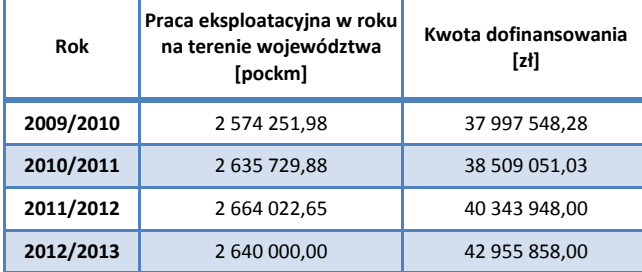

*Źródło: Urząd Marszałkowski Województwa Podkarpackiego*

W rozbiciu na poszczególne linie, praca eksploatacyjna kształtuje się w ostatnich latach na podobnym poziomie i wygląda następująco (na podstawie danych uzyskanych z Urzędu Marszałkowskiego Województwa Podkarpackiego).

<span id="page-99-1"></span>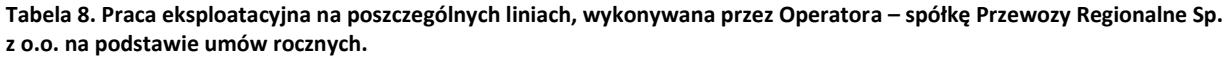

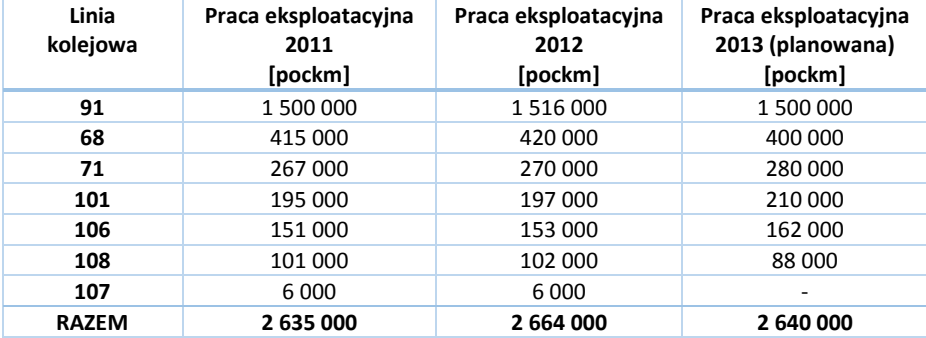

Informacje dotyczące napełnień w pociągach przedstawiono w odrębnym dokumencie.

#### **4.4. Transport lotniczy**

Mocną stroną województwa podkarpackiego jest możliwość korzystania z transportu lotniczego, który może znacząco ułatwić zarówno przewozy międzynarodowe i regionalne. Znajduje się tu sześć lotnisk wpisanych do rejestru lotnisk cywilnych: Rzeszów – Jasionka, Rzeszów, Krosno, Mielec, Turbia k. Stalowej Woli i Iwonicz.

Największe znaczenie ma lotnisko o charakterze międzynarodowym Rzeszów-Jasionka. Posiada ono drugą najdłuższą w Polsce drogę startową (3200 m), która pozwala na przyjmowanie nawet największych samolotów. Bardzo nowoczesne systemy nawigacji i oświetlenia umożliwiają ponadto lądowanie w trudnych warunkach pogodowych. Dużym potencjałem rozwojowym tego portu lotniczego jest jego położenie geograficzne. Znajduje się ono w pobliżu dróg krajowych nr 19 Rzeszów-Lublin oraz nr 9 Rzeszów-Radom. W przyszłości w niewielkim oddaleniu przebiegać będzie autostrada A4 oraz droga ekspresowa S19. Oprócz bardzo dobrej drogowej dostępności komunikacyjnej lotnisku sprzyjają lokalne warunki klimatyczne powodujące, że w jego okolicach jest największa liczba dni lotnych w roku. Jest ono jednym z najszybciej rozwijających się lotnisk w Polsce, jednak jego potencjał pozostaje nadal nie w pełni wykorzystany. W 2011 r. obsłużyło niespełna 0,5 mln pasażerów, prawie 5 razy więcej niż w 2005.

Udział województw w ruchu lotniczym w Polsce (wyloty) w 2011 r. przedstawia poniższy wykres. Udział województwa podkarpackiego w krajowym ruchu lotniczym w 2011 r. wyniósł 2,26%.

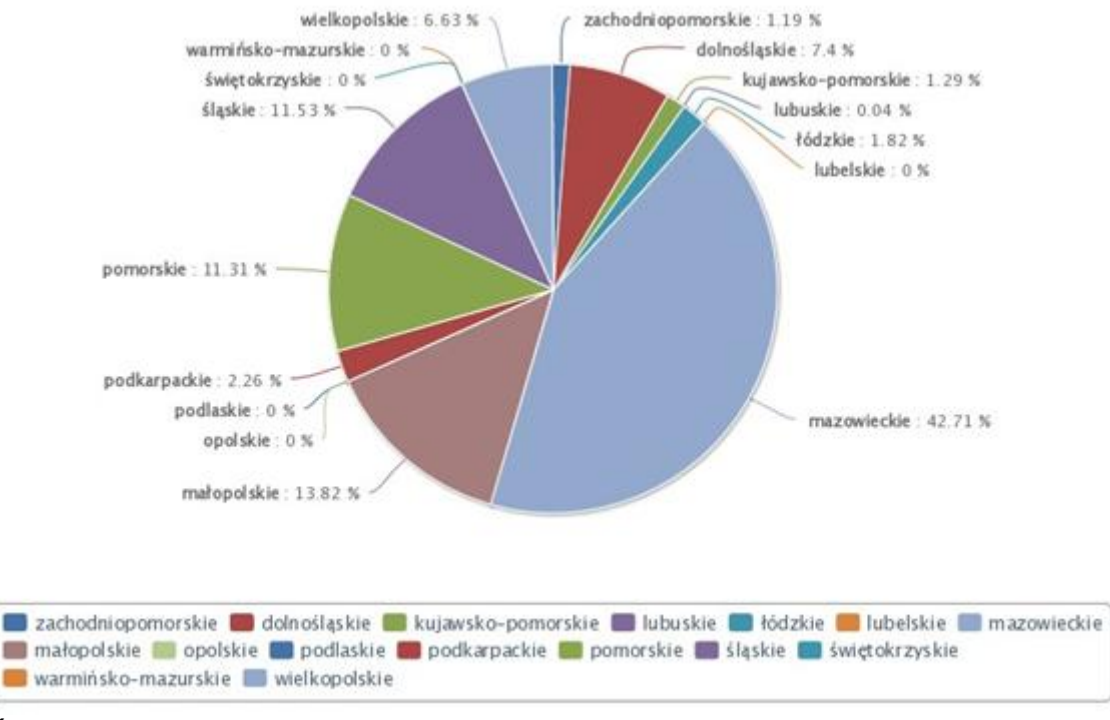

#### <span id="page-100-0"></span>**Rysunek 8. Ruch pasażerów w portach lotniczych (wyloty)**

*Źródło: Departament Strategii i Planowania Przestrzennego, Urząd Marszałkowski Województwa Podkarpackiego*

Ponadto, na obszarze woj. podkarpackiego zlokalizowanych jest 12 lądowisk, 4 służące szpitalnym oddziałom ratunkowym oraz 8 lądowisk sportowych.

## **5. Dostępność komunikacyjna na obszarze Województwa Podkarpackiego**

Rozkład ośrodków powiatowych w Województwie Podkarpackim nawiązuje do jego sieci osadniczej i tym samym ma charakter pasmowy. Czas dojazdu do miast powiatowych nie przekracza pół godziny na całym obszarze pasów równoleżnikowych Dębica-Rzeszów-Przemyśl oraz Jasło-Krosno-Ustrzyki Dolne. Z reguły niższy od tej wartości jest on także w całej zachodniej i północno-zachodniej części regionu. Standard pozostaje nie spełniony w górach (Beskid Niski, Bieszczady), w strefie pomiędzy obydwoma pasami równoleżnikowymi (od Błażowej przez Dynów po granice z Ukrainą), na północnym-wschodzie (na północ i zachód od Lubaczowa, a także na wschód od Radymna), a ponadto lokalnie przy granicy z Województwem Małopolskim (między Dębicą a Jasłem) oraz na północ od Stalowej Woli.

Południowo-wschodnie części województwa, w szczególności powiaty leski i bieszczadzki pozostają jednymi z najtrudniej dostępnych obszarów w kraju. Obrazują to dane dotyczące średniego czasu dojazdu samochodem osobowym do Rzeszowa (poza godzinami szczytu). Efektem tak trudnej dostępności komunikacyjnej części obszarów województwa podkarpackiego było uwzględnienie ich w Krajowej Strategii Rozwoju Regionalnego jako obszarów strategicznej interwencji polityki regionalnej. Także ogólna długość szlaków drogowych w województwie jest niższa niż średnia krajowa.

Słabą stroną sieci drogowej, w wielu większych miejscowościach, jest brak obwodnic. W miejscach gdzie brakuje obwodnic trasy dróg przebiegają przez miasta ulicami o nieodpowiednich parametrach technicznych, intensywnie obudowanymi, stwarzając zagrożenie zarówno dla ich użytkowników jak i dla mieszkańców. Ruch samochodowy o dużym natężeniu (w tym ruch samochodów ciężarowych), który przebiega przez obszary zabudowane powoduje zmniejszenie przepustowości sieci ulicznych, ograniczenia prędkości, zwiększa zanieczyszczenie powietrza i potęguje hałas komunikacyjny.

Średni dobowy ruch pojazdów samochodowych na sieci dróg krajowych w Województwie Podkarpackim, wg Generalnego Pomiaru Ruchu w roku 2010, wyniósł 9611 poj./dobę i był zbliżony do krajowego 9888 poj./dobę. Wskaźnik wzrostu ruchu w stosunku do roku 2005 wyniósł 1,19. Wzmożony ruch samochodów ciężarowych pogarsza stan techniczny nawierzchni dróg, co stanowi kolejny z głównych problemów komunikacyjnych województwa, jakim jest słaby stan dróg. Aktualne badania wskazują, iż procent dróg krajowych o dobrym stanie nawierzchni jest jednym z najniższych w kraju (niższe wartości odnotowano tylko dla Wielkopolski i Województwa Kujawsko-Pomorskiego). Prawie połowa dróg krajowych (47,5%) została zaklasyfikowana jako drogi o stanie złym lub niezadowalającym.

Drogi krajowe w Województwie Podkarpackim stanowiły w 2010 r. tylko ok. 5,1% długości wszystkich dróg utwardzonych (drugi najniższy wynik w kraju za Województwem Małopolskim), a obsługują bardzo znaczną część całości ruchu (w 2007 r. około połowę). Wpływa to niekorzystnie na jakość tych szlaków komunikacyjnych.

Duże obciążenie dróg krajowych w regionie i ich słaby stan skutkuje także wysoką wypadkowością. Ilustrują to wyniki badania przeprowadzonego w ramach projektu European Road Accessment Programme. Jego wyniki wskazują, że bardzo duża część, bo 61% długości dróg krajowych została zakwalifikowana jako odcinki o bardzo dużym ryzyku indywidualnym.

Poniższa mapa ukazuje czasową dostępność drogową miast powiatowych Województwa Podkarpackiego.

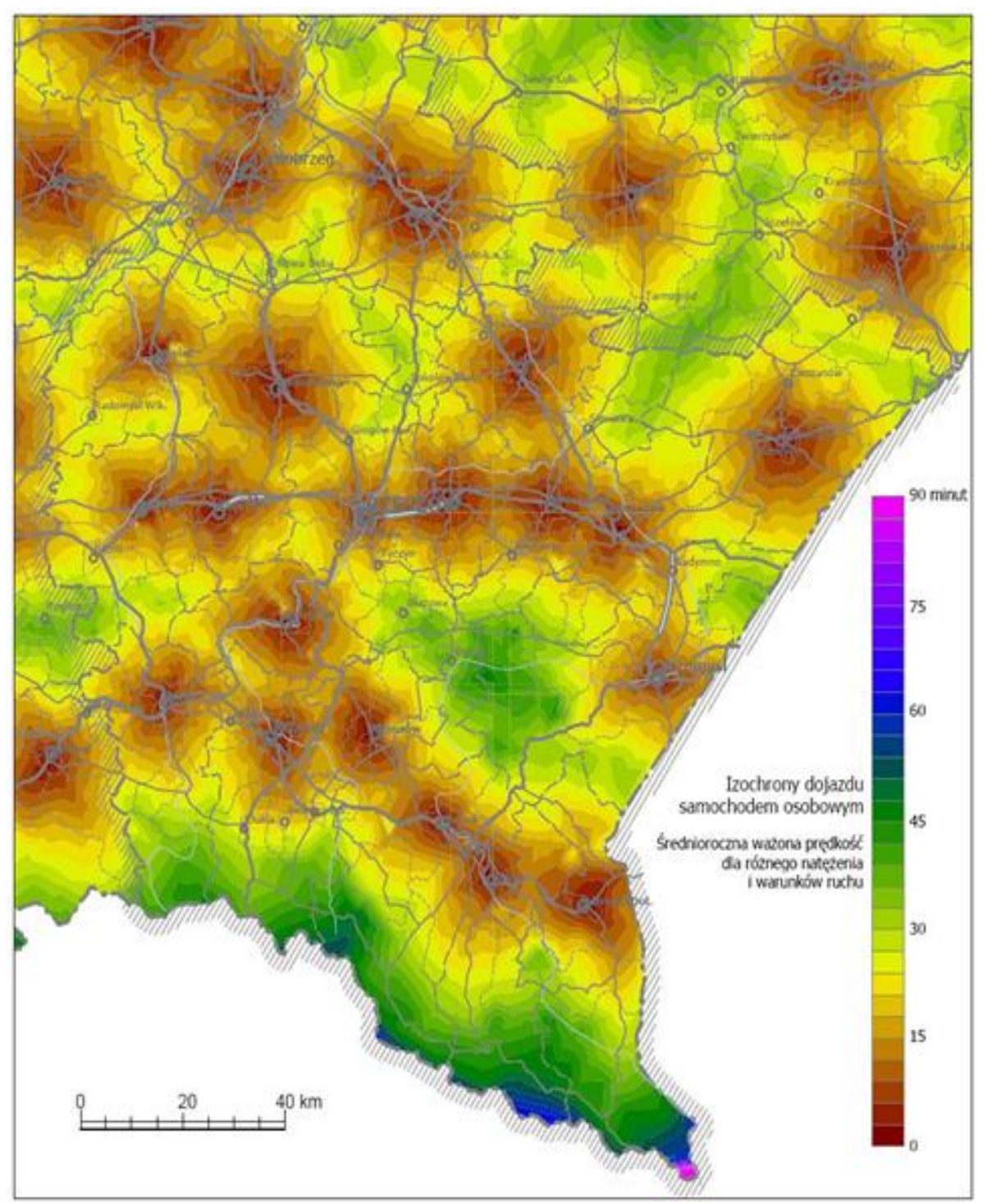

<span id="page-102-0"></span>**Mapa 5. Dostępność drogowa do miast powiatowych**

*Źródło: Ekspertyza IGiPZ PAN dla Departamentu Strategii i Planowania Przestrzennego Urzędu Marszałkowskiego Województwa Podkarpackiego.*

Załącznik F (Charakterystyka komunikacyjna podregionów i powiatów Województwa Podkarpackiego) zawiera szczegółowy opis charakterystyki komunikacyjnej wszystkich 4 podregionów i 25 powiatów Województwa Podkarpackiego (21 powiatów ziemskich i 4 powiatów grodzkich).

## **5.1. Niska dostępność komunikacyjna**

Na terenie Województwa Podkarpackiego można wskazać kilka obszarów znajdujących się w odległości ponad 30 km od jakiegokolwiek ośrodka miejskiego pełniącego funkcję subregionalną oraz obszary o niekorzystnej dostępności do 2 lub 3 miast. Obszary te znajdują się w większości na obrzeżach województwa.

#### <span id="page-103-0"></span>**Mapa 6. Obszary o niskiej dostępności drogowej w Województwie Podkarpackim**

Zróżnicowanie średniego czasu dojazdu samochodem osobowym (poza godzinami szczytu) w woj. podkarpackim do Rzeszowa

Obszary strategicznej interwencji polityki regionalnej w woj. podkarpackim na rzecz zwiekszenia dostępności transportowej do ośrodków wojewódzkich

wróć

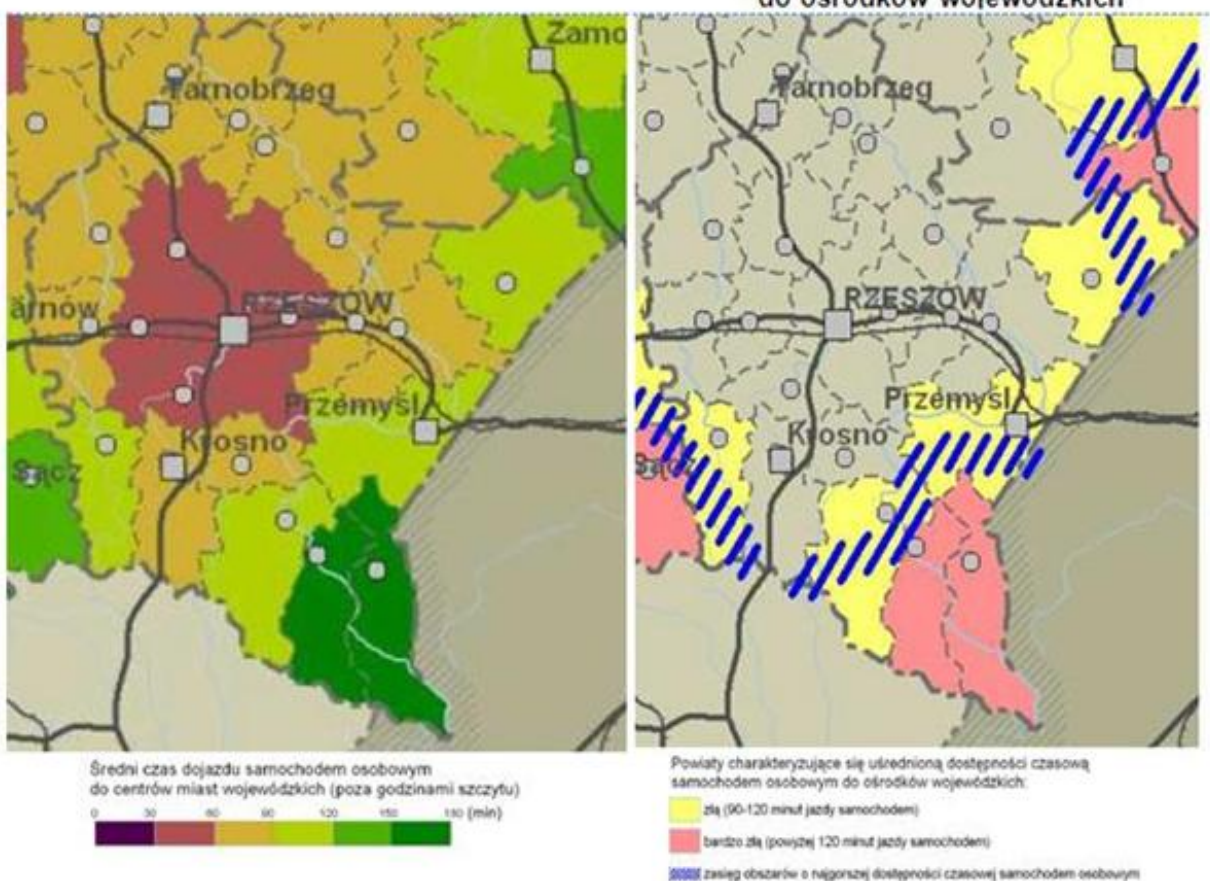

*Źródło: Departament Strategii i Planowania Przestrzennego Urzędu Marszałkowskiego Województwa Podkarpackiego.*

## **5.2. Przepływ strumieni pasażerskich**

Podczas prac niniejszego etapu przeprowadzono pomiary strumieni pasażerskich w relacjach źródło-cel. W ich wyniku można wskazać następujące strumienie, uszeregowane wg malejącej liczby pasażerów.

| Lp.            | Od                      | Do                   | Liczba pasażerów |
|----------------|-------------------------|----------------------|------------------|
| 1              | Rzeszów                 | Dębica               | 164              |
| $\overline{2}$ | Dębica                  | Tarnów               | 93               |
| 3              | Rzeszów                 | Przemyśl             | 71               |
| 4              | Rzeszów                 | Jarosław             | 66               |
| 5              | Czarna Tarnowska        | Tarnów               | 62               |
| 6              | Rzeszów                 | Tarnów               | 58               |
| 7              | Rzeszów                 | Tarnobrzeg           | 43               |
| 8              | Czarna Tarnowska        | Dębica               | 33               |
| 9              | <b>Rudnik nad Sanem</b> | Stalowa Wola         | 33               |
| 10             | Leżajsk                 | Grodzisko Dolne      | 32               |
| 11             | Jarosław                | Horyniec Zdrój       | 27               |
| 12             | Jarosław                | Przemyśl             | 25               |
| 13             | Rzeszów                 | Ropczyce             | 19               |
| 14             | Łańcut                  | Przemyśl             | 16               |
| 15             | Rzeszów                 | Sędziszów Małopolski | 16               |
| 16             | Rzeszów                 | Grabiny              | 15               |
| 17             | Jarosław                | Lubaczów             | 15               |
| 18             | Lubaczów                | Horyniec Zdrój       | 14               |
| 19             | Rzeszów                 | Ropczyce Witkowice   | 12               |
| 20             | Leżajsk                 | Tryńcza              | 12               |
| 21             | Przeworsk               | Stalowa Wola         | 12               |
| 22             | Rzeszów                 | Rogóżno k. Łańcuta   | 10               |
| 23             | Rzeszów                 | Stalowa Wola         | 10               |
| 24             | Nowa Sarzyna            | Stalowa Wola         | 10               |

<span id="page-104-0"></span>**Tabela 9. Największe strumienie pasażerskie w relacjach źródło-cel**

Poniższa mapa ukazuje te relacje na terenie Województwa Podkarpackiego.

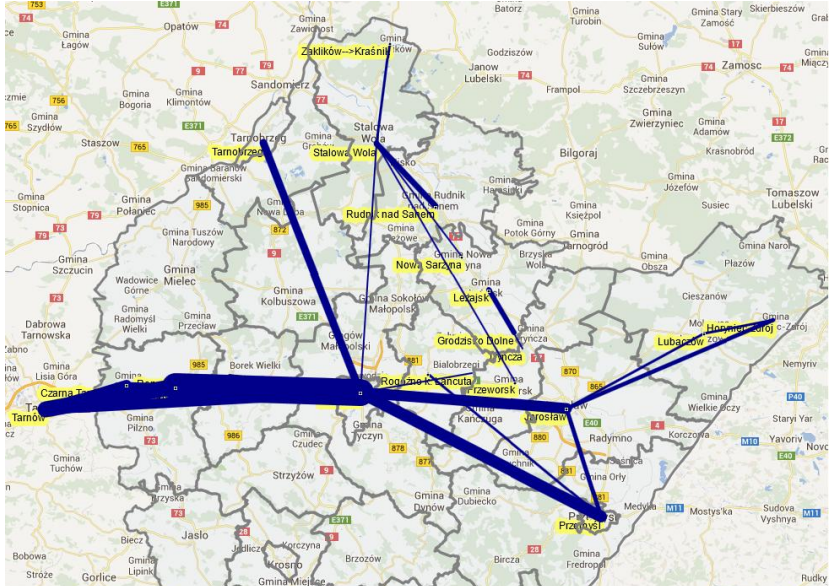

<span id="page-104-1"></span>**Mapa 7. Największe strumienie pasażerskie w układzie źródło-cel**

Poniższa tabela ukazuje wszystkie zmierzone strumienie pasażerskie na liniach kolejowych. Stacje ze strumieniami zerowymi zostały tutaj pominięte.

<span id="page-105-0"></span>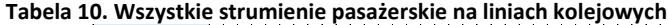

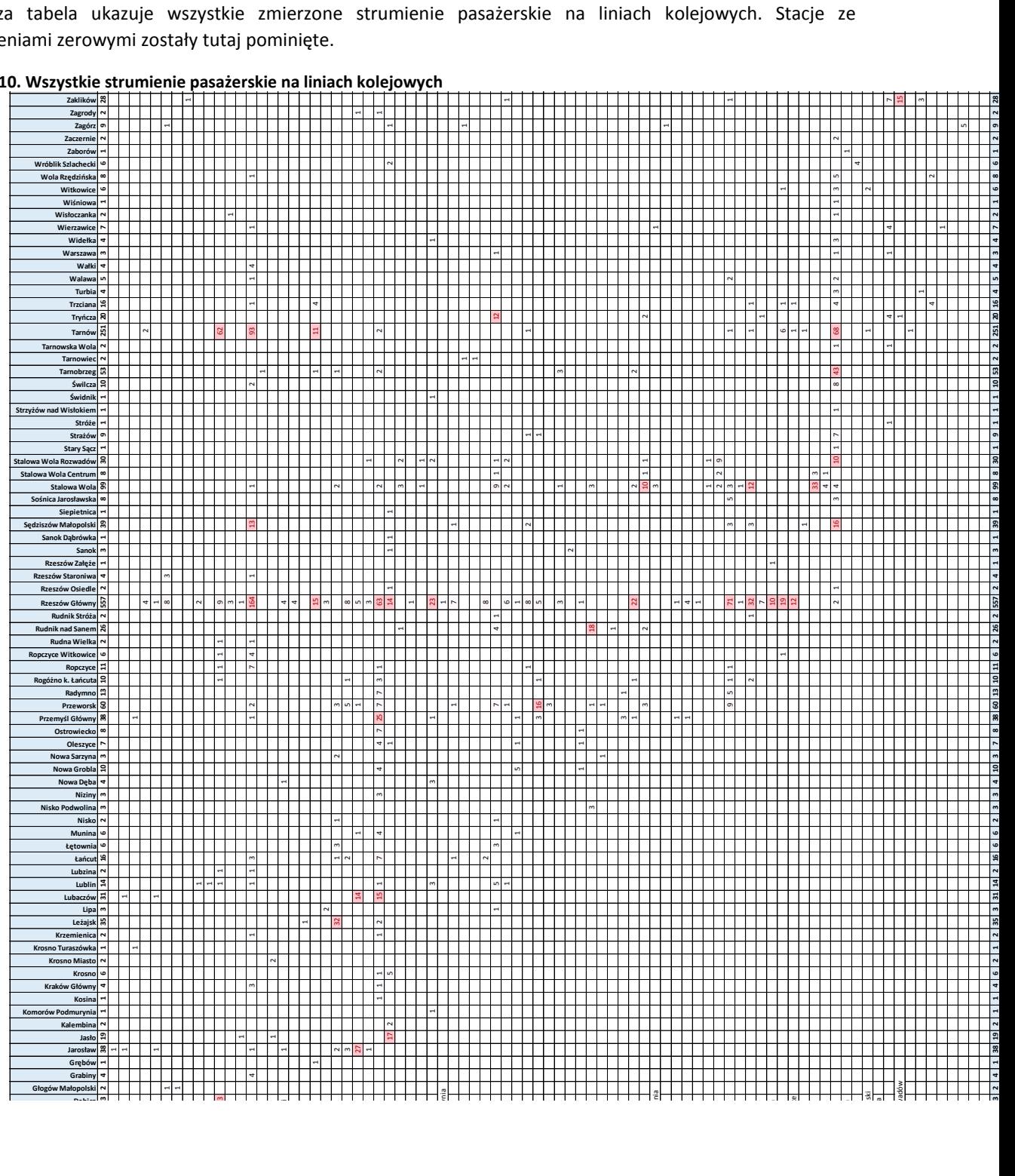

## **6. Kluczowe węzły komunikacyjne**

Jak pokazują siatki połączeń oraz korytarze transportowe, największym węzłem komunikacyjnym całego województwa jest jego stolica, tj. Rzeszów. Patrząc na układ komunikacyjny województwa, można wskazać inne miasta, które pełnią ważne rolę:

- Na wschodzie: Przemyśl, Jarosław oraz Przeworsk  $\bullet$
- Na południu: Krosno, Jasło oraz Sanok
- Na zachodzie: Debica oraz Mielec
- Na północy: Tarnobrzeg i Stalowa Wola

Wszystkie te miasta ważne są zarówno z punktu widzenia komunikacji autobusowej, jak i kolejowej, stanowiąc istotne węzły przesiadkowe. Dlatego też warto zadbać o to, by w każdym z tych miejsc infrastruktura dworcowa odzwierciedlała potrzeby komunikacyjne mieszkańców województwa. Wyżej wymienione węzły komunikacyjne można sklasyfikować dwojako: ze względu na rodzaj transportu albo też ze względu na ich wielkość i znaczenie komunikacyjne.

Klasyfikacja węzłów komunikacyjnych ze względu na istotność danego węzła oparta została o przedstawioną w Załączniku F (Tabela F1. Infrastruktura dworcowa w kluczowych węzłach komunikacyjnych) charakterystykę infrastruktury dworcowej w kluczowych węzłach komunikacyjnych. Poniższa tabela podsumowuje najważniejsze parametry wszystkich węzłów komunikacyjnych Województwa Podkarpackiego.

W tabeli przyjęto następujące wartości rangi węzłów komunikacyjnych:

- 1. Węzeł o znaczeniu ogólnokrajowym
- 2. Węzeł o znaczeniu regionalnym
- 3. Węzeł o znaczeniu lokalnym

Przy oznaczaniu integralności poszczególnych węzłów komunikacyjnych przyjęto następujące oznaczenia::

- T węzeł w pełni zintegrowany, znajdujący się w jednym budynku;
- C węzeł częściowo zintegrowany, gdzie istnieje niewielka odległość między dworcami: kolejowym i autobusowym, jednakże nie znajdują się one w jednej, wielofunkcyjnej przestrzeni architektonicznej oraz znacznie odbiegają od siebie standardem i powiązaniami intermodalnymi;
- N węzeł niezintegrowany, gdzie albo nie istnieje transport kolejowy albo też odległość między dworcami jest tak duża, że nie pozwala na sprawne przemieszczanie się między nimi i wygodne dla pasażerów łączenie różnych środków transportu publicznego.

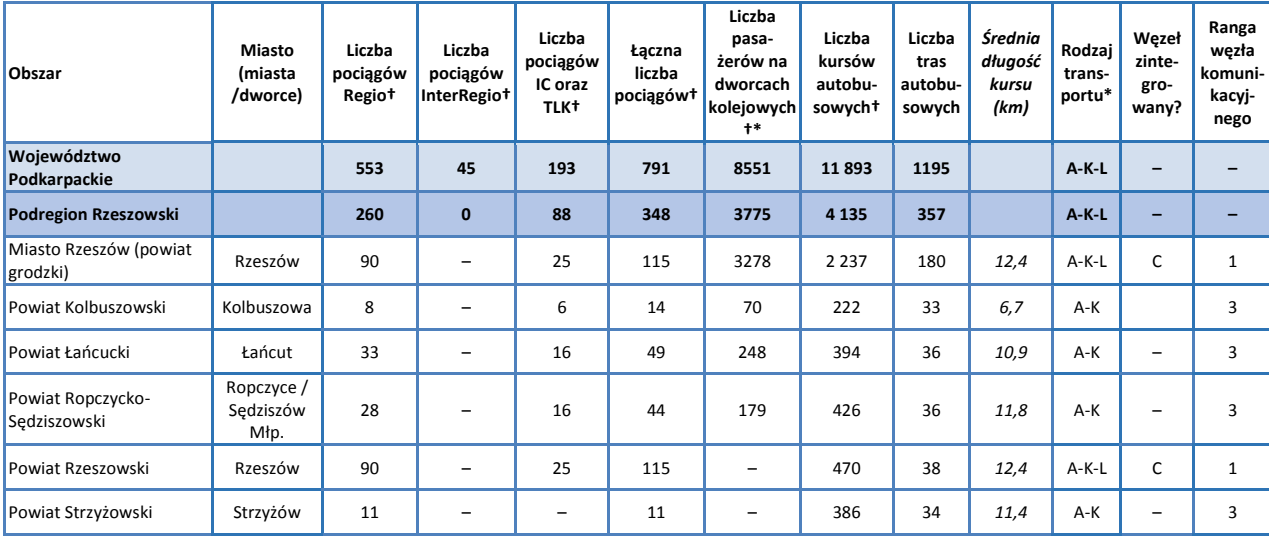

#### <span id="page-106-0"></span>**Tabela 11. Parametry węzłów komunikacyjnych Województwa Podkarpackiego**

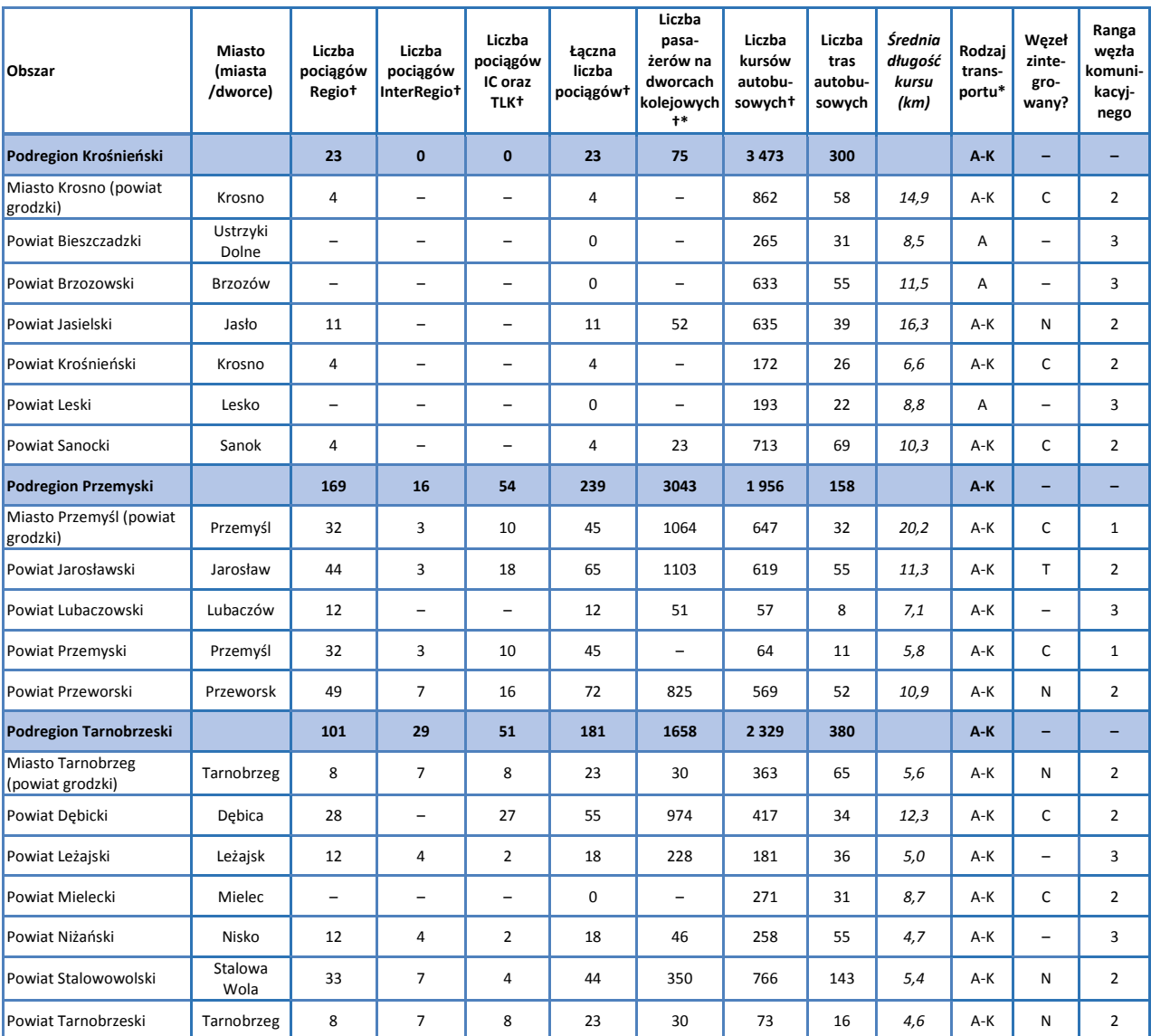

*Źródło: Opracowanie własne*

*Oznaczenia:*

*† W ciągu doby*

*‡ Wartości prognozowane bądź szacunkowe*

*\* Rodzaj transportu: A – Autobusowy; K – Kolejowy; L – Lotniczy*

Na podstawie analizy danych klasyfikacja znaczenia węzłów komunikacyjnych kształtuje się następująco:

#### **Węzły ponadregionalne:**

- Rzeszów stolica województwa i najważniejszy punkt komunikacyjny, posiadający także komunikację lotniczą
- Przemyśl powiat grodzki, bardzo istotny węzeł kolejowy w ruchu krajowym oraz międzynarodowym
### **Węzły regionalne:**

- $\triangleright$  Krosno powiat grodzki, węzeł kolejowy oraz autobusowy
- $\triangleright$  Jarosław węzeł kolejowy oraz autobusowy
- $\triangleright$  Przeworsk węzeł kolejowy oraz autobusowy
- $\triangleright$  Dębica ośrodek przemysłowy oraz komunikacyjny węzeł autobusowy
- $\triangleright$  Mielec ośrodek przemysłowy oraz komunikacyjny węzeł autobusowy
- $\triangleright$  Tarnobrzeg powiat grodzki, ośrodek przemysłowy oraz komunikacyjny węzeł autobusowy i kolejowy
- $\triangleright$  Stalowa Wola ośrodek przemysłowy oraz komunikacyjny węzeł autobusowy i kolejowy
- Jasło mniejszy węzeł kolejowy oraz autobusowy
- $\triangleright$  Sanok mniejszy węzeł kolejowy oraz autobusowy
- **Węzły lokalne** pozostałe miasta powiatowe
	- W Podregionie Rzeszowskim: Kolbuszowa, Łańcut, Ropczyce, Sędziszów, Strzyżów
	- W Podregionie Krośnieńskim: Ustrzyki Dolne, Brzozów, Lesko
	- W Podregionie Przemyskim: Lubaczów
	- W Podregionie Tarnobrzeskim: Leżajsk, Nisko.

Dworce kolejowe w Przeworsku oraz w Łańcucie i Leżajsku zostały niedawno wyremontowane. Dworzec w Leżajsku powstał pod koniec XIX wieku, jest utrzymany w galicyjskim stylu, a ze względu na walory estetyczne został objęty nadzorem konserwatora zabytków, zaś podczas prac zadbano o odtworzenie wszystkich historycznych detali tego dworca. Dworzec w Łańcucie został podczas remontu dostosowany do potrzeb osób niepełnosprawnych i mających problemy z poruszaniem się.

Jak wspomniano na początku niniejszego rozdziału, istotną sprawą jest zadbanie o to, by infrastruktura węzłów komunikacyjnych – zwłaszcza tych o charakterze ponadregionalnym oraz regionalnym, została przygotowana w taki sposób, by – tak dla mieszkańców, jak i dla turystów:

- $\bullet$ Odzwierciedlała potrzeby komunikacyjne ludności
- Była w stanie obsłużyć obecne i przyszłe potoki pasażerskie
- Zachęcała do podróży publicznym transportem zbiorowym
- Były węzłami zintegrowanymi, tzn. łączącymi w wygodny i przyjazny dla pasażerów sposób różne środki transportu (transport dalekobieżny i lokalny oraz transport kolejowy i autobusowy). Postulat ten może zostać zrealizowany jedynie poprzez szereg celowych, zaplanowanych działań na poziomie ogólnowojewódzkim – oczywiście nie natychmiast, jednakże na przestrzeni kilku lat.

# **7. Sieć użyteczności publicznej**

W zakresie finansowania sieci połączeń użyteczności publicznej dla Województwa Podkarpackiego przyjmuje się następujące zasady:

- 1. Operatorzy dla określonych niniejszym planem połączeń komunikacyjnych drogowych, zostaną wybrani w jednym z trybów określonych w art. 19 ustawy z dnia 16 grudnia 2010 r. o publicznym transporcie zbiorowym (Dz. U. z 2011 r. Nr 5, poz. 13, ze zm.).
- 2. Operator może zostać wybrany w trybie udzielenia koncesji, wówczas zobowiązania Organizatora transportu publicznego wobec Operatora nie będą obejmowały słusznego zysku ani pokrywały strat z tytułu prowadzonej działalności. Organizator będzie jedynie udzielał rekompensat z tytułu stosowania przez Operatora zniżek ustawowych.

## **7.1. Docelowy popyt na przewozy o charakterze użyteczności publicznej**

Popyt na usługi publicznego transportu zbiorowego można podzielić na popyt efektywny i potencjalny.

- **Popyt efektywny** zaspokojone potrzeby przemieszczania się komunikacją publiczną mieszkańców określonego obszaru;
- **Popyt potencjalny** –całość potrzeb przemieszczania się mieszkańców określonego obszaru. Popyt ten może przerodzić się w efektywny przy spełnieniu przez transport publiczny określonych warunków związanych z oczekiwaną ilością i jakością usług.

Popyt potencjalny stanowią przede wszystkim ci mieszkańcy, którzy realizują swoje potrzeby przewozowe innymi środkami transportowymi niż publiczne, ale gotowi są korzystać z transportu publicznego pod pewnymi warunkami. Popyt potencjalny przekracza znacznie popyt efektywny, ponieważ tylko część przemieszczających się mieszkańców korzysta z komunikacji publicznej.

Wielkość popytu efektywnego można ustalić na podstawie faktycznej liczby podróżnych oraz bazując na poniższej tabeli, obrazującej zmiany liczebności poszczególnych grup wiekowych w strukturze ludności Województwa Podkarpackiego.

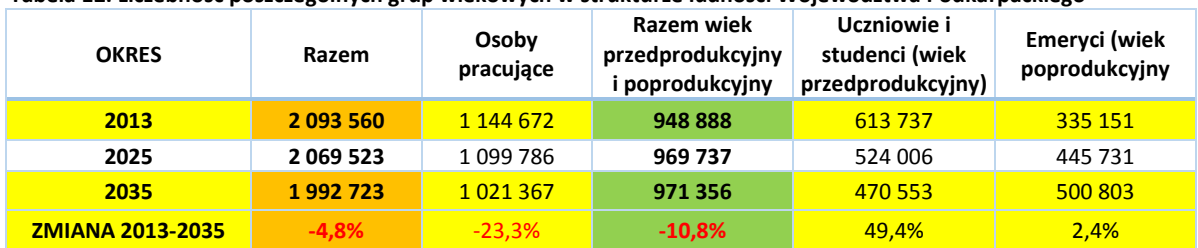

#### **Tabela 12. Liczebność poszczególnych grup wiekowych w strukturze ludności Województwa Podkarpackiego**

Aby określić tendencje długofalowe, całkowity popyt efektywny został podzielony na trzy składowe, posiadające pewne charakterystyczne tendencje do zmian (w tabeli powyżej żółtym kolorem zaznaczono dane liczbowe, użyte do porównań):

- Sprzedaż biletów normalnych (jednorazowych oraz miesięcznych) dla osób w wieku produkcyjnym, gdzie do 2035 roku liczba pasażerów spadnie o 23%.
- Sprzedaż biletów ulgowych (jednorazowych oraz miesięcznych) dla uczniów i studentów, gdzie do 2035 roku liczba pasażerów spadnie o 11%;
- Sprzedaż biletów emeryckich dla osób w wieku poprodukcyjnym, gdzie do 2035 roku liczba  $\bullet$ pasażerów wzrośnie aż o 49%!

Łącznie, całkowita liczba mieszkańców Województwa Podkarpackiego spadnie o 4,8% (kolor pomarańczowy), zaś liczba osób korzystających z biletów ulgowych wzrośnie o 2,5% (kolor zielony). Patrząc na dane z roku 2025 widzimy, że omawiane zmiany zajdą już *de facto* w ciągu najbliższych 10 lat.

We niniejszym dokumencie przyjęto założenie, że pasażerowie nie zmieniają radykalnie swoich zachowań komunikacyjnych.

Przy określaniu zmian w popycie na przewozy o charakterze użyteczności publicznej uwzględniono następujące opracowania:

- 1. Strategię rozwoju Województwa Podkarpackiego oraz prognozowane zmiany w zagospodarowaniu przestrzennym
- 2. Plany modernizacji, budowy i rozwoju infrastruktury, wpływające na zmiany w przepustowości kolejowych i drogowych korytarzy transportowych

Dokument pt. "Strategia rozwoju Województwa Podkarpackiego na lata 2007-2020" (aktualizacja 2010), przyjęty przez Zarząd Województwa Podkarpackiego w zakresie infrastruktury komunikacyjnej zwraca uwagę na następujące fakty: *Stan dróg stanowi jedną z podstawowych barier rozwoju regionalnego województwa podkarpackiego. Brak jest głównych arterii drogowych na kierunku wschód-zachód i północ-południe oraz obwodnic miejskich na ciągach dróg krajowych i wojewódzkich, które zdecydowanie poprawiłyby płynność ruchu w miastach.* (…) *Stan techniczny infrastruktury kolejowej, szczególnie na liniach o znaczeniu lokalnym, jest wysoce niezadowalający. Rzutuje to w sposób zdecydowanie negatywny na konkurencyjność transportu kolejowego.*

Określając cele strategiczne dla Województwa dokument ten stwierdza, co następuje: *Podstawowym czynnikiem dla podnoszenia poziomu rozwoju i konkurencyjności regionów jest dobrze rozwinięta infrastruktura.* W obszarze tym wskazano na następujące priorytety i kierunki działań w zakresie infrastruktury:

**Priorytet 1**: Wspieranie inwestycji komunikacyjnych: drogowych, kolejowych i lotniczych

Kierunek działania 1: Rozbudowa układu drogowego, w tym A4, S19, S74

Kierunek działania 2: Modernizacja sieci kolejowych, w tym magistrali E 30 i linii państwowej nr 71

Kierunek działania 3: Rozbudowa infrastruktury lotniska regionalnego Rzeszów - Jasionka oraz rozwój pozostałych istniejących lotnisk

Kierunek działania 4: Rozbudowa i modernizacja infrastruktury przejść granicznych

Kierunek działania 5: Rozwój transportu publicznego oraz multimodalnego

Pierwsze trzy wskazane kierunki działania są spójne z założeniami nakreślonymi w niniejszym Planie Zrównoważonego Rozwoju Transportu Publicznego dla Województwa Podkarpackiego. Szczególnie interesujący jest wymieniony powyżej kierunek nr 5, który dodano do dokumentu *Strategii rozwoju* podczas jego aktualizacji w roku 2010, dla podkreślenia znaczenia transportu publicznego jako ważnego elementu polepszającego możliwości komunikacji zbiorowej mieszkańców regionu. Ważną przesłanką jest także potrzeba ograniczenia ruchu samochodowego w szczególnie zatłoczonych miejscach w celu zredukowania problemów funkcjonalnych i ekologicznych.

Samorząd Województwa jest zainteresowany rozbudową istniejących kluczowych węzłów komunikacyjnych województwa i przekształcaniem ich w centra multimodalne, tzn. takie, w których w wygodny dla pasażerów sposób łączone będą ze sobą różne środki transportu: kolej oraz autobusy dalekobieżne, podmiejskie i miejskie. Ten kierunek rozwoju sprzyjać będzie zwiększaniu efektywnego popytu na usługi publicznego transportu zbiorowego w najbliższych latach.

### **7.2. Scenariusze możliwych zmian społeczno-gospodarczych**

Zgodnie z przedstawionymi szeroko założeniami Krajowego Planu Transportowego, w niniejszym opracowaniu dla modelu transportowego na okres do roku 2025, analizy przeprowadzono przy założeniu stałych cen z roku 2013, tj. bez uwzględnienia zmniejszania wartości pieniądza w czasie, spowodowanego inflacją.

Poniżej omówiono scenariusze rozwoju sieci komunikacyjnej w oparciu o możliwe do zajścia zmiany gospodarcze oraz społeczne, generujące popyt na przewóz pasażerów siecią transportu publicznego.

### **7.2.1. Scenariusz I**

Dla Scenariusza I przyjęto założenie zaistnienia stagnacji gospodarczej, powodującej dalszy wzrost bezrobocia.

Drugim założeniem jest przyjęcie, że nastąpią zmiany w strukturze społecznej powodujące jeszcze szybsze niż przewidywane starzenie się społeczeństwa Analiza prognoz danych demograficznych wskazuje, że w Województwie Podkarpackim w perspektywie do 2025 roku nastąpi prawie 15% spadek liczby uczniów i studentów. W wariancie tym zakładamy, że dodatkowo nastąpi emigracja zarobkowa 15% ludzi młodych (w wieku od 18 do 30 lat).

#### **Linie kolejowe**

Przeprowadzając analizę wrażliwości można założyć, że trudna sytuacja społeczno-gospodarcza przełoży się na 30% spadek pracy przewozowej na kolei. Przyjęcie tych założeń prowadzi do sytuacji, w której nastąpi zmniejszenie dochodów własnych Samorządu Województwa Podkarpackiego, wymuszająca zawieszenie ruchu pasażerskiego na liniach kolejowych, na których podróżuje najmniej pasażerów:

- o Linia kolejowa nr 101: Munina Hrebenne
- o Linia kolejowa nr 108: Stróże Krościenko
- o Linia kolejowa nr 107: Nowy Zagórz Łupków

W Scenariuszu I – z przyczyn wskazanych powyżej – nie będą wykonywane żadne inwestycje w sieć kolejową Województwa.

#### **Linie autobusowe**

Analiza wrażliwości pozwala na założenie, że w tym scenariuszu w grupach korytarzy transportowych A, B i C trasy istniejące obecnie będą kursowały w zmniejszonej, dobowej liczbie kursów. Dla potrzeb analizy przyjęto zmniejszenie o 10%. Jednocześnie założono, że w grupie korytarzy transportowych D i E, z powodów ekonomicznych, zostanie zlikwidowana połowa tras istniejących obecnie.

Poniższa tabela ukazuje porównanie parametrów obecnej sieci komunikacji autobusowej z założeniami ze scenariusza.

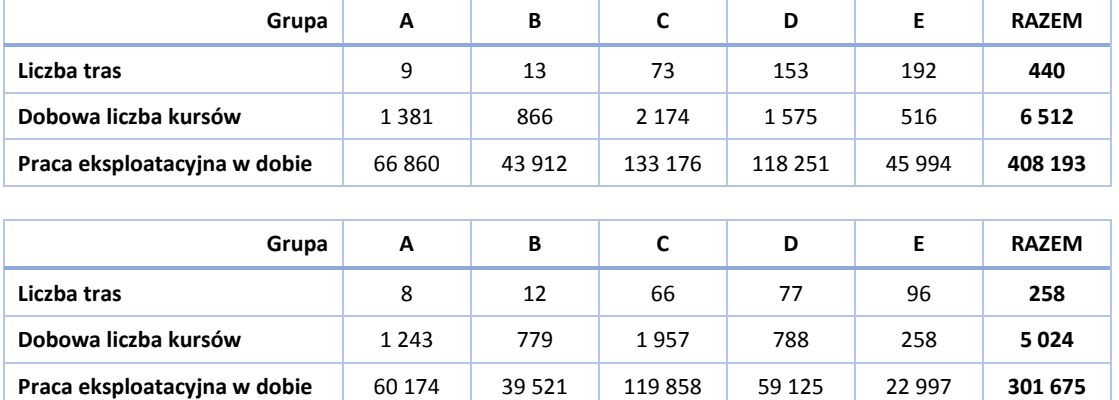

#### **Tabela 13. Parametry obecnej sieci komunikacji autobusowej i sieci w Scenariuszu I.**

Porównanie obu wersji (kolumna razem) pokazuje zmniejszenie pracy eksploatacyjnej o 26%.

### **7.2.2. Scenariusz II**

Dla Scenariusza II przyjęto następujące założenia:

- Brak zmian w strukturze społeczeństwa oraz w brak zmian w opisywanych tendencjach wg GUS
- W zakresie łącznej prognozowanej, obsługiwanej liczby pasażerów, liczba bazowa na rok 2013, wynosząca 10 000 osób, nie uległaby w tym scenariuszu znaczącym zmianom.
- Niewielki wzrost gospodarczy

### **Linie kolejowe**

Przyjęcie tych założeń prowadzi do sytuacji, w której nie nastąpią istotne zmiany w dochodach własnych Samorządu Województwa, co spowoduje:

- Utrzymanie obecnych linii kolejowych, wraz z dokończeniem remontów na linii kolejowej nr 108: Stróże – Krościenko i wznowieniem na niej przewozów pasażerskich
- Trwające zawieszenie ruchu pasażerskiego na linii kolejowej nr 107: Nowy Zagórz Łupków, z wyjątkiem przewozów okresowych o charakterze turystycznym
- Brak zmian w liczbie pasażerów na liniach wskazanych w Krajowym Planie Transportowym jako istotne linie użyteczności publicznej:
	- o Tarnów Dębica Rzeszów Jarosław Przemyśl Medyka
	- o Przeworsk Leżajsk Stalowa Wola Rozwadów
	- o Rzeszów Tarnobrzeg Stalowa Wola Rozwadów

#### **Linie autobusowe**

W tym scenariuszu w grupach korytarzy transportowych A, B i C trasy istniejące obecnie będą kursowały w niezmienionej dobowej liczbie kursów. Jednocześnie założono, że w grupie korytarzy transportowych D i E, z powodów ekonomicznych, zostanie zlikwidowane ok. 10% tras istniejących obecnie.

| Grupa                        | A      | B      | C       | D       | Е      | <b>RAZEM</b> |
|------------------------------|--------|--------|---------|---------|--------|--------------|
| Liczba tras                  | 9      | 13     | 73      | 153     | 192    | 440          |
| Dobowa liczba kursów         | 1381   | 866    | 2 1 7 4 | 1575    | 516    | 6512         |
| Praca eksploatacyjna w dobie | 66 860 | 43 912 | 133 176 | 118 251 | 45 994 | 408 193      |
|                              |        |        |         |         |        |              |
| Grupa                        | A      | В      | C       | D       | E      | <b>RAZEM</b> |
| Liczba tras                  | 9      | 13     | 73      | 138     | 173    | 405,5        |
| Dobowa liczba kursów         | 1381   | 866    | 2 1 7 4 | 1418    | 464    | 6303         |
| Praca eksploatacyjna w dobie |        |        |         |         |        |              |

**Tabela 14. Parametry obecnej sieci komunikacji autobusowej i sieci w Scenariuszu II.**

Porównanie obu wersji (kolumna razem) pokazuje zmniejszenie pracy eksploatacyjnej o 4%.

## **7.2.3. Scenariusz III**

Możliwe jest także rozpatrywanie **scenariusza maksymalnego (optymistycznego)**. W tej wersji zakładamy następujące zmiany:

- a. zatrzymanie procesu starzenia społeczeństwa (brak zmniejszenia liczby osób młodych poprzez zwiększenie współczynnika dzietności)
- b. rozwój gospodarczy kraju,
- c. bardzo dobrą współpracę ekonomiczną z Ukrainą
- d. bardzo dobrą współpracę ekonomiczną ze Słowacją

#### **Linie kolejowe**

Przyjęcie tych założeń prowadzi do sytuacji, w której w perspektywie do 2025 roku nastąpią pozytywne zmiany w dochodach własnych Samorządu Województwa, co spowoduje:

- Utrzymanie obecnych linii kolejowych, wraz z dokończeniem remontów na linii kolejowej nr 108: Stróże – Krościenko i wznowieniem na niej przewozów pasażerskich
- Ponowne uruchomienie tras:
	- o Nowy Zagórz Łupków (ruch regularny, oprócz ruchu turystycznego)
	- o Przemyśl Ustrzyki Dolne przez Chyrów
- Budowa nowych linii:
	- o Rzeszów Główny Port Lotniczy Rzeszów Jasionka
	- o Krosno Przybówka
- Zwiększenie liczby pasażerów na liniach wskazanych w Krajowym Planie Transportowym:
	- o Tarnów Dębica Rzeszów Jarosław Przemyśl Medyka
	- o Przeworsk Leżajsk Stalowa Wola Rozwadów
	- o Rzeszów Tarnobrzeg Stalowa Wola Rozwadów

oraz na pozostałych liniach kolejowych.

#### **Linie autobusowe**

W tym scenariuszu w grupach korytarzy transportowych A, B i C trasy istniejące obecnie będą kursowały w zwiększonej dobowej liczbie kursów, przy czym założono zwiększenie o 20%. Jednocześnie założono, że w grupie korytarzy transportowych D i E nastąpi większe, ok. 30% zwiększenie liczby tras i kursów w stosunku do istniejących obecnie (wraz z pojawianiem się nowych tras – tam, gdzie w ciągu ostatnich 10 lat zostały one zlikwidowane).

Poniższa tabela ukazuje porównanie parametrów obecnej sieci komunikacji autobusowej z założeniami ze scenariusza.

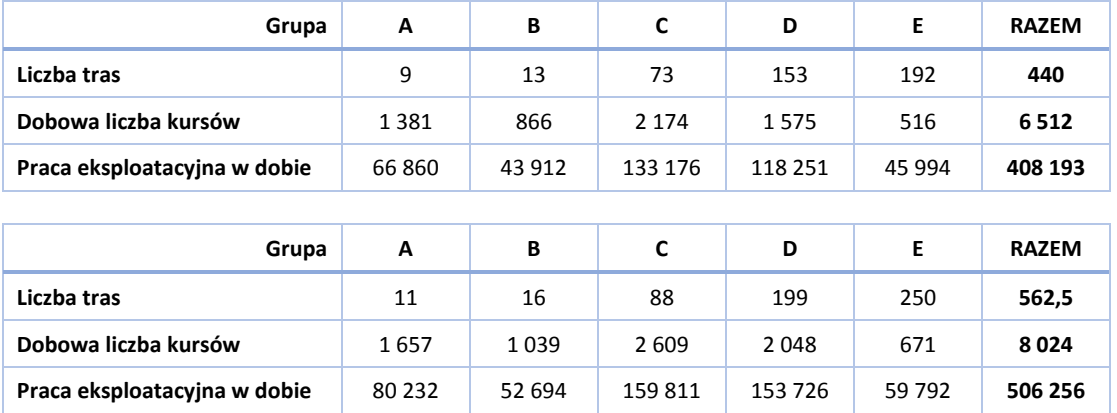

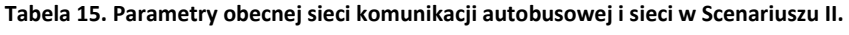

Porównanie obu wersji (kolumna razem) pokazuje zwiększenie pracy eksploatacyjnej o 24%.

# **7.3. Wyznaczenie sieci połączeń komunikacyjnych, na której planowane jest wykonywanie przewozów o charakterze użyteczności publicznej**

Na podstawie obecnej sieci połączeń komunikacyjnych można określić różne możliwe warianty sieci transportu kolejowego i autobusowego do objęcia użytecznością publiczną. Podstawowymi kryteriami, którymi należy kierować się przy określaniu tej sieci są:

- 1. Wielkość obecnych potoków pasażerskich
- 2. Zapewnienie połączeń na poziomie wojewódzkim, tj. między stolicą województwa i miastami powiatowymi (tam, gdzie połączenia te obecnie istnieją)
- 3. Dodatkowo: zapewnienie wzajemnych połączeń pomiędzy poszczególnymi miastami powiatowymi (tam, gdzie połączenia te obecnie istnieją)

## **7.3.1. Wariant I**

Wariant ten jest wariantem minimalnym i obejmuje **w zakresie linii kolejowych** te, które zostały opisane w Scenariuszu I powyżej:

- o Przewozy w relacji Kraków Główny Rzeszów Przemyśl (linia kolejowa nr 91)
- o Przewozy w relacji Przeworsk Stalowa Wola Rozwadów (linia kolejowa nr 68)
- o Przewozy w relacji Rzeszów Główny Tarnobrzeg Stalowa Wola Rozwadów Lublin (linie kolejowe nr 71, nr 25, nr 74 oraz nr 68)
- o Przewozy w relacji Rzeszów Główny Jasło (linia kolejowa nr 106)

Wybór powyższych linii spowodowany jest ich największym potencjałem komunikacyjnym: są to linie, którymi podróżuje największa liczba pasażerów; są one także liniami o znaczeniu państwowym, a linia nr 91 – międzynarodowym. W wariancie minimalnym – zgodnie z zapisami Krajowego Planu Transportowego w zakresie połączeń międzynarodowych oraz międzywojewódzkich –na liniach tych musi zostać zapewniona funkcja użyteczności publicznej. Linie te stanowią ważny kręgosłup komunikacyjny Polski i zlikwidowanie ich oznaczałoby całkowite odcięcie Województwa Podkarpackiego od reszty kraju.

W Wariancie I praca eksploatacyjna na terenie województwa zmniejszy się o 30% do wielkości 1 850 mln pociągokilometrów rocznie. Jednocześnie, przy założeniu stałych cen, kwota dofinansowania zmniejszy się w tym scenariuszu do poziomu 30,1 mln zł rocznie.

**W zakresie linii autobusowych** sieć połączeń użyteczności publicznej nie będzie obejmować żadnych linii komunikacyjnych. Realizacja takiego wariantu jest rozwiązaniem bardzo restrykcyjnym i może spowodować znaczne trudności finansowe dla podróżujących mieszkańców Województwa Podkarpackiego – szczególnie dla uczniów, studentów i emerytów, którym przewoźnicy realizujący wszystkie kursy nie musieliby respektować ulg ustawowych, gdyż nie byłyby one w tym wariancie refundowane. Jednakże sytuacja długotrwałego kryzysu gospodarczego zawsze niesie ze sobą nieuchronne trudności, których doświadczają wszyscy obywatele.

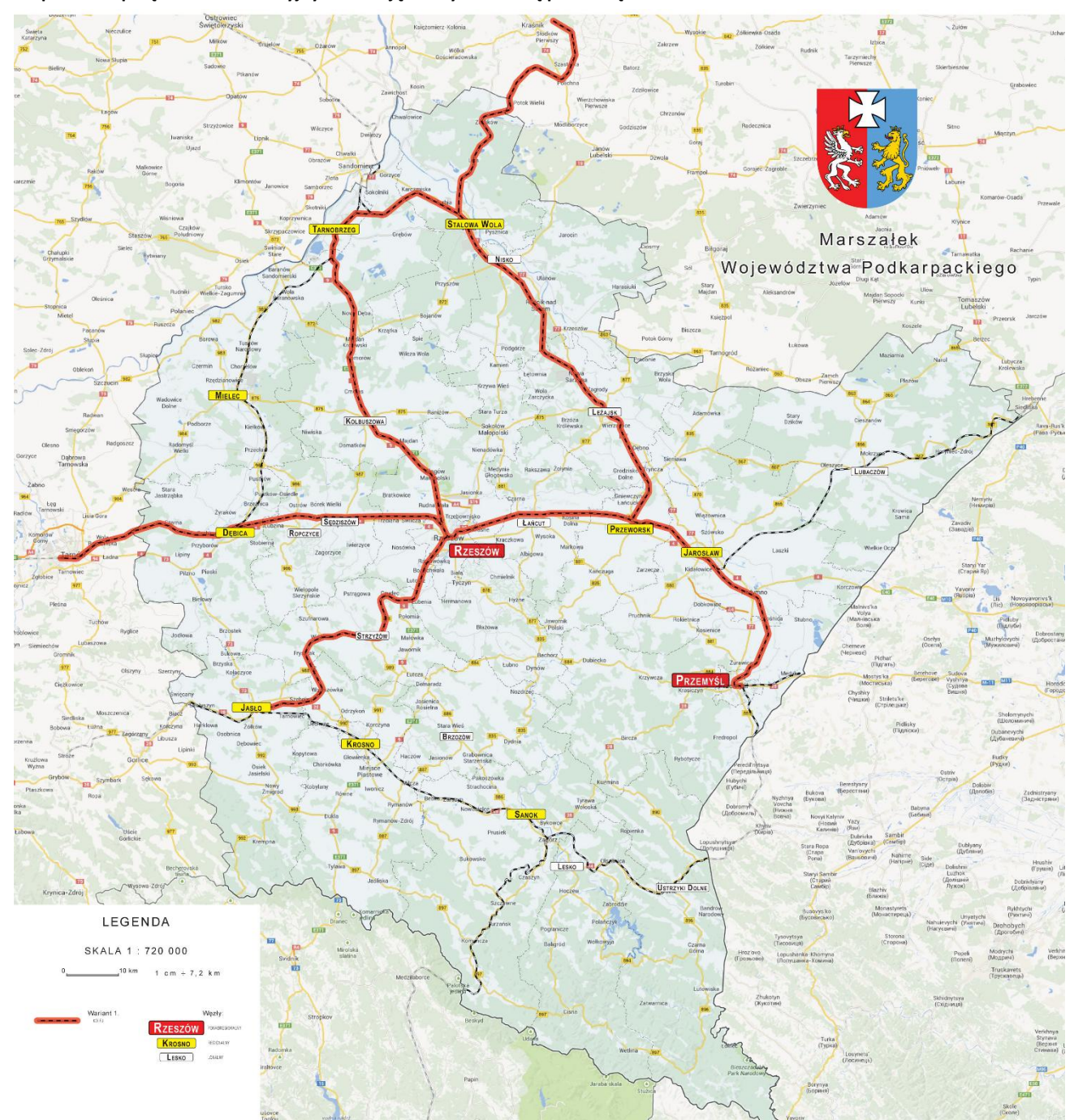

### **Mapa 8. Sieć połączeń komunikacyjnych do objęcia użytecznością publiczną w Wariancie I**

## **7.3.2. Wariant II**

Wariant ten jest wariantem pośrednim i obejmuje **w zakresie linii kolejowych** te, które zostały opisane w Scenariuszu II powyżej:

- o Przewozy w relacji Kraków Główny Rzeszów Przemyśl (linia kolejowa nr 91)
- o Przewozy w relacji Przeworsk Stalowa Wola Rozwadów (linia kolejowa nr 68)
- o Przewozy w relacji Rzeszów Główny Tarnobrzeg Stalowa Wola Rozwadów Lublin (linie kolejowe nr 71, nr 25, nr 74 oraz nr 68)
- o Przewozy w relacji Rzeszów Główny Jasło (linia kolejowa nr 106)
- o Przewozy w relacji Jarosław Munina Horyniec Zdrój (linie kolejowe nr 91 oraz nr 101)
- o Przewozy w relacji Jasło Sanok (Zagórz) (linia kolejowa nr 108)

Wariant ten obejmuje obecny szkielet komunikacji kolejowej Województwa Podkarpackiego i uwzględnia sezonowe uruchamianie linii kolejowej nr 107: Nowy Zagórz – Łupków (kursy w sobotę i niedziele w okresie wakacyjnym).

Przy założeniu braku istotnych zmian, praca przewozowa utrzyma się na poziomie 2,6 mln pociągokilometrów, zaś kwota dofinansowania na obecnym poziomie 43 mln zł rocznie (przy założeniu stałych cen).

**W zakresie linii autobusowych** sieć połączeń użyteczności publicznej w Wariancie II – na poziomie wojewódzkim – obejmować będzie wyłącznie połączenia pomiędzy Rzeszowem a miastami powiatowymi:

| Lp. | Kierunek                  | Lp. | Kierunek            | Lp. |  |
|-----|---------------------------|-----|---------------------|-----|--|
|     | Podregion Rzeszowski      |     | Brzozów             | 14  |  |
|     | Kolbuszowa                | 8   | Jasło               |     |  |
| 2   | Łańcut                    | 9   | Lesko               | 15  |  |
| 3   | Ropczyce / Sędziszów Młp. | 10  | Sanok               | 16  |  |
| 4   | Strzyżów                  |     | Podregion Przemyski | 17  |  |
|     | Podregion Krośnieński     | 11  | Przemyśl            | 18  |  |
| 5   | Krosno                    | 12  | Jarosław            | 19  |  |
| 6   | Ustrzyki Dolne            | 13  | Lubaczów            | 20  |  |

**Tabela 16. Połączenia autobusowe wychodzące z Rzeszowa do objęcia siecią użyteczności publicznej – wariant II.**

Praca eksploatacyjna w dobie na tych kursach wynosi ok. 59 988 km, stanowi więc ok. 15% obecnej, całkowitej pracy eksploatacyjnej. Z danych zamieszczonych w rozdziale dotyczącym finansowania pt. "Finansowanie transportu zbiorowego" wynika, że za lata 2008-2012 średnia kwota refundacji z tytułu stosowania przez przewoźników autobusowych ulg ustawowych wyniosła 48,3 mln zł. Część tej kwoty stanowiąca jej 15% wynosi w przybliżeniu 7,25 mln zł.

Objęcie siecią użyteczności publicznej tylko tych połączeń będzie z pewnością stanowiło pewne wyróżnienie wobec połączeń pozostałych, jednakże zapewni istnienie podstawowych połączeń na poziomie wojewódzkim, zaś połączenia inne będą nadal mogły zostać objęte siecią użyteczności publicznej przez Starostów powiatów w Planach Transportowych poszczególnych powiatów (np. na zasadzie dwóch linii, każda do granicy odpowiedniego powiatu).

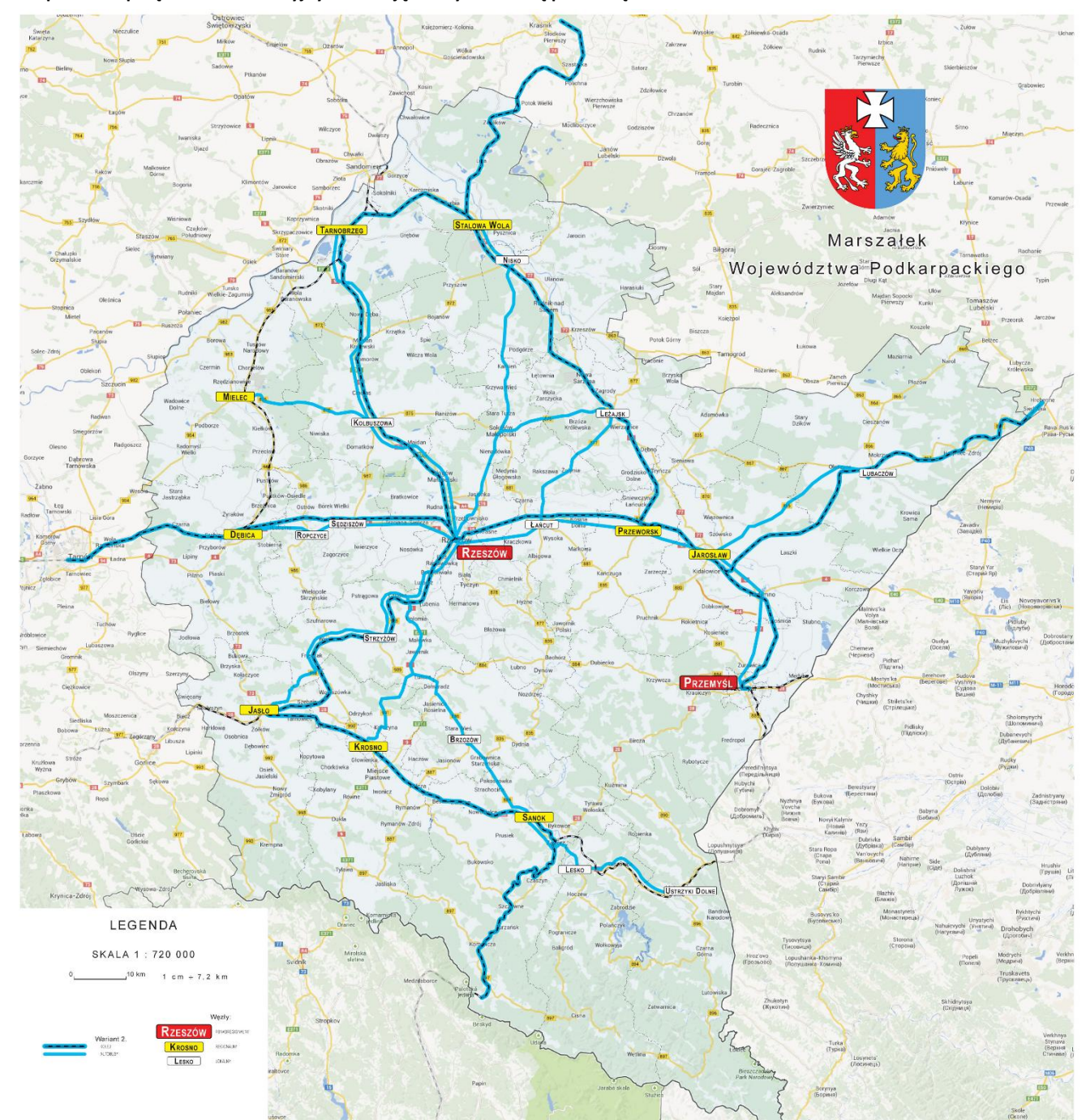

### **Mapa 9. Sieć połączeń komunikacyjnych do objęcia użytecznością publiczną w Wariancie II**

Wariant ten jest wariantem najszerszym i obejmuje **w zakresie linii kolejowych** te, które zostały opisane w Scenariuszu III powyżej:

- o Przewozy w relacji Kraków Główny Rzeszów Przemyśl (linia kolejowa nr 91)
- o Przewozy w relacji Przeworsk Stalowa Wola Rozwadów (linia kolejowa nr 68)
- o Przewozy w relacji Rzeszów Główny Tarnobrzeg Stalowa Wola Rozwadów Lublin (linie kolejowe nr 71, nr 25, nr 74 oraz nr 68)
- o Przewozy w relacji Rzeszów Główny Jasło (linia kolejowa nr 106)
- o Przewozy w relacji Jarosław Munina Horyniec Zdrój (linie kolejowe nr 91 oraz nr 101)
- o Przewozy w relacji Jasło Sanok (Zagórz) (linia kolejowa nr 108)
- o Przewozy w relacji Nowy Zagórz Łupków (linia kolejowa nr 107)
- o Przewozy w relacji Dębica Mielec Tarnobrzeg (linia kolejowa nr 25)

Analiza wrażliwości wskazuje, że zmiany te spowodują zwiększenie rocznej pracy eksploatacyjnej co najmniej o 10%, tj. do wartości 2,9 mln pociągokilometrów rocznie. Przy założeniu stałych cen, kwota dofinansowania zwiększy się również o 10% do wartości 47,3 mln zł rocznie.

Dodatkowo, wariant ten zakłada uruchomienie dodatkowych połączeń komunikacyjnych:

- Budowa linii: Rzeszów Główny Port Lotniczy Rzeszów Jasionka
- Budowa linii: Krosno Przybówka  $\bullet$
- Rewitalizacja ciągu kolejowego Dębica Mielec Stalowa Wola-Rozwadów, składającego się z dwóch linii kolejowych:
	- o linii nr 74 Sobów Stalowa Wola-Rozwadów,
	- o linii nr 25 Łódź Kaliska Dębica na odcinku Sobów Dębica.
- Ponowne otwarcie obecnie nieczynnej trasy: Przemyśl Ustrzyki Dolne przez Chyrów w relacji Przemyśl - Chyrów - Krościenko - Sanok (linia kolejowa nr 102, odcinek po stronie ukraińskiej, linia nr 108).

Na uwagę zasługuje ciąg kolejowy Dębica - Mielec - Stalowa Wola-Rozwadów, który składa się z dwóch linii kolejowych: linii nr 74 Sobów - Stalowa Wola-Rozwadów oraz linii nr 25 Łódź Kaliska - Dębica na odcinku Sobów - Dębica. W obrębie trasy Dębica - Stalowa Wola-Rozwadów linia nr 74 posiada znaczenie państwowe na całej długości, natomiast linia nr 25 jest państwowa na odcinku Sobów - Ocice.

Linia nr 25 jest ważnym korytarzem transportowym, łączącym znaczne ośrodki miejskie i przemysłowe na terenie województwa i jej rewitalizacja stanowi istotny punkt polityki dalszego rozwoju regionu. Pierwsza linia kolejowa z Dębicy do Stalowej Woli Rozwadów i Sandomierza przez Mielec, Tarnobrzeg została zbudowana już w 1887 r. Przebiega ona przez stosunkowo duże miasta (Dębica: 50 tys. mieszkańców, Mielec: 65 tys. mieszkańców, Tarnobrzeg: 54 tys. mieszkańców, Stalowa Wola: 74 tys. mieszkańców, Sandomierz: 30 tys. mieszkańców), a jej położenie zakwalifikowało ją jako linię o państwowym znaczeniu. Do 1939 r. pełniła ona bardzo ważną rolę w budowie Centralnego Okręgu Przemysłowego oraz rozwoju miast "pogalicyjskich" znajdujących się w zasięgu jej oddziaływania. Ze względu na jej strategiczne położenie miała/ma również znaczenie wojskowe.

W okresie do 1989 r. przewożono koleją olbrzymie ilości siarki oraz innych towarów, natomiast po transformacji ustrojowej pełni ona ważną rolę w rozwoju gospodarczym Dębicy, Mielca, Tarnobrzegu oraz Stalowej Woli, czego dowodem jest duży ruch towarowy ze Specjalnej Strefy Ekonomicznej w Mielcu oraz z Linii Hutniczej Szerokotorowej w Woli Baranowskiej k. Tarnobrzegu. Dodatkowo, kolej – poprzez kursowanie pociągu Lublin - Kraków oraz ruch towarowy – odegrała niebagatelną rolę w jednoczeniu ziem byłego zaboru austriackiego i rosyjskiego oraz Lubelszczyzny i Zamojszczyzny z Małopolską. Elektryfikacja linii na odcinku Chmielów k. Tarnobrzega – Dębica (zgodnie z planami PKP wraz z linią Korsze-Ełk oraz Piła-Krzyż) miała zakończyć elektryfikację linii kolejowych w Polsce. Leży ona na najkrótszym szlaku kolejowym łączącym Lublin z Krakowem i Bielsko-Białą (droga alternatywną linią jest dłuższa o ok. 35-45 km), Lublin z Zakopanem (droga alternatywną linią jest dłuższa o ok. 45-50 km), Lublin z Tarnowem (alternatywna linia przez Kraków jest dłuższa o 187-193 km), Lublin z Krynicą i Muszyną/granicą państwa (alternatywna linia przez Kraków jest dłuższa o 187- 193 km), Warszawę z Krynicą i Muszyną/granicą państwa (alternatywna linia przez CMK, Kraków jest dłuższa o ok. 20-30 km).

Po linii tej kursowały następujące pociągi:

- 1. Lublin Kraków do 1992 r.
- 2. Zagórz Warszawa do 1993 r.
- 3. Zagórz Warszawa bis do 1993 r.
- 4. Hrubieszów/Bełżec Zamość Kędzierzyn Koźle do 1995 r.
- 5. Hrubieszów/Bełżec Zamość Wrocław do 2000 r.
- 6. Hetman rel. Zamość Katowice do 2001 r.
- 7. Hetman rel. Zamość Wrocław od 2001 r. do dziś.

W chwili obecnej infrastruktura kolejowa pomiędzy terenami Województwa Podkarpackiego i pozostałymi aglomeracjami Polski południowej wymaga natychmiastowej interwencji państwa, gdyż już obecnie ilość połączeń bezpośrednich jest bardzo mała, a stan infrastruktury na tyle zły, że uniemożliwia sprawne przemieszczanie się i w ten sposób ogranicza znacznie ilość potoków podróżnych, przyczyniając się w sposób znaczny do degradacji dużych obszarów Polski wschodniej. Jest więc rzeczą istotną przywrócenie funkcjonowania tej linii – pomimo dużych kosztów, szacowanych obecnie na kwotę rzędu 350 – 400 mln złotych – gdyż ma ona istotne znaczenie dla usprawnienia połączeń pasażerskich i towarowych z centralną Polską oraz dla poprawy warunków tranzytu towarowego do Specjalnej Strefy Ekonomicznej.

Dodatkowo w ramach rozwoju sieci kolejowej planowane jest uruchomienie łącznika pomiędzy stacją Rzeszów Główny a lotniskiem Rzeszów-Jasionka, co ma również duże znaczenie z uwagi na rozwijający się transport lotniczy. Planowany przebieg tej inwestycji – której koszty szacuje się na ponad 120 mln złotych, zaś czas realizacji na rok 2017 – ukazano na poniższym rysunku:

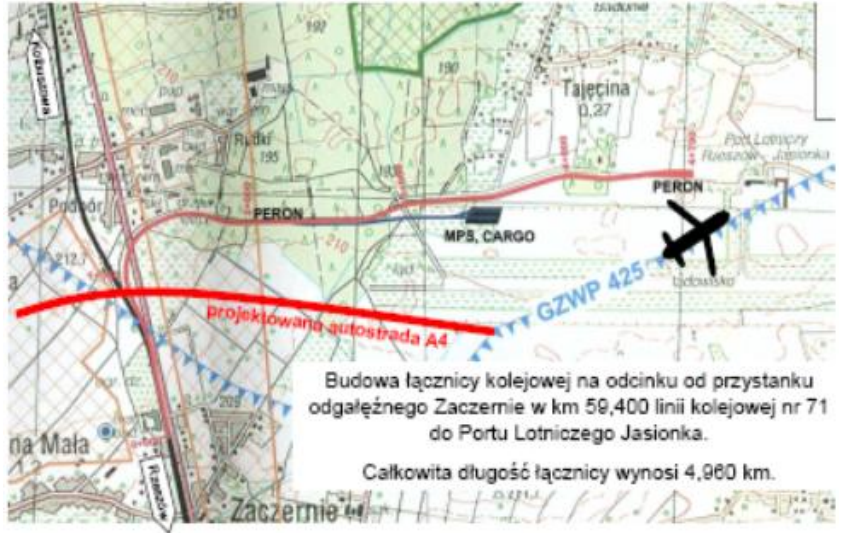

**Mapa 10. Planowany przebieg łącznicy kolejowej do portu lotniczego Rzeszów Jasionka**

*Źródło: Urząd Marszałkowski Województwa Podkarpackiego*

W planach jest także budowa łącznika kolejowego na odcinku Krosno – Przybówka. Obecnie minimalny czas przejazdu pociągiem pomiędzy Krosnem a Rzeszowem wynosi 2 godziny 35 minut. Po wybudowaniu łącznika, podróż taka zostałaby skrócona do ok. 75 minut. Aby skrócić czas przejazdu z Krosna do Rzeszowa, należy

Koncepcję budowy łącznika przygotowano w trzech wariantach:

- 1. Pierwszy jest najdłuższy (ponad 12,5 km), ale najbardziej optymalny. Powoduje obsługę przyległych miejscowości, szczególnie Wojaszówki. Orientacyjny koszt budowy to około 67 mln zł.
- 2. Drugi pomysł od poprzedniego różni się tym, że linia kolejowa mija dolinę Wisłoka. Nie będzie więc potrzebna budowa dwóch mostów na Wisłoku. Koszt to ponad 55 mln zł.
- 3. Trzecia koncepcja zakłada, że linia przebiegać będzie po zachodniej stronie drogi woj. nr 990. Wadą tego pomysłu jest to, że pociąg nie będzie w stanie obsłużyć żadnej innej miejscowości. Na terenach, gdzie linia będzie przebiegać, jest zbyt mało mieszkańców, by budować stację czy przystanek. Jest to wariant najkrótszy (9,3 km) i najtańszy – koszt wynosi ok. 46 mln zł.

Wszystkie warianty zostały zaprojektowane jako linia jednotorowa, na której maksymalna prędkość wynosić będzie 120 km/h. Budowa łącznika to dobre rozwiązanie ze względu na modernizację linii Rzeszów – Ocice w kierunku Warszawy, dzięki czemu zwiększy się dostępność do południowej części województwa. Skrócenie linii kolejowej do Rzeszowa, rozładowałoby korki na drogach, prowadzących do stolicy Podkarpacia. Komunikacja południowej części województwa z Rzeszowem odbywa się w większości autobusami i komunikacją indywidualną, a nie koleją właśnie ze względu na niekorzystny układ linii kolejowych.

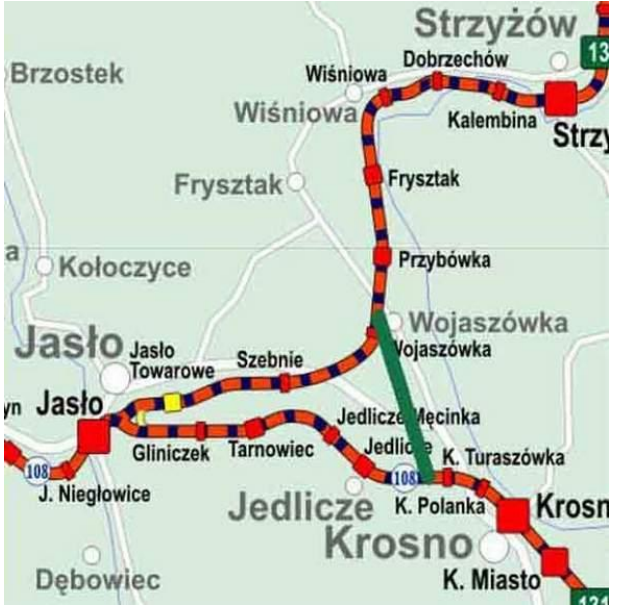

# **Mapa 11. Orientacyjny przebieg łącznicy kolejowej Krosno-Przybówka**

Dodatkowo, w Wariancie III można także rozważać wykonanie studiów nad realizacją linii kolejowej Rzeszów – Strzyżów – Brzozów – Sanok, której budowa planowana była jeszcze za czasów Zaboru Austriackiego. W chwili obecnej odległość z Rzeszowa do Sanoka przez Jasło wynosi 133 km, a po dobudowaniu nowego odcinka przez Brzozów (45 km) odległość powyższa wyniesie 77 km. Zakładając, że na odcinku Rzeszów-Strzyżów (32 km) pociągi będą jeździć z prędkością 70-80 km/h a na nowo powstałej linii 120 km/h (ukształtowanie terenu pozwala na budowanie linii z zakrętami o dużych promieniach) czas przejazdu potrzebny na pokonanie 77 kilometrowego odcinka wyniesie jedną godzinę. To szybkie połączenie kolejowe pomogłoby w rozwoju turystyki w Bieszczadach, a ponadto sprawiłoby, że Rzeszów zyskałby na znaczeniu jako punkt węzłowy w ruchu kolejowym północ-południe (tędy mogłyby przejeżdżać na Słowację i dalej).

**W zakresie linii autobusowych** sieć połączeń użyteczności publicznej w Wariancie III obejmować będzie połączenia pomiędzy Rzeszowem a miastami powiatowymi (tam, gdzie połączenia te obecnie istnieją), a także wzajemne połączenia pomiędzy poszczególnymi miastami powiatowymi (tam, gdzie obecnie istnieją). Poniższa sieć połączeń jest siecią najpełniejszą z punktu widzenia definicji przewozów wojewódzkich, które powinny obejmować połączenia pomiędzy dwoma lub więcej powiatami. Są to następujące połączenia:

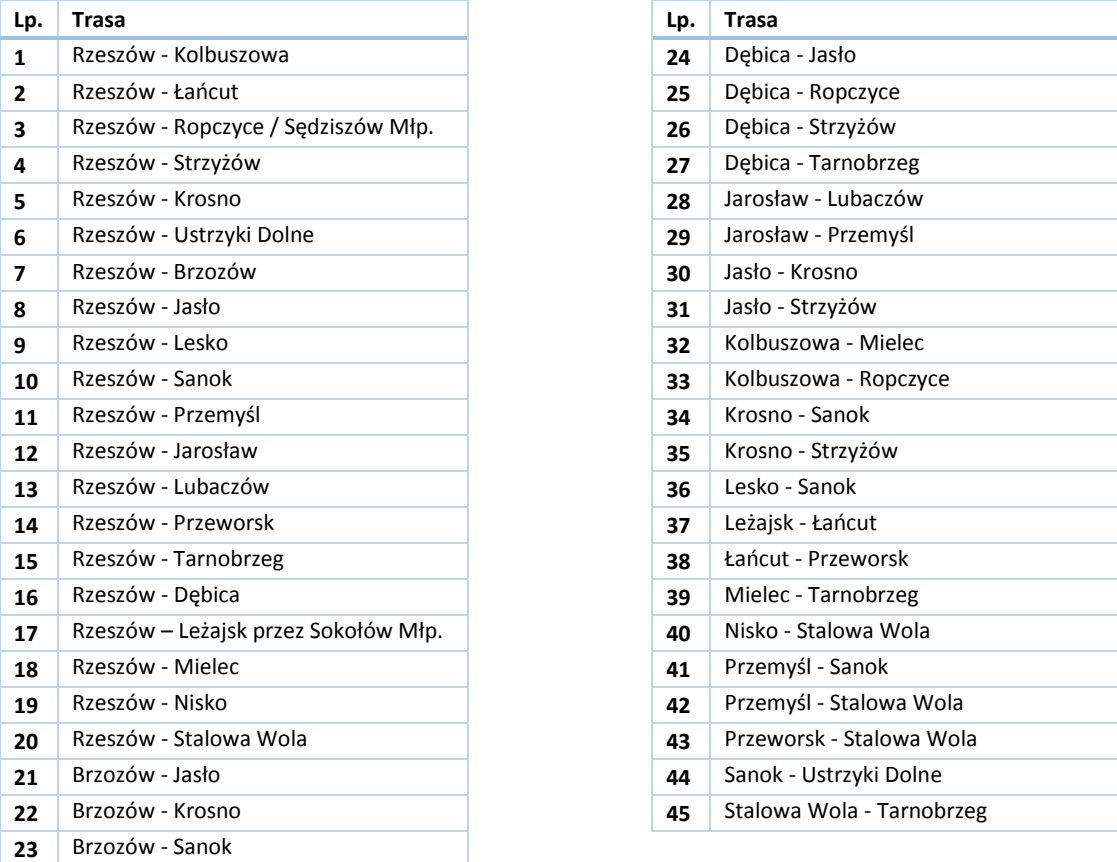

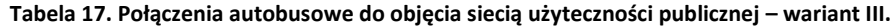

Praca eksploatacyjna w dobie na tych kursach wynosi 103 209 km, stanowi więc ok. 25% obecnej pracy eksploatacyjnej. Z danych zamieszczonych w rozdziale pt. "Finansowanie transportu zbiorowego" wynika, że za lata 2008-2012 średnia kwota refundacji z tytułu stosowania przez przewoźników autobusowych ulg ustawowych wyniosła 48,3 mln zł. Część tej kwoty stanowiąca jej 25% wynosi w przybliżeniu 12,1 mln zł.

Wariant III ten jest wariantem najbogatszym, wymagającym największych inwestycji, ale również najlepszym – ponieważ dzięki możliwościom transportowym zapewnia rozwój regionu oraz mieszkańców Województwa Podkarpackiego.

Wariant ten jest wariantem najlepszym do realizacji w ramach sieci połączeń o charakterze użyteczności publicznej w latach 2014 – 2020, z uwagi na:

- potrzebę zachowania dobrej sieci komunikacyjnej całego województwa, a więc istnienia wszystkich linii kolejowych wraz z istotną – omówioną wyżej i popartą licznymi argumentami – rewitalizacją linii kolejowej nr 25 na odcinku Tarnobrzeg-Dębica oraz budową łącznicy do Międzynarodowego Portu Lotniczego w Rzeszowie-Jasionce
- koniecznością obsłużenia i wspierania przez Samorząd Województwa wszystkich linii komunikacyjnych (także autobusowych), spełniających definicję połączeń wojewódzkich, tzn. łączących stolicę województwa ze stolicami powiatów oraz łączących stolice powiatów między sobą – o ile takie połączenia uzasadnione są rzeczywistymi potrzebami mieszkańców województwa oraz turystów.

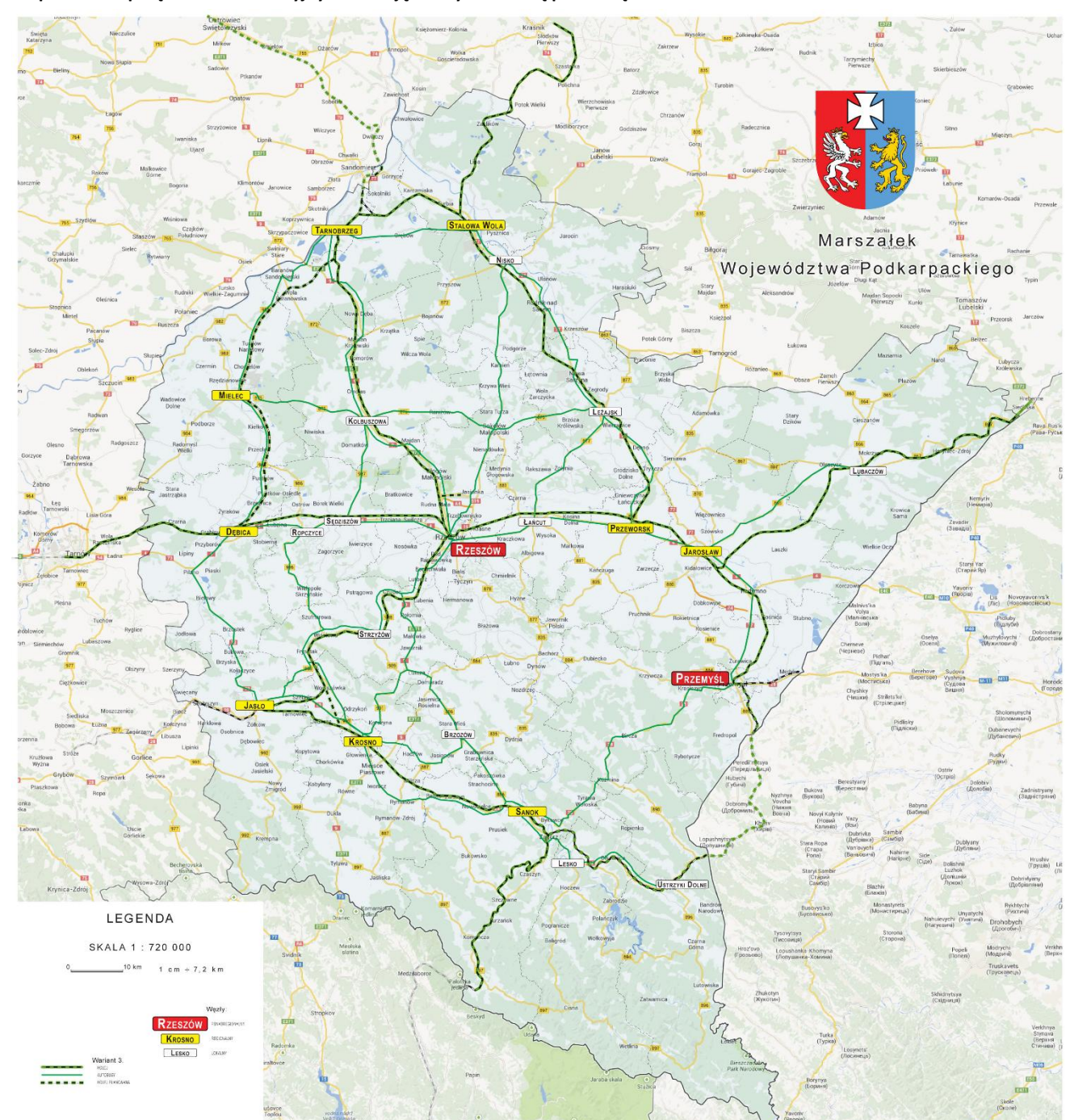

### **Mapa 12. Sieć połączeń komunikacyjnych do objęcia użytecznością publiczną w Wariancie III**

# **7.3.4. Porównanie kosztów realizacji wariantów I, II i III**

Poniższa tabela zawiera porównanie kosztów realizacji każdego z wariantów omówionych w niniejszym rozdziale.

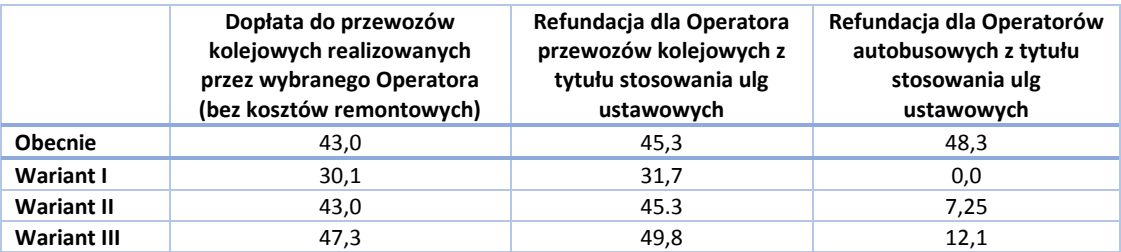

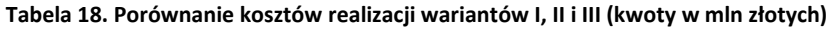

Dopłata do przewozów kolejowych realizowana jest z budżetu Samorządu Województwa Podkarpackiego, natomiast refundacje z tytułu stosowania ulg ustawowych realizowane są z budżetu Państwa. Obecnie refundacje te stosowane są na wszystkich liniach, zgodnie z wydanymi zezwoleniami na przewóz osób w krajowym transporcie drogowym. Po roku 2017 refundacje z tytułu stosowania ulg ustawowych realizowane będą wyłącznie na liniach, które uzyskają status linii użyteczności publicznej. Przewoźnicy realizujący przewozy na tych liniach określani będą jako Operatorzy tych linii. Na pozostałych liniach możliwe będzie nadal stosowanie przez przewoźników ulg ustawowych, jednakże nie będą one refundowane z budżetu Państwa.

# **7.4. Mapa sieci połączeń komunikacyjnych o charakterze użyteczności publicznej**

Poniższa mapa ukazuje wszystkie dyskutowane warianty sieci komunikacyjnej o charakterze użyteczności publicznej w Województwie Podkarpackim.

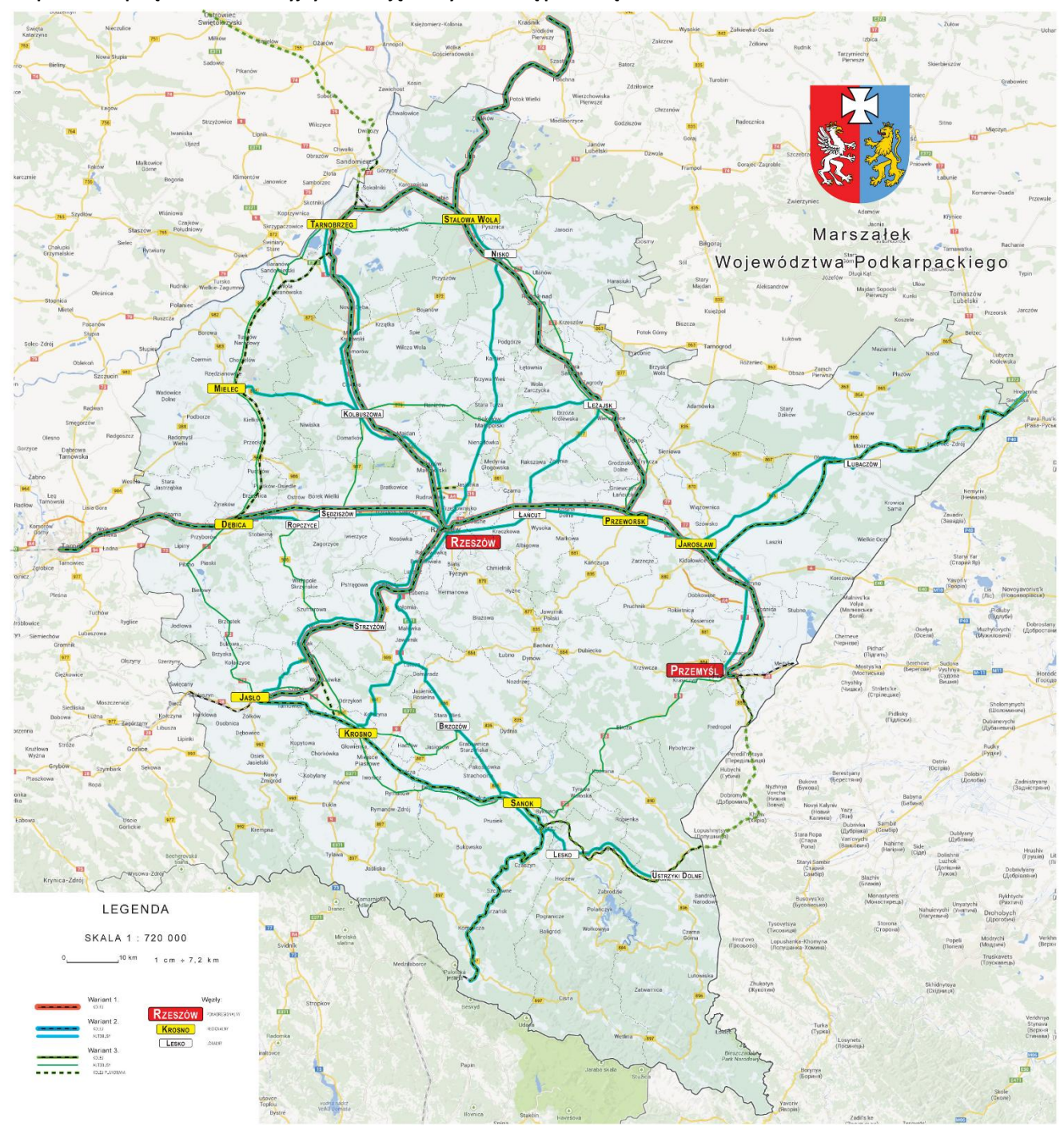

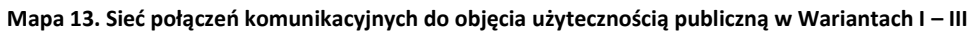

# **8. Infrastruktura komunikacyjna i jej otoczenie**

Podstawowa infrastruktura komunikacyjna obejmuje sieć drogową, sieć kolejową, infrastrukturę lotniczą oraz sieć przystankową. Poniżej omówiono poszczególne jej elementy, z wyjątkiem zagadnień związanych z transportem lotniczym, które omówiono wcześniej.

**Drogi publiczne** ze względu na funkcje w sieci drogowej dzielą się według przepisów ustawy z dnia 21 marca 1985 r. o drogach publicznych (tekst jednolity: Dz.U. 2013.37.260 z dnia 30 stycznia 2013 r.) na następujące kategorie: drogi krajowe, drogi wojewódzkie, drogi powiatowe oraz drogi gminne. Charakterystykę sieci drogowej w województwie – na tle sieci całego kraju – ukazuje poniższa tabela.

|        | Rodzaj drogi      |          | Kraj  | Województwo<br>Podkarpackie |       |  |
|--------|-------------------|----------|-------|-----------------------------|-------|--|
|        |                   | km       | %     | km                          | %     |  |
| 1a.    | Drogi krajowe     | 18 801   | 4,6%  | 771,6                       | 4,1%  |  |
| $1b$ . | w tym utwardzone  | 18799    | 99,0% | 771,6                       | 100%  |  |
| 2a.    | Drogi wojewódzkie | 28 4 7 6 | 6,9%  | 1673,1                      | 5,9%  |  |
| $2b$ . | w tym utwardzone  | 28 413   | 99,8% | 1667,6                      | 99,7% |  |
| За.    | Drogi powiatowe   | 127 743  | 31,0% | 6711,6                      | 5,3%  |  |
| 3b.    | w tym utwardzone  | 116 364  | 91,1% | 6391                        | 95,2% |  |
| 4a.    | Drogi gminne      | 237 244  | 56,5% | 9768,1                      | 4,1%  |  |
| 4b.    | w tym utwardzone  | 116825   | 49,2% | 6318,4                      | 64,7% |  |
|        | Razem             | 412 263  | 100%  | 18924                       | 4,6%  |  |
|        | w tym utwardzone  | 280 401  | 68,0% | 15148,6                     | 5,4%  |  |

**Tabela 19. Sieć drogowa w Województwie Podkarpackim i w całej Polsce w roku 2011.**

#### *Źródło: Główny Urząd Statystyczny. Raport: "Transport – wyniki działalności". Warszawa 2012.*

Gęstość dróg w województwie jest mniejsza niż średnia dla całego kraju i wynosi:

- 105,6 km na 100 km<sup>2</sup> powierzchni ogólnej województwa, wobec wartości 131,8 km na 100 km<sup>2</sup> dla  $\bullet$ całego kraju (dla dróg wszystkich);
- 84,5 km na 100 km<sup>2</sup> powierzchni ogólnej województwa, wobec wartości 89,7 km na 100 km<sup>2</sup> dla całego kraju (dla dróg utwardzonych);

Drogi województwa stanowią 4,6% dróg w całym kraju oraz 5,4% dróg utwardzonych w całym kraju.

Poniższa mapa przedstawia sieć dróg krajowych na terenie Województwa Podkarpackiego

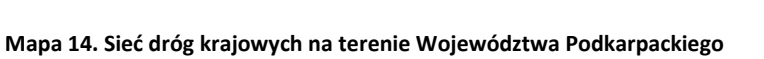

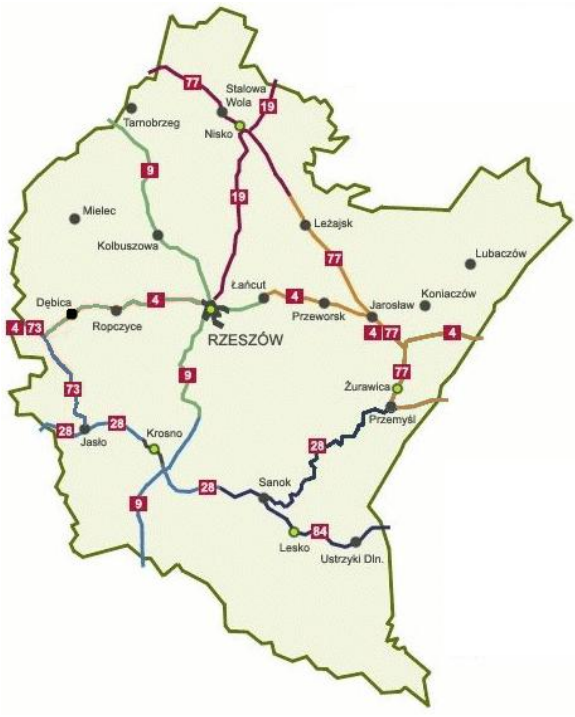

### *Źródło: GDDKiA.*

Łączna długość dróg wojewódzkich w Województwie Podkarpackim wynosi 1 673 km. Poniższa mapa przedstawia układ dróg wojewódzkich na terenie Województwa Podkarpackiego.

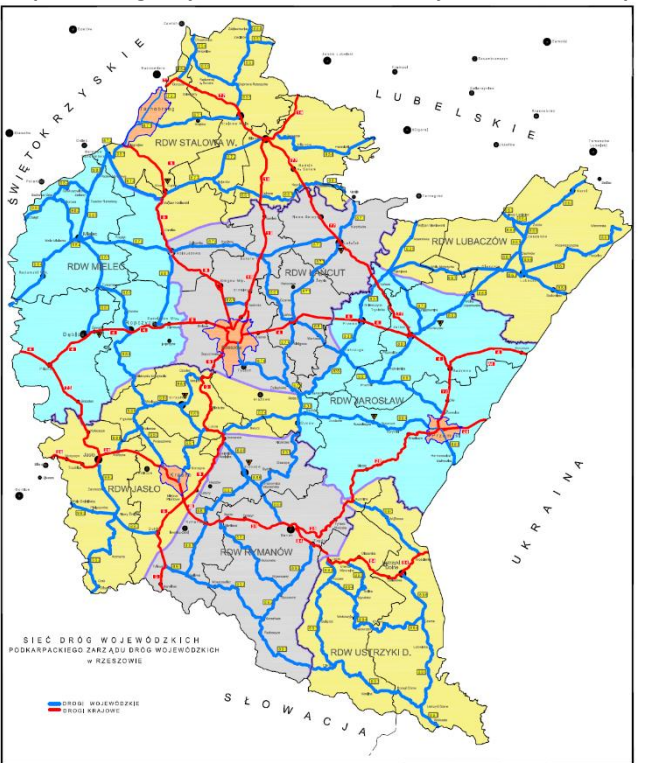

**Mapa 15. Drogi wojewódzkie na terenie Województwa Podkarpackiego**

*Źródło: Zarząd Dróg Wojewódzkich w Rzeszowie.*

Województwo Podkarpackie charakteryzuje się średnią gęstością sieci linii kolejowych, wynoszącą 5,7 km linii/100 km<sup>2</sup> powierzchni; wartość średnia dla całego kraju, wynosi 6,5 km na 100 km<sup>2</sup> powierzchni ogólnej. Poniższa mapa pokazuje sieć kolejową Województwa Podkarpackiego.

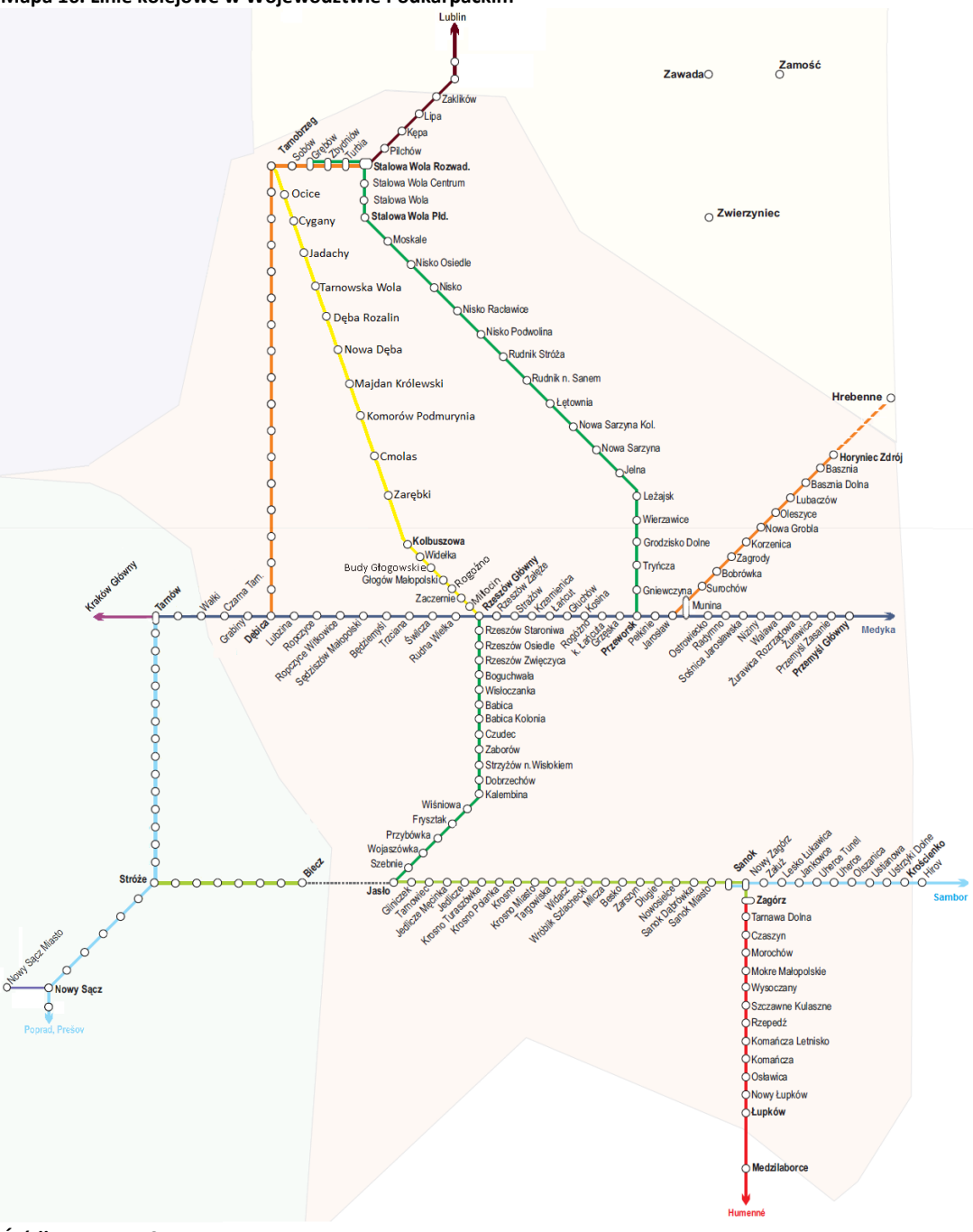

**Mapa 16. Linie kolejowe w Województwie Podkarpackim**

*Źródło: PKP PLK S.A.*

Sieć kolejowa na terenie Województwa Podkarpackiego łączy wiele istotnych ośrodków miejskich. Podstawowe informacje o tej sieci zebrano poniżej.

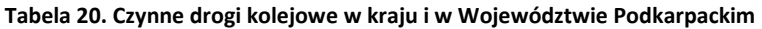

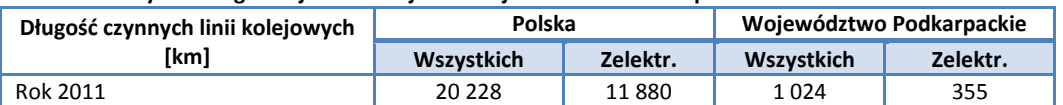

*Źródło: Główny Urząd Statystyczny. Raport: "Transport – wyniki działalności". Warszawa 2012.*

Infrastruktura kolejowa na terenie województwa jest mieszana: występują zarówno linie dwutorowe, jak i jednotorowe. Współczynnik elektryfikacji linii wynosi 34,7%, przy średniej dla całego kraju wynoszącej 58,7%. Na terenie Województwa Podkarpackiego znajduje się także 46 km linii wąskotorowych; linie takie znajdują się jeszcze wyłącznie na terenie Wielkopolski (69 km). W poniższych tabelach przedstawiono zbiorcze informacje dotyczące linii kolejowych przebiegających przez teren Województwa Podkarpackiego, na których wykonywane są przewozy pasażerskie.

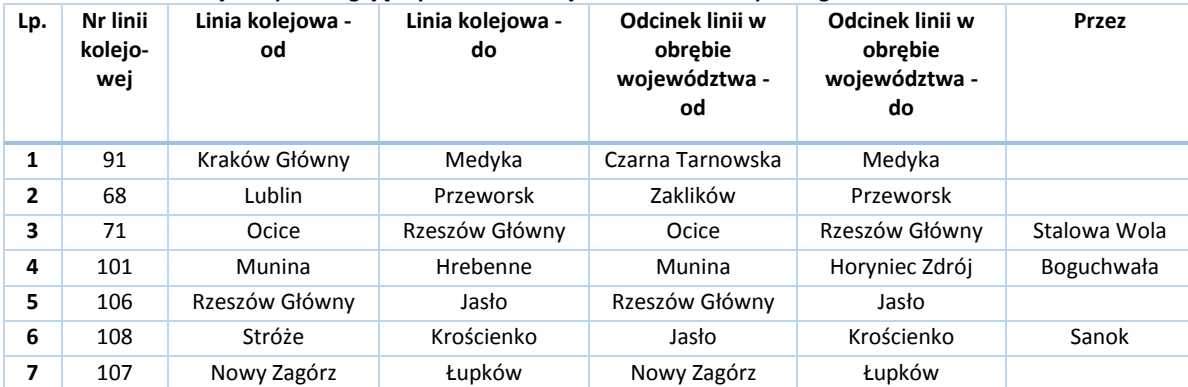

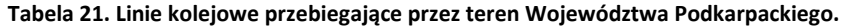

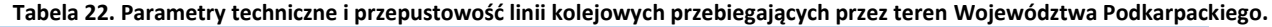

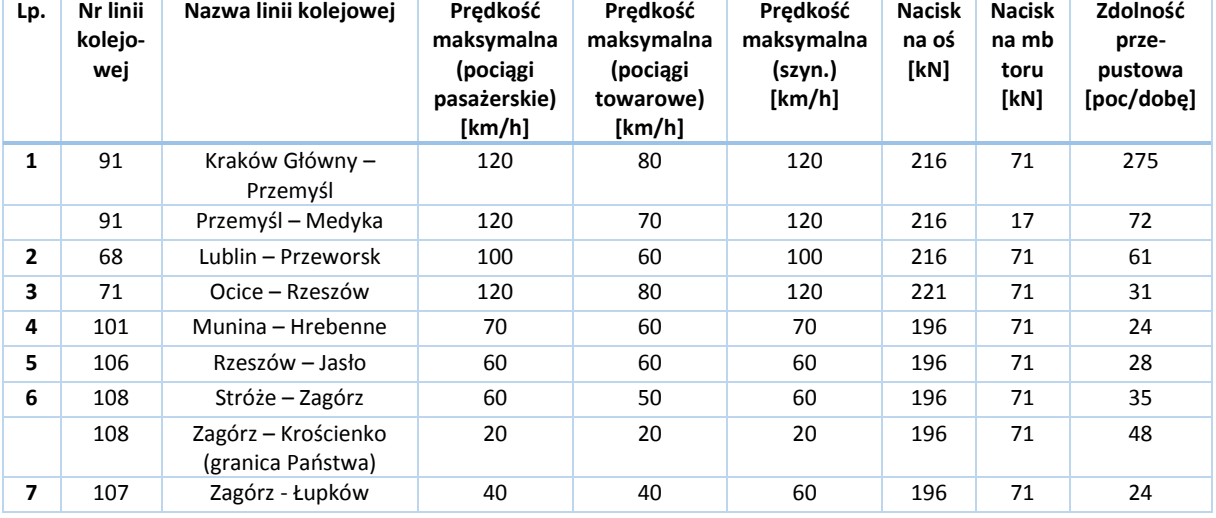

Z początkiem 2013 roku spółka PKP PLK SA przygotowała listę linii kolejowych do czasowego wyłączenia z eksploatacji. Na terenie Województwa Podkarpackiego są to następujące linie:

**Tabela 23. Lista linii kolejowych, na których nie są prowadzone przewozy pasażerskie**

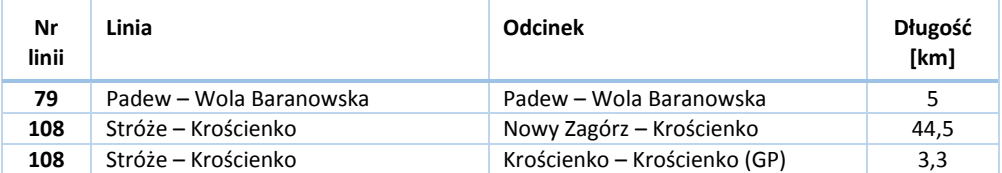

Na wspomnianej liście linii do czasowego wyłączenia z eksploatacji pierwotnie znajdowały się także linie: 25, 101, 107, 121, 124 oraz 617, jednakże na początku maja 2013 r. zostały one z nich usunięte; linia 108 nadal pozostaje jednak nadal wpisana na listę do czasowego wyłączenia z eksploatacji. Linia kolejowa nr 25 na odcinku Dębica – Ocice koło Tarnobrzega jest obecnie nieczynna, koszt jej remontu szacowany jest na ok. 400 mln złotych. Linia ta pełni istotną rolę w sieci kolejowej województwa.

Szczegółowe informacje dotyczące infrastruktury komunikacyjnej Województwa Podkarpackiego zamieszczono w Załączniku G. Infrastruktura komunikacyjna Województwa Podkarpackiego.

## **8.1.1. Wpływ transportu zbiorowego na środowisko**

Do głównych zagrożeń dla środowiska naturalnego ze strony systemu transportu publicznego (podobnie jak i transportu w ogóle) należą:

- 1. hałas
- 2. emisja gazów i pyłów
- 3. degradacja lub defragmentacja obszarów zieleni czynnych biologicznie
- 4. zanieczyszczenie powierzchni i wód opadowych spływających z dróg, przystanków, parkingów i zajezdni oraz stacji paliw.

Znaczący udział w emisji całkowitej ma emisja woj.: tlenków azotu, tlenku węgla, pyłów (głównie cząstki stałe z zużycia opon, hamulców i nawierzchni dróg), dwutlenku węgla i niemetanowych lotnych związków organicznych

Na terenie Województwa Podkarpackiego głównymi źródłami emitującymi hałas do środowiska jest transport oraz przemysł. Przez teren województwa przebiegają ważne szlaki komunikacyjne o znaczeniu krajowym i międzynarodowym:

- 4 (A4): Granica Państwa (Drezno) Jędrzychowice Krzyżowa Legnica Wrocław Opole (Przylesie Prądy – Dąbrówka – Gogolin – Olszowa – Nogowczyce) – Gliwice –Katowice – Kraków – Tarnów – Rzeszów – Korczowa – Granica Państwa (Lwów)
- 9: Radom Ostrowiec Świętokrzyski Rzeszów Barwinek Granica Państwa
- 19 (S19): Rzeszów Nisko Janów Lubelski Lublin Radzyń Podlaski Międzyrzec Podlaski Łosice Siemiatycze – Bielsk Podlaski – Białystok – Kuźnica – Granica Państwa
- 28: Granica Państwa Medyka Przemyśl Sanok Rymanów Krosno Jasło Biecz Gorlice Grybów – Nowy Sącz – Limanowa – Mszana Dolna – Rabka Zdrój – Maków Podhalański – Sucha Beskidzka – Wadowice – Zator
- 73: Tarnów Dąbrowa Tarnowska Busko Zdrój Kielce Wiśniówka
- 77: Przemyśl Radymno Jarosław Leżajsk Nisko Stalowa Wola Sandomierz Lipnik
- 84: Granica Państwa Krościenko Ustrzyki Dolne Olszanica Lesko Zagórz Sanok

W ostatnich latach zauważalny jest wzrost przewozów transportem samochodowym w ruchu międzynarodowym. W województwie przekłada się to na ruch najcięższych samochodów ciężarowych a tym samym najbardziej hałaśliwych. Wzmagający się hałas jest również skutkiem nieprawidłowo rozwiązanych układów komunikacyjnych, nieodpowiedniego stanu nawierzchni jezdni, niezadowalającego stanu technicznego pojazdów oraz prędkości jazdy. Nie zawsze, gdzie droga przebiega przez tereny mieszkalne, znajdują się ekrany akustyczne, tłumiące hałas. Nowe trasy, które są w trakcie budowy są już w nie wyposażone, bądź trasy te omijają tereny mieszkalne.

Na terenie województwa obserwuje się ciągły wzrost liczby pojazdów zarejestrowanych oraz wzrost natężenia ruchu pojazdów. Wraz ze wzrostem natężenia ruchu pojazdów wzrasta wielkość emisji z transportu drogowego. Dodatkowymi czynnikami zwiększającymi zużycie paliwa i emisję zanieczyszczeń jest brak płynności ruchu, nieodpowiedni stan nawierzchni dróg oraz wyeksploatowany tabor samochodowy.

Odpowiedzią na negatywne oddziaływania transportu publicznego na środowisko naturalne jest zrównoważony rozwój systemu transportowego, w tym w szczególności przewozów o charakterze użyteczności publicznej. Wśród elementów zrównoważonego rozwoju można wymienić:

- ograniczanie zapotrzebowania na transport przez odpowiednią politykę przestrzenną;
- ograniczanie natężenia ruchu w wyniku stosowanej inżynierii ruchu drogowego oraz modernizację dróg i skrzyżowań;
- poprawa koordynacji i usprawnienie sieci transportu publicznego;
- wykorzystywanie nowoczesnych środków transportu, bezpiecznych i przyjaznych dla środowiska;
- dostosowanie infrastruktury transportu publicznego do potrzeb osób niepełnosprawnych i osób starszych;
- propagowanie proekologicznych zachowań uczestników systemu transportowego (woj. parkingi "Parkuj  $\bullet$ i Jedź", ruch rowerowy woj.);
- integracja systemu wewnętrznego z zewnętrznym, tranzytowym systemem drogowym i kolejowym.

Ochrona środowiska w aspekcie transportu zbiorowego to przede wszystkim powszechne wykorzystanie transportu zbiorowego zamiast własnego samochodu w dojazdach do pracy, szkoły oraz do ośrodków miejskich. Cel ten osiągnąć można poprzez działania zmierzające do stałego wzrostu jakości systemu komunikacji publicznej.

Oszczędny transport publiczny to również wykorzystanie autobusów o pojemności odpowiedniej do natężenia ruchu pasażerów na danej trasie o danej porze dnia. Przekłada się to między innymi na zużycie paliwa przez pojazd – oszczędności dla przewoźnika oraz mniejszą emisję zanieczyszczeń do atmosfery.

Równie ważna jest kwestia paliw stosowanych do napędu pojazdów komunikacji zbiorowej. W 1990 roku, w UE wprowadzono normę emisji spalin EURO, którą zaczęto stosować w silnikach nowo produkowanych pojazdów, w tym w autobusach. Co kilka lat normy emisji spalin EURO są zaostrzane. Obecnie, poziom emisji szkodliwych substancji emitowanych przez nowoczesne silniki autobusowe EURO-3 i EURO-4 jest niski.

Ogólnie rzecz ujmując, tabor do obsługi komunikacji publicznej powinien charakteryzować się następującymi cechami:

- Tabor przyjazny dla pasażerów, w tym osób niepełnosprawnych autobusy niskopodłogowe lub niskowejściowe
- Tabor ekologiczny niskoemisyjny
- Tabor dostosowany do wielkości potoku podróżnych na danej linii pod względem ilości miejsc w autobusie
- Tabor o odpowiednim komforcie dla pasażera udział miejsc siedzących, miejsca dla wózków dziecięcych, inwalidzkich i rowerów, dobra wentylacja, klimatyzacja przestrzeni pasażerskiej, wyposażenie w wewnętrzną informację pasażerską, automaty biletowe.
- Powinno dążyć się do uzyskania średniej wieku taboru minimum 8 lat i do eksploatacji autobusów do 16 lat lub do maksymalnego przebiegu 1.200.000 km.

Tak funkcjonujący transport publiczny może przyczynić się do:

- wzrostu średniej prędkości pomiędzy przystankami,
- skrócenia czasu przejazdu na danym odcinku,
- zwiększenia udziału transportu publicznego w ruchu samochodowym,
- zmniejszenia ruchu pojazdów indywidualnych,
- zmniejszenia emisii zanieczyszczeń w obszarach silnie zurbanizowanych.

W celu znaczącego poprawienia ochrony środowiska naturalnego przed emisją zanieczyszczeń i hałasem komunikacyjnym niezbędne jest jednoczesne zrealizowanie kilku zadań:

- zwiększenie roli komunikacji publicznej w stosunku do samochodowego (i motocyklowego) transportu indywidualnego, poprzez rozwój i usprawnienie systemu transportu publicznego i jego infrastruktury,
- zwiększenie liczby pojazdów o mniejszej emisji spalin,
- zwiększenie liczby pojazdów, których eksploatacja charakteryzuje się niższym hałasem,
- poprzez usprawnienie systemu komunikacyjnego.

Zwiększenie roli komunikacji publicznej w stosunku do samochodowej, poprzez promocję powszechnego wykorzystania transportu publicznego w codziennych dojazdach do miejsc pracy lub nauki zamiast samochodami, może przynieść efekty ekologiczne. Przyjmując, że w jednym samochodzie podróżuje średnio 1,5 osoby można stwierdzić, że jeden autobus równoważy 14 samochodów osobowych. Pokazuje to, o ile transport publiczny zmniejsza natężenie ruchu w mieście lub na szlakach komunikacyjnych oraz o ile zmniejsza wielkość emisji spalin do środowiska naturalnego.

Zrównoważony rozwój systemu transportu zakłada, że podział zadań przewozowych powinien kształtować się według proporcji 75% komunikacja publiczna i 25% transport indywidualny. Wydaje się jednak, że całkowicie akceptowalnym celem byłoby dążenie do uzyskania proporcji 50% : 50% – zawsze jednak decyzja o wyborze podróży środkiem prywatnym albo środkiem publicznym należy do osoby podróżującej. Na wybór wpłynie przede wszystkim, jakość warunków podróżowania oraz koszty.

Jakość warunków podróżowania samochodem osobowym jest wyższa niż podróżowania autobusem komunikacji publicznej. Wynika to przede wszystkim z:

- większej prędkości podróży,
- swobody wyboru czasu rozpoczęcia podróży niezależnie od rozkładów jazdy przewoźnika,
- większego komfortu podróży,
- większej prywatności i bezpieczeństwa osobistego,
- przejazdem z miejsca na miejsce,
- możliwości wygodnego przewiezienia bagażu.

W celu zapewnienia konkurencyjności transportu publicznego wobec transportu indywidualnego należy położyć nacisk na jakość publicznych usług przewozowych i ich koszt. O jakości transportu publicznego decydują woj.:

- $\bullet$ punktualność,
- czas przejazdu,
- dostępność i zasięg sieci komunikacyjnej transportu publicznego,
- komfort podróżowania.

## **8.1.2. Rola Planu Transportowego w ochronie środowiska**

Plan Transportowy może wspomagać dalsze zmniejszanie poziomu emisji zanieczyszczeń ze źródeł komunikacyjnych poprzez promowanie działań, mających na celu:

- poprawę, jakości paliw wykorzystywanych w przewozach publicznych,
- popularyzację środków transportu zbiorowego (w tym międzypowiatowego),
- eliminowanie z ruchu pojazdów niespełniających norm emisji zanieczyszczeń
- $\bullet$  . poprawę stanu technicznego pojazdów i autobusów komunikacji publicznej (woj. zwiększenie liczby pojazdów spełniających normy EURO),
- ograniczenie indywidualnego ruchu samochodów na rzecz komunikacji zbiorowej,

Należy podkreślić, że w założeniu Plan Transportowy omawia charakterystykę ogólną obszaru oraz jego charakterystykę komunikacyjną, a także zasady organizacji rynku przewozów. Dokument wskazuje istotne – z punktu widzenia zapewnienia ciągłości wykonywania przewozów o charakterze użyteczności publicznej – połączenia pośród istniejącej sieci komunikacyjnej obszaru.

Plan Transportowy stanowi więc jedynie ocenę istniejącej sieci komunikacyjnej, ze wskazaniem sposobu efektywnego jej wykorzystania oraz z uwzględnieniem potrzeb zrównoważonego rozwoju publicznego transportu zbiorowego; jest to więc dokument wtórny wobec wcześniej obowiązujących zamierzeń inwestycyjnych zarówno jednostek samorządu terytorialnego (województw, powiatów, gmin), jak i urzędów administracji centralnej (jak woj. Główna Dyrekcja Dróg Krajowych i Autostrad czy Zarząd Dróg Wojewódzkich w Rzeszowie) i nie ustala ram dla późniejszej realizacji przedsięwzięć, mogących oddziaływać na środowisko.

## **8.2. Sieć przystanków**

Przy drogach krajowych na terenie Województwa Podkarpackiego zlokalizowanych jest 1 839 przystanków, zaś przy drogach wojewódzkich 837 przystanków, co daje łączną 2 676 przystanków autobusowych. Taka sieć przystanków ma umożliwić mieszkańcom województwa dotarcie m.in. do:

- urzędów,
- jednostek użyteczności publicznej,
- zakładów i jednostek opieki zdrowotnej,
- placówek miejskich jednostek pomocy społecznej,
- przedszkoli publicznych, przedszkoli niepublicznych
- $\bullet$ szkół i zespołów szkolnych
- innych placówek oświatowych,
- szkół wyższych,  $\bullet$
- centrów handlowych,
- obiektów sportowych.

Szczegółowa lista tych przystanków zawarta jest w Załączniku B. Przystanki pozostające w zarządzie Województwa Podkarpackiego (Tabela B1. Przystanki przy drogach wojewódzkich Województwa Podkarpackiego oraz Tabela B2. Przystanki stanowiące własność lub pozostające w zarządzie Województwa Podkarpackiego, udostępnione dla operatorów publicznego transportu zbiorowego i przewoźników drogowych) i w Załączniku C. Przystanki zlokalizowane przy drogach krajowych (Tabela C1. Przystanki przy drogach krajowych na terenie Województwa Podkarpackiego oraz Tabela C2. Lista przystanków zlokalizowanych przy drogach krajowych).

Uwzględniając sieć przystanków zlokalizowanych przy drogach krajowych i wojewódzkich, uzyskujemy gęstość sieci przystanków wynoszącą 0,15 przystanku na 1 km<sup>2</sup> (p/km<sup>2</sup>).

Poniższa tabela przedstawia gęstość zaludnienia w Województwie Podkarpackim w porównaniu do gęstości sieci przystanków autobusowych zlokalizowanych przy drogach krajowych i wojewódzkich. Najwięcej przystanków znajduje się w powiatach: Strzyżowskim, Brzozowskim, Jasielskim, Sanockim, Przeworskim, Mieleckim I Stalowowolskim gdzie gęstość sieci przystanków na 1 km<sup>2</sup> zbliżona jest lub przekracza wartość 0,2, przystanka na 1 km2 (p/km<sup>2</sup>). Najmniejszą gęstość przystanków mają powiaty: Lubaczowski Bieszczadzki, Kolbuszowski, Leżajski oraz Przemyski, gdzie gęstość sieci przystanków jest w przybliżeniu dwukrotnie mniejsza.

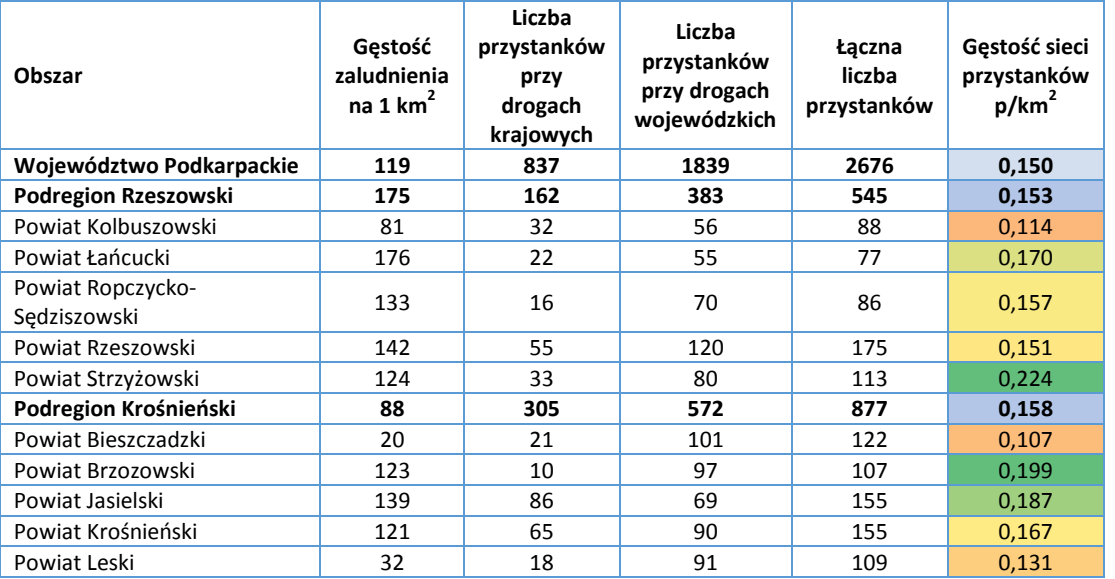

#### **Tabela 24. Gęstość przystanków w poszczególnych powiatach oraz gęstość ludności powiatów (bez powiatów grodzkich)**

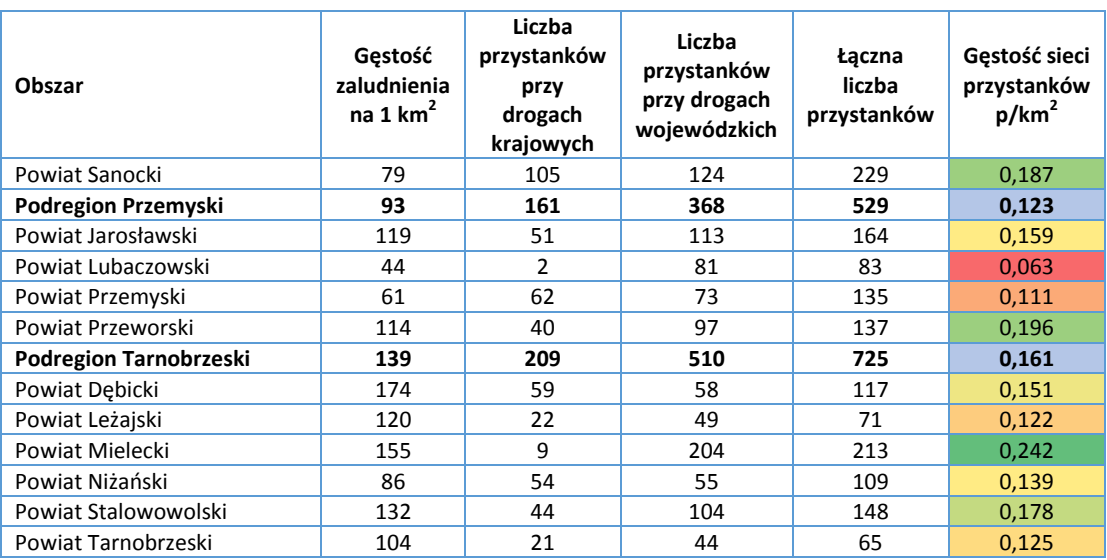

*Źródło: Opracowanie własne, dane: GUS, Uchwała Sejmiku Województwa Podkarpackiego, GDDKiA.*

Jak zaznaczono wcześniej, sieć przystanków w korytarzach podstawowych powinna być dosyć gęsta, by ułatwić wygodne korzystanie z komunikacji publicznej jak największej liczbie pasażerów. W praktyce powinno to oznaczać odległość między przystankami nieprzekraczającą 1000 m w rejonach wiejskich i ok. 200 m w rejonach o dużej gęstości zamieszkania lub o dużym natężeniu ruchu pieszego.

Dostępność transportu publicznego jest bardzo istotna w kontekście konkurencyjności komunikacji publicznej wobec środków transportu indywidualnego i wpływa na zachowania komunikacyjne mieszkańców.

Dostępność definiuje się jako całkowity czas dotarcia do transportu publicznego. Składają się na to dwa elementy: czas dojścia od miejsca zamieszkania, pracy, edukacji, zakupów woj. Do najbliższego przystanku transportu publicznego oraz średni czas oczekiwania na przyjazd pojazdu transportu publicznego.

W praktyce, za strefę oddziaływania przystanków transportu publicznego, zwyczajowo przyjmuje się obszar w promieniu od 500 do 1000 m. Odpowiada to czasowi dojścia od 7 do 15 minut, dla średniej prędkości pieszego na poziomie około 5 km/h.

W korytarzach głównych przystanki powinny być zlokalizowane przede wszystkim z punktu widzenia przejmowania ruchu pasażerskiego z korytarzy podstawowych, obsługi ważnych punktów miasta (z punktu widzenia pasażerów) oraz kluczowych węzłów komunikacji publicznej i węzłów intermodalnych. W tym przypadku liczba przystanków powinna być możliwie najmniejsza, by uzyskać jak najwyższą prędkość przejazdu dla danej linii. Akceptowalna średnia prędkość pojazdu komunikacji publicznej na trasie położonej w korytarzu głównym powinna wynosić 25-30 km/h w mieście i 45-55 km/h poza miastem. Warto zauważyć, że do obsługi tras w korytarzach głównych powinna zostać skierowana taka liczba pojazdów dla każdej linii, by ich częstość kursowania na obszarach wiejskich nie była większa niż 60 min., bez względu na porę dnia.

Ważnym elementem linii w głównym korytarzu komunikacyjnym są przystanki węzłowe dające możliwość wielu przesiadek na inne linie. Rozwiązania lokalizacyjne i infrastrukturalne takich przystanków powinny w optymalny sposób łączyć dążenie do maksymalnej przepustowości i łatwą dostępność dla pasażerów.

Do takich szczególnych węzłów przesiadkowych, integrujących różne rodzaje transportu publicznego, na terenie Województwa Podkarpackiego można zaliczyć przede wszystkim Rzeszów, a także – w nieco mniejszym zakresie: Przemyśl, Krosno, Tarnobrzeg i Stalowa Wola, gdzie dworce PKP powinny być blisko zintegrowane z komunikacją autobusową oraz z przystankami komunikacji miejskiej zlokalizowanymi w sąsiedztwie dworców.

Podsumowując, należy stwierdzić, że komunikacja publiczna, dobrze zorganizowana i zarządzana, jest w stanie zaspokajać podstawowe potrzeby transportowe społeczeństwa, umożliwiając ruch pasażerów pomiędzy miejscami zamieszkania a centrami miast, szkołami, placówkami zdrowia i miejscami pracy, a nawet sąsiednimi miejscowościami, wchodzącymi w skład większej aglomeracji. Dobrze funkcjonująca komunikacja publiczna, charakteryzująca się optymalną średnią prędkością przejazdu pomiędzy przystankami i skróceniem czasu podróży

## **8.2.1. Dostępność podróżnych do infrastruktury przystankowej**

Organizator transportu publicznego powinien starać się wprowadzać rozwiązania jak najbardziej przyjazne dla pasażerów, co w szczególności oznacza, że sieć przystanków powinna zapewniać:

- możliwość wygodnego (najlepiej bezpośredniego) dojazdu z dowolnego punktu całego obszaru obsługiwanego komunikacją publiczną miejsc użyteczności publicznej obszaru,
- odległość do przystanków, możliwą do przebycia przez każdego z użytkowników komunikacji publicznej  $\bullet$ w sposób bezpieczny i wygodny.

Dążenie do spełnienia powyższych postulatów pociąga za sobą cały szereg konsekwencji dla rozwiązań organizacyjnych i infrastruktury komunikacji publicznej.

Dla każdego obszaru niezbędne jest zawsze wytyczenie:

zmniejszenie poziomu hałasu komunikacyjnego.

- głównych korytarzy komunikacyjnych, w których stosowane są priorytety dla komunikacji publicznej, zapewniające bezpośredni dostęp do miejsc użyteczności publicznej ważnych z punktu widzenia pasażerów,
- podstawowych korytarzy komunikacyjnych, którymi biegną linie o mniejszej częstotliwości kursowania lub linie dowożące pasażerów do linii kursujących głównymi korytarzami komunikacyjnymi.

Dostępność pasażerów do systemu komunikacji publicznej zapewnia sieć przystanków wyznaczonych w podstawowych i w głównych korytarzach komunikacyjnych obsługiwanych przez pojazdy komunikacji publicznej, zgodnie z przyjętym rozkładem jazdy.

Bardzo ważnym elementem w transporcie zbiorowym jest bezpieczeństwo pasażerów. Istotną kwestią jest także lokalizacja przystanków i ich otoczenie. Zasady lokalizacji przystanków różnią się nieco w zależności od rodzaju korytarza komunikacyjnego.

W przypadku korytarzy podstawowych sieć przystanków powinna być dosyć gęsta, by ułatwić wygodne korzystanie z komunikacji publicznej jak największej liczbie pasażerów. Natomiast w przypadku korytarzy głównych, przystanki powinny być zlokalizowane przede wszystkim z punktu widzenia przejmowania ruchu pasażerskiego z korytarzy podstawowych, obsługi ważnych punktów użyteczności publicznej (z punktu widzenia pasażerów) oraz kluczowych węzłów komunikacji publicznej i węzłów intermodalnych.

Optymalne zbudowanie sieci przystanków może być poprzedzone badaniami, mającymi na celu prawidłowe rozpoznanie rzeczywistych potrzeb użytkowników komunikacji publicznej.

Ważnym elementem przystanków, zarówno ze względu na bezpieczeństwo jak i na wygodę pasażerów, jest wyposażenie istniejących przystanków, przynajmniej przystanków węzłowych w wiaty i ławki. Takie wyposażenie przystanków powinno być standardem przy organizowaniu przystanków w nowych lokalizacjach na terenie Województwa Podkarpackiego.

Ponadto, dla bezpieczeństwa pasażerów istotne znaczenie ma system monitorowania pojazdów komunikacji publicznej, przystanków (zwłaszcza węzłów przesiadkowych) i ważniejszych skrzyżowań.

# **9. Zgodność z zapisami Krajowego Planu Transportowego**

Plan Transportowy dla Województwa Podkarpackiego uwzględnia zapisy zawarte w **Krajowym Planie Transportowym** (**KPT**) (Dz. U. 2012.1151) W wielu miejscach są to zapisy o znaczeniu strategicznym dla dalszego rozwoju regionu.

### **1. Sieć kolejowa w województwie**

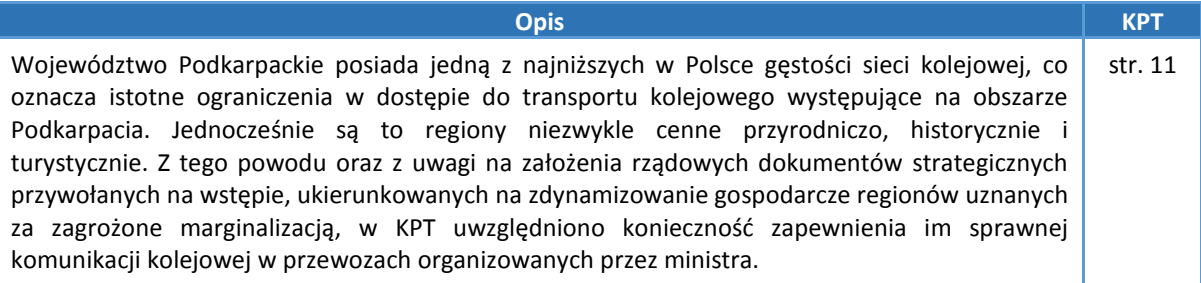

## **2. Połączenia międzywojewódzkie**

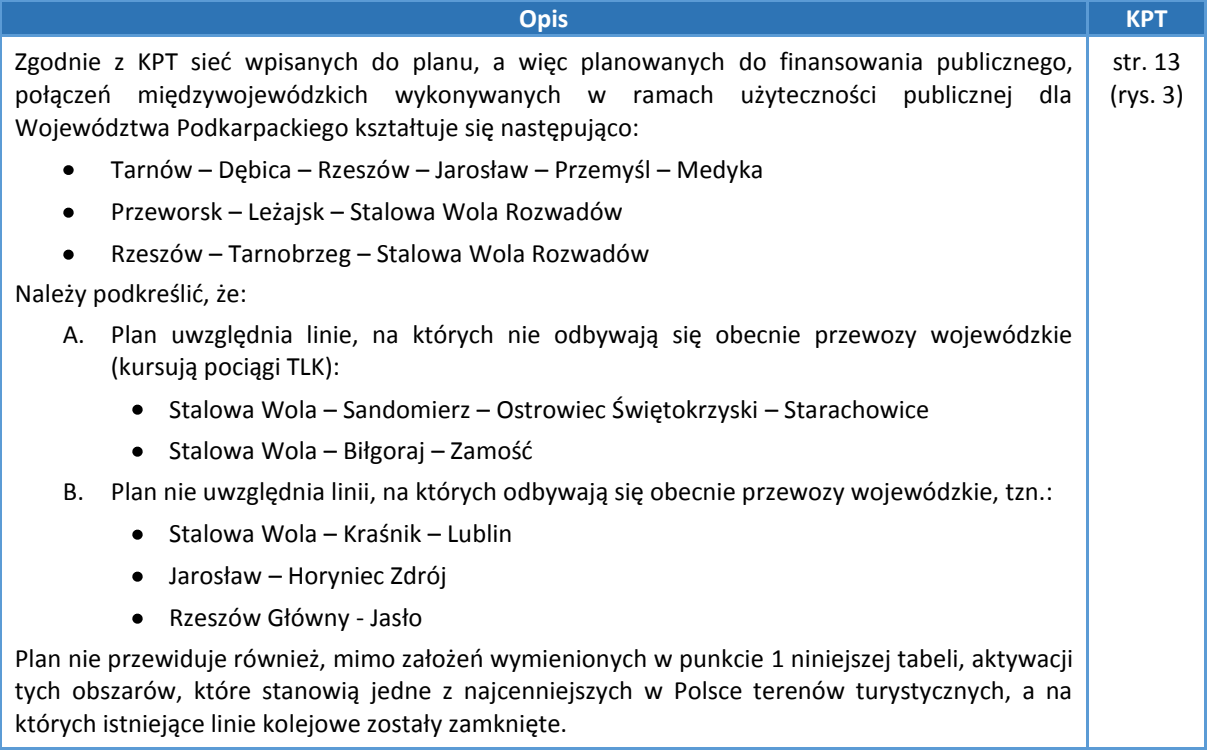

## **3. Połączenia międzynarodowe**

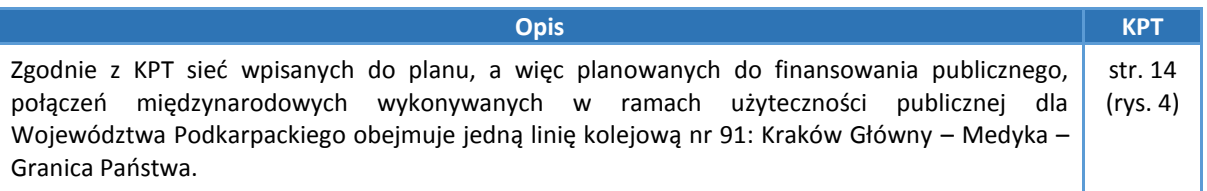

### **4. Dworce strategiczne**

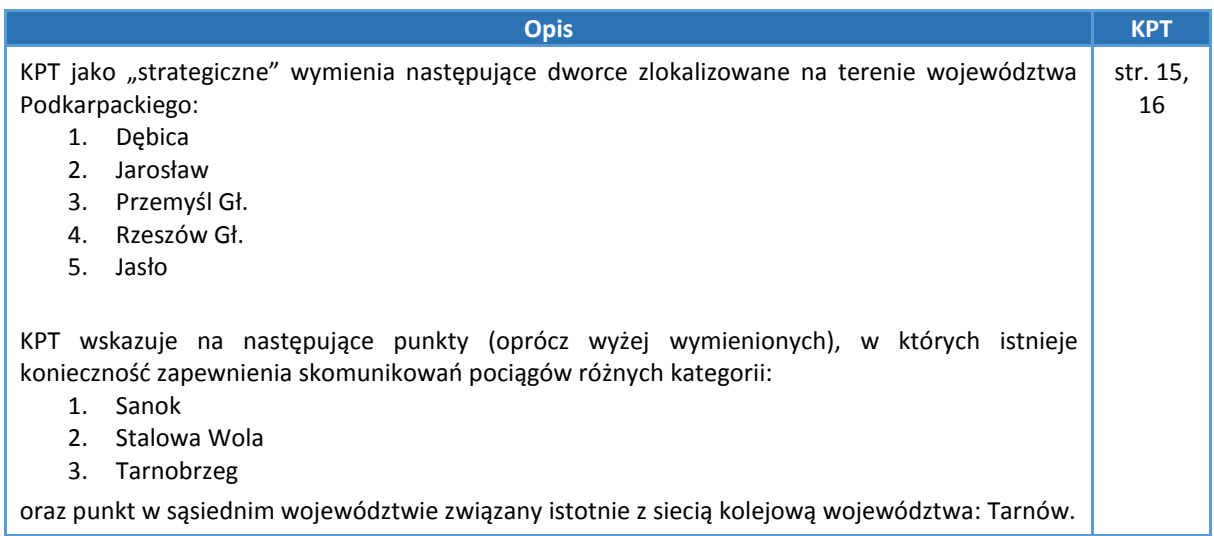

## **5. Potoki pasażerskie**

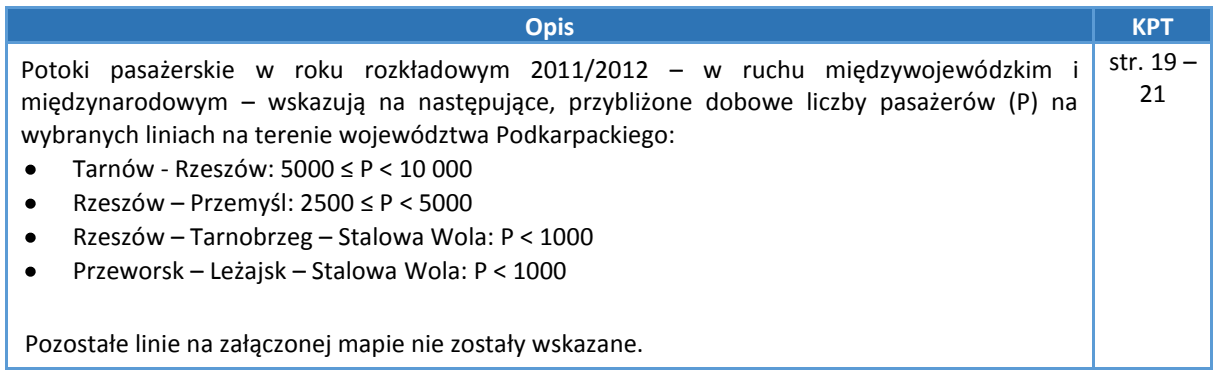

### **6. Połączenia międzywojewódzkie i międzynarodowe**

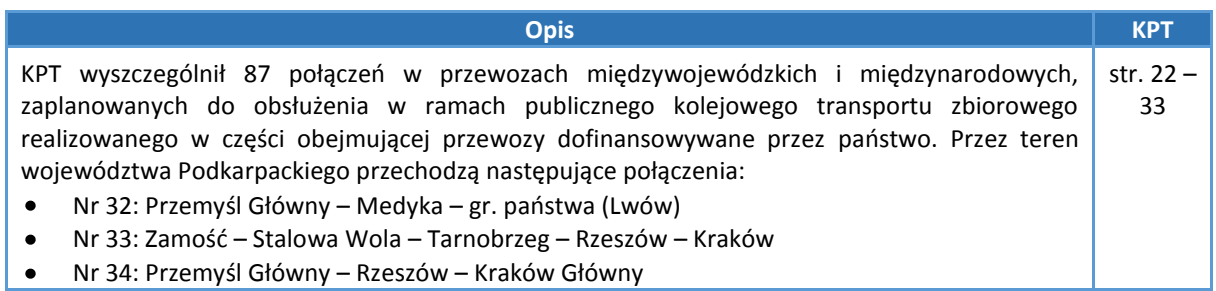

### **7. Czynniki demograficzne, ekonomiczne i społeczne**

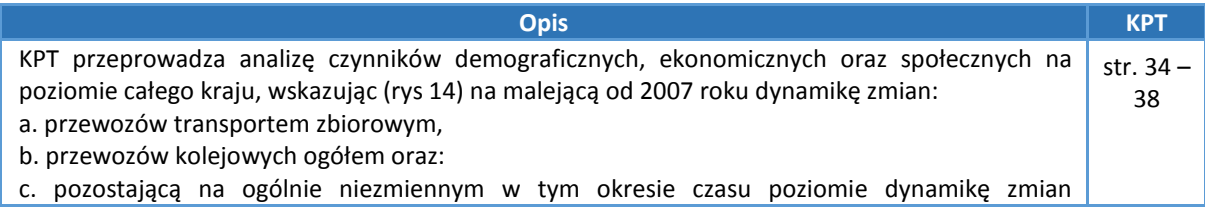

kolejowych przewozów międzywojewódzkich.

### **8. Gęstość połączeń**

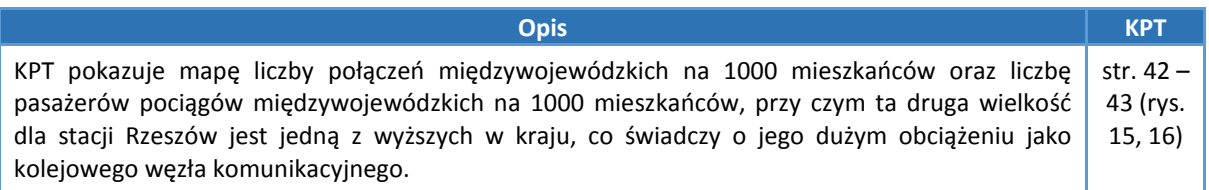

### **9. Potencjał demograficzny**

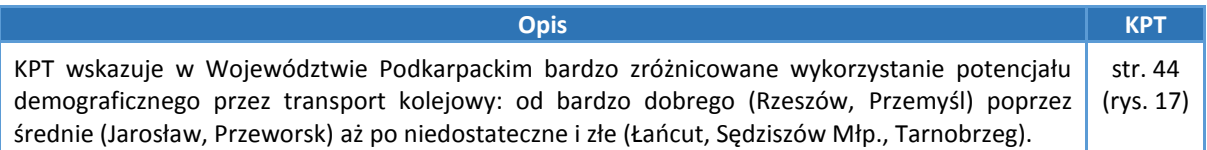

# **10. Transport lotniczy**

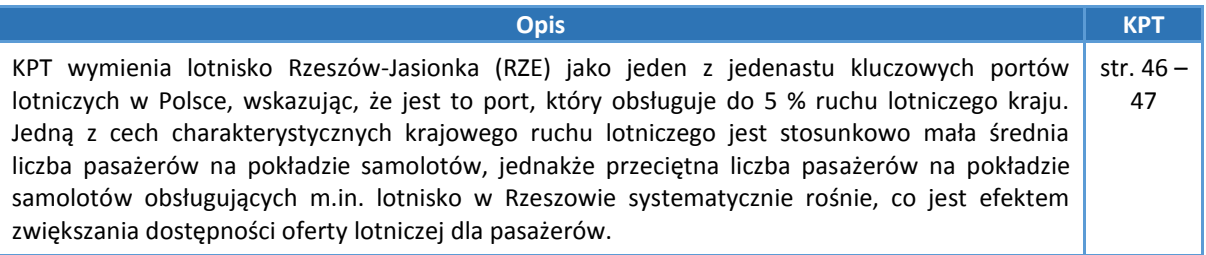

### **11. Transport autobusowy**

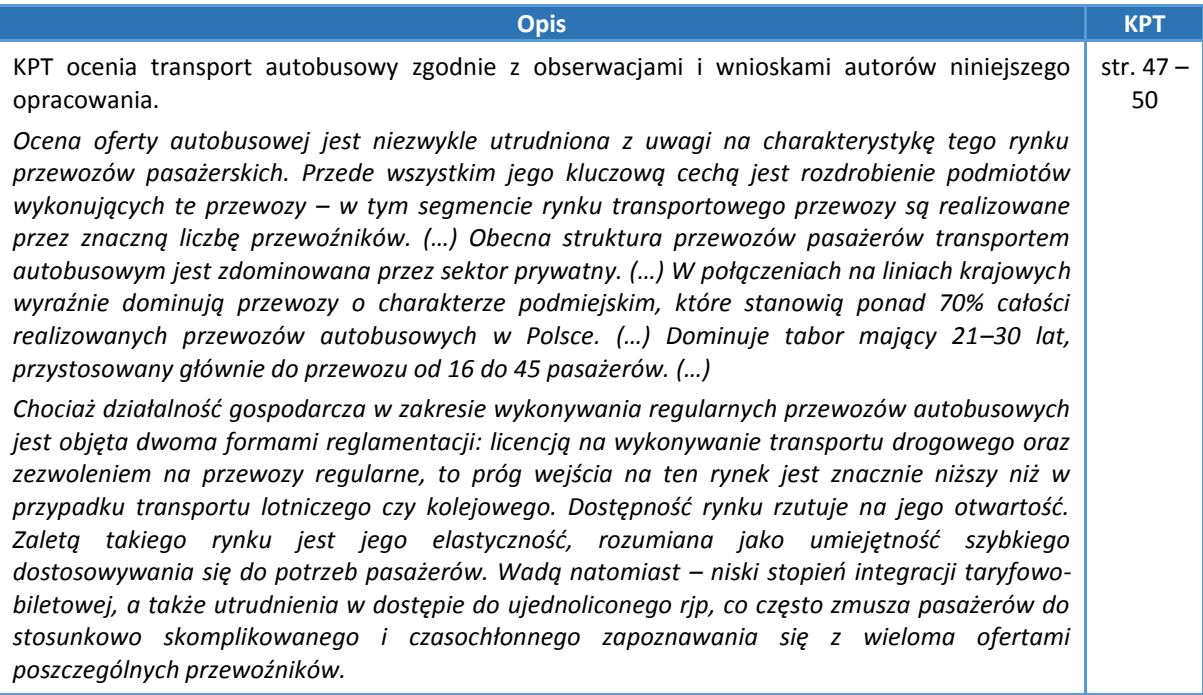

## **12. Prognozy zapotrzebowania na przewozy pasażerskie**

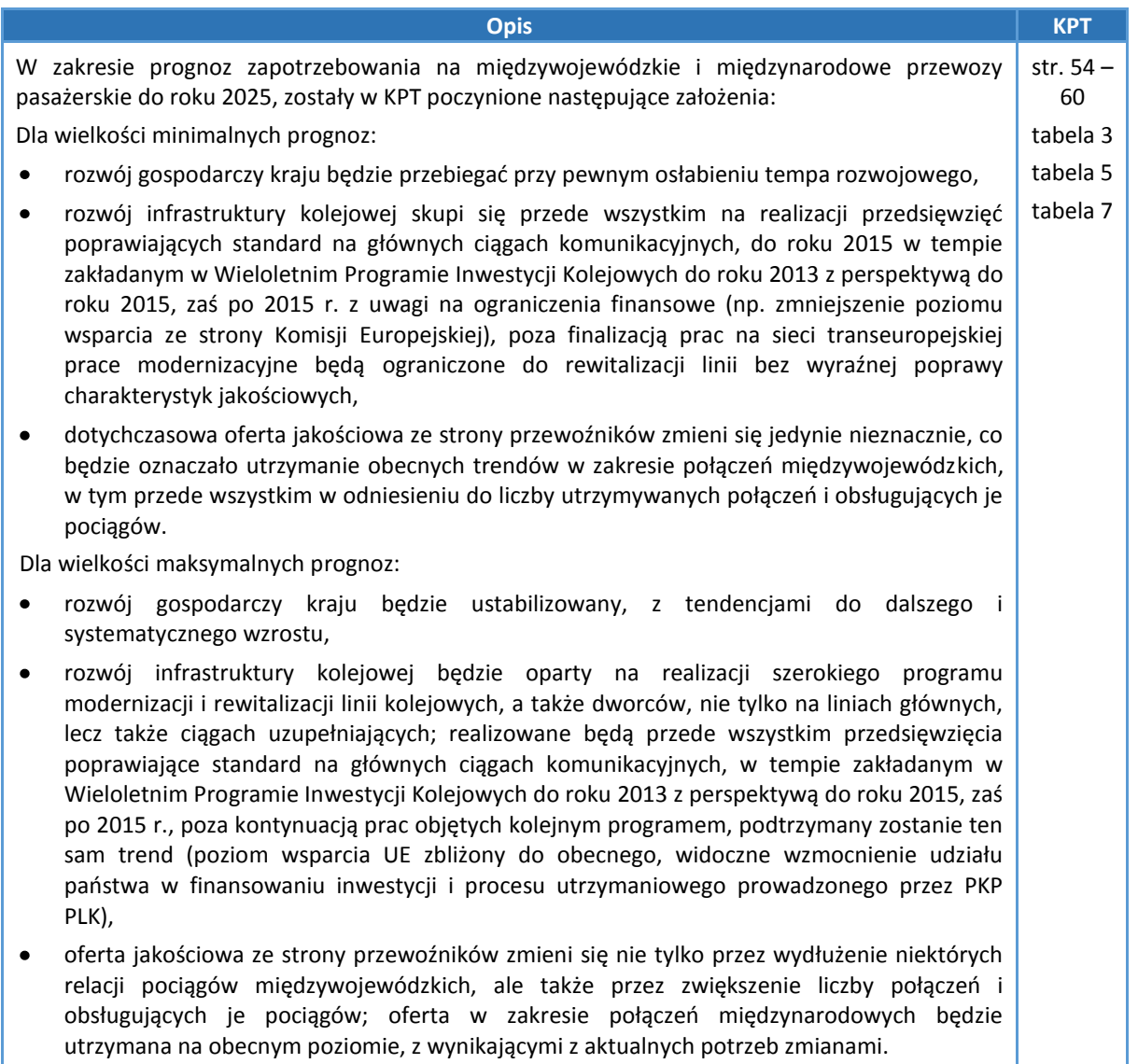

# **13. Prognozy zmian w strukturze transportowej**

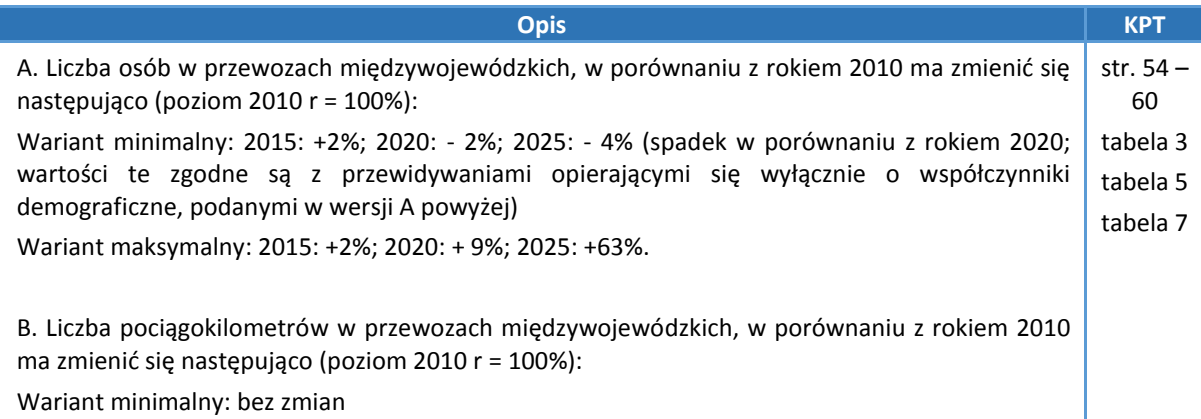

Wariant maksymalny: 2015: bez zmian; 2020: + 3%; 2025: +3%.

Za wariant najbardziej prawdopodobny uznano dla obu wartości wariant pośredni: dla roku 2020 równy prognozom maksymalnym, zaś dla roku 2025 – zbliżony do prognoz minimalnych.

C. W podziale według motywacji podróży – odpowiadającym naszym analizom zmian liczebności grup osób w wieku przedprodukcyjnym, produkcyjnym i poprodukcyjnym – przewidziano następujące zmiany:

- Motywacja: Dom Nauka Dom (DND): 2015: 15%; 2020: -13%; 2025: 6%  $\bullet$
- Motywacja: Dom Praca Dom (DPD): 2015: 1%; 2020: -5%; 2025: 7%  $\bullet$
- Motywacja: Dom Inne Dom (DID): 2015: + 1%; 2020: -1%; 2025: 1%

Jako główny powód takich prognoz podano *"występujące zjawiska demograficzne, przede wszystkim zaś starzenie się społeczeństwa i zmniejszanie się łącznej liczby osób pracujących"*. Jest to absolutnie zgodne z przeprowadzonymi przez nas powyżej analizami zmian demograficznych.

## **14. Docelowa sieć kolejowych połączeń pasażerskich**

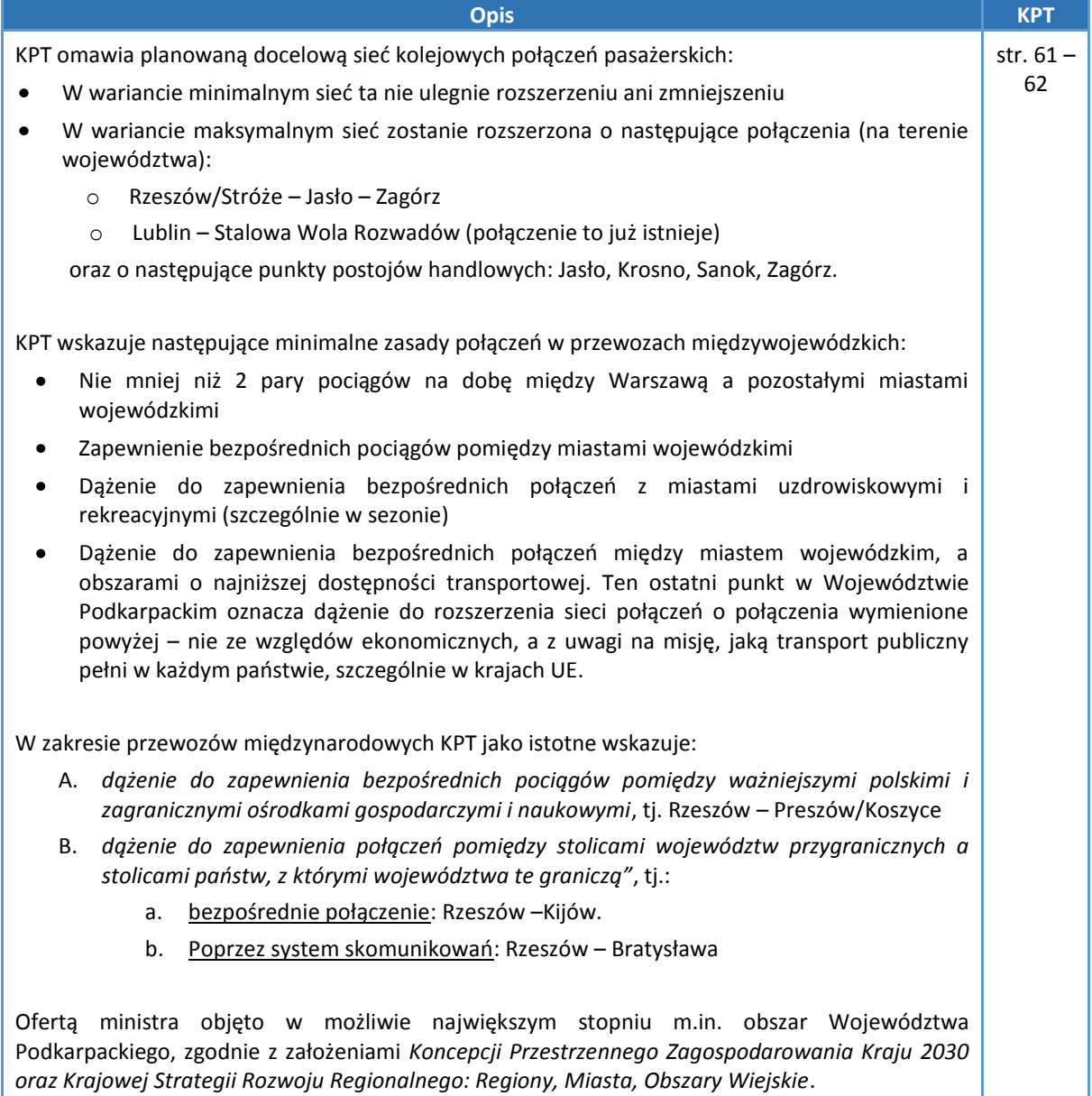

## **15. Punkty węzłowe**

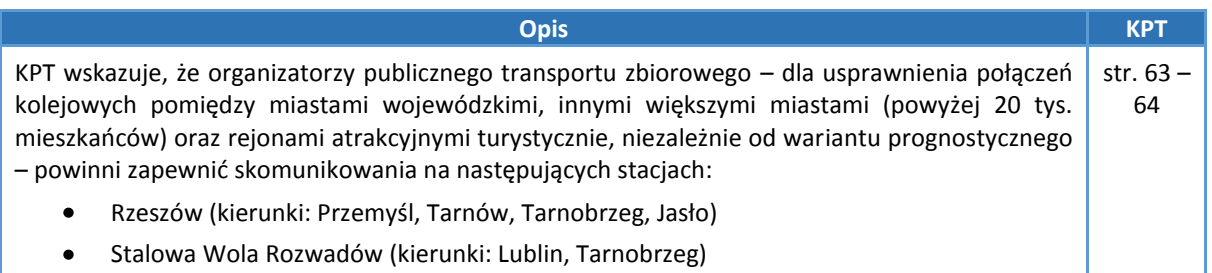

## **16. Finansowanie przewozów z budżetu państwa**

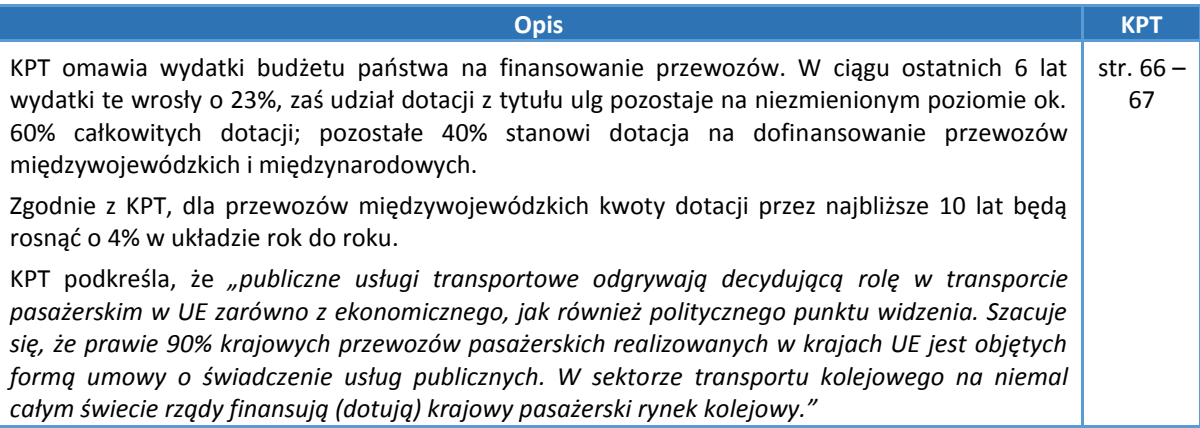

## **17. Finansowanie modernizacji taboru**

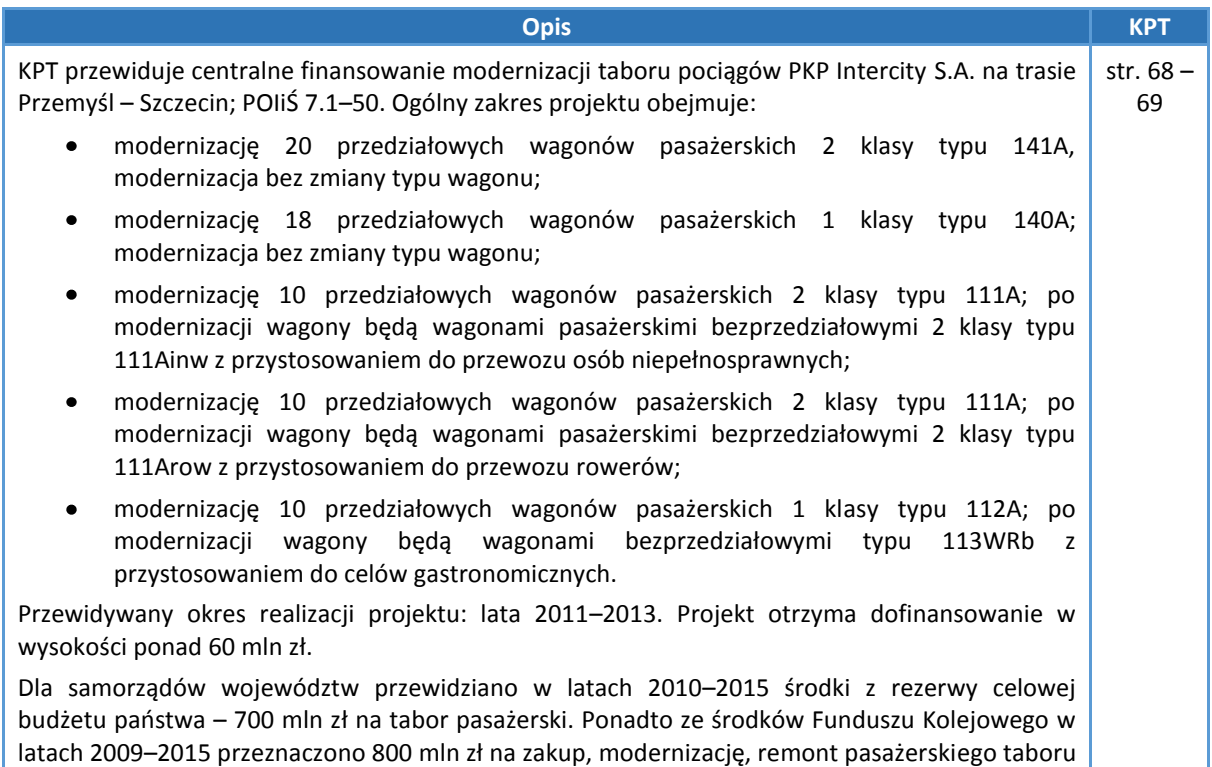

### **18. Refundacje z tytułu ulg ustawowych**

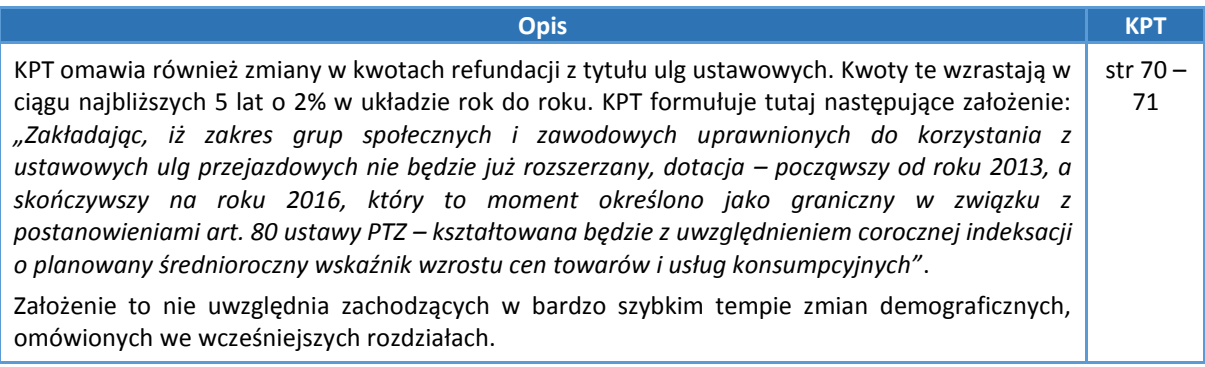

### **19. Informacja pasażerska oraz dla osób niepełnosprawnych posiadających ograniczone zdolności ruchowe**

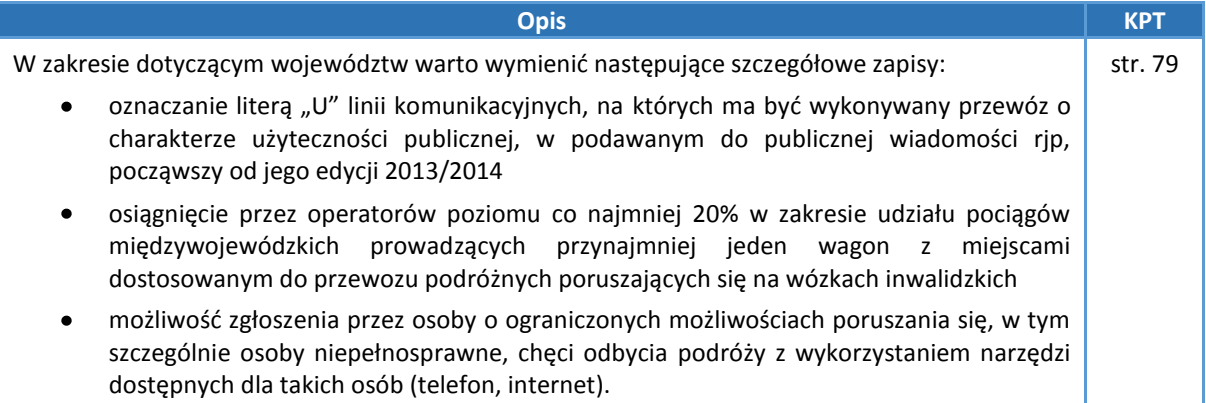

Krajowy Plan Transportowy podsumowuje planowaną sieć pasażerskich kolejowych połączeń międzynarodowych i międzywojewódzkich wraz z siecią uzupełniającą opartą o skomunikowania. W części dla Województwa Podkarpackiego załączona mapa wygląda następująco:

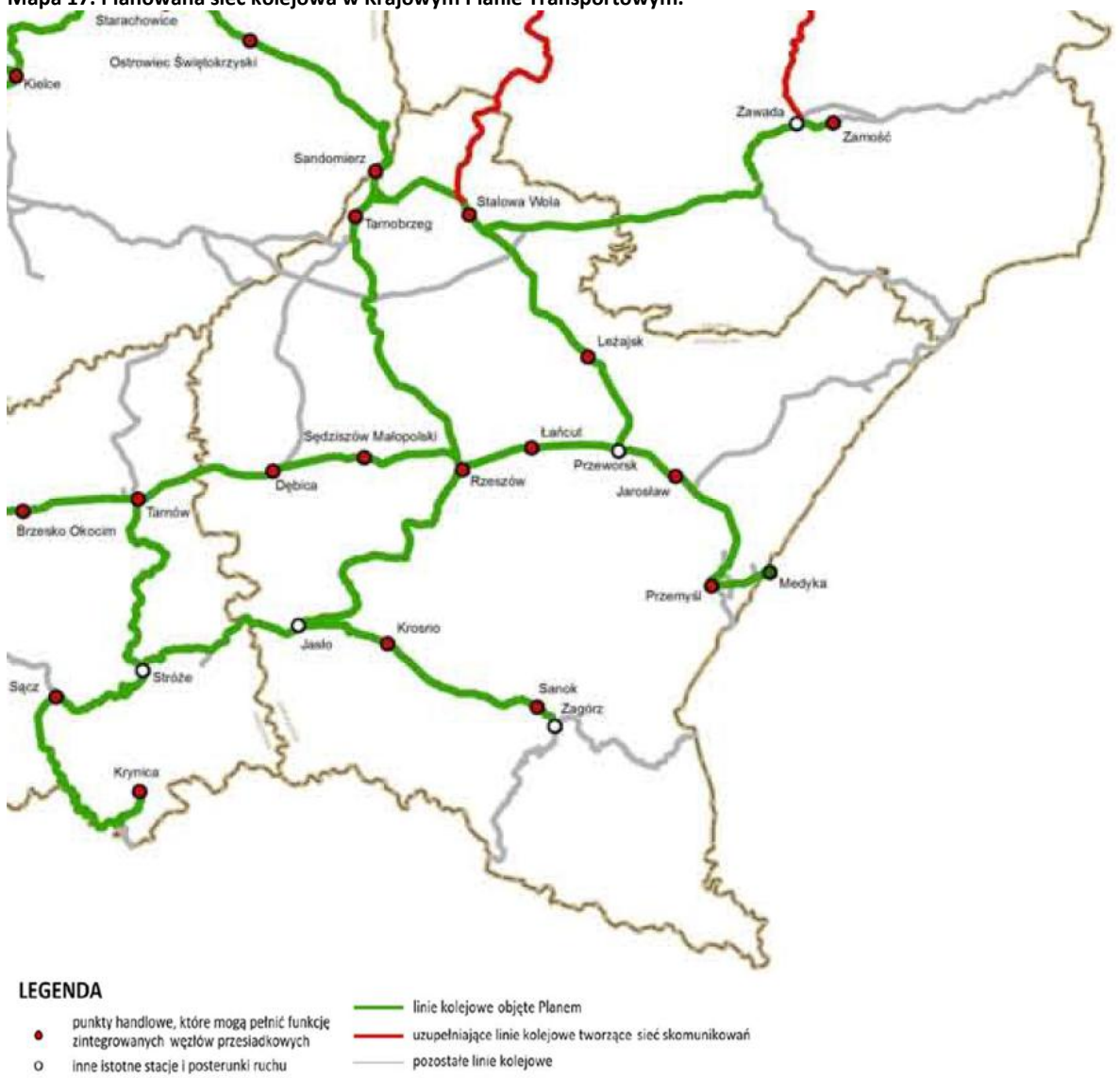

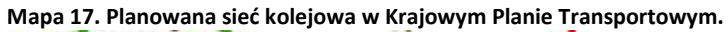

punkty graniczne objęte Planem granice wojewóztw

 $\bullet$ 

strona 76
# **CZĘŚĆ III. OCENA I PROGNOZY POTRZEB PRZEWOZOWYCH**

# **10. Miejsca użyteczności publicznej**

Sieć połączeń na terenie Województwa Podkarpackiego można ująć w różnych aspektach:

- Ze względu na organ wydający zezwolenie  $\bullet$
- Ze względu na zakres użyteczności publicznej

Ustawa o Publicznym Transporcie Zbiorowym podaje następującą definicję przewozów o charakterze użyteczności publicznej (Art. 1, pkt 1, ust. 12): *powszechnie dostępna usługa w zakresie publicznego transportu zbiorowego wykonywana przez operatora publicznego transportu zbiorowego w celu bieżącego i nieprzerwanego zaspokajania potrzeb przewozowych społeczności na danym obszarze.*

Z punktu widzenia Marszałka Województwa Podkarpackiego szczególne znaczenie mają przewozy wojewódzkie. Organizatorami przewozów powiatowych i gminnych – są, odpowiednio: starostowie oraz wójtowie gmin.

Przy ustalaniu sieci połączeń należy wziąć pod uwagę gęstość zaludnienia województwa, którą pokazano na poniższej mapie. Średnia największa gęstość zaludnienia (oprócz miast – powiatów Grodzkich: Rzeszowa, Krosna, Przemyśla i Tarnobrzega) występuje w Podregionie Tarnobrzeskim – tam też, jak ukazują mapy sieci komunikacyjnej, sieć połączeń jest najlepiej rozwinięta. Szczegółowe dane dotyczące gęstości zaludnienia w powiatach Województwa Podkarpackiego zawarto w Tabeli H3. Gęstość zaludnienia w powiatach Województwa Podkarpackiego, zamieszczonej w Załączniku H.

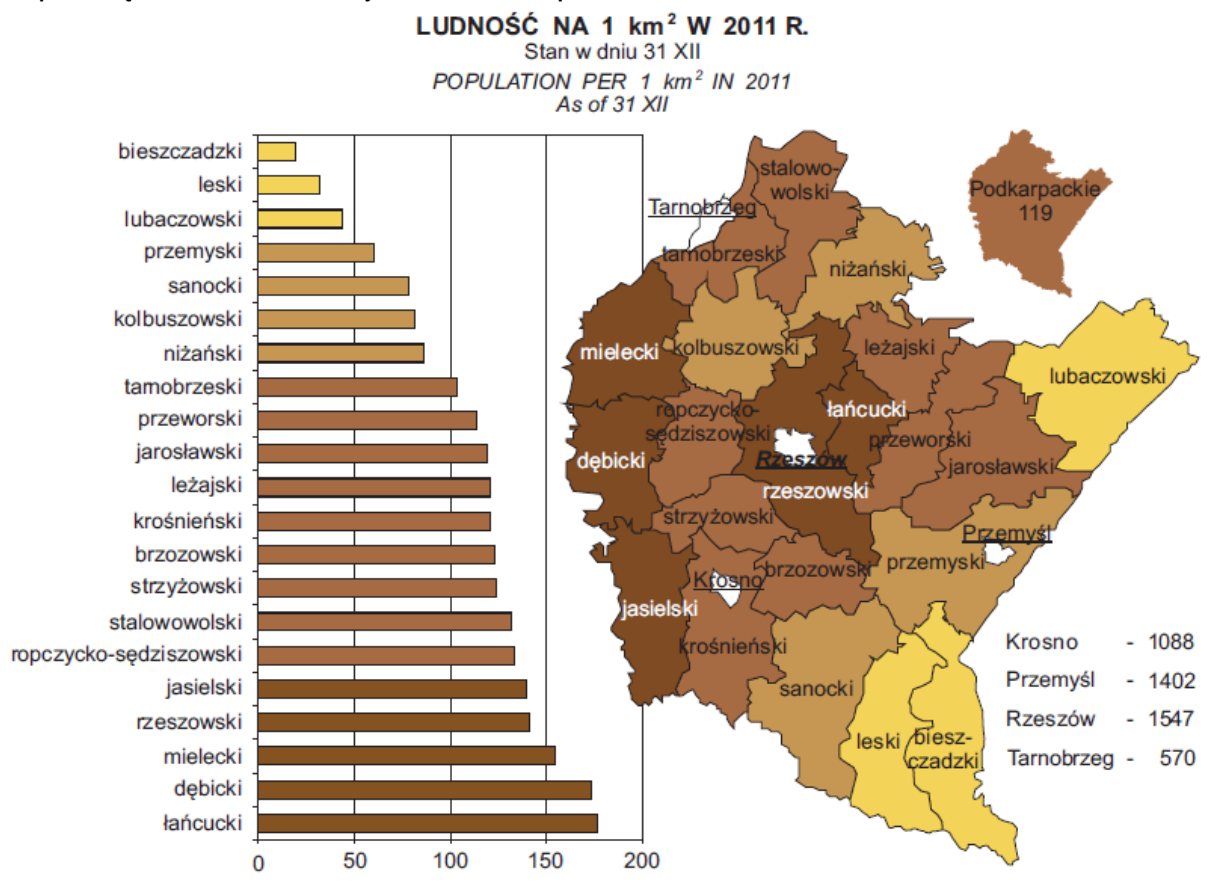

**Mapa 18. Gęstość zaludnienia w Województwie Podkarpackim**

*Źródło: Urząd Statystyczny w Rzeszowie*

Najważniejsze miejsca użyteczności publicznej leżące na terenie Województwa Podkarpackiego zawarto w Tabeli H4. Najważniejsze obiekty użyteczności publicznej w Województwie Podkarpackim, znajdującej się w Załączniku H. Miejsca te znajdują się przede wszystkim w stolicy województwa oraz w miastach powiatowych. Są to: urzędy, sądy i prokuratury, komisariaty policji oraz urzędy pocztowe (te ostatnie są równeż umiejscowione w miejscowościach będących siedzibą władz gminnych.

Spośród miejsc użyteczności publicznej należy również wymienić szkoły, ponieważ uczniowie stanowią znaczny procent pasażerów korzystających codziennie ze środków komunikacji publicznej. W Województwie Podkarpackim znajduje się łącznie 1 855 placówek związanych z działalnością edukacyjną. Na terenie województwa, głównie w Rzeszowie, lecz także w miastach będących powiatami grodzkimi – Krośnie, Przemyślu i Tarnobrzegu oraz w Stalowej Woli znajdują się różnorodne szkoły wyższe, zaś studenci stanowią istotny składnik pasażerów publicznej komunikacji zbiorowej.

Popyt na usługi publicznego transportu zbiorowego można podzielić na popyt efektywny i potencjalny.

- **Popyt efektywny** zaspokojone potrzeby przemieszczania się komunikacją publiczną mieszkańców określonego obszaru;
- **Popyt potencjalny** całość potrzeb przemieszczania się mieszkańców określonego obszaru. Popyt ten  $\bullet$ może przerodzić się w efektywny przy spełnieniu przez transport publiczny określonych warunków związanych z oczekiwaną ilością i jakością usług.

Popyt potencjalny stanowią przede wszystkim ci mieszkańcy, którzy realizują swoje potrzeby przewozowe innymi środkami transportowymi niż publiczne, ale gotowi są korzystać z transportu publicznego pod pewnymi warunkami. Popyt potencjalny przekracza znacznie popyt efektywny, ponieważ tylko część przemieszczających się mieszkańców korzysta z komunikacji publicznej.

Na bazie czynników demograficznych i społecznych warto wskazać tendencje do zmian, które zajdą w strukturze społecznej mieszkańców województwa w ciągu najbliższych 20 lat.

# **11.1. Czynniki demograficzne**

### **A. Struktura wiekowa**

Według danych Głównego Urzędu Statystycznego, opublikowanych na stronie http://www.stat.gov.pl/gus/5840\_11752\_PLK\_HTML.htm, ludność Województwa Podkarpackiego do roku 2035 będzie kształtowała się tak, jak przedstawiono to na poniższym wykresie. Przyjęto podziały wiekowe odpowiadające w przybliżeniu grupom sprzedaży biletów: normalnych, ulgowych oraz emeryckich, innymi słowy: odpowiadające grupom osób w wieku przedprodukcyjnym, produkcyjnym oraz poprodukcyjnym. Jako wartości graniczne poszczególnych grup wiekowych wybrano wartości stosowane w statystyce:

- Uczniowie i studenci: 0-24 lat
- Osoby pracujące: 25-60 lat (kobiety) i 25-65 lat (mężczyźni)  $\bullet$
- $\bullet$ Emeryci: 60+ (kobiety) i 65+ (mężczyźni)

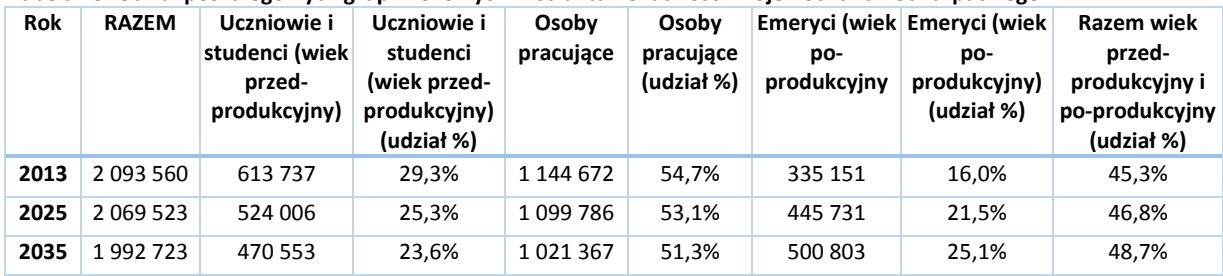

### **Tabela 25. Udział poszczególnych grup wiekowych w strukturze ludności Województwa Podkarpackiego**

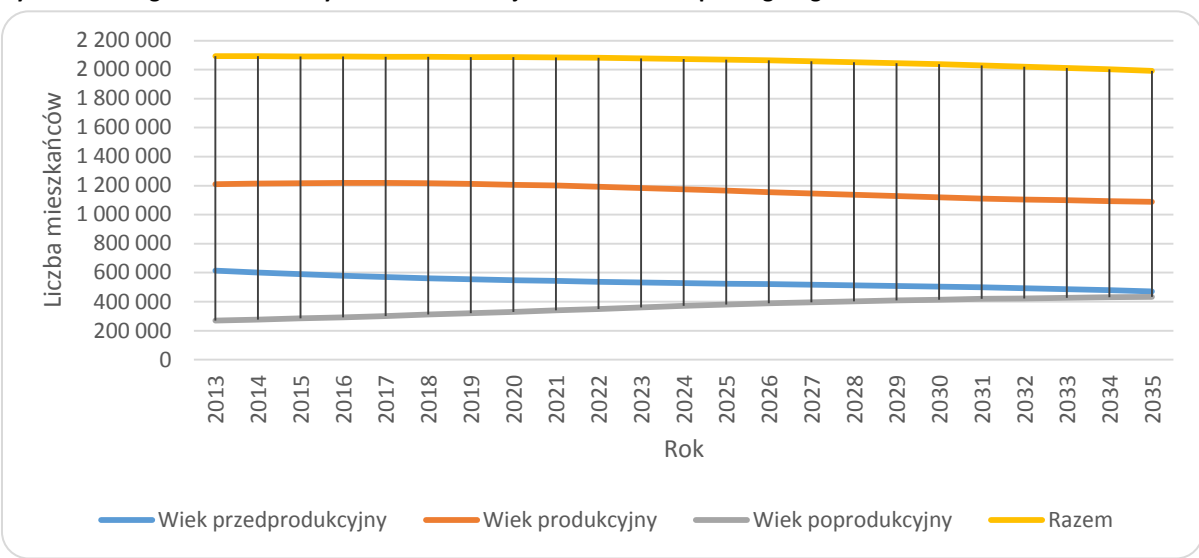

**Rysunek 9. Prognoza zmian liczby mieszkańców Województwa Podkarpackiego wg GUS**

**Rysunek 10. Dane historyczne i prognoza zmian liczby mieszkańców Województwa Podkarpackiego wg GUS – udział poszczególnych grup wiekowych**

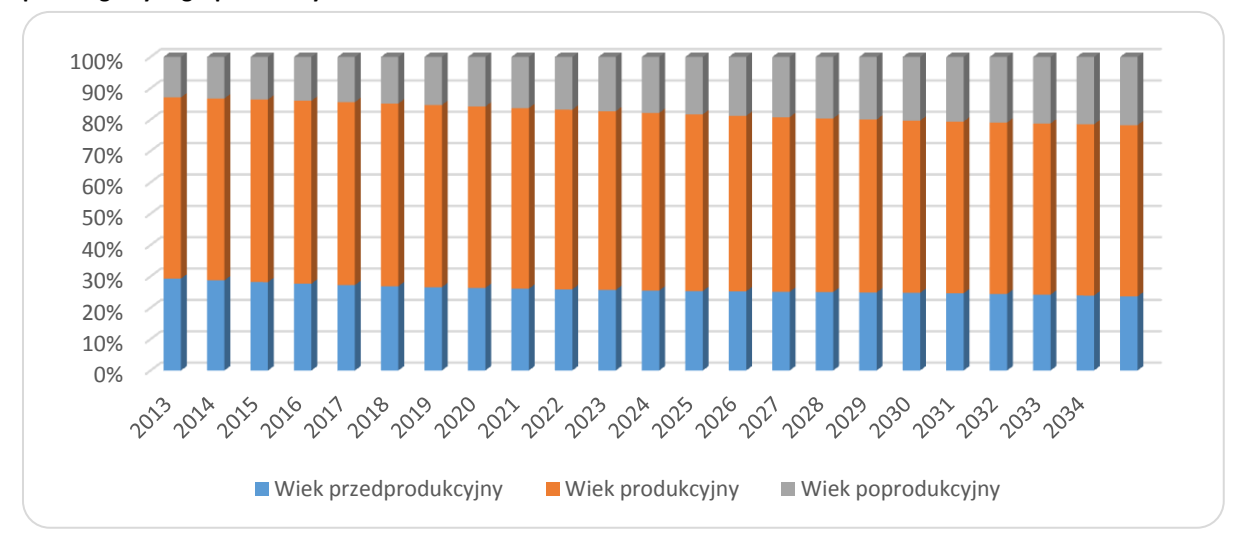

Według danych Głównego Urzędu Statystycznego wartość średniego dalszego trwania życia (ang. *life expectancy*) dla osób urodzonych w 2011 roku wynosi dla Województwa Podkarpackiego ogółem 73,4 lat dla mężczyzn i 82,1 lat dla kobiet (w miastach: 75,6 i 82,4, zaś na wsi: 73,4 oraz 81,9). Wartości te są jednymi z najwyższych w skali całego kraju (szczególnie dla populacji mężczyzn).

W poszczególnych podregionach Województwa Podkarpackiego wartości te kształtują się następująco:

**Tabela 26. Wartość średniego dalszego trwania życia w podregionach Województwa Podkarpackiego dla osób urodzonych w 2011 r.**

|                          | Mężczyźni<br>ogółem | Kobiety<br>ogółem | Mężczyźni<br>w miastach | Kobiety w<br>miastach | Meżczyźni<br>na wsi | Kobiety<br>na wsi |
|--------------------------|---------------------|-------------------|-------------------------|-----------------------|---------------------|-------------------|
| Podregion<br>Krośnieński | 74,1                | 82,1              | 75,5                    | 81,5                  | 73.4                | 82,4              |
| Podregion<br>Przemyski   | 72.9                | 80,7              | 73,9                    | 80,6                  | 72.4                | 80,8              |
| Podregion<br>Rzeszowski  | 74,6                | 82,2              | 76,0                    | 81,8                  | 73,5                | 82,4              |
| Podregion                | 74,3                | 82,3              | 75,5                    | 82,7                  | 73,3                | 82,0              |

wróć

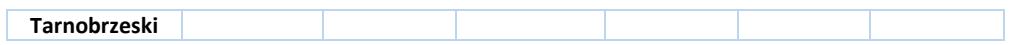

Poniższe rysunki pokazują zmiany w strukturze wiekowej mieszkańców Województwa Podkarpackiego w perspektywie najbliższych 20 lat.

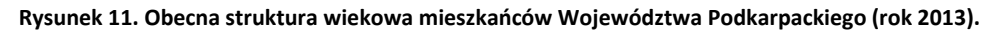

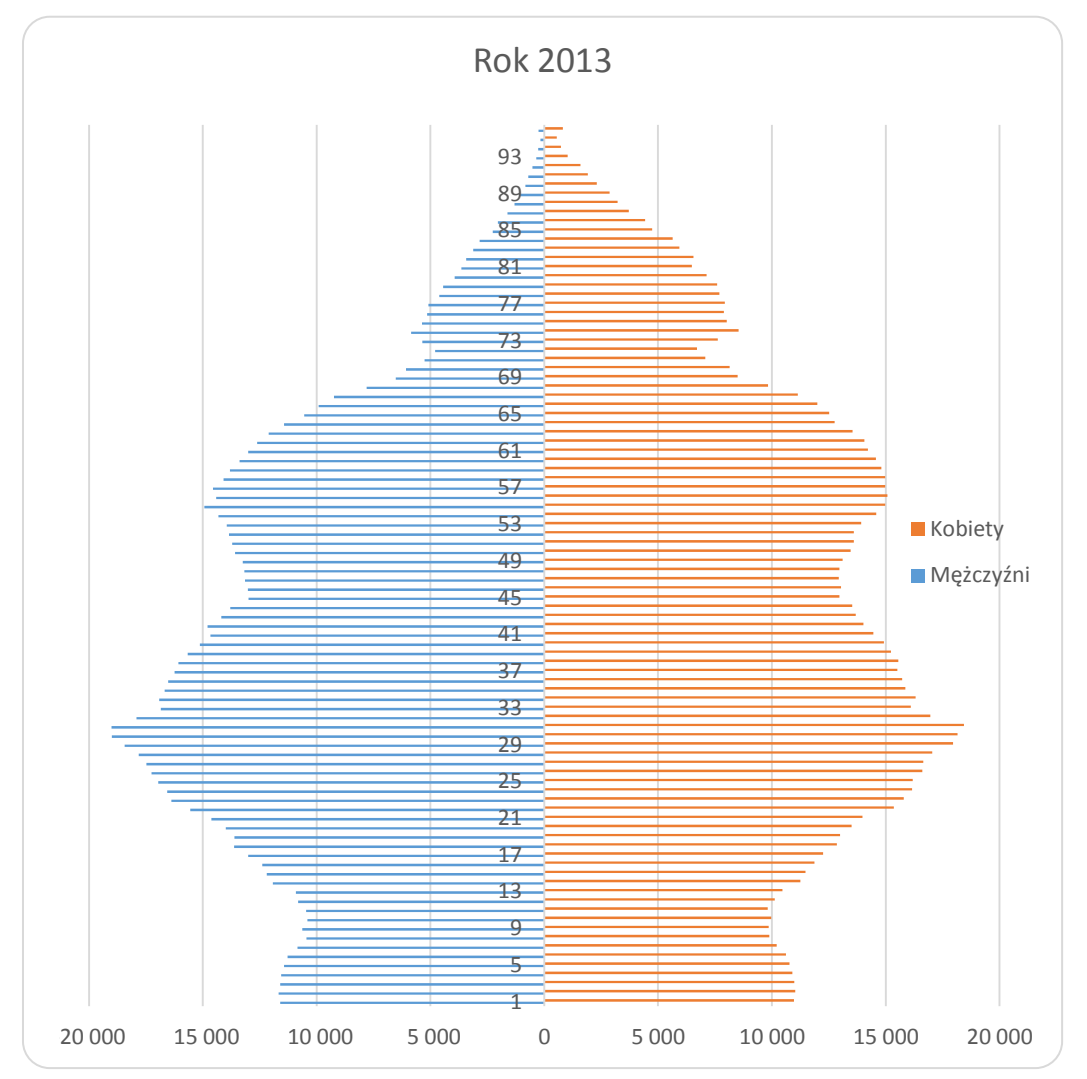

wróć

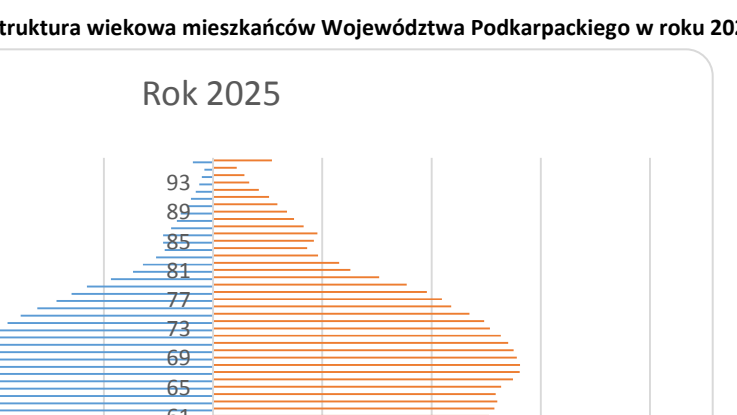

**Rysunek 12. Prognozowana struktura wiekowa mieszkańców Województwa Podkarpackiego w roku 2025.**

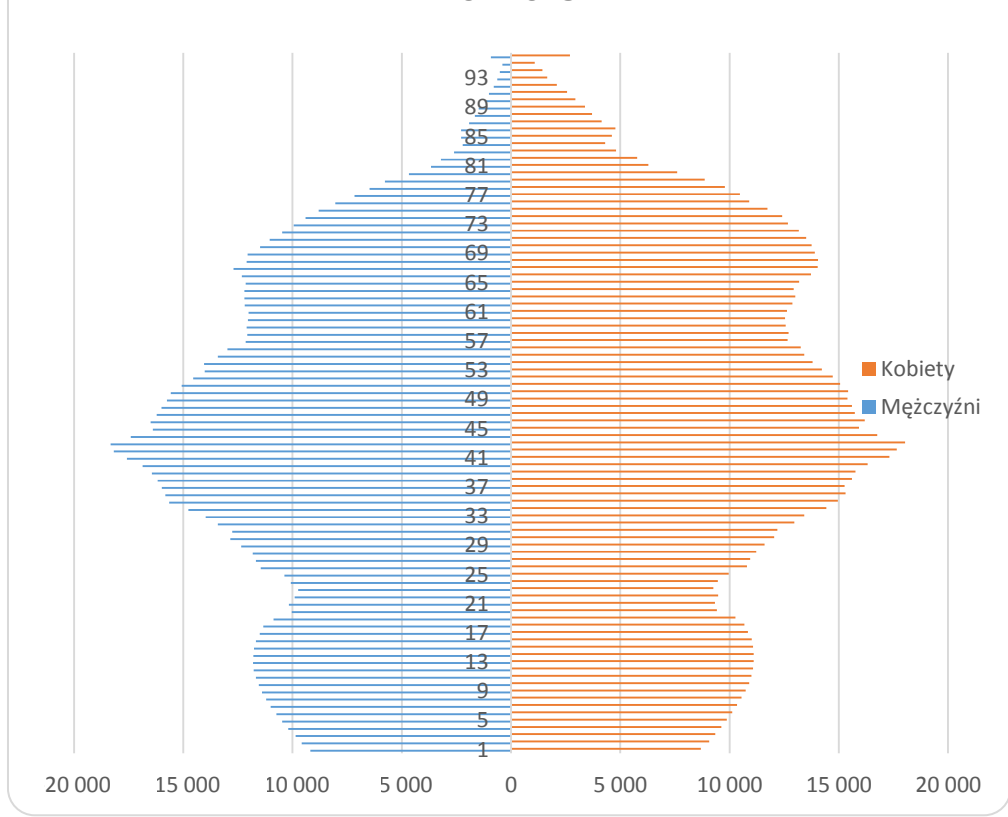

**Rysunek 13. Prognozowana struktura wiekowa mieszkańców Województwa Podkarpackiego w roku 2035.**

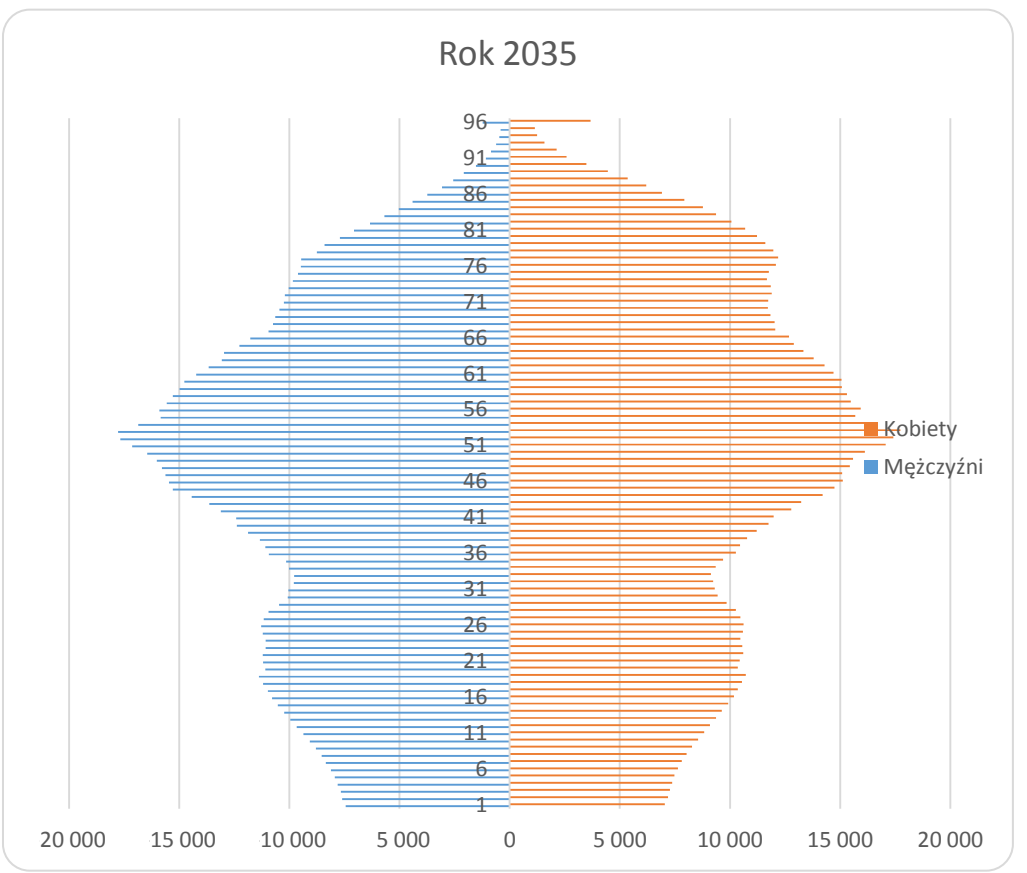

Rysunki pokazane powyżej ukazują starzejące się społeczeństwo. W literaturze światowej piramidy wieku analizuje się zasadniczo w trzech grupach: 0-14 lat (wiek przedprodukcyjny); 15-44 lat (wiek największej produktywności) i 45-85+ (wiek poprodukcyjny); wiek produkcyjny rozszerza się do jego pełnej szerokości (15-65 lat), analizując procent ludności w danym przedziale.

### **B. Współczynniki dzietności**

Podsumowując powyższe wykresy otrzymujemy obraz społeczeństwa, w którym zwiększa się liczba osób w wieku poprodukcyjnym, zaś maleje liczba dzieci przy niewielkich zmianach w grupie osób w wieku produkcyjnym. Zasadnicze przyczyny tej sytuacji to wydłużający się cały czas średni okres trwania życia ludzi, a także bardzo niska dzietność polskich rodzin. Województwo Podkarpackie według Rocznika Demograficznego GUS za rok 2012 ma medianę wieku wynoszącą: dla mężczyzn 35,4 lat (kraj: 36,7) oraz dla kobiet: 38,4 lat (kraj: 40,2). Wartości dla Województwa Podkarpackiego są najniższe w skali całego kraju, jednakże wykresy struktury wieku oraz niska dzietność świadczą o tym, że proces starzenia się społeczeństwa już się *de facto* rozpoczął.

W roku 2011 współczynnik dzietności dla całej Polski wyniósł 1,297 (w miastach: 1,211, na wsi: 1,427). Województwo Podkarpackie ma te wartości nieco niższe niż średnia dla całej Polski, tj.: 1,265 ogółem, 1,140 w miastach i 1,355 na wsi.

Dla porównania warto wspomnieć, że w roku 1950 współczynnik dzietności dla całej Polski wynosił 3,705, w roku 1980 – 2,276, zaś w roku 1990 – 1,991. Obecnie współczynnik dzietności w Polsce jest jednym z najniższych na świecie. Wg bazy danych CIA (www.cia.gov, hasło: *Total Fertility Rate)* Polska zajmuje 211 miejsce w rankingu 224 krajów. W literaturze przedmiotu przyjmuje się zastępowalność pokoleń następuje wówczas, gdy współczynnik dzietności wynosi ok. 2,10 – 2,15. Ostatni raz wartość ta w Polsce była na tym poziomie w roku 1986.

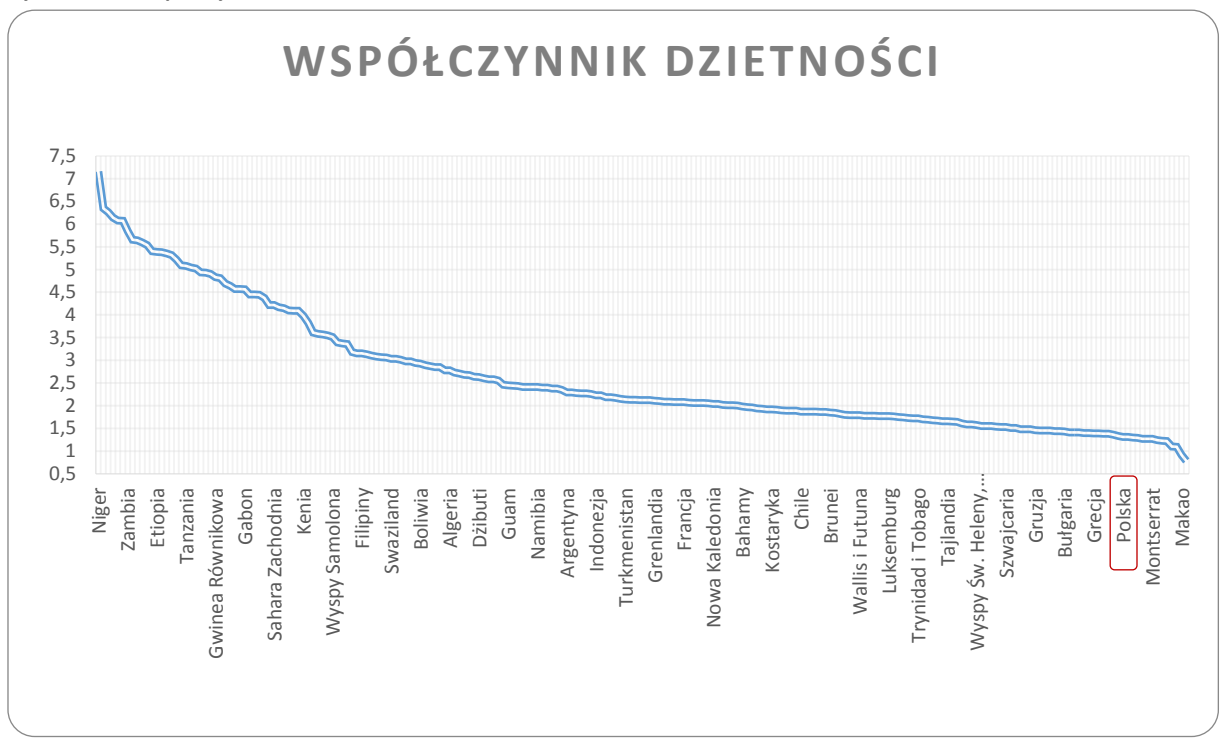

### **Rysunek 14. Współczynnik dzietności na świecie i w Polsce.**

#### *Źródło: Central Intelligence Agency (CIA). World Fact Book.*

Współczynnik dzietności dla Rzeszowa wynosi obecnie 1,197 i jest na 12 miejscu wśród wszystkich 38 miast w Polsce liczących ponad 100 tys. mieszkańców.

Pomijając inne aspekty tego tematu i analizując tę sytuację pod kątem komunikacji publicznej, możemy stwierdzić, iż rosnąć będzie liczba osób korzystających z ulg (dla uproszczenia: łącznie udział wieku przedprodukcyjnego i wieku poprodukcyjnego wzrośnie w całej strukturze wiekowej; wzrosną też z całą pewnością obciążenia budżetu z tytułu dopłat do biletów ulgowych.

Porównując piramidę wieku Polski (która jest podobna do piramidy wieku Województwa Podkarpackiego) do piramid innych krajów, można zauważyć szybkie upodobnianie się naszego kraju do krajów Europy Zachodniej.

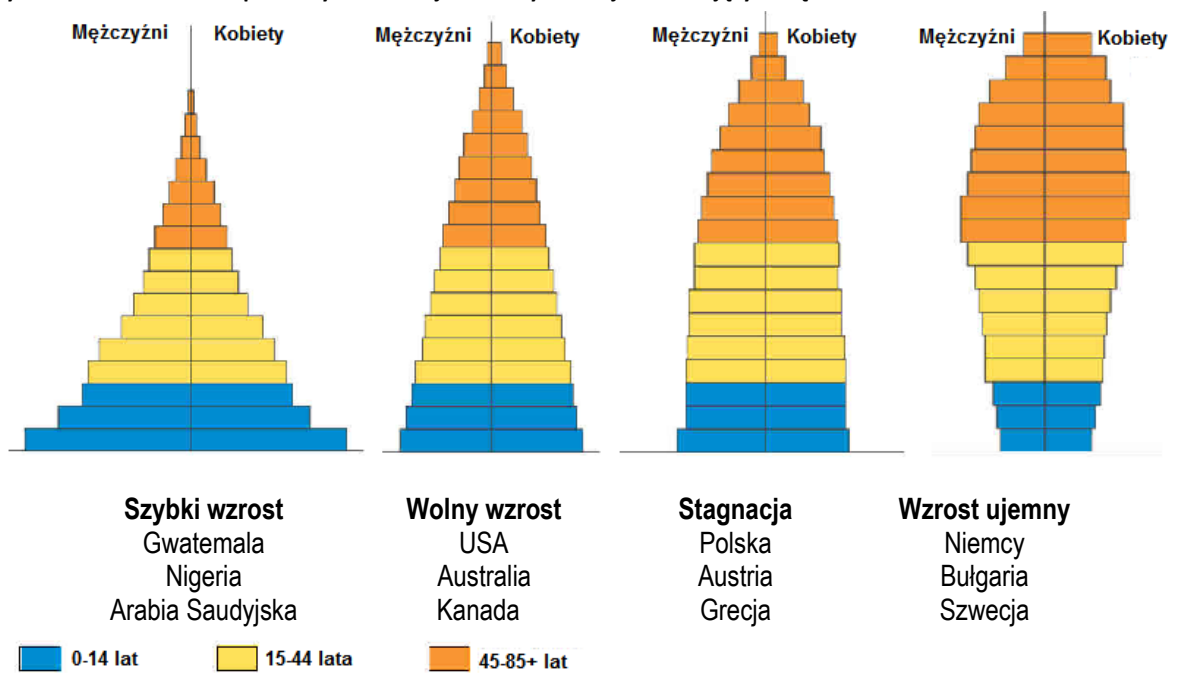

**Rysunek 15. Porównanie piramidy wieku krajów młodych i krajów starzejących się**

### **C. Współczynniki umieralności**

Według danych Rocznika Demograficznego GUS w roku 2010 zanotowano w Polsce 378 478 zgonów, co daje współczynnik umieralności na poziomie 982,6 osób na 100 tys. ludności ogółem. W Województwie Podkarpackiem, współczynnik umieralności jest najniższy w Polsce (podobną wartość ma jedynie Województwo Pomorskie)i wynosi 859,7 (jest więc o 13,5% niższy niż wartość dla całego kraju).

Współczynnik umieralności niemowląt dla całej Polski w roku 2010 wynosił 498 na 100 tys. urodzeń żywych. W Województwie Podkarpackim wartość ta jest wyższa o 5,2% od średniej i wynosi 523. Dla miast współczynnik ogólnopolski i wojewódzki mają taką samą wartość, wynoszącą 495, zaś dla obszarów wiejskich różnica jest znaczna: wartość ogólnopolska wynosi 501, zaś dla Województwa Podkarpackiego 544 – jest więc prawie o 10% wyższa.

# **11.2. Czynniki społeczno-ekonomiczne**

### **A. Poziom PKB i dochody ludności**

Według danych GUS poziom PKB na jednego mieszkańca Województwa Podkarpackiego jest najniższy w Polsce. W roku 2010 wynosił on 24 973 zł (czyli 67% wartości dla całego kraju, wynoszącej 37 096 zł na jednego mieszkańca). W podregionach wartości te kształtowały się następująco:

- Podregion krośnieński: 21 602 zł (62 miejsce na 66 podregionów)  $\bullet$
- Podregion przemyski: 19 718 zł (66 miejsce na 66 podregionów)  $\bullet$
- Podregion rzeszowski: 29 668 zł (34 miejsce na 66 podregionów)
- Podregion tarnobrzeski: 26 316 zł (47 miejsce na 66 podregionów)  $\bullet$

Widać tu dużą dysproporcję pomiędzy Podregionem Rzeszowskim, będącym w połowie ogólnopolskiej listy regionów dla i podregionami krośnieńskim oraz przemyskim, które znajdują się na samym końcu listy i są regionami o najniższych dochodach w przeliczeniu na 1 mieszkańca.

Dynamika wzrostu PKB na 1 mieszkańca Województwa Podkarpackiego była nieco niższa, niż średnia krajowa i w roku 2010 wynosiła 3,2% w porównaniu z rokiem 2009. Ten sam wskaźnik dla całego kraju osiągnął wartość 3,8%.

Wartość dodana brutto według rodzajów działalności kształtowała się następująco:

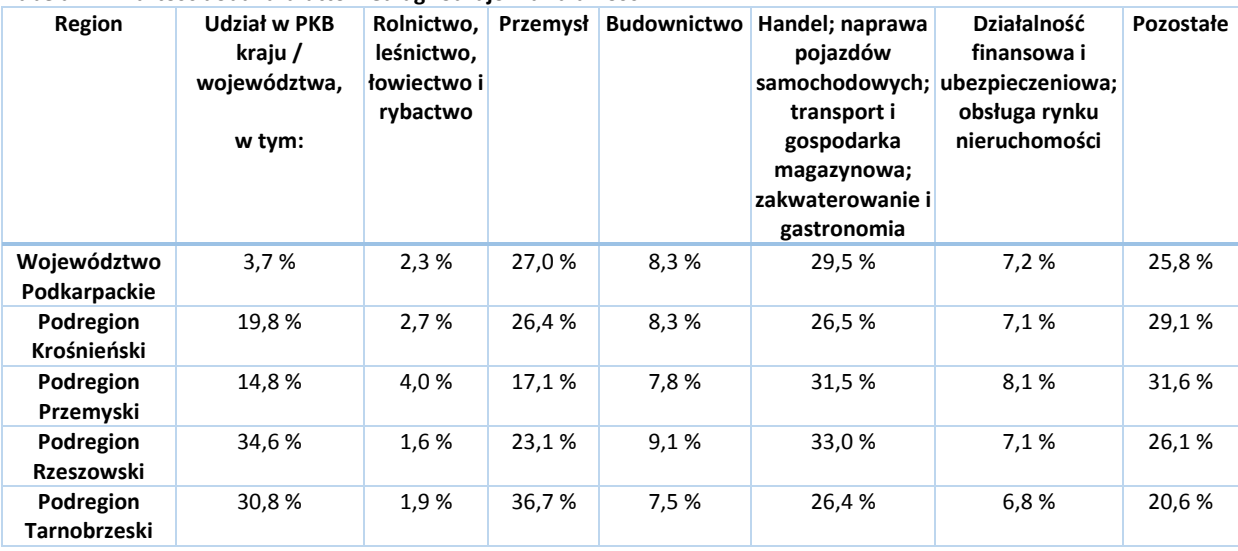

#### **Tabela 27. Wartość dodana brutto według rodzajów działalności**

W ciągu ostatnich kilku lat w danych statystycznych można zaobserwować niewielki spadek udziału całego Województwa Podkarpackiego w PKB kraju we wszystkich obszarach gospodarki. Całościowo udział Województwa w PKB całego kraju w latach 2008, 2009 i 2010 zmniejszał się, odpowiednio od wartości 3,8% do wartości 3,7%. Z zestawienia widać również bardziej przemysłowy charakter Podregionu Tarnobrzeskiego i rolniczy charakter Podregionu Przemyskiego. Dynamika PKB w układzie rok do roku (2010 : 2009) była w Województwie Podkarpackim niższa niż w całej Polsce i wynosiła: 103,5, wobec ogólnokrajowej wartości 105,3, w przeliczeniu na jednego mieszkańca.

Według danych Eurostat wartość PKB na 1 mieszkańca poniżej 75% średniej UE odnotowano w 2009 roku w 65 regionach poziomu NUTS 2. W grupie tej znalazło się 15 polskich województw, a tylko PKB na 1 mieszkańca województwa mazowieckiego przekroczył tę granicę, osiągając poziom 97% średniej UE. Cztery polskie województwa – lubelskie, podkarpackie, podlaskie i warmińsko-mazurskie – zajmowały pozycje na końcu listy regionów o najniższym poziomie PKB na 1 mieszkańca w Unii Europejskiej (do 45% średniej UE). Oprócz polskich województw w grupie tej było również 5 z 6 regionów Bułgarii, 5 z 8 regionów Rumunii oraz 4 z 7 regionów Węgier. Wysokość produktu krajowego brutto według parytetu siły nabywczej na 1 mieszkańca Województwa Podkarpackiego w roku 2009 wynosił 50% średniej dla całej UE; zaś wartość ta dla całego kraju wynosiła 61%.

Nominalne dochody w sektorze gospodarstw domowych były najniższe z całej Polski i wynosiły w 2010 r. na 1 mieszkańca:

- Dochody pierwotne brutto: Polska: 23 844 zł, Województwo Podkarpackie: 16 673 zł (16 miejsce na 16  $\bullet$ województw, wartość aż o 30% niższa od wartości średniej)
- Dochody do dyspozycji netto: Polska: 23 180 zł, Województwo Podkarpackie: 17 211 zł (16 miejsce na 16  $\bullet$ województw, wartość o 25% niższa od wartości średniej)

Dynamika realnych dochodów do dyspozycji brutto w sektorze gospodarstw domowych wynosiła 100,3 w układzie 2010: 2009 wobec wartości dla całej Polski wynoszącej 101,9 (rok poprzedni = 100).

Według Rocznika Statystycznego Pracy GUS za rok 2010, przeciętne miesięczne wynagrodzenie brutto w Województwie Podkarpackim wyniosło w 2009 roku ogółem 2 617,50 zł, co stanowi 84% wartości krajowej, wynoszącej 3 101,74 zł, co plasuje Województwo Podkarpackie na ostatnim miejscu w kraju. Stosunek tych dwóch liczb pozostaje stały na przestrzeni ostatnich kilku lat.

### **B. Poziom bezrobocia**

Ogólnokrajowa stopa bezrobocia na koniec grudnia 2012 r. wyniosła 13,4%. Województwo Podkarpackie ma średni wskaźnik bezrobocia w kraju, wynoszący 16,3%, co stawia je na dość wysokiej, 3 pozycji w skali kraju, za Województwami: Zachodniopomorskim i Kujawsko-Pomorskim. Wartość ta jest o 64% wyższa od posiadającego najniższą stopę bezrobocia Województwa Wielkopolskiego, w którym współczynnik ten wynosi 9,9%.

Szczegółowe dane dotyczące poziomu bezrobocia zawarto w Tabeli H1. Liczba osób bezrobotnych i stopa bezrobocia w Województwie Podkarpackim, zamieszczonej w Załączniku H. Najwyższa stopa bezrobocia występuje w Podregionie Przemyskim w powiatach: Przeworskim, Jarosławskim oraz Przemyskim, a także w powiatach: Niżańskim, Bieszczadzkim, Brzozowskim i Leskim, przy czym trzy ostatnie leżą w Podregionie Krośnieńskim.

Wysokie bezrobocie jest istotną przyczyną dużych migracji ludności w Województwie Podkarpackim, która powoduje wspomniane wyżej znaczne zmniejszanie się ogólne liczby mieszkańców.

Oficjalne saldo migracji ogółem, wg danych Głównego Urzędu Statystycznego za rok 2011 wyniosło – (minus) 2 177 osób; dane te nie uwzględniają jednak osób, które nie poinformowały o emigracji swojego urzędu, traktując swoją migrację jako czasową. Dużym problemem jest też emigracja przede wszystkim ludzi młodych, co powoduje tym większe starzenie się społeczeństwa w Województwie Podkarpackim.

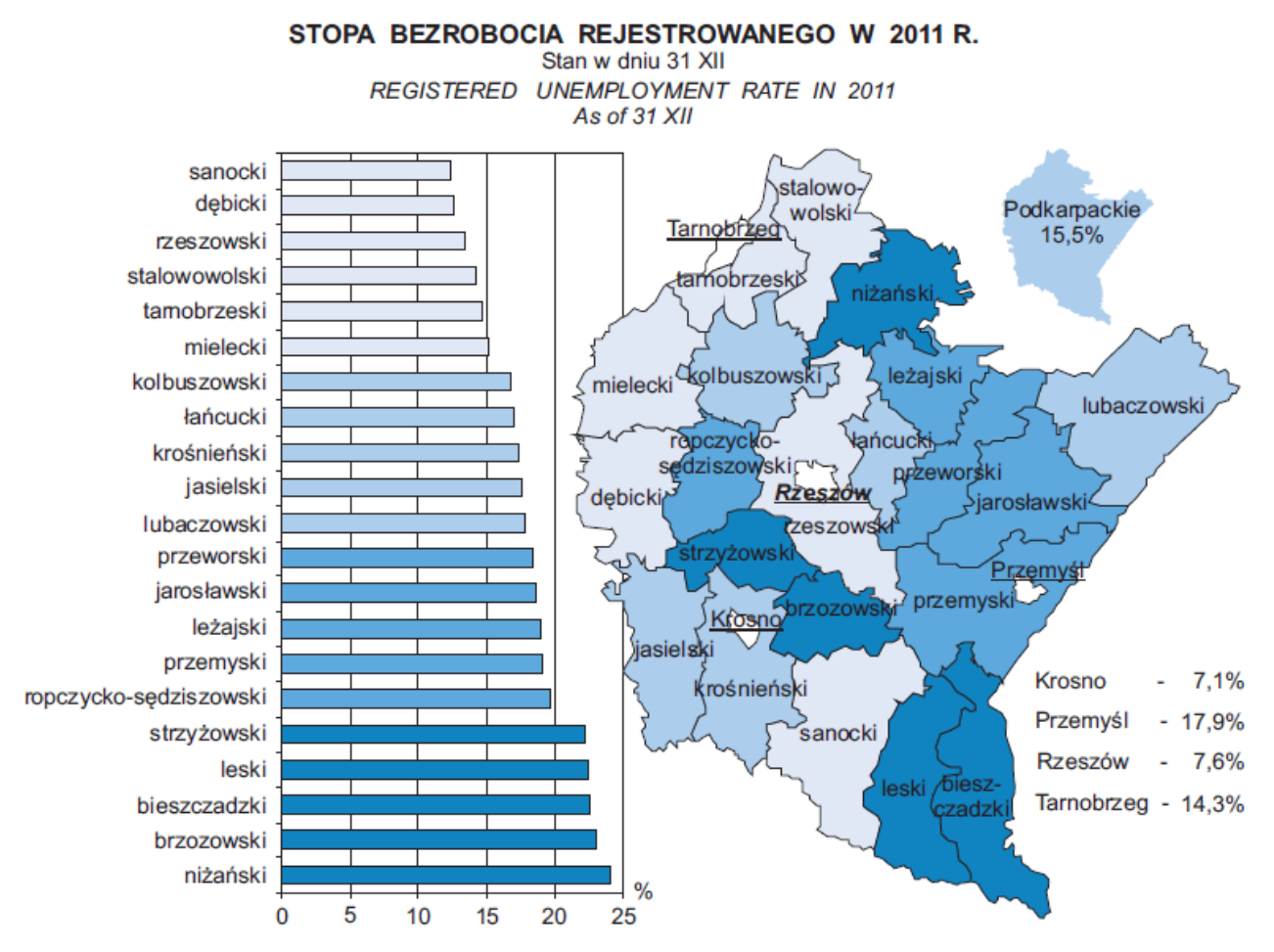

### **Mapa 19. Bezrobocie w Województwie Podkarpackim**

*Źródło: Urząd Statystyczny w Rzeszowie*

### **C. Prywatne środki transportu mieszkańców**

Według Rocznika Statystycznego Województwa Podkarpackiego, wydanego przez Główny Urząd Statystyczny, w województwie w roku 2011 zarejestrowanych było łącznie prawie 888 500 samochodów osobowych, co oznacza średnio 417 samochodów na 1000 mieszkańców i jest jednym z niższych współczynników w Polsce. Dane o rejestracjach samochodów (tabela poniżej) ukazują dotychczasowy roczny wzrost liczby samochodów na poziomie około 6%, jednakże uwzględniając nasycenie rynku i zakładając wzrost na poziomie 2% rocznie przez najbliższe 5 lat, a przez kolejne 5 lat na poziomie 1 %, możemy zaprognozować, że w perspektywie do 2025 roku w Województwie Podkarpackim będzie ponad 1 000 000 samochodów osobowych.

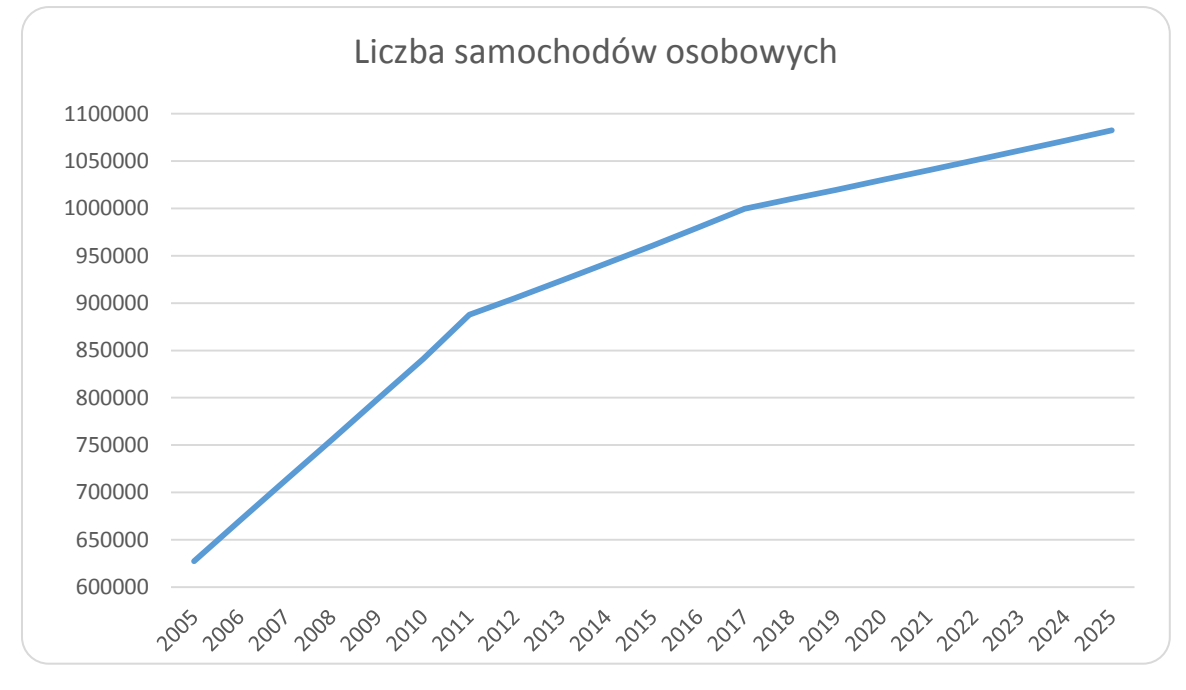

**Rysunek 16. Dane historyczne i prognoza zmiany liczby samochodów osobowych w Województwie Podkarpackim**

Jak pokazuje poniższa, najwięcej samochodów w przeliczeniu na jednego mieszkańca występuje w powiatach: Bieszczadzkim oraz Leskim, zaś najmniej w Podregionie Tarnobrzeskim.

**Mapa 20. Liczba samochodów osobowych w Województwie Podkarpackim – na 1000 mieszkańców w 2001 r.**

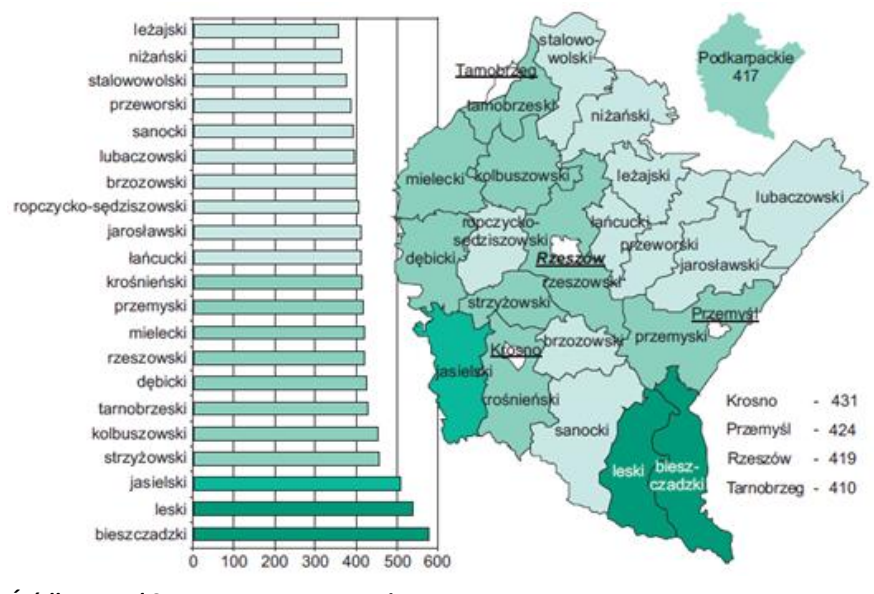

*Źródło: Urząd Statystyczny w Rzeszowie.*

Jak pokazuje Tabela H2. Liczba prywatnych pojazdów samochodowych w latach 2005 – 2011 w kraju i w Województwie Podkarpackim, znajdująca się w Załączniku H, w województwie można zaobserwować większy udział motorowerów i motocykli niż w całym kraju. Podobnie, średnia liczba sztuk samochodów osobowych na 1000 mieszkańców Województwa Podkarpackiego pozostaje wyższa niż wartość dla całego kraju.

Na podstawie przedstawionych danych można stwierdzić, że w perspektywie 10 i 20 lat (rok 2025 i rok 2035) nastąpią zmiany popytu na podróżowanie publiczną komunikacją zbiorową spowodowane wyłącznie czynnikami demograficznymi. Stwierdzenie to wynika z wzięcia pod uwagę kilku czynników:

- Niewielki spadek liczby osób w wieku produkcyjnym
- $\bullet$ Spadek liczby uczniów i studentów o 2%
- Wzrost liczby emerytów o 1%
- Praktycznie brak zmian w łącznej liczbie osób w wieku przedprodukcyjnym i poprodukcyjnym  $\bullet$
- Niewielki spadek łącznej liczby mieszkańców ok. 1,1% do roku 2025.  $\bullet$
- Zakładamy jednocześnie wzrost łącznej liczby samochodów średnio o 2%.  $\bullet$

Badania przeprowadzone w krajach rozwiniętych potwierdzają, że intensywne działania przekształcające część popytu potencjalnego w popyt efektywny mogą spowodować wzrost liczby przewożonych osób publicznym transportem zbiorowym o około od 2 do 4 %. Na zwiększanie popytu efektywnego mają zwykle wpływ następujące działania:

- $\bullet$ zwiększanie atrakcyjności oferty przewozowej,
- poprawa jakości usług przewozowych,
- aktywna promocja transportu publicznego,  $\bullet$
- doskonalenie rozwiązań taryfowo biletowych,  $\bullet$
- poprawa systemu informacji pasażerskiej w tym informacji głosowej dla osób niewidomych  $\bullet$ i niedowidzących.

Źródła popytu potencjalnego tkwią w grupie mieszkańców posiadających samochody. Nakłonienie ich do korzystania z transportu publicznego, co jest zgodne ze strategią zrównoważonego transportu, wymaga jednak wprowadzenia zmian w organizacji ruchu, szczególnie w centrach miast a także poprzez poprawę jakości świadczonych usług (częstotliwość, punktualność, komfort).

### **11.3. Rozwój gospodarki na terenie Województwa Podkarpackiego**

Województwo Podkarpackie posiada korzystne położenie na trasie ważnych linii komunikacyjnych, łączących Polskę z Ukrainą, bezpośrednie sąsiedztwo ze Słowacką. Budowana obecnie autostrada A4 przebiega przez całe województwo i powiązana jest z dobrze rozwiniętą siecią dróg krajowych i międzynarodowych. Bogactwa naturalne i dobra infrastruktura zapewniają dobre warunki do rozwoju przemysłu. Wiele zakładów przemysłowych na terenie Województwa Podkarpackiego działa w Specjalnych Strefach Ekonomicznych, omówionych poniżej.

### **11.3.1. Specjalne Strefy Ekonomiczne na terenie Województwa Podkarpackiego**

Specjalna Strefa Ekonomiczna (SSE) jest to wyodrębniona administracyjnie część terytorium Polski, przeznaczona do prowadzenia działalności gospodarczej na preferencyjnych warunkach. SSE to miejsce podlegające specjalnemu, ulgowemu traktowaniu podatkowemu, gdzie przedsiębiorca może rozpocząć działalność gospodarczą na specjalnie przygotowanym terenie i prowadzić ją nie płacąc podatku dochodowego. Firma rozpoczynająca działalność w SSE otrzymuje pomoc w procesie inwestycyjnym oraz ma ułatwiony kontakt administracyjny pomiędzy władzami lokalnymi czy też administracją centralną.

Jeśli przedsiębiorca zdecyduje się na zainwestowanie w jednej ze Specjalnych Stref Ekonomicznych, wówczas dochody, jakie uzyska z działalności gospodarczej prowadzonej na jej terenie będą zwolnione od podatku dochodowego (CIT - od osób prawnych lub PIT - od osób fizycznych, w zależności od formy prawnej prowadzenia działalności gospodarczej).

W SSE przedsiębiorca może otrzymać następujące przywileje:

- zwolnienie z podatku dochodowego (CIT lub PIT) w przypadku firm dużych 50 %, średnich 60 %, małych i  $\bullet$ mikro 70 %
- działkę w pełni przygotowaną pod inwestycje po konkurencyjnej cenie,
- darmową pomoc przy załatwianiu formalności związanych z inwestycją,
- zwolnienie od podatku od nieruchomości (na terenie niektórych gmin).  $\bullet$

Zwolnienia z podatku dochodowego przyznawane w SSE stanowią tzw. regionalną pomoc publiczną, która służy przyspieszeniu rozwoju najsłabiej rozwiniętych regionów UE poprzez wspieranie nowych inwestycji oraz tworzenie nowych miejsc pracy związanych z tymi inwestycjami. Na terenie Województwa Podkarpackiego funkcjonują dwie Specjalne Strefy Ekonomiczne: EURO-PARK MIELEC oraz Tarnobrzeska Specjalna Strefa Ekonomiczna EURO-PARK WISŁOSAN.

Łączny obszar **Specjalnej Strefy Ekonomicznej EURO-PARK MIELEC** wynosi 1 246 ha, zlokalizowana jest na terenie 4 województw: Podkarpackiego, Małopolskiego, Lubelskiego oraz Podlaskiego. Miejscowości, w których zlokalizowane są firmy działającej w Specjalnej Strefie Ekonomicznej są istotne z punktu widzenia publicznej komunikacji zbiorowej.

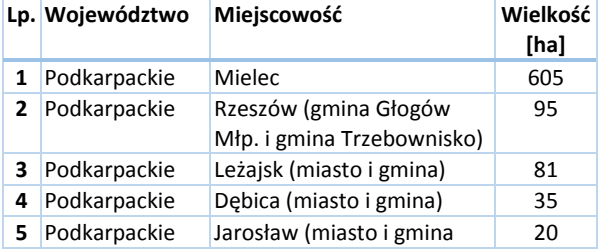

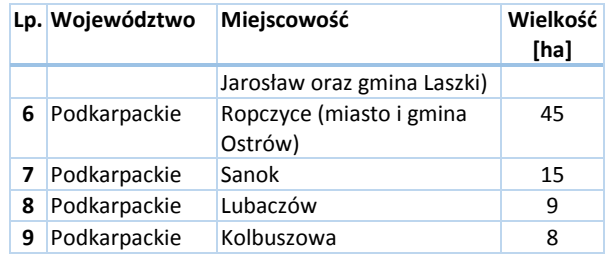

### **Tabela 28. Specjalna Strefa Ekonomiczna EURO-PARK MIELEC**

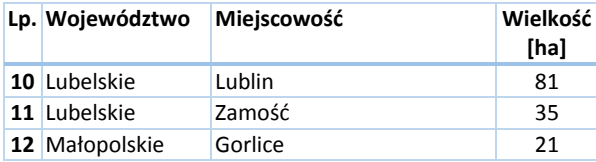

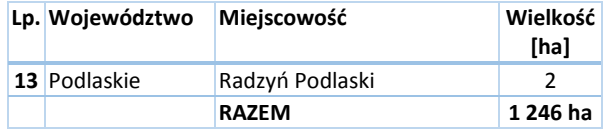

Największe firmy działające w Specjalnej Strefy Ekonomiczne

- 1. Kronospan Mielec Sp. z o.o.
- 2. BRW Sp. z o.o.
- 3. Kirchhoff Polska Sp. z o.o.
- 4. Lear Corporation Poland Sp. z o.o.
- 5. Polskie Zakłady Lotnicze Sp. z o.o.
- 6. Firma Oponiarska Dębica S.A.

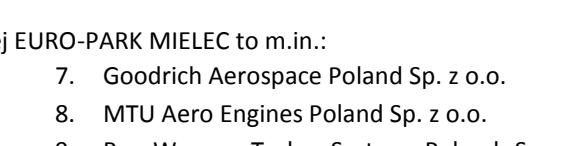

- 9. BorgWarner Turbo System Poland Sp. z o.o.
- 10. Ball Packaging Europe Lublin Sp. z o.o.

Całkowita powierzchnia **Tarnobrzeskiej Specjalnej Strefy Ekonomicznej EURO-PARK WISŁOSAN** wynosi 1 632 ha. Strefa ta posiada 20 podstref i zlokalizowana jest na terenie 6 województw:

- $\bullet$ Podkarpackiego
- Świętokrzyskiego  $\bullet$
- Mazowieckiego  $\bullet$

Inwestorami SSE Europark-Wisłosan są m.in.:

- 1. Zakłady Chemiczne ANSER-TARNOBRZEG Sp. z o.o.
- 2. KOMA Stahlbau Sp. z o.o.
- 3. EKO-SYSTEMY Sp. z o.o.
- 4. IZOLBEX Sp. z o.o.
- 5. Zakład Mechaniczny "SIARKOPOL" Sp. z o.o.
- 6. FENIX METALS Sp. z o.o.
- 7. Alumetal Gorzyce Sp. z o.o.
- 8. AHC Polska Sp. z o.o.
- 9. Alumetal Gorzyce Sp. z o.o.
- 10. Press + Sintertechnik Sp. z o.o.
- 11. AHC Polska Sp. z o.o.
- 12. ATS Stahlschmidt & Maiworm Sp. z o.o.
- 13. HSW Zakład Zespołów Napędowych Sp. z o.o.
- 14. HSW Zakład Kuźnia Matrycowa Sp. z o.o.
- 15. Sanfarm Sp. z o.o.

Lubelskiego Dolnośląskiego Podlaskiego

 $\bullet$ 

- 16. Dezamet S.A.
- 17. Marma Plast Sp. z o.o.
- 18. Bester Medical System Sp. z o.o.
- 19. BALTIC WOOD S.A.
- 20. Nowy Styl Sp. z o.o.
- 21. Rafineria Nafty Jedlicze S.A.
- 22. Lotos Asfalt Sp. z o.o.

Rozmieszczenie specjalnych stref ekonomicznych – z racji dużej liczby pracujących w nich osób - wywiera wpływ na strukturę komunikacji publicznej województwa.

Przedsiębiorstwa, których siedziby znajdują się w Specjalnych Strefach Ekonomicznych na terenie Województwa Podkarpackiego zatrudniają znaczne liczby pracowników i mają duże znaczenie dla całego regionu podkarpackiego.

### **11.3.2. Inne formy rozwoju gospodarczego regionu**

Na terenie Województwa Podkarpackiego funkcjonują też inne formy organizacyjne, mające wpływ na rozwój regionu, a co za tym idzie – na preferencje komunikacyjne mieszkańców w nich zatrudnionych. Są to: parki przemysłowe oraz klastry.

### **A. Parki przemysłowe i technologiczne**

**Park Przemysłowy** to zespół wyodrębnionych nieruchomości, w którego skład wchodzi co najmniej nieruchomość, na której znajduje się infrastruktura techniczna pozostała po restrukturyzowanym lub likwidowanym przedsiębiorcy, utworzony na podstawie umowy cywilnoprawnej, której jedną ze stron jest jednostka samorządu terytorialnego, stwarzający możliwość prowadzenia działalności gospodarczej przedsiębiorcom, w szczególności małym i średnim.

**Park Technologiczny** to zespół wyodrębnionych nieruchomości wraz z infrastrukturą techniczną, utworzony w celu dokonywania przepływu wiedzy i technologii pomiędzy jednostkami naukowymi w rozumieniu art. 2 pkt 9 ustawy z dnia 8 października 2004 r. o zasadach finansowania nauki (Dz.U. Nr 238, poz. 2390 i Nr 273, poz. 2703 oraz z 2005 r. Nr 85, poz. 727) a przedsiębiorcami, na którym oferowane są przedsiębiorcom, wykorzystującym nowoczesne technologie, usługi w zakresie doradztwa w tworzeniu i rozwoju przedsiębiorstw, transferu technologii oraz przekształcania wyników badań naukowych i prac rozwojowych w innowacje technologiczne, a także stwarzający tym przedsiębiorcom możliwość prowadzenia działalności gospodarczej przez korzystanie z nieruchomości i infrastruktury technicznej na zasadach umownych.

Zgodnie z informacjami udostępnionymi przez Centrum Obsługi Inwestora Rzeszowskiej Agencji Rozwoju Regionalnego S.A., na terenie Województwa Podkarpackiego istnieją następujące parki przemysłowe:

- 1. Mielecki Park Przemysłowy
- 2. Park Przemysłowy Gminy Leżajsk ("Stare Miasto Park")
- 3. Podkarpacki Park Naukowo-Technologiczny AEROPOLIS

Na terenie województwa są obecnie tworzone następujące parki:

- 1. Tarnobrzeski Park Przemysłowo-Technologiczny 3. Strefa Przemysłowa w Jaśle
- 2. Przemyski Park Przemysłowo-Technologiczny
- 4. Strefa Inwestycyjna przy lotnisku w Krośnie

Poniższa mapa ukazuje parki przemysłowe na terenie Województwa Podkarpackiego. **Mapa 21. Parki przemysłowe na terenie Województwa Podkarpackiego**

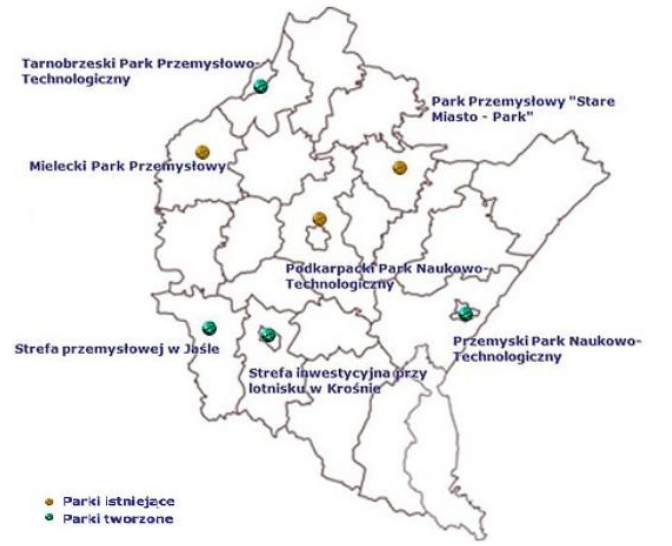

*Źródło: Rzeszowska Agencja Rozwoju Regionalnego S.A.. Adres internetowy: coi.rzeszow.pl.*

### **B. Klastry przemysłowe**

Klaster przemysłowy to grupa przedsiębiorstw, instytucji i organizacji, która poprzez skupienie szczególnych zasobów pozwala osiągnąć tym przedsiębiorstwom trwałą przewagę konkurencyjną. Charakterystyczną cechą klastrów przemysłowych jest to, że przedsiębiorstwa w nich skupione konkurują ze sobą, ale jednocześnie współpracują w tych obszarach, gdzie możliwe jest wyzwolenie efektów wspólnych działań.

Na terenie Województwa Podkarpackiego funkcjonują następujące klastry:

- 1. Dolina Lotnicza (grupa 80 przedsiębiorstw przemysłu lotniczego oraz otoczenia naukowo badawczego).
- 2. Podkarpacki Klaster Energii Odnawialnej (grupa 30 przedsiębiorców, inwestorów, jednostek badawczo rozwojowych i innych podmiotów działających na rzecz rozwoju ekoenergetyki opartej na odnawialnych źródłach energii.
- 3. Wschodni Klaster Informatyczny (podmioty, które wnoszą swój wkład w rozwój polskiej branży informatycznej)
- 4. Stowarzyszenie Producentów Komponentów Odlewniczych "KOM-CAST"
- 5. Klaster Przetwórstwa Tworzyw Sztucznych POLIGEN
- 6. Klaster Spawalniczy KLASTAL

### **11.4. Dostęp osób niepełnosprawnych do publicznego transportu zbiorowego**

Konstytucja RP z 2 kwietnia 1997 r. gwarantuje prawa osób niepełnosprawnych. Zapewnia ona prawo do niedyskryminacji stanowiąc, że nikt nie może być dyskryminowany w życiu politycznym, społecznym lub gospodarczym z jakiejkolwiek przyczyny (woj. 32 pkt 2.). Konstytucja nakłada też na władze publiczne obowiązek pomocy osobom niepełnosprawnym w zabezpieczeniu egzystencji, przysposobieniu do pracy oraz komunikacji społecznej (woj. 69). Karta Praw Osób Niepełnosprawnych z 1 sierpnia 1997 r. zapewnia osobom niepełnosprawnym, m. in.: dostęp do dóbr i usług umożliwiających pełne uczestnictwo w życiu społecznym, a także życia w środowisku wolnym od barier funkcjonalnych, w tym: dostępu do urzędów, punktów wyborczych i obiektów użyteczności publicznej, swobodnego przemieszczania się i powszechnego korzystania ze środków transportu, dostępu do informacji, możliwości komunikacji międzyludzkiej.

Organizator transportu publicznego ma więc obowiązek zapewnienia dostępu osobom niepełnosprawnym oraz osobom o ograniczonej zdolności ruchowej do publicznego transportu zbiorowego. System transportu publicznego powinien być otwarty na potrzeby m. in. Osób poruszających się na wózkach inwalidzkich, osób głuchoniemych lub niewidomych, osób starszych, osób z małymi dziećmi w wózkach.

Dostosowanie transportu publicznego do potrzeb wszystkich użytkowników wymaga:

- odpowiednich decyzji dotyczących taboru dla komunikacji publicznej:
	- o eksploatacja autobusów niskopodłogowych lub wyposażonych w platformy, wyrównujące różnicę między poziomem przystanku a podłogą pojazdu, ułatwiające wjazd do wnętrza pojazdu wózkiem inwalidzkim lub dziecięcym i posiadające miejsce przeznaczone dla wózków,
	- o wyposażenie pojazdów komunikacji publicznej w systemy informacji dźwiękowej i wzrokowej,
- usuwania barier architektonicznych występujących w infrastrukturze komunikacji publicznej:
	- o zlikwidowanie przeszkód w dostępie do przystanku komunikacji publicznej i w korzystaniu z przystanku (woj. obniżenie wysokich krawężników na przejściach dla pieszych, zrównanie poziomu peronu przystanku z podłogą pojazdu),
	- o lokalizacja przystanków bliżej pożądanych celów podróży,
- odpowiedniej organizacji przystanków:
	- o miejsca do siedzenia chronione przed warunkami atmosferycznymi,
	- o czytelna informacja o rozkładzie jazdy komunikacji publicznej,
	- o czytelne oznakowanie na zewnątrz pojazdu,
	- o zapowiedź (sygnał) przyjazdu pojazdu na przystanek,
- stosowania systemu ulg w opłatach za korzystanie z komunikacji publicznej:
	- o zniżki dla wybranych grup pasażerów,
	- o przejazdy bezpłatne dla wybranych grup pasażerów.

wróć

# **CZĘŚĆ IV. FINANSOWANIE USŁUG PRZEWOZOWYCH**

# **12. Finansowanie transportu zbiorowego w Województwie Podkarpackim**

### **12.1. Źródła finansowania i formy finansowania transportu zbiorowego**

Poniższa tabela przedstawia kwoty refundacji wypłaconych przewoźnikom autobusowym z tytułu udzielonych ulg ustawowych w ostatnich latach.

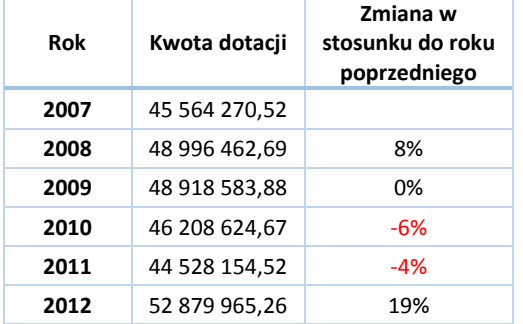

#### **Tabela 29. Kwoty refundacji wypłaconych przewoźnikom autobusowym**

Poniższa tabela przedstawia dochody i wydatki Województwa Podkarpackiego

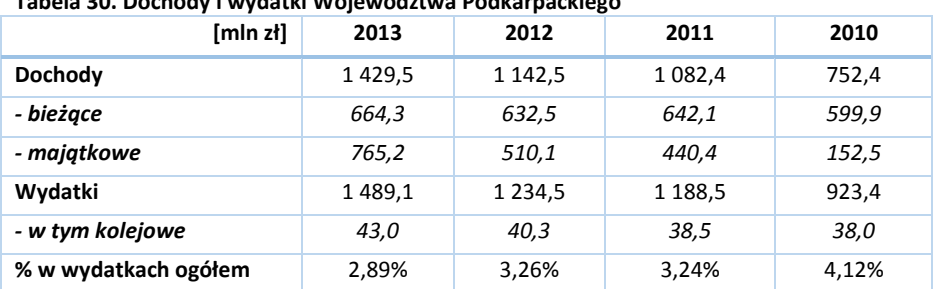

### **Tabela 30. Dochody i wydatki Województwa Podkarpackiego**

Z przedstawionego powyżej zestawienia widać, że dochody województwa od 2010 roku praktycznie się podwoiły z 752,4 mln zł do 1 429,5 mln zł, przy czym w tym samym czasie wydatki na transport kolejowy w strukturze wydatków spadły z 4,12% do 2,89%. W roku 2013 deficyt budżetu ma wynieść 59,6 mln zł, co stanowi około 4,2% dochodów województwa. Warto dodać, że ten deficyt w roku 2010 wynosił 171 mln zł i stanowił 22,7% dochodów województwa.

Szczegółową strukturę źródeł finansowania transportu publicznego (dochodów i kosztów) zilustrowano w Tabeli I1. Struktura dochodów i wydatków przewozów pasażerskich, znajdującej się w Załączniku I.

Z danych przedstawionych wynika po pierwsze, że przewozy autobusowe są finansowane w całości z dotacji przedmiotowej z budżetu państwa, czyli refundacji za przejazdy z biletami ulgowymi, natomiast wydatki na transport kolejowy w roku 2013 będą finansowane w około 25% z dochodów pochodzących z transportu kolejowego natomiast pozostała część deficytu transportu kolejowego będzie finansowana z przychodów własnych województwa oraz źródeł zewnętrznych finansujących deficyt województwa. Dla porównania w roku 2011 wydatki na transport kolejowy były finansowane prawie w 50% z przychodów pochodzących z tego transportu, przy czym zwiększenie tego deficytu w następnych latach spowodowane było dużym wzrostem nakładów inwestycyjnych, które w 2012 roku wyniosły 40 mln zł. W roku 2013 kwota ta ma wynieść 28,6 mln zł.

Ponieważ publiczny transport zbiorowy pełni istotną funkcję społeczną na rzecz mieszkańców Województwa Podkarpackiego, dlatego też będą podejmowane starania, by udział wydatków na transport zbiorowy w całym budżecie Województwa nie ulegał zmniejszeniu, lecz by istniejąca i nowa infrastruktura oaz tabor mogły jak nalepiej służyć całemu społeczeństwu.

### **12.2. Poziom opłat za przejazdy**

Wielkość opłat za przejazdy kolejowe i autobusowe są przedstawione w załączonej tabeli. W celu określenia konkurencyjności cenowej przejazdów dokonano porównania na tych samych liniach ceny biletów autobusowych i kolejowych. Różnicę cen podano w złotówkach i procentach celem zilustrowania danej konkurencyjności przewozów.

Z analizy wynika, że w przypadku 20 linii średnia cena biletu kolejowego jest niższa od średniego biletu autobusowego. Dla relacji Sanok-Nisko i Krosno-Nisko jest ona najwyższa i wynosi około 10%. W przypadku 40 linii jest odwrotnie, czyli średnia cena biletu kolejowego jest wyższa od średniego biletu autobusowego. Dla relacji Sanok-Nisko wynosi to ponad 30% a relacji Krosno-Nisko jest to około 25%. Natomiast w przypadku dwóch linii cena biletu autobusowego i cena biletu kolejowego jest taka sama.

Porównania dokonano na liniach gdzie istnieje komunikacja autobusowa oraz kolejowa. Szczegółowe dane zamieszczono w Tabeli I2. Poziom opłat za przejazdy, znajdującej się w Załączniku I.

# **12.3. Uprawnienia do ulgowych przejazdów środkami publicznego transportu zbiorowego**

Ważną kwestią w przewozach publicznych są preferencje w opłatach dla pasażerów wymagających wsparcia. Oprócz osób poruszających się na wózkach inwalidzkich, osób głuchoniemych lub niewidomych, opiekunów osób niepełnosprawnych, osób starszych, osób z małymi dziećmi w wózkach, władze lokalne w ramach prowadzonej polityki socjalnej mogą przyznać uprawnienia do bezpłatnych lub ulgowych przejazdów komunikacją publiczną również innym osobom, rodzinom wielodzietnym, bezrobotnym, pomagając w ten sposób w dojeździe do placówek służby zdrowia lub urzędów, do pracy lub szkół, a następnie w powrocie do domu.

Najważniejsze przepisy odnoszące się do ulg przejazdowych zostały zawarte w ustawie z dnia 20 czerwca 1992 r. o uprawnieniach do ulgowych przejazdów środkami publicznego transportu zbiorowego (Dz.U. z 2002 r. Nr 175, poz.1440 ze zm.).

Ustawa ta reguluje uprawnienia do ulgowych przejazdów środkami publicznego transportu zbiorowego w regularnych przewozach osób, wykonywanych przez uprawnionych przewoźników kolejowych i autobusowych.

Ustawa określa kategorie osób uprawnione do ulg określonych procentowo lub przejazdów darmowych. Ta ostatnia kategoria, określana też, jako ulga 100 %, obejmuje w komunikacji autobusowej woj. dzieci do lat 4 (autobusy zwykłe i przyspieszone) oraz Straż Graniczną (wszystkie kategorie autobusów),

Kolejne poziomy ulg to woj. 95% (przewodnicy niewidomych), 93 % (niewidomi niezdolni do samodzielnej egzystencji), 78% (woj. niepełnosprawna młodzież na trasach do i ze szkoły oraz niewidomi weterani), 49 % (osoby niezdolne do samodzielnej egzystencji), 37 % (młodzież szkolna). Szczegółowe określenie kategorii uprawnionych oraz rodzajów biletów, objętych ustawowymi ulgami dokonane jest w przepisach ustawy.

Przewoźnicy wykonujący publiczny transport zbiorowy mogą wprowadzić uprawnienia do bezpłatnych albo ulgowych przejazdów dla swoich pracowników oraz emerytów i rencistów i najbliższych członków rodzin. Przepisów omawianej ustawy nie stosuje się do komunikacji miejskiej. Koszty związane z finansowaniem ustawowych uprawnień do bezpłatnych lub ulgowych przejazdów pokrywane są z budżetu państwa. Zasada ta odnosi się nie tylko do ustawy o uprawnieniach do ulgowych przejazdów, lecz także do uprawnień określonych innymi ustawami, w szczególności:

- z 9 maja 1996 r. o wykonywaniu mandatu posła i senatora (uwaga: zgodnie z woj. 43 ust. 1 tej ustawy poseł i senator ma prawo, na terenie kraju, do bezpłatnego przejazdu środkami publicznego transportu zbiorowego oraz przelotów w krajowym przewozie lotniczym, a także do bezpłatnych przejazdów środkami publicznej komunikacji miejskiej;
- z 27 lipca 2005 r. o szkolnictwie wyższym;
- z 7 września 1991 r. o systemie oświaty;
- z 17 maja 1989 r. o stosunku Państwa do Kościoła Katolickiego w RP (i analogiczne postanowienia dotyczące innych kościołów);
- z dnia 24 stycznia 1991 r. o kombatantach oraz niektórych osobach będących ofiarami represji wojennych i okresu powojennego;
- z dnia 29 maja 1974 r. o zaopatrzeniu inwalidów wojennych i wojskowych oraz ich rodzin;
- z dnia 19 sierpnia 2011 r. o weteranach działań poza granicami państwa;
- z dnia 16 listopada 2006 r. o świadczeniu pieniężnym i uprawnieniach przysługujących cywilnym niewidomym ofiarom działań wojennych. Omówione wyżej ulgi przejazdowe zostały ustalone ustawowo, ponieważ podlegają rekompensacie ze środków budżetu państwa. Organizator może wprowadzać dodatkowe przywileje w zakresie kosztów przejazdu, musi jednak finansować je z innych środków, niż dotacje z budżetu państwa.

Uprawnienia do ulgowych przejazdów w komunikacji publicznej będą realizowane na liniach o charakterze użyteczności publicznej zgodnie z postanowieniami ustawy z dnia 20 czerwca 1992 roku o uprawnieniach do ulgowych przejazdów środkami publicznego transportu zbiorowego (Dz. U. z 2012 r., poz. 1138).

# **CZĘŚĆ V. PREFERENCJE WYBORU ŚRODKÓW TRANSPORTU**

# **13. Badania ankietowe mieszkańców Województwa Podkarpackiego**

Badania ankietowe ankietowych dotyczących zachowań i preferencji komunikacyjnych mieszkańców Województwa Podkarpackiego zostały przeprowadzone w czerwcu 2013 r. Badania te miały na celu poruszenie różnorodnych kwestii, takich jak między innymi:

- 1. Zaspokojenie potrzeb przewozowych przez istniejące środki transportu w publicznym transporcie zbiorowym;
- 2. Konkurencyjność transportu zbiorowego w stosunku do indywidualnych środków transportu (np. czas jazdy, komfort podróży, koszty transportu, dostępność publicznego transportu zbiorowego).
- 3. Kierunki rozwoju publicznego transportu, których konsekwencją powinien być wzrost liczby osób korzystających z publicznego transportu.
- 4. Ocena i określania prognoz potrzeb przewozowych mieszkańców Województwa Podkarpackiego w zakresie kolejowych i drogowych przewozów pasażerskich z uwzględnieniem w szczególności:
	- i. demografii stan istniejący i prognozy (stan i struktura ludności według podstawowych cech demograficznych i społeczno-ekonomicznych, sieć osadnicza, rozmiary przemieszczeń terytorialnych ludności, poziom bezrobocia, struktura zatrudnienia, liczba i struktura gospodarstw domowych i rodzin, przyszły poziom płodności i umieralności – przedstawione m. in. przez Główny Urząd Statystyczny), lokalizacji obiektów użyteczności publicznej ( m. in. placówki oświatowe, placówki opiekuńczo – zdrowotne, zakłady pracy, urzędy, ośrodki handlowe, miejsca rekreacji i wypoczynku – stan istniejący i prognoza),
	- ii. gęstości zaludnienia,
	- iii. ruchliwości mieszkańców,
	- iv. struktury podróży w oparciu o motywację,
	- v. średniej odległości i czasu podróży,
	- vi. alokacji lokalnych i regionalnych ośrodków przemysłowych i specjalnych stref ekonomicznych,
	- vii. zapewnienia dostępu osobom niepełnosprawnym oraz osobom o ograniczonej zdolności ruchowej do publicznego transportu zbiorowego.

Badania ankietowe prowadzone były równolegle w trzech nurtach:

A. W pociągach uruchamianych w 2013 r. na podstawie umowy między Województwem Podkarpackim a spółką Przewozy Regionalne Sp. z o.o. – w celu zbudowania macierzy źródło-cel i dokonania analizy zachowań komunikacyjnych pasażerów pociągów

- B. Na dworcach kolejowych i autobusowych w celu zbadania preferencji komunikacyjnych i dokonania oceny wojewódzkiego transportu publicznego przez mieszkańców województwa
- C. W szkołach ponadgimnazjalnych w celu szczegółowego przebadania uczniów, stanowiących istotną grupę podróżnych

Treść ankiet znajduje się w Załączniku E do niniejszego dokumentu.

Badania ankietowe miały za zadanie odpowiedzieć na kilka następujących pytań:

- 1. W jakim stopniu obecna sieć transportu publicznego zaspokaja potrzeby przewozowe mieszkańców.
- 2. Czy publiczny transport zbiorowy jest konkurencyjny w stosunku do indywidualnych środków transportu (np. czas przejazdu, komfort, koszty, dostępność).
- 3. Jakie powinny być kierunki rozwoju publicznego transportu zbiorowego, które spowodowałyby wzrost liczby pasażerów.
- 4. Jakie są potrzeby przewozowe mieszkańców i jak będą się one zmieniać w perspektywie lat.

Podsumowując szczegółowe analizy przeprowadzane wcześniej, można stwierdzić, co następuje.

W odpowiedziach wskazuje się na rzadkie kursowanie zarówno autobusów, jak i pociągów. Ankietowani podkreślają, że autobusy kursują za rzadko zwłaszcza wieczorami oraz w weekendy, wskazywane jest również ich nadmierne przepełnienie. Ponadto w przypadku połączeń kolejowych pojawiają się zarzuty o złe godziny kursowania pociągów, które nie są dostosowane do potrzeb mieszkańców. Odpowiedzi te mogą wskazywać na fakt, że w niektórych przypadkach sieć transportu publicznego na terenie Województwa Podkarpackiego nie spełnia w pełni oczekiwań mieszkańców. Przekłada się to bezpośrednio na zmniejszenie liczby pasażerów, którzy – pomimo zwiększonych kosztów podróży – własnym samochodem są w stanie podróżować szybciej, wygodniej i bezpośrednio do celu.

Województwo Podkarpackie posiada zróżnicowane ukształtowanie terenu, gęstość zaludnienia oraz charakter gospodarki. Jak wskazano w opracowaniu głównym Etapu 1, w powiatach Bieszczadzkim i Leskim liczba samochodów osobowych przypadających na 1000 mieszkańców przekracza o ponad 30% średnią dla całego Województwa Podkarpackiego. Tak duża liczba samochodów wynika z bardzo rzadkiej zabudowy spowodowanej górzystym charakterem obszaru, który z kolei powoduje, że transport publiczny nie jest bardzo rozwinięty i samochód staje się często najważniejszym środkiem komunikacji mieszkańców. W tych obszarach transport publiczny nie będzie w pełni rentowny. Z drugiej strony północno-zachodnia część województwa ma charakter bardziej przemysłowy i posiada dużo większą gęstość zaludnienia; tam też napełnienia w badanych pociągach były wysokie, zaś sieć komunikacji autobusowej – gęsta.

Samorząd Województwa Podkarpackiego będzie wspierać dalszy rozwój publicznego transportu zbiorowego, dostosowując gęstość sieci połączeń oraz jej dostępność do charakteru konkretnego fragmentu obszaru województwa. Jak wskazano, liczba mieszkańców województwa do roku 2035 ulegnie niewielkiemu zmniejszeniu, jednakże starzenie się społeczeństwa skutkować będzie zwiększeniem o ok. 10% udziału osób w wieku poprodukcyjnym w ogólnej strukturze wiekowej ludności. Należy więc stopniowo wspierać takie trasy komunikacyjne, które będą umożliwiać dostęp mieszkańców np. do miejsc podstawowej i specjalistycznej opieki zdrowotnej. Z drugiej strony, zmniejszenie liczby dzieci i młodzieży aż o 20% spowoduje z pewnością konieczność ograniczenia bądź likwidacji tras szkolnych.

Należy dbać o rozwój turystyki na terenie Województwa, w związku z tym w okresie letnim należy uruchamiać linie turystyczne – oraz dbać o to, by ich funkcjonowanie było szeroko i w sposób dokładny reklamowane na terenie całego kraju (a nie tylko lokalnie). Warto podkreślić, że na działania związane z promocją regionu istnieją specjalne środki z funduszy UE.

Oprócz badań ankietowych przeprowadzono także w czerwcu 2013 r. badania napełnień w pociągach uruchamianych na podstawie umowy między Województwem Podkarpackim a spółką Przewozy Regionalne Sp. z o.o. Łącznie przebadano 95 spośród 124 pociągów, co stanowi 77% wszystkich połączeń; badania przeprowadzono więc na próbie wystarczająco reprezentatywnej, by móc prowadzić dalszą analizę danych i wyciągać wnioski.

Wyniki badań ankietowych oraz badań napełnień zostały wzięte pod uwagę podczas określania sieci połączeń o charakterze użyteczności publicznej.

# **14. Określenie preferencji dotyczących wyboru rodzaju środków transportu**

W zakresie preferencji dotyczących środków transportu, Marszałek Województwa, jako organizator transportu publicznego, podczas dokonywania wyboru operatora działającego na liniach o charakterze użyteczności publicznej, weźmie pod uwagę następujące elementy charakterystyczne taboru:

- W zakresie taboru kolejowego
	- o Dostosowanie do przewozu osób niepełnosprawnych oraz osób o ograniczonej zdolności ruchowej
	- o Dostosowanie rodzaju środków transportowych do wielkości przewidywanych potoków podróżnych
- W zakresie taboru autobusowego
	- o Dostosowanie do przewozu osób niepełnosprawnych oraz osób o ograniczonej zdolności ruchowej
	- o Dostosowanie pojemności pojazdów do potoków podróżnych przewidywanych na określonej linii komunikacyjnej
	- o Dostosowanie do norm ochrony środowiska, tj. zgodność z europejskimi standardami emisji spalin EURO (co najmniej z normą EURO 1), jak pokazano w poniższej tabeli:

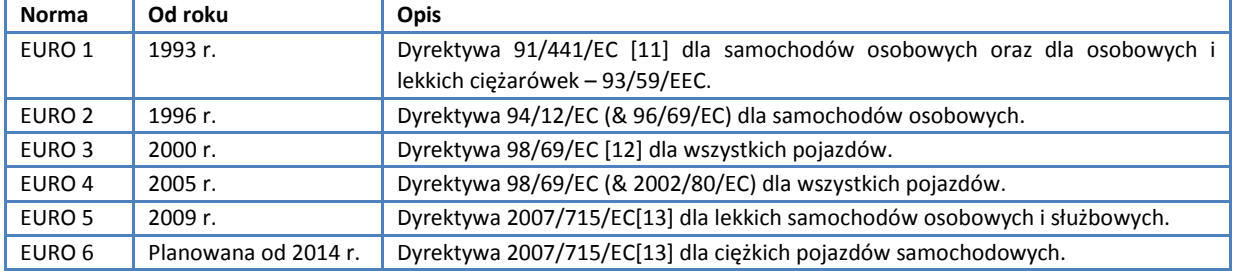

#### **Tabela 31. Europejskie standardy emisji spalin EURO.**

# **CZĘŚĆ VI. ORGANIZACJA RYNKU PRZEWOZÓW. TRYB WYBORU OPERATORA PUBLICZNEGO TRANSPORTU ZBIOROWEGO**

# **15. Organizacja rynku przewozów. Tryb wyboru operatora**

Marszałek Województwa może udzielić koncesji wybranym operatorom, tj. tylko tym przewoźnikom, którzy zawrą umowę o świadczenie usług w zakresie publicznego transportu zbiorowego na liniach komunikacyjnych określonych w umowie; będą to przewozy o charakterze użyteczności publicznej – czyli świadczone na tzw. liniach użyteczności publicznej, tj. w sieci komunikacyjnej, która powinna zostać określona w Planie Transportowym.

W przypadku zawarcia z operatorem umowy w trybie koncesji, Marszałek Województwa, działając jako Organizator, nie może rekompensować operatorowi wszystkich poniesionych kosztów, łącznie z prawem do tzw. rozsądnego zysku. Organizator może rekompensować *utracone przychody w związku ze stosowaniem ustawowych uprawnień do ulgowych przejazdów w publicznym transporcie zbiorowym*.

Operator dla określonych niniejszym planem połączeń komunikacyjnych, zarówno kolejowych jak i drogowych, zostanie wybrany w jednym z trybów określonych w art. 19 ustawy z dnia 16 grudnia 2010 r. o publicznym transporcie zbiorowym (Dz. U. z 2011 r. Nr 5, poz. 13, ze zm.).

Zgodnie z Art. 19, par. 1 ust 2) Ustawy o Publicznym Transporcie Zbiorowym (PTZ) "Organizator dokonuje wyboru operatora w trybie (…) ustawy z dnia 9 stycznia 2009 r. o koncesji na roboty budowlane lub usługi (Dz. U. Nr 19, poz. 101, z późn. zm.".

Ustawa o PTZ zaznacza przy tym (Art. 22, par. 4), że: "W przypadku, gdy przedmiotem umowy o świadczenie usług w zakresie publicznego transportu zbiorowego, zawartej w trybie, o którym mowa w ust. 1, ma być świadczenie usług przewozowych w komunikacji miejskiej, umowa powinna przyjąć formę koncesji na usługi. Przepisu nie stosuje się w przypadku bezpośredniego zawarcia umowy z podmiotem wewnętrznym, w którym jednostka samorządu terytorialnego samodzielnie lub wspólnie z inną jednostką samorządu terytorialnego posiada 100 % udziałów lub akcji tego podmiotu wewnętrznego."

Ustawa dodaje dalej w par. 5, że "W przypadku podmiotu wewnętrznego, w którym jednostka samorządu terytorialnego samodzielnie lub wspólnie z inną jednostką samorządu terytorialnego nie posiada 100 % udziałów lub akcji tego podmiotu wewnętrznego, umowa o świadczenie usług w zakresie publicznego transportu zbiorowego zawarta w trybie, o którym mowa w ust. 1, powinna przyjąć formę koncesji na usługi".

W Rozdziale 6 Ustawy o PZT omawiane jest finansowanie przewozów o charakterze użyteczności publicznej. W szczególności, Art. 50, par. 1, ust. 2 stwierdza, że "Finansowanie przewozów o charakterze użyteczności publicznej może polegać w szczególności na (…) przekazaniu operatorowi rekompensaty z tytułu:

a) utraconych przychodów w związku ze stosowaniem ustawowych uprawnień do ulgowych przejazdów w publicznym transporcie zbiorowym, lub

b) utraconych przychodów w związku ze stosowaniem uprawnień do ulgowych przejazdów w publicznym transporcie zbiorowym ustanowionych na obszarze właściwości danego organizatora, o ile zostały ustanowione, lub

c) poniesionych kosztów w związku ze świadczeniem przez operatora usług w zakresie publicznego transportu zbiorowego".

Art. 50, par. 2 i 3 określają, że: "W przypadku operatora wybranego w trybie, o którym mowa w art. 19 ust. 1 pkt 2 (w trybie koncesji), przekazanie rekompensaty z tytułu poniesionych kosztów w związku ze świadczeniem usług w zakresie publicznego transportu zbiorowego **nie może prowadzić do odzyskania całości poniesionych kosztów**. Przepis ust. 2 stosuje się odpowiednio do operatora wybranego w trybie, o którym mowa w art. 19 ust. 1 pkt 3, jeżeli umowa o świadczenie usług publicznych przyjmie formę koncesji na usługi.

W par. 4, ust. 1 tekst precyzuje: "W przypadku operatora wybranego w trybie, o którym mowa w art. 19 ust. 1 pkt 2 (w trybie koncesji), pobieranie opłat, o których mowa w ust. 1 pkt 1, stanowi prawo do korzystania z usługi".

Art. 52, par. 2 i 3 w kontekście finansowania, stwierdza, że: "W ramach rekompensaty, w części, o której mowa w art. 50 ust. 1 pkt 2 lit. c, operatorowi przysługuje rozsądny zysk, o którym mowa w załączniku do rozporządzenia (WE) nr 1370/2007.". Jednakże: "Przepis ust. 2 **nie dotyczy** operatora: 1) wybranego w trybie, o którym mowa w art. 19 ust. 1: a) pkt 2 (w trybie koncesji), b) pkt 3, jeżeli umowa o świadczenie usług publicznych przyjmie formę koncesji na usługi".

# **CZĘŚĆ VII. STANDARD USŁUG PRZEWOZOWYCH**

# **16. Standard usług świadczonych w publicznym transporcie zbiorowym i bezpieczeństwo pasażerów**

Pożądany standard usług przewozowych w przewozach o charakterze użyteczności publicznej powinien w optymalnym stopniu uwzględniać oczekiwania użytkowników i organizatora transportu publicznego, biorąc pod uwagę zarówno aktualny stan świadczenia tych usług jak i możliwości inwestycyjne, wynikające z wysokości środków dostępnych na finansowanie rozwoju systemu transportu publicznego i czasu przewidzianego na osiągnięcie założonego standardu.

Wśród możliwych kryteriów określenia standardu usług przewozowych w przewozach o charakterze użyteczności publicznej można wymienić:

- stopień pokrycia usługami przewozowymi obszaru objętego planem transportowym,
- $\bullet$ dostępność środkami transportu publicznego do ważnych obiektów użyteczności publicznej i innych obiektów ważnych z punktu widzenia użytkownika lub organizatora transportu publicznego,
- dostępność do sieci transportu publicznego poprzez rozmieszczenie przystanków w odległości  $\bullet$ nieprzekraczającej maksymalnej odległości dojścia do przystanku przyjętej w danej strefie obszaru objętego planem transportowym,
- maksymalny czas przejazdu trasami określonymi dla wytyczonych linii komunikacyjnych,  $\bullet$
- standard napełnienia pojazdów wykonujących usługi przewozowe w transporcie publicznym,
- optymalna częstotliwość kursowania środków transportu publicznego dla danej linii komunikacyjnej oraz  $\bullet$ punktualność i regularność określona w rozkładzie jazdy,
- $\bullet$ dostępność sieci transportu publicznego dla osób niepełnosprawnych i osób starszych,
- możliwość zapewnienia optymalnych rozwiązań ekologicznych dla danego systemu transportu publicznego,  $\bullet$
- $\bullet$ komfort jazdy pasażerów,
- czystość pojazdów i przystanków,
- ogólny poziom zadowolenia użytkowników transportu publicznego.

Należy podkreślić znaczenie ostatniego z ww. kryteriów. Dla oceny całego systemu transportu publicznego jest bardzo ważne, by przyjęty standard usług przewozowych w przewozach o charakterze użyteczności publicznej, skutkował rozwiązaniami, w wyniku których cały system zostanie uznany przez użytkowników za system transportu publicznego przyjazny dla pasażerów.

Wśród elementów systemu transportu publicznego przyjaznego dla pasażerów można wymienić:

- odpowiednią liczbę nowoczesnych, wygodnych autobusów niskopodłogowych,
- punktualność zgodną z rozkładem jazdy,
- sieć linii umożliwiającą w największym stopniu obsługę obszaru objętego planem transportowym i wygodne  $\bullet$ dotarcie do najważniejszych, z punktu widzenia użytkowników, obiektów,
- wygodne punkty przesiadkowe w ramach sieci komunikacyjnej oraz zintegrowane węzły przesiadkowe  $\bullet$ intermodalne (między różnymi środkami transportu),
- koordynację rozkładów jazdy linii na wspólnych fragmentach tras oraz w punktach przesiadkowych,  $\bullet$
- przystanki z podwyższonym peronem do wysokości podłogi w autobusie,
- $\bullet$ rozwiązania techniczne umożliwiające bezpieczne korzystanie z przystanków,
- przystanki przesiadkowe wyposażone w automaty biletowe,
- czytelną i wyczerpującą informację pasażerska na przystanku (rozkład jazdy, schemat linii, informacja o przyjeździe najbliższego autobusu) i w pojeździe (informacja o najbliższym przystanku, informacja o możliwościach przesiadki),
- bilety okresowe na fragmenty sieci jak i obejmujące całą sieć, bez względu na rodzaj środka transportu,  $\bullet$ jakim wykonywane są usługi przewozowe w przewozach o charakterze użyteczności publicznej na danym obszarze objętym planem transportowym,
- wygodną sieć parkingów umożliwiającą funkcjonowanie pasażerów w systemie "park and ride",
- dostępną dla jak największej liczby osób sieć punktów obsługi pasażerów.

Dostosowany do powyższych zasad i standardów, system transportu publicznego zapewnia sprawną obsługę pasażerów, uzyskując w ich oczach pozytywne oceny, umożliwiając sprawne i punktualne poruszanie się po całym obszarze objętym planem transportowym.

# **CZĘŚĆ VIII. SPOSÓB ORGANIZOWANIA SYSTEMU INFORMACJI DLA PASAŻERA**

# **17. Informacja pasażerska**

Zgodnie z Ustawą o Publicznym Transporcie Zbiorowym rolą organizatora transportu zbiorowego jest między innymi (art. 15 pkt 1) zapewnieniu odpowiednich warunków funkcjonowania publicznego transportu zbiorowego, w szczególności w zakresie:

- standardów dotyczących przystanków komunikacyjnych oraz dworców,
- korzystania z przystanków komunikacyjnych oraz dworców,  $\bullet$
- funkcjonowania zintegrowanych węzłów przesiadkowych,
- funkcjonowania zintegrowanego systemu taryfowo-biletowego,
- systemu informacji dla pasażera.

Zgodnie z obowiązującymi przepisami, pasażer powinien zostać także poinformowany o następujących aspektach funkcjonowania publicznego transportu zbiorowego:

- 1. Rozkłady jazdy
- 2. Obowiązujące opłaty za przejazd
- 3. Obowiązujące uprawnienia do ulgowych przejazdów środkami publicznego transportu zbiorowego
- 4. Regulamin przewozu osób środkami publicznego transportu zbiorowego.

Aby spełnić wymogi zawarte w punktach 1-4, stosowne informacje podawane będą pasażerom zarówno na dworcach autobusowych – przede wszystkim w głównych miejscach przesiadkowych – jak i na stronach internetowych przewoźników oraz Organizatora transportu.

W celu zwiększenia poziomu uporządkowania informacji pozyskiwanych od wielu przewoźników (głównie autobusowych) rozważana jest realizacja ogólnowojewódzkiego systemu informacji pasażerskiej, dostępnego poprzez internet – zarówno na komputerach stacjonarnych, jak i na urządzeniach mobilnych.

5. Możliwość skorzystania z węzłów przesiadkowych – z uwzględnieniem różnego rodzaju środków transportu (transport intermodalny).

Struktura i funkcjonalność węzłów przesiadkowych omówiona została w odrębnym rozdziale.

Ważnym elementem komunikacji publicznej jest jakość obsługi pasażera jeszcze przed odbyciem podróży. Pasażer ma możliwość pozyskania niezbędnych informacji o taryfie biletowej, o układzie linii oraz innych informacjach związanych z korzystaniem ze środków transportu zbiorowego. Powszechnie stosowanym rozwiązaniem jest udostępnianie takich informacji w Internecie. Innym rozwiązaniem jest tworzenie punktów obsługi pasażera, w zakresie:

- uzyskania informacji dotyczących funkcjonowania komunikacji zbiorowej;
- zapoznania się z możliwościami dotarcia do celu podróży, a przypadku braku połączenia bezpośredniego  $\bullet$ także z możliwości dogodnych przesiadek;
- zapoznania się z obowiązującą taryfą i dokonać zakupu różnego rodzaju biletów;
- uzyskania informacji się o aktualnych zmianach w komunikacji;
- $\bullet$ uzyskania podstawowych informacji turystycznych dotyczących regionu.

Punkty obsługi pasażera lokalizowane będą w kluczowych rejonach województwa, przede wszystkim w Rzeszowie, Krośnie, Przemyślu i Tarnobrzegu; niezależnie od tego informacje w zakresie transportu publicznego można uzyskać na dworcach PKP i dworcach PKS.

Poprzez funkcjonowanie punktów obsługi pasażera komunikacja publiczna staje się bardziej przyjazna dla pasażera, pomaga mu się przemieszczać, udziela niezbędnych informacji oraz kompleksowej obsługi pasażerskiej.

System Informacji Pasażerskiej obejmuje całość informacji pozwalających użytkownikom komunikacji publicznej na swobodne poruszanie się po obszarze objętym usługami transportowymi. W skład tego systemu wchodzą zazwyczaj dwa elementy: informacje stałe (statyczne) oraz informacje zmienne (dynamiczne).

Wśród elementów składających się na statyczną informację pasażerską można wyróżnić:

- mapę układu linii komunikacyjnych  $\bullet$ 
	- o dla dni powszednich
	- o dla dni świątecznych
	- o dla komunikacji nocnej
- rozkłady jazdy konkretnych linii
- rozkłady linii dla poszczególnych przystanków
- dodatkowe informacje przesiadkowe
- informacje o planowych zmianach w rozkładach (podawane z wyprzedzeniem).

Dynamiczny system informacji pasażerskiej to rozwiązanie nowoczesne, stosowane zwykle w większych węzłach komunikacyjnych bądź w obszarach dużego natężenia ruchu komunikacji publicznej. Umożliwia on przedstawianie (wyświetlanie) zmiennej informacji o ruchu taboru w czasie rzeczywistym, tj. z uwzględnieniem faktycznych odchyleń ruchu na trasach spowodowanych różnorodnymi czynnikami zewnętrznymi (pogoda, korki, wypadek itd.). Zainstalowanie takiego systemu informacji pasażerskiej planowane jest w perspektywie długofalowej.

Przykładowa konfiguracja takiego systemu wygląda następująco:

- urządzenia nadawcze GPS zainstalowane w autobusach
- komputer centralny:
	- o zbiera informacje z autobusów
	- o na podstawie wbudowanych algorytmów wylicza oczekiwane, realne czasy dojazdów do ustalonych miejsc
	- o porównuje obliczone czasy z obowiązującym rozkładem jazdy
	- o podaje niezbędne informacje na stanowisko operatorskie / dyspozytorskie oraz do serwera komunikacyjnego
- serwer komunikacyjny:
	- o wyświetla informację zbiorczą w miejscu ogólnodostępnym, jak pokazano na przykładzie poniżej
- o wyświetla informację indywidualną, dla poszczególnych przystanków / stanowisk odjazdu
- o wyświetla informacje specjalne, zgodnie z dyspozycją operatora systemu.

Stosowanie nowoczesnych technologii informatycznych w transporcie, rozumiane jako tworzenie inteligentnych systemów transportowych pozwolić może na zmniejszenie zatłoczenia dróg, zwiększenie bezpieczeństwa podróży, ułatwienie dostępu do informacji o transporcie. Ich różnorodność jest efektem rozwoju elektroniki oraz informatyki. Ze względu na zastosowanie można wyróżnić pięć grup tych systemów:

- 1. Systemy zarządzania ruchem oparte na zaawansowanych technologiach elektronicznych:
	- o optymalizują działanie urządzeń drogowych (np. sieci sygnalizacji świetlnej),
	- o umożliwiają m.in. selektywne ustalanie priorytetów dla pojazdów (uprzywilejowanych oraz transportu publicznego),
	- o zwiększają przepustowości skrzyżowań, chronią pieszych na przejściach, badają poziom zanieczyszczenia powietrza,
	- o wspomagają wykrywanie zdarzeń na drogach (kolejki pojazdów, wypadki, awarie infrastruktury drogowej) oraz kontrolę prędkości,
	- o informują o wolnych miejscach na pobliskich parkingach (blisko nich, ale i z odległości kilkuset metrów),
	- o wspomagają ograniczanie prędkości w pojazdach, poprzez zamontowanie elektronicznych urządzeń, wymuszających aż do fizycznego oddziaływania na silnik czy układ hamowania, ograniczenie prędkości do dozwolonej przez drogowe sygnalizatory,
	- o ograniczają penetrację tkanki miejskiej przez urządzenia, również montowane w pojazdach, umożliwiające, lub nie, wjazd na określony teren (np. ochrona centrum miasta w postaci słupków, chowających się pod jezdnię, gdy nadjeżdżający pojazd ma uprawnienie do wjazdu),
- 2. Systemy wspomagające pobieranie opłat związanych z transportem zbiorowym oraz z korzystaniem z infrastruktury (np. parkingi, a także wjazd do strefy ograniczonego ruchu):
	- $\circ$  umożliwiają odejście od tradycyjnego wnoszenia opłat za przejazd za pomocą gotówki,
	- o sprowadzają się do stosowania biletów elektronicznych (dotykowych i bezstykowych), a także "elektronicznych portmonetek" - płatniczych kart mikroprocesorowych; systemy te zazwyczaj zintegrowane są z innymi systemami: bankowymi, telefonicznymi.
- 3. Systemy zarządzania transportem zbiorowym:
	- o umożliwiają operacyjne monitorowanie wielu funkcji, np. tras i rozkładów jazdy, rzeczywistego położenia pojazdów, sterowania priorytetem w ruchu; odbywa się to w oparciu o system GPS,
	- o podróżni, którzy chcą kontynuować podróż taksówką, mają możliwość przywołania jej z pojazdu, w którym akurat się znajdują; daje to możliwość prowadzenia usług typu "od drzwi do drzwi"; zgłoszenie przez pasażera potrzeby zmiany trasy oraz ustalenie nowej odbywa się na bieżąco w ramach kontaktu kierowca-centrum sterowania.
- 4. Systemy wspomagające systemy informacji pasażerskiej:
	- o umożliwiają podawanie podróżnym na bieżąco wszelkich, potrzebnych im informacji, zarówno wewnątrz pojazdu, jak i na przystankach: o zmianach tras czy rozkładów jazdy, spóźnieniach, najszybszych możliwościach kontynuowania podróży innymi środkami, dostęp do tych informacji może być realizowany z różnych miejsc (dom, biuro, ulica) w różny sposób (telefon, faks, internet),
	- o w celu odnajdywania drogi w nieznanym terenie (w obcym dużym mieście) stosowany jest podczas jazdy system nawigacji (GPS oraz elektroniczna mapa na płytach CD-ROM).
- 5. Systemy służące zarządzaniu bezpieczeństwem ruchu i systemami ratunkowymi pozwalają na szybką reakcję, szczególnie w warunkach dużego zatłoczenia (uruchomienie służb ratunkowych oraz "korytarzy" dla pojazdów uprzywilejowanych); połączenie urządzeń alarmowych w pojeździe z ogólnym systemem pomocy podnosi poziom bezpieczeństwa podróżnych. Istnieją również systemy monitorowania wnętrz pojazdów oraz przystanków (kamery).

# **CZĘŚĆ IX. ROZWÓJ PUBLICZNEGO TRANSPORTU ZBIOROWEGO**

# **18. Analiza SWOT**

Analiza SWOT to diagnoza stanu systemu ze wskazaniem silnych i słabych stron, zagrożeń i kierunków zmian. Jest ona jedną z najpopularniejszych i najczęściej stosowanych technik analitycznych, służących do porządkowania informacji o badanej organizacji i wpływie na nią jej otoczenia. Powszechnie stosowana jest do oceny organizacji przy planowaniu strategii jej rozwoju.

Analiza SWOT polega na pogrupowania posiadanych istotnych informacji o danej sytuacji bądź analizowanym przedmiocie na cztery następujące grupy (informacje mało istotne są tutaj pomijane):

- STRENGTHS mocne strony: zalety, atuty, przewagi analizowanej sytuacji / przedmiotu  $\bullet$
- WEAKNESSES słabe strony: wady, bariery analizowanej sytuacji / przedmiotu
- OPPORTUNITIES szanse korzystnej zmiany analizowanej sytuacji / przedmiotu
- THREATS zagrożenia niekorzystnej zmiany analizowanej sytuacji / przedmiotu

Niekiedy mocne strony i słabe strony określa się jako czynniki wewnętrzne lub cechy stanu obecnego, zaś szanse i zagrożenia jako czynniki zewnętrzne lub spodziewane zjawiska przyszłe. Można także powiedzieć, iż mocne strony i słabe strony to czynniki zależne od nas, a szanse i zagrożenia, to czynniki obiektywne, na które nie mamy bezpośredniego wpływu.

Podczas analizy SWOT odpowiada się na szereg następujących pytań:

- 1. Czy szansa wzmacnia konkretną silną stronę?
- 2. Czy mocna strona pozwala na wykorzystanie szansy?
- 3. Czy szansa pozwala zniwelować konkretną słabą stronę?
- 4. Czy mocna strona pozwala na zniwelowanie zagrożenia?
- 5. Czy słaba strona ogranicza możliwość wykorzystania szansy?
- 6. Czy zagrożenie niweluje konkretną silną stronę?
- 7. Czy słaba strona potęguje ryzyko związane z zagrożeniem?
- 8. Czy dane zagrożenie uwypukla konkretną słabość?

Wyniki analizy powinny ukazać sposoby wykorzystania mocnych stron organizacji i unikania słabych jej stron lub ich przezwyciężania, szczególnie w tych obszarach, w których mogą pojawić się możliwości rozwoju. Powinny ukazać sposoby wykorzystania atutów oraz unikania zagrożeń. Powinny, więc pozwolić określić najkorzystniejsze kierunki przyszłych działań ukierunkowanych na rozwój organizacji. Transport publiczny jest organizacją, którą również poddaje się analizie SWOT. Wyodrębnia się następujące czynniki, mające wpływ na ten transport – wynikające z jego wewnętrznego zorganizowania oraz będące efektem wpływu otoczenia:

#### **Tabela 32. Analiza SWOT**

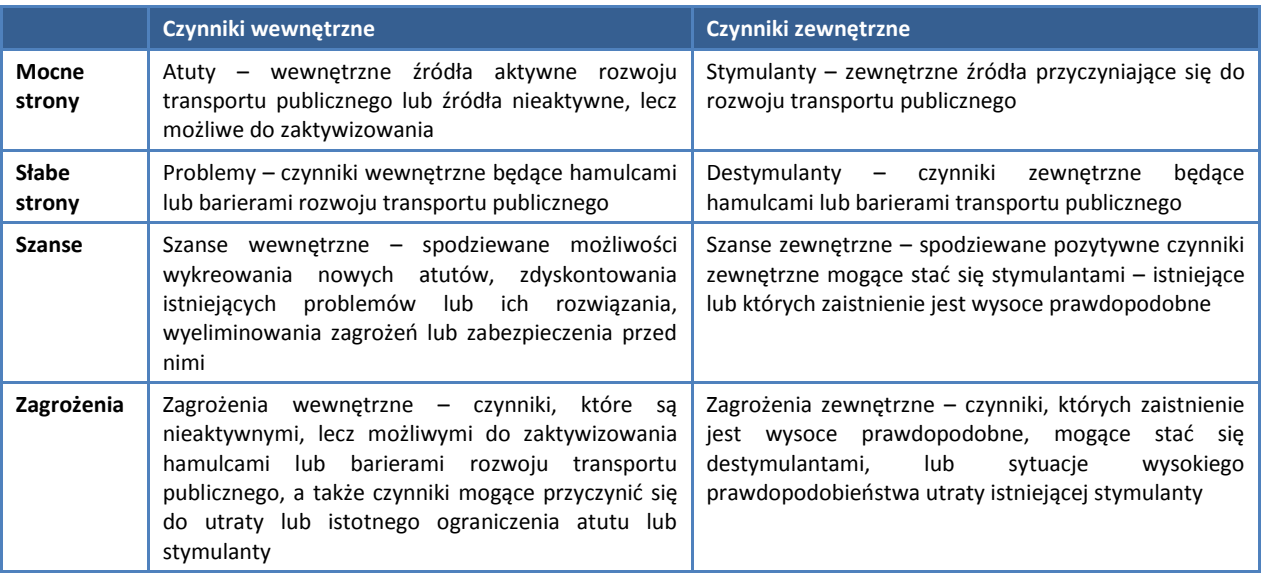

### **Mocne strony transportu publicznego**

### **Atuty**:

- $\bullet$ położenie regionu w południowym korytarzu transportowym
- wysoka zdolność przewozowa

### **Stymulanty:**

- $\bullet$ stolica województwa – duży ośrodek akademicki, wysoki poziom edukacji
- dostępność terenów pod rozwój funkcji gospodarczych i pod budownictwo mieszkaniowe
- węzły komunikacyjne
- rozwój funkcji ponadregionalnych

### **Słabe strony transportu publicznego**

### **Problemy:**

- niska jakość dróg. Z powodu złego stanu dróg przewoźnicy nie są zainteresowani uruchamianiem  $\bullet$ kolejnych tras przewozowych. Zły stan dróg ogranicza rozwój transportu zbiorowego z uwagi na bezpieczeństwo ruchu drogowego, możliwość uszkodzenia taboru i in.
- $\bullet$ brak skomunikowania transportu autobusowego z kolejowym
- $\bullet$ niska częstotliwość kursowania autobusów na niektórych liniach

### **Destymulanty:**

- rolnicza specyfika części Województwa  $\bullet$
- $\bullet$ prognozowana niewzrastająca liczba mieszkańców w wieku produkcyjnym
- ryzyko odpływu wykształconej młodzieży do ośrodków o większej dynamice rozwojowej
- niewielka liczba dużych podmiotów gospodarczych

### **Szanse transportu publicznego**

### **Szanse wewnętrzne:**

- $\bullet$ poprawa jakości usług przewozowych poprzez politykę informacyjną,
- możliwość lepszego dopasowania usług przewozowych do oczekiwań pasażerów w oparciu o prowadzenie badań jakości tych usług,
- budowa i modernizacja dróg wojewódzkich

### **Szanse zewnętrzne:**

- budowa drogi ekspresowej A4  $\bullet$
- możliwość wykorzystania doświadczeń innych miast w zakresie kreowania zrównoważonego rozwoju
- możliwość pozyskiwania środków unijnych
- atrakcje turystyczne
- wysokie walory przyrodnicze regionu

### **Zagrożenia transportu publicznego**

### **Zagrożenia wewnętrzne:**

- $\bullet$ niedostateczne skomunikowanie różnych rodzajów środków transportu
- $\bullet$ duży spadek przewozów w okresie wakacyjnym
- $\bullet$ wzrost bezrobocia
- wzrost kosztów pracy
- $\bullet$ niewystarczająca infrastruktura drogowa

### **Zagrożenia zewnętrzne:**

- spowolnienie rozwoju gospodarczego oraz możliwość kryzysu  $\bullet$
- rozwój motoryzacji indywidualnej i nienadążający za nim rozwój infrastruktury drogowej
- system prawny niedostosowany do współczesnych potrzeb transportu publicznego
- brak centralnych środków finansowych na poprawę transportu publicznego jednostek samorządu terytorialnego
- rosnąca konkurencja na rynku przewoźników w transporcie publicznym, skutkująca niską jakością.
# **19. Integracja różnych rodzajów transportu i zrównoważony rozwój transportu**

Transport publiczny ma za zadanie służyć mieszkańcom Województwa Podkarpackiego. Powinien on, szczególnie w aspekcie terenów rolniczych oraz terenów atrakcyjnych turystycznie i chronionych obszarów przyrodniczych, być transportem bardziej ekologicznym w porównaniu z transportem indywidualnym, wysoce bezpiecznym dla pasażerów, a także umożliwiać szybkie przemieszczanie się. Dlatego też ważne jest rozwijanie zintegrowanych systemów zarządzania ruchem, preferujących transport publiczny i integrację wszystkich jego rodzajów (zintegrowane węzły przesiadkowe, wspólny bilet i taryfa). Wówczas przewóz osób odbywać się będzie w sposób szybki i sprawny, z zachowaniem zasad ochrony środowiska, niestety – z ograniczeniami dla komunikacji indywidualnej.

Usprawnienie połączeń komunikacyjnych wpłynie na wzrost atrakcyjności i poprawę wykorzystania potencjału turystycznego oraz na rozwój gospodarczy i społeczny regionu.

Na każdym obszarze krzyżują się różne rodzaje transportu:

- $\bullet$ linie miejskie
- linie autobusowe podmiejskie i dalekobieżne
- $\bullet$ linie kolejowe.

Wszystkie te linie tworzą na danym obszarze system transportowy, uzupełniając się nawzajem i dając pasażerowi możliwość swobodnego poruszania się. Zwiększenie atrakcyjności transportu publicznego miejskiego i regionalnego można uzyskać poprzez integrację systemu transportu publicznego – autobusów i transportu kolejowego na następujących poziomach:

- HARDWARE dostępności w czasie i przestrzeni do punktów węzłowych, wspólnego użytkowania infrastruktury transportowej;
- SOFTWARE systemów informatycznych, zarządzania przewozami, zarządzania ruchem;
- ORGWARE koordynacji linii oraz rozkładów jazdy;
- FINWARE wspólnego systemu taryfowego i biletowego.

# **ZAŁĄCZNIKI**

# **Załącznik A. Transport kolejowy**

## **A.1. Pociągi uruchamiane przez Operatora publicznego kolejowego transportu zbiorowego – spółkę Przewozy Regionalne Sp. z o.o.**

W poniższych tabelach przedstawiono zestawienie wszystkich pociągów objętych umową podpisaną między spółką Przewozy Regionalne a Województwem Podkarpackim na rok 2013 – odrębnie dla linii regionalnych i dla linii wojewódzkich przewozów pasażerskich.

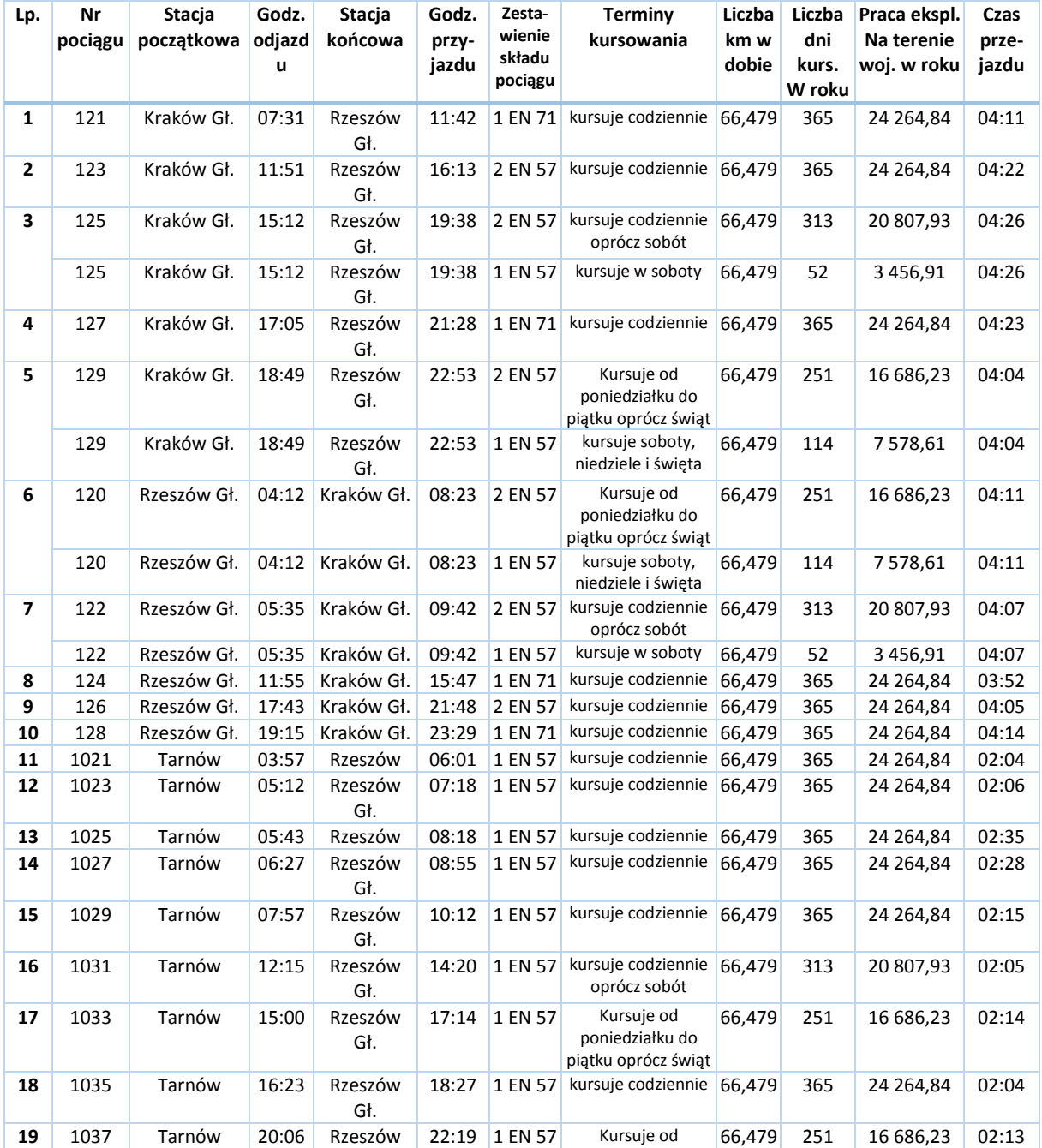

**Tabela A1. Pociągi objęte umową z Operatorem publicznego kolejowego transportu zbiorowego**

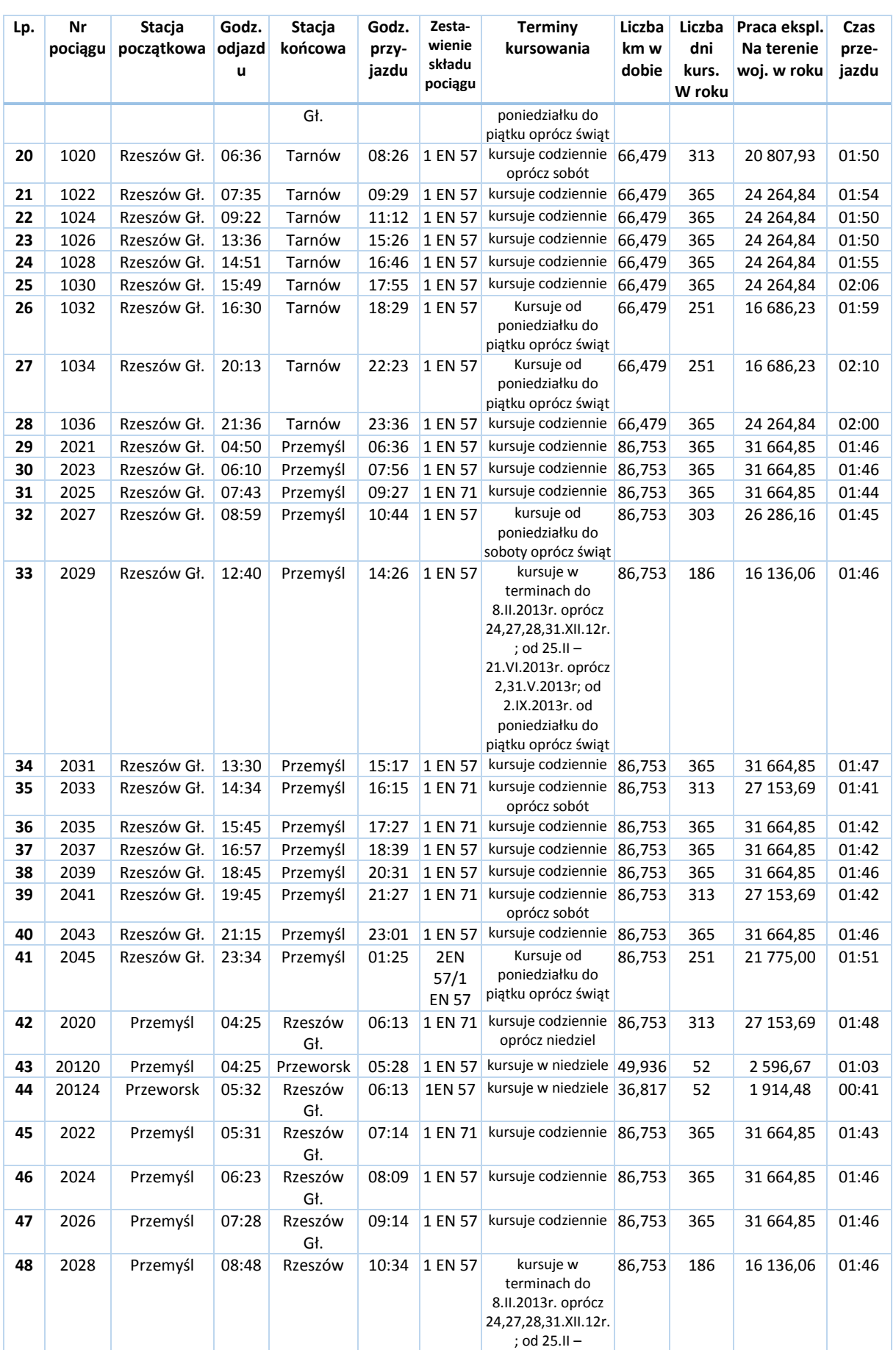

21.VI.2013r. oprócz

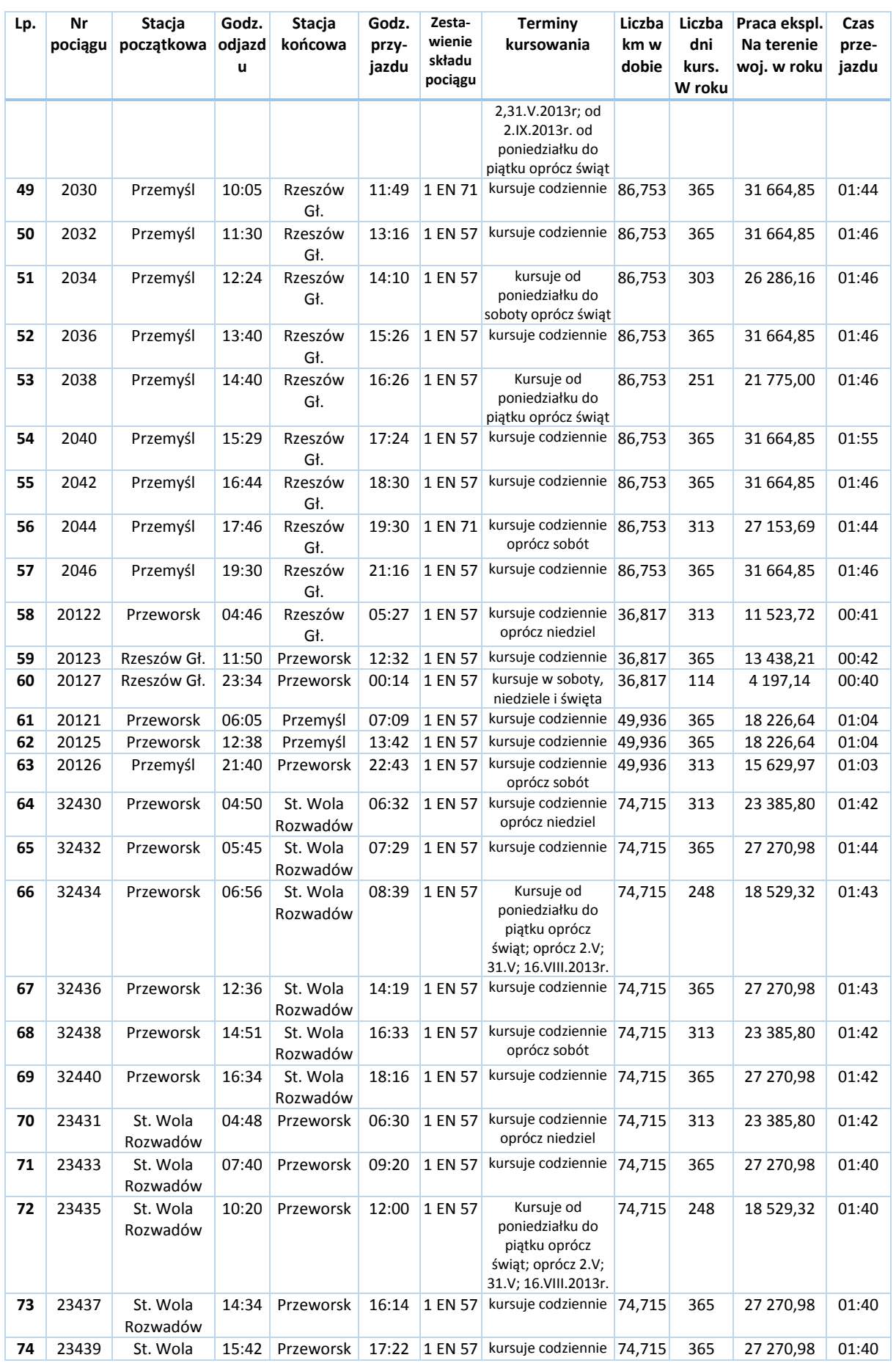

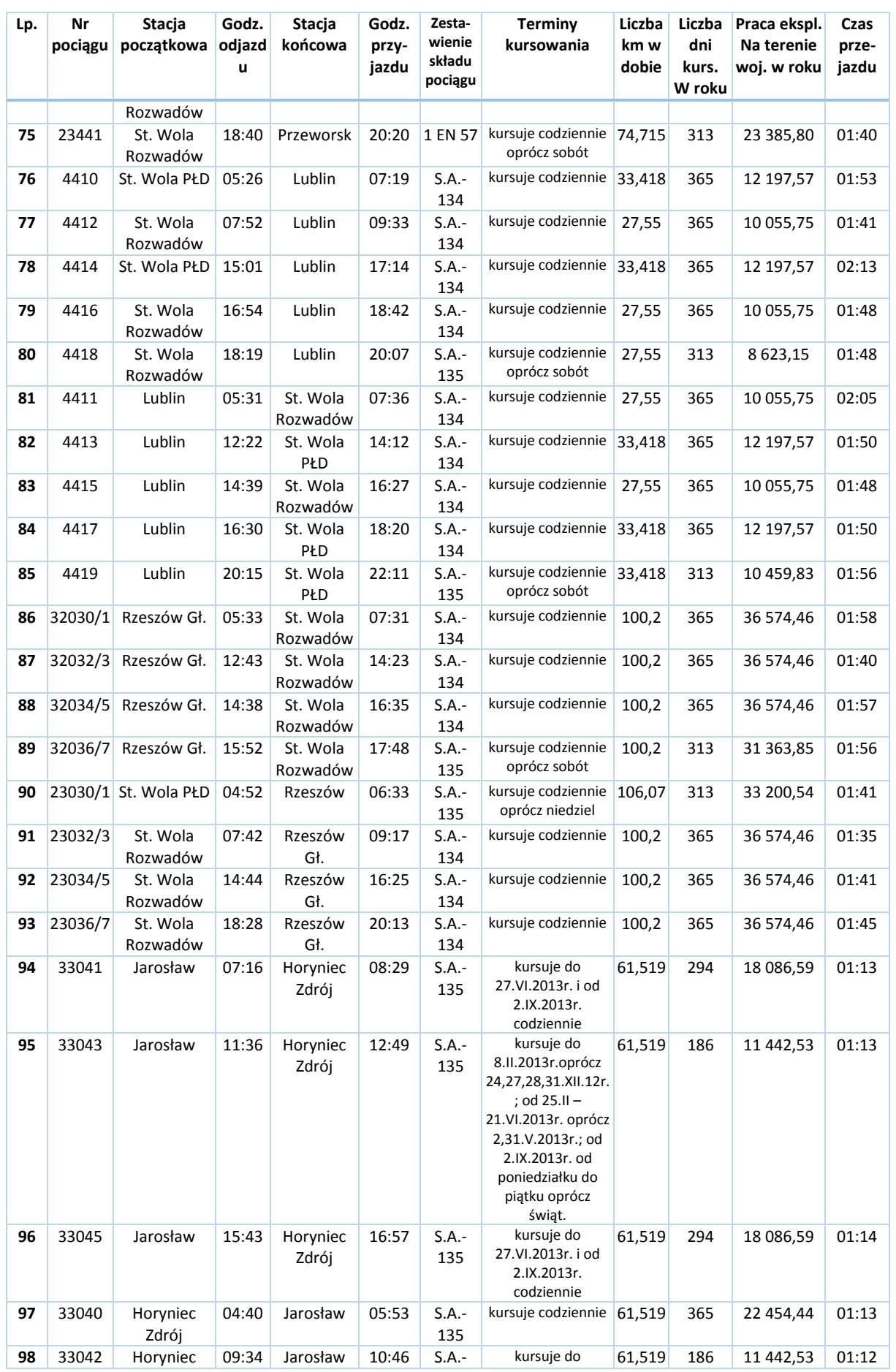

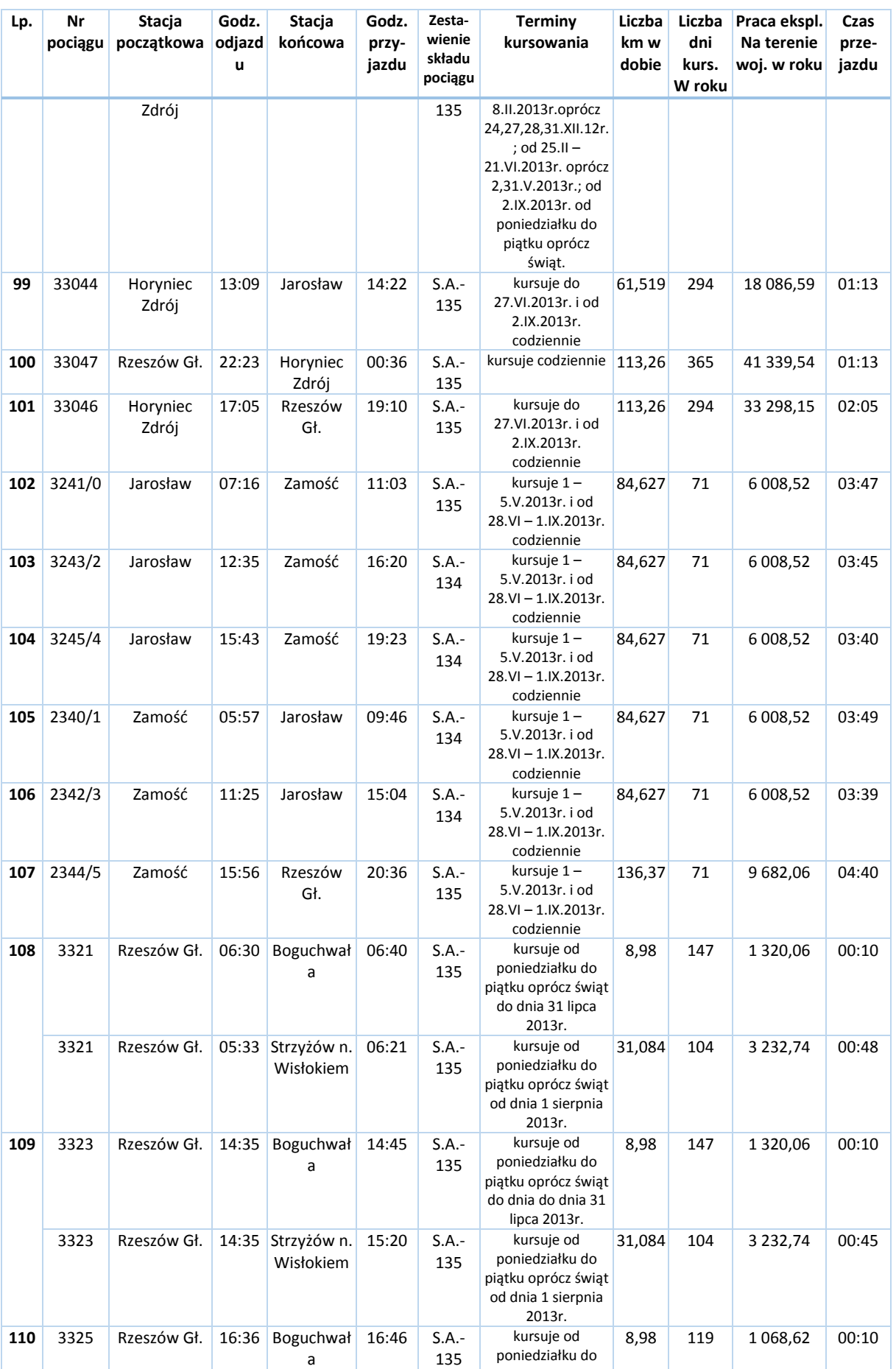

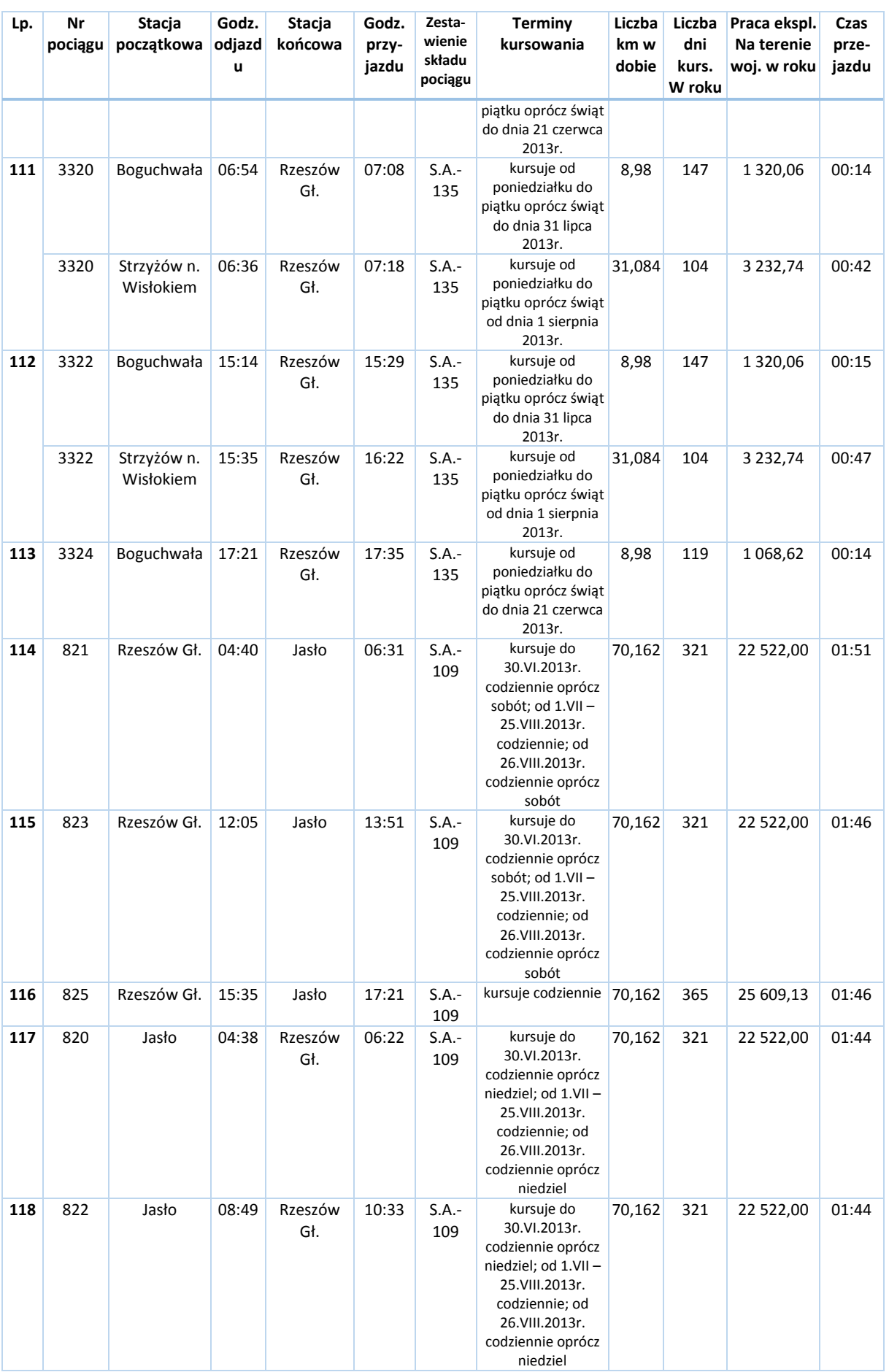

H.

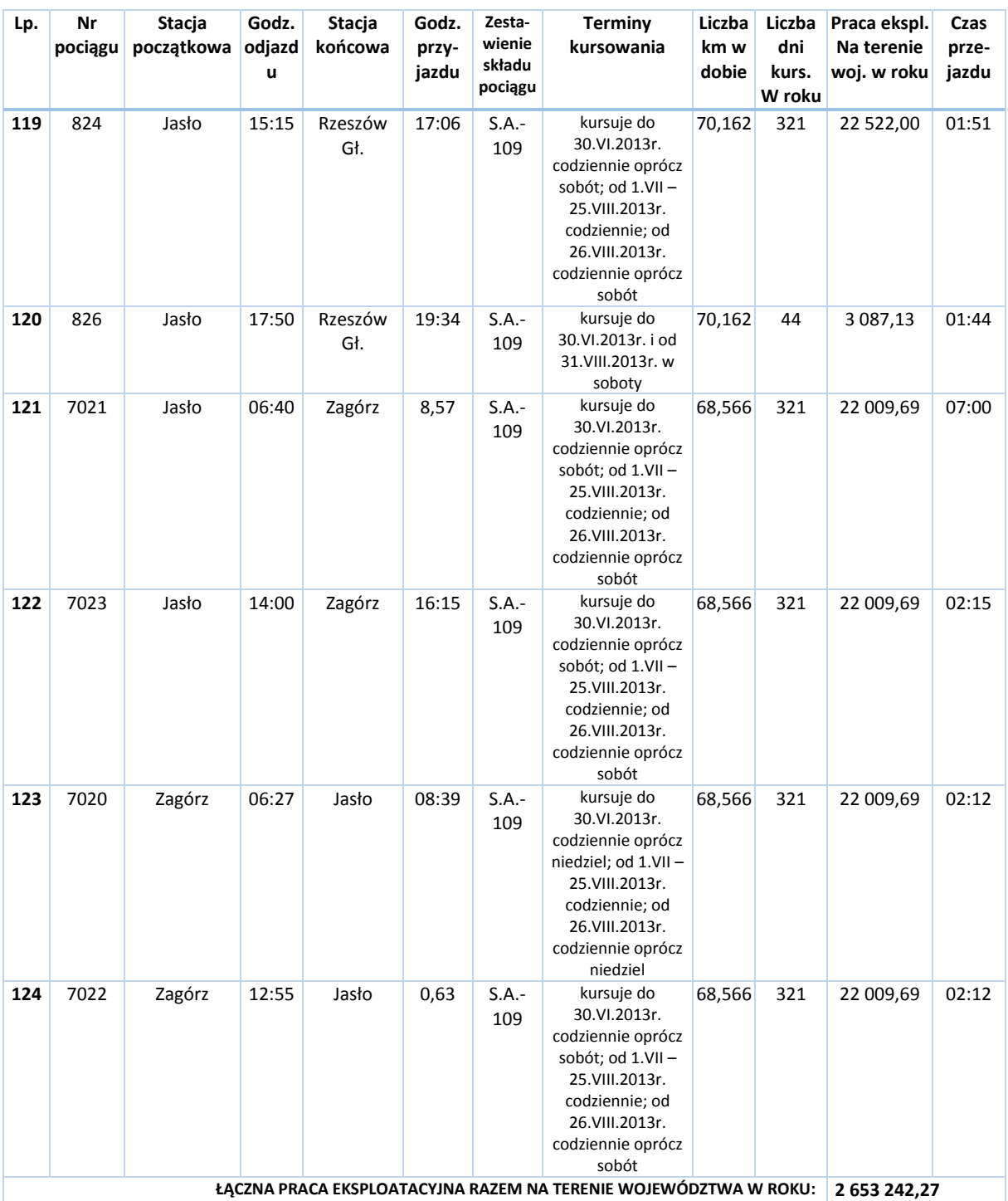

# **A.2. Pociągi przewoźników obsługujących połączenia międzywojewódzkie**

Poniższa tabela zawiera trasy pociągów przewoźników obsługujących połączenia międzywojewódzkie. Linie te stanowią niezbędne uzupełnienie oferty przewozowej w zakresie komunikacji z innymi regionami Polski. Dane podano wg stanu na dzień 17 czerwca 2013 r.

#### **Tabela A2. Pociągi pasażerskie przewoźników obsługujących linie międzywojewódzkie**

#### **A. Stacja Rzeszów Główny**

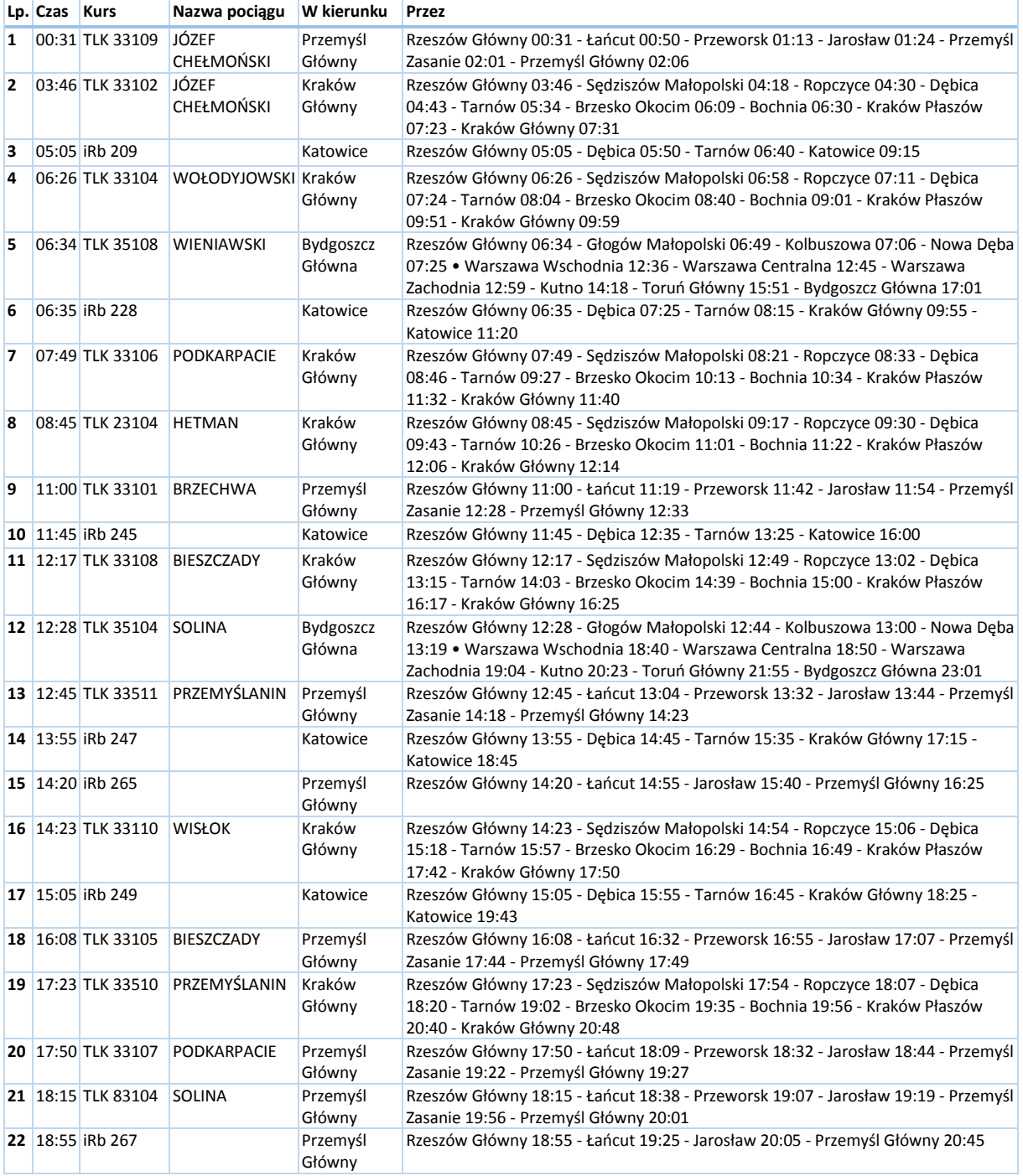

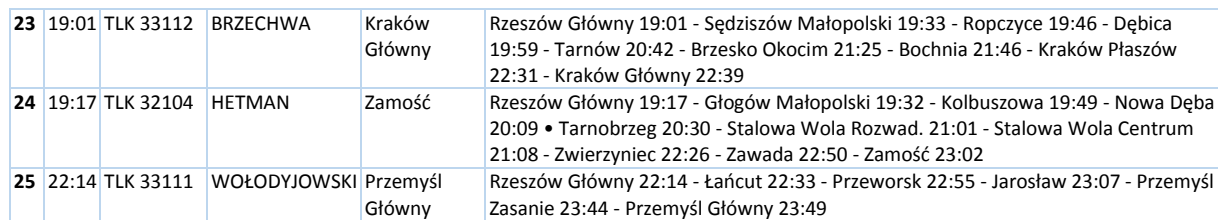

### **B. Stacja Stalowa Wola Rozwadów**

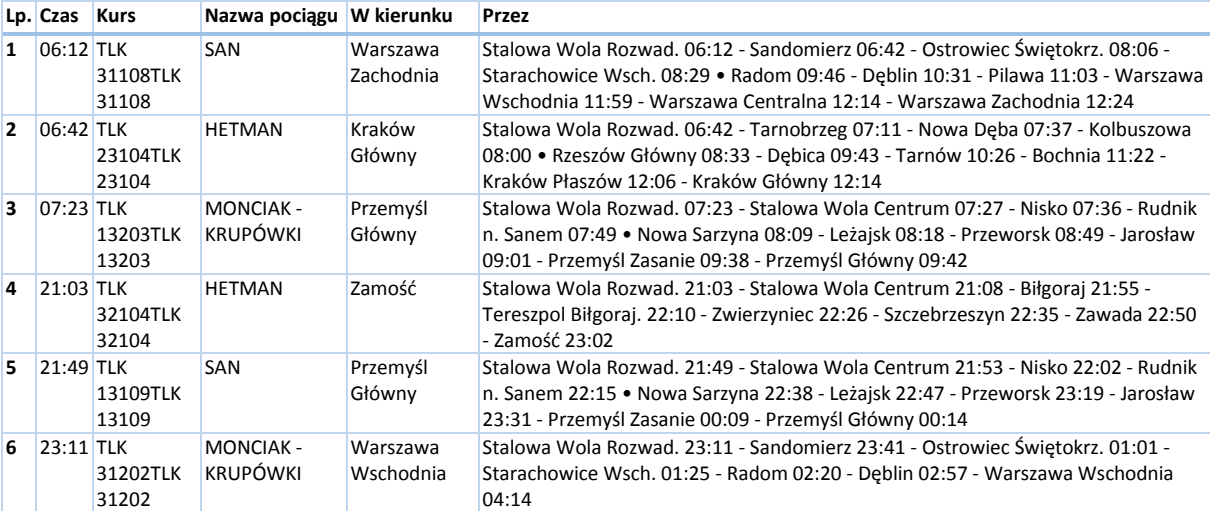

### **C. Stacja Tarnobrzeg**

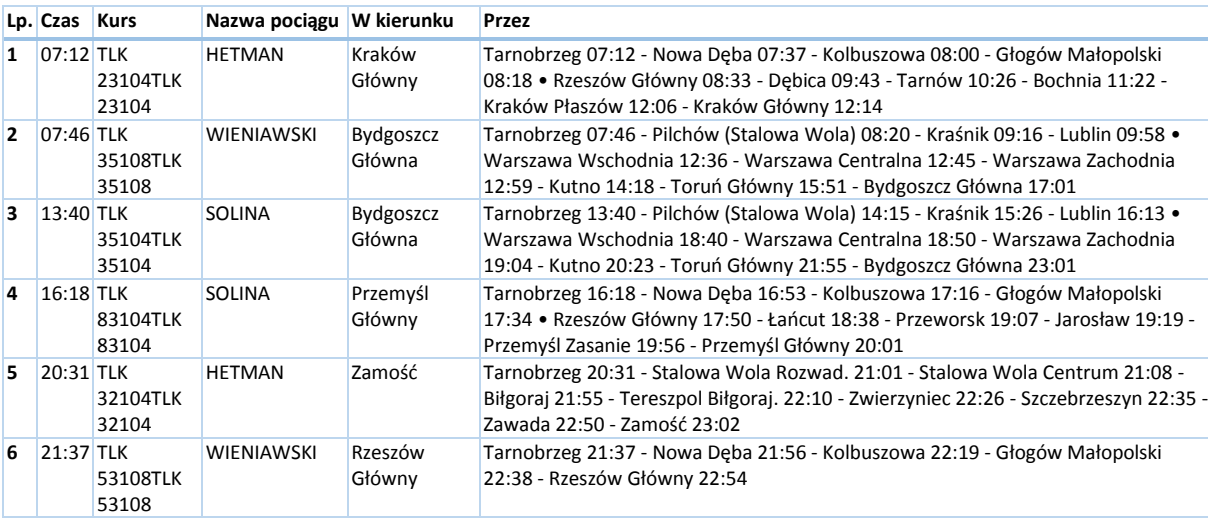

# **Załącznik B. Przystanki pozostające w zarządzie Województwa Podkarpackiego**

Zgodnie z *Uchwałą nr XXXV/649/13 Sejmiku Województwa Podkarpackiego dnia 24 czerwca 2013 r. w sprawie zmiany uchwały Nr XXVIII/510/12 Sejmiku Województwa Podkarpackiego z dnia 21 grudnia 2012 roku w sprawie określenia przystanków komunikacyjnych, których właścicielem lub zarządzającym jest Województwo Podkarpackie, oraz warunków i zasad korzystania z tych przystanków* w tabeli zastosowano następujące skróty:

- ZA zatoka autobusowa
- PA przystanek autobusowy
- ZA-w zatoka autobusowa z wiatą przystankową
- PA-w przystanek autobusowy z wiatą przystankową

Poniższa tabela przedstawia w postaci sumarycznej sieć przystanków zlokalizowanych przy drogach wojewódzkich, zgodnie z *Uchwałą nr XXXV/649/13 Sejmiku Województwa Podkarpackiego dnia 24 czerwca 2013 r. w sprawie zmiany uchwały Nr XXVIII/510/12 Sejmiku Województwa Podkarpackiego z dnia 21 grudnia 2012 roku w sprawie określenia przystanków komunikacyjnych, których właścicielem lub zarządzającym jest Województwo Podkarpackie, oraz warunków i zasad korzystania z tych przystanków*. Szczegółowa lista przystanków znajduje się w Załączniku B do niniejszego Planu Transportowego.

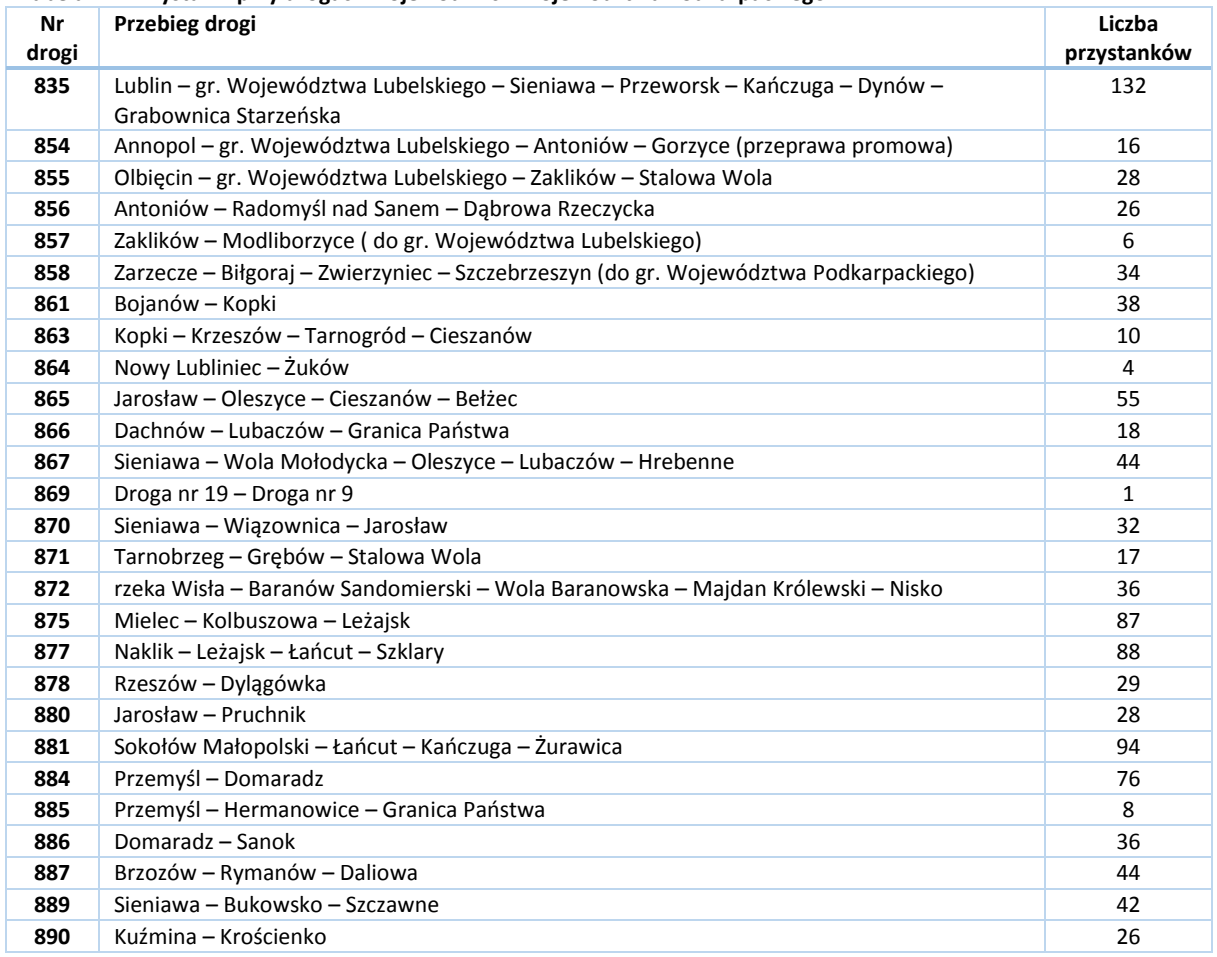

**Tabela B1. Przystanki przy drogach wojewódzkich Województwa Podkarpackiego**

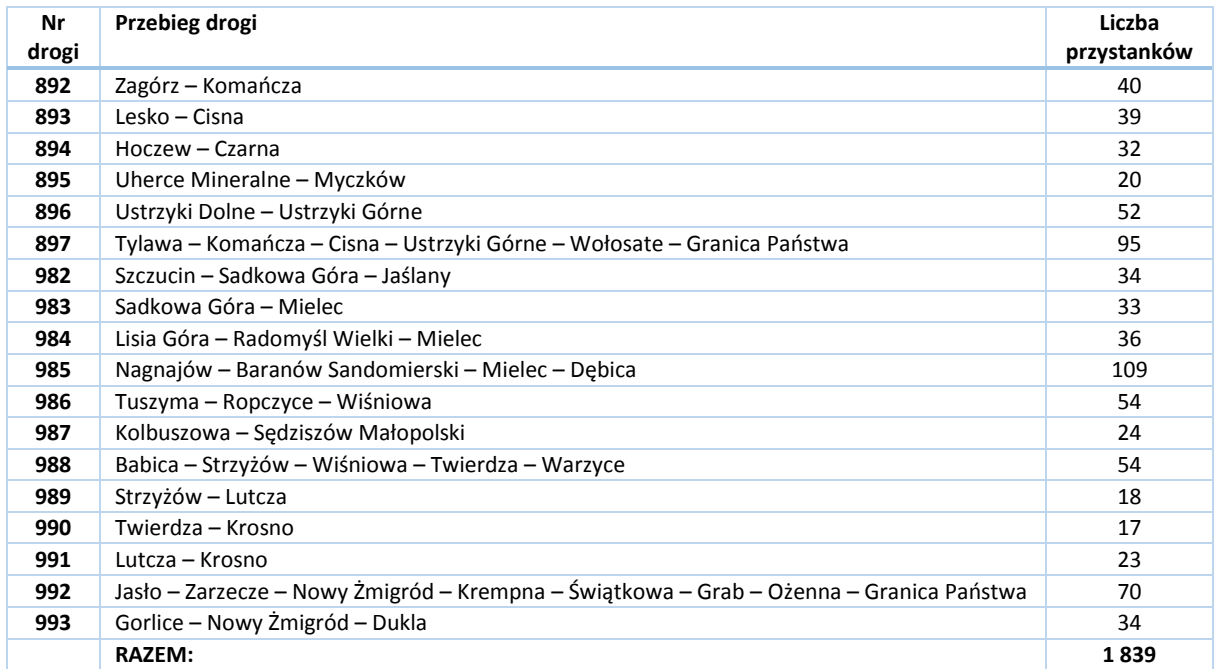

#### **Tabela B2. Przystanki stanowiące własność lub pozostające w zarządzie Województwa Podkarpackiego, udostępnione dla operatorów publicznego transportu zbiorowego i przewoźników drogowych**

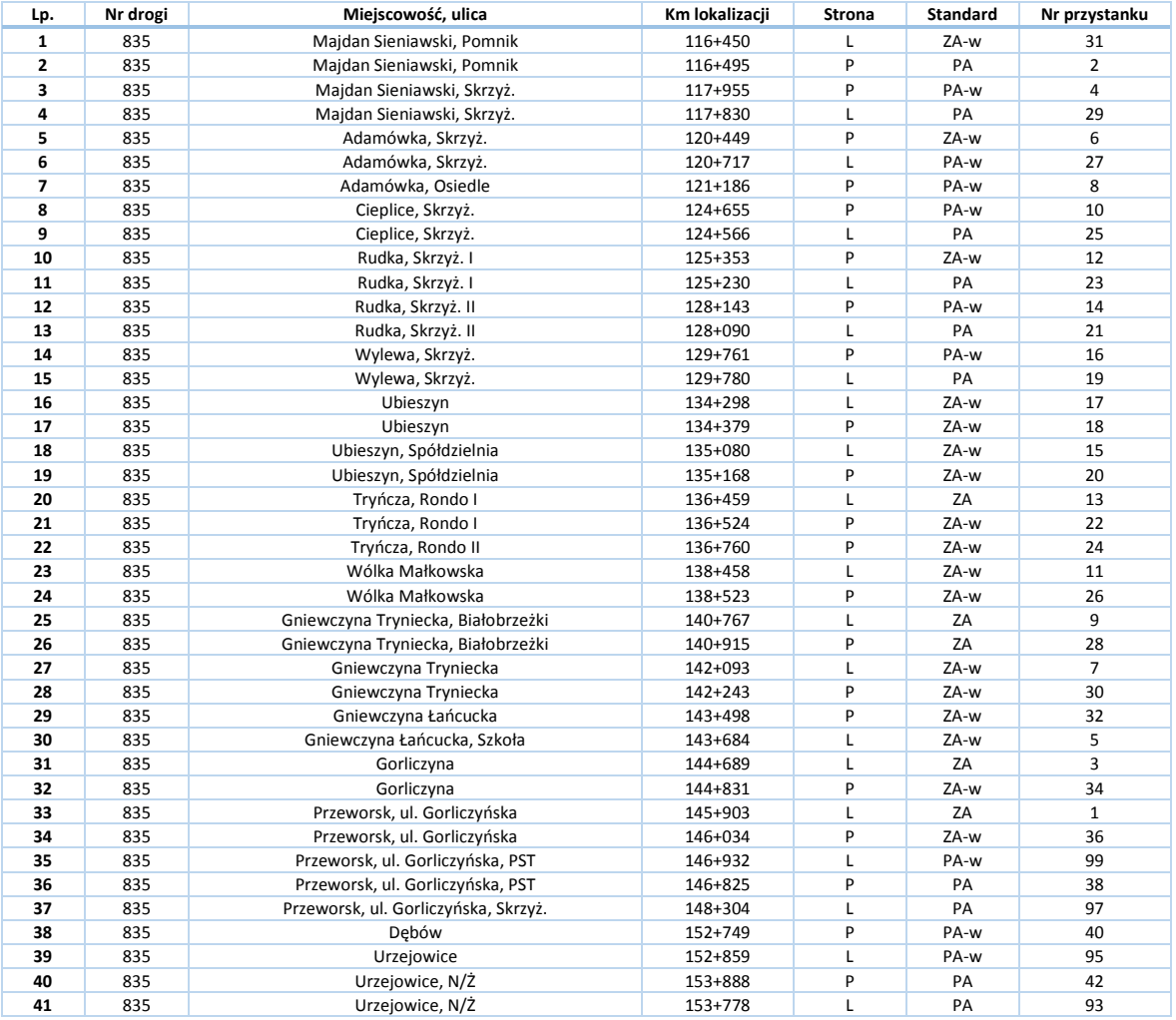

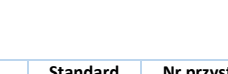

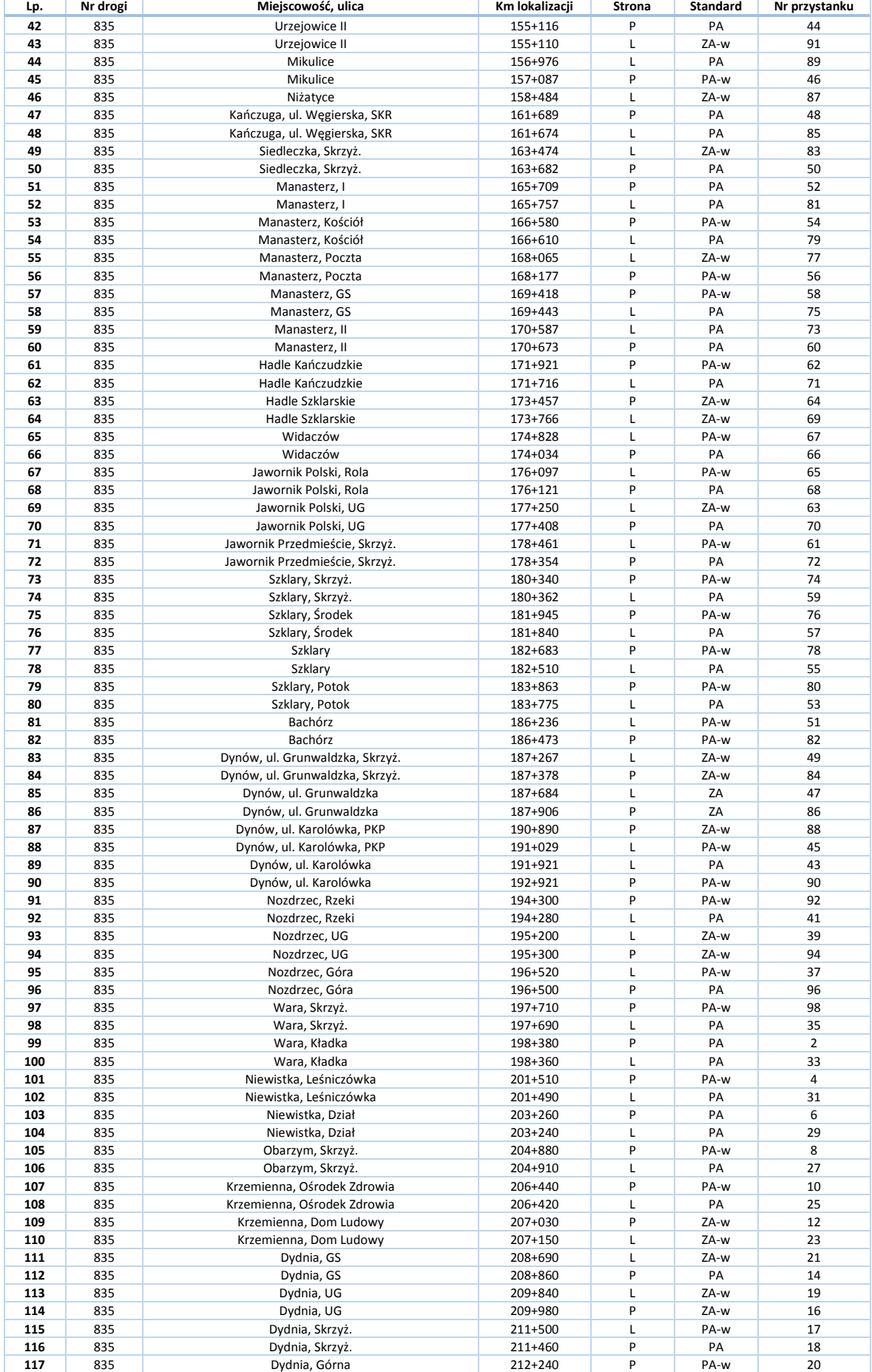

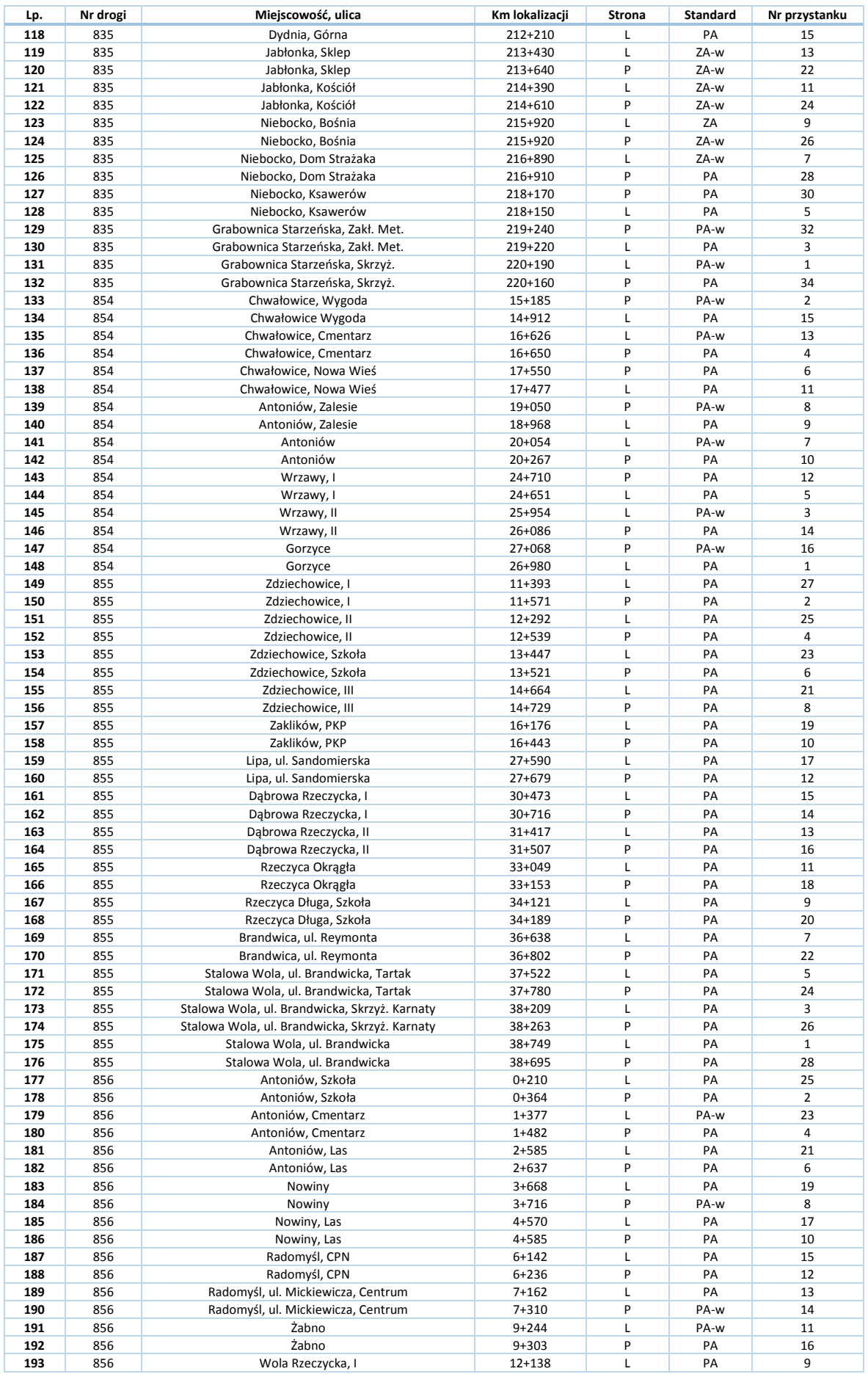

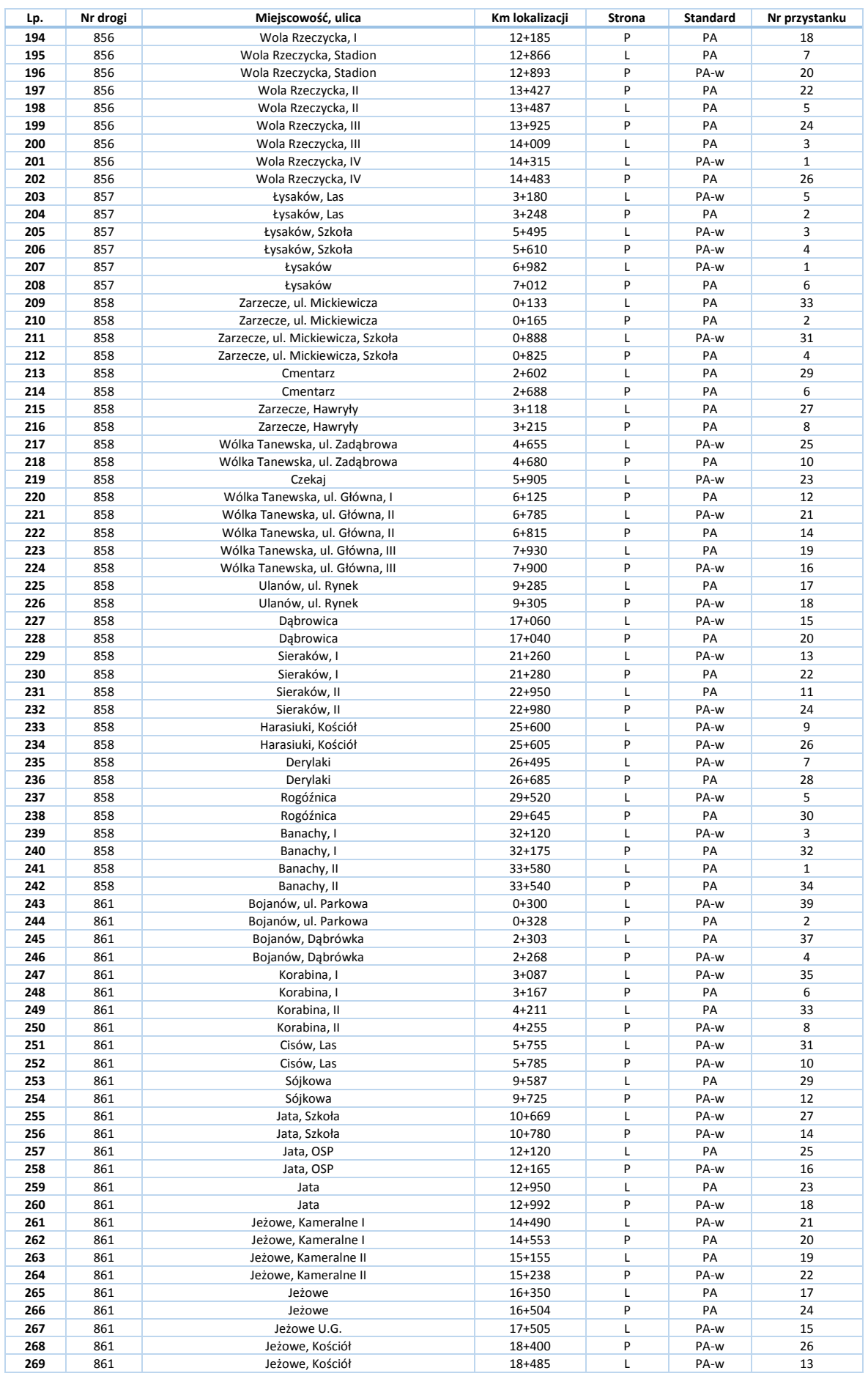

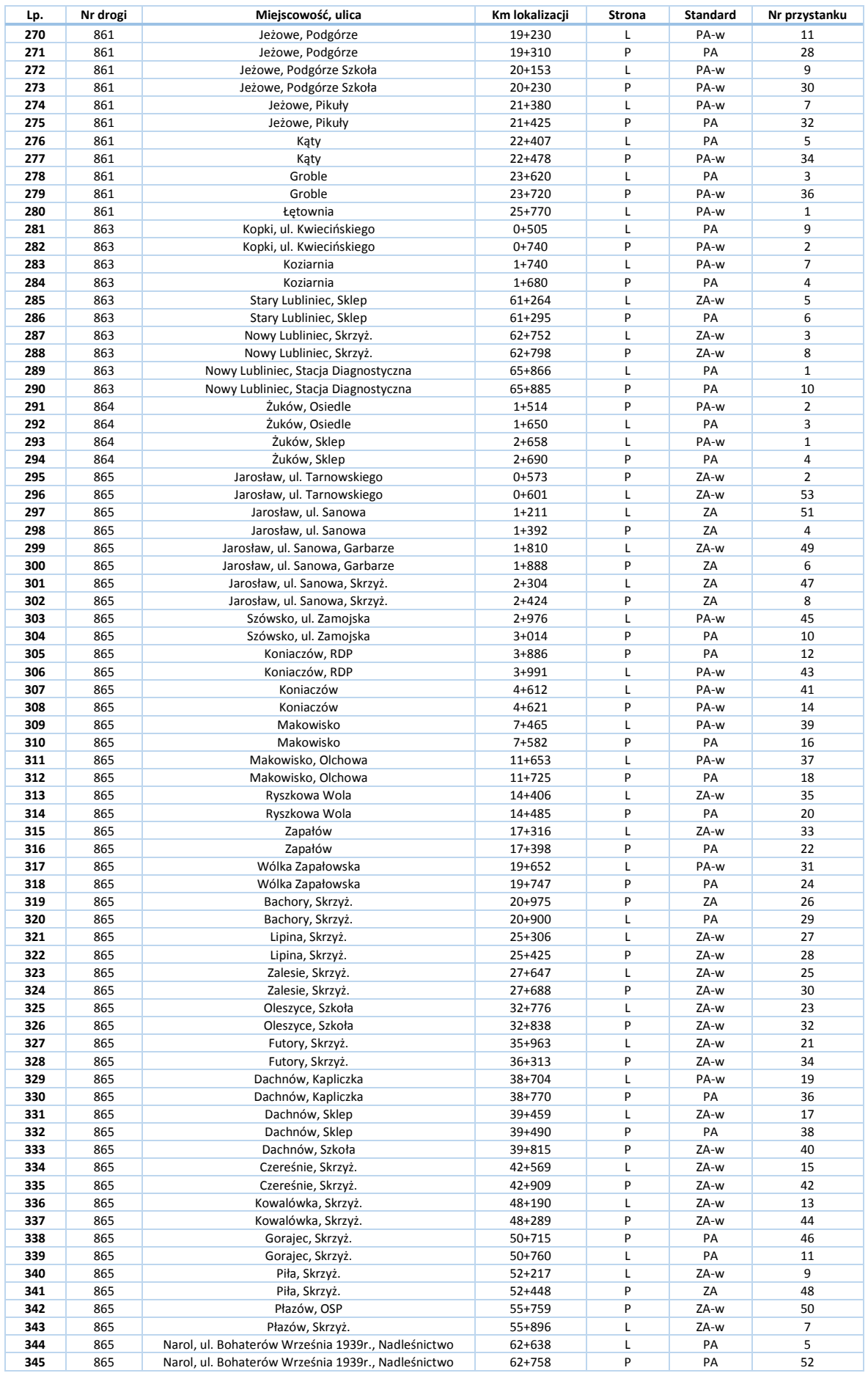

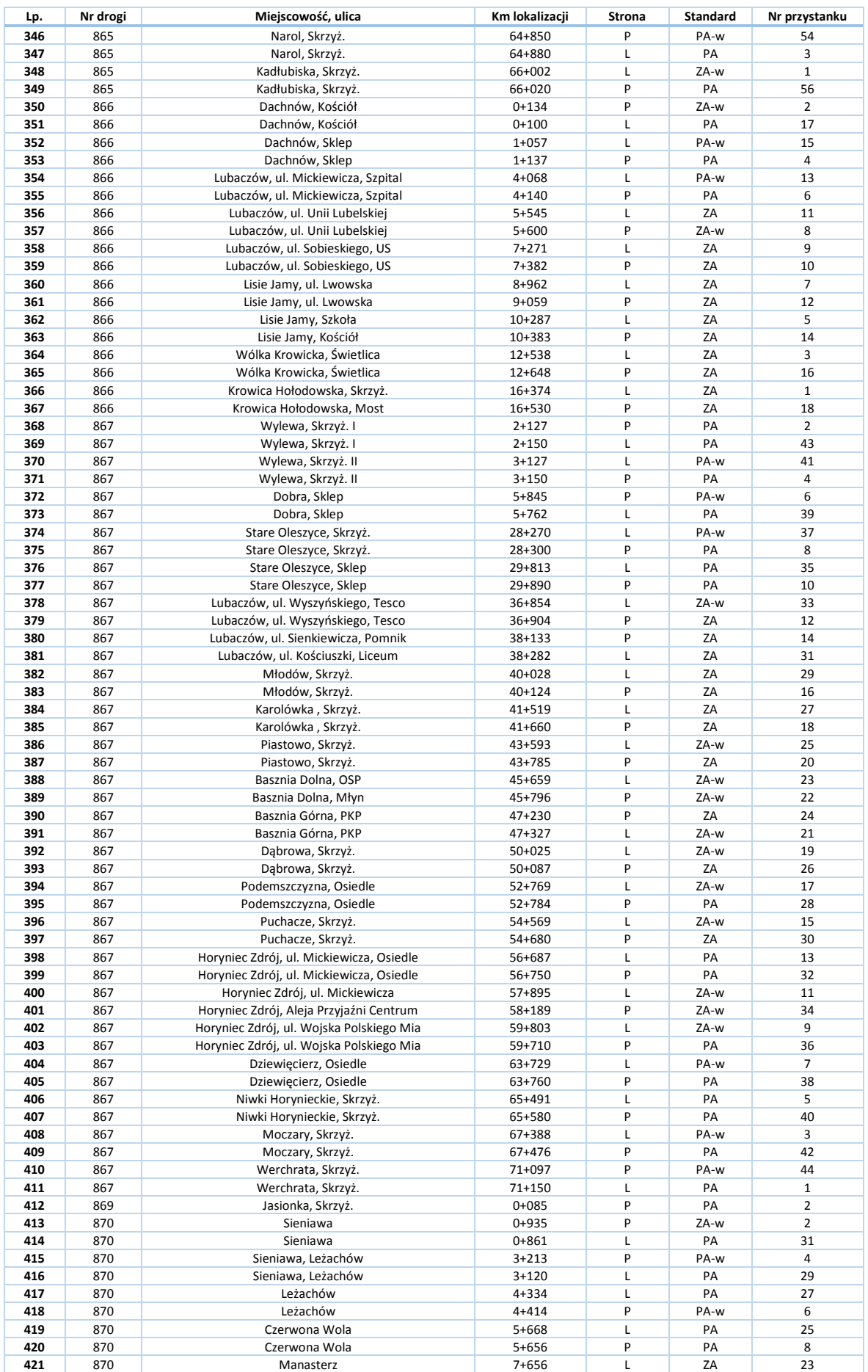

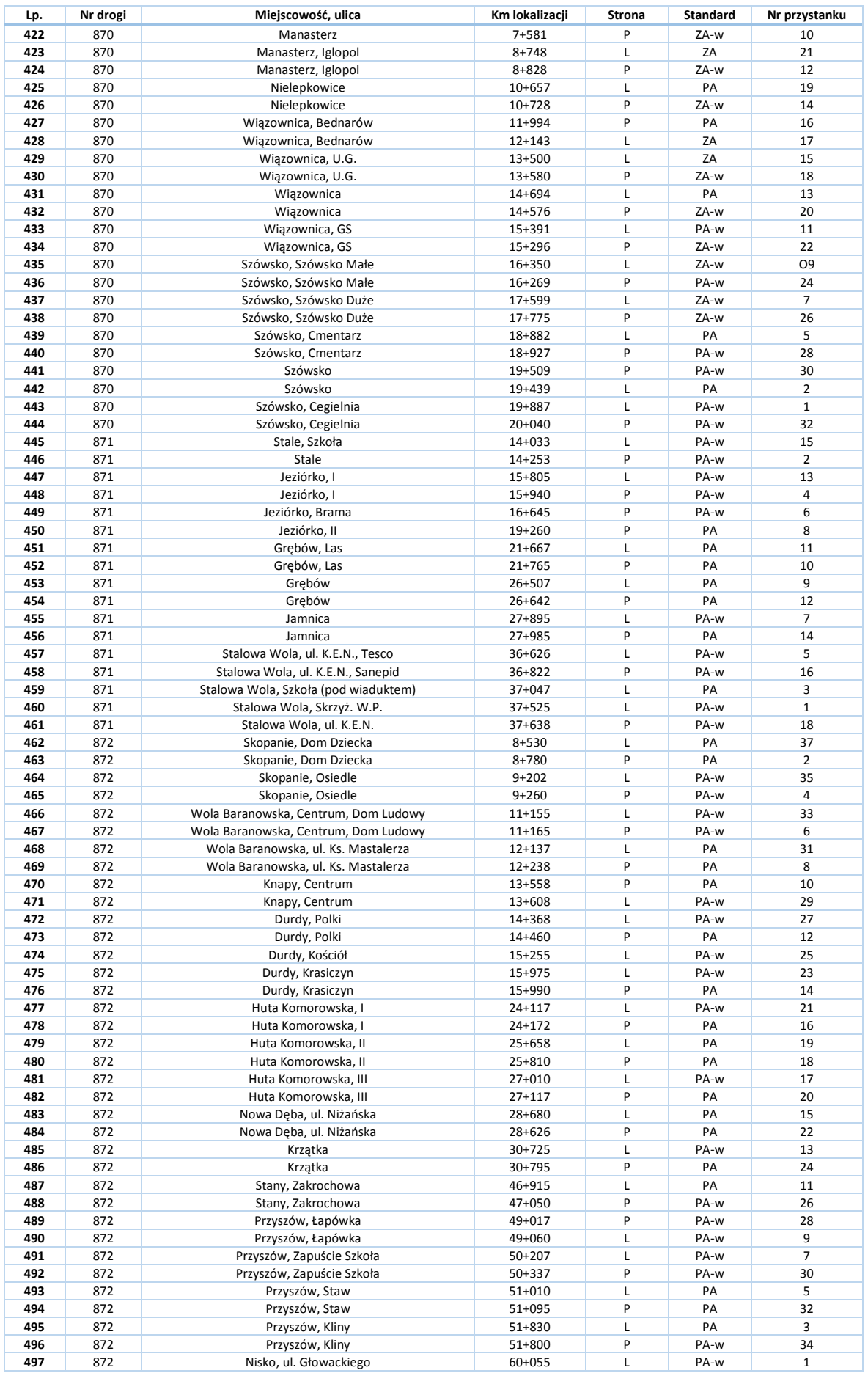

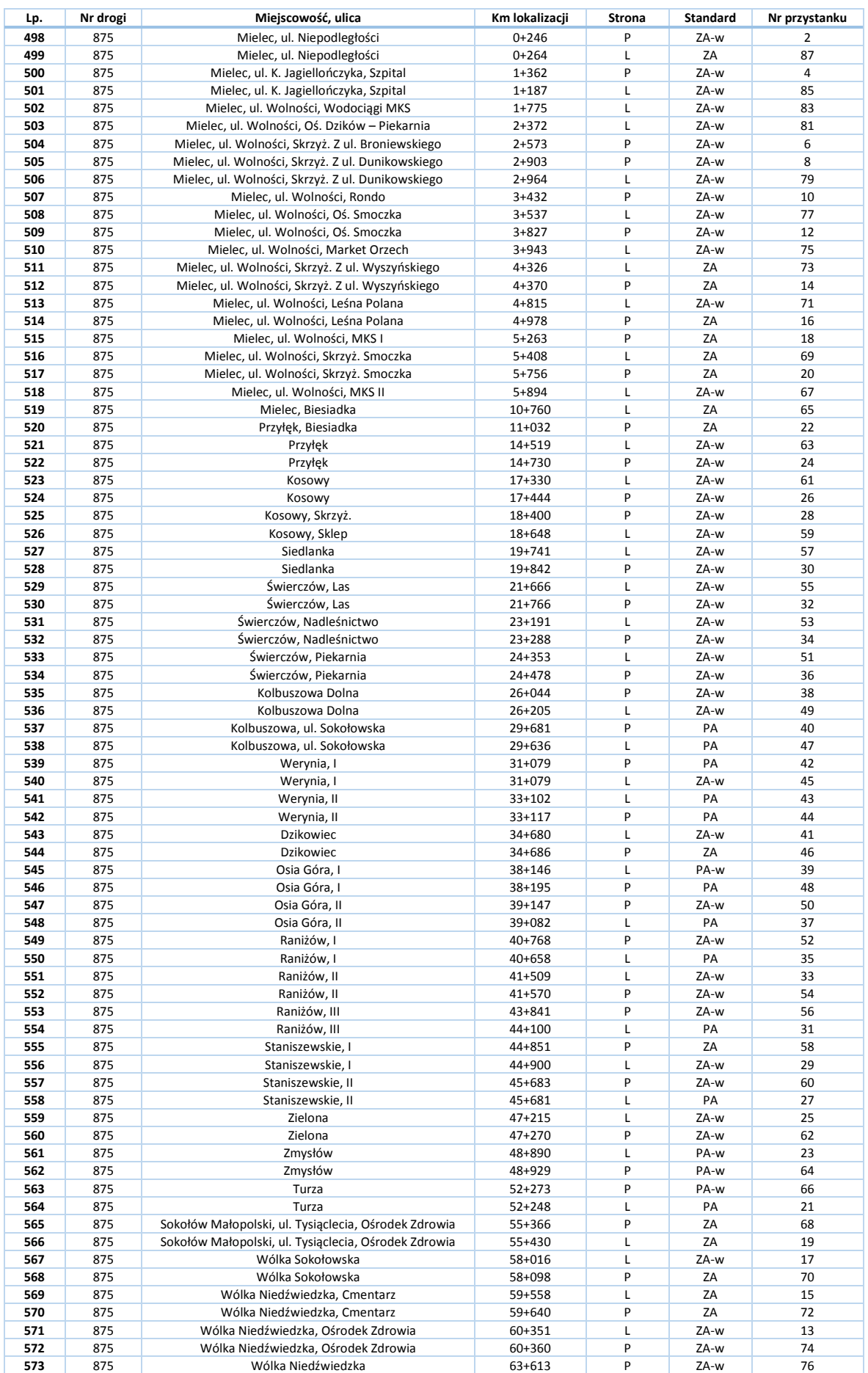

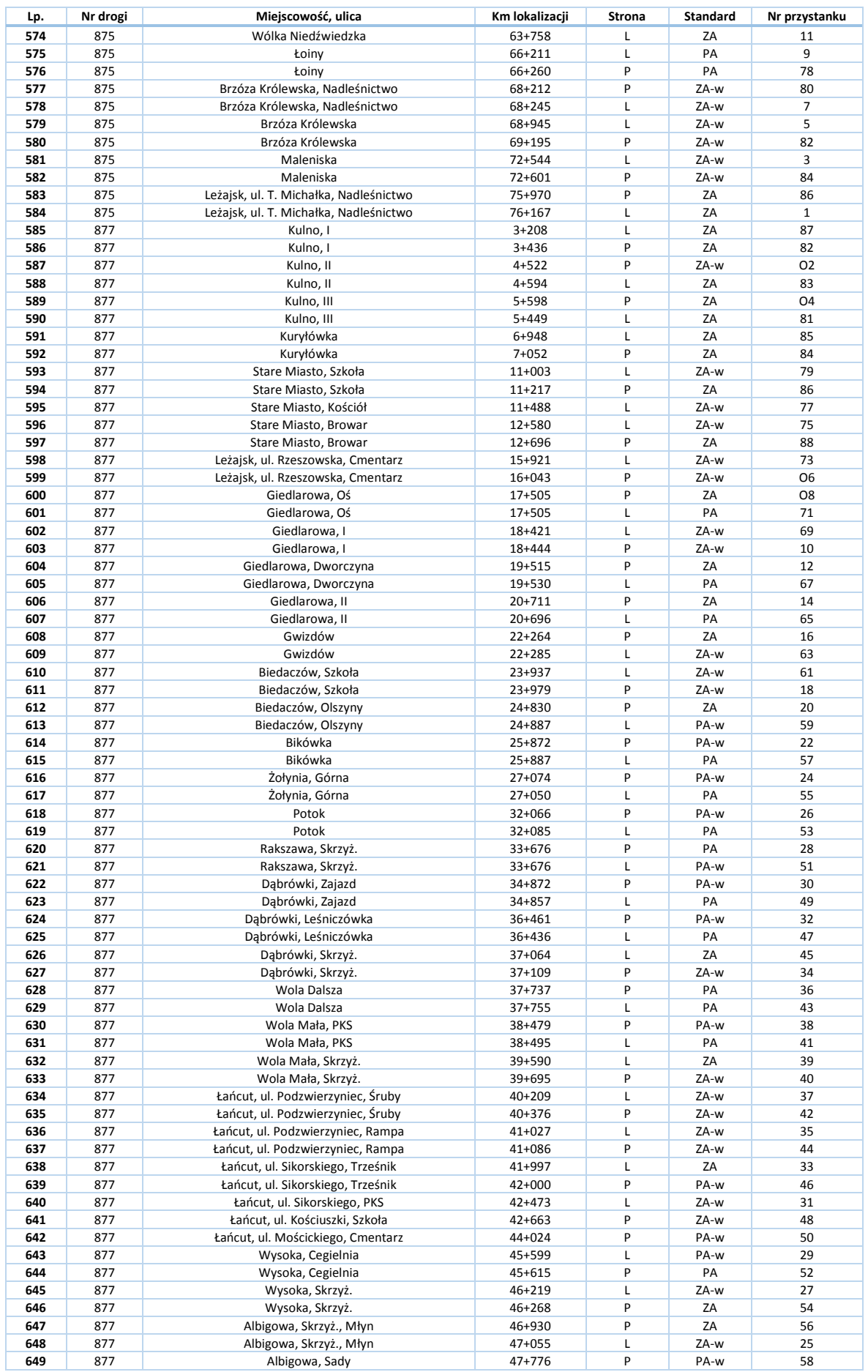

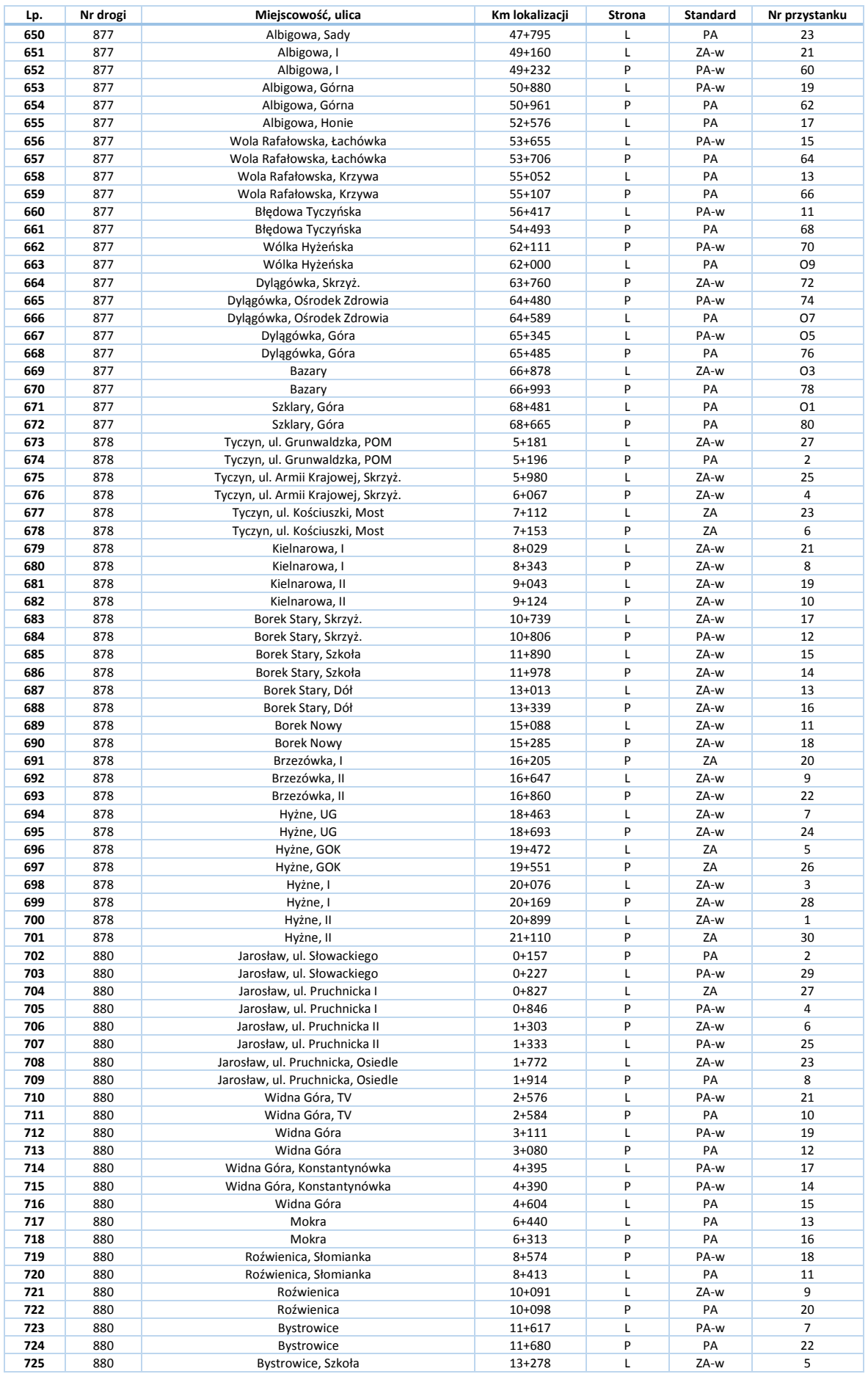

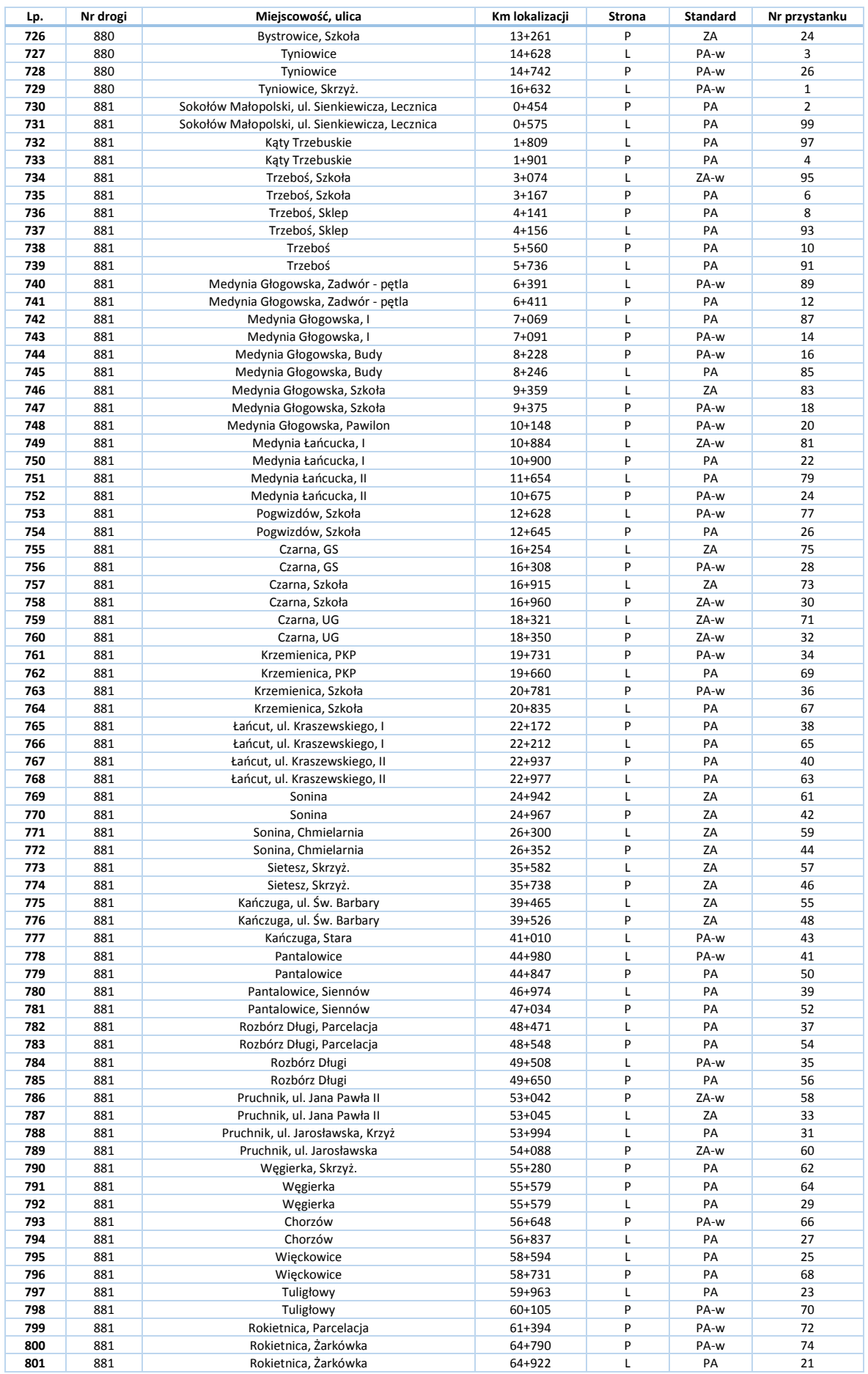

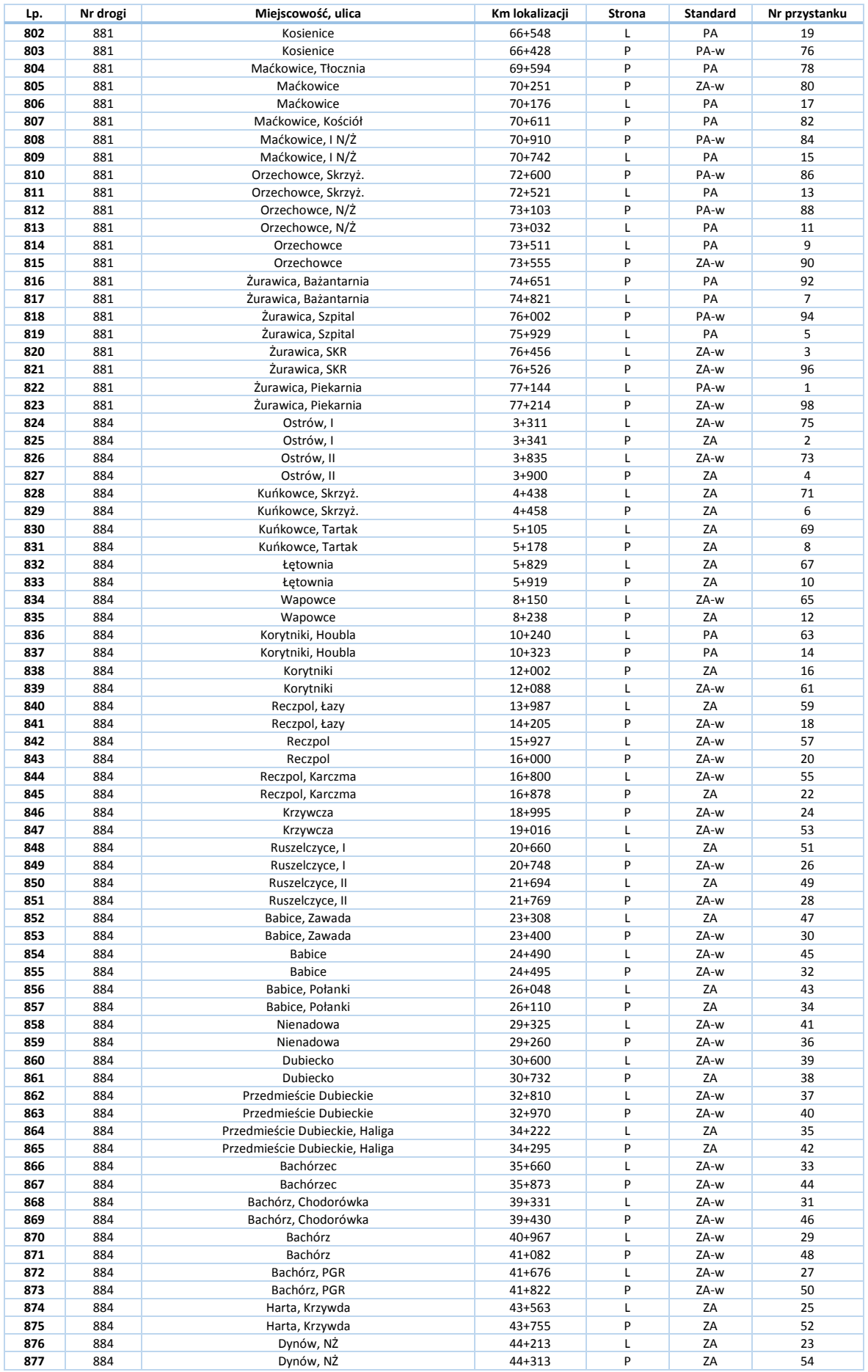

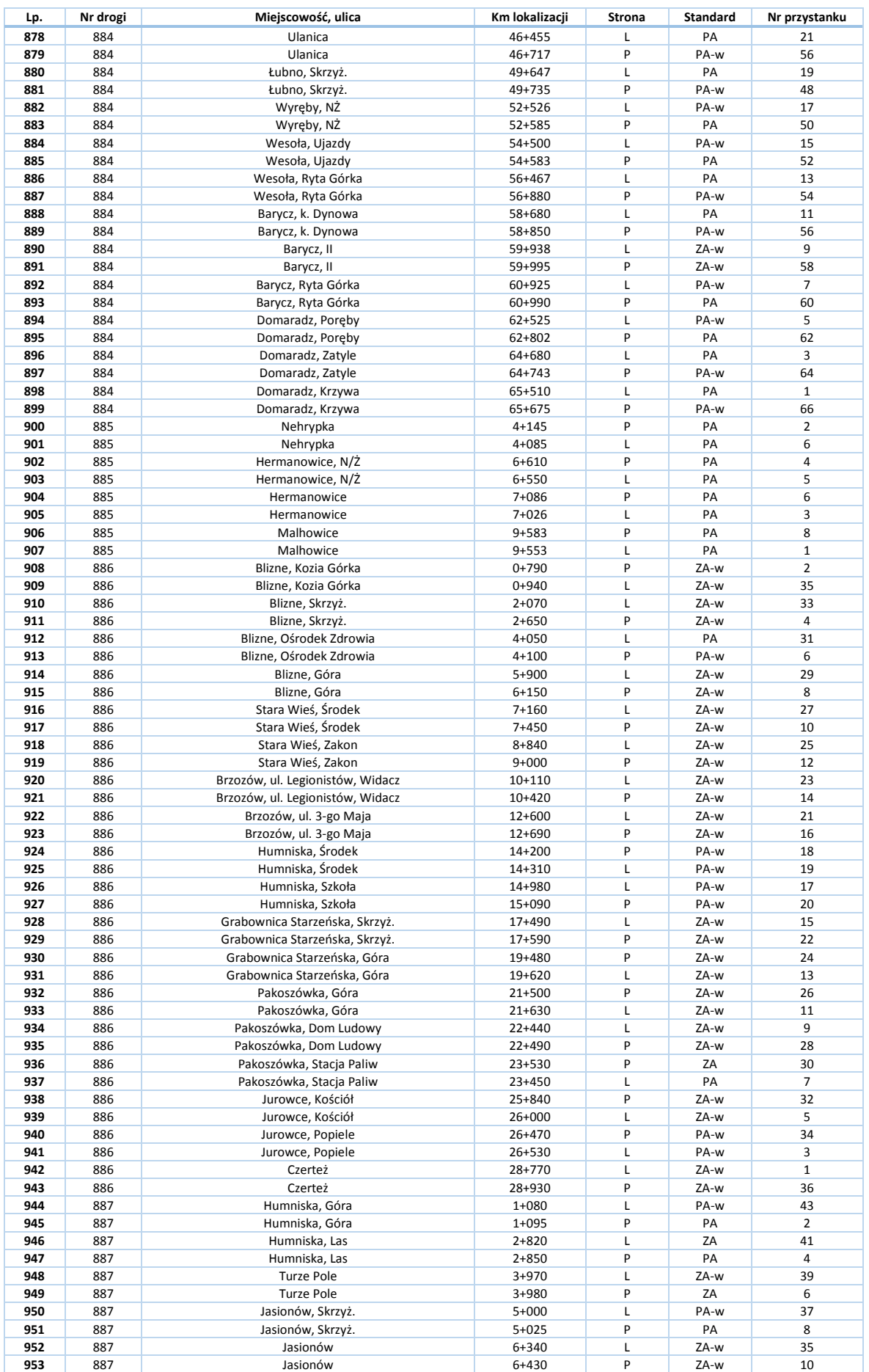

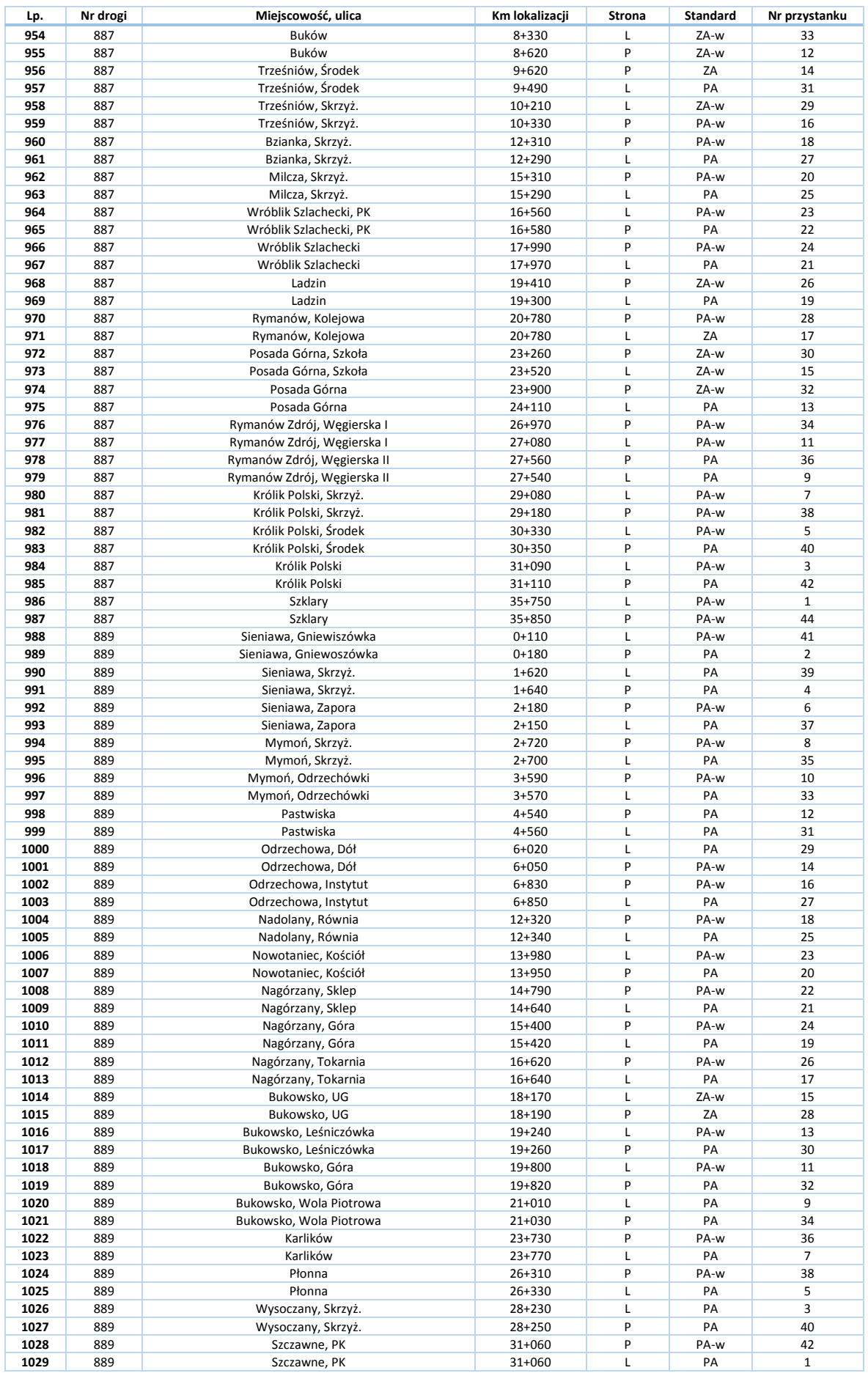

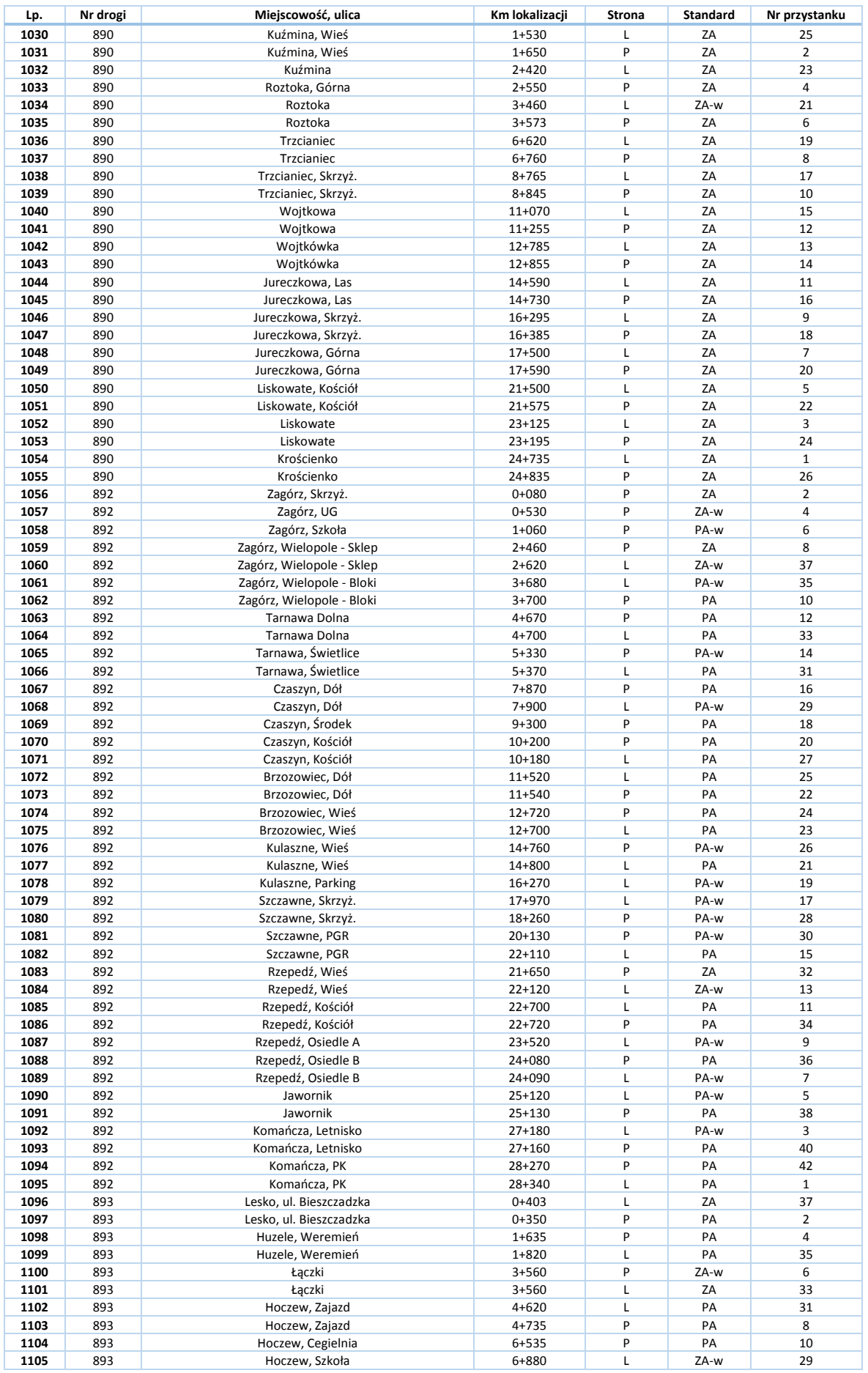

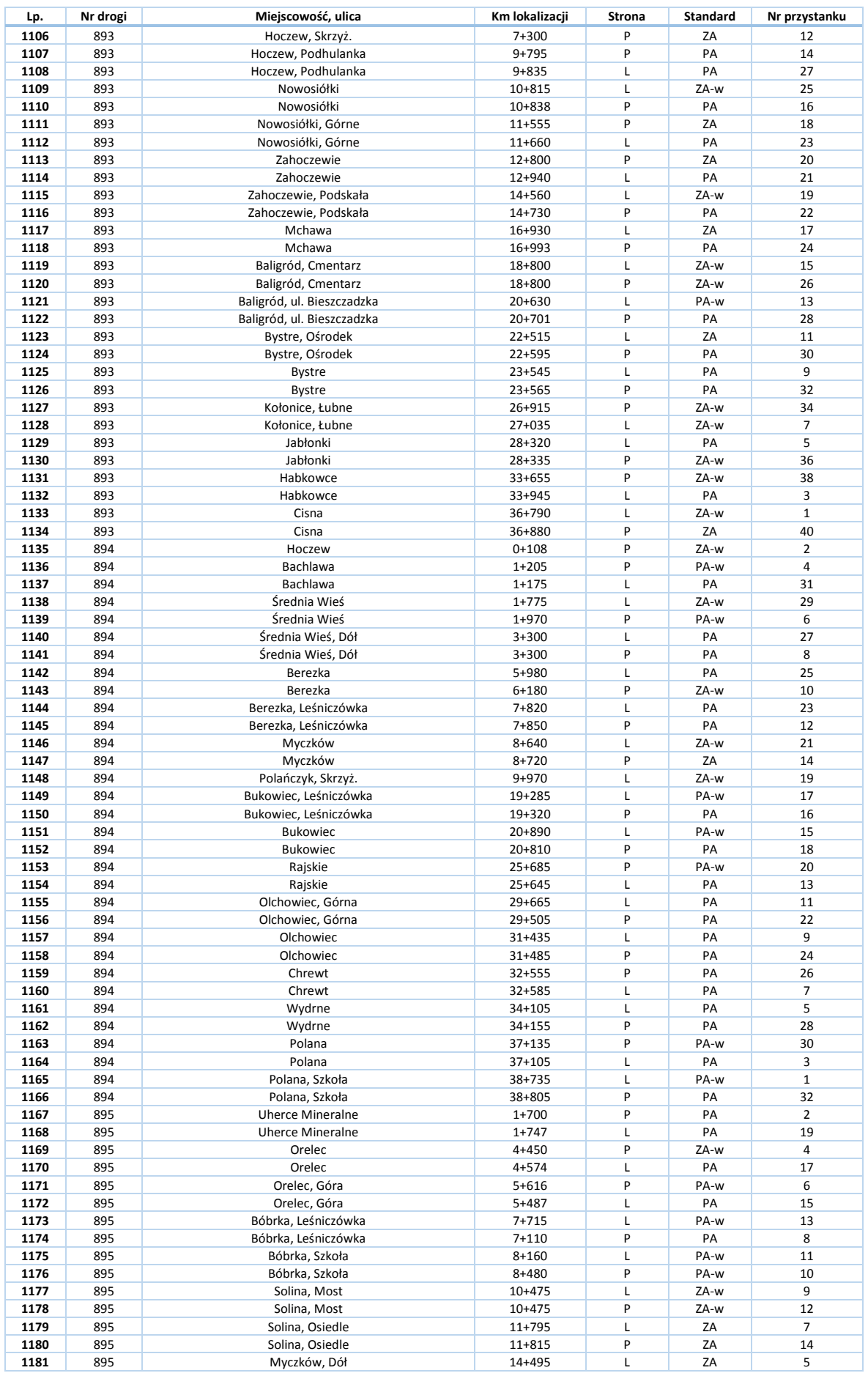

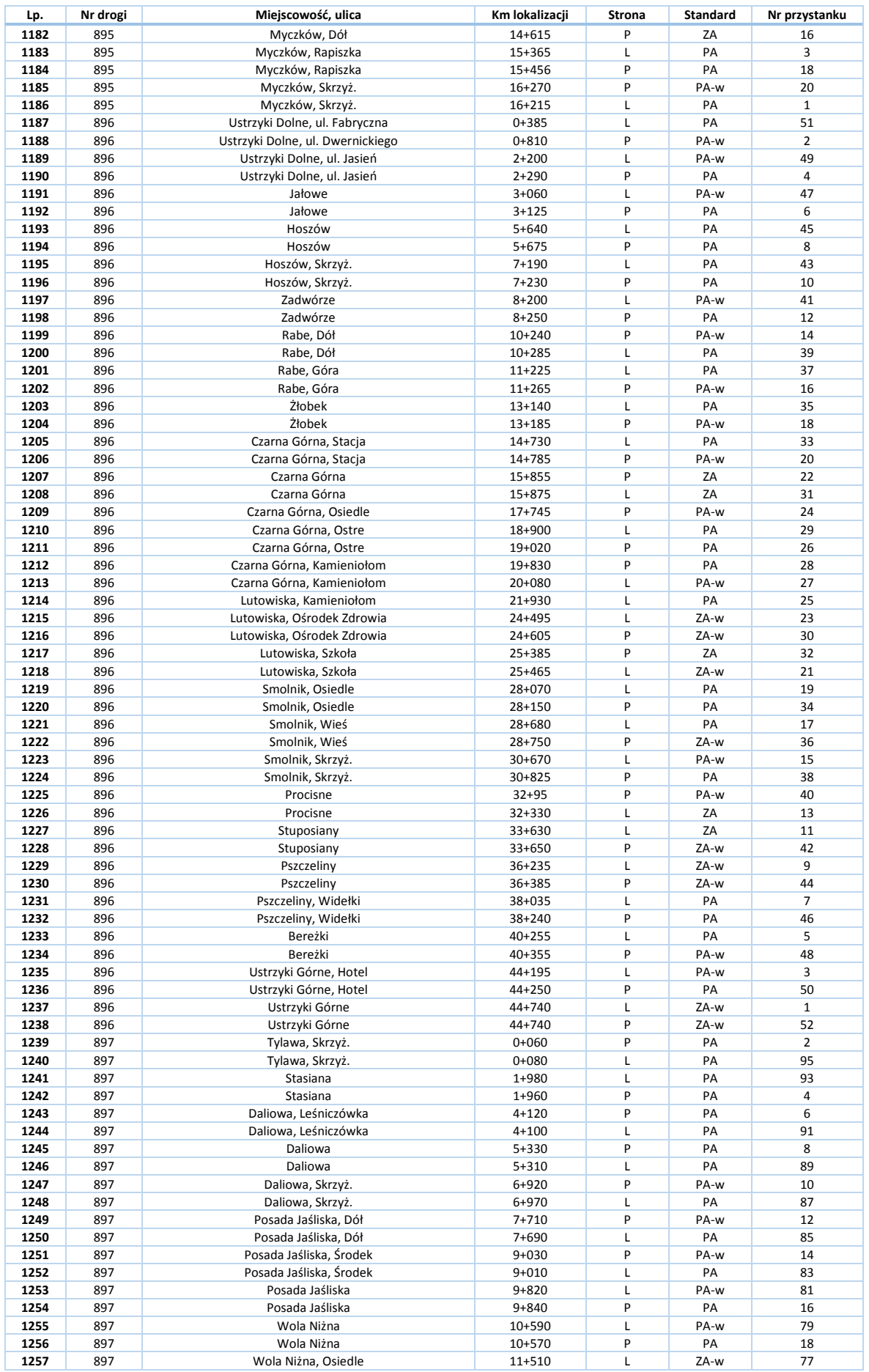

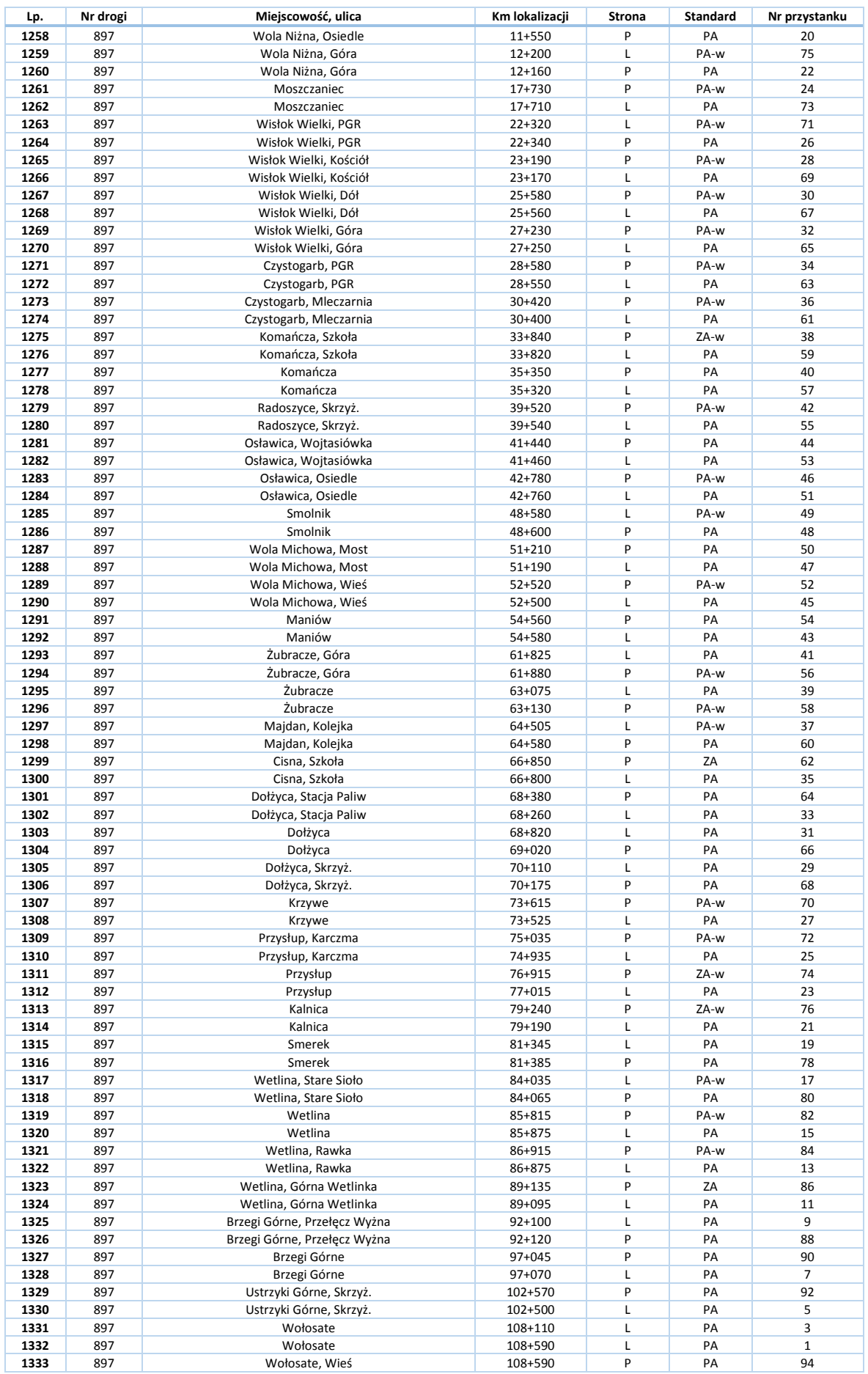

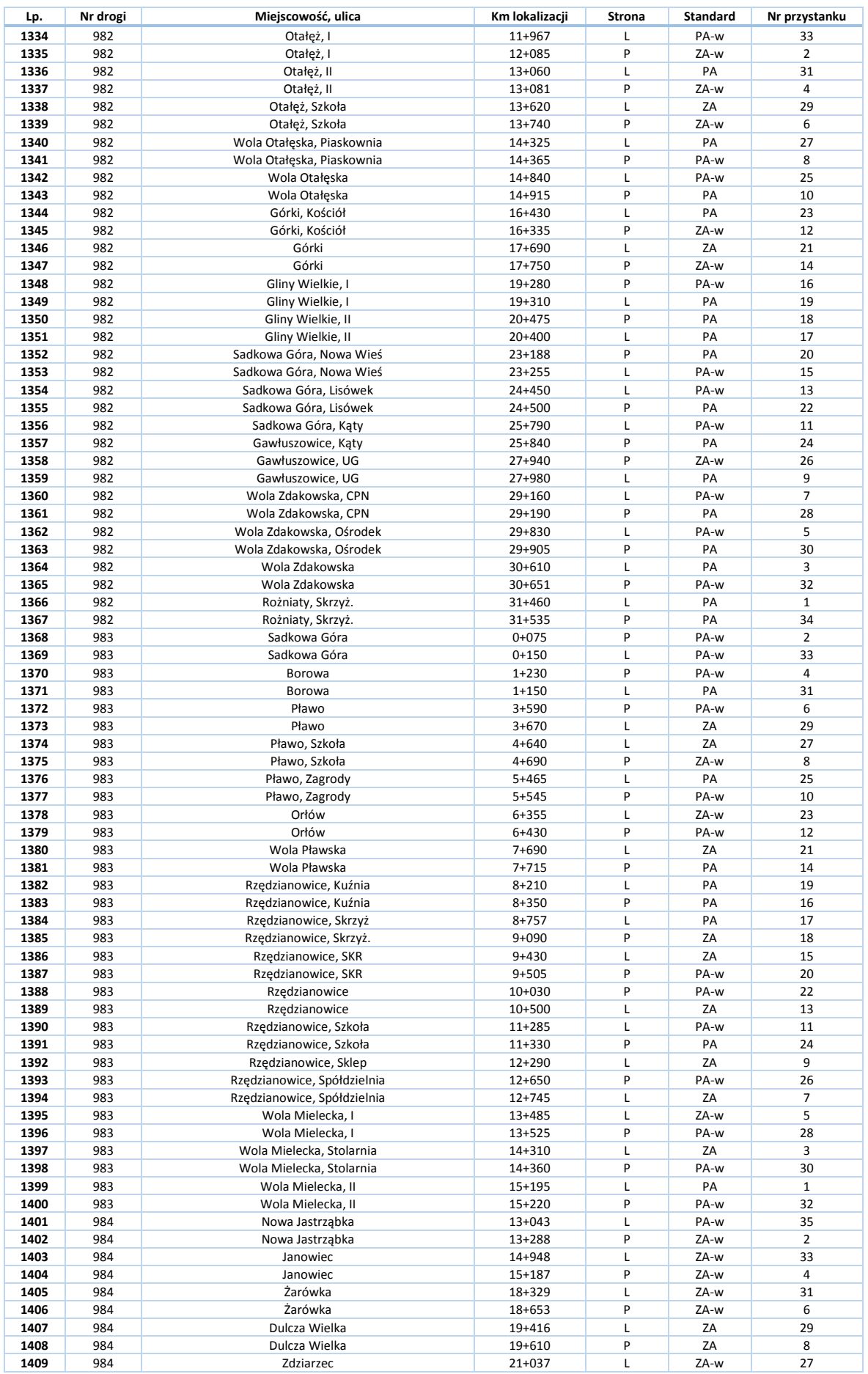

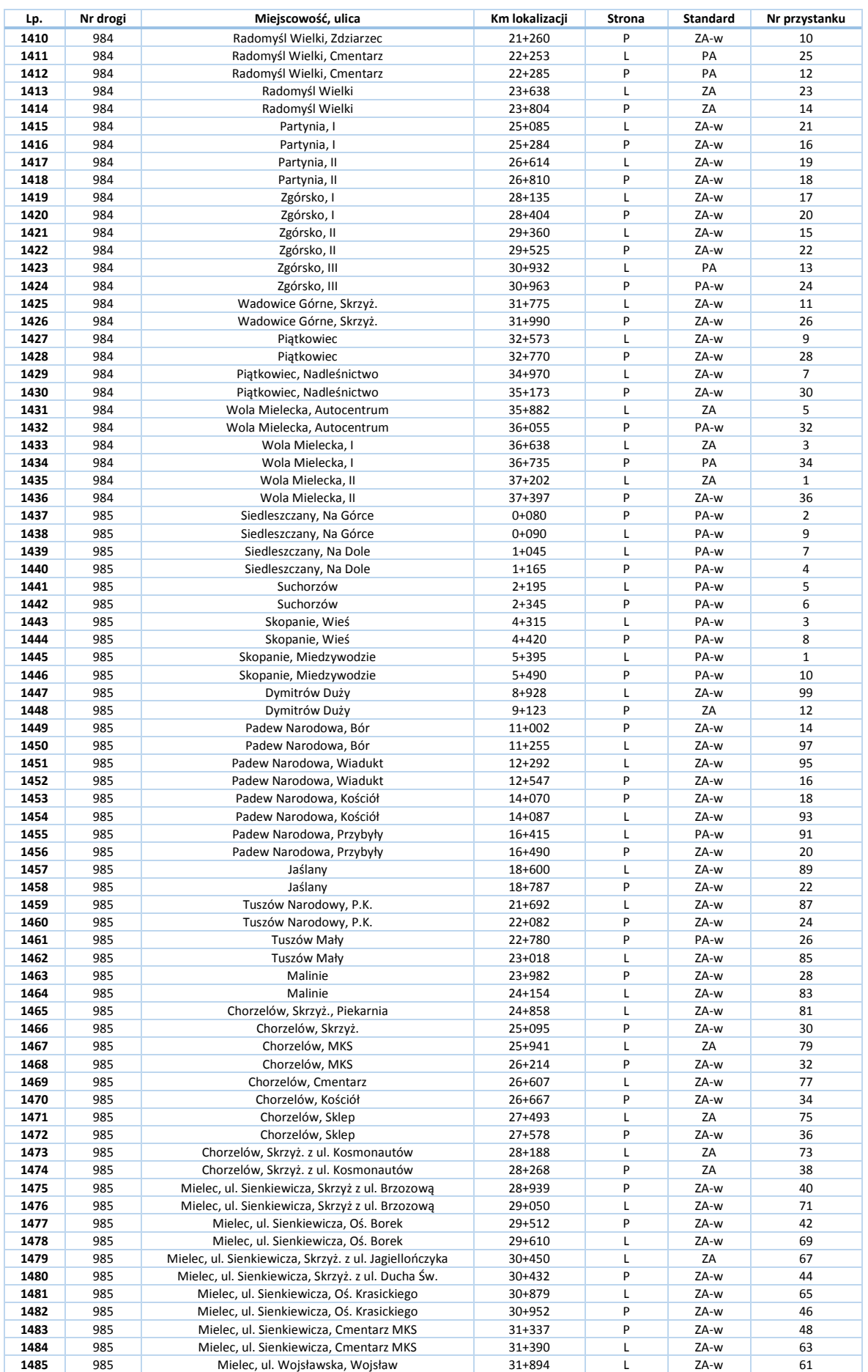

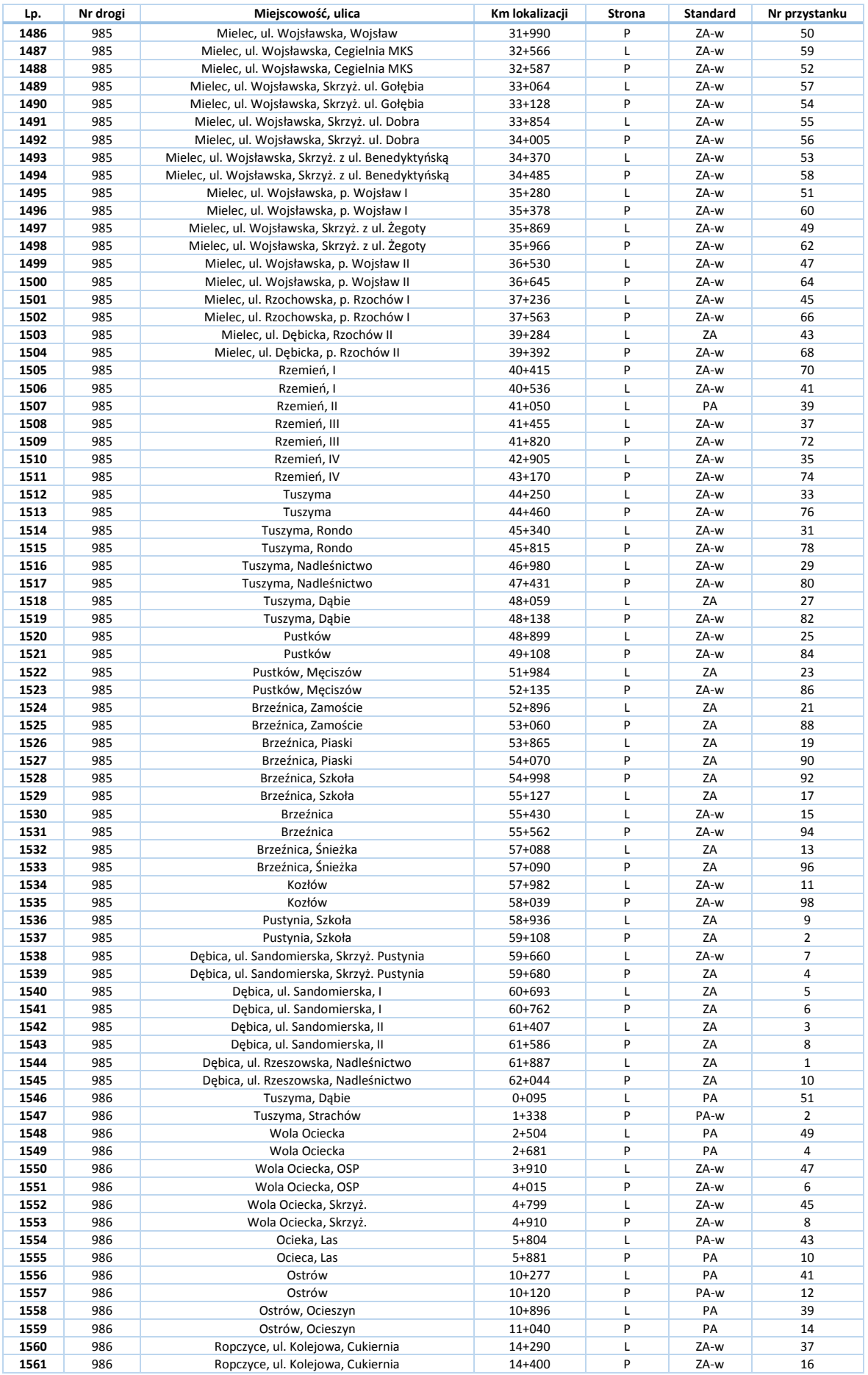

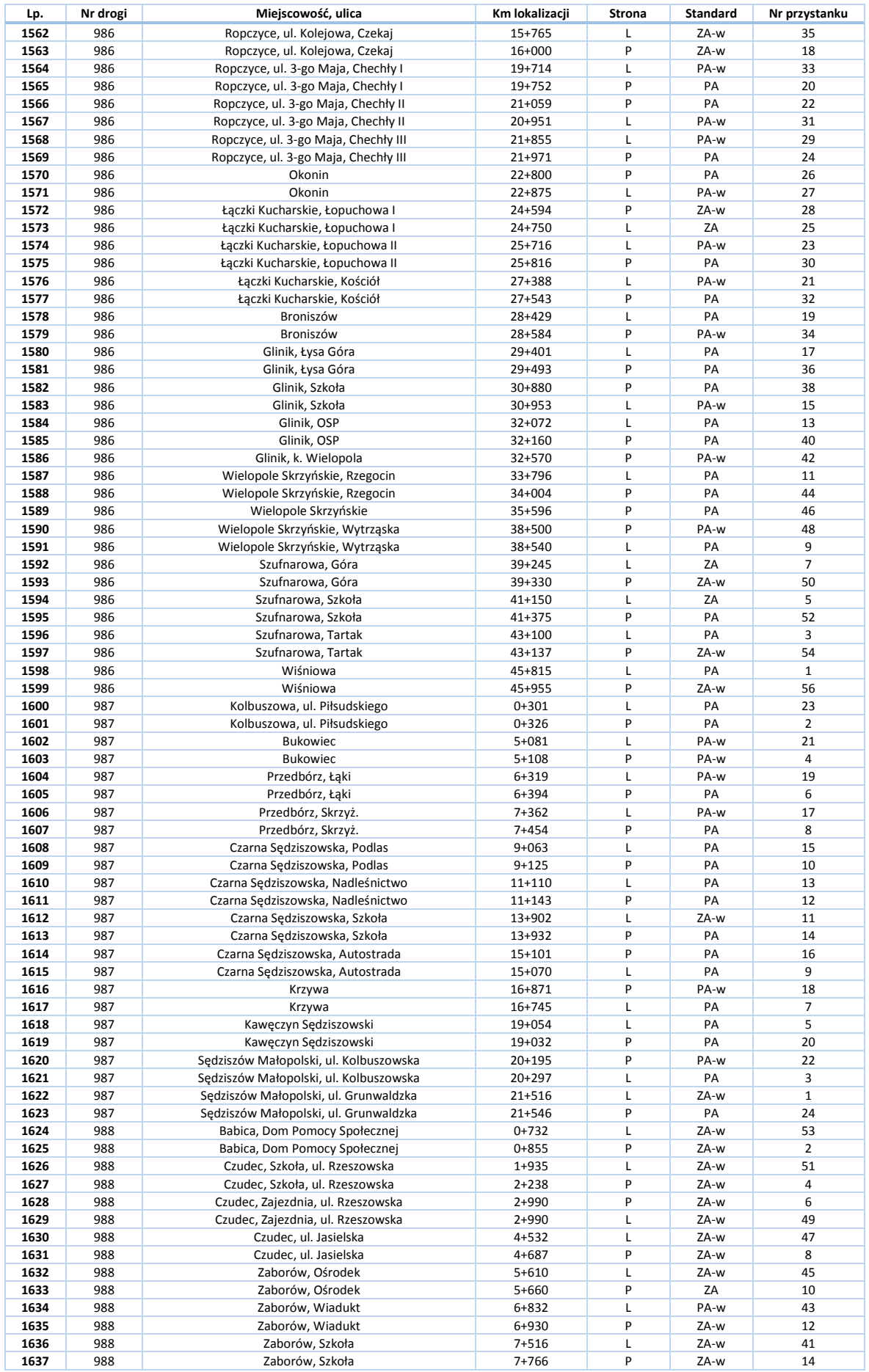

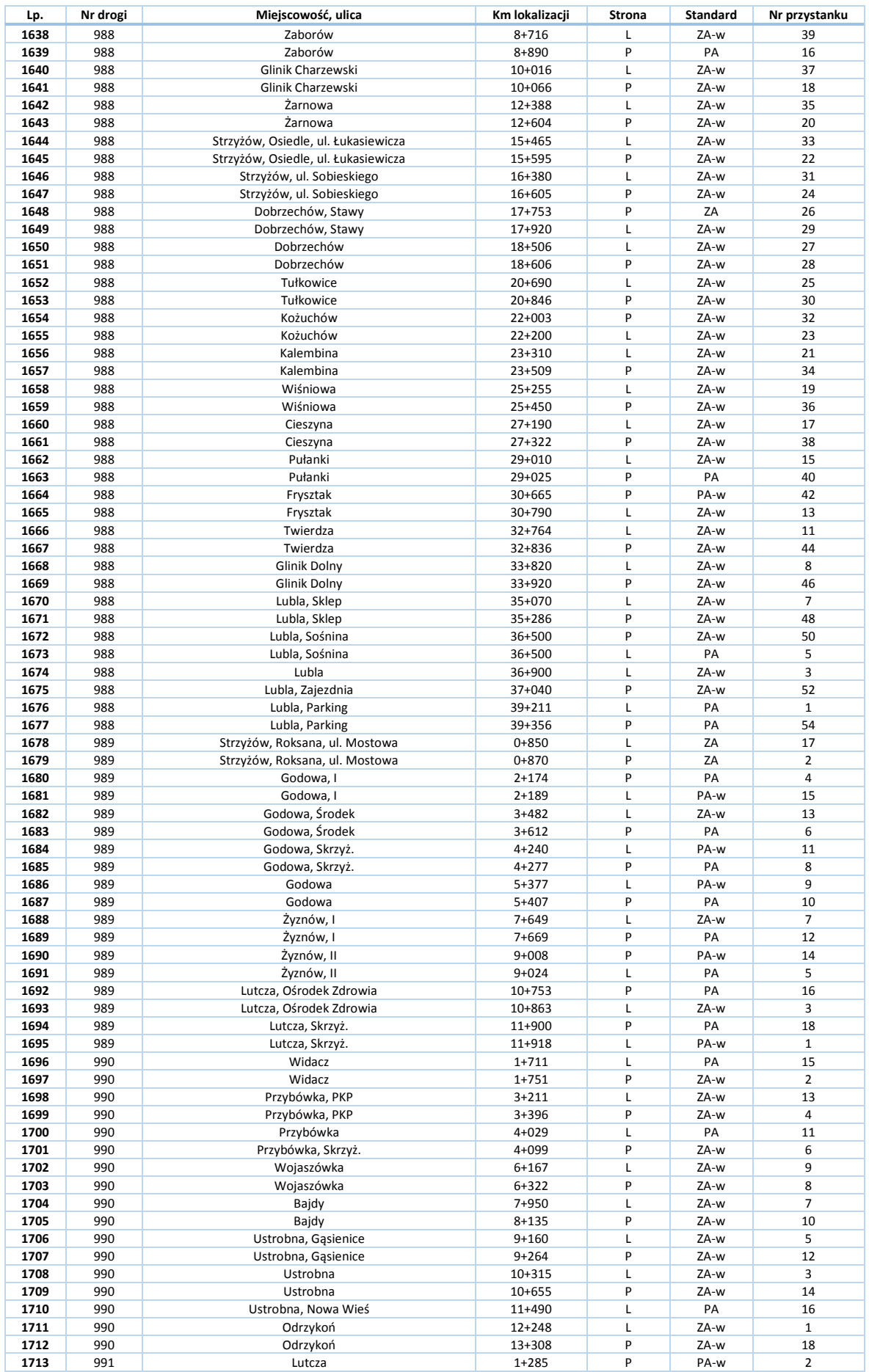

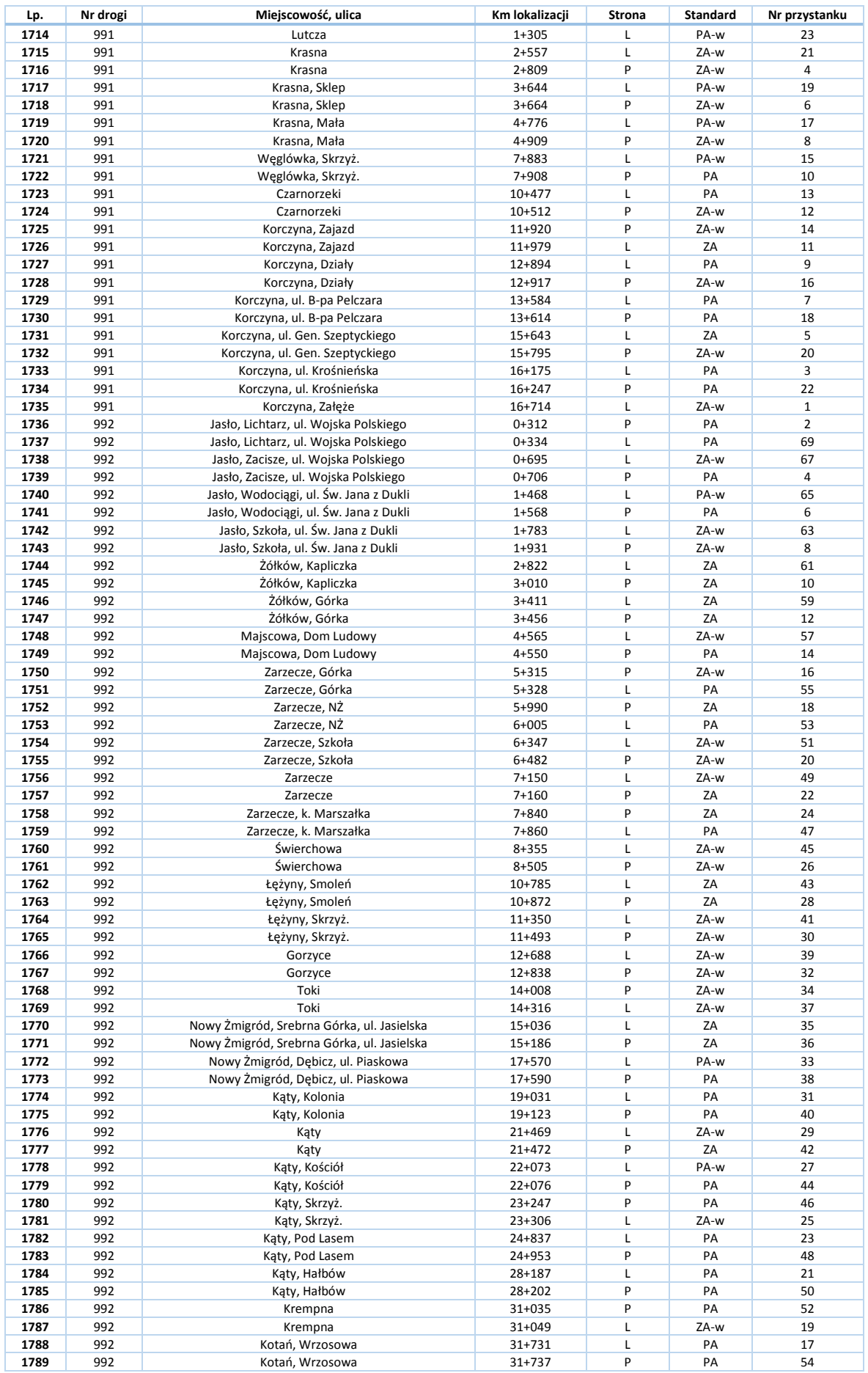
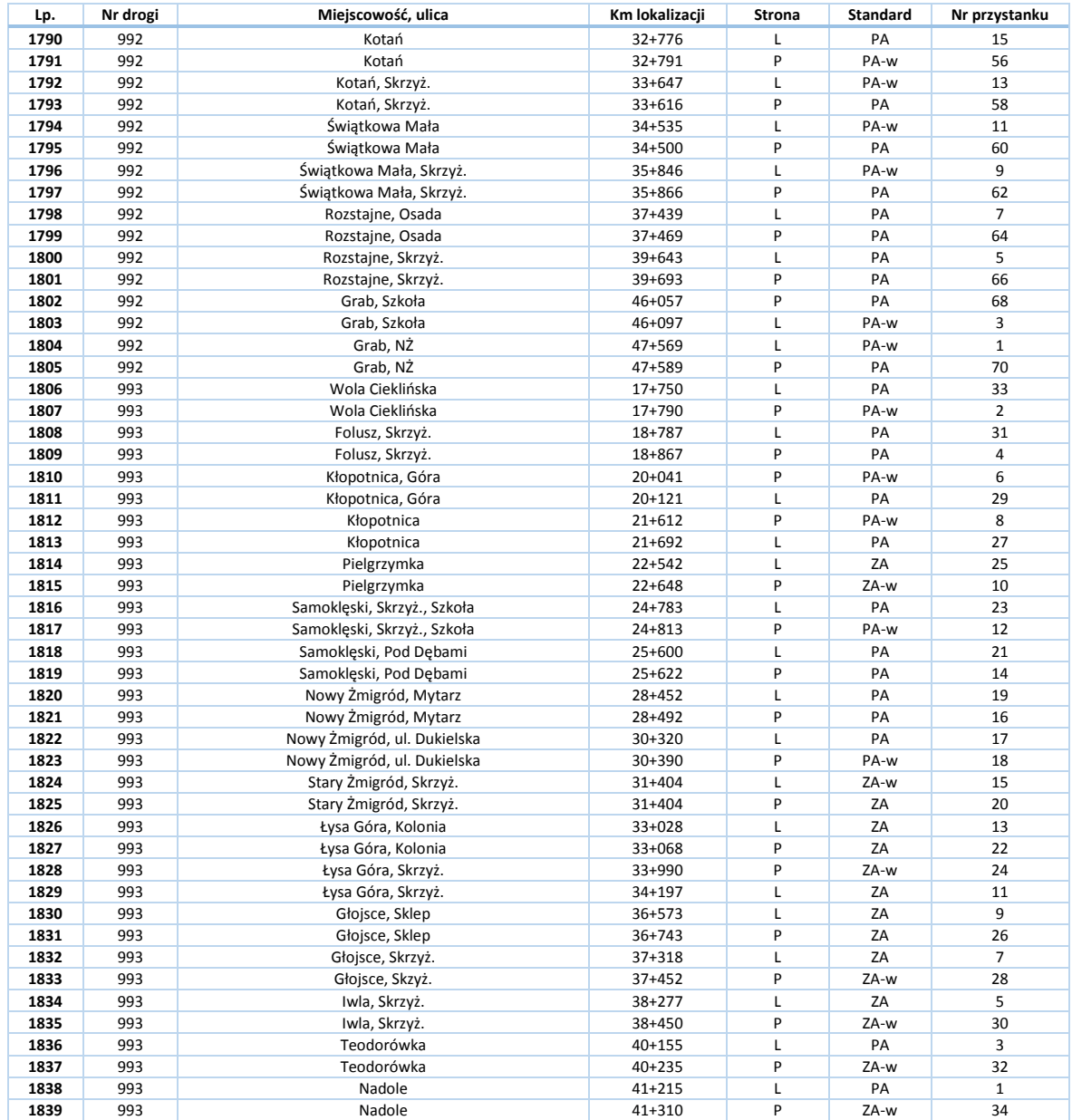

## **Załącznik C. Przystanki zlokalizowane przy drogach krajowych**

Przy drogach krajowych na terenie Województwa Podkarpackiego zlokalizowanych jest 837 przystanków.

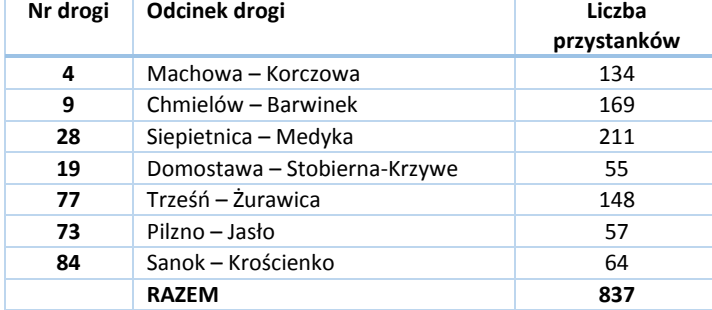

#### **Tabela C1. Przystanki przy drogach krajowych na terenie Województwa Podkarpackiego**

### **Tabela C2. Lista przystanków zlokalizowanych przy drogach krajowych**

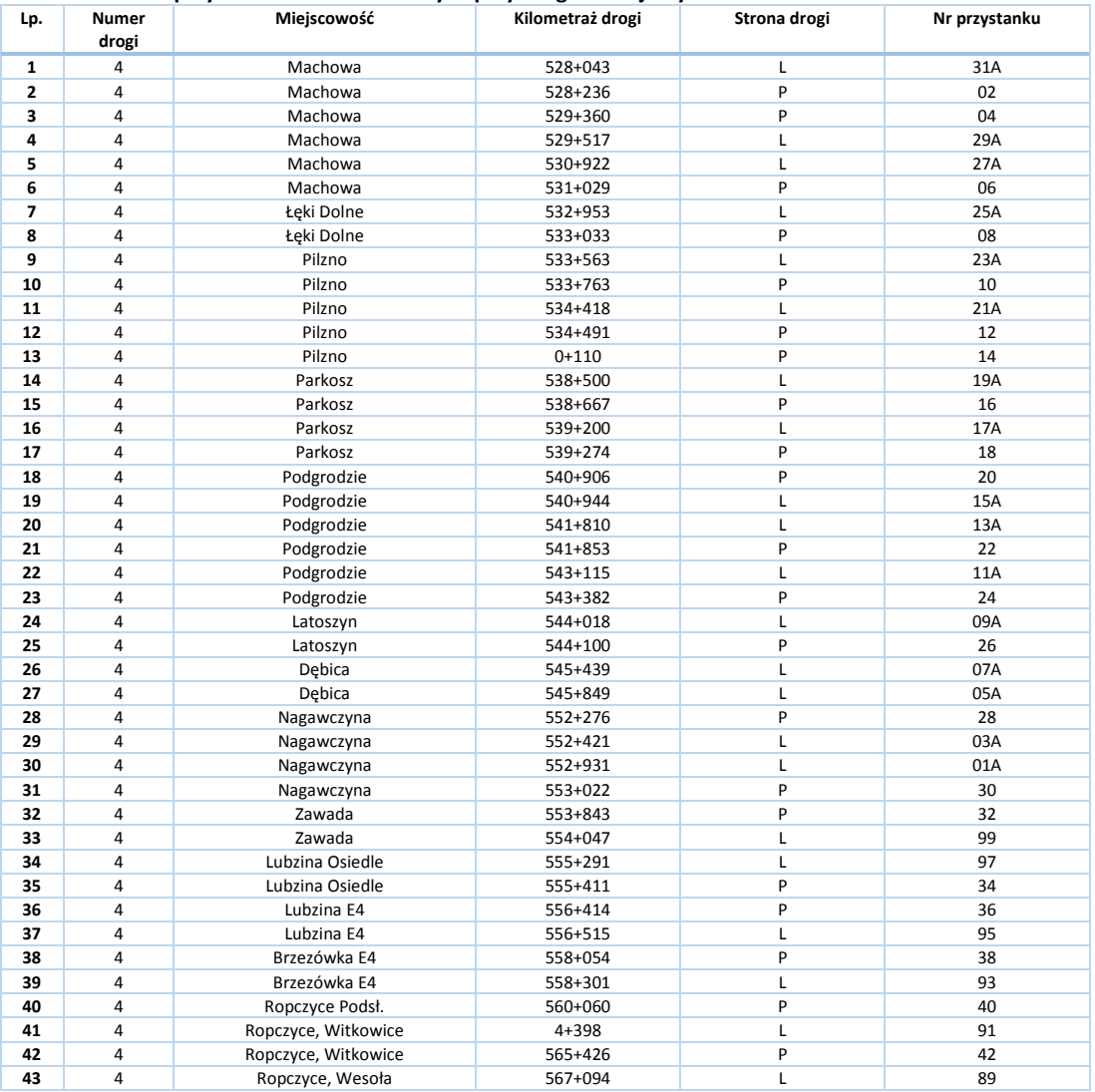

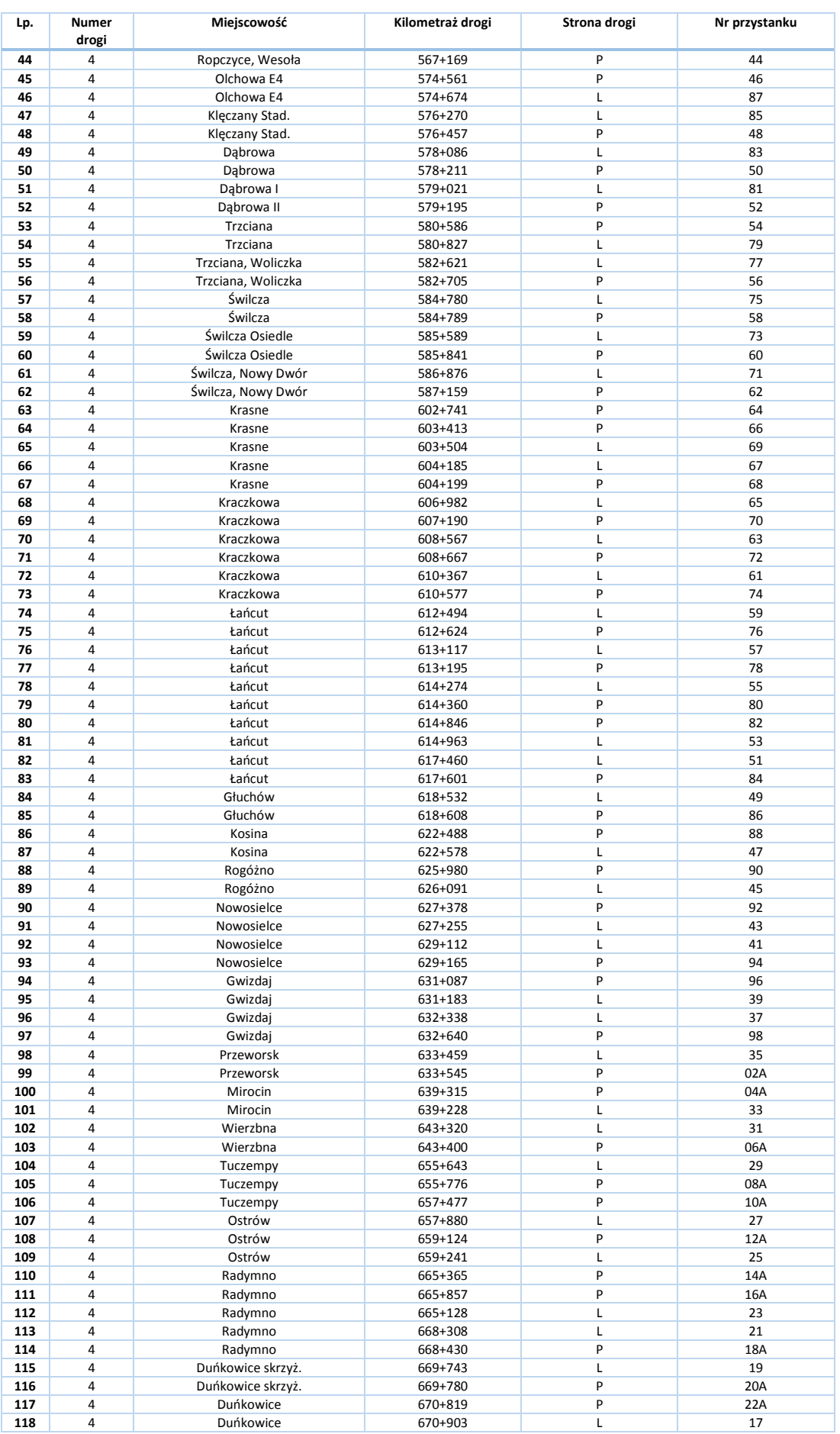

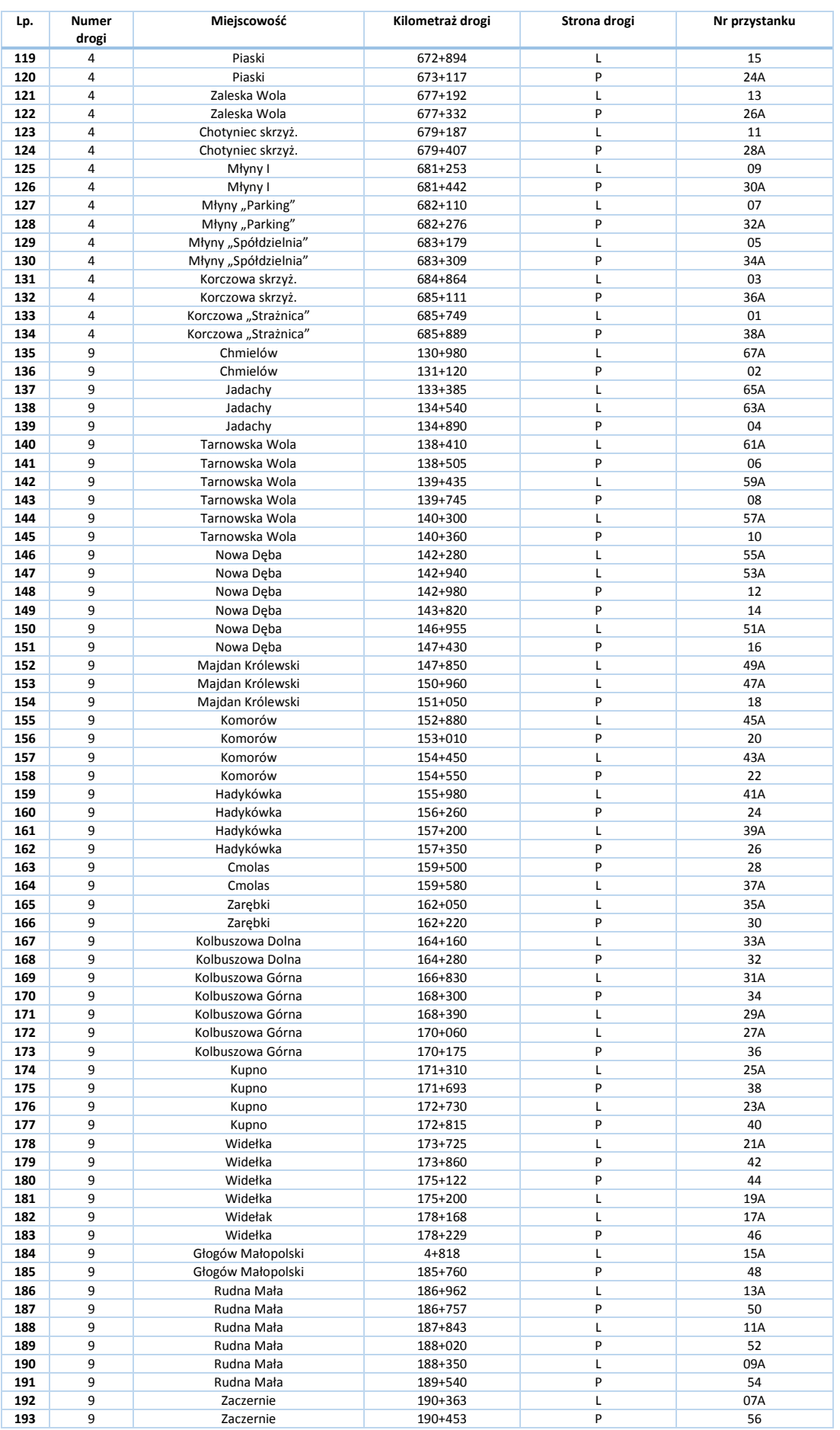

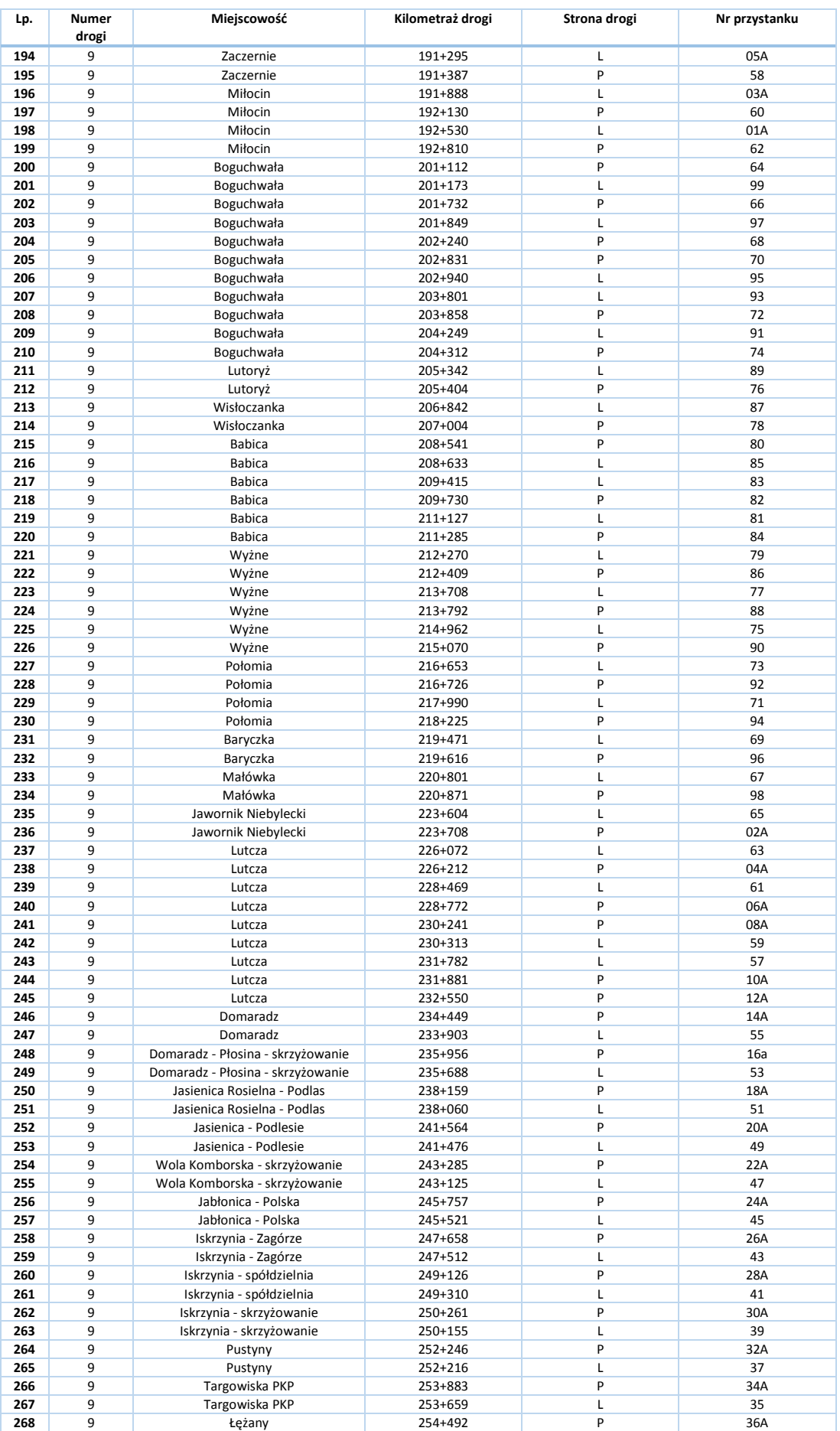

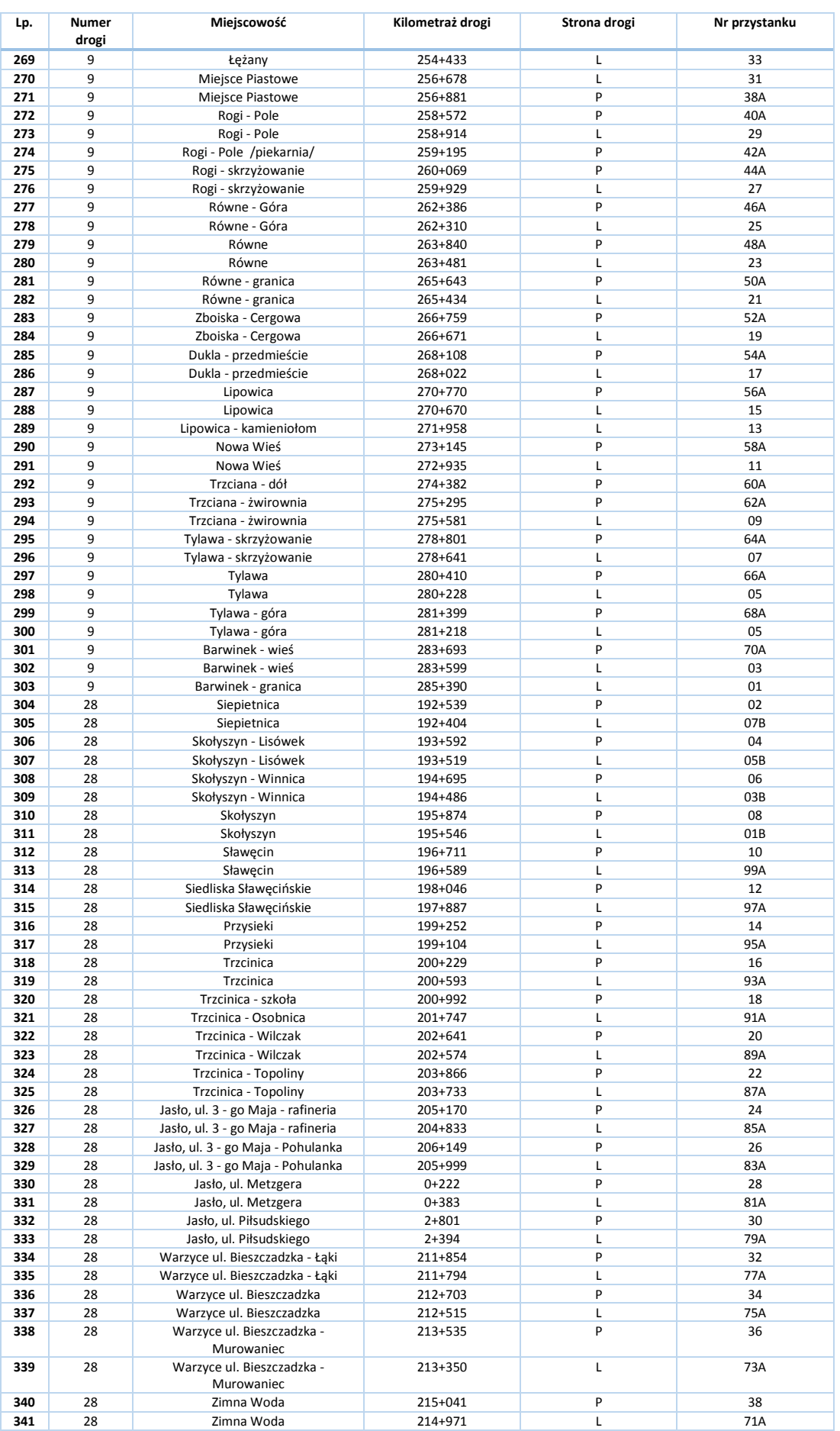

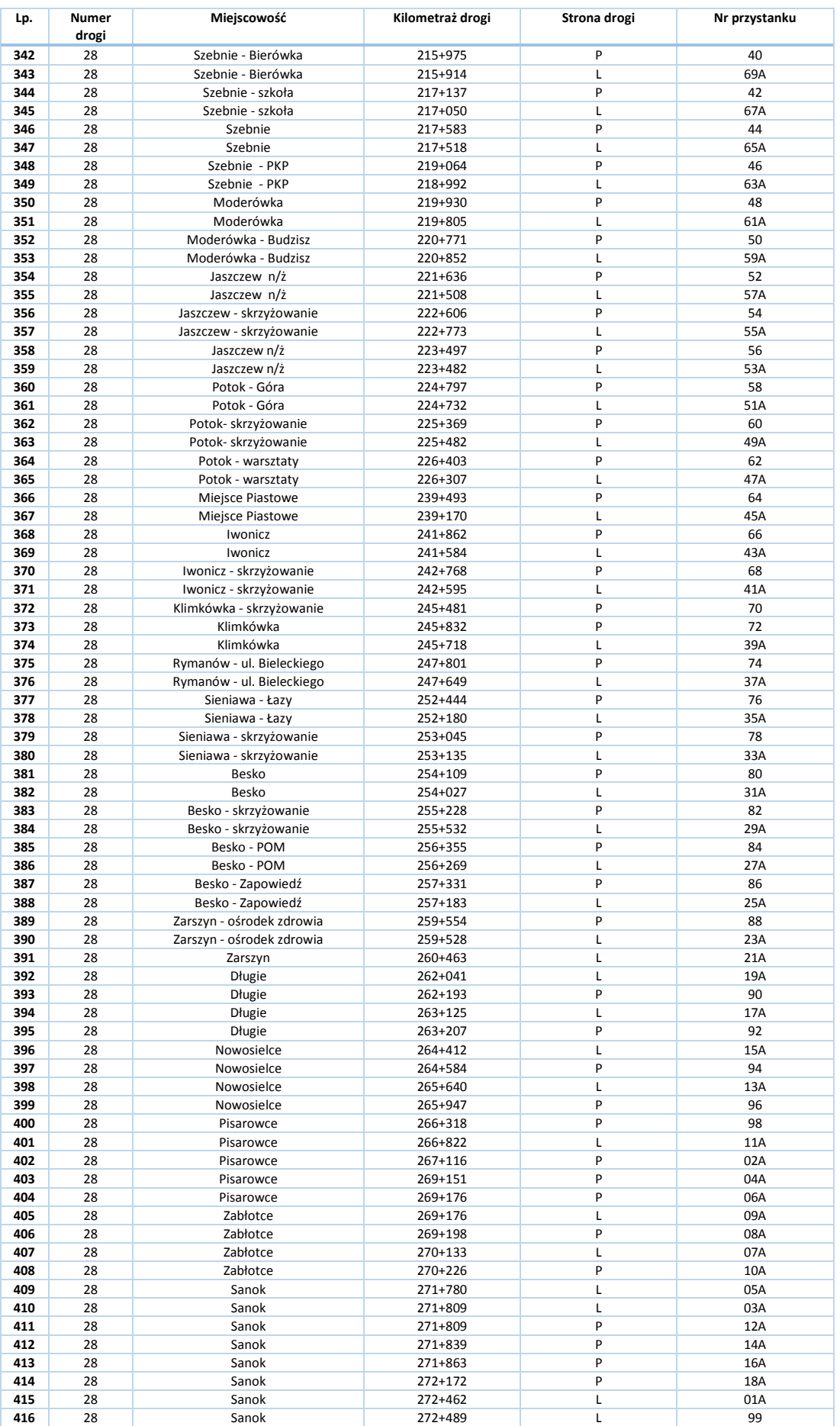

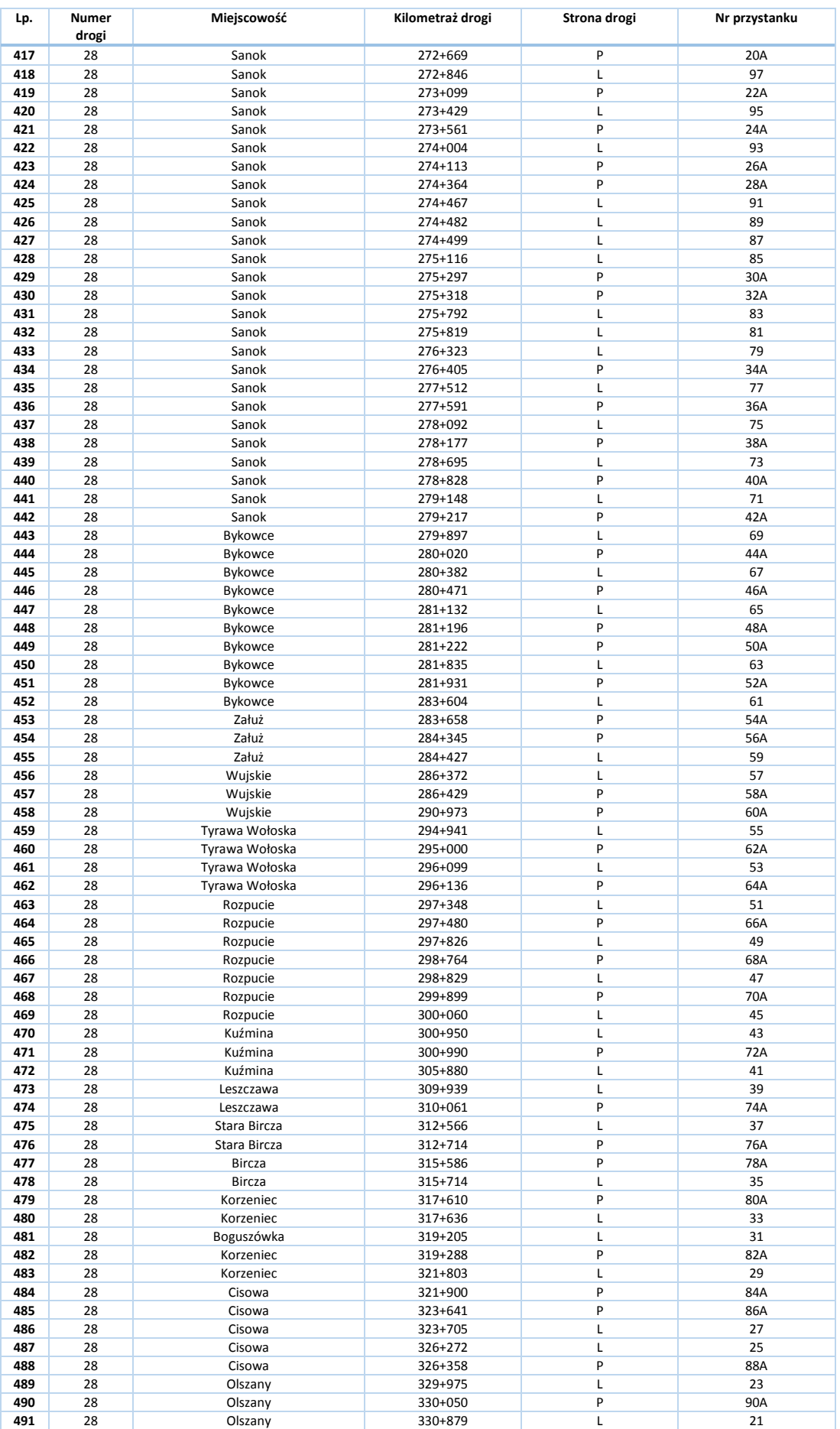

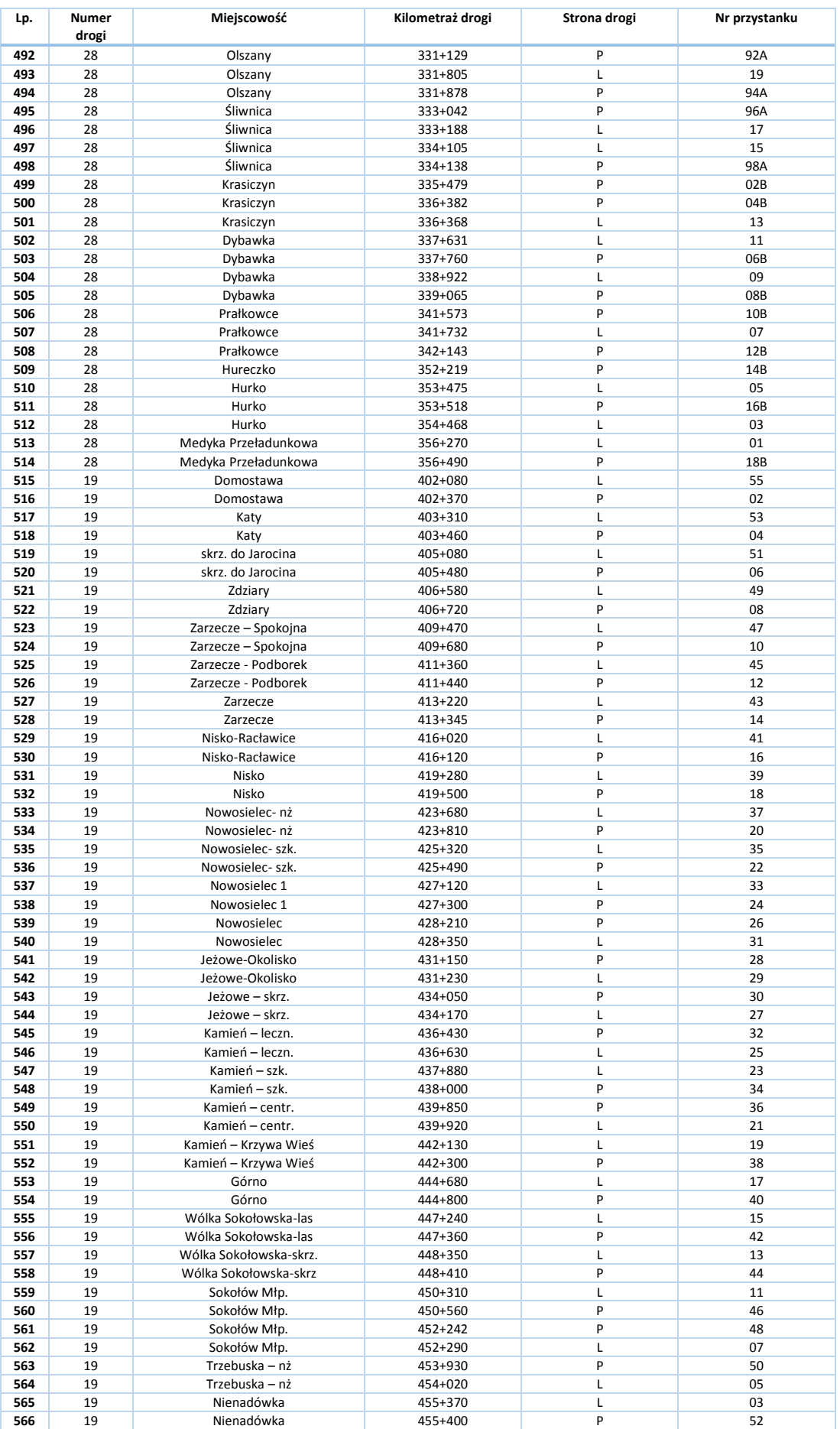

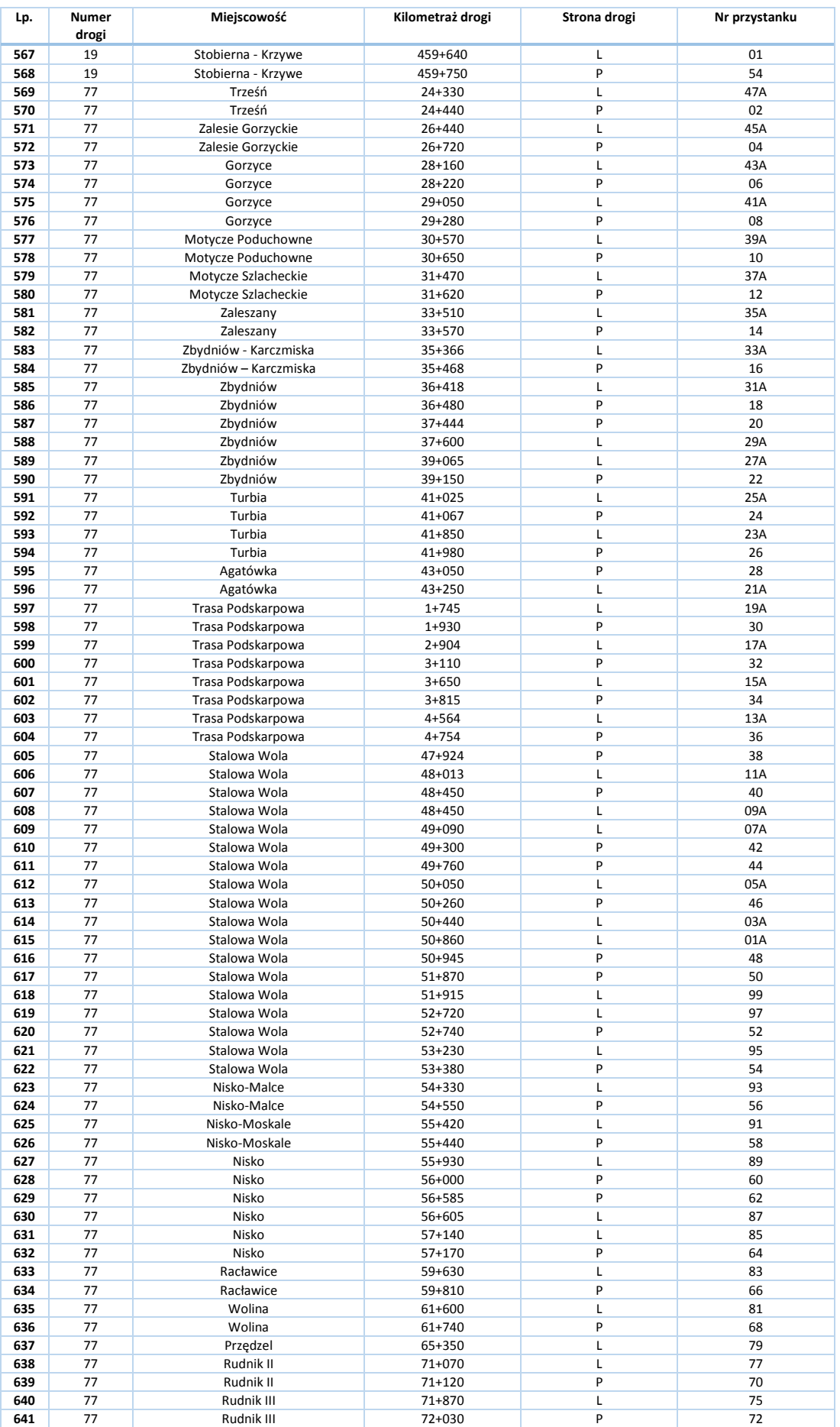

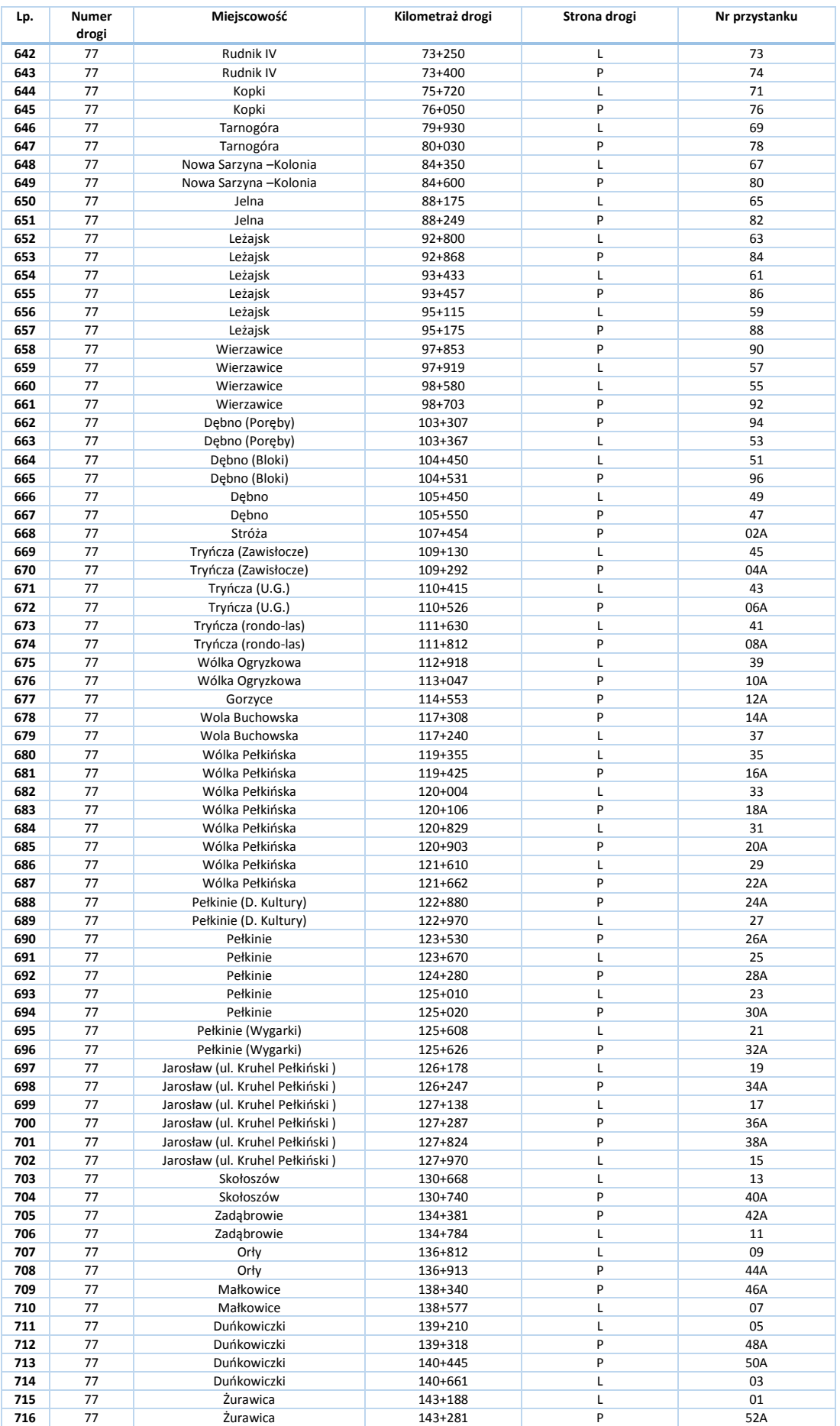

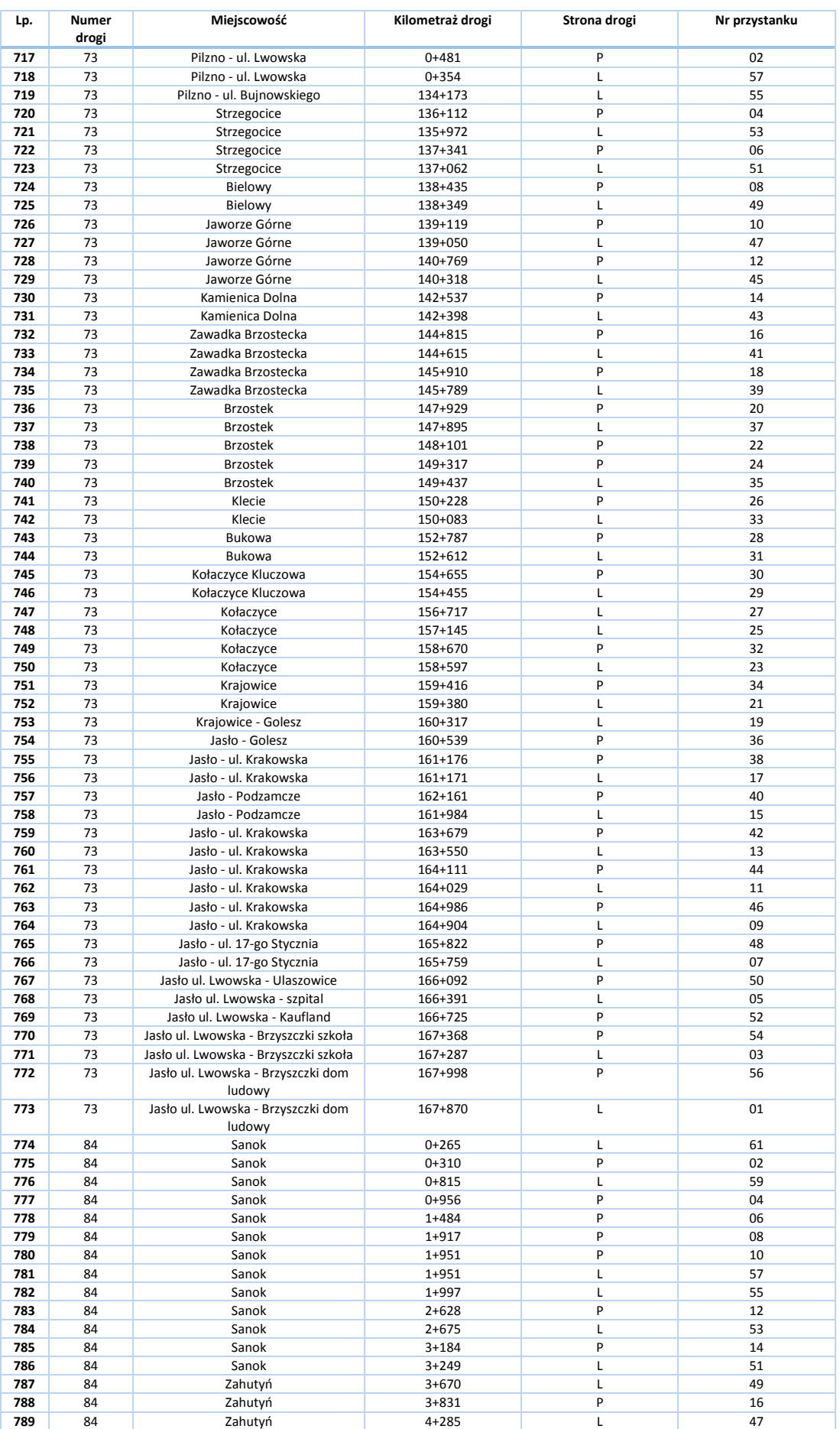

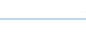

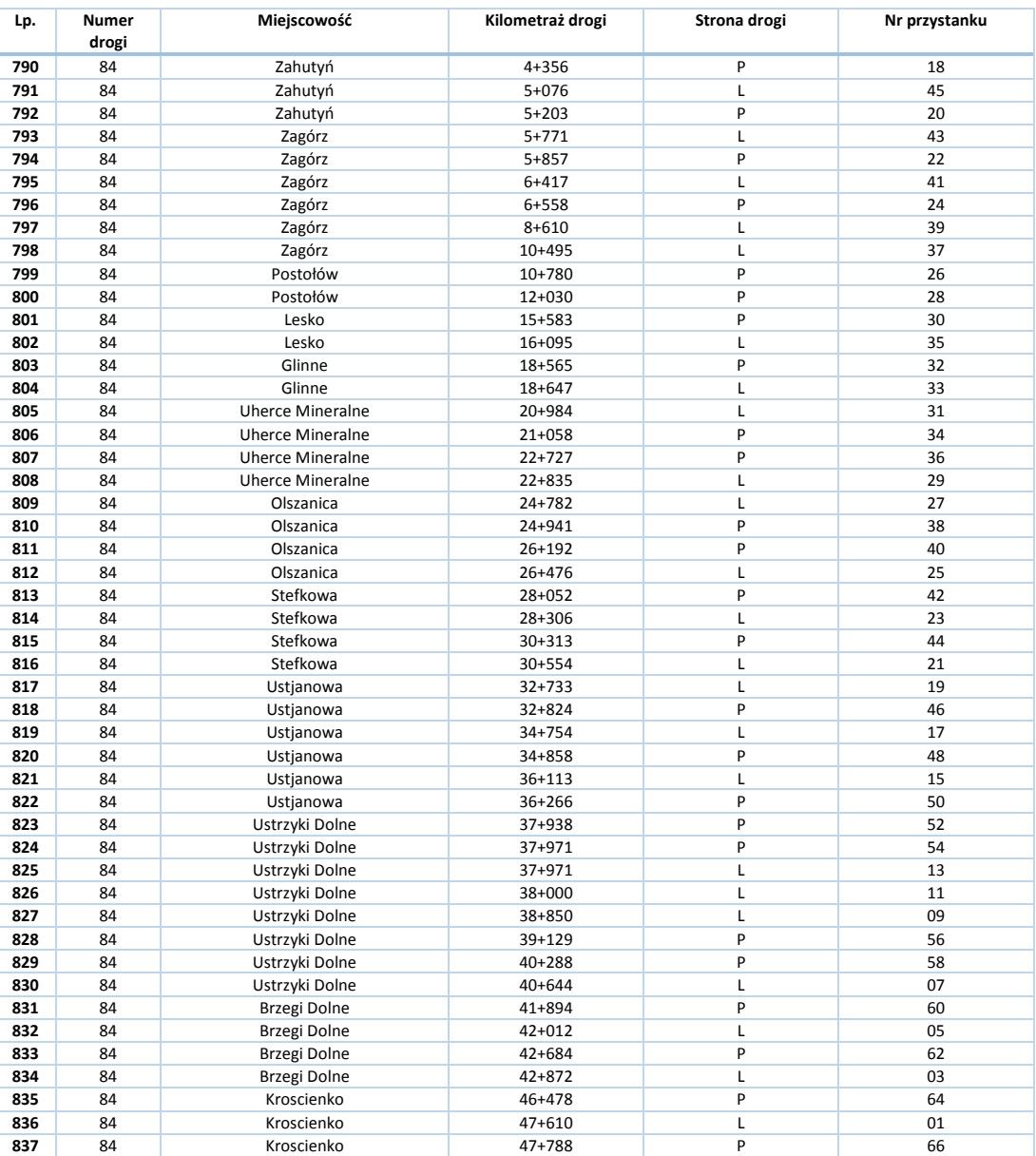

# **Załącznik D. Transport drogowy**

### **D.1. Zezwolenia udzielone przez Marszałka Województwa Podkarpackiego**

Poniższa tabela zawiera charakterystykę sieci zgodnie z zezwoleniami wydanymi przez Marszałka Województwa Podkarpackiego. Szczegółowe zestawienie wszystkich tras w komunikacji autobusowej, zgodnie z zezwoleniami wydanymi przez Marszałka Województwa Podkarpackiego przedstawiono w kolejnej tabeli.

| Lp.            | Nazwa przewoźnika                                                                 | Siedziba firmy         | Nr<br>prze-<br>woź-<br>nika | Liczba         | Liczba<br>zezwoleń kursów w<br>ciagu<br>doby | Średnia<br>długość<br>jednego<br>kursu (km) | Praca<br>eksploata-<br>cyjna w<br>ciągu doby<br>(km) | Łączny czas jazdy<br>ciągu doby<br>[dni : godzin : minut] |
|----------------|-----------------------------------------------------------------------------------|------------------------|-----------------------------|----------------|----------------------------------------------|---------------------------------------------|------------------------------------------------------|-----------------------------------------------------------|
| 1              | Transport Osobowo-Towarowy<br>Janusz Zimny                                        | Wysoka<br>Strzyżowska  | 10                          | $\mathbf{1}$   | 6                                            | 49,0                                        | 294                                                  | 00:01:21                                                  |
| $\overline{2}$ | <b>Bytnar Antoni Transport Towarowo-</b><br>Osobowy                               | Łańcut                 | 23                          | $\mathbf{1}$   | 24                                           | 20,0                                        | 480                                                  | 00:00:33                                                  |
| 3              | Prywatna Komunikacja<br>Samochodowa "J.A.-TRANS" Adam<br>Kościelny                | Mielec                 | 27                          | $\mathbf{1}$   | 4                                            | 63,0                                        | 252                                                  | 00:01:17                                                  |
| $\overline{4}$ | Kucharzyk Adam Przewóz Osób                                                       | Nowa Wieś 2            | 34                          | $\mathbf{1}$   | $\overline{2}$                               | 27,0                                        | 54                                                   | 00:00:55                                                  |
| 5              | Przedsiębiorstwo Komunikacji<br>Samochodowej w Rzeszowie SA                       | Chmielnik 50           | 36                          | 52             | 545                                          | 89,0                                        | 26920                                                | 00:13:11                                                  |
| 6              | Waldemar Czorniak P.P.O. Usługi<br>Transportowo - Turystyczne<br><b>TRANSPOLL</b> | Łańcut                 | 40                          | $\mathbf{1}$   | 44                                           | 19,0                                        | 836                                                  | 00:00:28                                                  |
| $\overline{7}$ | Kazimierz Szostek Prywatna<br>Komunikacja Samochodowa<br>Przewóz Osób             | Straszydle 395         | 57                          | $\overline{2}$ | 20                                           | 30,4                                        | 610,8                                                | 00:02:06                                                  |
| 8              | Musiałek Józef Usługi Transportowe                                                | Czudec                 | 70                          | $\mathbf{1}$   | $\overline{2}$                               | 34,0                                        | 68                                                   | 00:00:55                                                  |
| 9              | VEOLIA TRANSPORT Sp. z o.o.                                                       | Toruń                  | 71                          | 62             | 396                                          | 39,8                                        | 17527,1                                              | 00:20:45                                                  |
| 10             | Czech Cezary Firma Usługowa<br>"CEZAR"                                            | Łańcut                 | 73                          | $\mathbf{1}$   | 6                                            | 33,7                                        | 202,2                                                | 00:00:54                                                  |
| 11             | Firma Transportowa "SKORPION"<br>Kurdziel Stanisław                               | Rzeszów                | 74                          | $\mathbf{1}$   | 4                                            | 56,0                                        | 224                                                  | 00:00:40                                                  |
| 12             | Róg Ryszard USŁUGI TURYSTYCZNE                                                    | Ropczyce               | 88                          | 1              | 10                                           | 38,0                                        | 380                                                  | 00:01:00                                                  |
| 13             | Piróg Wiesław                                                                     | Kamień                 | 96                          | $\mathbf{1}$   | 6                                            | 48,0                                        | 288                                                  | 00:01:15                                                  |
| 14             | Przewóz Osób Andrzej Baj                                                          | Grodzisko Dolne        | 101                         | $\mathbf 1$    | 16                                           | 25,0                                        | 400                                                  | 00:00:46                                                  |
| 15             | Usługi Transportowe Kut Wiesław                                                   | Strzyżów               | 103                         | 3              | 34                                           | 54,7                                        | 1844                                                 | 00:04:25                                                  |
| 16             | Barlik Wojciech Przewóz Osób                                                      | Strzyżów               | 104                         | $\overline{2}$ | 8                                            | 50,0                                        | 416                                                  | 00:02:42                                                  |
| 17             | Prywatna Komunikacja<br>Samochodowa Przewóz Osób<br>Kozdraś Leszek                | Gwoźnica Górna<br>452  | 105                         | $\mathbf{1}$   | 9                                            | 42,0                                        | 378                                                  | 00:01:07                                                  |
| 18             | Podolec Józef                                                                     | Wysoka 26 E            | 112                         | $\mathbf{1}$   | 52                                           | 18,0                                        | 756                                                  | 00:00:32                                                  |
| 19             | WITOLD NAWOJSKI - USŁUGI<br>TRANSPORTOWO-TURYSTYCZNE                              | Łańcut                 | 113                         | $\overline{2}$ | 89                                           | 26,0                                        | 2670,9                                               | 00:01:23                                                  |
| 20             | Usługi Transportowe Krawiec<br>Stanisław                                          | Wola<br>Raniżowska 327 | 128                         | $\mathbf{1}$   | $\overline{2}$                               | 43,0                                        | 86                                                   | 00:01:05                                                  |
| 21             | F.H.U. Bratpol Tadeusz Ryfa                                                       | Grodzisko Dolne        | 157                         | $\mathbf{1}$   | 10                                           | 27,0                                        | 270                                                  | 00:00:45                                                  |
| 22             | EKSPRES-BUS KRAJOWY PRZEWÓZ<br>OSÓB I TORWARÓW KAZIMIERZ<br>POTOCKI JÓZEF PRUŚ    | Raniżów                | 158                         | $\mathbf{1}$   | 16                                           | 31,0                                        | 496                                                  | 00:00:45                                                  |
| 23             | Przedsiębiorstwo Komunikacji<br>Samochodowej Sp. z o.o. w Leżajsku                | Leżajsk                | 162                         | 22             | 103                                          | 62,0                                        | 6271                                                 | 00:10:50                                                  |
| 24             | Robert Wielgos MIŚ Firma<br>Przewozowo - Handlowo -<br>Usługowa                   | Krosno                 | 186                         | $\overline{2}$ | 9                                            | 416,0                                       | 3629                                                 | 00:16:10                                                  |

**Tabela D1. Charakterystyka przewoźników, którym zezwoleń udzielił Marszałek Województwa Podkarpackiego.**

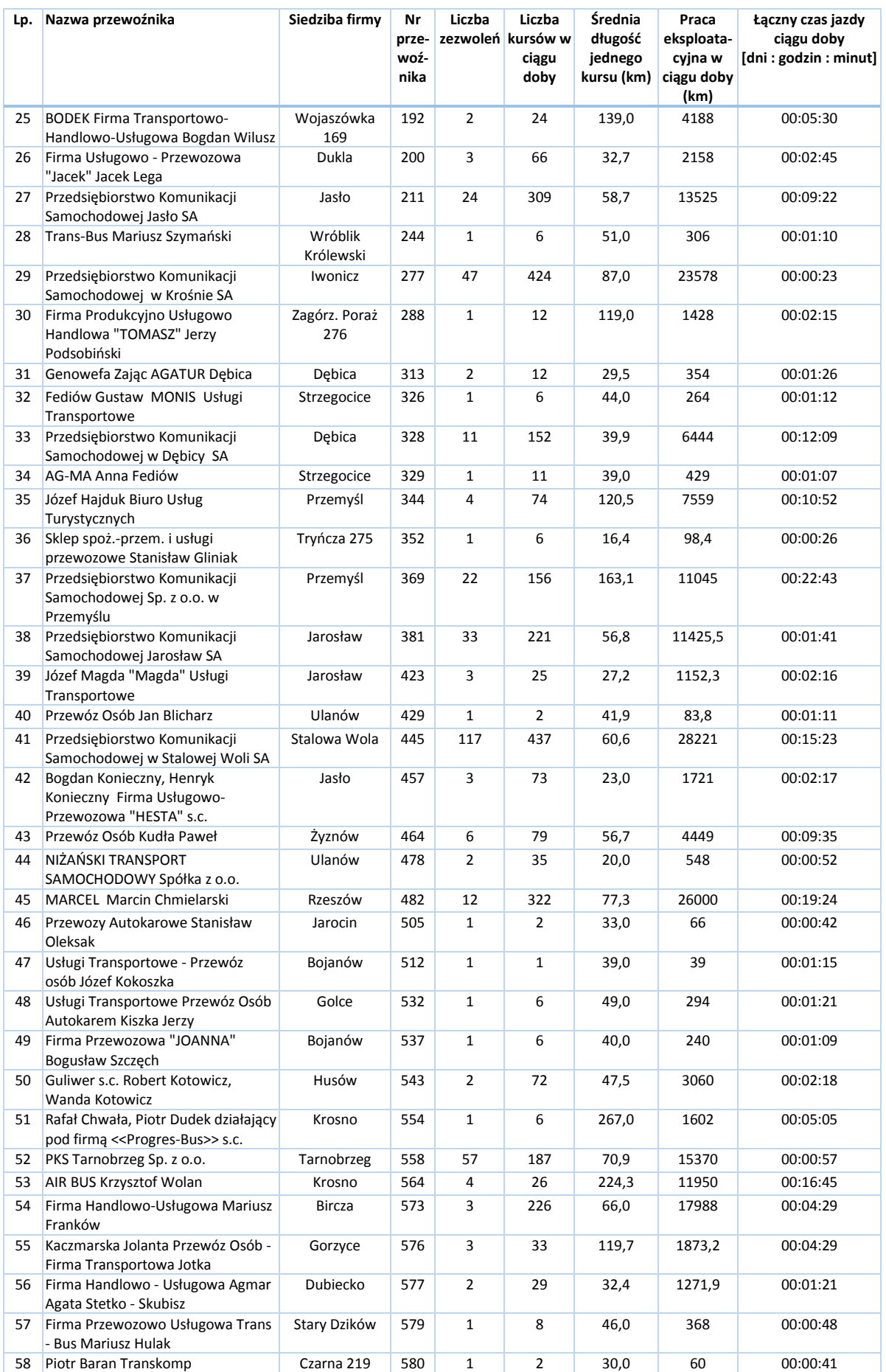

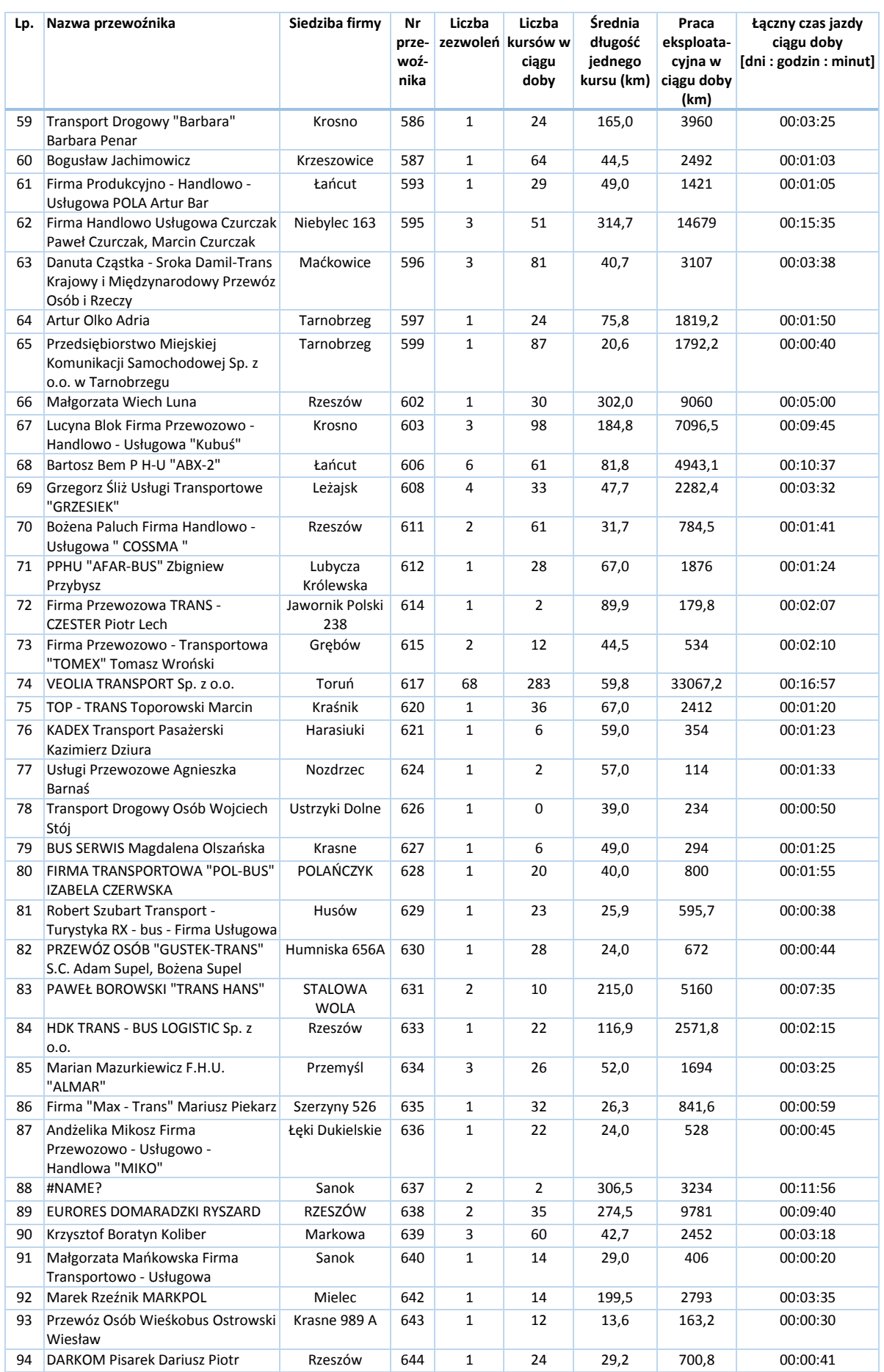

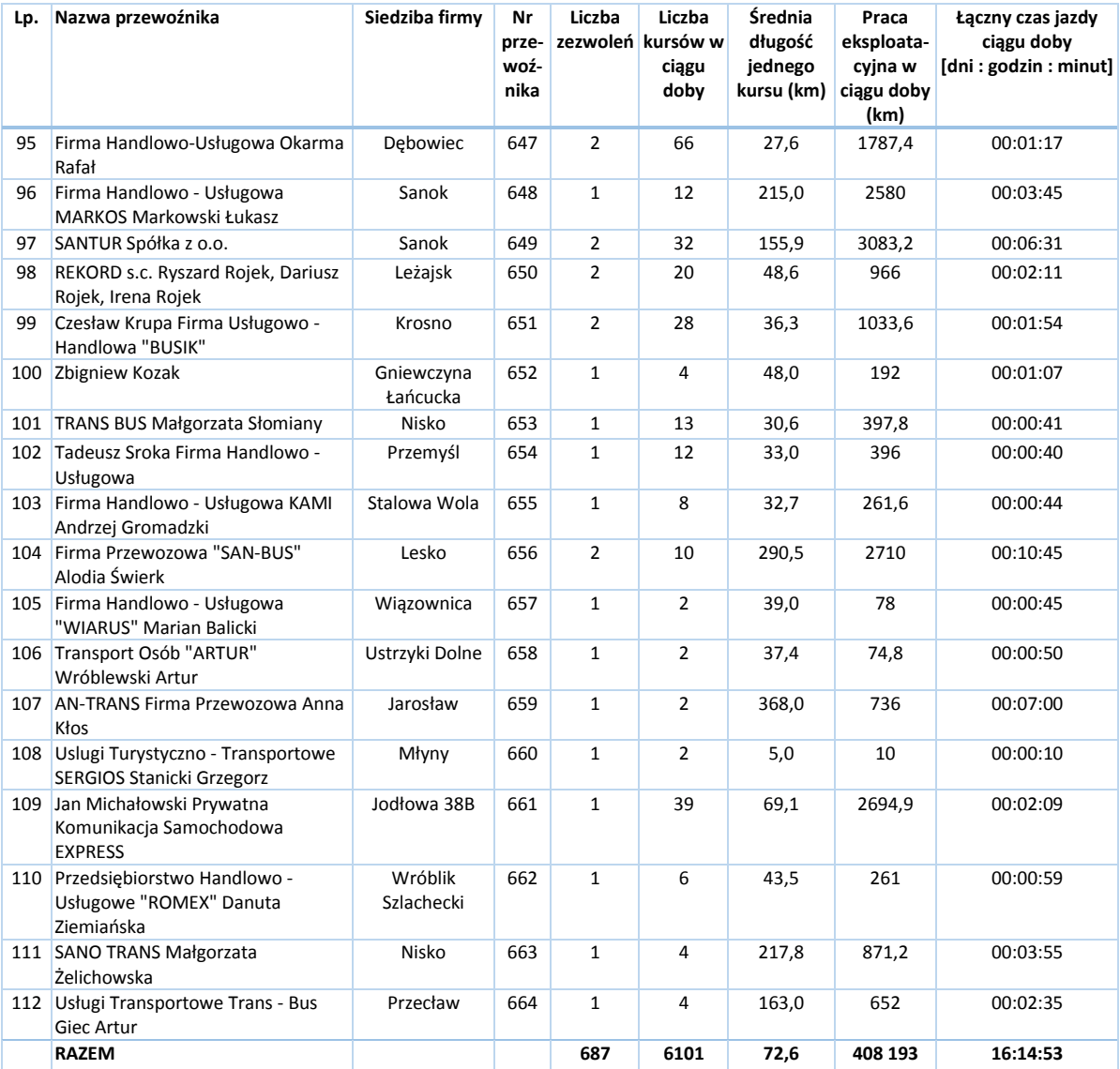

*Źródło: Opracowanie własne na podstawie danych Urzędu Marszałkowskiego Województwa Podkarpackiego, stan na dzień 15.06.2013 r.*

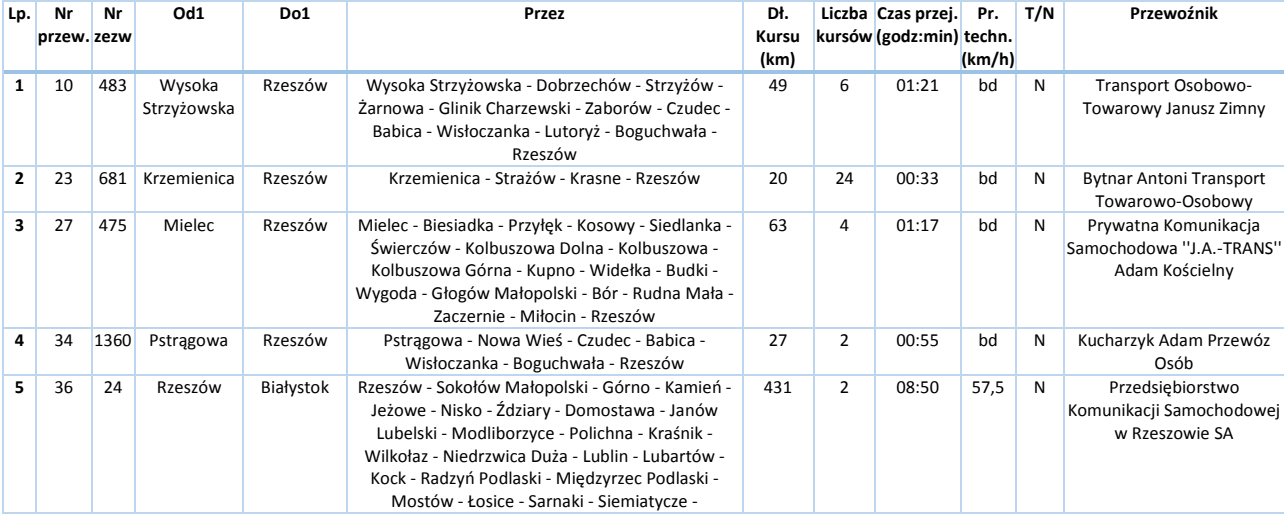

**Tabela D2. Zezwolenia na wykonywanie przewozów osób w krajowym transporcie drogowym udzielone przez Marszałka Województwa Podkarpackiego**

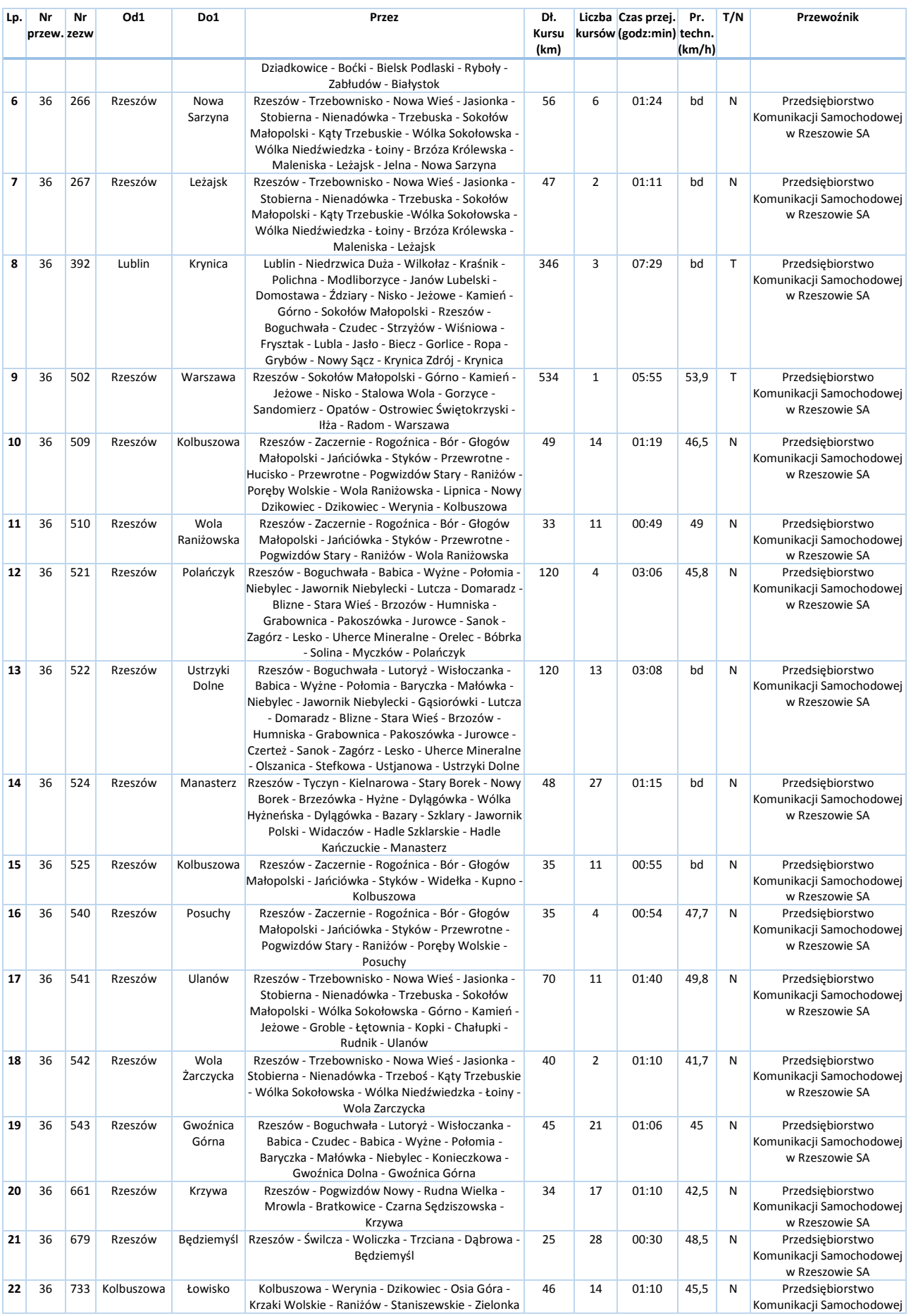

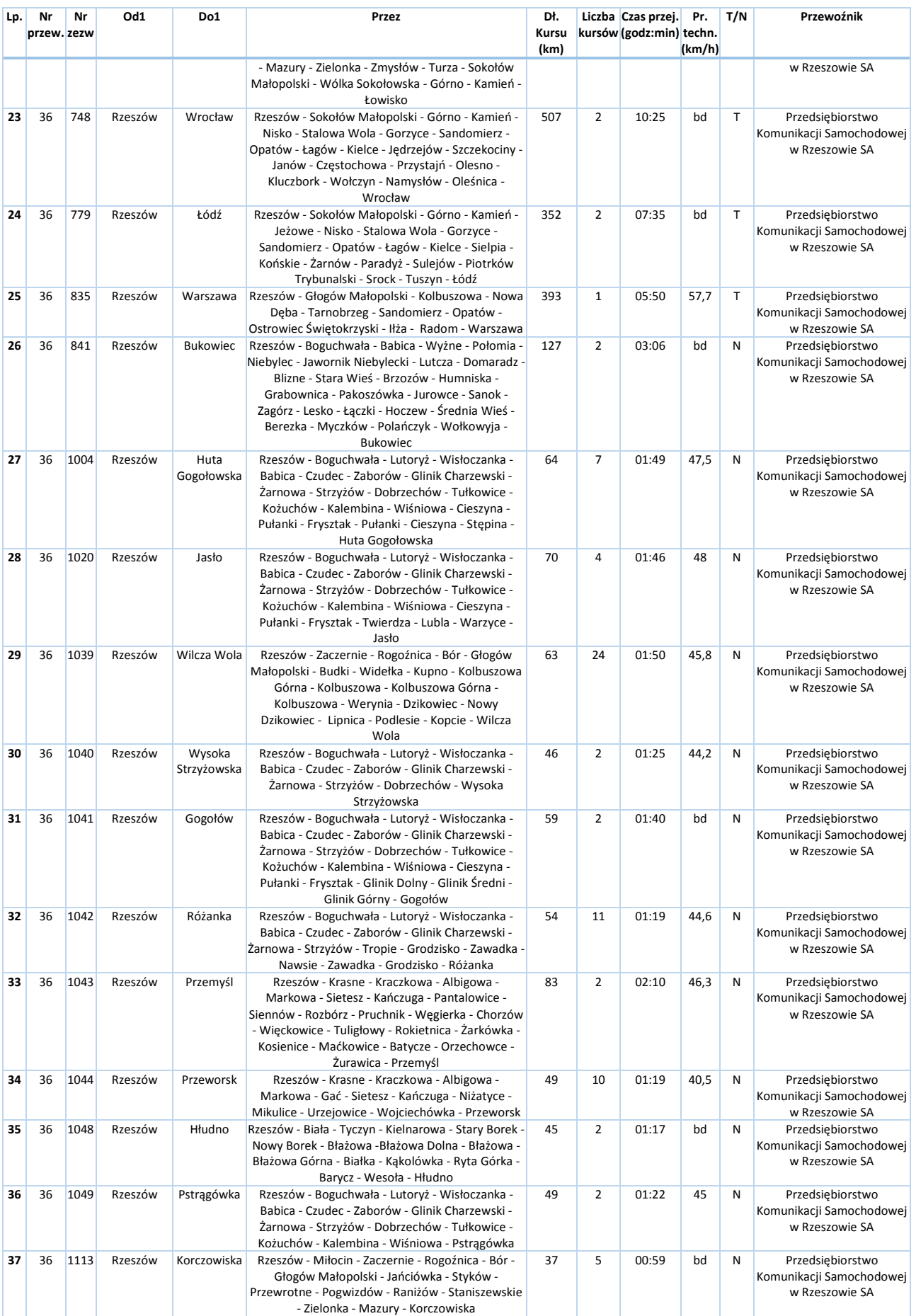

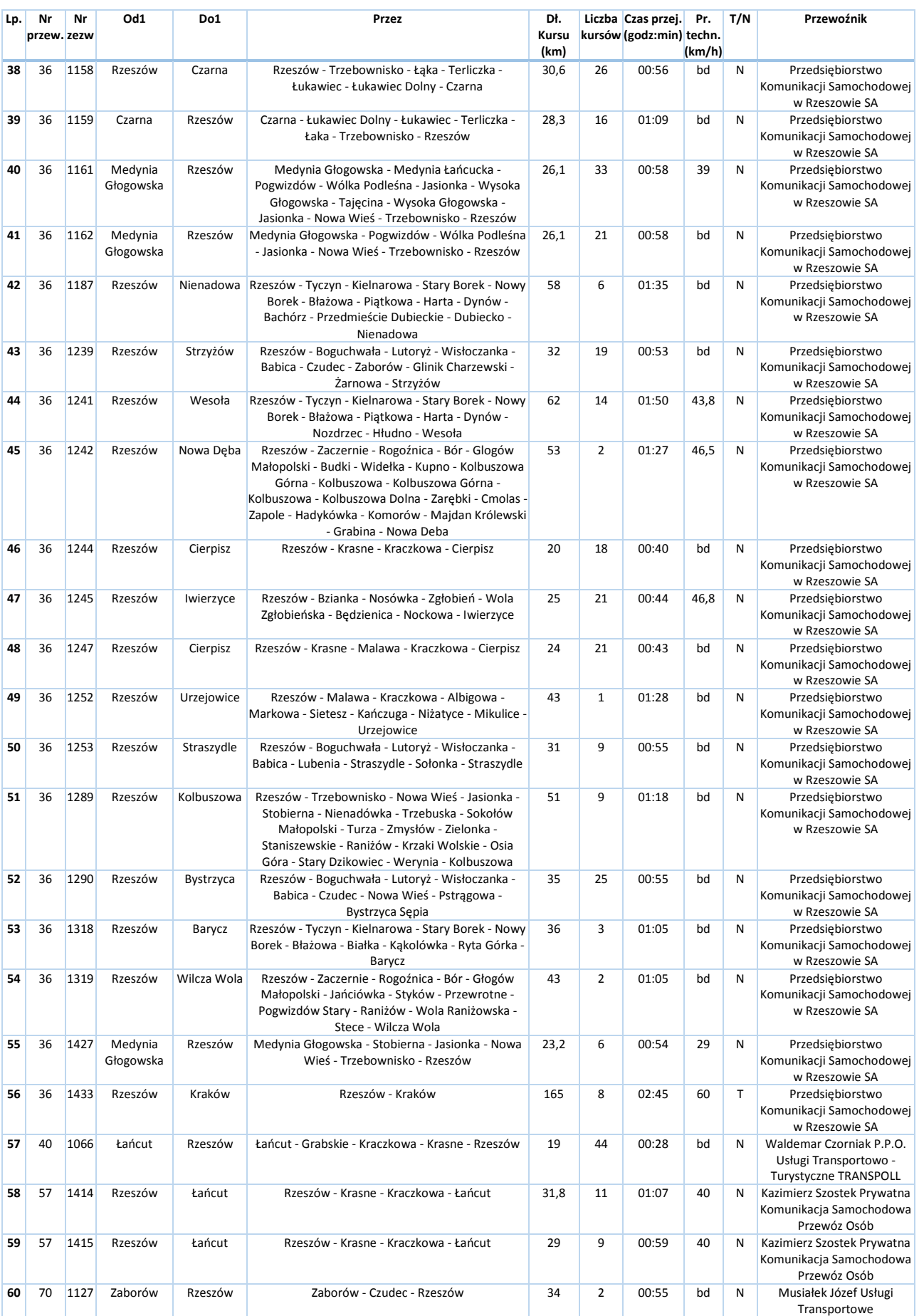

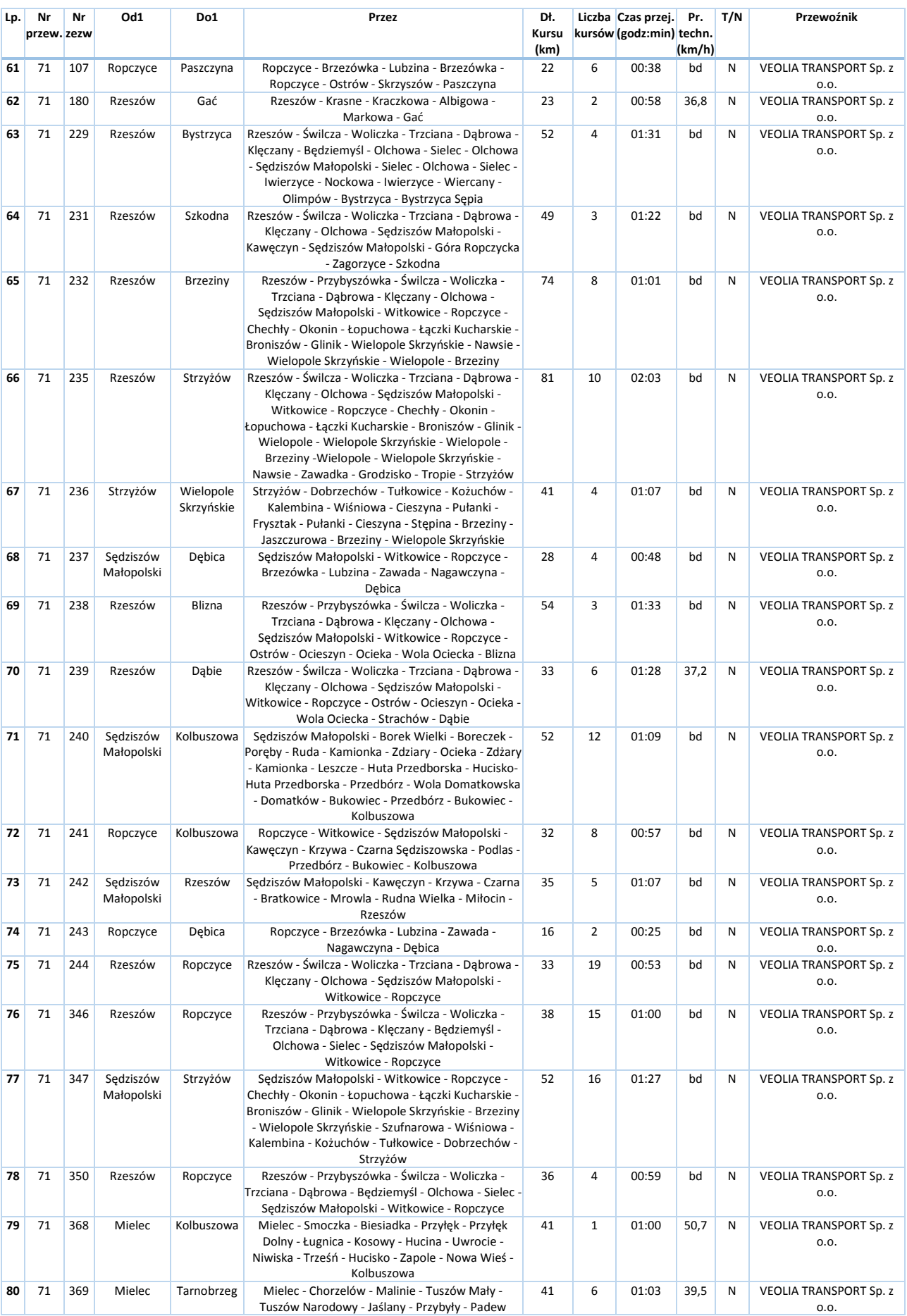

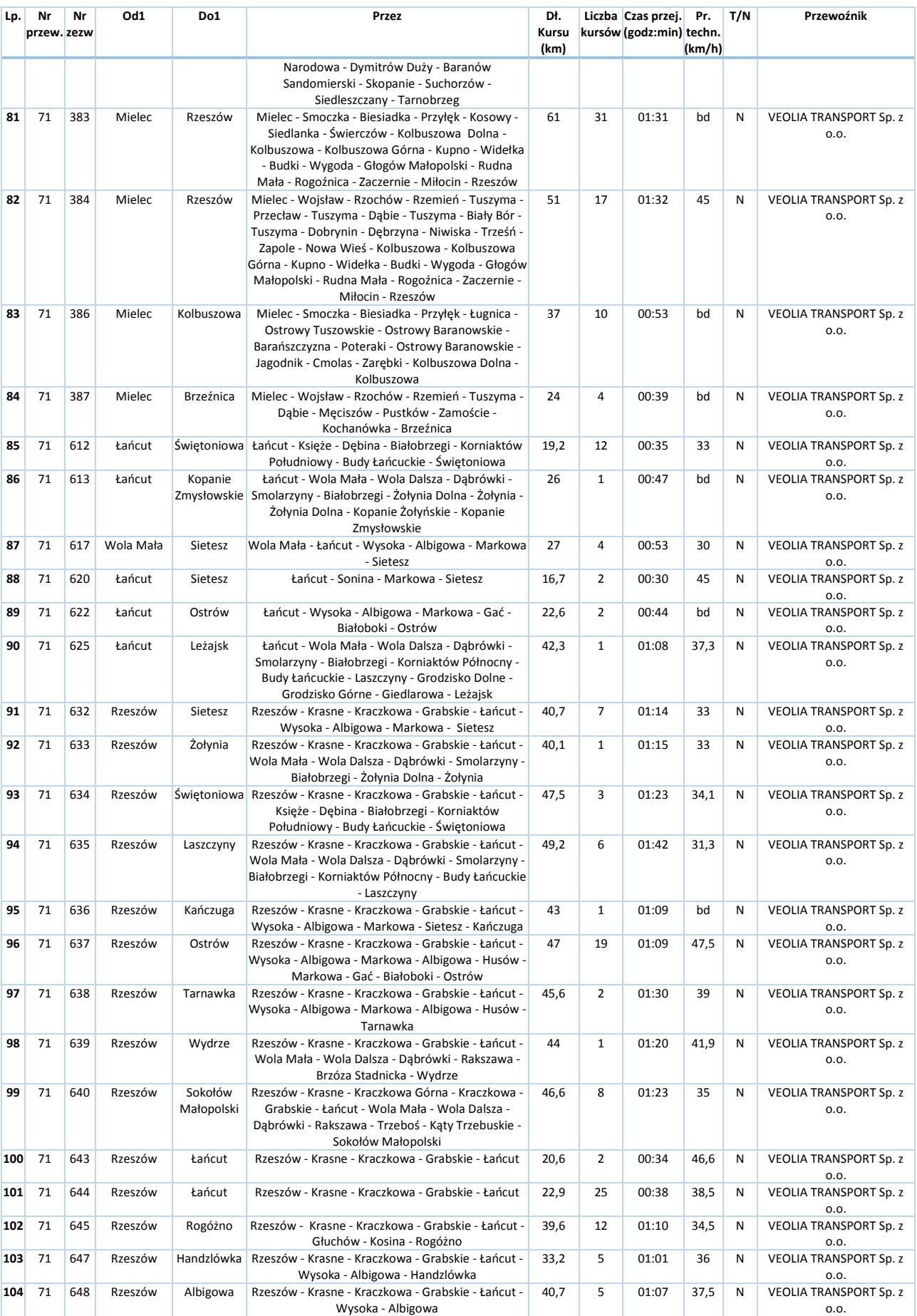

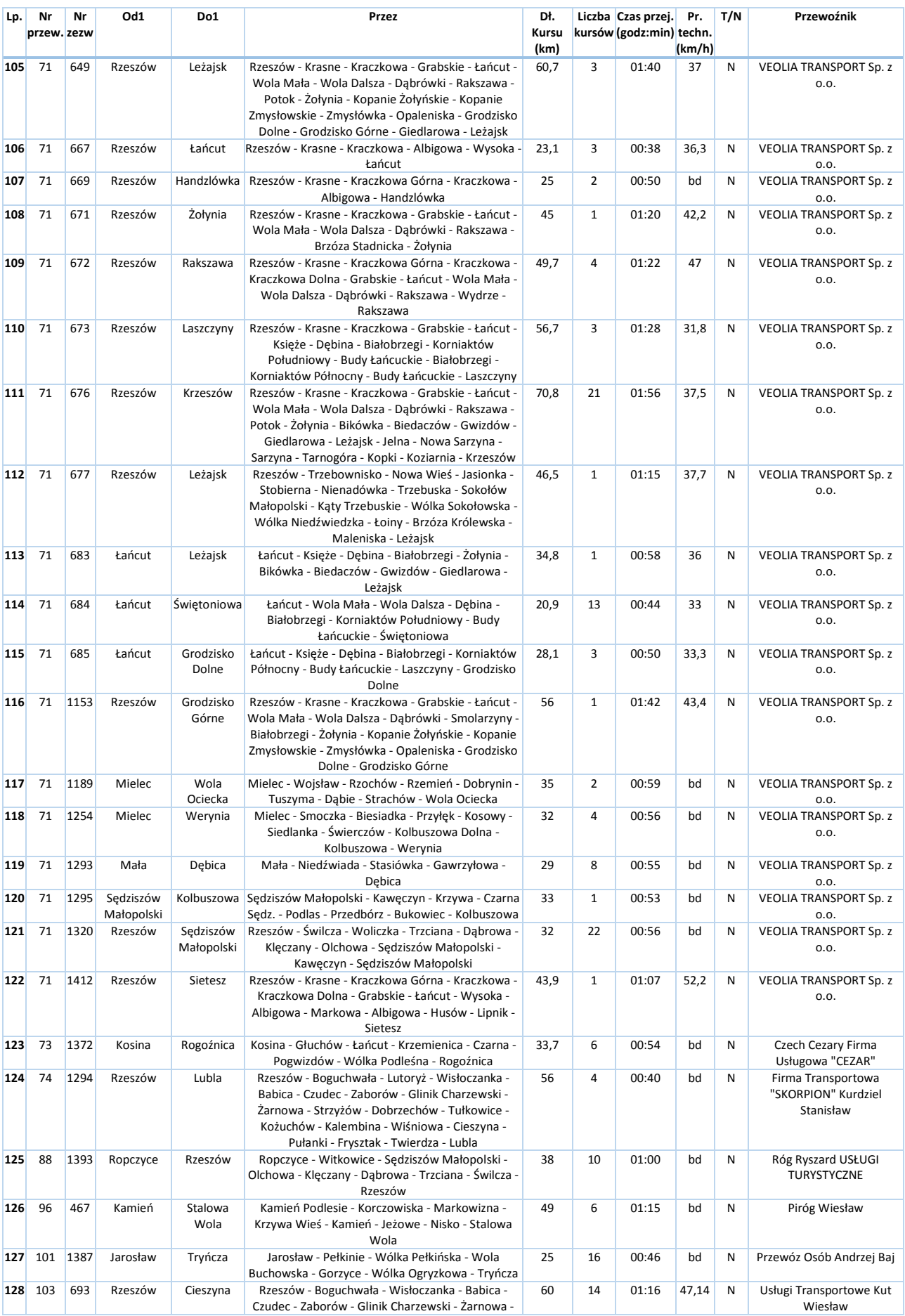

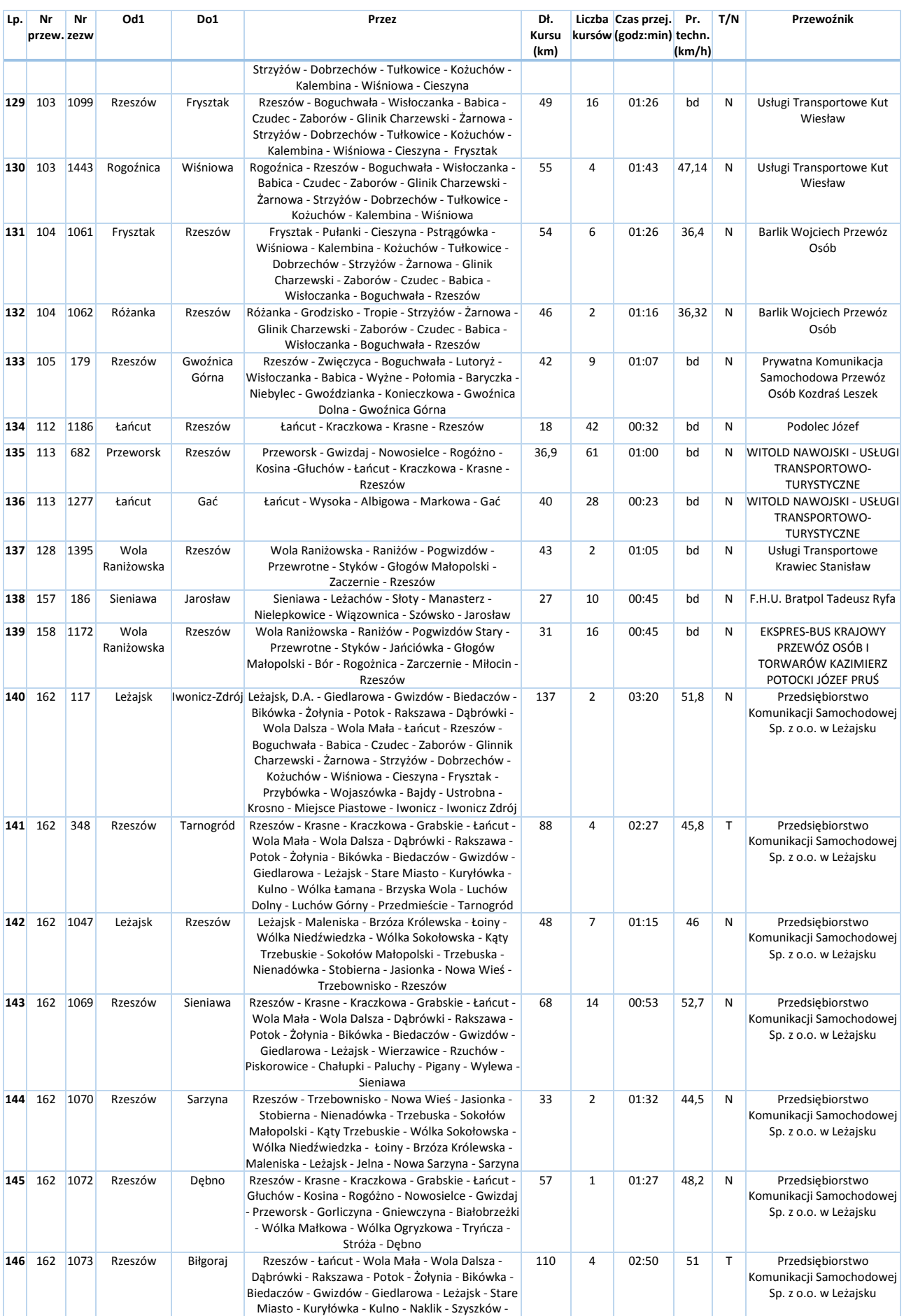

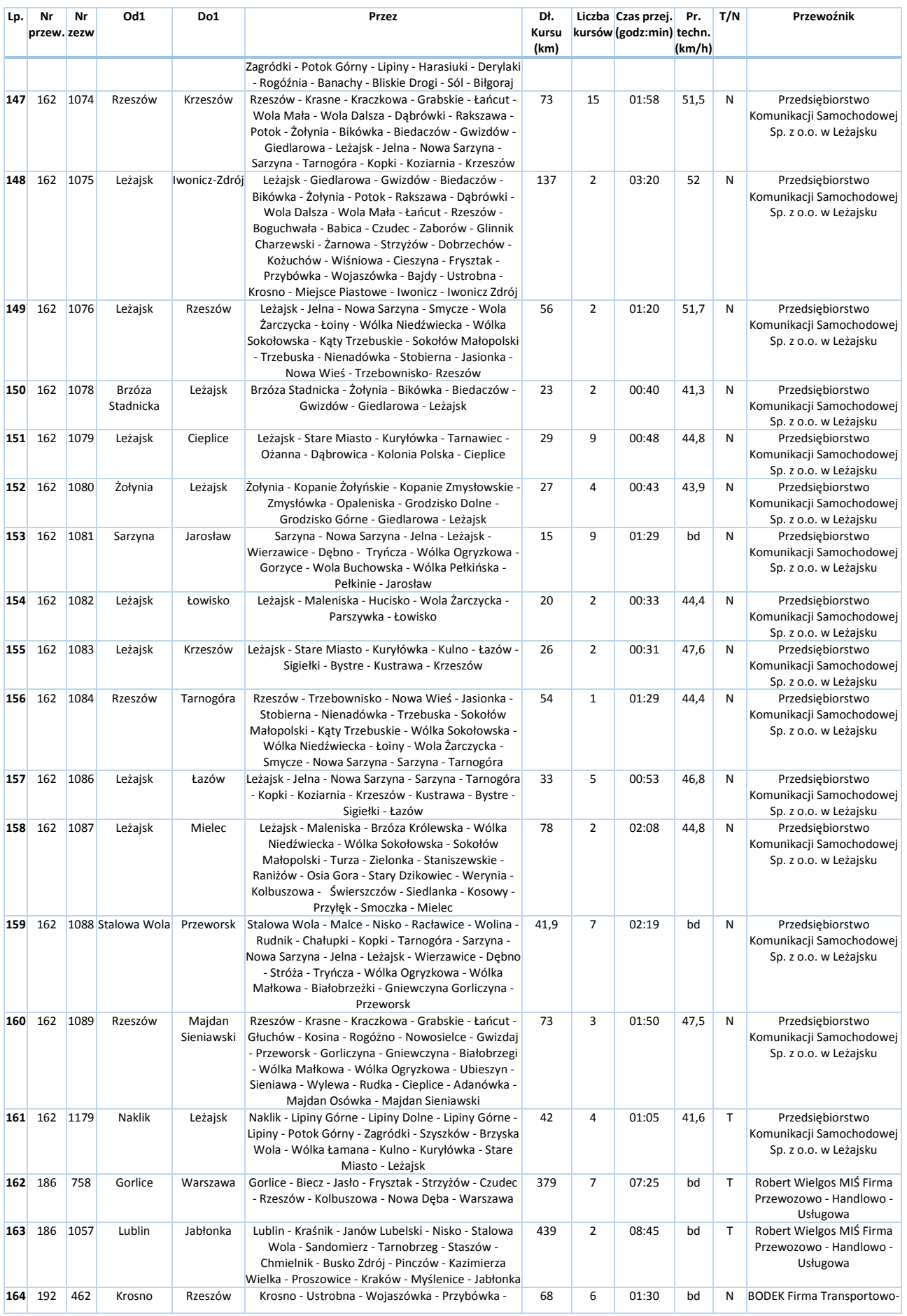

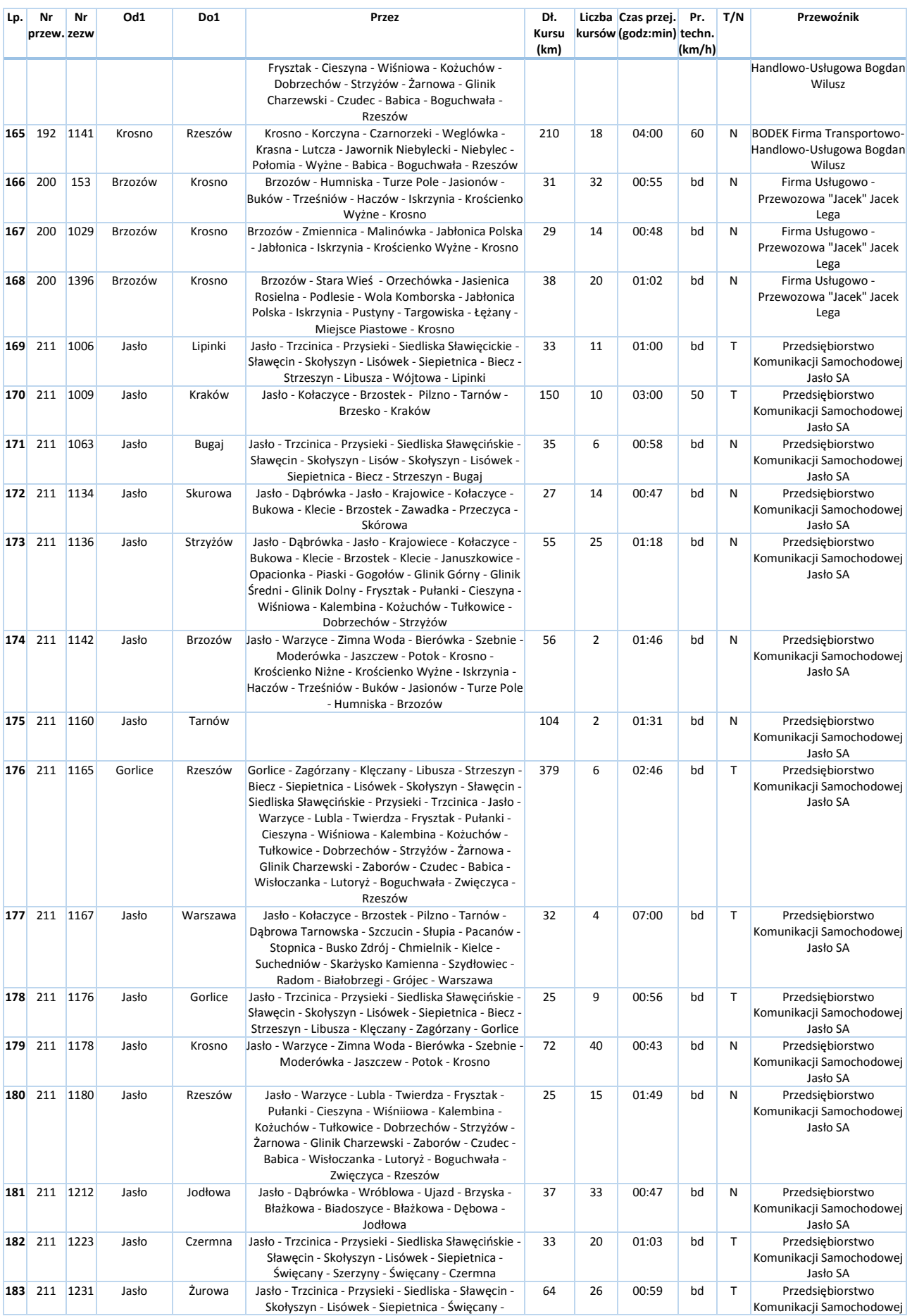

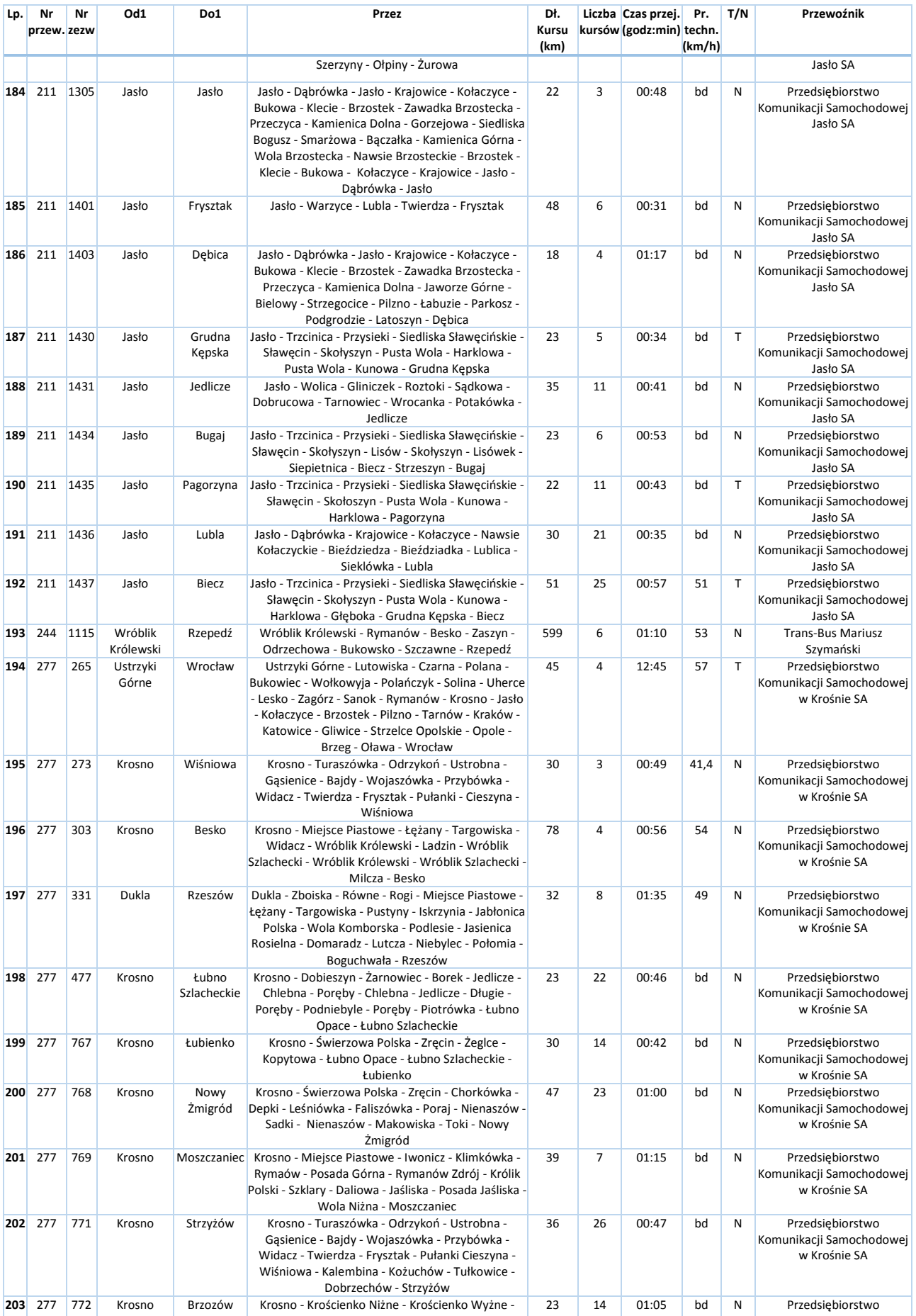

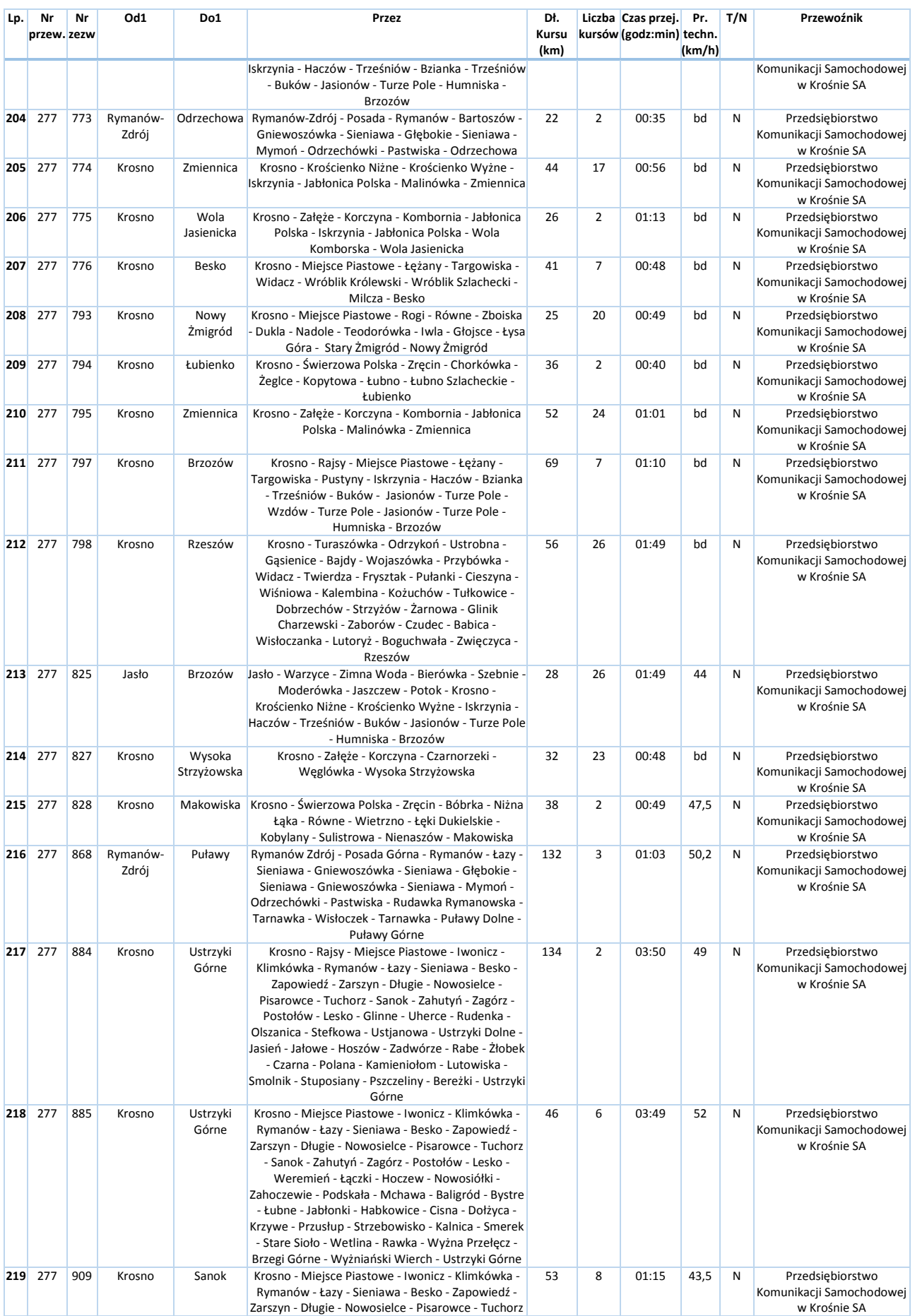

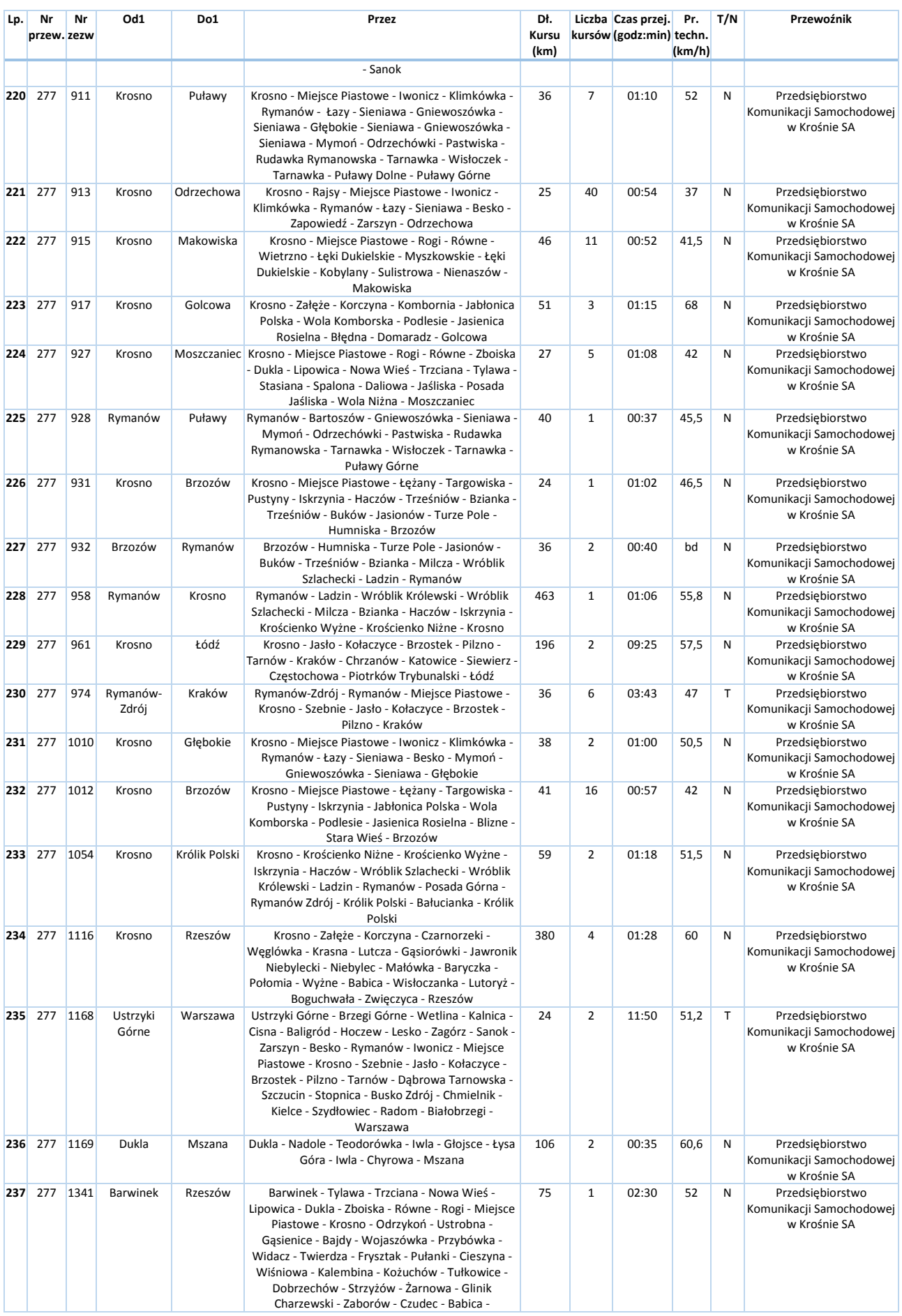

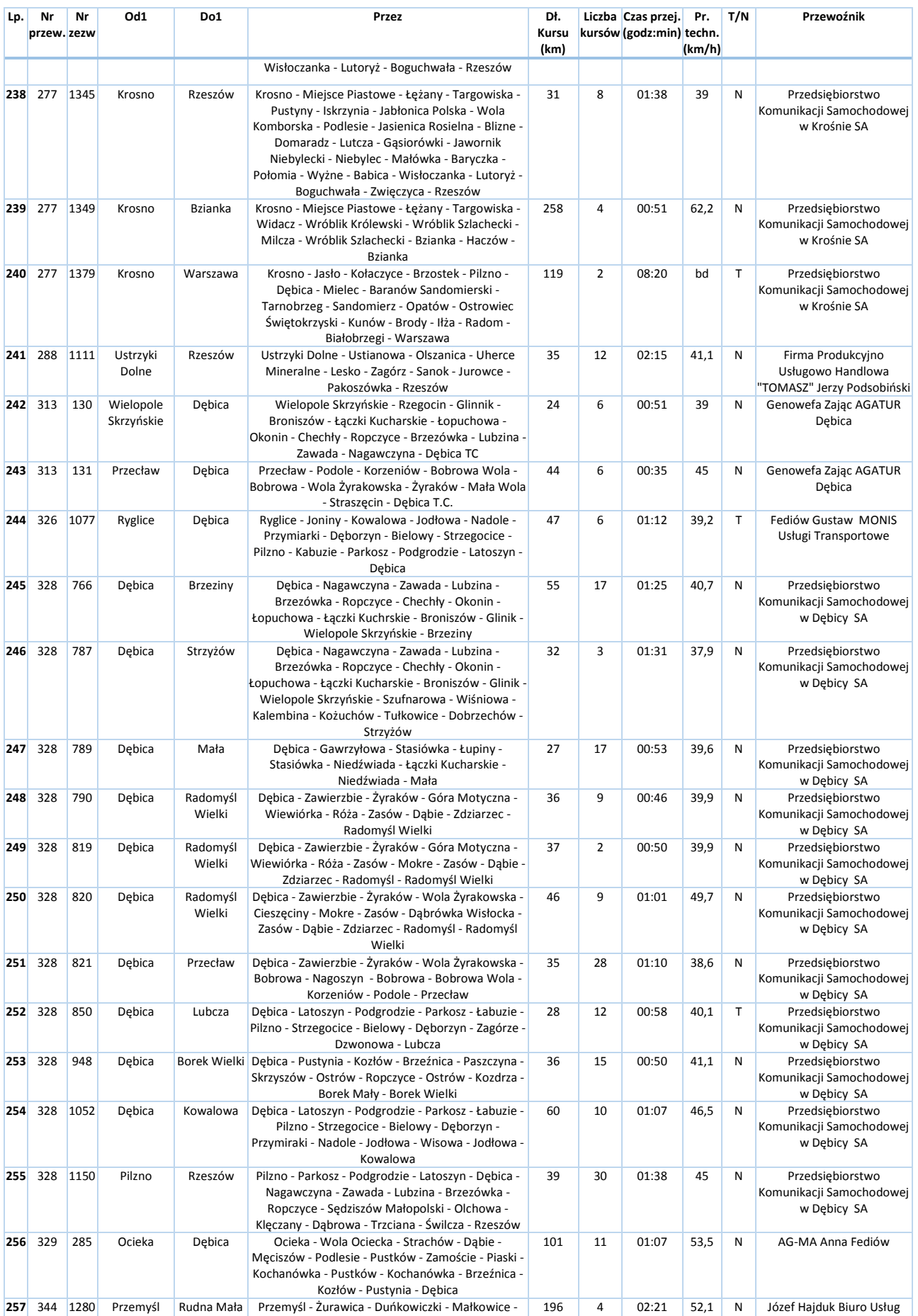

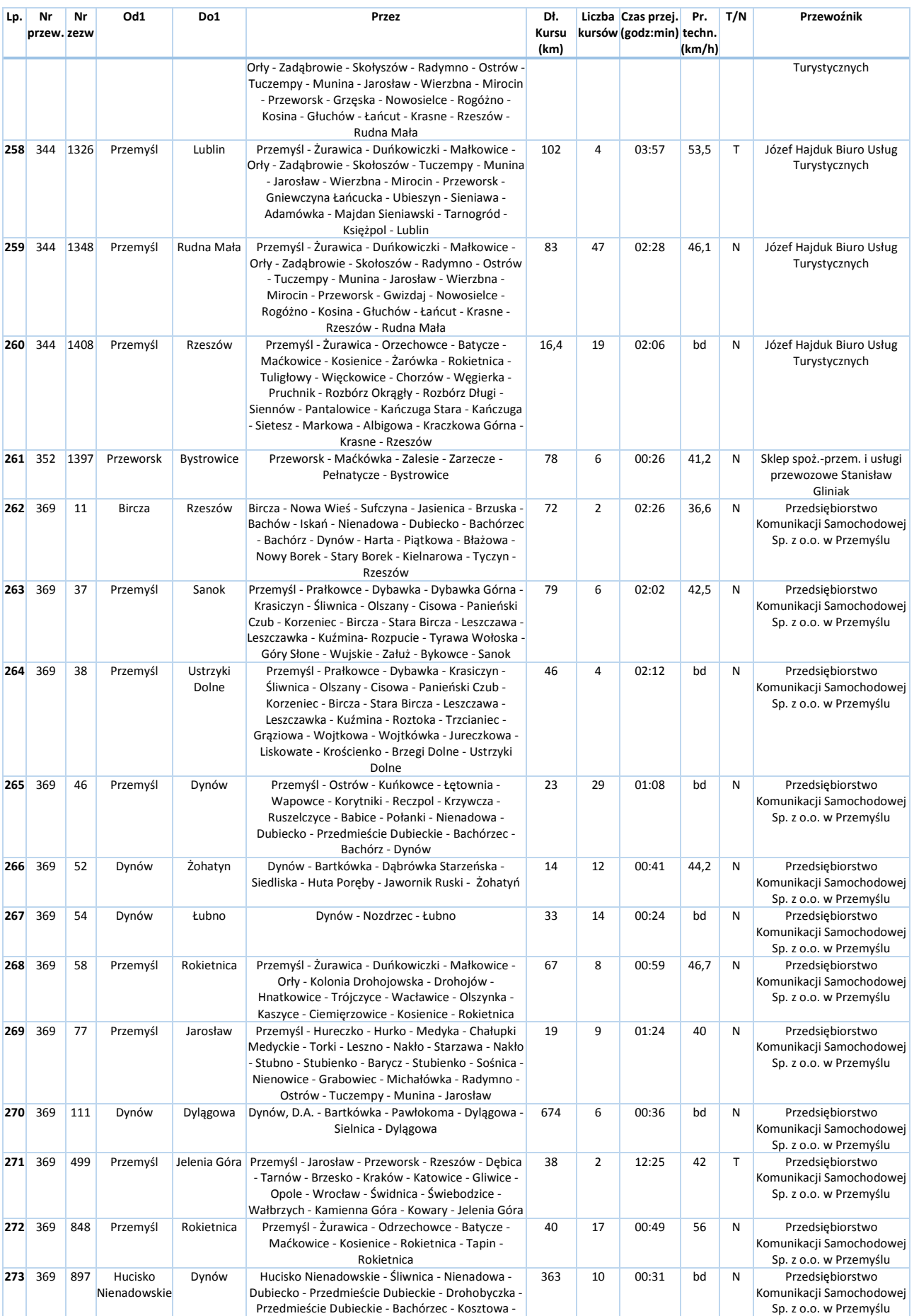

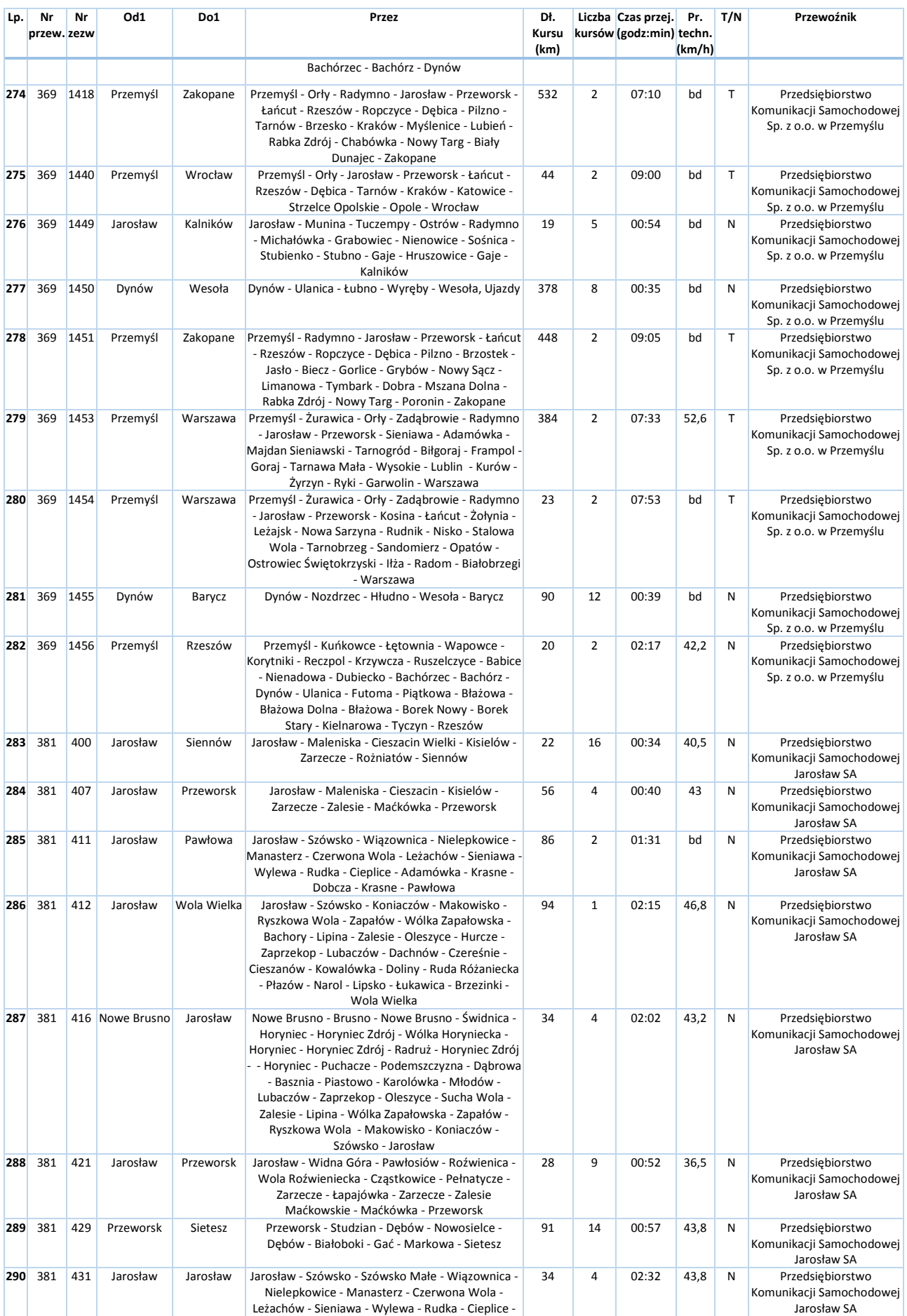

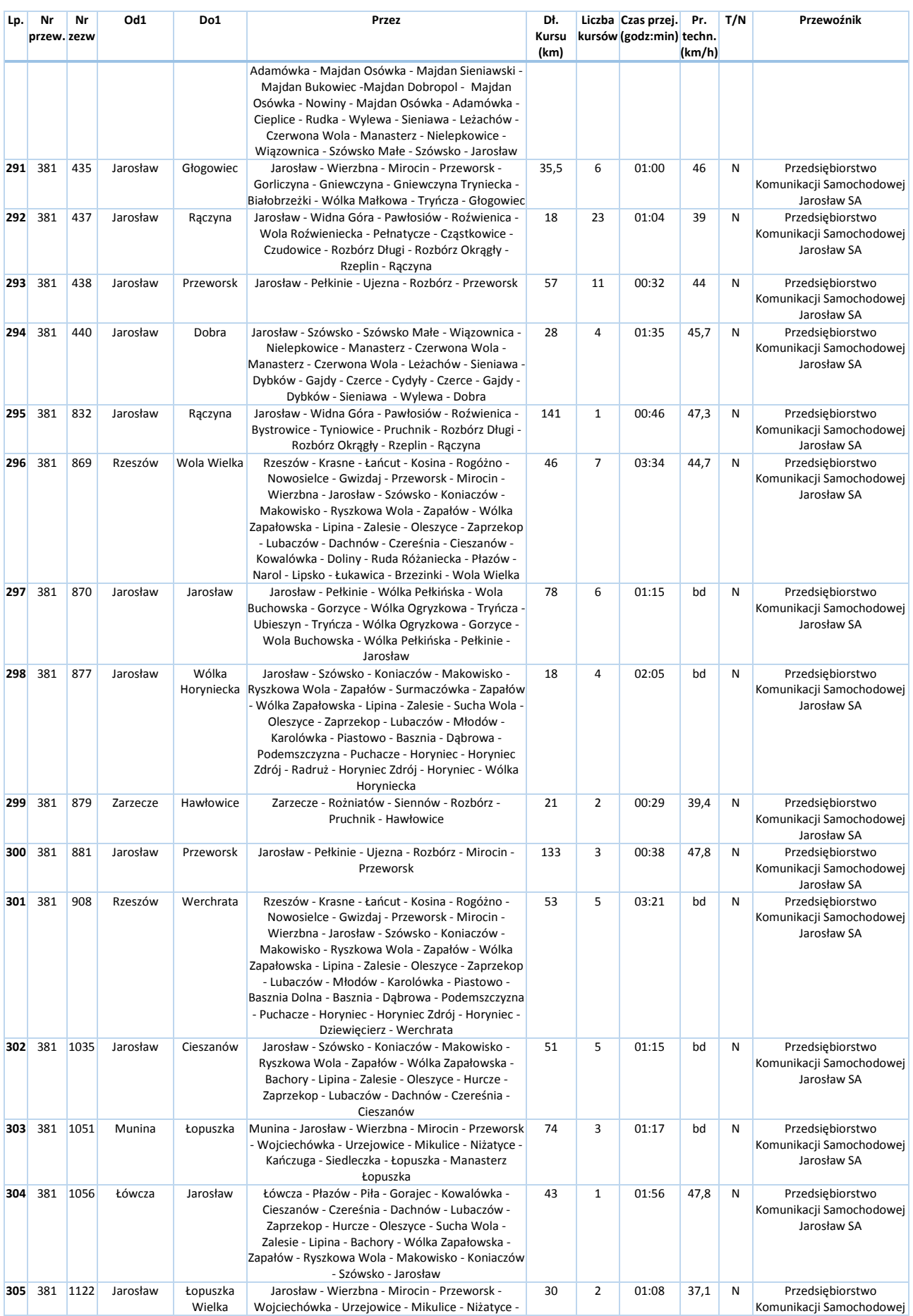

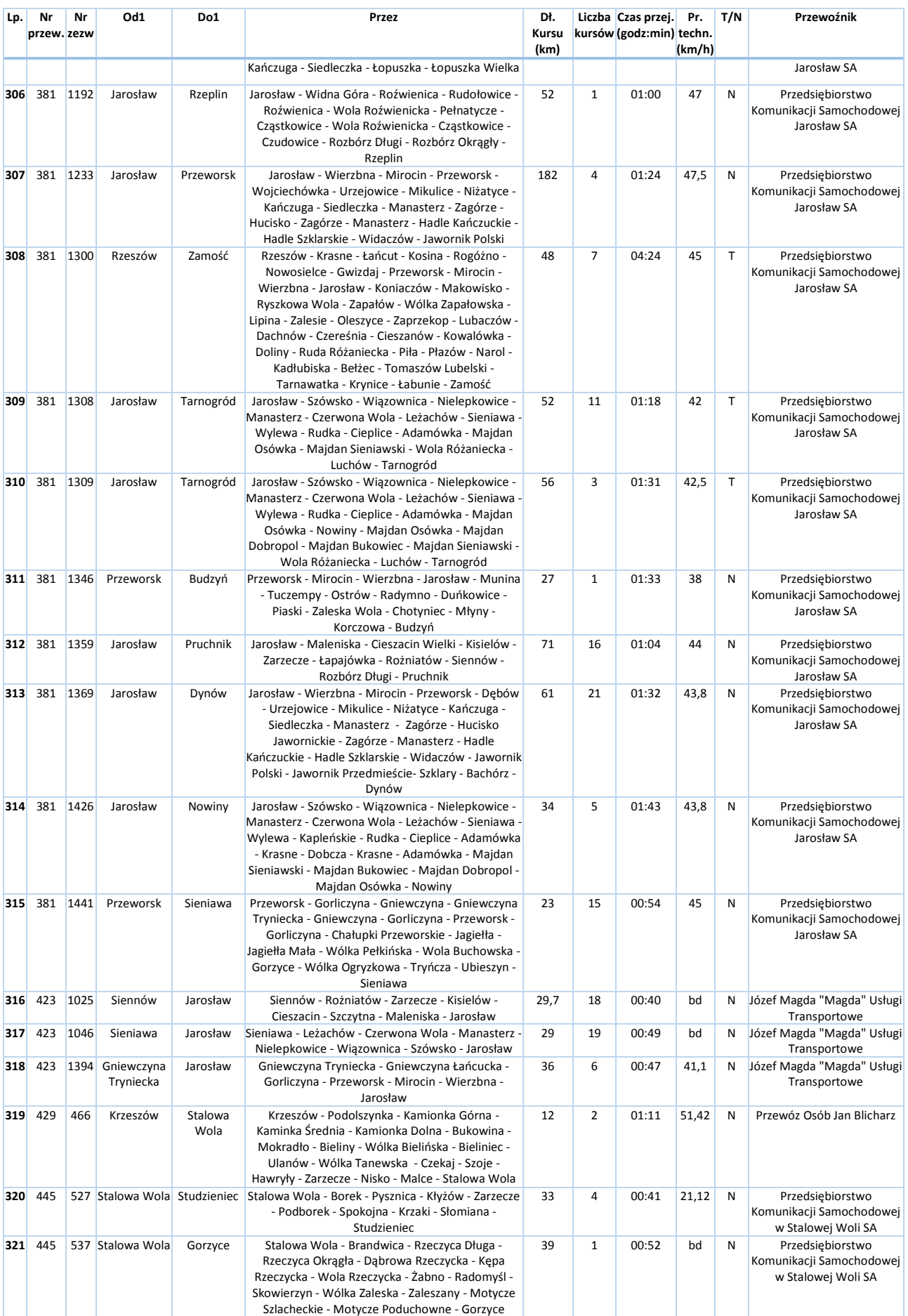

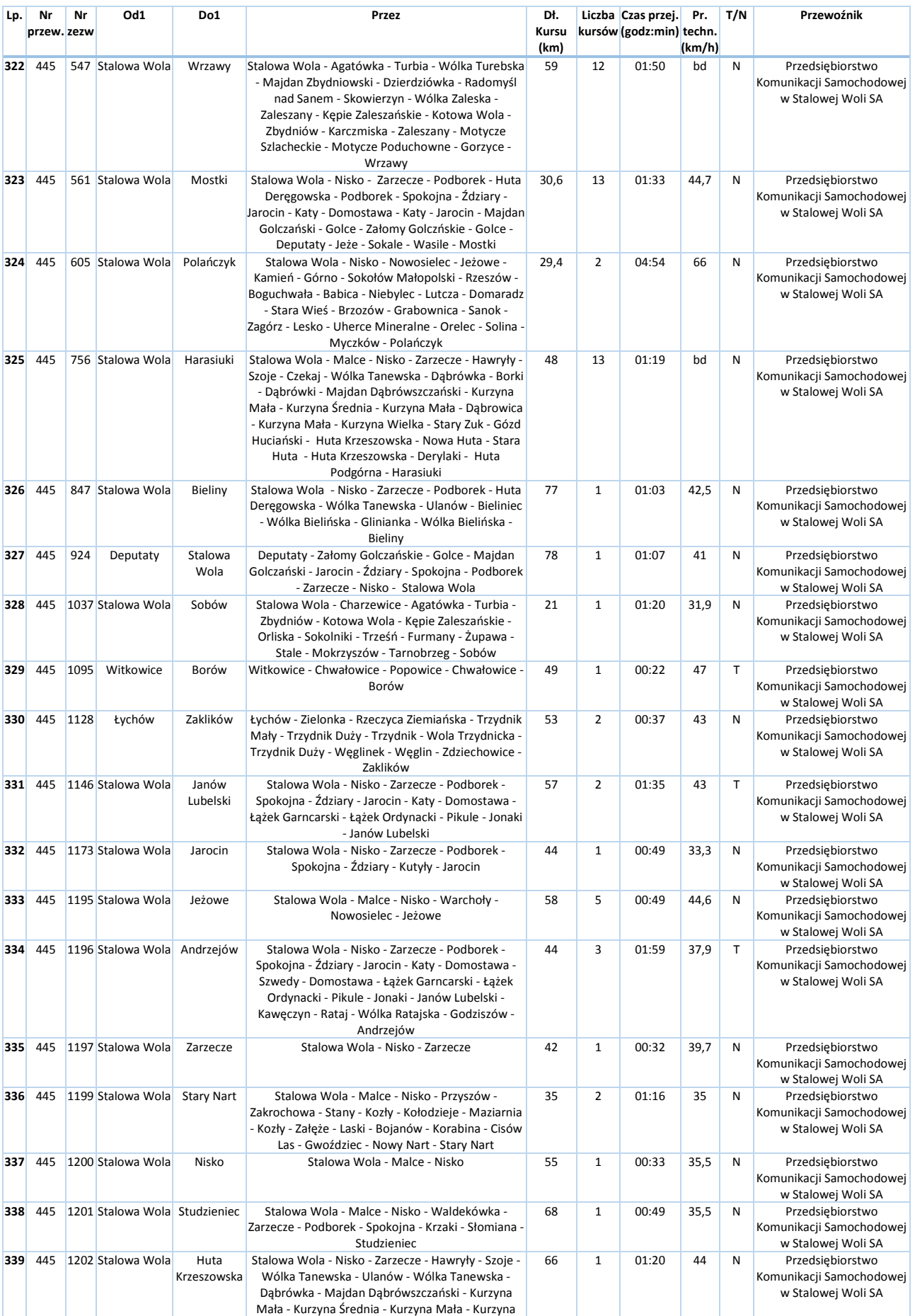

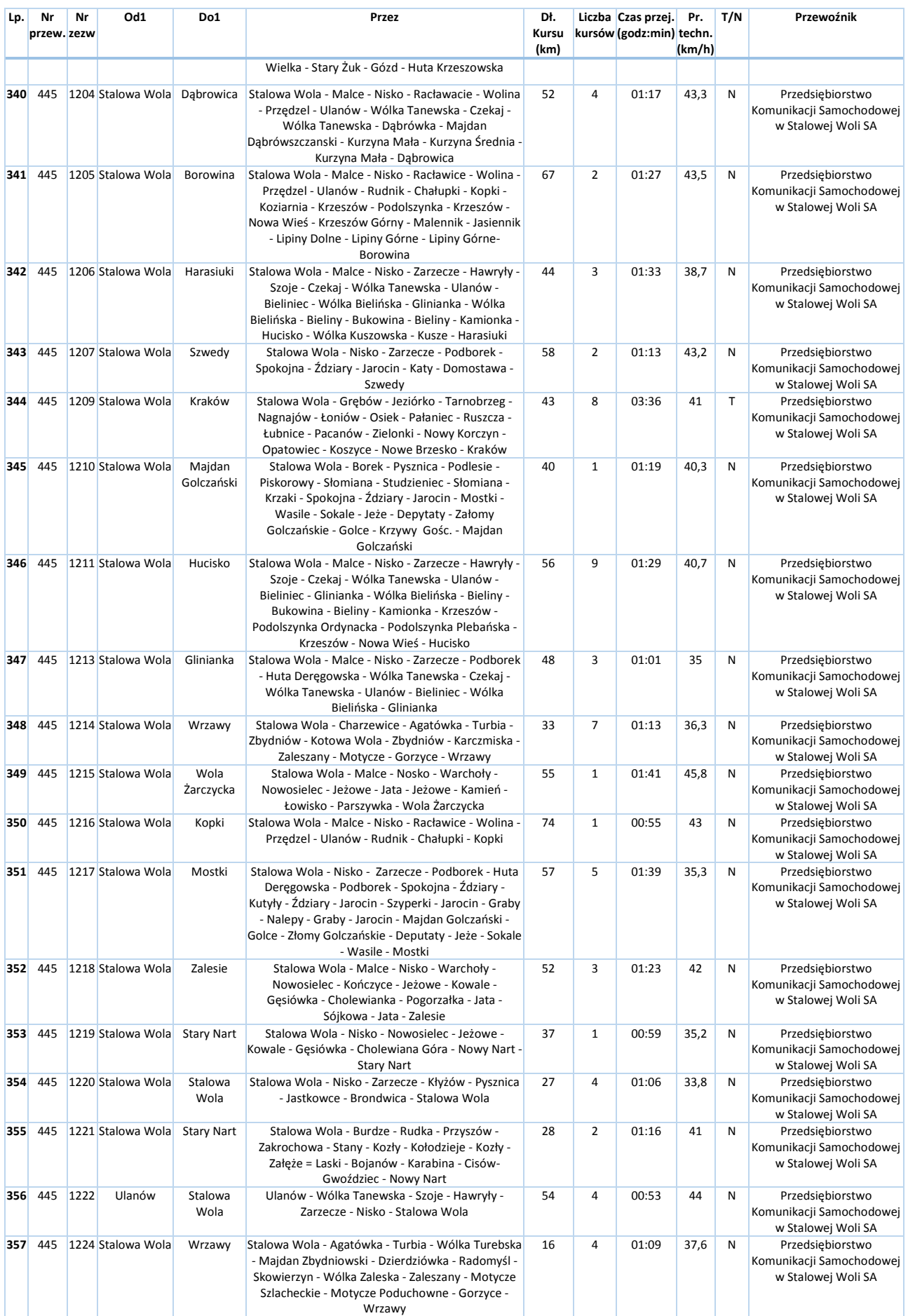
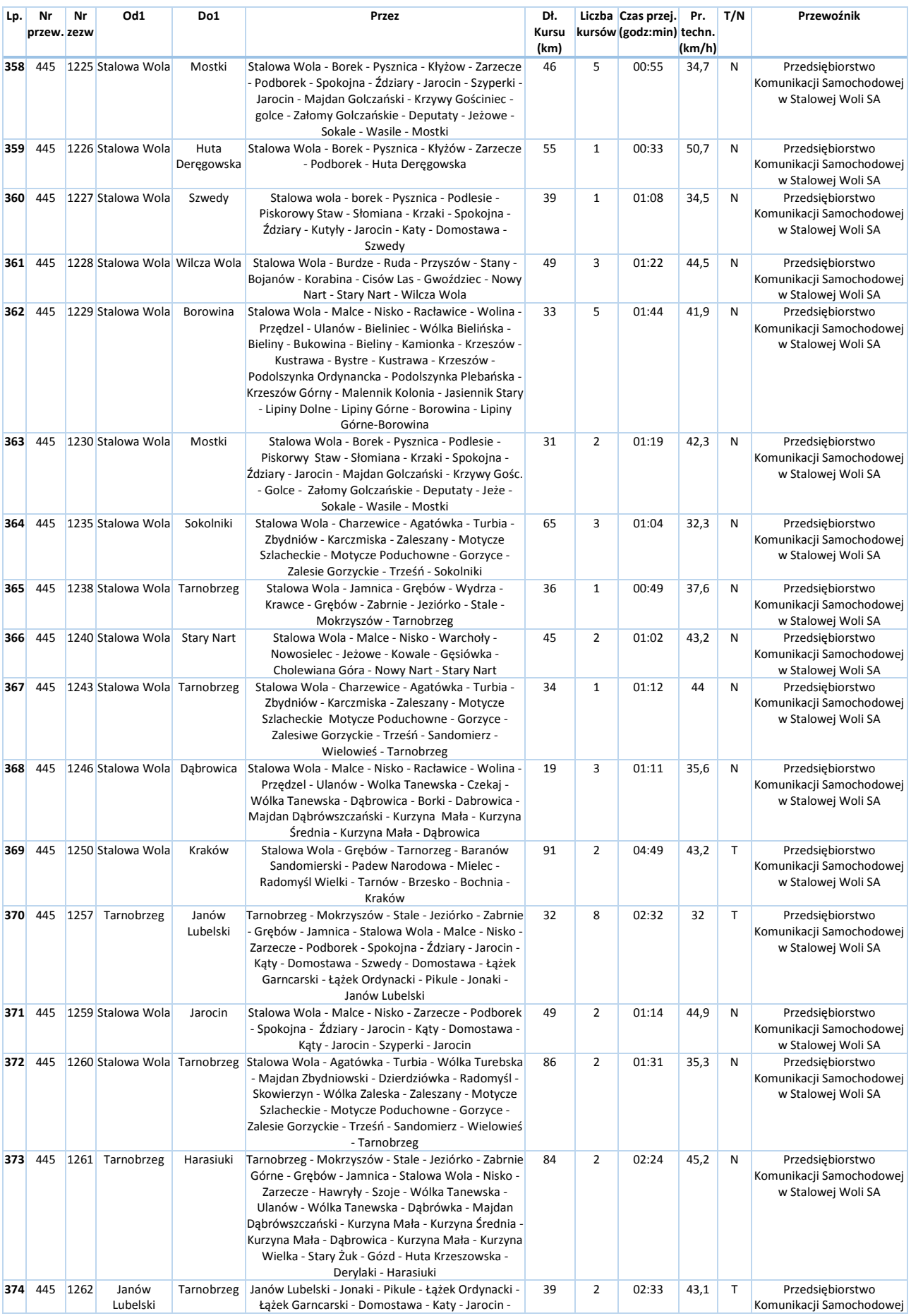

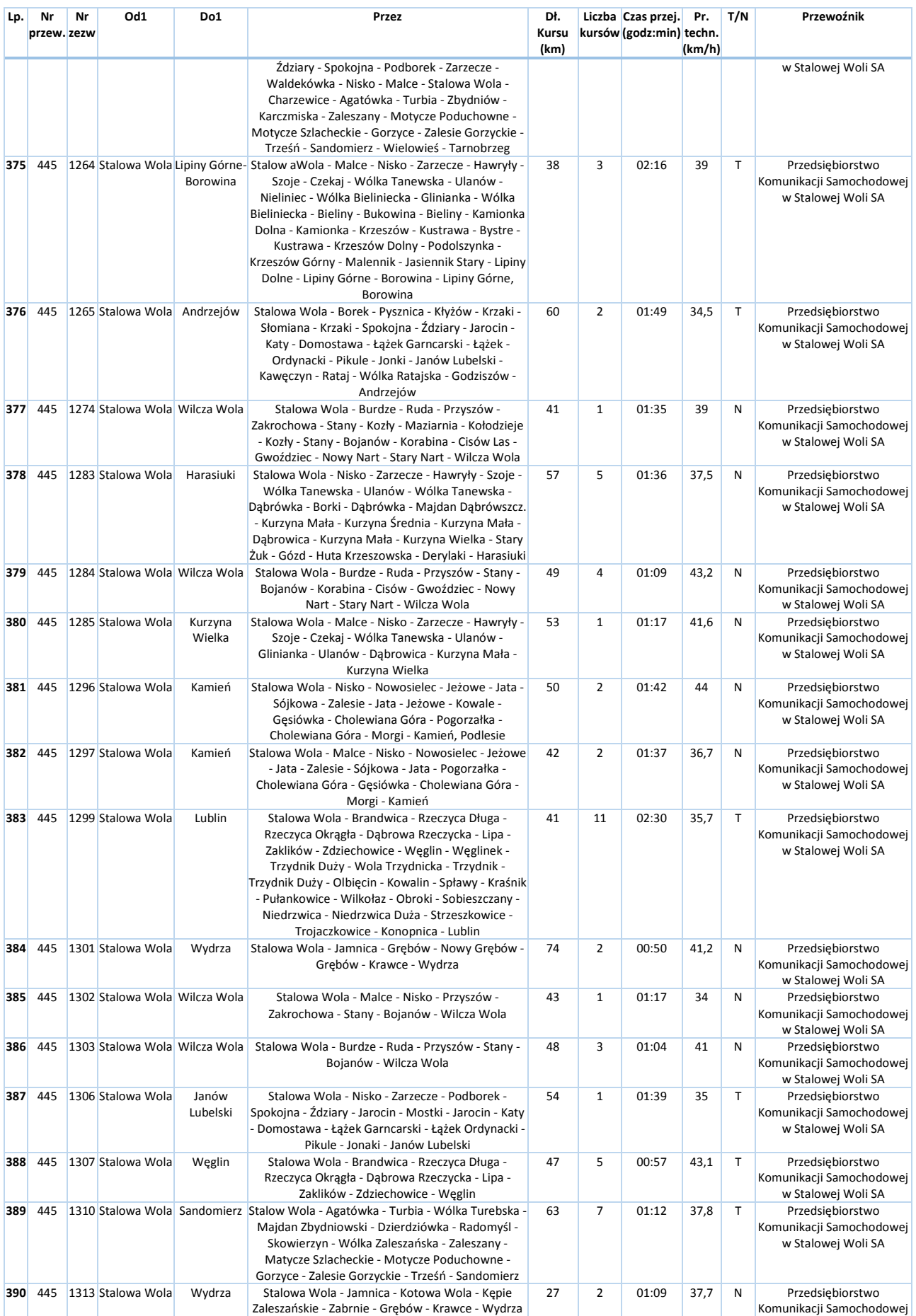

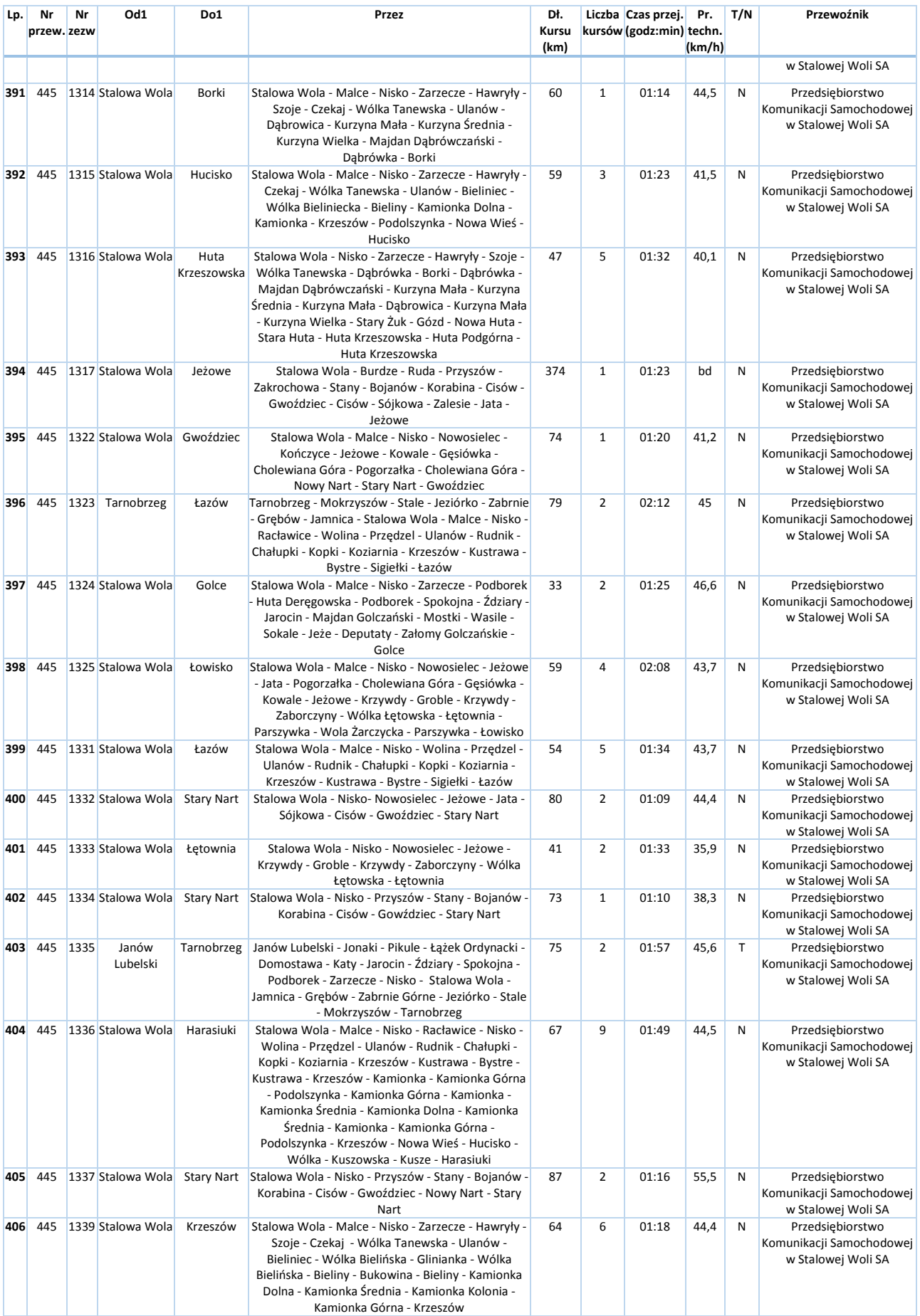

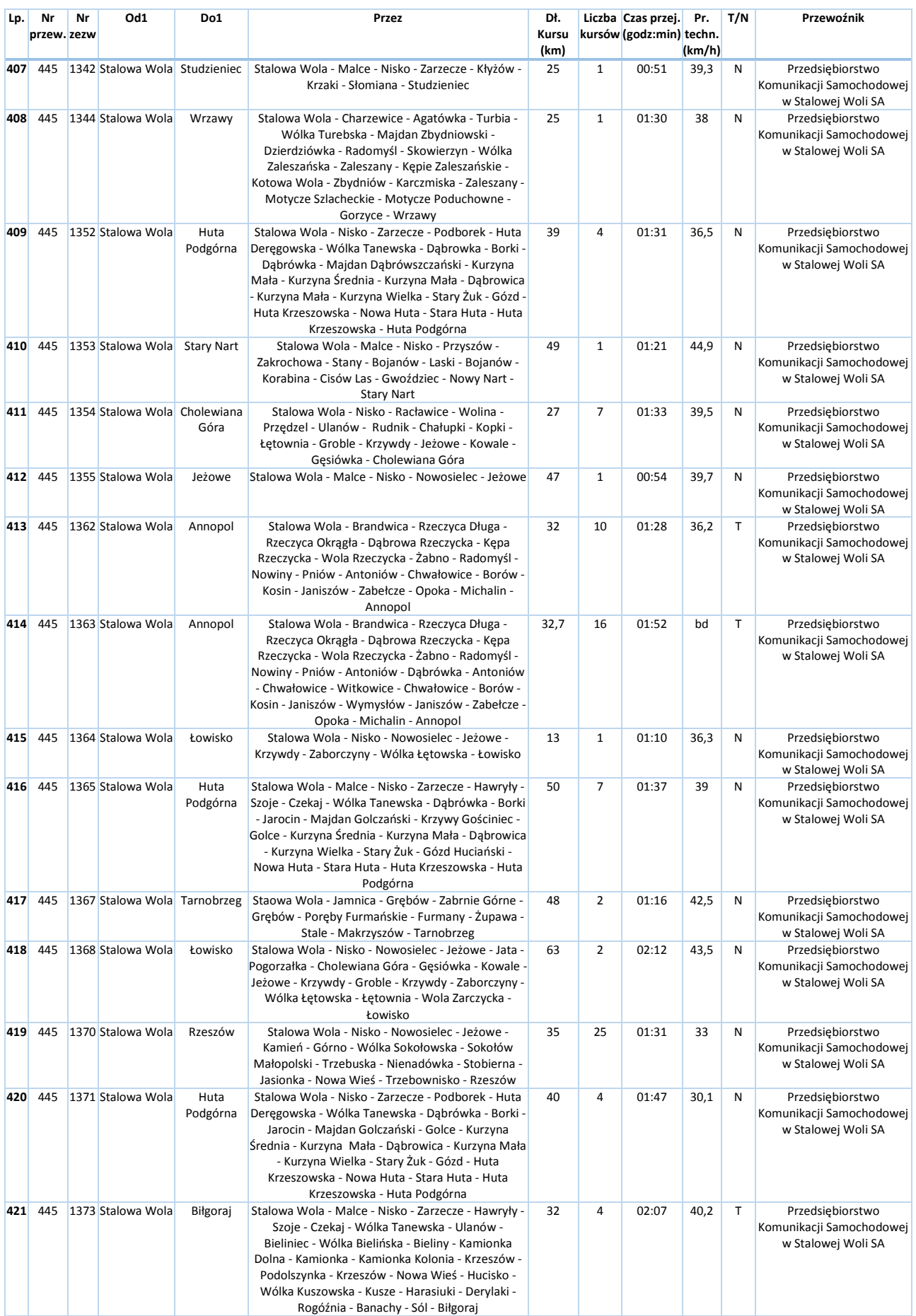

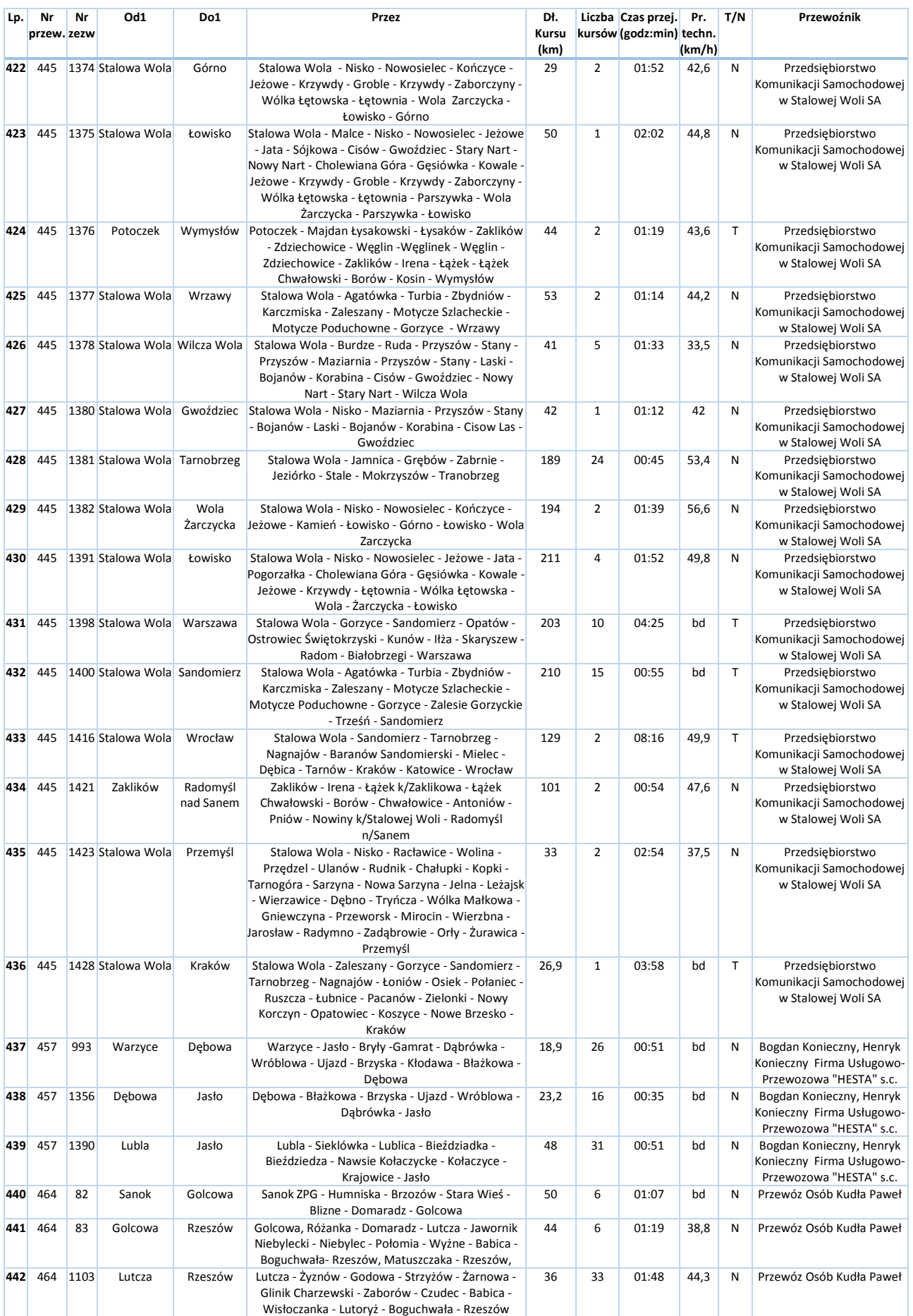

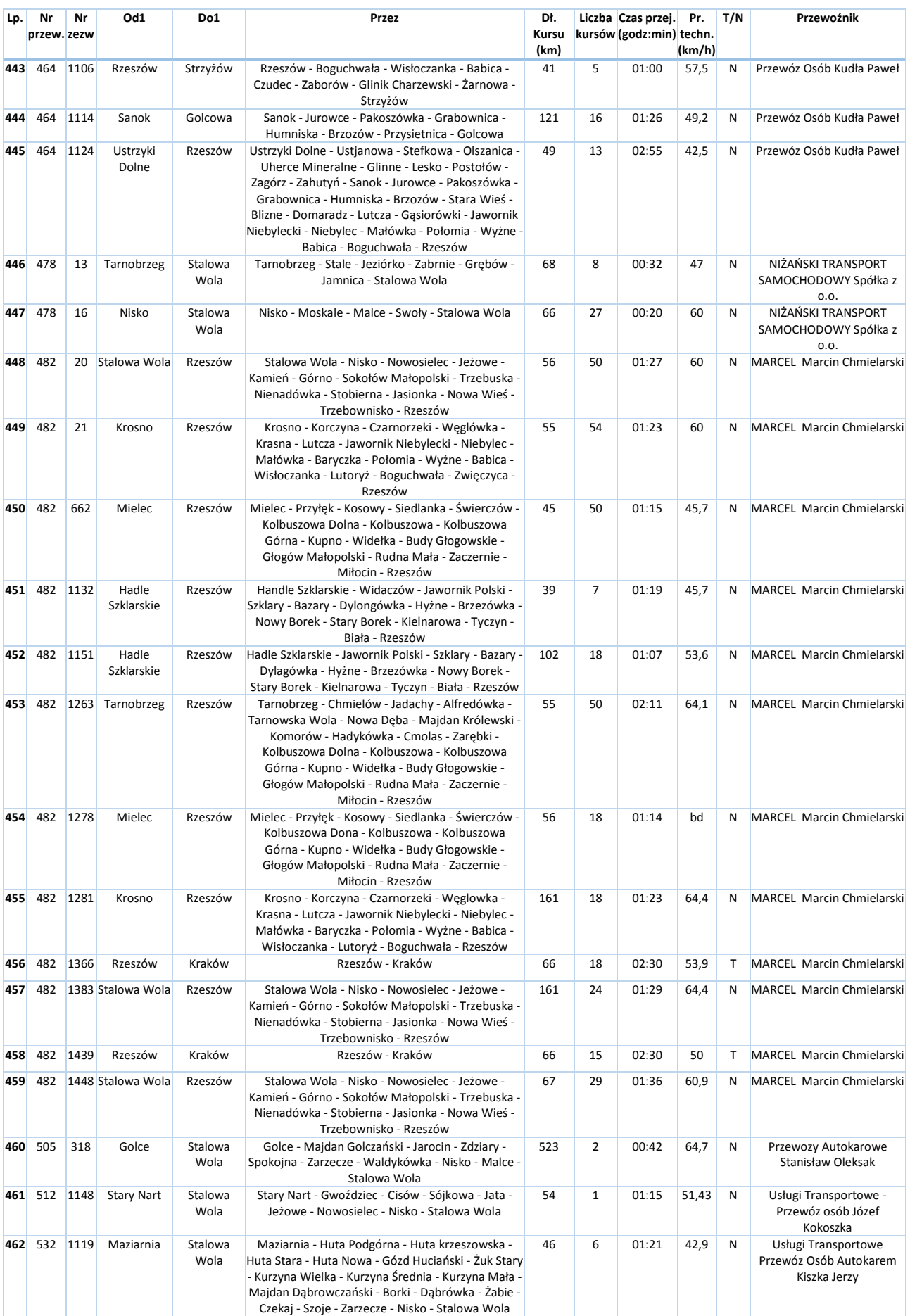

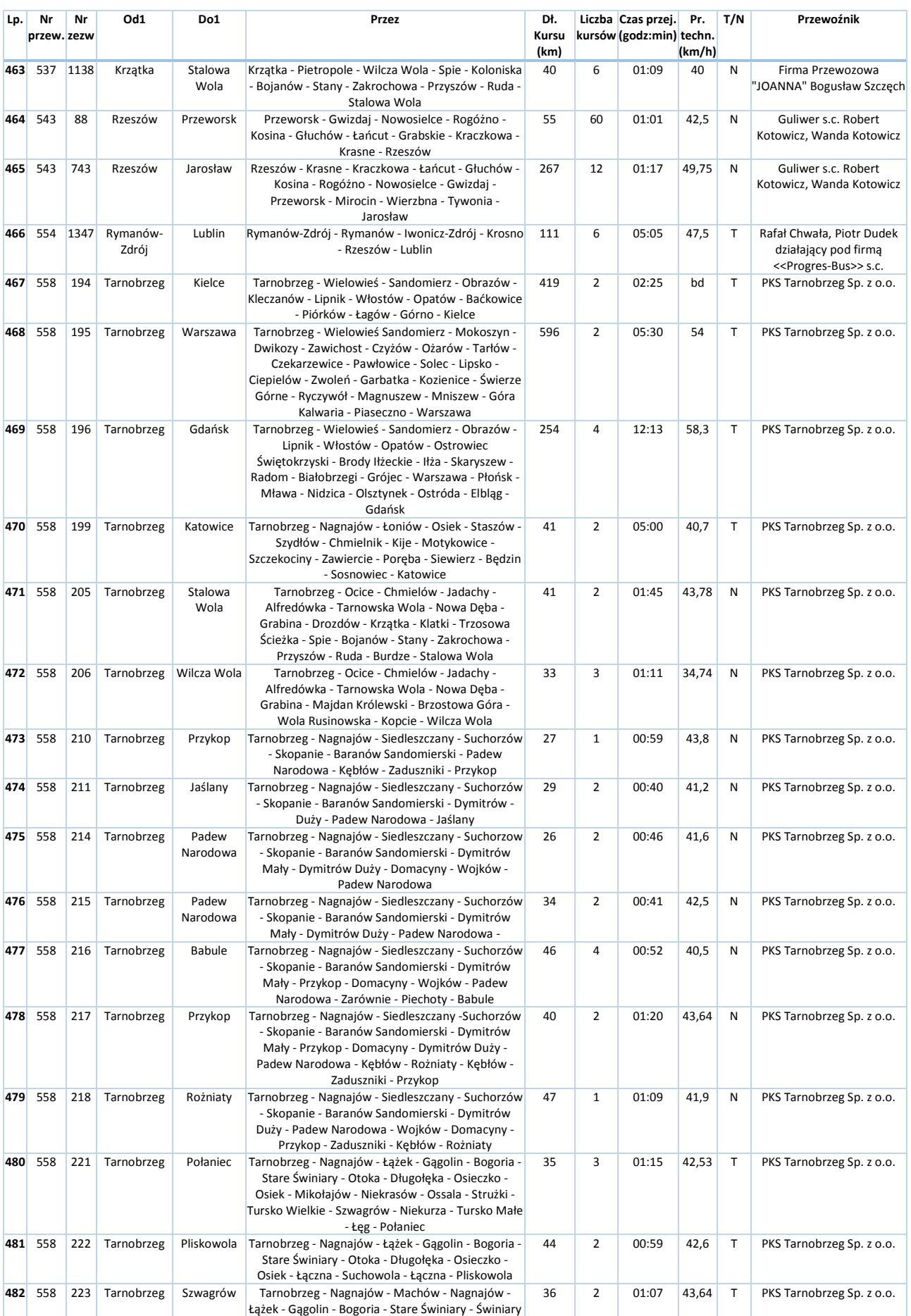

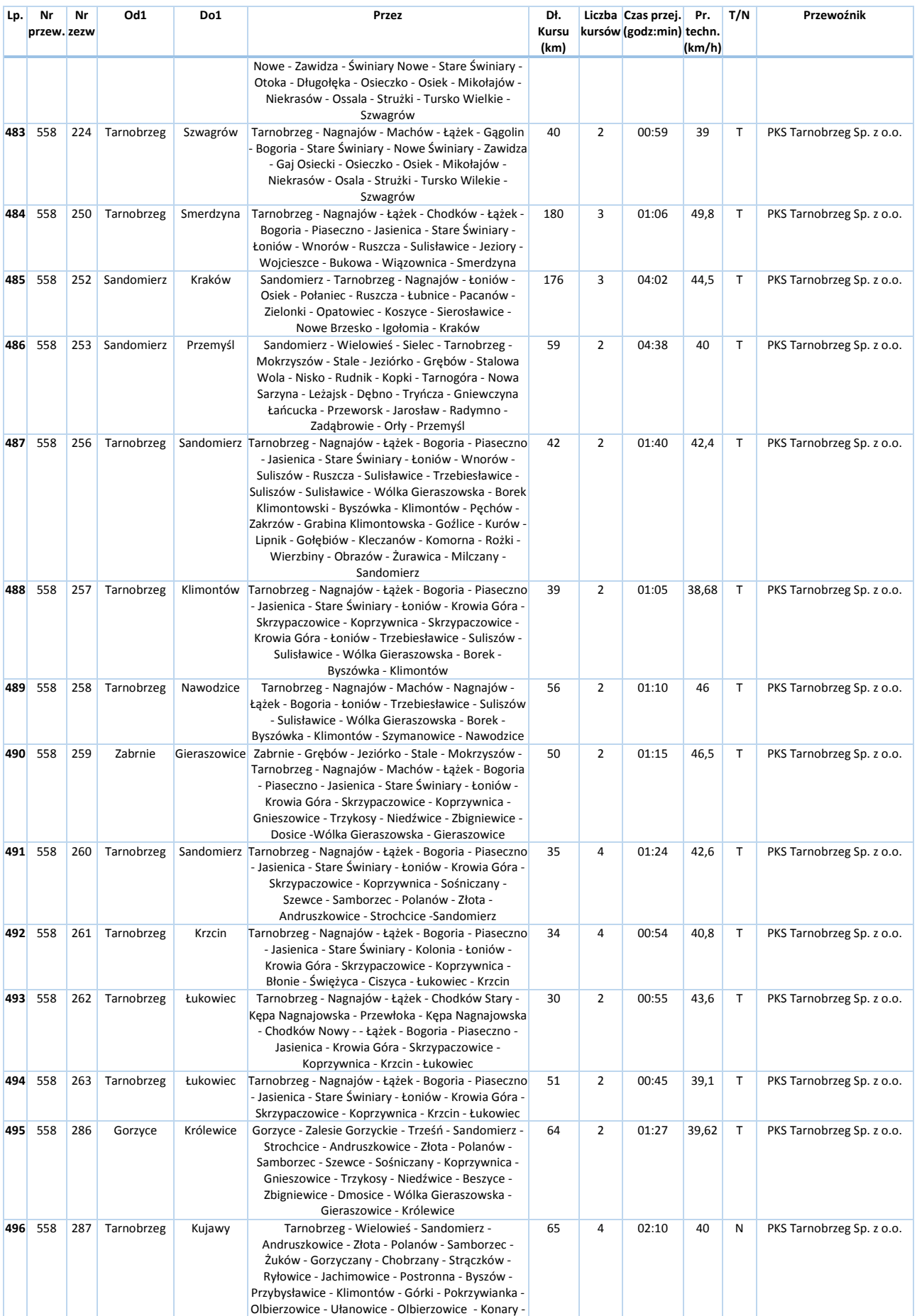

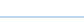

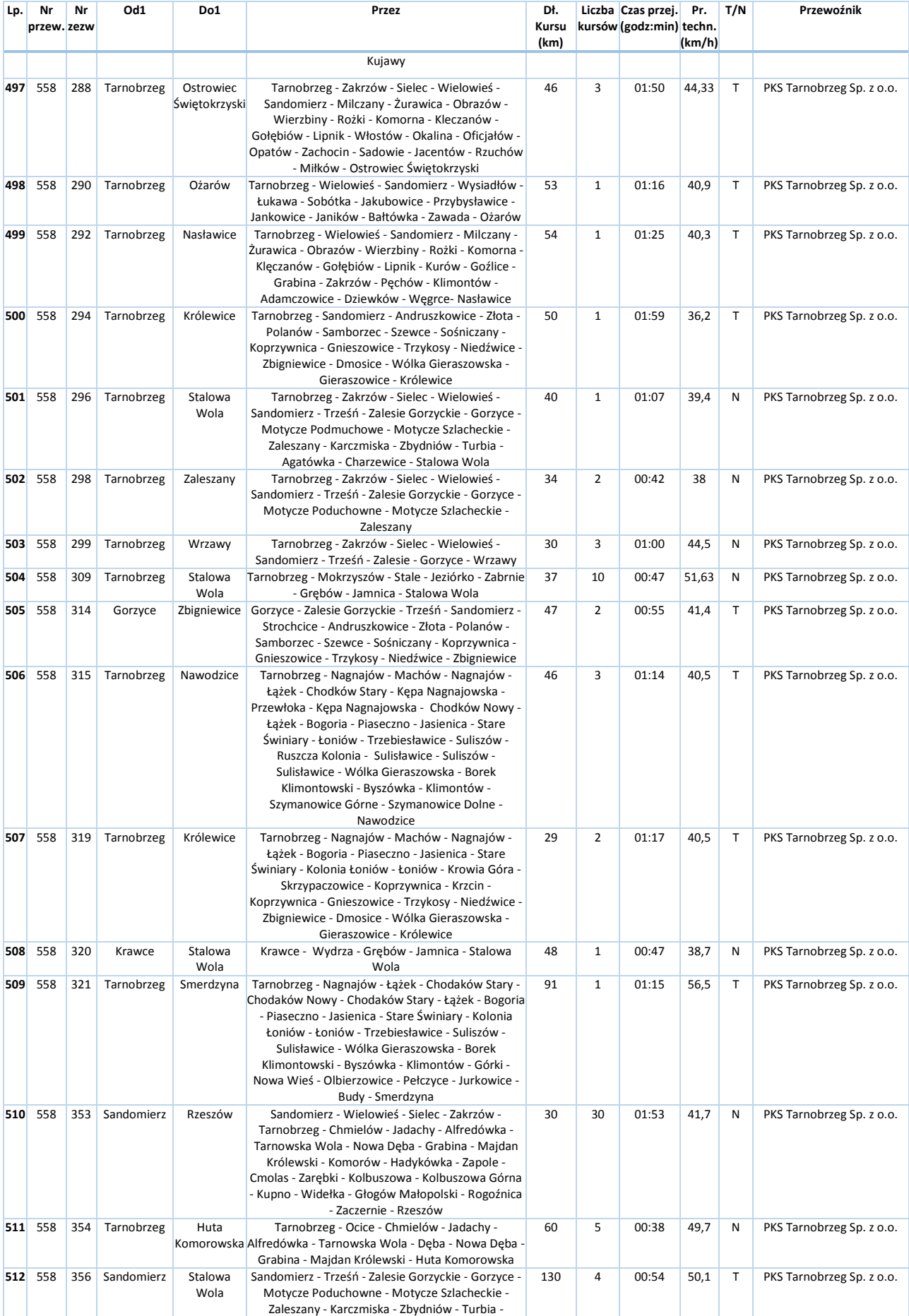

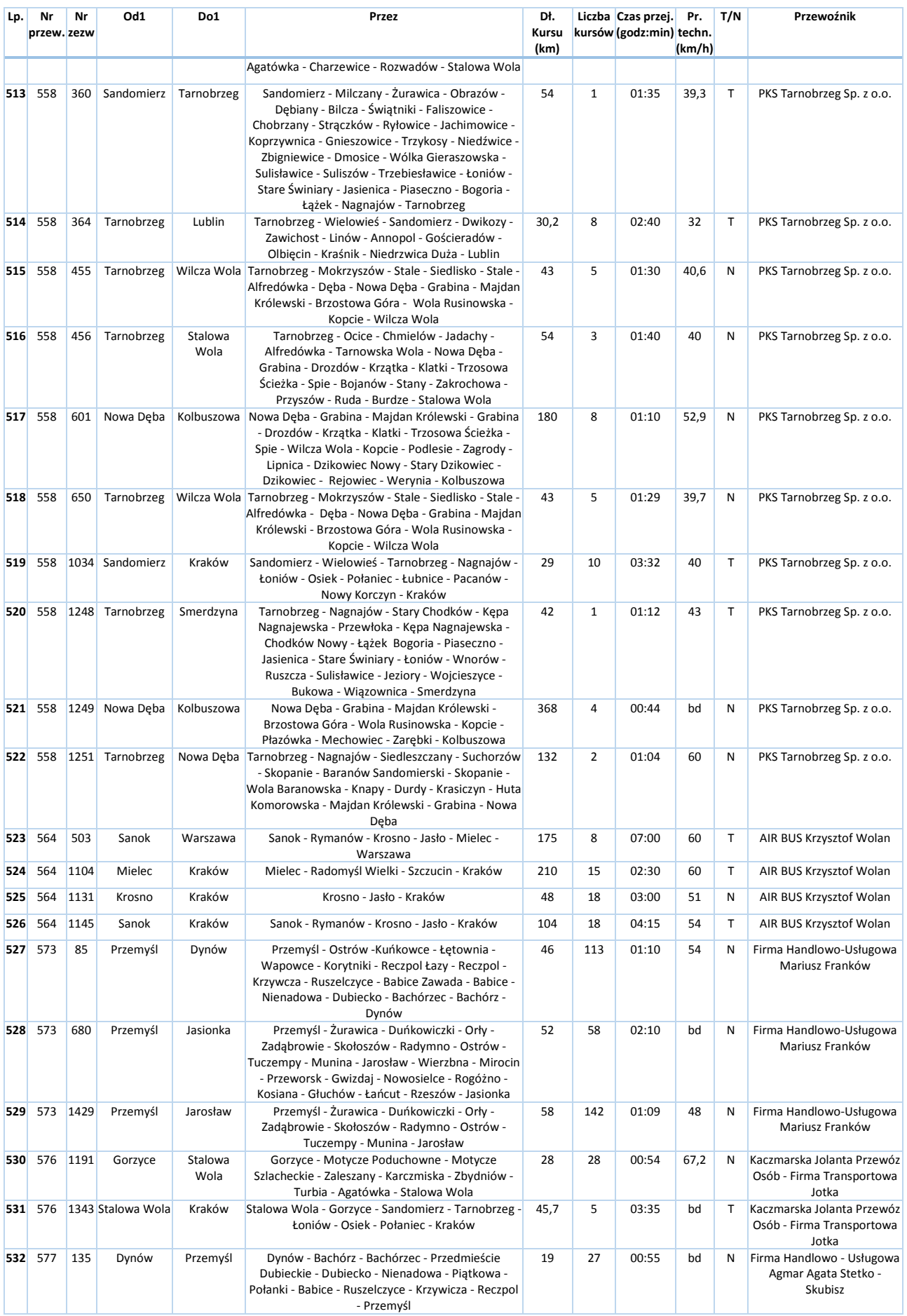

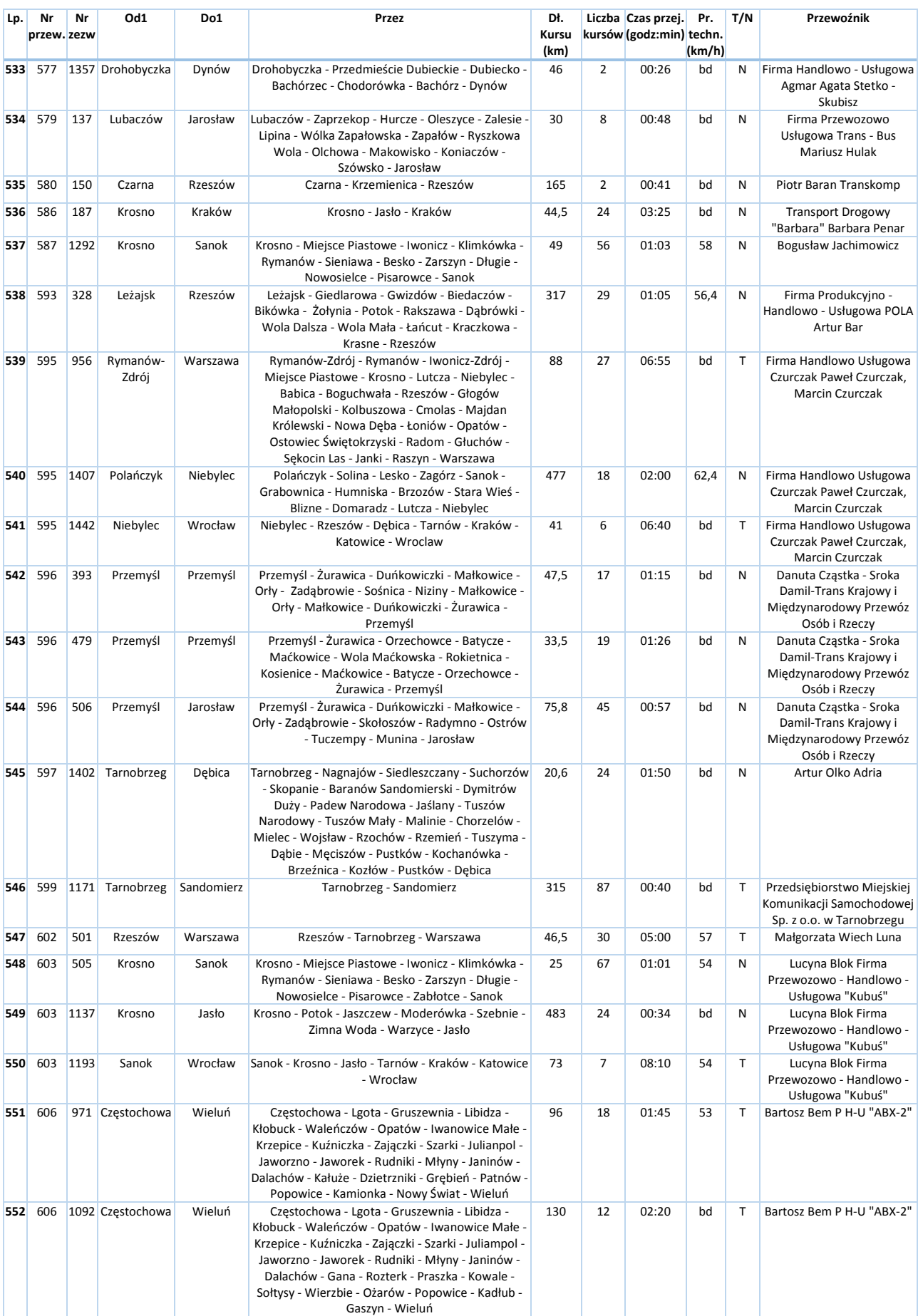

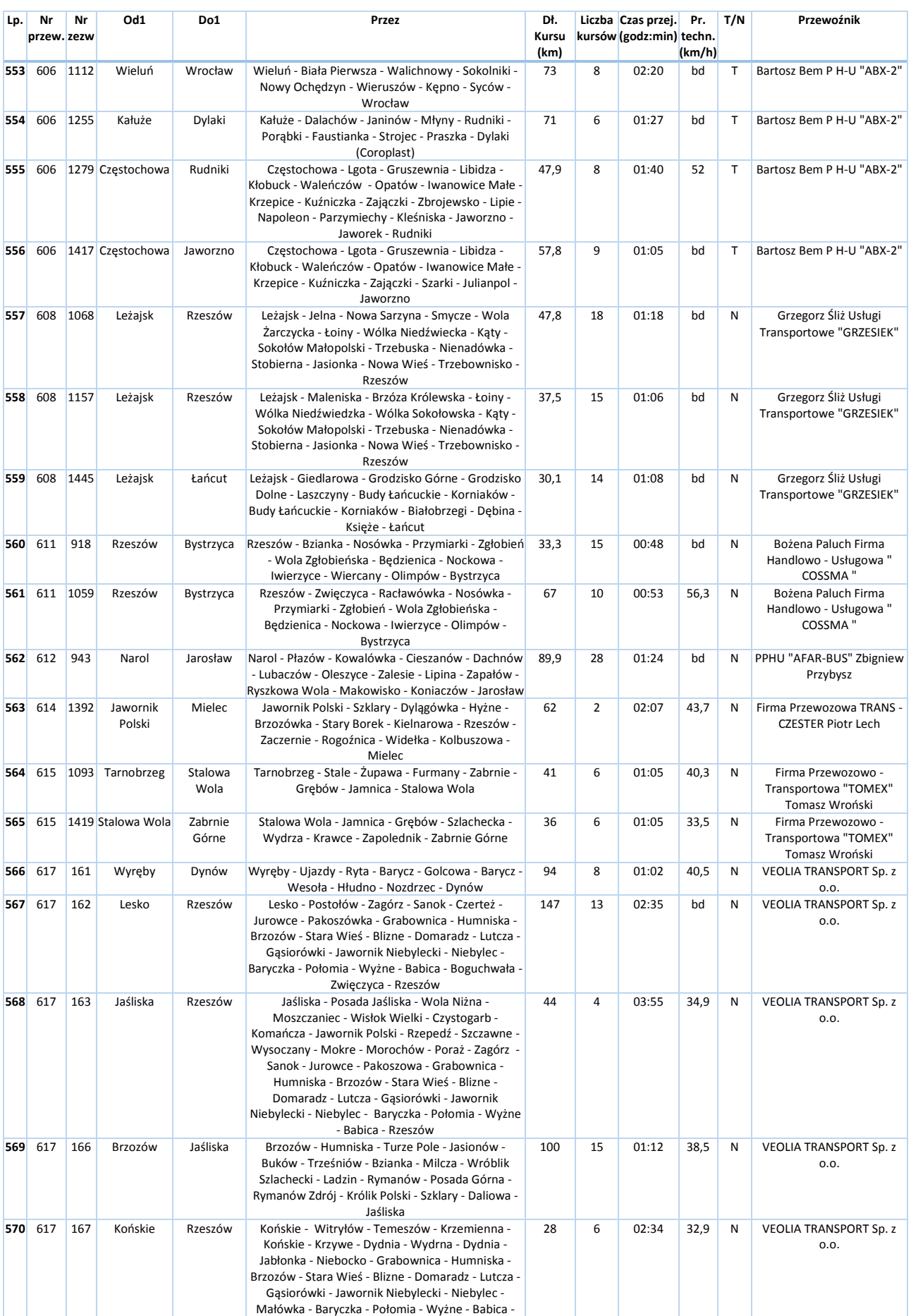

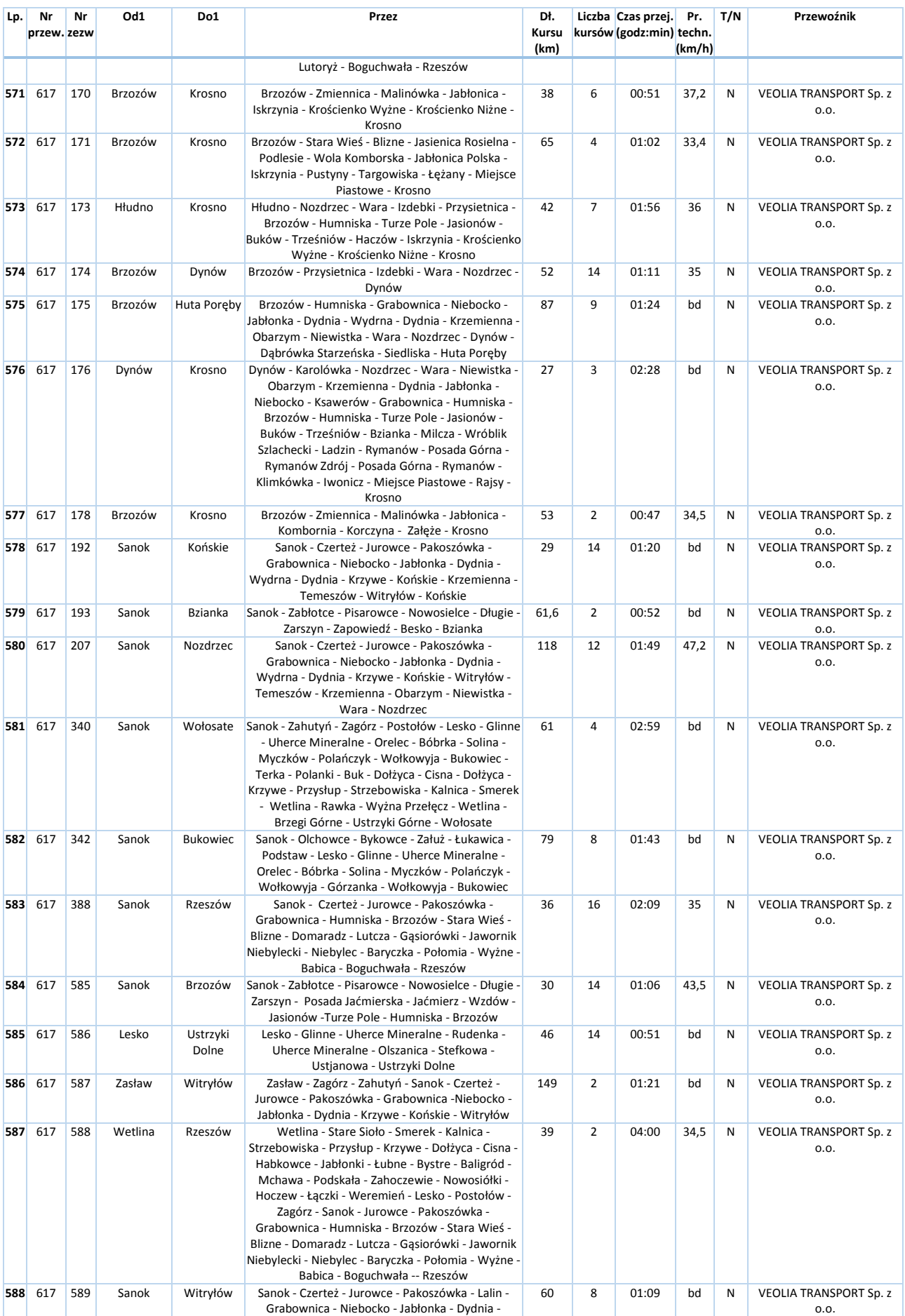

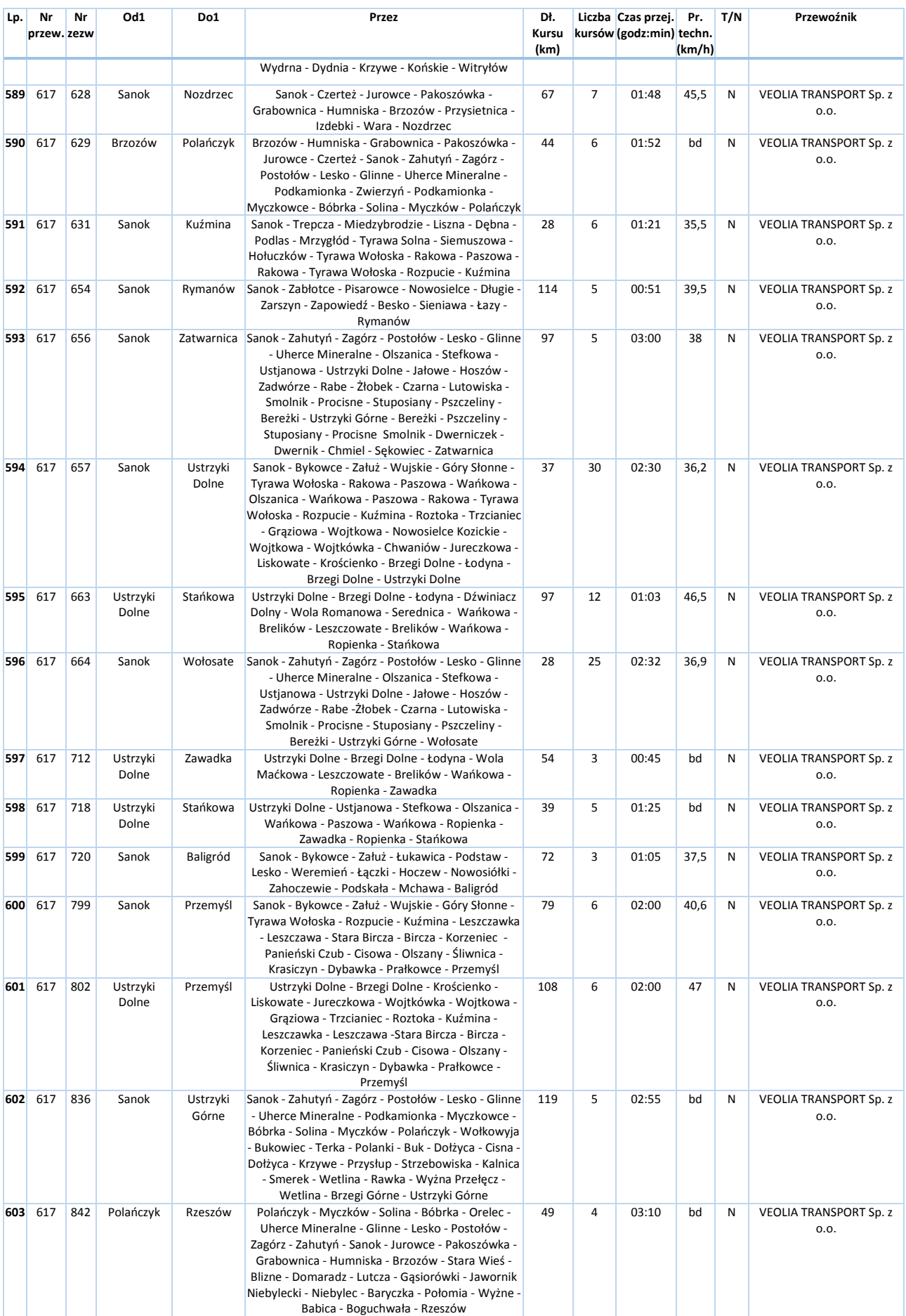

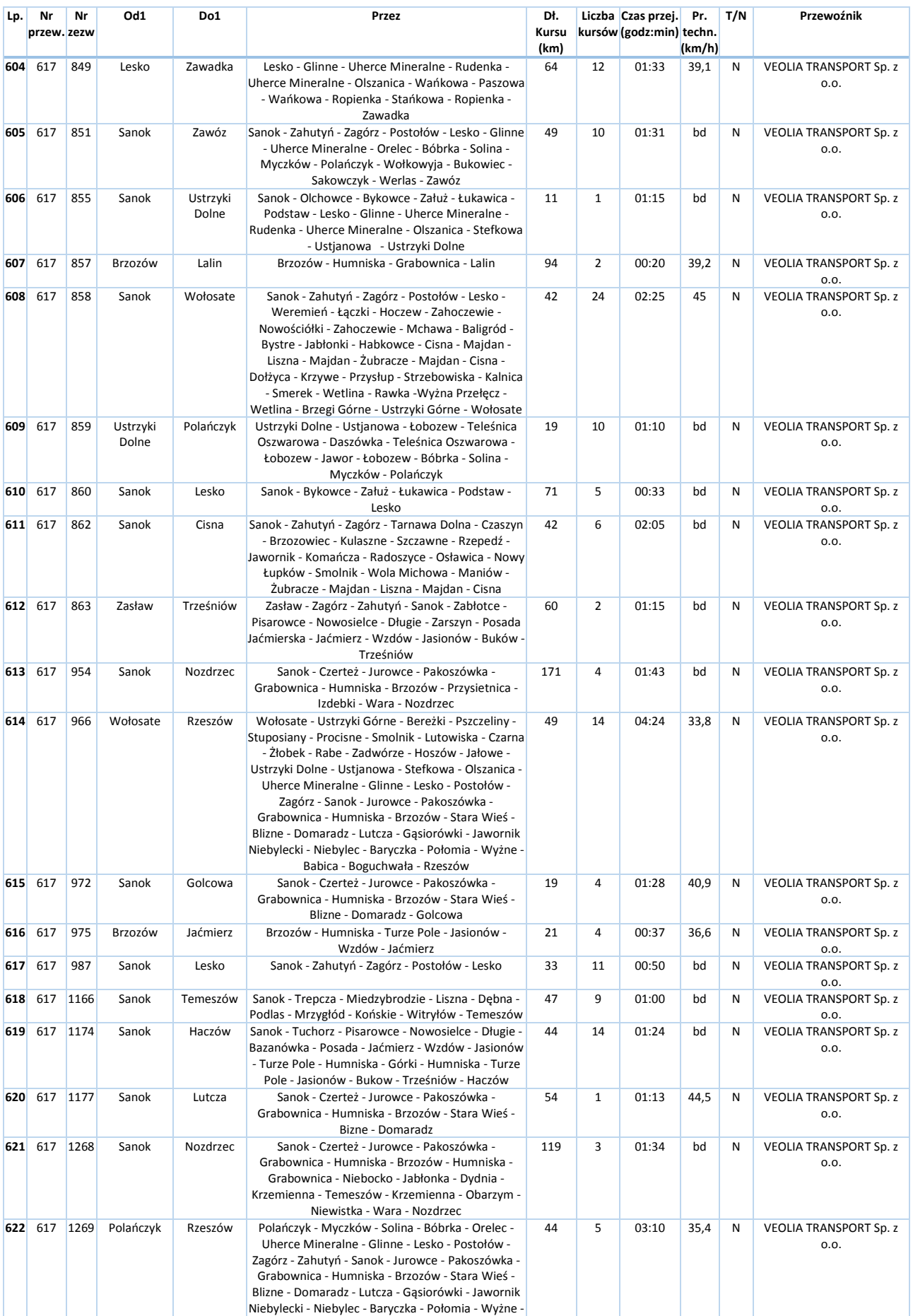

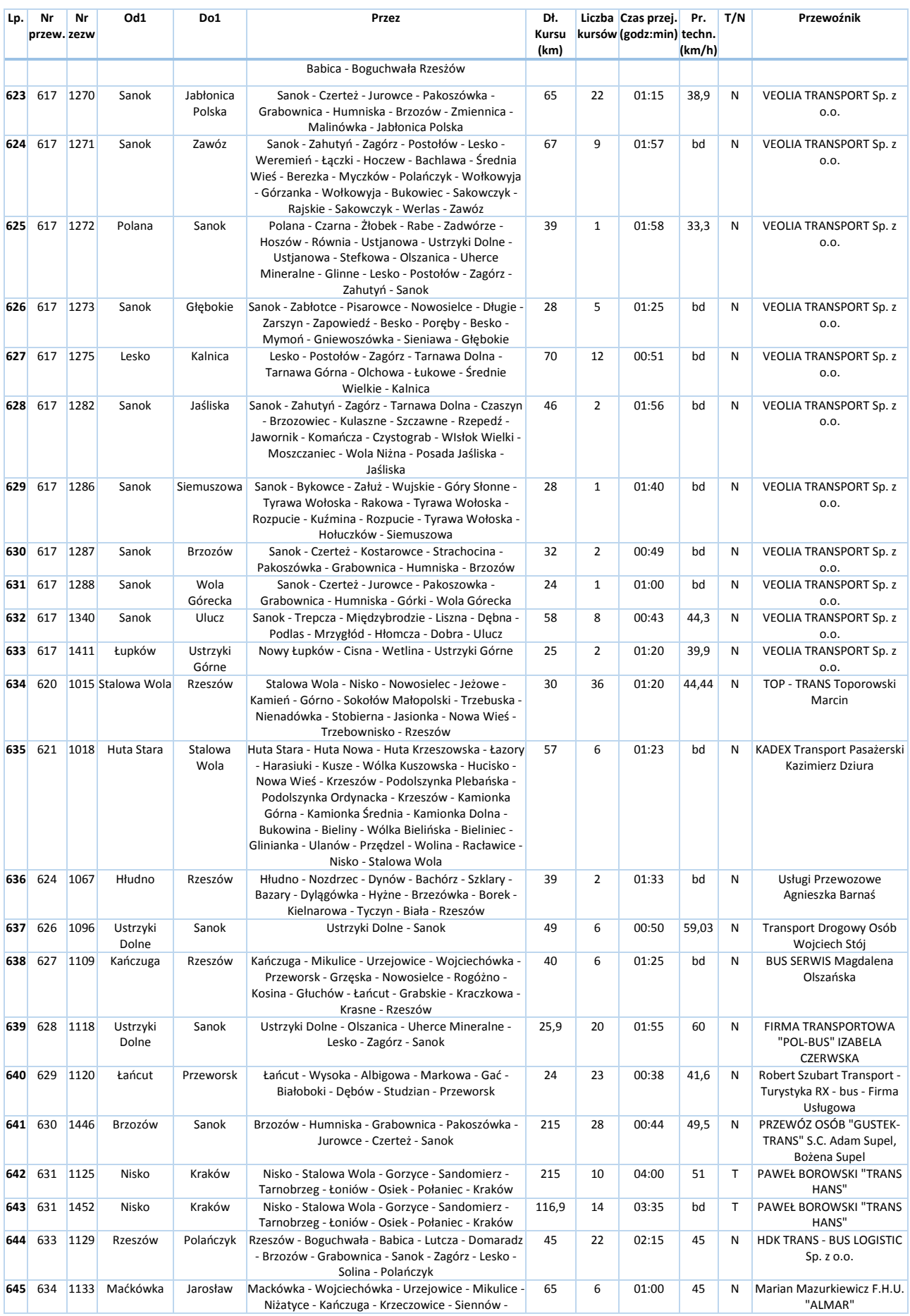

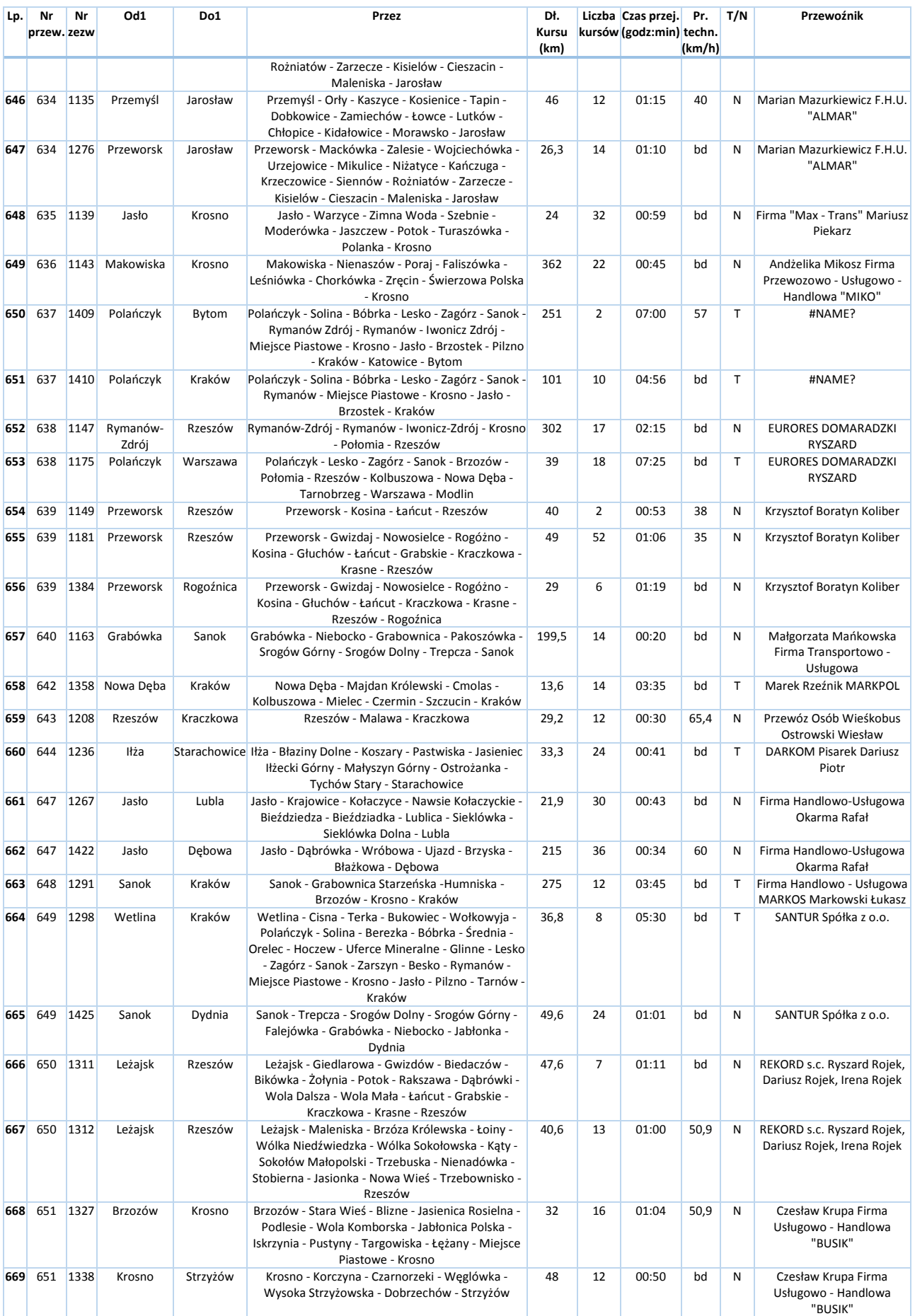

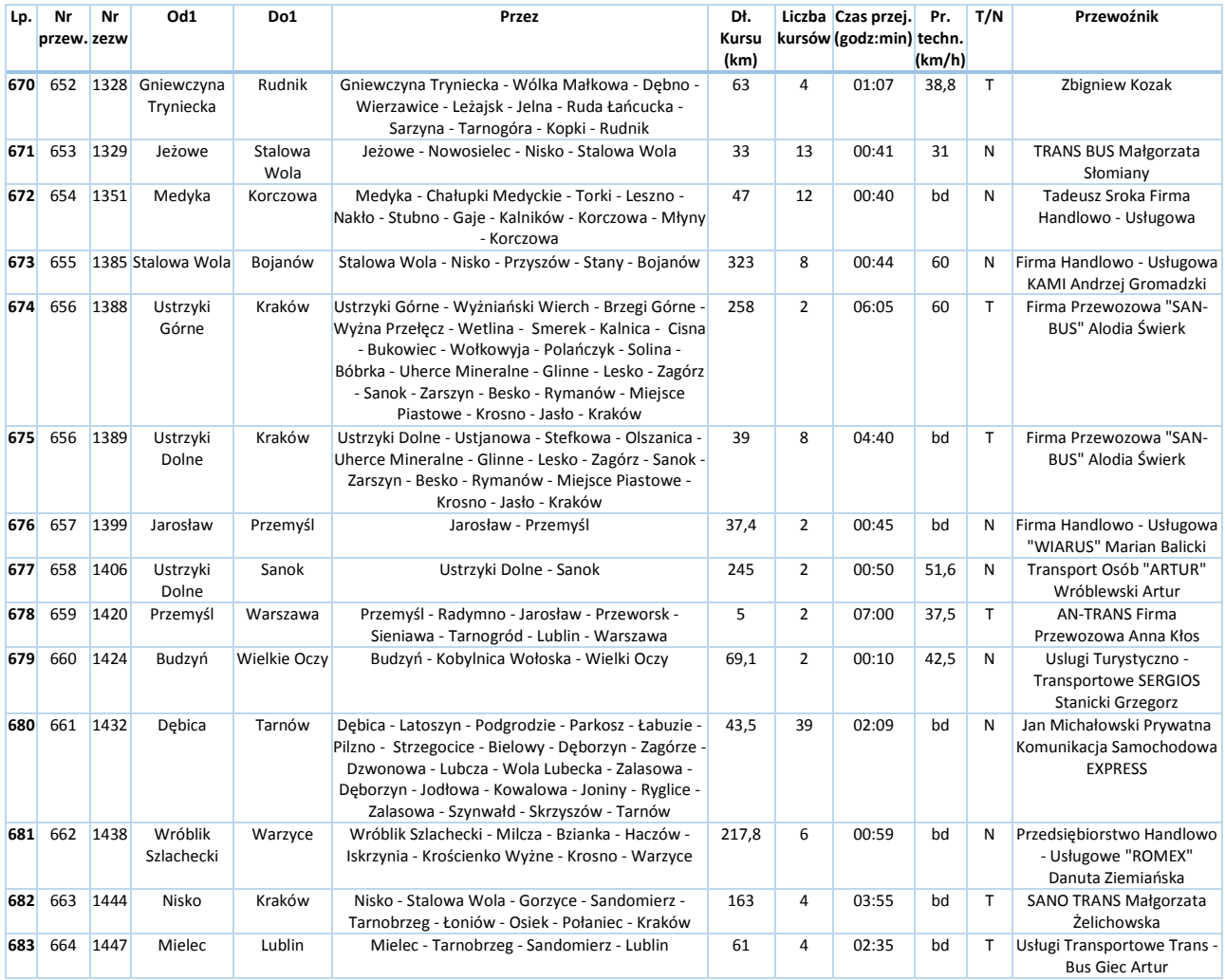

# **D.2. Zezwolenia udzielone przez Prezydenta Miasta Krosna**

Poniższa tabela zawiera zezwolenia wydane przez Prezydenta Miasta Krosna na liniach przebiegających przez powiat grodzki i ziemski. Linie te zostały uszeregowane malejąco według liczby kursów w ciągu doby.

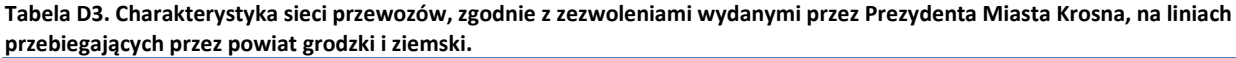

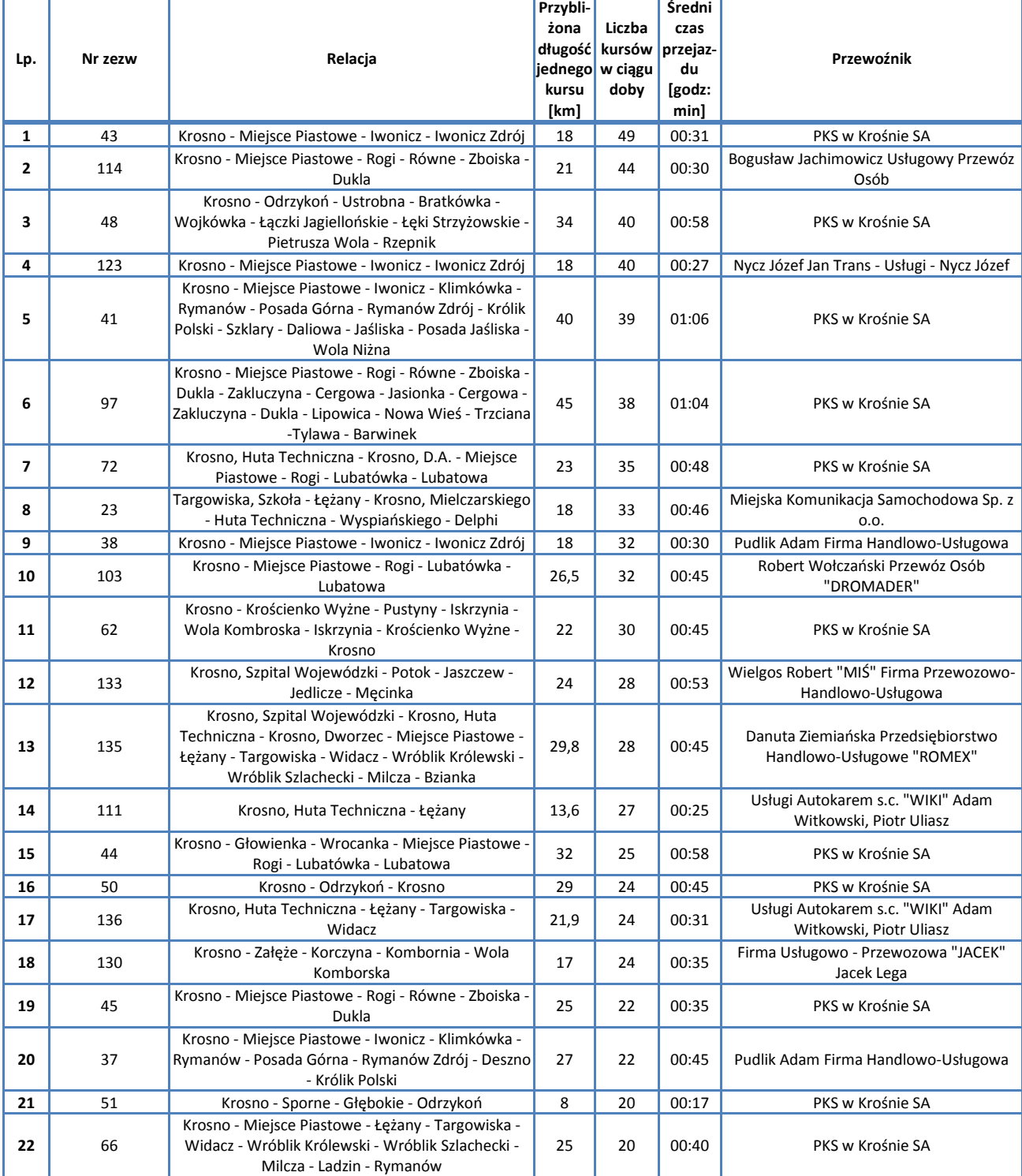

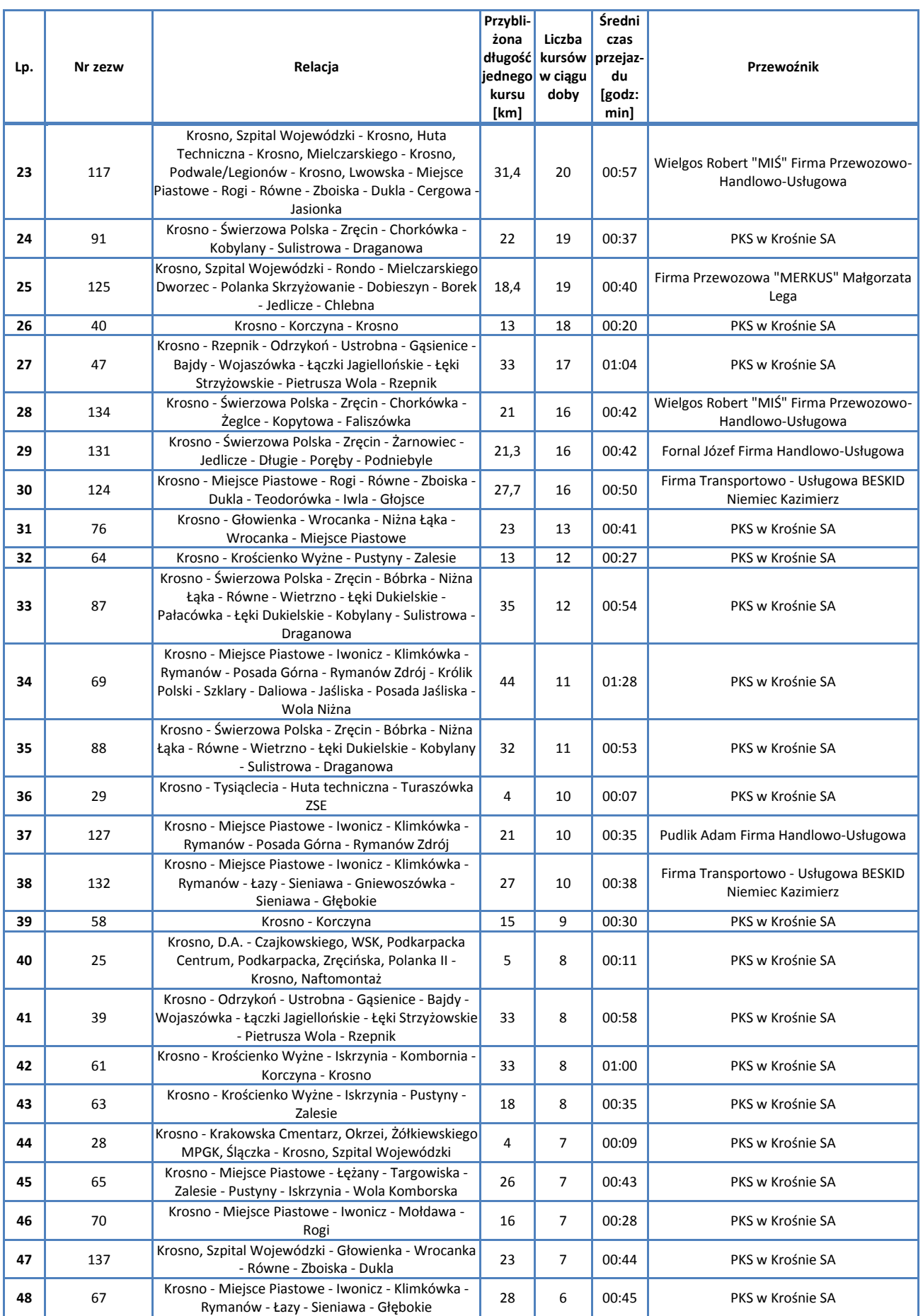

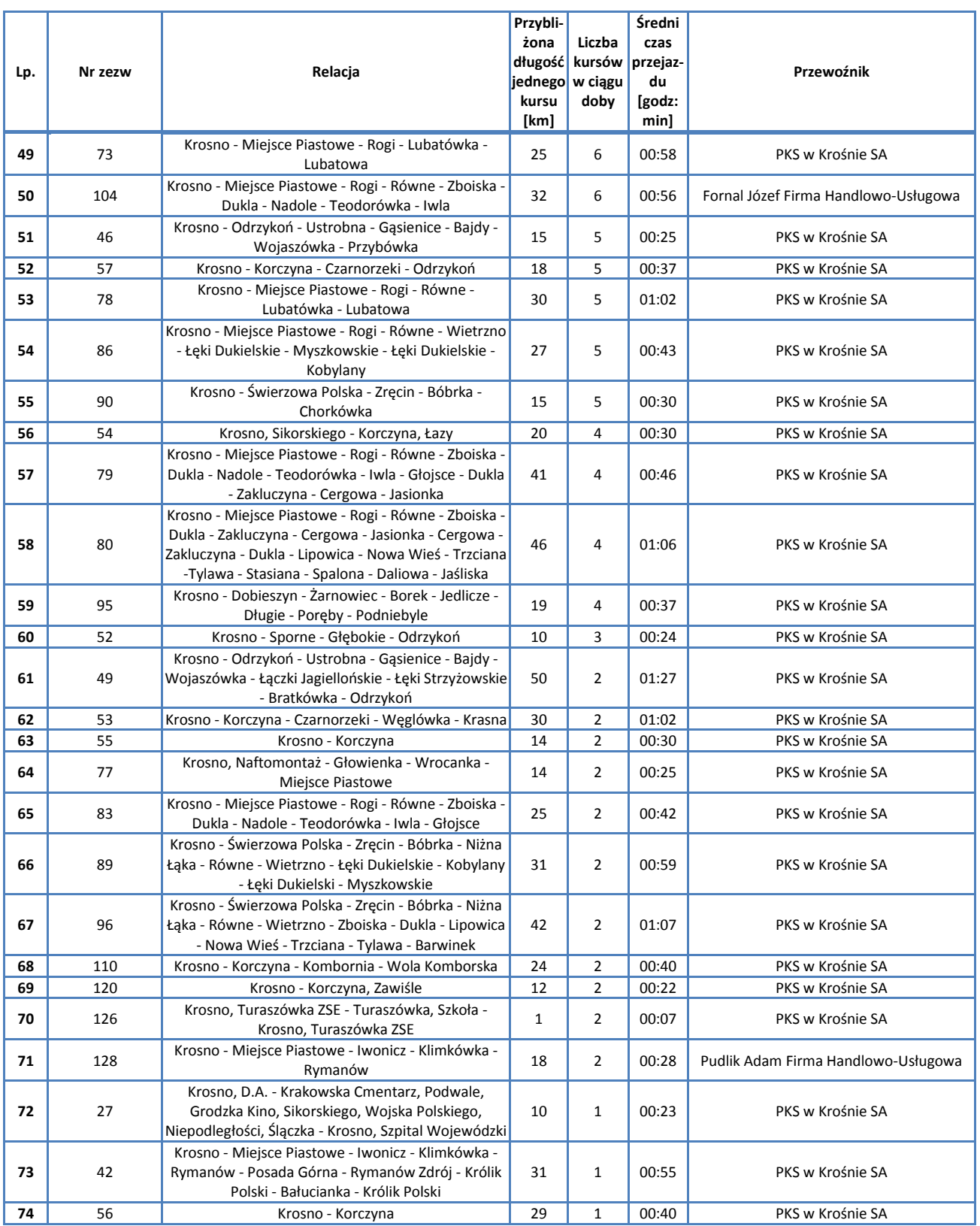

*Źródło: Opracowanie własne na podstawie danych Urzędu Miasta Krosna, stan na dzień 15.06.2013 r.*

## **D.3. Zezwolenia udzielone przez Prezydenta Miasta Przemyśla**

Poniższa tabela zawiera zezwolenia wydane przez Prezydenta Miasta Przemyśla na liniach przebiegających przez powiat grodzki i ziemski. Linie te zostały uszeregowane malejąco według liczby kursów w ciągu doby.

### **Tabela D4. Charakterystyka sieci przewozów zgodnie z zezwoleniami wydanymi przez Prezydenta Miasta Przemyśla, na liniach przebiegających przez powiat grodzki i ziemski.**

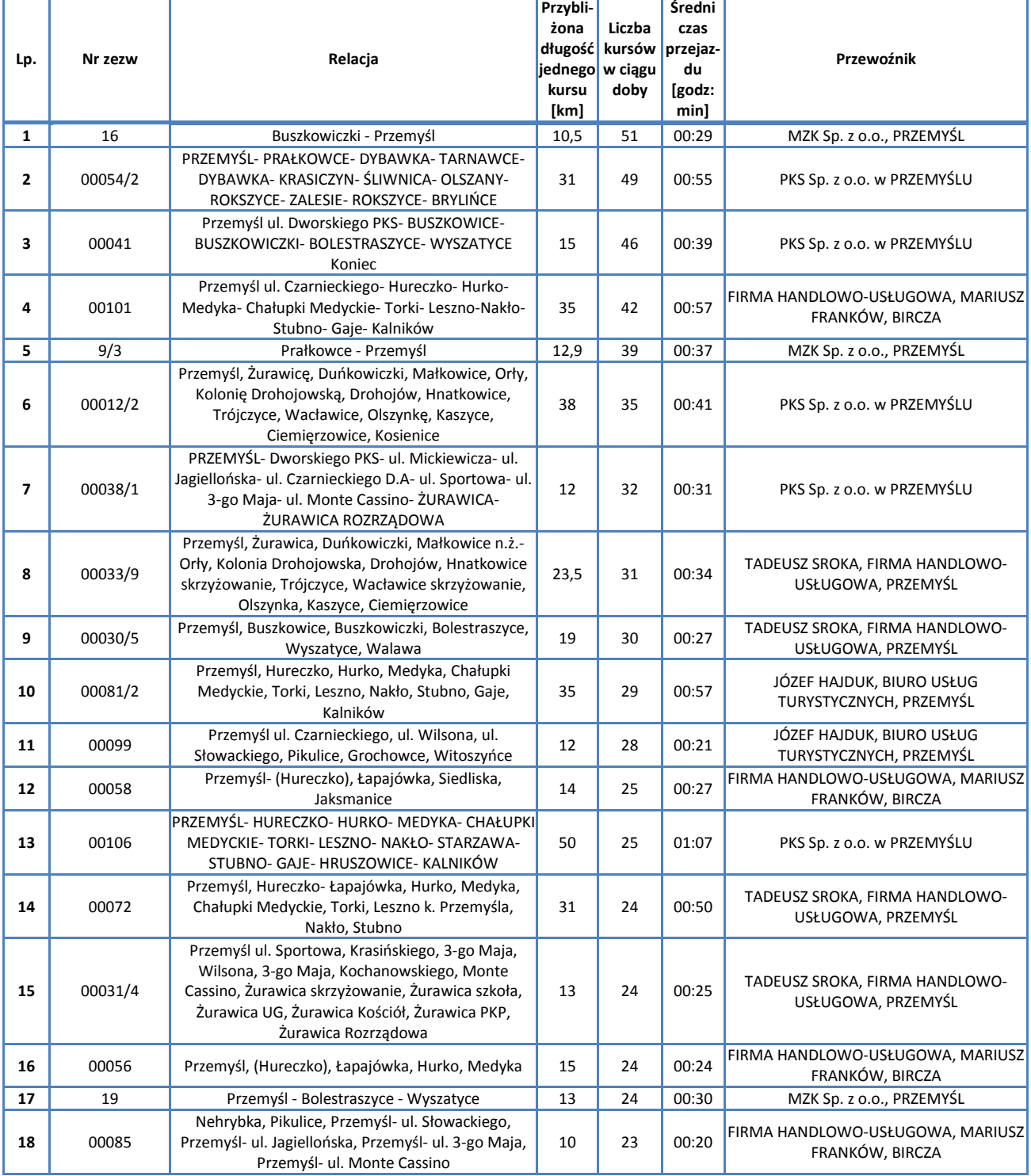

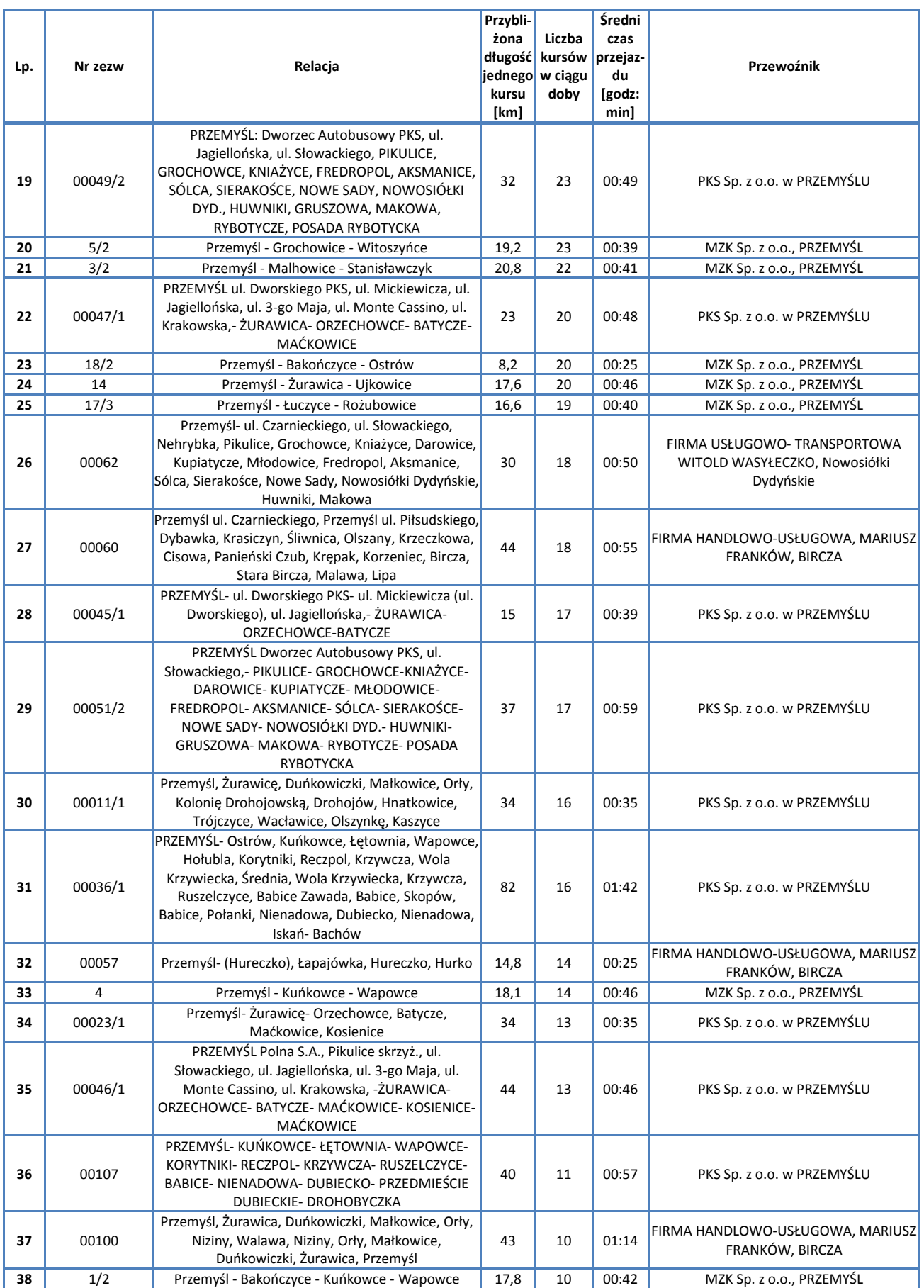

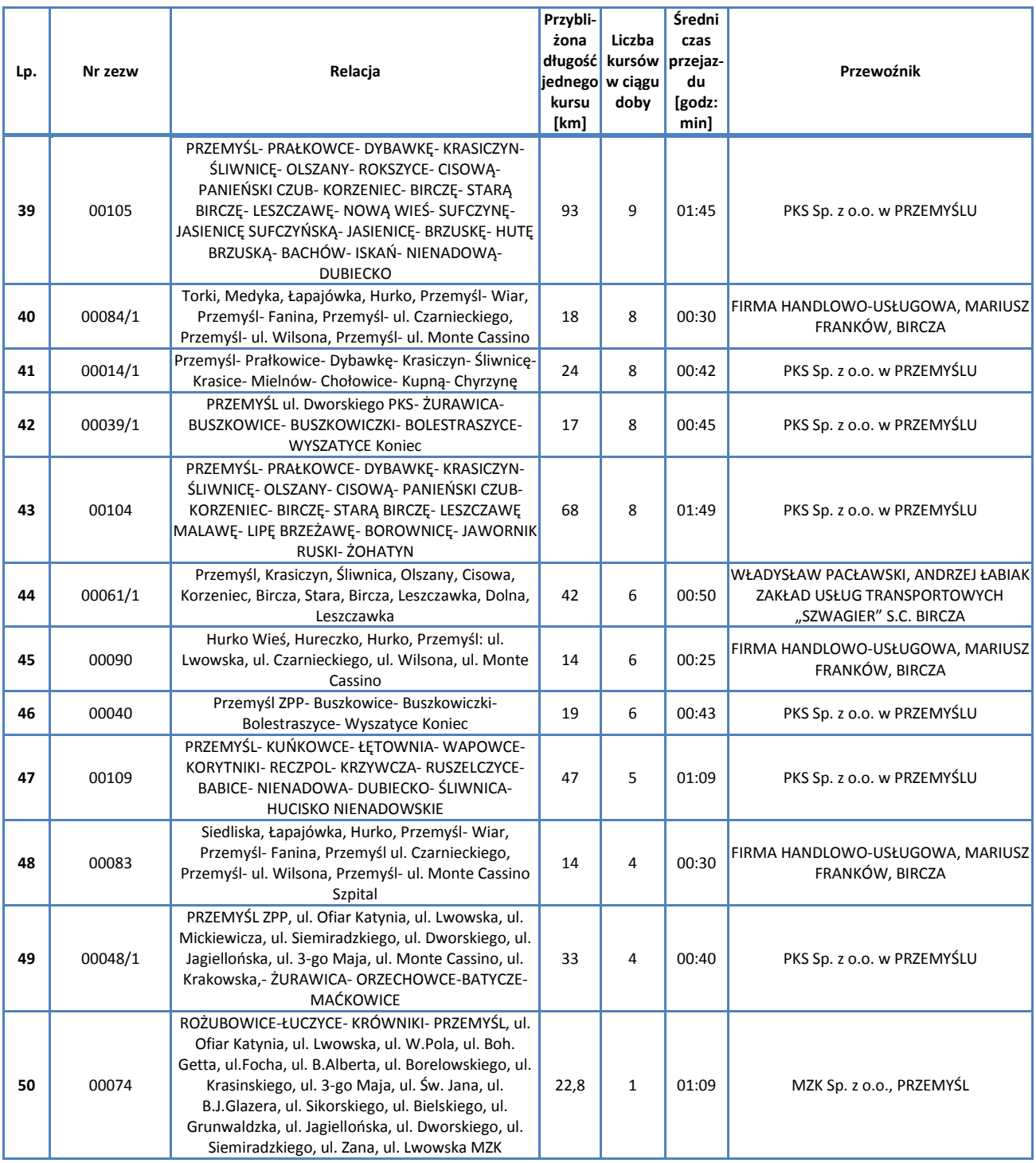

*Źródło: Opracowanie własne na podstawie danych Urzędu Miasta Przemyśla, stan na dzień 15.06.2013 r.*

### **D.4. Zezwolenia udzielone przez Prezydenta Miasta Rzeszowa**

Poniższa tabela zawiera zezwolenia wydane przez Prezydenta Miasta Rzeszowa na liniach przebiegających przez powiat grodzki i ziemski. Linie te zostały uszeregowane malejąco według liczby kursów w ciągu doby.

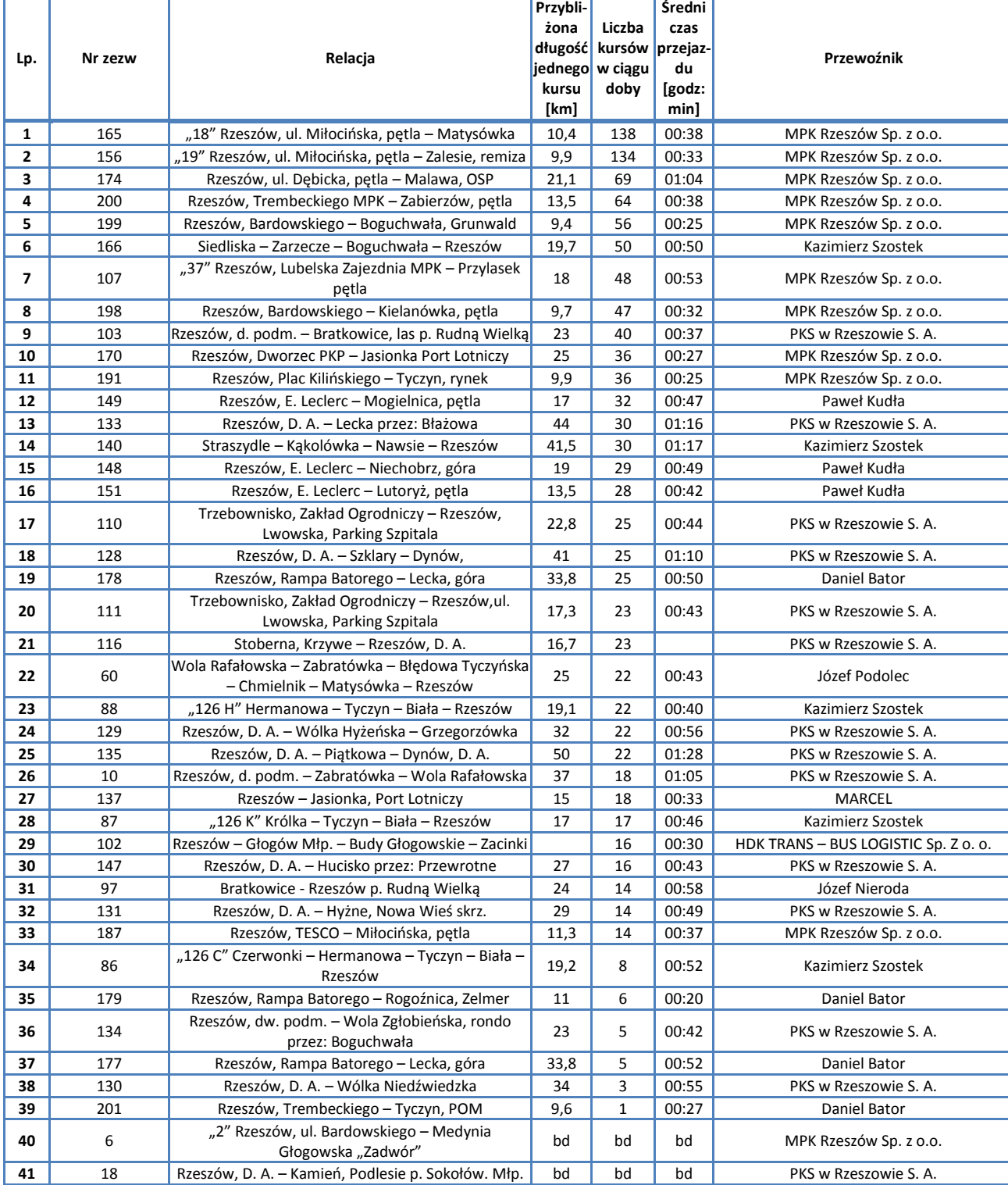

### **Tabela D5. Charakterystyka sieci przewozów, zgodnie z zezwoleniami wydanymi przez Prezydenta Miasta Rzeszowa, na liniach przebiegających przez powiat grodzki i ziemski.**

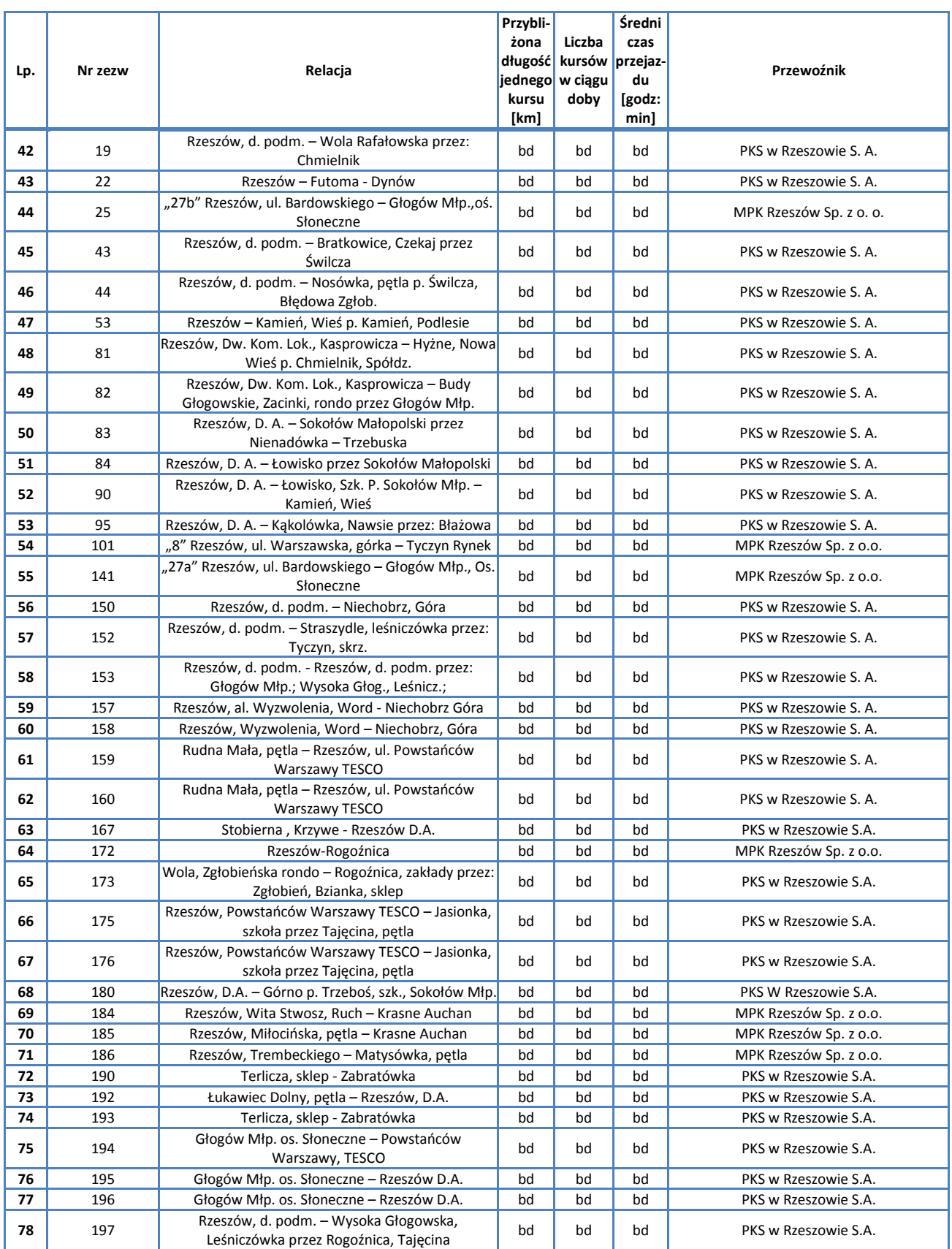

*Źródło: Opracowanie własne na podstawie danych Urzędu Miasta Rzeszowa, stan na dzień 15.06.2013 r.*

### **D.5. Zezwolenia udzielone przez Prezydenta Miasta Tarnobrzega**

Poniższa tabela zawiera zezwolenia wydane przez Prezydenta Miasta Tarnobrzega na liniach przebiegających przez powiat grodzki i ziemski. Linie te zostały uszeregowane malejąco według liczby kursów w ciągu doby.

### **Tabela D6. Charakterystyka sieci przewozów, zgodnie z zezwoleniami wydanymi przez Prezydenta Miasta Tarnobrzega, na liniach przebiegających przez powiat grodzki i ziemski.**

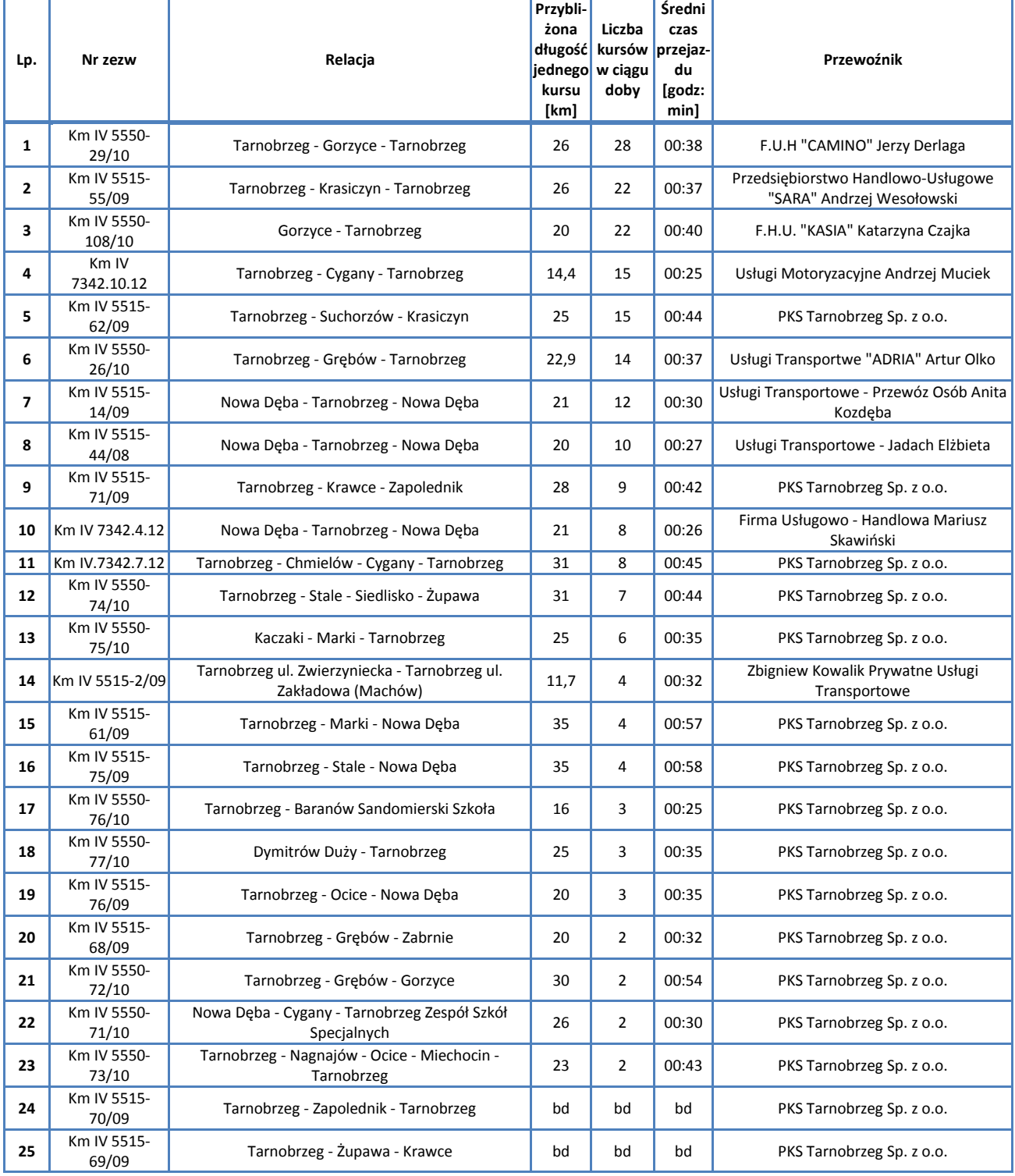

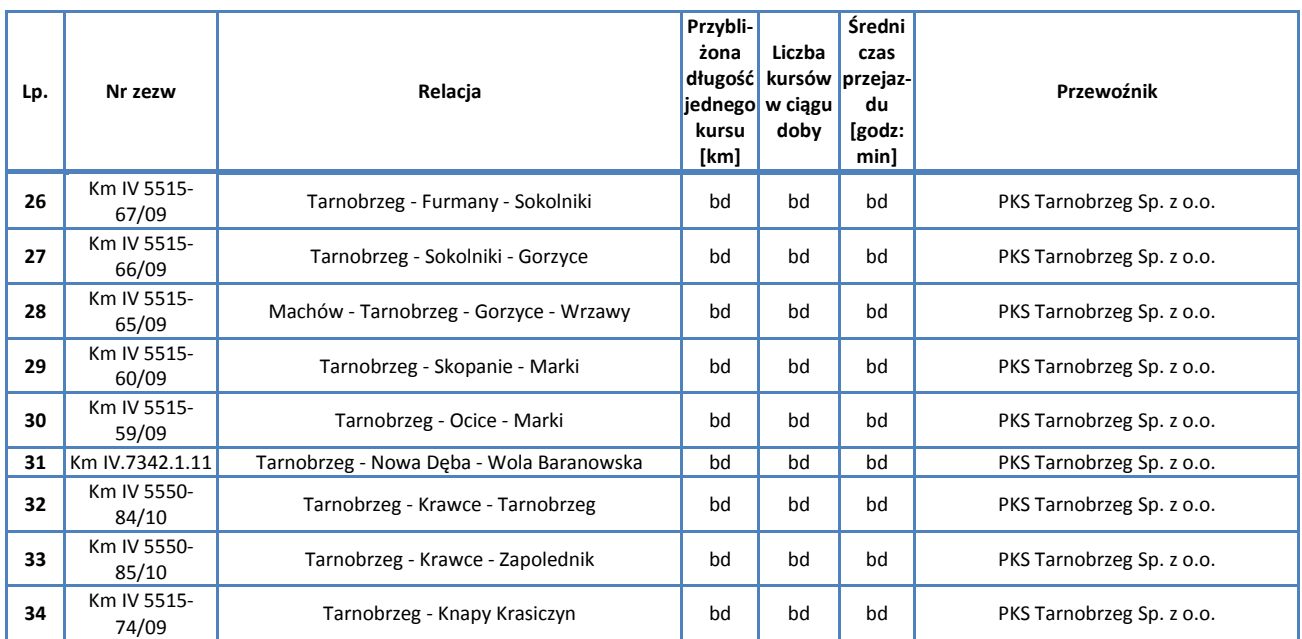

*Źródło: Opracowanie własne na podstawie danych Urzędu Miasta Tarnobrzega, stan na dzień 15.06.2013 r.*

### **D.6. Zezwolenia uzgadniane przez Marszałka Województwa Podkarpackiego w roku 2013.**

Poniższa tabela zawiera te zezwolenia, które uzgadniane były przez Marszałka Województwa Podkarpackiego w roku 2013, zaś same zezwolenia zostały wydane przez inne organy samorządu lokalnego.

| Lp.            | Relacja                                        | Przybli-żona<br>długość<br>jednego<br>kursu [km] | Liczba<br>kursów w<br>ciągu<br>doby | Średni<br>czas<br>przejaz-du<br>[godz:<br>min] | Przewoźnik                                                            |
|----------------|------------------------------------------------|--------------------------------------------------|-------------------------------------|------------------------------------------------|-----------------------------------------------------------------------|
| $\mathbf{1}$   | Królewice – Koprzywnica – Sandomierz – Gorzyce | 38                                               | 6                                   | 00:55                                          | Usługi Transportowe "BUS" Przewóz Osób<br>Stepień Bogdan              |
| $\overline{2}$ | Kraśnik – Zaklików – Stalowa Wola              | 54                                               | 17                                  | 01:19                                          | Biuro Transportowe JUMBO Katarzyna Kur                                |
| 3              | Stawki - Potok Stany - Zaklików                | 32                                               | 2                                   | 00:45                                          | Przewóz Osób Sylwester Gręda                                          |
| 4              | Łychów Szlachecki – Trzydnik Duży – Zaklików   | 23                                               | 2                                   | 00:38                                          | Przewóz Osób Sylwester Greda                                          |
| 5              | Lublin - Rzeszów - Zakopane                    | 392                                              | 4                                   | 07:25                                          | Przedsiębiorstwo Wielobranżowe BP Tour<br>Piotr Brewczak              |
| 6              | Gdańsk – Łódź-Katowice – Rzeszów               | 805                                              | 6                                   | 13:25                                          | Souter Holdings Poland Sp. z o.o.<br><b>BTD Office Center</b>         |
| $\overline{7}$ | Przemyśl - Tarnów - Gliwice                    | 389                                              | $\overline{2}$                      | 08:00                                          | PPHU TRANS-SERVICE Sp. z o.o.                                         |
| 8              | Warszawa – Rzeszów                             | 294                                              | 4                                   | 05:20                                          | Souter Holdings Poland Sp. z o.o.<br><b>BTD Office Center</b>         |
| 9              | Susiec - Lubaczów - Rzeszów                    | 161                                              | 4                                   | 03:12                                          | "PROMYK" Ryszard Margol                                               |
| 10             | Kraków – Tarnobrzeg – Stalowa Wola             | 202                                              | $\mathbf{1}$                        | 03:40                                          | Jolanta Paździor                                                      |
| 11             | Kraków – Krosno – Polańczyk                    | 267,1                                            | 4                                   | 05:58                                          | Przedsiębiorstwo Komunikacji<br>Samochodowej i Spedycji Oświęcim S.A. |
| 12             | Cieszyn - Limanowa - Krosno                    | 299                                              | 2                                   | 07:45                                          | TRAF-line Agnieszka Kowalczyk Skęczek                                 |
| 13             | Lublin – Nisko – Rzeszów                       | 166                                              | 8                                   | 03:01                                          | Tadeusz Jędrej                                                        |
| 14             | Lublin - Kraków - Wisła                        | 515                                              | $\overline{2}$                      | 09:45                                          | PKS "Wschód" S.A. w Lublinie                                          |
|                |                                                | <b>ŚREDNIO:</b><br>260 km                        | <b>RAZEM:</b><br>64                 | <b>RAZEM:</b><br>02:23:08                      |                                                                       |

**Tabela D7. Charakterystyka sieci przewozów, na które zezwolenia uzgadniał Marszałek Województwa Podkarpackiego w 2013 roku.**

*Źródło: Opracowanie własne na podstawie danych Urzędu Marszałkowskiego Województwa Podkarpackiego, stan na dzień 20.06.2013 r.*

# **D.7. Pozostałe autobusowe korytarze transportowe na terenie Województwa Podkarpackiego**

Poniższa tabela przedstawia pozostałe autobusowe korytarze transportowe Województwa Podkarpackiego, tj. te, które należą do grup B, C, D i E.

#### **Tabela D8. Pozostałe autobusowe korytarze transportowe w Województwie Podkarpackim.**

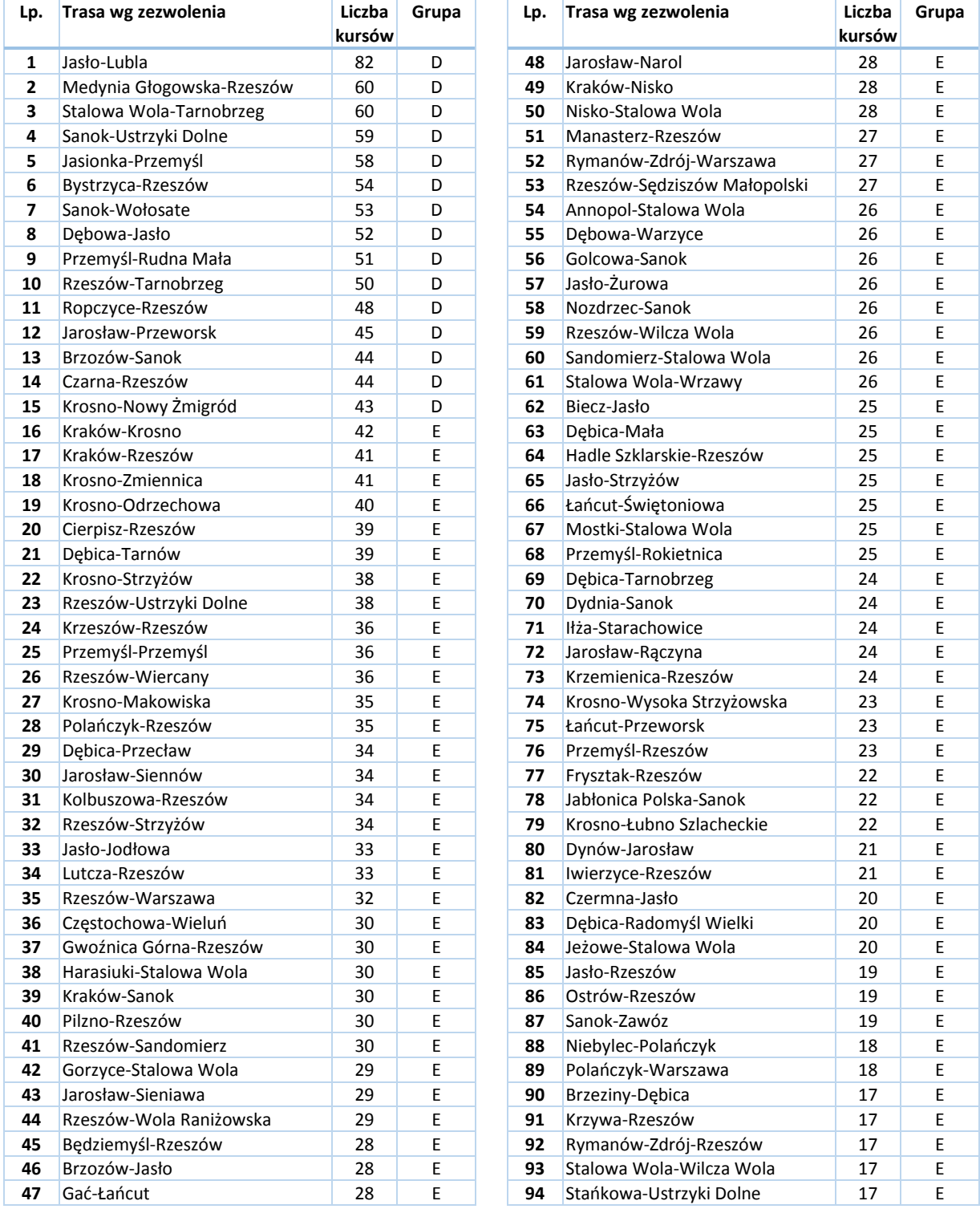

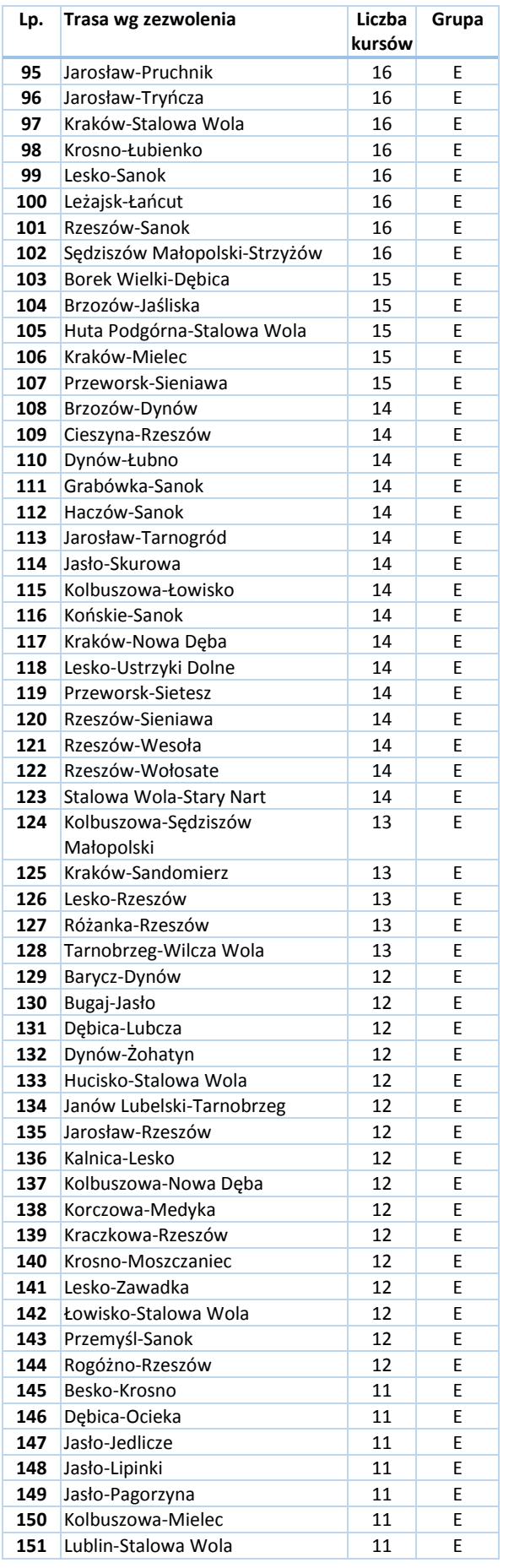

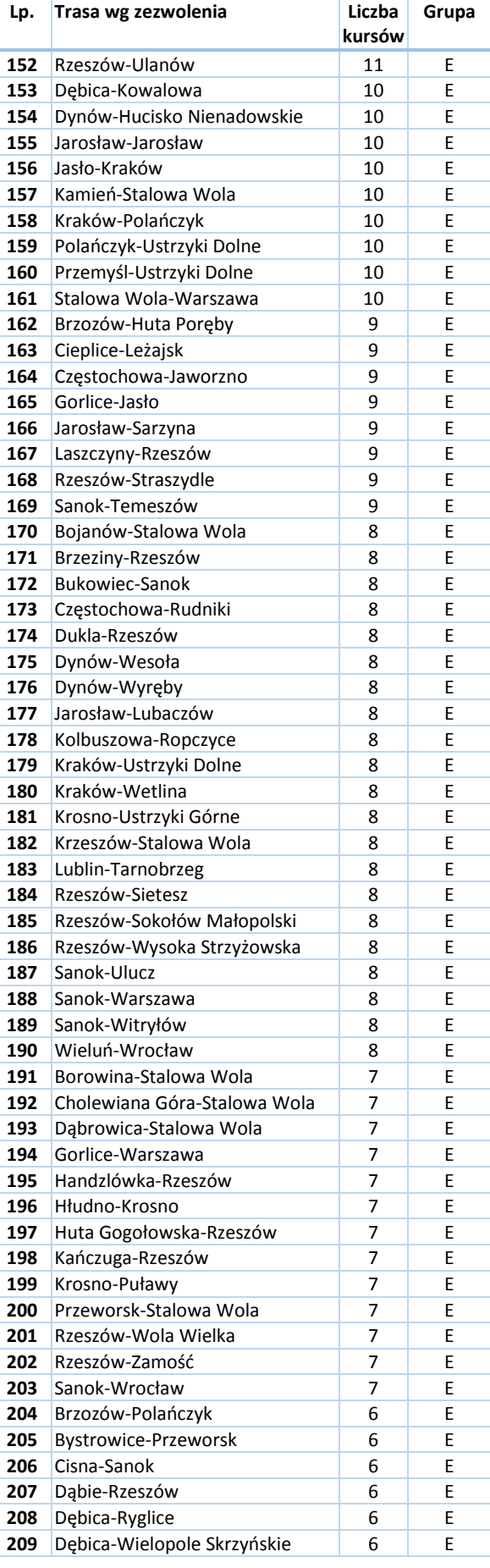

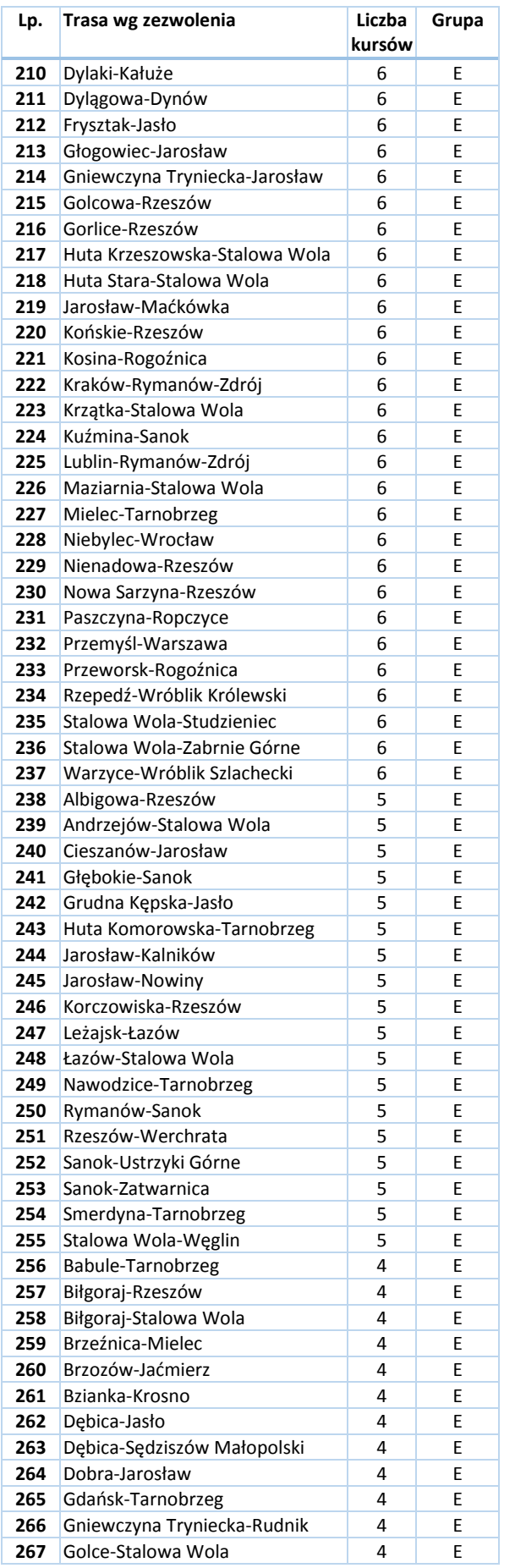

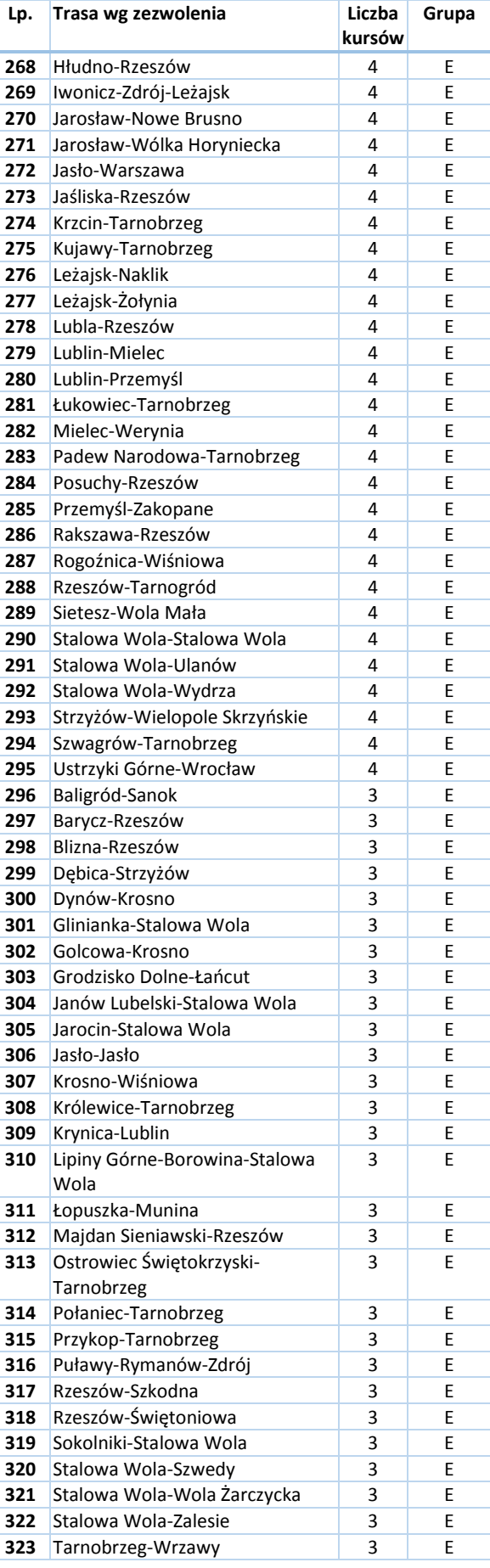

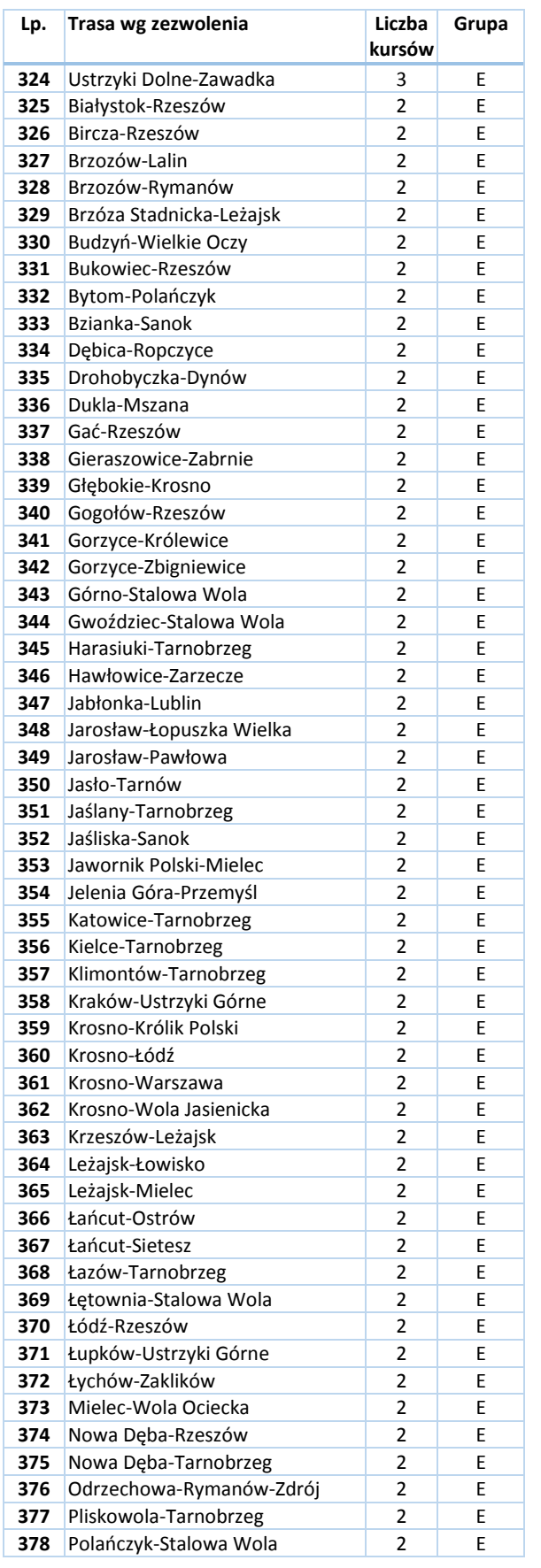

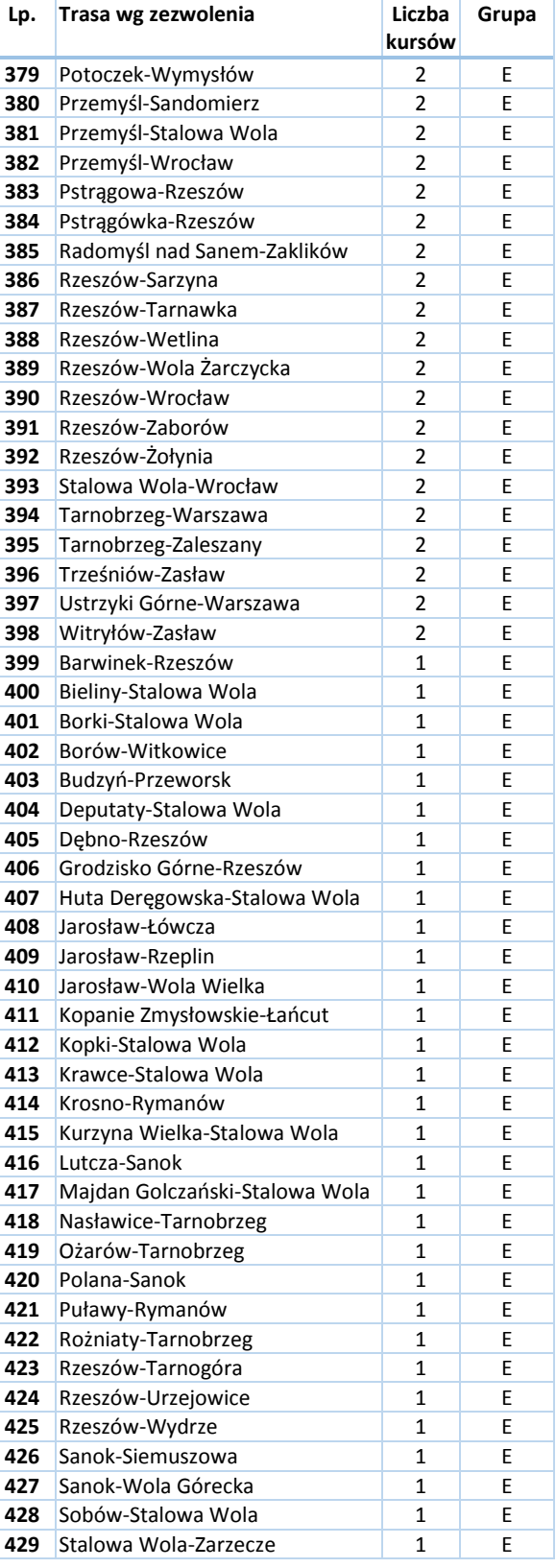

# **Załącznik E. Treść ankiet zachowań i preferencji komunikacyjnych mieszkańców**

### **Ankieta A. Badanie zachowań komunikacyjnych mieszkańców Województwa Podkarpackiego w 2013 r.**

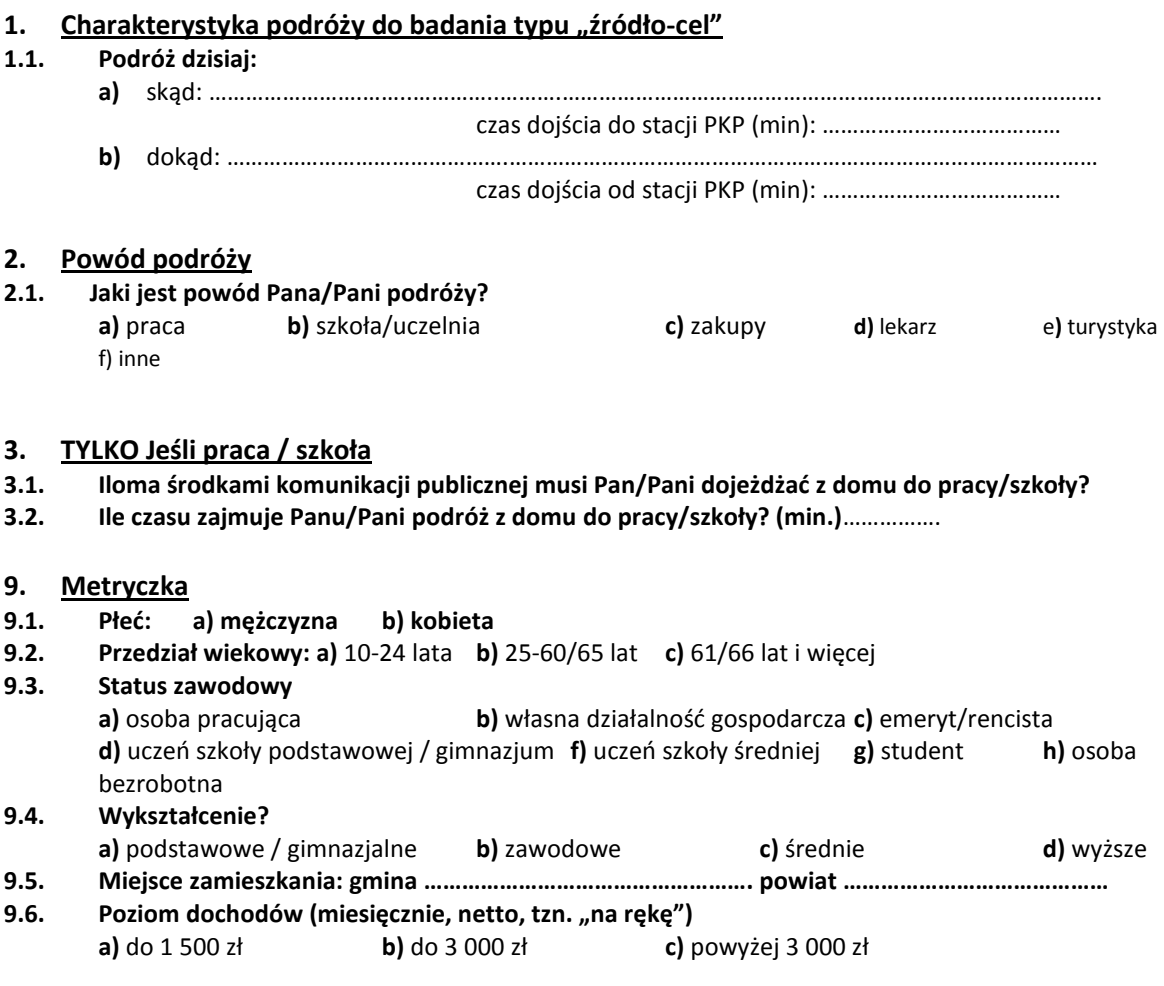

wróć

## **Ankieta B. Badanie preferencji komunikacyjnych mieszkańców Województwa Podkarpackiego w 2013 r.**

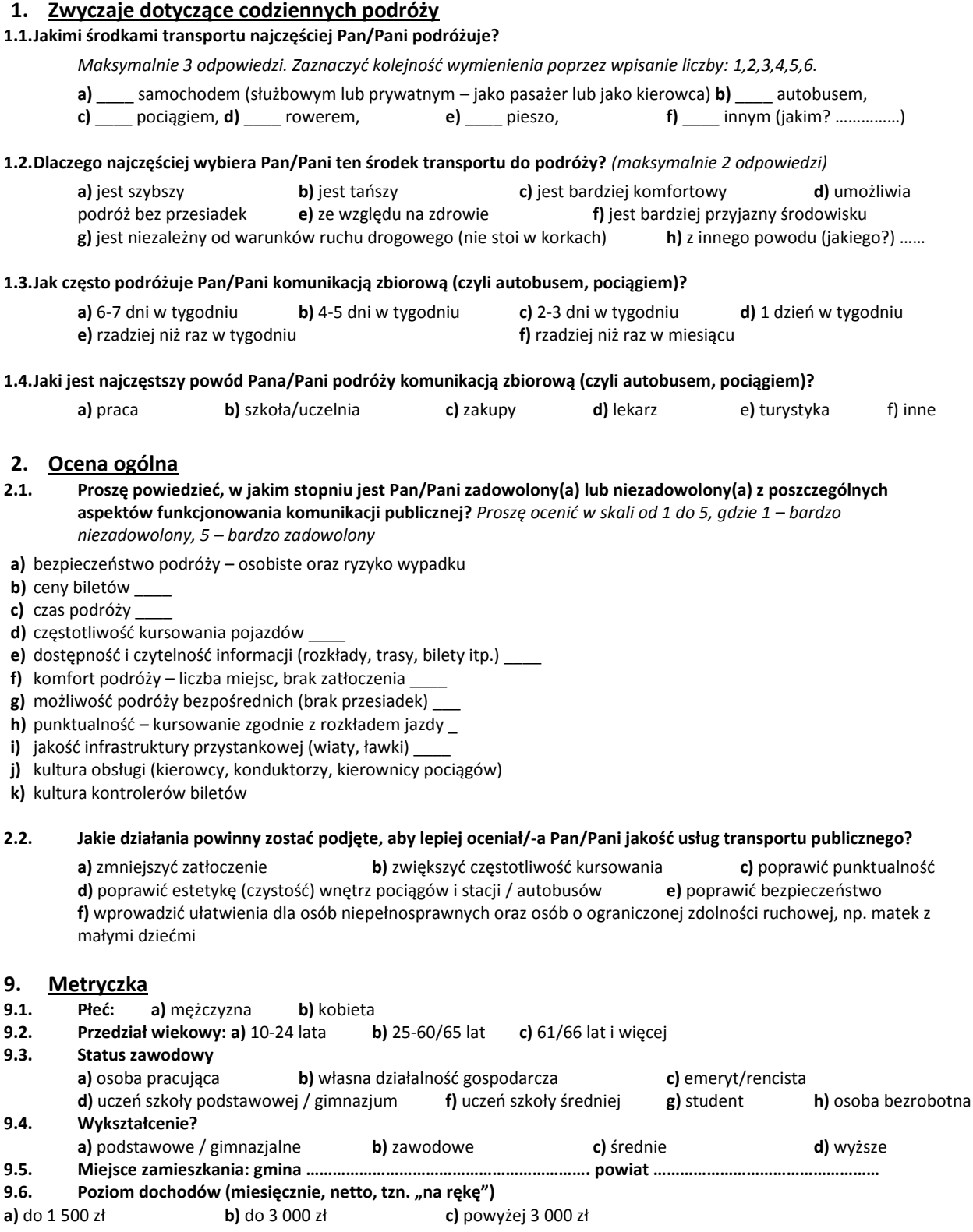

wróć

# **Ankieta C. Badanie preferencji komunikacyjnych uczniów Województwa Podkarpackiego w 2013 r.**

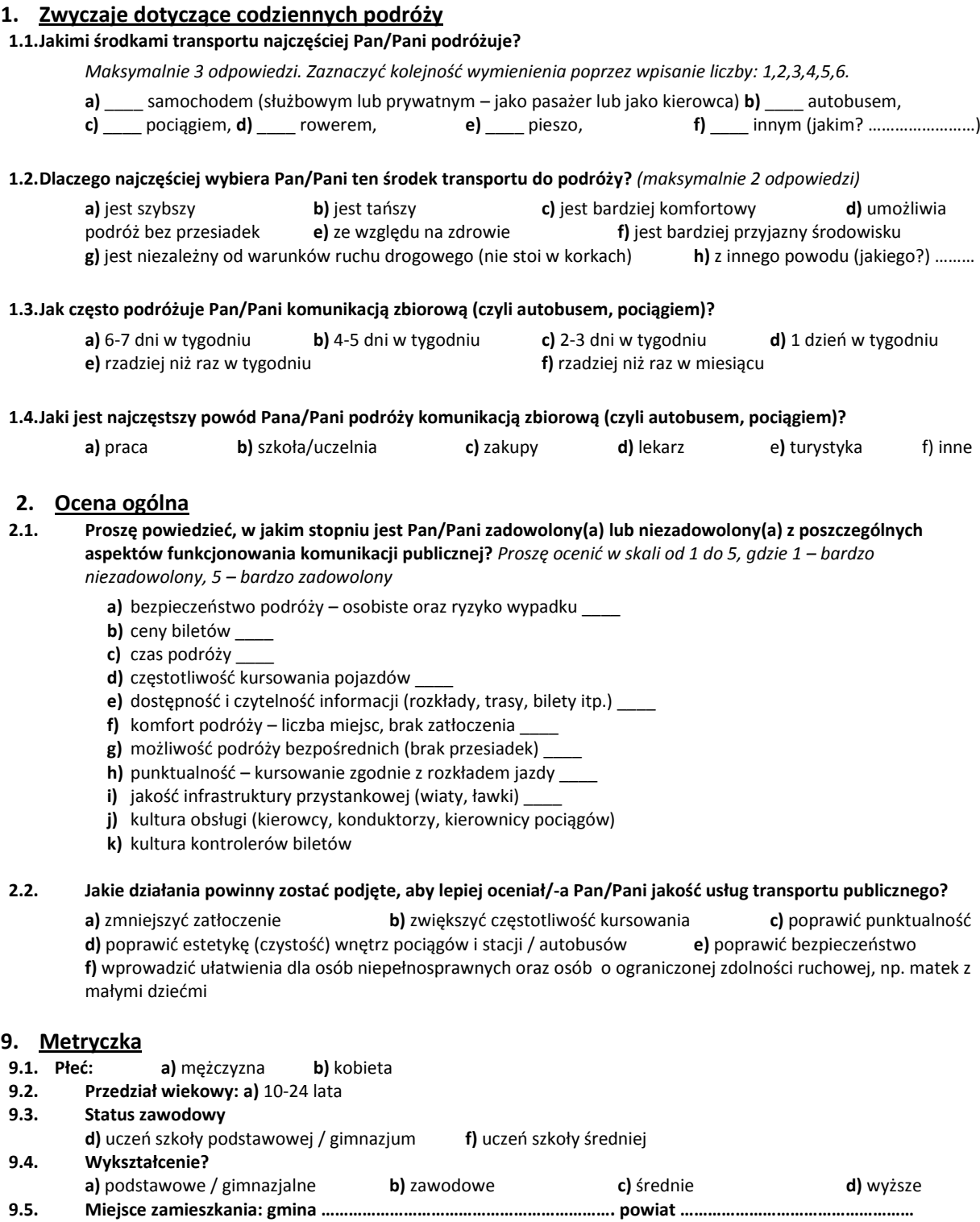

wróć

# **Załącznik F. Charakterystyka komunikacyjna podregionów i powiatów Województwa Podkarpackiego**

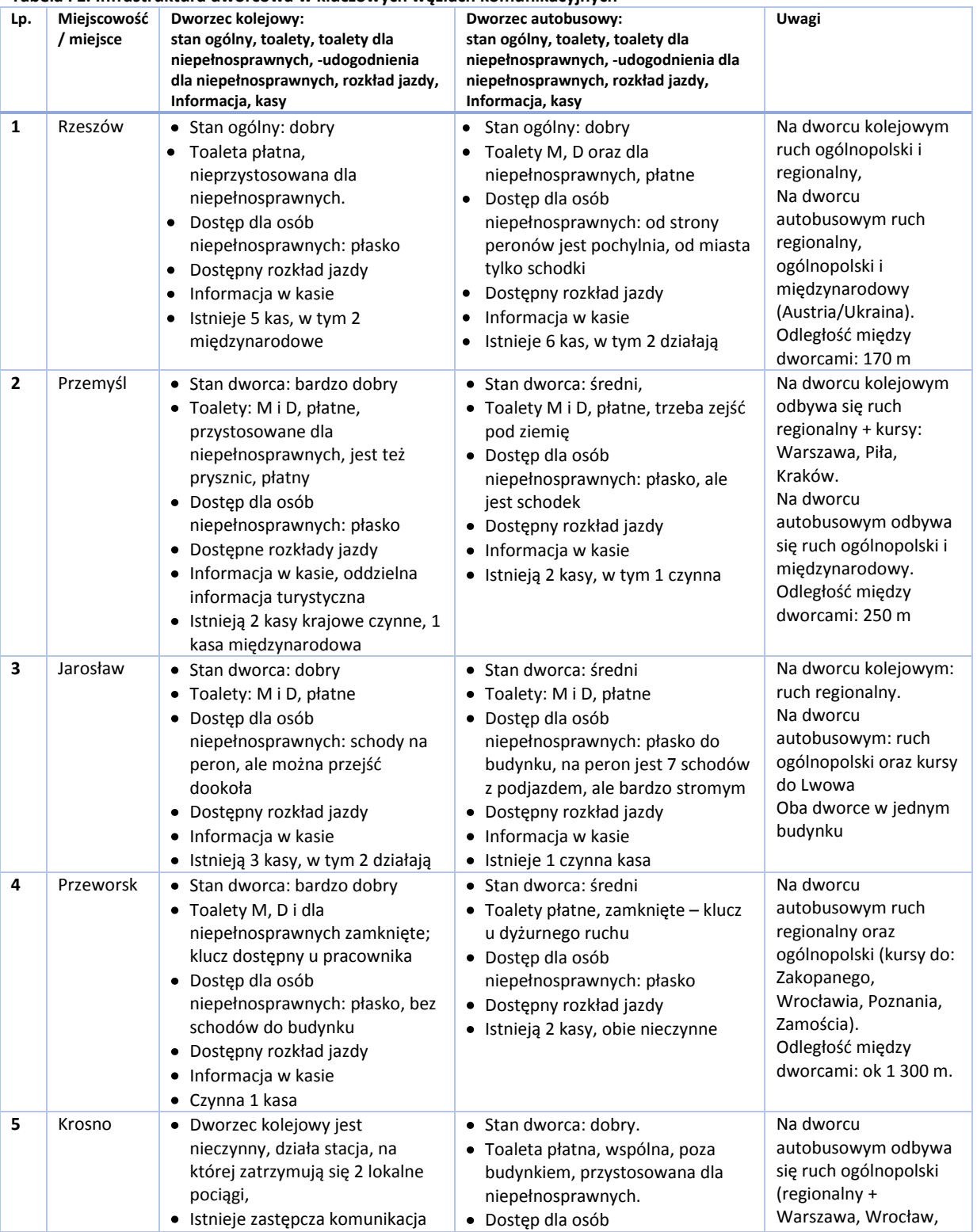

### **Tabela F1. Infrastruktura dworcowa w kluczowych węzłach komunikacyjnych**
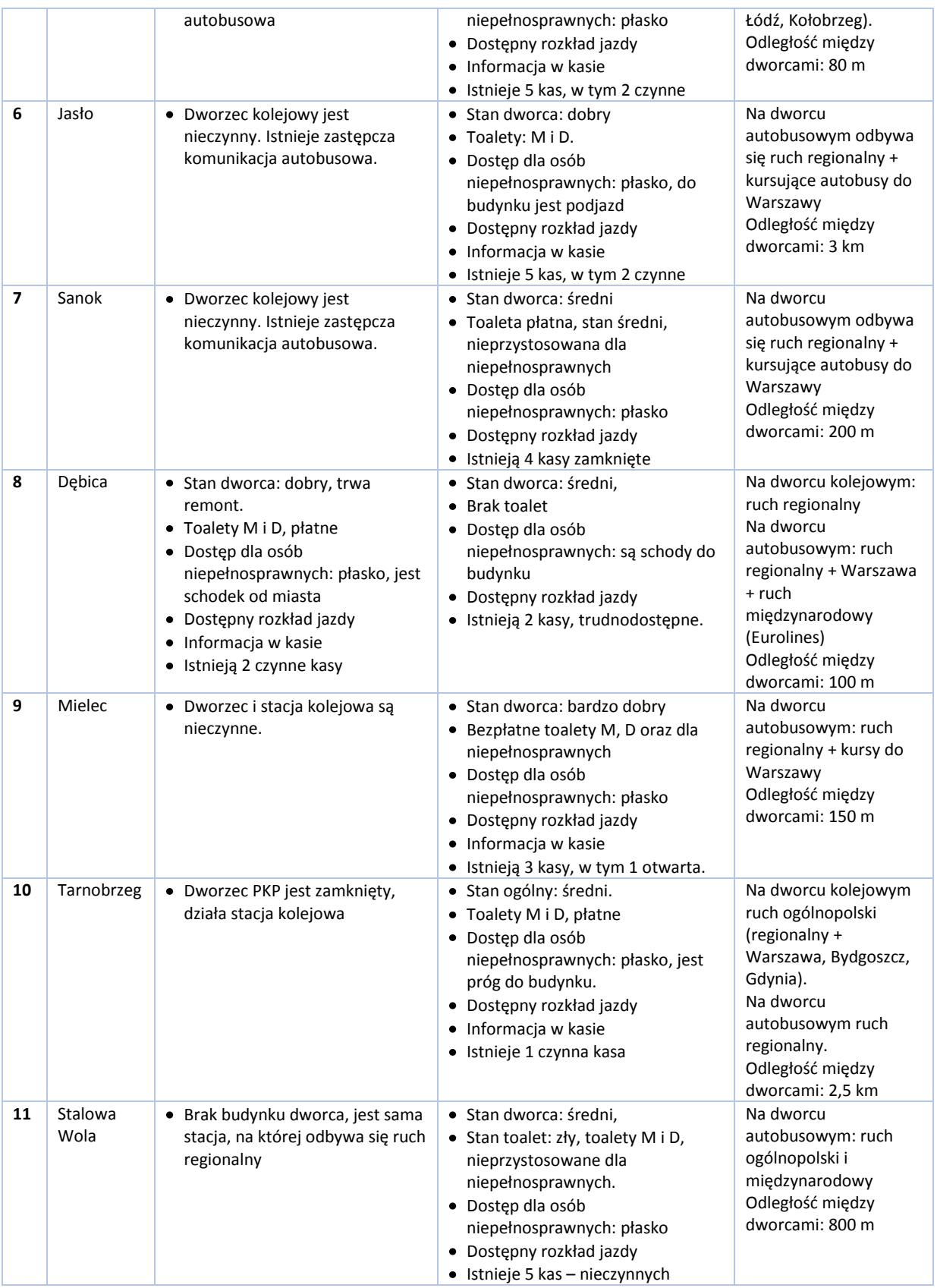

# **F.1. Podregion Rzeszowski**

Podregion Rzeszowski obejmuje 6 powiatów położonych w środkowej części Województwa Podkarpackiego:

- B. Miasto Rzeszów (powiat grodzki)
- C. Powiat Kolbuszowski
- D. Powiat Łańcucki
- E. Powiat Rzeszowski
- F. Powiat Ropczycko-Sędziszowski
- G. Powiat Strzyżowski

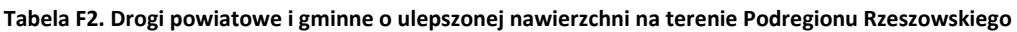

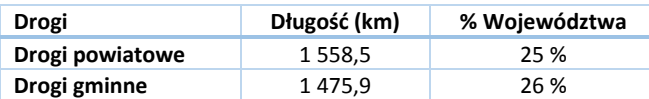

#### *Źródło: Główny Urząd Statystyczny. Rocznik Statystyczny Województwa Podkarpackiego.*

Powierzchnia Podregionu Rzeszowskiego obejmuje 20% Województwa Podkarpackiego, zaś ludność tego podregionu stanowi 29% ludności całego województwa, co obrazuje, iż jest on najgęściej zaludnionym podregionem województwa (119 osób na 1 km<sup>2</sup>).

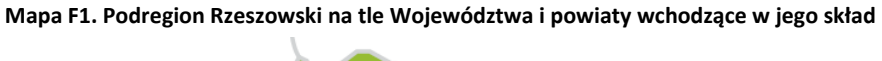

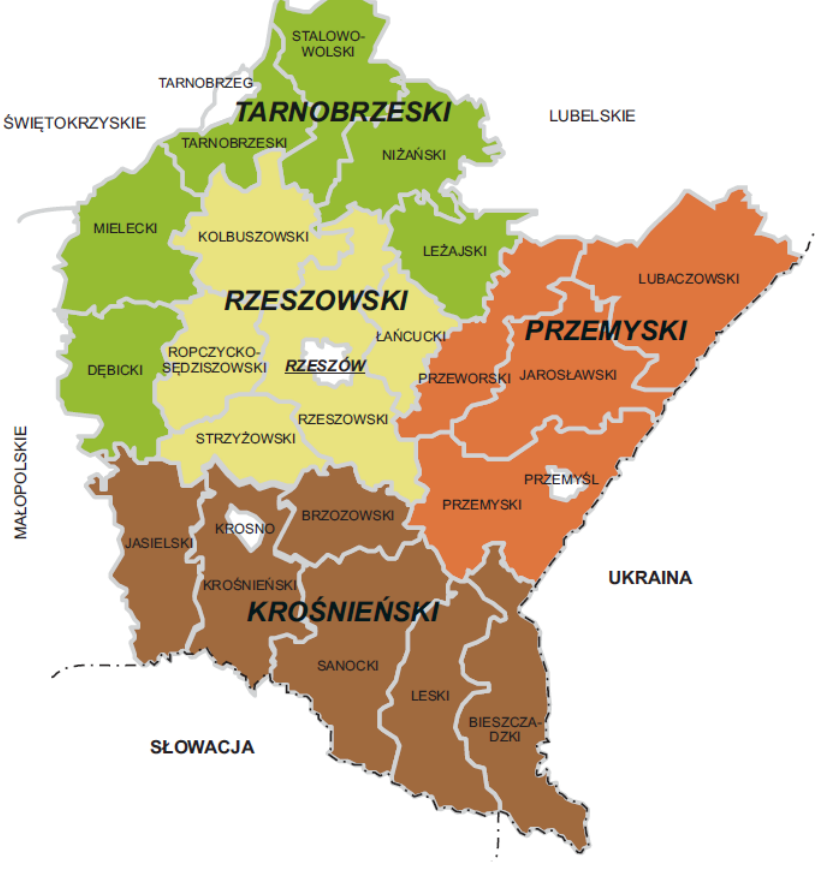

# **F.1.1. Miasto Rzeszów**

Miasto Rzeszów jest nie tylko stolicą Województwa Podkarpackiego, lecz także miastem na prawach powiatu oraz stolicą Powiatu Rzeszowskiego ziemskiego. Rzeszów posiada ponad 180 000 mieszkańców. Poniższa mapa ukazuje miasto Rzeszów.

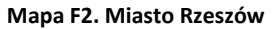

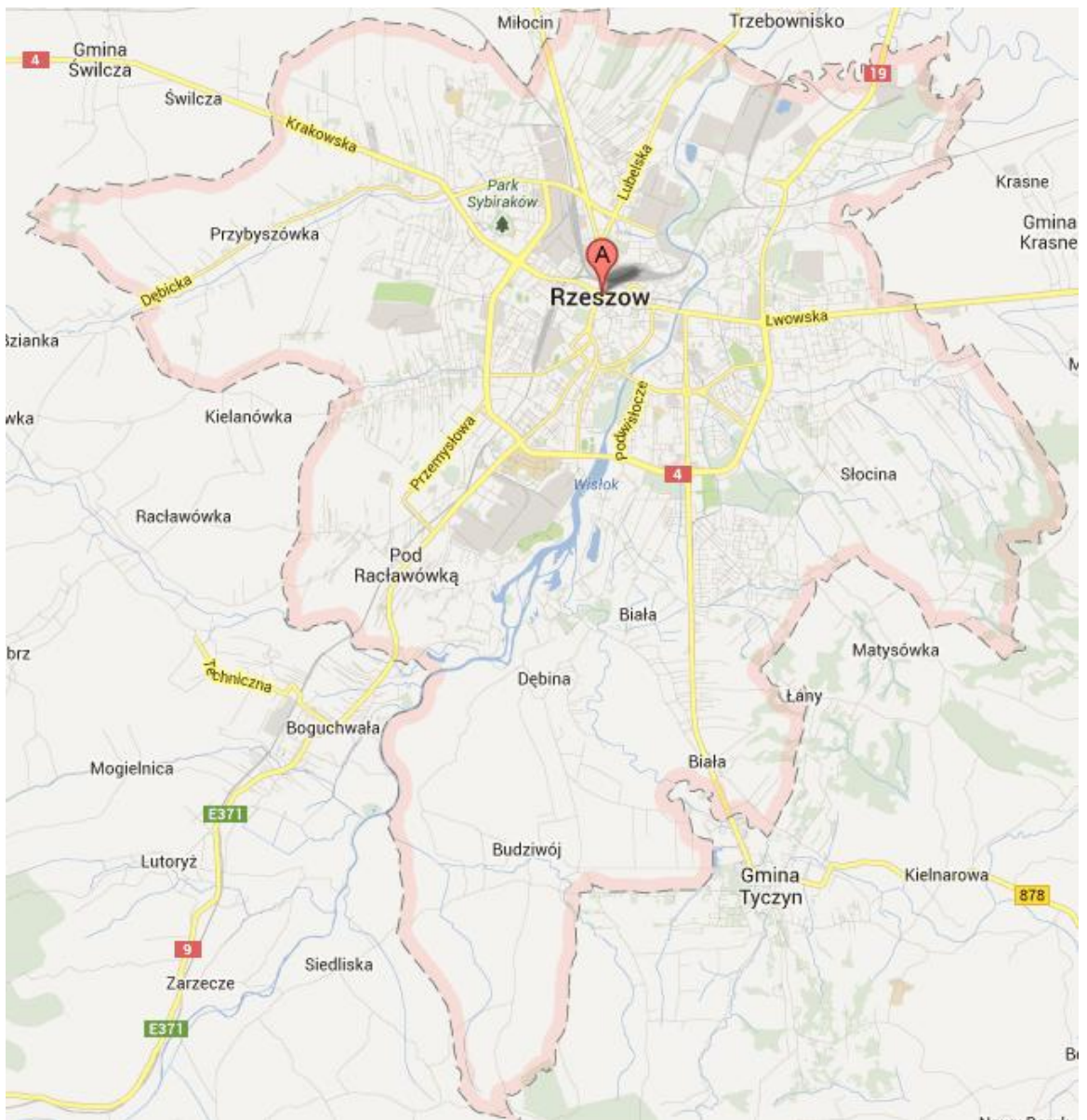

W poniższej tabeli podsumowano podstawowe informacje statystyczne.

#### **Tabela F3. Powierzchnia i ludność miasta Rzeszowa**

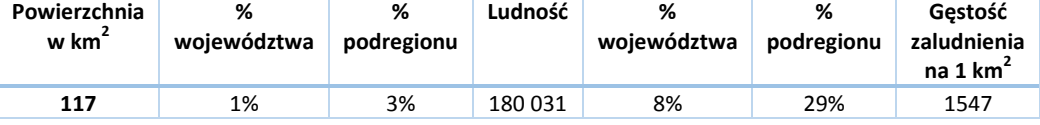

W kolejnej tabeli podsumowano drogi na terenie miasta Rzeszowa.

#### **Tabela F4. Drogi powiatowe i gminne o ulepszonej nawierzchni na terenie miasta Rzeszowa**

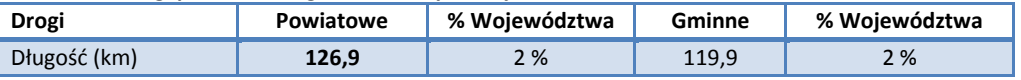

## *Źródło: Główny Urząd Statystyczny. Rocznik Statystyczny Województwa Podkarpackiego.*

Liczba samochodów osobowych na 1000 mieszkańców jest o 4,5% niższa niż w całym Województwie Podkarpackim i wynosi 399,1 zaś łączna liczba zarejestrowanych samochodów wynosi 71 845.

Przez miasto przechodzą następujące drogi:

- $\bullet$ Krajowe: 4, 9, 19
- Wojewódzkie: 878  $\bullet$

Spośród wszystkich linii, według zezwoleń na przewozy autobusowe wydanych przez Marszałka Województwa Podkarpackiego, na terenie powiatu rozpoczyna się lub kończy 180 tras.

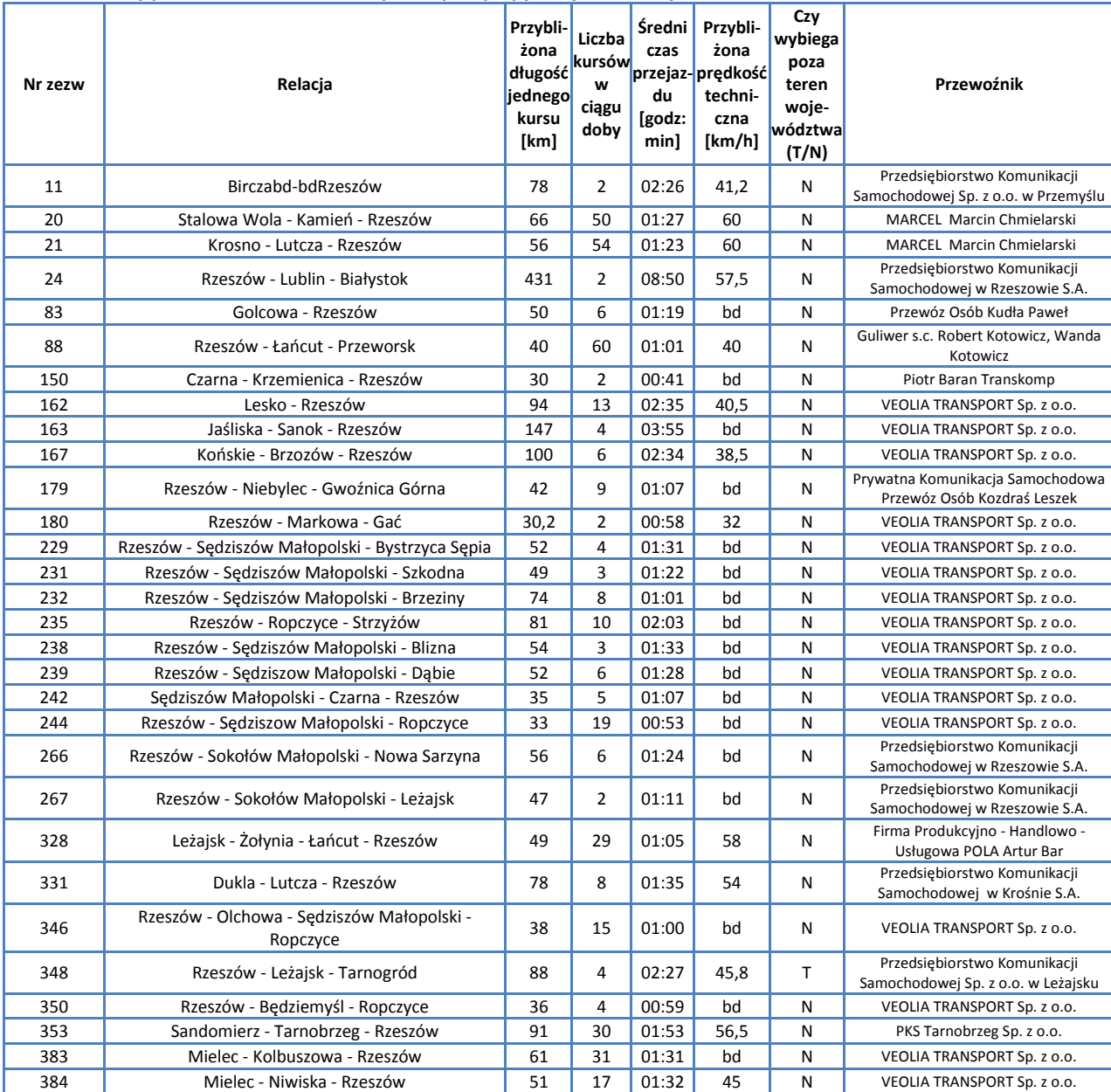

#### **Tabela F5. Kursy przewoźników autobusowych rozpoczynające się lub kończące na terenie Miasta Rzeszowa**

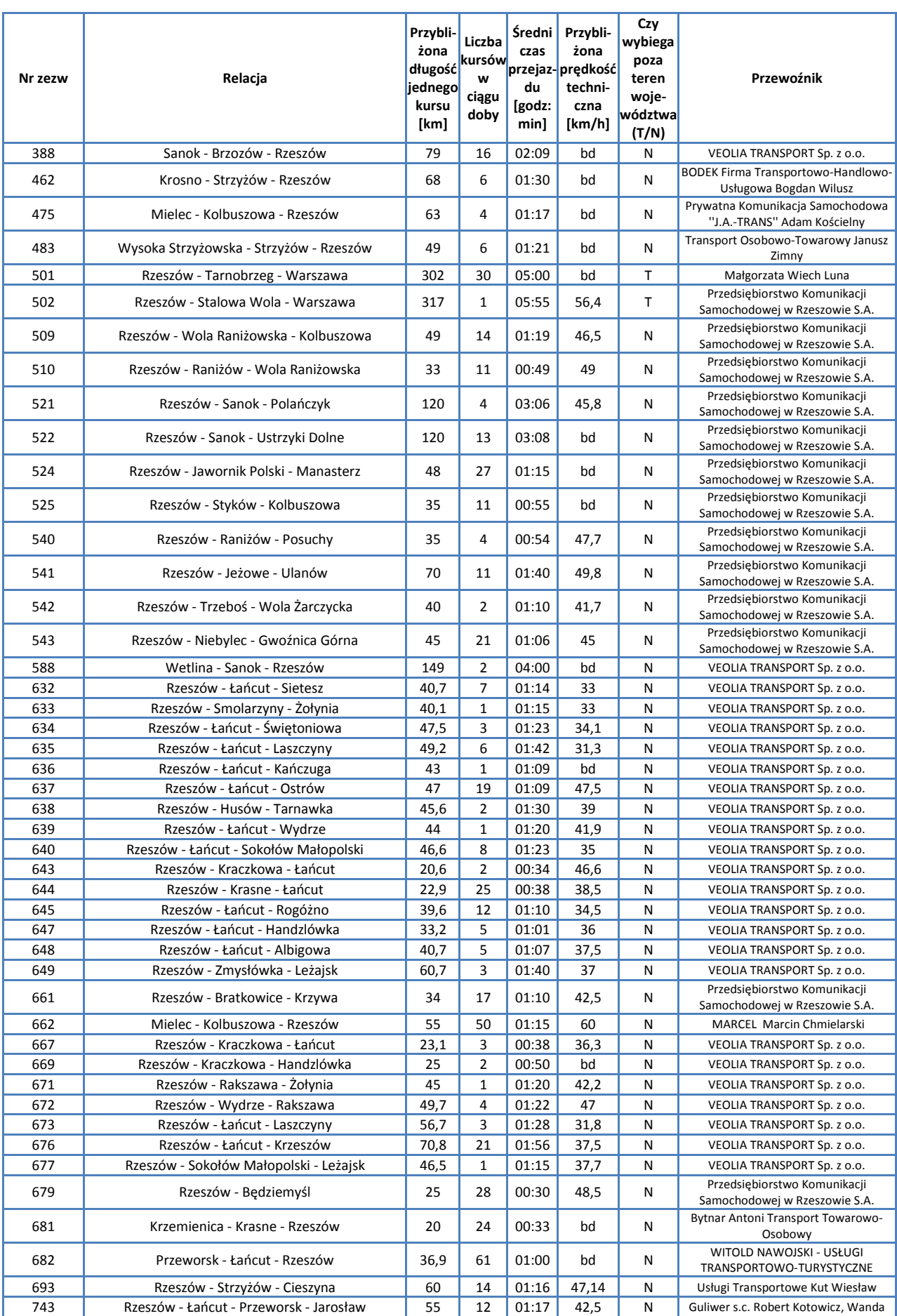

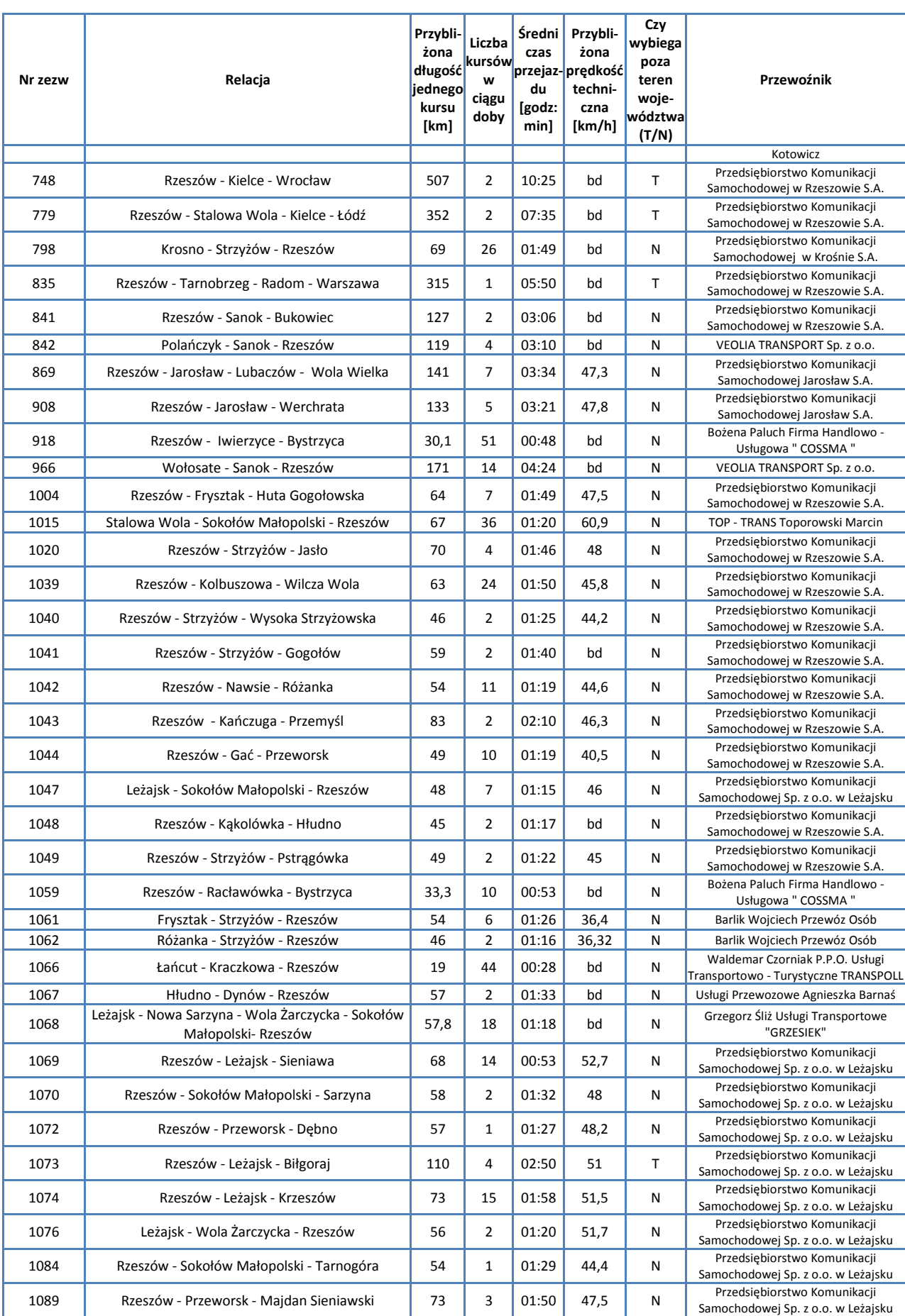

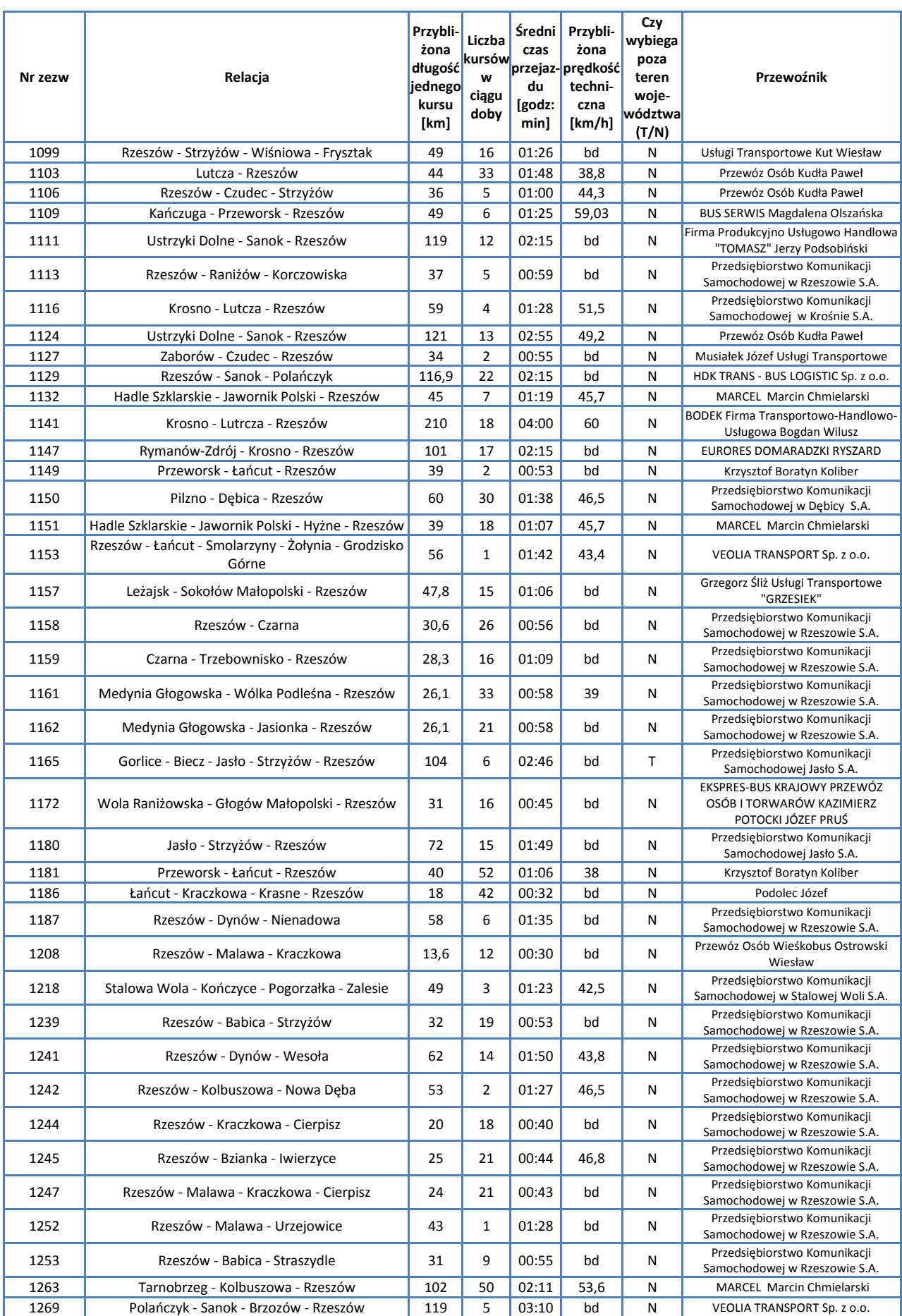

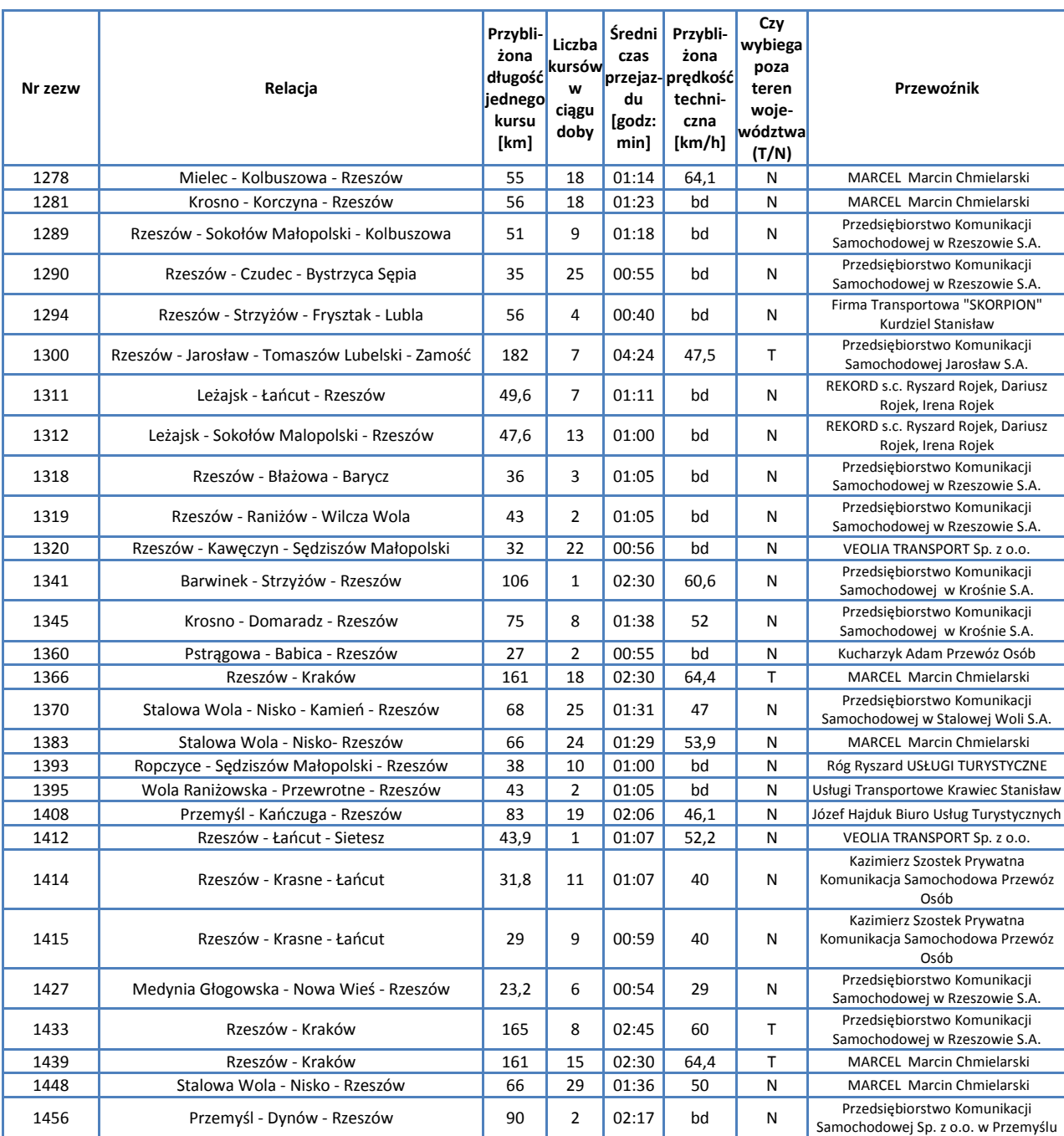

*Źródło: Opracowanie własne na podstawie danych Urzędu Marszałkowskiego w Rzeszowie*

Przez miasto przechodzą następujące linie kolejowe, po których kursują pociągi pasażerskie:

- 91: Kraków Główny Medyka
- 71: Ocice Rzeszów Główny
- $\bullet$ 106: Rzeszów Główny - Jasło

Omówienie pociągów zawarto w rozdziale poświęconym sieci komunikacji kolejowej.

# **F.1.2. Powiat Kolbuszowski**

Z powiatem kolbuszowskim sąsiaduje sześć powiatów: mielecki, niżański, ropczycko-sędziszowski, rzeszowski, tarnobrzeski i stalowowolski. W skład powiatu wchodzą:

Gminy miejsko-wiejskie

Kolbuszowa  $\bullet$ 

Gminy wiejskie

- Cmolas  $\bullet$
- Dzikowiec
- Majdan Królewski
- Niwiska
- Raniżów

Miasta

Kolbuszowa  $\bullet$ 

Poniższa mapa ukazuje Powiat Kolbuszowski.

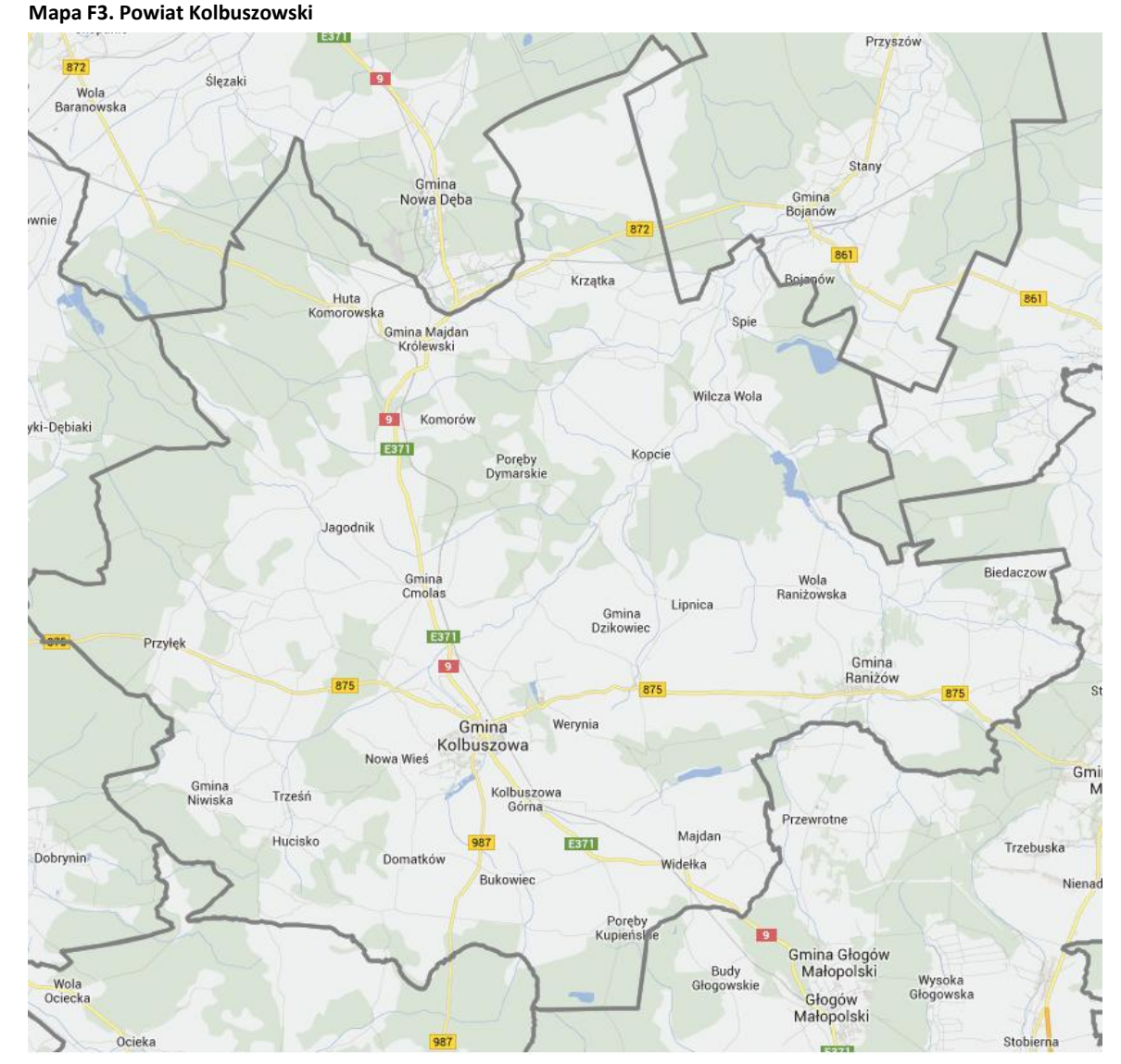

## W poniższej tabeli podsumowano podstawowe informacje statystyczne.

## **Tabela F6. Powierzchnia i ludność powiatu**

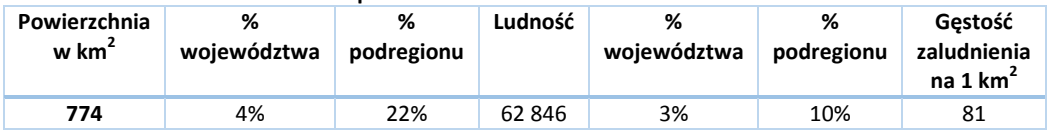

W kolejnej tabeli podsumowano drogi na terenie Powiatu.

**Tabela F7. Drogi powiatowe i gminne o ulepszonej nawierzchni na terenie Powiatu Kolbuszowskiego**

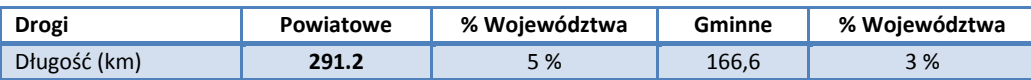

*Źródło: Główny Urząd Statystyczny. Rocznik Statystyczny Województwa Podkarpackiego.*

Liczba samochodów osobowych na 1000 mieszkańców jest aż o 11% wyższa niż w całym Województwie Podkarpackim i wynosi 462,5, zaś łączna liczba zarejestrowanych samochodów wynosi 29 063.

Przez powiat przechodzą następujące drogi:

- $\bullet$ Krajowe: 9
- $\bullet$ Wojewódzkie: 872, 875, 987

Spośród wszystkich linii, według zezwoleń na przewozy autobusowe wydanych przez Marszałka Województwa Podkarpackiego, na terenie powiatu rozpoczynają się lub kończą 33 trasy.

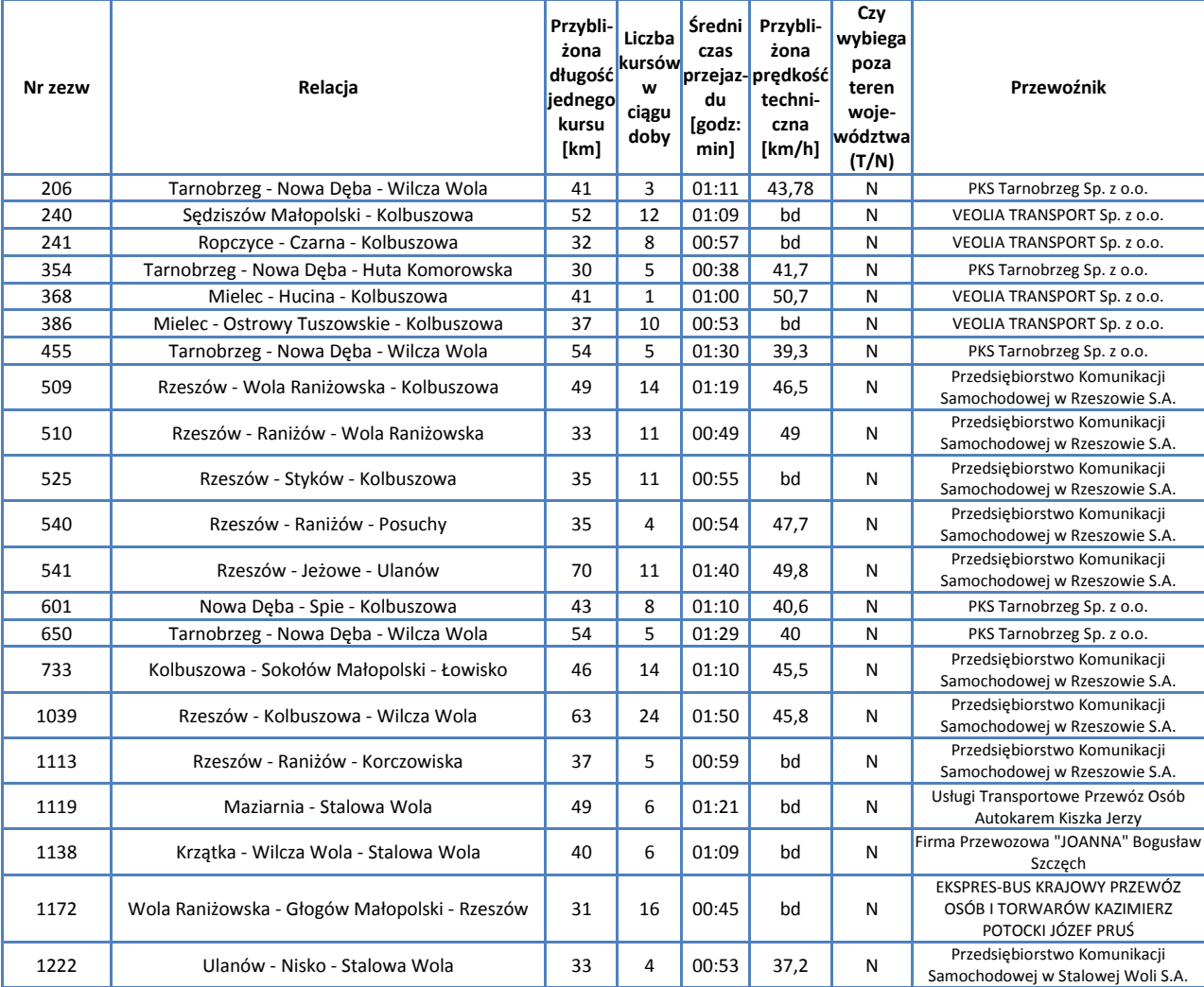

#### **Tabela F8. Kursy przewoźników autobusowych rozpoczynające się lub kończące na terenie Powiatu Kolbuszowskiego**

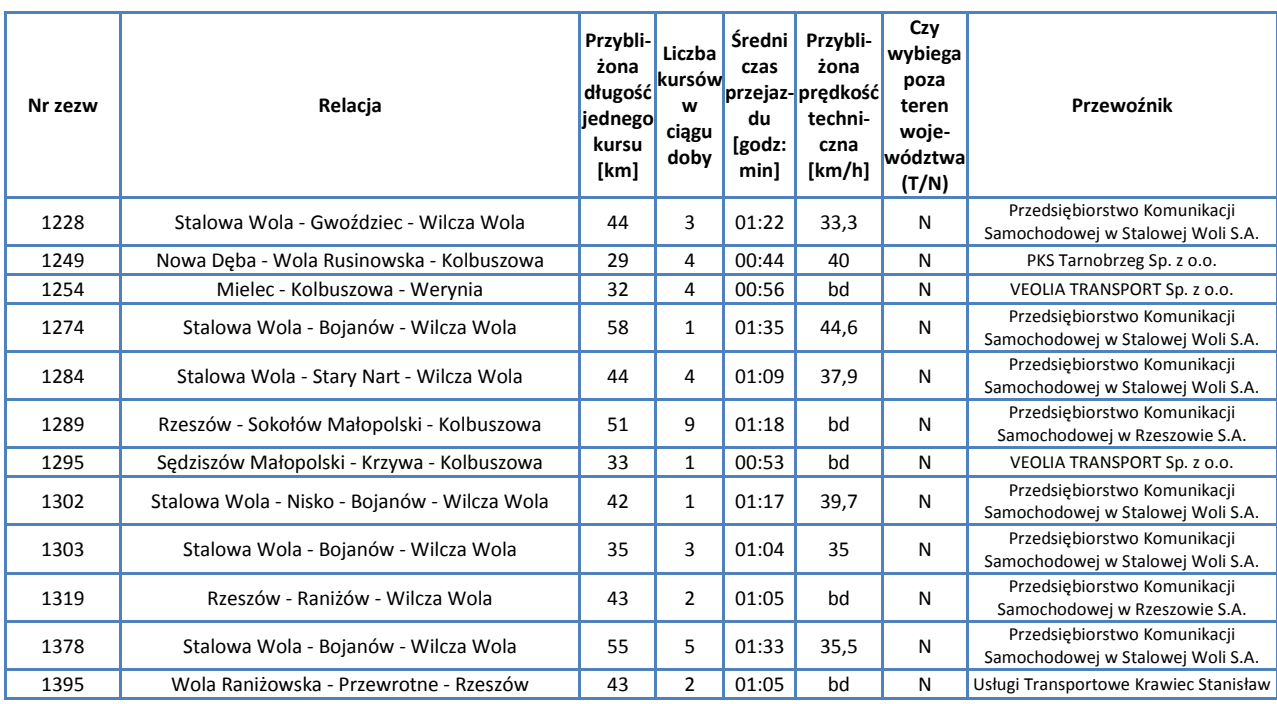

*Źródło: Opracowanie własne na podstawie danych Urzędu Marszałkowskiego w Rzeszowie*

Przez powiat przechodzi linia kolejowa mr 71 Ocice – Rzeszów Główny, po której kursują pociągi pasażerskie.

# **F.1.3. Powiat Łańcucki**

Powiat Łańcucki jest najmniejszym obszarowo powiatem ziemskim w Województwie Podkarpackim. Powiat ten wchodzi w skład obszaru metropolitarnego miasta Rzeszowa. W skład powiatu wchodzą:

Gminy miejskie

 $\bullet$ Łańcut

Gminy wiejskie

- $\bullet$ Białobrzegi
- Czarna
- Łańcut  $\bullet$
- Markowa  $\bullet$
- Rakszawa  $\blacksquare$
- Żołynia

Miasta

Łańcut  $\bullet$ 

Poniższa mapa ukazuje Powiat Łańcucki.

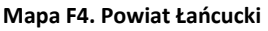

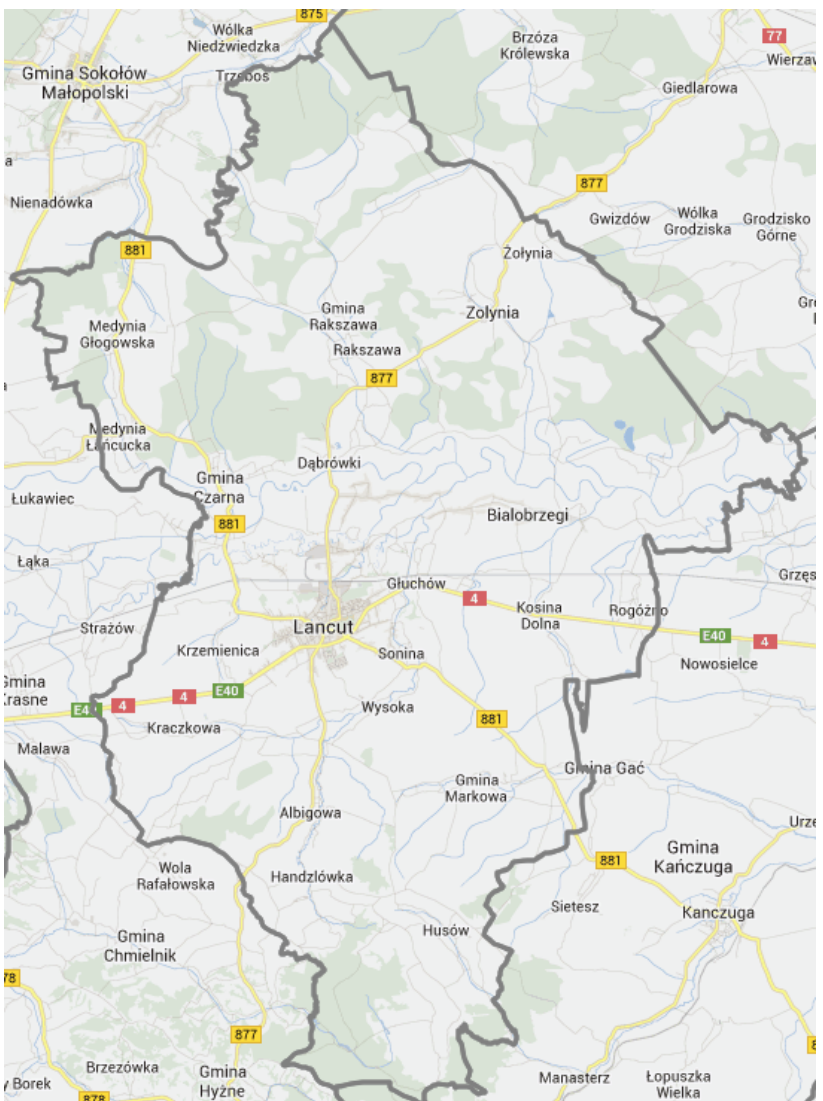

W poniższej tabeli podsumowano podstawowe informacje statystyczne.

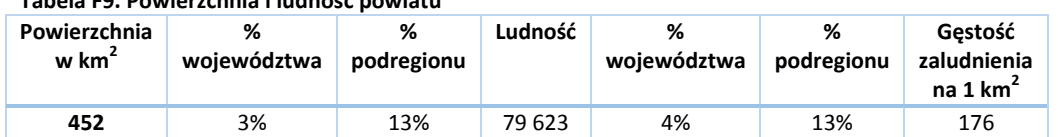

**Tabela F9. Powierzchnia i ludność powiatu**

W kolejnej tabeli podsumowano drogi na terenie Powiatu.

**Tabela F10. Drogi powiatowe i gminne o ulepszonej nawierzchni na terenie Powiatu Łańcuckiego**

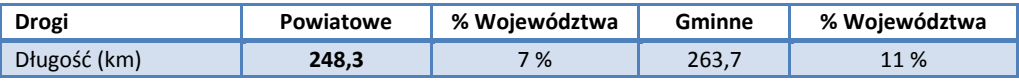

*Źródło: Główny Urząd Statystyczny. Rocznik Statystyczny Województwa Podkarpackiego.*

Liczba samochodów osobowych na 1000 mieszkańców jest o 1% niższa niż w całym Województwie Podkarpackim i wynosi 411,6, zaś łączna liczba zarejestrowanych samochodów wynosi 32 771.

Przez powiat przechodzą następujące drogi:

- Krajowe: 4  $\bullet$
- $\bullet$ Wojewódzkie: 877, 881

Spośród wszystkich linii, według zezwoleń na przewozy autobusowe wydanych przez Marszałka Województwa Podkarpackiego, na terenie powiatu rozpoczyna się lub kończy 36 tras.

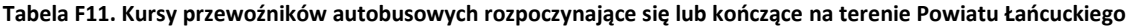

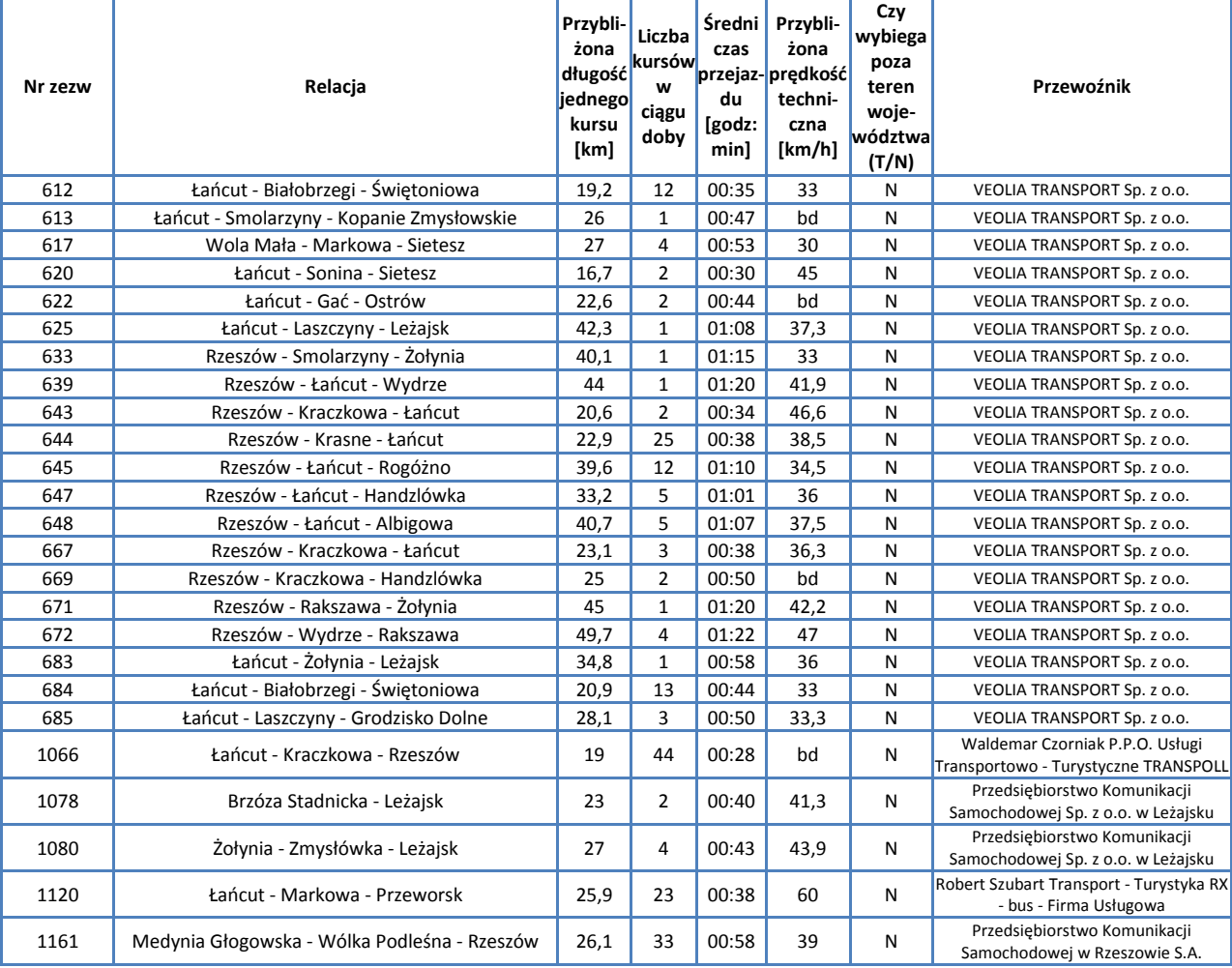

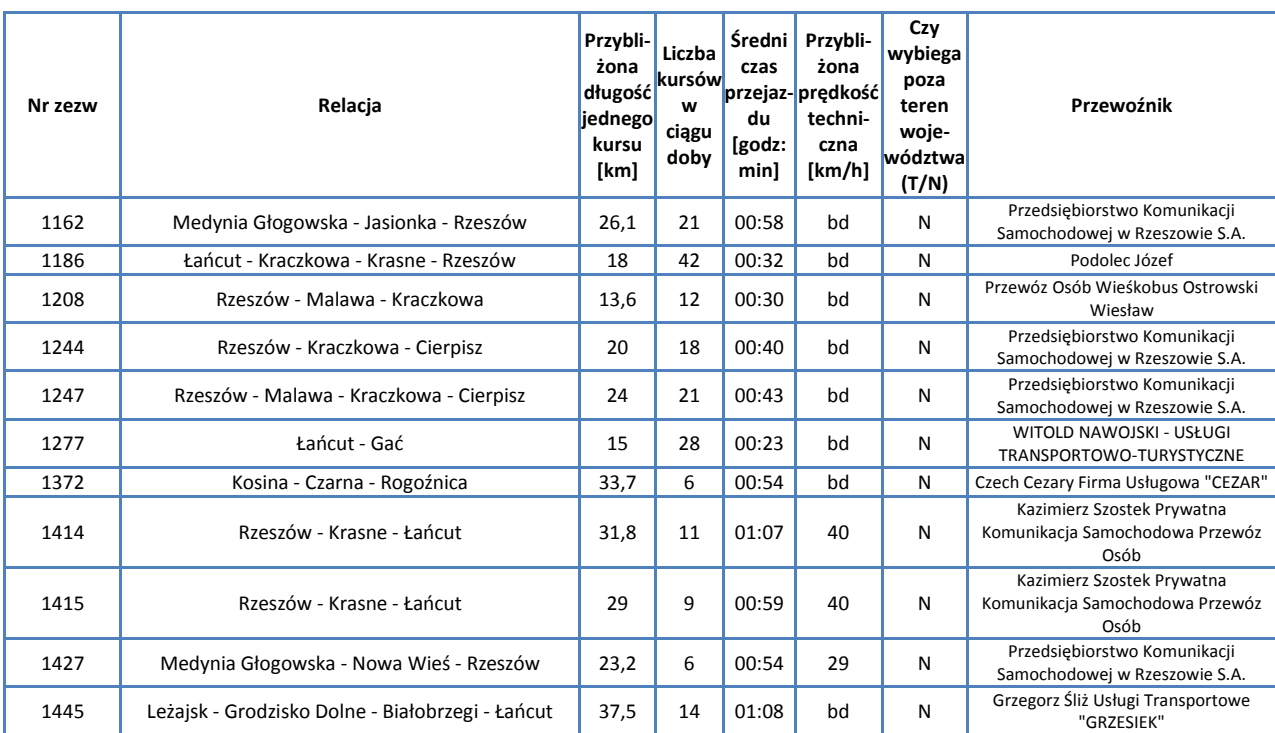

*Źródło: Opracowanie własne na podstawie danych Urzędu Marszałkowskiego w Rzeszowie*

Przez powiat przechodzi linia kolejowa 91: Kraków Główny – Medyka, po której kursują pociągi pasażerskie.

Omówienie pociągów kursujących przez teren powiatu zawarto w rozdziale poświęconym sieci komunikacji kolejowej.

# **F.1.4. Powiat Ropczycko-Sędziszowski**

Powiat Ropczycko-Sędziszowski sąsiaduje z 5. powiatami: mieleckim, kolbuszowskim, strzyżowskim, dębickim i rzeszowskim. W skład powiatu wchodzą:

Gminy miejsko-wiejskie

- Ropczyce  $\bullet$
- Sędziszów Małopolski
- Gminy wiejskie
	- Iwierzyce  $\bullet$
	- Ostrów
	- Wielopole Skrzyńskie

Miasta

Ropczyce  $\bullet$ 

Sędziszów Małopolski

Poniższa mapa ukazuje położenie powiatu na tle Województwa Podkarpackiego.

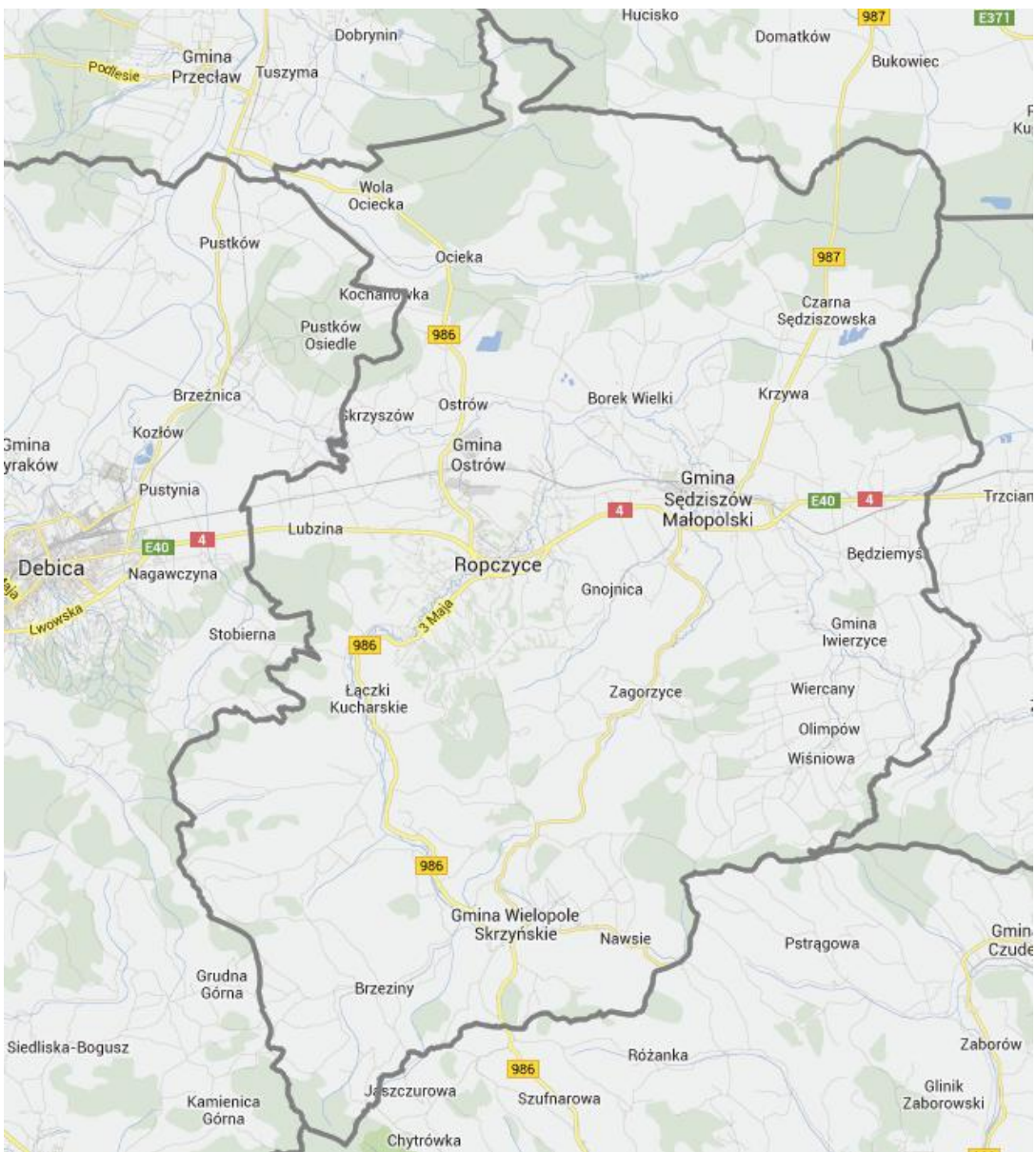

# **Mapa F5. Powiat Ropczycko-Sędziszowski**

W poniższej tabeli podsumowano podstawowe informacje statystyczne.

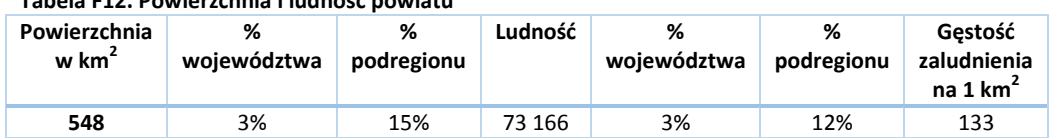

**Tabela F12. Powierzchnia i ludność powiatu**

W kolejnej tabeli podsumowano drogi na terenie Powiatu.

**Tabela F13. Drogi powiatowe i gminne o ulepszonej nawierzchni na terenie Powiatu Ropczycko-Sędziszowskiego**

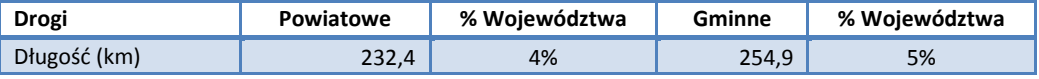

*Źródło: Główny Urząd Statystyczny. Rocznik Statystyczny Województwa Podkarpackiego.*

Liczba samochodów osobowych na 1000 mieszkańców jest o 625% niższa niż w całym Województwie Podkarpackim i wynosi 427, zaś łączna liczba zarejestrowanych samochodów wynosi 31 242.

Przez powiat przechodzą następujące drogi:

- Krajowe: 4  $\bullet$
- Wojewódzkie: 986, 987  $\bullet$

Spośród wszystkich linii, według zezwoleń na przewozy autobusowe wydanych przez Marszałka Województwa Podkarpackiego, na terenie powiatu rozpoczyna się lub kończy 36 tras.

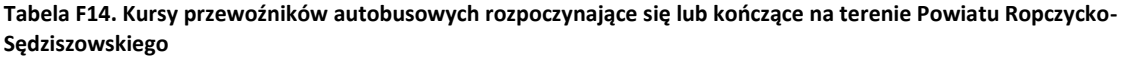

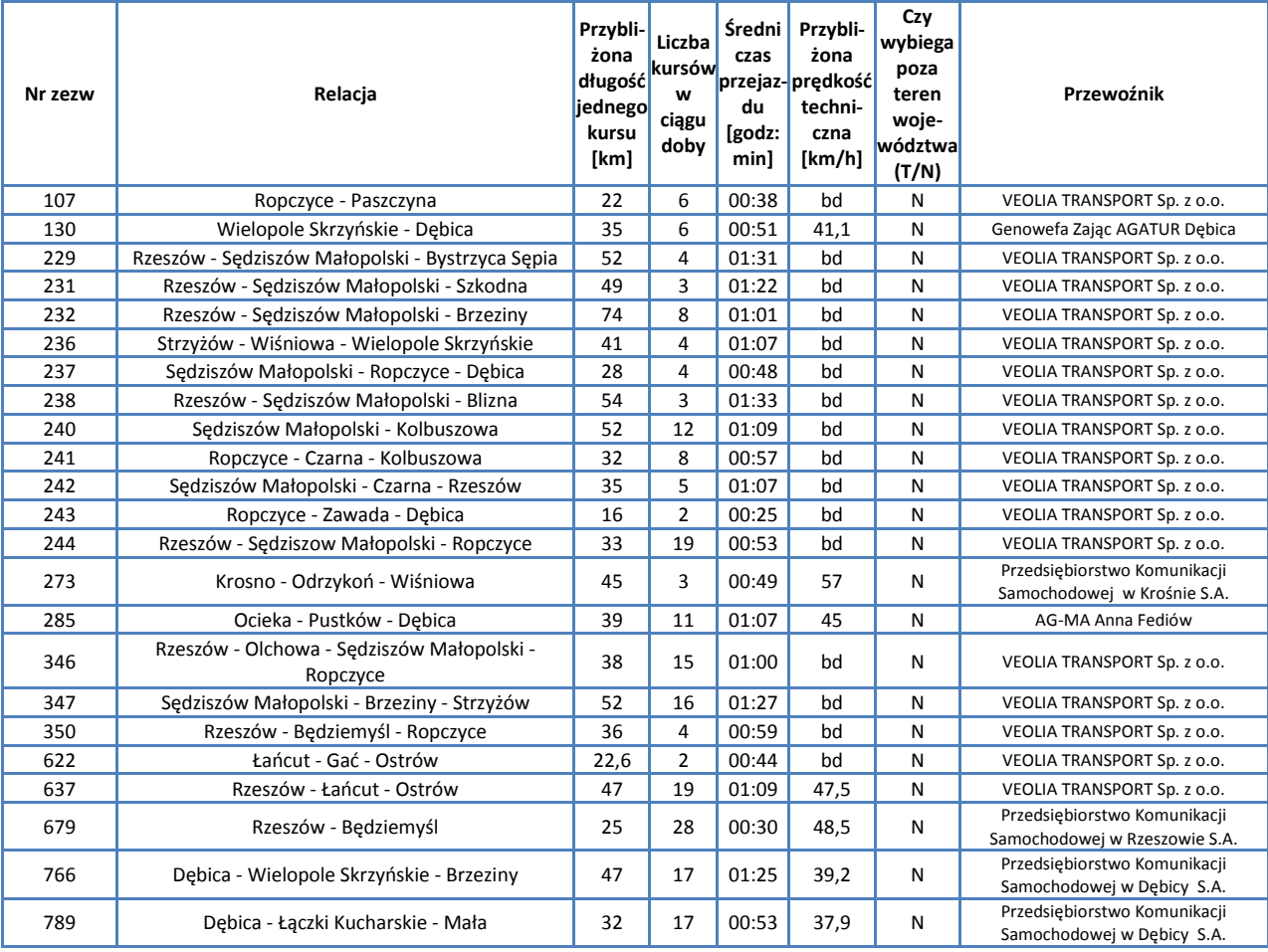

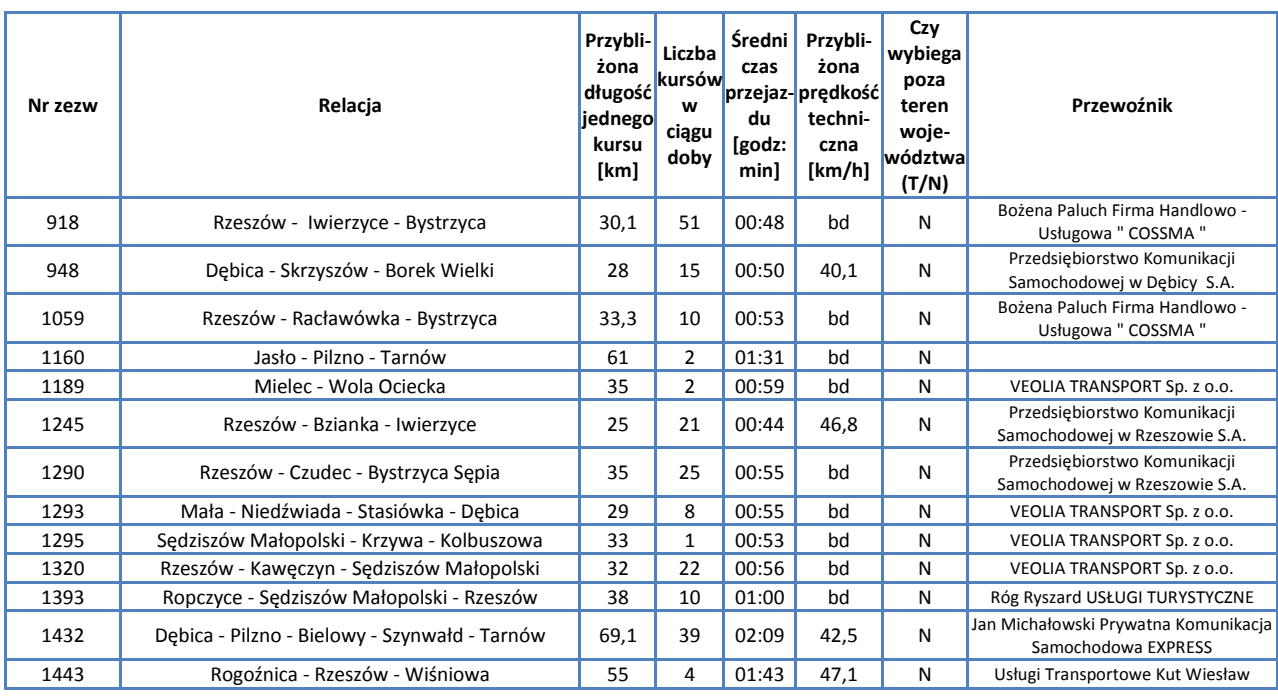

*Źródło: Opracowanie własne na podstawie danych Urzędu Marszałkowskiego w Rzeszowie*

Przez powiat przechodzi linia kolejowa 91: Kraków Główny – Medyka, po której kursują pociągi pasażerskie. Omówienie pociągów kursujących przez teren powiatu zawiera rozdział poświęcony sieci komunikacji kolejowej.

# **F.1.5. Powiat Rzeszowski**

Powiat Rzeszowski wchodzi w skład obszaru metropolitarnego miasta Rzeszowa. W skład powiatu wchodzą: Gminy miejskie

- Dynów  $\bullet$
- Błażowa
- Boguchwała  $\bullet$
- Głogów Małopolski
- Sokołów Małopolski  $\bullet$
- Tyczyn  $\bullet$

Gminy wiejskie

- Chmielnik  $\overline{\phantom{a}}$
- Dynów
- Hyżne  $\bullet$
- Kamień
- Krasne  $\bullet$
- Lubenia
- Świlcza
- Trzebownisko  $\bullet$

## Miasta

- Dynów  $\bullet$
- Błażowa  $\bullet$
- Boguchwała
- Głogów Małopolski
- Sokołów Małopolski  $\bullet$
- Tyczyn

Mapa ukazuje położenie powiatu na tle Województwa Podkarpackiego.

## **Mapa F6. Powiat Rzeszowski**

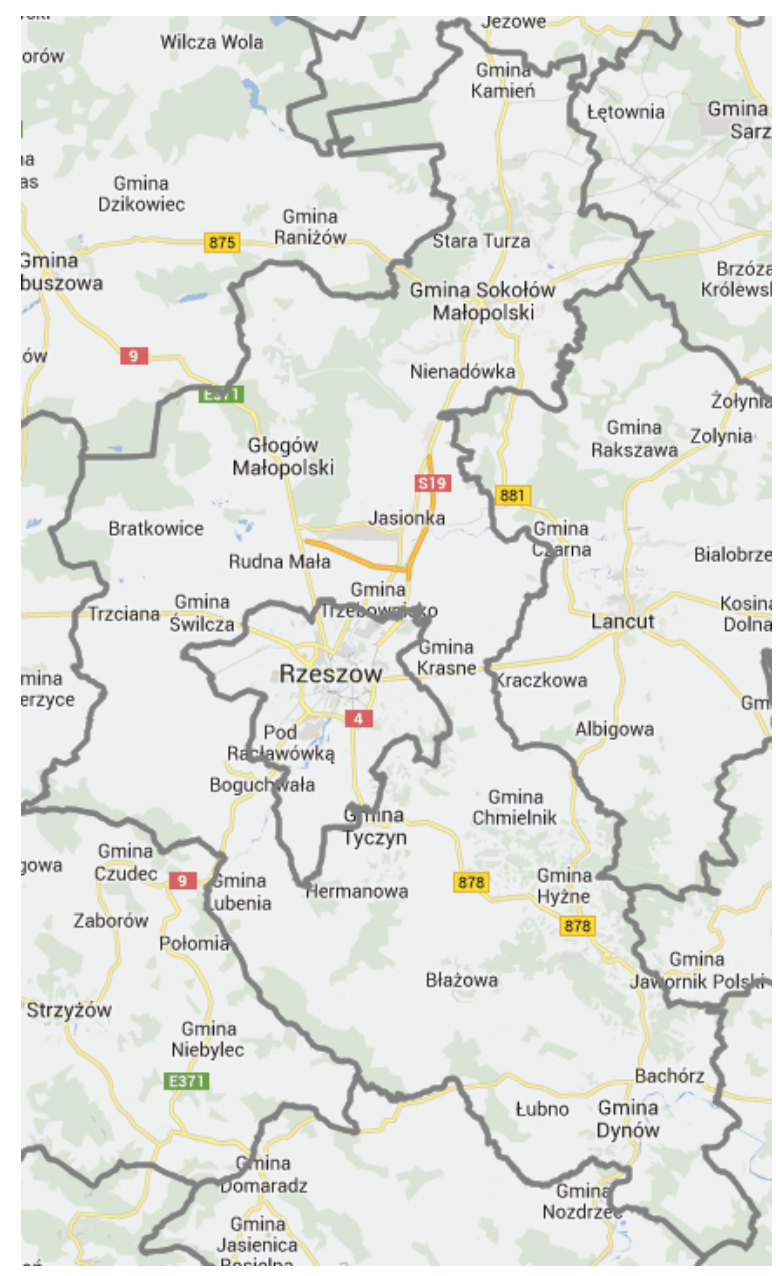

wróć

W poniższej tabeli podsumowano podstawowe informacje statystyczne.

#### **Tabela F15. Powierzchnia i ludność powiatu**

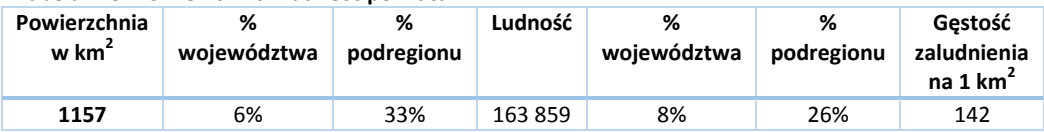

W kolejnej tabeli podsumowano drogi na terenie Powiatu.

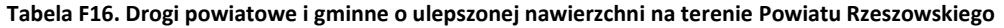

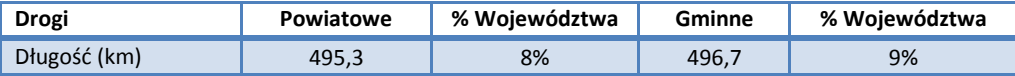

*Źródło: Główny Urząd Statystyczny. Rocznik Statystyczny Województwa Podkarpackiego.*

Liczba samochodów osobowych na 1000 mieszkańców jest o 5,5% wyższa niż w całym Województwie Podkarpackim i wynosi 439,9, zaś łączna liczba zarejestrowanych samochodów wynosi 72 087.

Przez powiat przechodzą następujące drogi:

- $\bullet$ Krajowe: 4, A4, 9, S9, 19
- Wojewódzkie: 835, 869, 874, 875, 877, 878, 881

Spośród wszystkich linii, według zezwoleń na przewozy autobusowe wydanych przez Marszałka Województwa Podkarpackiego, na terenie powiatu rozpoczyna się lub kończy 38 tras.

| Nr zezw | Relacja                                   | Przybli-<br>żona<br>długość<br>jednego<br>kursu<br>[km] | Liczba<br>kursów<br>W<br>ciągu<br>doby | Średni<br>czas<br>du<br>[godz:<br>minl | Przybli-<br>żona<br>przejaz-prędkość<br>techni-<br>czna<br>[km/h] | Czy<br>wybiega<br>poza<br>teren<br>woje-<br>wództwa<br>(T/N) | Przewoźnik                                                          |
|---------|-------------------------------------------|---------------------------------------------------------|----------------------------------------|----------------------------------------|-------------------------------------------------------------------|--------------------------------------------------------------|---------------------------------------------------------------------|
| 46      | Przemyśl - Dubiecko - Dynów               | 46                                                      | 29                                     | 01:08                                  | bd                                                                | N                                                            | Przedsiębiorstwo Komunikacji<br>Samochodowej Sp. z o.o. w Przemyślu |
| 52      | Dynów - Huta Poręby - Żohatyn             | 23                                                      | 12                                     | 00:41                                  | bd                                                                | N                                                            | Przedsiębiorstwo Komunikacji<br>Samochodowej Sp. z o.o. w Przemyślu |
| 54      | Dynów - Nozdrzec - Łubno                  | 14                                                      | 14                                     | 00:24                                  | 44,2                                                              | N                                                            | Przedsiębiorstwo Komunikacji<br>Samochodowej Sp. z o.o. w Przemyślu |
| 85      | Przemyśl - Dynów                          | 48                                                      | 113                                    | 01:10                                  | 51                                                                | N                                                            | Firma Handlowo-Usługowa Mariusz<br>Franków                          |
| 111     | Dynów - Dylagowa                          | 19                                                      | 6                                      | 00:36                                  | 40                                                                | N                                                            | Przedsiębiorstwo Komunikacji<br>Samochodowej Sp. z o.o. w Przemyślu |
| 135     | Dynów - Przemyśl                          | 45,7                                                    | 27                                     | 00:55                                  | bd                                                                | N                                                            | Firma Handlowo - Usługowa Agmar<br>Agata Stetko - Skubisz           |
| 150     | Czarna - Krzemienica - Rzeszów            | 30                                                      | $\overline{2}$                         | 00:41                                  | bd                                                                | N                                                            | Piotr Baran Transkomp                                               |
| 161     | Wyręby - Dynów                            | 36                                                      | 8                                      | 01:02                                  | 33,5                                                              | N                                                            | VEOLIA TRANSPORT Sp. z o.o.                                         |
| 174     | Brzozów - Dynów                           | 42                                                      | 14                                     | 01:11                                  | 36                                                                | Ν                                                            | VEOLIA TRANSPORT Sp. z o.o.                                         |
| 176     | Dynów - Rymanów - Krosno                  | 87                                                      | 3                                      | 02:28                                  | bd                                                                | N                                                            | VEOLIA TRANSPORT Sp. z o.o.                                         |
| 193     | Sanok - Zarszyn - Bzianka                 | 29                                                      | $\overline{2}$                         | 00:52                                  | bd                                                                | N                                                            | VEOLIA TRANSPORT Sp. z o.o.                                         |
| 467     | Kamień Podlesie - Jeżowe - Stalowa Wola   | 48                                                      | 6                                      | 01:15                                  | bd                                                                | Ν                                                            | Piróg Wiesław                                                       |
| 640     | Rzeszów - Łańcut - Sokołów Małopolski     | 46,6                                                    | 8                                      | 01:23                                  | 35                                                                | N                                                            | VEOLIA TRANSPORT Sp. z o.o.                                         |
| 661     | Rzeszów - Bratkowice - Krzywa             | 34                                                      | 17                                     | 01:10                                  | 42,5                                                              | N                                                            | Przedsiębiorstwo Komunikacji<br>Samochodowej w Rzeszowie S.A.       |
| 733     | Kolbuszowa - Sokołów Małopolski - Łowisko | 46                                                      | 14                                     | 01:10                                  | 45,5                                                              | N                                                            | Przedsiębiorstwo Komunikacji<br>Samochodowej w Rzeszowie S.A.       |
| 897     | Hucisko Nienadowskie - Dubiecko - Dynów   | 40                                                      | 10                                     | 00:31                                  | 56                                                                | N                                                            | Przedsiębiorstwo Komunikacji<br>Samochodowej Sp. z o.o. w Przemyślu |
| 1082    | Leżajsk - Hucisko - Łowisko               | 20                                                      | $\overline{2}$                         | 00:33                                  | 44,4                                                              | N                                                            | Przedsiębiorstwo Komunikacji<br>Samochodowej Sp. z o.o. w Leżajsku  |
| 1158    | Rzeszów - Czarna                          | 30,6                                                    | 26                                     | 00:56                                  | bd                                                                | N                                                            | Przedsiębiorstwo Komunikacji<br>Samochodowej w Rzeszowie S.A.       |
| 1159    | Czarna - Trzebownisko - Rzeszów           | 28,3                                                    | 16                                     | 01:09                                  | bd                                                                | N                                                            | Przedsiębiorstwo Komunikacji<br>Samochodowej w Rzeszowie S.A.       |
| 1253    | Rzeszów - Babica - Straszydle             | 31                                                      | 9                                      | 00:55                                  | bd                                                                | Ν                                                            | Przedsiębiorstwo Komunikacji<br>Samochodowej w Rzeszowie S.A.       |
| 1280    | Przemyśl - Rzeszów - Rudna Mała           | 101                                                     | 4                                      | 02:21                                  | 53,5                                                              | N                                                            | Józef Hajduk Biuro Usług Turystycznych                              |

**Tabela F17. Kursy przewoźników autobusowych rozpoczynające się lub kończące na terenie Powiatu Rzeszowskiego**

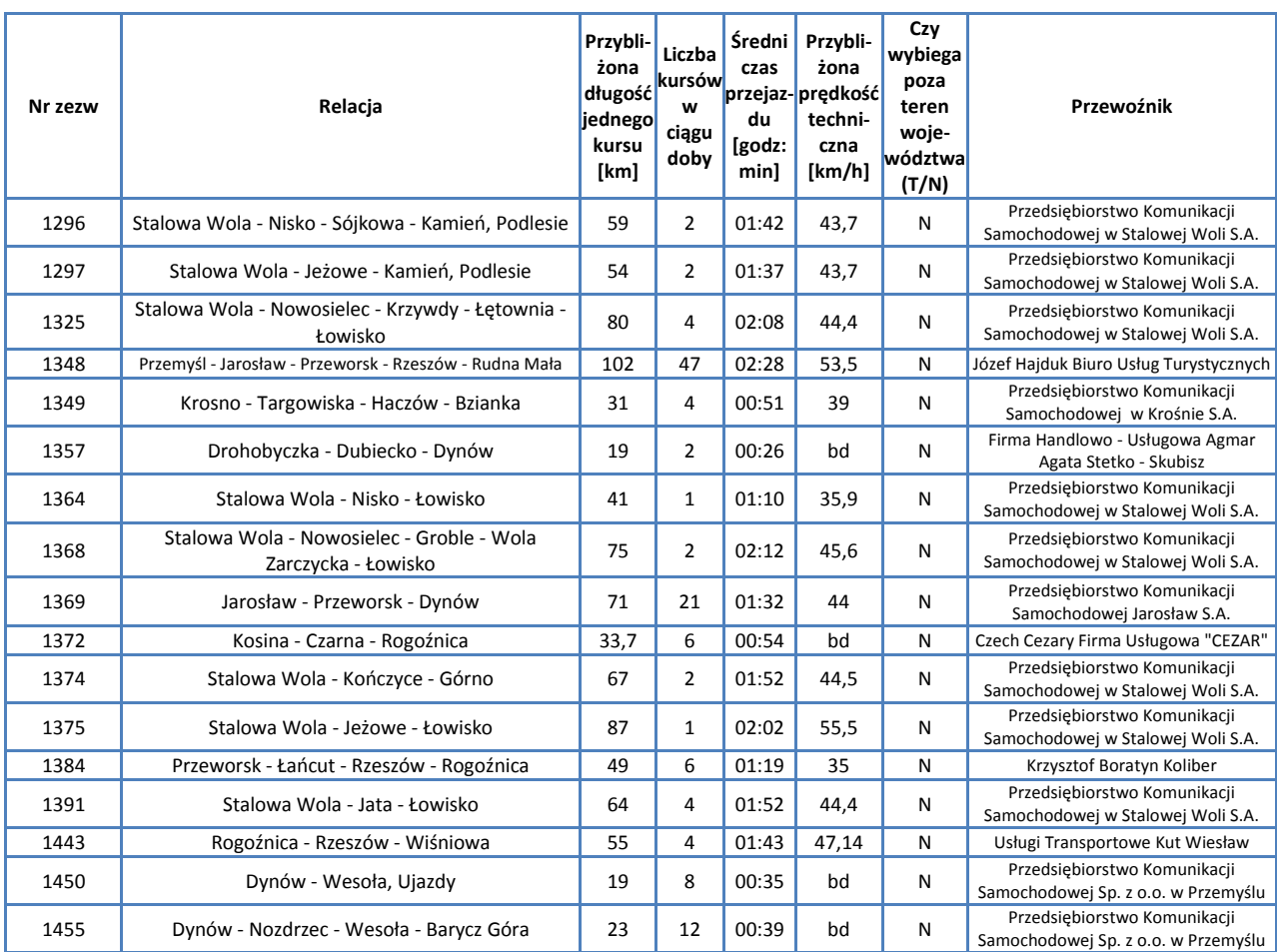

*Źródło: Opracowanie własne na podstawie danych Urzędu Marszałkowskiego w Rzeszowie*

Przez powiat przechodzą następujące linie kolejowe:

- 91: Kraków Główny Medyka  $\bullet$
- 71: Ocice Rzeszów Główny  $\bullet$
- 106: Rzeszów Główny Jasło  $\bullet$

Omówienie pociągów kursujących przez teren powiatu zawarto w rozdziale poświęconym sieci komunikacji kolejowej.

# **F.1.6. Powiat Strzyżowski**

Powiat Strzyżowski leży w środkowej części Województwa Podkarpackiego. W jego skład wchodzą: Gminy miejsko-wiejskie

- Strzyżów  $\bullet$
- Gminy wiejskie
	- Czudec  $\bullet$
	- Frysztak
	- Niebylec
	- Wiśniowa

Miasta

Strzyżów  $\bullet$ 

Poniższa mapa ukazuje położenie powiatu na tle Województwa Podkarpackiego.

### **Mapa F7. Powiat Strzyżowski**

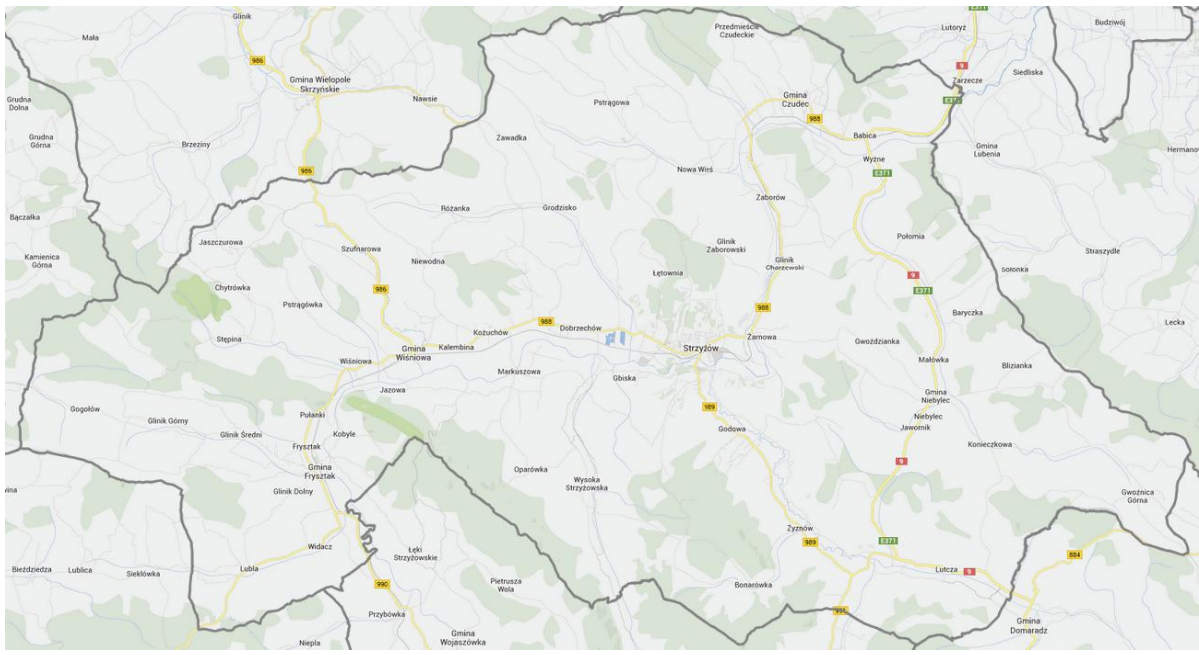

W poniższej tabeli podsumowano podstawowe informacje statystyczne.

## **Tabela F18. Powierzchnia i ludność powiatu**

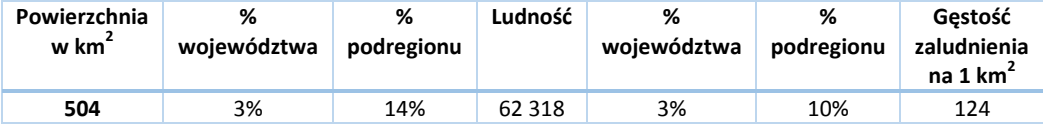

W kolejnej tabeli podsumowano drogi na terenie Powiatu.

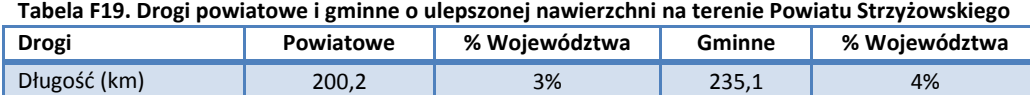

*Źródło: Główny Urząd Statystyczny. Rocznik Statystyczny Województwa Podkarpackiego.*

Liczba samochodów osobowych na 1000 mieszkańców jest o 4,4% wyższa niż w całym Województwie Podkarpackim i wynosi 435,4, zaś łączna liczba zarejestrowanych samochodów wynosi 27 130.

Przez powiat przechodzą następujące drogi:

- Krajowe: 9  $\bullet$
- $\bullet$ Wojewódzkie: 986, 988, 989, 990, 991

Spośród wszystkich linii, według zezwoleń na przewozy autobusowe wydanych przez Marszałka Województwa Podkarpackiego, na terenie powiatu rozpoczynają się lub kończą 34 trasy.

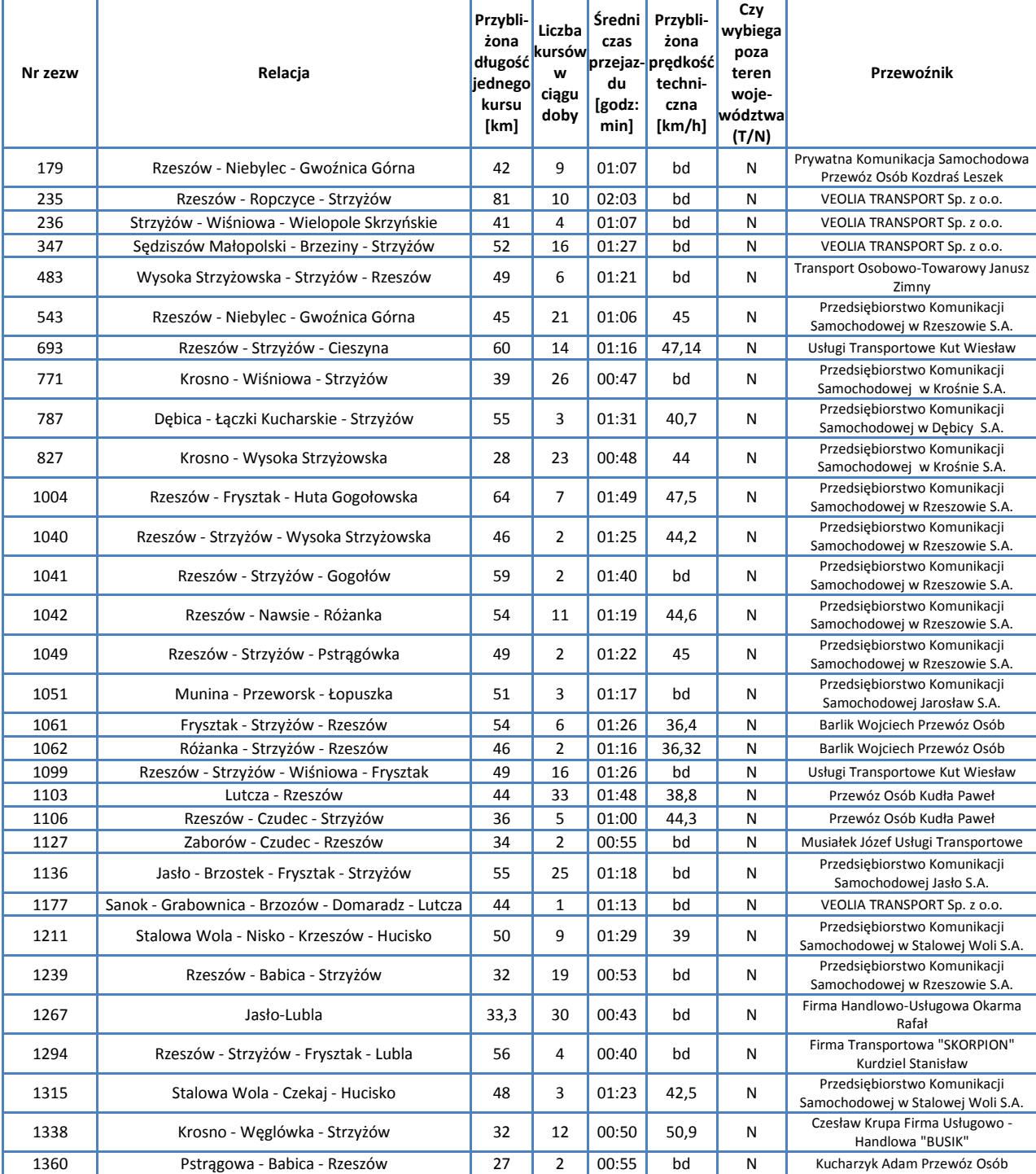

#### **Tabela F20. Kursy przewoźników autobusowych rozpoczynające się lub kończące na terenie Powiatu Strzyżowskiego**

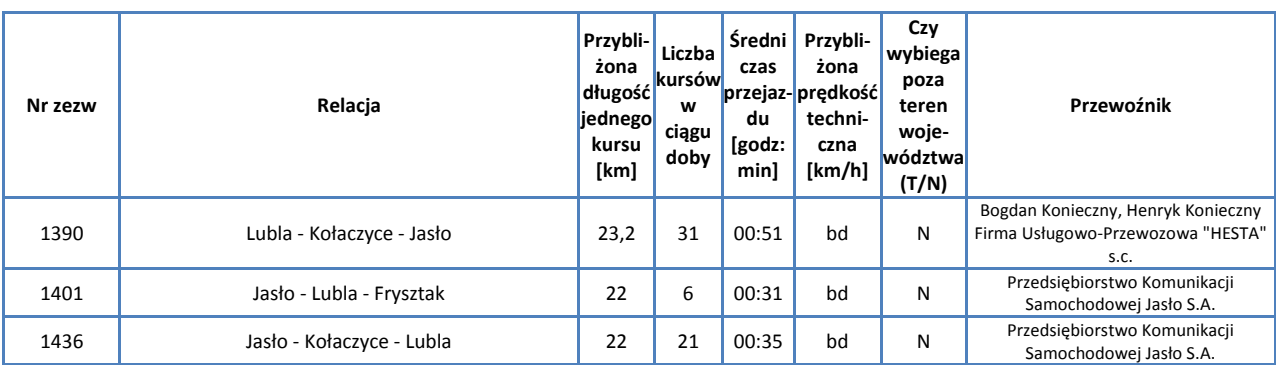

*Źródło: Opracowanie własne na podstawie danych Urzędu Marszałkowskiego w Rzeszowie*

Przez powiat przechodzi linia kolejowa 106: Rzeszów Główny – Jasło, po której kursują pociągi pasażerskie.

Omówienie pociągów kursujących przez teren powiatu zawarto w rozdziale poświęconym sieci komunikacji kolejowej.

# **F.2. Podregion Krośnieński**

Podregion Krośnieński obejmuje 7 powiatów położonych w południowej części Województwa Podkarpackiego:

- 1. Miasto Krosno (powiat grodzki)
- 2. Powiat Bieszczadzki
- 3. Powiat Brzozowski
- 4. Powiat Jasielski
- 5. Powiat Krośnieński
- 6. Powiat Leski
- 7. Powiat Sanocki

W Podregionie Krośnieńskim znajdują się ważne dla województwa miasta: Jasło, Krosno oraz Sanok.

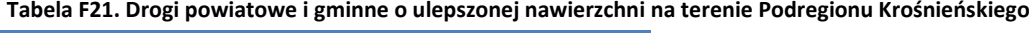

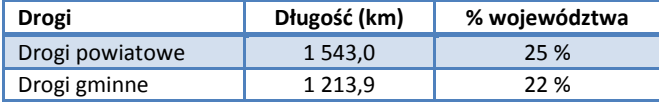

*Źródło: Główny Urząd Statystyczny*

Powierzchnia Podregionu Krośnieńskiego obejmuje 31% Województwa Podkarpackiego, zaś ludność tego podregionu stanowi 23% ludności całego województwa – jest to więc podregion o najniższej w województwie gęstości zaludnienia, wynoszącej 88 osób na 1 km $^2$ .

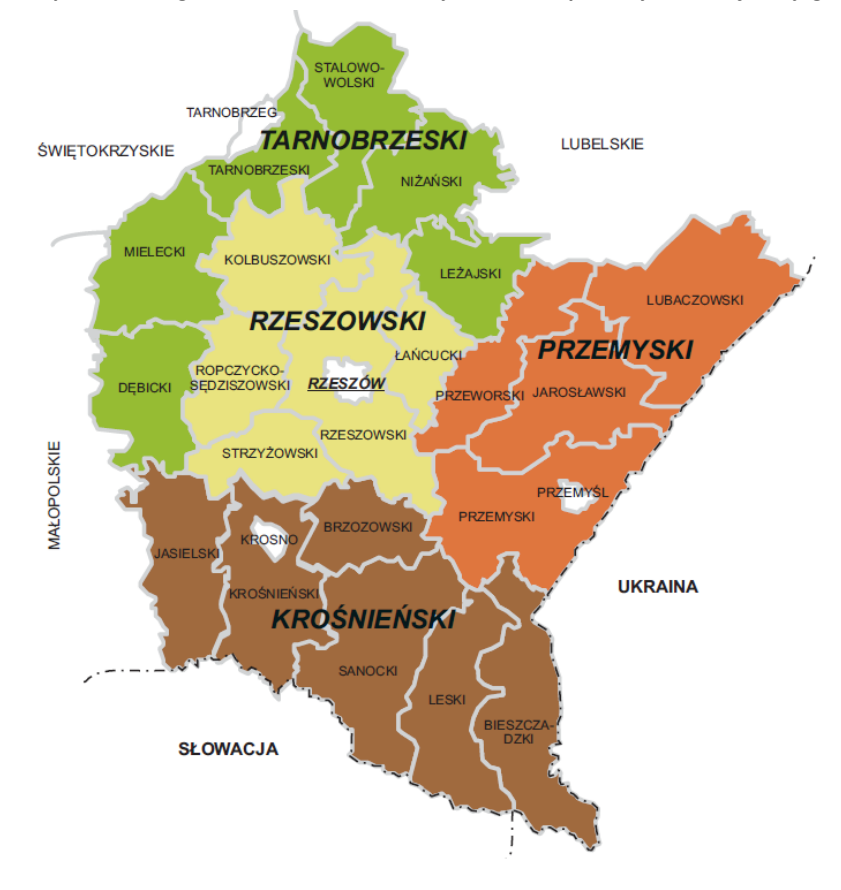

## **Mapa F8. Podregion Krośnieński na tle Województwa i powiaty wchodzące w jego skład**

Krosno było dawniej stolicą Województwa Krośnieńskiego, zaś obecnie jest miastem na prawach powiatu oraz stolicą Powiatu Krośnieńskiego ziemskiego. Krosno liczy ponad 47 000 mieszkańców. Poniższa mapa ukazuje miasto Krosno.

**Mapa F9. Miasto Krosno**

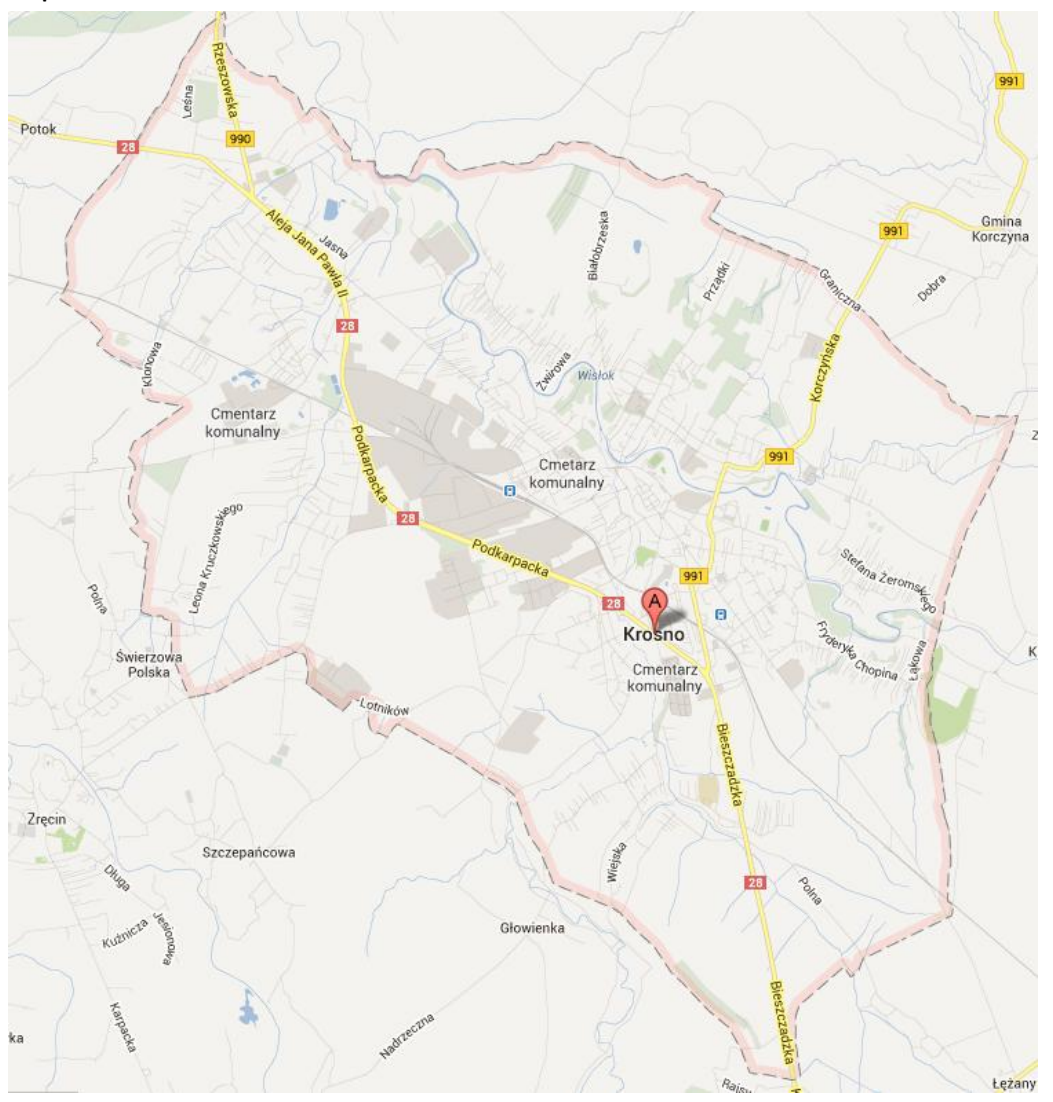

W poniższej tabeli podsumowano podstawowe informacje statystyczne.

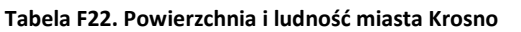

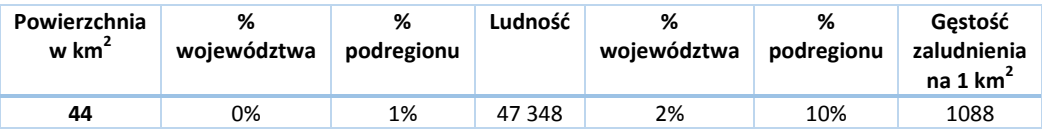

W kolejnej tabeli podsumowano drogi na terenie miasta Krosna.

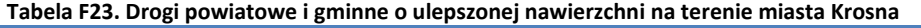

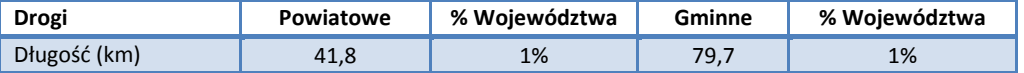

*Źródło: Główny Urząd Statystyczny. Rocznik Statystyczny Województwa Podkarpackiego.*

Liczba samochodów osobowych na 1000 mieszkańców jest o 4,5% niższa niż w całym Województwie Podkarpackim i wynosi 398,7 zaś łączna liczba zarejestrowanych samochodów wynosi 18 875.

Przez miasto przechodzą następujące drogi:

- Krajowe: 28  $\bullet$
- Wojewódzkie: 990, 991  $\bullet$

Spośród wszystkich linii, według zezwoleń na przewozy autobusowe wydanych przez Marszałka Województwa Podkarpackiego, na terenie powiatu rozpoczyna się lub kończy 58 tras.

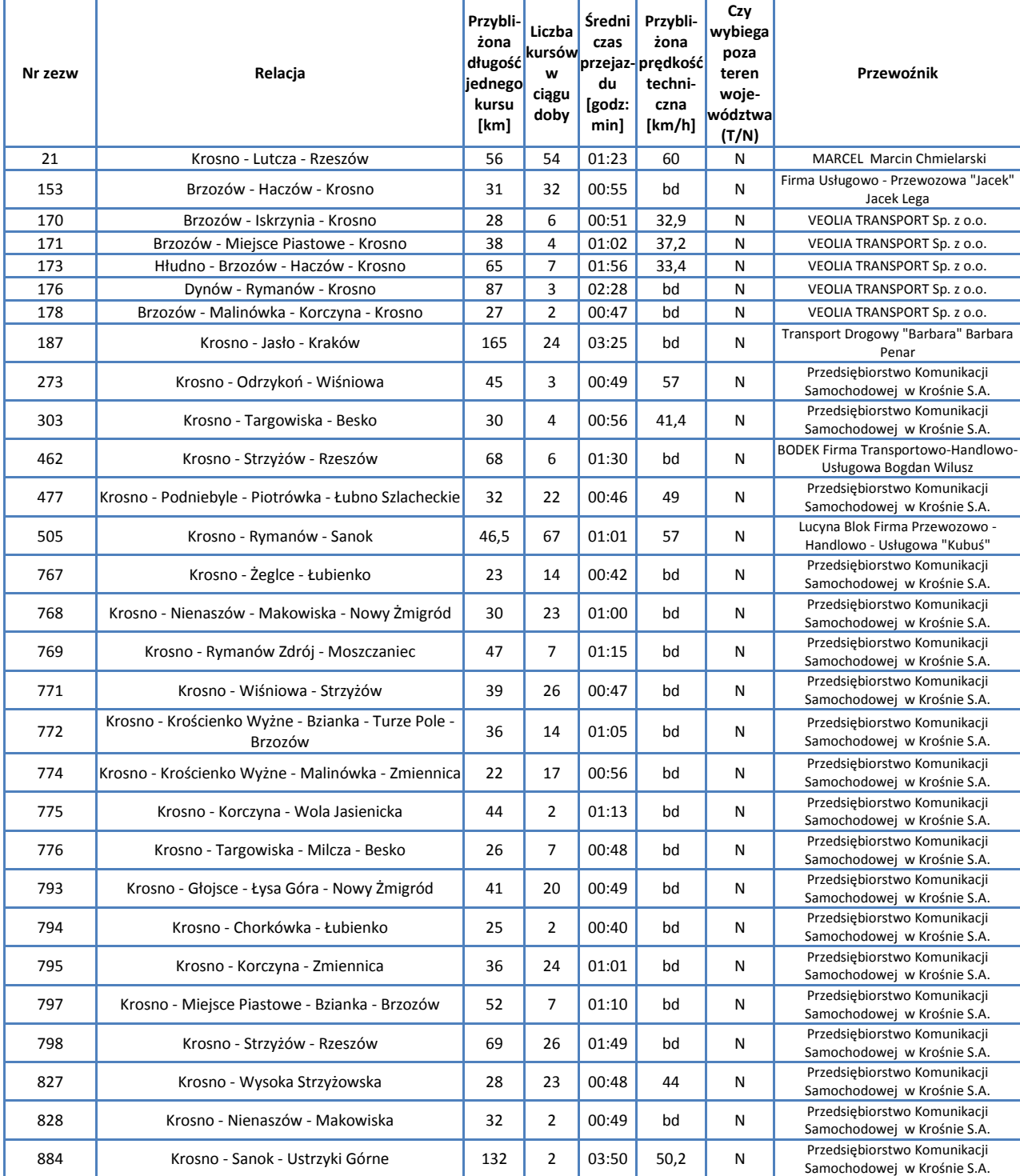

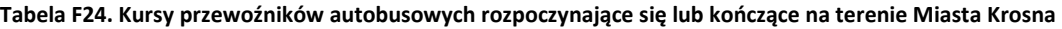

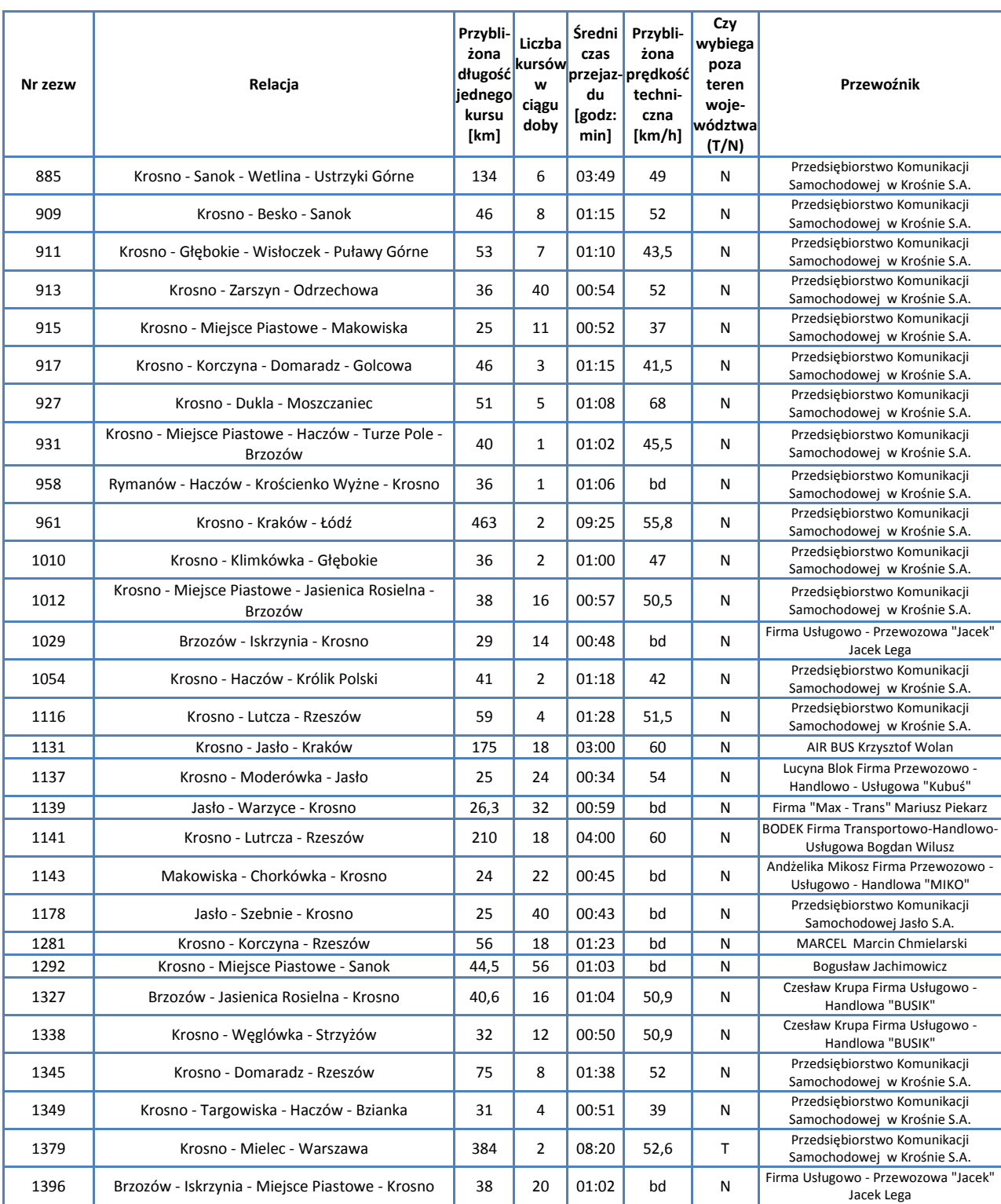

*Źródło: Opracowanie własne na podstawie danych Urzędu Marszałkowskiego w Rzeszowie*

Przez miasto przechodzi linia kolejowa 108: Stróże - Krościenko, po której nie kursują obecnie pociągi pasażerskie.

Omówienie pociągów zawarto w rozdziale poświęconym sieci komunikacji kolejowej.

# **F.2.2. Powiat Bieszczadzki**

Powiat Bieszczadzki jest bardzo dużym terytorialnie powiatem i posiada jednocześnie najmniejszą gęstość zaludnienia, wynoszącą zaledwie niecałe 20 osób na 1 km<sup>2</sup>. W skład powiatu wchodzą:

Gminy miejsko-wiejskie

Ustrzyki Dolne  $\bullet$ 

Gminy wiejskie

- Czarna  $\bullet$
- Lutowiska  $\bullet$

## Miasta

Ustrzyki Dolne  $\bullet$ 

Poniższa mapa ukazuje położenie powiatu na tle Województwa Podkarpackiego.

### **Mapa F10. Powiat Bieszczadzki**

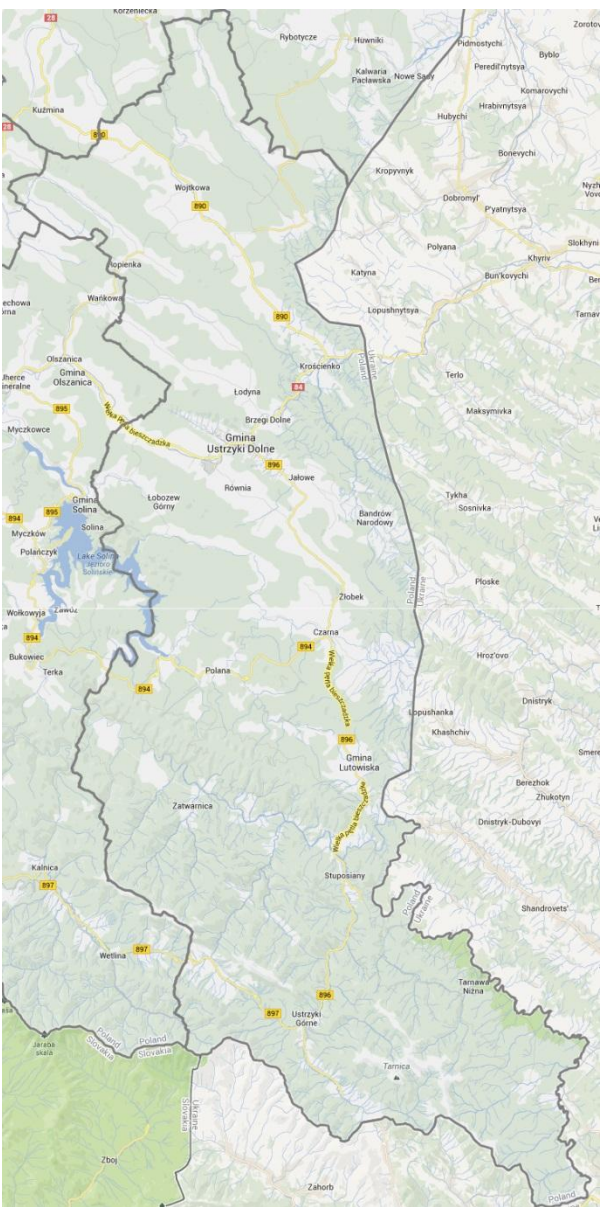

W poniższej tabeli podsumowano podstawowe informacje statystyczne.

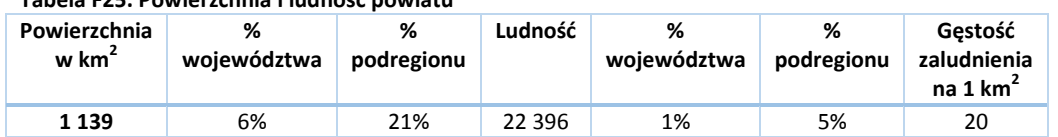

**Tabela F25. Powierzchnia i ludność powiatu**

W kolejnej tabeli podsumowano drogi na terenie Powiatu.

#### **Tabela F26. Drogi powiatowe i gminne o ulepszonej nawierzchni na terenie Powiatu Bieszczadzkiego**

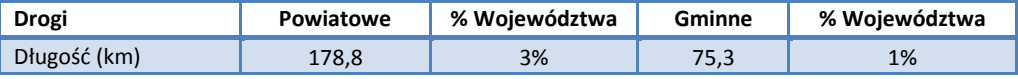

*Źródło: Główny Urząd Statystyczny. Rocznik Statystyczny Województwa Podkarpackiego.*

Liczba samochodów osobowych na 1000 mieszkańców jest aż o 34% wyższa niż w całym Województwie Podkarpackim i wynosi 558,8, zaś łączna liczba zarejestrowanych samochodów wynosi 12 514. Tak duża liczba samochodów wynika z bardzo rzadkiej zabudowy spowodowanej górzystym charakterem obszaru, który z kolei powoduje, że transport publiczny nie jest bardzo rozwinięty i samochód staje się często najważniejszym środkiem komunikacii mieszkańców.

Przez powiat przechodzą następujące drogi:

- Krajowe: 84  $\bullet$
- $\bullet$ Wojewódzkie: 890, 894, 896, 897

Spośród wszystkich linii, według zezwoleń na przewozy autobusowe wydanych przez Marszałka Województwa Podkarpackiego, na terenie powiatu rozpoczyna się lub kończy 31 tras.

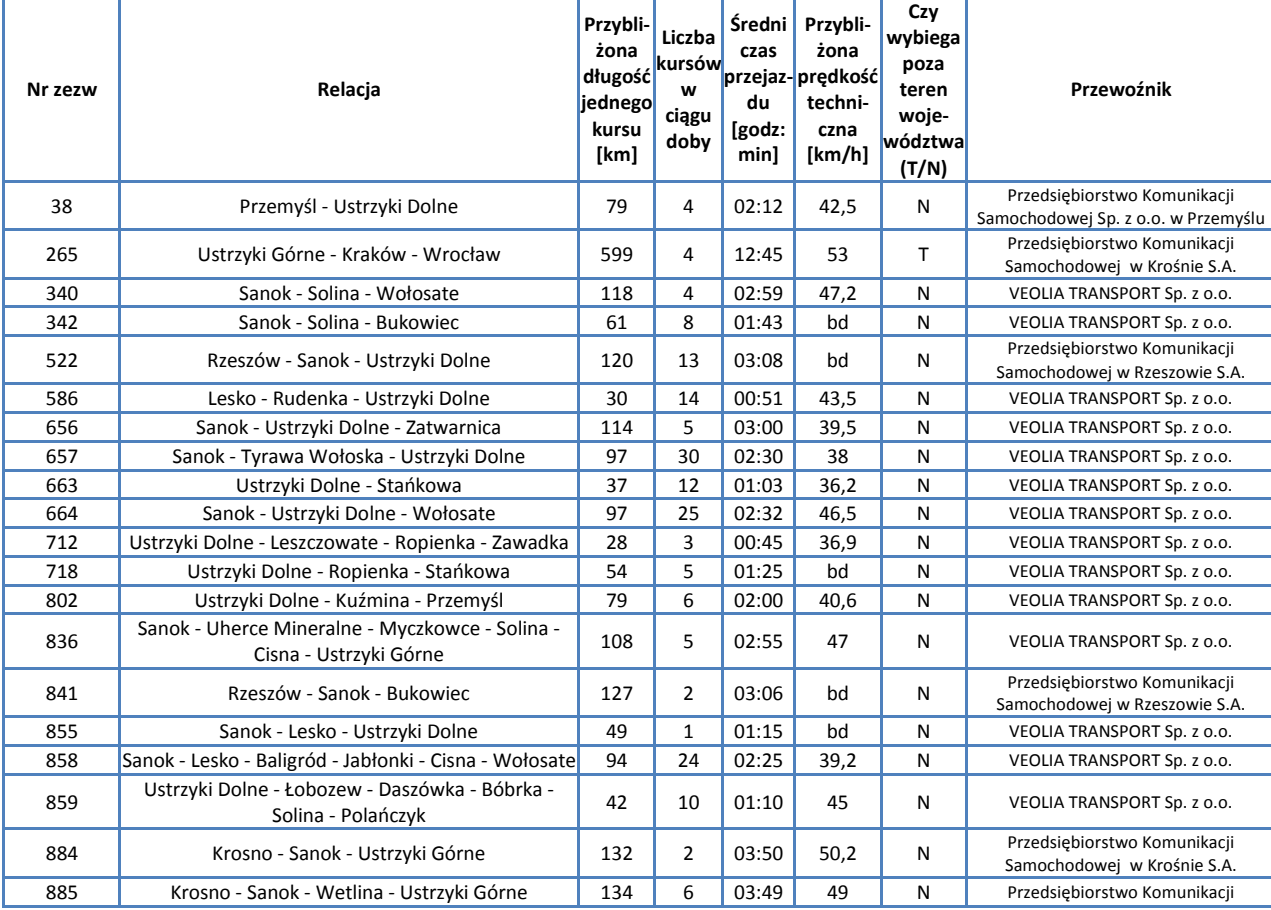

#### **Tabela F27. Kursy przewoźników autobusowych rozpoczynające się lub kończące na terenie Powiatu Bieszczadzkiego**

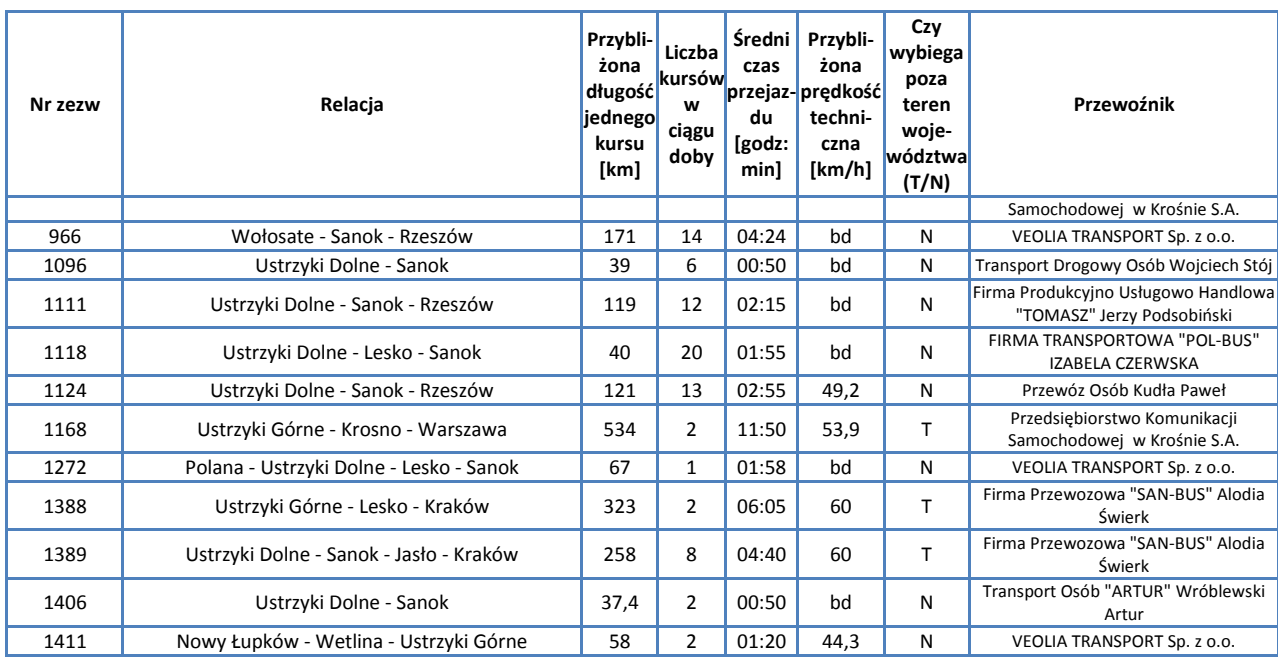

*Źródło: Opracowanie własne na podstawie danych Urzędu Marszałkowskiego w Rzeszowie*

Przez powiat przechodzi linia kolejowa 108: Stróże - Krościenko, po której nie kursują obecnie pociągi pasażerskie.

# **F.2.3. Powiat Brzozowski**

Powiat Brzozowski znajduje się w środkowej części Województwa Podkarpackiego. Z powiatem brzozowskim sąsiaduje pięć powiatów: krośnieński, sanocki, przemyski, rzeszowski i strzyżowski. W skład powiatu wchodzą: Gminy miejsko-wiejskie

 $\bullet$ Brzozów

Gminy wiejskie

- $\bullet$ Domaradz
- Dydnia
- Haczów  $\bullet$
- Jasienica Rosielna  $\bullet$
- Nozdrzec  $\bullet$

Miasta

Brzozów  $\bullet$ 

Poniższa mapa ukazuje położenie powiatu na tle Województwa Podkarpackiego.

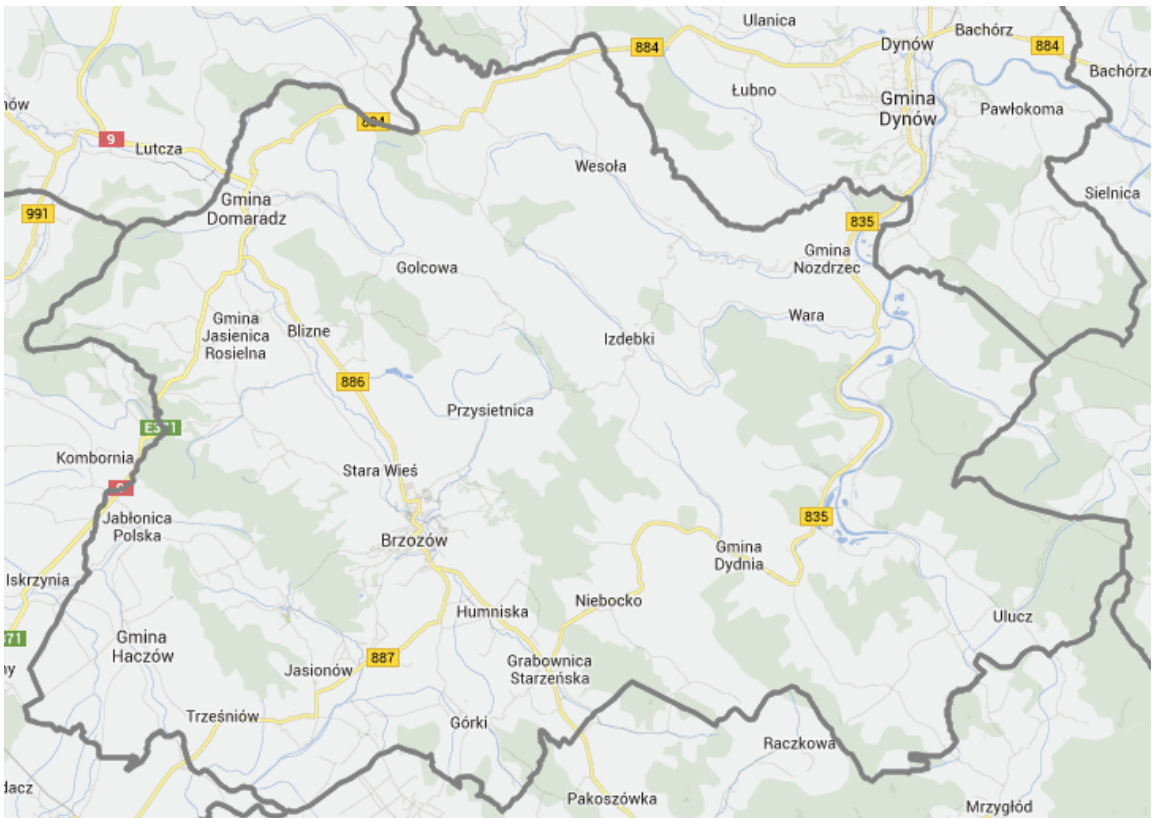

## **Mapa F11. Powiat Brzozowski**

W poniższej tabeli podsumowano podstawowe informacje statystyczne.

**Tabela F28. Powierzchnia i ludność powiatu**

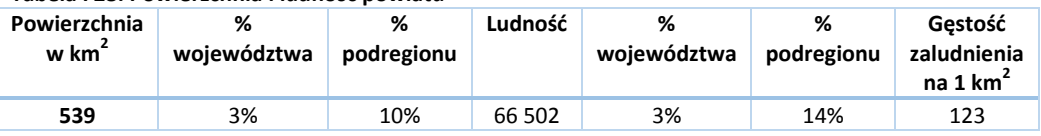

W kolejnej tabeli podsumowano drogi na terenie Powiatu.

#### **Tabela F29. Drogi powiatowe i gminne o ulepszonej nawierzchni na terenie Powiatu Brzozowskiego**

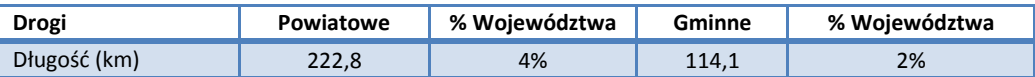

*Źródło: Główny Urząd Statystyczny. Rocznik Statystyczny Województwa Podkarpackiego.*

Liczba samochodów osobowych na 1000 mieszkańców jest o 3% niższa niż w całym Województwie Podkarpackim i wynosi 405,4, zaś łączna liczba zarejestrowanych samochodów wynosi 26 983.

Przez powiat przechodzą następujące drogi:

- $\bullet$ Krajowe: 9
- $\bullet$ Wojewódzkie: 835, 884, 886, 887.

Spośród wszystkich linii, według zezwoleń na przewozy autobusowe wydanych przez Marszałka Województwa Podkarpackiego, na terenie powiatu rozpoczyna się lub kończy 55 tras.

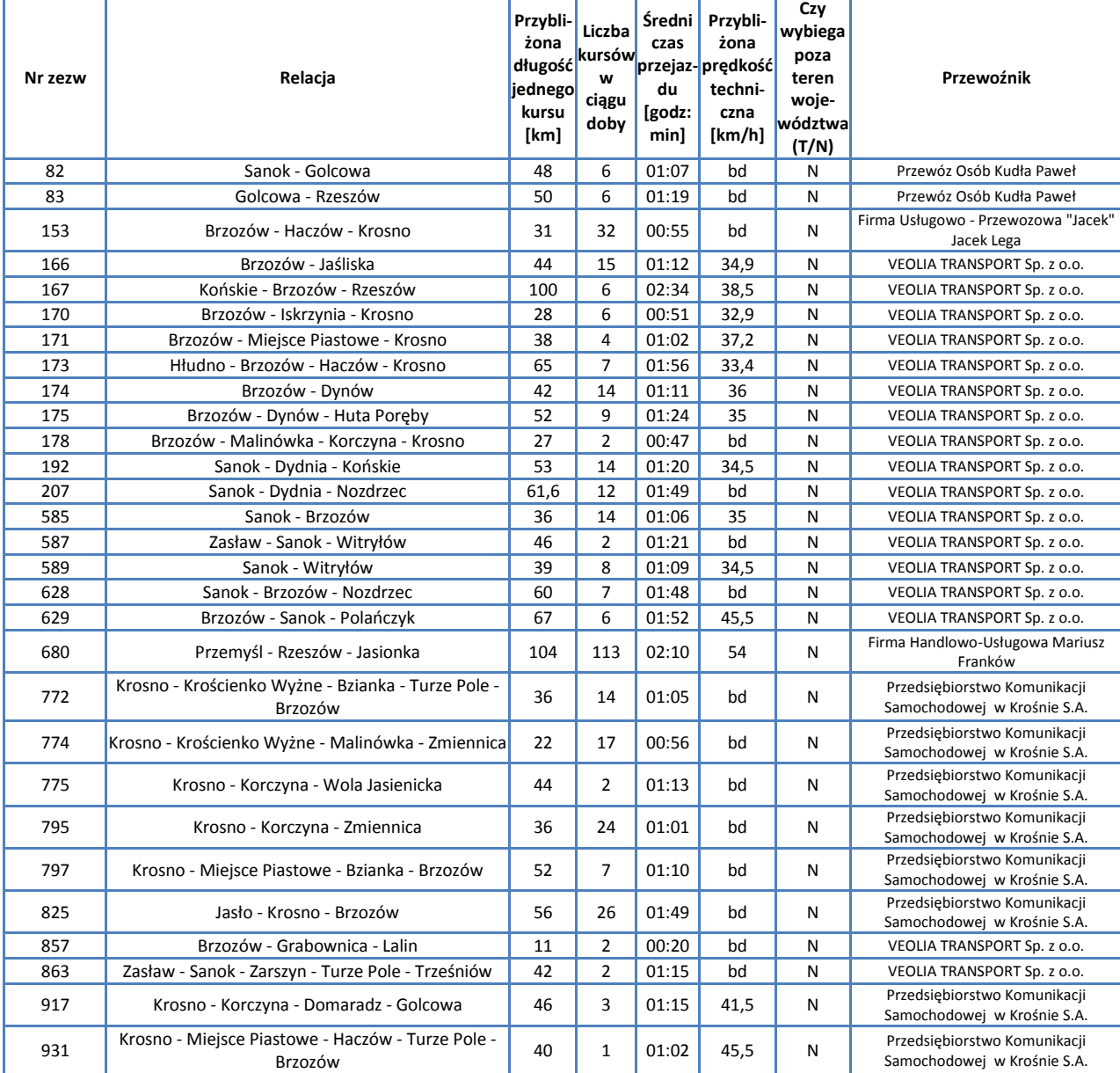

## **Tabela F30. Kursy przewoźników autobusowych rozpoczynające się lub kończące na terenie Powiatu Brzozowskiego**

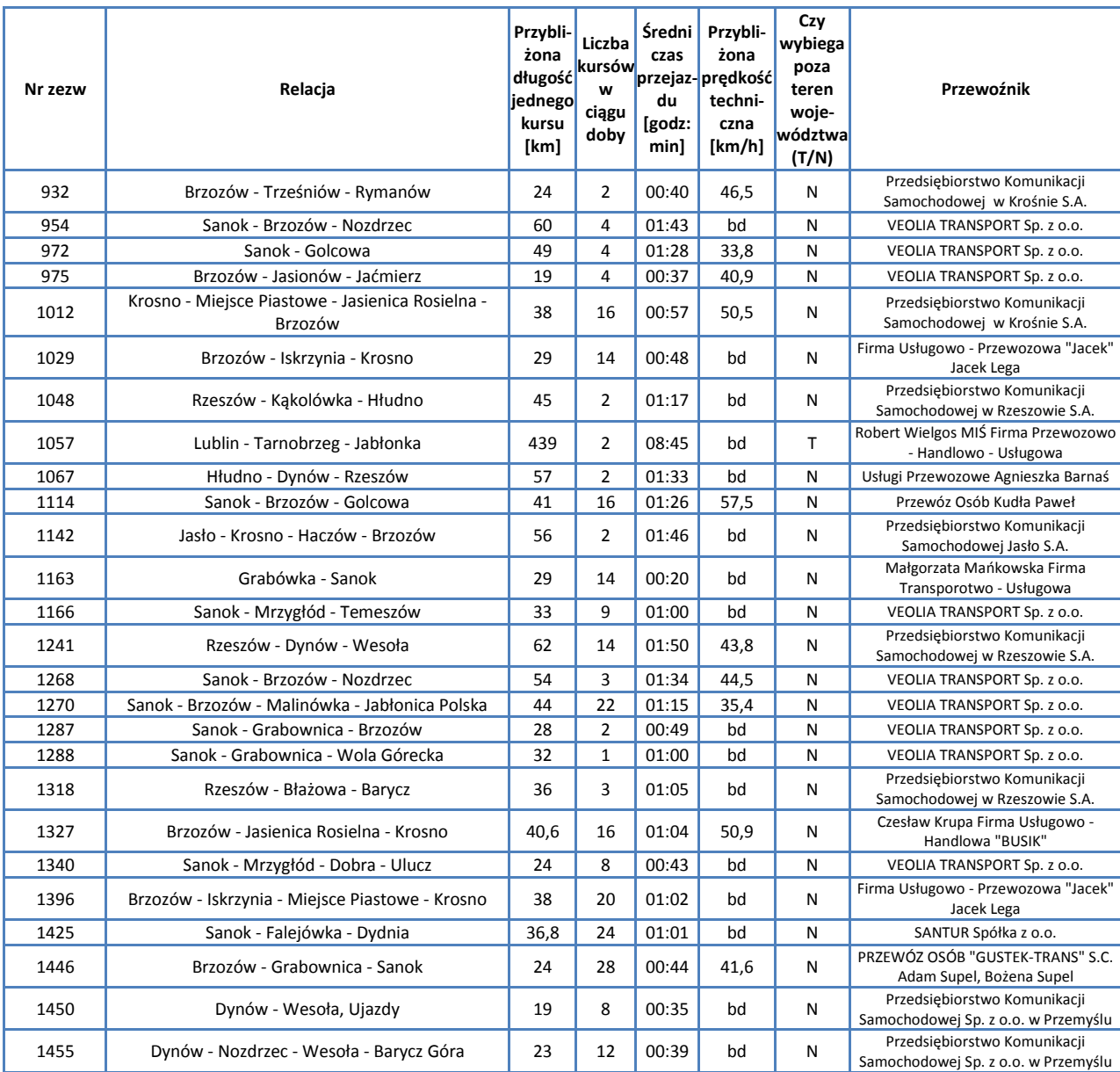

*Źródło: Opracowanie własne na podstawie danych Urzędu Marszałkowskiego w Rzeszowie*

Przez ten powiat – jedyny w Województwie Podkarpackim – nie przechodzą żadne linie kolejowe.

# **F.2.4. Powiat Jasielski**

Powiat Jasielski i miasto Jasło należą historycznie do Centralnego Okręgu Przemysłowego II Rzeczypospolitej. Aktualnie jest to obszar o profilu przemysłowo-rolniczym. Powiaty sąsiadujące z powiatem jasielskim od strony Województwa Podkarpackiego: to Dębicki, Krośnieński oraz Strzyżowski, zaś od strony Województwa Małopolskiego to Tarnowski i Gorlicki.

W skład powiatu wchodzą:

Gminy miejskie

 $\bullet$ Jasło

Gminy miejsko-wiejskie

Kołaczyce  $\bullet$ 

Gminy wiejskie

 $\bullet$ Brzyska

- Dębowiec  $\bullet$
- Jasło, Krempna  $\bullet$
- Nowy Żmigród  $\bullet$
- Osiek Jasielski  $\bullet$
- Skołyszyn  $\bullet$
- Tarnowiec  $\bullet$

Miasta

- Jasło  $\bullet$
- Kołaczyce  $\bullet$

Poniższa mapa ukazuje położenie powiatu na tle Województwa Podkarpackiego.

## **Mapa F12. Powiat Jasielski**

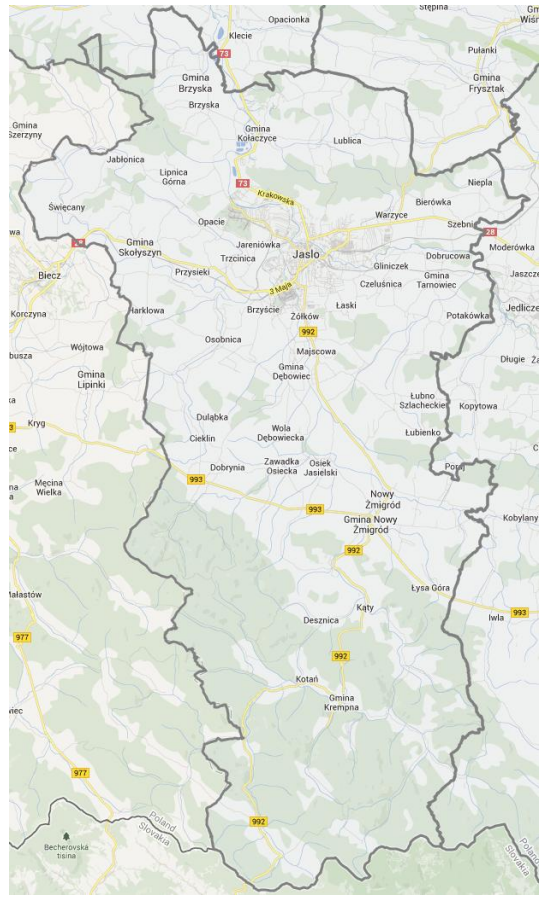

W poniższej tabeli podsumowano podstawowe informacje statystyczne.

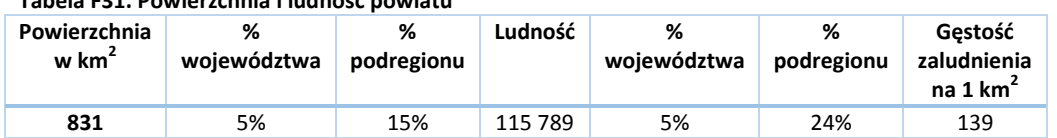

**Tabela F31. Powierzchnia i ludność powiatu**

W kolejnej tabeli podsumowano drogi na terenie Powiatu.

**Tabela F32. Drogi powiatowe i gminne o ulepszonej nawierzchni na terenie Powiatu Jasielskiego**

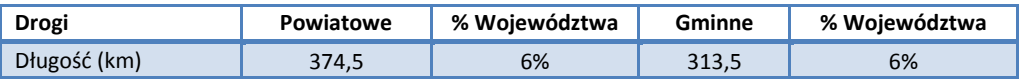

*Źródło: Główny Urząd Statystyczny. Rocznik Statystyczny Województwa Podkarpackiego.*

Liczba samochodów osobowych na 1000 mieszkańców jest o 4,5% wyższa niż w całym Województwie Podkarpackim i wynosi 535,0, zaś łączna liczba zarejestrowanych samochodów wynosi 23 086.

Przez powiat przechodzą następujące drogi:

- Krajowe: 28, 73  $\bullet$
- $\bullet$ Wojewódzkie: 988, 992, 993

Spośród wszystkich linii, według zezwoleń na przewozy autobusowe wydanych przez Marszałka Województwa Podkarpackiego, na terenie powiatu rozpoczyna się lub kończy 39 tras.

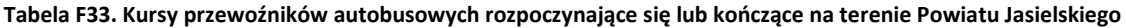

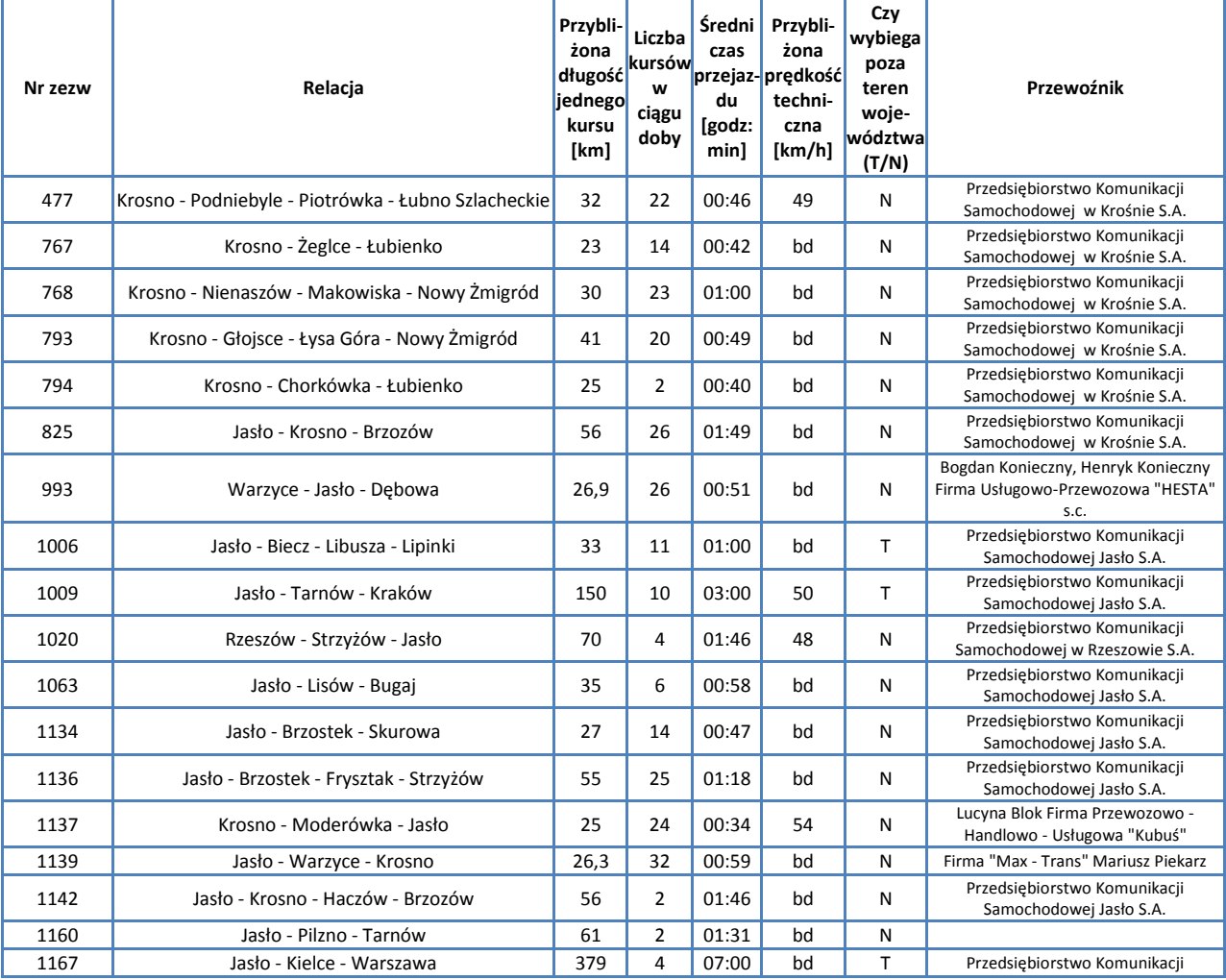

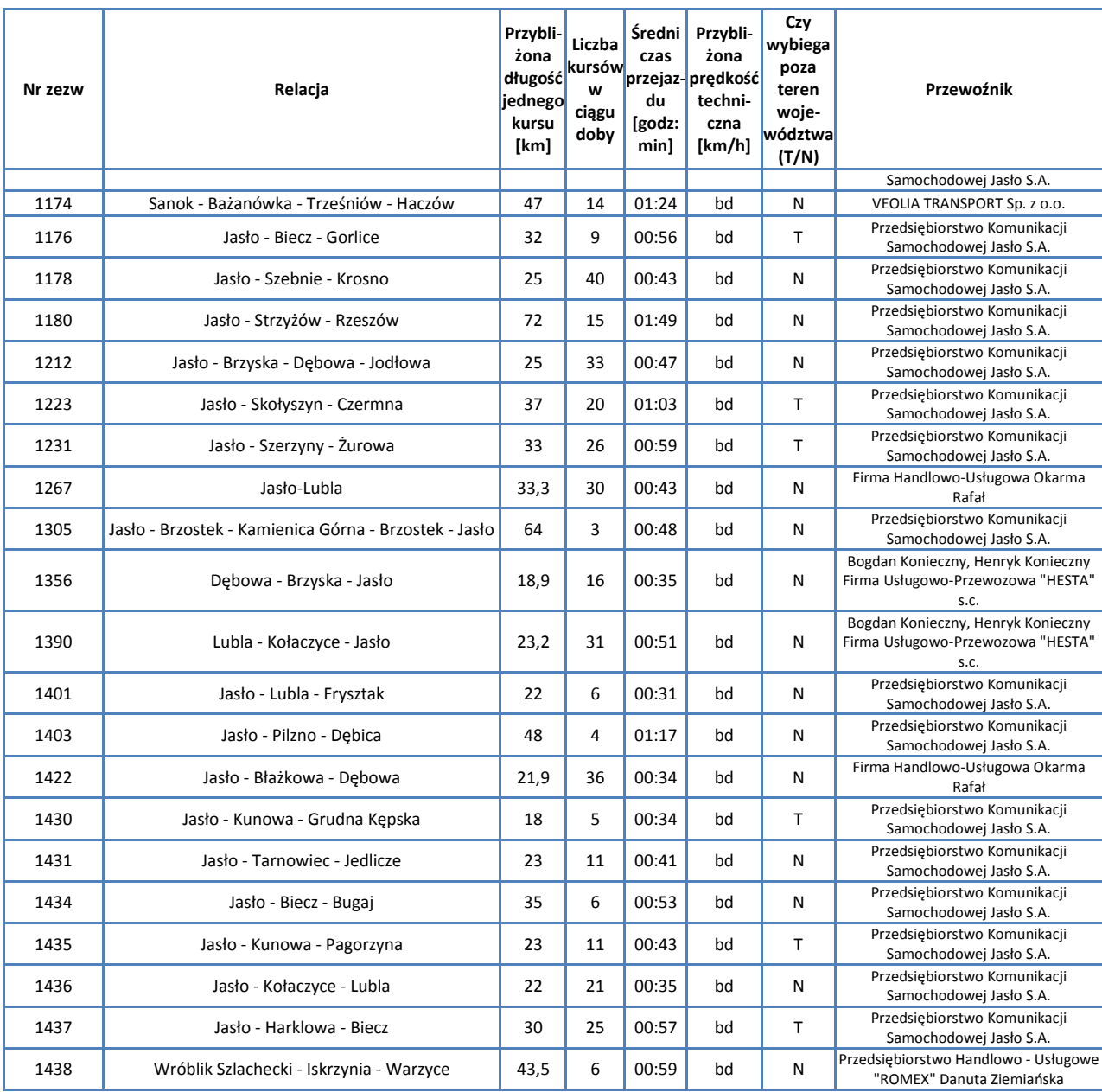

*Źródło: Opracowanie własne na podstawie danych Urzędu Marszałkowskiego w Rzeszowie*

Przez powiat przechodzą następujące linie kolejowe:

- 106: Rzeszów Główny Jasło na odcinku tej linii uruchomiona jest obecnie autobusowa komunikacja zastępcza
- 108: Stróże Krościenko na linii tej nie kursują obecnie pociągi pasażerskie

Omówienie pociągów kursujących przez teren powiatu zawiera rozdział poświęcony sieci komunikacji kolejowej.
# **F.2.5. Powiat Krośnieński**

Powiat Krośnieński otacza miasto Krosno. W skład powiatu wchodzą: Gminy miejsko-wiejskie

- Dukla  $\bullet$
- $\bullet$ Iwonicz-Zdrój
- Jedlicze  $\bullet$
- Rymanów  $\bullet$

Gminy wiejskie

- $\bullet$ Chorkówka
- Jaśliska  $\blacktriangle$
- Korczyna  $\bullet$
- Krościenko Wyżne  $\bullet$
- Miejsce Piastowe  $\bullet$
- Wojaszówka  $\bullet$

Miasta

- Dukla  $\bullet$
- Iwonicz-Zdrój  $\bullet$
- Jedlicze  $\bullet$
- $\bullet$ Rymanów

Poniższa mapa ukazuje położenie powiatu na tle Województwa Podkarpackiego.

## **Mapa F13. Powiat Krośnieński**

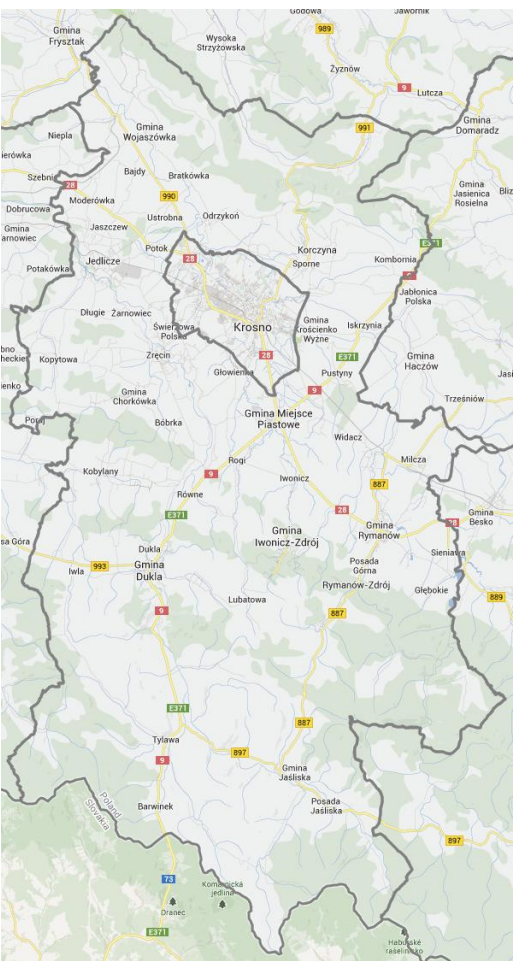

W poniższej tabeli podsumowano podstawowe informacje statystyczne.

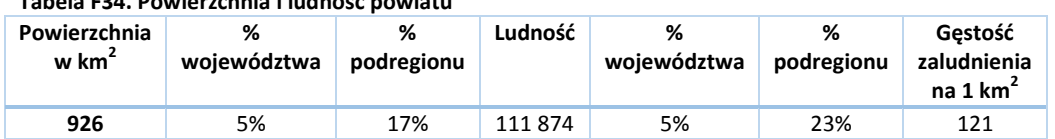

**Tabela F34. Powierzchnia i ludność powiatu**

W kolejnej tabeli podsumowano drogi na terenie Powiatu.

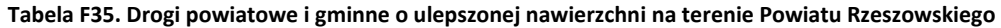

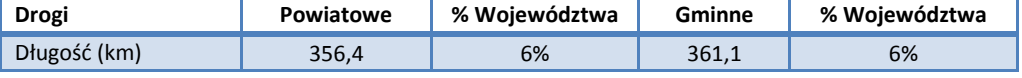

*Źródło: Główny Urząd Statystyczny. Rocznik Statystyczny Województwa Podkarpackiego.*

Liczba samochodów osobowych na 1000 mieszkańców jest o 5,5% niższa niż w całym Województwie Podkarpackim i wynosi 393,6, zaś łączna liczba zarejestrowanych samochodów wynosi 44 039.

Przez powiat przechodzą następujące drogi:

- Krajowe: 9, 28  $\bullet$
- Wojewódzkie: 887, 897, 990, 991, 993  $\bullet$

Spośród wszystkich linii, według zezwoleń na przewozy autobusowe wydanych przez Marszałka Województwa Podkarpackiego, na terenie powiatu rozpoczyna się lub kończy 26 tras.

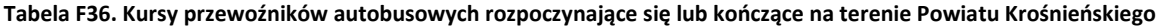

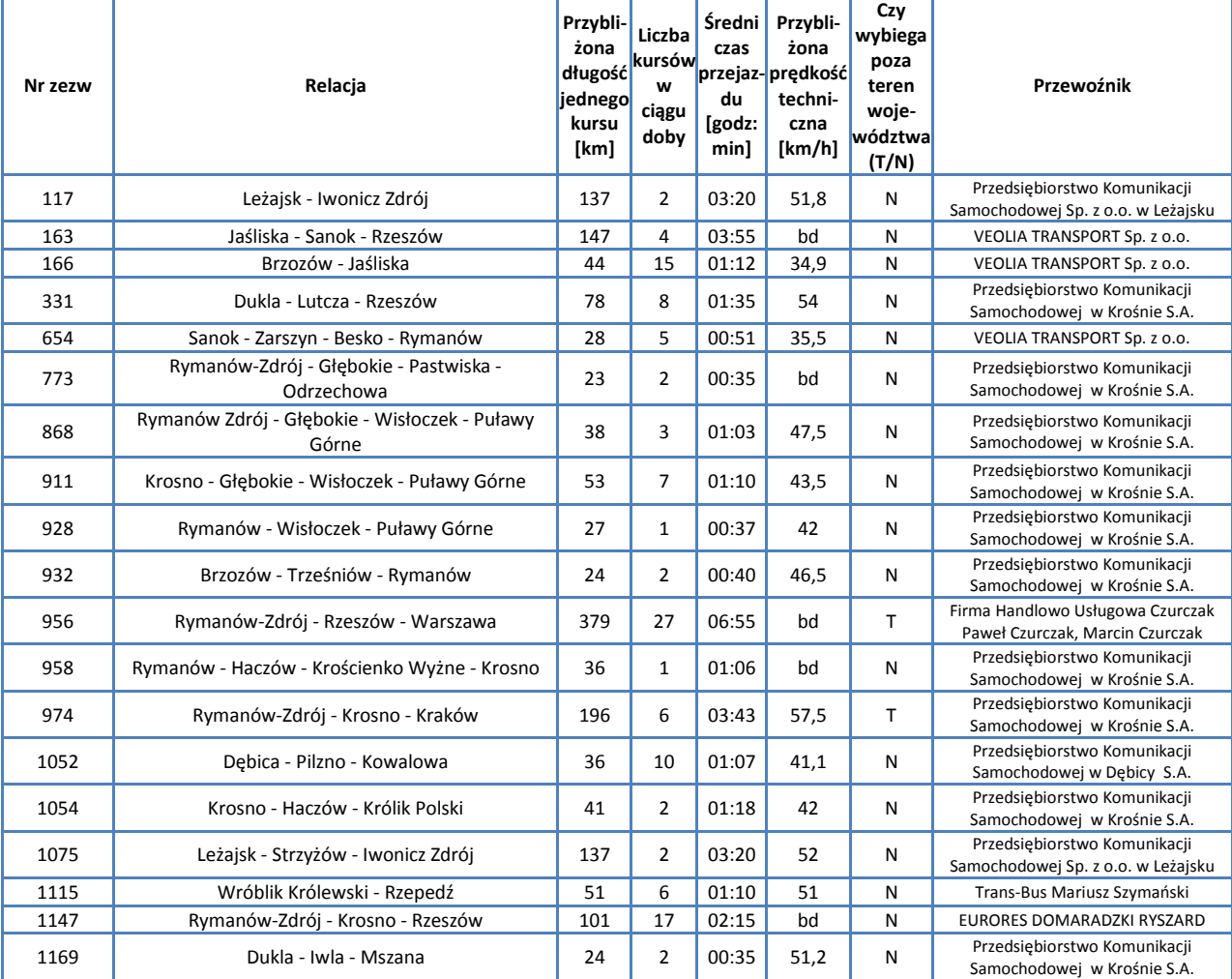

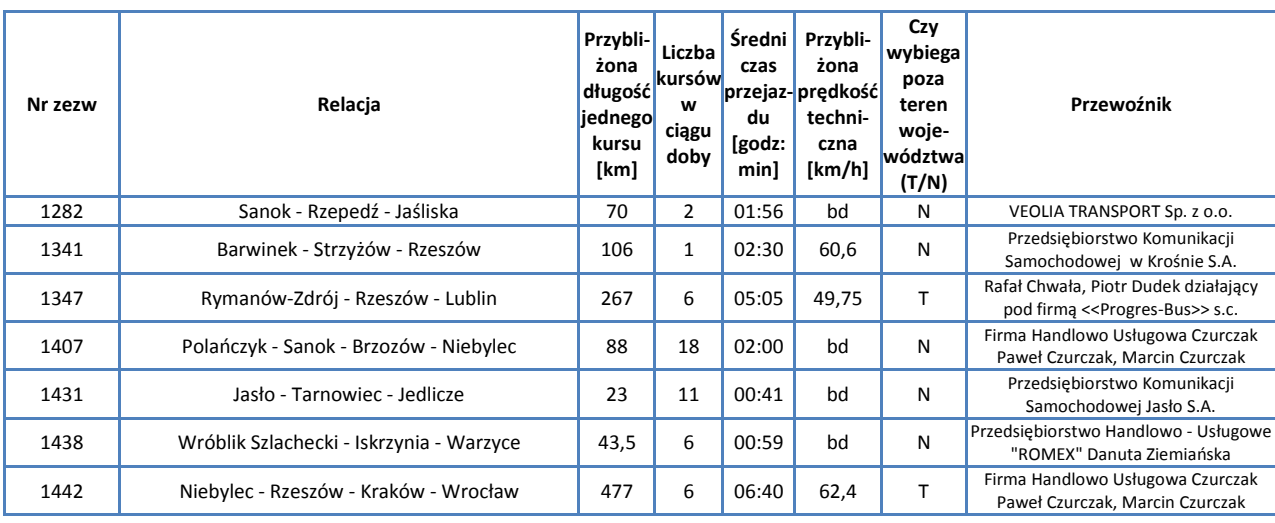

*Źródło: Opracowanie własne na podstawie danych Urzędu Marszałkowskiego w Rzeszowie*

Przez powiat przechodzi linia kolejowa 108: Stróże - Krościenko, po której kursują pociągi pasażerskie. Omówienie pociągów kursujących przez teren powiatu zawarto w rozdziale poświęconym sieci komunikacji kolejowej.

## **F.2.6. Powiat Leski**

Siedzibą Powiatu Leskiego jest miasto Lesko - będące najmniejszą stolicą powiatu w Polsce. Powiat od południa graniczy ze słowackim Krajem Preszowskim, od zachodu - z Powiatem Sanockim, a od wschodu - z Powiatem Bieszczadzkim.

W skład powiatu wchodzą: Gminy miejsko-wiejskie

 $\bullet$ Lesko

- 
- Gminy wiejskie
	- Baligród  $\bullet$
	- Cisna
	- Olszanica
	- Solina

Miasta

Lesko

Mapa ukazuje położenie powiatu na tle Województwa Podkarpackiego. **Mapa F14. Powiat Leski**

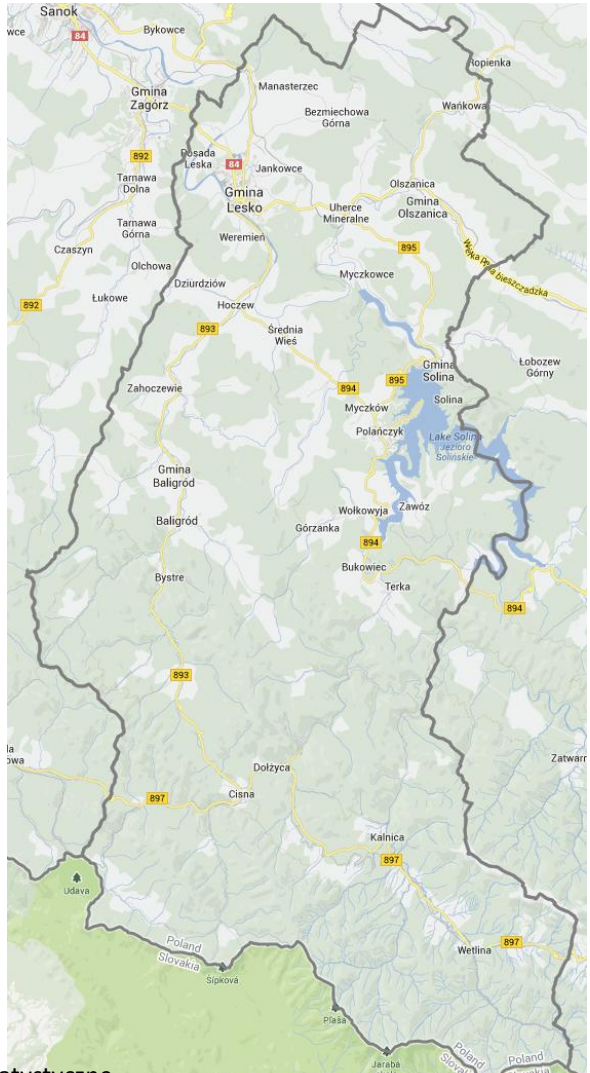

W poniższej tabeli podsumowano podstawowe informacje statystyczne.

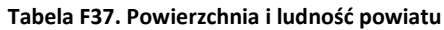

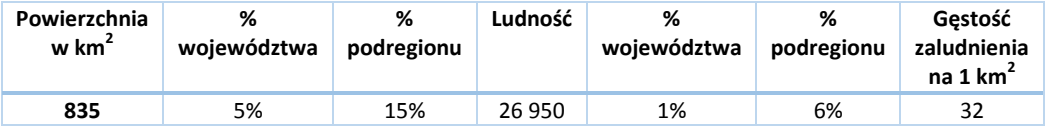

W kolejnej tabeli podsumowano drogi na terenie Powiatu.

**Tabela F38. Drogi powiatowe i gminne o ulepszonej nawierzchni na terenie Powiatu Leskiego**

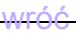

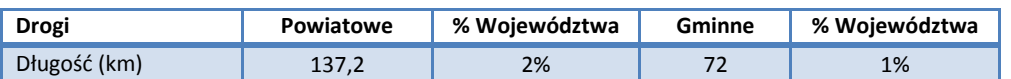

*Źródło: Główny Urząd Statystyczny. Rocznik Statystyczny Województwa Podkarpackiego.*

Liczba samochodów osobowych na 1000 mieszkańców jest – podobnie jak w Powiecie Bieszczadzkim – aż o 33% wyższa niż w całym Województwie Podkarpackim i wynosi 555, zaś łączna liczba zarejestrowanych samochodów wynosi 14 958. Tak duża liczba samochodów wynika z bardzo rzadkiej zabudowy spowodowanej górzystym charakterem obszaru, który z kolei powoduje, że transport publiczny nie jest bardzo rozwinięty i samochód staje się często najważniejszym środkiem komunikacji mieszkańców.

Przez powiat przechodzą następujące drogi:

- Krajowe: 84  $\bullet$
- $\bullet$ Wojewódzkie: 893, 894, 895, 897

Spośród wszystkich linii, według zezwoleń na przewozy autobusowe wydanych przez Marszałka Województwa Podkarpackiego, na terenie powiatu rozpoczynają się lub kończą 22 trasy.

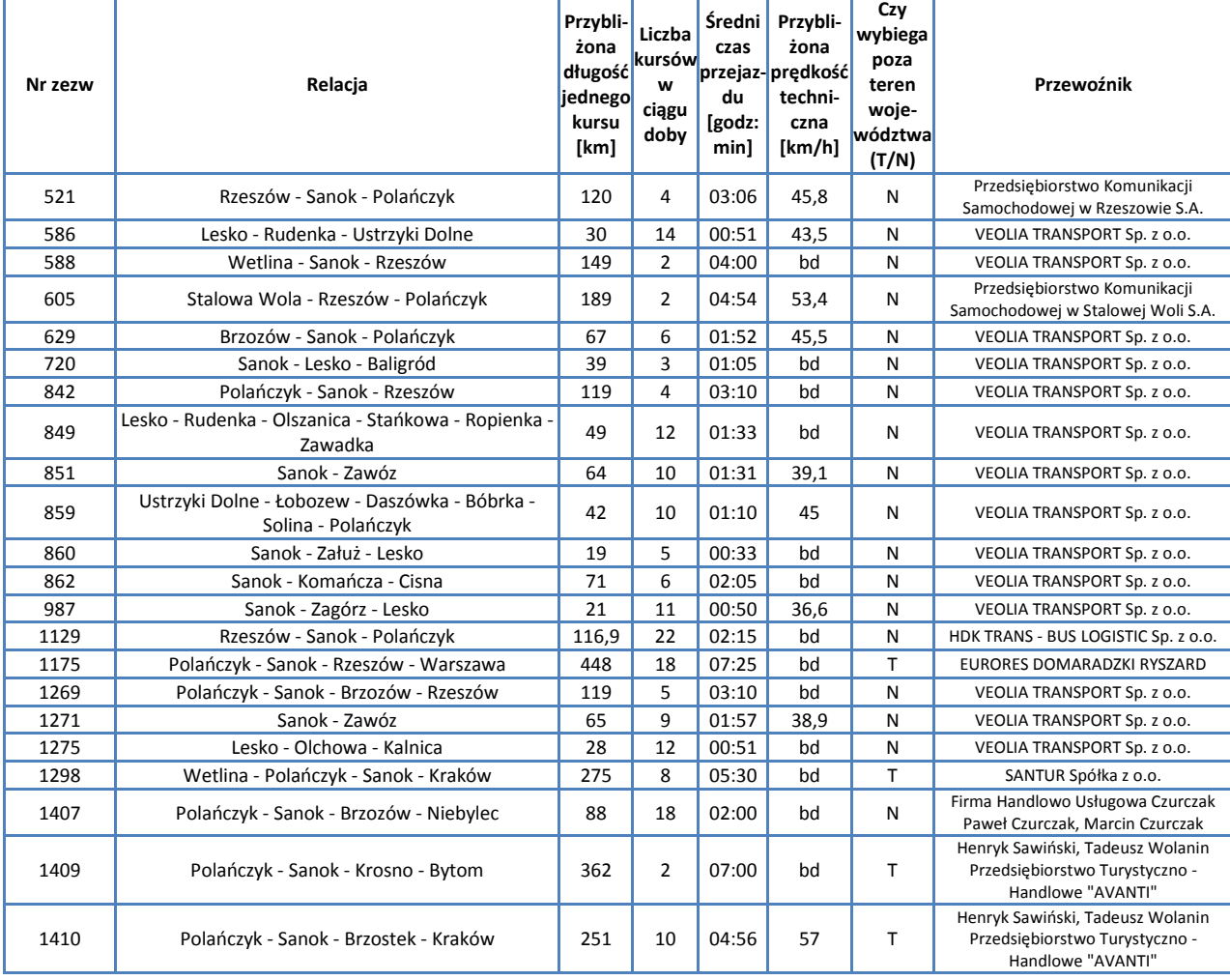

#### **Tabela F39. Kursy przewoźników autobusowych rozpoczynające się lub kończące na terenie Powiatu Leskiego**

*Źródło: Opracowanie własne na podstawie danych Urzędu Marszałkowskiego w Rzeszowie*

Przez powiat przechodzi linia kolejowa 108: Stróże - Krościenko, po której nie kursują obecnie pociągi pasażerskie.

# **F.2.7. Powiat Sanocki**

Powiat Sanocki jest drugim co do wielkości powiatem w Województwie Podkarpackim. Jego siedzibą jest miasto Sanok. Od wschodu graniczy z Powiatem Leskim, od południa ze słowackim Powiatem Medzilaborce Kraju Preszowskiego.

W skład powiatu wchodzą: Gminy miejskie

• Sanok

Gminy miejsko-wiejskie

Zagórz

Gminy wiejskie

- $\bullet$ Besko
- Bukowsko
- Komańcza
- Sanok  $\bullet$
- Tyrawa Wołoska
- Zarszyn  $\bullet$

Miasta

- Sanok
- Zagórz  $\bullet$

Poniższa mapa ukazuje położenie powiatu na tle Województwa Podkarpackiego.

### **Mapa F15. Powiat Sanocki**

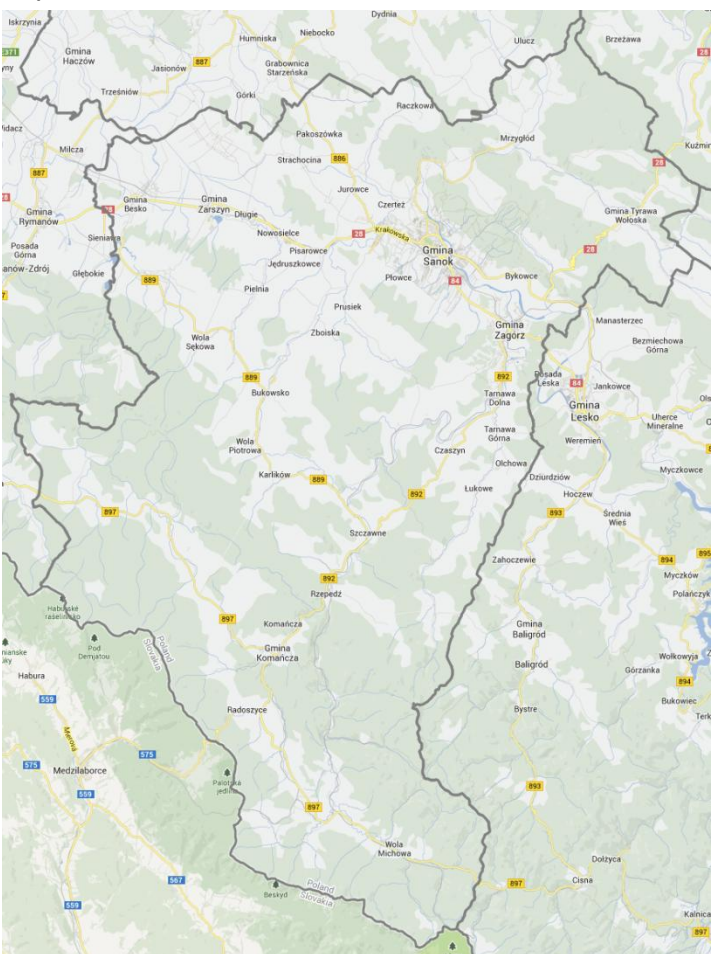

W poniższej tabeli podsumowano podstawowe informacje statystyczne.

#### **Tabela F40. Powierzchnia i ludność powiatu**

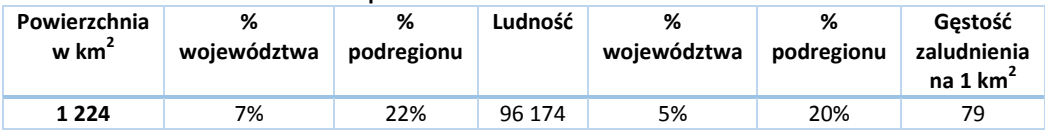

W kolejnej tabeli podsumowano drogi na terenie Powiatu.

**Tabela F41. Drogi powiatowe i gminne o ulepszonej nawierzchni na terenie Powiatu Sanockiego**

| <b>Drogi</b> | Powiatowe | % Województwa | Gminne | % Województwa |
|--------------|-----------|---------------|--------|---------------|
| Długość (km) | د. 1 د 2  | 4%            | 195.2  | 3%            |

*Źródło: Główny Urząd Statystyczny. Rocznik Statystyczny Województwa Podkarpackiego.*

Liczba samochodów osobowych na 1000 mieszkańców jest o 7% niższa niż w całym Województwie Podkarpackim i wynosi 387,4, zaś łączna liczba zarejestrowanych samochodów wynosi 18 258.

Przez powiat przechodzą następujące drogi:

- $\bullet$ Krajowe: 28, 84
- $\bullet$ Wojewódzkie: 886, 889, 892, 897

Spośród wszystkich linii, według zezwoleń na przewozy autobusowe wydanych przez Marszałka Województwa Podkarpackiego, na terenie powiatu rozpoczyna się lub kończy 69 tras.

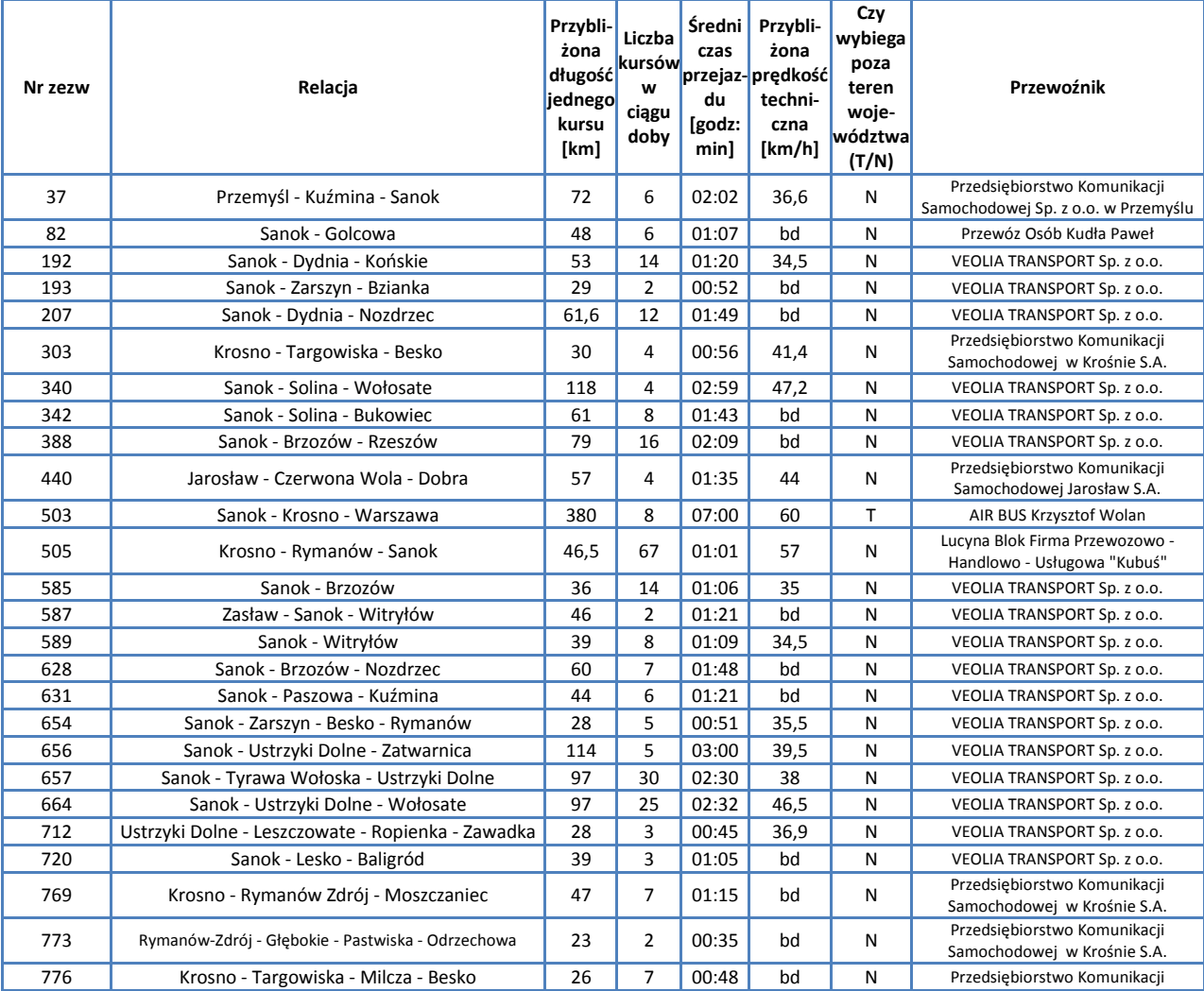

#### **Tabela F42. Kursy przewoźników autobusowych rozpoczynające się lub kończące na terenie Powiatu Sanockiego**

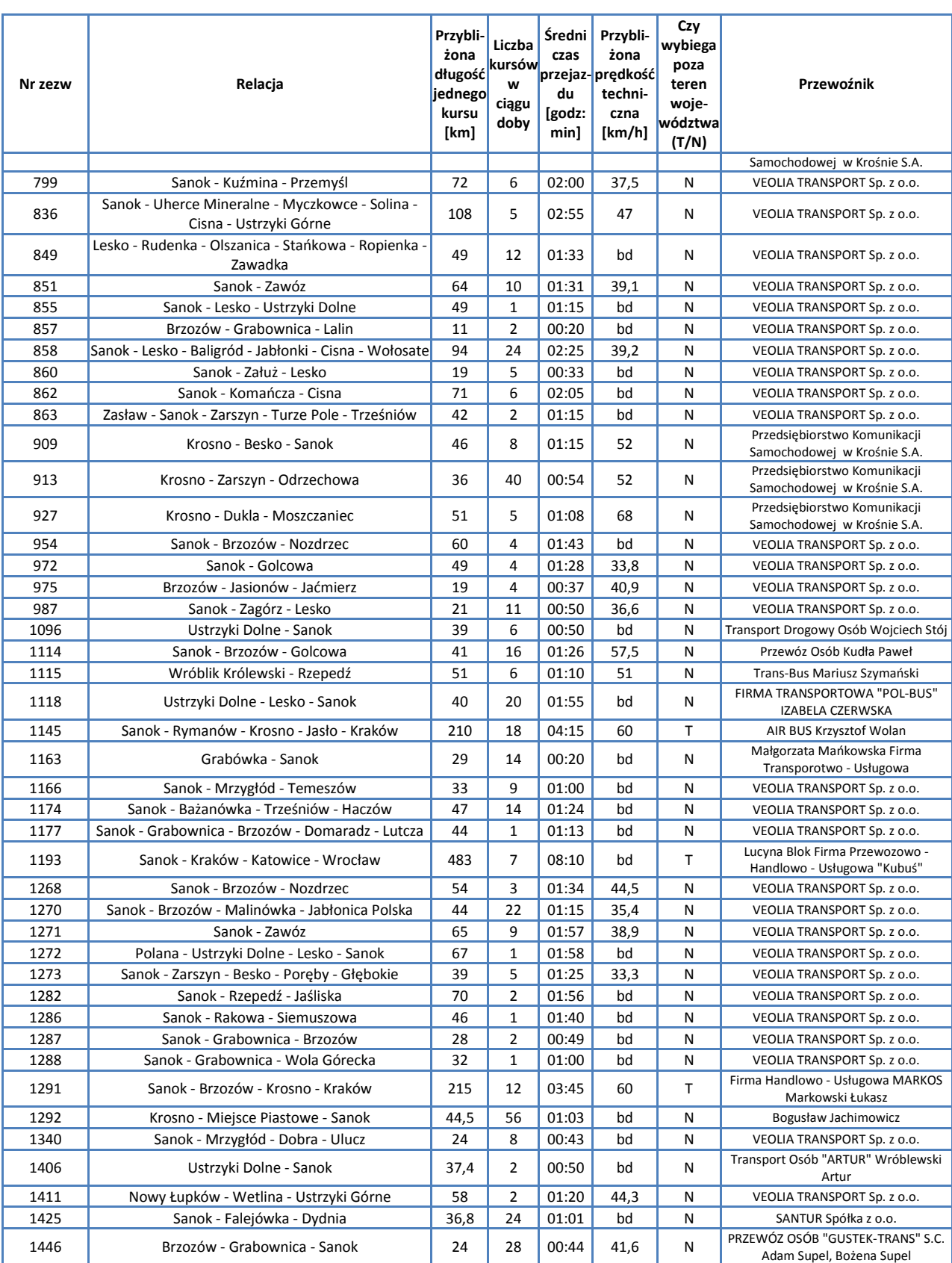

*Źródło: Opracowanie własne na podstawie danych Urzędu Marszałkowskiego w Rzeszowie*

Przez powiat przechodzi linia kolejowa 108: Stróże - Krościenko, po której nie kursują obecnie pociągi pasażerskie.

# **F.3. Podregion Przemyski**

Podregion Przemyski obejmuje 5 powiatów położonych we wschodniej części Województwa Podkarpackiego:

- 1. Miasto Przemyśl (powiat grodzki)
- 2. Powiat Jarosławski
- 3. Powiat Lubaczowski
- 4. Powiat Przemyski
- 5. Powiat Przeworski

W Podregionie Premyskim znajduje się ważne dla województwa miasto Przemyśl.

#### **Tabela F43. Drogi powiatowe i gminne o ulepszonej nawierzchni na terenie Podregionu Przemyskiego**

| <b>Drogi</b>    | Długość (km) | % województwa |  |  |
|-----------------|--------------|---------------|--|--|
| Drogi powiatowe | 1 506.2      | 25 %          |  |  |
| Drogi gminne    | 961.1        | 22 %          |  |  |

*Źródło: Główny Urząd Statystyczny*

Powierzchnia Podregionu Krośnieńskiego obejmuje 24% Województwa Podkarpackiego, zaś ludność tego podregionu stanowi 17% ludności całego województwa – jest to więc podregion o bardzo niskiej gęstości zaludnienia, wynoszącej 93 osoby na 1 km<sup>2</sup>.

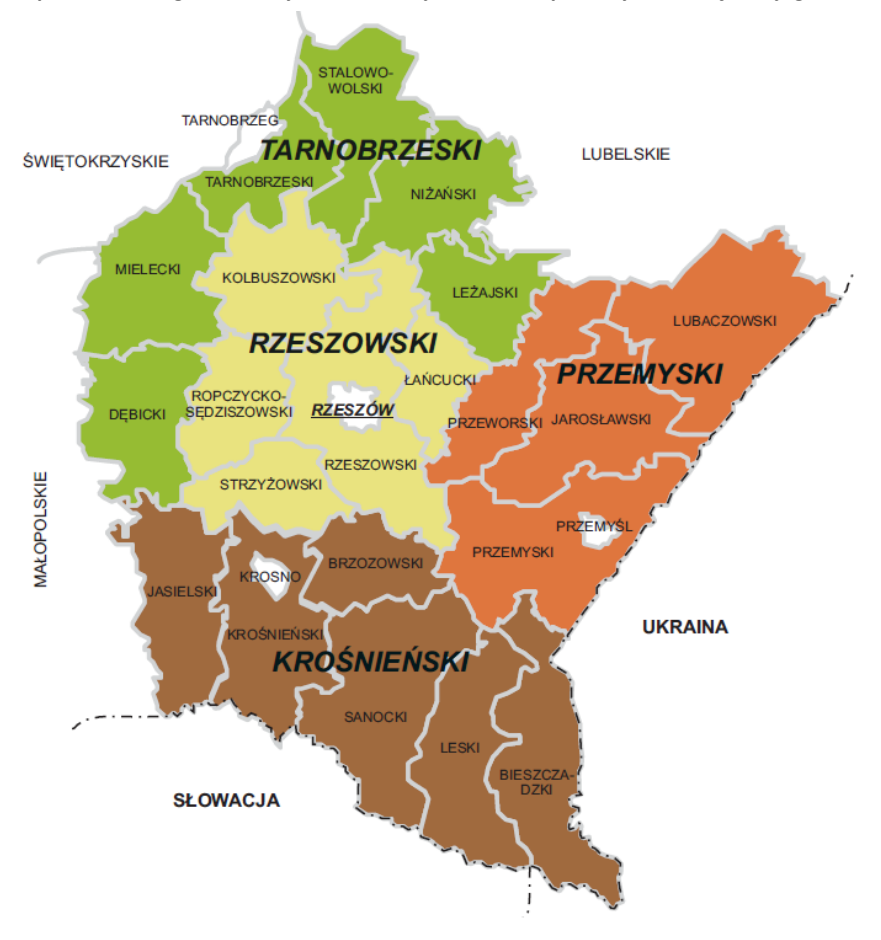

#### **Mapa F16. Podregion Przemyski na tle Województwa i powiaty wchodzące w jego skład**

## **F.3.1. Miasto Przemyśl**

Przemyśl był dawniej stolicą Województwa Przemyskiego, zaś obecnie jest miastem na prawach powiatu oraz stolicą Powiatu Przemyskiego ziemskiego. Przemyśl posiada prawie 65 000 mieszkańców. Poniższa mapa ukazuje miasto Przemyśl.

### **Mapa F17. Miasto Przemyśl**

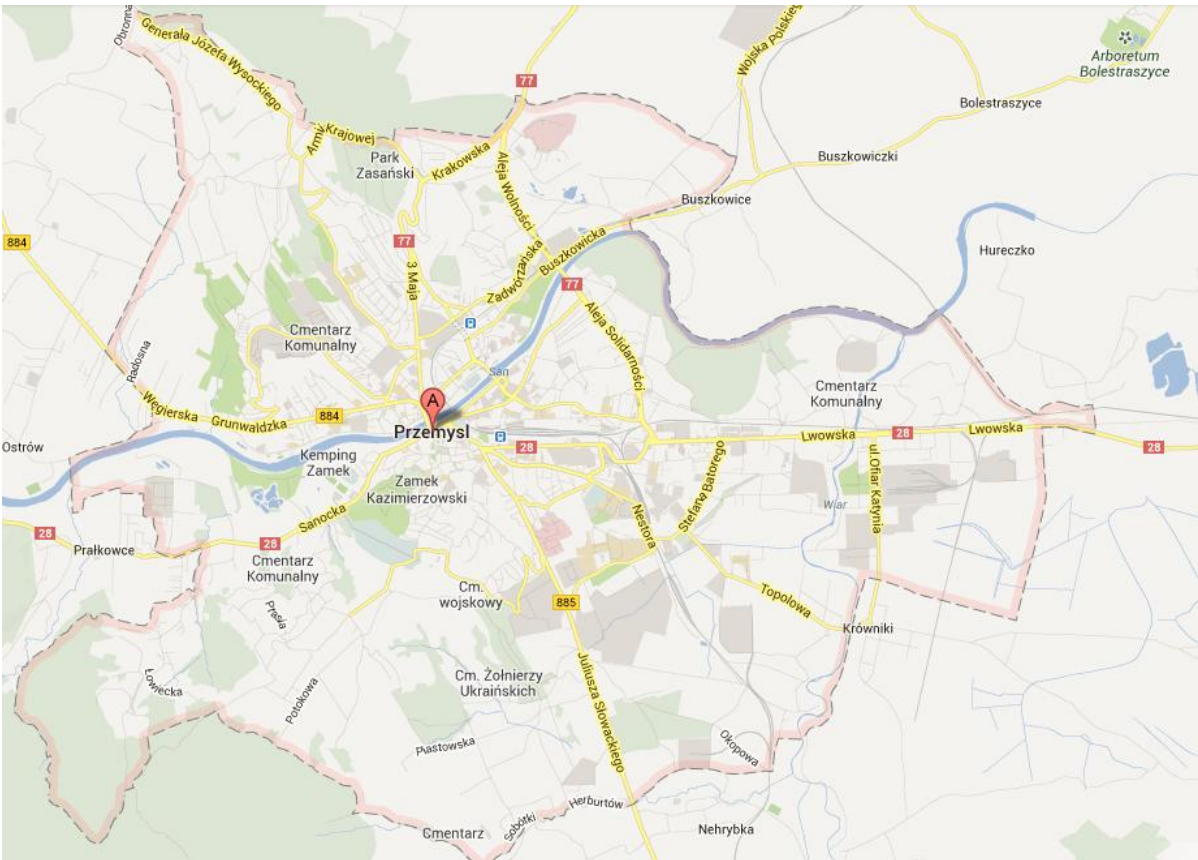

W poniższej tabeli podsumowano podstawowe informacje statystyczne.

**Tabela F44. Powierzchnia i ludność miasta Przemyśla**

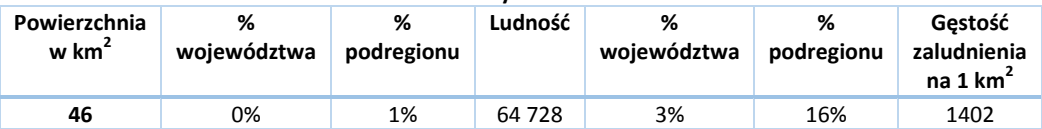

W kolejnej tabeli podsumowano drogi na terenie Przemyśla.

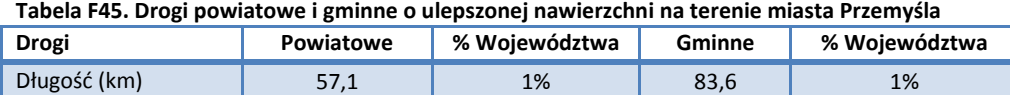

*Źródło: Główny Urząd Statystyczny. Rocznik Statystyczny Województwa Podkarpackiego.*

Liczba samochodów osobowych na 1000 mieszkańców jest prawie o 10% niższa niż w całym Województwie Podkarpackim i wynosi 375,7 zaś łączna liczba zarejestrowanych samochodów wynosi 24 319.

Przez miasto przechodzą następujące drogi:

- Krajowe: 28, 77  $\bullet$
- Wojewódzkie: 884, 885  $\bullet$

Spośród wszystkich linii, według zezwoleń na przewozy autobusowe wydanych przez Marszałka Województwa Podkarpackiego, na terenie powiatu rozpoczynają się lub kończą 32 trasy.

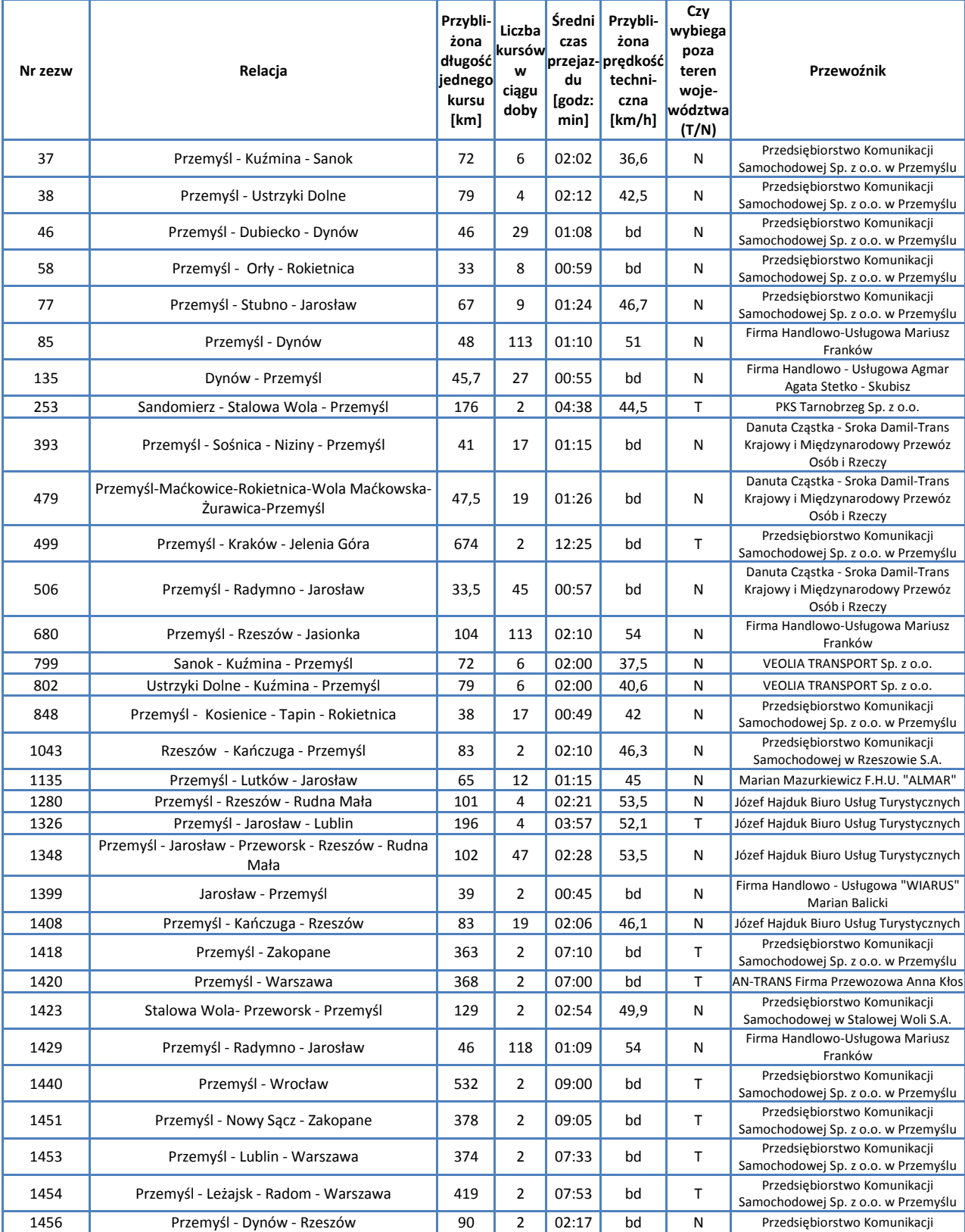

## **Tabela F46. Kursy przewoźników autobusowych rozpoczynające się lub kończące na terenie Miasta Przemyśla**

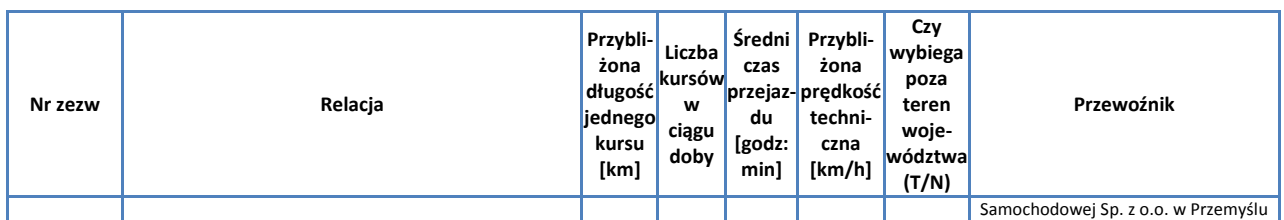

*Źródło: Opracowanie własne na podstawie danych Urzędu Marszałkowskiego w Rzeszowie*

Przez miasto przechodzi linia kolejowa 91: Kraków Główny – Medyka, po której kursują pociągi pasażerskie oraz nieczynna obecnie, przebiegająca częściowo przez teren Ukrainy linia kolejowa Przemyśl Główny – Malhowice – Nowe Miasto – Chyrów – Krościenko. Omówienie pociągów zawarto w rozdziale poświęconym sieci komunikacji kolejowej.

# **F.3.2. Powiat Jarosławski**

Powiat Jarosławski jest jest powiatem średniej wielkości i średniej gęstości zaludnienia, wynoszącej 119 osób na 1 km<sup>2</sup>. Powiat sąsiaduje od zachodu z Powiatem Przeworskim, od południa z Powiatem Przemyskim Ziemskim, od północy zaś z Powiatem Lubaczowskim, od wschodu z Ukrainą. W skład powiatu wchodzą:

Gminy miejskie (miasta)

- $\bullet$ Jarosław
- Radymno  $\bullet$

Gminy wiejskie

- Chłopice  $\bullet$
- Jarosław  $\bullet$
- Laszki
- Pawłosiów  $\bullet$
- Radymno  $\bullet$
- Rokietnica  $\bullet$
- Roźwienica
- $\bullet$ Wiązownica

Gmina miejsko-wiejska

Pruchnik  $\bullet$ 

Poniższa mapa ukazuje położenie powiatu na tle Województwa Podkarpackiego.

### **Mapa F18. Powiat Jarosławski**

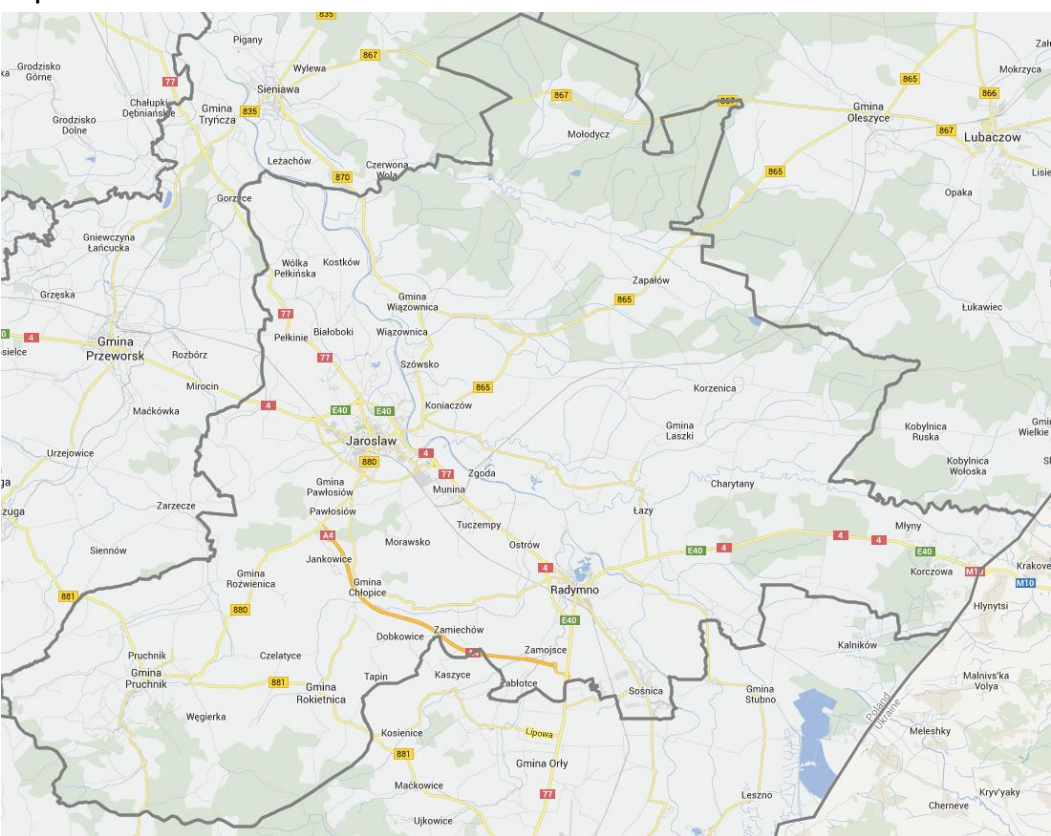

W poniższej tabeli podsumowano podstawowe informacje statystyczne.

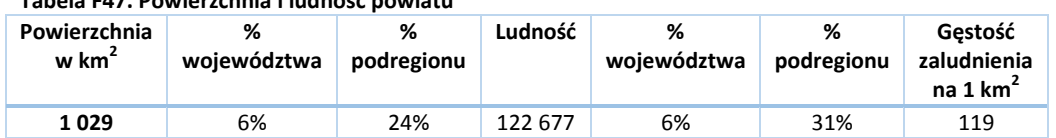

**Tabela F47. Powierzchnia i ludność powiatu**

W kolejnej tabeli podsumowano drogi na terenie Powiatu.

**Tabela F48. Drogi powiatowe i gminne o ulepszonej nawierzchni na terenie Powiatu Jarosławskiego**

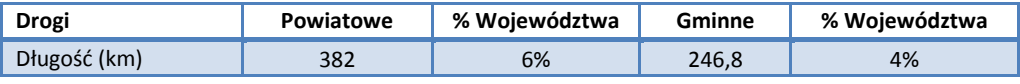

*Źródło: Główny Urząd Statystyczny. Rocznik Statystyczny Województwa Podkarpackiego.*

Liczba samochodów osobowych na 1000 mieszkańców jest taka sama, jak w całym Województwie Podkarpackim i wynosi 419,9, zaś łączna liczba zarejestrowanych samochodów wynosi 51 514.

Przez powiat przechodzą następujące drogi:

- Krajowe: 4, A4, 77  $\bullet$
- $\bullet$ Wojewódzkie: 865, 867, 870, 880, 881

Spośród wszystkich linii, według zezwoleń na przewozy autobusowe wydanych przez Marszałka Województwa Podkarpackiego, na terenie powiatu rozpoczyna się lub kończy 55 tras.

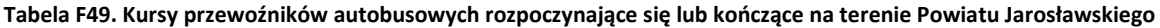

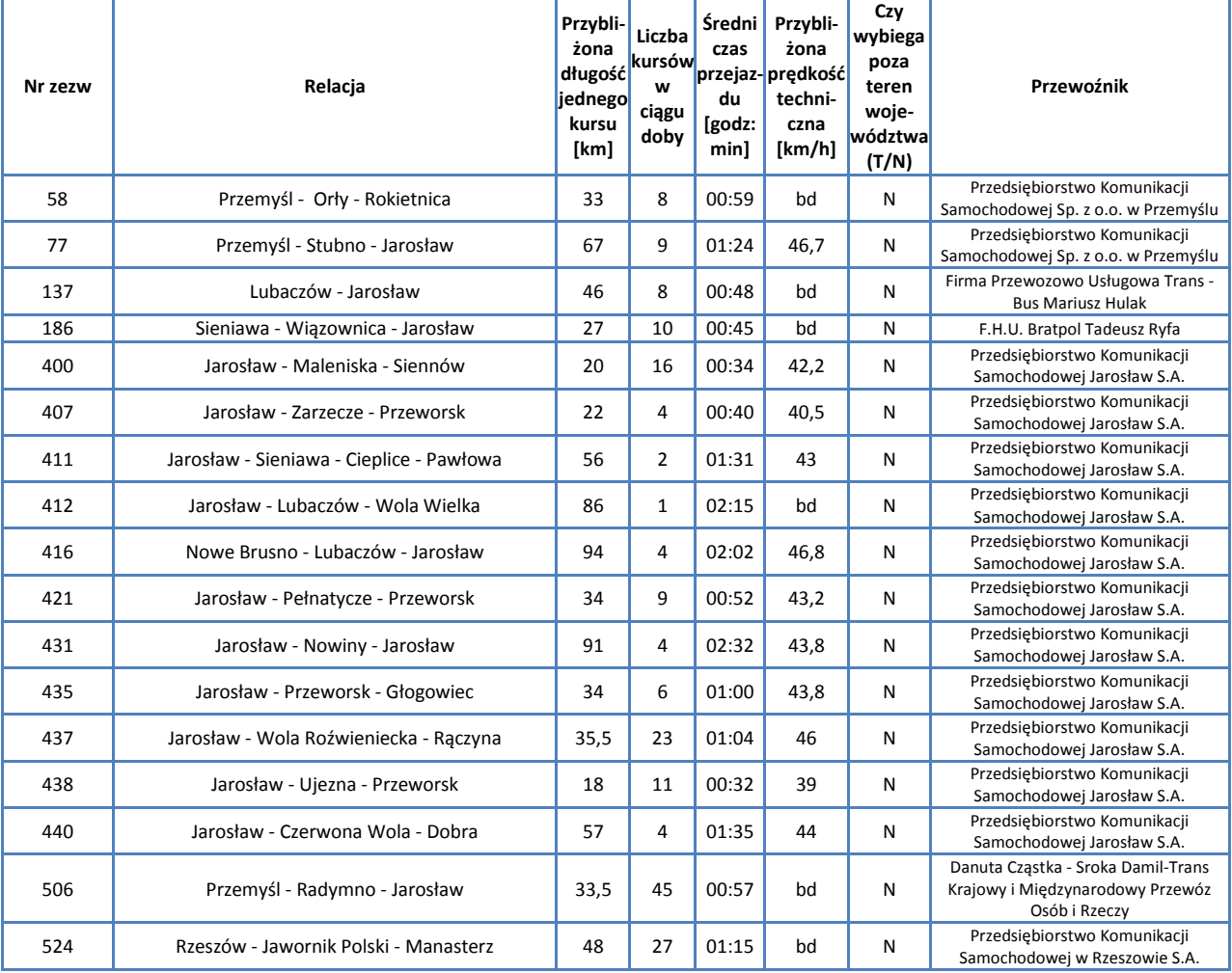

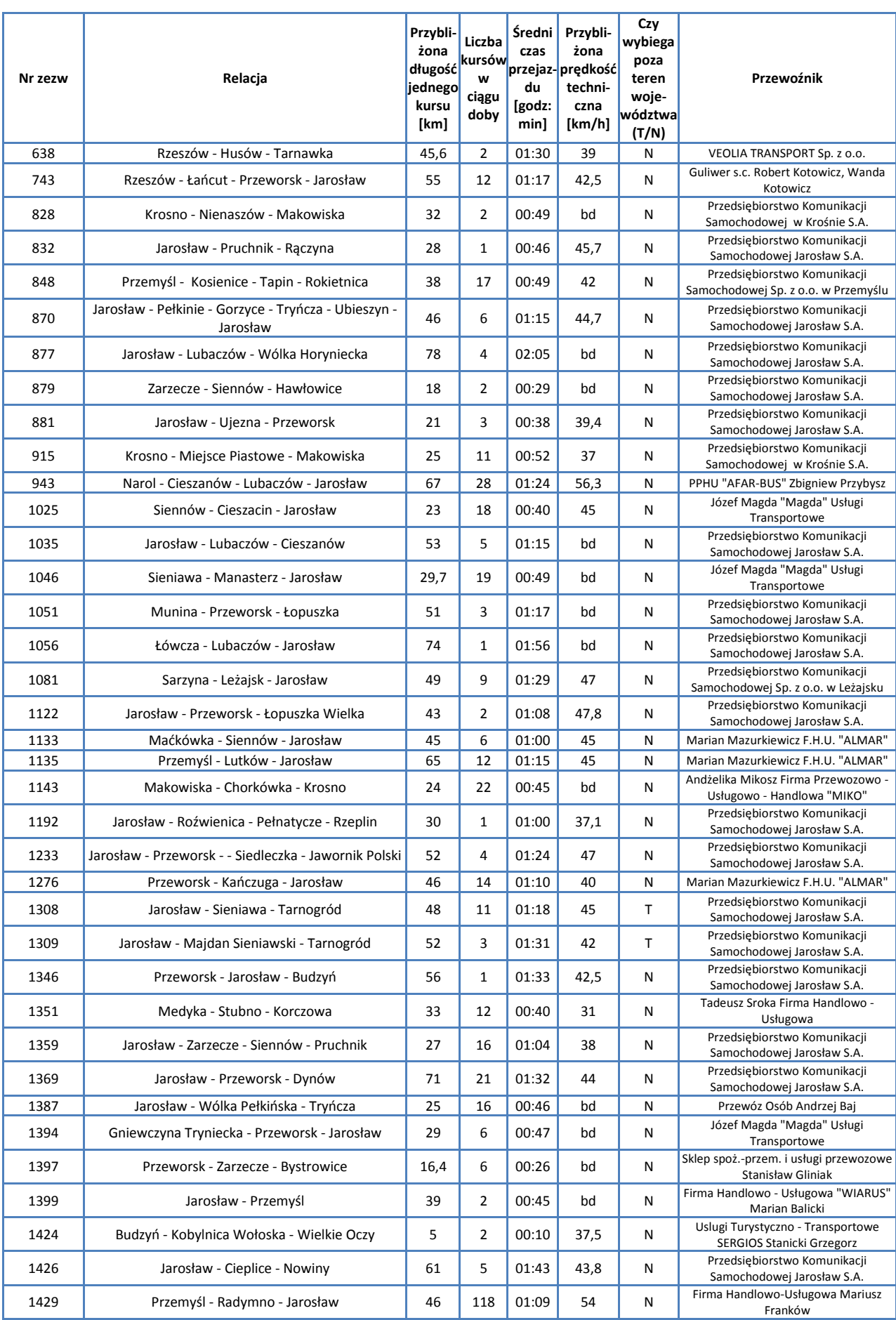

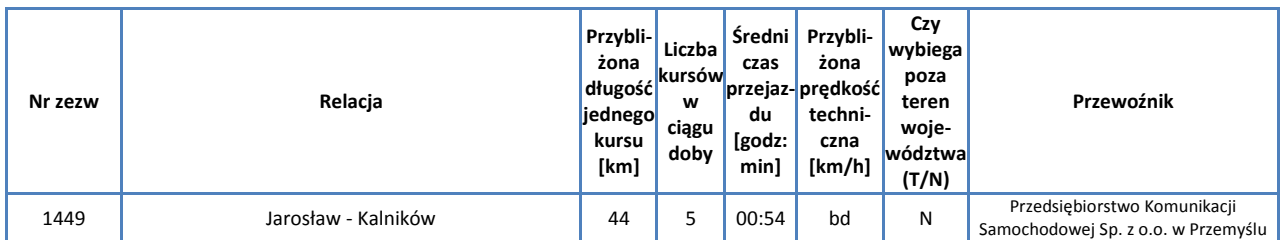

*Źródło: Opracowanie własne na podstawie danych Urzędu Marszałkowskiego w Rzeszowie*

Przez powiat przechodzą linie kolejowe 91: Kraków – Medyka oraz 101: Munina – Hrebenne, po których kursują pociągi pasażerskie.

Omówienie pociągów kursujących przez teren powiatu zawarto w rozdziale poświęconym sieci komunikacji kolejowej.

## **F.3.3. Powiat Lubaczowski**

Powiat Lubaczowski posiada największą powierzchnię spośród wszystkich powiatów Województwa Podkarpackiego, posiadając jednocześnie niską gęstość zaludnienia, wynoszącą 44 osoby na 1 km<sup>2</sup>. Powiat od północy graniczy z Województwem Lubelskim, zaś od wschodu z Ukrainą. W skład obecnego powiatu wchodzą:

Gminy miejskie

- $\bullet$ Lubaczów
- Gminy miejsko-wiejskie
	- Cieszanów  $\bullet$
	- Narol  $\bullet$
	- Oleszyce  $\bullet$

Gminy wiejskie

- Horyniec-Zdrój  $\bullet$
- Lubaczów
- Stary Dzików  $\bullet$
- Wielkie Oczy  $\bullet$

Miasta

- Lubaczów  $\bullet$
- Cieszanów  $\bullet$
- Narol  $\blacksquare$
- $\bullet$ Oleszyce

Poniższa mapa ukazuje położenie powiatu na tle Województwa Podkarpackiego.

**Mapa F19. Powiat Lubaczowski**

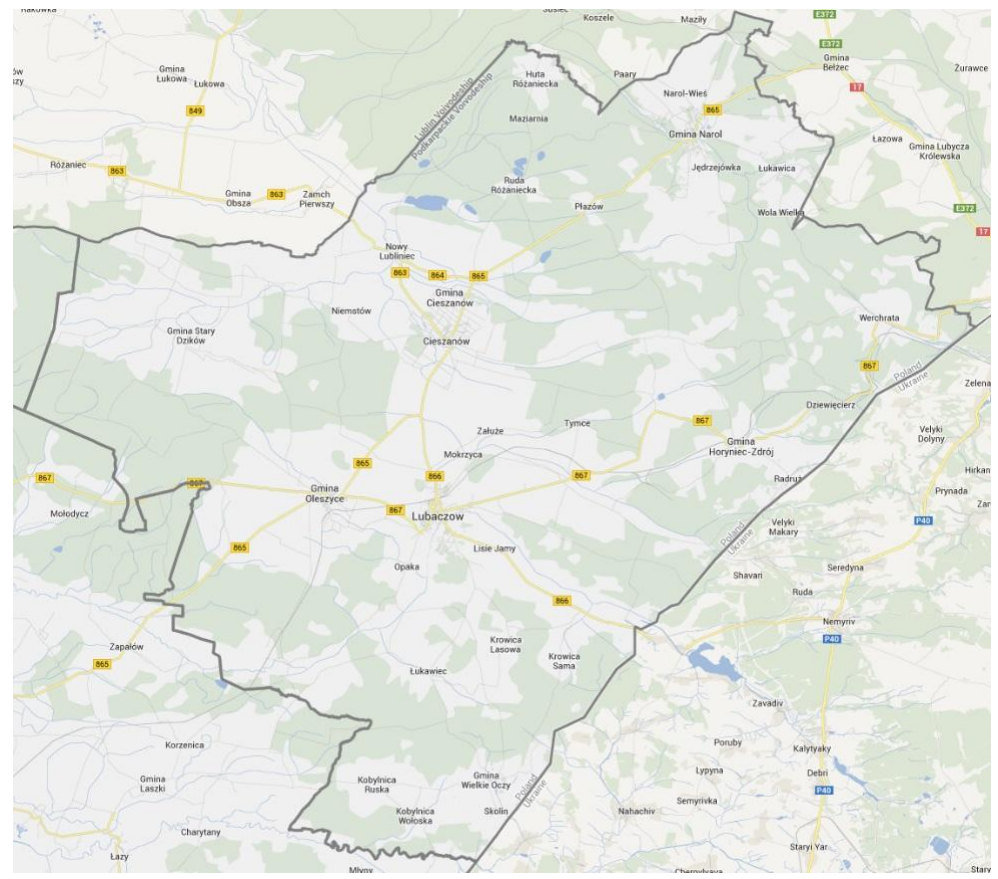

W poniższej tabeli podsumowano podstawowe informacje statystyczne.

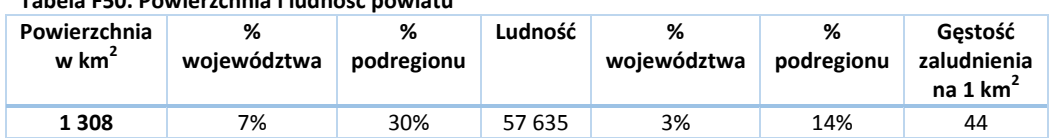

**Tabela F50. Powierzchnia i ludność powiatu**

W kolejnej tabeli podsumowano drogi na terenie Powiatu.

**Tabela F51. Drogi powiatowe i gminne o ulepszonej nawierzchni na terenie Powiatu Lubaczowskiego**

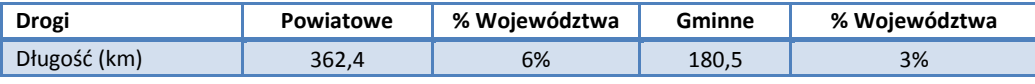

*Źródło: Główny Urząd Statystyczny. Rocznik Statystyczny Województwa Podkarpackiego.*

Liczba samochodów osobowych na 1000 mieszkańców jest o 3,5% wyższa niż w całym Województwie Podkarpackim i wynosi 431,2, zaś łączna liczba zarejestrowanych samochodów wynosi 24 851.

Przez powiat przechodzą następujące drogi:

- Krajowe:  $\bullet$
- Wojewódzkie: 863, 864, 865, 866, 867  $\bullet$

Spośród wszystkich linii, według zezwoleń na przewozy autobusowe wydanych przez Marszałka Województwa Podkarpackiego, na terenie powiatu rozpoczyna się lub kończy 8 tras.

| Nr zezw | Relacja                                   | Przybli-<br>żona<br>długość<br>jednego<br>kursu<br>[km] | Liczba<br>kursów<br>w<br>ciągu<br>doby | Średni<br>czas<br>du<br>[godz:<br>min] | Przybli-<br>żona<br>przejaz-prędkość<br>techni-<br>czna<br>[km/h] | Czy<br>wybiega<br>poza<br>teren<br>woje-<br>wództwal<br>(T/N) | Przewoźnik                                                     |
|---------|-------------------------------------------|---------------------------------------------------------|----------------------------------------|----------------------------------------|-------------------------------------------------------------------|---------------------------------------------------------------|----------------------------------------------------------------|
| 137     | Lubaczów - Jarosław                       | 46                                                      | 8                                      | 00:48                                  | bd                                                                | N                                                             | Firma Przewozowo Usługowa Trans -<br><b>Bus Mariusz Hulak</b>  |
| 416     | Nowe Brusno - Lubaczów - Jarosław         | 94                                                      | 4                                      | 02:02                                  | 46,8                                                              | N                                                             | Przedsiębiorstwo Komunikacji<br>Samochodowej Jarosław S.A.     |
| 877     | Jarosław - Lubaczów - Wólka Horyniecka    | 78                                                      | 4                                      | 02:05                                  | bd                                                                | N                                                             | Przedsiębiorstwo Komunikacji<br>Samochodowej Jarosław S.A.     |
| 908     | Rzeszów - Jarosław - Werchrata            | 133                                                     | 5                                      | 03:21                                  | 47,8                                                              | N                                                             | Przedsiębiorstwo Komunikacji<br>Samochodowej Jarosław S.A.     |
| 943     | Narol - Cieszanów - Lubaczów - Jarosław   | 67                                                      | 28                                     | 01:24                                  | 56,3                                                              | N                                                             | PPHU "AFAR-BUS" Zbigniew Przybysz                              |
| 1035    | Jarosław - Lubaczów - Cieszanów           | 53                                                      | 5                                      | 01:15                                  | bd                                                                | N                                                             | Przedsiębiorstwo Komunikacji<br>Samochodowej Jarosław S.A.     |
| 1056    | Łówcza - Lubaczów - Jarosław              | 74                                                      | $\mathbf{1}$                           | 01:56                                  | bd                                                                | N                                                             | Przedsiębiorstwo Komunikacji<br>Samochodowej Jarosław S.A.     |
| 1424    | Budzyń - Kobylnica Wołoska - Wielkie Oczy | 5                                                       | $\overline{2}$                         | 00:10                                  | 37,5                                                              | N                                                             | Uslugi Turystyczno - Transportowe<br>SERGIOS Stanicki Grzegorz |

**Tabela F52. Kursy przewoźników autobusowych rozpoczynające się lub kończące na terenie Powiatu Lubaczowskiego**

*Źródło: Opracowanie własne na podstawie danych Urzędu Marszałkowskiego w Rzeszowie*

Przez powiat przechodzi linia kolejowa 101: Munina – Hrebenne, po której kursują pociągi pasażerskie.

Omówienie pociągów kursujących przez teren powiatu zawarto w rozdziale poświęconym sieci komunikacji kolejowej.

## **F.3.4. Powiat Przemyski**

Powiat Przemyski jest jednym z największych powiatów w Województwie Podkarpackim i posiada niską gęstość zaludnienia, wynoszą 61 osób na 1 km<sup>2</sup>. W skład powiatu wchodzą:

Gminy wiejskie

- Bircza  $\bullet$
- Dubiecko
- Fredropol
- Krasiczyn  $\bullet$
- $\bullet$ Krzywcza
- Medyka  $\bullet$
- Orły
- Przemyśl  $\bullet$
- Stubno  $\bullet$
- Żurawica  $\bullet$

Poniższa mapa ukazuje położenie powiatu na tle Województwa Podkarpackiego.

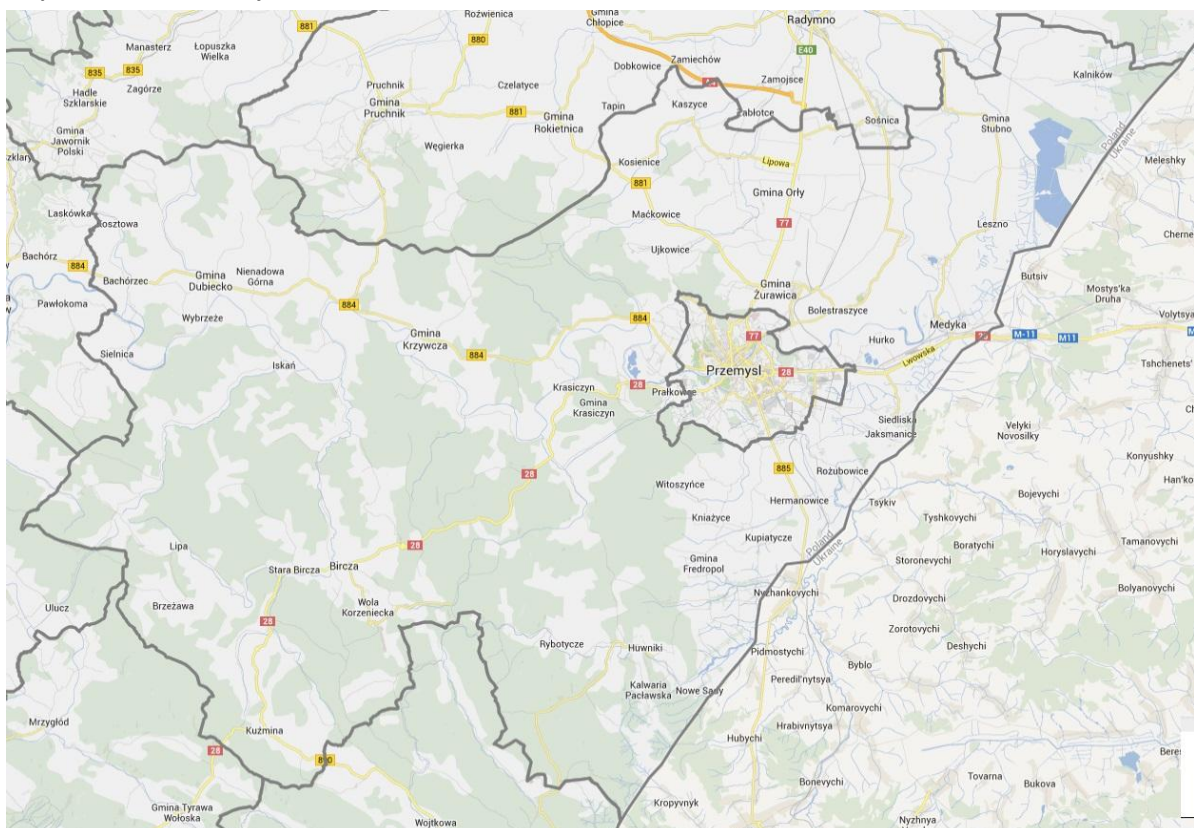

#### **Mapa F20. Powiat Przemyski**

W poniższej tabeli podsumowano podstawowe informacje statystyczne.

#### **Tabela F53. Powierzchnia i ludność powiatu**

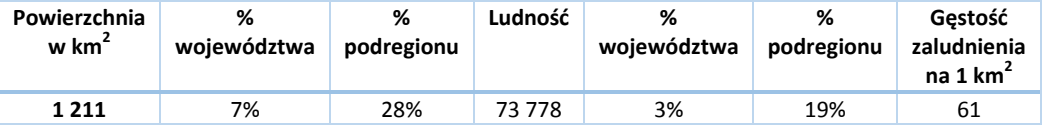

W kolejnej tabeli podsumowano drogi na terenie Powiatu.

#### **Tabela F54. Drogi powiatowe i gminne o ulepszonej nawierzchni na terenie Powiatu Przemyskiego**

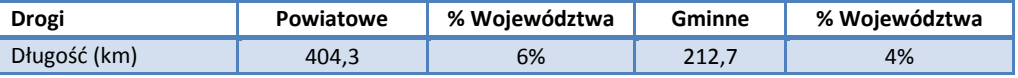

*Źródło: Główny Urząd Statystyczny. Rocznik Statystyczny Województwa Podkarpackiego.*

Liczba samochodów osobowych na 1000 mieszkańców jest taka sama, jak w całym Województwie Podkarpackim i wynosi 419,5, zaś łączna liczba zarejestrowanych samochodów wynosi 30 950.

Przez powiat przechodzą następujące drogi:

- $\bullet$ Krajowe: 28, 77
- Wojewódzkie: 881, 884, 885, 890  $\bullet$

Spośród wszystkich linii, według zezwoleń na przewozy autobusowe wydanych przez Marszałka Województwa Podkarpackiego, na terenie powiatu rozpoczyna się lub kończy 11 tras.

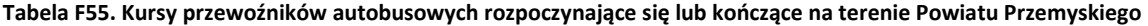

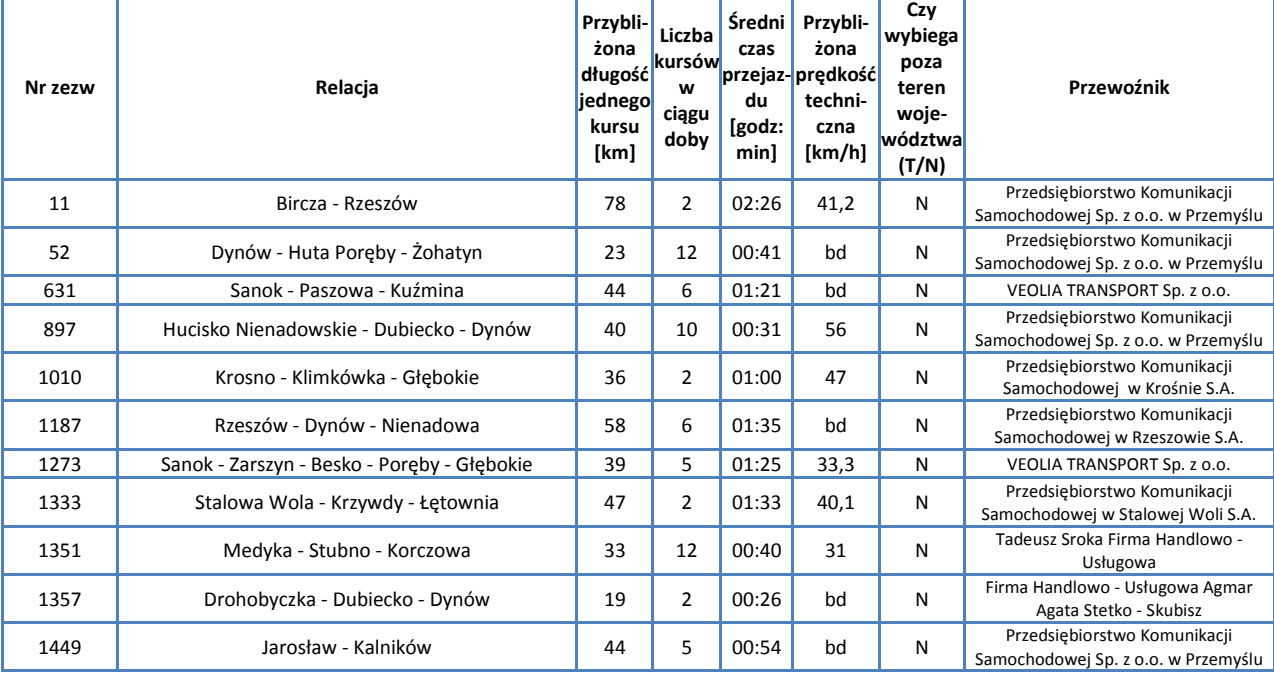

*Źródło: Opracowanie własne na podstawie danych Urzędu Marszałkowskiego w Rzeszowie*

Przez powiat przechodzi linia kolejowa 91: Kraków Główny – Medyka, po której kursują pociągi pasażerskie oraz nieczynna obecnie, przebiegająca częściowo przez teren Ukrainy, linia kolejowa Przemyśl Główny – Malhowice – Nowe Miasto – Chyrów – Krościenko.

Omówienie pociągów kursujących przez teren powiatu zawarto w rozdziale poświęconym sieci komunikacji kolejowej.

# **F.3.5. Powiat Przeworski**

Powiat Przeworski jest jednym z mniejszych powiatów w Województwie Podkarpackim. Wchodzi on w skład polsko-ukraińskiej strefy przygranicznej. W skład powiatu wchodzą:

Gminy miejskie

 $\bullet$ Przeworsk

Gminy miejsko-wiejskie

- $\bullet$ Kańczuga
- Sieniawa  $\bullet$

Gminy wiejskie

- Adamówka  $\bullet$
- Gać
- Jawornik Polski  $\bullet$
- Przeworsk  $\blacksquare$
- Tryńcza  $\bullet$
- Zarzecze  $\bullet$

Miasta

- Przeworsk  $\bullet$
- Kańczuga
- Sieniawa  $\bullet$

Poniższa mapa ukazuje położenie powiatu na tle Województwa Podkarpackiego.

## **Mapa F21. Powiat Przeworski**

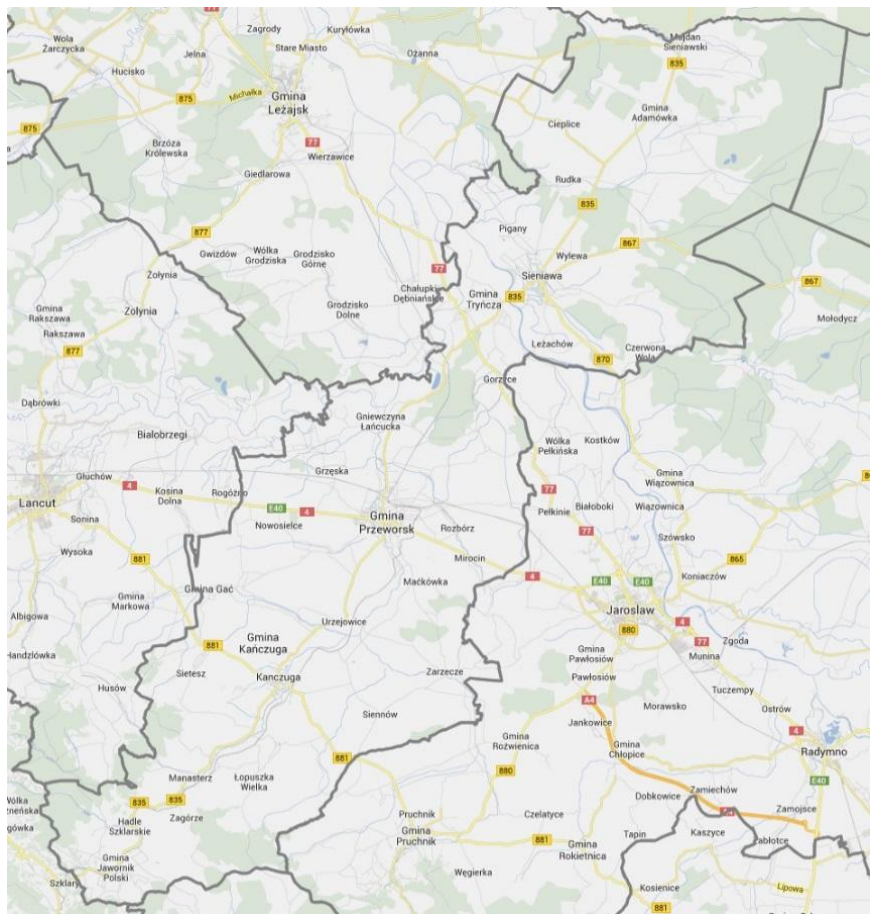

W poniższej tabeli podsumowano podstawowe informacje statystyczne.

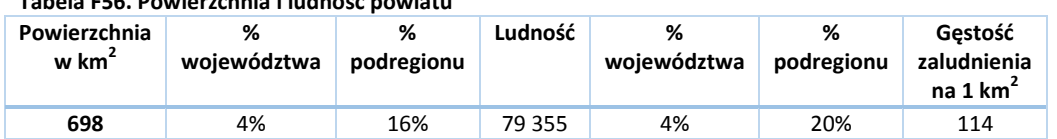

**Tabela F56. Powierzchnia i ludność powiatu**

W kolejnej tabeli podsumowano drogi na terenie Powiatu.

**Tabela F57. Drogi powiatowe i gminne o ulepszonej nawierzchni na terenie Powiatu Przeworskiego**

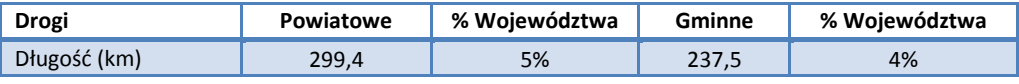

*Źródło: Główny Urząd Statystyczny. Rocznik Statystyczny Województwa Podkarpackiego.*

Liczba samochodów osobowych na 1000 mieszkańców jest o 3% niższa niż w całym Województwie Podkarpackim i wynosi 404,9, zaś łączna liczba zarejestrowanych samochodów wynosi 32 131.

Przez powiat przechodzą następujące drogi:

- Krajowe: 4  $\bullet$
- $\bullet$ Wojewódzkie: 835, 867, 870, 881

Spośród wszystkich linii, według zezwoleń na przewozy autobusowe wydanych przez Marszałka Województwa Podkarpackiego, na terenie powiatu rozpoczynają się lub kończą 52 trasy.

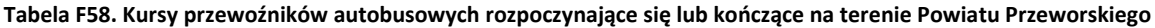

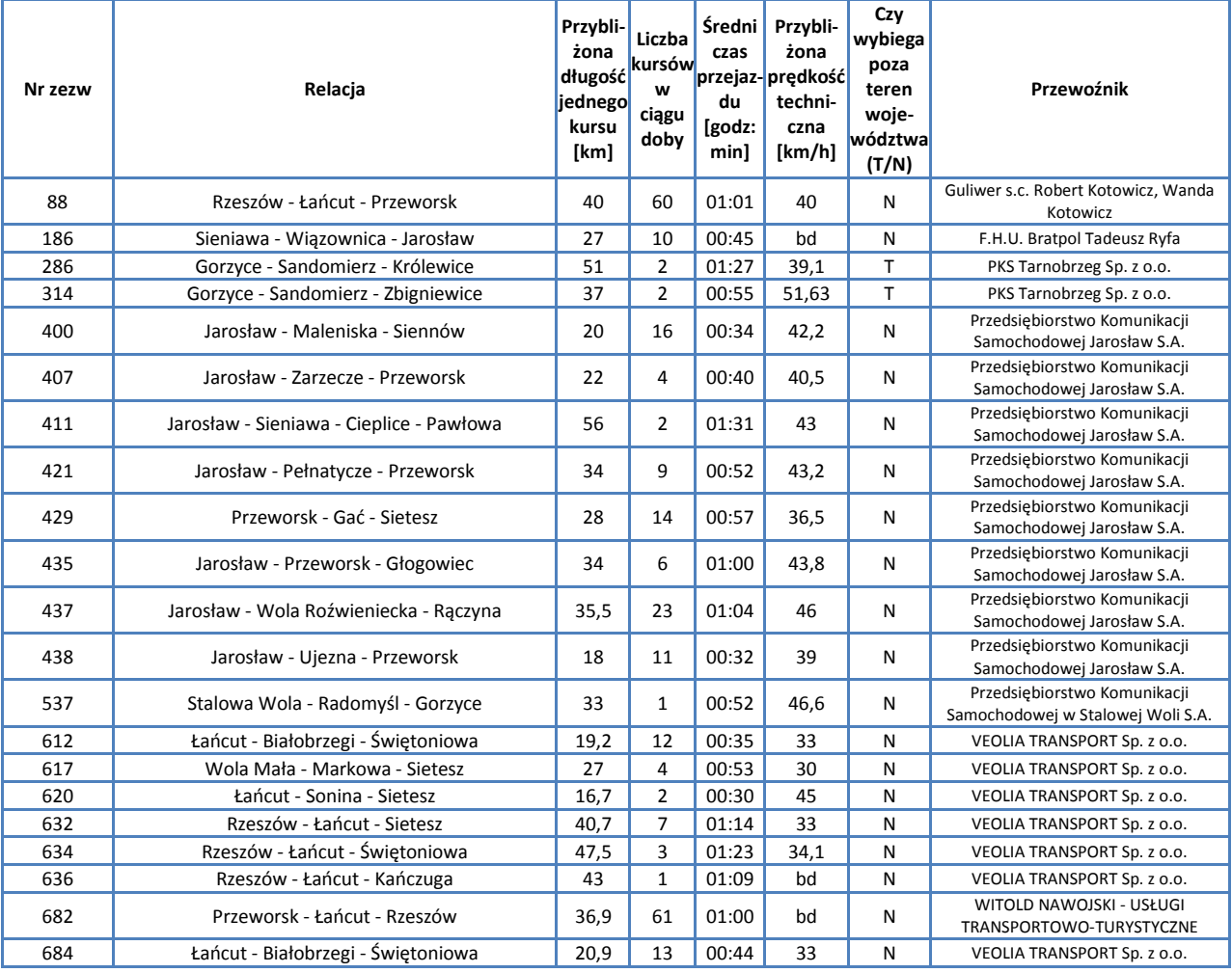

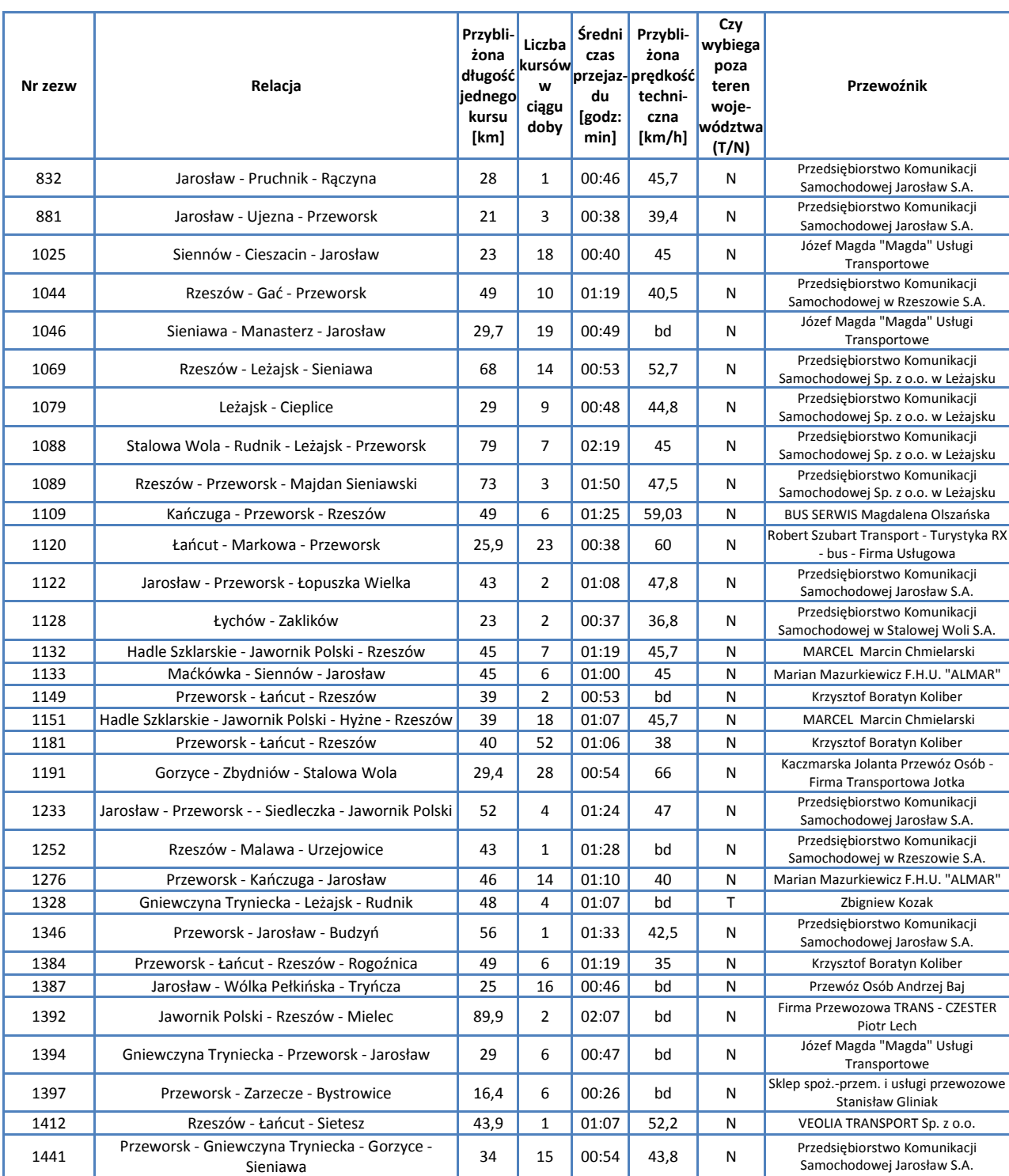

*Źródło: Opracowanie własne na podstawie danych Urzędu Marszałkowskiego w Rzeszowie*

Przez powiat przechodzą następujące linie kolejowe, po których kursują pociągi pasażerskie:

- 91: Kraków Medyka  $\bullet$
- 68: Lublin Przeworsk  $\bullet$

Omówienie pociągów kursujących przez teren powiatu zawarto w rozdziale poświęconym sieci komunikacji kolejowej.

# **F.4. Podregion Tarnobrzeski**

Podregion Tarnobrzeski obejmuje 7 powiatów położonych w północnej części Województwa Podkarpackiego:

- 1. Miasto Tarnobrzeg (powiat grodzki)
- 2. Powiat Dębicki
- 3. Powiat Leżajski
- 4. Powiat Mielecki
- 5. Powiat Niżański
- 6. Powiat Stalowowolski
- 7. Powiat Tarnobrzeski

W Podregionie Tarnobrzeskim znajdują się ważne dla województwa miasta: Tarnobreg, Dębica, Mielec i Stalowa Wola.

### **Tabela F59. Drogi powiatowe i gminne o ulepszonej nawierzchni na terenie Podregionu Tarnobrzeskiego**

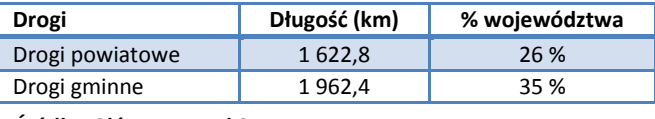

*Źródło: Główny Urząd Statystyczny*

Powierzchnia Podregionu Tarnobrzeskiego obejmuje 35% Województwa Podkarpackiego, zaś ludność tego podregionu stanowi 25% ludności całego województwa – jest to więc podregion o wysokiej gęstości zaludnienia, wynoszącej 139 osób na 1 km<sup>2</sup>.

### **Mapa F22. Podregion Tarnobrzeski na tle Województwa i powiaty wchodzące w jego skład**

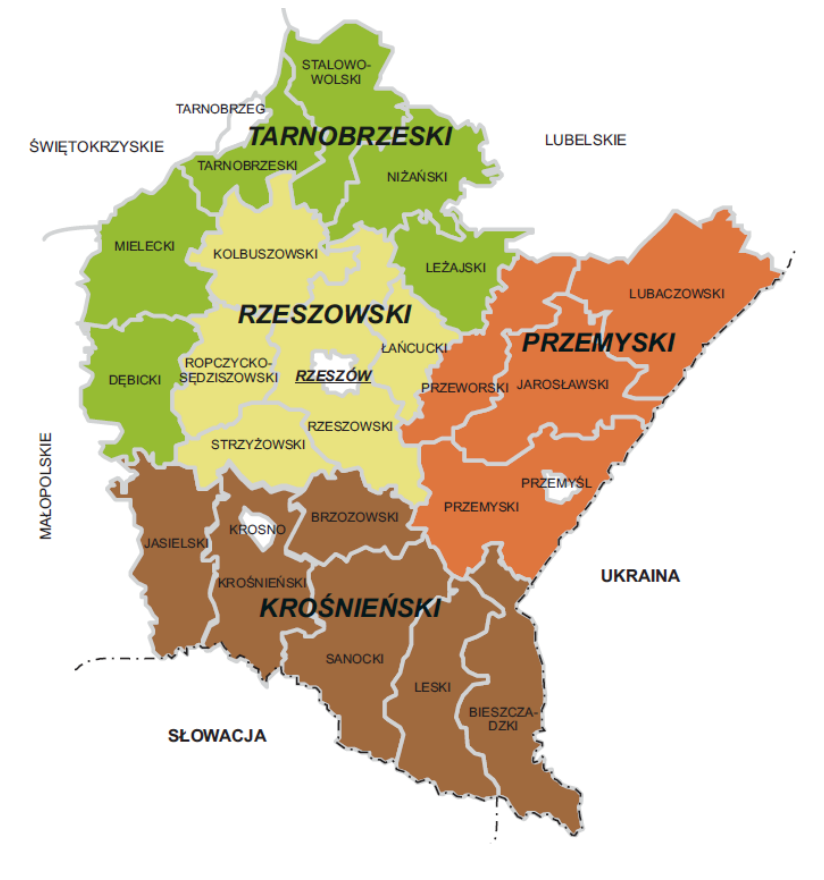

## **F.4.1. Miasto Tarnobrzeg**

Tarnobrzeg był dawniej stolicą Województwa Tarnobrzeskiego, zaś obecnie jest miastem na prawach powiatu oraz stolicą Powiatu Tarnobrzeskiego ziemskiego. Tarnobrzeg posiada ponad 48 000 mieszkańców. Poniższa mapa ukazuje miasto Tarnobrzeg.

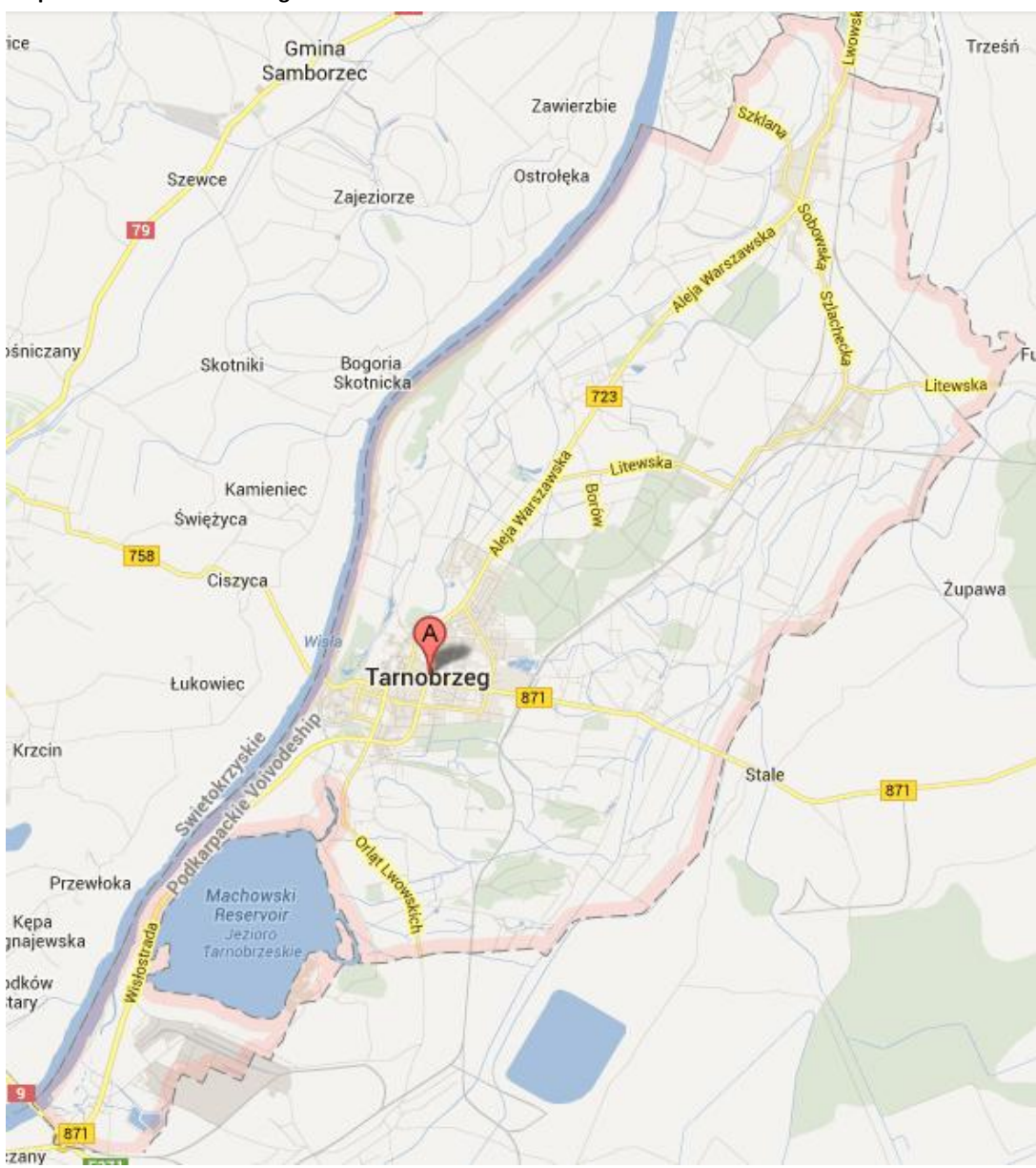

#### **Mapa F23. Miasto Tarnobrzeg**

W poniższej tabeli podsumowano podstawowe informacje statystyczne.

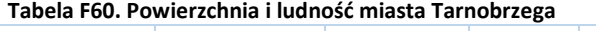

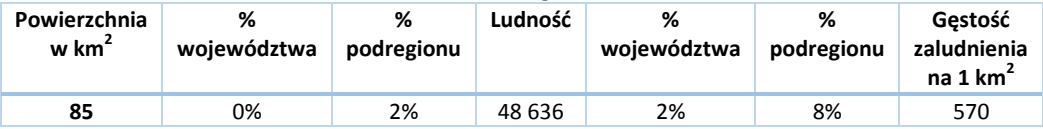

W kolejnej tabeli podsumowano drogi na terenie miasta Tarnobrzega.

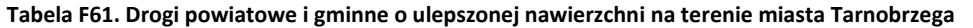

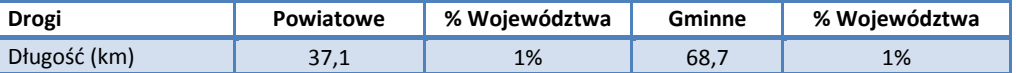

*Źródło: Główny Urząd Statystyczny. Rocznik Statystyczny Województwa Podkarpackiego.*

Liczba samochodów osobowych na 1000 mieszkańców jest o 9% niższa niż w całym Województwie Podkarpackim i wynosi 378,6 zaś łączna liczba zarejestrowanych samochodów wynosi 18 415.

Przez miasto przechodzą następujące drogi:

- Krajowe: 9  $\bullet$
- $\bullet$ Wojewódzkie: 723, 871

Spośród wszystkich linii, według zezwoleń na przewozy autobusowe wydanych przez Marszałka Województwa Podkarpackiego, na terenie powiatu rozpoczyna się lub kończy 65 tras.

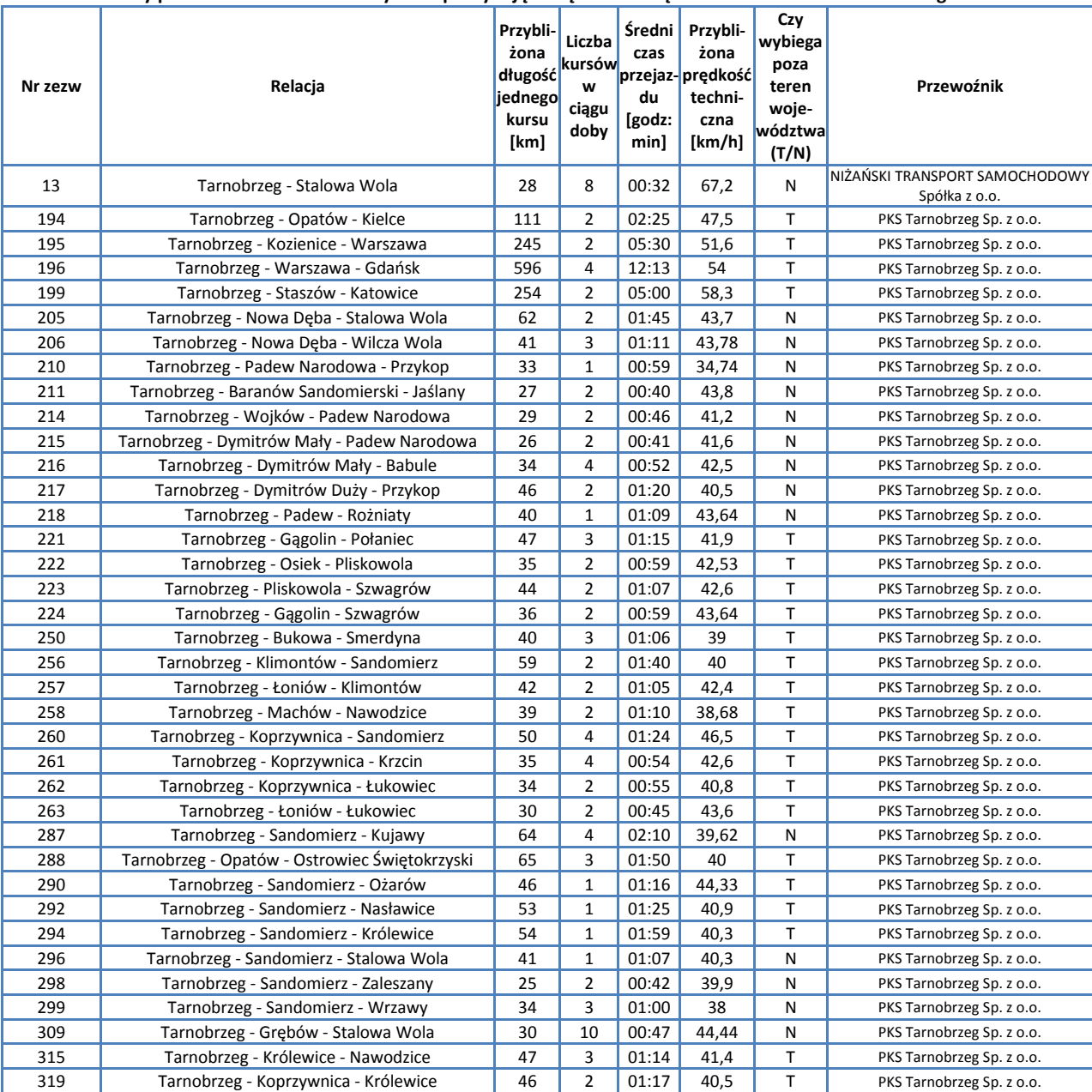

#### **Tabela F62. Kursy przewoźników autobusowych rozpoczynające się lub kończące na terenie Miasta Tarnobrzeg**

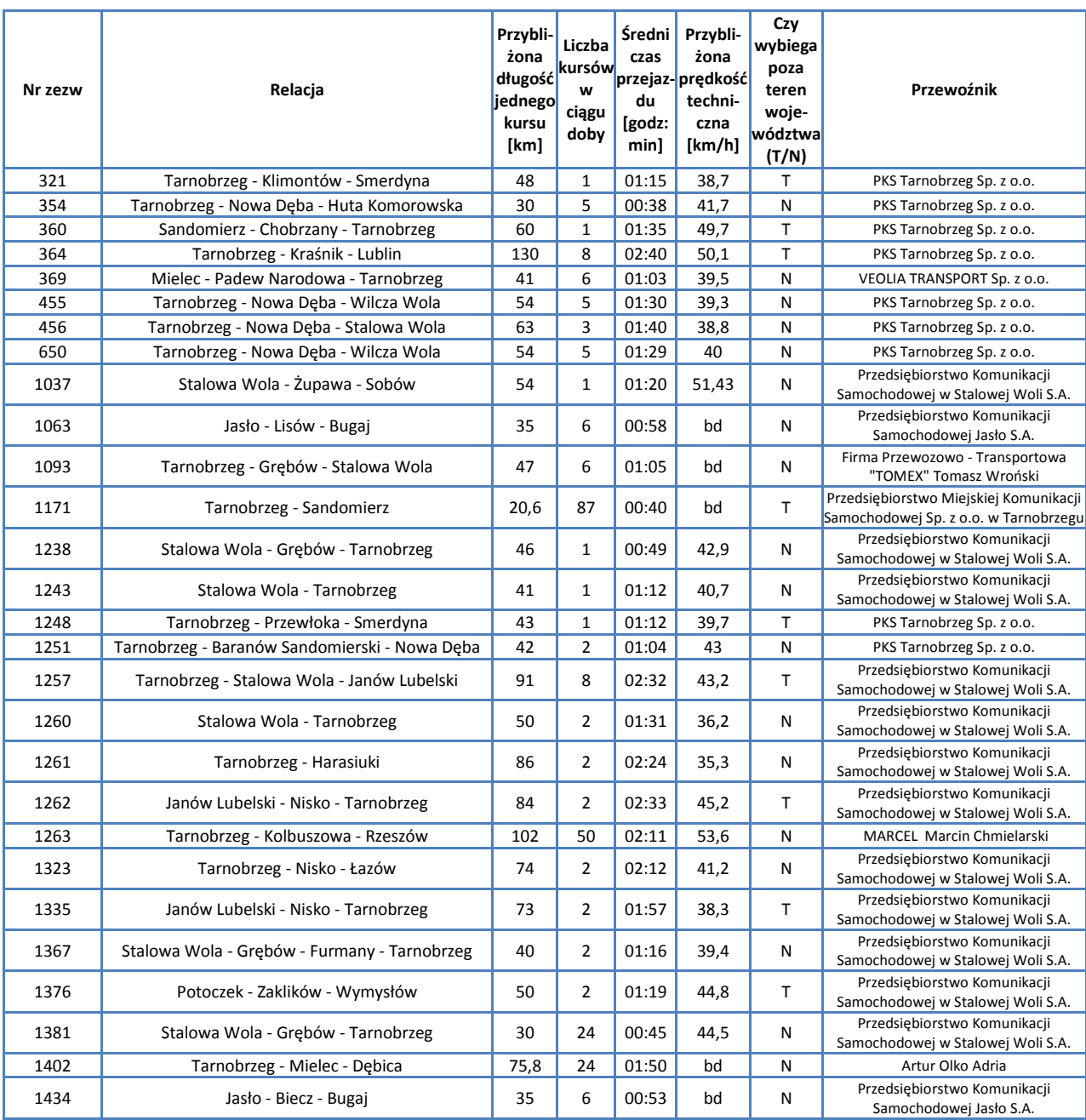

*Źródło: Opracowanie własne na podstawie danych Urzędu Marszałkowskiego w Rzeszowie*

Przez miasto przechodzi linia kolejowa 71: Ocice – Rzeszów Główny, po której kursują pociągi pasażerskie.

W Tarnobrzegu leży nieczynny obecnie dla ruchu pasażerskiego odcinek linii kolejowej 25: Łódź Kaliska – Dębica.

Omówienie pociągów zawarto w rozdziale poświęconym sieci komunikacji kolejowej.

# **F.4.2. Powiat Dębicki**

Powiat Dębicki posiada bardzo wysoką gęstość zaludnienia, wynoszącą 174 osoby na 1 km<sup>2</sup>. Graniczy on od zachodu z Powiatem Ziemskim Tarnowskim i Powiatem Dąbrowskim, od północy z Powiatem Mieleckim, od wschodu z Powiatem Ropczycko-Sędziszowskim, od południowego wschodu z Powiatem Strzyżowskim zaś od południa z Powiatem Jasielskim. W skład powiatu wchodzą:

Gminy miejskie

- Dębica  $\bullet$
- Gminy miejsko-wiejskie
	- Brzostek  $\bullet$
	- $\bullet$ Pilzno

### Gminy wiejskie

- Czarna
- Dębica
- Jodłowa
- Żyraków

Miasta

- Brzostek
- Dębica
- Pilzno

Poniższa mapa ukazuje położenie powiatu na tle Województwa Podkarpackiego.

### **Mapa F24. Powiat Dębicki**

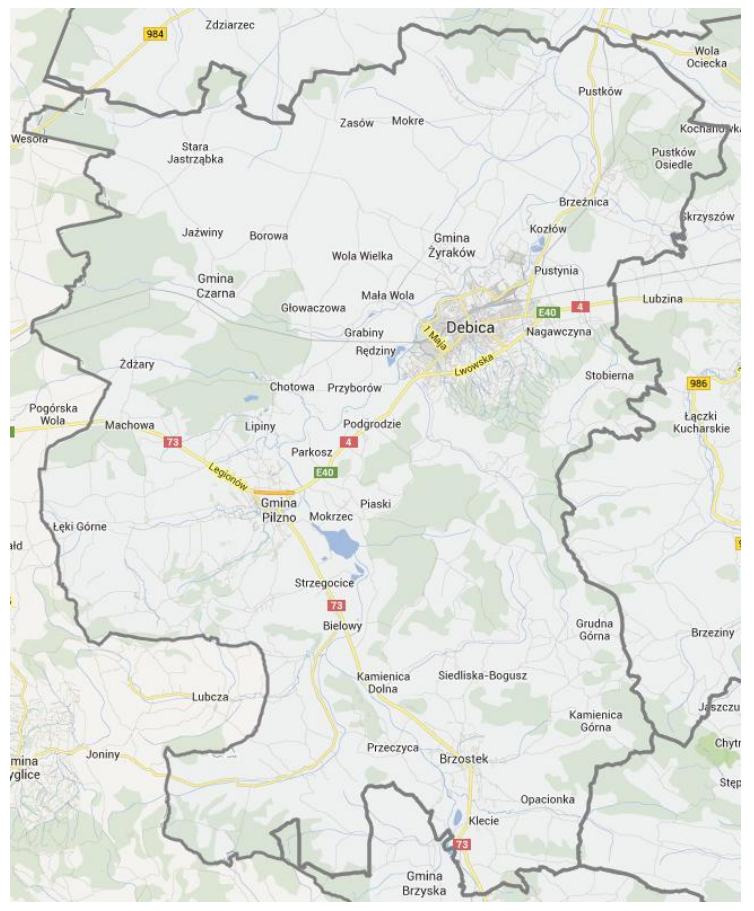

W poniższej tabeli podsumowano podstawowe informacje statystyczne.

### **Tabela F63. Powierzchnia i ludność powiatu**

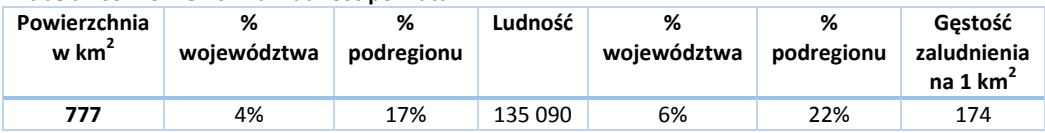

W kolejnej tabeli podsumowano drogi na terenie Powiatu.

**Tabela F64. Drogi powiatowe i gminne o ulepszonej nawierzchni na terenie Powiatu Dębickiego**

| Drogi        | Powiatowe | % Województwa | Gminne | % Województwa |
|--------------|-----------|---------------|--------|---------------|
| Długość (km) | 337,7     | 6%            |        | 9%            |

*Źródło: Główny Urząd Statystyczny. Rocznik Statystyczny Województwa Podkarpackiego.*

Liczba samochodów osobowych na 1000 mieszkańców jest o 4% wyższa niż w całym Województwie Podkarpackim i wynosi 432,8, zaś łączna liczba zarejestrowanych samochodów wynosi 58 473

Przez powiat przechodzą następujące drogi:

- $\bullet$ Krajowe: 4, 73
- $\bullet$ Wojewódzkie: 985

Spośród wszystkich linii, według zezwoleń na przewozy autobusowe wydanych przez Marszałka Województwa Podkarpackiego, na terenie powiatu rozpoczynają się lub kończą 34 trasy.

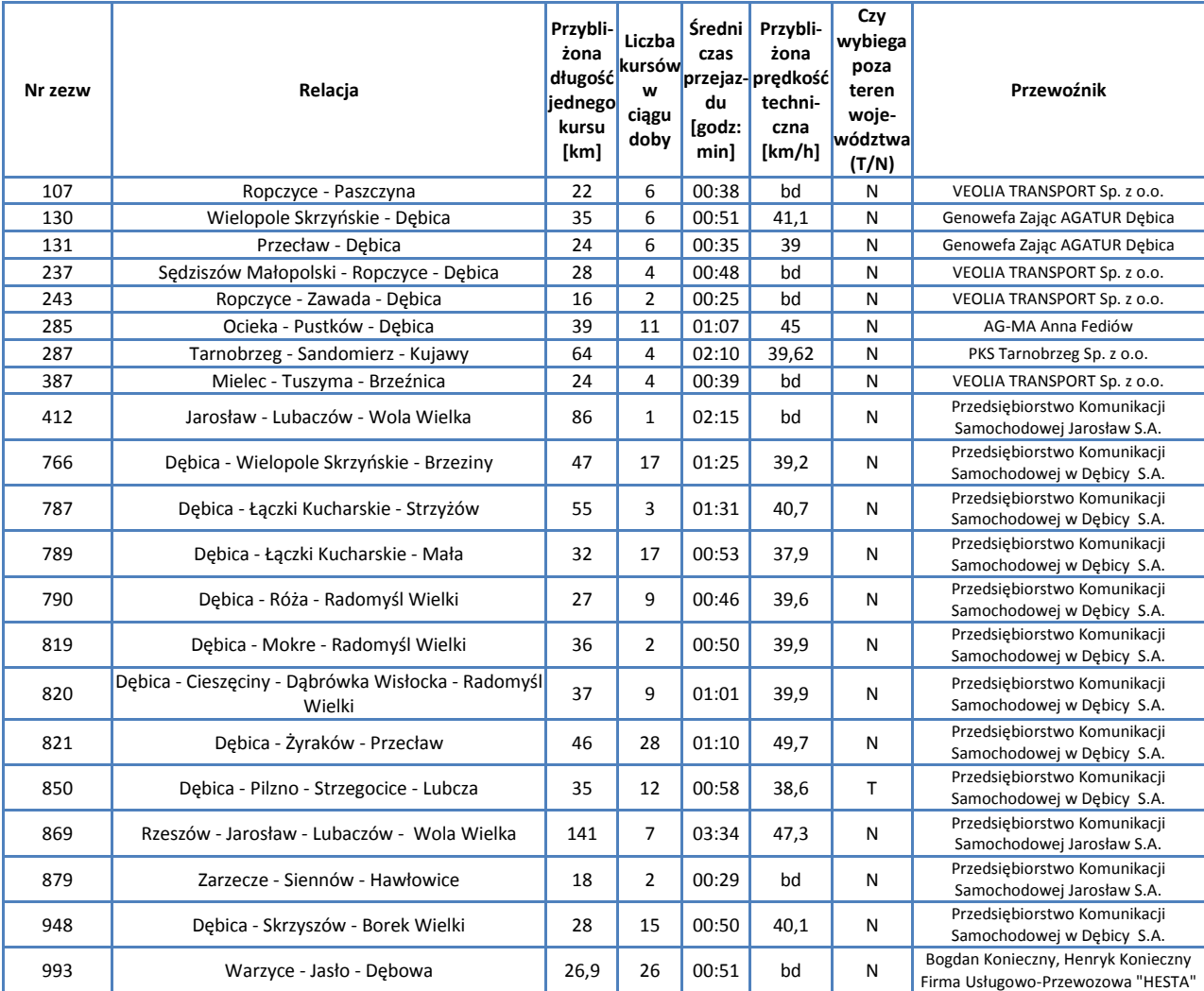

#### **Tabela F65. Kursy przewoźników autobusowych rozpoczynające się lub kończące na terenie Powiatu Dębickiego**

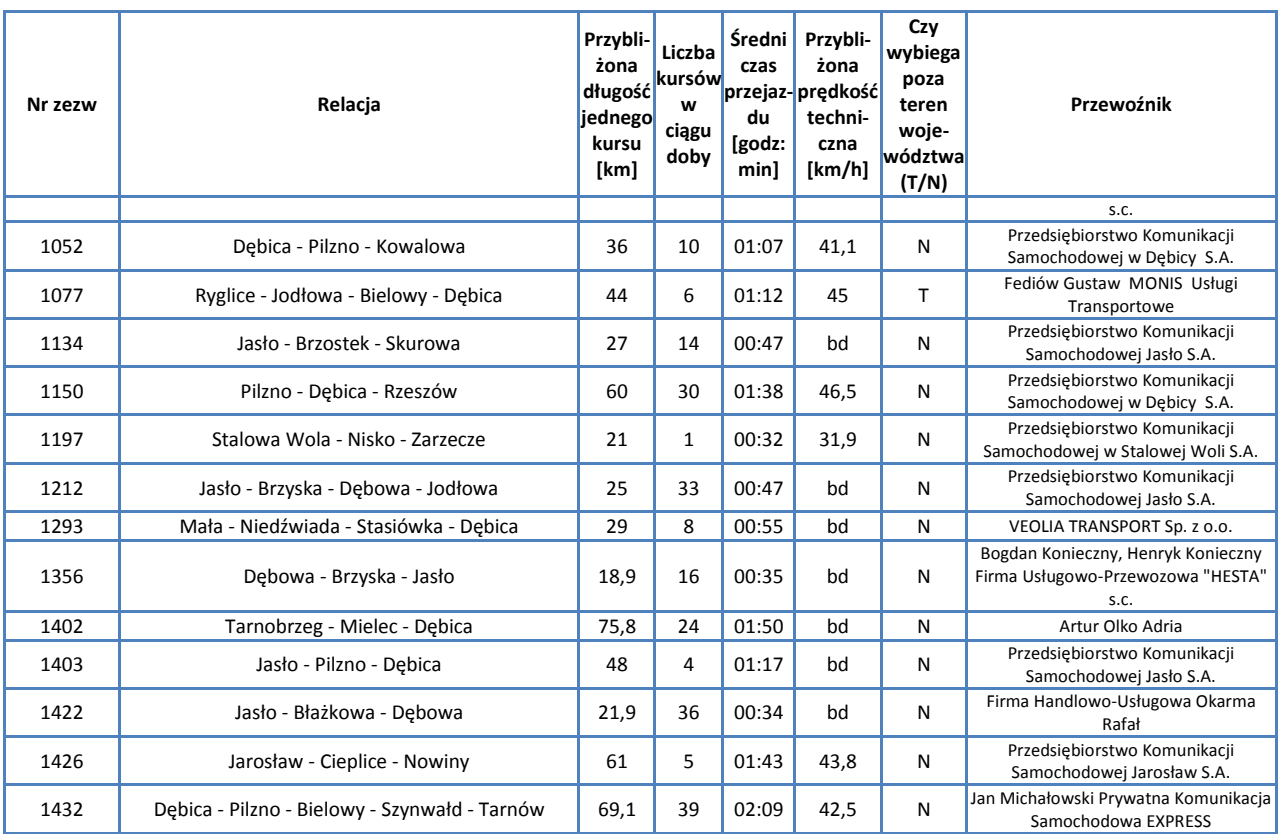

*Źródło: Opracowanie własne na podstawie danych Urzędu Marszałkowskiego w Rzeszowie*

Przez powiat przechodzi linia kolejowa 91: Kraków Główny - Medyka, po której kursują pociągi pasażerskie oraz nieczynny obecnie dla ruchu pasażerskiego odcinek linii 25: Łódź Kaliska – Dębica.

Omówienie pociągów kursujących przez teren powiatu zawarto w rozdziale poświęconym sieci komunikacji kolejowej.

## **F.4.3. Powiat Leżajski**

Powiat Leżajski jest powiatem granicznym, leżącym przy granicy z Województwem Lubelskim. W skład powiatu wchodzą:

Gminy miejskie

Leżajsk  $\bullet$ 

Gminy miejsko-wiejskie

 $\bullet$ Nowa Sarzyna

Gminy wiejskie

- Grodzisko Dolne  $\blacksquare$
- Kuryłówka
- Leżajsk

Miasta

- Leżajsk
- $\bullet$ Nowa Sarzyna

Poniższa mapa ukazuje położenie powiatu na tle Województwa Podkarpackiego.

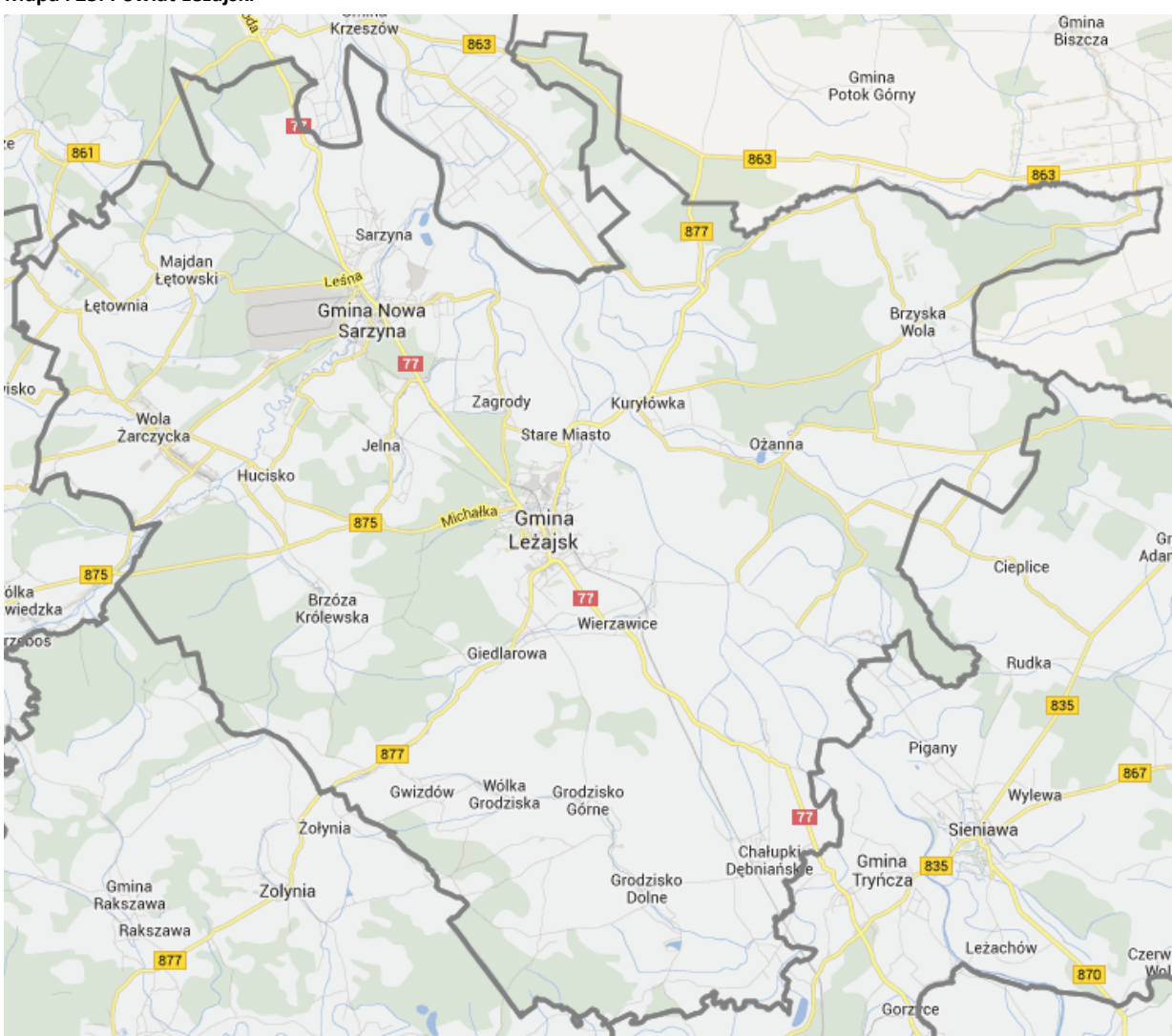

## **Mapa F25. Powiat Leżajski**

W poniższej tabeli podsumowano podstawowe informacje statystyczne.

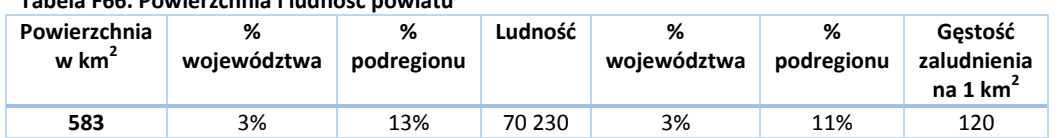

**Tabela F66. Powierzchnia i ludność powiatu**

W kolejnej tabeli podsumowano drogi na terenie Powiatu.

**Tabela F67. Drogi powiatowe i gminne o ulepszonej nawierzchni na terenie Powiatu Leżajskiego**

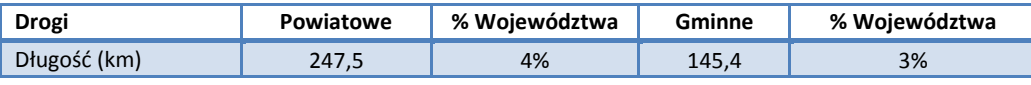

*Źródło: Główny Urząd Statystyczny. Rocznik Statystyczny Województwa Podkarpackiego.*

Liczba samochodów osobowych na 1000 mieszkańców jest o 7% niższa niż w całym Województwie Podkarpackim i wynosi 388,2, zaś łączna liczba zarejestrowanych samochodów wynosi 27 265.

Przez powiat przechodzą następujące drogi:

- Krajowe: 77  $\bullet$
- $\bullet$ Wojewódzkie: 861, 863, 875, 877.

Spośród wszystkich linii, według zezwoleń na przewozy autobusowe wydanych przez Marszałka Województwa Podkarpackiego, na terenie powiatu rozpoczyna się lub kończy 36 tras.

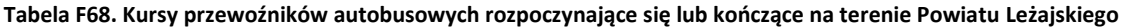

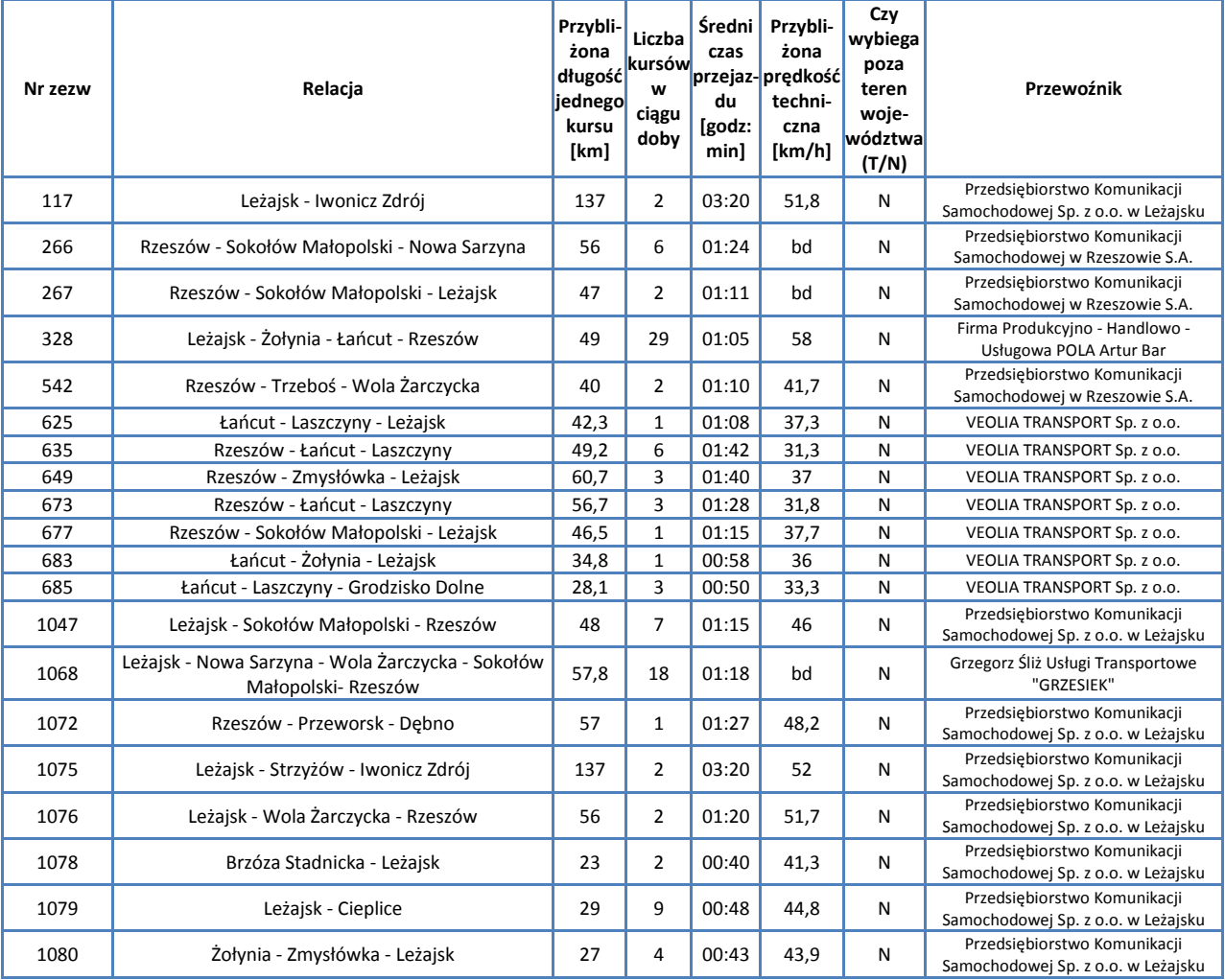

| Nr zezw | Relacja                                                      | Przybli-<br>żona<br>długość<br>iednego<br>kursu<br>[km] | Liczba<br>kursów<br>w<br>ciągu<br>doby | Średni<br>czas<br>du<br>[godz:<br>min] | Przybli-<br>żona<br>przejaz-prędkość<br>techni-<br>czna<br>[km/h] | Czy<br>wybiega<br>poza<br>teren<br>woje-<br>wództwa<br>(T/N) | Przewoźnik                                                         |
|---------|--------------------------------------------------------------|---------------------------------------------------------|----------------------------------------|----------------------------------------|-------------------------------------------------------------------|--------------------------------------------------------------|--------------------------------------------------------------------|
| 1082    | Leżajsk - Hucisko - Łowisko                                  | 20                                                      | $\overline{2}$                         | 00:33                                  | 44,4                                                              | N                                                            | Przedsiębiorstwo Komunikacji<br>Samochodowej Sp. z o.o. w Leżajsku |
| 1083    | Leżajsk - Kuryłówka - Krzeszów                               | 26                                                      | $\overline{2}$                         | 00:31                                  | 47,6                                                              | N                                                            | Przedsiębiorstwo Komunikacji<br>Samochodowej Sp. z o.o. w Leżajsku |
| 1084    | Rzeszów - Sokołów Małopolski - Tarnogóra                     | 54                                                      | $\mathbf{1}$                           | 01:29                                  | 44,4                                                              | N                                                            | Przedsiębiorstwo Komunikacji<br>Samochodowej Sp. z o.o. w Leżajsku |
| 1086    | Leżajsk - Krzeszów - Łazów                                   | 33                                                      | 5                                      | 00:53                                  | 46,8                                                              | N                                                            | Przedsiębiorstwo Komunikacji<br>Samochodowej Sp. z o.o. w Leżajsku |
| 1087    | Leżajsk - Mielec                                             | 78                                                      | $\overline{2}$                         | 02:08                                  | 44,8                                                              | N                                                            | Przedsiębiorstwo Komunikacji<br>Samochodowej Sp. z o.o. w Leżajsku |
| 1153    | Rzeszów - Łańcut - Smolarzyny - Żołynia - Grodzisko<br>Górne | 56                                                      | $\mathbf{1}$                           | 01:42                                  | 43,4                                                              | N                                                            | VEOLIA TRANSPORT Sp. z o.o.                                        |
| 1157    | Leżajsk - Sokołów Małopolski - Rzeszów                       | 47,8                                                    | 15                                     | 01:06                                  | bd                                                                | N                                                            | Grzegorz Śliż Usługi Transportowe<br>"GRZESIEK"                    |
| 1179    | Naklik - Lipiny Góre - Szyszków - Leżajsk                    | 42                                                      | 4                                      | 01:05                                  | 41,6                                                              | T                                                            | Przedsiębiorstwo Komunikacji<br>Samochodowej Sp. z o.o. w Leżajsku |
| 1204    | Stalowa Wola - Nisko - Dąbrowica                             | 44                                                      | 4                                      | 01:17                                  | 38,7                                                              | N                                                            | Przedsiębiorstwo Komunikacji<br>Samochodowej w Stalowej Woli S.A.  |
| 1215    | Stalowa Wola - Zalesie - Wola Żarczycka                      | 58                                                      | $\mathbf{1}$                           | 01:41                                  | 43,2                                                              | N                                                            | Przedsiębiorstwo Komunikacji<br>Samochodowej w Stalowej Woli S.A.  |
| 1246    | Stalowa Wola - Ulanów - Dąbrowica                            | 43                                                      | 3                                      | 01:11                                  | 41                                                                | N                                                            | Przedsiębiorstwo Komunikacji<br>Samochodowej w Stalowej Woli S.A.  |
| 1311    | Leżajsk - Łańcut - Rzeszów                                   | 49,6                                                    | $\overline{7}$                         | 01:11                                  | bd                                                                | N                                                            | REKORD s.c. Ryszard Rojek, Dariusz<br>Rojek, Irena Rojek           |
| 1312    | Leżajsk - Sokołów Malopolski - Rzeszów                       | 47,6                                                    | 13                                     | 01:00                                  | bd                                                                | N                                                            | REKORD s.c. Ryszard Rojek, Dariusz<br>Rojek, Irena Rojek           |
| 1314    | Stalowa Wola - Ulanów - Borki                                | 40                                                      | $\mathbf{1}$                           | 01:14                                  | 40,3                                                              | N                                                            | Przedsiębiorstwo Komunikacji<br>Samochodowej w Stalowej Woli S.A.  |
| 1382    | Stalowa Wola - Łowisko - Wola Żarczycka                      | 56                                                      | 2                                      | 01:39                                  | 40,7                                                              | N                                                            | Przedsiębiorstwo Komunikacji<br>Samochodowej w Stalowej Woli S.A.  |
| 1445    | Leżajsk - Grodzisko Dolne - Białobrzegi - Łańcut             | 37,5                                                    | 14                                     | 01:08                                  | bd                                                                | N                                                            | Grzegorz Śliż Usługi Transportowe<br>"GRZESIEK"                    |

*Źródło: Opracowanie własne na podstawie danych Urzędu Marszałkowskiego w Rzeszowie*

Przez powiat przechodzi linia kolejowa 68: Lublin – Przeworsk, na której odbywa się ruch pasażerski. Omówienie pociągów kursujących przez teren powiatu zawarto w rozdziale poświęconym sieci komunikacji kolejowej.

# **F.4.4. Powiat Mielecki**

Powiat Mielecki leży w zachodniej części Województwa Podkarpackiego. W jego skład wchodzą:

Gminy miejskie

 $\bullet$ Mielec

Gminy miejsko-wiejskie

- $\bullet$ Radomyśl Wielki
- Przecław
- Gminy wiejskie
	- Borowa  $\bullet$
	- Czermin
	- Gawłuszowice  $\bullet$
	- Mielec  $\bullet$
	- Padew Narodowa  $\bullet$
	- Tuszów Narodowy  $\bullet$
	- Wadowice Górne  $\bullet$

Miasta

- $\bullet$ Mielec
- Radomyśl Wielki  $\bullet$
- Przecław  $\bullet$

Poniższa mapa ukazuje położenie powiatu na tle Województwa Podkarpackiego.

### **Mapa F26. Powiat Mielecki**

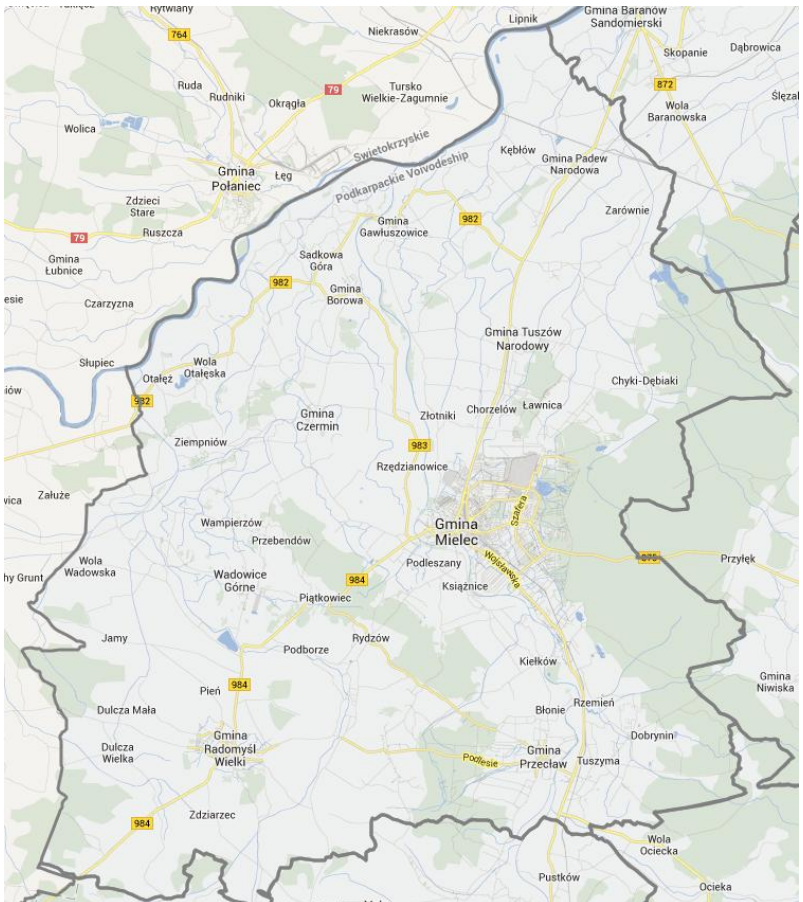

W poniższej tabeli podsumowano podstawowe informacje statystyczne.

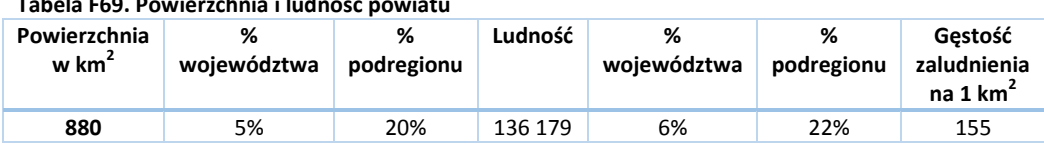

**Tabela F69. Powierzchnia i ludność powiatu**

W kolejnej tabeli podsumowano drogi na terenie Powiatu.

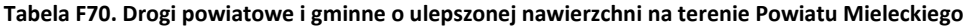

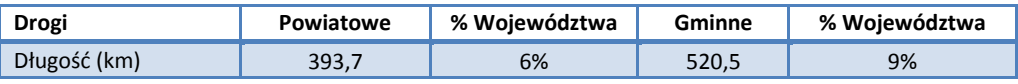

*Źródło: Główny Urząd Statystyczny. Rocznik Statystyczny Województwa Podkarpackiego.*

Liczba samochodów osobowych na 1000 mieszkańców jest podobna, jak w całym Województwie Podkarpackim i wynosi 412,8, zaś łączna liczba zarejestrowanych samochodów wynosi 56 219.

Przez powiat przechodzą następujące drogi:

- Krajowe:  $\bullet$
- Wojewódzkie: 875, 982, 983, 984  $\bullet$

Spośród wszystkich linii, według zezwoleń na przewozy autobusowe wydanych przez Marszałka Województwa Podkarpackiego, na terenie powiatu rozpoczyna się lub kończy 31 tras.

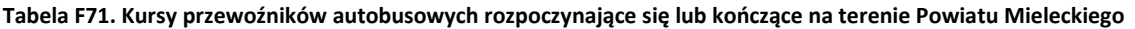

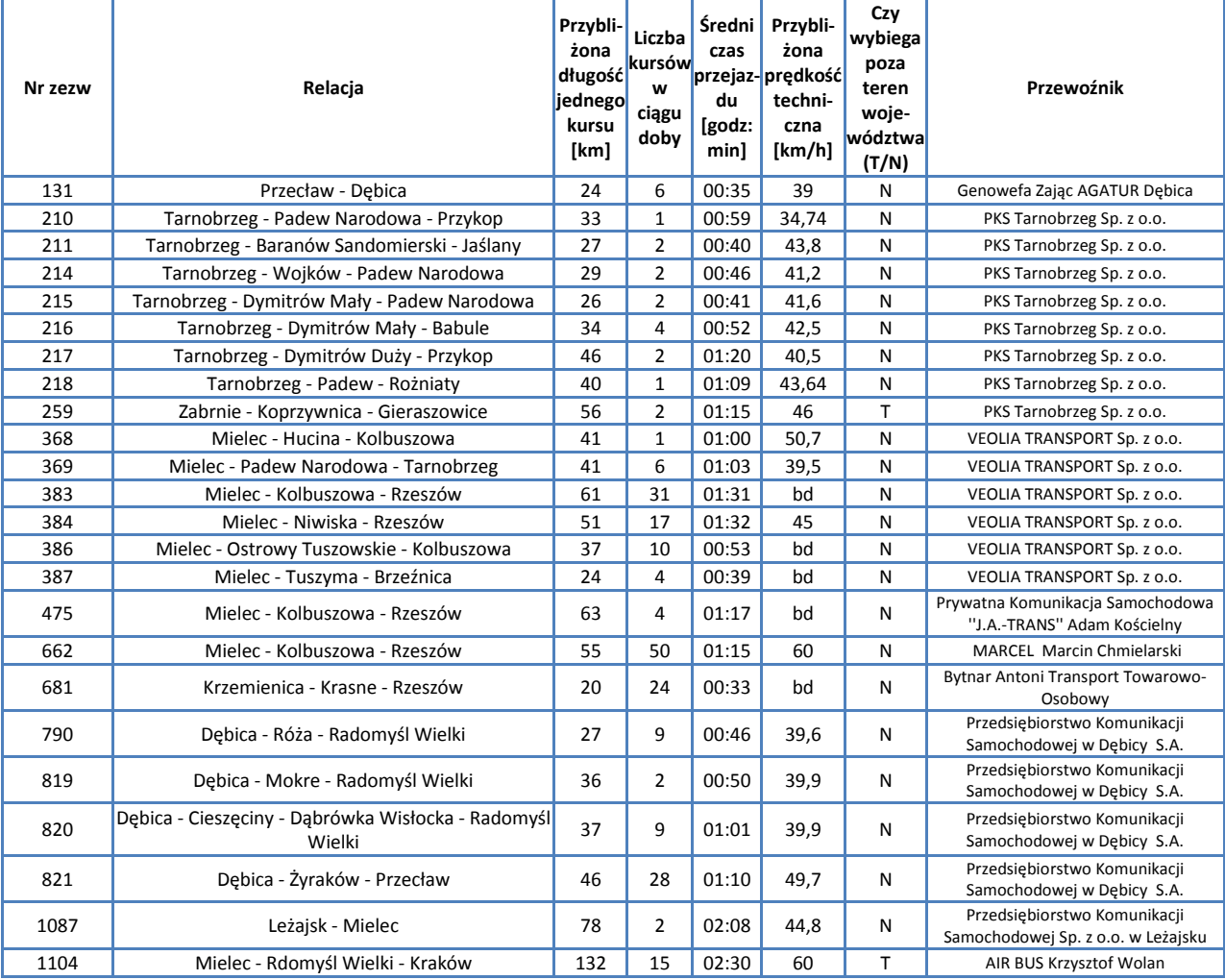

| Nr zezw | Relacja                                         | Przybli-<br>żona<br><b>długość</b><br>jednego<br>kursu<br>[km] | Liczba<br>kursów<br>w<br>ciągu<br>doby | Średni  <br>czas<br>du<br>[godz:<br>min] | Przybli-<br>żona<br>przejaz-prędkość<br>techni-<br>czna<br>[km/h] | Czy<br>wybiega<br>poza<br>teren<br>woje-<br>wództwal<br>(T/N) | Przewoźnik                                                        |
|---------|-------------------------------------------------|----------------------------------------------------------------|----------------------------------------|------------------------------------------|-------------------------------------------------------------------|---------------------------------------------------------------|-------------------------------------------------------------------|
| 1189    | Mielec - Wola Ociecka                           | 35                                                             | 2                                      | 00:59                                    | bd                                                                | Ν                                                             | VEOLIA TRANSPORT Sp. z o.o.                                       |
| 1205    | Stalowa Wola - Rudnik - Lipiny Górne-Borowina   | 55                                                             | 2                                      | 01:27                                    | 45,8                                                              | N                                                             | Przedsiębiorstwo Komunikacji<br>Samochodowej w Stalowej Woli S.A. |
| 1229    | Stalowa Wola - Ulanów - Lipiny Górne - Borowina | 74                                                             | 5                                      | 01:44                                    | 43                                                                | Ν                                                             | Przedsiębiorstwo Komunikacji<br>Samochodowej w Stalowej Woli S.A. |
| 1254    | Mielec - Kolbuszowa - Werynia                   | 32                                                             | 4                                      | 00:56                                    | bd                                                                | Ν                                                             | VEOLIA TRANSPORT Sp. z o.o.                                       |
| 1278    | Mielec - Kolbuszowa - Rzeszów                   | 55                                                             | 18                                     | 01:14                                    | 64,1                                                              | Ν                                                             | <b>MARCEL Marcin Chmielarski</b>                                  |
| 1392    | Jawornik Polski - Rzeszów - Mielec              | 89,9                                                           | $\overline{2}$                         | 02:07                                    | bd                                                                | Ν                                                             | Firma Przewozowa TRANS - CZESTER<br>Piotr Lech                    |
| 1447    | Mielec - Tarnobrzeg - Sandomierz - Lublin       | 163                                                            | 4                                      | 02:35                                    | bd                                                                | T                                                             | Usługi Transportowe Trans - Bus Giec<br>Artur                     |

*Źródło: Opracowanie własne na podstawie danych Urzędu Marszałkowskiego w Rzeszowie*

Przez powiat przechodzi odcinek linii kolejowej 25: Łódź Kaliska - Dębica, na którym nie odbywa się obecnie ruch pasażerski.
# **F.4.5. Powiat Niżański**

Powiat Niżański leży w północnej części Województwa Podkarpackiego. W skład powiatu wchodzą:

Gminy miejsko-wiejskie

- $\bullet$ Nisko
- Rudnik nad Sanem  $\bullet$
- Ulanów  $\bullet$

Gminy wiejskie

Harasiuki  $\bullet$ 

- Jarocin  $\bullet$
- Jeżowe Ă
- Krzeszów  $\bullet$

Miasta

- $\bullet$ Nisko
- Rudnik nad Sanem
- Ulanów  $\bullet$

Poniższa mapa ukazuje położenie powiatu na tle Województwa Podkarpackiego.

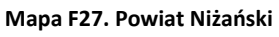

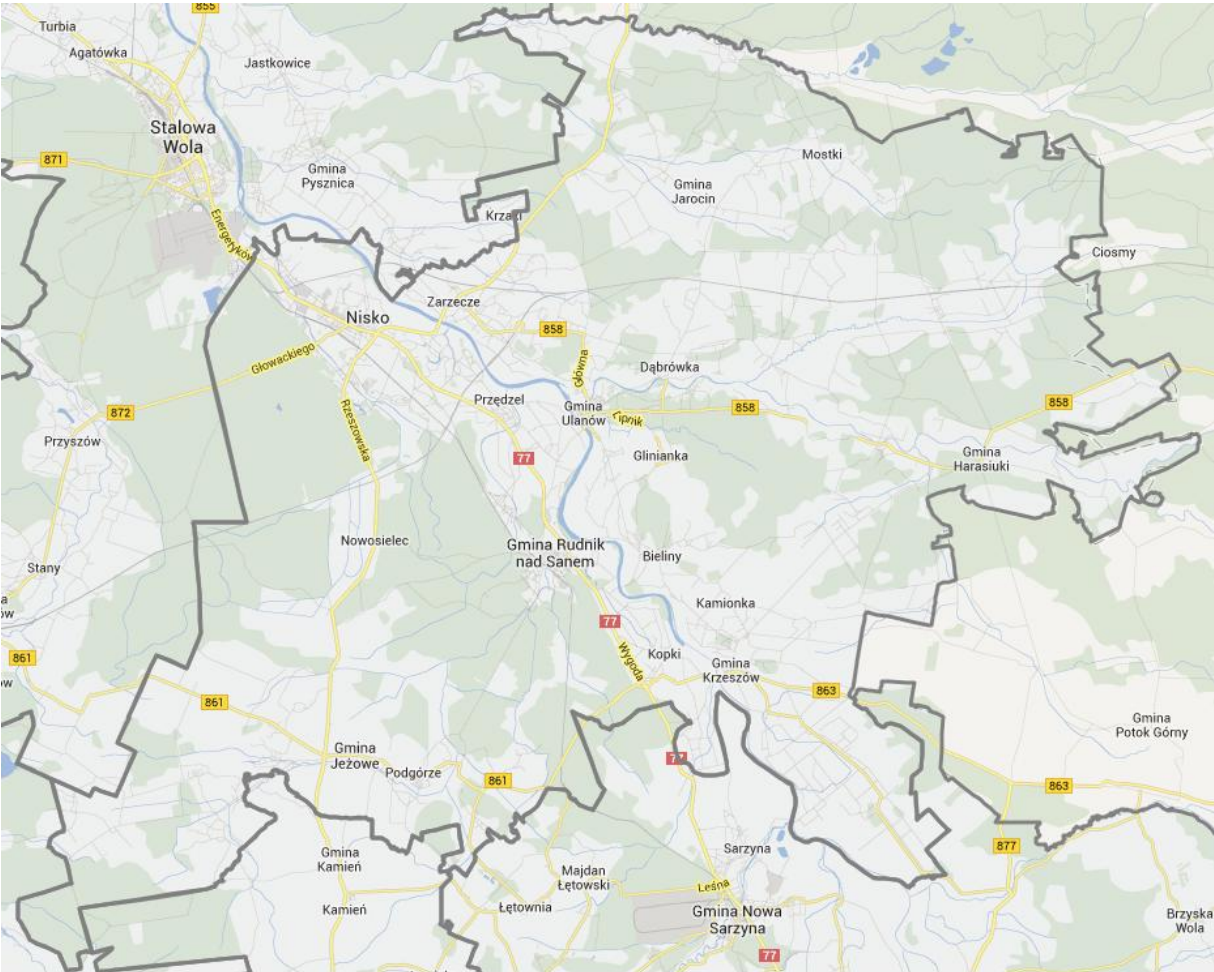

W poniższej tabeli podsumowano podstawowe informacje statystyczne.

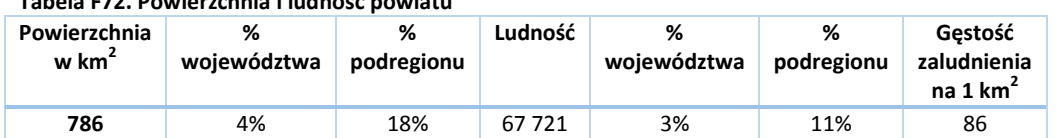

**Tabela F72. Powierzchnia i ludność powiatu**

W kolejnej tabeli podsumowano drogi na terenie Powiatu.

**Tabela F73. Drogi powiatowe i gminne o ulepszonej nawierzchni na terenie Powiatu Niżańskiego**

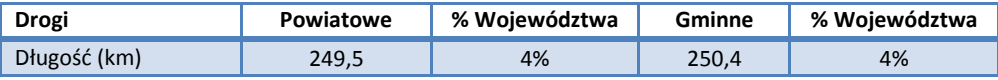

*Źródło: Główny Urząd Statystyczny. Rocznik Statystyczny Województwa Podkarpackiego.*

Liczba samochodów osobowych na 1000 mieszkańców jest o 9% niższa niż w całym Województwie Podkarpackim i wynosi 378,6, zaś łączna liczba zarejestrowanych samochodów wynosi 25 642.

Przez powiat przechodzą następujące drogi:

- Krajowe: 19, 77  $\bullet$
- $\bullet$ Wojewódzkie: 858, 861, 863

Spośród wszystkich linii, według zezwoleń na przewozy autobusowe wydanych przez Marszałka Województwa Podkarpackiego, na terenie powiatu rozpoczyna się lub kończy 55 tras.

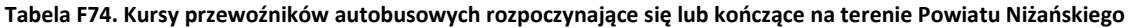

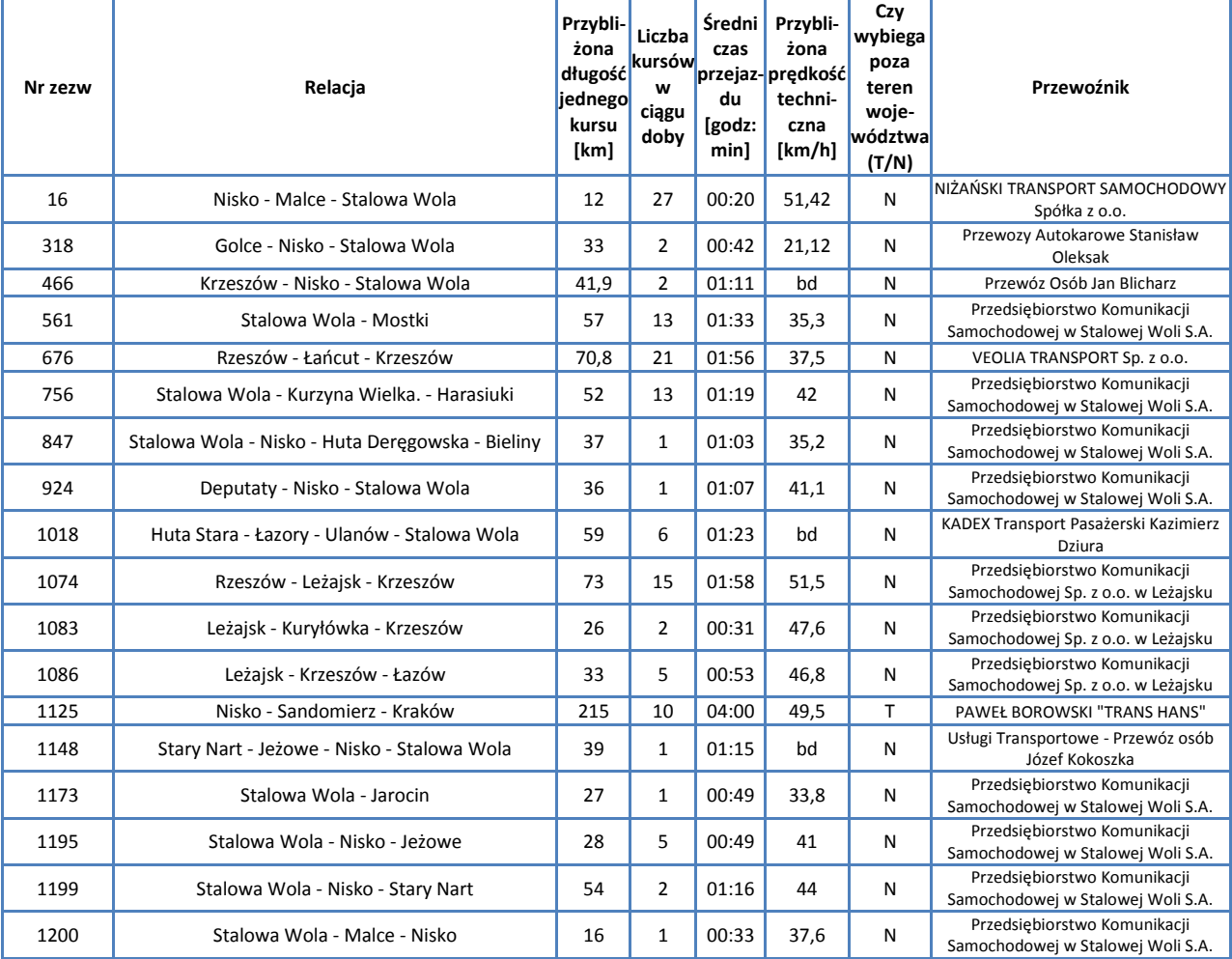

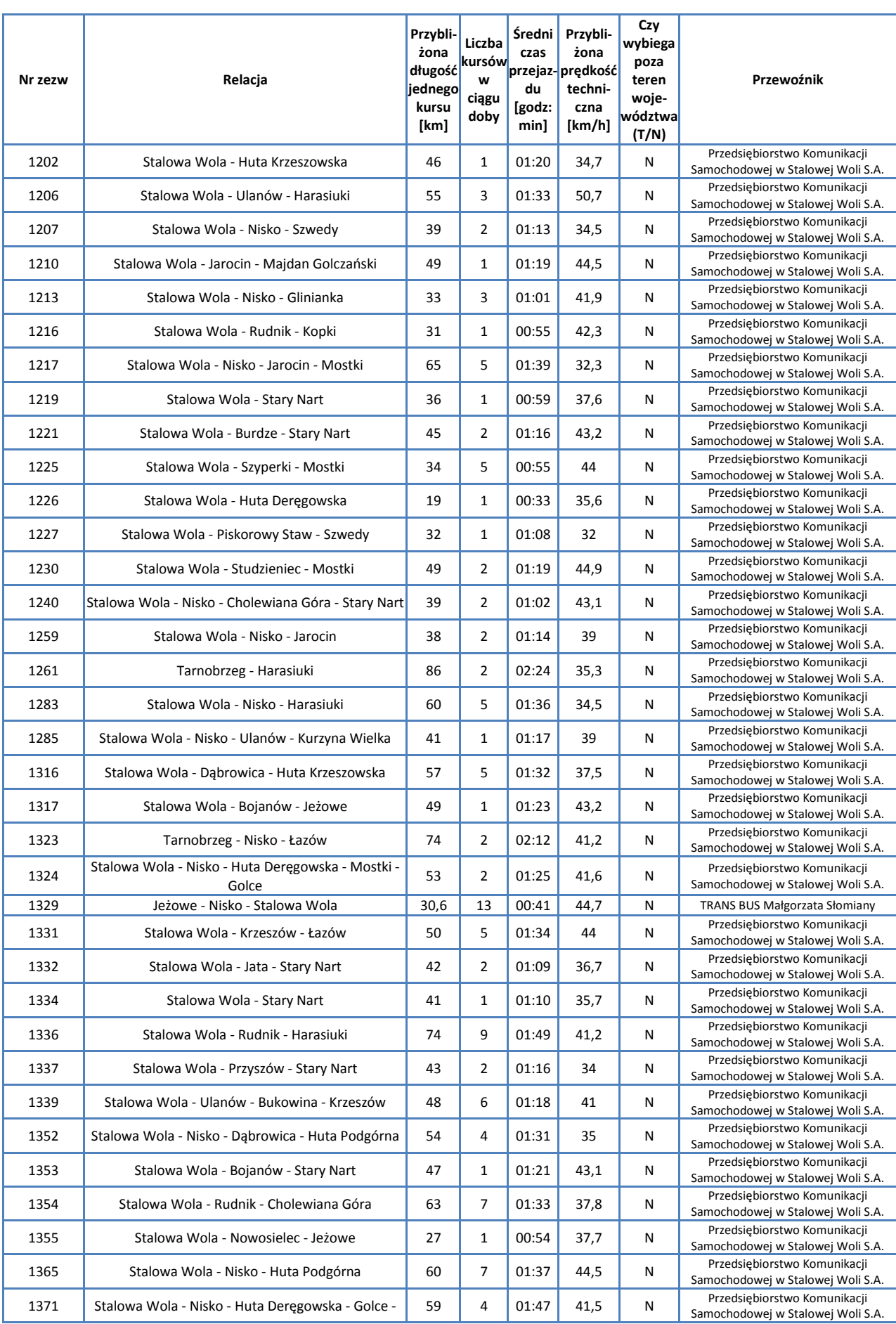

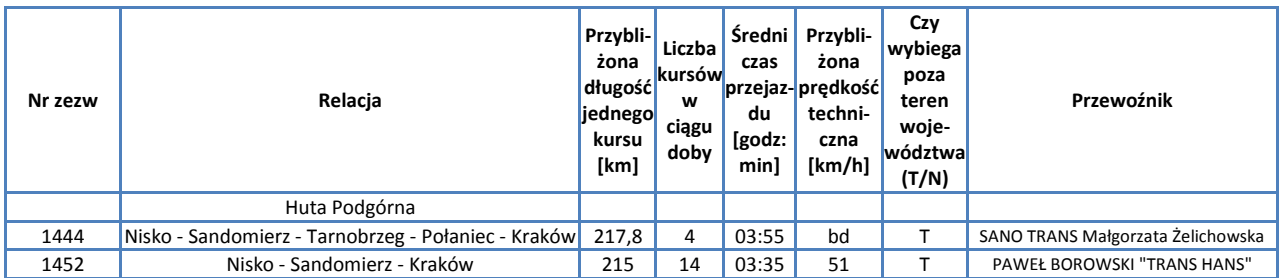

*Źródło: Opracowanie własne na podstawie danych Urzędu Marszałkowskiego w Rzeszowie*

Przez powiat przechodzi linia kolejowa 68: Lublin – Przeworsk, na której odbywa się ruch pasażerski.

Omówienie pociągów kursujących przez teren powiatu zawarto w rozdziale poświęconym sieci komunikacji kolejowej.

# **F.4.6. Powiat Stalowowolski**

Powiat Stalowowolski leży w północnej części Województwa Podkarpackiego. W skład powiatu wchodzą:

Gminy miejskie

Stalowa Wola  $\bullet$ 

Gminy wiejskie

- Bojanów  $\bullet$
- Pysznica
- Radomyśl nad Sanem
- Zaklików
- Zaleszany  $\bullet$

Miasta

Stalowa Wola  $\bullet$ 

Poniższa mapa ukazuje położenie powiatu na tle Województwa Podkarpackiego.

## **Mapa F28. Powiat Stalowowolski**

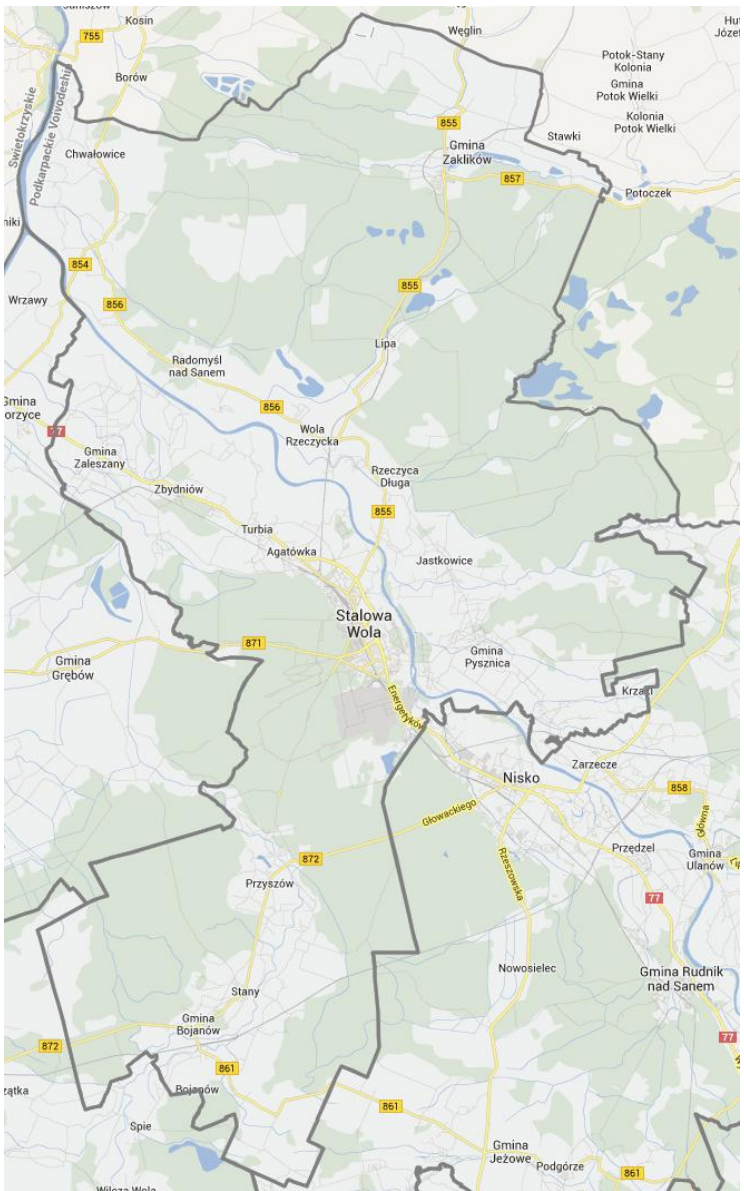

W poniższej tabeli podsumowano podstawowe informacje statystyczne.

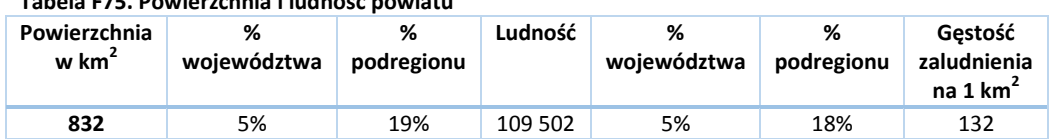

**Tabela F75. Powierzchnia i ludność powiatu**

W kolejnej tabeli podsumowano drogi na terenie Powiatu.

**Tabela F76. Drogi powiatowe i gminne o ulepszonej nawierzchni na terenie Powiatu Stalowowolskiego**

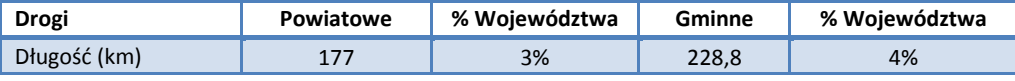

*Źródło: Główny Urząd Statystyczny. Rocznik Statystyczny Województwa Podkarpackiego.*

Liczba samochodów osobowych na 1000 mieszkańców jest aż o 14% niższa niż w całym Województwie Podkarpackim i wynosi 359,9, zaś łączna liczba zarejestrowanych samochodów wynosi 39 407.

Przez powiat przechodzą następujące drogi:

- Krajowe: 77  $\bullet$
- $\bullet$ Wojewódzkie: 854, 855, 856, 857, 861, 871, 872

Spośród wszystkich linii, według zezwoleń na przewozy autobusowe wydanych przez Marszałka Województwa Podkarpackiego, na terenie powiatu rozpoczynają się lub kończą 143 trasy.

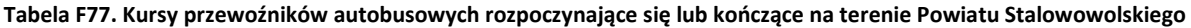

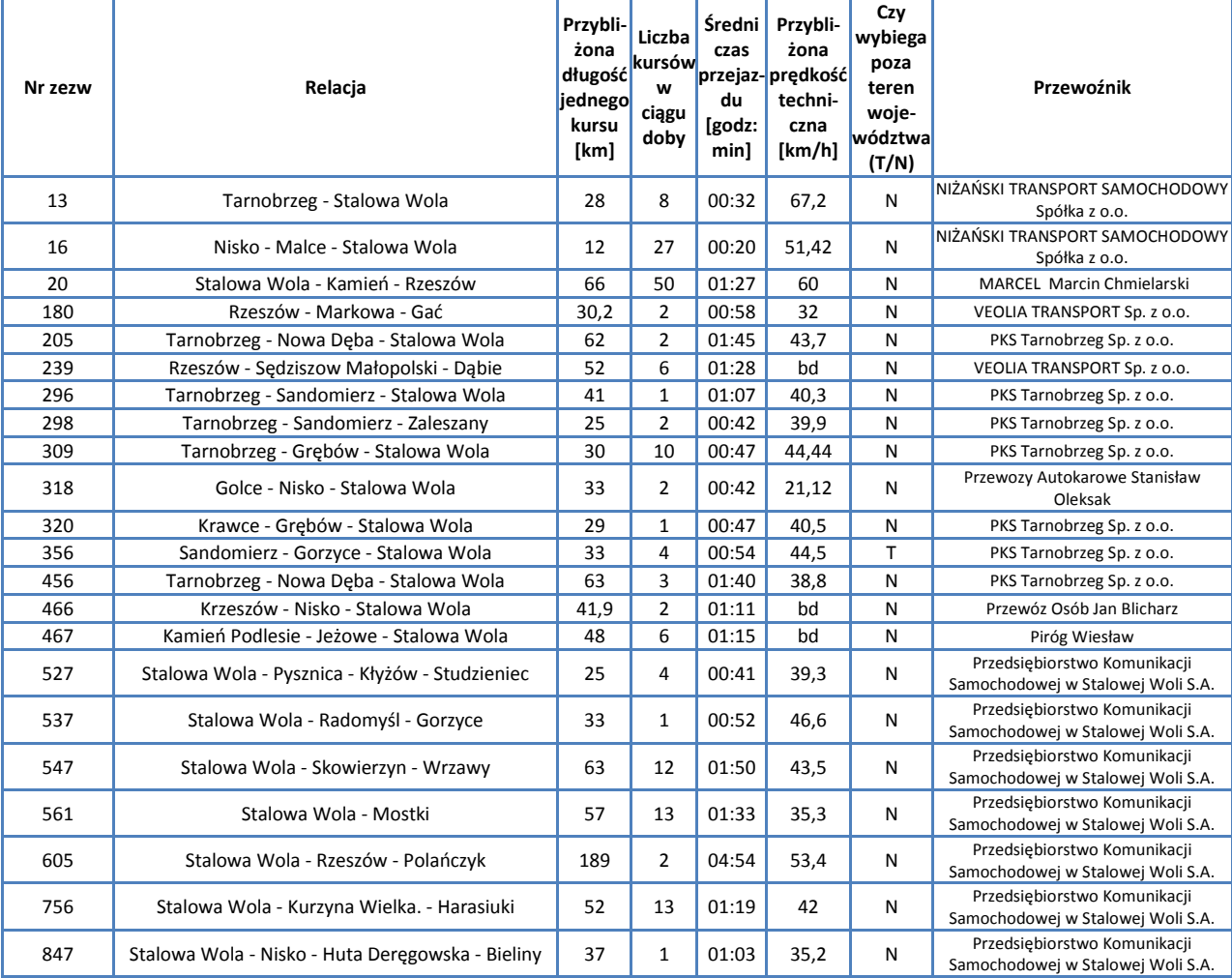

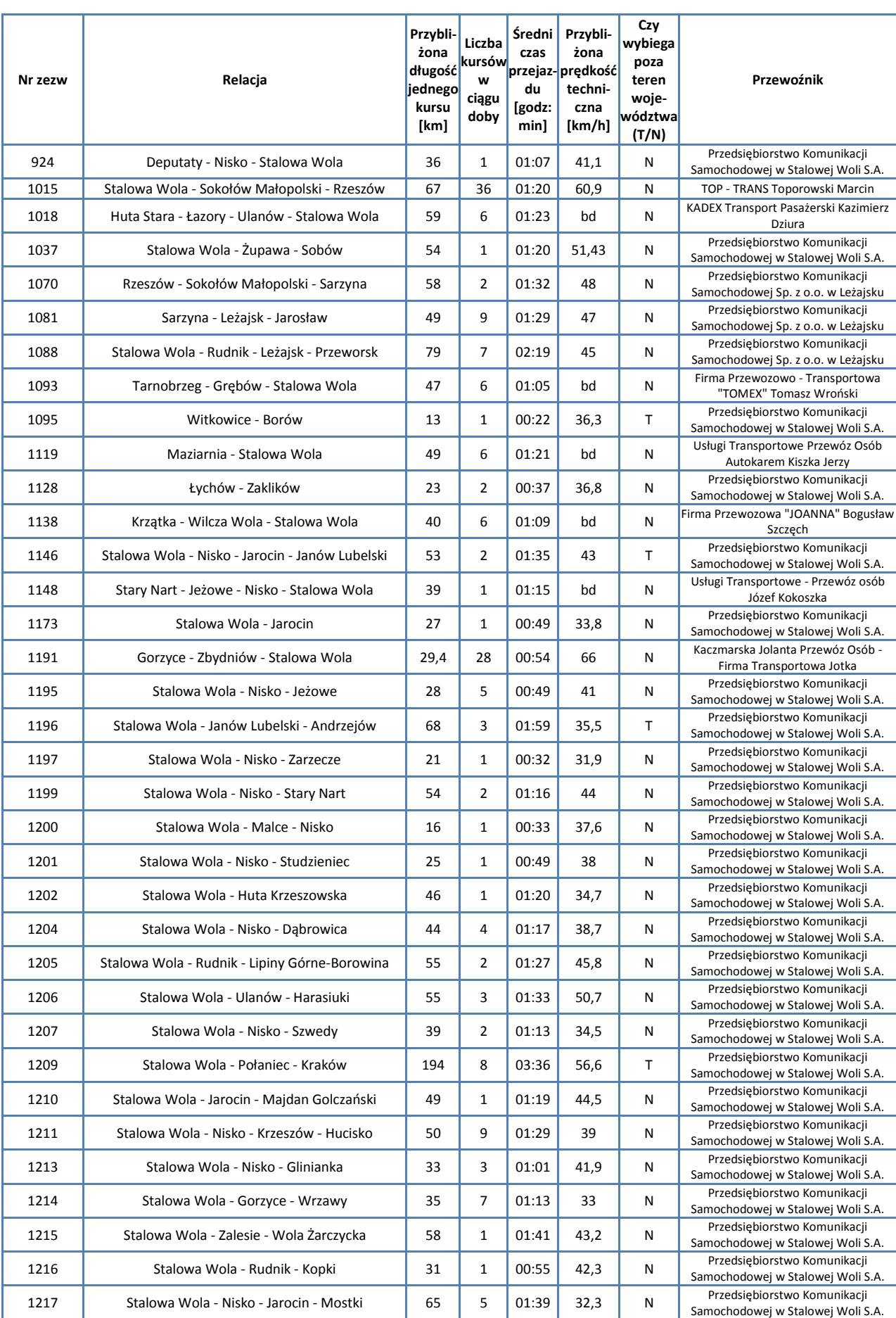

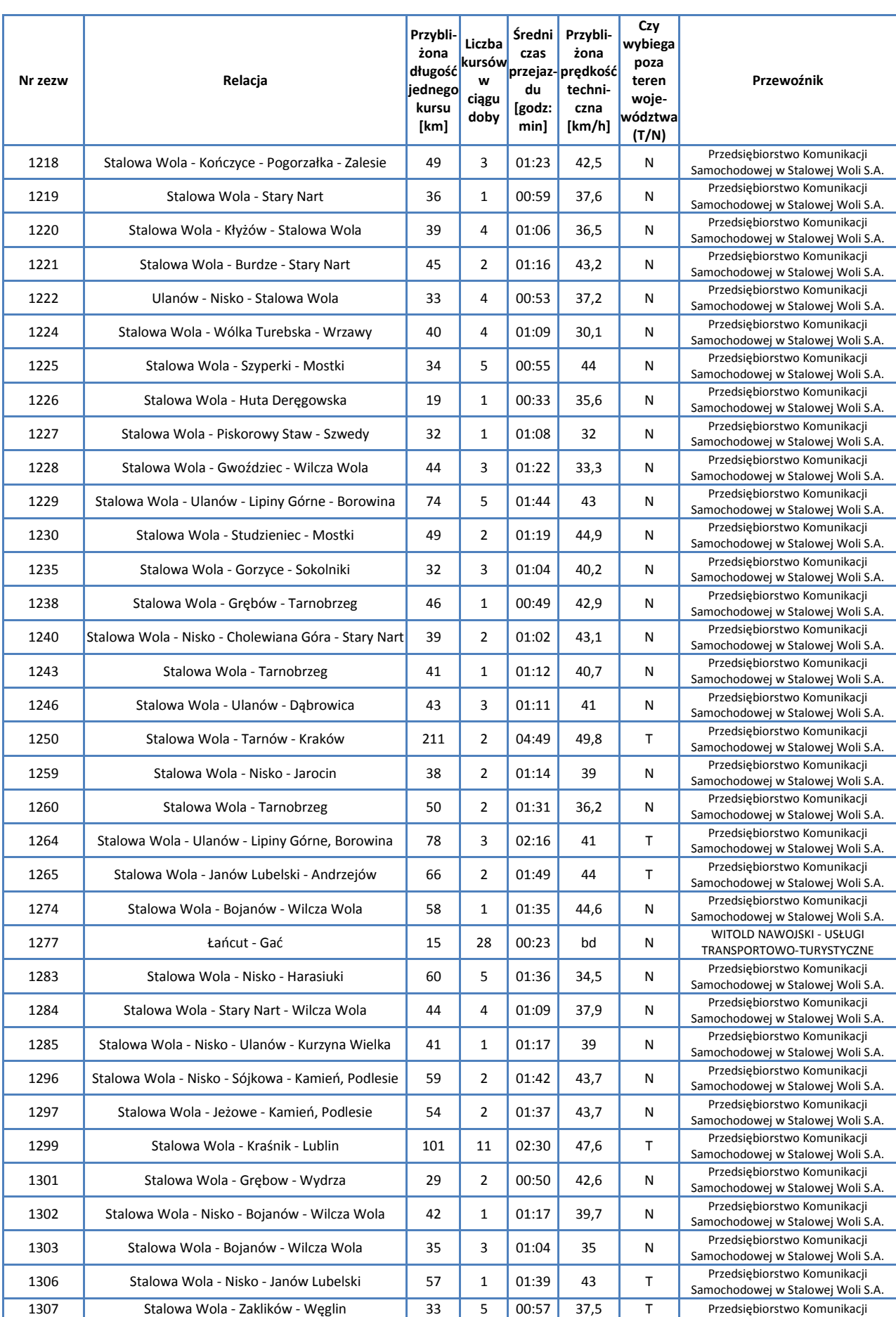

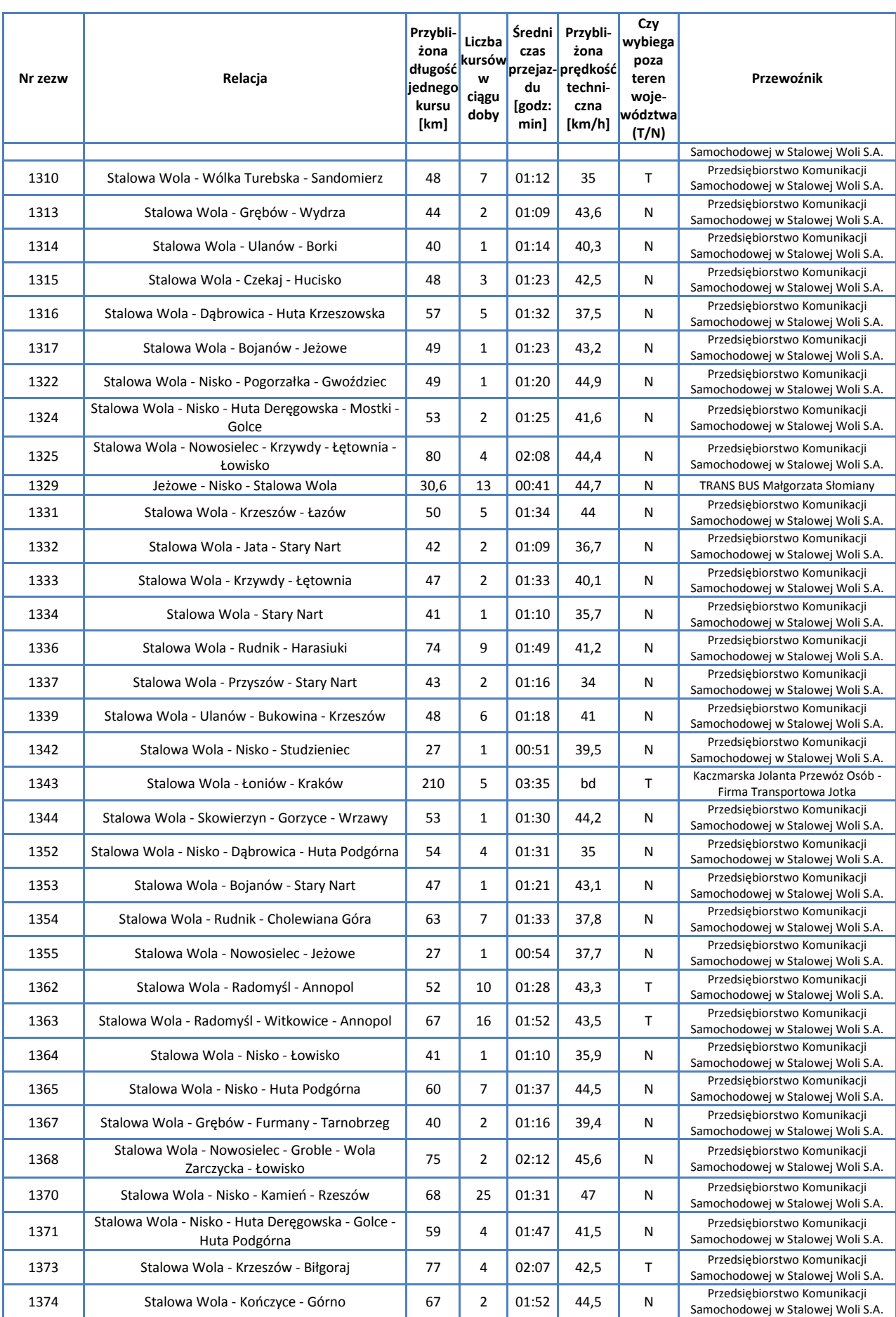

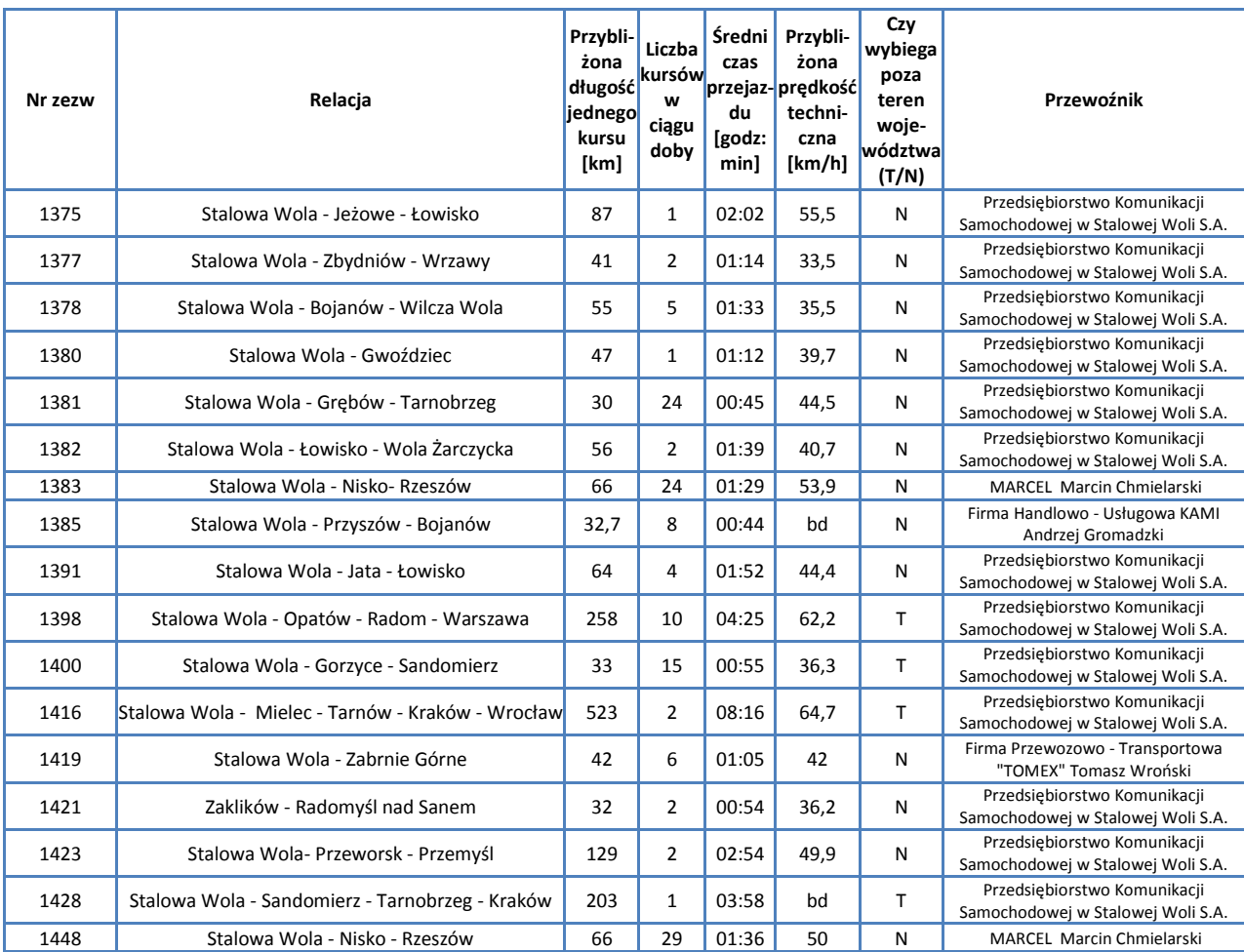

*Źródło: Opracowanie własne na podstawie danych Urzędu Marszałkowskiego w Rzeszowie*

Przez powiat przechodzi linia kolejowa 68: Lublin – Przeworsk, po której kursują pociągi pasażerskie.

W powiecie leżą nieczynne obecnie dla ruchu pasażerskiego linie:

- linia nr 66: Zwierzyniec Towarowy Stalowa Wola Południe
- linia nr 74: Sobów Stalowa Wola Rozwadów  $\bullet$

Omówienie pociągów kursujących przez teren powiatu zawarto w rozdziale poświęconym sieci komunikacji kolejowej.

## **F.4.7. Powiat Tarnobrzeski**

Powiat Tarnobrzeski otacza miasto Tarnobrzeg. Sąsiaduje z następującymi powiatami: Powiatem Kolbuszowskim, Powiatem Mieleckim, Powiatem Sandomierskim, Powiatem Staszowskim oraz Powiatem Stalowowolskim. W skład powiatu wchodzą:

Gminy miejsko-wiejskie

- $\bullet$ Baranów Sandomierski
- Nowa Dęba  $\bullet$

Gminy wiejskie

- Gorzyce  $\bullet$
- Grębów  $\bullet$

Miasta

- $\bullet$ Baranów Sandomierski
- Nowa Dęba  $\bullet$

#### Poniższa mapa ukazuje położenie powiatu na tle Województwa Podkarpackiego.

## **Mapa F29. Powiat Tarnobrzeski**

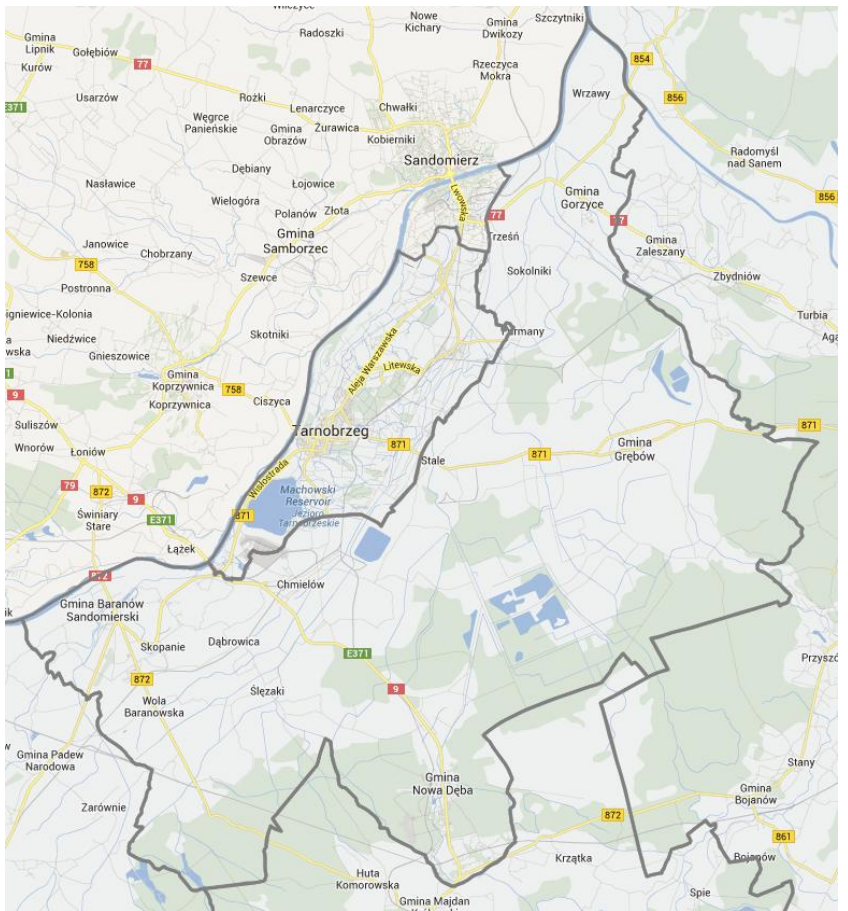

W poniższej tabeli podsumowano podstawowe informacje statystyczne.

#### **Tabela F78. Powierzchnia i ludność powiatu**

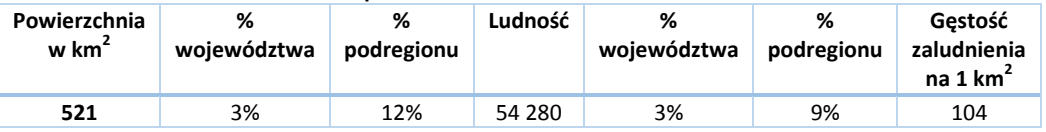

W kolejnej tabeli podsumowano drogi na terenie Powiatu.

#### **Tabela F79. Drogi powiatowe i gminne o ulepszonej nawierzchni na terenie Powiatu Tarnobrzeskiego**

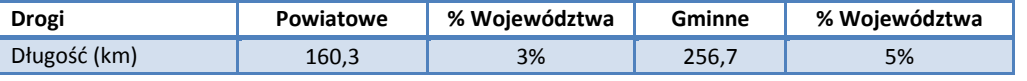

*Źródło: Główny Urząd Statystyczny. Rocznik Statystyczny Województwa Podkarpackiego.*

Liczba samochodów osobowych na 1000 mieszkańców jest o 7,3% wyższa niż w całym Województwie Podkarpackim i wynosi 447,4, zaś łączna liczba zarejestrowanych samochodów wynosi 24 287.

Przez powiat przechodzą następujące drogi:

- $\bullet$ Krajowe: 9, 77
- Wojewódzkie: 854, 871, 872, 985  $\bullet$

Spośród wszystkich linii, według zezwoleń na przewozy autobusowe wydanych przez Marszałka Województwa Podkarpackiego, na terenie powiatu rozpoczyna się lub kończy 16 tras.

#### **Tabela F80. Kursy przewoźników autobusowych rozpoczynające się lub kończące na terenie Powiatu Tarnobrzeskiego**

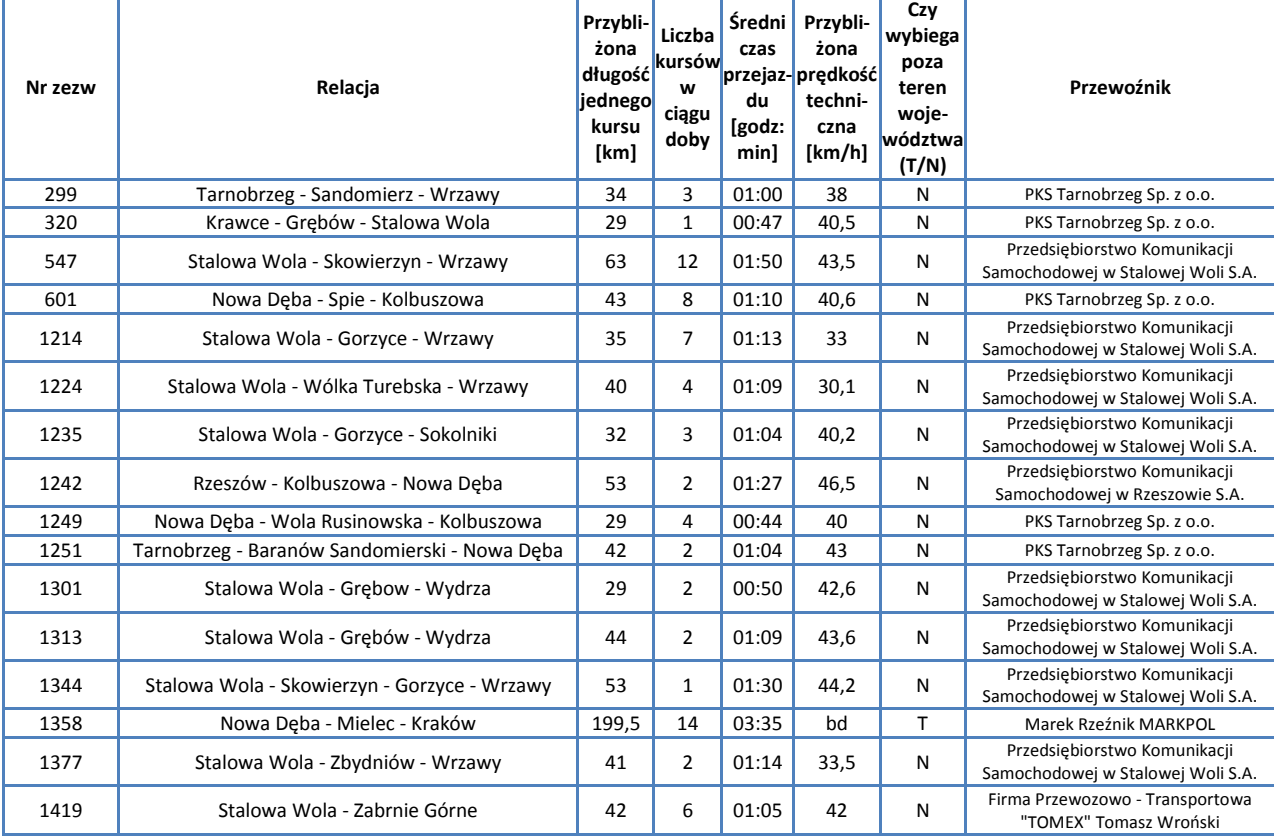

*Źródło: Opracowanie własne na podstawie danych Urzędu Marszałkowskiego w Rzeszowie*

Przez powiat przechodzi linia kolejowa 71: Ocice – Rzeszów Główny, po której kursują pociągi pasażerskie.

- W powiecie leżą nieczynne obecnie dla ruchu pasażerskiego linie:
	- odcinek linii kolejowej 25: Łódź Kaliska Dębica  $\bullet$
	- linia nr 70: Chmielów Włoszczowice  $\bullet$
	- linia nr 74: Sobów Stalowa Wola Rozwadów  $\bullet$
	- linia nr 78: Sandomierz Grębiów

Omówienie pociągów kursujących przez teren powiatu zawarto w rozdziale poświęconym sieci komunikacji kolejowej.

# **Załącznik G. Infrastruktura komunikacyjna Województwa Podkarpackiego**

# **G.1. Sieć drogowa**

**Drogi publiczne** ze względu na funkcje w sieci drogowej dzielą się według przepisów ustawy z dnia 21 marca 1985 r. o drogach publicznych (tekst jednolity: Dz.U. 2013.37.260 z dnia 30 stycznia 2013 r.) na następujące kategorie: drogi krajowe, drogi wojewódzkie, drogi powiatowe oraz drogi gminne. Charakterystykę sieci drogowej w województwie – na tle sieci całego kraju – ukazuje poniższa tabela.

|        | Rodzaj drogi      | Kraj     |       | Województwo<br>Podkarpackie |       |
|--------|-------------------|----------|-------|-----------------------------|-------|
|        |                   | km       | %     | km                          | %     |
| 1a.    | Drogi krajowe     | 18 801   | 4,6%  | 771,6                       | 4,1%  |
| $1b$ . | w tym utwardzone  | 18799    | 99,0% | 771,6                       | 100%  |
| 2a.    | Drogi wojewódzkie | 28 4 7 6 | 6,9%  | 1673,1                      | 5,9%  |
| $2b$ . | w tym utwardzone  | 28 413   | 99,8% | 1667,6                      | 99,7% |
| За.    | Drogi powiatowe   | 127 743  | 31,0% | 6711,6                      | 5,3%  |
| 3b.    | w tym utwardzone  | 116 364  | 91,1% | 6391                        | 95,2% |
| 4a.    | Drogi gminne      | 237 244  | 56,5% | 9768,1                      | 4,1%  |
| 4b.    | w tym utwardzone  | 116825   | 49,2% | 6318,4                      | 64,7% |
|        | Razem             | 412 263  | 100%  | 18924                       | 4,6%  |
|        | w tym utwardzone  | 280 401  | 68,0% | 15148,6                     | 5,4%  |

**Tabela G1. Sieć drogowa w Województwie Podkarpackim i w całej Polsce w roku 2011.**

## *Źródło: Główny Urząd Statystyczny. Raport: "Transport – wyniki działalności". Warszawa 2012.*

Gęstość dróg w województwie jest mniejsza niż średnia dla całego kraju i wynosi:

- 105,6 km na 100 km<sup>2</sup> powierzchni ogólnej województwa, wobec wartości 131,8 km na 100 km<sup>2</sup> dla  $\bullet$ całego kraju (dla dróg wszystkich);
- 84,5 km na 100 km<sup>2</sup> powierzchni ogólnej województwa, wobec wartości 89,7 km na 100 km<sup>2</sup> dla całego kraju (dla dróg utwardzonych);

Drogi województwa stanowią 4,6% dróg w całym kraju oraz 5,4% dróg utwardzonych w całym kraju.

# **G.1.1. Drogi krajowe**

Przez teren Województwa Podkarpackiego przebiegają następujące drogi krajowe:

**Tabela G2. Drogi krajowe w Województwie Podkarpackim**

| Nr drogi | Przebieg drogi                                                                                                    | Długość odcinka         |
|----------|----------------------------------------------------------------------------------------------------|-------------------------|
| 4 (A4)   | Granica Państwa (Drezno) - Jędrzychowice - Krzyżowa - Legnica - Wrocław -<br>Opole (Przylesie - Prądy - Dąbrówka - Gogolin - Olszowa - Nogowczyce) - Gliwice<br>-Katowice - Kraków - Tarnów - Rzeszów - Korczowa - Granica Państwa (Lwów) | 145.6<br>(dwie jezdnie) |
| 9        | Radom – Ostrowiec Świętokrzyski – Rzeszów – Barwinek – Granica Państwa                                                                                                    | 150                     |
| 19 (S19) | Rzeszów – Nisko – Janów Lubelski – Lublin – Radzyń Podlaski – Miedzyrzec<br>Podlaski – Łosice – Siemiatycze – Bielsk Podlaski – Białystok – Kuźnica – Granica<br>Państwa                                                                  | 59,9                    |
| 28       | Granica Państwa – Medyka – Przemyśl – Sanok – Rymanów – Krosno – Jasło –<br>Biecz – Gorlice – Grybów – Nowy Sącz – Limanowa – Mszana Dolna – Rabka Zdrój<br>– Maków Podhalański – Sucha Beskidzka – Wadowice - Zator                      | 145,4                   |
| 73       | Tarnów – Dąbrowa Tarnowska – Busko Zdrój – Kielce – Wiśniówka                                                                                                    | 35,9                    |
| 77       | Przemyśl – Radymno – Jarosław – Leżajsk – Nisko – Stalowa Wola – Sandomierz –<br>Lipnik                                                                                                    | 116,6                   |
| 84       | Granica Państwa – Krościenko – Ustrzyki Dolne – Olszanica – Lesko – Zagórz -<br>Sanok                                                                                                    | 50,2                    |

Poniższa mapa przedstawia sieć dróg krajowych na terenie Województwa Podkarpackiego

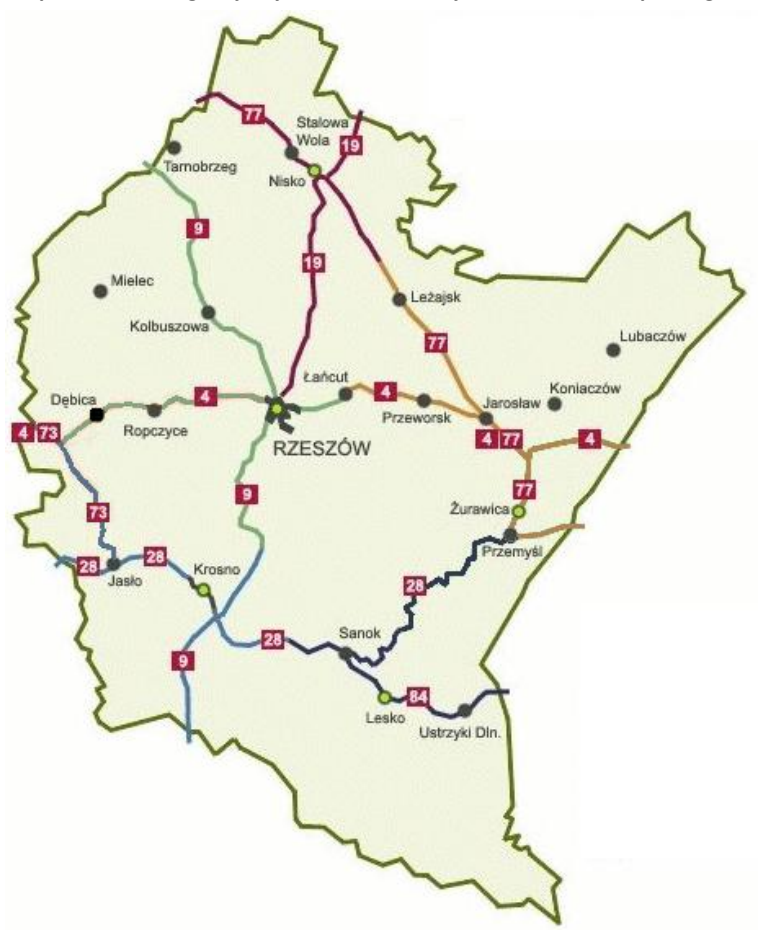

**Mapa G1. Sieć dróg krajowych na terenie Województwa Podkarpackiego**

*Źródło: GDDKiA.*

Poniżej omówiono najważniejsze inwestycje na drogach krajowych w obrębie Województwa Podkarpackiego, zgodnie z Programem Budowy Dróg Krajowych na lata 2011-2015, wprowadzonym uchwałą Rady Ministrów Nr 10/2011 z dnia 25 stycznia 2011 r. Inwestycje te przyczynią się przede wszystkim do skrócenia czasu przejazdów komunikacją autobusową.

#### **Zadania realizowane na terenie Województwa Podkarpackiego do roku 2013:**

- budowa autostrady A-4 Tarnów Rzeszów węzeł "Krzyż" węzeł "Rzeszów Wschód" wraz z odc. drogi ekspresowej S-19 w. Rzeszów Zachód - w. Świlcza
- budowa autostrady A-4 Rzeszów Korczowa
- budowa drogi S-19 Stobierna Rzeszów Stobierna w. Rzeszów Wschód (A-4)
- budowa obwodnicy Jarosławia na drodze Nr 4
- budowa obwodnicy m. Leżajsk w ciągu drogi krajowej 77
- przebudowa drogi Nr 4 Machowa Łańcut

#### **Zadania realizowane na terenie woj. podkarpackiego po roku 2013:**

- budowa drogi S-19 Kraśnik Stobierna  $\bullet$
- budowa drogi S-19 Rzeszów Barwinek
- budowa drogi S-74 Opatów Nisko
- budowa obwodnicy Niska w ciągu drogi krajowej nr 77 Lipnik Przemyśl
- budowa obwodnicy Przeworska w ciągu drogi krajowej nr 4
- przebudowa obwodnicy Stalowej Woli w ciągu drogi krajowej nr 77 Lipnik Przemyśl
- wzmocnienie nawierzchni drogi krajowej 4 na odc. Łańcut Radymno wraz z rozbudową odcinka Łańcut Głuchów
- przebudowa drogi krajowej 28 na odc. Przemyśl Medyka

Poniższe mapy ukazują wymienione wyżej inwestycje.

#### **Mapa G2. Zadania na drogach krajowych do roku 2013 na terenie Województwa Podkarpackiego**

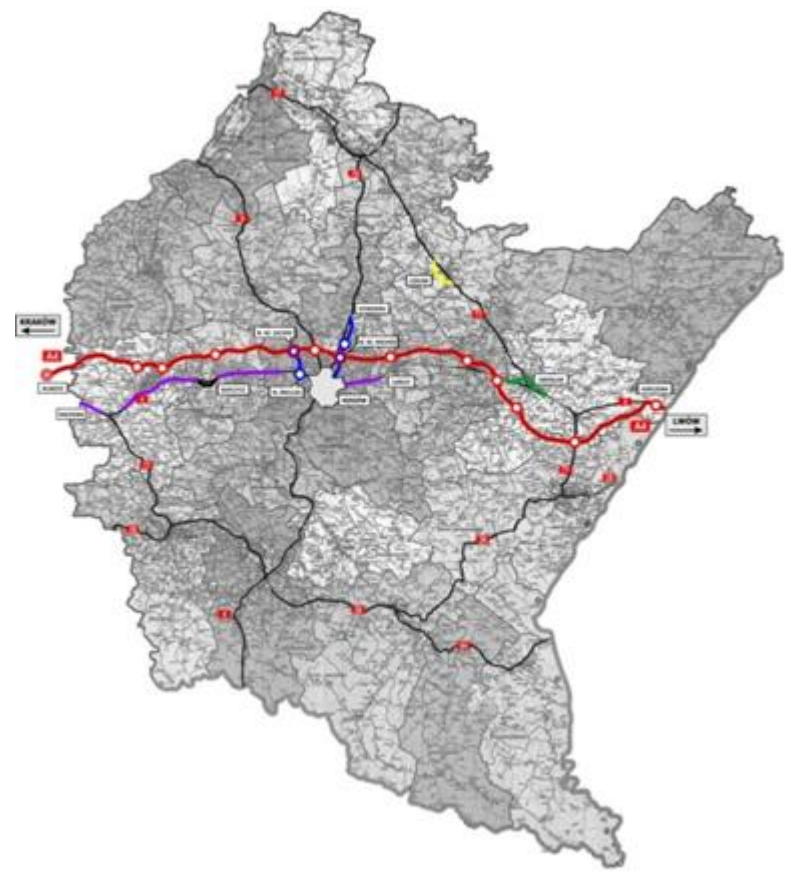

*Źródło: GDDKiA.*

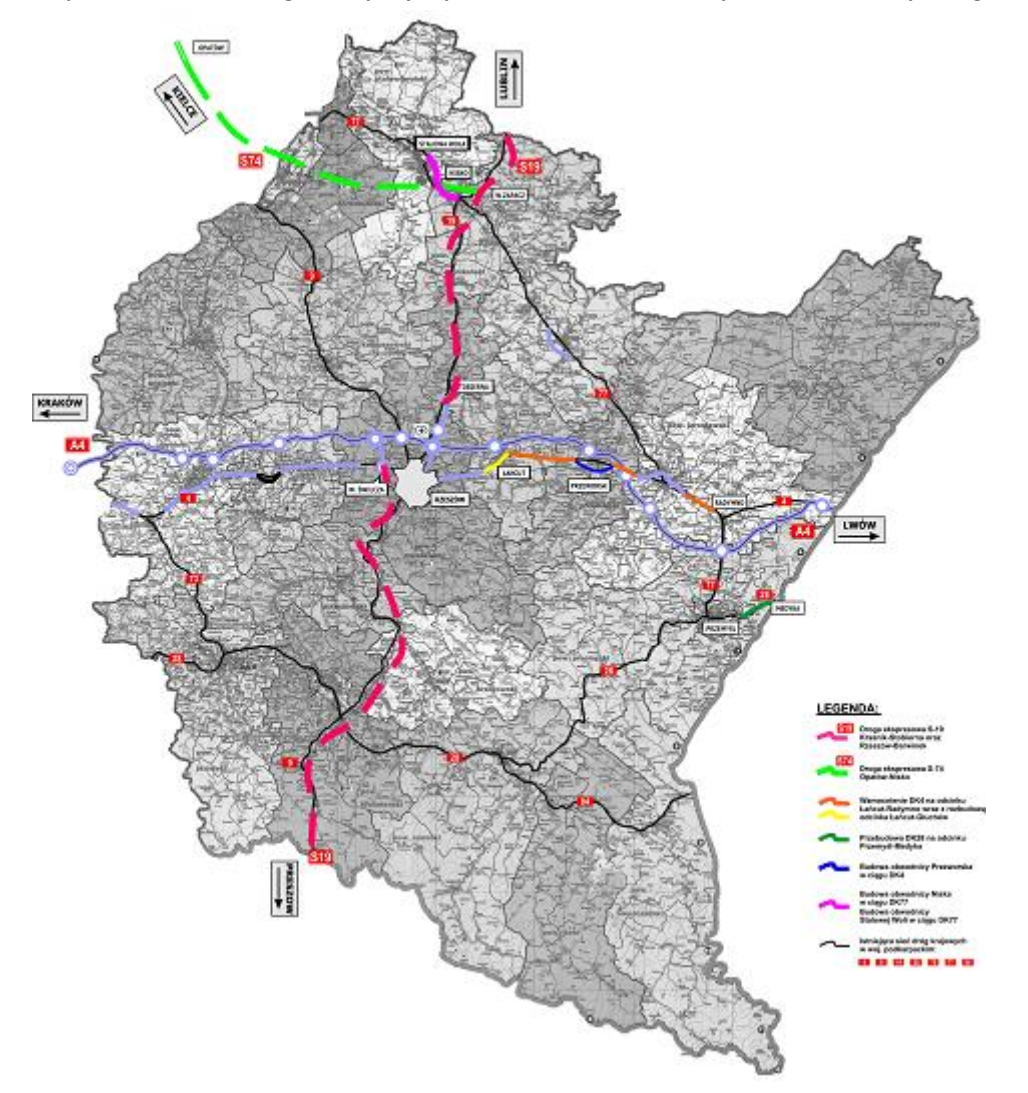

**Mapa G3. Zadania na drogach krajowych po roku 2013 na terenie Województwa Podkarpackiego**

*Źródło: GDDKiA.*

Największe znaczenie dla regionu mają obecnie następujące inwestycje na drogach krajowych:

#### **A. Budowa autostrady A4**

Budowa ta podzielona jest na szereg odcinków, o różnym stopniu zaawansowania prac projektowych lub wykonawczych:

- 1. Tarnów Dębica
- 2. Dębica Rzeszów
- 3. Węzeł Rzeszów Zachód węzeł Rzeszów Centralny
- 4. Rzeszów Jarosław
- 5. Jarosław Radymno
- 6. Radymno Korczowa

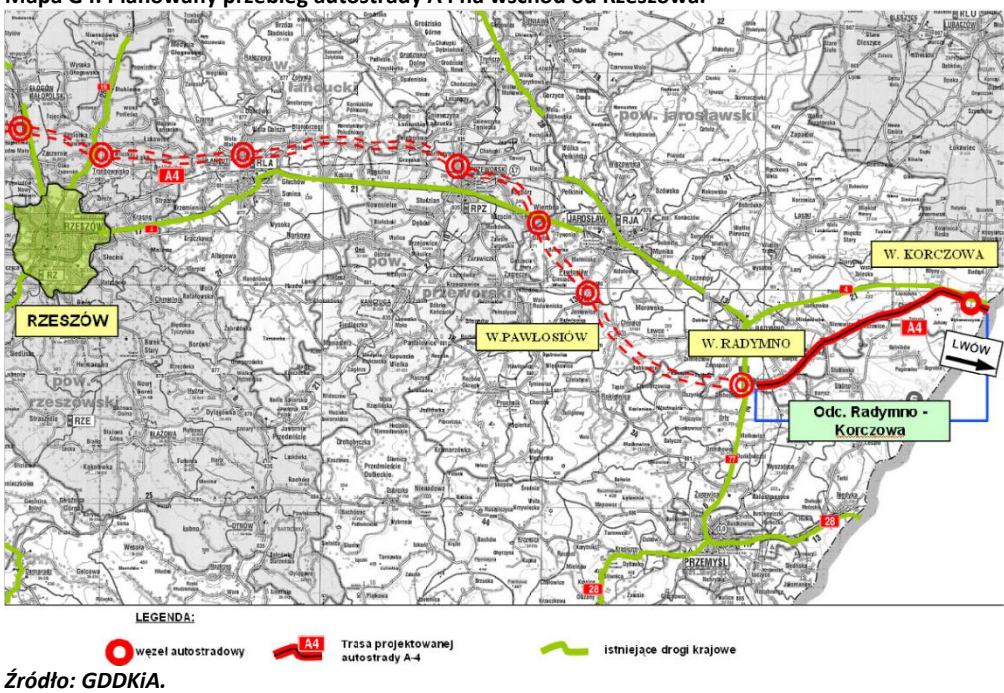

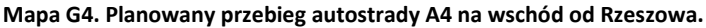

#### **B. Budowa obwodnicy Leżajska w ciągu drogi krajowej nr 77**

Budowa ta składa się z trzech odcinków, o łącznej długości 13,1 km. Celem inwestycji jest odciążenie centrum miasta od ruchu tranzytowego. Wyprowadzenie tranzytowego ruchu ciężkiego poza centrum Leżajska wpłynie pozytywnie na poziom bezpieczeństwa ruchu na terenie miasta oraz spowoduje zmniejszenie niekorzystnego oddziaływania na otoczenie. Poniższa mapa ukazuje tę inwestycje.

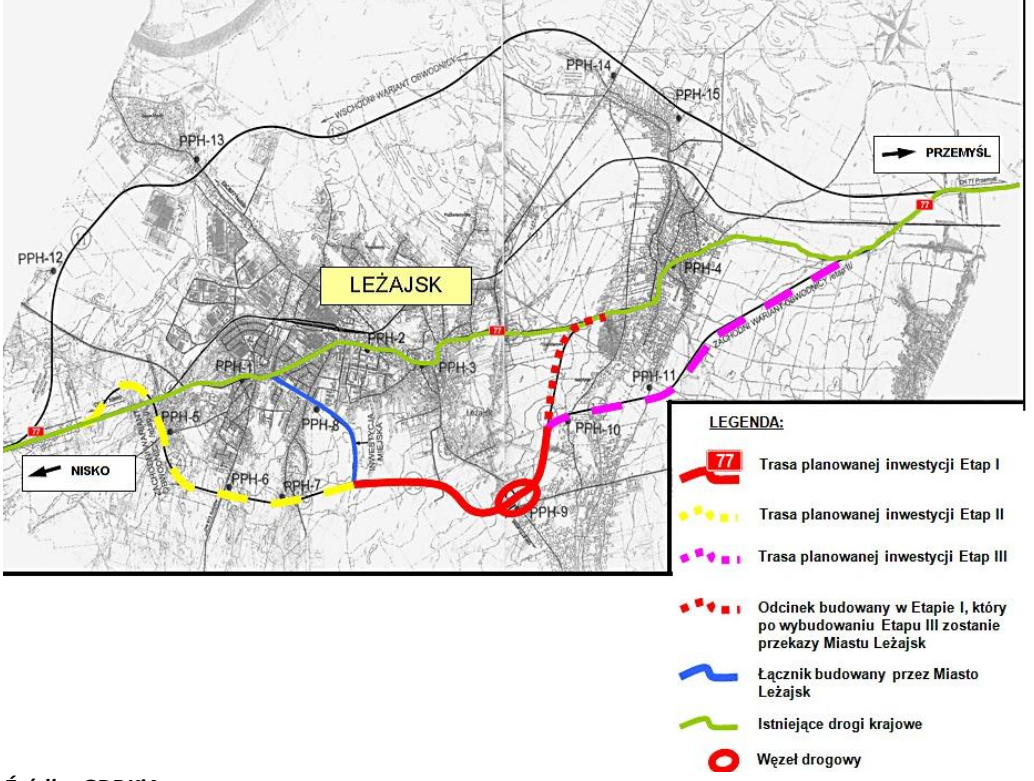

**Mapa G5. Obwodnica Leżajska**

*Źródło: GDDKiA.*

## **C. Budowa drogi ekspresowej S19 od węzła Rzeszów Zachód do węzła Świlcza**

Inwestycja ta stanowi część drogi ekspresowej S-19 łączącej przejście graniczne w Kuźnicy Białostockiej ze Słowacją i autostrady A-4 łączącej zachodnią granicę Polski (w Zgorzelcu) z granicą wschodnią (w Korczowej). Inwestycja obejmuje budowę drogi odcinku od węzła Rzeszów Zachód do węzła Świlcza.

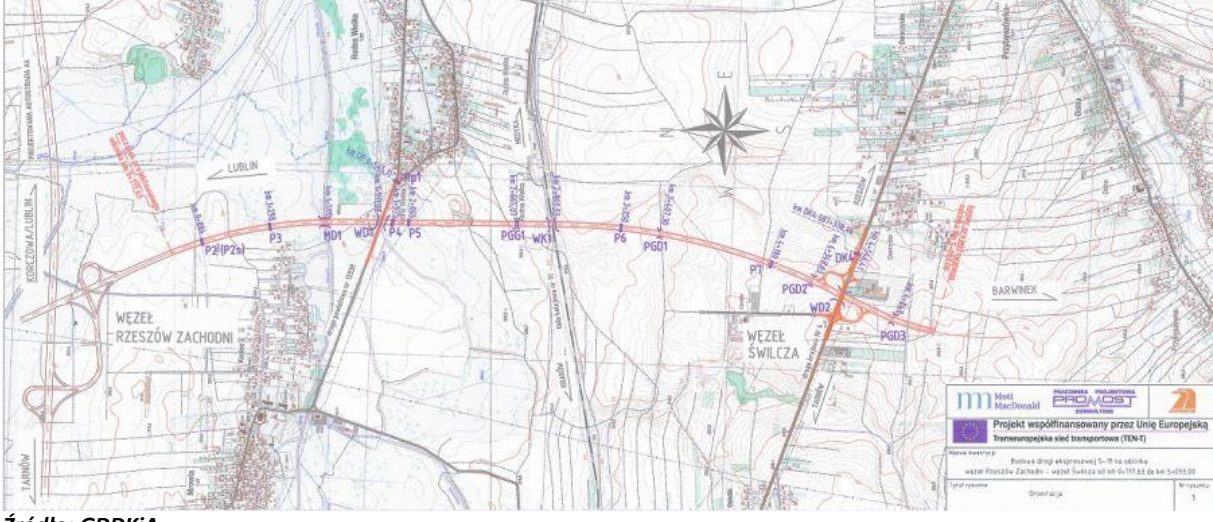

**Mapa G6. Budowa drogi ekspresowej S19 od węzła Rzeszów Zachód do węzła Świlcza**

*Źródło: GDDKiA.*

# **G.1.2. Drogi wojewódzkie**

Łączna długość dróg wojewódzkich w Województwie Podkarpackim wynosi 1 673 km. Poniższa tabela przedstawia zestawienie dróg będących w zarządzie Samorządu Województwa.

**Tabela G3. Sieć dróg wojewódzkich w Województwie Podkarpackim**

| Lp. | Nr drogi | Nazwa drogi                                                                                | Długość [km]     |
|-----|----------|--------------------------------------------------------------------------------------------|------------------|
| 1   | 835      | Lublin – gr. Województwa Lubelskiego – Sieniawa – Przeworsk – Kańczuga – Dynów –           | 104,486          |
|     |          | Grabownica Starzeńska                                                                      |                  |
| 2   | 854      | Annopol - gr. Województwa Lubelskiego - Antoniów - Gorzyce (przeprawa promowa)             | 14,301           |
| 3   | 855      | Olbięcin – gr. Województwa Lubelskiego – Zaklików – Stalowa Wola                           | 27,849           |
| 4   | 856      | Antoniów - Radomyśl nad Sanem - Dąbrowa Rzeczycka                                          | 14,741           |
| 5   | 857      | Zaklików - Modliborzyce (do gr. Województwa Lubelskiego)                                   | 7,082            |
| 6   | 858      | Zarzecze – Biłgoraj – Zwierzyniec – Szczebrzeszyn (do gr. Województwa                      |                  |
|     |          | Podkarpackiego)                                                                            |                  |
| 7   | 861      | Bojanów - Kopki                                                                            | 31,532           |
| 8   | 863      | Kopki – Krzeszów – Tarnogród – Cieszanów                                                   | 22,058           |
| 9   | 864      | Nowy Lubliniec - Żuków                                                                     | 4,425            |
| 10  | 865      | Jarosław – Oleszyce – Cieszanów – Bełżec                                                   | 68,296           |
| 11  | 866      | Dachnów - Lubaczów - Granica Państwa                                                       | 19,298           |
| 12  | 867      | Sieniawa - Wola Mołodycka - Oleszyce - Lubaczów - Hrebenne                                 | 76,518           |
| 13  | 869      | Droga nr 19 - Droga nr 9                                                                   | 6,075<br>20,317  |
| 14  | 870      | Sieniawa - Wiązownica - Jarosław                                                           |                  |
| 15  | 871      | Tarnobrzeg – Grębów – Stalowa Wola                                                         | 24,485           |
| 16  | 872      | rzeka Wisła – Baranów Sandomierski – Wola Baranowska – Majdan Królewski – Nisko            | 56,962           |
| 17  | 875      | Mielec - Kolbuszowa - Leżajsk                                                              | 75,787           |
| 18  | 877      | Naklik - Leżajsk - Łańcut - Szklary                                                        | 68,056           |
| 19  | 878      | Rzeszów – Dylągówka                                                                        | 16,682           |
| 20  | 880      | Jarosław – Pruchnik                                                                        | 16,776           |
| 21  | 881      | Sokołów Małopolski - Łańcut - Kańczuga - Żurawica                                          | 77,408           |
| 22  | 884      | Przemyśl – Domaradz                                                                        | 64,379           |
| 23  | 885      | Przemyśl - Hermanowice - Granica Państwa                                                   | 6,882            |
| 24  | 886      | Domaradz - Sanok                                                                           | 29,511           |
| 25  | 887      | Brzozów – Rymanów – Daliowa                                                                | 38,378           |
| 26  | 889      | Sieniawa - Bukowsko - Szczawne                                                             | 31,641           |
| 27  | 890      | Kuźmina – Krościenko                                                                       | 25,600           |
| 28  | 892      | Zagórz – Komańcza                                                                          | 28,706<br>37,089 |
| 29  | 893      | Lesko - Cisna                                                                              |                  |
| 30  | 894      | Hoczew – Czarna                                                                            |                  |
| 31  | 895      | Uherce Mineralne - Myczków                                                                 |                  |
| 32  | 896      | Ustrzyki Dolne - Ustrzyki Górne                                                            |                  |
| 33  | 897      | Tylawa – Komańcza – Cisna – Ustrzyki Górne – Wołosate – Granica Państwa                    |                  |
| 34  | 982      | Szczucin – Sadkowa Góra – Jaślany                                                          | 24,899           |
| 35  | 983      | Sadkowa Góra - Mielec                                                                      | 15,340           |
| 36  | 984      | Lisia Góra - Radomyśl Wielki - Mielec                                                      | 29,175           |
| 37  | 985      | Nagnajów – Baranów Sandomierski – Mielec – Dębica                                          | 62,62            |
| 38  | 986      | Tuszyma – Ropczyce – Wiśniowa                                                              | 46,162           |
| 39  | 987      | Kolbuszowa – Sędziszów Małopolski                                                          | 22,249           |
| 40  | 988      | Babica - Strzyżów - Wiśniowa - Twierdza - Warzyce                                          | 43,100           |
| 41  | 989      | Strzyżów – Lutcza                                                                          | 12,042<br>12,453 |
| 42  | 990      | Twierdza - Krosno                                                                          |                  |
| 43  | 991      | Lutcza – Krosno                                                                            | 16,918           |
| 44  | 992      | Jasło – Zarzecze – Nowy Żmigród – Krempna – Świątkowa – Grab – Ożenna – Granica<br>Państwa | 49,720           |
| 45  | 993      | Gorlice - Nowy Żmigród - Dukla                                                             | 26,608           |

*Źródło: Zarząd Dróg Wojewódzkich w Rzeszowie*

Poniższa mapa przedstawia układ dróg wojewódzkich na terenie Województwa Podkarpackiego.

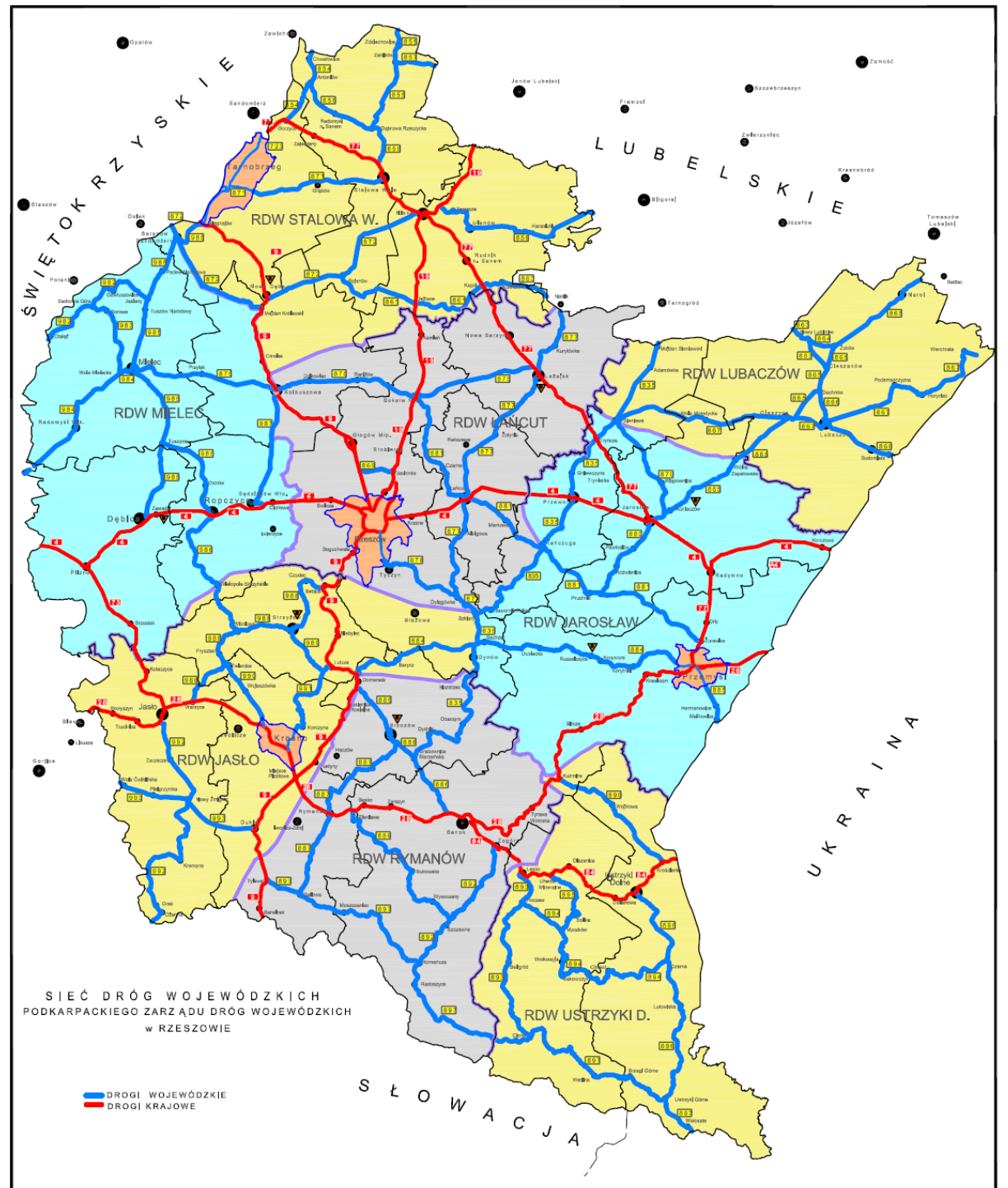

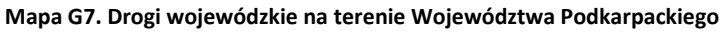

*Źródło: Zarząd Dróg Wojewódzkich w Rzeszowie.*

## **A. Finansowane z Programu Operacyjnego UE Rozwój Polski Wschodniej:**

- 1. Przebudowa drogi wojewódzkiej Nr 875 na odcinku Mielec Kolbuszowa łącznie z budową obwodnicy Kolbuszowej – **wykonane**
- 2. Budowa drogi obwodowej Mielca w ciągu drogi wojewódzkiej nr 985 Nagnajów Dębica przebiegającej od miejscowości Tuszów Narodowy w km 20+636 do ulicy Dębickiej w km 38+522 wraz z niezbędną infrastrukturą techniczną, budowlami i urządzeniami budowlanymi – ETAP I i III – **realizowane**
- 3. Budowa drogi obwodowej Mielca w ciągu drogi wojewódzkiej nr 985 Nagnajów Dębica przebiegającej od miejscowości Tuszów Narodowy w km 20+636 do ulicy Dębickiej w km 38+522 wraz z niezbędną infrastrukturą techniczną, budowlami i urządzeniami budowlanymi – ETAP II – **realizowane**
- 4. Likwidacja barier rozwojowych most na Wiśle z rozbudową drogi wojewódzkiej nr 764 oraz połączeniem z drogą wojewódzką nr 875 - (Odcinek Połaniec km 70+690 - Gawłuszowice km 76+287 – część podkarpacka) – **realizowane**
- 5. Likwidacja barier rozwojowych most na Wiśle z rozbudową drogi wojewódzkiej nr 764 oraz połączeniem z drogą wojewódzką nr 875 - (Odcinek Gawłuszowice km 76+287 - Tuszów Narodowy km 85+516,20)– w trakcie realizacji
- 6. Trasy rowerowe w Polsce Wschodniej województwo podkarpackie **realizowane**

## **B. Finansowane z w ramach Zintegrowanego Programu Operacyjnego Rozwoju Regionalnego:**

- 1. Przebudowa drogi woj. Nr 985 Nagnajów Dębica, na odc. Nagnajów Mielec w km 0+000-28+592 **wykonane**
- 2. Przebudowa drogi woj. Nr 872 na odc. Baranów Sandomierski Majdan Królewski w km 7+218 28+542 – **wykonane**
- 3. Budowa drogi łączącej lotnisko w Jasionce z drogami krajowymi nr 9 i 19 **wykonane**
- 4. Przebudowa drogi wojewódzkiej nr 877 odcinek Leżajsk Łańcut i dróg łącznikowych **wykonane**
- 5. Przebudowa drogi woj. Nr 886 Domaradz Sanok, km 0+000 29+511 z wyłączeniem odcinka 10+300 – 17+450 – **wykonane**
- 6. Przebudowa drogi woj. Nr 871 Tarnobrzeg Stalowa Wola w km 13+689 37+884 **wykonane**
- 7. Przebudowa drogi wojewódzkiej nr 988 Babica Warzyce, odcinek Twierdza Warzyce, km 38+236 43+100 – **wykonane**
- 8. Przebudowa mostu przez Wisłok w Strzyżowie w ciągu drogi wojewódzkiej nr 989, km 0+423,00 **wykonane**

## **C. Współfinansowane z pożyczki Banku Rady Europy**

- 1. Przebudowa wiaduktu w Stalowej Woli w ciągu drogi wojewódzkiej nr 871 Nagnajów Tarnobrzeg Grębów - Stalowa Wola – **wykonane**
- 2. Budowa obwodowej Grębowa w ciągu drogi wojewódzkiej nr 871 Nagnajów Tarnobrzeg Grębów Stalowa Wola – **wykonane**
- 3. Rozbudowa drogi wojewódzkiej nr 858 Zarzecze Biłgoraj Zwierzyniec Szczebrzeszyn na odcinku Zarzecze - Granica Województwa – **realizowane**
- 4. Przebudowa wiaduktu w ciągu drogi wojewódzkiej nr 875 Mielec Kolbuszowa Sokołów Małopolski Leżajsk w miejscowości Mielec – **wykonane**
- 5. Budowa drogi dojazdowej do przejścia granicznego oraz rozbudowa drogi wojewódzkiej Nr 866 Dachnów - Lubaczów - Krowica Hołodowska - Granica Państwa na odcinku Lubaczów - Budomierz – **wykonane**
- 6. Modernizacja dróg wojewódzkich ul. Wolności w ciągu drogi wojewódzkiej nr 875 Mielec Kolbuszowa - Sokołów Małopolski - Leżajsk – **wykonane**
- 7. Rozbudowa drogi wojewódzkiej nr 877 Naklik Leżajsk Łańcut Dylągówka Szklary na odcinku Granica Województwa - Leżajsk – **realizowane**
- 8. Rozbudowa drogi wojewódzkiej nr 880 Jarosław Pruchnik **realizowane**
- 9. Rozbudowa drogi wojewódzkiej nr 892 Zagórz Komańcza i drogi wojewódzkiej nr 897 Tylawa Komańcza - Radoszyce - Cisna - Ustrzyki Górne - Wołosate Granica Państwa na odcinku Komańcza - Radoszyce – **realizowane**
- 10. Przebudowa drogi wojewódzkiej nr 881 Sokołów Małopolski Łańcut Kańczuga Pruchnik Żurawica na odcinku Łańcut - Kańczuga – **wykonane**
- 11. Przebudowa drogi wojewódzkiej nr 992 Jasło Zarzecze Nowy Żmigród na odcinku Jasło Nowy Żmigród i drogi wojewódzkiej nr 993 Gorlice - Nowy Żmigród - Dukla na odcinku Nowy Żmigród - Dukla – **wykonane**
- 12. Przebudowa drogi wojewódzkiej nr 985 Nagnajów Baranów Sandomierski Mielec Dębica na odcinku Mielec - Dębica (ETAP I) – **wykonane**
- 13. Rozbudowa drogi wojewódzkiej nr 985 Nagnajów Baranów Sandomierski Mielec Dębica na odcinku Mielec - Dębica (ETAP II) – **realizowane**
- 14. Przebudowa drogi wojewódzkiej nr 890 Kuźmina Krościenko **wykonane**
- 15. Budowa chodników i zatok w ciągu drogi wojewódzkiej nr 884 Przemyśl Dubiecko Bachórz Domaradz – **wykonane**

Poniższa mapa przedstawia ogólny obraz tych inwestycji.

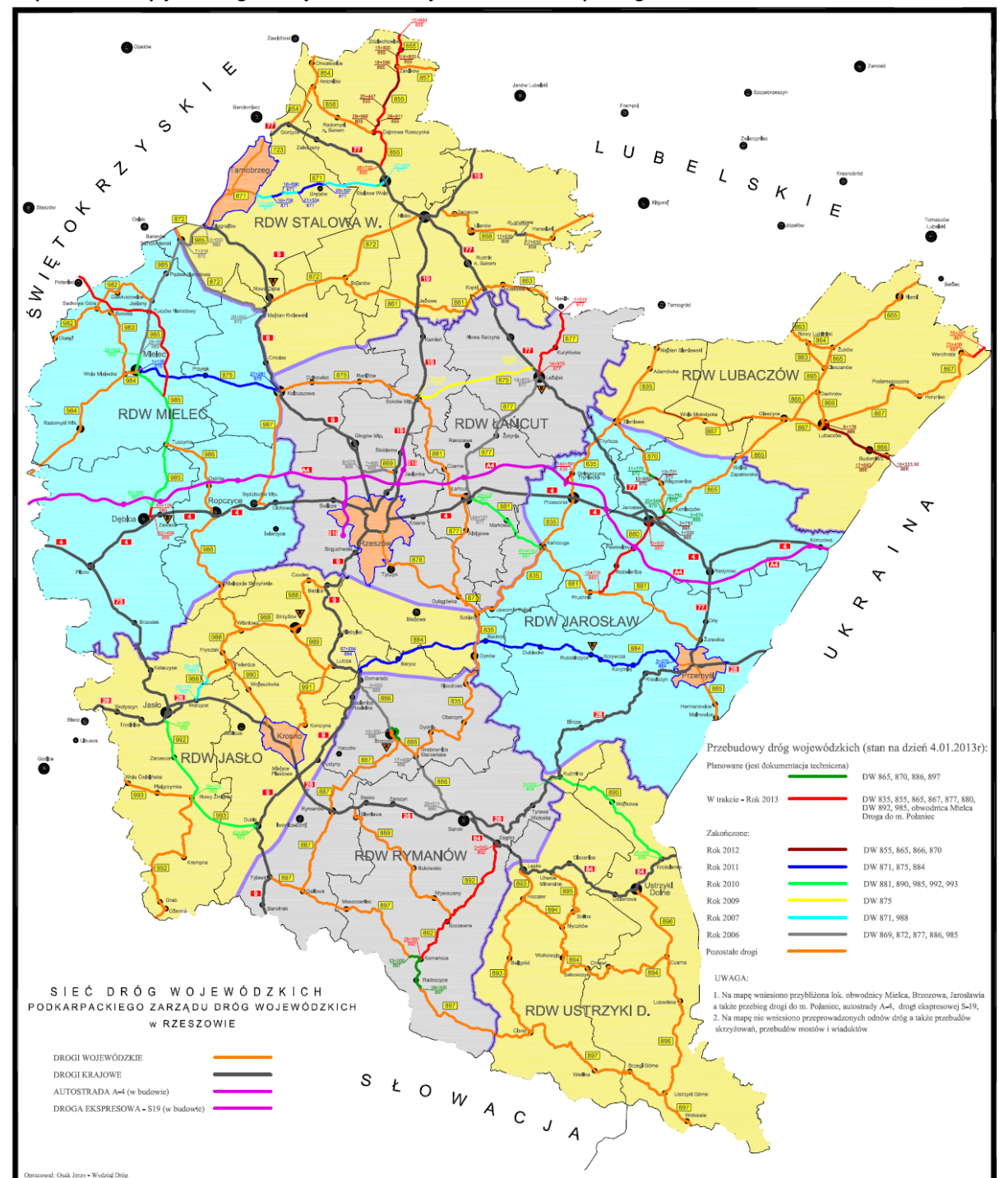

**Mapa G8. Inwestycje na drogach wojewódzkich Województwa Podkarpackiego** 

*Źródło: Zarząd Dróg Wojewódzkich w Rzeszowie.*

# **G.2. Sieć kolejowa**

Województwo Podkarpackie charakteryzuje się średnią gęstością sieci linii kolejowych, wynoszącą 5,7 km linii/100 km<sup>2</sup> powierzchni; wartość średnia dla całego kraju, wynosi 6,5 km na 100 km<sup>2</sup> powierzchni ogólnej. Poniższa mapa pokazuje sieć kolejową Województwa Podkarpackiego.

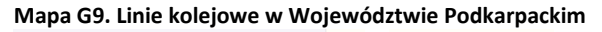

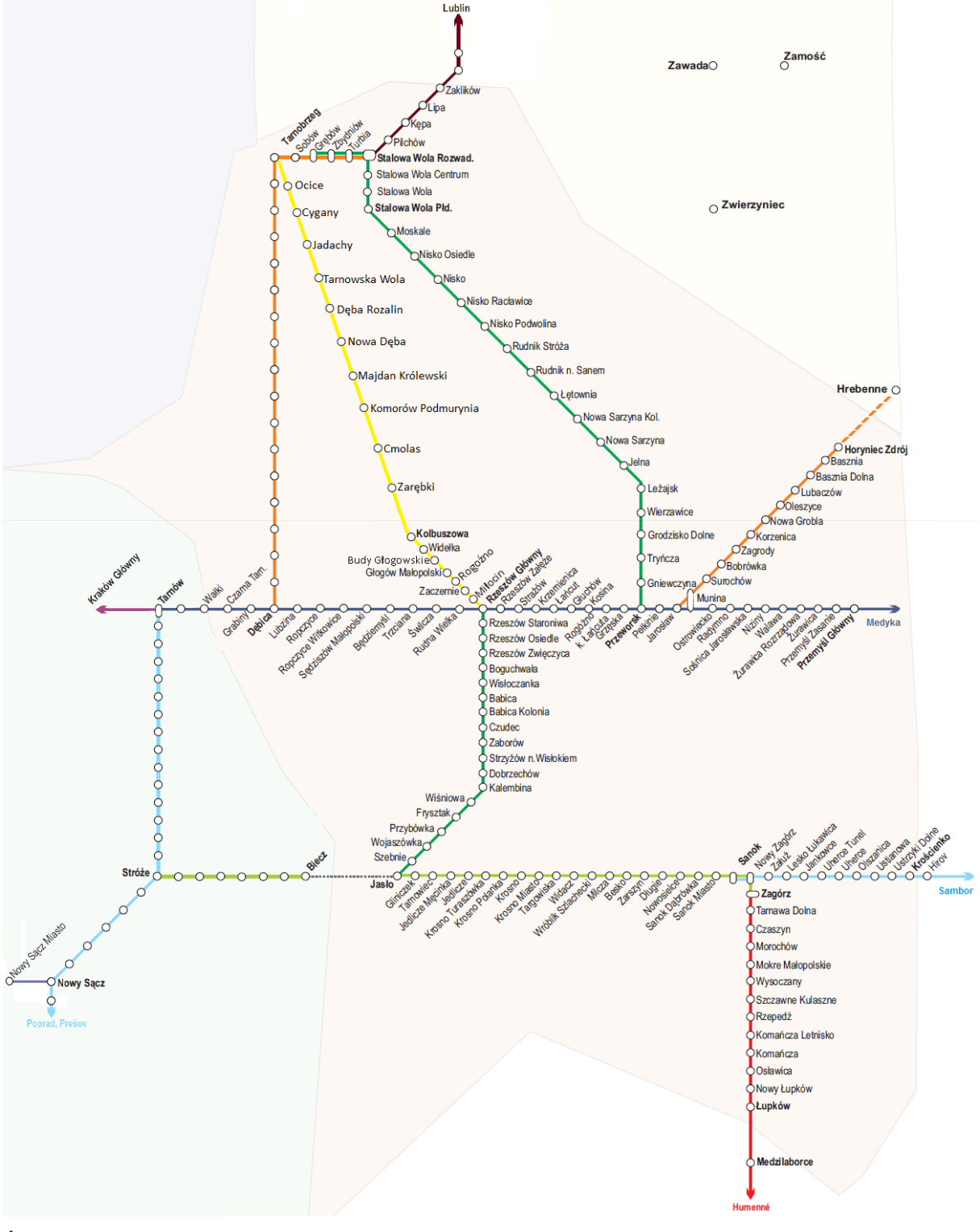

*Źródło: PKP PLK S.A.*

Sieć kolejowa na terenie Województwa Podkarpackiego łączy wiele istotnych ośrodków miejskich. Podstawowe informacje o tej sieci zebrano poniżej.

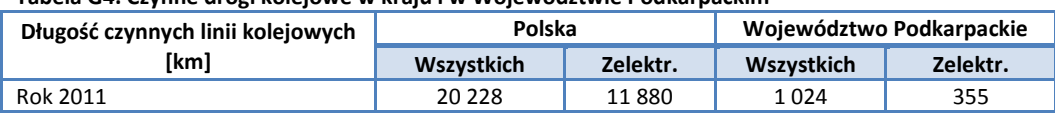

**Tabela G4. Czynne drogi kolejowe w kraju i w Województwie Podkarpackim**

*Źródło: Główny Urząd Statystyczny. Raport: "Transport – wyniki działalności". Warszawa 2012.*

Infrastruktura kolejowa na terenie województwa jest mieszana: występują zarówno linie dwutorowe, jak i jednotorowe. Współczynnik elektryfikacji linii wynosi 34,7%, przy średniej dla całego kraju wynoszącej 58,7%. Na terenie Województwa Podkarpackiego znajduje się także 46 km linii wąskotorowych; linie takie znajdują się jeszcze wyłącznie na terenie Wielkopolski (69 km).

W poniższych tabelach przedstawiono zbiorcze informacje dotyczące linii kolejowych przebiegających przez teren Województwa Podkarpackiego, na których wykonywane są przewozy pasażerskie.

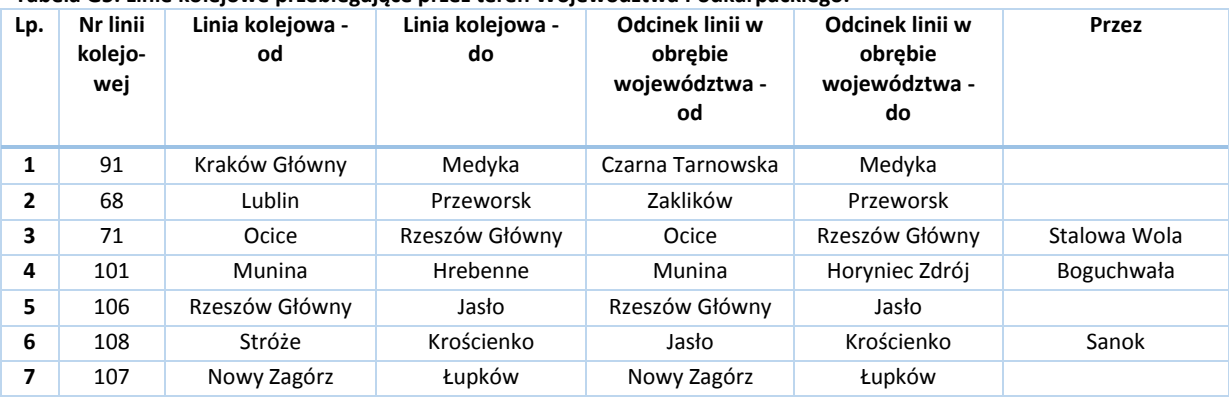

#### **Tabela G5. Linie kolejowe przebiegające przez teren Województwa Podkarpackiego.**

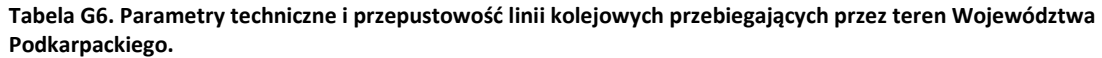

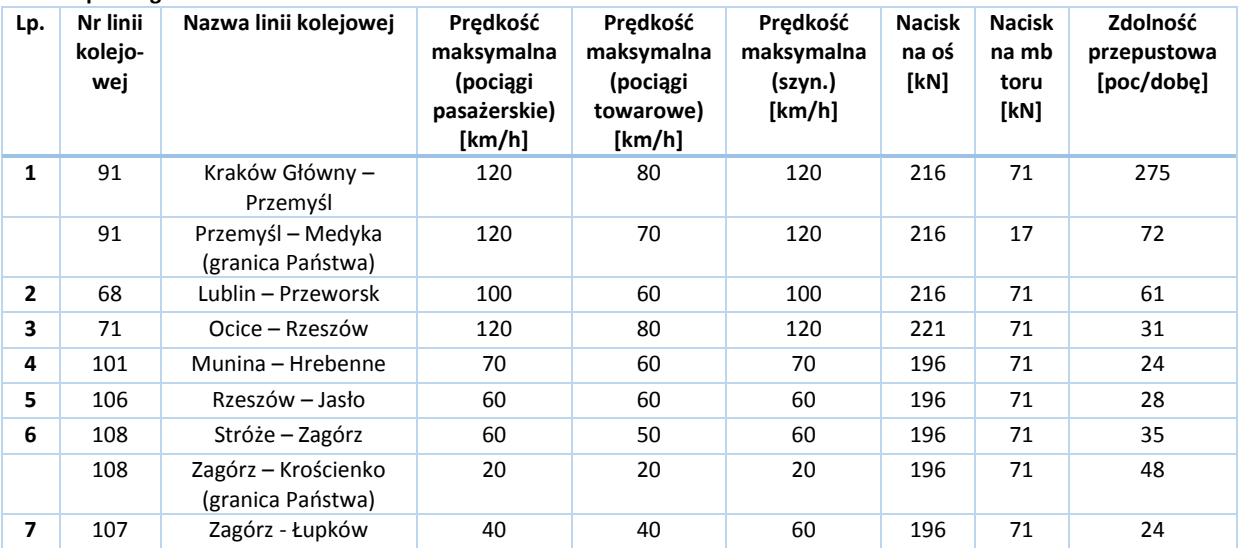

Z początkiem 2013 roku spółka PKP PLK SA przygotowała listę linii kolejowych do czasowego wyłączenia z eksploatacji. Na terenie Województwa Podkarpackiego są to następujące linie:

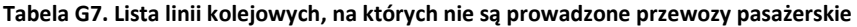

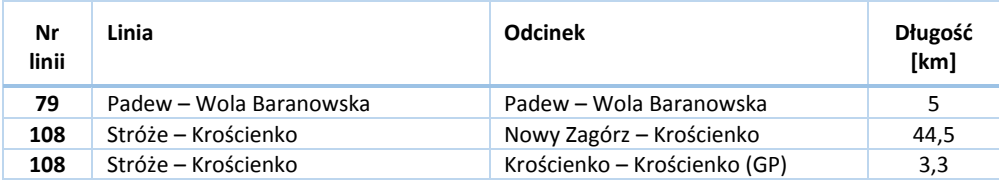

Na wspomnianej liście linii do czasowego wyłączenia z eksploatacji pierwotnie znajdowały się także linie: 25, 101, 107, 121, 124 oraz 617, jednakże na początku maja 2013 r. zostały one z nich usunięte; linia 108 nadal pozostaje jednak nadal wpisana na listę do czasowego wyłączenia z eksploatacji.

Linia kolejowa nr 25 na odcinku Dębica – Ocice koło Tarnobrzega jest obecnie nieczynna, koszt jej remontu szacowany jest na ok. 400 mln złotych. Linia ta pełni istotną rolę w sieci kolejowej województwa.

## **G.2.1. Linia kolejowa nr 91: Kraków Główny – Medyka – Granica Państwa**

Linia kolejowa nr 91, o całkowitej długości 257,094 km, łączy stację Kraków Główny ze stacją graniczną Medyka. Na całej długości linia jest wielotorowa i zelektryfikowana. Obecnie na trasie tej trwają prace remontowe na odcinku Kraków-Rzeszów.

Trasa ta jest częścią linii europejskiej E-30, leżącą w III Paneuropejskim Korytarzu Transportowym, łączącym Niemcy, Polskę i Ukrainę. Polski odcinek tej linii o długości 677 km łączy najważniejsze centra i regiony ekonomiczne południowej Polski: Dolny Śląsk, Górny Śląsk, Małopolskę i Podkarpacie. Przez Polskę linia przebiega na trasie od granicy państwa z Niemcami przez Zgorzelec – Bolesławiec- Legnicę – Wrocław – Opole - Kędzierzyn-Koźle - Zabrze - Katowice - Jaworzno - Trzebinię - Kraków - Tarnów - Rzeszów - Przemyśl do granicy z Ukrainą w Medyce. Modernizacja oraz rewitalizacja linii E 30 realizowana jest przez PKP Polskie Linie Kolejowe S.A. etapami od 2000 roku.

Linia ta jest linią znaczenia państwowego, zgodnie z Rozporządzeniem Rady Ministrów w sprawie wykazu linii kolejowych o znaczeniu państwowym.

Poniższa tabela przedstawia zestawienie stacji i przystanków osobowych na odcinku tej linii przebiegającym przez Województwo Podkarpackie.

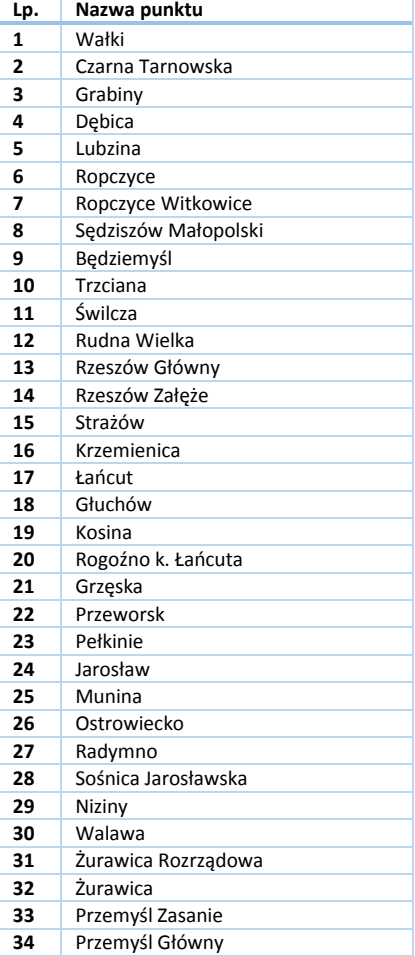

#### **Tabela G8. Stacje i przystanki osobowe na odcinku linii nr 91 na terenie Województwa Podkarpackiego**

## **G.2.2. Linia kolejowa nr 68: Lublin – Przeworsk**

Linia kolejowa nr 68, o całkowitej długości 177,172 km, łączy stację Lublin Główny ze stacją Przeworsk. Na terenie Województwa Podkarpackiego linia ta jest zelektryfikowana na odcinku Stalowa Wola Rozwadów – Przeworsk. Na odcinku Stalowa Wola Rozwadów – Grodzisko Dolne linia ta jest dwutorowa, na pozostałej części – jednotorowa. Torowisko jest w dobrym stanie technicznym. Szyny ułożone są na podkładach drewnianych, zaś w części podkarpackiej również na betonowych.

Linia ta jest linią znaczenia państwowego, zgodnie z Rozporządzeniem Rady Ministrów w sprawie wykazu linii kolejowych o znaczeniu państwowym.

Poniższa Tabela Gprzedstawia zestawienie stacji i przystanków osobowych na odcinku tej linii przebiegającym przez Województwo Podkarpackie.

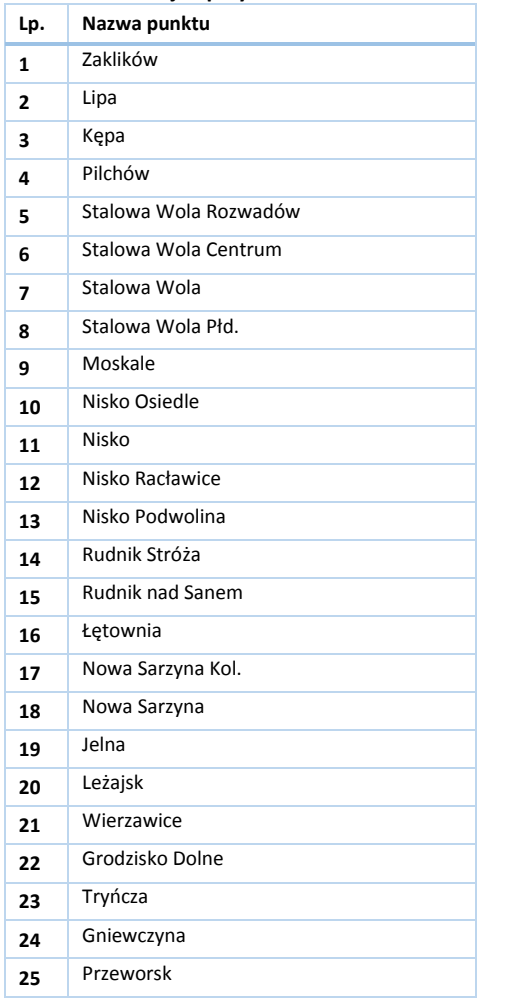

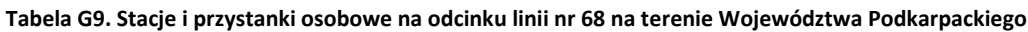

# **G.2.3. Linia kolejowa nr 71: Ocice – Rzeszów Główny**

Linia kolejowa nr 71, o długości 66,781 km, łączy stację Ocice, leżącą na terenie administracyjnie należącym do Tarnobrzega ze stacją Rzeszów Główny. Z wyjątkiem krótkich odcinków: początkowego i końcowego (w Tarnobrzegu i w Rzeszowie) linia ta nie jest zelektryfikowana. Prowadzone od 2006 roku prace rewitalizacyjne zaowocowały ponownym uruchomieniem tej linii, po okresie kilku lat przerwy. Obecnie na linii tej przygotowywana jest dokumentacja do elektryfikacji.

Linia ta jest linią znaczenia państwowego, zgodnie z Rozporządzeniem Rady Ministrów w sprawie wykazu linii kolejowych o znaczeniu państwowym.

Poniższa Tabela Gprzedstawia zestawienie stacji i przystanków osobowych na odcinku tej linii przebiegającym przez Województwo Podkarpackie.

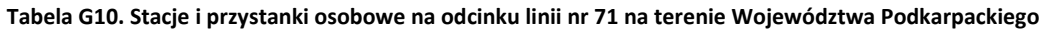

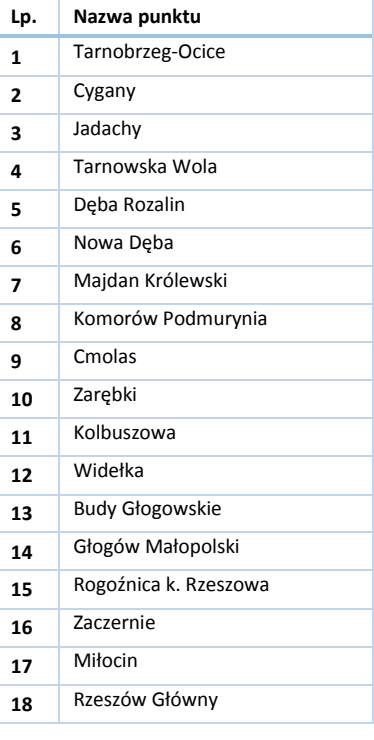

# **G.2.4. Linia kolejowa nr 101: Munina – Hrebenne**

Linia kolejowa nr 101, o całkowitej długości 83 km, łączy stację Munina k. Jarosławia ze stacją graniczną Hrebenne w Województwie Lubelskim. Ta jednotorowa linia nie jest zelektryfikowana.

Poniższa Tabela Gprzedstawia zestawienie stacji i przystanków osobowych na odcinku tej linii przebiegającym przez Województwo Podkarpackie.

## **Tabela G11. Stacje i przystanki osobowe na odcinku linii nr 101 na terenie Województwa Podkarpackiego**

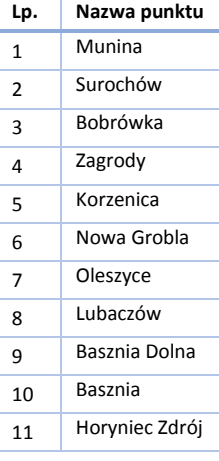

## **G.2.5. Linia kolejowa nr 106: Rzeszów Główny – Jasło**

Linia kolejowa nr 106, o całkowitej długości 69,125 km, łączy stację Rzeszów Główny ze stacją Jasło i jest niezelektryfikowana. Od 2011 na linii tej kursuje zastępcza komunikacja autobusowa. Obecnie na linii tej prowadzone są prace rewitalizacyjne, z planowanym terminem zakończenia w 2014 roku.

Poniższa Tabela Gprzedstawia zestawienie stacji i przystanków osobowych na odcinku tej linii przebiegającym przez Województwo Podkarpackie.

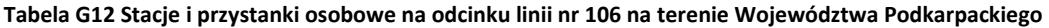

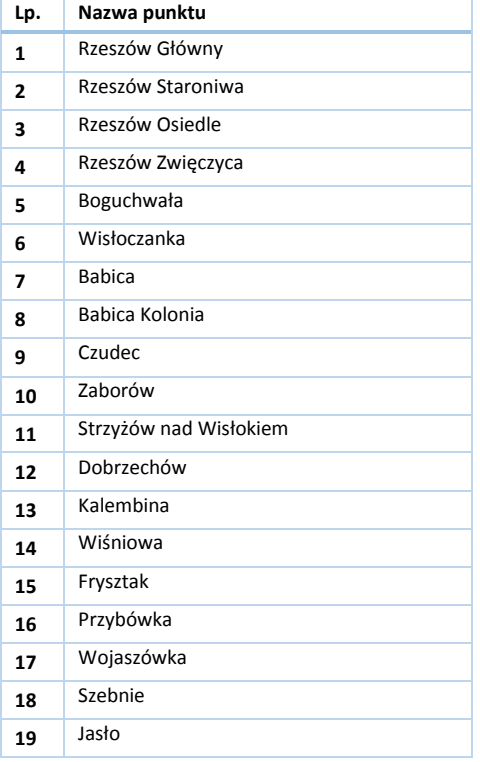

# **G.2.6. Linia kolejowa nr 108: Stróże – Krościenko**

Linia kolejowa nr 108, o całkowitej długości 161,085 km, łączy stację Stróże w Województwie Małopolskim z granicą państwa na stacji Krościenko. Linia ta jest zelektryfikowana na odcinku Stróże – Jasło, jednakże obecnie odcinki Stróże – Biecz oraz Biecz – Jasło zostały całkowicie wyłączone z ruchu pasażerskiego. Na odcinku Jasło – Zagórz odbywa się ruch pasażerski oraz towarowy, zaś na odcinku Zagórz – Krościenko – tylko ruch towarowy. Nie kursują również obecnie pociągi z Ustrzyk Dolnych do Przemyśla przez Chyrów na Ukrainie. Obecnie na linii tej prowadzone są prace rewitalizacyjne, z planowanym terminem zakończenia w 2013 roku.

Poniższa Tabela Gprzedstawia zestawienie stacji i przystanków osobowych na odcinku tej linii przebiegającym przez Województwo Podkarpackie.

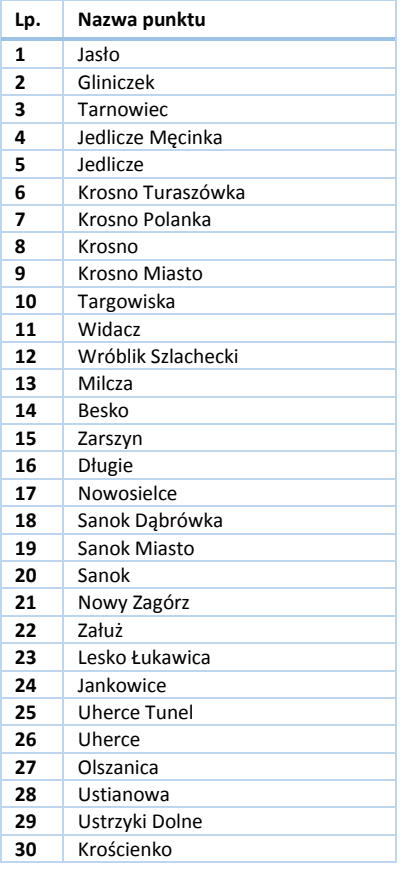

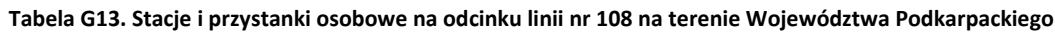

## **G.2.7. Linia kolejowa nr 107: Nowy Zagórz – Łupków**

Linia kolejowa nr 107, o całkowitej długości 49,020 km, łączy stację Nowy Zagórz ze stacją graniczną Łupków i jest w całości niezelektryfikowana. W okresie wakacyjnym na linii tej odbywają się turystyczne przewozy sezonowe wykonywane w weekendy, jednakże jej potencjał turystyczny jest wykorzystany w niewielkim stopniu.

Poniższa Tabela Gprzedstawia zestawienie stacji i przystanków osobowych na odcinku tej linii przebiegającym przez Województwo Podkarpackie.

#### **Tabela G14 Stacje i przystanki osobowe na odcinku linii nr 107 na terenie Województwa Podkarpackiego**

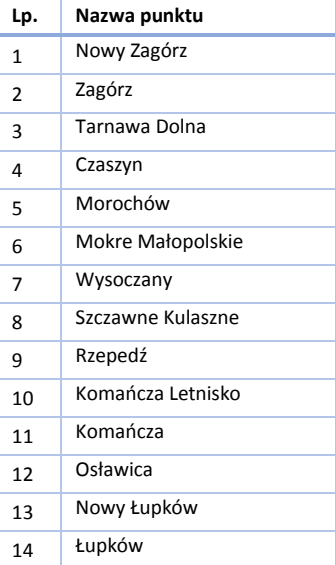

# **Załącznik H. Szczegółowe informacje demograficzne i społecznoekonomiczne, mające wpływ na ocenę i prognozy potrzeb przewozowych**

W poszczególnych regionach bezrobocie kształtuje się następująco:

| Obszar                        | Liczba osób bezrobotnych | Stopa bezrobocia |  |
|-------------------------------|--------------------------|------------------|--|
|                               | (w tys.)                 | $(\%)$           |  |
| <b>WOJ. PODKARPACKIE</b>      | 153,8                    | 16,3             |  |
| Podregion Krośnieński         | 38,3                     | 17,4             |  |
| Bieszczadzki                  | 2,3                      | 23,7             |  |
| Brzozowski                    | 7,4                      | 24,2             |  |
| Jasielski                     | 10,4                     | 18,6             |  |
| Krośnieński                   | 7,4                      | 19,0             |  |
| Sanocki                       | 5,4                      | 13,0             |  |
| Leski                         | 2,8                      | 22,4             |  |
| m. Krosno                     | 2,6                      | 8,3              |  |
| Podregion Przemyski           | 32,7                     | 19,0             |  |
| Jarosławski                   | 10,2                     | 19,4             |  |
| Lubaczowski                   | 4,5                      | 17,6             |  |
| Przemyski                     | 6,0                      | 20,2             |  |
| Przeworski                    | 6,9                      | 19,3             |  |
| m. Przemyśl                   | 5,2                      | 17,7             |  |
| Podregion Rzeszowski          | 41,3                     | 14,3             |  |
| Kolbuszowski                  | 4,1                      | 16,8             |  |
| Łańcucki                      | 6,0                      | 18,5             |  |
| Ropczycko-Sędziszowski        | 6,2                      | 21,7             |  |
| Rzeszowski                    | 9,6                      | 14,6             |  |
| Strzyżowski                   | 6,3                      | 22,9             |  |
| m. Rzeszów                    | 9,1                      | 8,2              |  |
| <b>Podregion Tarnobrzeski</b> | 41,5                     | 15,8             |  |
| Dębicki                       | 8,1                      | 13,5             |  |
| Leżajski                      | 5,5                      | 19,2             |  |
| Mielecki                      | 8,5                      | 13,9             |  |
| Niżański                      | 6,0                      | 24,7             |  |
| Stalowowolski                 | 6,8                      | 14,8             |  |
| Tarnobrzeski                  | 3,5                      | 15,5             |  |
| m. Tarnobrzeg                 | 3,1                      | 15,2             |  |

**Tabela H1. Liczba osób bezrobotnych i stopa bezrobocia w Województwie Podkarpackim.**

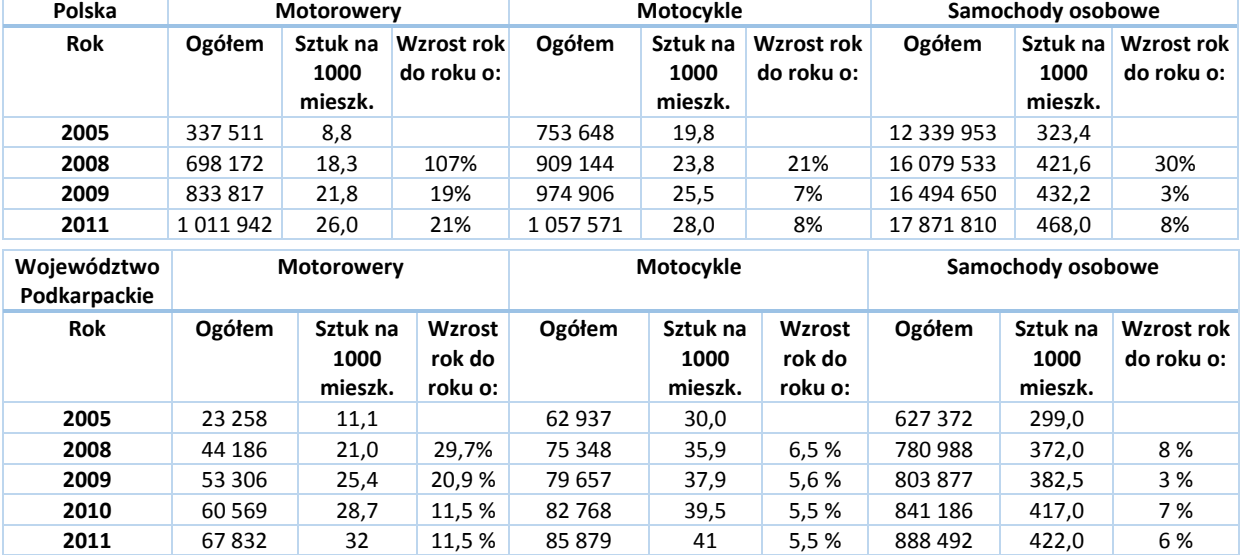

## **Tabela H2. Liczba prywatnych pojazdów samochodowych w latach 2005 – 2011 w kraju i w Województwie Podkarpackim**

*Źródła:*

*1. Urząd Statystyczny w Szczecinie. "Transport drogowy w Polsce w latach 2005 – 2009". Warszawa 2011.*

*2. Główny Urząd Statystyczny. "Transport. Wyniki działalności w 2011r.". Warszawa 2012.*

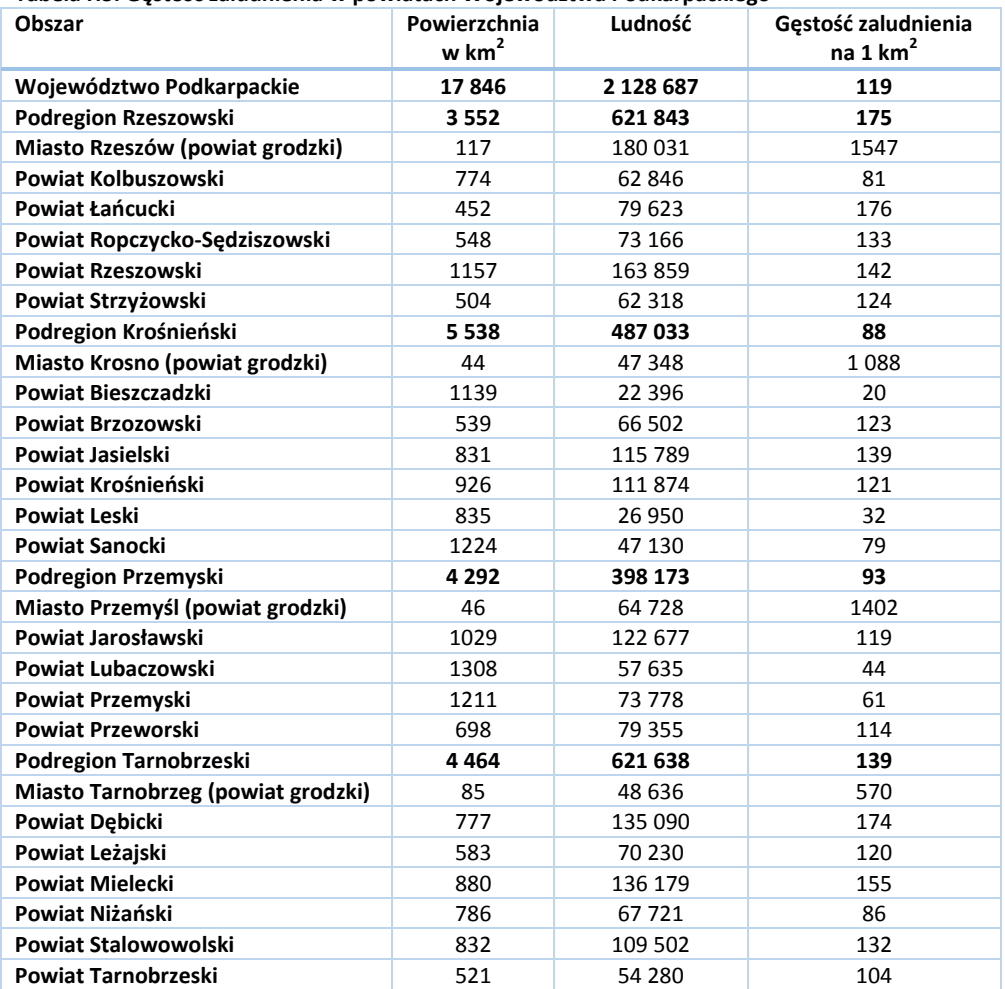

#### **Tabela H3. Gęstość zaludnienia w powiatach Województwa Podkarpackiego**

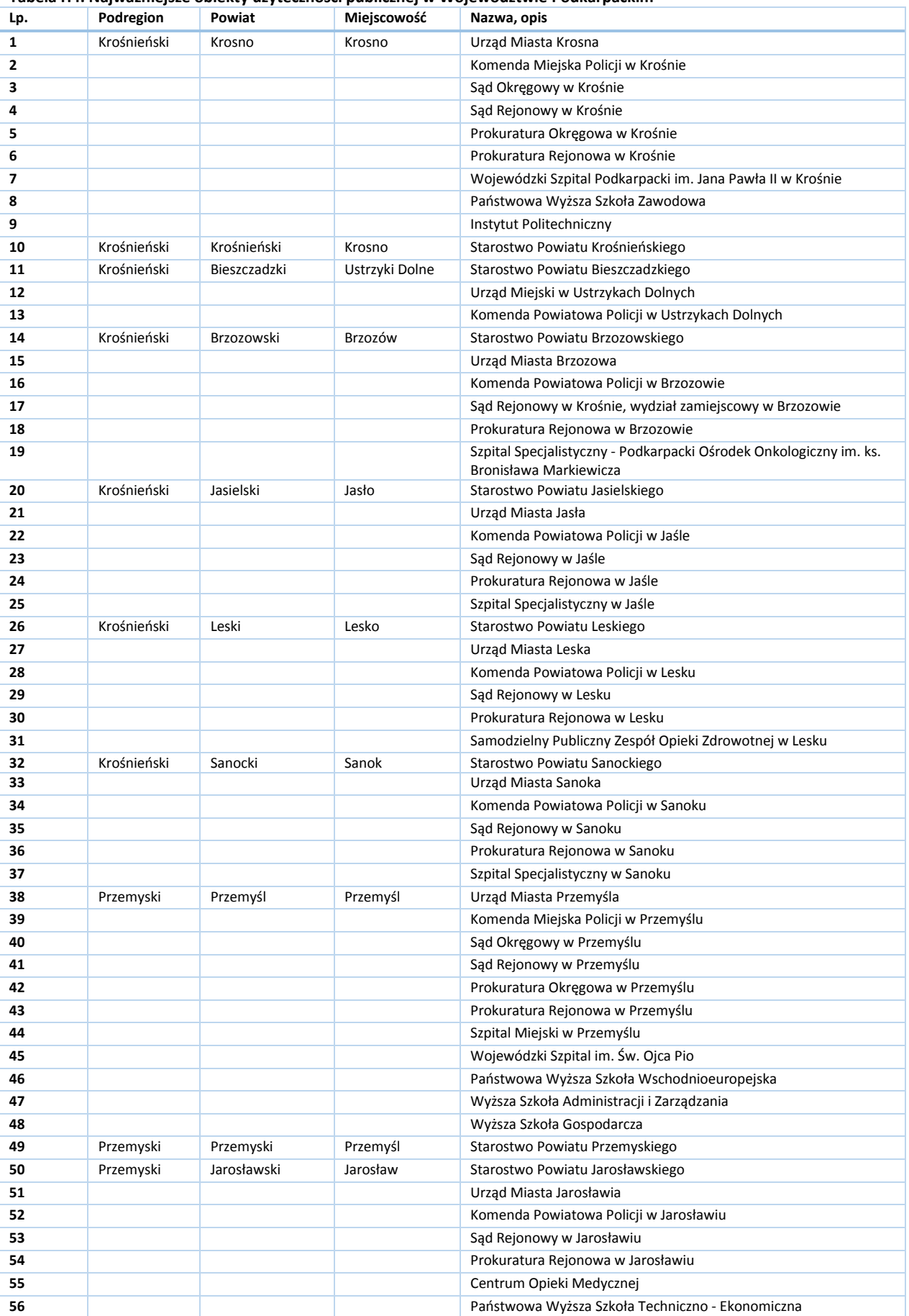

## **Tabela H4. Najważniejsze obiekty użyteczności publicznej w Województwie Podkarpackim**
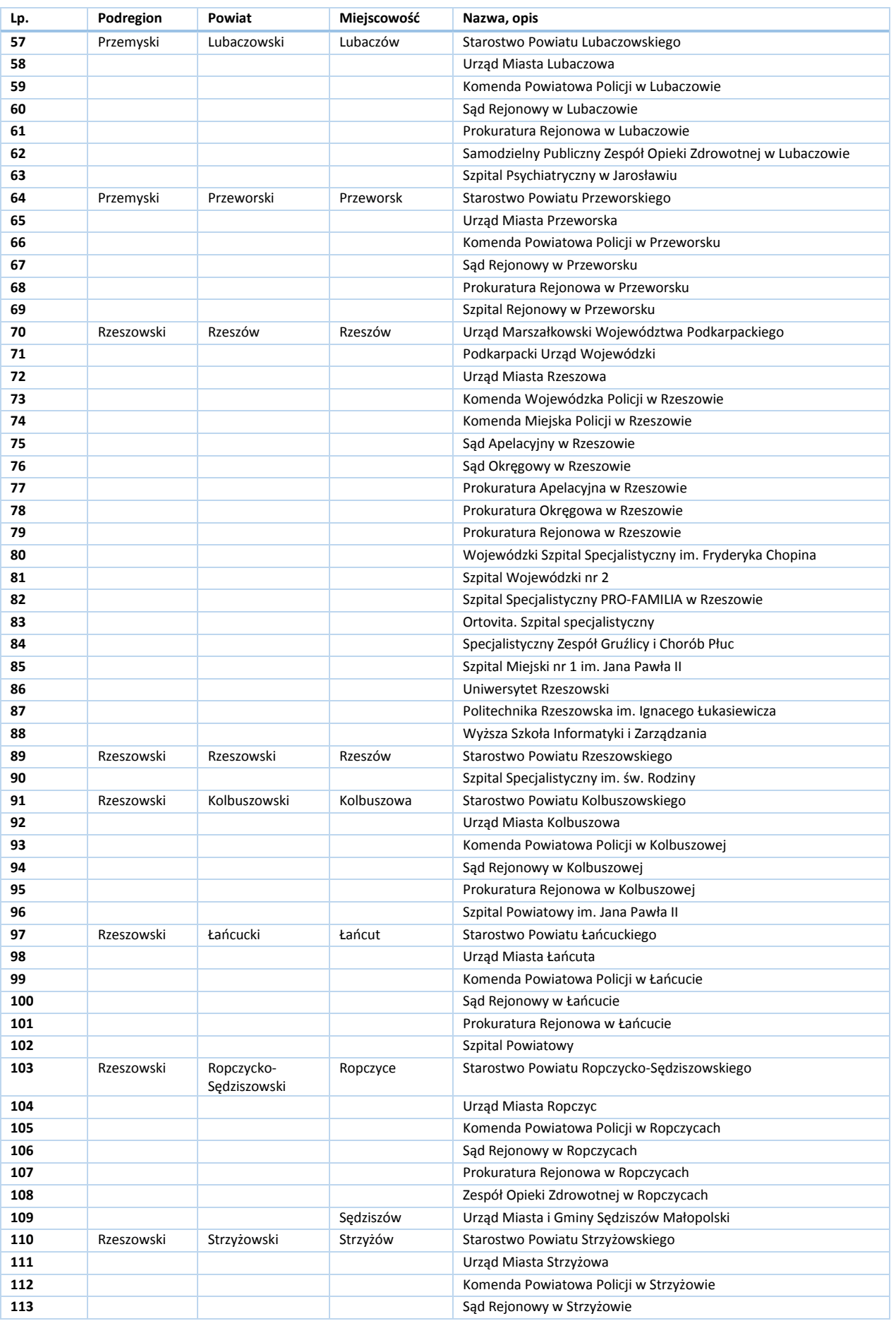

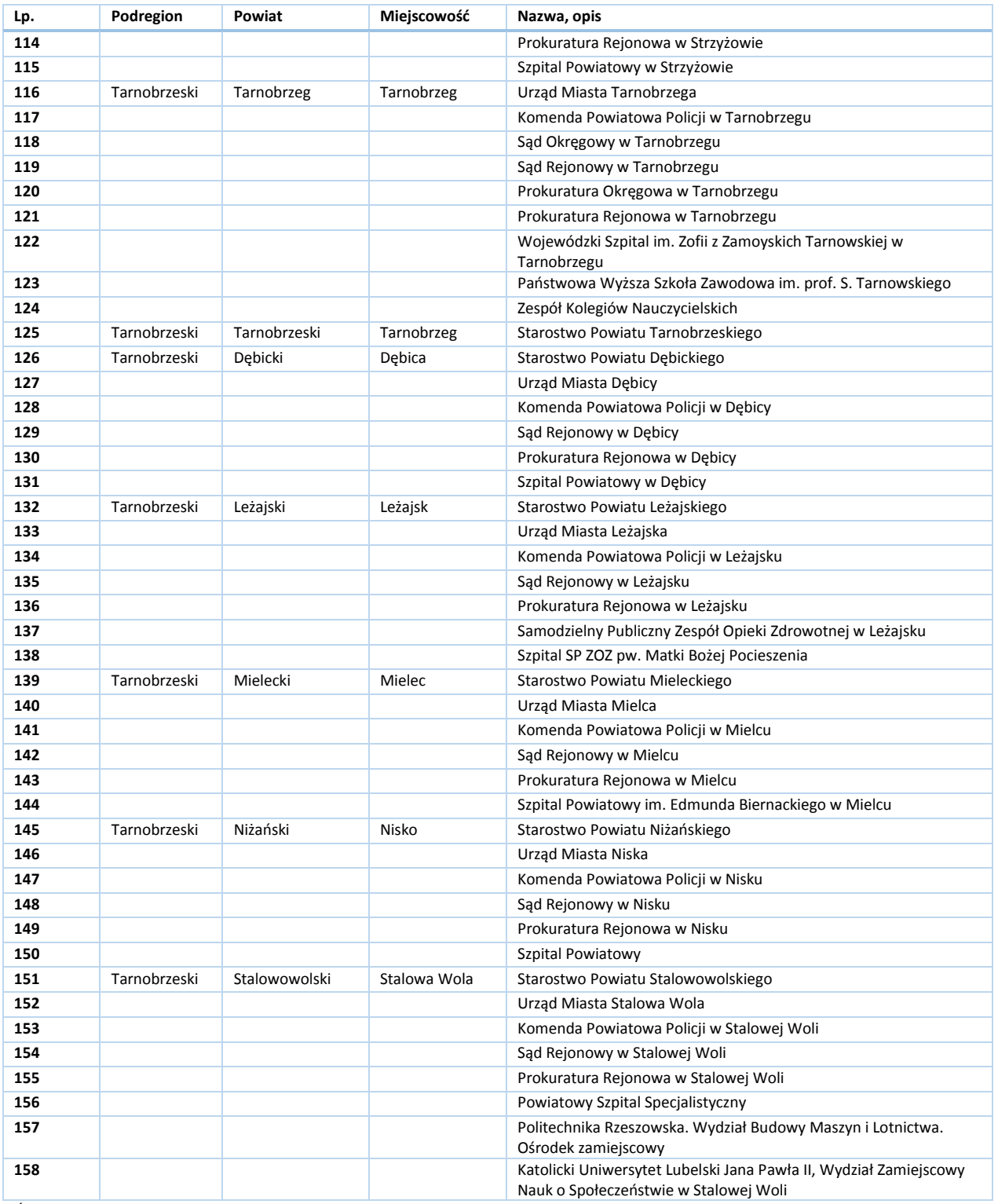

*Źródło: Opracowanie własne.*

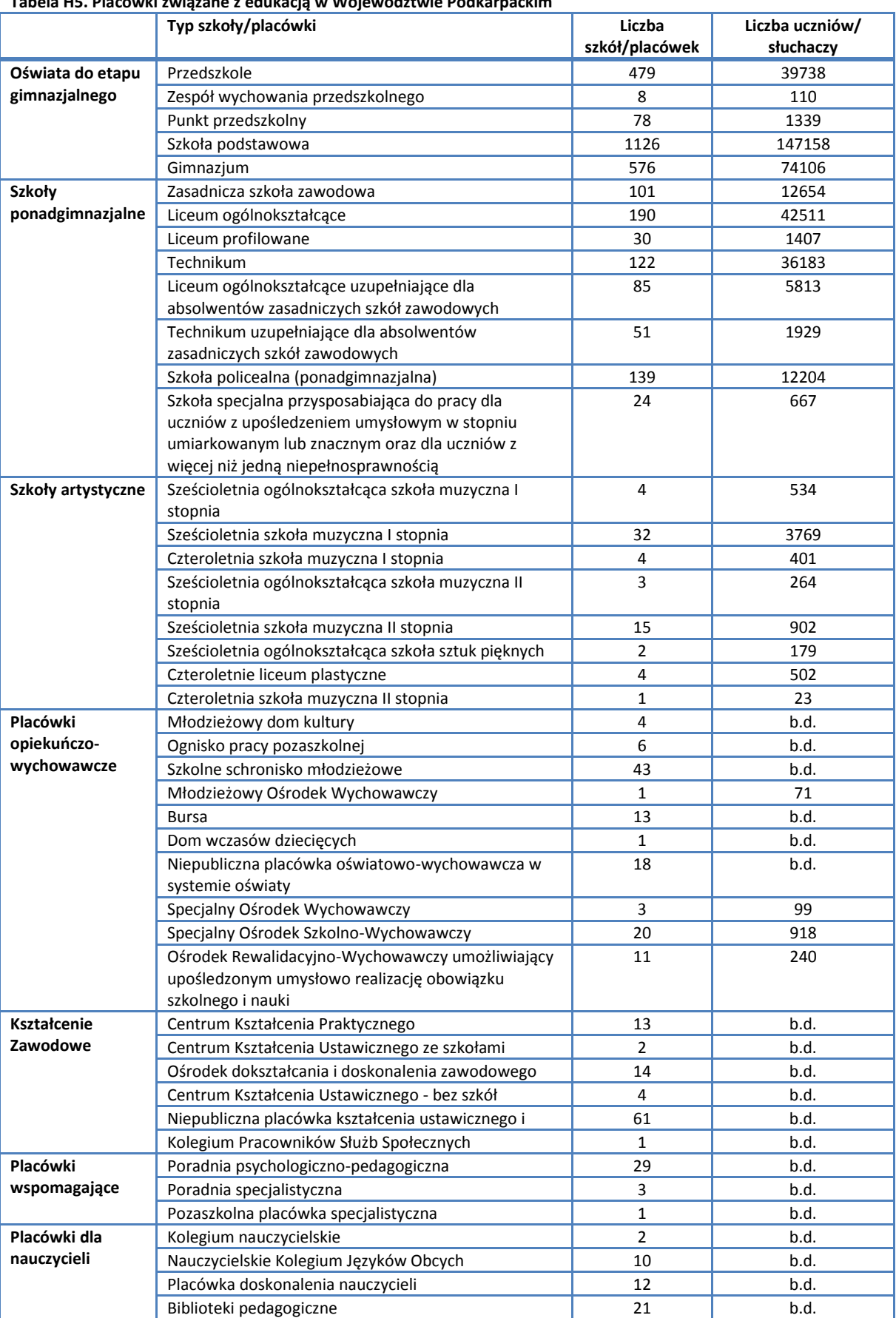

#### **Tabela H5. Placówki związane z edukacją w Województwie Podkarpackim**

*Źródło: System Informacji Oświatowej (stan na dzień 30 września 2011r.)*

Liczba uczniów w różnych typach placówek kształtuje się następująco:

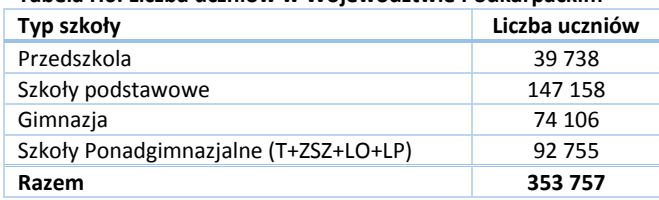

**Tabela H6. Liczba uczniów w Województwie Podkarpackim**

*Źródło: System Informacji Oświatowej (stan na dzień 30 września 2011r.)*

# **Załącznik I. Finansowanie usług przewozowych – dane szczegółowe**

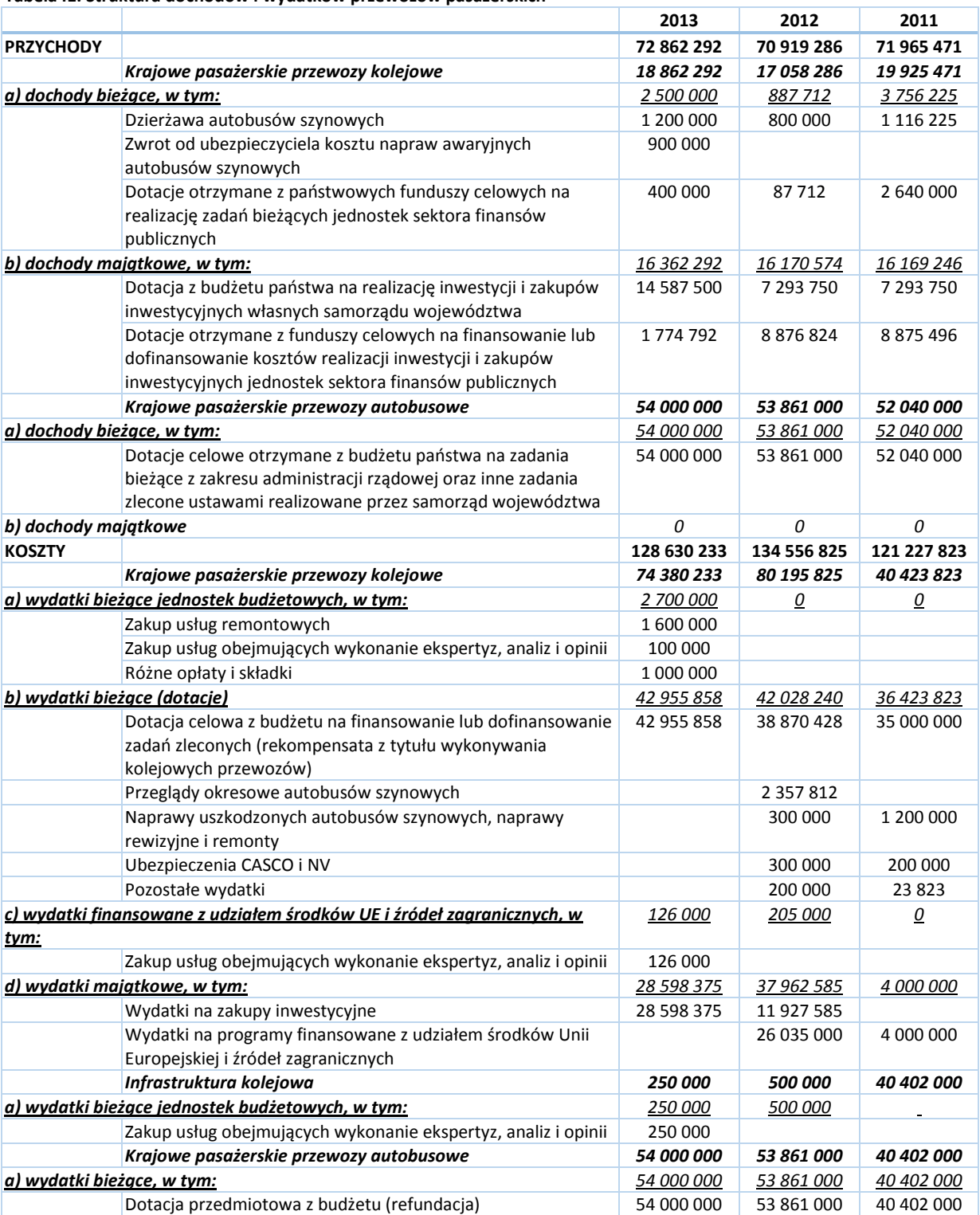

#### **Tabela I1. Struktura dochodów i wydatków przewozów pasażerskich**

#### **Tabela I2. Poziom opłat za przejazdy**

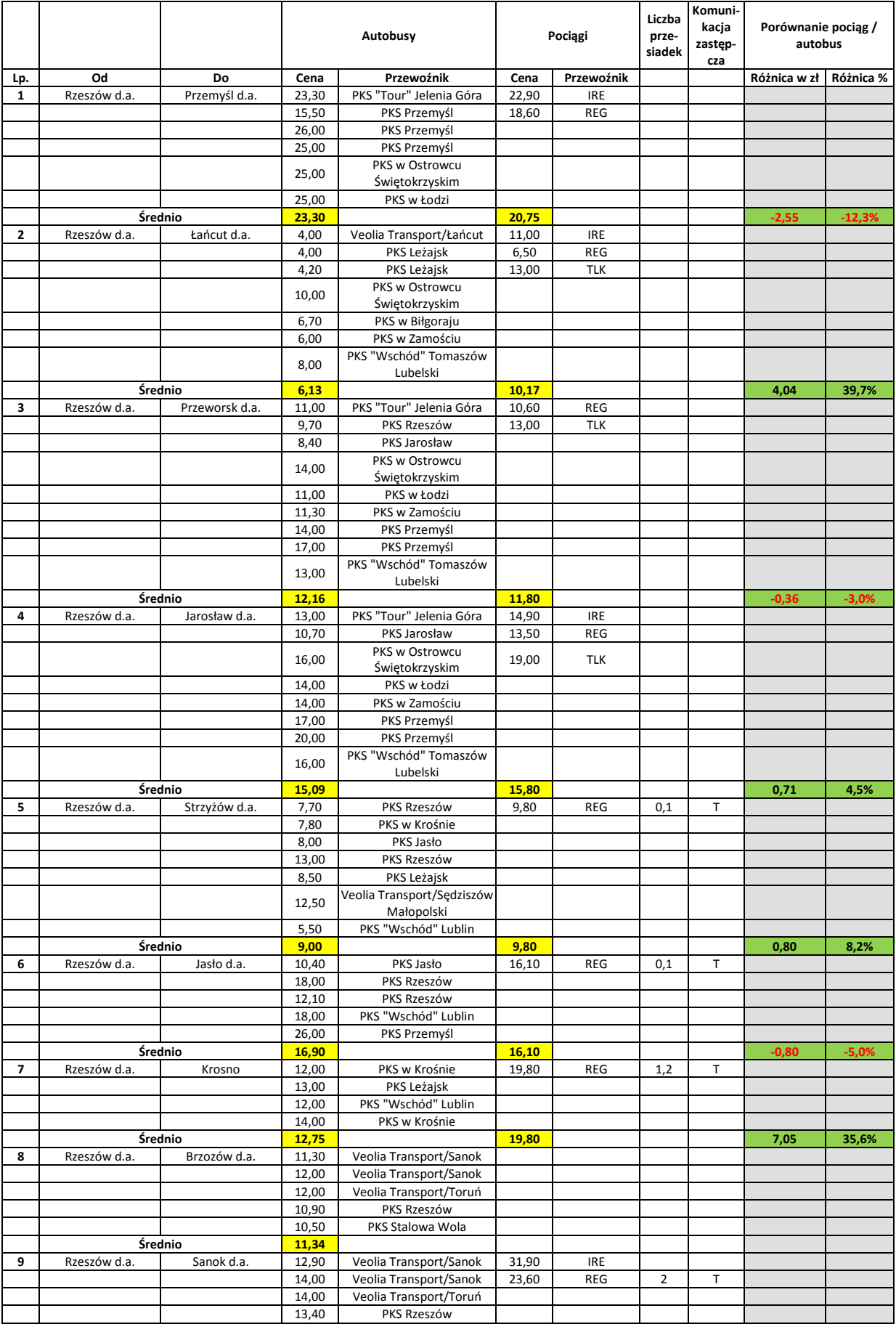

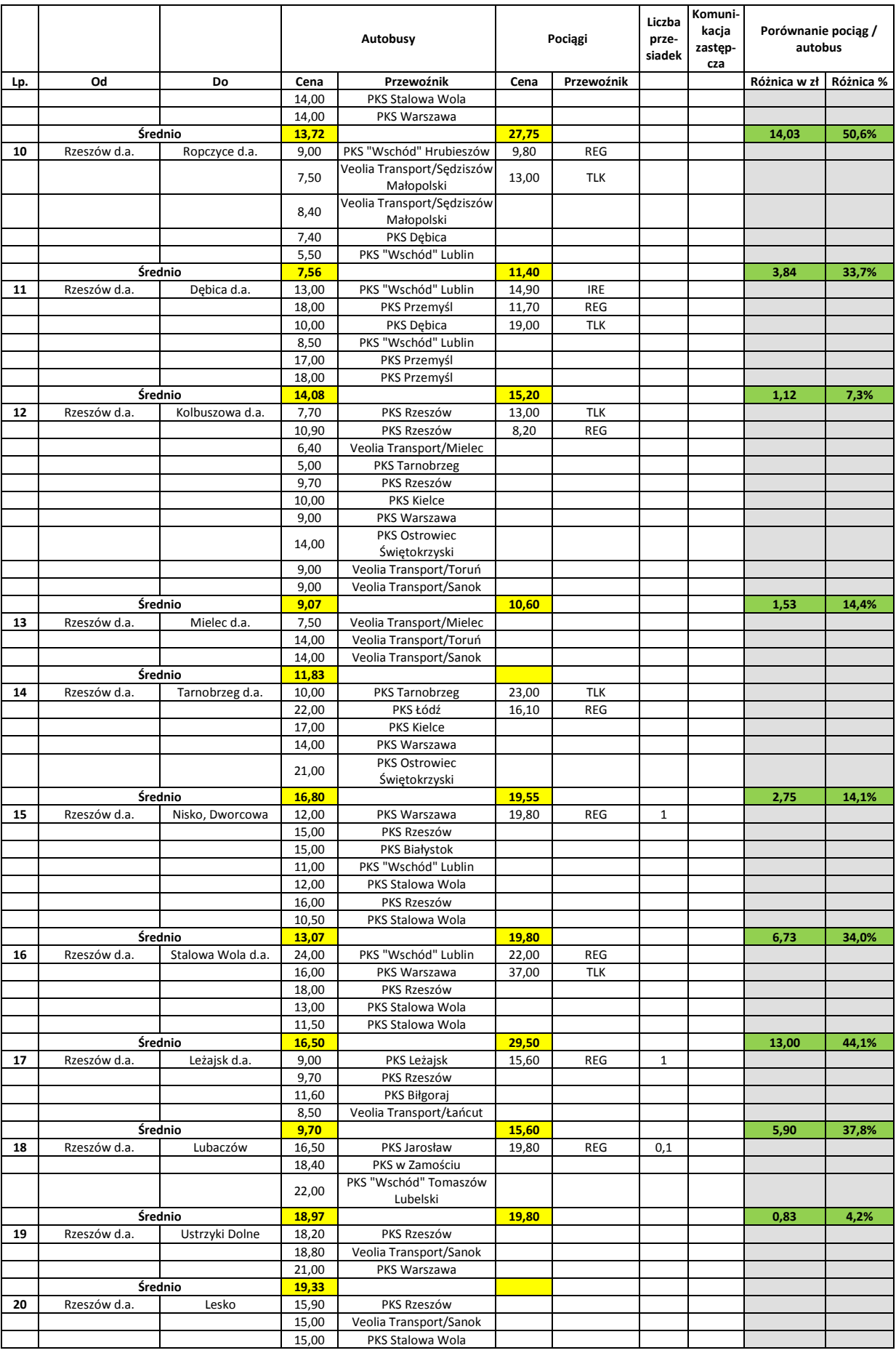

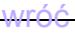

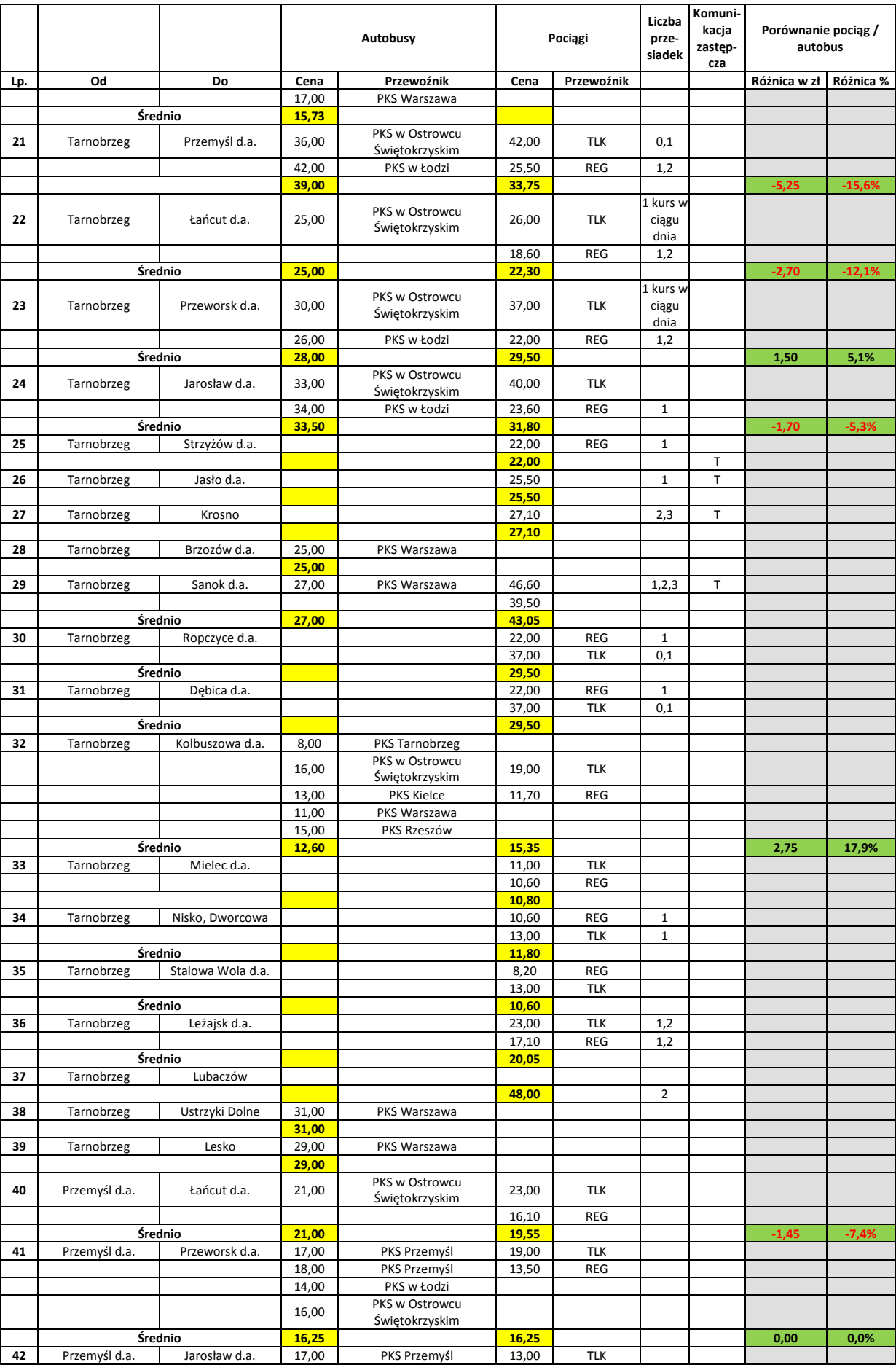

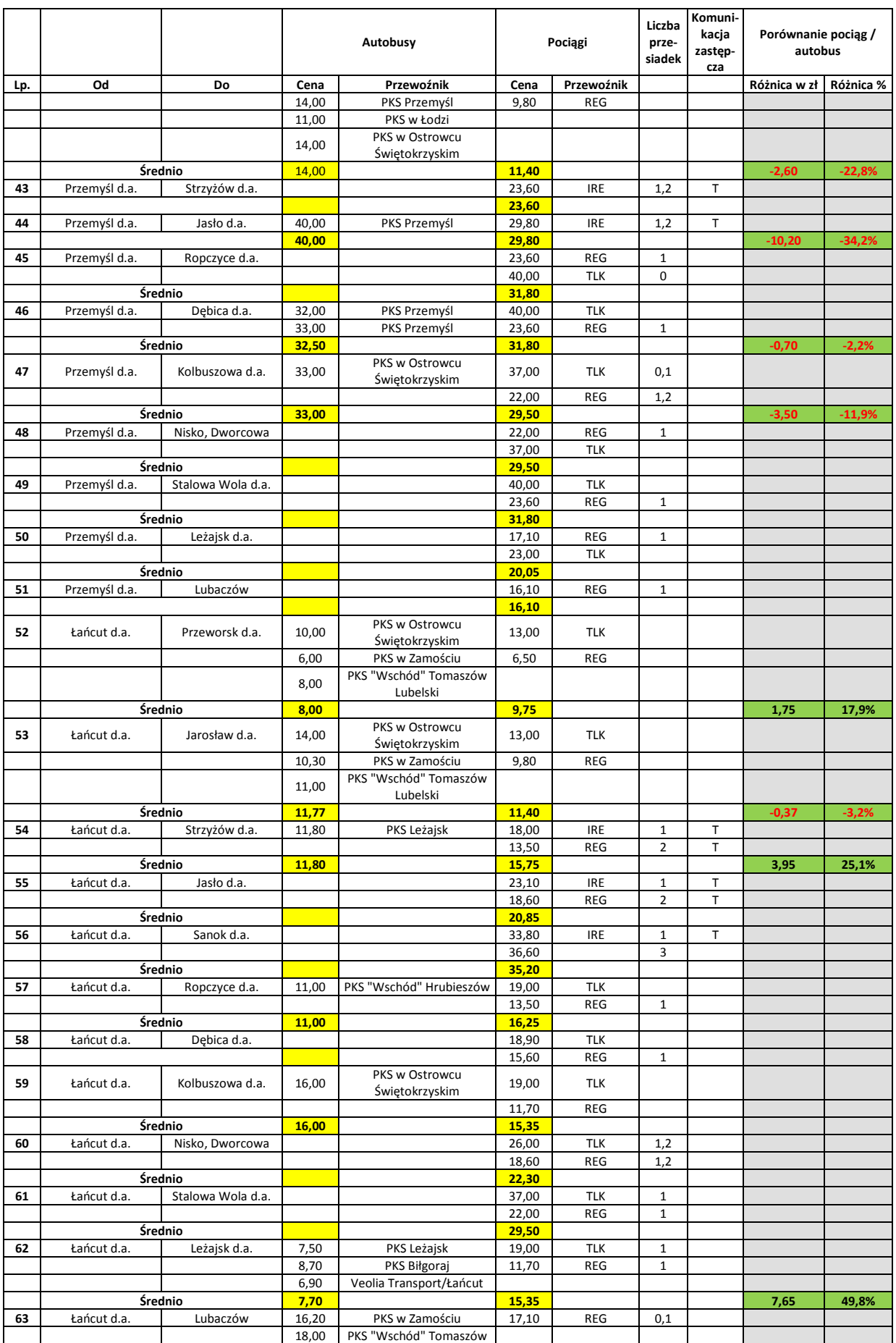

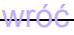

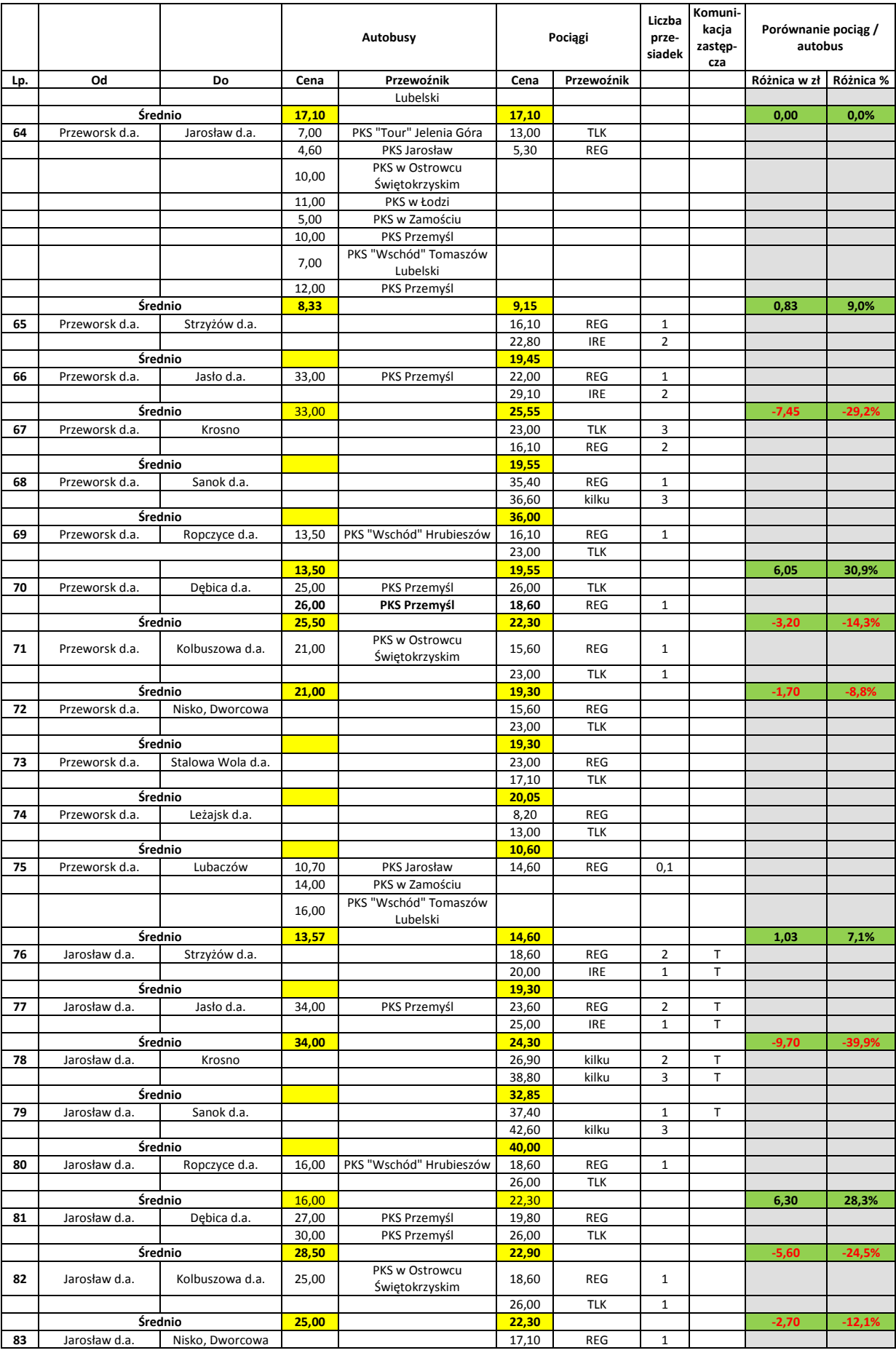

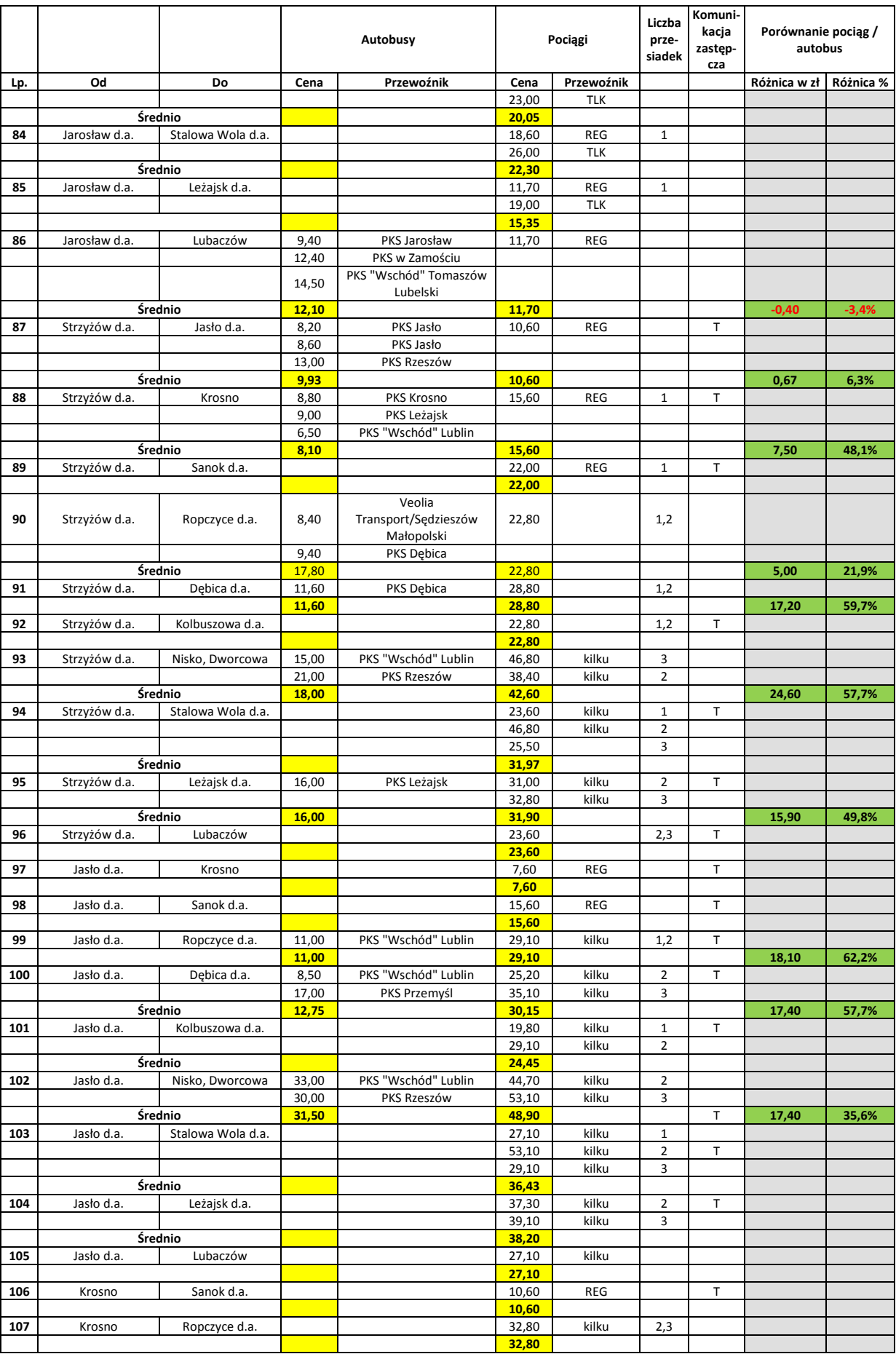

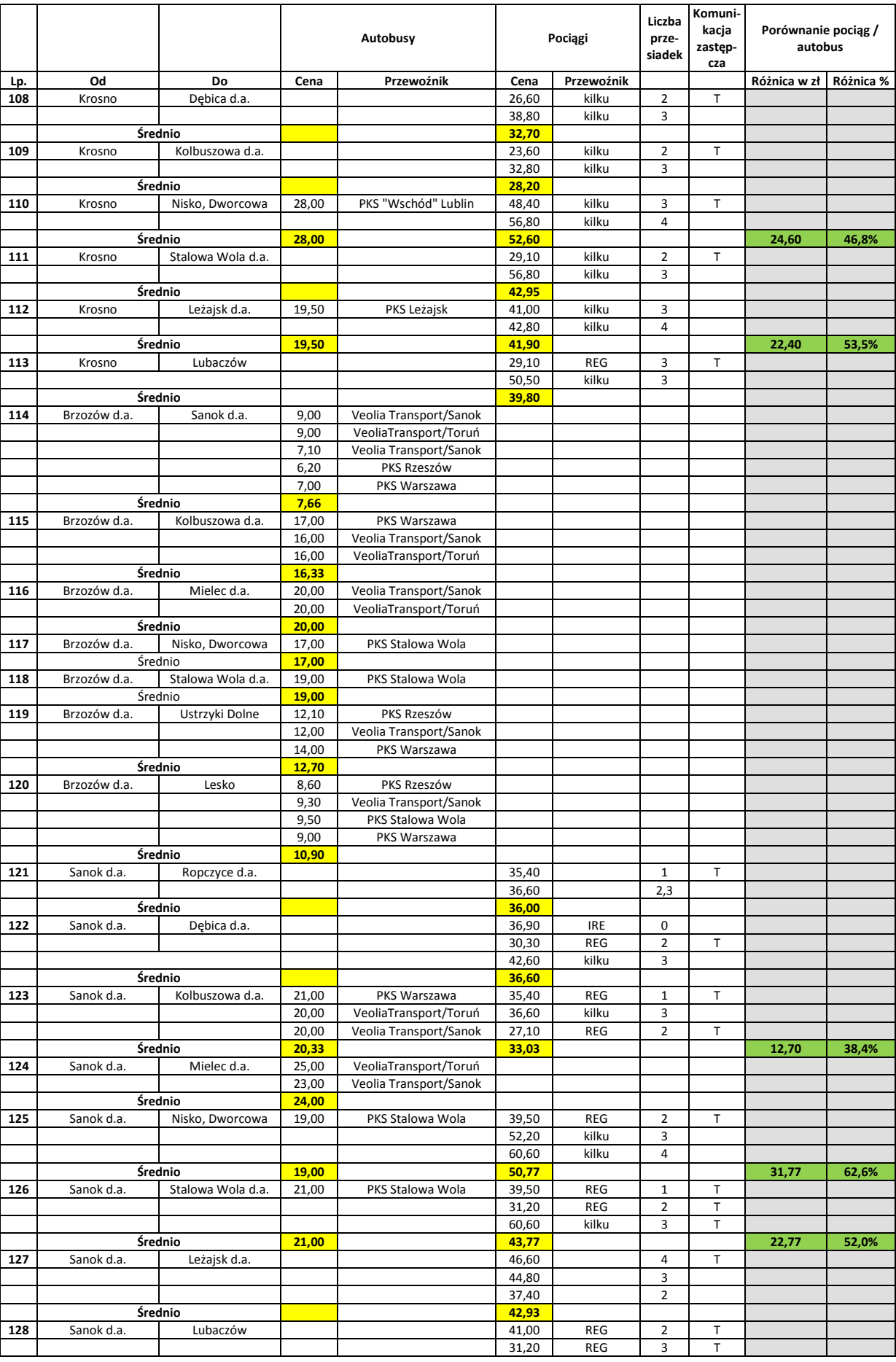

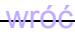

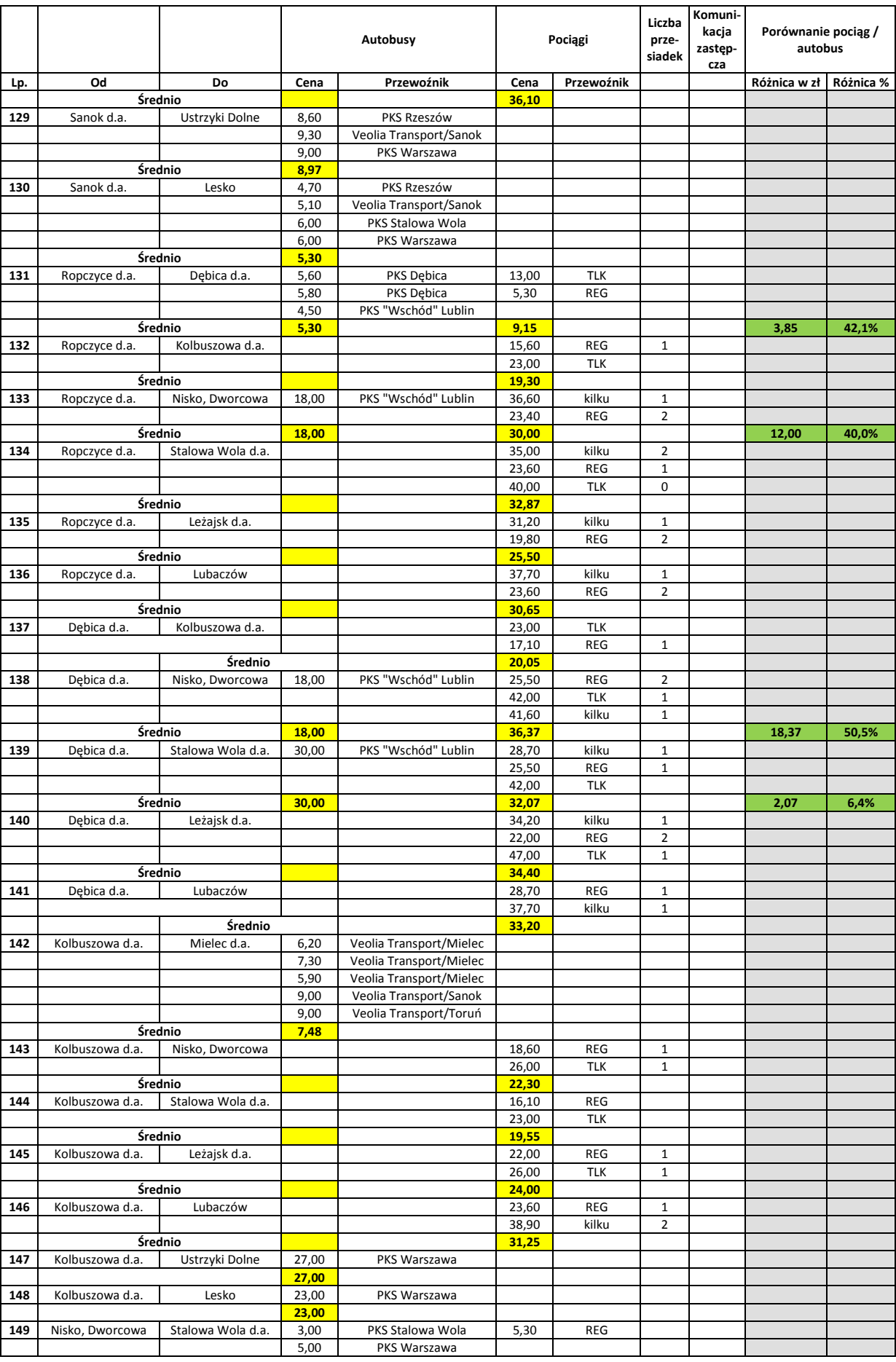

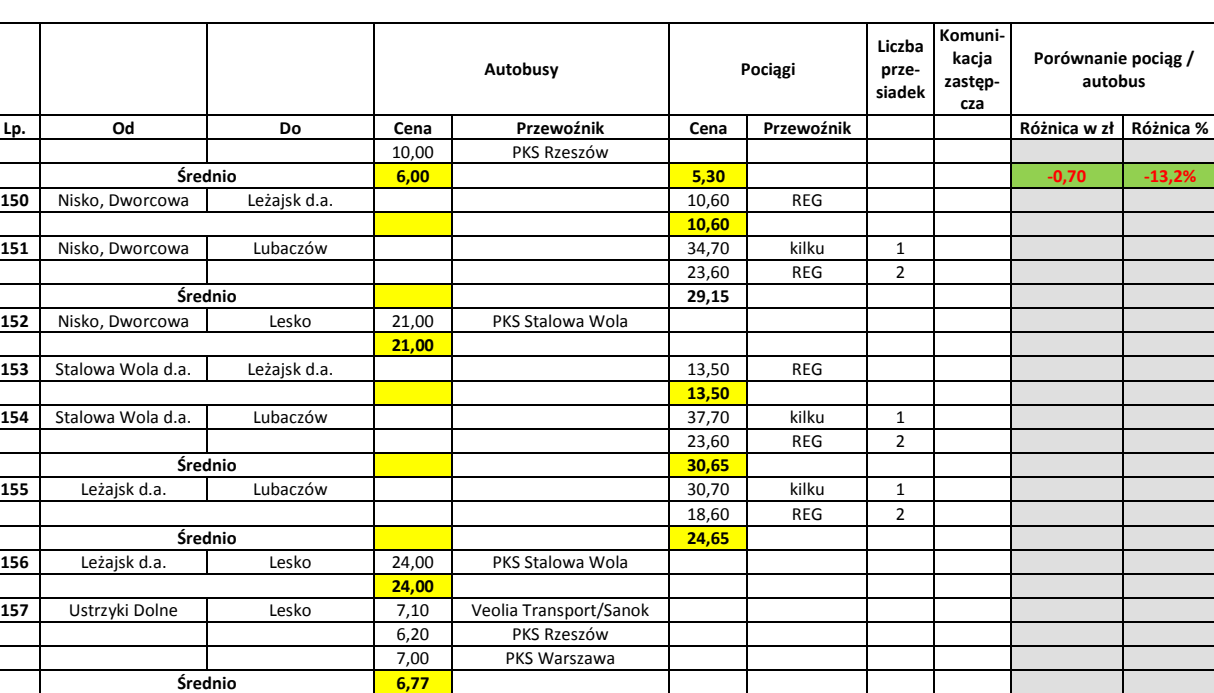

### **Uchwała Nr / /13 SEJMIKU WOJEWÓDZTWA PODKARPACKIEGO z dnia 2013 roku**

**w sprawie wyrażenia zgody na wynajęcie pomieszczeń o pow. 50 m<sup>2</sup> przez Obwód Lecznictwa Kolejowego Samodzielny Publiczny Zakład Opieki Zdrowotnej w Rzeszowie.** 

Na podstawie art. 18 pkt 19 lit. a ustawy z dnia 5 czerwca 1998 roku o samorządzie województwa (Dz. U. z 2013 r. Nr 596 j.t.), oraz §19 ust. 3 Uchwały Nr XXVII/493/12 Sejmiku Województwa Podkarpackiego z dnia 23 listopada 2012 r. w sprawie zasad gospodarowania mieniem Województwa Podkarpackiego (Dz. Urz. Woj. Podk. z 2012 r. poz. 2958)

# **Sejmik Województwa Podkarpackiego uchwala, co następuje:**

### $§$  1

Wyraża się zgodę na wynajęcie przez Obwód Lecznictwa Kolejowego Samodzielny Publicznego Zakład Opieki Zdrowotnej w Rzeszowie w drodze bezprzetargowej pomieszczeń o łącznej pow. 50 m<sup>2</sup> zlokalizowanych w budynku przychodni przy Placu Dworcowym 2 w Rzeszowie dla Polskich Kolei Państwowych S.A. Oddział Kolejowa Medycyna Pracy w Warszawie, ul. Chmielna 73A, 00-801 Warszawa, z przeznaczeniem na wykonywanie świadczeń medycznych z zakresu medycyny pracy dla pracowników Polskich Kolei Państwowych Spółka Akcyjna.

### § 2

Umowa najmu powierzchni wskazanej w §1 zawarta będzie na czas nieoznaczony.

### § 3

Uchwała wchodzi w życie z dniem podjęcia.

### **Uzasadnienie**

Obwód Lecznictwa Kolejowego SPZOZ w Rzeszowie zwrócił się z wnioskiem o wyrażenie zgody na wynajęcie w trybie bezprzetargowym dla potrzeb Polskich Kolei Państwowych S.A. Oddział Kolejowa Medycyna Pracy w Warszawie. pomieszczeń o łącznej pow. 50 m<sup>2</sup>. Pomieszczenia te mają pełnić funkcje gabinetów lekarskich na potrzeby wykonywania świadczeń medycznych z zakresu medycyny pracy wyłącznie dla pracowników Polskich Kolei Państwowych Spółka Akcyjna. Charakter usług medycznych realizowanych przez Kolejową Medycynę Pracy nie będzie stanowił konkurencji dla usług medycznych realizowanych przez OLK Rzeszów.

Wysokość czynszu wraz z mediami wynosić będzie 50,00 zł netto za 1 m<sup>2</sup> miesięcznie (łącznie 2500zł netto).

Departament Ochrony Zdrowia i Polityki Społecznej pozytywnie zaopiniował wniosek Szpitala.

"projekt"

# **Uchwała Nr / /13 Sejmiku Województwa Podkarpackiego**

# **z dnia………………2013 r.**

### **w sprawie likwidacji dotychczasowej aglomeracji Rudnik nad Sanem oraz wyznaczenia nowej aglomeracji Rudnik nad Sanem**

Na podstawie art. 18 pkt 1 i 20 ustawy z dnia 5 czerwca 1998 r. o samorządzie województwa (Dz. U. z 2013 r., poz. 596 z późn. zm.), art. 43 ust. 2a ustawy z dnia 18 lipca 2001 r. Prawo wodne (Dz. U. z 2012 r., poz. 145 z późn. zm.) oraz art. 22 ust. 2 i ust. 3 ustawy z dnia 5 stycznia 2011 r. o zmianie ustawy – Prawo wodne oraz niektórych innych ustaw (Dz. U. Nr 32, poz. 159) w związku z rozporządzeniem Ministra Środowiska z dnia 1 lipca 2010 r. w sprawie sposobu wyznaczania obszaru i granic aglomeracji (Dz. U. z 2010 r. Nr 137 poz. 922),

### **Sejmik Województwa Podkarpackiego uchwala, co następuje:**

#### $§$  1

Likwiduje się aglomerację Rudnik nad Sanem wyznaczoną rozporządzeniem Nr 58/05 Wojewody Podkarpackiego z dnia 7 czerwca 2005 r. w sprawie wyznaczenia obszaru i granic aglomeracji Rudnik nad Sanem (Dz. Urz. Woj. Podk. z 2005 r., Nr 81, poz. 1367).

### $§$  2

Traci moc rozporządzenie Wojewody Podkarpackiego o którym mowa w § 1.

### § 3

Wyznacza się, na terenie Gminy Rudnik nad Sanem, aglomerację Rudnik nad Sanem o równoważnej liczbie mieszkańców 7 324, zlokalizowaną na terenie miejscowości: Rudnik nad Sanem, Chałupki i Przędzel Kolonia z oczyszczalnią ścieków w Rudniku nad Sanem.

### § 4

Obszar i granice aglomeracji, o której mowa w § 3 są oznaczone na mapie stanowiącej załącznik do uchwały.

Wykonanie uchwały powierza się Zarządowi Województwa Podkarpackiego.

§ 6

Uchwała wchodzi w życie po upływie 14 dni od dnia ogłoszenia w Dzienniku Urzędowym Województwa Podkarpackiego.

#### **Uzasadnienie**

Na podstawie art. 43 ust. 2a ustawy z dnia 18 lipca 2001 r. Prawo wodne (Dz. U. z 2012 r., poz. 145 z późn. zm.), sejmik województwa wyznacza w drodze uchwały, po uzgodnieniu z właściwym dyrektorem regionalnego zarządu gospodarki wodnej i właściwym regionalnym dyrektorem ochrony środowiska oraz po zasięgnięciu opinii zainteresowanych gmin, obszar i granice aglomeracji jako terenu, na którym zaludnienie lub działalność gospodarcza są wystarczająco skoncentrowane, aby ścieki komunalne były zbierane i przekazywane do oczyszczalni ścieków komunalnych.

Sposób wyznaczenia obszaru i granic aglomeracji określa rozporządzenie Ministra Środowiska z dnia 1 lipca 2010 r. w sprawie sposobu wyznaczania obszaru i granic aglomeracji (Dz. U. z 2010 r. Nr 137 poz. 922).

Na podstawie art. 22 ustawy z dnia 5 stycznia 2011 r. o zmianie ustawy – Prawo wodne oraz niektórych innych ustaw (Dz. U. z 2011 r. Nr 32, poz. 159) aglomerację wyznaczoną przed dniem 15 listopada 2008 r. sejmik województwa może zlikwidować w drodze uchwały, z dniem likwidacji tej aglomeracji traci moc akt prawa miejscowego, którym ta aglomeracja została wyznaczona.

Zgodnie z ówcześnie obowiązującymi przepisami, Wojewoda Podkarpacki wyznaczył rozporządzeniem nr 58/05 z dnia 8 czerwca 2005 r. w sprawie wyznaczenia obszaru i granic aglomeracji Rudnik nad Sanem (Dz. Urz. Woj. Podk. Nr 81, poz. 1367), aglomerację Rudnik nad Sanem, o równoważnej liczbie mieszkańców 13 183, zlokalizowaną na terenie miejscowości: Rudnik nad Sanem, Chałupki, Kopki, Przędzel – Kolonia i Przędzel z oczyszczalnią ścieków w Rudniku nad Sanem.

Burmistrz Miasta i Gminy Rudnik nad Sanem wystąpił z wnioskiem o zmianę obszaru i granic aglomeracji Rudnik nad Sanem, przedkładając propozycję planu aglomeracji. Proponowana zmiana granic dotychczasowej aglomeracji wynika z przeprowadzonej weryfikacji przyjętych pierwotnie rozwiązań pod kątem obecnie obowiązujących w tym zakresie przepisów. Aglomeracja zostanie pomniejszona o tereny, gdzie budowa sieci kanalizacyjnej w aglomeracji o RLM powyżej 2000 jest nieuzasadniona pod względem finansowym – zbyt niska wartość wskaźnika długości sieci (WDS). Zgodnie z obowiązującymi przepisami, aby obszar nieobjęty formami ochrony przyrody, mógł wchodzić w skład aglomeracji WDS musi być wyższy niż

120 mk/ 1 km sieci.

Po odłączeniu z aglomeracji Rudnik nad Sanem ww. obszaru równoważna liczba mieszkańców (RLM) tej aglomeracji zmniejszy się do 7 324.

Zgodnie z przedstawioną propozycją planu nowej aglomeracji, aglomeracja Rudnik nad Sanem z oczyszczalnią ścieków w Rudniku nad Sanem obejmować będzie miejscowości: Rudnik nad Sanem, Chałupki i Przędzel Kolonia.

Liczba mieszkańców aglomeracji obsługiwanych przez istniejącą sieć kanalizacyjną wynosi 6 831.

Liczba mieszkańców aglomeracji planowanych do obsługi przez planowaną sieć kanalizacyjną wynosi 443.

Ponadto do sieci kanalizacyjnej podłączonych jest 50 miejsc noclegowych.

Nie planuje się przyłączania do sieci kanalizacyjnej żadnych zakładów przemysłowych.

Na terenie aglomeracji powstają ścieki komunalne o parametrach:

- BZT $_5$ : 480 mgO $_2$ /dm $^3$ ,

- ChZT: 781 mgO<sub>2</sub>/dm<sup>3</sup>,

- zawiesina ogólna: 228 mg/dm<sup>3</sup>,

Całkowita RLM aglomeracji wyniesie 7 324 i jest równa liczbie osób zamieszkałych na terenie aglomeracji łącznie z turystami.

Długość sieci kanalizacyjnej na obszarze objętym nową aglomeracją wyniesie łącznie 46,1 km, z czego istnieje 42,6 km.

Na terenie przedmiotowej aglomeracji planuje się wykonać 3,5 km nowej sieci kanalizacyjnej, z której korzystać będzie 443 mieszkańców.

Wskaźnik długości sieci, obliczony jako stosunek przewidywanej do obsługi przez budowany system kanalizacji zbiorczej liczby mieszkańców aglomeracji i niezbędnej do realizacji długości sieci kanalizacyjnej, wynosi 126,6 osób/1 km sieci.

Uchwałą nr XXXVIII/750/13 z dnia 23 września 2013 r., w sprawie zweryfikowania propozycji planu aglomeracji Rudnik nad Sanem, Sejmik Województwa Podkarpackiego pozytywnie zweryfikował propozycję planu aglomeracji Rudnik nad Sanem przedłożoną przez Burmistrza Miasta i Gminy Rudnik nad Sanem, wystąpił do Dyrektora Regionalnego Zarządu Gospodarki Wodnej w Krakowie (Dyrektor RZGW) i Regionalnego Dyrektora Ochrony Środowiska w Rzeszowie o uzgodnienie propozycji planu aglomeracji oraz do Gminy Rudnik nad Sanem o zaopiniowanie propozycji planu aglomeracji Rudnik nad Sanem.

Dyrektor RZGW w Krakowie postanowieniem z dnia 10 października 2013 r.,

znak: ZG-424-22/13 pozytywnie uzgodnił propozycję planu aglomeracji Rudnik nad Sanem.

Regionalny Dyrektor Ochrony Środowiska w Rzeszowie postanowieniem z dnia 24 października 2013 r., znak: WSI.400.4.33.2013.IK również pozytywnie uzgodnił propozycję planu aglomeracji Rudnik nad Sanem.

Gmina Rudnik nad Sanem, uchwałą nr XXVII/134/2013 Rady Miejskiej w Rudniku nad Sanem z dnia 31 października 2013 r. w sprawie zaopiniowania zweryfikowanej propozycji planu aglomeracji Rudnik nad Sanem, pozytywnie zaopiniowała propozycję planu aglomeracji Rudnik nad Sanem.

W związku z powyższym zostały spełnione warunki ustawowe do wyznaczenia aglomeracji Rudnik nad Sanem w nowych granicach.

Wejście w życie niniejszej uchwały przyczyni się do rozwiązania problemu gospodarki ściekowej na terenie Gminy Rudnik nad Sanem w sposób technicznie i ekonomicznie uzasadniony.

Nie przewiduje się innych skutków prawnych i społeczno – gospodarczych, które byłyby związane z wejściem w życie niniejszej uchwały.

Uchwała nie narusza obowiązków gminy w zakresie odprowadzania i oczyszczania ścieków komunalnych wynikających m.in. z przepisów o samorządzie gminnym.

Konieczność wyznaczenia aglomeracji wynika z wywiązania się Rządu Rzeczypospolitej Polskiej ze zobowiązań zawartych w Traktacie Akcesyjnym, w części dotyczącej spełnienia dyrektywy 91/271/EWG, w sprawie oczyszczania ścieków komunalnych, w zakresie wyposażenia aglomeracji w systemy kanalizacji zbiorczej i oczyszczalnie ścieków komunalnych.

Uzasadnienie do Uchwały Nr /2013 Sejmiku Województwa Podkarpackiego<br>z dnia (2013 r.)  $2013 r.$ 

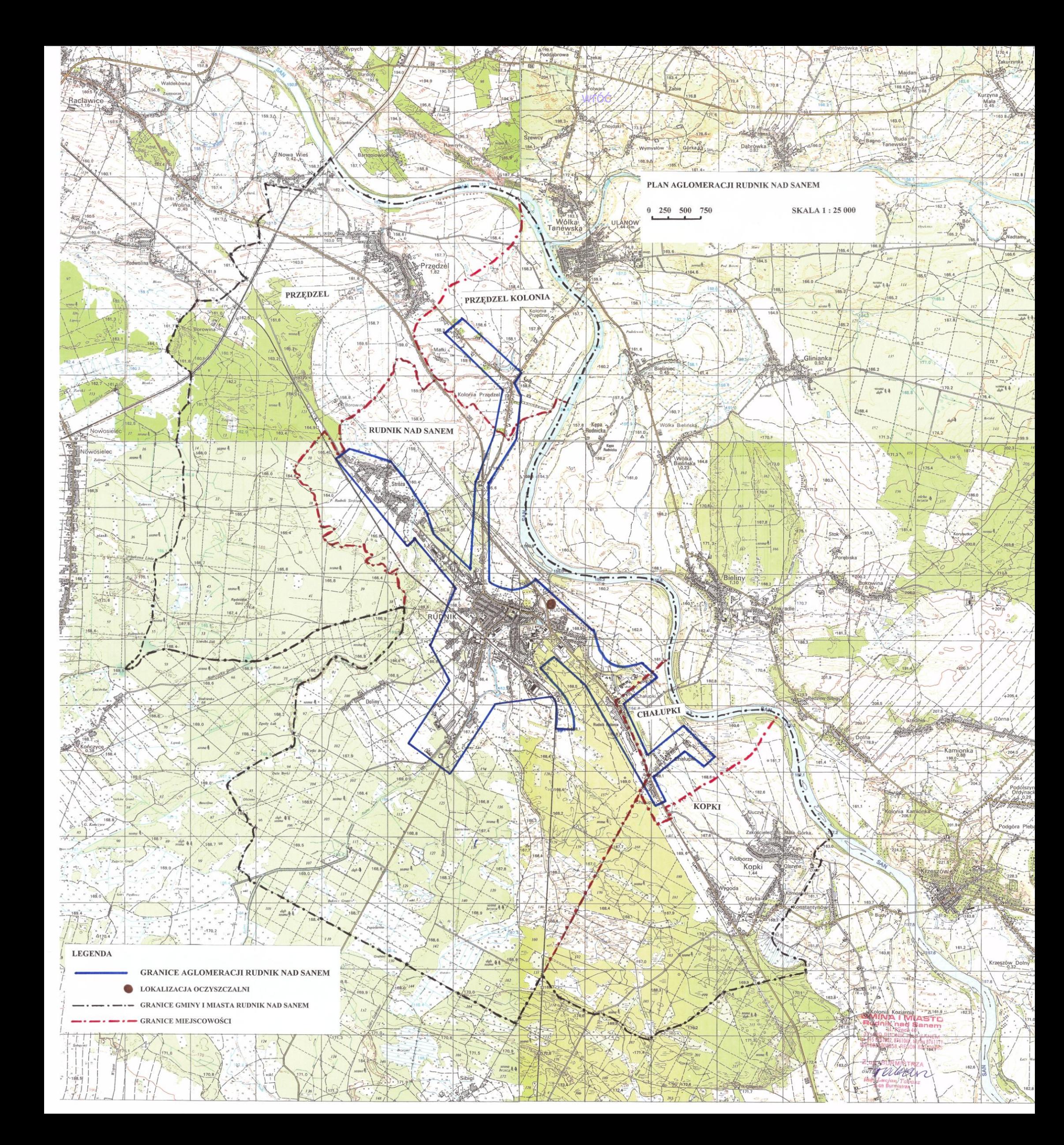

"projekt"

# **Uchwała Nr / /13 Sejmiku Województwa Podkarpackiego z dnia………………2013 r.**

### **w sprawie likwidacji aglomeracji: Nowy Borek, Białka i Piątkowa wyznaczonych na terenie Gminy Błażowa**

Na podstawie art. 18 pkt 20 ustawy z dnia 5 czerwca 1998 r. o samorządzie województwa (Dz. U. z 2013 r., poz. 596 z późn. zm.) i art. 22 ust. 2 i 3 ustawy z dnia 5 stycznia 2011 r. o zmianie ustawy – Prawo wodne oraz niektórych innych ustaw (Dz. U. z 2011 r. Nr 32, poz. 159)

### **Sejmik Województwa Podkarpackiego uchwala, co następuje:**

 $§$  1

Likwiduje się aglomeracje:

- 1. Nowy Borek wyznaczoną, na terenie Gminy Błażowa, rozporządzeniem Nr 119/06 Wojewody Podkarpackiego z dnia 30 listopada 2006 r. w sprawie wyznaczenia aglomeracji Nowy Borek (Dz. Urz. Woj. Podk. z 2006 r. Nr 145 poz. 2200),
- 2. Białka wyznaczoną, na terenie Gminy Błażowa, rozporządzeniem Nr 115/06 Wojewody Podkarpackiego z dnia 30 listopada 2006 r. w sprawie wyznaczenia aglomeracji Białka (Dz. Urz. Woj. Podk. z 2006 r. Nr 143 poz. 2140),
- 3. Piątkowa wyznaczoną, na terenie Gminy Błażowa, rozporządzeniem Nr 152/06 Wojewody Podkarpackiego z dnia 11 grudnia 2006 r. w sprawie wyznaczenia aglomeracji Piątkowa (Dz. Urz. Woj. Podk. z 2006 r. Nr 154 poz. 2691).

 $§$  2

Tracą moc rozporządzenia Wojewody Podkarpackiego o których mowa w § 1.

§ 3

Wykonanie uchwały powierza się Zarządowi Województwa Podkarpackiego.

§ 4

Uchwała wchodzi w życie po upływie 14 dni od dnia ogłoszenia w Dzienniku Urzędowym Województwa Podkarpackiego.

#### **Uzasadnienie**:

Zgodnie z ówcześnie obowiązującymi przepisami: art. 43 ust. 2a ustawy z dnia 18 lipca 2001 r. Prawo wodne (Dz. U. z 2005 r. Nr 239, poz. 2019 z późn zm.), na podstawie rozporządzenia Ministra Środowiska z dnia 22 grudnia 2004 r. w sprawie sposobu wyznaczania obszaru i granic aglomeracji (Dz. U. z 2004 r. Nr 283 poz. 2841 z późn. zm.), Wojewoda Podkarpacki wyznaczył na obszarze Gminy Błażowa aglomeracje: Nowy Borek, Białka i Piątkowa jako obszary, na których zaludnienie lub działalność gospodarcza są wystarczająco skoncentrowane, aby ścieki komunalne były zbierane i przekazywane do oczyszczalni ścieków komunalnych.

Aglomeracja Nowy Borek z oczyszczalnią ścieków w Nowym Borku została wyznaczona rozporządzeniem Nr 119/06 Wojewody Podkarpackiego z dnia 30 listopada 2006 r. w sprawie wyznaczenia aglomeracji Nowy Borek. Aglomeracja ta, o równoważnej liczbie mieszkańców 2 520 zlokalizowana została na terenie miejscowości: Błażowa Dolna i Nowy Borek.

Aglomeracja Białka z oczyszczalnią ścieków w Białce została wyznaczona rozporządzeniem Nr 115/06 Wojewody Podkarpackiego z dnia 30 listopada 2006 r. w sprawie wyznaczenia aglomeracji Białka. Aglomeracja ta, o równoważnej liczbie mieszkańców 2 924 zlokalizowana została na terenie miejscowości: Białka, Kąkolówka i Lecka.

Aglomeracja Piątkowa z oczyszczalnią ścieków w Futomie została wyznaczona rozporządzeniem Nr 152/06 Wojewody Podkarpackiego z dnia 11 grudnia 2006 r. w sprawie wyznaczenia aglomeracji Piątkowa. Aglomeracja ta, o równoważnej liczbie mieszkańców 2 220 zlokalizowana została na terenie miejscowości: Piątkowa i Futoma.

Zgodnie z art. 22 ustawy z dnia 5 stycznia 2011 r. o zmianie ustawy – Prawo wodne oraz niektórych innych ustaw (Dz. U. z 2011 r. Nr 32, poz. 159) aglomerację wyznaczoną przed dniem 15 listopada 2008 r. sejmik województwa może zlikwidować w drodze uchwały, z dniem likwidacii tej aglomeracji traci moc akt prawa miejscowego, którym ta aglomeracja została wyznaczona.

Pismem z dnia 6 listopada 2013 r. znak: GIB.7610.6.2013 Burmistrz Błażowej wystąpił z wnioskiem o likwidację aglomeracji: Nowy Borek, Białka i Piątkowa. Do wniosku dołączone zostały uchwały Rady Miejskiej w Błażowej:

- Nr XXXV/179/2013 z dnia 26 września 2013 r. w sprawie: wyrażenia opinii o likwidacji aglomeracji Nowy Borek,

- Nr XXXV/180/2013 z dnia 26 września 2013 r. w sprawie: wyrażenia opinii o likwidacji aglomeracji Białka,

- Nr XXXV/181/2013 z dnia 26 września 2013 r. w sprawie: wyrażenia opinii o likwidacji aglomeracji Piątkowa,

w których wyrażono pozytywną opinię o likwidacji przedmiotowych aglomeracji.

W ww. wniosku Burmistrz Błażowej wskazuje, że po analizie technicznej i ekonomicznej możliwości realizacji sieci kanalizacyjnej wraz z oczyszczalniami ścieków komunalnych na obszarze likwidowanych aglomeracji, stwierdzono, że realizacja tych inwestycji jest niezasadna, jak również obszary przedmiotowych aglomeracji nie spełniają kryteriów określonych w obecnie obowiązującym rozporządzeniu Ministra Środowiska z dnia 1 lipca 2010 r. w sprawie sposobu wyznaczania obszaru i granic aglomeracji (Dz. U. z 2010 r, Nr 137, poz. 922).

Wszystkie odnośne akty prawne i ich interpretacje, w tym interpretacje Komisji Europejskiej wskazują, że nadrzędnym kryterium wyznaczania obszaru i granic aglomeracji jest koncentracja zaludnienia i działalności gospodarczej na określonym obszarze, uzasadniająca technicznie, ekonomicznie i środowiskowo, odprowadzanie ścieków systemem kanalizacji zbiorczej do jednej lub większej liczby oczyszczalni ścieków.

W stanie faktycznym, wobec braku ekonomicznej i technicznej zasadności realizacji systemów kanalizacyjnych na obszarach aglomeracji: Nowy Borek, Białka i Piątkowa niezbędna jest ich likwidacja, jak również usunięcie z obrotu prawnego rozporządzeń Wojewody Podkarpackiego: Nr 119/06 z dnia 30 listopada 2006 r. w sprawie wyznaczenia aglomeracji Nowy Borek, Nr 115/06 z dnia 30 listopada 2006 r. w sprawie wyznaczenia aglomeracji Białka oraz Nr 152/06 z dnia 11 grudnia 2006 r. w sprawie wyznaczenia aglomeracji Piątkowa,.

Uchwała nie narusza obowiązków gminy w zakresie odprowadzania i oczyszczania ścieków komunalnych wynikających m.in. z przepisów o samorządzie gminnym.

Po wejściu w życie niniejszej uchwały uporządkowanie systemu odprowadzania i oczyszczania ścieków komunalnych na terenie likwidowanych aglomeracji w Gminie Błażowa, będzie realizowane w sposób technicznie i ekonomicznie uzasadniony, co przyczyni się do ograniczenia niekontrolowanego odprowadzania ścieków do ziemi i wód płynących, doprowadzi do redukcji negatywnego wpływu ścieków i pozytywnie wpłynie na stan środowiska naturalnego.

Nie przewiduje się innych skutków prawnych i społeczno – gospodarczych, które byłyby związane z wejściem w życie niniejszej uchwały.

"projekt"

# **Uchwała Nr / /13 Sejmiku Województwa Podkarpackiego**

# **z dnia………………2013 r.**

### **w sprawie wyznaczenia aglomeracji Nozdrzec**

Na podstawie art. 18 pkt 1 i 20 ustawy z dnia 5 czerwca 1998 r. o samorządzie województwa (Dz. U. z 2013 r., poz. 596 z późn. zm.), art. 43 ust. 2a ustawy z dnia 18 lipca 2001 r. Prawo wodne (Dz. U. z 2012 r., poz. 145 z późn. zm.) w związku z rozporządzeniem Ministra Środowiska z dnia 1 lipca 2010 r. w sprawie sposobu wyznaczania obszaru i granic aglomeracji (Dz. U. z 2010 r. Nr 137 poz. 922),

### **Sejmik Województwa Podkarpackiego uchwala, co następuje:**

### $§ 1$

Wyznacza się, aglomerację Nozdrzec o równoważnej liczbie mieszkańców 11 360, zlokalizowaną na terenie miejscowości:

- 1. Nozdrzec, Wara, Izdebki, Hłudno, Wesoła, Siedliska Gmina Nozdrzec,
- 2. Łubno Gmina Dynów,
- 3. Barycz Gmina Domaradz

z oczyszczalnią ścieków w Nozdrzcu.

### $§$  2

Obszar i granice aglomeracji, o której mowa w § 1 oznaczone są na mapie stanowiącej załącznik do uchwały.

### § 3

Wykonanie uchwały powierza się Zarządowi Województwa Podkarpackiego.

### § 4

Uchwała wchodzi w życie po upływie 14 dni od dnia ogłoszenia w Dzienniku Urzędowym Województwa Podkarpackiego.

### **U z a s a d n i e n i e**

Na podstawie art. 43 ust. 2a ustawy z dnia 18 lipca 2001 r. Prawo wodne (Dz. U. z 2012 r., poz. 145 z późn. zm.), sejmik województwa wyznacza w drodze uchwały, po uzgodnieniu z właściwym dyrektorem regionalnego zarządu gospodarki wodnej i właściwym regionalnym dyrektorem ochrony środowiska oraz po zasięgnięciu opinii zainteresowanych gmin, obszar i granice aglomeracji jako terenu, na którym zaludnienie lub działalność gospodarcza są wystarczająco skoncentrowane, aby ścieki komunalne były zbierane i przekazywane do oczyszczalni ścieków komunalnych.

Sposób wyznaczenia obszaru i granic aglomeracji określa rozporządzenie Ministra Środowiska z dnia 1 lipca 2010 r. w sprawie sposobu wyznaczania obszaru i granic aglomeracji (Dz. U. z 2010 r. Nr 137 poz. 922).

Wójt Gminy Nozdrzec wystąpił z wnioskiem o wyznaczenie aglomeracji Nozdrzec przedkładając propozycję planu aglomeracji.

Zgodnie z przedstawioną propozycją planu aglomeracji, aglomeracja Nozdrzec z oczyszczalnią ścieków w Nozdrzcu obejmować będzie miejscowości: Nozdrzec, Wara, Izdebki, Hłudno, Wesoła, Siedliska – Gmina Nozdrzec, Barycz – Gmina Domaradz, Łubno – Gmina Dynów.

Liczba mieszkańców aglomeracji obsługiwanych przez istniejącą sieć kanalizacyjną wynosi 715.

Maksymalna dobowa liczba turystów korzystających z istniejącej sieci kanalizacyjnej wynosi 50.

Do oczyszczalni ścieków w Nozdrzcu nie dopływają ścieki przemysłowe. Nie planuje się również przyłączenia do sieci kanalizacyjnej zakładów odprowadzających ścieki przemysłowe.

Na terenie gminy powstają ścieki komunalne o parametrach:

- średniodobowa ilość ścieków: Q<sub>śrd</sub> = 1 400 m<sup>3</sup>/d,

- BZT $_5$ : 594,9 mgO $_2$ /dm $^3$ ,
- ChZT: 1108,7 mgO $_2$ /dm $^3\!$ ,

- zawiesina ogólna: 685,3 mg/dm $^3$ .

Na obszarze aglomeracji nie objętym systemem kanalizacyjnym mieszka 9 908 stałych mieszkańców oraz istnieje 687 stałych miejsc noclegowych.

W celu zapewnienia obsługi tych mieszkańców przez sieć kanalizacyjną Gmina planuje budowę 87,18 km nowej sieci.

Wskaźnik długości sieci, obliczony jako stosunek przewidywanej do obsługi przez budowany system kanalizacji zbiorczej liczby mieszkańców aglomeracji i niezbędnej do realizacji długości sieci kanalizacyjnej, wynosi 122 osób/1 km sieci.

Całkowita RLM aglomeracji wyniesie 11 360.

Uchwałą nr XXXVIII/754/13 z dnia 23 września 2013 r., w sprawie zweryfikowania propozycji planu aglomeracji Nozdrzec, Sejmik Województwa Podkarpackiego pozytywnie zweryfikował propozycję planu aglomeracji Nozdrzec przedłożoną przez

Wójta Gminy Nozdrzec, wystąpił do Dyrektora Regionalnego Zarządu Gospodarki Wodnej w Krakowie (Dyrektor RZGW) i Regionalnego Dyrektora Ochrony Środowiska w Rzeszowie o uzgodnienie propozycji planu aglomeracji oraz do Gminy Nozdrzec, Gminy Dynów i Gminy Domaradz o zaopiniowanie propozycji planu aglomeracji Nozdrzec.

Dyrektor RZGW w Krakowie postanowieniem z dnia 10 października 2013 r., znak: ZG-424-23/13 pozytywnie uzgodnił propozycję planu aglomeracji Nozdrzec.

Regionalny Dyrektor Ochrony Środowiska w Rzeszowie postanowieniem z dnia 25 października 2013 r., znak: WSI.400.4.37.2013.IK również pozytywnie uzgodnił propozycję planu aglomeracji Nozdrzec.

Gmina Nozdrzec pismem z dnia 4 października 2013 r., znak: IKŚR.602.1.2012 pozytywnie zaopiniowała propozycję planu aglomeracji Nozdrzec. Gmina Dynów postanowieniem z dnia 10 października 2013 r., znak: 7220-5/2013 pozytywnie zaopiniowała propozycję planu aglomeracji Nozdrzec. Gmina Domaradz uchwałą Nr XXX/215/2013 Rady Gminy Domaradz z dnia 29 października 2013 r. w sprawie wyrażenia opinii dotyczącej planu aglomeracji Nozdrzec również pozytywnie zaopiniowała propozycję planu aglomeracji Nozdrzec.

W związku z powyższym zostały spełnione warunki ustawowe do wyznaczenia aglomeracji Nozdrzec.

Wejście w życie niniejszej uchwały przyczyni się w znacznym stopniu do ograniczenia niekontrolowanego odprowadzania ścieków do ziemi i wód płynących, co doprowadzi do redukcji negatywnego wpływu ścieków.

Nie przewiduje się innych skutków prawnych i społeczno – gospodarczych, które byłyby związane z wejściem w życie niniejszej uchwały.

Uchwała nie narusza obowiązków gminy w zakresie odprowadzania i oczyszczania ścieków komunalnych wynikających m.in. z przepisów o samorządzie gminnym.

Konieczność wyznaczenia aglomeracji wynika z wywiązania się Rządu Rzeczypospolitej Polskiej ze zobowiązań zawartych w Traktacie Akcesyjnym, w części dotyczącej spełnienia dyrektywy 91/271/EWG, w sprawie oczyszczania ścieków komunalnych, w zakresie wyposażenia aglomeracji w systemy kanalizacji zbiorczej i oczyszczalnie ścieków komunalnych.

Uzasadnienie do Uchwały Nr Sejmiku Województwa Podkarpackiego<br>z dnia (2013 r.)  $2013 r.$ 

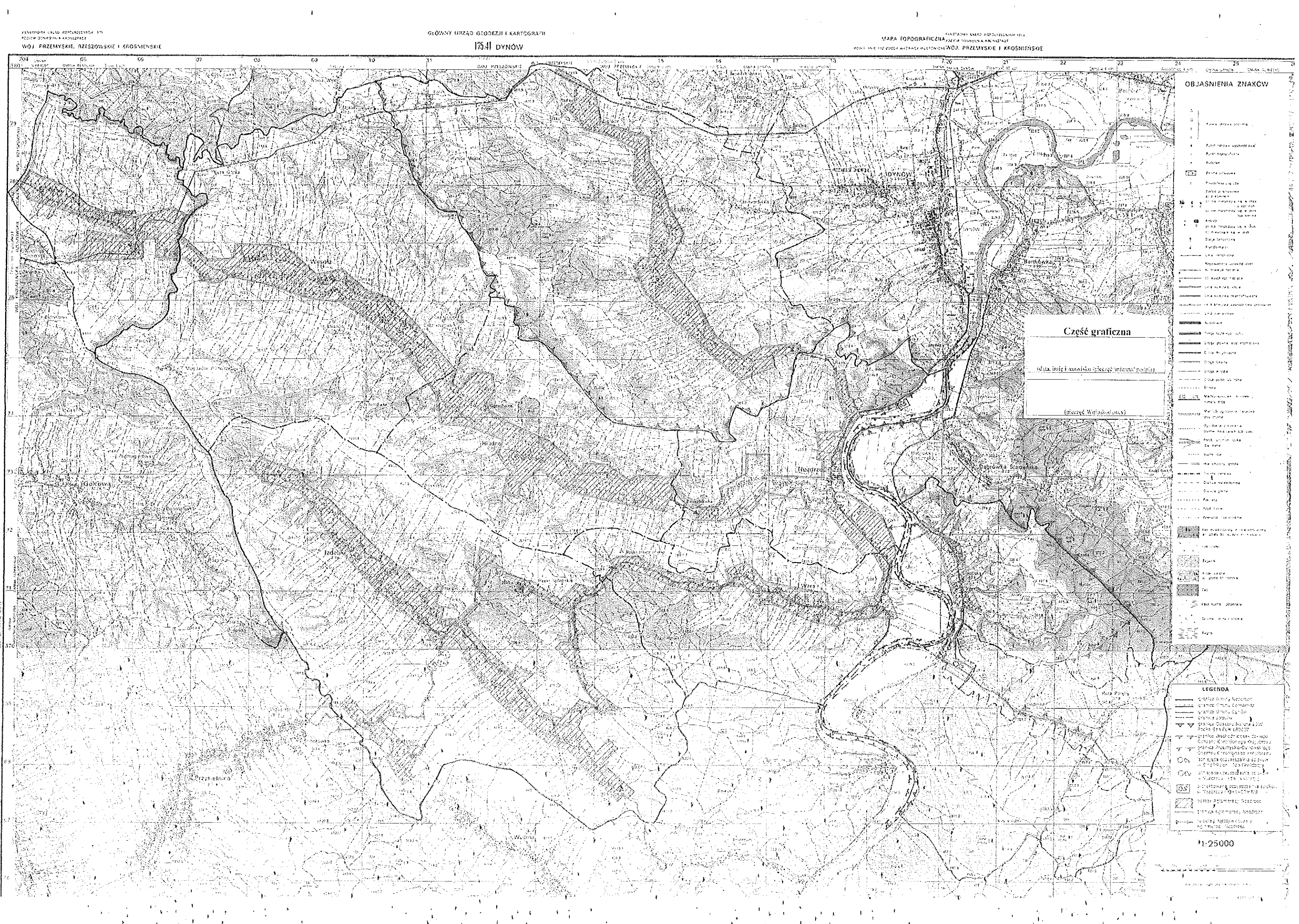

"projekt"

# **Uchwała Nr / /13 Sejmiku Województwa Podkarpackiego**

# **z dnia………………2013 r.**

### **w sprawie wyznaczenia aglomeracji Jarocin**

Na podstawie art. 18 pkt 1 i 20 ustawy z dnia 5 czerwca 1998 r. o samorządzie województwa (Dz. U. z 2013 r., poz. 596 z późn. zm.), art. 43 ust. 2a ustawy z dnia 18 lipca 2001 r. Prawo wodne (Dz. U. z 2012 r., poz. 145 z późn. zm.) w związku z rozporządzeniem Ministra Środowiska z dnia 1 lipca 2010 r. w sprawie sposobu wyznaczania obszaru i granic aglomeracji (Dz. U. z 2010 r. Nr 137 poz. 922),

### **Sejmik Województwa Podkarpackiego uchwala, co następuje:**

### $§$  1

Wyznacza się, na terenie Gminy Jarocin, aglomerację Jarocin o równoważnej liczbie mieszkańców 4 785, zlokalizowaną na terenie miejscowości: Domostawa, Jarocin, Katy, Kutyły, Majdan Gloczański, Mostki, Szwedy, Szyperki i Zdziary z oczyszczalnią ścieków w Jarocinie.

### $§$  2

Obszar i granice aglomeracji, o której mowa w § 1 oznaczone są na mapie stanowiącej załącznik do uchwały.

### § 3

Wykonanie uchwały powierza się Zarządowi Województwa Podkarpackiego.

§ 4

Uchwała wchodzi w życie po upływie 14 dni od dnia ogłoszenia w Dzienniku Urzędowym Województwa Podkarpackiego.

### **U z a s a d n i e n i e**

Na podstawie art. 43 ust. 2a ustawy z dnia 18 lipca 2001 r. Prawo wodne (Dz. U. z 2012 r., poz. 145 z późn. zm.), sejmik województwa wyznacza w drodze uchwały, po uzgodnieniu z właściwym dyrektorem regionalnego zarządu gospodarki wodnej i właściwym regionalnym dyrektorem ochrony środowiska oraz po zasięgnięciu opinii zainteresowanych gmin, obszar i granice aglomeracji jako terenu, na którym zaludnienie lub działalność gospodarcza są wystarczająco skoncentrowane, aby ścieki komunalne były zbierane i przekazywane do oczyszczalni ścieków komunalnych.

Sposób wyznaczenia obszaru i granic aglomeracji określa rozporządzenie Ministra Środowiska z dnia 1 lipca 2010 r. w sprawie sposobu wyznaczania obszaru i granic aglomeracji (Dz. U. z 2010 r. Nr 137 poz. 922).

Wójt Gminy Jarocin wystąpił z wnioskiem o wyznaczenie aglomeracji Jarocin, przedkładając propozycję planu aglomeracji.

Zgodnie z przedstawioną propozycją planu aglomeracji, aglomeracja Jarocin z oczyszczalnią ścieków w Jarocinie obejmować będzie miejscowości: Domostawa, Jarocin, Katy, Kutyły, Majdan Golczański (część), Mostki (część), Szwedy, Szyperki i Zdziary.

Cała sieć kanalizacyjna w aglomeracji Jarocin została już wykonana.

Liczba mieszkańców aglomeracji obsługiwanych przez istniejącą sieć kanalizacyjną wynosi 4 770. Ponadto do sieci tej podłączonych jest 15 miejsc noclegowych.

Do oczyszczalni ścieków w Jarocinie nie dopływają ścieki przemysłowe. Nie planuje się również przyłączenia do sieci kanalizacyjnej zakładów odprowadzających ścieki przemysłowe.

Na terenie Gminy powstają ścieki komunalne o parametrach:

- średniodobowa ilość ścieków: Q<sub>śrd</sub> = 260 m<sup>3</sup>/d,

- BZT $_5$ : 283 mgO $_2$ /dm $^3$ ,

- ChZT: 837 mgO<sub>2</sub>/dm<sup>3</sup>,
- zawiesina ogólna: 349 mg/dm<sup>3</sup>,

Całkowita RLM aglomeracji wynosi 4 785.

Długość sieci kanalizacyjnej na obszarze objętym aglomeracją wynosi 89,2 km.

Uchwałą nr XXXIX/776/13 z dnia 28 października 2013 r., w sprawie zweryfikowania propozycji planu aglomeracji Jarocin, Sejmik Województwa Podkarpackiego pozytywnie zweryfikował propozycję planu aglomeracji Jarocin przedłożoną przez Wójta Gminy Jarocin, wystąpił do Dyrektora Regionalnego Zarządu Gospodarki Wodnej w Krakowie (Dyrektor RZGW) i Regionalnego Dyrektora Ochrony Środowiska w Rzeszowie o uzgodnienie propozycji planu aglomeracji oraz do Gminy Jarocin o zaopiniowanie propozycji planu aglomeracji Jarocin.

Dyrektor RZGW w Krakowie postanowieniem z dnia 15 listopada 2013 r., znak: ZG-424-30/13 pozytywnie uzgodnił propozycję planu aglomeracji Jarocin.

Regionalny Dyrektor Ochrony Środowiska w Rzeszowie postanowieniem z dnia 22 listopada 2013 r., znak: WSI.400.4.50.2013.IK również pozytywnie uzgodnił propozycję planu aglomeracji Jarocin.

Gmina Jarocin uchwałą Nr XXVIII.193.2013 Rady Gminy w Jarocinie z dnia 29 listopada 2013 r. w sprawie zaopiniowania projektu planu aglomeracji Jarocin pozytywnie zaopiniowała propozycję planu aglomeracji Jarocin.

W związku z powyższym zostały spełnione warunki ustawowe do wyznaczenia aglomeracji Jarocin.

Wejście w życie niniejszej uchwały przyczyni się w znacznym stopniu do ograniczenia niekontrolowanego odprowadzania ścieków do ziemi i wód płynących, co doprowadzi do redukcji negatywnego wpływu ścieków.

Nie przewiduje się innych skutków prawnych i społeczno – gospodarczych, które byłyby związane z wejściem w życie niniejszej uchwały.

Uchwała nie narusza obowiązków gminy w zakresie odprowadzania i oczyszczania ścieków komunalnych wynikających m.in. z przepisów o samorządzie gminnym.

Konieczność wyznaczenia aglomeracji wynika z wywiązania się Rządu Rzeczypospolitej Polskiej ze zobowiązań zawartych w Traktacie Akcesyjnym, w części dotyczącej spełnienia dyrektywy 91/271/EWG, w sprawie oczyszczania ścieków komunalnych, w zakresie wyposażenia aglomeracji w systemy kanalizacji zbiorczej i oczyszczalnie ścieków komunalnych.

6Uzasadnienie do Uchwały Nr Sejmiku Województwa Podkarpackiego  $2013$  r.

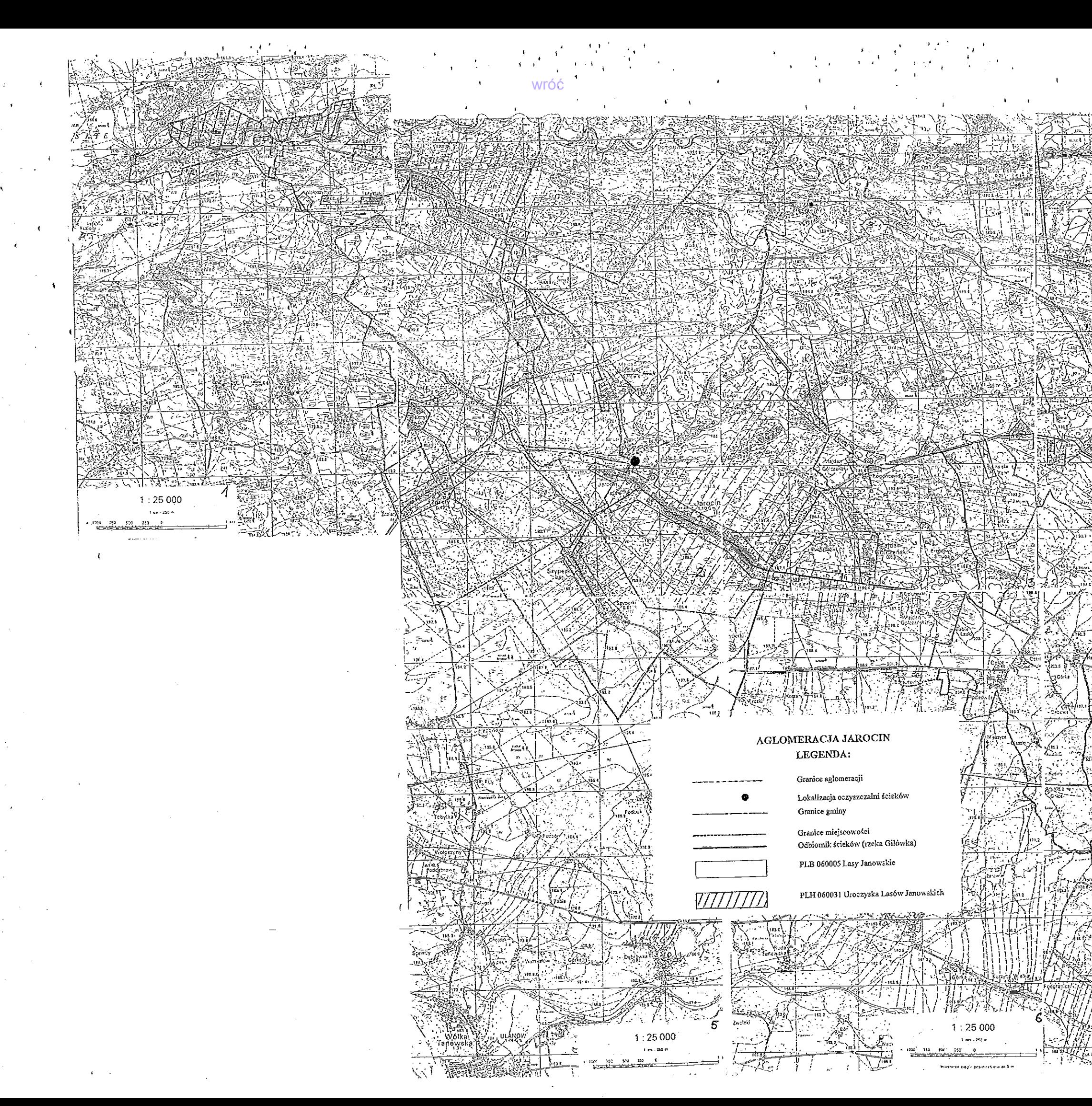

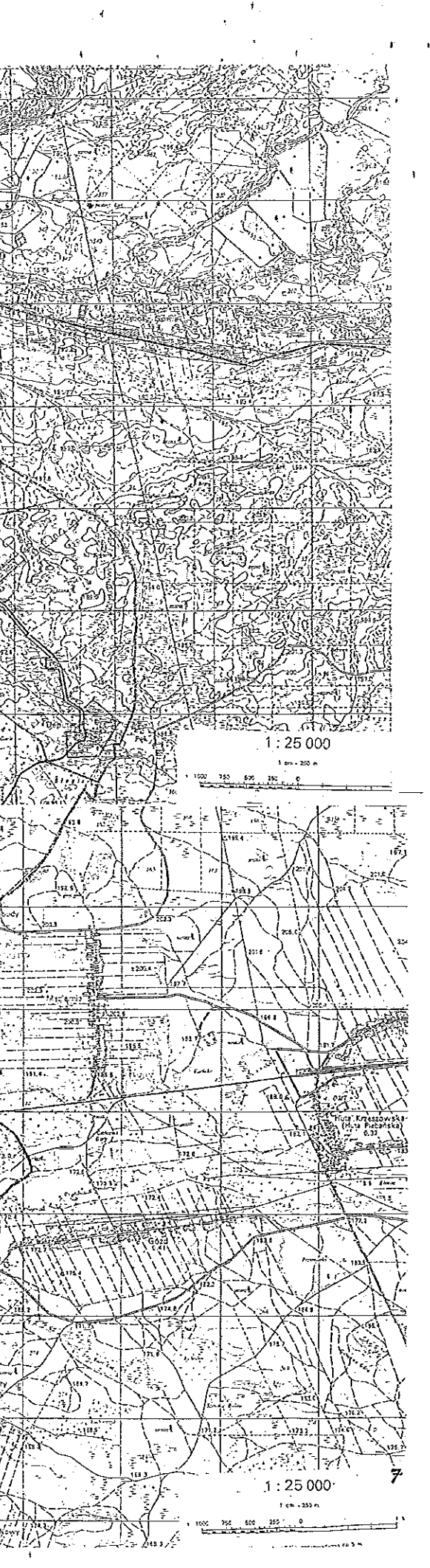

"projekt"

# **Uchwała Nr / /13 Sejmiku Województwa Podkarpackiego**

# **z dnia………………2013 r.**

### **w sprawie zweryfikowania propozycji planu aglomeracji Jedlicze**

Na podstawie art. 18 pkt 20 ustawy z dnia 5 czerwca 1998 r. o samorządzie województwa (Dz. U. z 2013 r., poz. 596 z późn. zm.) oraz art. 43 ust. 2a ustawy z dnia 18 lipca 2001 r. Prawo wodne (Dz. U. z 2012 r., poz. 145 z późn. zm.) w związku z § 4 ust. 4 rozporządzenia Ministra Środowiska z dnia 1 lipca 2010 r. w sprawie sposobu wyznaczania obszaru i granic aglomeracji (Dz. U. z 2010 r. Nr 137 poz. 922),

### **Sejmik Województwa Podkarpackiego uchwala, co następuje:**

### § 1

Weryfikuje się pozytywnie propozycję planu aglomeracji Jedlicze przedłożoną przez Burmistrza Miasta i Gminy Jedlicze.

### $§$  2

Występuje się do Dyrektora Regionalnego Zarządu Gospodarki Wodnej w Krakowie i Regionalnego Dyrektora Ochrony Środowiska w Rzeszowie o uzgodnienie propozycji planu aglomeracji Jedlicze.

§ 3

Występuje się do Gminy Jedlicze o zaopiniowanie propozycji planu aglomeracji Jedlicze.

Część opisowa propozycji planu aglomeracji, o której mowa w § 2 stanowi załącznik nr 1 do niniejszej uchwały.

Część graficzna propozycji planu aglomeracji, o której mowa w § 2 stanowi załącznik nr 2 do niniejszej uchwały.

# § 6

Wykonanie uchwały powierza się Zarządowi Województwa Podkarpackiego.

# § 7

Uchwała wchodzi w życie z dniem podjęcia.

# **U z a s a d n i e n i e**

Na podstawie art. 43 ust. 2a ustawy z dnia 18 lipca 2001 r. Prawo wodne (Dz. U. z 2012 r., poz. 145 z późn. zm.), sejmik województwa wyznacza w drodze uchwały, po uzgodnieniu z właściwym dyrektorem regionalnego zarządu gospodarki wodnej i właściwym regionalnym dyrektorem ochrony środowiska oraz po zasięgnięciu opinii zainteresowanych gmin, obszar i granice aglomeracji jako terenu, na którym zaludnienie lub działalność gospodarcza są wystarczająco skoncentrowane, aby ścieki komunalne były zbierane i przekazywane do oczyszczalni ścieków komunalnych.

Sposób wyznaczenia obszaru i granic aglomeracji określa rozporządzenie Ministra Środowiska z dnia 1 lipca 2010 r. w sprawie sposobu wyznaczania obszaru i granic aglomeracji (Dz. U. z 2010 r. Nr 137 poz. 922).

Zgodnie z § 4 ust. 4 w/w rozporządzenia Ministra Środowiska z dnia 1 lipca 2010 r. w sprawie sposobu wyznaczania obszaru i granic aglomeracji, zweryfikowana przez sejmik województwa propozycja planu aglomeracji podlega w dalszej kolejności uzgodnieniu i zaopiniowaniu, zgodnie z art. 43 ust. 2a ustawy z dnia 18 lipca 2001 r. – Prawo wodne.

Zgodnie z ówcześnie obowiązującymi przepisami, Wojewoda Podkarpacki wyznaczył rozporządzeniem nr 179/06 z dnia 13 grudnia 2006 r. w sprawie wyznaczenia aglomeracji Jedlicze (Dz. Urz. Woj. Podk. Nr 157, poz. 2724), aglomerację Jedlicze, o równoważnej liczbie mieszkańców 19 742, zlokalizowaną na terenie miejscowości:

- 1) Jedlicze, Dobieszyn, Potok, Żarnowiec, Długie, Piotrówka, Poręby, Podniebyle, Chlebna, Jaszczew, Moderówka – Gmina Jedlicze,
- 2) Kopytowa, Faliszówka, Poraj Gmina Chorkówka,
- 3) Łubienko, Łubno Opace, Łubno Szlacheckie, Łajsce Gmina Tarnowiec,
- z oczyszczalnią ścieków w Jedliczu.

Burmistrz Miasta i Gminy Jedlicze wystąpił z wnioskiem o zmianę obszaru i granic aglomeracji Jedlicze, przedkładając propozycję planu aglomeracji. Proponowana zmiana granic dotychczasowej aglomeracji wynika z rezygnacji w udziale w aglomeracji Gmin Chorkówka i Tarnowiec. Z dotychczasowej aglomeracji odłączone zostaną również obszary na których realizacja sieci kanalizacyjnej w aglomeracji powyżej 2 000 RLM jest nieuzasadniona pod względem ekonomicznym, wartość wskaźnik długości sieci jest niższa od wymaganej na podstawie ww. rozporządzenia w sprawie wyznaczania obszaru i granic aglomeracji.

Zgodnie z przedstawioną propozycją planu nowej aglomeracji, aglomeracja Jedlicze z oczyszczalnią ścieków w Jedliczu obejmować będzie miejscowości: Jedlicze, Żarnowiec, Dobieszyn, Potok, Jaszczew, Moderówka, Chlebna i Długie.

Długość sieci kanalizacyjnej na obszarze objętym nową aglomeracją wynosi 127 km i nie planuje się budowy nowej sieci kanalizacyjnej w aglomeracji.
Liczba mieszkańców aglomeracji obsługiwanych przez istniejącą sieć kanalizacyjną wynosi 10 673. Ponadto do istniejącej sieci zostanie podłączonych 464 mieszkańców.

Nie planuje się wprowadzania do sieci kanalizacyjnej ścieków przemysłowych. Istniejąca kanalizacja nie obsługuje też żadnych turystów.

Na terenie aglomeracji powstają ścieki komunalne o parametrach:

- BZT $_5$ : 326 mgO $_2$ /dm $^3$ ,

- ChZT: 734 mgO $_2$ /dm $^3$ ,

- zawiesina ogólna: 375 mg/dm<sup>3</sup>,

Całkowita RLM aglomeracji wyniesie 11 137 i jest równa liczbie osób zamieszkałych na terenie aglomeracji.

Sejmik Województwa Podkarpackiego uchwałą Nr XXXVIII/755/13 z dnia 23 września 2013 r. w sprawie przystąpienia do wyznaczania obszaru i granic aglomeracji o równoważnej liczbie mieszkańców powyżej 2 000, przystąpił do wyznaczania aglomeracji Jedlicze.

Po zweryfikowaniu propozycji planu aglomeracji Jedlicze stwierdza się, że wykonana ona została zgodnie z w/w rozporządzeniem Ministra Środowiska w sprawie sposobu wyznaczania obszaru i granic aglomeracji.

Po uzyskaniu wymaganych uzgodnień i opinii, pod obrady Sejmiku Województwa Podkarpackiego skierowany zostanie projekt uchwały w sprawie likwidacji dotychczasowej aglomeracji Jedlicze oraz wyznaczenia nowej aglomeracji Jedlicze.

Nie przewiduje się innych skutków prawnych i społeczno – gospodarczych, które byłyby związane z wejściem w życie niniejszej uchwały.

Uchwała nie narusza obowiązków gminy w zakresie odprowadzania i oczyszczania ścieków komunalnych wynikających m.in. z przepisów o samorządzie gminnym.

Konieczność wyznaczenia aglomeracji wynika z wywiązania się Rządu Rzeczypospolitej Polskiej ze zobowiązań zawartych w Traktacie Akcesyjnym, w części dotyczącej spełnienia dyrektywy 91/271/EWG, w sprawie oczyszczania ścieków komunalnych, w zakresie wyposażenia aglomeracji w systemy kanalizacji zbiorczej i oczyszczalnie ścieków komunalnych.

Uzasadnienie do Uchwały Nr /13 Sejmiku Województwa Podkarpackiego<br>z dnia 2013 r.  $2013 r.$ 

# **PLAN AGLOMERACJI "JEDLICZE" OBJETEJ KRAJOWYM PROGRAMEM** OCZYSZCZANIA ŚCIEKÓW KOMUNALNYCH.

Zgodnie z Rozporządzeniem Ministra Środowiska z dnia 1 lipca 2010r. (Dz. U. z 2010r., Nr 137, poz. 922), w sprawie sposobu wyznaczania obszaru i granic aglomeracji, Gmina Jedlicze przedstawia nową propozycję planu aglomeracji "Jedlicze" (obejmującą tereny już skanalizowane) objętej Krajowym Programem Oczyszczania Ścieków Komunalnych. Na pozostałym obszarze budowa sieci ze względu na WDS nie jest opłacalna finansowo i technicznie

# I. CZEŚĆ OPISOWA.

Miejscowości wchodzące w skład aglomeracji to: Jedlicze, Żarnowiec, Dobieszyn oraz część obszaru miejscowości Potok, Jaszczew, Moderówka, Chlebna i Długie.

### 1. Informacja o długości i rodzaju istniejącej sieci kanalizacyjnej.

a). Jedlicze – sieć kanalizacji grawitacyjnej z rurociągami tłocznymi o dł. 36695,00 m.

b). Dobieszyn – sieć kanalizacji grawitacyjnej z rurociągami tłocznymi o dł. 14935,05 m.

c). Zarnowiec – sieć kanalizacji grawitacyjnej z rurociągami tłocznymi w Żarnowcu oraz część miejscowości Chlebna i Długie o dł. 18572.00 m.

d). Potok – sieć kanalizacji grawitacyjnej z rurociągami tłocznymi o dł. 30974,00 m.

e). Moderówka – sieć kanalizacji grawitacyjnej z rurociągami tłocznymi o dł.16170,71 m.

f). Jaszczew – sieć kanalizacji grawitacyjnej z rurociągami tłocznymi o dł.9653,88 m.

## Ogółem istniejąca sieć kanalizacyjna: 127 000,64 m.

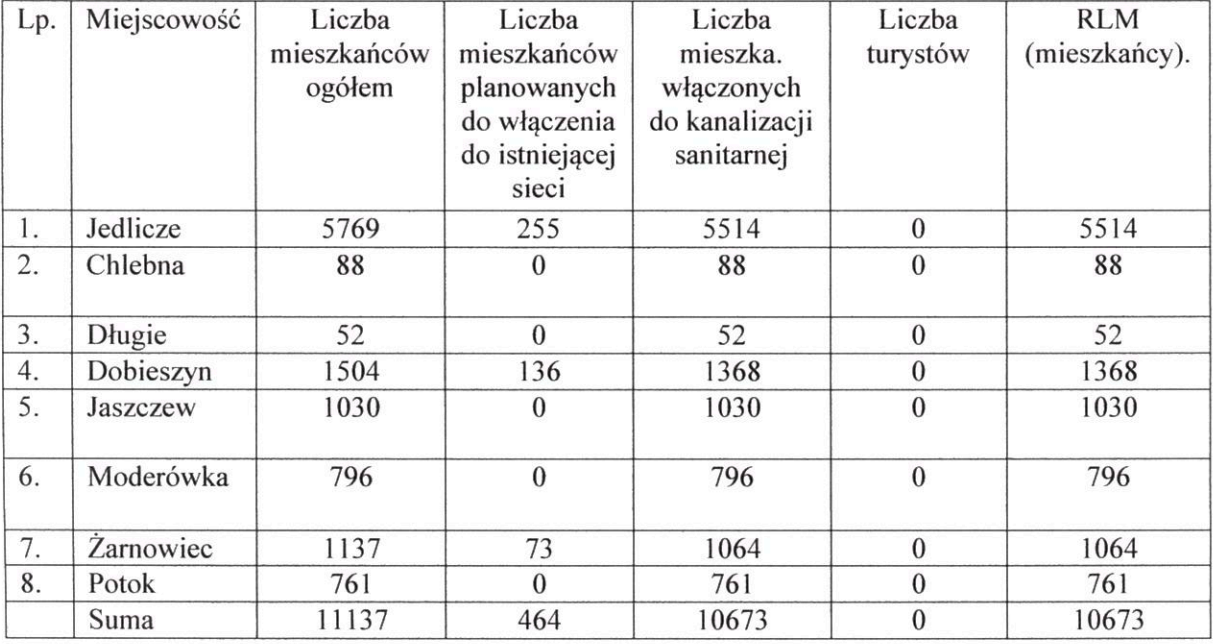

### 2. Informacja o liczbie mieszkańców objętych planem aglomeracji Jedlicze.

Opis gospodarki ściekowej, zawierający informację o średniodobowej ilości powstających na terenie Gminy ścieków komunalnych i ich składzie oraz o rodzaju, ilości i składzie ścieków przemysłowych odprowadzanych do kanalizacji miejskiej przez zakłady przemysłowe, a także dane o zakładach przemysłowych, których podłączenie do kanalizacji jest planowane, oraz uzasadnienie określonej dla aglomeracji równoważnej liczby mieszkańców.

### 3. Opis gospodarki ściekowej z informacjami o średniodobowej ilości powstających ścieków komunalnych, ich składzie i rodzaju.

Na terenie aglomeracji "Jedlicze" funkcjonuje jedna oczyszczalnia ścieków biologicznomechaniczna z trzecim stopniem oczyszczania (w Jedliczu) w postaci laguny hydroponicznej o Q = 2200 m<sup>3</sup>/d. Obiekt oddano do użytku w 1995r., a zmodernizowano celem rozbudowy do możliwości przyjęcia ścieków z całej aglomeracji w 2006r. Rozbudowa została wykonana w ramach realizacji projektu współfinansowanego ze środków ZPORR. Docelowo oczyszczalnia będzie przerabiać ścieki ze wszystkich miejscowości wchodzących w skład aglomeracji "Jedlicze". Ścieki z sieci kanalizacyjnej dopływają grawitacyjnie do przepompowni głównej. Na terenie oczyszczalni zlokalizowany jest punkt zrzutu ścieków dowożonych. W celu odświeżenia ścieków dowożonych zostaną one poddane procesowi napowietrzania. Odświeżone w punkcie zlewnym ścieki podawane będą do przepompowni.

Pompy w przepompowni, podają wymieszane i uśrednione ścieki na stopień mechaniczny. Stanowi go zblokowane urządzenie – sitopiaskownik. We wspólnej obudowie separowana jest zawiesina mineralna i inne zanieczyszczenia stałe. Po części mechanicznej ścieki wpływają do reaktora biologicznego. Proces technologiczny oparty jest o cyrkulacyjny reaktor hybrydowy wykorzystujący osad czynny w postaci kłaczkowatej zawiesiny i biomasy osiadłej (immobilizowanej) na zanurzonych złożąch przepływowych. Proces odbywa się w ciągłym przepływie czynnika. Reaktor biologiczny to cyrkulacyjna komora osadu czynnego. W standardzie stanowi ją pierścieniowy zbiornik umiejscowiony na zewnętrznej stronie płaszcza osadnika wtórnego. Dla przypadku Jedlicza osadnik wtórny znajduje się na zewnątrz reaktora. Ruch obiegowy zorganizowany jest przy pomocy odpowiednio ustawionych kierownic żelbetowych. Ścieki, grawitacyjnie wpadają do komory beztlenowej wydzielonej z reaktora przy pomocy żelbetowej ścianki. Komora wyposażona jest w dwa mieszadła. Ze strefy beztlenowej ścieki przepływają do cyrkulacyjnej komory. Cyrkulacyjna komorą osadu czynnego działa w ciągłym przepływie czynnika, powtarzając kompletną, sekwencję procesu wspólnych przemian węgla, azotu i fosforu, w ilości cykli automatycznie proporcjonalnej do wielkości stale dopływającego ładunku. Oznacza to, że to co w układach dokowych i tłokowo sekwencyjnych wymaga wymuszonego sterowania, tu odbywa się samoczynnie bez użycia pomp, przy stale uśrednianym ładunku i dopływie hydraulicznym. Cyrkulacyjny reaktor biologiczny podzielony jest przepływowymi złożami zanurzonymi na strefy funkcjonalne: niedotlenione i tlenowe. Jest to możliwe dzięki temu, że przegroda taka po zasiedleniu biomasą tworzy naturalną barierę tlenową. "Wnętrze" ściany jest swoistą niszą ekologiczną będącą habitatem dla najkorzystniejszych, z punktu widzenia konsumpcji zanieczyszczeń, kultur osiadłych. Wyposażenie komory w złoża przepływowe zabezpiecza układ przed wypłukaniem osadu przy nagłych przeciążeniach hydraulicznych a w okresach niedożywienia, kultury osiadłe konsumują słabe i obumarłe osobniki osadu zawieszonego w cyrkulującej strudze. Dzięki temu, co najmniej 50 proc. Ogólnej biomasy, niezależnie od skoków obciążenia, stale jest w bardzo dobrej kondycji. W strefach: beztlenowej, niedotlenionych i tlenowych realizowany jest trójfazowy proces oczyszczania. Strefa beztlenowa jest jedna. Stref niedotlenionych jest osiem, tlenowych również osiem. Strefy te występują naprzemiennie. Do napowietrzania w komorach tlenowych zastosowane są aeratory strumieniowe denne (ASD) w wersji kierunkowo-powrotnej. Będą one napowietrzały profil jak również i napędzały cyrkulację. ASD będą zasilane w powietrze z istniejących dmuchaw typu Roots'a. Ilość tłoczonego powietrza zależna jest od jego zapotrzebowania bedacego funkcia dopływającego ładunku i sterowania przez sondę tlenową, która z kolei reguluje wydatek dmuchaw. W związku z tym to, co w innych technologiach wymaga opomiarowanego sterowania, regulującego stopień recyrkulacji (układy tłokowe), tu odbywa się samoczynnie, dzięki automatycznej zmianie dynamiki cyrkulacyjnej (ilościowej), uzależnionej od dynamiki zmian jakościowych wyłącznie w funkcji zapotrzebowania na tlen. Otrzymujemy w ten sposób całkowicie samosterowny układ. Prawidłowo zaprojektowany i wykonany układ napowietrzania autoryzowany przez licencjodawcę gwarantuje, że nawet przy małych wydatkach powietrza nie wystąpi zjawisko niepożądanej sedymentacji osadu. Najniższa deklarowana sprawność ASD to 3 kgO<sub>2</sub>/1 kWh. Konstrukcja ASD jest taka, że nie posiada on żadnych części ruchomych czy mogących się zużywać w inny sposób, a ponadto urzadzenie w całości wykonane jest ze stali kwasoodpornej.

Z reaktora biologicznego następuje przepływ do poziomego osadnika wtórnego. Sedymentujący osad zgarniany jest przy pomocy zgarniacza łańcuchowego do trzech lejów osadowych. Stąd osad pobierany jest przez pompy osadu, które cześć osadu recyrkulują do strefy beztlenowej, a część do zbiornika osadów nadmiernych.

zbiorniku osadów nadmiernych zainstalowany jest system dekantacyjny. Wody W nadosadowe podawane są do strefy beztlenowej, a zagęszczany osad podawany jest na stopień odwadniania. Po osadniku wtórnym ścieki wpływają na trzeci stopień oczyszczania, który stanowi przepływowa laguna hydroponiczna. Laguna symuluje w zintensyfikowanej formie procesy samooczyszczania zachodzące w rzekach. Laguna podzielona jest na kilka sekcji. Układ taki ułatwia ewentualne usuwanie wyeksploatowanej roślinności, a jednocześnie stwarza możliwość wyłączenia z pracy całego ciągu bądź pojedynczych sekcji. Przepływ labiryntowy uzyskano poprzez przedzielenie laguny panelami biologicznymi. Złoża te służą jako siedlisko dla organizmów porostowych oraz jako podkład pod zespoły korzeniowe. Aby zapewnić prawidłową pracę laguny przez cały rok będzie ona izolowana od wpływu warunków zewnętrznych poprzez przykrycie jej poliwęglanem komórkowym, który oprócz przeźroczystości i bardzo dużej wytrzymałości mechanicznej jest bardzo dobrym izolatorem termicznym. Z laguny oczyszczone ścieki kierowane są do odbiornika.

## 4. Stan i skład surowych ścieków bytowych.

Ścieki powstające na terenie aglomeracji są wodami zużytymi w wyniku działalności życiowej i produkcyjnej ludzi lub wodami opadowymi wywołanymi deszczem lub topnieniem śniegu. Ścieki przyjmowane przez oczyszczalnie mają charakter ścieków bytowogospodarczych, czyli są to ścieki powstające w gospodarstwach domowych, instytucjach użyteczności publicznej, w cześci socjalnej zakładów przemysłowych. Oprócz ścieków odprowadzanych do kanalizacji sanitarnej i przyjmowanych przez oczyszczalnię ścieków  $(321.8$  tys. m<sup>3</sup>/rok) część nieczystości z gospodarstw na terenie aglomeracji wywożona jest za pomocą taboru asenizacyjnego  $(1,2$  tys. m<sup>3</sup>/rok).

Ilość ścieków przyjmowanych przez oczyszczalnię z terenu aglomeracji.

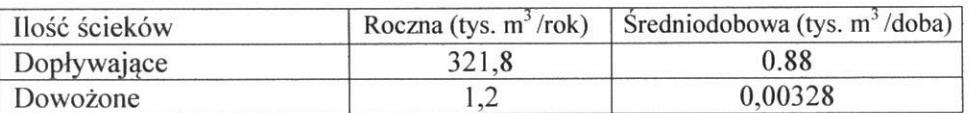

Scieki oczyszczone: (informacje na dzień 31.12.2012 r.)

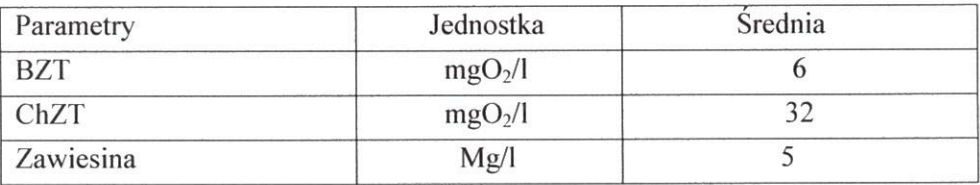

Ścieki surowe: (informacje na dzień 31.12.2012 r.)

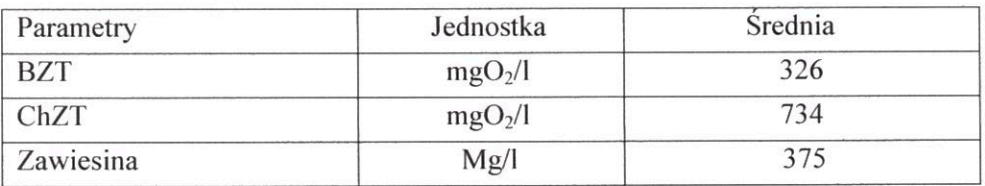

## 5. Informacje na temat gospodarki ściekowej w Gminie Jedlicze.

Łączna ilość ścieków dopływających do oczyszczalni z miejscowości Gminy Jedlicze objętych kanalizacją sanitarną to: 321,8 tys. m<sup>3</sup>/rok. Budynki nie posiadające kanalizacji sanitarnej w Gminie Jedlicze obsługuje tabor asenizacyjny, ścieki przewożone są do oczyszczalni ścieków w Jedliczu w ilości około 1,2 tys.m<sup>3</sup> /rok. Miejscowość Potok obsługiwana jest przez oczyszczalnie ścieków w Krośnie. Ilość ścieków kierowanych do oczyszczalni ścieków Krośnie systemem kanalizacji to  $-25,436$  tys. m<sup>3</sup>/rok.

### 6. Informacja o ilości ścieków odprowadzanych do kanalizacji miejskiej przez zakłady przemysłowe, oraz dane o zakładach przemysłowych, których podłączenie do kanalizacji jest planowane.

Nie planuje się odprowadzanie ścieków przemysłowych.

## wróć

### 7. Ogólna liczba mieszkańców zameldowanych na terenie aglomeracji 11137.

### 8. RLM aglomeracji 11137.

### 9. Formy ochrony przyrody w rozumieniu ustawy z dnia 16 kwietnia 2004 r. o ochronie przyrody.

- na terenie Gminy Jedlicze nie ma obszarowych form ochrony przyrody. Natomiast na terenie Gminy znajduje się 36 pomników przyrody w tym: 28 dębów szypułkowych, 8 lip drobnolistnych,
- · na terenie Gminy Jedlicze nie ma stref ochronnych ujęć wody obejmujących tereny ochrony bezpośredniej i tereny ochrony pośredniej,
- na terenie Gminy Jedlicze nie ma obszarów ochronnych zbiorników wód  $\bullet$ śródlądowych.

10. Lokalizacja na terenie o znacznym spadku w kierunku istniejącej oczyszczalni ścieków – brak.

Podstawą do wykonania nowej propozycji planu aglomeracji Jedlicze (obejmującą tereny już skanalizowane) stanowią protokoły końcowe odbiorów robót i projekty budowlane.

# II. CZEŚĆ GRAFICZNA (w załączeniu).

**GMINA JEDLICZE** UL. RYNEK6 38-460 JEDLICZE tel. (13) 43 52 207 tax: 43 52 025 NIP 684-23-83-189 REGON 370440554

ASTACA BURNIE

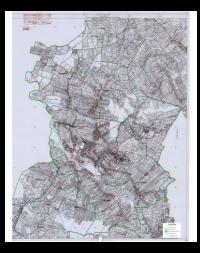

"projekt"

# **Uchwała Nr / /13 Sejmiku Województwa Podkarpackiego**

# **z dnia………………2013 r.**

## **w sprawie zweryfikowania propozycji planu aglomeracji Ropczyce – Paszczyna**

Na podstawie art. 18 pkt 20 ustawy z dnia 5 czerwca 1998 r. o samorządzie województwa (Dz. U. z 2013 r., poz. 596 z późn. zm.) oraz art. 43 ust. 2a ustawy z dnia 18 lipca 2001 r. Prawo wodne (Dz. U. z 2012 r., poz. 145 z późn. zm.) w związku z § 4 ust. 1 i ust. 4 rozporządzenia Ministra Środowiska z dnia 1 lipca 2010 r. w sprawie sposobu wyznaczania obszaru i granic aglomeracji (Dz. U. z 2010 r. Nr 137 poz. 922),

### **Sejmik Województwa Podkarpackiego uchwala, co następuje:**

### $§$  1

Przystępuje się do wyznaczenia obszaru i granic aglomeracji Ropczyce-Paszczyna, o równoważnej liczbie mieszkańców powyżej 2000.

## $§$  2

Weryfikuje się pozytywnie propozycję planu aglomeracji Ropczyce-Paszczyna przedłożoną przez Burmistrza Ropczyc.

### $§$  3

Występuje się do Dyrektora Regionalnego Zarządu Gospodarki Wodnej w Krakowie i Regionalnego Dyrektora Ochrony Środowiska w Rzeszowie o uzgodnienie propozycji planu aglomeracji Ropczyce-Paszczyna.

### § 4

Występuje się do Gminy Ropczyce i Gminy Dębica o zaopiniowanie propozycji planu aglomeracji Ropczyce-Paszczyna.

Część opisowa propozycji planu aglomeracji, o której mowa w § 2 stanowi załącznik nr 1 do niniejszej uchwały.

§ 6

Część graficzna propozycji planu aglomeracji, o której mowa w § 2 stanowi załącznik nr 2 do niniejszej uchwały.

# § 7

Wykonanie uchwały powierza się Zarządowi Województwa Podkarpackiego.

# § 8

Uchwała wchodzi w życie z dniem podjęcia.

## **U z a s a d n i e n i e**

Na podstawie art. 43 ust. 2a ustawy z dnia 18 lipca 2001 r. Prawo wodne (Dz. U. z 2012 r., poz. 145 z późn. zm.), sejmik województwa wyznacza w drodze uchwały, po uzgodnieniu z właściwym dyrektorem regionalnego zarządu gospodarki wodnej i właściwym regionalnym dyrektorem ochrony środowiska oraz po zasięgnięciu opinii zainteresowanych gmin, obszar i granice aglomeracji jako terenu, na którym zaludnienie lub działalność gospodarcza są wystarczająco skoncentrowane, aby ścieki komunalne były zbierane i przekazywane do oczyszczalni ścieków komunalnych.

Sposób wyznaczenia obszaru i granic aglomeracji określa rozporządzenie Ministra Środowiska z dnia 1 lipca 2010 r. w sprawie sposobu wyznaczania obszaru i granic aglomeracji (Dz. U. z 2010 r. Nr 137 poz. 922).

Zgodnie z § 4 ust. 4 w/w rozporządzenia Ministra Środowiska z dnia 1 lipca 2010 r. w sprawie sposobu wyznaczania obszaru i granic aglomeracji, zweryfikowana przez sejmik województwa propozycja planu aglomeracji podlega w dalszej kolejności uzgodnieniu i zaopiniowaniu, zgodnie z art. 43 ust. 2a ustawy z dnia 18 lipca 2001 r. – Prawo wodne.

Zgodnie z ówcześnie obowiązującymi przepisami, Wojewoda Podkarpacki wyznaczył rozporządzeniem:

- 1. Nr 126/06 z dnia 30 listopada 2006 r. w sprawie wyznaczenia aglomeracji Ropczyce ulica Masarska (Dz. Urz. Woj. Podk. Nr 145, poz. 2207), na terenie Gminy Ropczyce, aglomerację Ropczyce ulica Masarska, o równoważnej liczbie mieszkańców 19 081, zlokalizowaną na terenie miejscowości: Ropczyce, Gnojnica, Niedźwiada, Łączki Kucharskie i Okonin z oczyszczalnią ścieków w Ropczycach przy ul. Masarskiej.
- 2. Nr 176/06 z dnia 13 grudnia 2006 r. w sprawie wyznaczenia aglomeracji Ropczyce ulica Robotnicza (Dz. Urz. Woj. Podk. Nr 156, poz. 2720), na terenie Gminy Ropczyce, aglomerację Ropczyce ulica Robotnicza, o równoważnej liczbie mieszkańców 2 956, zlokalizowaną na terenie miejscowości: Ropczyce i Brzezówka z oczyszczalnią ścieków w Ropczycach przy ul. Robotniczej.
- 3. Nr 118/06 z dnia 30 listopada 2006 r. w sprawie wyznaczenia aglomeracji Lubzina – Brzezówka (Dz. Urz. Woj. Podk. Nr 145, poz. 2199), zmienionym rozporządzeniem Nr 31/07 Wojewody podkarpackiego z dnia 18 maja 2007 r.

w sprawie zmiany rozporządzenia Nr 118/06 Wojewody Podkarpackiego z dnia 30 listopada 2006 r. w sprawie wyznaczenia aglomeracji Lubzina – Brzezówka (Dz. Urz. Woj. Podk. Nr 41, poz. 1094), na terenie Gminy Ropczyce i Gminy Dębica, aglomerację Lubzina – Brzezówka, o równoważnej liczbie mieszkańców 3020, zlokalizowaną na terenie miejscowości: Lubzina, Brzezówka i Paszczyna z oczyszczalnią ścieków w Paszczynie.

Burmistrz Ropczyc wystąpił z wnioskiem o likwidację ww. aglomeracji Ropczyce ulica Masarska, Ropczyce ulica Robotnicza i Lubzina – Brzezówka oraz o wyznaczenie nowej aglomeracji Ropczyce – Paszczyna, przedkładając propozycję planu aglomeracji Ropczyce – Paszczyna. Obszar dotychczas obowiązujących aglomeracji zostanie pomniejszony o tereny, gdzie realizacja sieci kanalizacyjnej w aglomeracji o równoważnej liczbie mieszkańców powyżej 2 000 nie jest uzasadniona pod względem ekonomicznym. Minimalna, wymagana na podstawie ww. rozporządzenia w sprawie wyznaczania obszaru i granic aglomeracji, wartość wskaźnika długości sieci nie jest osiągnięta.

Zgodnie z przedstawioną propozycją planu nowej aglomeracji, aglomeracja Ropczyce – Paszczyna, z trzema oczyszczalniami ścieków w Paszczynie, Ropczycach przy ulicy Masarskiej i przy ulicy Robotniczej, obejmować będzie miejscowości: Ropczyce, Lubzina, Brzezówka i Paszczyna.

Długość istniejącej sieci kanalizacyjnej na obszarze objętym nową aglomeracją wynosi łącznie 100,7 km, z czego 90 km stanowi sieć grawitacyjna. Ponadto w trakcie realizacji jest 3,4 km sieci kanalizacyjnej.

Liczba mieszkańców aglomeracji obsługiwanych przez istniejącą sieć kanalizacyjną wynosi 13 858. W skutek przyłączania do sieci kanalizacyjnej nowych mieszkańców w 2015 r. podłączonych do sieci będzie 16 074 osoby oraz 26 miejsc noclegowych.

Do kanalizacji nie są wprowadzane ścieki przemysłowe, jak również nie planuje się przyłączania do sieci kanalizacyjnej żadnych zakładów odprowadzających takie ścieki.

Średniodobowa ilość ścieków komunalnych powstająca na terenie aglomeracji wynosi 2 106,2 m<sup>3</sup>/d.

Całkowita RLM aglomeracji wyniesie 16 100 i jest równa liczbie osób która będzie obsługiwana przez sieć kanalizacyjną w 2015 r., łącznie z turystami.

Po zweryfikowaniu propozycji planu aglomeracji Radomyśl – Paszczyna stwierdza się, że wykonana ona została zgodnie z ww. rozporządzeniem Ministra Środowiska w sprawie sposobu wyznaczania obszaru i granic aglomeracji.

Po uzyskaniu wymaganych uzgodnień i opinii, pod obrady Sejmiku Województwa Podkarpackiego skierowany zostanie projekt uchwały w sprawie likwidacji dotychczasowych aglomeracji: Ropczyce ulica Masarska, Ropczyce ulica Robotnicza i Lubzina – Brzezówka oraz wyznaczenia nowej aglomeracji Ropczyce – Paszczyna.

Nie przewiduje się innych skutków prawnych i społeczno – gospodarczych, które byłyby związane z wejściem w życie niniejszej uchwały.

Uchwała nie narusza obowiązków gminy w zakresie odprowadzania i oczyszczania ścieków komunalnych wynikających m.in. z przepisów o samorządzie gminnym.

Konieczność wyznaczenia aglomeracji wynika z wywiązania się Rządu Rzeczypospolitej Polskiej ze zobowiązań zawartych w Traktacie Akcesyjnym, w części dotyczącej spełnienia dyrektywy 91/271/EWG, w sprawie oczyszczania ścieków komunalnych, w zakresie wyposażenia aglomeracji w systemy kanalizacji zbiorczej i oczyszczalnie ścieków komunalnych.

Uzasadnienie do Uchwały Nr Sejmiku Województwa Podkarpackiego<br>z dnia 2013 r.  $2013 r$ 

# PROPOZYCJA OBSZARU **AGLOMERACJI ROPCZYCE PASZCZYNA**

z oczyszczalniami ścieków w miejscowości: a/ Ropczyce przy ul. Masarskiej, b/ Ropczyce przy ul Robotniczej, c/ Paszczyna.

Opracował:

 $\mathcal{A}^{\pm}$ 

 $\sim 3$ 

mgr inż. Andrzej Panek

Ropczyce maj 2013

Część opisowa do planu Aglomeracji ROPCZYCE- PASZCZYNA.

Podstawę wyznaczenia propozycji obszaru aglomeracji stanowią niżej  $\mathbf{1}$ . wymienione dokumenty:

1. MPZP (Nr 1) osiedla budownictwa jednorodzinnego przy ul. Grunwaldzkiej w Ropczycach uchwała nr Nr XXVI/247/96 z dnia 22 kwietnia 1996 r. (Dz. Urz. Woj. Rzesz. Nr 7, poz. 83 z dnia 31 lipca 1996r.)

2. MPZP Nr 2/1/97 (obszar położony na pograniczu Łączek Kucharskich i Ropczyce-Chechły - zbiornik retencyjny wody) uchwała Nr XLII/427/97 z dnia 17 listopada 1997 r. (Dz. Urz. Woj. Rzesz. Nr 13, poz. 141 z 12 grudnia 1997r.).

3. MPZP nr 1/2000 terenu komunikacji - drogi publicznej stanowiącej odcinek docelowej ulicy łączącej ul. Przemysłową z ul. Ks. Kard. Stefana Wyszyńskiego w Ropczycach Nr XL/401/2001 z dnia 28 grudnia 2001 r. (Dz. Urz. Woj. Podkarp. Nr 10, poz. 151 z 01 marca 2002r.) + zmiana: Nr Nr L/588/10 z dnia 28 czerwca 2010 r. (Dz. Urz. Woj. Podkarp. Nr 10, poz. 261 z 31 stycznia 2011 r.

4. MPZP nr 2/2000 terenu usług komercyjnych budowlanych i składów na działkach nr 135/2, 134/1, 123/5, 122/4, 135/1, 136, 117/2 w Ropczycach w rejonie ulic Dworcowej i Kolejowej Nr XLI/413/2002 z dnia 18 marca 2002 r. (Dz. Urz. Woj. Podkarp. nr 23, poz. 469 z 09 maja 2002r.)

5. MPZP nr 5/1/2004 - teren budownictwa mieszkaniowego jednorodzinnego i usług w Ropczycach (rejon ul. Pałacowej, Rzeszowskiej) Nr XVI/155/2004 z dnia 12 lutego 2004r. (Dz. Urz. Woj. Podkarp. nr 21, poz. 232 z 24 marca 2004r.)

6. MPZP nr 6/2/2004 terenu drogi publicznej łączącej drogę krajową nr 4 w Brzezówce z ul. Przemysłowa w Ropczycach poprzez skrzyżowanie z ul. Kolejową w ciągu drogi wojewódzkiej nr 986 w Ropczycach Nr XXII/214/2004 z dnia 15.10.2004 r. (Dz. Urz. Woj. Podkarp. nr 127, poz. 1481 z 17 listopada 2004r.)

7. MPZP nr 7/1/2007 terenu usług w zakresie obsługi zbiorowej komunikacji samochodowej w Ropczycach Nr XI/124/07 z dnia 23 sierpnia 2007r. (Dz. Urz. Woj. Podkarp. nr 77, poz. 1760 z 17 września 2007r.)

8. MPZP nr 8/1/2010 w Ropczycach przy ul. Przemysłowej Nr XLVI/552/10 z dnia 30 kwietnia 2010 r. (Dz. Urz. Woj. Podkarp. Nr 59, poz. 1204 z 09 lipca 2010 r.

9. MPZP nr 9/2/2010 w Ropczycach przy ul. Mickiewicza -- kompleks sportowy Nr XLIX/570/10 z dnia 28 maja 2010 r. (Dz. Urz. Woj. Podkarp. Nr 96, poz. 1750 z 11 października 2010 r.)

10. MPZP nr 10/3/2010 terenu zabudowy usługowej, produkcyjnej, mieszkaniowej i komunikacji w Ropczycach Nr L/588/10 z dnia 28 czerwca 2010 r. (Dz. Urz. Woj. Podkarp. Nr 10, poz. 261 z 31 stycznia 2011 r.

11. MPZP nr 11/1/2011 terenu komunikacji - odcinka drogi publicznej stanowiącej na terenie Ropczyc odcinek drogi łączącej drogę krajową nr 4 z projektowana autostradą A-4 Nr XIII/126/11 z dnia 30 września 2011 r. ( Dz. Urz. Woj. Podkarp. poz. 101 z 23 stycznia 2012 r.

12. MPZP nr 12/1/2013 obszaru: w Brzezówce - w rejonie drogi krajowej nr 4 oraz w Ropczycach - w rejonie ulic: Grunwałdzkiej, Kolejowej i Słonecznej - Etap I. uchwała nr XXXVII/403/13 Rady Miejskiej w Ropczycach z dnia 15 kwietnia 2013r 13. Decyzja o ustaleniu celu publicznego dla budowy kanalizacji sanitarnej dla Os. Brzyzna GPOS.6733.23.2011 z dnia 26.10.2011 r.

Proponowana zmiana granic aglomeracji jest zgodna z w/w dokumentami.

### $2.$ Opis aglomeracji Ropczyce- Paszczyna.

Aglomeracja Ropczyce - Paszczyna będzie obejmować teren miasta Ropczyce oraz miejscowości Brzezówka i Lubzina gm Ropczyce oraz m Paszczyna gm Dębica.

Na terenie miasta Ropczyce zlokalizowane są dwie oczyszczalnie ścieków w. centrum miasta przy ul. Masarskiej oraz w części przemysłowej w północnej części miasta Ropczyc przy ul. Robotniczej. Ropczyce na przeważającym obszarze posiadają wybudowaną sieć kanalizacji sanitarnej. Miasto Ropczyce w obszarze aglomeracji jest w 95 % skanalizowane. Do skanalizowania pozostaje obszar w rejonie Ronda 650 Lecia Miasta Ropczyce do oczyszczalni ścieków przy ul. Masarskiej,

Miejscowości Lubzina i Brzezówka w obszarze aglomeracji są w całości skanalizowane, ścieki są odprowadzane do oczyszczalni ścieków zlokalizowanej nad rzeką Wielopolką w m Paszczyna gm. Dębica.

Opis sieci kanalizacji sanitarnej w aglomeracji.

W skład istniejącej sieci kanalizacji sanitarnej na obszarze aglomeracji Ropczyce -Paszczyna wchodzą odcinki sieci grawitacyjnej, ciśnieniowej, podciśnieniowej.

Łączna długość istniejącej sieci kanalizacji sanitarnej dla całego obszaru aglomeracji Ropczyce Paszczyna wynosi 100,7 km, w tym:

- sieć sanitarna grawitacyjna 90 km,

- sieć sanitarna ciśnieniowa 8,7 km,

- sieć sanitarna podciśnieniowa 2,0 km.

Przeważająca ilość sieci w aglomeracji (około 80%) jest wykonana w przeciągu ostatnich kilkunastu lat z rur PVC lub PRAGMA o średnicach do Ø 315 dla sieci grawitacyjnych i od Ø 40 do Ø160 dla sieci ciśnieniowych. Sieci starsze powyżej 15 wykonane są z rur betonowych, kamionkowych. lat System kanalizacji podciśnieniowej oparty jest na dwóch przepompowniach próżniowo - tłocznych PPT1 przy ul. Korczaka i PPT 2 zlokalizowanej na terenie oczyszczalni ścieków przy ul. Masarskiej. Ścieki dopływają do komór zbiorczych KZ skąd rurociągiem podciśnieniowym są transportowane poprzez przepompownie do oczyszczalni ścieków. W obszarze zlewni oczyszczalni ścieków przy ul Przemysłowej nie występują przepompownie ścieków, na kolektorze głównym znajdują się dwa przelewy burzowe. W obszarze zlewni oczyszczalni ścieków Paszczyna występują przepompownie ścieków.

Gmina Ropczyce planuje w okresie od 2013 do 2015 budowę sieci kanalizacji sanitarnej grawitacyjno-tłocznej w rejonie Ronda 650 - Lecia Miasta Ropczyc do oczyszczalni ścieków o łącznej długości około 3,4 km. i wartości 2,1 mln zł Na tym obszarze znajduje się około 40 budynków mieszkalnych. Na realizację tego zadania Gmina Ropczyce ma zabezpieczone środki finansowe. Inwestycja jest w trakcie realizacji.

### Opis istniejących w aglomeracji oczyszczalni ścieków.

Oczyszczalnia w Paszczynie jest oczyszczalnią mechaniczno-biologiczną ze wspomaganiem chemicznym typu ARBF o przepustowości 250 m3/dobę. Za pomocą osadu czynnego następuje usuwanie związków biogennych metodą biologiczną – chemiczną fosfor oraz metodą biologiczną azot. Jest to oczyszczalnia bezobsługowa ponieważ zastosowana automatyka zapewnia prawidłową pracę oczyszczalni. Oczyszczalnia wybudowana została w 2002r.

Oczyszczalnia swym działaniem obejmuje teren następujących miejscowości :

- miejscowość Brzezówka zabudowa mieszkaniowa, budynki jednorodzinne,

- miejscowość Lubzina zabudowa mieszkaniowa, budynki jednorodzinne,

- miejscowość Paszczyna 1 budynek mieszkalny.

Kanalizacja jest wykonana w systemie grawitacyjno ciśnieniowym z rur PCV oraz PRAGMA Φ 200-160.

### Wg. Stanu na 31-12-2011

Liczba mieszkańców aglomeracji korzystających z system kanalizacyjnego البز 2910 osób.

Liczba mieszkańców planowanych do podłączenia istniejącej sieci kanalizacji  $\blacktriangleright$ sanitarnej 50 osób.

Oczyszczalnia przy ul. Masarskiej - została oddana do użytkowania w 2000r, jest to oczyszczalnia mechaniczno- biologiczna o przepustowości 1950 m3/d (docelowo po rozbudowie będzie posiadać przepustowość 3800 m3/d). Ścieki surowe doprowadzone są do pompowni głównej a następnie są podawane na kratki schodowe. Po oddzieleniu części stałych kierowane są na piaskownik poziomy skąd trafiają do bioreaktora wyposażonego w komory predenitryfikacji, defosfatacji, denitryfikacji i nitryfikacji. Osad czynny nadmierny oddzielany jest w osadniku włórnym i częściowo zawracany do komory predenitryfikacji. Pozostała część osadu zagęszczana jest w zagęszczaczu grawitacyjnym i odwadniana na prasie filtracyjnej. Po odwodnieniu osad jest higienizowany wapnem palonym.

Oczyszczalnia swym działaniem obejmuje teren następujących Osiedli:

- Śródmieście zabudowa mieszkaniowa jedno i wielorodzinna. Na terenie Osiedla znajduje się szereg budynków użyteczności publicznej Starostwo Powiatowe, Urząd Gminy, Sąd Rejonowy, szkoły ponadgimnazjalne, ZOZ.

- Chechły, Witkowice, Pietrzejowa zabudowa jednorodzinna.

Wg. stanu na 31-12-2011

У Liczba mieszkańców aglomeracji korzystających z system kanalizacyjnego 8948, osób.

۳ Liczba mieszkańców planowanych do podłączenia istniejącej sieci kanalizacji sanitarnej - 2146 osób.

Oczyszczalnia przy ul. Przemysłowej została wybudowana w 1973 roku. Jest to mechaniczno - biologiczna oczyszczalnia o przepustowości 1657 m3/d. Ścieki dopływają do komory kraty ręcznej a następnie do piaskownika poziomego. Po wstępnym oczyszczeniu mechanicznym ścieki grawitacyjnie kierowane są do osadników Imhoffa zespolonych komorą fermentacyjną. Oczyszczone wstępnie ścieki podawane są pompami przez wieże ciśnień na dwa złoża biologiczne. Po złożach biologicznych ścieki dopływają do osadnika wtórnego. Osad powstały z

 $str.5$ 

wypłukania nadmiernej i obumarłej błony biologicznej odprowadzany jest za pomocą pomp do komory fermentacyjnej. Osad po fermentacji metanowej suszony jest na powietrzu na poletkach osadowych.

Oczyszczalnia swym działaniem obejmuje teren następujących Osiedli:

- Os. Czekaj zabudowa mieszkaniowa jedno i wielorodzinna. Na terenie Osiedla znajdują się szereg zakładów przemysłowych takich jak: Zakłady Magnezytowe, Cukrownia Ropczyce, UTC Manufacturing, Spółdzielnia Pracy Pokój, Rega Yacht, Mostostal, Eurovia.

- Os. Północ zabudowa jednorodzinna. Na terenie osiedla planowana jest rozbudowa budynków wielorodzinnych przez TBS Sp. z o.o. Ropczyce.

- miejscowość Brzezówka ( rejon wzdłuż ul. Dworcowej) zabudowa mieszkaniowa, budynki jednorodzinne zakłady przemysłowe m.in. Weldon,

- część osiedla Św. Barbary budynki wielorodzinne oraz jednorodzinne..

Kanalizacja jest wykonana w systemie ogólnospławnym z rur kamionkowych ¢ 300-400 oraz z kręgów betonowych Φ 1000 i 1200. W systemie kanalizacyjnym wykonane są dwa przelewy burzowe odprowadzające nadmiar wody w okresie silnych opadów.

Wg. Stanu na 31-12-2011

 $\mathbf{T}^{\bullet}$ 

Liczba mieszkańców aglomeracji korzystających z system kanalizacyjnego  $\rightarrow$ 2000 osób.

 $\ddot{\blacktriangleright}$ Liczba mieszkańców planowanych do podłączenia istniejącej sieci kanalizacji sanitarnej 20 osób.

# Podstawowe informacje i dane techniczne dotyczące oczyszczalni ścieków.

Do oczyszczalni ścieków zlokalizowanej w Ropczycach przy ul. Masarskiej doprowadzone jest 287 tys m3/ rok ścieków. Ilość dopływających ścieków do poszczególnych oczyszczalni ścieków w aglomeracji Ropczyce- Paszczyna.  $\sqrt{1}$ 

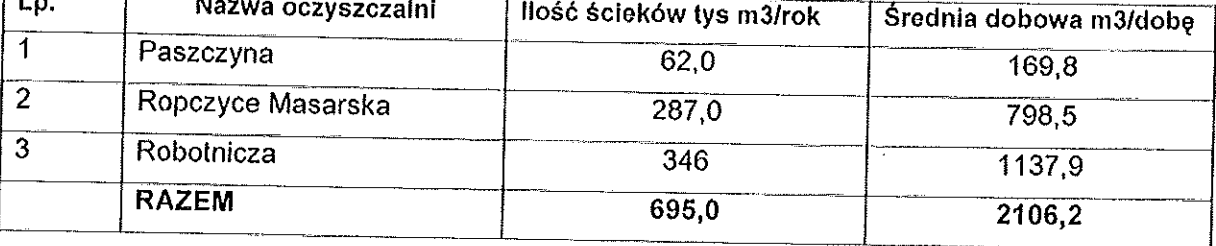

 $str.6$ 

Skład ścieków dopływających do poszczególnych oczyszczalni ścieków na terenie gminy Ropczyce

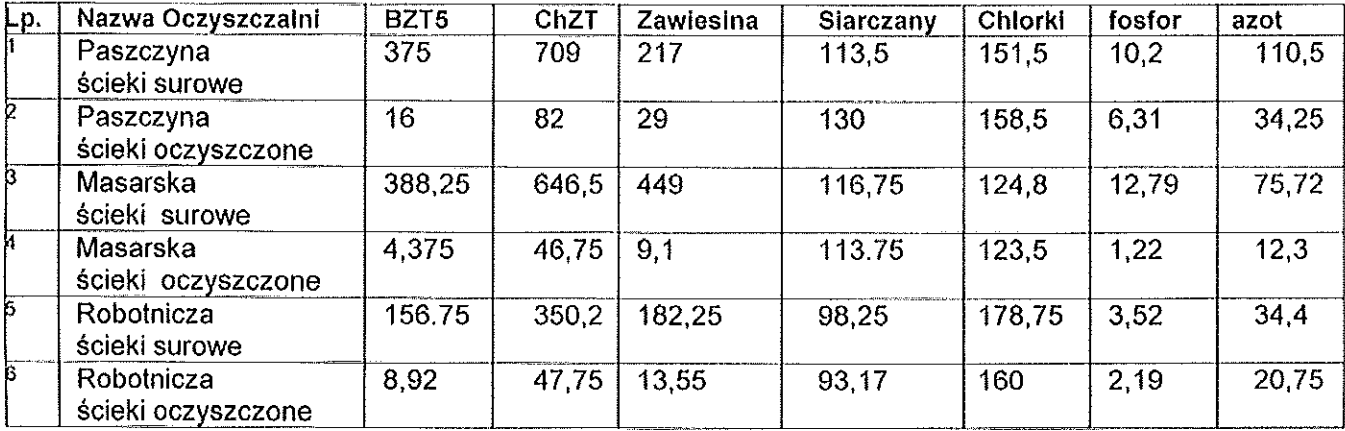

A Stężenia ścieków dopływających do oczyszczalni w m Paszczyna siecią kanalizacji przyjęto w następującej wysokości:

S BZT<sub>5</sub> = 375 g 
$$
O_2/m^3
$$

S ChZT = 709 g  $O_2/m^3$ 

S zaw.<sub>og</sub> = 113,5 g/m<sup>3</sup>

S N<sub>og</sub>, = 110,5 g N/m<sup>3</sup>

S P<sub>og</sub>. = 10,2 g O<sub>2</sub>/m<sup>3</sup>

Przepustowość oczyszczalnia ścieków w m Paszczyna Qd.śr. = 250 m3/d.

Ładunki w ściekach docelowo dopływających do oczyszczalni

Ł BZT<sub>5</sub> = 93.75 kg O<sub>2</sub>/d

Ł ChZT = 177,25 kg O2/d

Ł zaw.<sub>og</sub> = 54,25 kg/d

Ł N<sub>og</sub>. = 27,62 kg N/d

Ł P<sub>og</sub>. = 2,55 kg P/d

Wydajność oczyszczalni 1562,5 RLM

B Stężenia ścieków dopływających do oczyszczalni przy ul. Masarskiej w Ropczycach siecią kanalizacji przyjęto w wysokości:

Dla oczyszczalni przy ul. Masarskiej

S BZT<sub>5</sub> = 388 g O<sub>2</sub>/m<sup>3</sup>

S ChZT = 646 g  $O_2/m^3$ 

S zaw.<sub>og</sub> = 449 g/m<sup>3</sup>

S  $N_{og}$ . = 75 g  $N/m^3$ S P<sub>oo</sub>. = 12 g O<sub>2</sub>/m<sup>3</sup> Przepustowość oczyszczalni ścieków w Ropczycach przy ul. Masarskiej Qd.śr.  $= 1950$  m3/d. Ładunki w ściekach dopływających do oczyszczalni L BZT<sub>5</sub> = 756 kg O<sub>2</sub>/d Ł ChZT = 1260 kg O2/d Ł zaw. $_{\text{eq}}$  = 875 kg/d  $k$  N<sub>oo</sub> = 146 kg N/d  $E_{\text{og}}$  = 23 kg P/d

Wydajność oczyszczalni 12600 RLM

C Stężenia ścieków dopływających do oczyszczalni siecią kanalizacji przyjęto w następującej wysokości:

Dla oczyszczalni przy ul. Robotniczej

$$
5. \quad \text{and} \quad 5. \quad \text{and} \quad 3. \quad \text{and} \quad 3. \
$$

S zaw.<sub>og</sub> = 182 g/m<sup>3</sup>  $S N_{\text{m}} = 35 \text{ g} \frac{\text{m}}{\text{s}^3}$ 

$$
5 \text{ N}_{\text{og}}
$$
,  $- 50 \text{ g}$ 

S P<sub>og</sub>. = 3.5 g 
$$
O_2/m^3
$$

Przepustowość Oczyszczalnia ścieków w Ropczycach przy ul. Robotniczej Qd.sr. = 1657 m3/d.

Ładunki w ściekach docelowo dopływających do oczyszczalni

L BZT<sub>5</sub> = 260 kg O<sub>2</sub>/d

Ł ChZT = 580 kg O2/d

Ł zaw. $_{og}$  = 301 kg/d

 $k$  N<sub>og</sub> = 58 kg N/d

$$
E_{\text{eq.}} = 5.8 \text{ kg P/d}
$$

Wydajność oczyszczalni 4330 RLM

Łącznie RLM oczyszczalni dla aglomeracji Ropczyce Paszczyna wynosi 1562,5+12600 +4330= 18492,5

### Opis gospodarki ściekowej

Średnio dobowa ilość ścieków komunalnych powstająca aktualnie na terenie aglomeracji Ropczyce Paszczyna to 2106,2 m<sup>3</sup>/dobę. Średnie roczne wartości wskaźników w ściekach komunalnych:

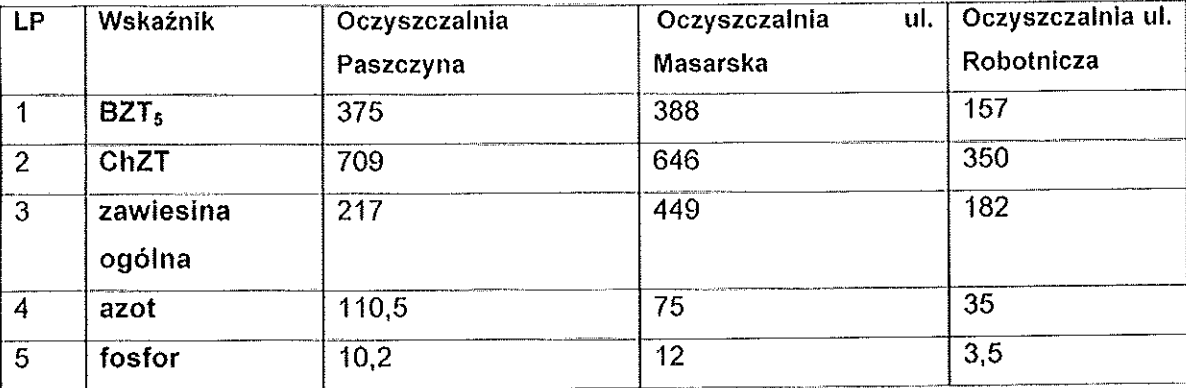

#### liczby równoważnej dla aglomeracji  $3.$ Uzasadnienie określonej mieszkańców.

Miasto Ropczyce leży w zachodniej części województwa podkarpackiego, 30 km na zachód od Rzeszowa, przy skrzyżowaniu dwóch szlaków komunikacyjnych tj. drogi międzynarodowej E-40 i drogi wojewódzkiej nr 986 Wiśniowa - Dąbie oraz od strony północnej w pobliżu linii kolejowej Wrocław – Kraków - Medyka.

W odległości ok. 40 km znajduje się ogólnodostępne rzeszowskie lotnisko pasażerskie i cargo w Jasionce.

Na terenie Miasta i Gminy Ropczyce znajduje się szereg instytucji oświatowych : przedszkola publiczne, 5 zespołów szkół, 1 szkoła filialna szkoła podstawowa, Szkoła Muzyczna, Liceum Ogólnokształcące im. T. Kościuszki w Ropczycach, Zespół Szkół w Ropczycach im. ks. dr J. Zwierza, Zespół Szkół Agro-Technicznych im. W. Witosa.

Przemysłowe i handlowe tradycje miasta oraz korzystne położenie sprzyjają również poważnych inwestycji przemysłowych, jak drobniejszej rozwojowi działalności gospodarczej. Na obszarze gminy zlokalizowane są zakłady przemysłu rolnomaszynowego, materiałów ogniotrwałych, przetwórstwa metalowego. spożywczego, wśród nich: Cukrownia "Ropczyce" S.A., Zakłady Magnezytowe "Ropczyce" S.A., Cargill Polska Sp. z o.o. - Oddział w Ropczycach, Wytwórnia

 $str.9$ 

Prefabrykatów Drogowych "Niwa" oraz "Moto-Hurt", Weldon Sp. z o.o. W/w zakłady pracy posiadają w większości własne oczyszczalnie ścieków. Do kanalizacji sanitarnej nie są odprowadzane ścieki przemysłowe. Do tej listy dodać można wiele innych mniejszych przedsiębiorstw, łącznie na terenie miasta i gminy działa ok. 1300 podmiotów gospodarczych.

Ilość nowo powstających domów mieszkalnych i wydawanych pozwoleń na budowę świadczy, że występuje tu intensywny wzrost ludności stale zamieszkującej tereny aglomeracji.

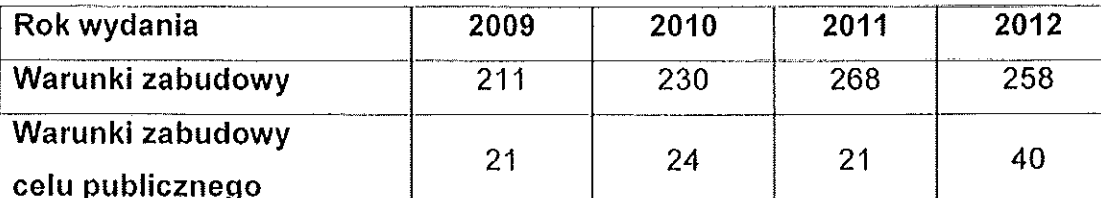

Tab.1 Zestawienie wydanych warunków zabudowy w aglomeracji w latach 2009-2012

w najbliższym okresie planowana jest zabudowa budynkami Dodatkowo wielorodzinnymi przez TBS Sp. z o.o. oraz budowa budynków jednorodzinnych. Istniejące i planowane strefy przemysłowe oraz miejsca przeznaczone pod działalność gospodarczą wyznaczone w miejscowych planach zagospodarowania przestrzennego i Studium Uwarunkowań i Kierunków Zagospodarowania Przestrzennego Gminy Ropczyce przyciągają nowych inwestorów. Planowane jest powiekszenie miasta o część miejscowości Brzezówka.

Miejscowości Lubzina i Brzezówka są położone na zachód od miasta Ropczyce wzdłuż drogi E40.

Zestawienie poszczególnych elementów które składają się na wielkość RLM aglomeracji w roku 2012 i prognoza do 2015 roku.

- 1. Liczba mieszkańców poszczególnych aglomeracji korzystających z dotychczas wykonanej sieci kanalizacyjnej w 2012 - 13 858 osób.
- 2. Liczba mieszkańców aglomeracji Ropczyce Paszczyna korzystających z wykonanej sieci kanalizacyjnej w 2015r – 16 074 osób.
- 3. Liczba mieszkańców planowana do przyłączenia do wykonanej sieci kanalizacyjnej do 2015r. – 2216 osób. W 2013r. zakończona została realizacja

 $\overline{\phantom{a}}$ 

 $\bar{z}$ 

 $\bar{1}$ 

projektu pn Zapewnienie prawidłowej gospodarki wodno - ściekowej w aglomeracji Ropczyce etap I finansowanego ze środków POIŚ. W ramach projektu w 2013 r. podłączonych zostanie około 2,0 tys mieszkańców.

- 4. Liczba zarejestrowanych łóżek noclegowych w 2012 13.
- 5. Liczba zarejestrowanych łóżek noclegowych w 2015 26.
- 6. Łączny wartość RLM w 2015 r. wynosi 16100.

Biorac powyższe pod uwagę Gmina Ropczyce wnioskuje o utworzenie aglomeracji Ropczyce - Paszczyna o RLM 16100

Ĵ

Ropczycach. wody ochronnych ujeć w strefach Informacja  $\mathbf{o}$ Na terenie miasta usytuowane są studnie głębinowe dla których zgodnie z pozwoleniem wodno prawnym z dn. 20.06.2002r znak ROŚ. 6223/7/2002 ustanowiono strefy:

- ochrony bezpośredniej ogrodzony teren o promieniu 10,0 m od osi studni

- ochrony pośredniej wewnętrzna o wymiarach:

dla studni S-II bis - 23 m od osi studni,

dla studni S-IV bis - 40 m od osi studni,

dla studni S-VA - 22 m od osi studni,

dla studni S-VI - 29 m od osi studni,

dla studni S-VII - 31 m od osi studni,

dla studni S-IX - 29 m od osi studni,

dla studni SIII bis i SB stref sie nie ustala.

Wprowadzono zakazy i ograniczenia w użytkowaniu gruntów położonych na wewnetrznym terenie strefy ochrony pośredniej:

- zakaz wprowadzania ścieków do wód i do ziemi,

- zakaz rolniczego wykorzystania ścieków,

- zakaz grzebania zwierząt,

- zakaz wykonywania robót melioracyjnych ,odwodnień, wykopów, robót górniczych czy geologicznych (poza wyjątkiem wykonywania studni zastępczych),

- zakaz lokalizowania jakichkolwiek urządzeń, obiektów czy rurociągów nie związanych z ujęciem wody,

- zakaz stosowania nawozów naturalnych (obornika, gnojówki i gnojowicy),

- zakaz stosowania chemicznych środków ochrony roś lin niedopuszczonych do stosowania na terenach stref ochronnych,

- dopuszczalna dawka nawozów mineralnych wynosi; od 2 5 do 80 kg/ha "N" "P 205" "K 20.

#### wód ochronnych zbiorników obszarów 4. Informacja na temat śródladowych.

W aglomeracji Ropczyce nie występują obszary ochronne zbiorników wód śródlądowych.

### Informacja o formach ochrony przyrody:

W granicach aglomeracji Ropczyce znajduje się rezerwat przyrody utworzony rozporządzeniem nr 116 Wojewody Podkarpackiego z dnia 30 grudnia 1999 r. utworzono pod nazwą "Szwajcaria Ropczycka" rezerwat przyrody, obejmujący obszar lasów, zadrzewień, łąk i pól o powierzchni 2,59 położony prawie w centrum miasta. Został on ustanowiony z uwagi na osobliwy krajobraz utworzony przez procesy geologiczne występujące w podłożu lessowym. Ponadto w jego obrębie występują zbiorowiska roślin i zwierząt posiadające charakter naturalny w środowisku miejskim.

W miejscowości Lubzina znajduje się zespół parkowo - pałacowy w Lubzinie z XIX wieku (obecnie dom pomocy społecznej) z największym w Polsce Tulipanowcem o obwodzie 5,53m.

### 5. Informacja dot. zasadności realizacji zadań z zakresu wyposażenia aglomeracji w systemy kanalizacji

Z uwagi na położenie Ropczyc na terenie Gminy Ropczyce teren miasta szybko przekształcił się w zwarty obszar z zabudową mieszkaniową i przemysłową.

W związku z koniecznością uzbrojenia nowych terenów przeznaczonych pod budownictwo wielorodzinne, mieszkaniowe i przemysł tendencja wzrostowa ilości Stad uzasadnione jest produkowanych ścieków będzie się utrzymywała. rozbudowanie sieci kanalizacyjnej w obrębie aglomeracji Ropczyce tak, aby mogła zaspokoić potrzeby mieszkańców i przedsiębiorstw w zakresie oczyszczania i odbioru ścieków. Obszar aglomeracji spełnia podstawowy element tj. obejmuje zwarta zabudowe mieszkaniową dla której z punktu widzenia ekonomicznego opłacalna jest wykonanie kanalizacji sanitarnej.

Ogólnie można stwierdzić, że realizacja zadania z zakresu wyposażenia aglomeracji Ropczyce w systemy kanalizacji w zakresie określonym propozycją nowego planu aglomeracii jest możliwe i uzasadnione technicznie oraz ekonomicznie.

Miejscowości Lubzina i Brzezówka liczące 3073 mieszkańców są położone przy międzynarodowej drodze E40 Kraków - Rzeszów. Przez ten teren przebiega również linia kolejowa Kraków - Medyka. Na terenie miejscowości działa ponad 100 podmiotów gospodarczych prowadzących działalność w zakresie transportu, handlu, budowlanych, mechaniki samochodowej oraz zakłady usług remontowo-

str. 13

produkcyjno- usługowe. Obszar ten jest uzbrojony w sieć wodociągową, gazową, energetyczną i telefoniczną.

### Wskazanie i uzasadnienie przyczyn zmniejszenia aglomeracji Ropczyce 6. Masarska i połączenia z aglomeracją Lubzina Brzezówka w jedną aglomerację.

Rozporządzeniem Wojewody Podkarpackiego nr 176/06 wyznaczona została aglomeracja Ropczyce Robotnicza, która obejmuje część miasta Ropczyce( północną część), oraz miejscowości Brzezówka (rejon wzdłuż ul. Dworcowej).

Rozporządzeniem Wojewody Podkarpackiego nr 118/06 wyznaczona została aglomeracja Lubzina Brzezówka, która obejmuje miejscowości Lubzina i Brzezówka.

Rozporządzeniem Wojewody Podkarpackiego nr 126/06 wyznaczona została aglomeracja Ropczyce Masarska, która obejmuje część Ropczyc, miejscowości Okonin, Gnojnica, Łączki Kucharskie oraz Niedźwiada. Wszystkie w/w miejscowości położone są w dorzeczu rzeki Wielopolki, przez miejscowości Niedźwiada przepływa potok Niedźwiadka, przez miejscowość Gnojnica potok Gnojniczanka.

Charakterystyka poszczególnych miejscowości wchodzących w skład gminy Ropczyce:

### $1.$ Okonin

Zabudowa jednorodzinna średniozwarta zlokalizowana wzdłuż drogi wojewódzkiej oraz drogi gminnej po obu stronach rzeki Wielopolki.

Zakres kanalizacji około 5,0 km kanalizacji.

Liczba mieszkańców 426

Wskaźnik koncentracji 85 osób na 1 km

Budowa zbiorczej kanalizacji sanitarnej jest nieopłacalna.

Rozwiązanie alternatywne budowa przydomowych oczyszczalni ścieków dla grupy budynków mieszkalnych.

#### $2.$ Łaczki Kucharskie

Zabudowa średniozwarta budynki mieszkalne zlokalizowane wzdłuż drogi wojewódzkiej oraz wzdłuż dróg gminnych po obu stronach rzeki Wielopolki. Istniejące ukształtowanie wymusza konieczność wykonania kolektorów po obydwu stronach rzeki Wielopolki oraz wzdłuż dróg gminnych.

Zakres kanalizacji do wybudowania około 16 km kanalizacji

Liczba mieszkańców 1436

Wskaźnik koncentracji 89 osób na 1 km

Budowa zbiorczej kanalizacji sanitarnej jest nieopłacalna.

Rozwiązanie alternatywne budowa przydomowych oczyszczalni ścieków dla grupy budynków mieszkalnych.

### $3.$ Niedźwiada

Zabudowa zwarta budynki mieszkalne zlokalizowane wzdłuż drogi powiatowej oraz wzdłuż dróg gminnych po obu stronach rzeki Niedźwiadka. Istniejące ukształtowanie wymusza konieczność wykonania kolektorów po obydwu stronach drogi powiatowej oraz wzdłuż dróg gminnych.

Zakres kanalizacji około 30 km kanalizacji

Liczba mieszkańców 2638

Wskaźnik koncentracji 88 osób na 1 km

Budowa zbiorczej kanalizacji sanitarnej jest nieopłacalna.

Rozwiązanie alternatywne budowa przydomowych oczyszczalni ścieków dla drupy budynków mieszkalnych.

### $\overline{4}$ Gnojnica

Miejscowość Gnojnica to dwa sołectwa Gnojnica Dolna i Gnojnica Woła.

Zabudowa zwarta budynki mieszkalne zlokalizowane wzdłuż drogi powiatowej oraz wzdłuż dróg gminnych po obu stronach rzeki Gnojniczanki w sołectwie Gnojnica Dolna. W sołectwie Gnojnica Wola zabudowa rozproszona, zwarta wzdłuż drogi powiatowej. Istniejące ukształtowanie wymusza konieczność wykonania kolektorów wzdłuż drogi powiatowej oraz wzdłuż dróg gminnych.

Zakres kanalizacji około 26 km kanalizacji

Liczba mieszkańców 2205

Wskaźnik koncentracji 84 osób na 1 km

Budowa zbiorczej kanalizacji sanitarnej jest nieopłacalna.

Rozwiązanie alternatywne budowa przydomowych oczyszczalni ścieków dla grupy budynków mieszkalnych.

W z niskimi wskaźnikami koncentracji w związku poszczególnych miejscowościach konieczne jest zmniejszenie wielkości aglomeracji Ropczyce Masarska. Z uwagi na niski wskaźnik koncentracji nieprzekraczający 120 osób

str. 15

argumentem jest brak możliwości pozyskania środków finansowych na realizację zadań z zakresu gospodarki wodno ściekowej z uwagi na niskie wskaźniki koncentracji. Aglomeracja Ropczyce – Paszczyna z trzema oczyszczalniami ścieków będzie obejmować teren miejski o wysokim wskaźniku gęstości zabudowy mieszkaniowej spełniającym na większości obszaru wskaźnik koncentracji oraz teren wiejski miejscowości: Lubzina i Brzezówka na dzień dzisiejszy skanalizowany w całości. Wyznaczenie nowej aglomeracji pozwoli na spełnienie stawianych warunków akcesyjnych tj. wyznaczenie aglomeracji powyżej 15 tys RLM i jej wyposażenie do 2015r. w system kanalizacji sanitarnej. Do skanalizowana w ramach aglomeracji Ropczyce Paszczyna pozostaje obszar w rejonie ronda 650 miasta Ropczyc do oczyszczalni ścieków. Pozostałe tereny miasta zostały wyłączone z uwagi na niski wskaźnik koncentracji mieszkańców przypadający na 1 km kanalizacji a tym samym brak ekonomicznych podstaw do realizacji rozbudowy kanalizacji sanitarnej.

ЛЯЙО МІЕЛЯМ VI НОРЕДҮСАСН 39-100 Ruprzyce ul. Rrisego 1 For MW-10 Students 1782-th-595

<u>h a Critetins</u> Thar PA

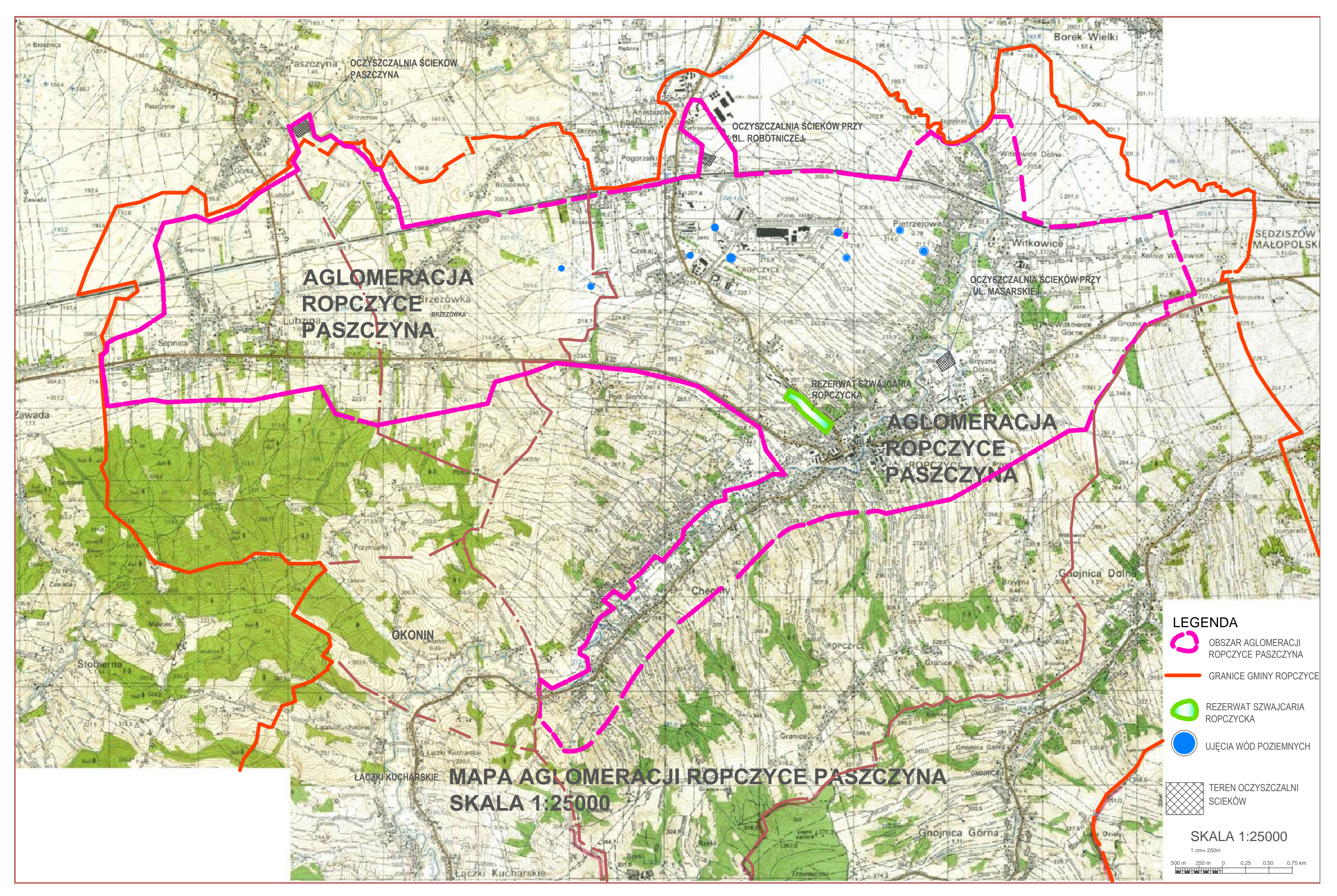

"projekt"

# **Uchwała Nr / /13 Sejmiku Województwa Podkarpackiego**

# **z dnia………………2013 r.**

### **w sprawie zweryfikowania propozycji planu aglomeracji Radomyśl Wielki**

Na podstawie art. 18 pkt 20 ustawy z dnia 5 czerwca 1998 r. o samorządzie województwa (Dz. U. z 2013 r., poz. 596 z późn. zm.), oraz art. 43 ust. 2a ustawy z dnia 18 lipca 2001 r. Prawo wodne (Dz. U. z 2012 r., poz. 145 z późn. zm.) w związku z § 4 ust. 4 rozporządzenia Ministra Środowiska z dnia 1 lipca 2010 r. w sprawie sposobu wyznaczania obszaru i granic aglomeracji (Dz. U. z 2010 r. Nr 137 poz. 922),

### **Sejmik Województwa Podkarpackiego uchwala, co następuje:**

 $§$  1

Weryfikuje się pozytywnie propozycję planu aglomeracji Radomyśl Wielki przedłożoną przez Burmistrza Radomyśla Wielkiego.

### $§$  2

Występuje się do Dyrektora Regionalnego Zarządu Gospodarki Wodnej w Krakowie i Regionalnego Dyrektora Ochrony Środowiska w Rzeszowie o uzgodnienie propozycji planu aglomeracji Radomyśl Wielki.

## § 3

Występuje się do Gminy Radomyśl Wielki o zaopiniowanie propozycji planu aglomeracji Radomyśl Wielki.

### § 4

Część opisowa propozycji planu aglomeracji, o której mowa w § 2 stanowi załącznik nr 1 do niniejszej uchwały.

Część graficzna propozycji planu aglomeracji, o której mowa w § 2 stanowi załącznik nr 2 do niniejszej uchwały.

§ 6

Wykonanie uchwały powierza się Zarządowi Województwa Podkarpackiego.

## § 7

Uchwała wchodzi w życie z dniem podjęcia.

### **U z a s a d n i e n i e**

Na podstawie art. 43 ust. 2a ustawy z dnia 18 lipca 2001 r. Prawo wodne (Dz. U. z 2012 r., poz. 145 z późn. zm.), sejmik województwa wyznacza w drodze uchwały, po uzgodnieniu z właściwym dyrektorem regionalnego zarządu gospodarki wodnej i właściwym regionalnym dyrektorem ochrony środowiska oraz po zasięgnięciu opinii zainteresowanych gmin, obszar i granice aglomeracji jako terenu, na którym zaludnienie lub działalność gospodarcza są wystarczająco skoncentrowane, aby ścieki komunalne były zbierane i przekazywane do oczyszczalni ścieków komunalnych.

Sposób wyznaczenia obszaru i granic aglomeracji określa rozporządzenie Ministra Środowiska z dnia 1 lipca 2010 r. w sprawie sposobu wyznaczania obszaru i granic aglomeracji (Dz. U. z 2010 r. Nr 137 poz. 922).

Zgodnie z § 4 ust. 4 w/w rozporządzenia Ministra Środowiska z dnia 1 lipca 2010 r. w sprawie sposobu wyznaczania obszaru i granic aglomeracji, zweryfikowana przez sejmik województwa propozycja planu aglomeracji podlega w dalszej kolejności uzgodnieniu i zaopiniowaniu, zgodnie z art. 43 ust. 2a ustawy z dnia 18 lipca 2001 r. – Prawo wodne.

Burmistrz Radomyśla Wielkiego wystąpił z wnioskiem o zmianę aglomeracji Radomyśl Wielki przedkładając propozycję planu aglomeracji.

Zgodnie z przedstawioną propozycją planu nowej aglomeracji, aglomeracja Radomyśl Wielki z oczyszczalnią ścieków w Partyni obejmować będzie miejscowości: Dąbie, Partynia, Radomyśl Wielki, Zdziarzec i Zgórsko.

Cała sieć kanalizacyjna w aglomeracji Radomyśl Wielki została już wykonana.

Liczba mieszkańców aglomeracji obsługiwanych przez istniejącą sieć kanalizacyjną wynosi 6 663. Ponadto do sieci tej podłączonych jest 20 miejsc noclegowych.

Do oczyszczalni ścieków w Radomyślu Wielkim nie dopływają ścieki przemysłowe. Nie planuje się również przyłączenia do sieci kanalizacyjnej zakładów odprowadzających ścieki przemysłowe.

Na terenie Gminy powstają ścieki komunalne o parametrach:

- średniodobowa ilość ścieków: Q<sub>śrd</sub> = 580 m<sup>3</sup>/d,

- BZT $_5$ : 229 mgO $_2$ /dm $^3$ ,

- ChZT: 498 mgO<sub>2</sub>/dm<sup>3</sup>,

- zawiesina ogólna: 191 mg/dm<sup>3</sup>.

wróć

Całkowita RLM aglomeracji wynosi 6 683.

Długość sieci kanalizacyjnej na obszarze objętym aglomeracją wynosi 73,99 km – kanalizacja grawitacyjna i 26,71 kanalizacja tłoczna.

Po zweryfikowaniu propozycji planu aglomeracji Radomyśl Wielki stwierdza się, że wykonana ona została zgodnie z w/w rozporządzeniem Ministra Środowiska w sprawie sposobu wyznaczania obszaru i granic aglomeracji.

Sejmik Województwa Podkarpackiego uchwałą Nr XXXVIII/755/13 z dnia 23 września 2013 r. w sprawie przystąpienia do wyznaczania obszaru i granic aglomeracji o równoważnej liczbie mieszkańców powyżej 2 000, przystąpił do wyznaczania aglomeracji Radomyśl Wielki.

Po uzyskaniu wymaganych uzgodnień i opinii, pod obrady Sejmiku Województwa Podkarpackiego skierowany zostanie projekt uchwały w sprawie likwidacji dotychczasowej aglomeracji Radomyśl Wielki oraz wyznaczenia nowej aglomeracji Radomyśl Wielki.

Nie przewiduje się innych skutków prawnych i społeczno – gospodarczych, które byłyby związane z wejściem w życie niniejszej uchwały.

Uchwała nie narusza obowiązków gminy w zakresie odprowadzania i oczyszczania ścieków komunalnych wynikających m.in. z przepisów o samorządzie gminnym.

Konieczność wyznaczenia aglomeracji wynika z wywiązania się Rządu Rzeczypospolitej Polskiej ze zobowiązań zawartych w Traktacie Akcesyjnym, w części dotyczącej spełnienia dyrektywy 91/271/EWG, w sprawie oczyszczania ścieków komunalnych, w zakresie wyposażenia aglomeracji w systemy kanalizacji zbiorczej i oczyszczalnie ścieków komunalnych.

Uzasadnienie do Uchwały Nr /13 Sejmiku Województwa Podkarpackiego<br>z dnia 2013 r.  $2013 r.$ 

wróć

# PROPOZYCJA PLANU AGLOMERACJI RADOMYŚL WIELKI

# Część opisowa

Nazwa aglomeracji  $\mathbf{L}$ 

Aglomeracja Radomyśl Wielki

Nazwa miejscowości wchodzących w skład aglomeracji  $\mathbf{II}$ .

Dąbie, Partynia, Radomyśl Wielki, Zdziarzec, Zgórsko

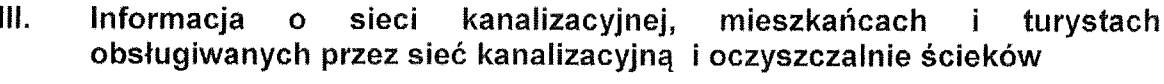

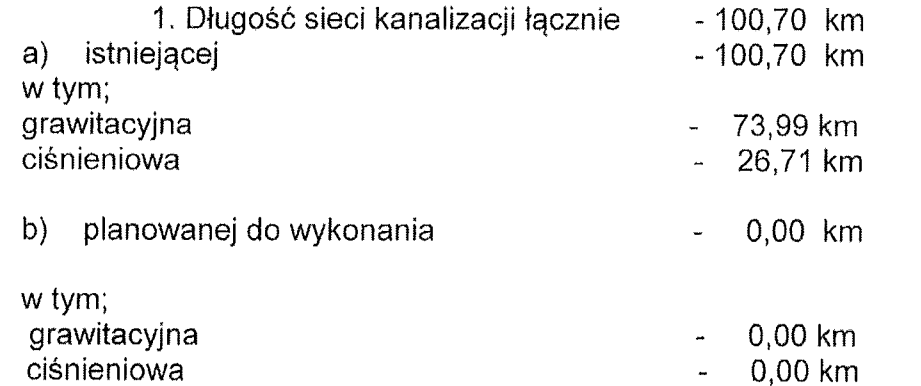

- 2. Liczba mieszkańców z terenu aglomeracji 6 663 osób
- 3. Liczba mieszkańców aktualnie obsługiwanych przez kanalizację i oczyszczalnię ścieków na terenie aglomeracji

6 663 osób

4. Liczba turystów aktualnie obsługiwanych przez kanalizację na terenie aglomeracji

20 osób.

### Opis gospodarki ściekowej  $N_{\star}$

1. Średniodobowa ilość ścieków komunalnych aktualnie powstająca na terenie gminy

580 m3

2. Skład ścieków komunalnych powstających na terenie gminy wg ostatnich badań dopływających do oczyszczalni ścieków (przed oczyszczeniem)

BZT5 - 229 mg/l, ChZT - 498 mg/l, Zawiesina ogólna - 191 mg/l,

3. Ilość i skład ścieków przemysłowych aktualnie odprowadzanych do kanalizacji przez zakłady przemysłowe i planowanych do podłączenia na obszarze aglomeracji

a) ilość średniodobowa oraz skład ścieków komunalnych z przemysłu odprowadzanych (przed oczyszczeniem) do kanalizacji przez zakłady przemysłowe

Ścieki komunalne z przemysłu - bez przemysłowych Dobowa ilość - 8,4 m3/d

Skład:

BZT5 - 229 mg/l, ChZT - 498 mg/l, Zawiesina ogólna - 191 mg/l. Aktualnie do oczyszczalni ścieków nie są odprowadzane ścieki przemysłowe, lecz z części socjalnych zakładów przemysłowych i usługowych. Największe zakłady podłączone do kanalizacji;

- Geyer & Hosaja zakład przemysłu gumowego  $\overline{a}$
- SUW Partynia zakład przemysłowo usługowy branży metalowej  $\tilde{\phantom{a}}$
- 3 zakłady mięsne zakład przetwórstwa mięsnego  $\overline{a}$
- Stacje obsługi, stacje benzynowe
- Restauracje, bary, hotele,  $\overline{a}$
- Sklepy spożywcze, chemiczne, wielobranzowe, apteki,  $\overline{a}$
- Dworzec autobusowy, zakłady usługowe, drobna wytwórczość, szkoły, przychodnie zdrowia, urzędy.

b) zakłady przemysłowe planowane do podłączenia kanalizacji

Nie planuje się podłączeń nowych zakładów do sieci kanalizacyjnej

4. Liczba RLM dla aglomeracji i jej uzasadnienie.

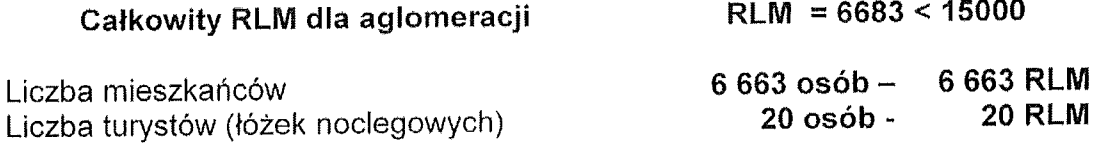

5. Wskaźnik długości sieci obliczany jako stosunek przewidywanej do obsługi przez system kanalizacji zbiorczej liczby mieszkańców aglomeracji i niezbędnej do realizacji długości sieci kanalizacyjnej bez przyłączy (łącznie z kolektorami i przewodami tłocznymi doprowadzającymi ścieki do oczyszczalni).

# Wskaźnik długości sieci nie oblicza się ponieważ nie planuje się budowy nowei sieci kanalizacyjnej

6. Występowanie na obszarze aglomeracji terenów o znacznym spadku w kierunku istniejącej lub przewidywanej oczyszczalni ścieków, stref ochronnych ujęć wody dla potrzeb zbiorowego zaopatrzenia w wodę, objętych formą ochrony przyrody z podaniem jaka część (%) aglomeracji objęta jest takimi terenami.

Na obszarze aglomeracji Radomyśl Wielki:

występują zasoby wód mineralnych o właściwościach leczniczych i zastosowań gospodarczych na około 10% obszaru aglomeracji

obszar znajduje w bezpośrednim sąsiedztwie strefy ochronnej Głównego Zbiornika Wód Podziemnych Nr 425 "Dębica- Stalowa Wola- Rzeszów" którego zasoby dyspozycyjne wynoszą 576 000 m3/dobę

styka się z Jastrzębsko Zdziarskim Obszarem Chronionego Krajobrazu o obszarze 17 ha na terenie Gminy Radomyśl Wielki

- wody z terenów aglomeracji Radomyśl Wielki spływają do Gminy Wadowice Górne, miejscowość Jamy, gdzie znajduje się strefa ochronna dla Ujęcia Wody Jamv

- nie występują tereny o znacznym spadku w kierunku istniejącej oczyszczalni ścieków.

Na terenie aglomeracji Radomyśl Wielki nie ma stref ochronnych ujęć wody dla potrzeb zbiorowego zaopatrzenia w wodę oraz terenów objętych formą ochrony przyrody w rozumieniu ustawy z dnia 16 kwietnia 2004 r. o ochronie przyrody (Dz.U. Nr 92, poz. 880).

### 7. Charakterystyka oczyszczalni

Istniejąca oczyszczalnia w Partyni typu sekwencyjnego z jednym reaktorem SBR, która została wybudowana i przekazana do eksploatacji w lipcu 2007 roku, ma pozwolenie wodnoprawne na odprowadzenie ścieków w ilości 805 m3/d, odprowadzane z oczyszczalni ścieki wg zezwolenia wodnoprawnego nie mogą przekraczać: BZT5 25mg /l, ChZT -125mg/l, zawiesiny ogólne 35mg/l, ph 6,5-9, temperatura 35 C°. Ścieki po oczyszczeniu są odprowadzane do potoku Partyńskiego. Skład ścieków dopływających do oczyszczalni ścieków BZT5 - 229 mg/l, ChZT - 498 mg/l, zawiesina ogólna - 191 mg/l. Skład ścieków odprowadzanych z oczyszczalni po oczyszczeniu wg badań BZT5 - 4,9 mg/l, ChZT -51 mg/l, zawiesina ogólna - 26,7 mg/l, pH - 7,65, temp. - 18,7  $\degree$ .
$\frac{\pi}{2}$ 

Nadmieniamy, że przed lipcem 2007 r ścieki były oczyszczane w oczyszczalni ścieków w Radomyślu Wielkim, która została zlikwidowana po wybudowaniu nowej oczyszczalni w Partyni.

> 8. Dokumenty stanowiące podstawę opracowania nowej propozycji aglomeracji

Dokumentami stanowiącymi podstawę opracowania nowej propozycji aglomeracji są:

- Strategia Rozwoju Gminy Radomyśl Wielki

Wieloletni plan rozwoju Gminy Radomyśl Wielki  $\mathbf{L}^{\mathcal{A}}$ 

Studium uwarunkowań i kierunków rozwoju przestrzennego Gminy Radomyśl  $\sim$ Wielki

- Plan zagospodarowania przestrzennego Gminy Radomyśl Wielki (obejmujący część gminy)

#### 9. Uzasadnienie zmiany planu aglomeracji Radomyśl Wielki

Zmiana aglomeracji Radomyśl Wielki podyktowana została zmieniającą się sytuacją gospodarczą i ekonomiczną. Obszar objęty planem aglomeracji po korekcie obejmuje miejscowości w których na 31 października 2013 roku została wykonana sięć kanalizacyjna. Aglomeracja Radomyśl Wielki obejmowała miejscowości położone w 70 % na terenach wiejskich, gdzie uzyskanie wskaźnika na poziomie 120 mieszkańców na 1 km sieci kanalizacyjnej nie będzie możliwe do uzyskania, gdyż część mieszkańców rezygnuje przyłączenia do sieci kanalizacyjnej. Sytuacja gospodarcza kraju spowodowała, że wstrzymany został rozwój terenów przemysłowych a tym samym liczba osób zatrudnionych w przemyśle i usługach na terenie naszej gminy. Przykładem jest obszar przeznaczony pod działalność gospodarczą w naszej gminie zwanym RAD-PARK, gdzie do chwili obecnej nie powstał zaden zakład produkcyjno- usługowy, mimo kilku planowanych.

Ze względów ekonomicznych i na niską koncentrację liczby mieszkańców na 1 km sieci kanalizacyjnej nie przewiduje się budowy sieci kanalizacji sanitarnej w części Partyni objętej planem aglomeracji (przysiółek - Schabowiec). Ta część miejscowości Partynia objęta została programem budowy przydomowych oczyszczalni ścieków.

Radomyśl Wielki 21 XI 2013 r.

Z up. Burmistrza

mgr Stallistin Lonczak Zaster a Burmistrza

Gmlna Radomyśl Wielki (THIER Rauomys) Helen<br>
19.310 Radomyśl Wielki<br>
19.310 Radomyśl Wielki<br>
19.416 (0.1416819121+123<br>
19.17.19.54.403<br>
19.317.19.54.403

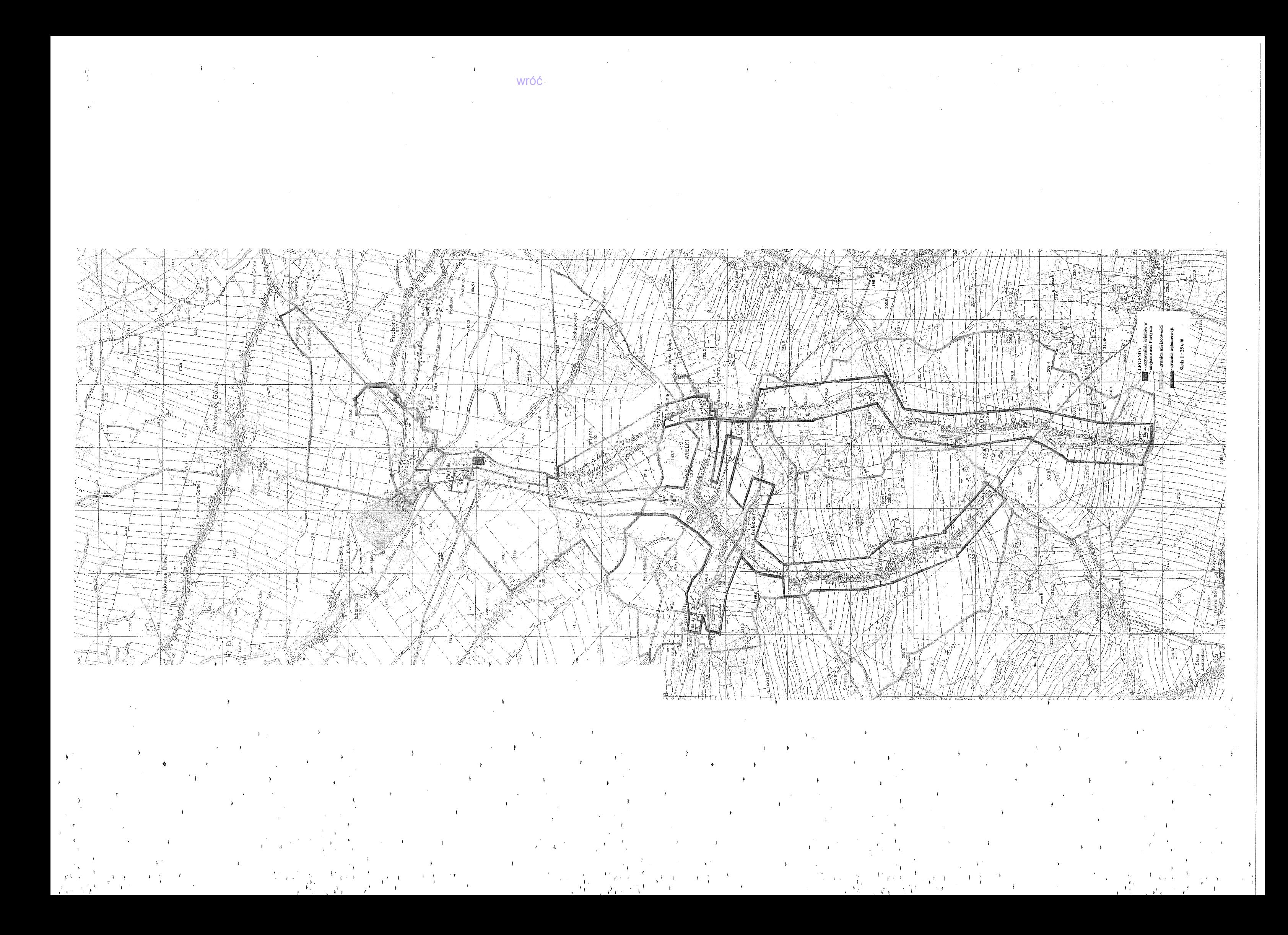

"projekt"

## **Uchwała Nr / /13 Sejmiku Województwa Podkarpackiego**

## **z dnia………………2013 r.**

#### **w sprawie zweryfikowania propozycji planu aglomeracji Przemyśl**

Na podstawie art. 18 pkt 20 ustawy z dnia 5 czerwca 1998 r. o samorządzie województwa (Dz. U. z 2013 r., poz. 596 z późn. zm.) oraz art. 43 ust. 2a ustawy z dnia 18 lipca 2001 r. Prawo wodne (Dz. U. z 2012 r., poz. 145 z późn. zm.) w związku z § 4 ust. 4 rozporządzenia Ministra Środowiska z dnia 1 lipca 2010 r. w sprawie sposobu wyznaczania obszaru i granic aglomeracji (Dz. U. z 2010 r. Nr 137 poz. 922),

#### **Sejmik Województwa Podkarpackiego uchwala, co następuje:**

#### § 1

Weryfikuje się pozytywnie propozycję planu aglomeracji Przemyśl przedłożoną przez Prezydenta Miasta Przemyśla.

#### $§$  2

Występuje się do Dyrektora Regionalnego Zarządu Gospodarki Wodnej w Krakowie i Regionalnego Dyrektora Ochrony Środowiska w Rzeszowie o uzgodnienie propozycji planu aglomeracji Przemyśl.

#### § 3

Występuje się do Gminy Miasto Przemyśl, Gminy Przemyśl i Gminy Krasiczyn o zaopiniowanie propozycji planu aglomeracji Przemyśl.

### § 4

Część opisowa propozycji planu aglomeracji, o której mowa w § 2 stanowi załącznik nr 1 do niniejszej uchwały.

Część graficzna propozycji planu aglomeracji, o której mowa w § 2 stanowi załącznik nr 2 do niniejszej uchwały.

## § 6

Wykonanie uchwały powierza się Zarządowi Województwa Podkarpackiego.

§ 7

Uchwała wchodzi w życie z dniem podjęcia.

## **U z a s a d n i e n i e**

Na podstawie art. 43 ust. 2a ustawy z dnia 18 lipca 2001 r. Prawo wodne (Dz. U. z 2012 r., poz. 145 z późn. zm.), sejmik województwa wyznacza w drodze uchwały, po uzgodnieniu z właściwym dyrektorem regionalnego zarządu gospodarki wodnej i właściwym regionalnym dyrektorem ochrony środowiska oraz po zasięgnięciu opinii zainteresowanych gmin, obszar i granice aglomeracji jako terenu, na którym zaludnienie lub działalność gospodarcza są wystarczająco skoncentrowane, aby ścieki komunalne były zbierane i przekazywane do oczyszczalni ścieków komunalnych.

Sposób wyznaczenia obszaru i granic aglomeracji określa rozporządzenie Ministra Środowiska z dnia 1 lipca 2010 r. w sprawie sposobu wyznaczania obszaru i granic aglomeracji (Dz. U. z 2010 r. Nr 137 poz. 922).

Zgodnie z § 4 ust. 4 w/w rozporządzenia Ministra Środowiska z dnia 1 lipca 2010 r. w sprawie sposobu wyznaczania obszaru i granic aglomeracji, zweryfikowana przez sejmik województwa propozycja planu aglomeracji podlega w dalszej kolejności uzgodnieniu i zaopiniowaniu, zgodnie z art. 43 ust. 2a ustawy z dnia 18 lipca 2001 r. – Prawo wodne.

Zgodnie z ówcześnie obowiązującymi przepisami, Wojewoda Podkarpacki wyznaczył rozporządzeniem nr 48/06 z dnia 18 sierpnia 2006 r. w sprawie wyznaczenia aglomeracji Przemyśl (Dz. Urz. Woj. Podk. Nr 105, poz. 1465), aglomerację Przemyśl, o równoważnej liczbie mieszkańców 100 101, zlokalizowaną na terenie miejscowości:

- Miasto Przemyśl,

- Prałkowce, Kruhel Wielki – Gmina Krasiczyn,

- Bełwin, Grochowce, Hermanowice, Krówniki, Kuńkowce, Łętownia, Łuczyce, Malhowice, Nehrybka, Ostrów, Pikulice, Rożubowice, Stanisławczyk, Wapowce, Witoszyńce – Gmina Przemyśl

z oczyszczalnią ścieków w Przemyślu.

Prezydent Przemyśla przedstawił propozycję planu aglomeracji Przemyśl, wskazując, że równoważna liczba mieszkańców określona w obowiązującym rozporządzeniu wyznaczającym aglomerację założona była przy większej liczbie ludności zamieszkującej aglomerację oraz znacznie większym RLM pochodzącym ze ścieków przemysłowych. W przedstawionej propozycji planu aglomeracji zaznaczono, że uaktualnienie RLM wraz z realizacją planowanych zadań budowy kanalizacji stworzy możliwość osiągnięcia efektu ekologicznego przez aglomerację Przemyśl. Z dotychczasowej aglomeracji Przemyśl wyłączone zostaną również obszary, na których realizacja systemu kanalizacyjnego jest nieuzasadniona pod względem technicznym lub ekonomicznym.

Zgodnie z przedstawioną propozycją planu nowej aglomeracji, aglomeracja Przemyśl z oczyszczalnią ścieków w Przemyślu obejmować będzie miejscowości: Miasto Przemyśl, Prałkowce, Bełwin, Grochowce, Hermanowice, Krówniki,

Kuńkowce, Łętownia, Łuczyce, Malhowice, Nehrybka, Ostrów, Pikulice, Rożubowice, Stanisławczyk, Wapowce i Witoszyńce.

Na obszarze aglomeracji istnieje 252,7 km sieci kanalizacyjnej (w tym 105,4 km sieci ogólnospławnej) z której korzysta 63 730 mieszkańców oraz 2 952 turystów.

Ponadto w ramach aglomeracji planuje się wykonać 27,86 km sieci kanalizacyjnej, z której korzystać będzie 4 260 mieszkańców i 200 turystów.

Docelowo do sieci kanalizacyjnej wprowadzane będą ścieki przemysłowe o RLM 1 853.

Na terenie aglomeracji powstają ścieki komunalne o parametrach: BZT<sub>5</sub> – 237 mgO<sub>2</sub>/dm<sup>3</sup>, ChZT – 487 mgO<sub>2</sub>/dm<sup>3</sup>, zawiesina ogólna – 593 mg/dm<sup>3</sup>, fosfor ogólny – 11,2 mg/dm $^3$ , azot ogólny – 50,7 mg/dm $^3\!$ .

Całkowita RLM aglomeracji wyniesie 72 995.

Wskaźnik długości sieci, obliczony jako stosunek przewidywanej do obsługi przez budowany system kanalizacji zbiorczej liczby mieszkańców aglomeracji i niezbędnej do realizacji długości sieci kanalizacyjnej, wynosi 160 osób/1 km sieci.

W związku z powyższym należy uznać warunek minimalnej wielkości wskaźnika długości sieci, o którym mowa w w/w rozporządzeniu Ministra Środowiska, za spełniony.

Sejmik Województwa Podkarpackiego uchwałą Nr XXXIX/778/13 z dnia 28 października 2013 r. w sprawie przystąpienia do wyznaczania obszaru i granic aglomeracji: Przemyśl, Ulanów, Laszki, Zaklików i Krzemienna, o równoważnej liczbie mieszkańców powyżej 2 000, przystąpił do wyznaczania aglomeracji Przemyśl.

Po zweryfikowaniu propozycji planu aglomeracji Przemyśl stwierdza się, że wykonana ona została zgodnie z w/w rozporządzeniem Ministra Środowiska w sprawie sposobu wyznaczania obszaru i granic aglomeracji.

Po uzyskaniu wymaganych uzgodnień i opinii, pod obrady Sejmiku Województwa Podkarpackiego skierowany zostanie projekt uchwały w sprawie likwidacji dotychczasowej aglomeracji Przemyśl oraz wyznaczenia nowej aglomeracji Przemyśl.

Nie przewiduje się innych skutków prawnych i społeczno – gospodarczych, które byłyby związane z wejściem w życie niniejszej uchwały.

Uchwała nie narusza obowiązków gminy w zakresie odprowadzania i oczyszczania ścieków komunalnych wynikających m.in. z przepisów o samorządzie gminnym.

Konieczność wyznaczenia aglomeracji wynika z wywiązania się Rządu Rzeczypospolitej Polskiej ze zobowiązań zawartych w Traktacie Akcesyjnym, w części dotyczącej spełnienia dyrektywy 91/271/EWG, w sprawie oczyszczania ścieków komunalnych, w zakresie wyposażenia aglomeracji w systemy kanalizacji zbiorczej i oczyszczalnie ścieków komunalnych.

MIASTO PRZEMYŚL

 $\sim 10^{-10}$  MeV

## WOJEWÓDZTWO PODKARPACKIE

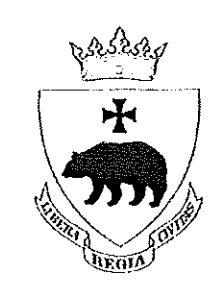

# PROPOZYCJA PLANU AGLOMERACJI PRZEMYŚLA

**AKTUALIZACJA 2013** 

Przemyśl – czerwiec 2013

## Część opisowa

wróć

#### 1. Nazwa aglomeracji

#### Przemyśl

Aglomeracja Przemyśl została wyznaczona rozporządzeniem Wojewody Podkarpackiego 48/06 z dnia 18 sierpnia 2006 r. (Dziennik Urzędowy Województwa Podkarpackiego Nr 105 Poz 1465 z 21 sierpnia 2006 r.)

RLM aglomeracji Przemyśl określone zostało w tym rozporządzeniu na poziomie 100101. Wielkość ta była zakładana przy większej liczbie ludności, zamieszkującej aglomerację i przy znacznie większym RLM pochodzącym od ścieków przemysłowych. Obecnie obserwuje się tendencję zmniejszania rzeczywistej liczby ludności. Znacznie uległa zmniejszeniu ilość ścieków przemysłowych wprowadzonych do sieci kanalizacyjnej, a w ślad za tym mniejszy ładunek BZT5 i odpowiadająca mu RLM. Uaktualnienie RLM wraz z realizacją planowanych zadań budowy kanalizacji stworzy możliwość osiągnięcia efektu ekologicznego w zakresie oczyszczania ścieków przez Aglomerację.

#### 2. Adres Wnioskodawcy (gminy wiodącej w aglomeracji):

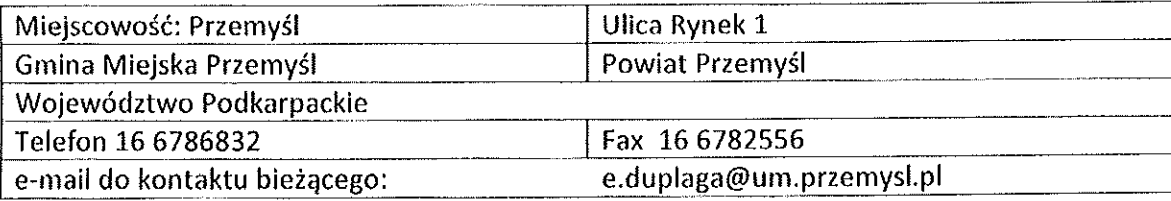

#### 3. Dane rejestrowe

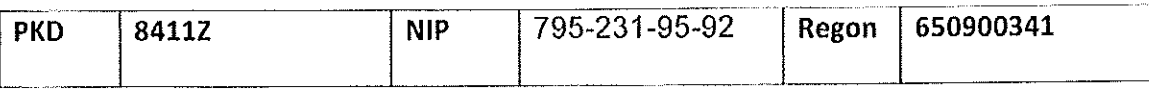

4. Imię/nazwisko/stanowisko osoby wskazanej do kontaktowania się w sprawach złożonego wniosku

Dawid Geleta kierownik Referatu Gospodarki Komunalnej, Ochrony Środowiska i Gospodarki Odpadami tel. 016 6786832

#### 5. Podstawowe informacje na temat gminy/miasta

Miasto Przemyśl położone jest we wschodniej części Województwa Podkarpackiego, ok 78 km na południowy wschód od Rzeszowa i 12 km na zachód od granicy państwowej z Ukrainą. Jest miastem na prawach powiatu grodzkiego, stolicą i siedzibą władz powiatu ziemskiego.

Miasto Przemyśl graniczy od wschodu i zachodu z Gminą Przemyśl, od południowego zachodu z Gminą Krasiczyn, od północy z Gminą Żurawica i od północnego wschodu z Gminą Medyka.

Rzeźbę południowo-wschodniej części miasta tworzy Płaskowyż Sańsko-Dniestrzański, charakteryzujący się małym zróżnicowaniem wysokości względnych, przy maksymalnej wysokości terenu ok. 300 m. n.p.m..

Północno zachodnia część miasta leży w obrębie Pogórza Dynowskiego, zaś południowo zachodnia część w obrębie Pogórza Przemyskiego.

Wschodnia część miasta leży w obrębie Pradoliny Podkarpackiej.

 $\sim 10^6$ 

 $\sim 10^{-1}$ 

Obszar miasta Przemyśla posiada złożoną budowę geologiczną w obrębie trzech geologicznych jednostek strukturalnych.

Przemyśl leży w strefie przejściowego klimatu strefy umiarkowanej ciepłej. Warunki klimatu lokalnego uzależnione są od wysokości n.p.m. ekspozycji i spadku terenu oraz rodzaju, wieku i zwarcia drzewostanu.

Tereny położone w dolinach rzecznych, ze względu na dużą częstotliwość występowania mgieł, zjawisk inwersyjnych, dłuższego zalegania chłodnych mas powietrza posiadają gorsze warunki topoklimatyczne.

#### 6. Dokumenty stanowiące podstawę do wyznaczania aglomeracji

a) Studium Uwarunkowań i Kierunków Zagospodarowania Przestrzennego Miasta Przemyśla przyjętego Uchwałą Nr 26/2006 Rady Miejskiej w Przemyślu z dnia 23 lutego 2006 r.

b) 54 miejscowe plany zagospodarowania przestrzennego,

c) Decyzje o lokalizacji inwestycji celu publicznego,

d) Wieloletni plan rozwoju i modernizacji urządzeń wodociągowych i kanalizacyjnych na lata

2009-2013 przyjęty Uchwałą Nr 1/2009 Rady Miejskiej w Przemyślu z dnia 22 stycznia 2009 r.,

e) Program Ochrony Środowiska dla Miasta Przemyśla przyjęty Uchwałą Nr 231/2011 Rady

 $\overline{\mathbf{3}}$ 

Miejskiej w Przemyślu z dnia 29 września 2011 r.,

wróć

#### 7. Opis sieci kanalizacyjnej

7.1 Informacje na temat istniejącej kanalizacji oraz liczby mieszkańców i turystów obsługiwanych przez tę sieć oraz oczyszczalnię ścieków

- Miasto Przemyśl,

 $\sim 0.1$ 

 $\sim$ 

- Gmina Krasiczyn m. Prałkowce

- Gmina Przemyśl m., Grochowce, Hermanowice (częściowo), Krówniki (częściowo), Pikulice, Ostrów, Nehrybka.

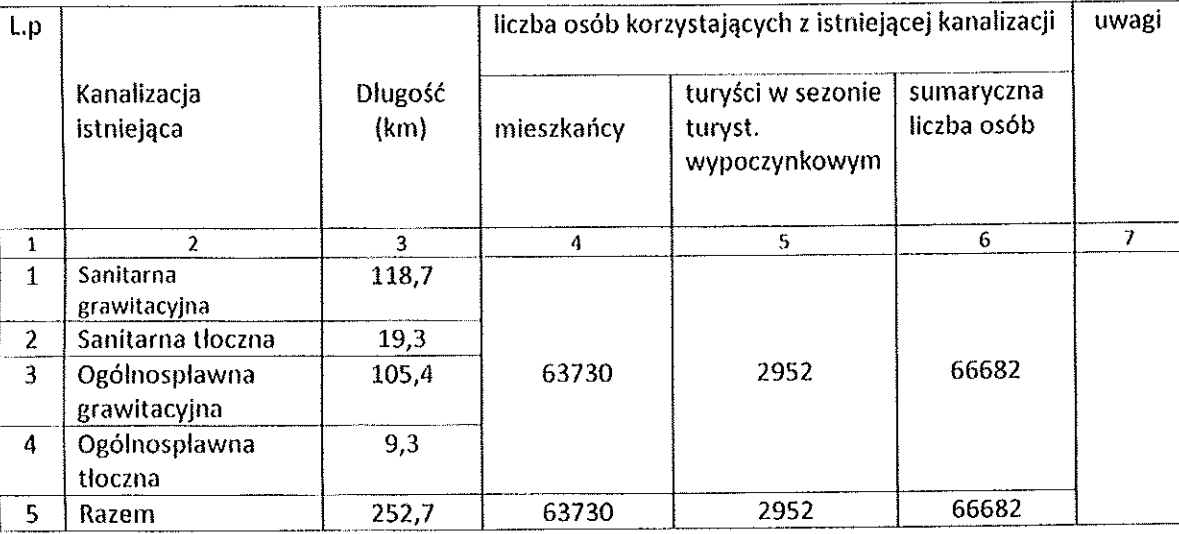

wg. danych ewidencja gminy

7.2 Informacja na temat planowanej do budowy kanalizacji w celu dostosowania gminy/miasta do warunków określonych w Dyrektywie Rady z dnia 21 maja 1991r. dotyczącej oczyszczania ścieków komunalnych (91/271/EWG) oraz liczby mieszkańców i turystów, którzy będą obsługiwani przez tę sieć oraz oczyszczalnię ścieków

7.2.2 Wykaz obszarów aglomeracji w których planuje się sieci kanalizacji sanitarnej

- Przemyśl - teren miasta, między innymi osiedle Bolesława Chrobrego Osiedle Za Wiarem Osiedle Lipowica oraz w miejscowościach Kuńkowce, Krówniki, oraz Bełwin, Kuńkowce, Łętownia, Łuczyce, Malhowice, Nehrybka, Ostrów, Pikulice, Rożubowice, Stanisławczyk, Wapowce, Witoszyńce.

 $\boldsymbol{\mathcal{A}}$ 

wróć

 $\pm$ 

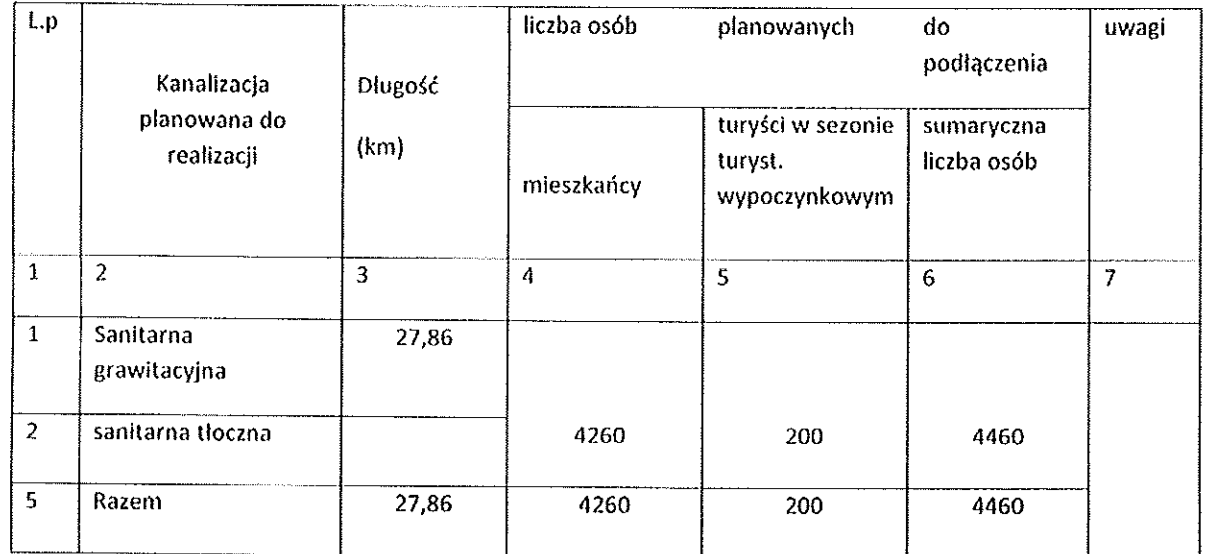

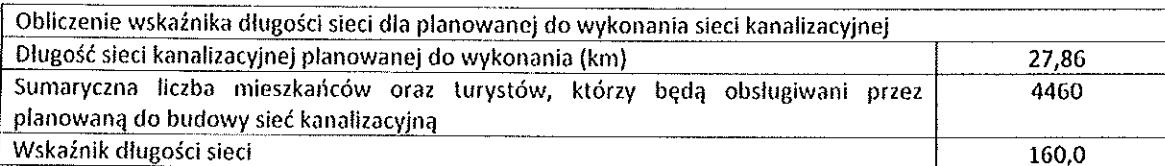

7.3 Informacja na temat kanalizacji oraz liczby mieszkańców i turystów obsługiwanych przez sieć kanalizacyjną oraz oczyszczalnię ścieków po dostosowaniu gminy/miasta do warunków określonych w Dyrektywie Rady z dnia 21 maja 1991 r. dotyczącej oczyszczania ścieków komunalnych (91/271/EWG)

Wykaz obszarów aglomeracji w obrębie której, będzie funkcjonowała sieć kanalizacji sanitarnej:

- Miasto Przemyśl,

 $\longrightarrow^*$ 

 $\Delta\chi$ 

- Gmina Krasiczyn m. Prałkowce

- Gmina Przemyśl: m. Bełwin, Grochowce, Hermanowice, Krówniki, Kuńkowce, Łętownia,

Łuczyce, Malhowice, Nehrybka, Ostrów, Pikulice, Rożubowice, Stanisławczyk, Wapowce,

Witoszyńce

 $\mathbb{R}$ 

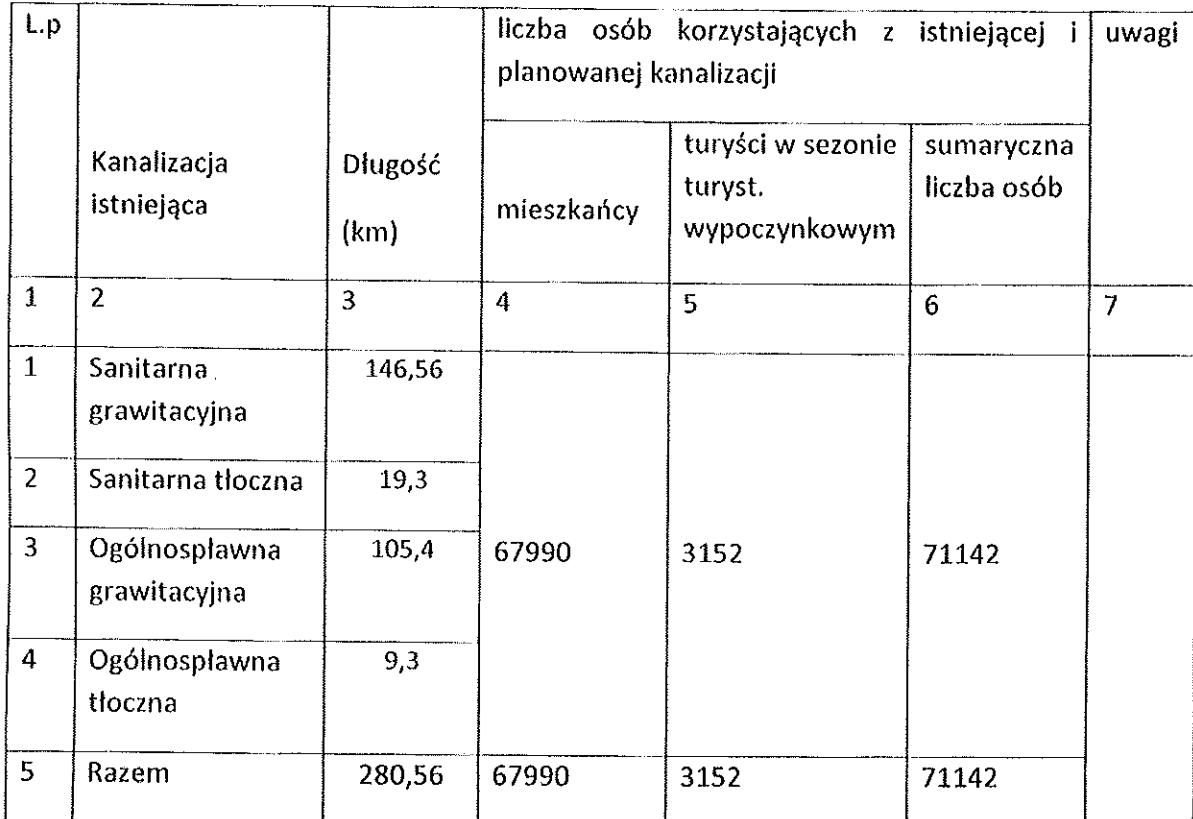

## 8. Opis gospodarki ściekowej

 $\omega_{\rm{eff}}=2.5$ 

8.1 Informacja na temat oczyszczalni ścieków

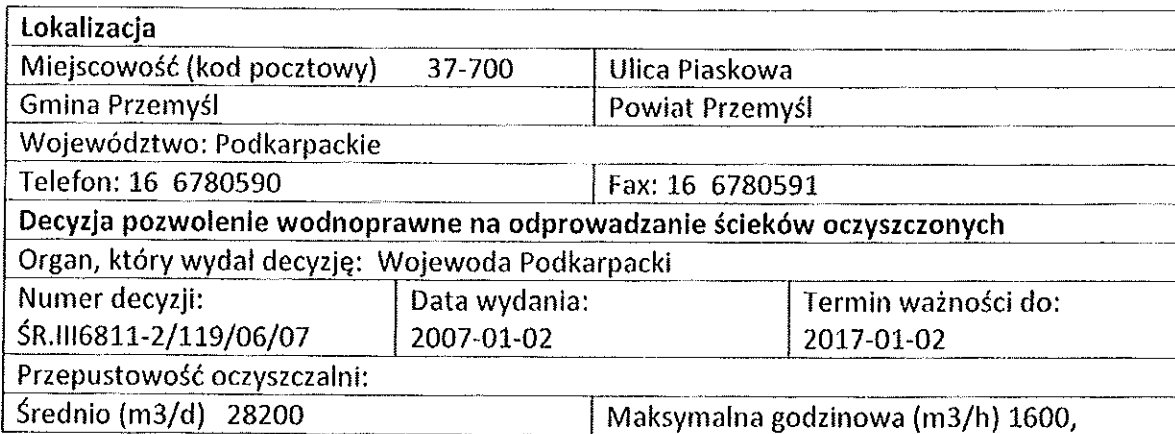

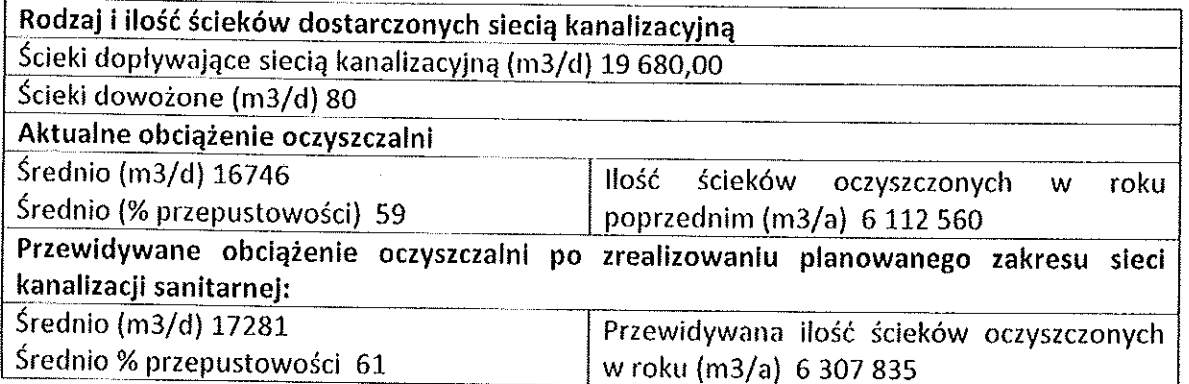

 $\mathcal{O}(\epsilon^2)$ 

 $\sim 10^{-1}$ 

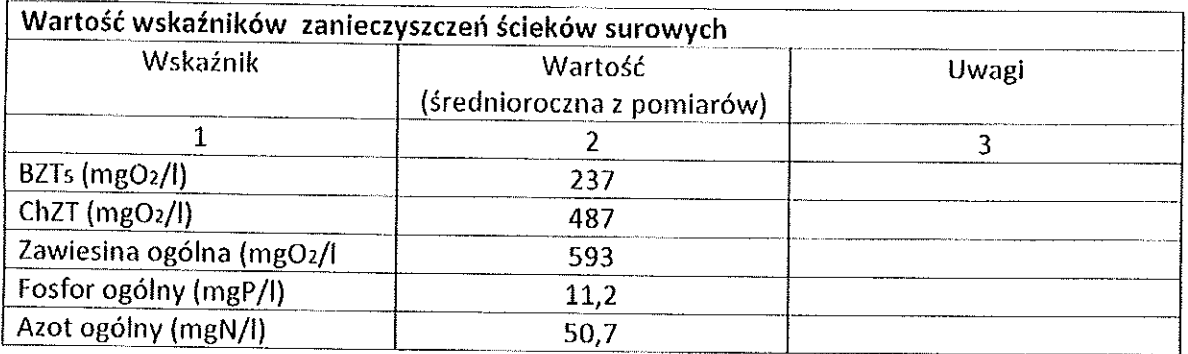

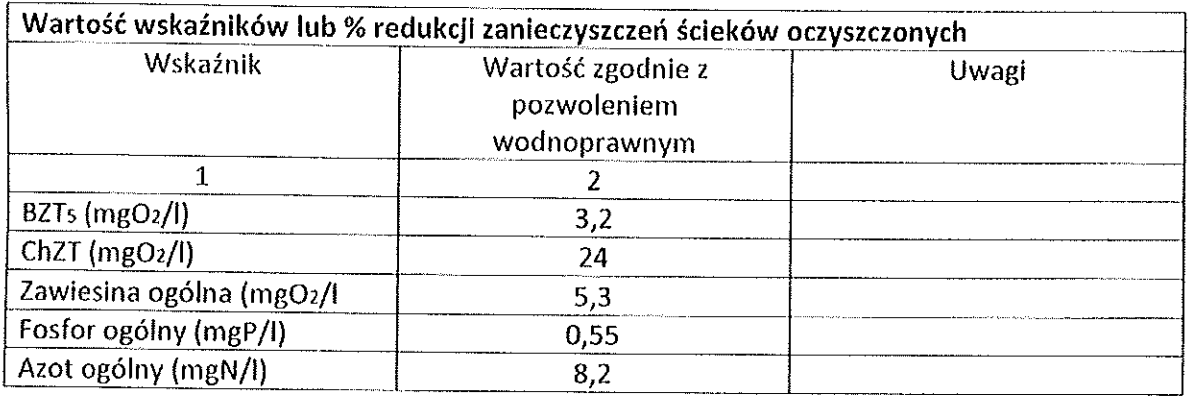

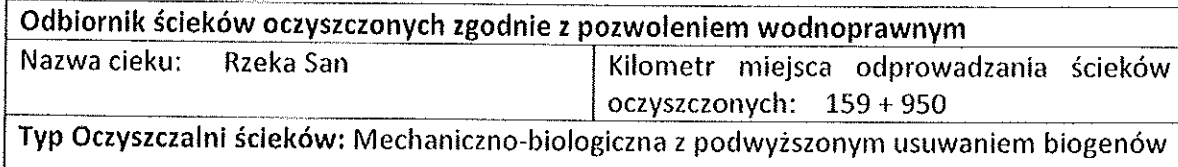

Podstawowe informacje na temat zamierzeń inwestycyjnych z zakresu rozbudowy lub modernizacji oczyszczalni: W najbliższym czasie nie przewiduje się modernizacji.<br>Oczyszczalnia ścieków została kompleksowo zmodernizowana w latach 2004 - 2006

 $\overline{7}$ 

8.2 Informacja o średniej dobowej ilości ścieków komunalnych powstających na terenie gminy oraz ich składzie jakościowym

 $\sim 10$ 

 $\alpha$  .

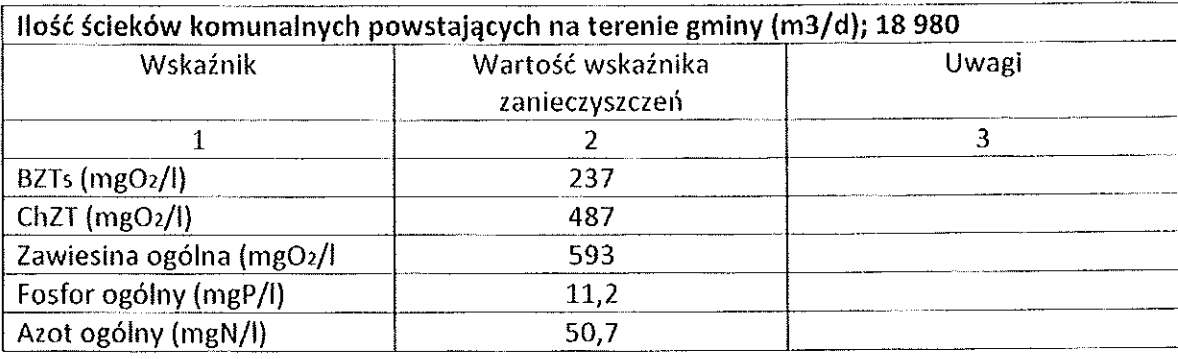

8.3 Informacja o ilości i składzie jakościowym ścieków przemysłowych odprowadzanych przez zakłady do systemu kanalizacji zbiorczej.

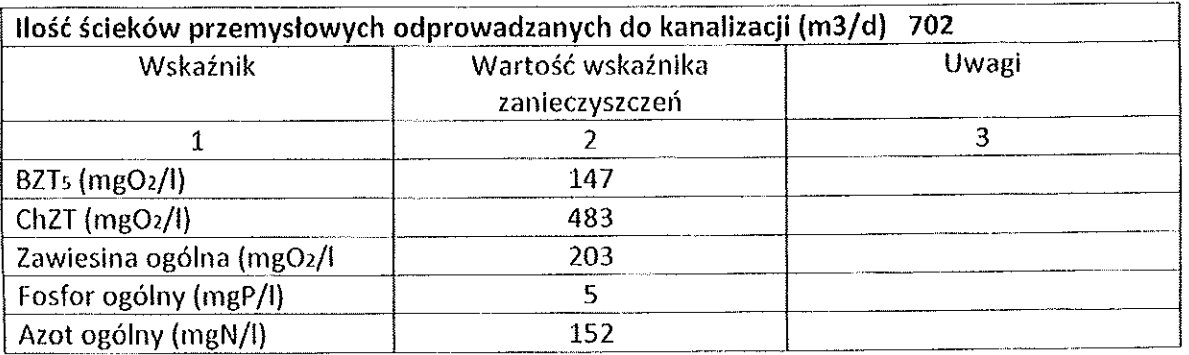

8.4 Informacje o zakładach, których podłączenie do systemu kanalizacji zbiorczej jest planowane.

Ilość ścieków przemysłowych odprowadzanych przez zakłady planowane do podłączenia do kanalizacji m3/d) 40

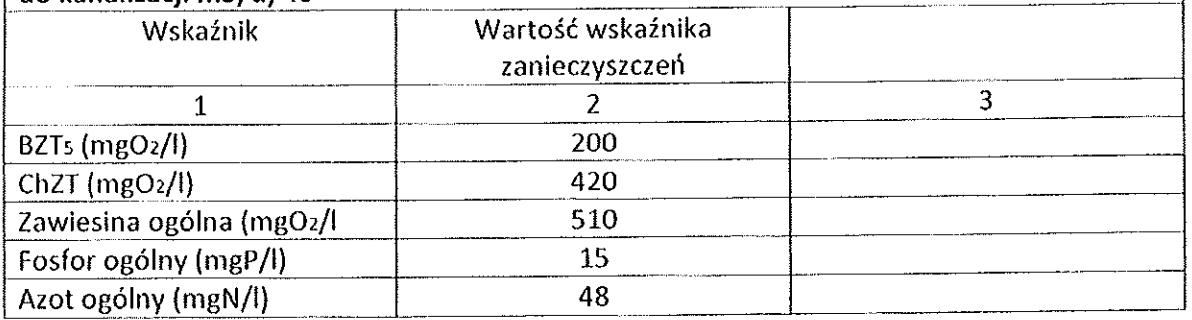

8.5 Uzasadnienie określonej dla aglomeracji równoważnej liczby mieszkańców

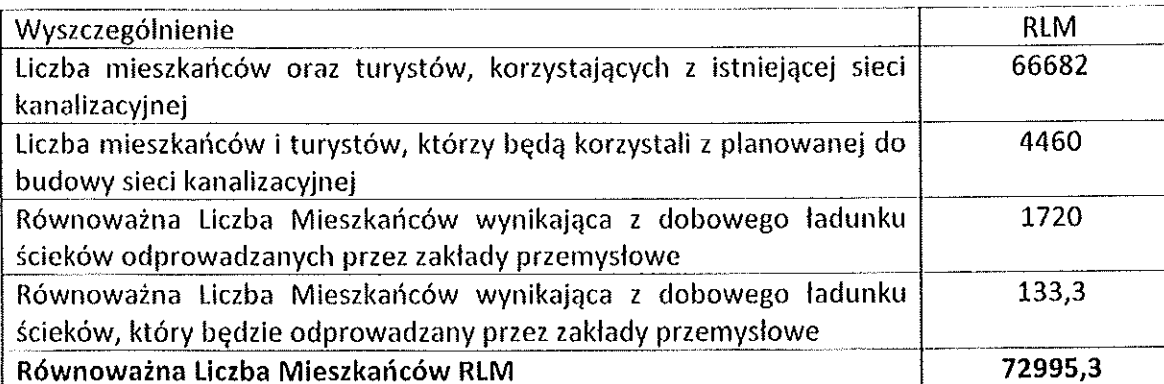

9. Informacje o strefach ochronnych ujęć wody obejmujących tereny ochrony bezpośredniej i tereny ochrony pośredniej zawierającą oznaczenie aktu prawa miejscowego lub decyzji ustanawiających te strefy oraz zakazy, nakazy i ograniczenia obowiązujące na tych terenach

Aktualnie obowiązującym dokumentem jest Decyzja Prezydenta Miasta Przemyśla z dnia 13.05.2009 r. zmieniająca za zgodą stron decyzję Wojewody Podkarpackiego z dnia 04.02.2000 r. znak OS-III-2-6226/1/00 udzieloną Przedsiębiorstwu Wodociągów i Kanalizacji Sp. z o.o. w Przemyślu na ustanowienie strefy ochrony bezpośredniej ujęcia wody dla miasta Przemyśla z rzeki San w km. 168-500.

10. Informacja o obszarach ochronnych zbiorników wód śródlądowych zawierającą oznaczenie aktu prawa miejscowego ustanawiającego te obszary oraz zakazy, nakazy i ograniczenia obowiązujące na tych obszarach.

Na terenie aglomeracji Miasto Przemyśl nie ma zbiorników wód śródlądowych.

11. Informacje o formach ochrony przyrody zawierającą nazwę formy ochrony przyrody oraz wskazanie aktu prawnego uznającego określony obszar za formę ochrony przyrody.

Na terenie miasta Przemyśla znajduje się następujące formy ochrony przyrody:

#### 11.1 Rezerwaty przyrody

 $\sim$   $\alpha$ 

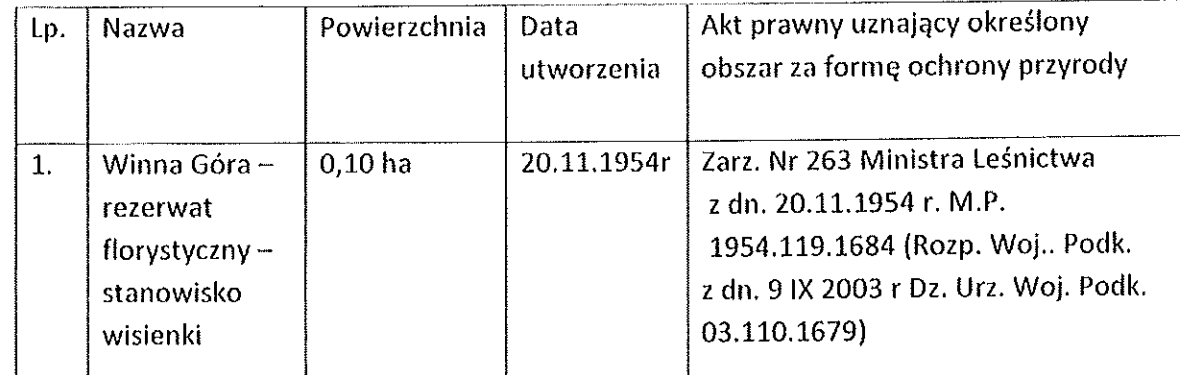

 $\left\{ \right.$ 

 $\sim 10^6$ 

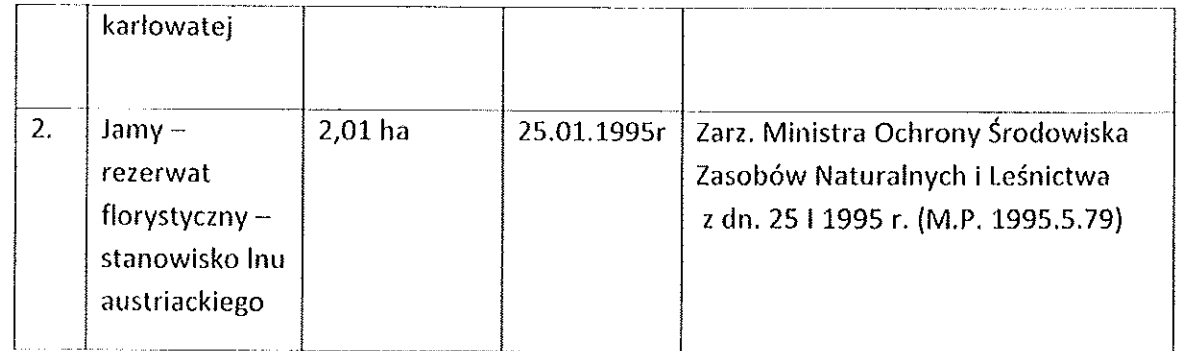

## 11.2 Parki krajobrazowe:

 $\label{eq:2} \frac{1}{2}\sum_{i=1}^n\frac{1}{2}\sum_{j=1}^n\frac{1}{2}\sum_{j=1}^n\frac{1}{2}\sum_{j=1}^n\frac{1}{2}\sum_{j=1}^n\frac{1}{2}\sum_{j=1}^n\frac{1}{2}\sum_{j=1}^n\frac{1}{2}\sum_{j=1}^n\frac{1}{2}\sum_{j=1}^n\frac{1}{2}\sum_{j=1}^n\frac{1}{2}\sum_{j=1}^n\frac{1}{2}\sum_{j=1}^n\frac{1}{2}\sum_{j=1}^n\frac{1}{2}\sum_{j=1}^n\frac{$ 

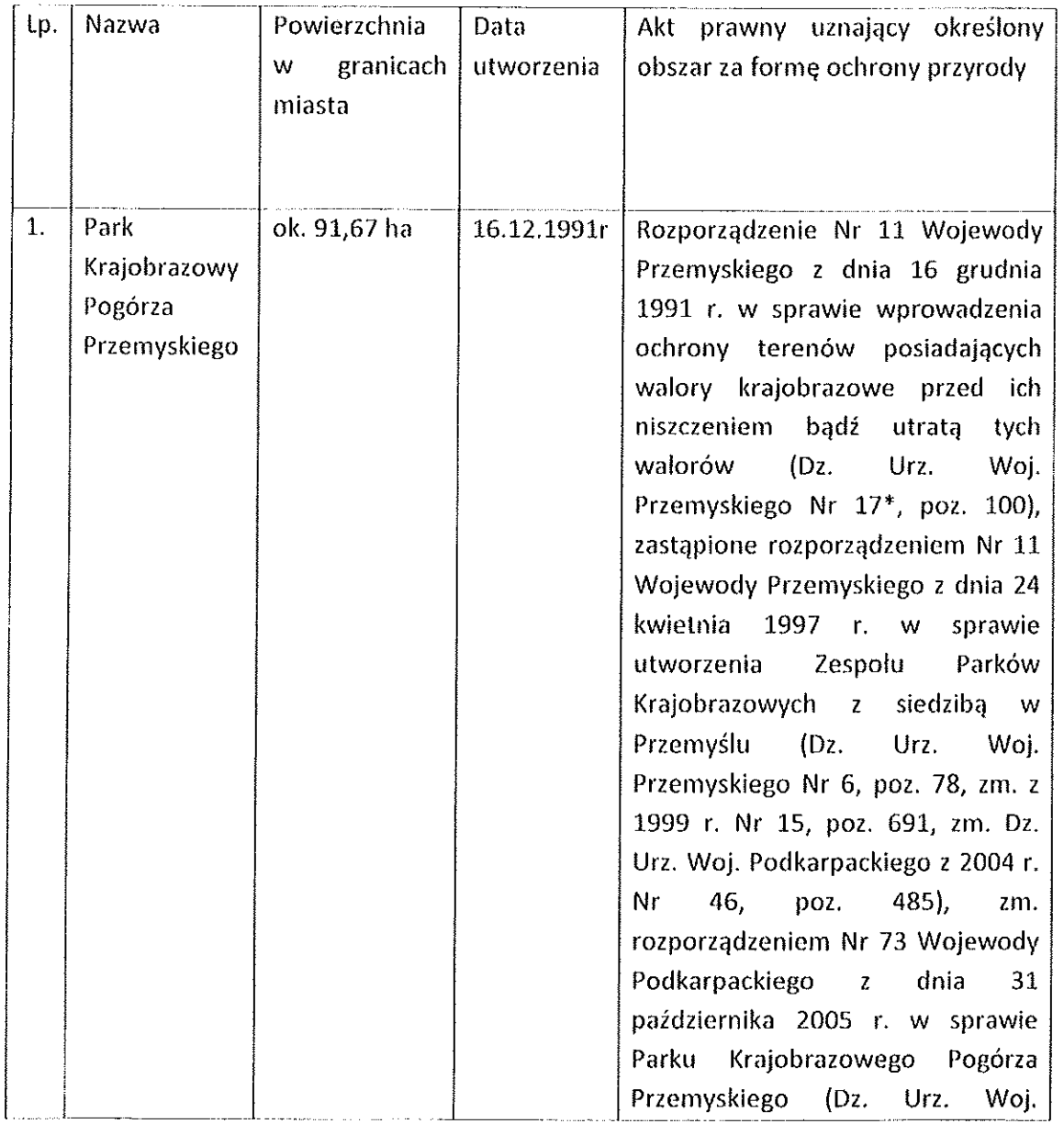

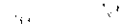

 $\mathbf{E}$ 

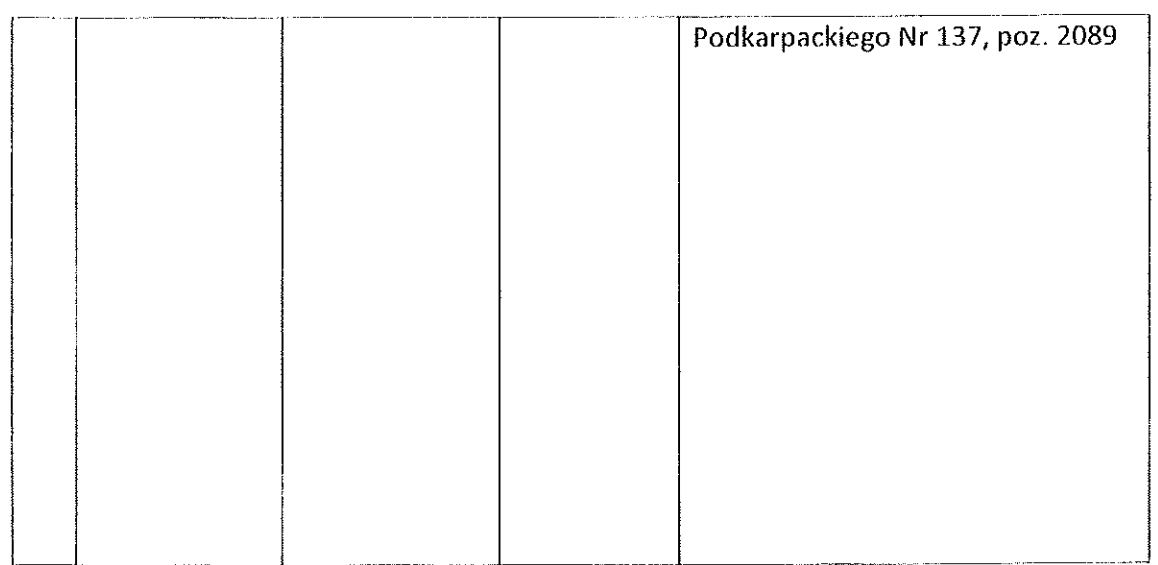

## 11.3 Obszary chronionego krajobrazu:

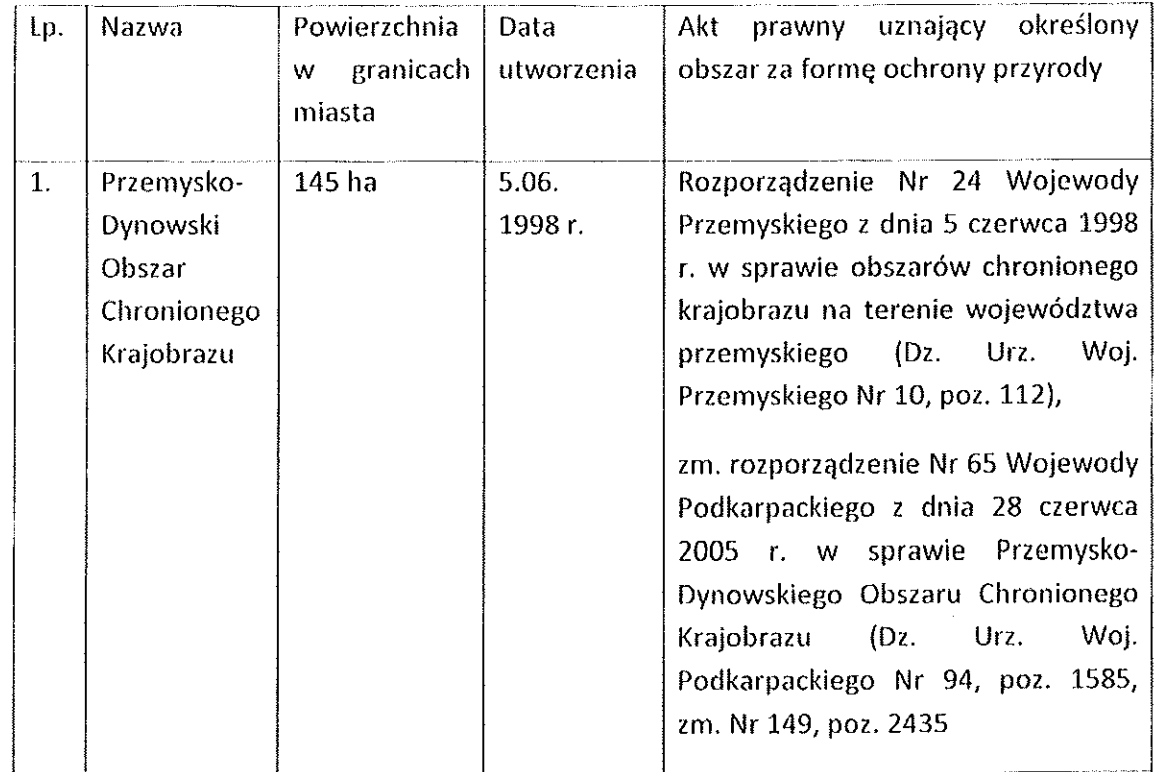

 $\overline{\phantom{a}}$ 

 $\pm$ ÷

## 11.4 Obszary Natura 2000

 $\sim m_{\rm H} \sim 10^{11}$ 

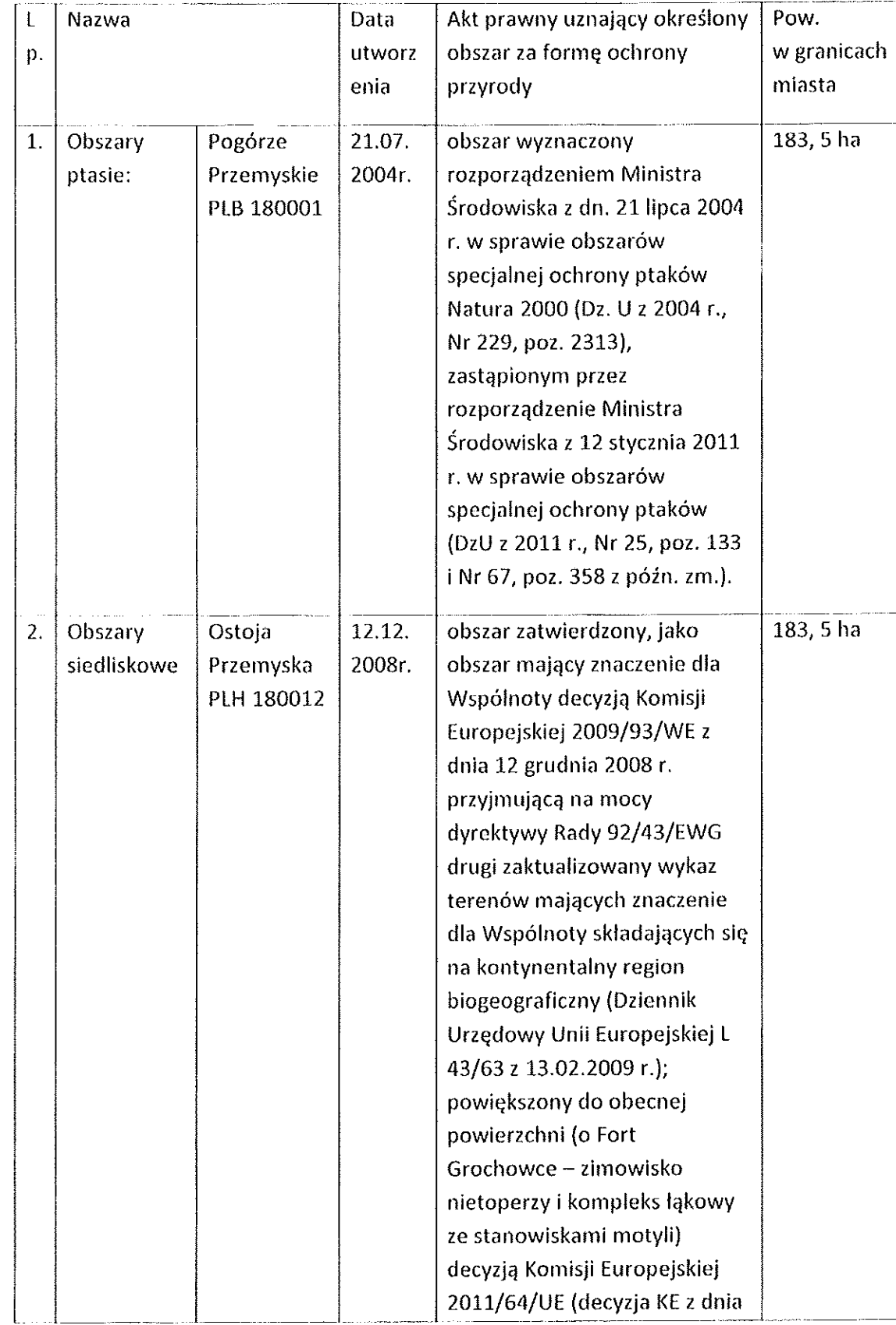

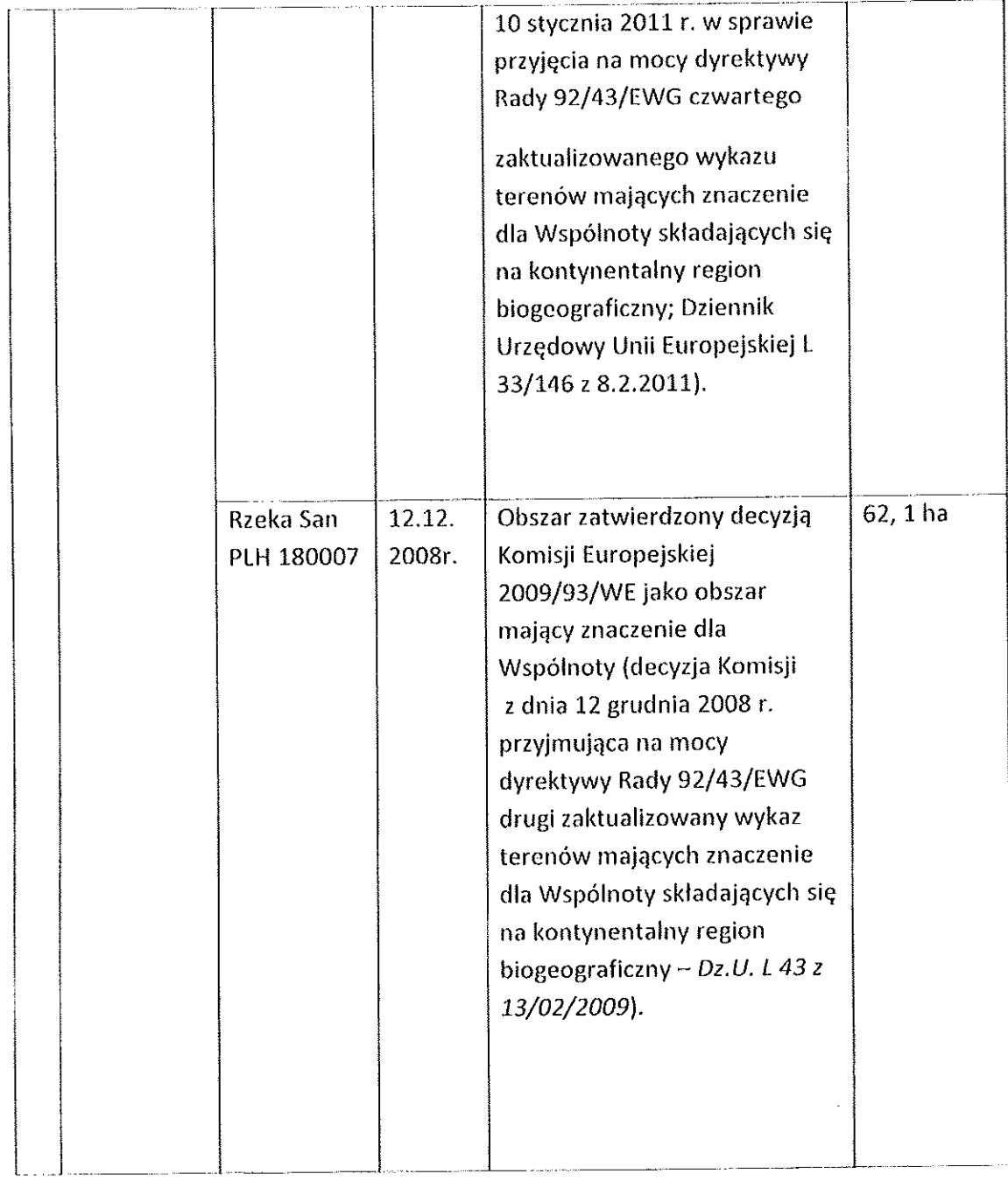

## 11.5 Pomniki przyrody: 35 sztuk

 $\label{eq:2.1} \frac{1}{\sqrt{2}}\int_{\mathbb{R}^{2}}\left|\frac{d\mathbf{r}}{d\mathbf{r}}\right|^{2}d\mathbf{r}$ 

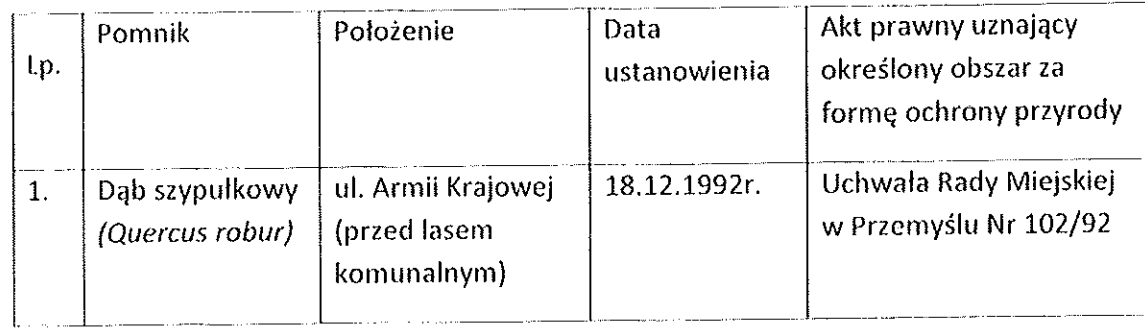

13

wróć

 $\pm$ 

 $\frac{1}{1}$ 

 $\frac{1}{2}$ 

 $\langle \rangle$ 

 $\pm$ 

 $\pm$ 

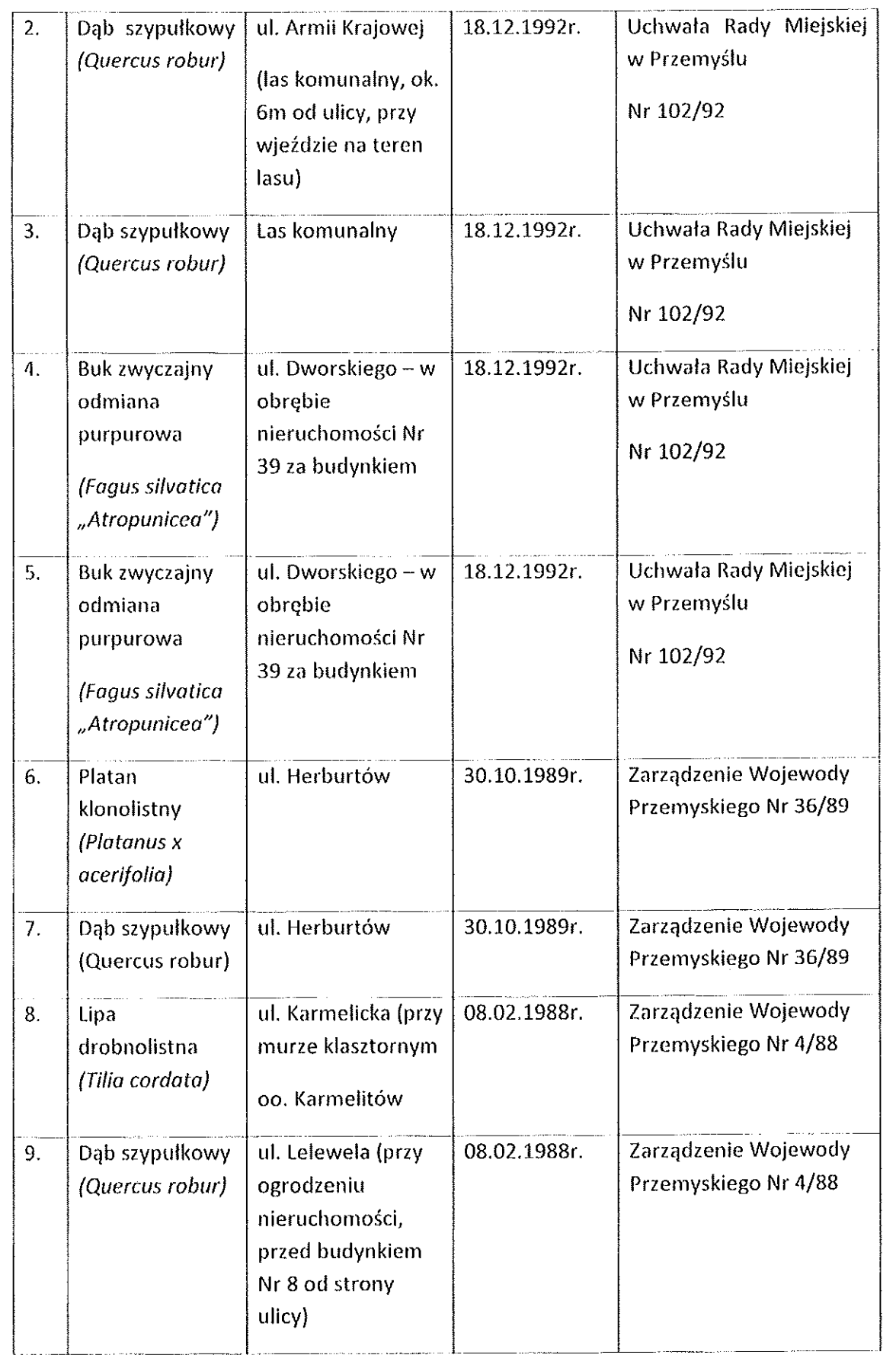

 $\sim g_{\rm C} \sim 2\sigma$ 

 $\langle \langle \hat{t} \rangle \rangle$ 

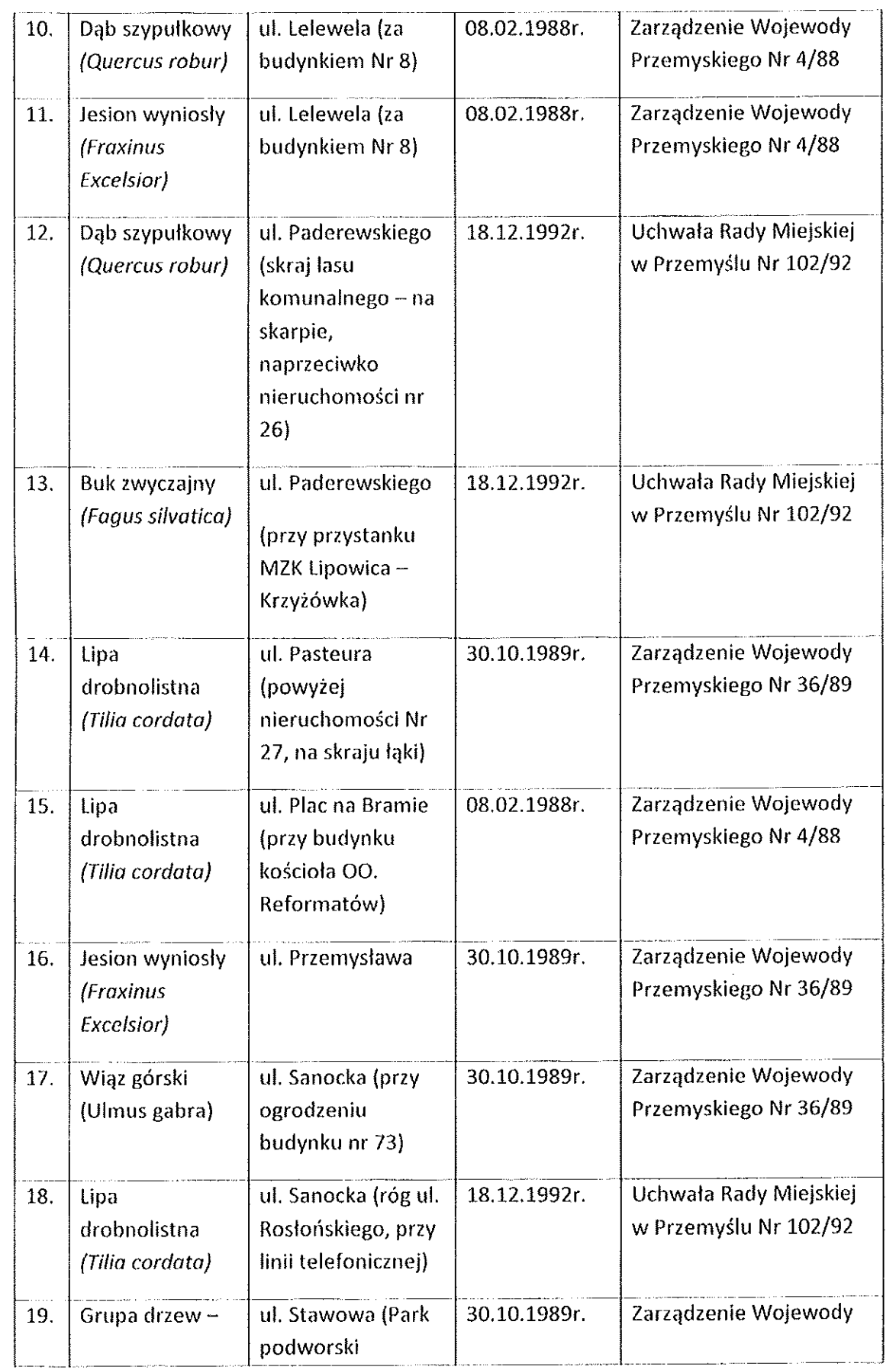

 $\omega_{\rm{eff}}=2\sigma$ 

 $\sim$ 

 $\sim 10^{-1}$ 

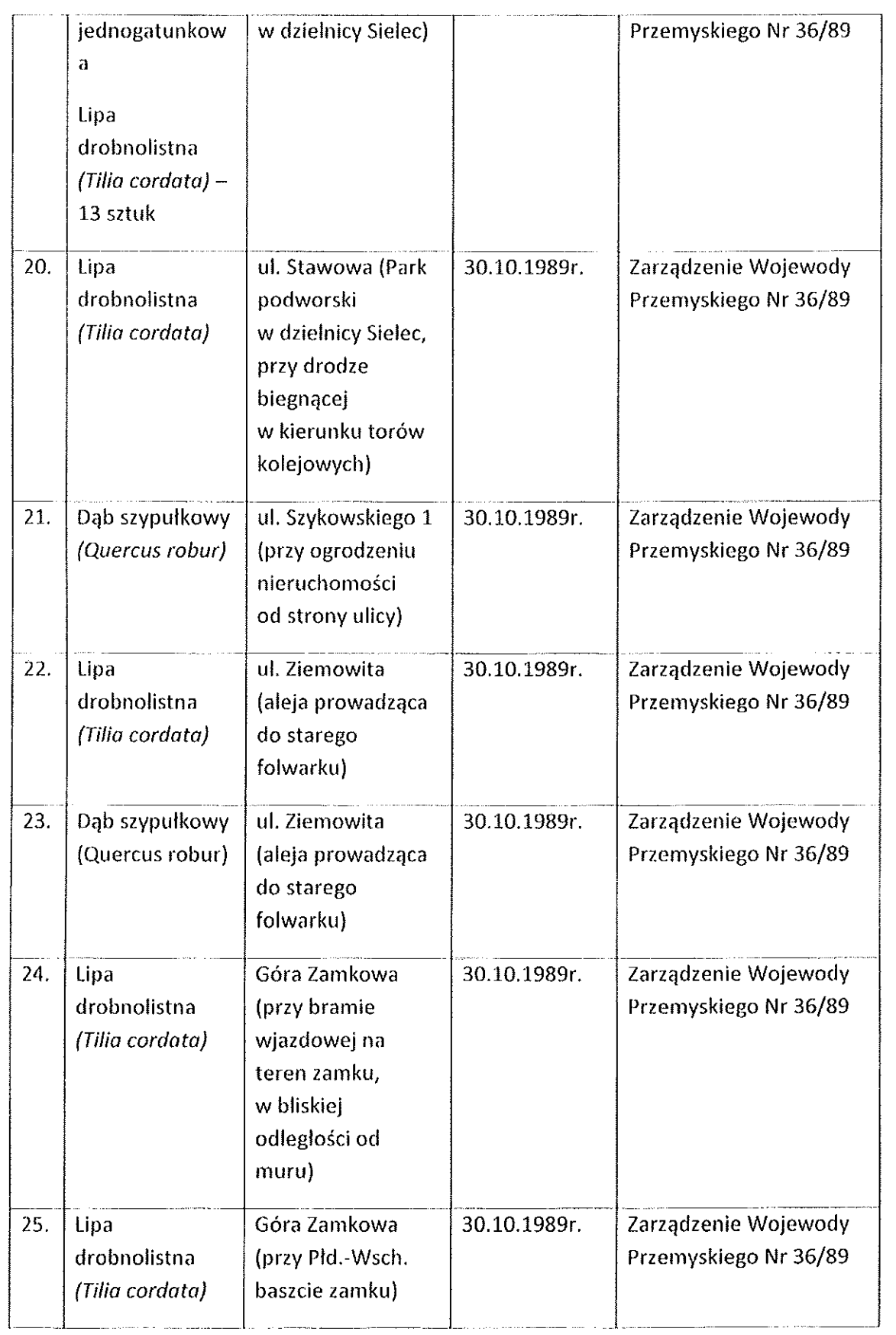

 $\label{eq:1} \mathcal{L}_{\mathcal{A}}(\mathbf{r}) = \mathcal{L}_{\mathcal{A}}^{\mathcal{A}}(\mathbf{r})$ 

 $\sim 10^{-5}$ 

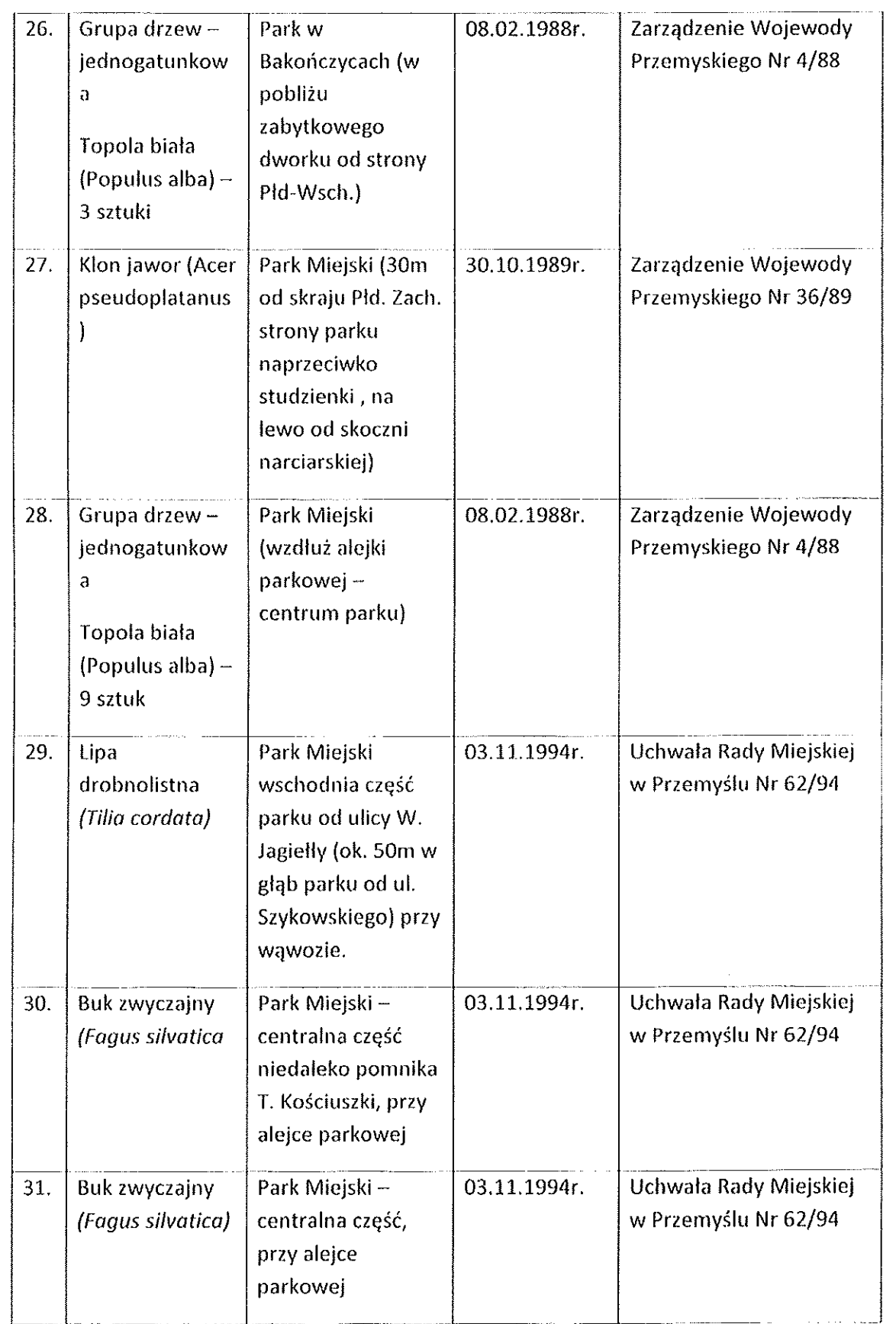

 $\label{eq:2} \frac{1}{2} \sum_{i=1}^n \sum_{j=1}^n \frac{1}{j!} \sum_{j=1}^n \frac{1}{j!} \sum_{j=1}^n \frac{1}{j!} \sum_{j=1}^n \frac{1}{j!} \sum_{j=1}^n \frac{1}{j!} \sum_{j=1}^n \frac{1}{j!} \sum_{j=1}^n \frac{1}{j!} \sum_{j=1}^n \frac{1}{j!} \sum_{j=1}^n \frac{1}{j!} \sum_{j=1}^n \frac{1}{j!} \sum_{j=1}^n \frac{1}{j!} \sum_{j=1}^n \$ 

 $\pm$  .  $\pm$  .

÷.

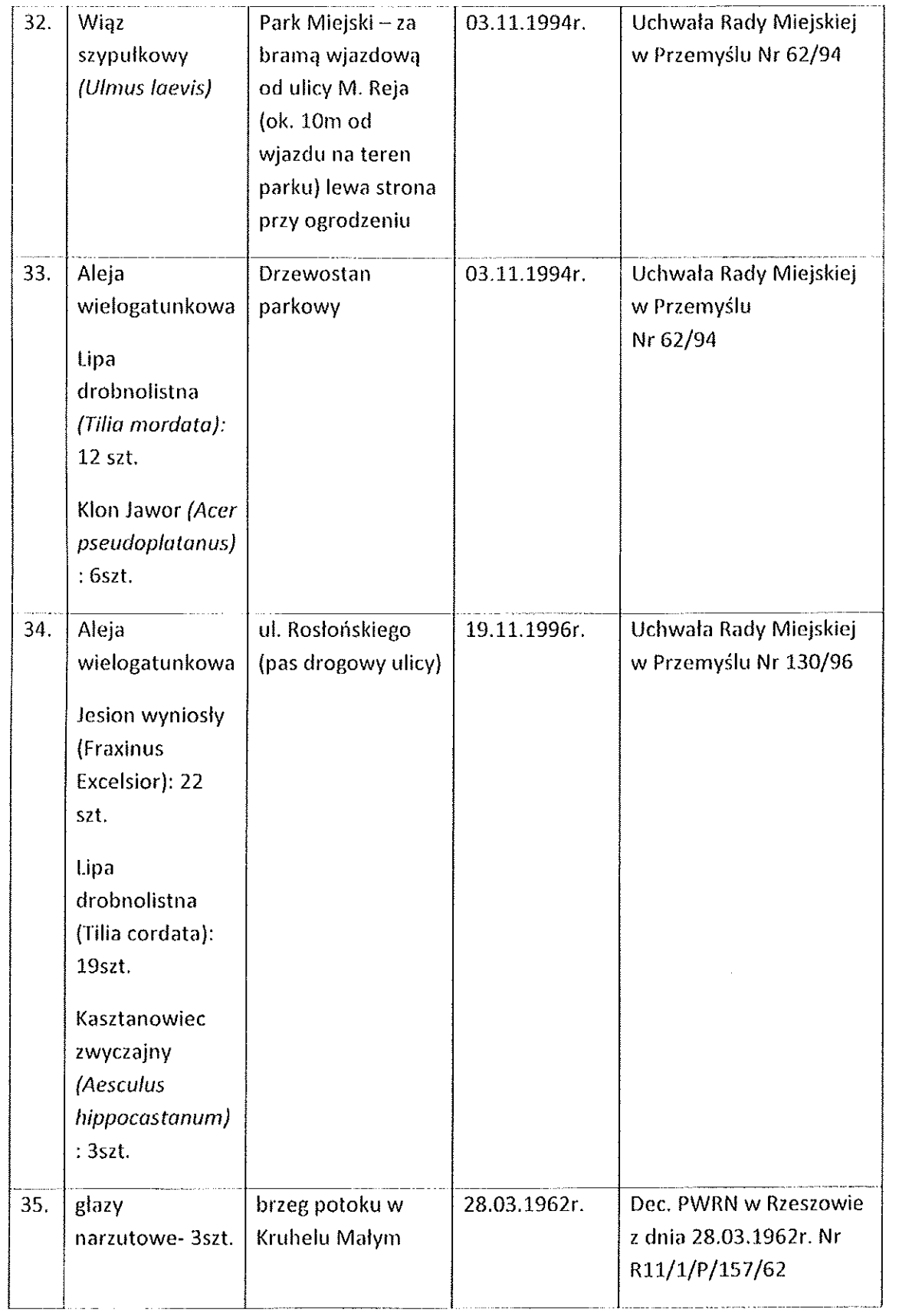

 $\label{eq:2.1} \frac{1}{4} \epsilon_{\rm{max}} = \frac{1}{2} \epsilon_{\rm{max}}$ 

 $\sim$ 

## 11.6 Stanowisko dokumentacyjne:

 $\sim 0.7$ 

 $\sim$ 

 $\sim 9.8$ 

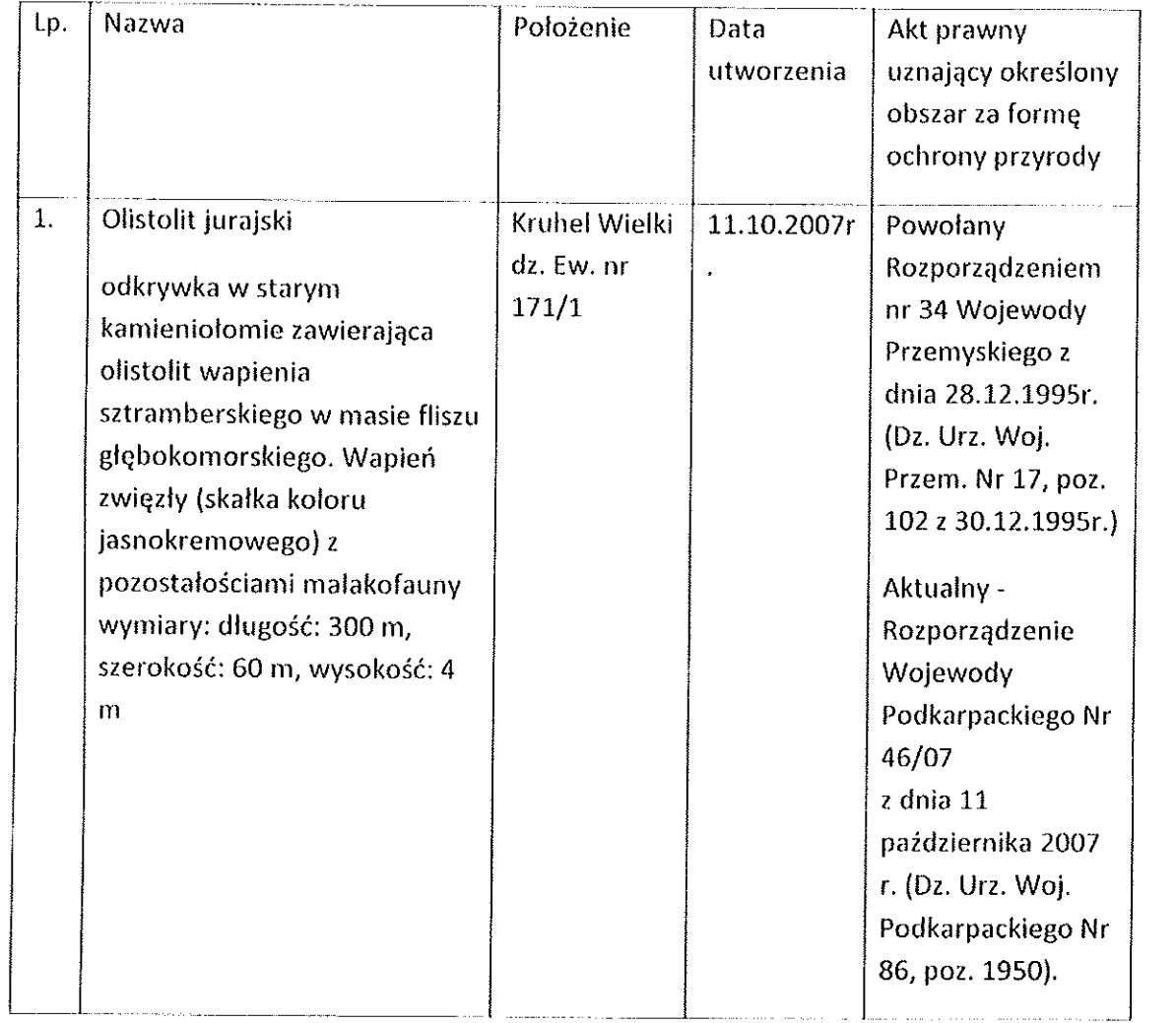

## Podpisy osoby upoważnionej do reprezentowania Wnioskodawcy

**z** up. PREZYDENTA MIASTA Urząd Miejski w Przemysta<br>37-700 Przemysta<br>Rynek 1 Me raige des Blachowicz (data, imię i nazwisko/pleczęć imienna podpis) (pieczęć wnioskodawcy)

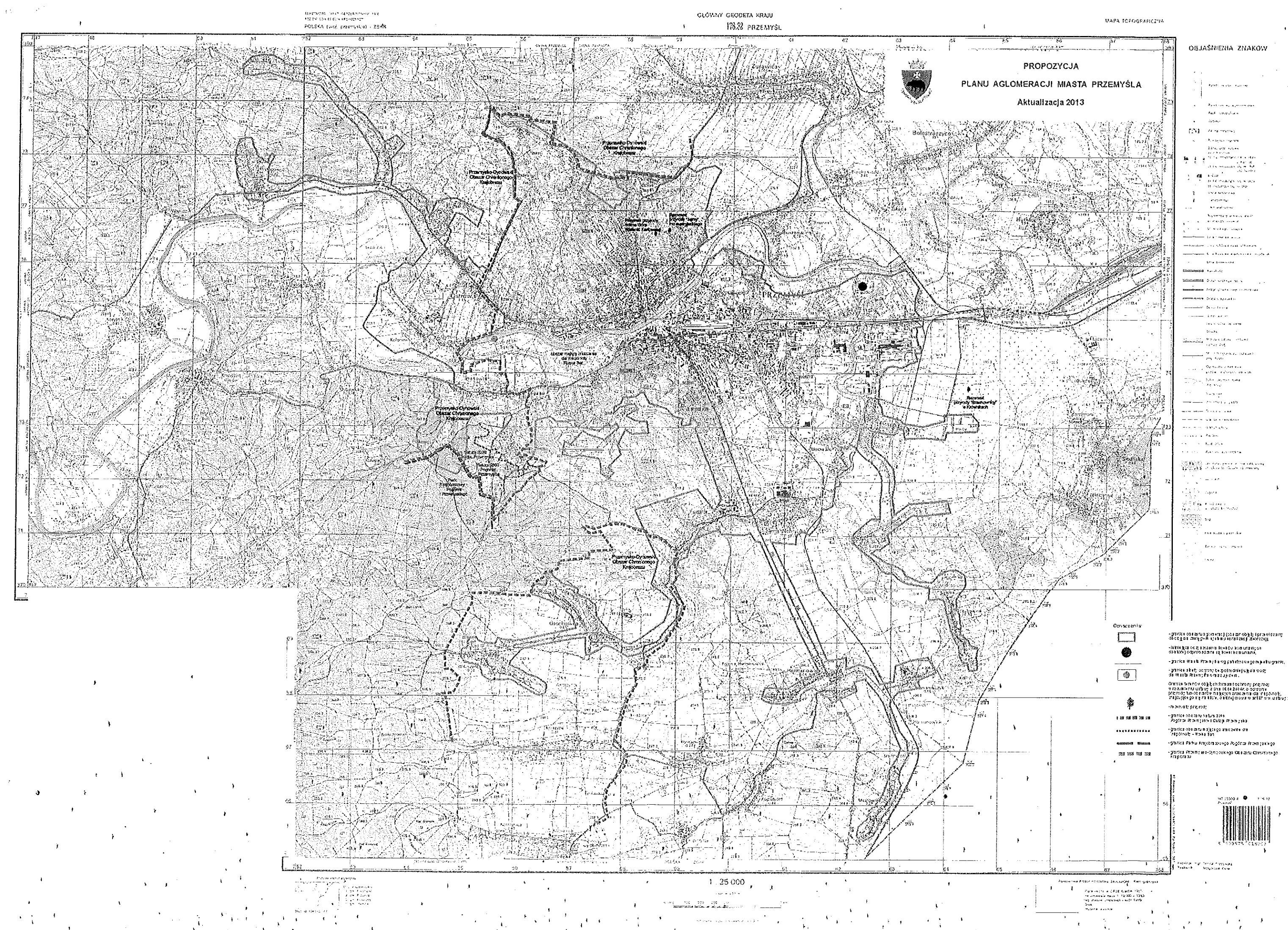

OBJAŠNIENIA ZNAKOW

"projekt"

wróć

## **Uchwała Nr / /13**

## **Sejmiku Województwa Podkarpackiego**

## **z dnia………………2013 r.**

## **w sprawie przystąpienia do wyznaczania obszaru i granic aglomeracji Polańczyk, o równoważnej liczbie mieszkańców powyżej 2 000**

Na podstawie art. 18 pkt 20 ustawy z dnia 5 czerwca 1998 r. o samorządzie województwa (Dz. U. z 2013 r., poz. 596 z późn. zm.), art. 43 ust. 2a ustawy z dnia 18 lipca 2001 r. Prawo wodne (Dz. U. z 2012 r., poz. 145 z późn. zm.) oraz § 4 ust. 1 rozporządzenia Ministra Środowiska z dnia 1 lipca 2010 r. w sprawie sposobu wyznaczania obszaru i granic aglomeracji (Dz. U. z 2010 r. Nr 137 poz. 922),

## **Sejmik Województwa Podkarpackiego uchwala, co następuje:**

## $§$  1

Przystępuje się do wyznaczenia obszaru i granic aglomeracji Polańczyk, o równoważnej liczbie mieszkańców powyżej 2 000.

### § 2

Występuje się do Gminy Solina o przedstawienie, w terminie 90 dni od wejścia w życie niniejszej uchwały, propozycji planu aglomeracji Polańczyk.

### $§$  3

Wykonanie uchwały powierza się Zarządowi Województwa Podkarpackiego.

§ 4

Uchwała wchodzi w życie z dniem podjęcia.

#### **U z a s a d n i e n i e**

Konieczność wyznaczenia aglomeracji wynika z wywiązania się Rządu Rzeczypospolitej Polskiej ze zobowiązań zawartych w Traktacie Akcesyjnym, w części dotyczącej spełnienia dyrektywy 91/271/EWG, w sprawie oczyszczania ścieków komunalnych, w zakresie wyposażenia aglomeracji w systemy kanalizacji zbiorczej i oczyszczalnie ścieków komunalnych.

Zgodnie z art. 43 ust. 2a ustawy z dnia 18 lipca 2001 r. Prawo wodne (Dz. U. z 2012 r. poz. 145 z późn. zm.) aglomeracje wyznacza, po uzgodnieniu z właściwym dyrektorem regionalnego zarządu gospodarki wodnej i właściwym regionalnym dyrektorem ochrony środowiska oraz po zasięgnięciu opinii zainteresowanych gmin, sejmik województwa w drodze uchwały.

Na podstawie § 4 ust. 1 rozporządzenia Ministra Środowiska z dnia 1 lipca 2010 r. w sprawie sposobu wyznaczania obszaru i granic aglomeracji (Dz. U. z 2010 r. Nr 137 poz. 922), sejmik województwa przystępując do wyznaczania obszaru i granic aglomeracji o RLM powyżej 2000 występuje z wnioskiem do zainteresowanych gmin o przedstawienie w wyznaczonym terminie propozycji planu aglomeracji, przygotowanej na podstawie dokumentów o których mowa w przedmiotowym rozporządzeniu.

Z informacji zawartych w przekazywanych przez Gminny Zakład Komunalny Sp. z o.o. w Polańczyku, sprawozdaniach zawierających wyniki pomiarów jakości i ilości ścieków wynika, że w Polańczyku, na terenie Gminy Solina funkcjonuje oczyszczalnia ścieków, która obsługuje ponad 2 000 RLM. Ponadto obszar obsługiwany przez tą oczyszczalnię ścieków nie jest objęty wyznaczoną aglomeracją.

W związku z powyższym należy wyznaczyć aglomerację Polańczyk.

Wejście w życie niniejszej uchwały przyczyni się do wywiązania się ze zobowiązań zawartych w Traktacie Akcesyjnym, w części dotyczącej spełnienia dyrektywy w sprawie oczyszczania ścieków komunalnych.

Uchwała nie narusza obowiązków gminy w zakresie odprowadzania i oczyszczania ścieków komunalnych wynikających m.in. z przepisów o samorządzie gminnym.

Nie przewiduje się innych skutków prawnych i społeczno – gospodarczych, które byłyby związane z wejściem w życie niniejszej uchwały.

## **UCHWAŁA Nr / /13 SEJMIKU WOJEWÓDZTWA PODKARPACKIEGO w RZESZOWIE**

z dnia

## **w sprawie nadania statutu Podkarpackiemu Zarządowi Dróg Wojewódzkich w Rzeszowie**

Na podstawie art. 18 pkt 20 ustawy z dnia 5 czerwca 1998 r. o samorządzie województwa (Dz. U. z 2013 r. poz. 596 z późn. zm), art. 19 ust. 1 i 2 pkt 2 i art. 21 ust. 1 ustawy z dnia 21 marca 1985 r. o drogach publicznych (Dz. U. z 2013r. poz. 260 z późn, zm.), art. 11 ust 2 i art. 12 ust 2 ustawy o finansach publicznych z dnia 27 sierpnia 2009 r(Dz. U. z 2013 r., poz. 885, z późn. zm.),

## **Sejmik Województwa Podkarpackiego w Rzeszowie uchwala, co następuje:**

#### **§ 1**

Nadaje się statut Podkarpackiemu Zarządowi Dróg Wojewódzkich w Rzeszowie w brzmieniu załącznika do uchwały.

#### **§ 2**

Traci moc Statut Podkarpackiego Zarządu Dróg Wojewódzkich zatwierdzony Uchwałą Nr XVIII/302/12 Sejmiku Województwa Podkarpackiego z dnia 27 lutego 2012r. w sprawie nadania statutu Podkarpackiemu Zarządowi Dróg Wojewódzkich w Rzeszowie.

#### **§ 3**

Uchwała wchodzi w życie z dniem podjęcia.

#### **UZASADNIENIE**

## do Uchwały Nr / /13 Sejmiku Województwa Podkarpackiego z dnia

Statut został nadany Podkarpackiemu Zarządowi Dróg Wojewódzkich w Rzeszowie na mocy Uchwały Nr LXIII/808/06 Sejmiku Województwa Podkarpackiego z dnia 20 października 2006 r., został zmieniony uchwałą Nr XVIII/302/12 Sejmiku Województwa Podkarpackiego z dnia 20 października 2012 roku.

Obecna zmiana statutu Podkarpackiego Zarządu Dróg Wojewódzkich w Rzeszowie podyktowana została zmianami zarówno w ustawie z dnia 21 marca 1985 r. o drogach publicznych (Dz. U. z 2013r. poz. 260 z późn, zm.), ustawie z dnia 30 czerwca 2005 r., o finansach publicznych (Dz. U. z 2013 r., poz. 885, z późn. zm.), ustawie z dnia 21 sierpnia 1997 r. o gospodarce nieruchomościami (Dz. U. z 2010 r. Nr 17, poz. 95 z późn, zm.), ustawy z dnia 20 czerwca 1997r., prawo o ruchu drogowym (Dz.U.2012.1137 z późn, zm.)

W nowej treści statutu zostały uwzględnione zalecenia Najwyższej Izby Kontroli po przeprowadzonej kontroli w Urzędzie Marszałkowskim i PZDW w Rzeszowie (Numer wystąpienia LRZ-4101-08-05/2013 – P/13/078 z dnia 30.09.2013 roku).

*Załącznik do Uchwały Nr ………………. Sejmiku Województwa Podkarpackiego z dnia ……………………………………*

#### **Statut Podkarpackiego Zarządu Dróg Wojewódzkich w Rzeszowie**

#### **Rozdział I. Postanowienia ogólne.**

#### **§1**

Podkarpacki Zarząd Dróg Wojewódzkich w Rzeszowie zwany dalej "PZDW" działa na podstawie:

- 1) ustawy z dnia 21 marca 1985 r. o drogach (Dz. U. z 2013r. poz. 260 z późn, zm.)
- 2) ustawy z dnia 5 czerwca 1998 r. o samorządzie województwa (Dz.U. z 2013r, poz. 596. z późn. zm.)
- 3) ustawy z dnia 27 sierpnia 2009 r. o finansach publicznych (Dz. U. z 2013 r., poz. 885, z późn. zm.),
- 4) ustawy z dnia 21 sierpnia 1997 r. o gospodarce nieruchomościami (Dz. U. z 2010 r., Nr 102, poz.651 z póź zm.),
- 5) ustawy z dnia 20 czerwca 1997r. prawo o ruchu drogowym (Dz.U.z 2012r., Nr 1137 z późn, zm.),
- 6) ustawy z dnia 16 grudnia 2010r. o publicznym transporcie zbiorowym ( Dz. U. z 2011., Nr 5 poz.13 z późn, zm.),
- 7) ogólnie obowiązujących przepisów prawa.

- 1. PZDW jest jednostką budżetową, finansowaną przez Samorząd Województwa Podkarpackiego, jako jednostka organizacyjna wykonująca zadania w zakresie planowania, budowy, przebudowy, remontu, utrzymania i ochrony dróg, na podstawie ustawy o drogach publicznych.
- 2. Siedzibą PZDW jest miasto Rzeszów.
- 3. Terenem działania PZDW jest Województwo Podkarpackie.

Kierowanie, koordynowanie i kontrolowanie działalności PZDW należy do Zarządu Województwa Podkarpackiego.

**§4**

Bezpośredni nadzór nad działalnością PZDW sprawuje Dyrektor właściwego merytorycznie departamentu Urzędu Marszałkowskiego.

**Rozdział II. Przedmiot i zakres działania.**

- 1. Przedmiotem działania PZDW jest wykonywanie obowiązków oraz zadań zarządcy dróg wojewódzkich w rozumieniu ustawy o drogach publicznych, a w szczególności:
	- 1) opracowywanie projektów planów rozwoju sieci drogowej,
	- 2) opracowywanie projektów planów finansowania budowy, przebudowy, remontu, utrzymania i ochrony dróg oraz drogowych obiektów inżynierskich,
	- 3) pełnienie funkcji inwestora,
	- 4) utrzymanie nawierzchni drogi, chodników, drogowych obiektów inżynierskich, urządzeń zabezpieczających ruch i innych urządzeń związanych z drogą,
	- 5) realizacja zadań w zakresie inżynierii ruchu,
	- 6) przygotowanie infrastruktury drogowej dla potrzeb obronnych oraz wykonywanie innych zadań na rzecz obronności kraju,
	- 7) koordynacja robót w pasie drogowym, w tym określanie szczegółowych warunków budowy i przebudowy dróg spowodowanych inwestycją niedrogową,
	- 8) wydawanie zezwoleń na zajęcie pasa drogowego i zjazdy z dróg oraz pobieranie opłat i kar pieniężnych,
	- 9) prowadzenie ewidencji dróg, obiektów mostowych, tuneli, przepustów i promów oraz udostępnianie ich na żądanie uprawnionym organom,
- 10) sporządzanie informacji o drogach wojewódzkich oraz przekazywanie ich upoważnionym organom,
- 11) wykonywanie robót interwencyjnych, utrzymaniowych i zabezpieczających,
- 12) przeciwdziałanie niszczeniu dróg przez ich użytkowników,
- 13) przeciwdziałanie niekorzystnym przeobrażeniom środowiska mogącym powstać lub powstającym w następstwie budowy lub utrzymania dróg,
- 14) wprowadzanie ograniczeń lub zamykanie dróg i drogowych obiektów inżynierskich dla ruchu oraz wyznaczanie objazdów drogami różnej kategorii, gdy występuje bezpośrednie zagrożenie bezpieczeństwa osób lub mienia,
- 15) dokonywanie okresowych pomiarów ruchu drogowego,
- 16) utrzymywanie zieleni przydrożnej, w tym sadzenie i usuwanie drzew oraz krzewów,
- 17) nabywanie nieruchomości pod pasy drogowe dróg publicznych i gospodarowanie nimi w ramach posiadanego prawa do tych nieruchomości,
- 18) nabywanie nieruchomości innych niż wymienione w pkt. 17 na potrzeby zarządzania drogami i gospodarowanie nimi w ramach posiadanego do nich prawa,
- 19) przeprowadzanie okresowych kontroli stanu dróg i drogowych obiektów inżynierskich oraz przepraw promowych, ze szczególnym uwzględnieniem ich wpływu na stan bezpieczeństwa ruchu drogowego, w tym weryfikację cech i wskazanie usterek, które wymagają prac konserwacyjnych lub naprawczych ze względu na bezpieczeństwo ruchu drogowego,
- 20) badanie wpływu robót drogowych na bezpieczeństwo ruchu drogowego, zarządzanie i utrzymanie kanałów technologicznych oraz pobieranie opłat, o których mowa w ustawie o drogach publicznych.
- 21) nieodpłatne udostępnianie gminie na jej wniosek części pasa drogowego w celu budowy, przebudowy i remontu wiat przystankowych lub innych urządzeń służących do obsługi podróżnych
- 2. PZDW wykonuje zadania w zakresie ruchu pojazdów nienormatywnych określonych w ustawie prawo o ruchu drogowym poprzez wydawanie zezwoleń kategorii I na przejazdy pojazdów nienormatywnych oraz dokonywanie uzgodnień na przejazdy pojazdów nienormatywnych w kategorii IV-VII.
- 3. Przedmiotem działania PZDW jest wykonywanie w imieniu organizatora transportu, o którym mowa w ustawie o publicznym transporcie zbiorowym zadań w zakresie

lokalizacji przystanków komunikacyjnych, których właścicielem jest Województwo Podkarpackie, udostępniania ich dla operatorów i przewoźników oraz wydawania warunków i zasad korzystania z tych obiektów.

4. PZDW może realizować także inne niż określone w ust. 1, 2, 3 zadania i obowiązki dotyczące dróg, na podstawie upoważnień do załatwiania spraw w ustalonym przez Zarząd Województwa Podkarpackiego zakresie, w tym również do wydawania decyzji administracyjnych.

### **§6**

PZDW ma prawo do:

- 1) wstępowania na grunty przyległe do pasa drogowego, jeżeli jest to niezbędne do wykonywania czynności związanych z utrzymaniem i ochroną dróg,
- 2) urządzania czasowego przejazdu przez grunty przyległe do pasa drogowego,
- 3) ustawiania na gruntach przyległych do pasa drogowego zasłon przeciwśnieżnych.

### **§7**

PZDW realizuje inne zadania w zakresie drogownictwa na podstawie czynności cywilnoprawnych.

### **Rozdział III. Organizacja i zarządzanie.**

- W skład PZDW wchodzą:
- 1) dyrekcja PZDW w Rzeszowie,
- 2) jednostki terenowe Rejony Dróg Wojewódzkich wraz z Bazami Materiałowymi.
	- 1. Rejon Dróg Wojewódzkich w Jarosławiu.
	- 2. Rejon Dróg Wojewódzkich w Jaśle.
	- 3. Rejon Dróg Wojewódzkich w Lubaczowie.
	- 4. Rejon Dróg Wojewódzkich w Łańcucie.
	- 5. Rejon Dróg Wojewódzkich w Mielcu.
	- 6. Rejon Dróg Wojewódzkich w Rymanowie.
- 7. Rejon Dróg Wojewódzkich w Stalowej Woli.
- 8. Rejon Dróg Wojewódzkich w Ustrzykach Dolnych.

### **§9**

- 1. PZDW kieruje jednoosobowo i reprezentuje go na zewnątrz Dyrektor, powoływany i odwoływany przez Zarząd Województwa Podkarpackiego.
- 2. Dyrektor organizuje działalność PZDW i realizuje jego zadania przy pomocy Zastępców oraz Kierowników Rejonów.
- 3. Stosunek pracy na podstawie umowy o pracę z Zastępcami Dyrektora, Głównym Księgowym, Kierownikami Rejonów Dróg Wojewódzkich i pozostałymi pracownikami PZDW nawiązuje, rozwiązuje i zmienia Dyrektor.

### **§10**

Dyrektor PZDW za zgodą Zarządu Województwa Podkarpackiego tworzy i likwiduje:

- 1) komórki dyrekcji PZDW w Rzeszowie,
- 2) jednostki terenowe.

### **§11**

Szczegółową organizację wewnętrzną PZDW, obszar działania Rejonów Dróg, zakres działania poszczególnych komórek organizacyjnych określa Regulamin Organizacyjny ustalony w drodze zarządzenia wewnętrznego Dyrektora PZDW zatwierdzony przez Zarząd Województwa.

Upoważnia się Dyrektora PZDW do wydawania zarządzeń wewnętrznych w celu prawidłowego funkcjonowania PZDW w zakresie nieuregulowanym niniejszym statutem i regulaminem organizacyjnym.

### **Rozdział IV. Postanowienia końcowe.**

- 1. W sprawach nieuregulowanych niniejszym Statutem mają zastosowanie powszechnie obowiązujące przepisy.
- 2. Zmiana postanowień Statutu może być dokonana wyłącznie w trybie przewidzianym dla jego ustalenia.

-projekt-

## **Uchwała Nr Sejmiku Województwa Podkarpackiego**

**z dnia ……………………………….**

**zmieniająca uchwałę w sprawie wyboru przez Sejmik Województwa Podkarpackiego przedstawicieli do składu Rady Społecznej przy Wojewódzkim Szpitalu im. Zofii z Zamoyskich Tarnowskiej w Tarnobrzegu.**

Działając na podstawie art. 48 ust. 6 pkt. 2 lit. b. ustawy z dnia 15 kwietnia 2011 r. o działalności leczniczej (Dz. U. z 2013 r. poz. 217) art. 18 pkt. 20 ustawy z dnia 5 czerwca 1998 r. o samorządzie województwa (Dz. U. z 2013 r. poz. 596 z późn. zm.).

#### **Sejmik Województwa Podkarpackiego uchwala, co następuje:**

### **§ 1**

W uchwale Nr XII/183/11 Sejmiku Województwa Podkarpackiego z dnia 29 sierpnia 2011 r. w sprawie wyboru przez Sejmik Województwa Podkarpackiego przedstawicieli do składu Rady Społecznej przy Wojewódzkim Szpitalu im. Zofii z Zamoyskich Tarnowskiej w Tarnobrzegu zmienionej uchwałą Nr XIV/226/11 Sejmiku Województwa Podkarpackiego z dnia 24 października 2011r., Nr XX/347/12 z dnia 26 marca 2012 r., w § 1 pkt 5) otrzymuje brzmienie:

"5)……………………………"

**§ 2**

Uchwałę przekazuje się Zarządowi Województwa Podkarpackiego.

**§ 3**

Uchwała wchodzi w życie z dniem podjęcia.
#### **Uzasadnienie**

**do projektu uchwały Sejmiku Województwa Podkarpackiego zmieniającej uchwałę w sprawie wyboru przez Sejmik Województwa Podkarpackiego przedstawicieli do składu Rady Społecznej przy Wojewódzkim Szpitalu im. Zofii z Zamoyskich Tarnowskiej w Tarnobrzegu.**

Pismem z dnia 21 października 2013 r. rezygnację z członkostwa w Radzie Społecznej działającej przy Wojewódzkim Szpitalu im. Zofii z Zamoyskich Tarnowskiej w Tarnobrzegu złożył Pan Robert Fila przedstawiciel Sejmiku Województwa Podkarpackiego wybrany do składu Rady uchwałą Sejmiku Województwa Podkarpackiego Nr XII/183/11 z dnia 29 sierpnia 2011 r.

Mając na uwadze zaistniałą sytuację należy dokonać zmian w przedmiotowej uchwale Sejmiku. W miejsce Pana Roberta Fila Sejmik wybiera nowego przedstawiciela do składu ww Rady Społecznej.

#### **UCHWAŁA NR SEJMIKU WOJEWÓDZTWA PODKARPACKIEGO w Rzeszowie z dnia**

**zmieniająca uchwałę w sprawie udzielenia dotacji na prace konserwatorskie, restauratorskie lub roboty budowlane przy zabytkach wpisanych do rejestru zabytków, położonych na obszarze województwa podkarpackiego.**

Na podstawie art. 18 pkt 20 ustawy z dnia 5 czerwca 1998 r. o samorządzie województwa (Dz. U. z 2013 r. t.j. poz. 596 z póź. zm.), art. 77, art. 81 ust. 1 i art. 82 ustawy z dnia 23 lipca 2003 r. o ochronie zabytków i opiece nad zabytkami (Dz. U. nr 162, poz. 1568 z późn. zm.) oraz uchwały Sejmiku Województwa Podkarpackiego nr XVII/285/12 z dnia 30 stycznia 2012 r. w sprawie określenia zasad udzielenia dotacji na prace konserwatorskie, restauratorskie lub roboty budowlane przy zabytkach wpisanych do rejestru zabytków, położonych na obsz arze województwa podkarpackiego

Sejmik Województwa Podkarpackiego uchwala, co następuje:

§ 1

- 1. W załączniku do uchwały Nr XXXV/671/13 Sejmiku Województwa Podkarpackiego z dnia 24 czerwca 2012 roku w sprawie udzielenia dotacji na prace konserwatorskie, restauratorskie lub roboty budowlane przy zabytkach wpisanych do rejestru zabytków, położonych na obszarze województwa podkarpackiego, pt. "Wykaz Beneficjentów, którym została udzielona dotacja na prace konserwatorskie, restauratorskie lub roboty budowlane przy zabytkach wpisanych do rejestru zabytków, położonych na obszarze województwa podkarpackiego w 2012 roku" zmienionego Uchwałami Nr XXXVII/724/13 z dnia 26 sierpnia 2013 r., Nr XXXVIII/749/13 z dnia 23 września 2013 r. i Nr XXXIX/795/13 z 28 października 2013 r., zwiększa się dotację dla Klasztoru OO. Bernardynów w Rzeszowie na wykonanie systemu sygnalizacji pożarowej w zespole kościoła i klasztoru OO. Bernardynów w Rzeszowie o kwotę 25 000 zł (poz. 86) .
- 2. Jednolity tekst Załącznika do uchwały, o której mowa w ust.1 stanowi Załącznik do niniejszej uchwały.

 $§$  2

Wykonanie uchwały powierza się Zarządowi Województwa.

§3

Uchwała wchodzi w życie z dniem podjęcia.

#### **Uzasadnienie**

Zwiększenie dotacji z kwoty 50 000 zł na kwotę 75 000 zł dla Klasztoru OO. Bernardynów w Rzeszowie podyktowane jest pilną koniecznością zakończenia rozpoczętych w tym roku prac polegających na zainstalowaniu systemu sygnalizacji przeciwpożarowej w zespole kościoła i klasztoru.

Państwowa Straż Pożarna wydała nakaz wykonania Sygnalizacji Przeciwpożarowej zespołu kościoła i klasztoru ze względu na wysoką wartość zabytkową oraz cenne wyposażenie i wystrój.

Beneficjent pozyskał środki finansowe z budżetu Miasta Rzeszowa w wysokości 150 000 zł oraz budżetu Województwa 50 000 zł. W związku z ograniczeniem przez Ministra Kultury środków na dotacje dla Województwa Podkarpackiego, nie otrzymał dotacji od Wojewódzkiego Konserwatora Zabytków. Pozyskane środki nie pozwalają na pokrycie w całości kosztów wykonanych prac tj. 300 000 zł.

Mając na uwadze powyższe zasadne jest zwiększenie dotacji.

Wykaz Beneficjentów, którym została udzielona dotacja na prace konserwatorskie, restauratorskie lub wróćroboty budowlane przy zabytkach wpisanych do rejestru zabytków, położonych na obszarze województwa podkarpackiego w 2013 roku.

Załącznik do uchwały Nr

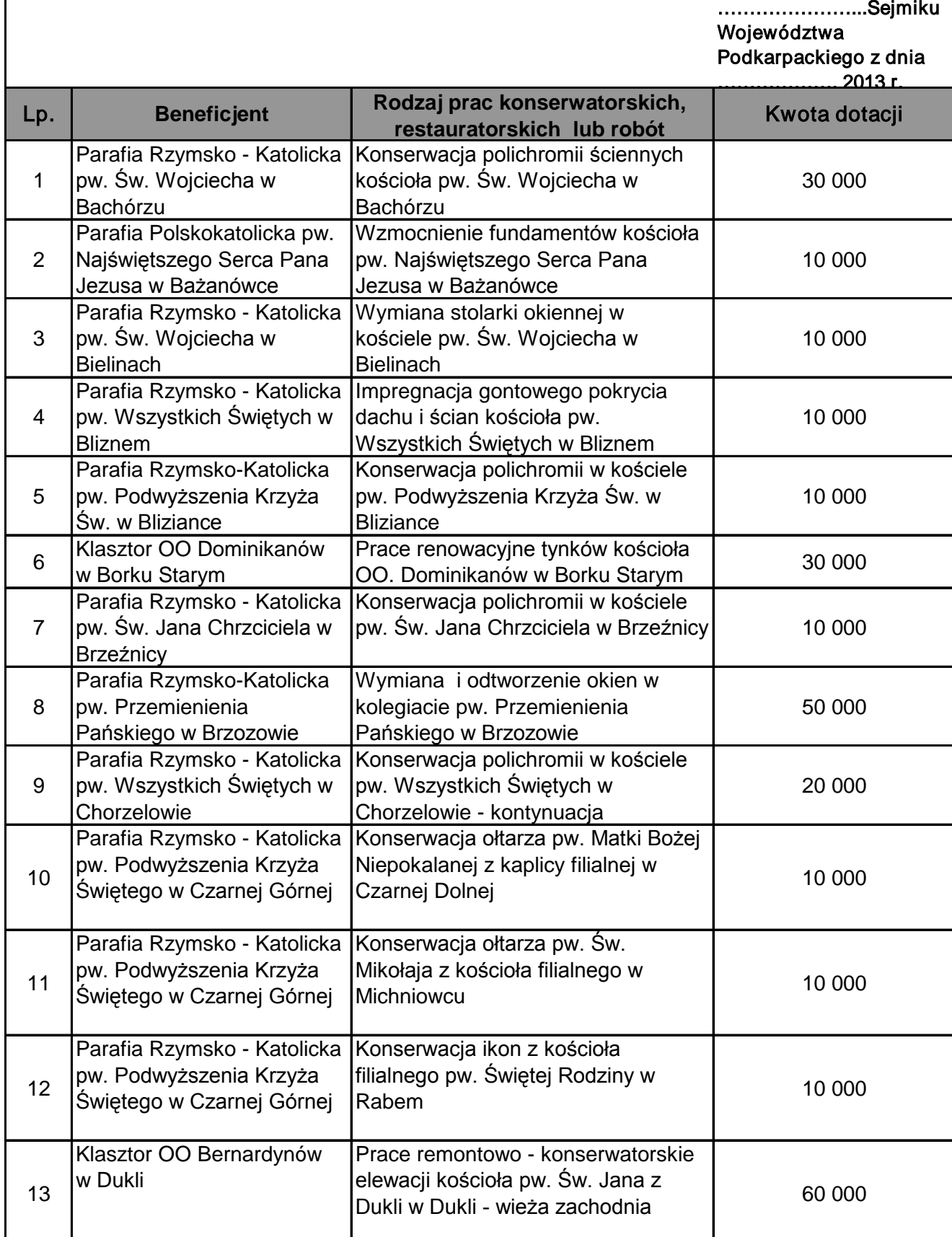

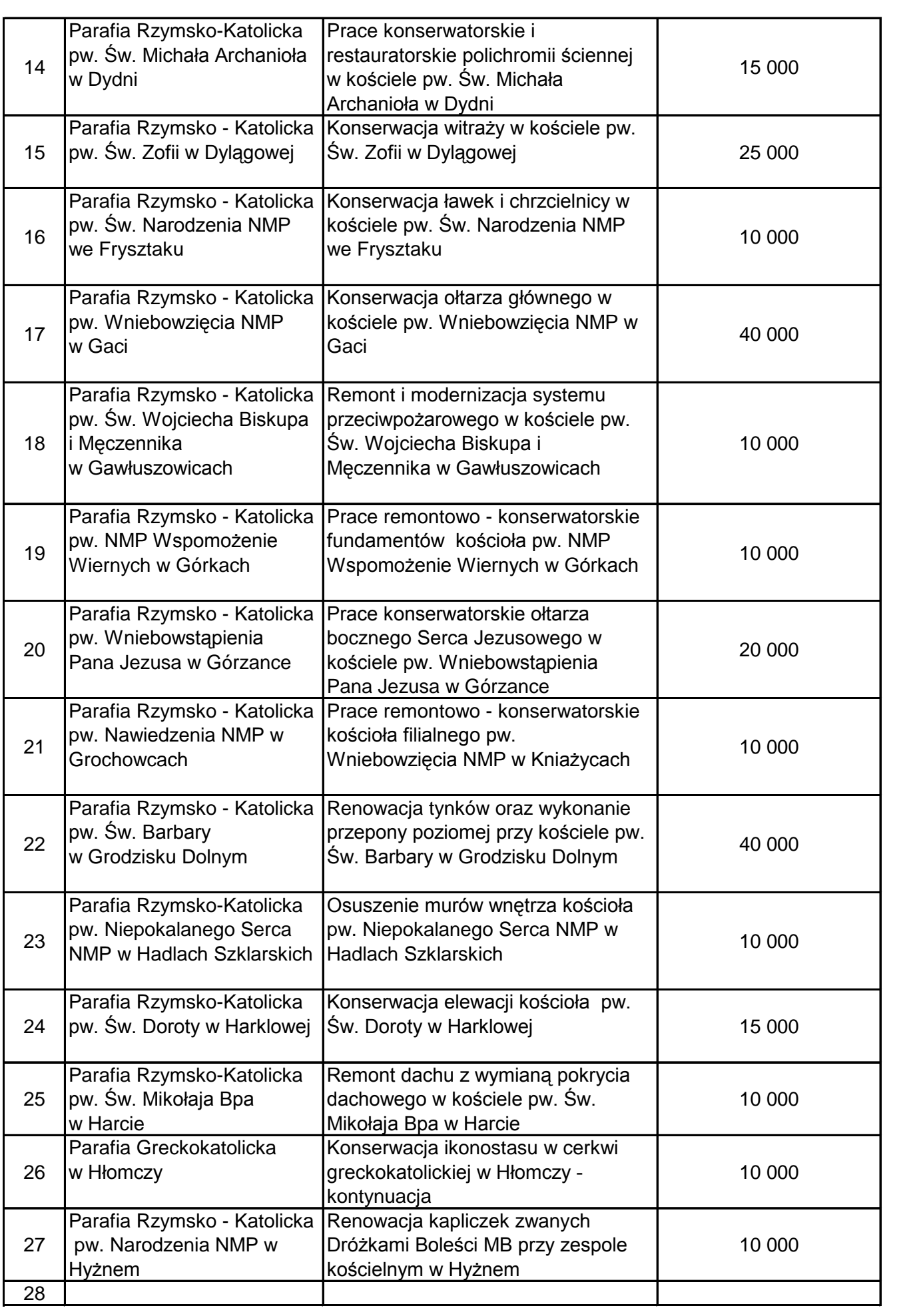

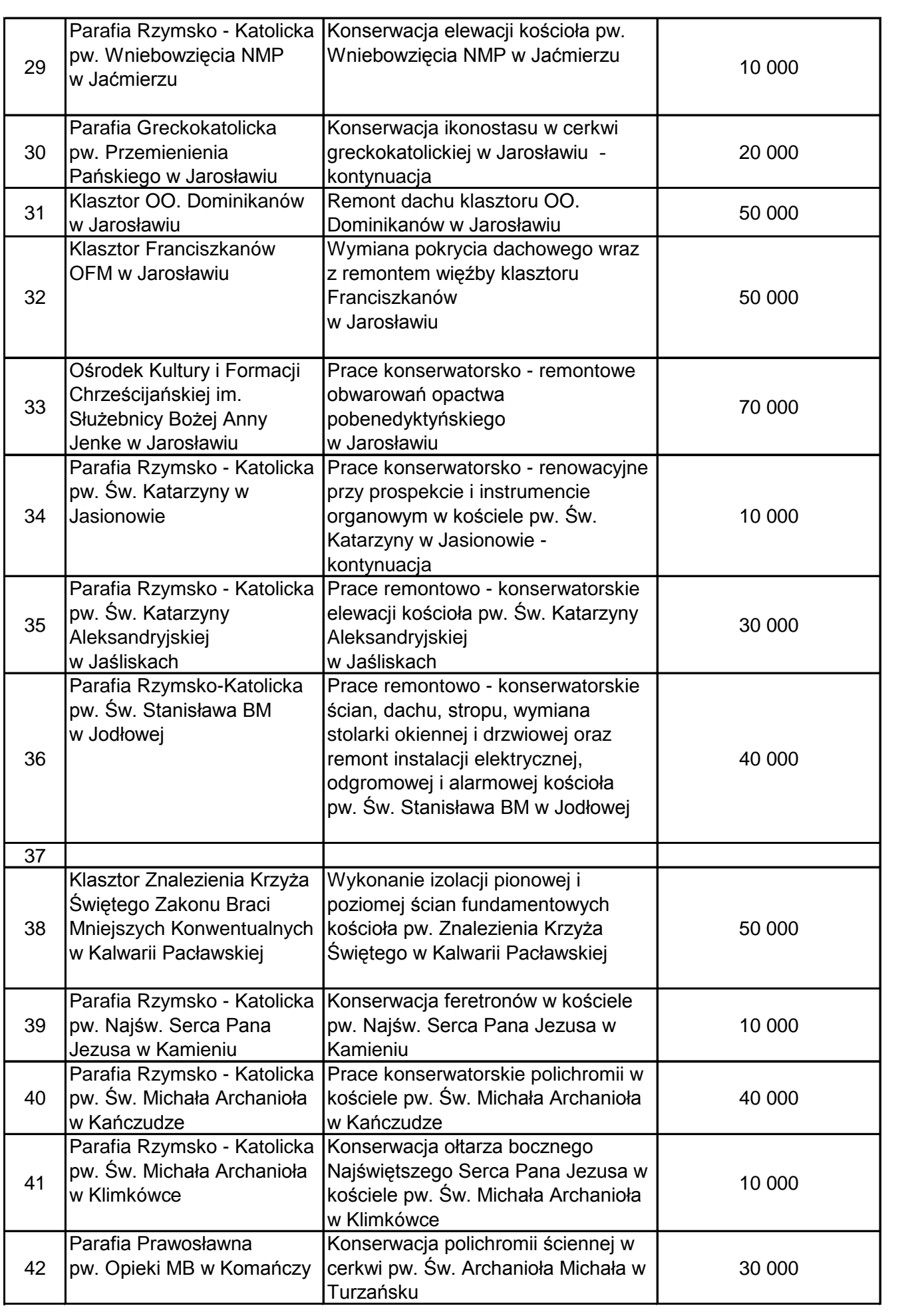

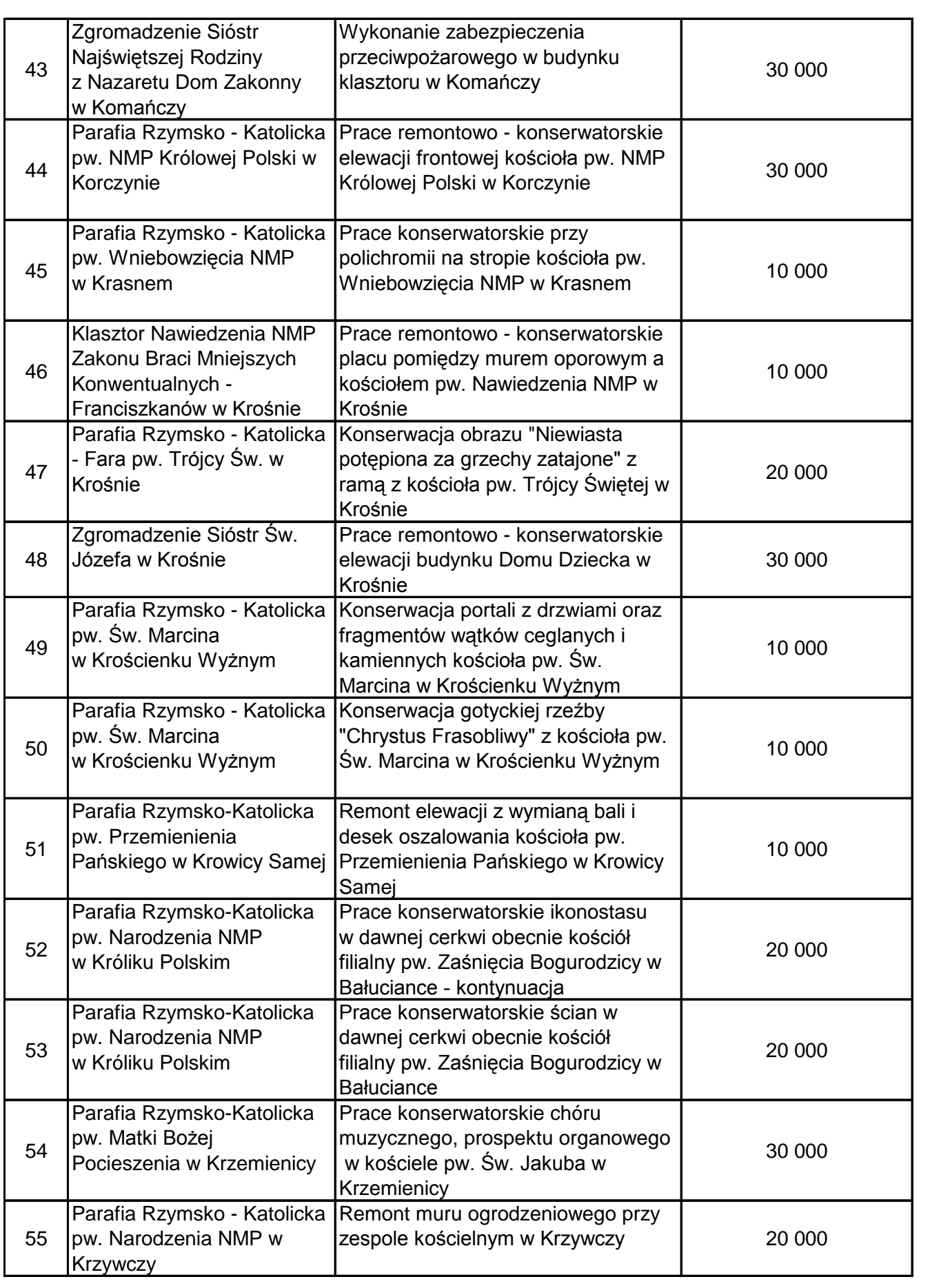

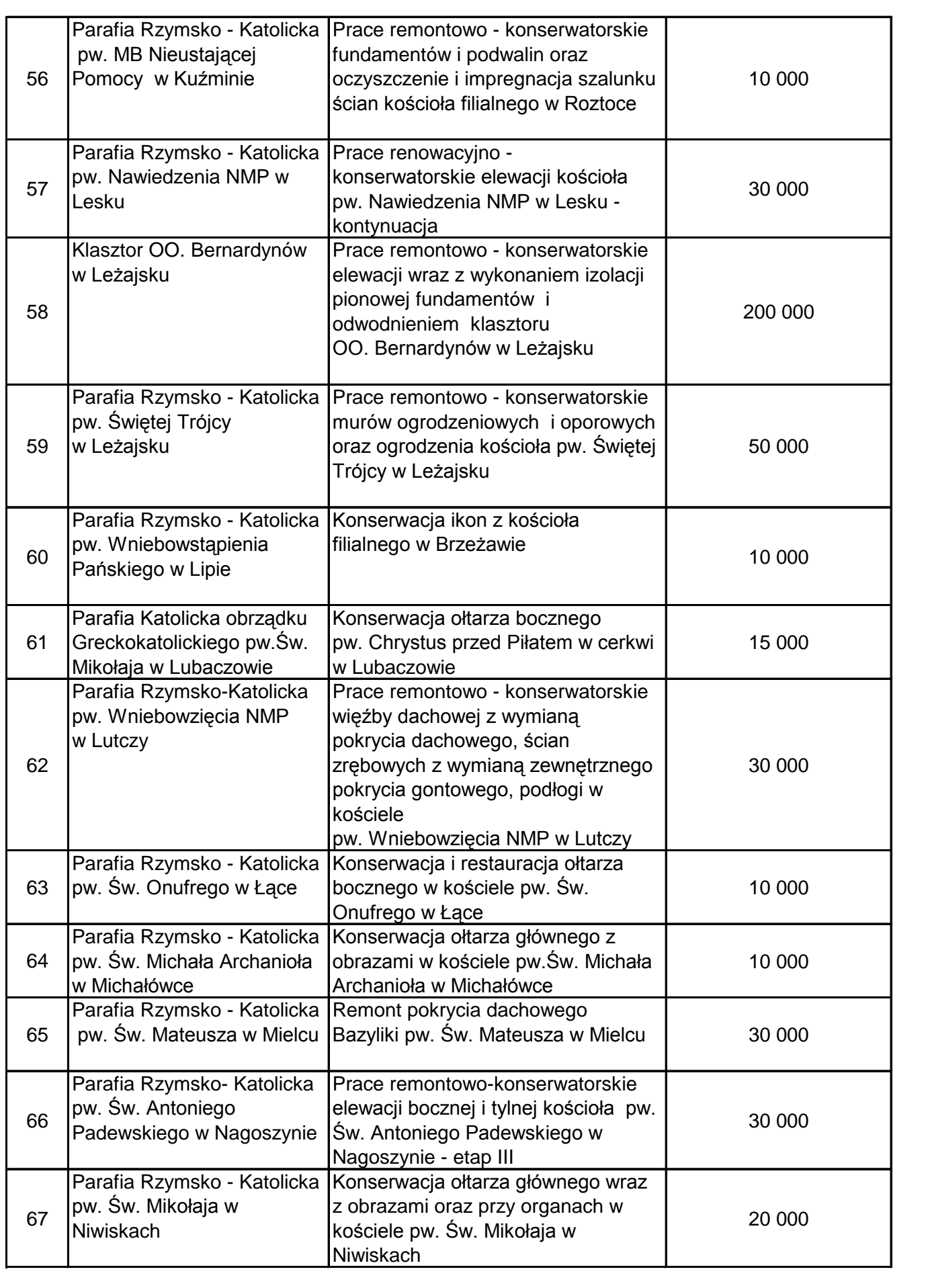

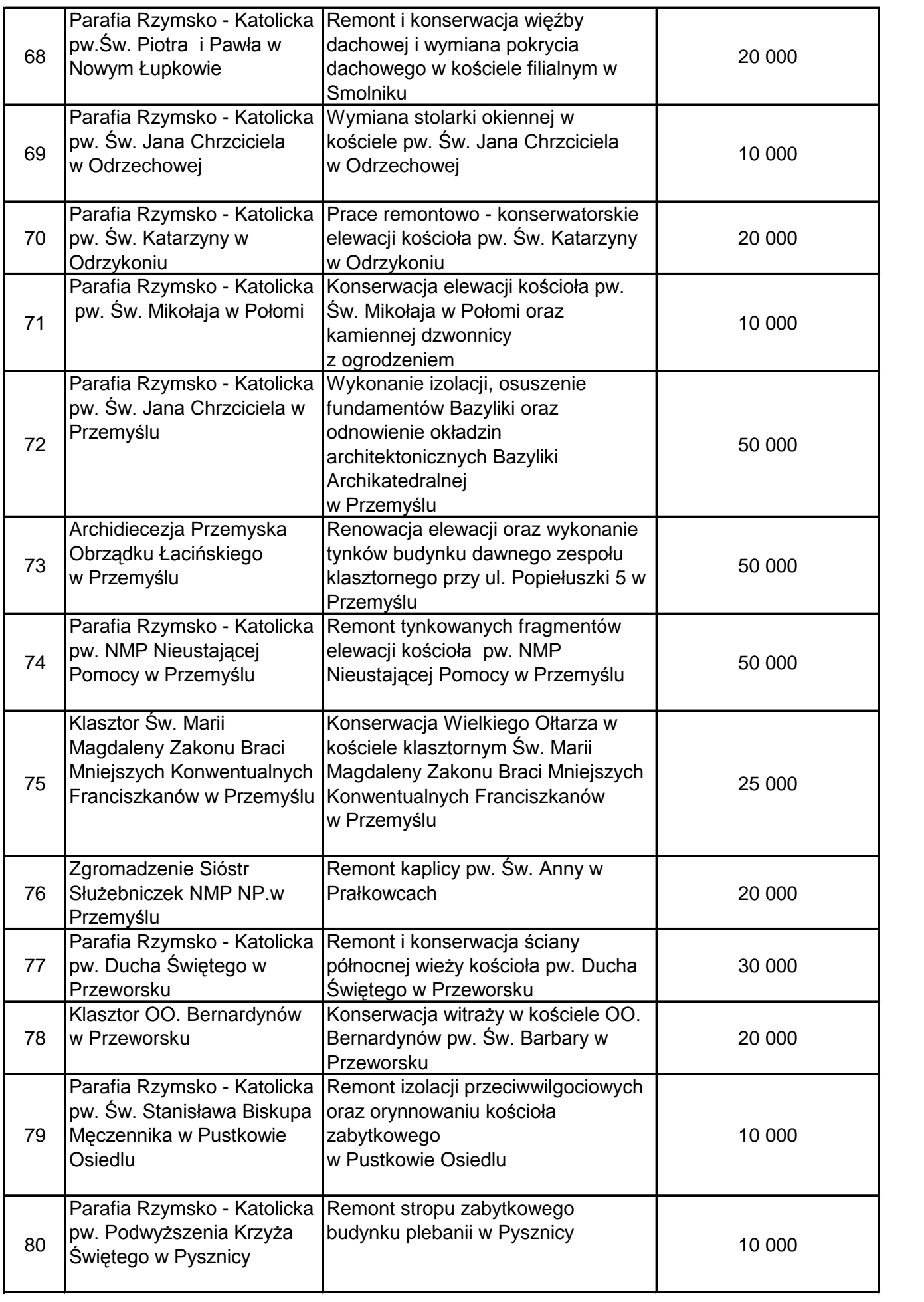

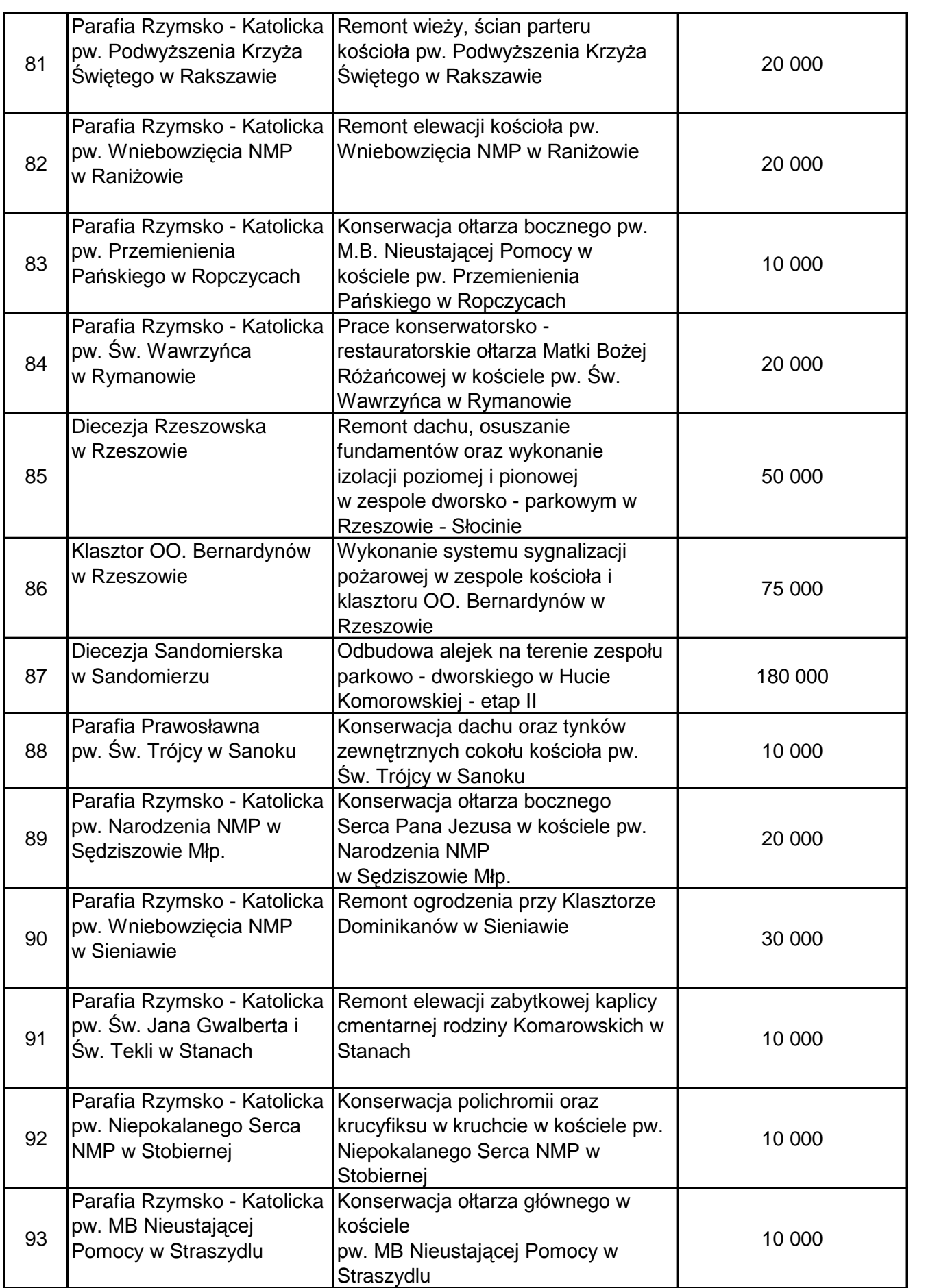

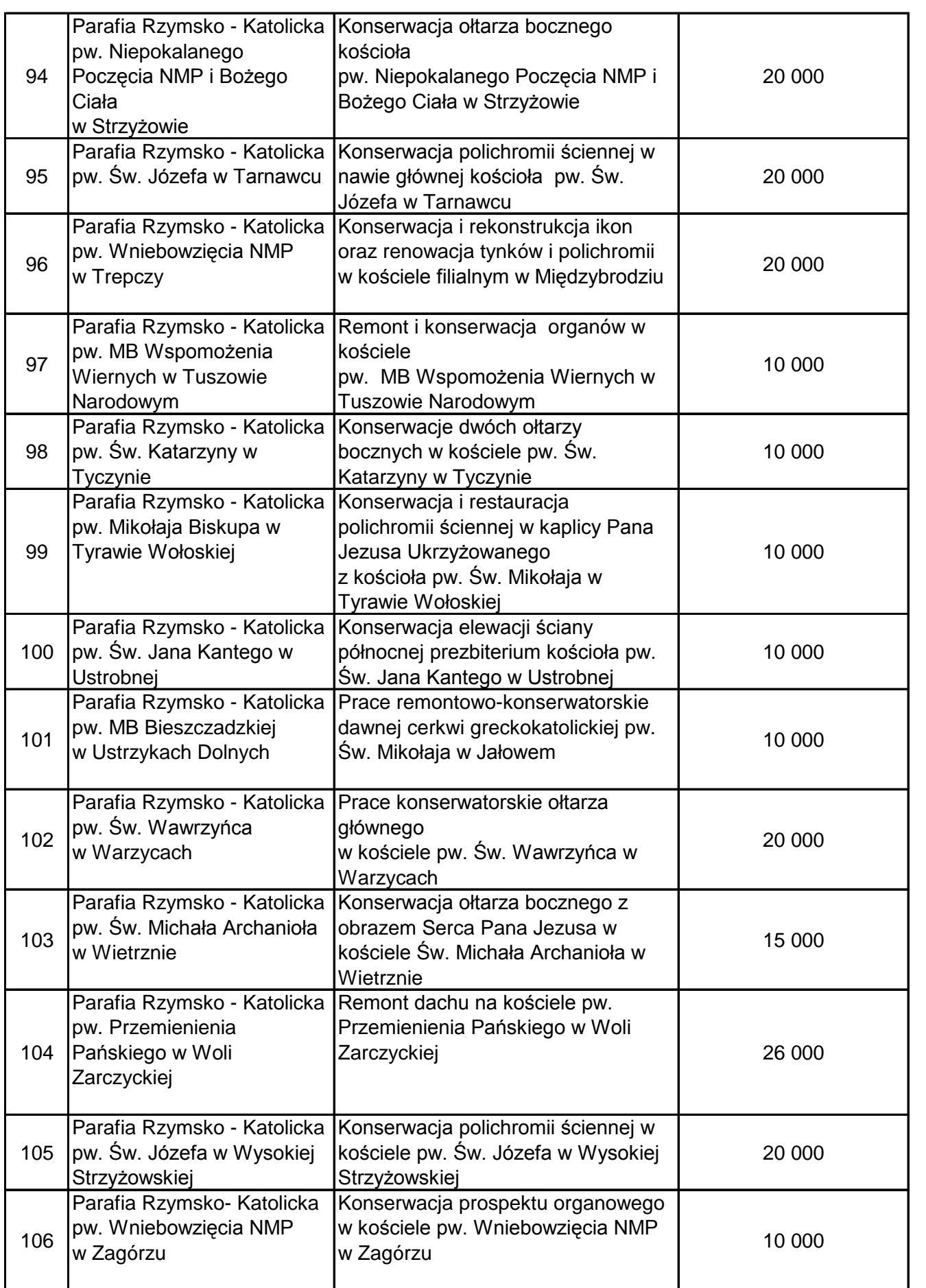

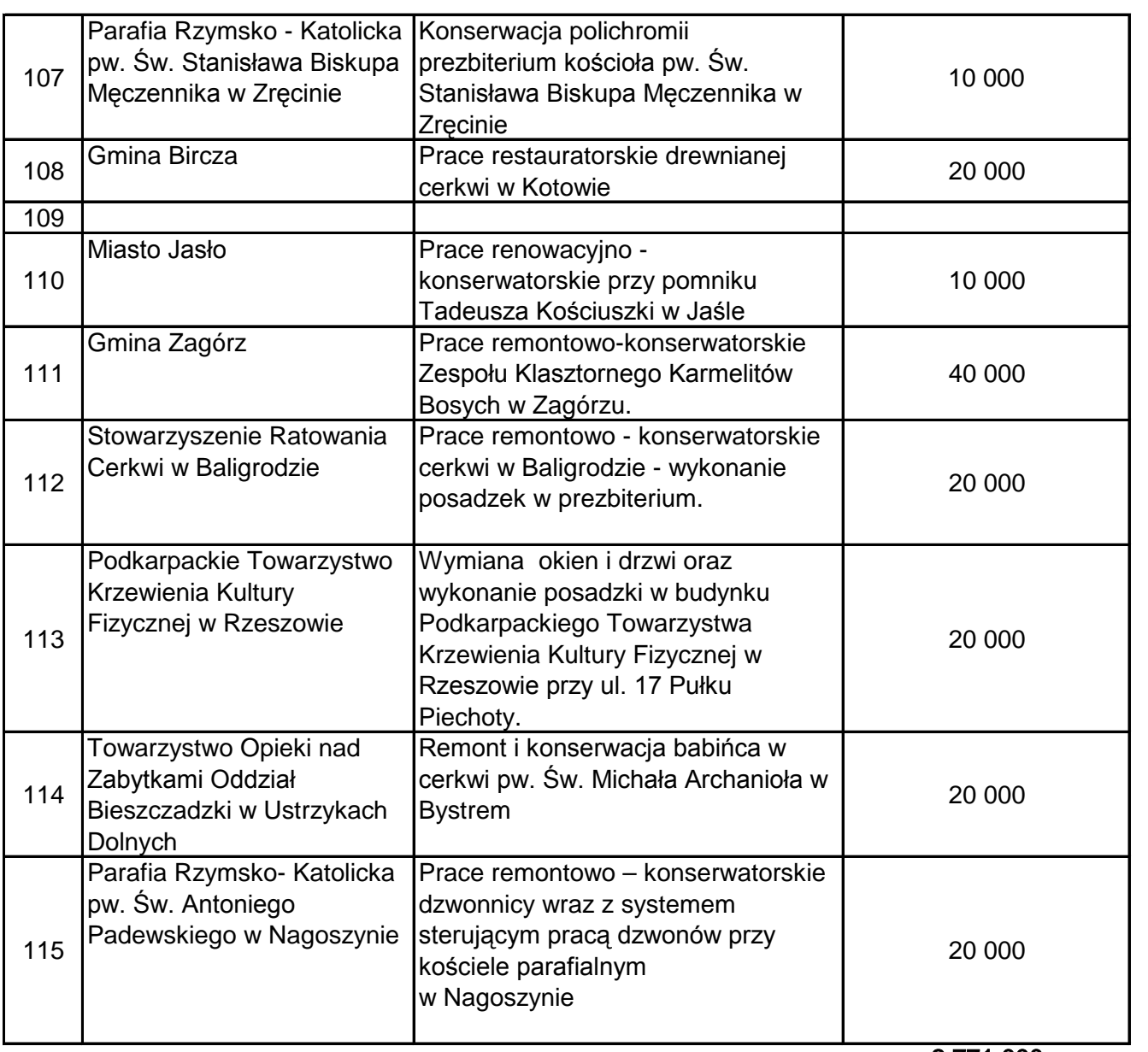

2 771 000

#### **Projekt**

## **UCHWAŁA NR............./........./13 SEJMIKU WOJEWÓDZTWA PODKARPACKIEGO**

z dnia.................2013 r.

### **w sprawie zmiany Uchwały Nr XXXVII/718/13 Sejmiku Województwa Podkarpackiego z dnia 26 sierpnia 2013 r. w sprawie udzielenia pomocy finansowej Powiatowi Mieleckiemu.**

Na podstawie art. 8 a i art. 18 pkt. 20 ustawy z dnia 5 czerwca 1998 r. o samorządzie województwa (Dz. U. z 2013 r. poz. 596 z póżn. zm) oraz art. 216 ust. 2 pkt. 5 i art. 220 ustawy z dnia 27 sierpnia 2009 r. o finansach publicznych (Dz. U. z 2013 r., poz.885 z późn. zm.)

### **Sejmik Województwa Podkarpackiego uchwala, co następuje:**

§ 1

W Uchwale Nr XXXVII/718/13 Sejmiku Województwa Podkarpackiego z dnia 26 sierpnia 2013 r. w sprawie udzielenia pomocy finansowej Powiatowi Mieleckiemu § 1 otrzymuje brzmienie:

"§ 1. Udziela się w roku 2014 pomocy finansowej Powiatowi Mieleckiemu w wysokości 200.000 zł z przeznaczeniem dla Powiatowej Stacji Pogotowia Ratunkowego w Mielcu na utworzenie i wyposażenie Skoncentrowanej Dyspozytorni Medycznej."

§ 2

Wykonanie uchwały powierza się Zarządowi Województwa Podkarpackiego.

§ 3 Uchwała wchodzi w życie z dniem podjęcia.

#### **Uzasadnienie**

## **do Uchwały Sejmiku Województwa Podkarpackiego zmieniającej uchwałę w sprawie udzielenia pomocy finansowej Powiatowi Mieleckiemu.**

Uchwałą Nr XXXVII/718/13 Sejmiku Województwa z dnia 26.08.2013 r. została udzielona Powiatowi Mieleckiemu pomoc finansowa w kwocie 200.000 zł z przeznaczeniem dla Powiatowej Stacji Pogotowia Ratunkowego w Mielcu na utworzenie i wyposażenie Skoncentrowanej Dyspozytorni Medycznej.

Starosta Powiatu Mieleckiego pismem z dnia 11.12.2013 r. poinformował o trudnościach w uruchomieniu systemu łączności. Maszty i urządzenia antenowe dotychczas funkcjonujące wskazane, jako miejsca montażu nowych zestawów antenowych nie we wszystkich przypadkach spełniały wymogi właściwej propagacji sygnału radiowego. Konieczność znalezienia nowej lokalizacji, przeprowadzenia postępowania formalnego (uzyskanie pozwoleń) spowodowały przesuniecie terminu realizacji zadania. Po zakończeniu prac montażowych konieczne jest również około miesięczne testowanie systemu w celu sprawdzenia jego skuteczności. Przewidywany termin zakończenia inwestycji to początek 2014 roku. Starosta Powiatu Mieleckiego zwrócił się z prośbą o przesuniecie przyznanej pomocy na roku 2014.

Ponieważ pomoc finansowa nie zostanie wykorzystana w roku 2013 przygotowano projekt Uchwały Sejmiku zmieniającej uchwałę w sprawie udzielenia pomocy finansowej przesuwając termin jej udzielenia z roku 2013 na rok 2014.

Podjecie niniejszej uchwały pozwoli na zabezpieczenie środków na realizację w/w zadania w roku 2014. Z uwagi na konieczność zapewnienia bezpieczeństwa mieszkańcom regionu udzielenie wnioskowanej pomocy wydaje się uzasadnione.

wróć

*projekt*

## **UCHWAŁA NR .................... SEJMIKU WOJEWÓDZTWA PODKARPACKIEGO**

z dnia …………………………

## **w sprawie przyjęcia stanowiska Sejmiku Województwa Podkarpackiego dotyczącego finansowania świadczeń opieki zdrowotnej w 2014 roku.**

Na podstawie art. 18 pkt 20 ustawy z dnia 5 czerwca 1998 r. o samorządzie województwa (Dz.U. z 2013 poz. 596 z późn.zm.) oraz § 19 ust. 2 Statutu Województwa Podkarpackiego stanowiącego załącznik do Uchwały Nr X/103/99 Sejmiku Województwa Podkarpackiego w Rzeszowie z dnia 29 września 1999 r. w sprawie uchwalenia Statutu Województwa Podkarpackiego (Dz.Urz.Woj.Podk. Nr 28 poz.1247 z późn. zm.);

## **Sejmik Województwa Podkarpackiego uchwala, co następuje:**

 $§$  1

Przyjmuje się stanowisko stanowiącą załącznik do niniejszej uchwały.

 $§$  2

Uchwała podlega przekazaniu Ministrowi Zdrowia oraz Prezesowi Narodowego Funduszu Zdrowia.

§ 3

Wykonanie uchwały powierza się Zarządowi Województwa Podkarpackiego.

 $§ 4$ 

Uchwała wchodzi w życie z dniem podjęcia.

Załącznik do Uchwały Nr ……………... Sejmiku Województwa Podkarpackiego z dnia …………………….

## **Stanowisko Sejmiku Województwa Podkarpackiego**

Mając na uwadze złożoną i trudną sytuację w zakresie finansowania w Województwie Podkarpackim świadczeń medycznych przez Narodowy Fundusz Zdrowia, wynikającą z przyjętego algorytmu podziału środków finansowych na poszczególne regiony, w konsekwencji nałożonego przez Konstytucję obowiązku zapewnienia świadczeń medycznych przez jednostki ochrony zdrowia – Sejmik Województwa Podkarpackiego wyraża zaniepokojenie niskim, niewystarczającym poziomem finansowania świadczeń medycznych dla mieszkańców województwa podkarpackiego w 2014 roku.

Przyjęty w planie NFZ podział środków finansowych na poszczególne województwa nie likwiduje dysproporcji w podziale środków na leczenie pacjentów i w dalszym ciągu dyskryminuje mieszkańców Podkarpacia. Gorsze traktowanie przez płatnika (NFZ) świadczeniodawców z Województwa Podkarpackiego pogłębiło i pogłębia kryzys dostępności i jakości usług medycznych, a także ujemnie wpływa na sytuację ekonomiczną wszystkich podkarpackich podmiotów leczniczych. Sytuacja taka stwarza zagrożenie dla ciągłości świadczeń zdrowotnych dla mieszkańców regionu.

Podział środków dokonany przez NFZ na 2014 rok powoduje, że nakłady na jednego ubezpieczonego w naszym regionie są nadal najniższe w Polsce.

Niski poziom nakładów na lecznictwo w województwie podkarpackim w roku 2014 spowoduje zagrożenie funkcjonowania podmiotów leczniczych oraz zniweczy dotychczasowe, ogromne wysiłki, jakie placówki te włożyły w przeprowadzenie u siebie procesów restrukturyzacyjnych i inwestycyjnych. Taka sytuacja może spowodować pogorszenie jakości i dostępności świadczeń zdrowotnych, co doprowadzi do powstania zagrożenia dla zdrowia i życia mieszkańców naszego województwa.

Wycena stawek za punkt rozliczeniowy nie odpowiada rzeczywistym kosztom udzielania świadczeń zdrowotnych. Większość procedur jest niedoszacowana, często nie pokrywa nawet kosztów używanych materiałów. System kontraktacji musi uwzględniać nie tylko cenę, lecz również terytorialność i kompleksowość usług. Limitowanie i wartość kontraktowanych świadczeń często powoduje, ze zwiększanie liczby usług zamiast poprawiać pogarsza sytuację ekonomiczną placówek.

Uzasadnione tzw. "nadwykonania" dowodzą tylko niedoszacowania systemu. Trudna sytuacja finansowa szpitali uniemożliwia spłatę zadłużenia. W konsekwencji obliguje to samorządy do corocznego pokrywania strat, mimo iż prowadzone przez nich działania naprawcze spowodowały zmniejszenie kosztów bieżącej działalności do niezbędnego minimum. Proponowane przez NFZ dla podmiotów leczniczych województwa podkarpackiego kwoty na sfinansowanie świadczeń medycznych są niewystarczające i spowodują dalsze straty jednostek i wzrost ich zobowiązań.

Najwyższą wartością jest zdrowie i życie człowieka, dlatego też priorytetem wszystkich instytucji odpowiedzialnych za te wartości jest zapewnienie jak najlepszego funkcjonowania systemu ochrony zdrowia poprzez zagwarantowanie jego stabilnego finansowania.

Sejmik Województwa Podkarpackiego wyraża stanowczy sprzeciw przeciwko tego typu sytuacji, godzącej w zasady współżycia społecznego oraz dalszego dyskryminowania mieszkańców Podkarpacia w zakresie finansowania świadczeń medycznych.

Sejmik Województwa Podkarpackiego wyraża przekonanie, że właściwe zrozumienie zaistniałego problemu pozwoli Panu Ministrowi Zdrowia oraz Pani Prezes Narodowego Funduszu Zdrowia na korektę podjętej decyzji.

#### **Uzasadnienie**

Gorsze traktowanie przez jednego płatnika – jakim jest NFZ – świadczeniodawców z Podkarpacia, pogłębiło i pogłębia kryzys dostępności i jakości usług medycznych, a także wpływa ujemnie na sytuację ekonomiczną wszystkich podkarpackich szpitali.

Najwyższą wartością jest zdrowie i życie człowieka, dlatego też priorytetem wszystkich instytucji odpowiedzialnych za te wartości jest zapewnienie jak najlepszego funkcjonowania systemu ochrony zdrowia poprzez zagwarantowanie jego stabilnego finansowania.

Mając powyższe na uwadze Sejmik Województwa Podkarpackiego wyraził stanowczy sprzeciw przeciwko tej sytuacji, godzącej w zasady współżycia społecznego oraz dalszego dyskryminowania mieszkańców Podkarpacia w zakresie finansowania świadczeń medycznych.

### **UCHWAŁA NR …. /…. / 13 SEJMIKU WOJEWÓDZTWA PODKARPACKIEGO z dnia ……. grudnia 2013 r.**

## **w sprawie zmian w budżecie Województwa Podkarpackiego na 2013 r.**

Na podstawie art. 18 pkt 6 i art. 61 ustawy z dnia 5 czerwca 1998 r. o samorządzie województwa (Dz. U. z 2013 r. Nr 596 z późn. zm.), art. 211 i art. 212 ustawy z dnia 27 sierpnia 2009 r. o finansach publicznych (Dz. U. z 2013 poz. 885 z późn. zm.) oraz Uchwały Nr XXVIII/498/12 Sejmiku Województwa Podkarpackiego z dnia 21 grudnia 2012 r. w sprawie budżetu Województwa Podkarpackiego na 2013 r.

### **Sejmik Województwa Podkarpackiego uchwala, co następuje:**

§ 1

- **1.** *Zmniejsza się plan dochodów* bieżących budżetu Województwa Podkarpackiego na 2013 r. o kwotę **713.247,-zł**, z tego:
	- 1) w dziale 600 Transport i łączność w rozdziale 60001 Krajowe pasażerskie przewozy kolejowe z tytułu zwrotu od ubezpieczyciela kosztów napraw awaryjnych autobusów szynowych o kwotę **350.000,-zł**,
	- 2) w dziale 756 Dochody od osób prawnych, od osób fizycznych i od innych jednostek nie posiadających osobowości prawnej oraz wydatki związane z ich poborem w rozdziale 75623 – Udziały województw w podatkach stanowiących dochód budżetu państwa z tytułu udziału w podatku dochodowym od osób fizycznych o kwotę **363.247,-zł**.
- **2.** *Zwiększa się plan dochodów* bieżących budżetu Województwa Podkarpackiego na 2013 r. w dziale 758 – Różne rozliczenia w rozdziale 75801 – Część oświatowa subwencji ogólnej dla jednostek samorządu terytorialnego z tytułu środków pochodzących z rezerwy części oświatowej subwencji ogólnej z budżetu państwa o kwotę **238.247,-zł**.
- **3.** *Zmiany planu dochodów w szczegółowości dział, rozdział, paragraf określa załącznik Nr 1 do niniejszej uchwały.*
- 4. Zmniejsza się plan wydatków budżetu Województwa Podkarpackiego na 2013 r. o kwotę **649.168,-zł**, z tego:
	- 1) wydatków bieżących o kwotę **449.168,-zł**,
	- 2) wydatków majątkowych o kwotę **200.000,-zł**.
- **5.** W ramach zmniejszenia, o którym mowa w ust. 4 zmniejsza się plan wydatków:
	- 1) w dziale 600 –Transport i łączność w rozdziale 60001 Krajowe pasażerskie przewozy kolejowe o kwotę **300.000,-zł**, w tym:
		- a) wydatki bieżące **300.000,-zł** wydatki jednostek budżetowych **300.000,-zł**
			- z tego na:
			- wynagrodzenia i składki od nich naliczane -
			- wydatki związane z realizacją ich statutowych zadań **300.000,-zł**
		- b) wydatki majątkowe
	- 2) w dziale 851 Ochrona zdrowia w rozdziale 85141 Ratownictwo medyczne o kwotę **200.000,-zł**, w tym:
		- a) wydatki bieżące
		- b) wydatki majątkowe **200.000,-zł** w tym inwestycje i zakupy inwestycyjne **200.000,-zł** z tego na programy finansowane z udziałem środków UE i źródeł zagranicznych
	- 3) w dziale 921 Kultura i ochrona dziedzictwa narodowego w rozdziale 92118 Muzea o kwotę **149.168,-zł**, w tym:
		- a) wydatki bieżące **149.168,-zł** w tym dotacje na zadania bieżące **149.168,-zł** b) wydatki majątkowe
- **6.** *Zwiększa się plan wydatków* budżetu Województwa Podkarpackiego na 2013 r. o kwotę **174.168,-zł**, w tym:
	- 1) wydatków bieżących o kwotę **104.168,-zł**,
	- 2) wydatków majątkowych o kwotę **70.000,-zł**.
- **7.** W ramach zwiększenia, o którym mowa w ust. 6 zwiększa się plan wydatków w dziale 921 – Kultura i ochrona dziedzictwa narodowego, z tego:
	- 1) w rozdziale 92118 Muzea o kwotę **145.478,-zł**, w tym:
		- a) wydatki bieżące **75.478,-zł**

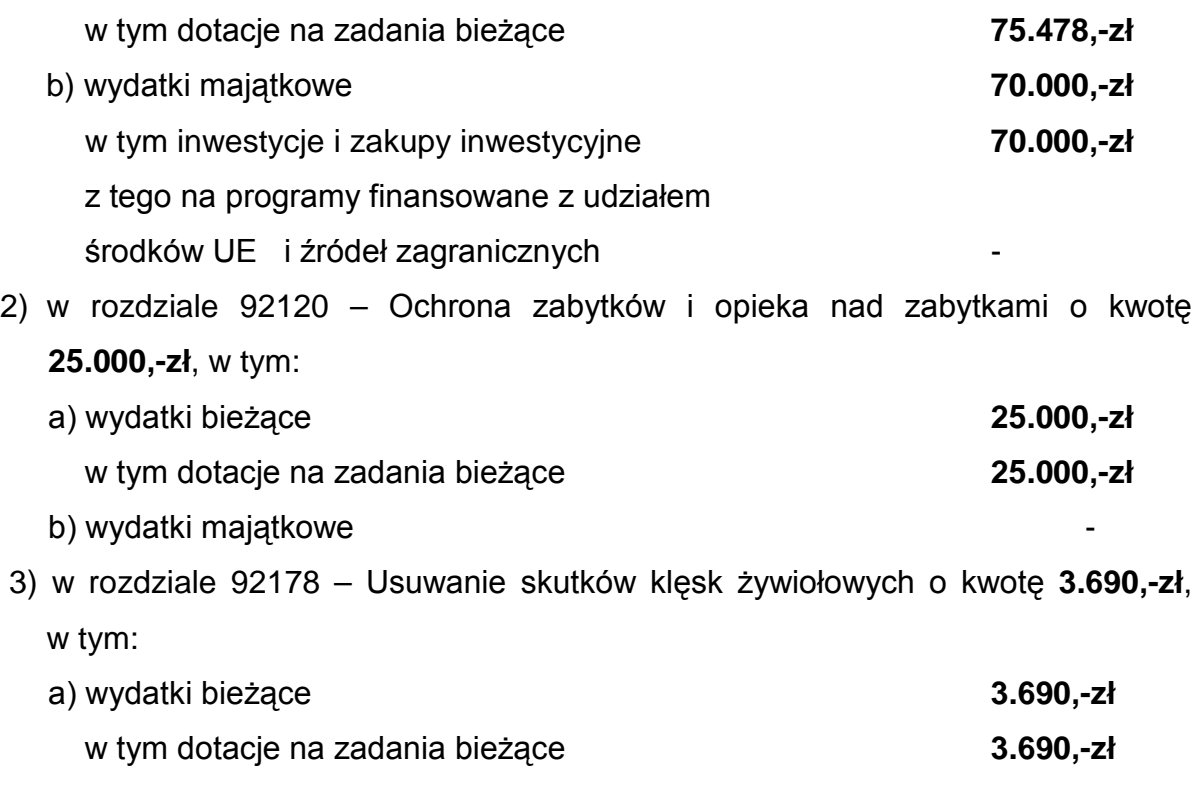

b) wydatki majątkowe

# **8.** *Zmiany planu wydatków w szczegółowości dział, rozdział, paragraf określa załącznik Nr 2 do niniejszej uchwały.*

§ 2

#### **1.** *Dotacje* określone w:

- 1) § 1 ust. 5 pkt 3 stanowią dotacje dla jednostek sektora finansów publicznych w kwocie 149.168,-zł, w tym:
	- a) dotacje celowe w kwocie 59.598,-zł dla:
		- Muzeum Zamku w Łańcucie na realizację zadania pn. "Łańcut, Zamek (XIX w.): prace remontowo - renowacyjne więźby dachowej wraz z pokryciem nad Budynkiem Biblioteki i Hotelu" w kwocie 18.298,-zł,
		- Muzeum Podkarpackiego w Krośnie na wkład własny do realizacji I etapu zadania pn. "Zabezpieczenie osuwisk w obrębie grodziska Wały Królewskie w skansenie archeologicznym Karpacka Troja w Trzcinicy" w kwocie 41.300,-zł,
		- b) dotacje podmiotowe w kwocie 89.570,-zł, dla:
- Muzeum Budownictwa Ludowego w Sanoku na rekonstrukcję domu miejskiego z Leska z przeznaczeniem na piekarnię w Parku Etnograficznym w kwocie 70.000,-zł,
- Muzeum Narodowego Ziemi Przemyskiej w Przemyślu na wykonanie oświetlenia (iluminacji) Wieży Zegarowej w kwocie 19.570,-zł,
- 2) § 1 ust. 7 pkt 1 stanowią dotacje podmiotowe dla jednostek sektora finansów publicznych w kwocie 75.478,-zł, w tym dla:
	- a) Muzeum Zamku w Łańcucie na dofinansowanie bieżącej działalności w kwocie 18.298,-zł,
	- b) Muzeum Narodowego Ziemi Przemyskiej w Przemyślu na remont pomieszczeń Muzeum Dzwonów i Fajek w Wieży Zegarowej w kwocie 19.570,-zł,
	- c) Muzeum Podkarpackiego w Krośnie na dofinansowanie bieżącej działalności w kwocie 37.610,-zł,
- 3) § 1 ust. 7 pkt 2 stanowią dotacje celowe dla jednostek spoza sektora finansów publicznych na prace konserwatorskie, restauratorskie lub roboty budowlane przy zabytkach wpisanych do rejestru zabytków położonych na obszarze Województwa Podkarpackiego w kwocie 25.000,-zł,
- 4) § 1 ust. 7 pkt 3 stanowią dotację celową dla jednostki sektora finansów publicznych - Muzeum Podkarpackiego w Krośnie na wkład własny do realizacji I etapu zadania pn. "Zabezpieczenie osuwisk w obrębie grodziska Wały Królewskie w skansenie archeologicznym Karpacka Troja w Trzcinicy" w kwocie 3.690,-zł.

## **2.** *Wydatki majątkowe na inwestycje i zakupy inwestycyjne* określone w:

- 1) § 1 ust. 5 pkt 2 stanowią dotację celową dla jednostki sektora finansów publicznych - pomoc finansowa dla Powiatu Mieleckiego z przeznaczeniem dla Powiatowej Stacji Pogotowia Ratunkowego w Mielcu na utworzenie i wyposażenie Skoncentrowanej Dyspozytorni Medycznej w kwocie 200.000,-zł,
- 2) § 1 ust. 7 pkt 1 stanowią dotację celową dla jednostki sektora finansów publicznych - Muzeum Budownictwa Ludowego w Sanoku na rekonstrukcję domu miejskiego z Leska z przeznaczeniem na piekarnię w Parku Etnograficznym w kwocie 70.000,-zł.

Wykonanie uchwały powierza się Zarządowi Województwa.

§ 4

Uchwała wchodzi w życie z dniem podjęcia i podlega ogłoszeniu w Dzienniku Urzędowym Województwa Podkarpackiego.

 $\label{eq:constr} \begin{split} \mathcal{L}_{\mathcal{A}}(\mathcal{A})&=\mathcal{L}_{\mathcal{A}}(\mathcal{A})\mathcal{L}_{\mathcal{A}}(\mathcal{A})\mathcal{L}_{\mathcal{A}}(\mathcal{A})\mathcal{L}_{\mathcal{A}}(\mathcal{A})\mathcal{L}_{\mathcal{A}}(\mathcal{A})\mathcal{L}_{\mathcal{A}}(\mathcal{A})\mathcal{L}_{\mathcal{A}}(\mathcal{A})\mathcal{L}_{\mathcal{A}}(\mathcal{A})\mathcal{L}_{\mathcal{A}}(\mathcal{A})\mathcal{L}_{\mathcal{A}}(\mathcal{A})\mathcal{L}_{\math$ 

 $\ddot{\phantom{a}}$ 

## Zmiana płanu dochodów w szczegółowości dział, rozdział, paragraf

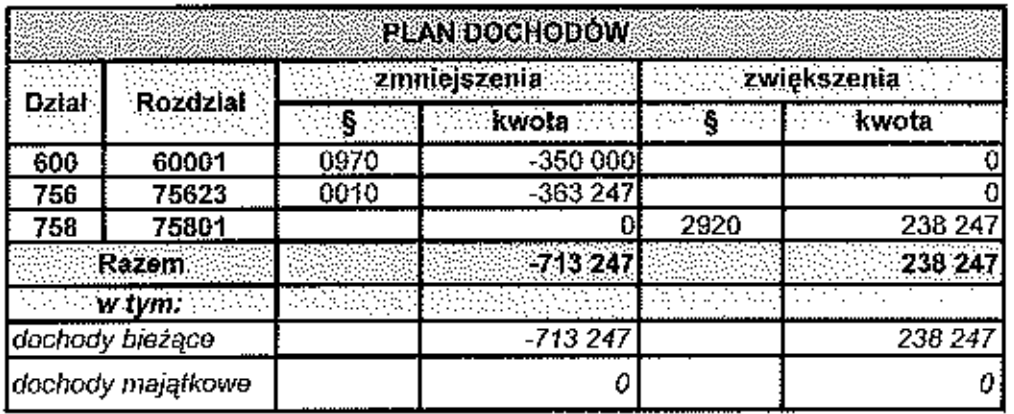

stradinghloatevali

:<br>:<br>:<br>: :

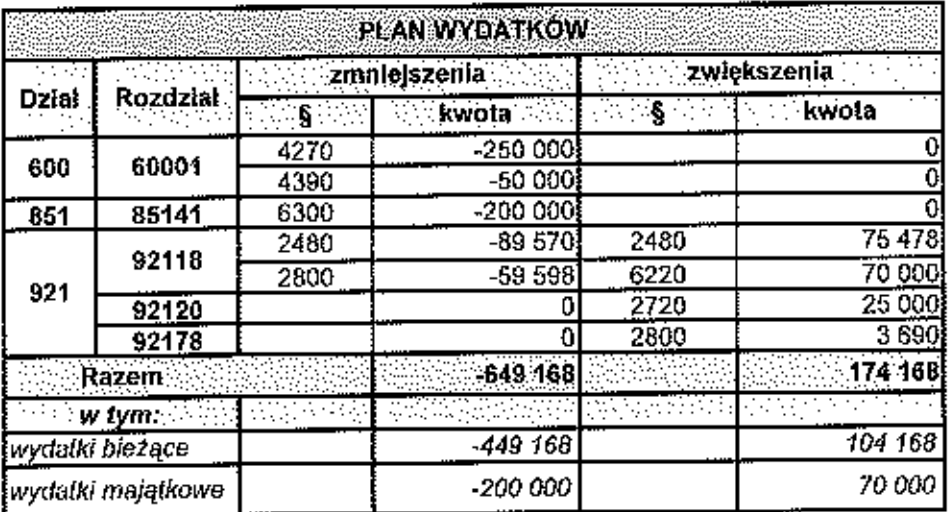

## Zmiana planu wydatków w szczegółowości dział, rozdział, paragraf

#### **UZASADNIENIE**

#### do projektu Uchwały Sejmiku Województwa Podkarpackiego w Rzeszowie w sprawie zmian w budżecie Województwa Podkarpackiego na 2013 r.

#### Projekt uchwały został opracowany na podstawie wniosków złożonych przez Dyrektorów Departamentów Urzędu zaakcepłowanych przez Członków Zarządu nadzorujących realizację zadań budżetowych oraz na podstawie decyzji Zarządu Województwa

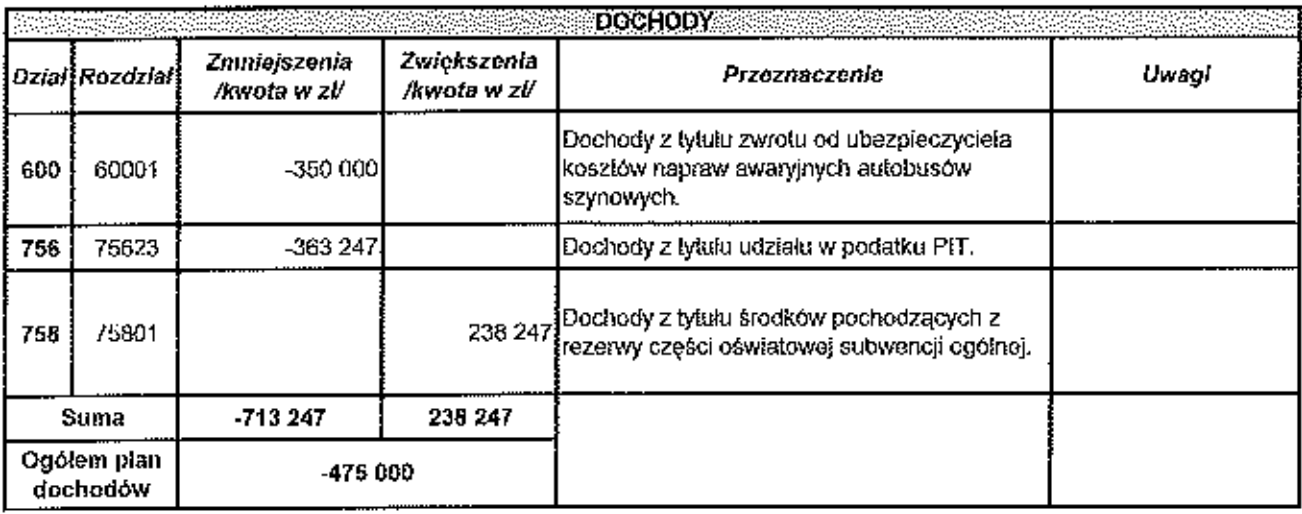

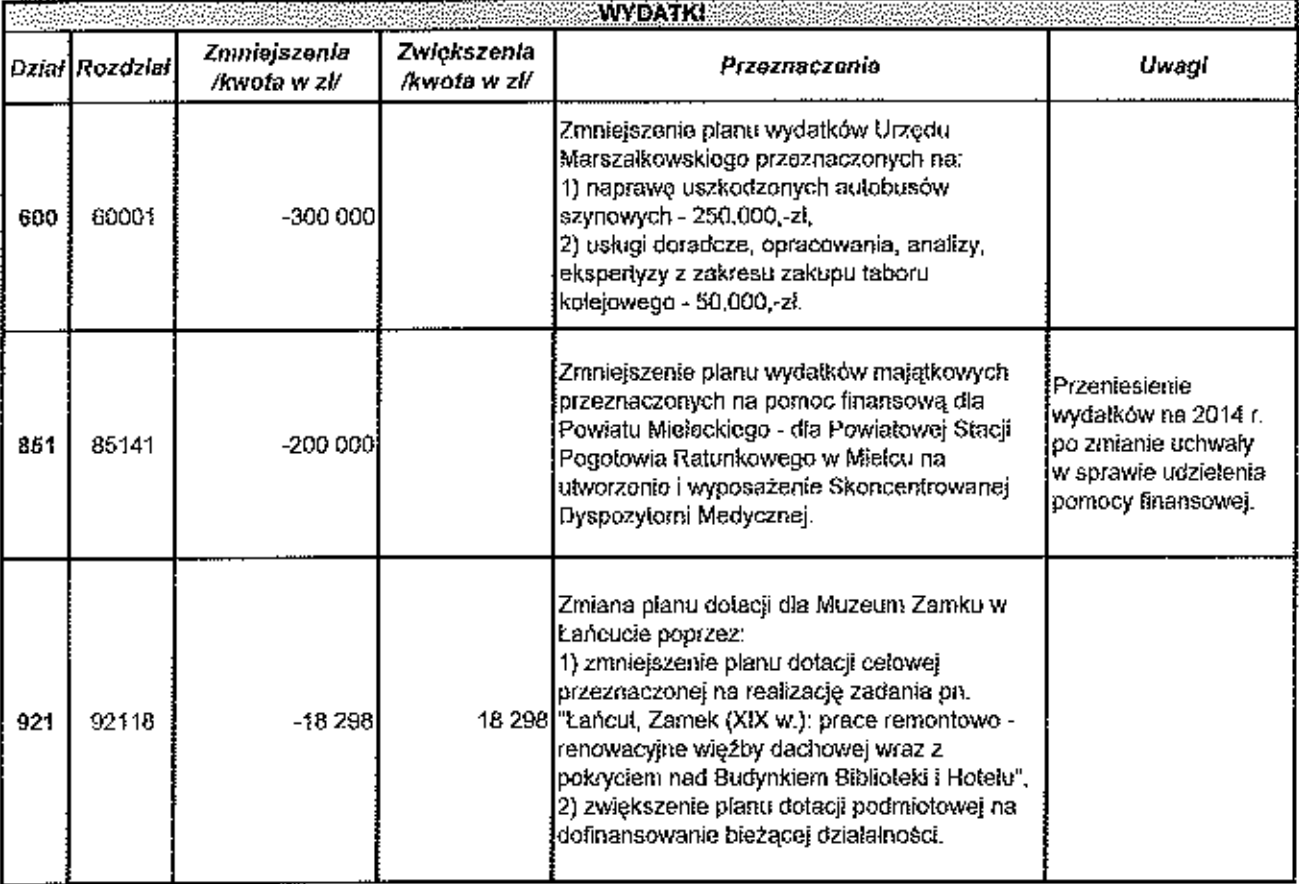

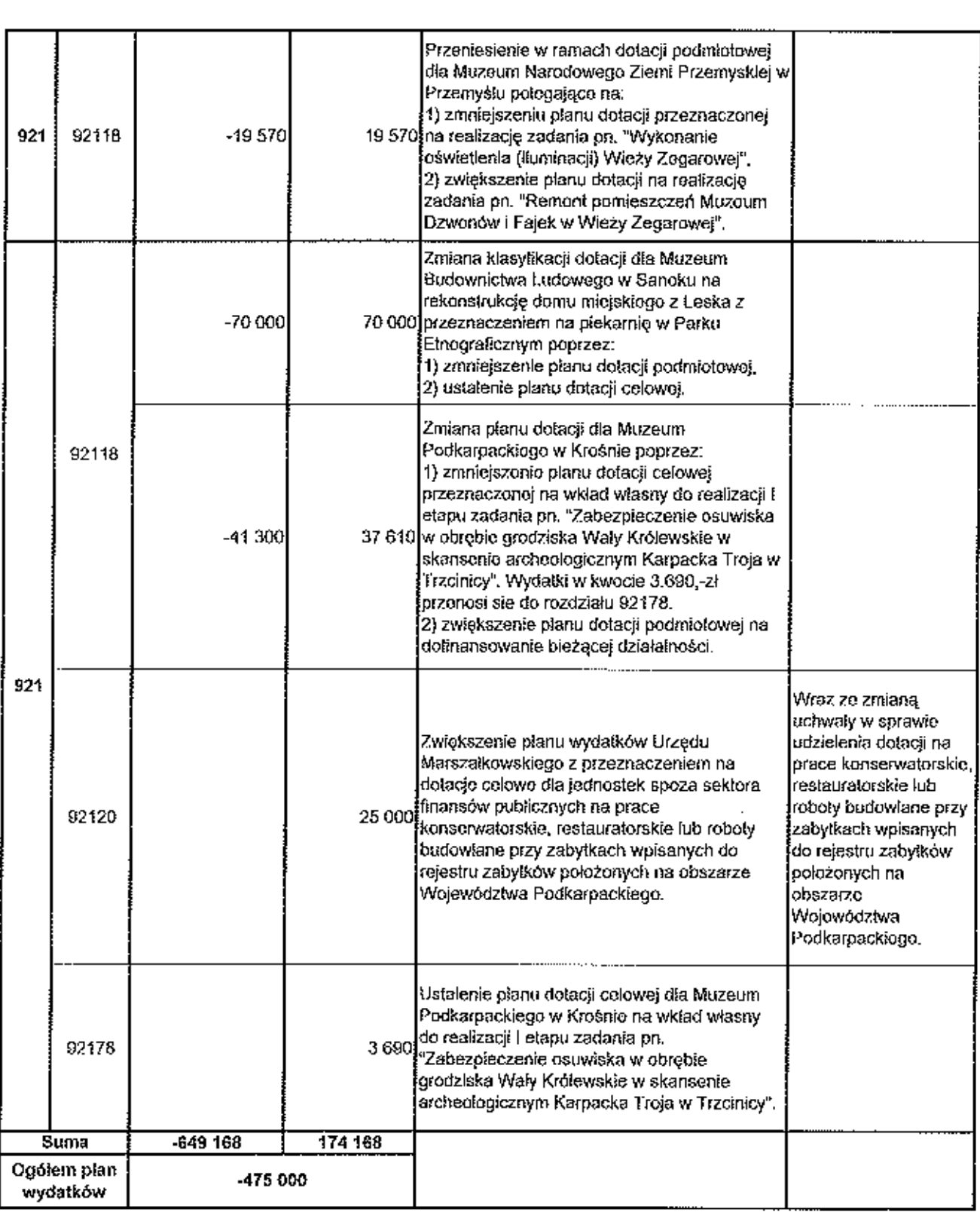

 $\ddot{\phantom{0}}$ 

# WOJEWÓDZKI INSPEKTORAT OCHRONY ŚRODOWISKA W RZESZOWIE

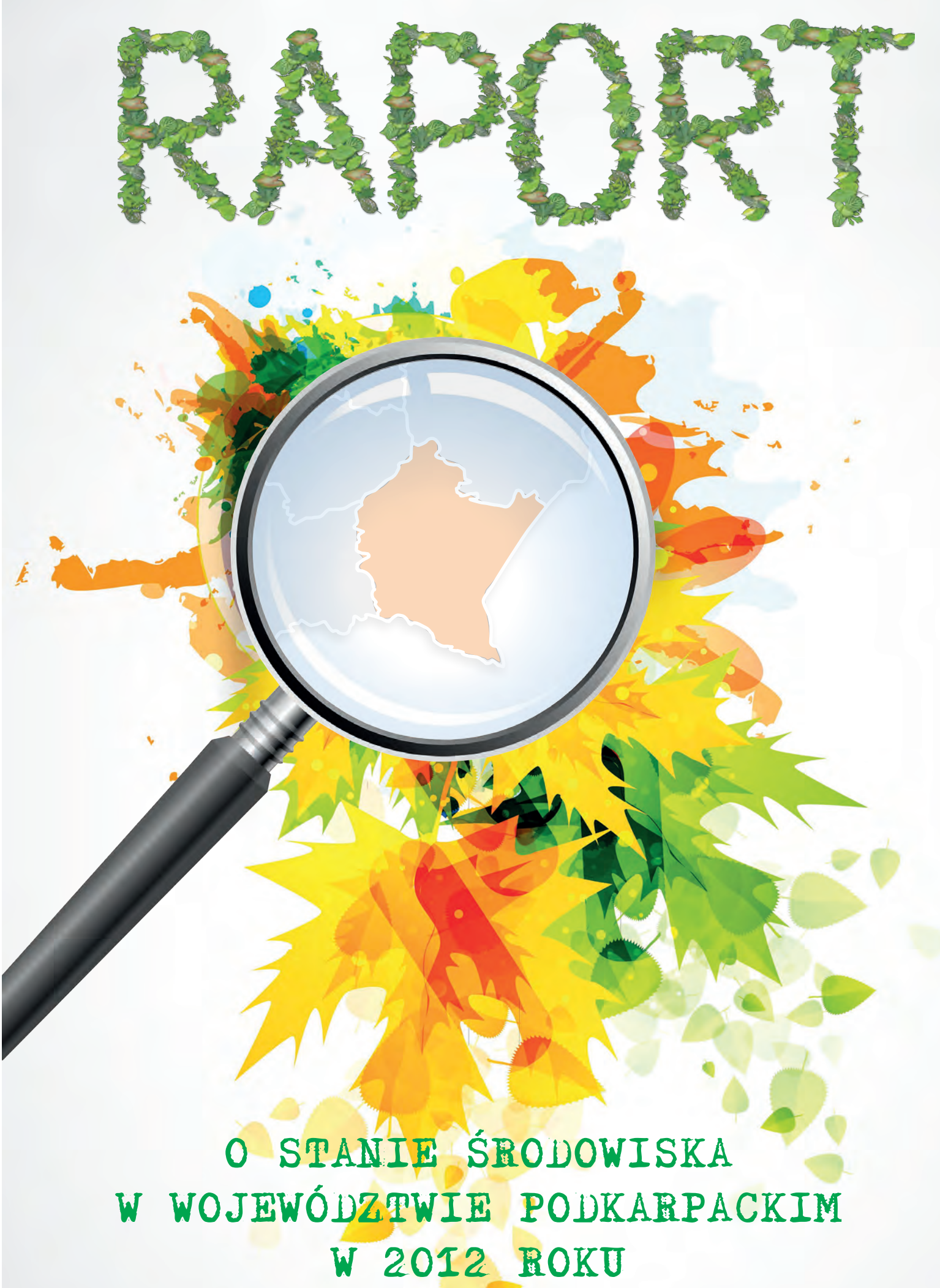

wróć

Wojewódzki Inspektorat Ochrony Środowiska w Rzeszowie

# **RAPORT**

# **O STANIE ŚRODOWISKA W WOJEWÓDZTWIE PODKARPACKIM W 2012 ROKU**

Biblioteka Monitoringu Środowiska Rzeszów 2013

**Opracowano**

#### **w Wydziale Monitoringu Środowiska Wojewódzkiego Inspektoratu Ochrony Środowiska w Rzeszowie**

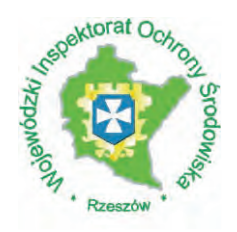

#### **pod kierunkiem dr inż. Ewy J. Lipińskiej Podkarpackiego Wojewódzkiego Inspektora Ochrony Środowiska**

# **Zespół autorski:**

(Bednarski Jan, Ciba Jolanta, Dąbal Leszek, Fitał Agnieszka, Jaroń- Warszyńska Renata, Kalisz Elżbieta, Kozak Ewa, Michalak Beata, Nawrot Jolanta, Radomska Anna, Rybak Tomasz, Sitnik Ewa, Styś Katarzyna, Wcisło Anna). Bieszczadzki Oddział Straży Granicznej Bieszczadzki Park Narodowy, Instytut Meteorologii i Gospodarki Wodnej we Wrocławiu- PIB, Zakład Ekologii (Ewa Liana) Magurski Park Narodowy, Okręgowa Stacja Chemiczno-Rolnicza w Rzeszowie (Materna Genowefa, Pęcek Jan), Regionalna Dyrekcja Ochrony Środowiska w Rzeszowie (Sztaba Magdalena), Urząd Marszałkowski Województwa Podkarpackiego, Wojewódzka Stacja Sanitarno-Epidemiologiczna w Rzeszowie (Siekierzyńska-Zapała Katarzyna), Wojewódzki Fundusz Ochrony Środowiska i Gospodarki Wodnej w Rzeszowie.

Treść merytoryczna rozdziałów zewnętrznych jest zgodna z oryginałami dostarczonymi przez autorów.

**Redakcja:** Renata Jaroń – Warszyńska, Jolanta Ciba **Skład techniczny:** Jolanta Ciba

#### **Wydano ze środków**

**Wojewódzkiego Funduszu Ochrony Środowiska i Gospodarki Wodnej w Rzeszowie i Wojewódzkiego Inspektoratu Ochrony Środowiska w Rzeszowie** 

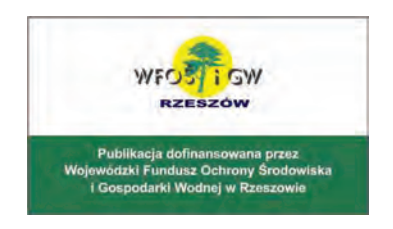

W opracowaniu wykorzystano fotografie:

- 
- 1. Archiwum WIOŚ Rzeszów,<br>2. Bieszczadzkiego Oddziału 2. Bieszczadzkiego Oddziału Straży Granicznej,
- 3. Magurskiego Parku Narodowego (fot. Michalik S., fot. Nowak A., fot. Nowak D., fot. Wojtas Z.),<br>4. Komendy Miejskiej Państwowej Straży Pożarnej w Krośnie
- 4. Komendy Miejskiej Państwowej Straży Pożarnej w Krośnie,
- 
- 5. Okręgowej Stacji Chemiczno-Rolniczej w Rzeszowie,<br>6. Pana Marka Holly z Bieszczadzkiego Parku Narodow 6. Pana Marka Holly z Bieszczadzkiego Parku Narodowego,
- 7. Pana Stanisława Kucharzyka z Bieszczadzkiego Parku Narodowego,
- 8. Polskiego Górnictwa Naftowego i Gazownictwa S.A.
- 9. Regionalnej Dyrekcji Ochrony Środowiska w Rzeszowie (fot. Lis Ł., fot. Szmuc J.),
- 10. Wojewódzkiej Stacji Sanitarno-Epidemiologicznej w Rzeszowie,

Publikacja dostępna jest na stronie internetowej WIOŚ Rzeszów pod adresem:**www.wios.rzeszow.pl**

Wydanie I. Nakład 500 egz. Format A<sup>4</sup>

Druk i oprawa: drukarnia WAX GRAF s.c., ul. Ciepłownicza 8a, 35-382 Rzeszów, tel. 850 39 90

# **SPIS TREŚCI**

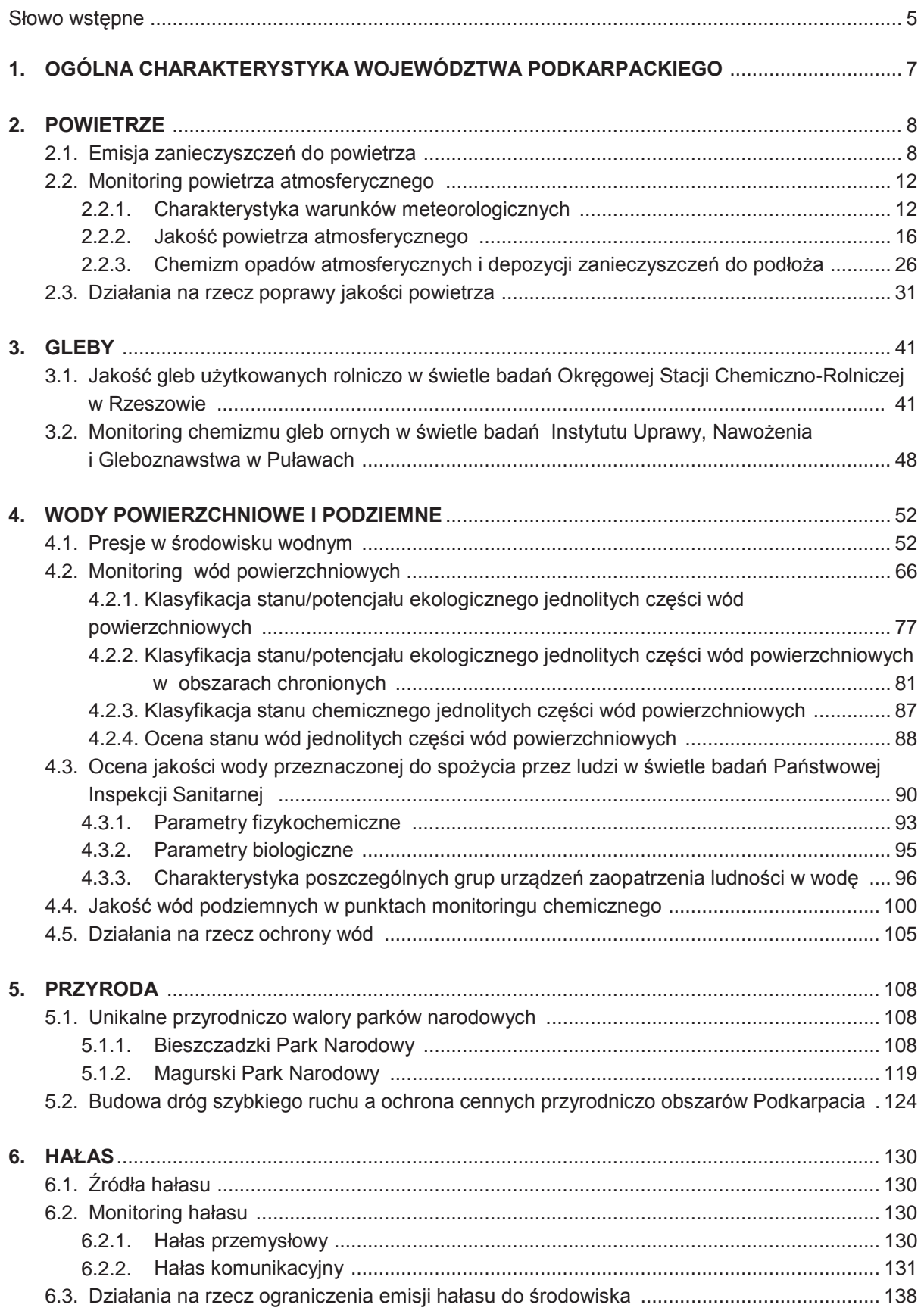

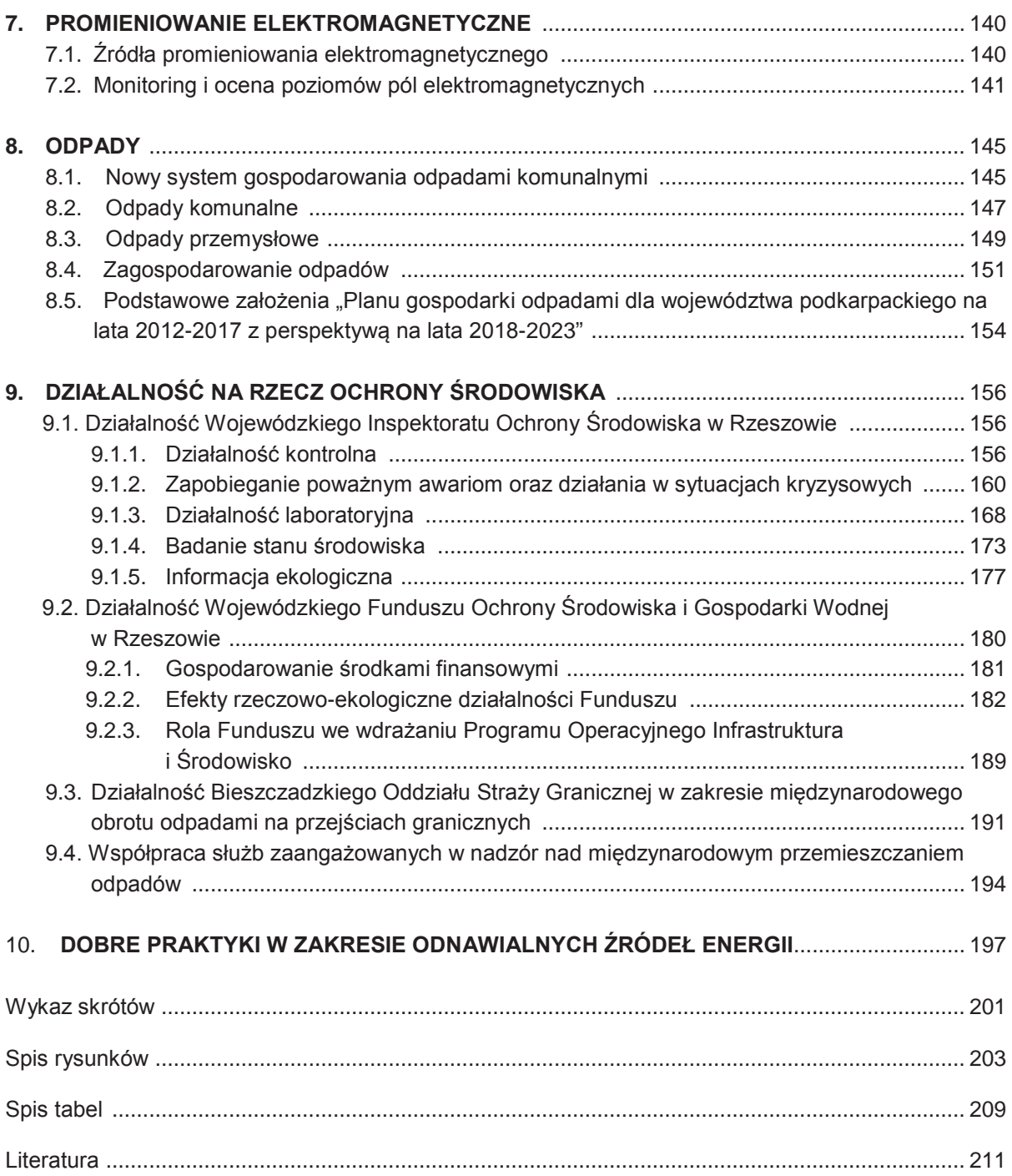

## **SŁOWO WSTĘPNE**

Druga połowa XX wieku zapoczątkowała istotne zmiany o zasięgu globalnym, zarówno w polityce, gospodarce, nauce, jak i technice. Ochrona środowiska przyrodniczego stała się priorytetem, stosowanym w każdej dziedzinie rozwoju gospodarczego i społecznego. Z początkiem XXI wieku zmiany w ochronie środowiska sięgnęły do tej części życia mieszkańców, która przez całe tysiąclecia stanowiła margines działań człowieka: ochrony środowiska przyrodniczego przed niekorzystnymi przekształceniami krajobrazu, zbytniego wykorzystania zasobów naturalnych i zanieczyszczania odpadami stałymi i ciekłymi.

Skutki oddziaływania człowieka na środowisko przyrodnicze są widoczne w formie zdegradowanych gleb, zanieczyszczonych wód powierzchniowych i podziemnych, i atmosfery.

Spoglądając na problem ochrony środowiska przyrodniczego przez pryzmat Europy niezwykle trudno było oszacować wielkość zaniedbań w ochronie środowiska przyrodniczego w Unii Europejskiej i jej poszczególnych państwach członkowskich. Powodem tego stanu był brak jednolitej terminologii prawnej używanej przez państwa członkowskie i bardzo powolne wprowadzanie w życie unijnych postanowień legislacyjnych.

Akty normalizacyjne, które w pewnym stopniu ujednoliciły system ochrony środowiska przyrodniczego w całej Unii Europejskiej, wprowadziły jedynie możliwe sposoby tej ochrony a ich celem jest zachęcanie do poszukiwania metod, technik i technologii bardziej efektywnych.

Celem Raportu jest pokazanie wyników oceny i analizy kapitału środowiska przyrodniczego, który jest powiązany z zasobami i kapitałem mieszkańców województwa podkarpackiego. Te trzy wartości składają się na zasoby wiedzy, kwalifikacji, umiejętności, zdolności i gotowości zwiększania kapitału gospodarczego regionu.

Ochrona środowiska przyrodniczego jest w gestii różnych skal społecznych: gospodarstw domowych i przedsiębiorstw, organów rządowych i samorządowych, ponadpaństwowych ugrupowań politycznych i społecznych, i organów ścigania.

Czynnik społeczny jest postrzeganą i niedocenianą barierą obecnego rozwoju ochrony środowiska przyrodniczego. Społeczność lokalna jako potencjał wzrostu gospodarczego jest też hamulcem tego rozwoju. Zjawisko to ma miejsce gdy prawo ochrony środowiska jest traktowane instrumentalnie przez lokalne podmioty gospodarcze, które choć są strategicznie ważne lokalnie, dla województwa i Polski to zarządzający nimi lekceważą wymagania ochrony zdrowia i życia ludzkiego i środowiska.

Nadrzędnym celem Raportu jest zaprezentowanie przejrzystego i zrozumiałego dla szerokiego kręgu odbiorców opracowania. Raport jest adresowany do ekspertów, konsultantów wspomagających samorządy terytorialne w ich pracy, jak i placówek innowacyjno-rozwojowych i naukowych, studentów, uczniów i nauczycieli. To cenne źródło informacji dla mieszkańców gmin i organów ścigania: Policji, Prokuratur i Sądów.

> Podkarpacki Wojewódzki Inspektor Ochrony Środowiska

> > *dr inż. Ewa J. Lipińska*

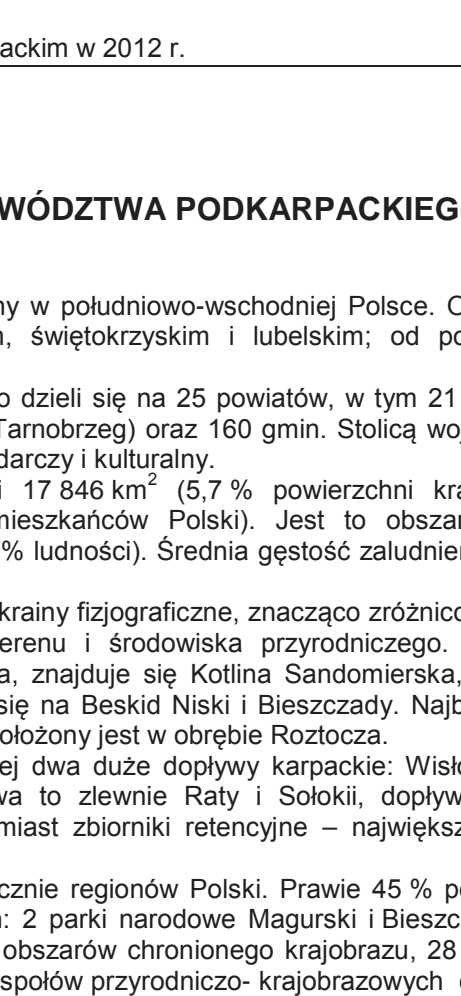

Województwo podkarpackie to region położony w południowo-wschodniej Polsce. Od północy i zachodu graniczy z województwem małopolskim, świętokrzyskim i lubelskim; od południa ze Słowacją i od wschodu z Ukrainą.

Pod względem administracyjnym województwo dzieli się na 25 powiatów, w tym 21 ziemskich i 4 grodzkie (miasta: Rzeszów, Przemyśl, Krosno i Tarnobrzeg) oraz 160 gmin. Stolicą województwa jest Rzeszów - centralny ośrodek akademicki, gospod

Podkarpacie zajmuje obszar o powierzchni 17 846 km<sup>2</sup> (5,7 % powierzchni kraju), który zamieszkuje 2 129,9 tys. mieszkańców (5,5 % mieszkańców Polski). Jest to obszar najmniej zurbanizowany w kraju (w miastach mieszka ok. 41 % ludności). Średnia gęstość zaludnienia wynosi 119 osób na  $km<sup>2</sup>$ .

Region obejmuje swoim zasięgiem 3 odrębne krainy fizjograficzne, znacząco zróżnicowane pod względem budowy geologicznej, ukształtowania terenu i środowiska przyrodniczego. W części<br>północnej, obejmującej prawie połowę województwa, znajduje się Kotlina Sandomierska, pośrodku północnej, obejmującej prawie połowę województwa Pogórze Karpackie, na południu Beskidy, dzielące się na Beskid Niski i Bieszczady. Najbardziej na północny-wschód wysunięty skrawek województwa po

Podstawową sieć rzeczną tworzy Wisła oraz jej dwa duże dopływy karpackie: Wisłoka i San.<br>vielki północno-wschodni fragment województwa to zlewnie Raty i Sołokii, dopływów Bugu. Niewielki północno-wschodni fragment województw W województwie brak jest jezior, funkcjonują natomiast zbiorniki retencyjne – największy stanowi zbiornik Solina na Sanie.

Województwo należy do najczystszych ekologicznie regionów Polski. Prawie 45 % powierzchni zajmują obszary prawnie chronione. Są wśród nich: 2 parki narodowe Magurski i Bieszczadzki, 94 rezerwaty przyrody, 10 parków krajobrazowych, 13 obszarów chronionego krajobrazu, 28 stanowisk dokumentacyjnych, 361 użytków ekologicznych, 9 zespołów przyrodniczo- krajobrazowych oraz 1 411 pomników przyrody. Znajduje się tutaj również 8 obszarów specjalnej ochrony ptaków (w tym cztery obszary położone na terenie dwóch województw) oraz 17 obszarów ochrony siedlisk.

Ogólna lesistość województwa wynosi 37,8 % i jest wyższa od średniej krajowej o 8,5 %. Lasy w regionie zajmują powierzchnię ponad 680 tys. ha. Największe kompleksy leśne znajdują się w Kotlinie Sandomierskiej (Puszcza Sandomierska i Puszcza Solska), w Beskidzie Niskim, Bieszczadach, a także na Roztoczu.

Województwo jest regionem rolniczo-przemysłowym. W strukturze przemysłu dominuje przemysł lotniczy, elektromaszynowy, chemiczny i spożywczy. Ważną rolę odgrywają także: przemysł szklarski, materiałów budowlanych, drzewny oraz lekki. Wykorzystują one różnorodne zasoby surowcowe regionu: gazu ziemnego, ropy naftowej, wapieni, gipsu i kruszyw naturalnych. Bogate zasoby wód leczniczych wykorzystywane są w czterech uzdrowiskach: Iwoniczu Zdroju, Rymanowie Zdroju, Polańczyku Zdroju i Horyńcu Zdroju.

W województwie funkcjonują dwie specjalne strefy ekonomiczne: Tarnobrzeska Specjalna Strefa Ekonomiczna "Euro-Park Wisłosan" oraz Specjalna Strefa Ekonomiczna "Euro-Park" Mielec. Atutem województwa podkarpackiego jest zlokalizowanie na jego obszarze centrum polskiego przemysłu lotniczego funkcjonującego pod nazwą "Dolina Lotnicza".

W regionie gospodarstwa rolne charakteryzują się dużym rozdrobnieniem agrarnym. W strukturze gospodarstw rolnych dominują gospodarstwa o powierzchni użytków rolnych 2-5 ha (45,4 %). Średnia wielkość powierzchni gruntów rolnych w gospodarstwie rolnym wynosi 4,56 ha, przy średniej krajowej 10,38 ha.

Podkarpacie ze względu na swoją przyrodniczą i społeczną specyfikę stanowi dobre miejsce do rozwoju rolnictwa ekologicznego, bez stosowania nawozów sztucznych i chemicznych środków ochrony roślin. Na koniec 2012 r. funkcjonowało blisko 600 gospodarstw agroturystycznych, współpracujących z Ośrodkiem Doradztwa Rolniczego w Boguchwale, natomiast ponad 2 tysiące producentów prowadziło działalność w zakresie ekologicznej uprawy roślin i utrzymania zwierząt.

Istotnym problemem w województwie jest bezrobocie. Na koniec 2012 r. stopa bezrobocia rejestrowanego wyniosła 16,3 %, przy średniej krajowej wynoszącej 13,4 %. Najwyższą stopę bezrobocia odnotowano w powiecie niżańskim (24,7 %) i brzozowskim (24,2 %), zaś najniższą w Krośnie (8,3 %) i Rzeszowie (8,2 %). W województwie występuje także większe niż w innych regionach kraju bezrobocie ukryte, które dotyczy głównie terenów wiejskich lub obszarów o nieznacznym stopniu zurbanizowanych.

### **2. POWIETRZE**

#### **2.1. EMISJA ZANIECZYSZCZEŃ DO POWIETRZA** *(Jolanta Ciba)*

Zgodnie z ustawą z Prawo ochrony środowiska (2001) emisja to wprowadzanie bezpośrednio lub pośrednio, w wyniku działalności człowieka, do powietrza, wody, gleby lub ziemi substancji bądź energii, takich jak ciepło, hałas, wibracje lub pola elektromagnetyczne.

Zanieczyszczenia powietrza to wszelkie substancje (gazy, ciecze, ciała stałe), znajdujące się w powietrzu atmosferycznym, ale nie będące jego naturalnymi składnikami, lub substancje będące jego naturalnymi składnikami, ale występujące w znacznie zwiększonych ilościach.

Źródła zanieczyszczeń powietrza możemy podzielić na dwie grupy: pochodzenia naturalnego oraz antropogenicznego. Największymi antropogenicznymi źródłami emisji zanieczyszczeń do powietrza są: procesy energetycznego spalania paliw oraz przemysłowe procesy technologiczne (tzw. emisja punktowa), komunikacja (tzw. emisja liniowa) oraz sektor komunalno-bytowy (tzw. emisja powierzchniowa).

Na stan powietrza atmosferycznego w województwie podkarpackim wpływa głównie emisja powierzchniowa i liniowa. Sektor komunalno-bytowy w głównej mierze odpowiedzialny jest za podwyższone stężenia pyłu zawieszonego i benzo(a)pirenu w sezonie zimowym. Stosowanie w gospodarstwach domowych niskosprawnych urządzeń i instalacji kotłowych, ich zły stan techniczny i nieprawidłowa eksploatacja oraz spalanie złej jakości paliw, a także odpadów komunalnych są głównym powodem tzw. niskiej emisji.

Komunikacja wpływa na całoroczny poziom NO<sub>X</sub>, pyłu zawieszonego i benzenu. Szczególnie duże stężenia tych zanieczyszczeń występują na skrzyżowaniach oraz drogach o dużym natężeniu ruchu, biegnących przez obszary położone w zwartej zabudowie. Przyczyną zwiększonej emisji ze źródeł komunikacyjnych jest zły stan techniczny pojazdów, nieprawidłowa ich eksploatacja oraz korki uliczne.

Wśród największych zakładów emitujących substancje do powietrza w województwie w dalszym ciągu pozostają zakłady energetyczne i ciepłownicze oraz zakłady przemysłowe wymagające znacznych ilości energii do procesów technologicznych.

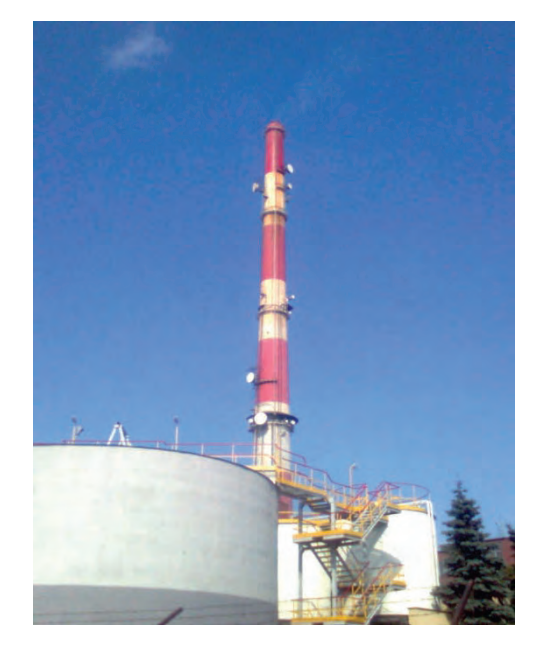

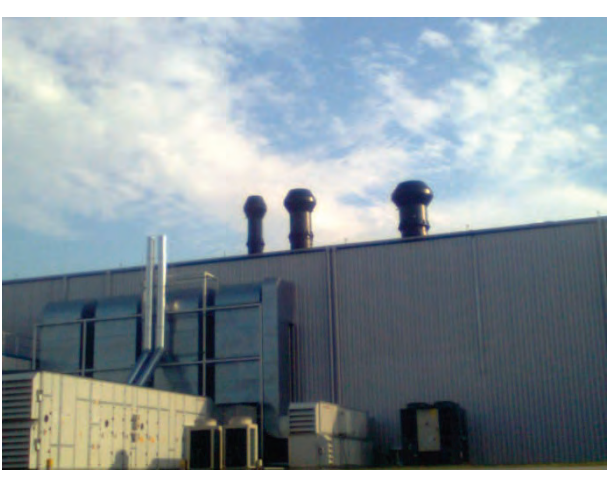

Rys. 2.1.1. Emitor energetyczny PGE Elektrociepłownia Rzeszów S.A. (źródło: [41])

Rys. 2.1.2. Emitory technologiczne GOODRICH Aerospace Poland Sp. z o.o. - Zakład w Tajęcinie, pow. rzeszowski (źródło: [41])

W Polsce w 2012 r., z zakładów szczególnie uciążliwych dla czystości powietrza, wyemitowano ogółem 216 513,7 tys. Mg zanieczyszczeń gazowych (w tym 214 887,1 tys. Mg  $CO<sub>2</sub>$ ) oraz 52,4 tys. Mg zanieczyszczeń pyłowych.
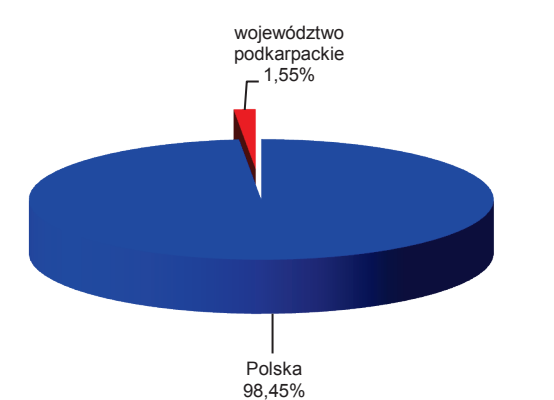

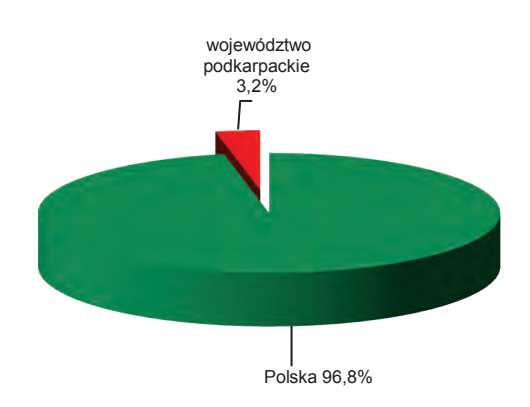

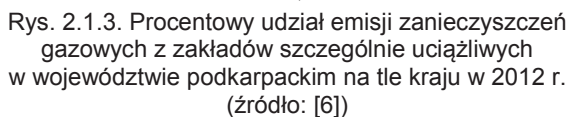

Rys. 2.1.4. Procentowy udział emisji zanieczyszczeń pyłowych z zakładów szczególnie uciążliwych w województwie podkarpackim na tle kraju w 2012 r. (źródło: [6])

W ciągu ostatnich 10 lat zauważalny jest znaczny spadek emisji zanieczyszczeń pyłowych do powietrza. W 2012 r. w porównaniu do roku 2003, emisja zanieczyszczeń pyłowych z zakładów szczególnie uciążliwych dla czystości powietrza zmniejszyła się o ponad połowę z 3,8 tys. Mg w 2003 r. do 1,7 tys. Mg w 2012 r.

Spadek widoczny jest również w przypadku zanieczyszczeń gazowych: dwutlenku siarki, tlenków azotu i tlenku węgla (z nieznacznym wzrostem emisji w latach 2010-2011 w stosunku do roku 2009). W 2012 r. w porównaniu do roku 2003, emisja tych zanieczyszczeń z zakładów szczególnie uciążliwych dla czystości powietrza zmniejszyła się o: 46 % dla dwutlenku siarki (z 15,3 tys. Mg do 8,3 tys. Mg), o 22 % dla tlenków azotu (z 6,8 tys. Mg do 5,3 tys. Mg), o ponad 28 % dla tlenku węgla (z 4,9 tys. Mg do 3,5 tys. Mg). Wielkość emisji dwutlenku węgla w ciągu ostatnich 10 lat wahała się nieznacznie. Choć zauważalna jest tendencja spadkowa, to występowały również lata z nieznacznym wzrostem: w 2006 r. oraz w latach 2010-2011. Jednak w 2012 r. emisja tego zanieczyszczenia w stosunku do roku 2003 zmniejszyła się o 7,5 %. Na rys. 2.1.5. i 2.1.6. przedstawiono rozkład emisji zanieczyszczeń pyłowych i gazowych w województwie podkarpackim w latach 2003-2012.

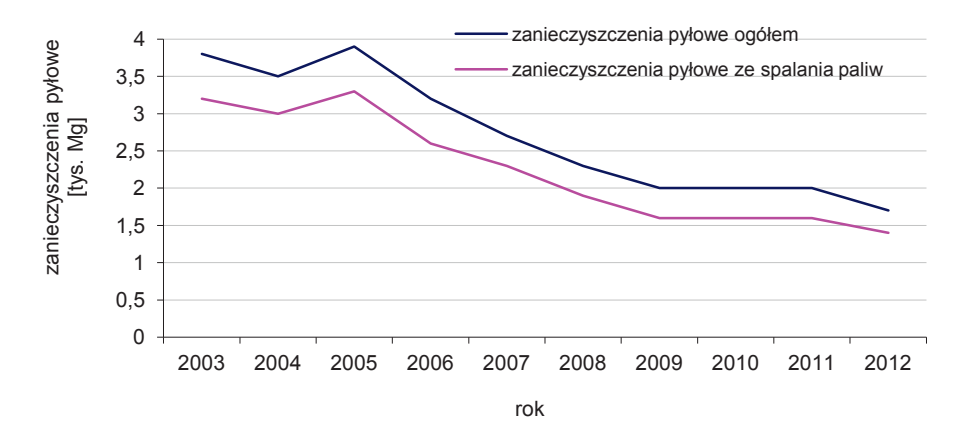

Rys. 2.1.5. Wielkość emisji zanieczyszczeń pyłowych z zakładów szczególnie uciążliwych w województwie podkarpackim w latach 2003-2012 (źródło: [6])

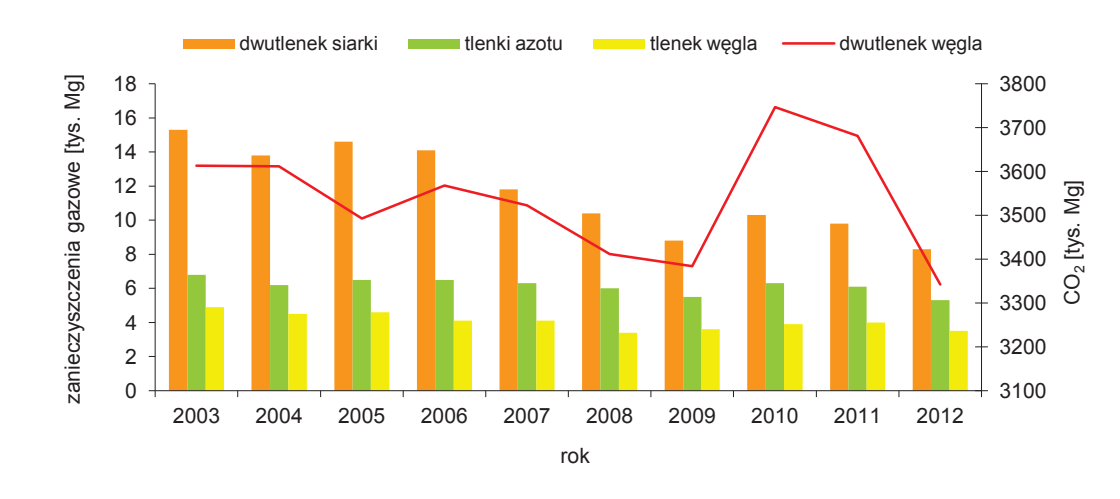

Rys. 2.1.6. Wielkość emisji zanieczyszczeń gazowych z zakładów szczególnie uciążliwych w województwie podkarpackim w latach 2003-2012 (źródło: [6])

Według danych GUS, w 2012 r. na obszarze województwa podkarpackiego zlokalizowanych było 86 zakładów szczególnie uciążliwych dla czystości powietrza, najwięcej w powiecie dębickim (8) oraz stalowowolskim (7). Spośród tych zakładów 64 posiadało urządzenia do redukcji zanieczyszczeń pyłowych, a 21 urządzenia do redukcji zanieczyszczeń gazowych. Największą liczbę stanowiły filtry tkaninowe (42,2 %) oraz cyklony (21 %). W zdecydowanej większości są to urządzenia o wysokiej (59,5 %) lub średniej (22,7 %) skuteczności redukcji zanieczyszczeń emitowanych do atmosfery.

Zakłady szczególnie uciążliwych dla czystości powietrza w 2012 r. łącznie wyemitowały 19 778 Mg zanieczyszczeń gazowych (bez  $CO<sub>2</sub>$ ) oraz pyłowych do atmosfery. W sumarycznej emisji największy udział miał dwutlenek siarki 42 % oraz tlenki azotu 27 %. Emisja całkowita tlenku węgla wynosiła 18 %, a pyłów 8 %. Na rys. 2.1.7. przedstawiono procentowy udział poszczególnych zanieczyszczeń wyemitowanych do atmosfery w województwie podkarpackim w 2012 r.

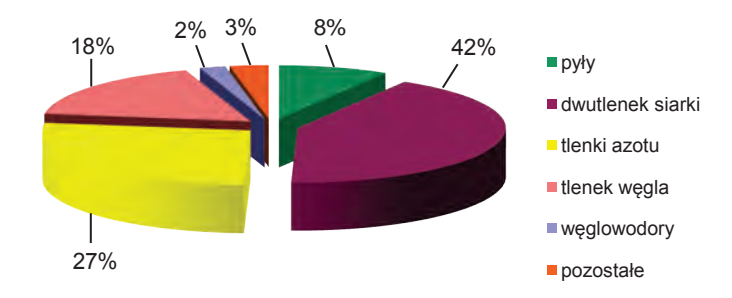

Rys. 2.1.7. Procent zanieczyszczeń wyemitowanych do atmosfery (bez CO<sub>2</sub>) w województwie podkarpackim w 2012 r. (źródło: [6])

Łączna emisja z czterech miast na prawach powiatu (Rzeszów, Krosno, Przemyśl, Tarnobrzeg) w 2012 r. wyniosła 3 327 Mg w tym 3 006 Mg zanieczyszczeń gazowych (bez CO<sub>2</sub>) oraz 321 Mg zanieczyszczeń pyłowych. Wyemitowane do atmosfery zanieczyszczenia z miast grodzkich stanowiły odpowiednio 16,6 % i 18,9 % całkowitej emisji w województwie.

W 2012 r. najwięcej zanieczyszczeń gazowych wprowadzonych zostało do powietrza na terenie powiatu stalowowolskiego, mieleckiego oraz miasta Rzeszów, zaś zanieczyszczeń pyłowych w powiecie mieleckim, stalowowolskim, ropczycko-sędziszowskim, jasielskim i mieście Rzeszowie. Najwyższy wskaźnik emisji na powierzchnię wystąpił w powiecie stalowowolskim dla zanieczyszczeń gazowych oraz w mieście Przemyślu i Krośnie dla zanieczyszczeń pyłowych. Natomiast największa emisja przypadająca na mieszkańca wystąpiła w powiecie mieleckim, stalowowolskim i mieście Krośnie dla zanieczyszczeń gazowych oraz w powiecie bieszczadzkim, ropczycko-sędziszowskim, mieleckim, stalowowolskim i mieście Przemyślu i Krośnie dla zanieczyszczeń pyłowych. Na rys. 2.1.8. i 2.1.9. przedstawiono emisję podstawowych zanieczyszczeń gazowych i pyłowych z zakładów szczególnie uciążliwych w powiatach województwa podkarpackiego w 2012 r.

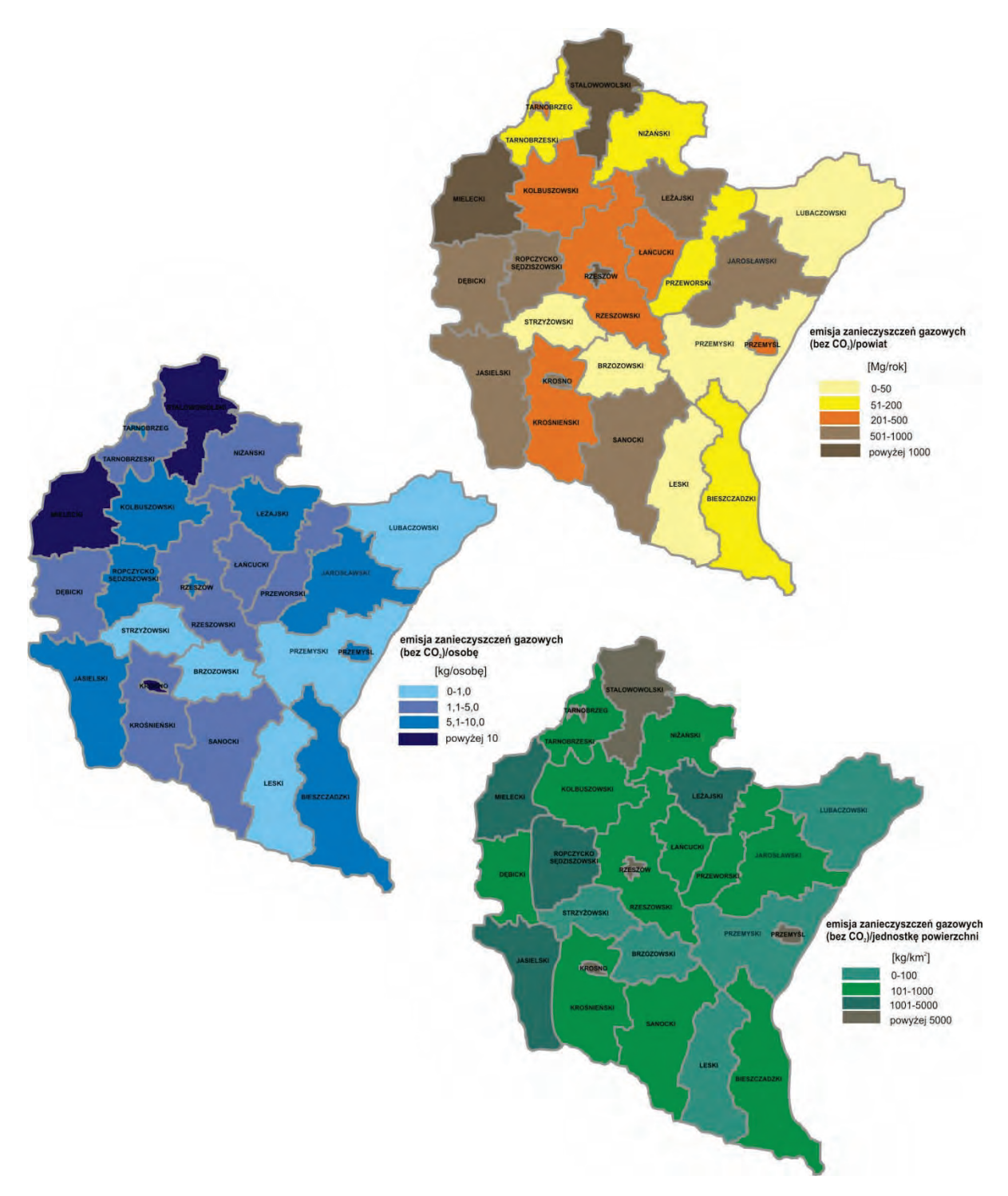

Rys. 2.1.8. Rozmieszczenie wielkości emisji zanieczyszczeń gazowych (bez CO<sub>2</sub>) z zakładów szczególnie uciążliwych w powiatach województwa podkarpackiego w 2012 r. (źródło: [6])

6

 $\overline{C}$ 

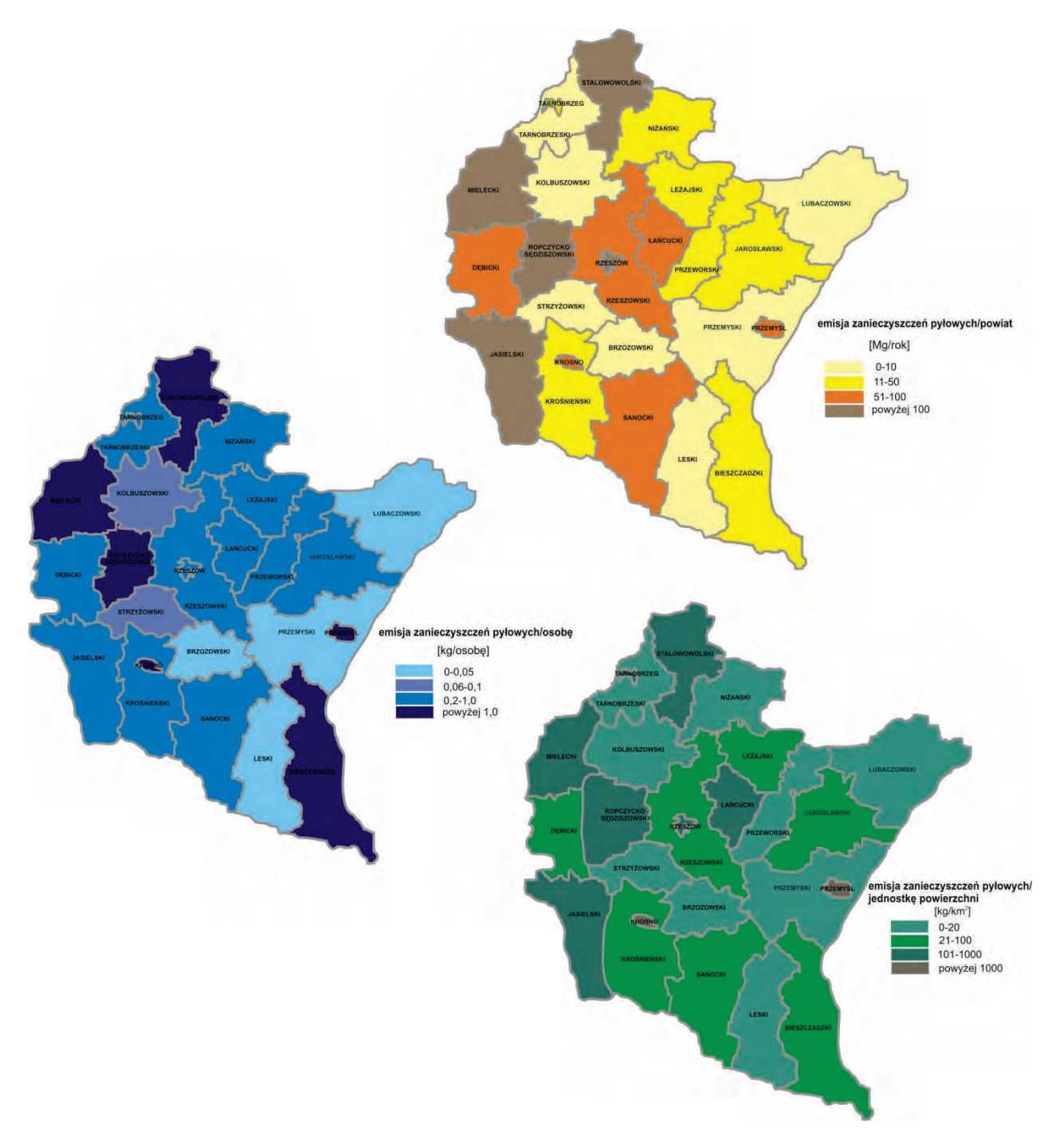

Rys. 2.1.9. Rozmieszczenie wielkości emisji zanieczyszczeń pyłowych z zakładów szczególnie uciążliwych w powiatach województwa podkarpackiego w 2012 r. (źródło: [6])

# **2.2. MONITORING POWIETRZA ATMOSFERYCZNEGO**

## **2.2.1. CHARAKTERYSTYKA WARUNKÓW METEOROLOGICZNYCH** *(Beata Michalak)*

Charakterystyka warunków meteorologicznych na obszarze województwa podkarpackiego w 2012 r. opracowana została na podstawie wybranych elementów klimatu: temperatury powietrza, opadów atmosferycznych, kierunku i prędkości wiatru. Analiza dotyczy danych z wybranych stacji meteorologicznych przy automatycznych stacjach monitoringu powietrza nadzorowanych przez WIOŚ w Rzeszowie, wyników badań Katedry Klimatologii Wydziału Nauk o Ziemi Uniwersytetu Śląskiego oraz danych IMGW dostępnych na stronie internetowej www.imgw.pl.

12

### **Temperatura powietrza**

Według klasyfikacji termicznej stosowanej przez IMGW rok 2012 w Polsce został sklasyfikowany jako lekko ciepły. W podziale na poszczególne miesiące roku, w odniesieniu do normy wieloletniej, za mroźne uznane zostały luty i grudzień. Styczeń i październik zakwalifikowane zostały jako normalne. Pozostałe miesiące w porównaniu do średniej wieloletniej uznano za lekko ciepłe, ciepłe lub bardzo ciepłe pod względem termicznym.

W porównaniu z normą wieloletnią za okres 1971-2000, opracowaną przez IMGW, dla województwa podkarpackiego średnie temperatury powietrza w roku 2012 na większości obszaru kształtowały się powyżej średniej wieloletniej. Na rys. 2.2.1.1. przedstawiono graficzną analizę średnich temperatur powietrza dla obszaru Polski dla roku 2012 oraz dla okresu 1971-2000.

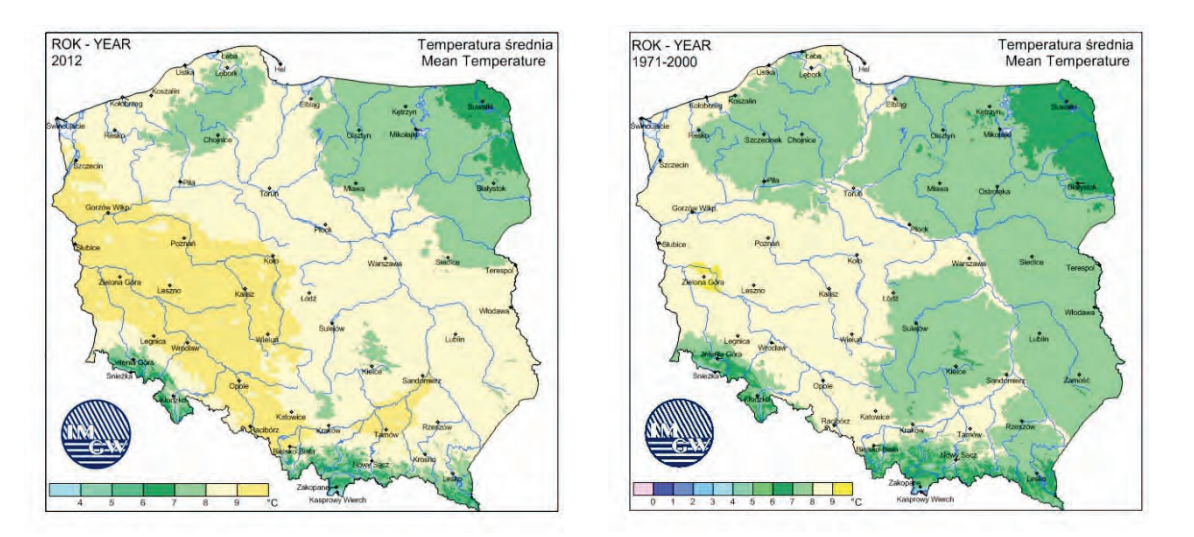

Rys. 2.2.1.1. Rozmieszczenie wielkości średnich temperatur powietrza w Polsce w roku 2012 w odniesieniu do wielolecia 1971-2000 (źródło: [71])

Najniższe temperatury powietrza wystąpiły w lutym. Na stacjach automatycznych zanieczyszczenia powietrza, na których prowadzone są pomiary warunków meteorologicznych najniższe zanotowane temperatury powietrza wyniosły: -28,1°C w Jaśle, -22,6°C w Przemyślu, -22,8 °C w Nisku, -24,1 °C w Rzeszowie. Najwyższe temperatury zanotowane w sierpniu wyniosły 35-37°C. Na rys. 2.2.1.2. przedstawiono średnie miesięczne oraz maksymalne i minimalne temperatury powietrza zanotowane w poszczególnych miesiącach na wybranych stacjach meteo, nadzorowanych przez WIOŚ w Rzeszowie.

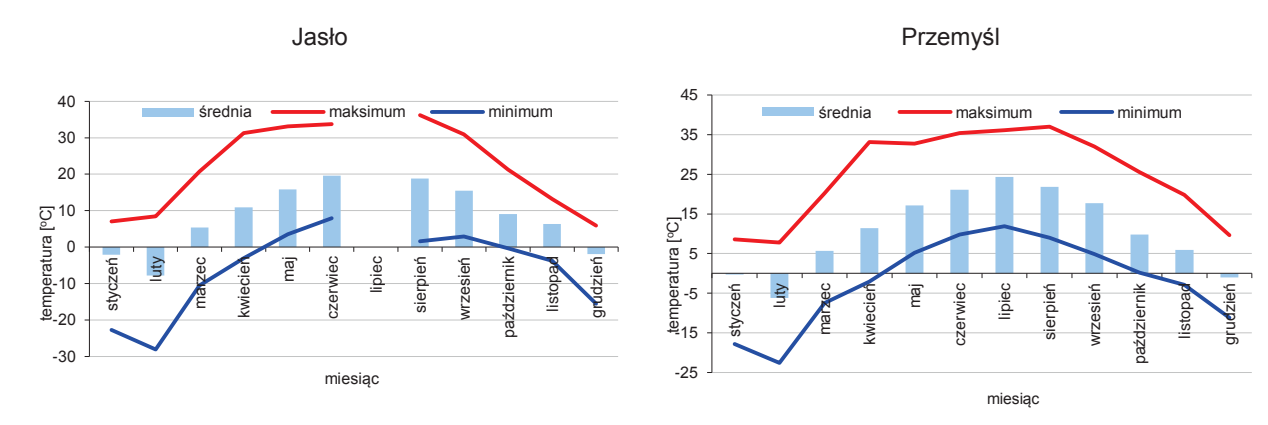

Rys. 2.2.1.2. Wielkości miesięczne, maksymalne i minimalne temperatury powietrza na stacjach monitoringu powietrza z pomiarami warunków meteorologicznych (źródło: [83])

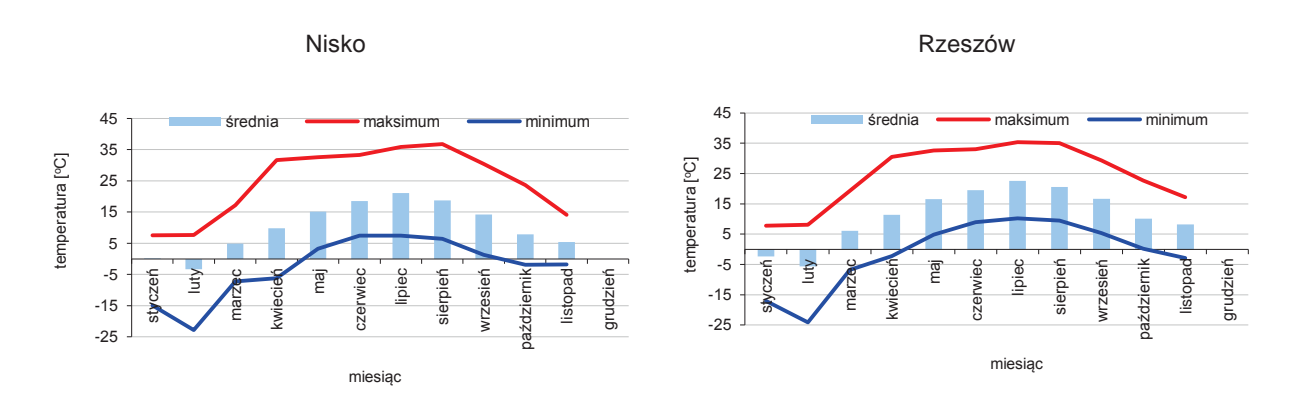

Rys. 2.2.1.2. Wielkości miesięczne, maksymalne i minimalne temperatury powietrza na stacjach monitoringu powietrza z pomiarami warunków meteorologicznych (Cd.) [(źródło: [83])

#### **Opady atmosferyczne**

Według klasyfikacji opadowej stosowanej przez IMGW, rok 2012 w Polsce został sklasyfikowany jako normalny. W podziale na poszczególne miesiące roku w odniesieniu do normy wieloletniej, za miesiące skrajnie wilgotne uznano styczeń, luty, kwiecień i październik. Marzec, maj, czerwiec i listopad sklasyfikowano jako miesiące suche, natomiast sierpień i wrzesień jako bardzo suche. W lipcu i grudniu opady utrzymywały się na poziomie normy wieloletniej. Na rys. 2.2.1.3. przedstawiono graficzną wielkość opadów dla obszaru Polski dla roku 2012 oraz dla okresu 1971-2000.

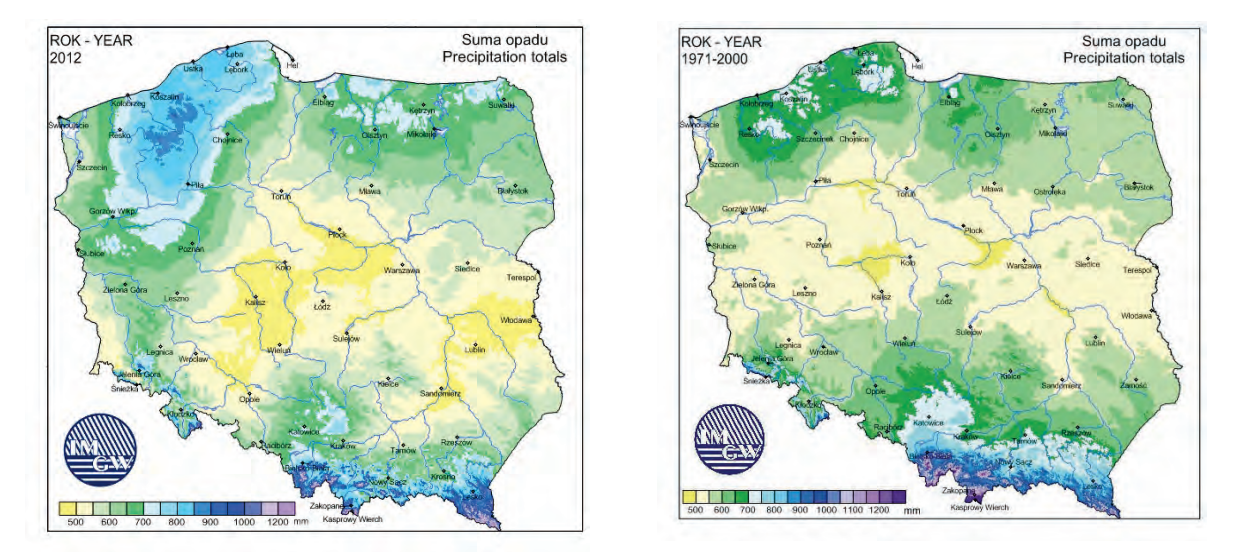

Rys. 2.2.1.3. Rozmieszczenie wielkości opadów w Polsce w roku 2012 w odniesieniu do wielolecia 1971-2000 (źródło: [71])

#### **Charakterystyka cyrkulacji atmosfery i stosunków anemologicznych**

Według badań prowadzonych w 2012 r. przez Katedrę Klimatologii Wydziału Nauk o Ziemi Uniwersytetu Śląskiego w Polsce południowej występowało 53 % układów wyżowych i 47 % układów niżowych. W rozbiciu na poszczególne miesiące roku, najwięcej dni z układami wyżowymi zanotowano w lutym i w marcu. Układy niskiego ciśnienie dominowały w kwietniu. Na rys. 2.2.1.4. przedstawiono procentowy udział warunków wyżowych i niżowych dla Polski południowej w 2012 r.

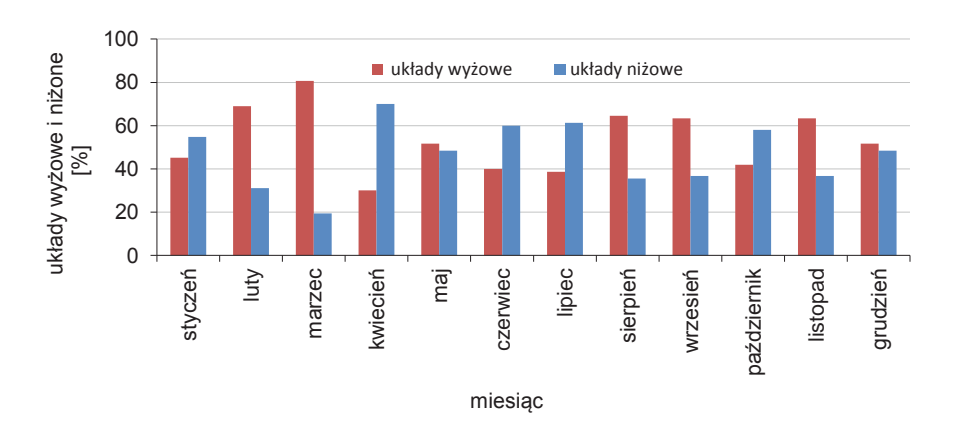

Rys. 2.2.1.4. Procentowy udział układów wyżowych i niżowych dla Polski południowej w 2012 r. (źródło: [48])

W 2012 r. w Polsce południowej przeważały napływy mas powietrza z zachodu i północnego zachodu, które stanowiły 31 % w skali roku. Udział 25 % miały napływy o zmiennych kierunkach. Najmniejsza częstość napływów wystąpiła z kierunku północnego i północno-wschodniego.

Wynikiem współdziałania ogólnej cyrkulacji atmosfery i warunków lokalnych są tzw. stosunki anemologiczne, które w obrazowy sposób można przedstawić za pomocą róż wiatru. Na wybranych stacjach monitoringu powietrza zlokalizowanych na obszarach miejskich województwa podkarpackiego (Jasło, Przemyśl, Rzeszów, Nisko) prowadzone były pomiary kierunków i prędkości wiatrów.

W Jaśle najmniejszy udział wiatrów wystąpił ze wschodu. Dla pozostałych kierunków rozkład wiatrów był podobny. W poszczególnych miesiącach roku widoczna była duża zmienność kierunków wiatru. W Przemyślu dominowały wiatry północno-zachodnie i południowo-wschodnie. W poszczególnych miesiącach rozkład kierunków wiatrów w Przemyślu był zbliżony do rocznej róży wiatrów. W Nisku najmniejszy udział wiatrów wystąpił z północy i północnego-wschodu. Dominującym kierunkiem wiatru był południowo-zachodni. Znaczny udział miały również wiatry z południowego wschodu. W Rzeszowie dominował południowo-zachodni kierunek wiatru. W lutym i w kwietniu znaczny udział miały wiatry wiejące z północnego wschodu. Najmniejszy udział wiatrów wystąpił ze wschodu i południowego wschodu. Na rys. 2.2.1.5. pokazano roczne róże wiatrów w Jaśle, Przemyślu, Nisku i Rzeszowie.

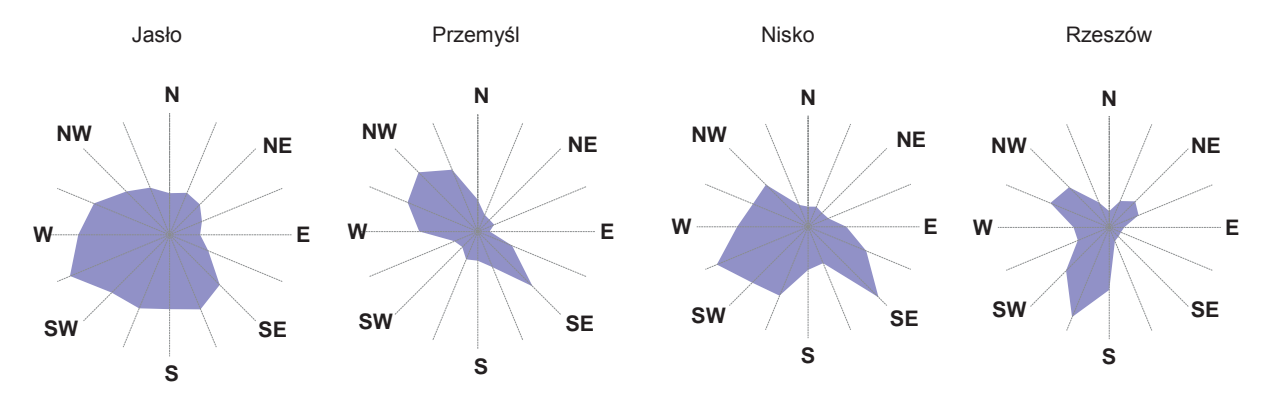

Rys. 2.2.1.5. Roczne róże wiatrów na stacjach monitoringu powietrza - 2012 r. (źródło: [83])

Średniomiesięczne prędkości wiatru, obliczone z pomiarów jednogodzinnych, na wybranych stacjach monitoringu powietrza w województwie podkarpackim nie przekroczyły 2,9 m/s. Maksymalne godzinne prędkości wiatru kształtowały się w przedziale 5,1-8,4 m/s. Zanotowane minimalne godzinne prędkości wiatru kształtowały się na poziomie 0,01-0,2 m/s. W 2012 r. zanotowane na stacjach monitoringu okresy ciszy wiatrowych w skali roku stanowiły: w Rzeszowie - 1 %, w Jaśle - 0,6 %, w Przemyślu - 0,7 %, w Nisku - 0,1 %. Na rys. 2.2.1.6. przedstawiono średnie miesięczne i maksymalne prędkości wiatru na wybranych stacjach monitoringu powietrza w województwie podkarpackim w 2012 r.

wróć

**Powietrze** 

5

6

Q

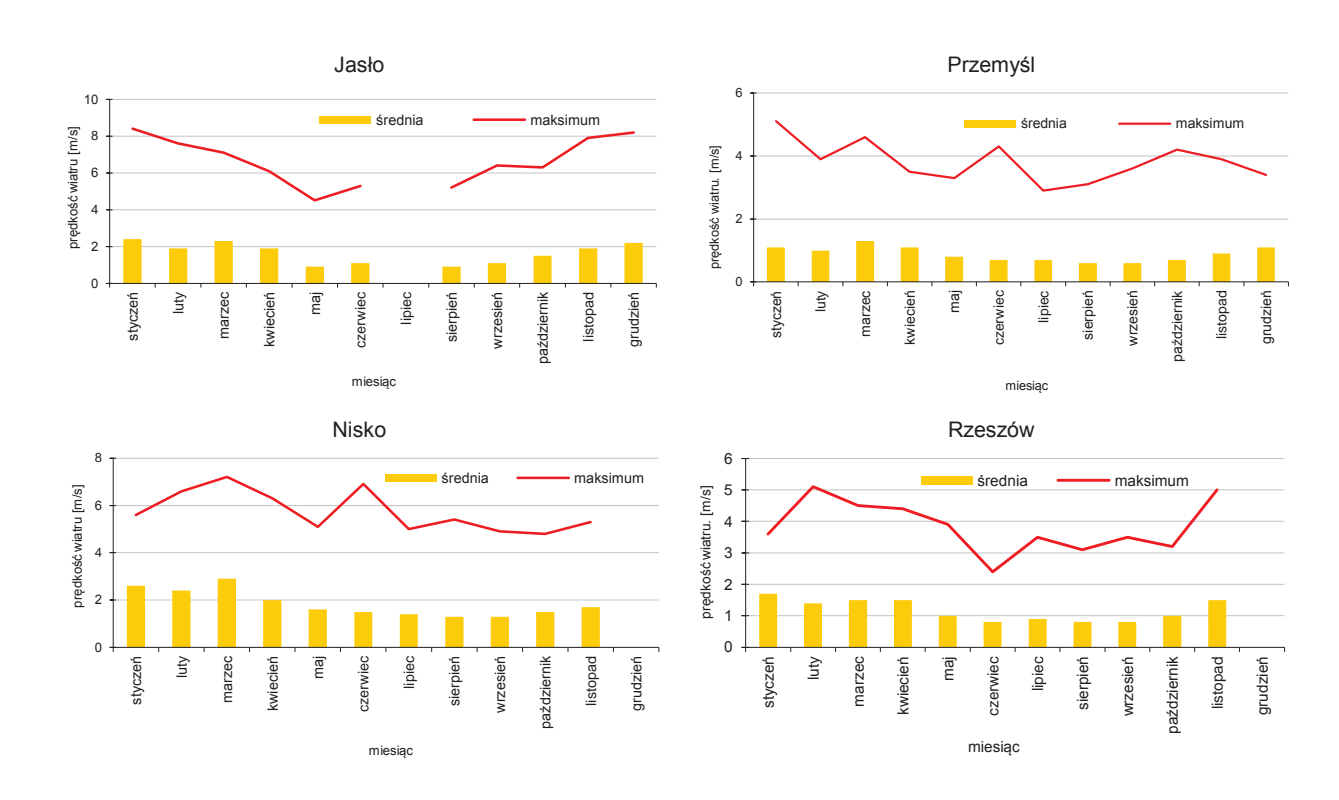

Rys. 2.2.1.6. Wielkości miesięczne i maksymalne prędkości wiatrów na stacjach monitoringu powietrza w 2012 r. (źródło: [83])

# **2.2.2. JAKOŚĆ POWIETRZA ATMOSFERYCZNEGO** *(Beata Michalak)*

W 2012 r. w województwie podkarpackim monitoring powietrza atmosferycznego prowadzony był przez WIOŚ w Rzeszowie na 12 stacjach pomiarowych. Badana obejmowały zanieczyszczenia, dla których Podkarpacki Wojewódzki Inspektor Ochrony Środowiska zobowiązany jest do dokonywania corocznej oceny jakości powietrza w regionie: dwutlenek siarki, dwutlenek azotu, tlenki azotu, tlenek węgla, ozon, benzen, pył zawieszony PM10 i PM2.5, arsen, kadm, nikiel, ołów i benzo(a)piren. W wybranych punktach pomiarowych, prowadzono badania: formaldehydu, węglowodorów oraz WWA w pyle PM10. Zakres pomiarowy na poszczególnych stacjach przedstawiono w tab. 2.2.2.1., zaś lokalizację poszczególnych stanowisk pomiarowych wraz z zakresem pomiarowym przedstawiono na rys. 2.2.2.1.

Tab. 2.2.2.1. Zakres pomiarowy monitoringu powietrza realizowany w województwie podkarpackim w 2012 r. (źródło: [83])

|                                             | Mierzone zanieczyszczenie |                |                      |   |      |                |             |                |                            |                             |                        |             |             |
|---------------------------------------------|---------------------------|----------------|----------------------|---|------|----------------|-------------|----------------|----------------------------|-----------------------------|------------------------|-------------|-------------|
| Lokalizacja stacji monitoringu<br>powietrza | $\sim$<br><b>S</b>        | <u>ố</u>       | $\check{\mathsf{q}}$ | 8 | င်္မ | ő              | <b>PM10</b> | PM2.5          | ⋧<br><b>PM10</b><br>Metale | 0<br>w PM1<br><u>ရ</u><br>⋒ | <b>PM10</b><br>WWA w l | Węglowodory | formaldehyd |
| Rzeszów ul. Szopena                         | A                         | $\overline{A}$ | $\overline{A}$       | A | P    | $\overline{A}$ | M           | M              | M                          | M                           |                        |             |             |
| Rzeszów-Rejtana                             |                           |                |                      |   |      |                |             | M              |                            |                             |                        |             |             |
| Jarosław ul. Pruchnicka                     |                           |                |                      |   |      |                | M           |                |                            | M                           |                        |             |             |
| Przemyśl ul. Mickiewicza                    | A                         | $\overline{A}$ | A                    |   | P    |                | M           | $\overline{A}$ | M                          | M                           |                        |             |             |
| Sanok ul. Sadowa                            |                           |                |                      |   |      |                | M           |                |                            | M                           |                        |             |             |
| Krosno ul. Kletówki                         |                           |                |                      |   |      |                | M           | M              | M                          | M                           |                        |             |             |
| Jasło-Sikorskiego                           | $\overline{A}$            | $\mathsf{A}$   | $\overline{A}$       |   | P    | $\overline{A}$ | M           | $\overline{A}$ | M                          | M                           | M                      | P           |             |
| Mielec-Zarząd Strefy (Partyzantów)          |                           |                |                      |   | P    |                | M           |                |                            | M                           |                        |             | P           |
| Nisko ul. Szklarniowa                       | A                         | A              | $\mathsf{A}$         | A | P    |                | M           | M              |                            | M                           |                        |             |             |
| Tarnobrzeg ul. M.Dabrowskiej                |                           |                |                      |   |      |                | M           |                |                            | M                           |                        |             |             |
| Tarnobrzeg ul. Św. Barbary                  |                           |                |                      |   | P    |                |             |                |                            |                             |                        |             |             |
| Żydowskie (obszar MPN)                      | P                         | P              |                      |   |      |                |             |                |                            |                             |                        |             |             |

**A**-pomiar automatyczny, **M**-pomiar manualny, **P**-pomiar pasywny

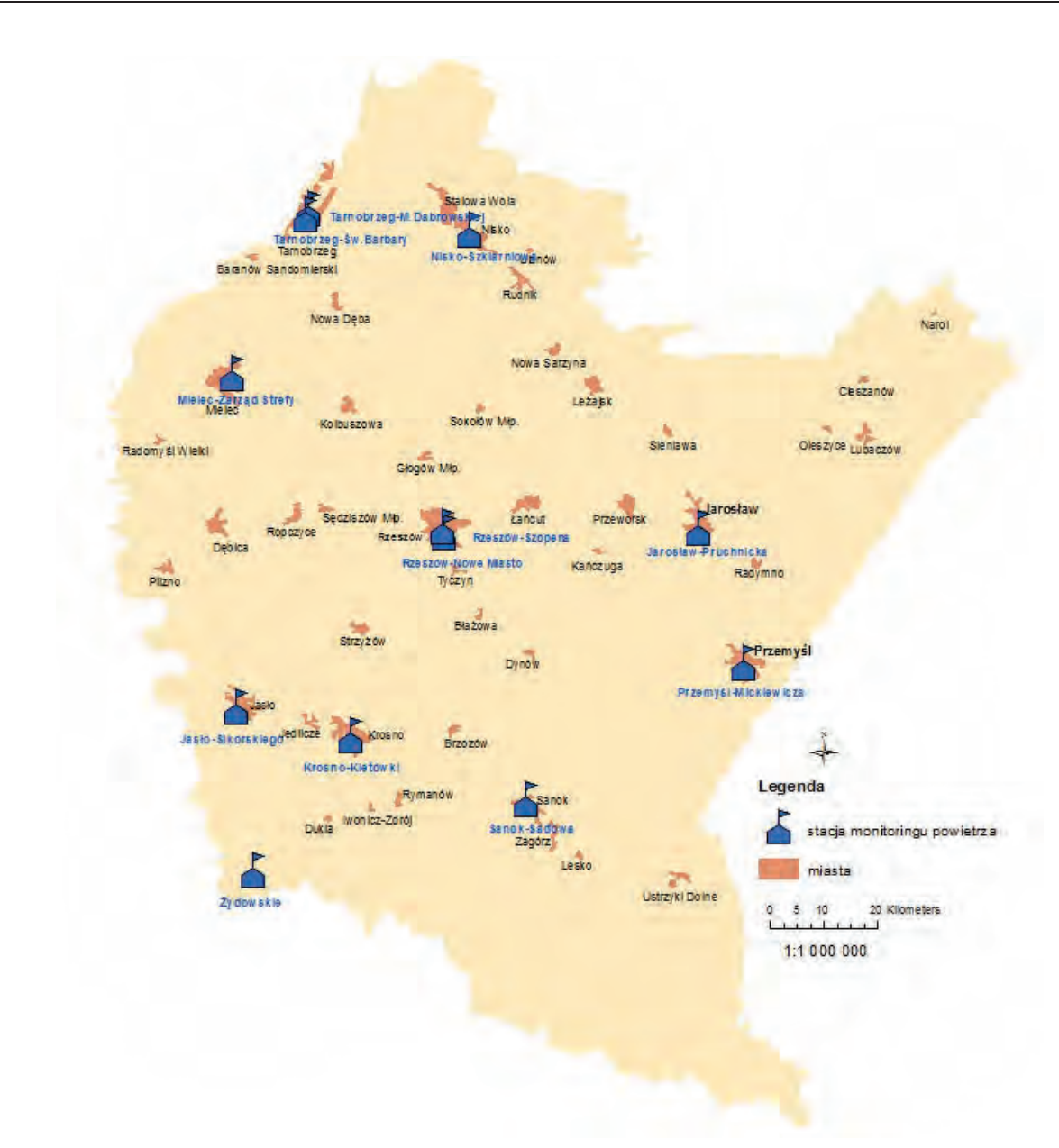

Rys. 2.2.2.1. Rozmieszczenie stacji monitoringu powietrza w województwie podkarpackim w 2012 r. (źródło: [83])

Stan zanieczyszczenia powietrza dwutlenkiem siarki utrzymywał się w województwie na niskim poziomie. Na stanowiskach monitoringu, na których wykonywano pomiary w kryterium ochrony zdrowia stężenia średnioroczne SO<sub>2</sub> kształtowały się na poziomie od 7,4  $\mu$ g/m<sup>3</sup> w Przemyślu do 10,0  $\mu$ g/m<sup>3</sup> Rzeszowie i Jaśle. Z uwagi na niewystarczające pokrycie roku pomiarami nie obliczono stężenia średniorocznego SO<sub>2</sub> w Nisku.

Stężenia jednogodzinne SO<sub>2</sub> nie przekroczyły ustalonej dla dwutlenku siarki normy. Najwyższe, stwierdzone w poszczególnych lokalizacjach, stężenia jednogodzinne SO<sub>2</sub> wyniosły odpowiednio: Rzeszów - 153 µg/m<sup>3</sup> (43,7 % normy). Przemyśl - 103 µg/m<sup>3</sup> (29,6 % normy), Jasło - 88,1 µg/m<sup>3</sup> (25,2 % normy), Nisko - 141,5  $\mu$ g/m<sup>3</sup> (40,4 % normy).

W miejscowości Żydowskie, gdzie prowadzone były pomiary w kryterium ochrony roślin, średnia roczna wartość stężenia dwutlenku siarki wynosiła 2,7 µg/m<sup>3</sup>, co stanowi 13,5 % wartości stężenia dopuszczalnego, ustalonego na poziomie 20  $\mu$ g/m<sup>3</sup>. W porze zimowej tj. od 1 X do 31 III, średnia wartość stężenia dwutlenku siarki w tym punkcie monitoringu powietrza wyniosła 4,5 µg/m<sup>3</sup> i stanowiła 22,5 % wartości dopuszczalnej (20  $\mu$ g/m<sup>3</sup>). Na rys. 2.2.2.2. przedstawiono wartości stężeń dwutlenku siarki na obszarach miejskich w 2012 r.

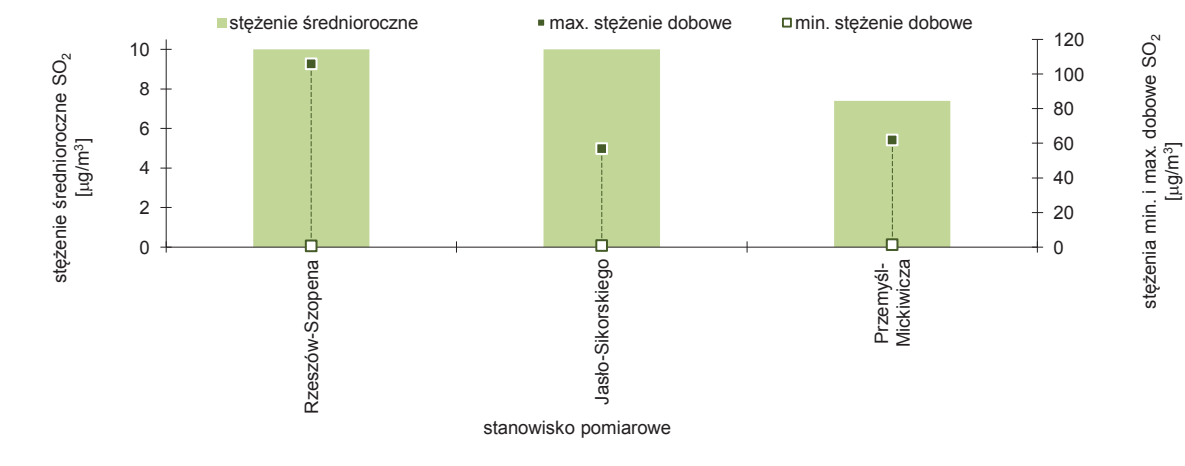

Rys. 2.2.2.2. Wielkość stężenia SO<sub>2</sub> na stanowiskach pomiarowych w województwie podkarpackim w 2012 r. (źródło: [83])

Stężenie średnioroczne dwutlenku azotu w Rzeszowie wyniosło 20,5  $\mu$ g/m<sup>3</sup> (51 % normy) a w Jaśle 15,8  $\mu q/m^3$  (39,5 % normy). Z uwagi na niewystarczające pokrycie roku pomiarami nie obliczono stężenia średniorocznego NO<sub>2</sub> w Przemyślu i w Nisku. Dopuszczalne stężenie 1-godzinne, ustalone na poziomie 200  $\mu$ g/m<sup>3</sup> nie zostało przekroczone na żadnej stacji pomiarowej. Najwyższe wartości jednogodzinne NO<sub>2</sub> na tych stanowiskach pomiarowych wyniosły odpowiednio: w Rzeszowie 110 μg/m<sup>3</sup> (55 % normy), w Przemyślu 106,9 μg/m<sup>3</sup> (53 % normy). w Jaśle 100,6 μg/m<sup>3</sup> (50 % normy), w Nisku 89,3  $\mu$ g/m<sup>3</sup> (45 % normy).

W miejscowości Żydowskie, gdzie prowadzone były pomiary w kryterium ochrony roślin, średnia roczna wartość stężenia dwutlenku azotu była niska i wynosiła 1,8 µg/m<sup>3</sup> (6 % normy).

Na rys. 2.2.2.3. przedstawiono wartości stężeń dwutlenku azotu na obszarach miejskich w 2012 r.

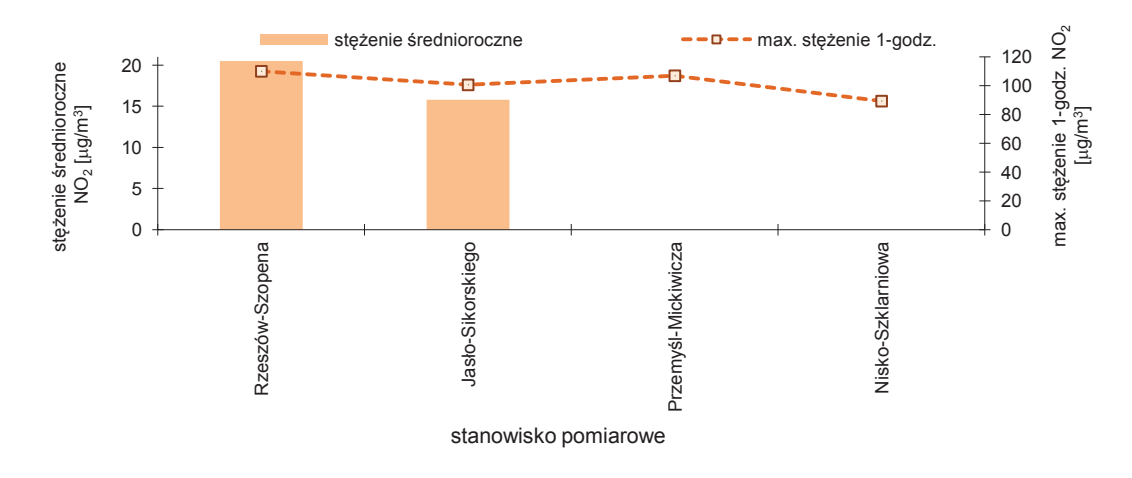

Rys. 2.2.2.3. Wielkość stężenia NO2 na stanowiskach pomiarowych w województwie podkarpackim w 2012 r. (źródło: [83])

Pomiary stopnia zanieczyszczenia powietrza atmosferycznego benzenem prowadzone były w 2012 r. w województwie podkarpackim w 6 punktach pomiarowych. Stężenia średnioroczne benzenu nie wykazały przekroczenia dopuszczalnej normy rocznej. Stężenia średnioroczne benzenu w punktach pomiarowych zawierały się w przedziale 1,8-2,5  $\mu$ g/m $^3$ . Najwyższe stężenie średnioroczne benzenu zanotowano w Przemyślu. W miesiącach zimowych najwyższe zanotowane stężenia benzenu kształtowały się na poziomie 6,9-9,8 μg/m<sup>3</sup>. Na rys. 2.2.2.4. przedstawiono poziom stężeń średniorocznych benzenu w punktach pomiarowych w roku 2012.

9

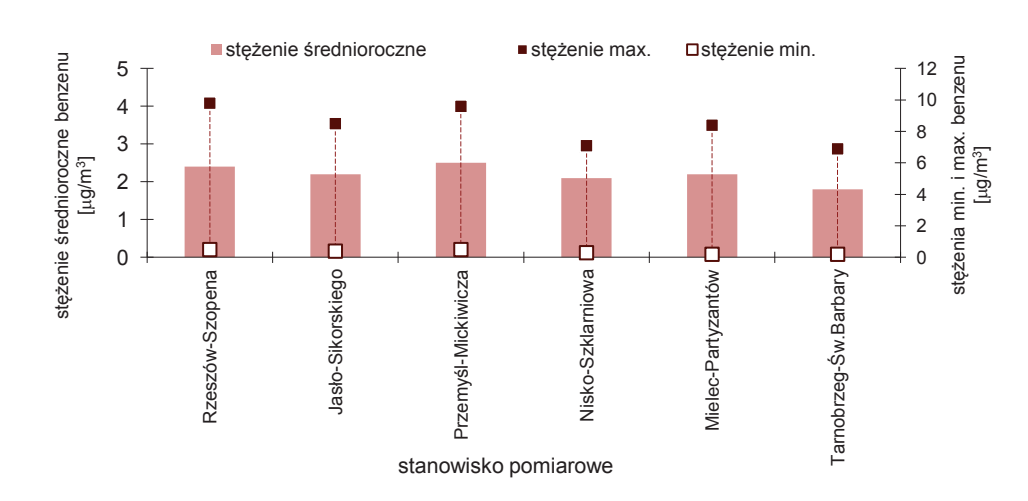

Rys. 2.2.2.4. Wielkość stężenia średniorocznego benzenu na stanowiskach pomiarowych w 2012 r. (źródło: [83])

Badania zanieczyszczenia powietrza pyłem zawieszonym o średnicy ziaren poniżej 10 µm prowadzone były w województwie podkarpackim na 9 stanowiskach pomiarowych. Z uwagi na niewystarczającą ilość danych dla stanowiska pomiarowego w Tarnobrzegu nie obliczono parametrów statystycznych dla celów oceny jakości powietrza.

Przekroczenie dopuszczalnego stężenia średniorocznego pyłu PM10 stwierdzone zostało Jarosławiu (124 % normy) i w Przemyślu (125 % normy). W pozostałych punktach pomiarowych stężenia średnioroczne pyłu PM10 stanowiły od 78 do 99 % normy.

Za wyjątkiem Sanoka na wszystkich stanowiskach pomiarowych wystąpiła ponadnormatywna liczna przekroczeń dopuszczalnego stężenia dobowego, ustalonego dla pyłu PM10 na poziomie 50 µg/m<sup>3</sup>. Najwięcej przypadków przekroczeń normy dobowej PM10 stwierdzono w Jarosławiu i w Przemyślu. Na rys. 2.2.2.5. i 2.2.2.6. pokazano dotrzymanie standardów imisyjnych w zakresie pyłu zawieszonego PM10 w 2012 r. w punktach pomiarowych na obszarze województwa podkarpackiego.

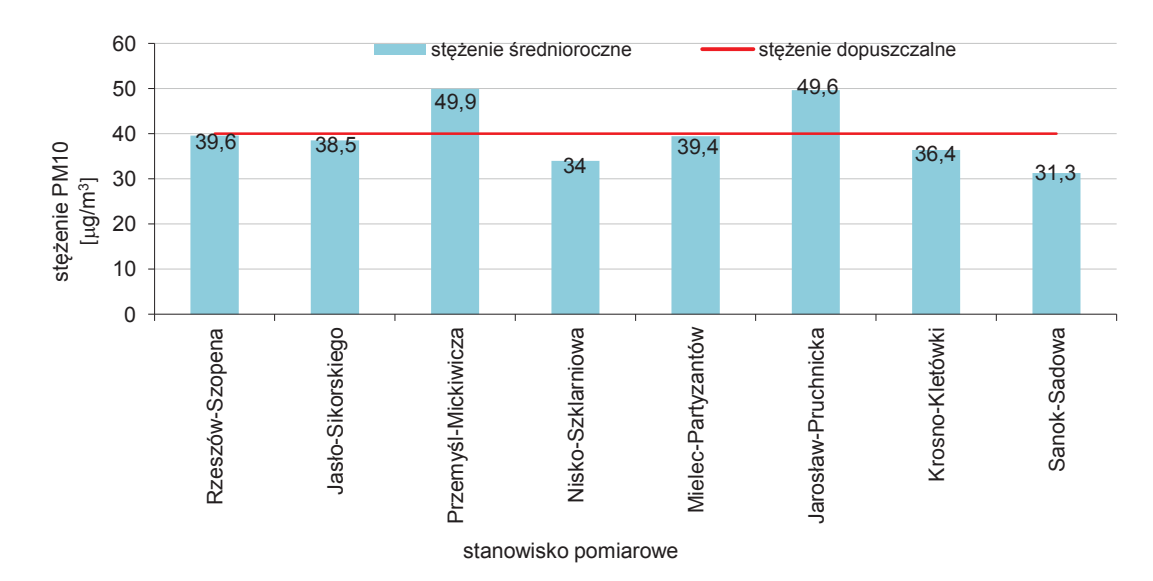

Rys. 2.2.2.5. Wielkość stężenia średniorocznego pyłu zawieszonego PM10 na stanowiskach pomiarowych w województwie podkarpackim w 2012 r. (źródło: [83])

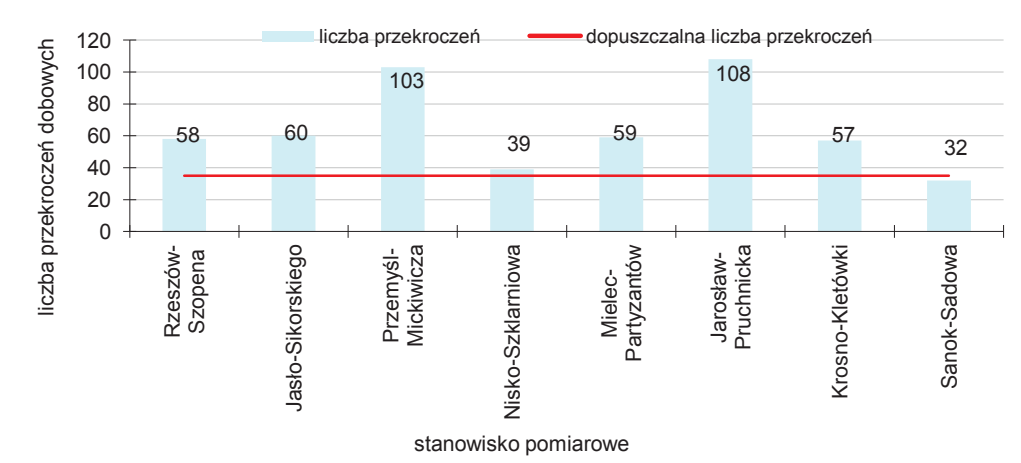

Rys. 2.2.2.6. Liczba przekroczeń dobowych pyłu zawieszonego PM10 na stanowiskach pomiarowych w województwie podkarpackim w 2012 r. (źródło: [83])

W 2012 r. na stacjach z manualnymi pomiarami pyłu PM10 zanotowano incydentalne przypadki stężeń dobowych pyłu, przekraczających 200  $\mu$ g/m<sup>3</sup>. Stężenie takie wystąpiły przy utrzymujących się niekorzystnych warunkach meteorologicznych (ekstremalnie niskie temperatury powietrza, małe prędkości wiatrów oraz brak opadów.

Badania zanieczyszczenia powietrza pyłem zawieszonym o średnicy ziaren poniżej 2.5 µm prowadzone były w województwie podkarpackim na 4 stanowiskach z pomiarami manualnymi, zlokalizowanych w Nisku, Krośnie i Rzeszowie oraz na dwóch stacjach automatycznych w Jaśle i w Przemyślu. Z uwagi na niewystarczającą ilość danych pomiarowych pyłu PM2.5 dla stanowiska pomiarowego w Nisku nie obliczono parametrów statystycznych dla celów oceny jakości powietrza.

Z uwagi na małą ilość punktów pomiarowych pyłu PM2.5 dla rozpoznania prawdopodobnego poziomu stężenia tego zanieczyszczenia w innych rejonach województwa podkarpackiego dokonano przeliczenia wyników PM10 na PM2.5 ze stacji w Jarosławiu, Mielcu, Nisku i Sanoku.

Wskaźniki przeliczeniowe stężeń pyłu PM2.5 ze zmierzonych wartości stężeń pyłu PM10 dla poszczególnych stacji pomiarowych dobrane zostały na podstawie informacji zawartych w "Opracowaniu prognozy zanieczyszczenia powietrza pyłem drobnym w Polsce na lata 2010,2015,2020 wraz z analizą uwarunkowań i oceną kosztów osiągnięcia standardów dla pyłu określonych projektowaną dyrektywą w sprawie jakości powietrza atmosferycznego i czystszego powietrza dla Europy" przygotowanym przez Biuro Studiów Proekologicznych "EKOMETRIA" Sp. z o.o. na zlecenie Głównego Inspektoratu Ochrony Środowiska. Na rys. 2.2.2.7. pokazano poziom zanieczyszczenia powietrza pyłem zawieszonym PM2.5 w 2012 r. na obszarze województwa podkarpackiego.

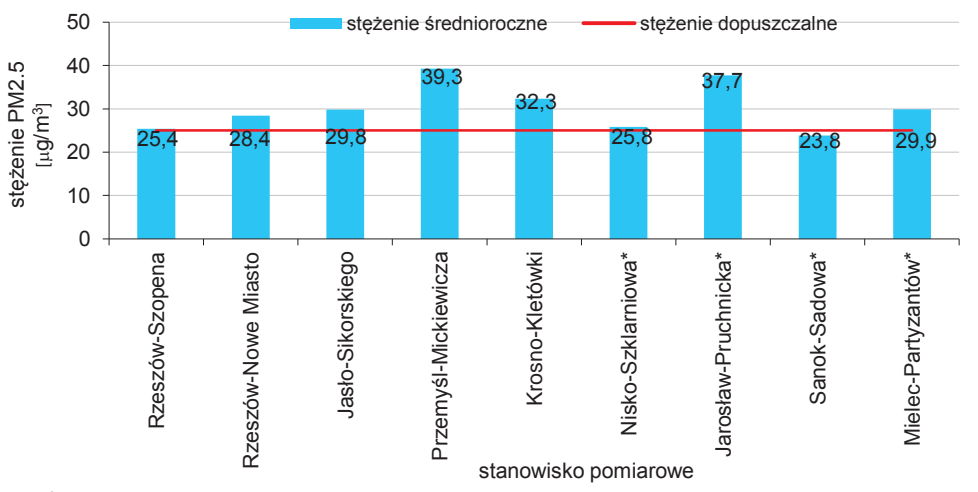

\* - PM2.5 przeliczony z PM10

Rys. 2.2.2.7. Wielkość stężenia średniorocznego pyłu zawieszonego PM2.5 na stanowiskach pomiarowych w województwie podkarpackim w 2012 r. (źródło: [2], [83])

Na podstawie przeprowadzonych w 2012 r. badań stwierdzono utrzymujące się nadal wysokie zanieczyszczenie powietrza pyłem PM2.5. Stężenie średnioroczne PM2.5 przekroczyło poziom dopuszczalny we wszystkich punktach pomiarowych. Najwyższe średnioroczne stężenia pyłu PM2.5 zanotowano w 2012 r. w Przemyślu przy ul. Mickiewicza - 39,3 μg/m $^3$ .

W punktach pomiarowych w Jarosławiu, Mielcu, Nisku i Sanoku przewidywany z przeliczenia PM10/PM2.5 poziom stężenia pyłu PM2.5 wyniósł od 23,8  $\mu$ g/m<sup>3</sup> do 37,7  $\mu$ g/m<sup>3</sup>. Wpływ zanieczyszczenia powietrza pyłem na zdrowie człowieka uzależnione jest od średnicy aerodynamicznej jego cząstek. Cząstki o średnicy większej niż 10 µm nie odgrywają istotnej roli, ponieważ szybko opadają i czas ich przebywania w powietrzu jest krótki. Cząstki o średnicy aerodynamicznej 5-10 µm są w większości przechwytywane przez nos, mniejsze z nich mogą jednak docierać do gardła, a nawet do tchawicy. Cząstki o średnicy 1-5 µm mogą przenikać do oskrzeli i oskrzelików.

Analizując wyniki stężenia pyłu PM10 w regionie w kontekście czasu, w którym wystąpiło narażenie ludzi na ponadnormatywne zanieczyszczenie powietrza pyłem stwierdzić można, że zjawisko takie utrzymywało się przez 11-30 % roku. Najbardziej niekorzystne warunki (ok. 30-69 % czasu) wystąpiły w lutym. Na rys. 2.2.2.8. przedstawiono zanieczyszczenie powietrza pyłem PM10 w województwie podkarpackim w 2012 r. w kontekście wpływu na zdrowie człowieka.

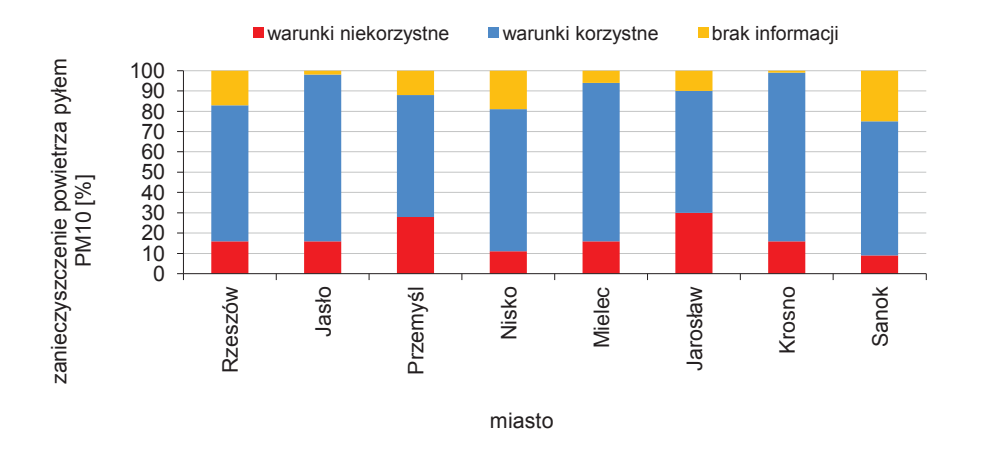

Rys. 2.2.2.8. Procentowy udział zanieczyszczenia powietrza pyłem PM10 w województwie podkarpackim w 2012 r. w kontekście wpływu na zdrowie człowieka (źródło: [83])

W przypadku stężeń pyłu PM2.5 czas, w którym wystąpiło narażenie ludzi na ponadnormatywne zanieczyszczenie powietrza pyłem o frakcji poniżej 2.5 µm w regionie stanowił od 28 % do 61 % roku. Na rys. 2.2.2.9. przedstawiono zanieczyszczenie powietrza pyłem PM2.5 w województwie podkarpackim w 2012 r. w kontekście wpływu na zdrowie człowieka.

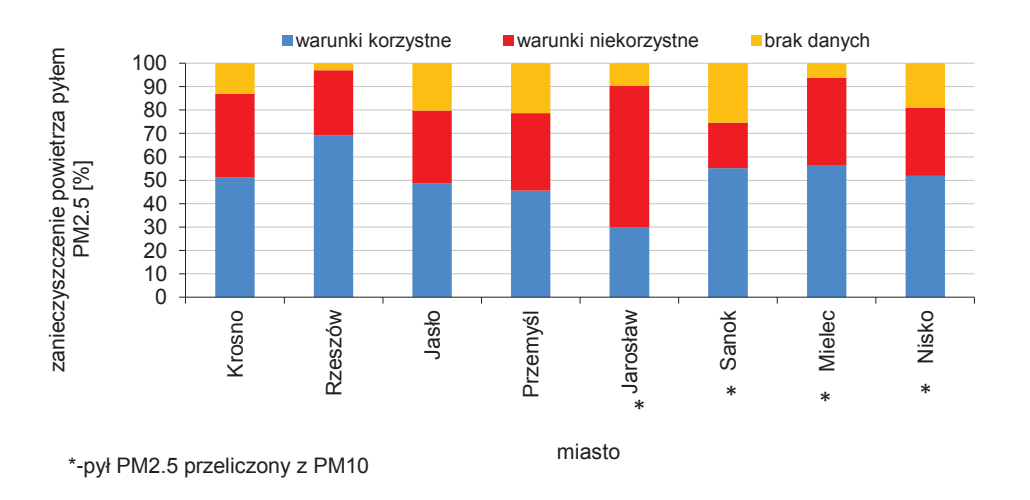

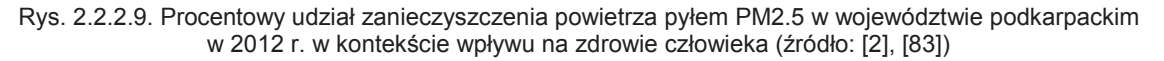

Prowadzone równoległe pomiary zanieczyszczenia powietrza pyłem PM10 i PM2.5 w Rzeszowie Jaśle, Przemyślu, Krośnie i Nisku wykazują bardzo znaczny udział frakcja pyłu PM2.5 w pyle PM10. W roku 2012 dla stężeń średniorocznych udział pyłu PM2.5 w pyle PM10 stanowił od 64 % do 89 %. Na rys. 2.2.2.10. przedstawiono procentowy udział pyłu PM2.5 w PM10 w latach 2010-2012 w województwie podkarpackim.

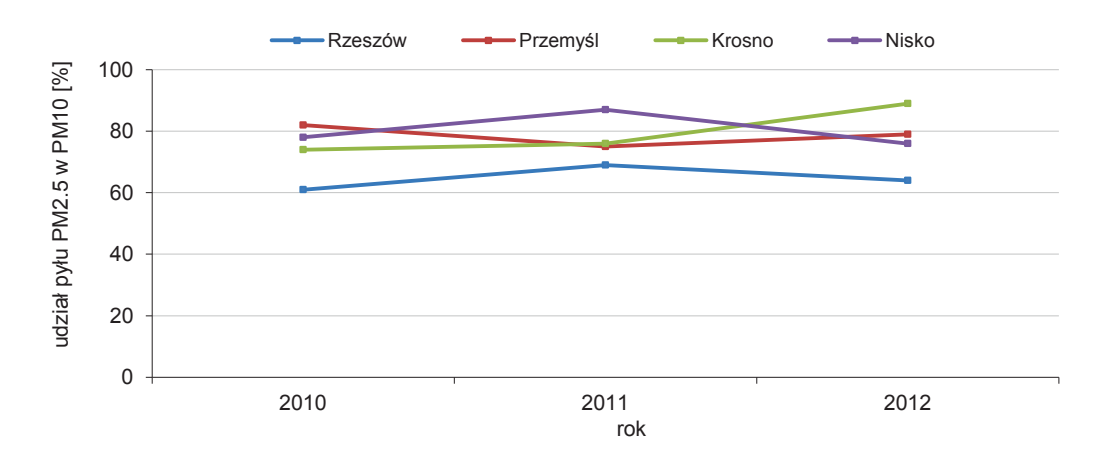

Rys. 2.2.2.10. Procentowy udział pyłu PM2.5 w PM10 w latach 2010-2012 w województwie podkarpackim (źródło: [83])

W zakresie metali w pyle PM10 (arsen, kadm, nikiel, ołów) wartości odniesienia zostały dotrzymane na obszarze całego województwa.

Stężenia średnioroczne arsenu kształtowały się w przedziale 1,3-2,0 ng/m<sup>3</sup> (22-33 % wartości docelowej). Najwyższe stężenie średnioroczne zanotowane zostało w Jaśle. Stężenia tygodniowe arsenu osiągały wartości w przedziale 0,75-8,9 ng/m<sup>3</sup>. Najwyższe wartości arsenu zanotowane zostały w lutym. Na rys. 2.2.2.11. przedstawiono wartości średniorocznych stężeń As zanotowane w punktach pomiarowych w 2012 r.

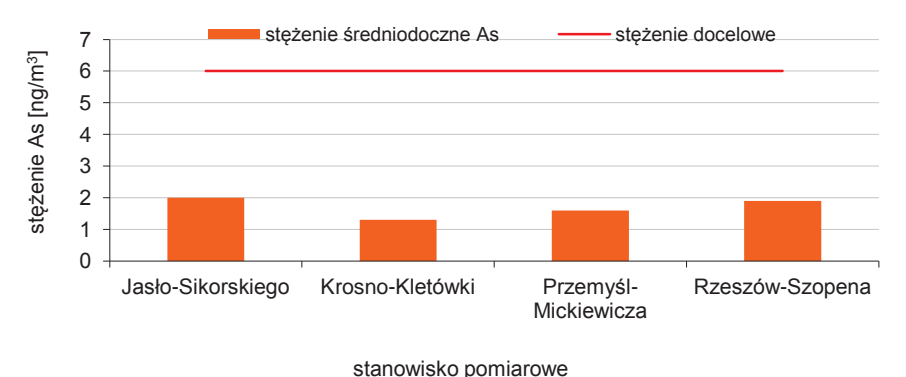

Rys. 2.2.2.11. Wielkość stężenia średniorocznego As w pyle PM10 na stanowiskach pomiarowych w województwie podkarpackim w 2012 r. (źródło: [83])

Stężenia średnioroczne kadmu zawierały się w przedziale  $0,8-1,5$  ng/m<sup>3</sup> (16-30 % poziomu docelowego). Najwyższe średnioroczne stężenie kadmu zanotowane zostały w Krośnie. Stężenia tygodniowe kadmu zawierały w przedziale 0,14-8,1 ng/m<sup>3</sup>. Najwyższe tygodniowe stężenia kadmu zanotowane zostały w pierwszym kwartale roku. Na rys. 2.2.12. przedstawiono wartości średniorocznych stężeń Cd zanotowane w punktach pomiarowych w 2012 r.

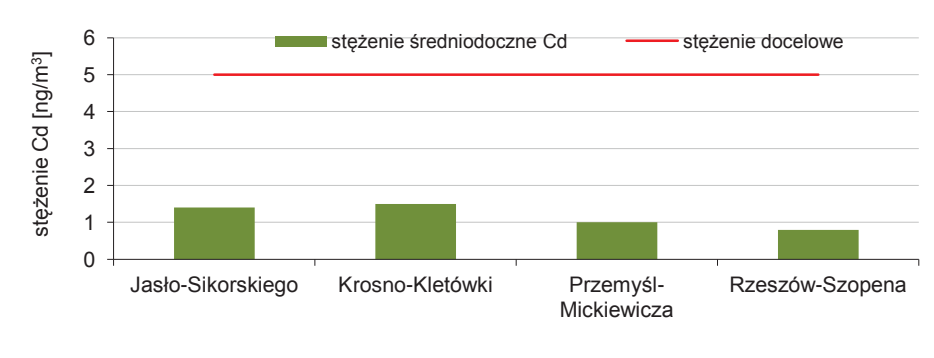

stanowisko pomiarowe

Rys. 2.2.2.12. Wielkość stężenia średniorocznego Cd w pyle PM10 na stanowiskach pomiarowych w województwie podkarpackim w 2012 r. (źródło: [83])

Stężenia niklu na całym obszarze województwa podkarpackiego utrzymywały się w 2012 r. na niskim poziomie. Średnioroczne stężenia niklu w punktach pomiarowych zawierały się w przedziale 1,5-2,2 ng/m<sup>3</sup> (7,5-11 % poziomu docelowego). Najwyższe średnioroczne stężenie niklu odnotowano w Przemyślu. Stężenia tygodniowe niklu kształtowały się w przedziale 1-6,9 ng/m<sup>3</sup>. Na rys. 2.2.2.13. przedstawiono wartości stężeń Ni zanotowane w punktach pomiarowych w 2012 r.

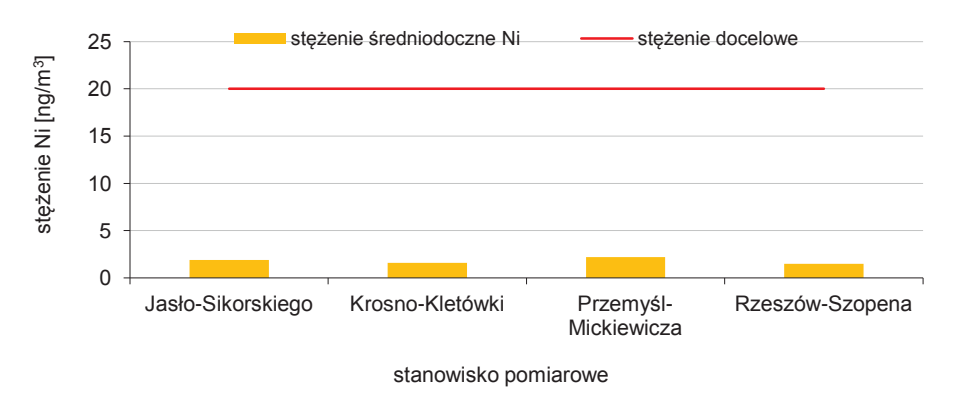

Rys. 2.2.2.13. Wielkość stężenia średniorocznego Ni w pyle PM10 na stanowiskach pomiarowych w województwie podkarpackim w 2012 r. (źródło: [83])

Stężenia ołowiu na całym obszarze województwa podkarpackiego utrzymywały się w 2012 r. na niskim poziomie. Średnioroczne stężenia ołowiu w regionie utrzymywały się na poziomie 0,02-0,04  $\mu$ g/m<sup>3</sup> (poniżej 8 % poziomu dopuszczalnego). Najwyższe stężenie średnioroczne ołowiu zanotowane zostało w Jaśle. Stężenia tygodniowe ołowiu nie przekroczyły 0,12  $\mu$ g/m<sup>3</sup>. Na rys. 2.2.2.14. przedstawiono wartości stężeń ołowiu zanotowane w punktach pomiarowych w 2012 r.

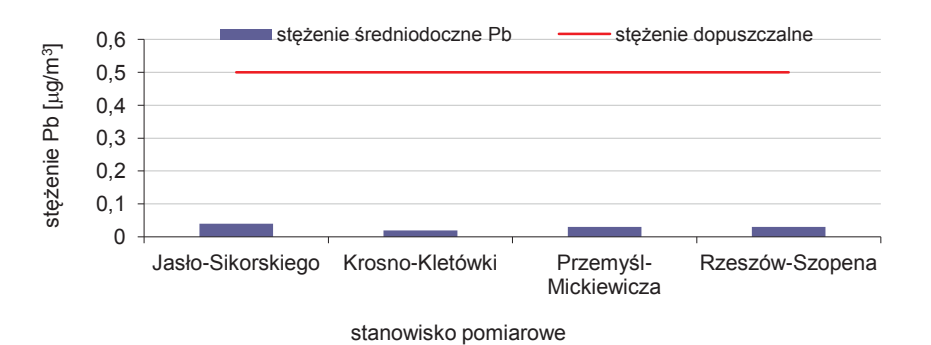

Rys. 2.2.2.14. Wielkość stężenia średniorocznego Pb w pyle PM10 na stanowiskach pomiarowych w województwie podkarpackim w 2012 r. (źródło: [83])

#### **Powietrze**

W ramach podsystemu monitoringu powietrza w województwie podkarpackim w 2012 r. prowadzone były pomiary WWA w pyle PM10 w zakresie: benzo(a)pirenu, benzo(a)antracenu, benzo(b)fluorantenu, benzo(j)fluorantenu, benzo(k)fluorantenu, dibenzo(a,h)antracenu, indeno(1,2,3 cd)pirenu.

Badania zawartości benzo(a)pirenu w pyle PM10 prowadzone były na 8 stanowiskach pomiarowych. Średnioroczne stężenia B(a)P w pyle zawieszonym PM10 przekroczyły wartość docelową we wszystkich punktach pomiarowych. Najwyższe średnioroczne stężenie benzo(a)pirenu wynoszące 6,3 ng/m<sup>3</sup> (630 % poziomu odniesienia) odnotowano w Przemyślu. W pozostałych punktach pomiarowych średnioroczne stężenia benzo(a)pirenu zawierały się w przedziale 3,2-6,0 ng/m<sup>3</sup> (320-600 % wartości docelowej). Wysokie stężenia B(a)P zanotowane zostały w okresie grzewczym. Maksymalne stężenia benzo(a)pirenu stwierdzone na stanowiskach pomiarowych w lutym osiągały wartości od 17,1 do 60 ng/m<sup>3</sup>. W okresie letnim stężenia B(a)P w większości były niższe od 1 ng/m<sup>3</sup>. Na rys. 2.2.2.15 przedstawiono wysokość stężeń benzo(a)pirenu zanotowanych na stanowiskach pomiarowych w województwie podkarpackim w 2012 r.

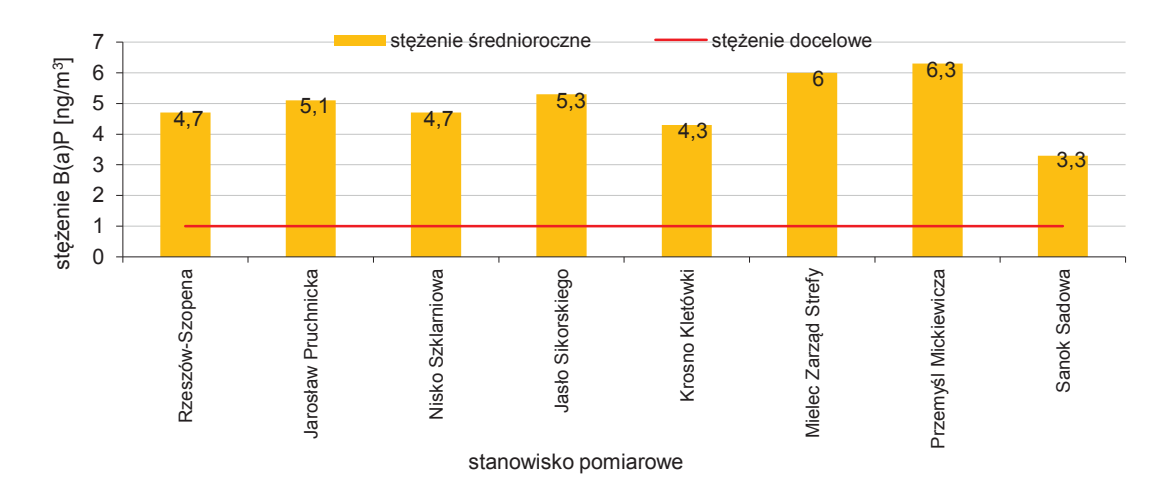

Rys. 2.2.2.15. Wielkość stężenia średniorocznego benzo(a)pirenu w pyle PM10 na stanowiskach pomiarowych w województwie podkarpackim w 2012 r. (źródło: [83])

Badania zawartości pozostałych węglowodorów w pyle PM10 prowadzone były na stanowisku pomiarowym w Jaśle. Średnioroczne stężenia poszczególnych węglowodorów wyniosły odpowiednio: benzo(a)antracenu - 4,4 ng/m<sup>3</sup>, benzo(b)fluorantenu - 2,9 ng/m<sup>3</sup>, benzo(j)fluorantenu - 2,2 ng/m<sup>3</sup>, benzo(k)fluorantenu - 2,2 ng/m<sup>3</sup>, dibenzo(a,h)antracenu - 0,2 ng/m<sup>3</sup>, indeno(1,2,3-cd)pirenu -2,4 ng/m<sup>3</sup>. W porównaniu do lat ubiegłych, stężenia WWA w pyle na obszarze miasta Jasło utrzymywały się na zbliżonym poziomie.

Na podstawie całorocznych serii pomiarowych ze stacji monitoringowych, wykonywana została ocena zanieczyszczenia powietrza w województwie podkarpackim za rok 2012. Wyniki oceny jakości powietrza w województwie podkarpackim za rok 2012 wykazały, że:

- zanieczyszczenia gazowe tj. dwutlenek siarki, dwutlenek azotu, tlenek węgla, benzen i ozon (w kryterium ochrony zdrowia) oraz dwutlenek siarki, dwutlenek azotu i ozon (w kryterium ochrony roślin) osiągnęły na terenie województwa niskie wartości stężeń. Nie stwierdzono przekroczeń obowiązujących dla tych substancji wartości kryterialnych w powietrzu, zarówno ze względu na ochronę zdrowia, jak i ochronę roślin. Pozwoliło to na zakwalifikowanie stref z terenu województwa podkarpackiego pod względem zanieczyszczenia powietrza tymi substancjami, dla obu kryteriów do klasy A. W przypadku ozonu nie został dotrzymany poziom celu długookresowego,
- 2. od kilku lat w regionie utrzymuje się duże zanieczyszczenie powietrza pyłem zawieszonym PM10 mierzonym w kryterium ochrony zdrowia; strefy miasto Rzeszów i podkarpacka zaliczone zostały do klasy C,
- 3. przeprowadzone badania wykazały ponadnormatywne zanieczyszczenie powietrza pyłem zawieszonym PM2.5 na obszarze województwa podkarpackiego; strefy miasto Rzeszów i podkarpacka zaliczone zostały do klasy C,
- 4. dla metali w pyle PM10 (arsen, kadm, nikiel, ołów) wartości odniesienia zostały dotrzymane na obszarze całego województwa; pozwoliło to na zakwalifikowanie stref z terenu województwa podkarpackiego pod względem zanieczyszczenia powietrza tymi substancjami do klasy A,

5. średnioroczne stężenia benzo(a)pirenu w pyle zawieszonym PM10 przekroczyły wartość docelową we wszystkich punktach pomiarowych, co było podstawą dla zaliczenia stref miasto Rzeszów i podkarpackiej do klasy C.

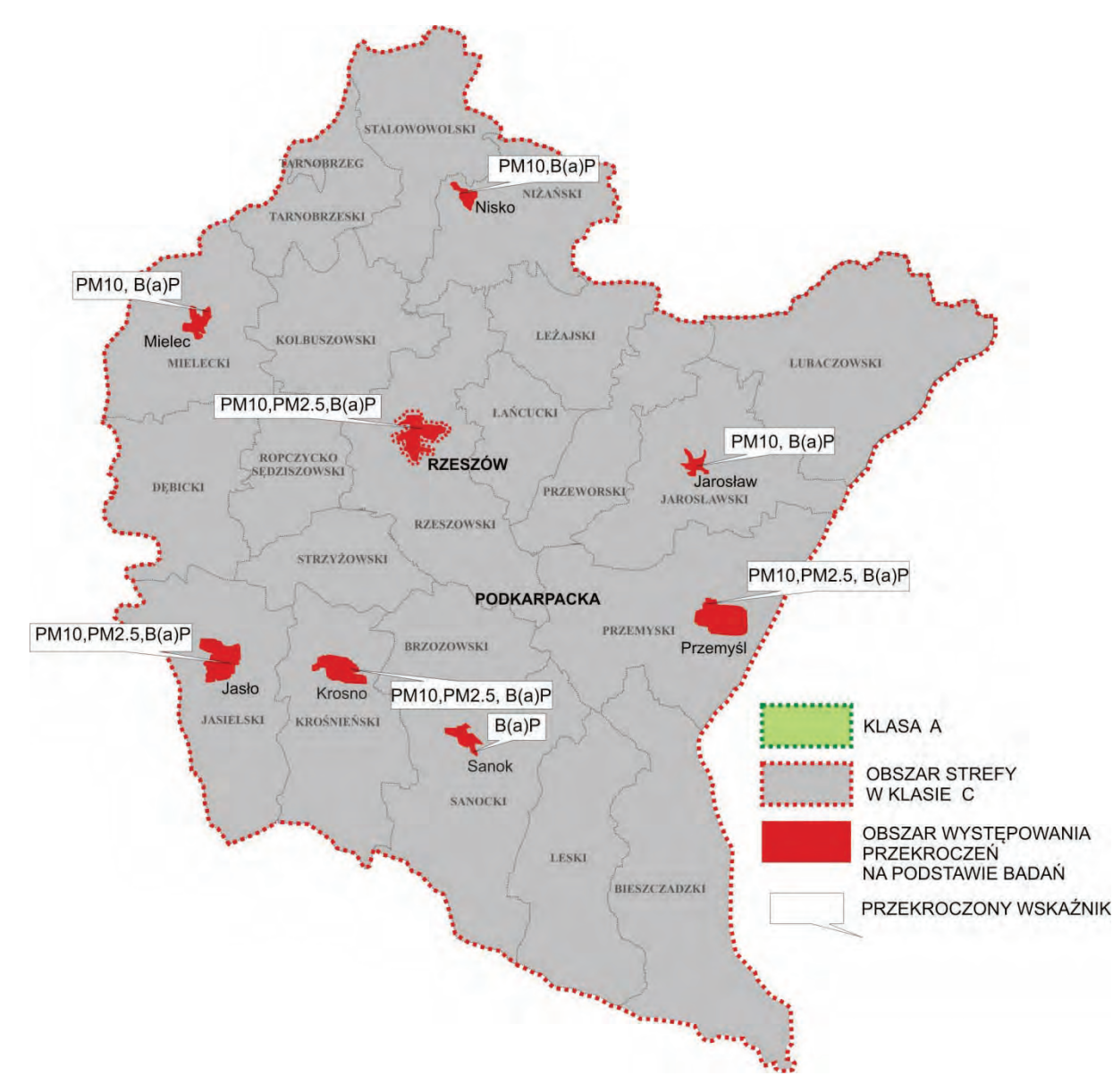

Rys. 2.2.2.16. Rozmieszczenie końcowej klasyfikacji stref w ocenie jakości powietrza za rok 2012 (źródło: [83])

Kompleksowe omówienie wyników oceny jakości powietrza za rok 2012 zawarte zostało w opracowaniu "Roczna ocena jakości powietrza w województwie podkarpackim - raport za rok 2012" dostępnym na stronie www.wios.rzeszow.pl.

W 2012 r. WIOŚ w Rzeszowie prowadził w wybranych punktach monitorowanie powietrza atmosferycznego w zakresie zanieczyszczeń specyficznych: formaldehydu i węglowodorów (toluenu, n-oktanu, n-heksanu, m+p ksylenu, n-heptanu i o-ksylenu).

Badania formaldehydu wykonywane były w Mielcu w punkcie pomiarowym zlokalizowanym przy ul. Partyzantów. Stężenie średnioroczne formaldehydu wyniosło 3,6 µg/m<sup>3</sup>. W porównaniu do lat poprzednich, średnioroczne stężenie formaldehydu w Mielcu było wyższe. Na przestrzeni roku, tygodniowe stężenia formaldehydu zawierały się w przedziale 1,1-7,2  $\mu$ g/m<sup>3</sup>. Na rys. 2.2.2.17. przedstawiono poziom zanieczyszczenia powietrza formaldehydem w Mielcu na przestrzeni roku.

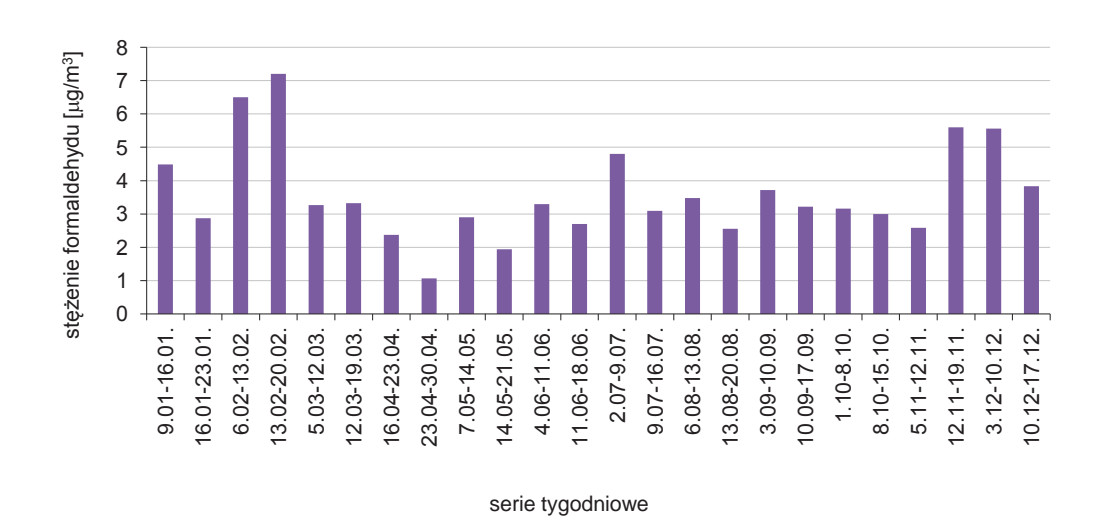

Rys. 2.2.2.17. Wielkość tygodniowych stężeń formaldehydu w Mielcu w 2012 r. (źródło: [83])

Monitoring poziomu stężeń wybranych węglowodorów prowadzony był w 2012 r. przez WIOŚ w Rzeszowie w ramach podsystemu monitoringu powietrza w Jaśle na stacji pomiarowej zlokalizowanej przy ul. Sikorskiego. W porównaniu do roku 2011 nastąpił spadek stężeń: n-oktanu o 60 %, o-ksylenu o 34 % i m+p ksylenu o 7%. W przypadku pozostałych badanych węglowodorów stężenia średnioroczne pozostały na poziomie z roku poprzedniego. Na rys. 2.2.2.18. pokazano stężenia węglowodorów w Jaśle w latach 2011-2012.

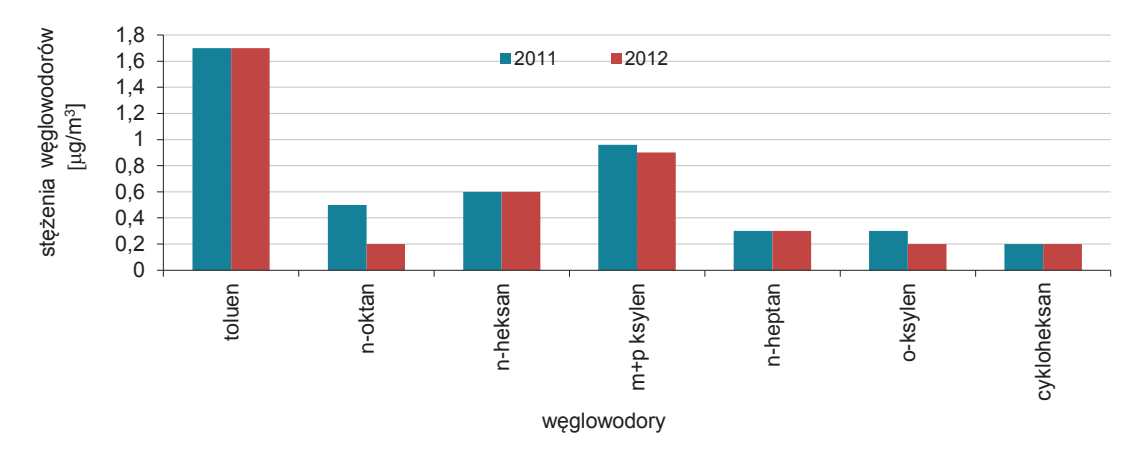

Rys. 2.2.2.18. Wielkość stężenia średniorocznego wybranych węglowodorów w Jaśle w latach 2011-2012 (źródło: [83])

## **2.2.3. CHEMIZM OPADÓW ATMOSFERYCZNYCH I DEPOZYCJI**

**ZANIECZYSZCZEŃ DO PODŁOŻA** *(Ewa Liana – Instytut Meteorologii i Gospodarki Wodnej, Oddział we Wrocławiu, Zakład Ekologii)* 

Monitoring chemizmu opadów atmosferycznych i ocena depozycji zanieczyszczeń do podłoża uruchomione zostały jako jedno z zadań podsystemu monitoringu jakości powietrza Państwowego monitoringu środowiska w 1998 r. Badania w pełnym cyklu rocznym przeprowadzono po raz pierwszy w 1999 r. Celem monitoringu jest określanie w skali kraju rozkładu ładunków zanieczyszczeń wprowadzanych z mokrym opadem do podłoża w ujęciu czasowym i przestrzennym. Systematyczne badania składu fizyczno-chemicznego opadów oraz równoległe obserwacje i pomiary parametrów meteorologicznych dostarczają informacji o obciążeniu obszarów leśnych, gleb i wód powierzchniowych substancjami deponowanymi z powietrza: związkami zakwaszającymi, biogennymi i metalami ciężkimi.

W 2012 r. sieć pomiarowo-kontrolna składała się z 23 punktów pomiarowych, gdzie zbierany jest w sposób ciągły opad atmosferyczny mokry oraz wykonuje się oznaczenie ilościowe zebranych prób. Równolegle z poborem próbek opadu prowadzone są pomiary i obserwacje wysokości i rodzaju

opadu, kierunku i prędkości wiatru oraz temperatury powietrza. Ponadto na każdej stacji zbierane są próbki dobowe opadów i na bieżąco (po upływie doby opadowej) bezpośrednio na stacji wykonywany jest pomiar wartości pH opadu.

Miesięczne (uśrednione) próbki opadów analizowane są w zakresie następujących wskaźników: wartości pH, przewodności elektrycznej właściwej, chlorków, siarczanów, azotynów i azotanów, azotu amonowego, azotu ogólnego, fosforu ogólnego, potasu, sodu, wapnia, magnezu, cynku, miedzi, żelaza, ołowiu, kadmu, niklu, chromu i manganu. Ponadto, w celu określenia stężenia azotu ogólnego, oznaczany jest azot Kjeldahla.

Analizy składu fizyczno-chemicznego opadów wykonywane są przez akredytowane laboratoria wojewódzkich inspektoratów ochrony środowiska. Poszczególne wojewódzkie laboratoria analizują opady ze stacji położonych w danym województwie. W 2012 r. w województwie podkarpackim analizy wykonywało laboratorium WIOŚ w Rzeszowie.

W ramach krajowego monitoringu chemizmu opadów atmosferycznych i oceny depozycji zanieczyszczeń do podłoża na obszarze województwa w 2012 r. analizowano wody opadowe przed kontaktem z podłożem, tak jak w latach poprzednich, na stacji położonej w Lesku. Dodatkowo analizie poddawane są również wyniki pomiarów ilości wody opadowej zarejestrowane na 162 stanowiskach pomiarowych (w tym 6 na obszarze województwa).

W 2012 r. na stacji monitoringowej w Lesku wykonano 135 pomiarów wartości pH dobowych próbek opadów w celu oceny stopnia zakwaszenia wód opadowych. Wartości pH mieściły się w zakresie od 4,10 do 7,57, średnia roczna ważona pH 5,15. W przypadku 44 % próbek stwierdzono "kwaśne deszcze" – opady o wartości pH poniżej 5,6, oznaczającej naturalny stopień zakwaszenia wód opadowych, wskazując na zawartość w nich mocnych kwasów mineralnych. W porównaniu z rokiem ubiegłym stwierdzono spadek ilości kwaśnych deszczy w próbkach dobowych opadów o 5 %. W przypadku uśrednionych miesięcznych próbek opadów wartości pH poniżej 5,6 występowały w 75 % pomiarów, podobnie jak w 2011 r., a w wieloleciu 2001-2011 ich ilość kształtowała się na poziomie 82 %.

Na obszar województwa, wody opadowe w 2012 r. wniosły: 25 573 Mg siarczanów (14,33 kg/ha); 11 118 Mg chlorków (6,23 kg/ha); 5 586 Mg azotynów i azotanów (3,13 kg/ha N); 7 656 Mg azotu amonowego (4,29 kg/ha); 20 095 Mg azotu ogólnego (11,26 kg/ha); 644,2 Mg fosforu ogólnego (0,361 kg/ha); 4 872 Mg sodu (2,73 kg/ha); 4 105 Mg potasu (2,30 kg/ha); 9 423 Mg wapnia (5,28 kg/ha); 1 588 Mg magnezu (0,89 kg/ha); 599,6 Mg cynku (0,336 kg/ha); 117,8 Mg miedzi (0,0660 kg/ha); 180,2 Mg żelaza (0,101 kg/ha); 22,49 Mg ołowiu (0,0126 kg/ha); 2,356 Mg kadmu (0,00132 kg/ha); 15,70 Mg niklu (0,0088 kg/ha); 4,640 Mg chromu (0,0026 kg/ha) i 56,75 Mg manganu (0,0318 kg/ha) oraz 102,08 Mg wolnych jonów wodorowych (0,0572 kg/ha). Roczny sumaryczny ładunek jednostkowy badanych substancji zdeponowany na obszar województwa wyniósł 44,0 kg/ha i kształtował się na poziomie niższym od średniego dla całego obszaru Polski o 10,9 %. W porównaniu z rokiem ubiegłym nastąpił spadek rocznego obciążenia o 10,6 %, przy takiej samej średniorocznej sumie wysokości opadów.

Największym ładunkiem badanych substancji w województwie został obciążony powiat leski (51,6 kg/ha) z najwyższymi, w porównaniu do obciążenia pozostałych powiatów, ładunkami chlorków, azotu amonowego, azotu ogólnego, fosforu ogólnego, sodu, magnezu, miedzi, ołowiu, kadmu, niklu i manganu oraz wolnych jonów wodorowych.

Najmniejsze obciążenie powierzchniowe wystąpiło w powiecie mieleckim (37,0 kg/ha) z najniższym, w stosunku do pozostałych powiatów, obciążeniem ładunkami siarczanów, chlorków, azotynów i azotanów, azotu amonowego, azotu ogólnego, potasu, kadmu i manganu.

Ocena wyników czternastoletnich badań monitoringowych chemizmu opadów atmosferycznych i depozycji zanieczyszczeń do podłoża w okresie lat 1999-2012 wykazała, że depozycja roczna analizowanych substancji wprowadzonych wraz z opadami w regionie w 2012 r., w stosunku do średniej z wielolecia 1999-2011, dla wszystkich (oprócz potasu) składników była mniejsza, a całkowite roczne obciążenie powierzchniowe obszaru województwa ładunkiem badanych substancji deponowanych z atmosfery przez opad mokry zmalało, w porównaniu do średniego z poprzednich lat badań, o 21,5 %, przy niższej średniorocznej sumie wysokości opadów o 15,3 %.

Wniesiony wraz z opadami w 2012 r. ładunek siarczanów, w porównaniu do średniego z lat 1999-2011, zmalał o 31,4 % ładunek siarczanów, ładunek chlorków o 10,1 % azotynów i azotanów o 18,1 %, azotu amonowego o 18,9 %, azotu ogólnego o 15,5 %, fosforu ogólnego o 5,0 %, sodu o 19,5 %, wapnia o 21,9 %, magnezu o 28,8 %, cynku o 22,4 %, miedzi o 12,4 %, żelaza o 38,4 %, ołowiu o 47,1 %, niklu o 31,3 %, kadmu o 45,5 %, chromu o 21,2 %, manganu o 22,4 % i jonów wodorowych o 27,0 %. Ładunki potasu kształtowały się na poziomie wartości średniej. Na rys. 2.2.3.1. przedstawiono wielkość ładunków jednostkowych wybranych zanieczyszczeń wniesionych przez opady atmosferyczne w województwie podkarpackim w latach 1999-2012.

**Powietrze** 

2

3

5

6

9

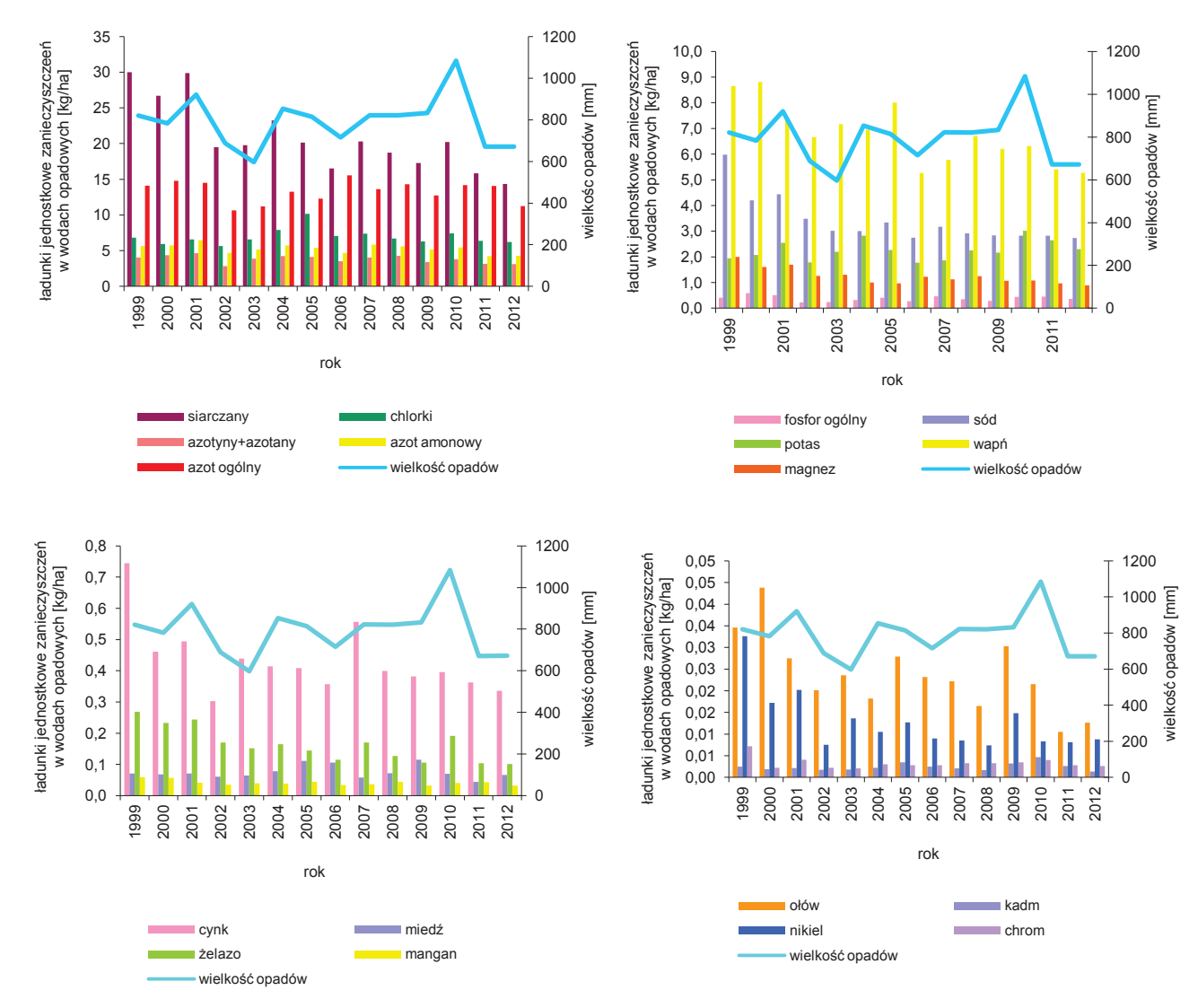

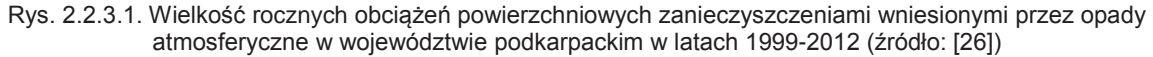

Przedstawione wyniki badań monitoringowych pokazują, że zanieczyszczenia transportowane w atmosferze i wprowadzane wraz z mokrym opadem atmosferycznym na teren województwa stanowią znaczące źródło zanieczyszczeń obszarowych oddziaływujących na środowisko naturalne tego obszaru. Na rys. 2.2.3.2. i rys. 2.2.3.3. przedstawiono roczne ładunki jednostkowe wybranych zanieczyszczeń wniesionych przez opady atmosferyczne w województwie podkarpackim w 2012 r.

Spośród badanych substancji, szczególnie ujemny wpływ, na stan środowiska, mogą mieć kwasotwórcze związki siarki i azotu, związki biogenne i metale ciężkie. Opady o odczynie obniżonym ("kwaśne deszcze") stanowią znaczne zagrożenie zarówno dla środowiska wywołując negatywne zmiany w strukturze oraz funkcjonowaniu ekosystemów lądowych i wodnych, jak również dla infrastruktury technicznej (np. linie energetyczne). Związki biogenne (azotu i fosforu) wpływają na zmiany warunków troficznych gleb i wód. Metale ciężkie stanowią zagrożenie dla produkcji roślinnej i zlewni wodociągowych.

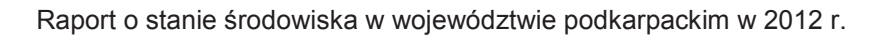

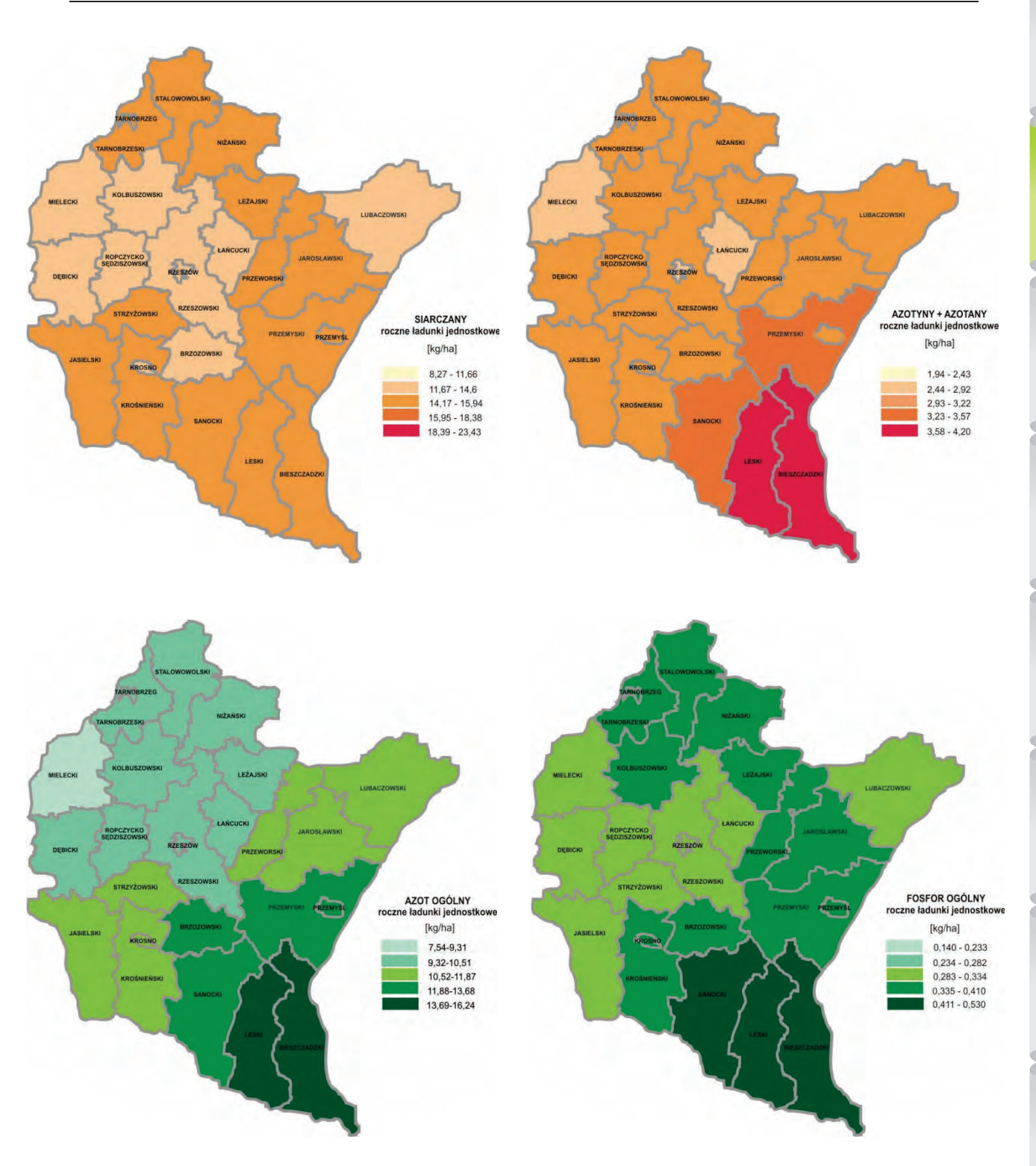

Rys. 2.2.3.2. Rozmieszczenie rocznych ładunków jednostkowych wybranych zanieczyszczeń wniesionych przez opady atmosferyczne w województwie podkarpackim w 2012 r. (źródło: [26])

**Powietrze** 

2

6

 $\overline{9}$ 

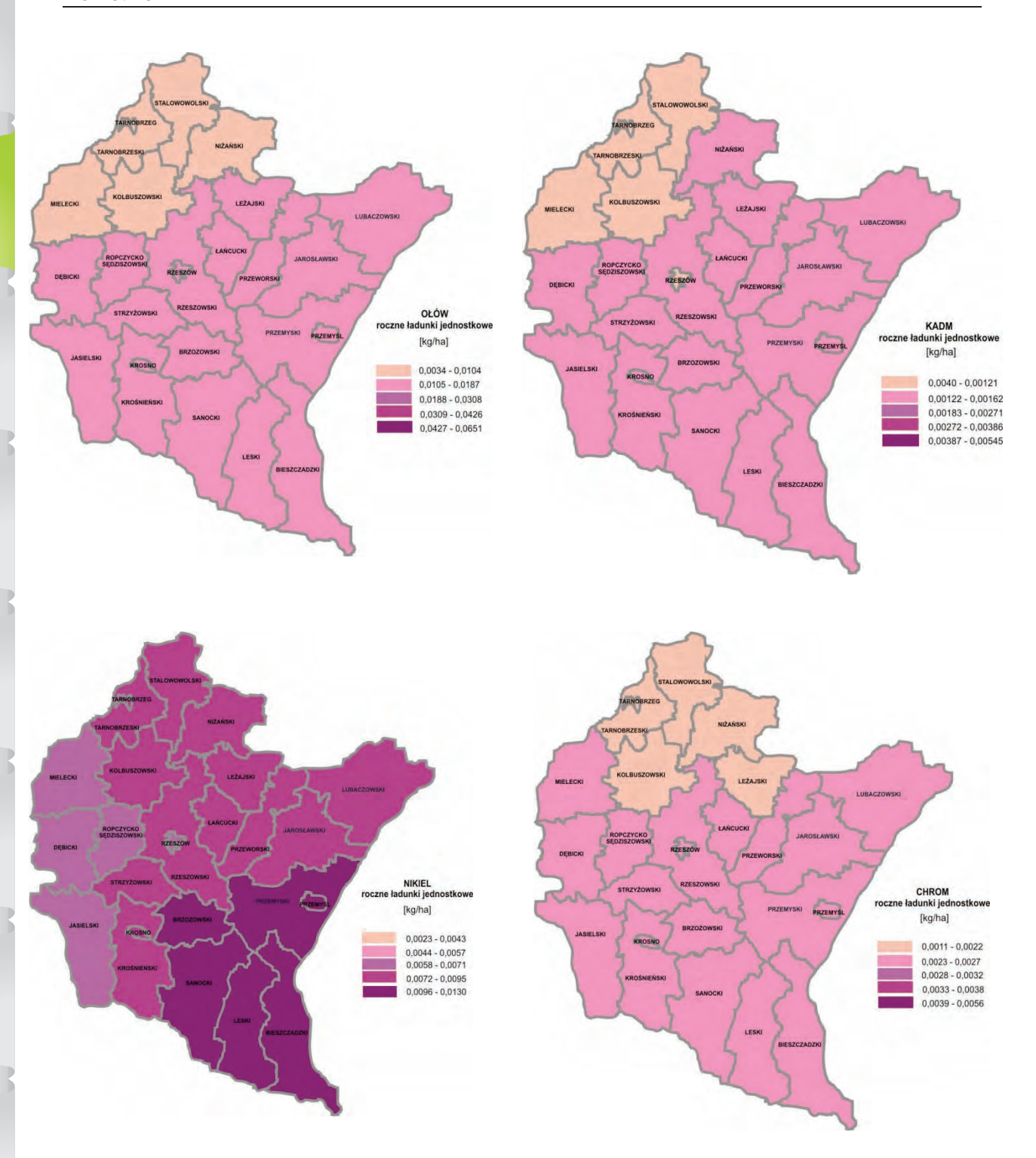

Rys. 2.2.3.3. Rozmieszczenie rocznych ładunków jednostkowych wybranych metali wniesionych przez opady atmosferyczne w województwie podkarpackim w 2012 r. (źródło: [26])

Monitoring chemizmu opadów atmosferycznych i oceny depozycji zanieczyszczeń do podłoża jest obecnie najpełniejszym źródłem wiedzy o stanie jakości wód opadowych i przestrzennym rozkładzie mokrej depozycji zanieczyszczeń w odniesieniu do obszaru całego kraju jak i terenów poszczególnych województw, a także dostarcza informacji o przyczynach tego stanu i daje możliwość określenia tendencji zmian mokrej depozycji.

30

# **2.3. DZIAŁANIA NA RZECZ POPRAWY JAKOŚCI POWIETRZA** *(Urząd*

*Marszałkowski Województwa Podkarpackiego)*

Działania na rzecz ochrony powietrza w województwie związane są z dążeniem do zapewnienia jak najlepszej jakości powietrza. Ochrona powietrza przed zanieczyszczeniem ma duże znaczenie dla stanu zdrowia społeczeństwa, a także dla stanu środowiska przyrodniczego. W minionym 20-leciu kraj nasz uczynił wielkie postępy w ograniczeniu emisji pyłów i gazów do powietrza, niemniej jednak w skali Unii Europejskiej emisja ta stale jest jeszcze znaczna. Wynika to przede wszystkim z faktu, że w Polsce węgiel jest ciągle podstawowym paliwem w pozyskiwaniu energii elektrycznej i cieplnej.

Zanieczyszczenia powietrza są głównymi przyczynami globalnych zagrożeń środowiska i jednocześnie należą do najbardziej niebezpiecznych dla przyrody i człowieka, gdyż są mobilne i mogą skazić na dużych obszarach praktycznie wszystkie komponenty środowiska.

Ze względu na sposób w jaki zanieczyszczenia dostają się do atmosfery są one dzielone na dwie grupy: zanieczyszczenia pierwotne, emitowane do atmosfery bezpośrednio ze źródeł emisji oraz zanieczyszczenia wtórne, powstające w atmosferze w wyniku reakcji chemicznych między zanieczyszczeniami pierwotnymi, jak również składnikami powietrza atmosferycznego zwykle w nim występującymi. Wśród zanieczyszczeń pierwotnych istotny wpływ na stan jakości powietrza mają: dwutlenek siarki, tlenki azotu oraz pyły, które pochodzą głównie z wytwarzania ciepła i energii elektrycznej, transportu oraz przemysłu.

Cele ustawowe w zakresie zarządzania jakością powietrza wskazuje art. 85 ustawy Prawo ochrony środowiska (2001). Zobowiązuje on do:

- 1. utrzymania poziomów substancji w powietrzu poniżej określonych dla nich poziomów dopuszczalnych lub co najmniej na tych poziomach,
- 2. zmniejszania poziomów substancji w powietrzu, gdy nie są one dotrzymane co najmniej do poziomów dopuszczalnych,
- 3. zmniejszania i utrzymania poziomów substancji w powietrzu poniżej poziomów docelowych albo poziomów celów długoterminowych lub co najmniej na tych poziomach.

Z punktu widzenia województwa na system zarządzania jakością powietrza składa się szereg działań, które zobrazowano na rys. 2.3.1. W jego skład wchodzą wszystkie dokumenty strategiczne, rozstrzygnięcia administracyjne oraz naprawcze programy ochrony powietrza i programy ograniczenia niskiej emisji.

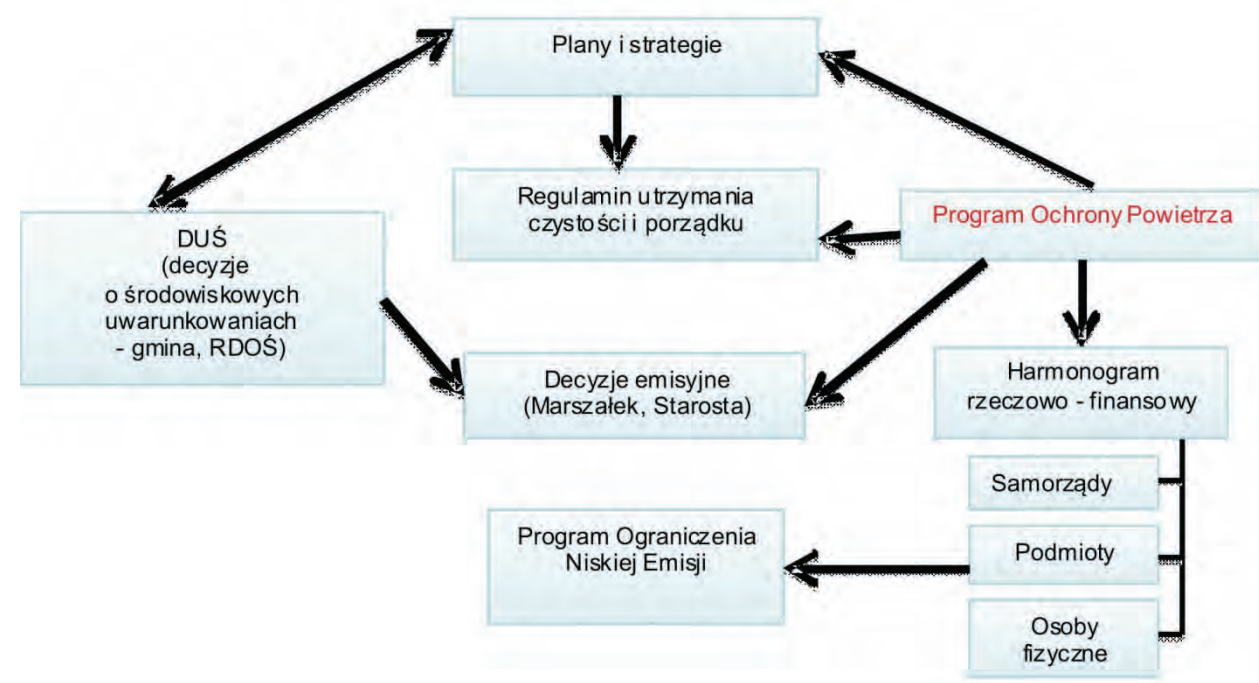

Rys. 2.3.1. Schemat systemu zarządzania jakością powietrza (źródło: [39])

### **Programy Ochrony Powietrza (POP)**

W 2012 r. Zarząd Województwa Podkarpackiego zlecił realizację zadań polegających na sporządzeniu:

- 1. "Programu ochrony powietrza dla strefy podkarpackiej" z uwagi na stwierdzone przekroczenie poziomu dopuszczalnego pyłu zawieszonego PM10, poziomu dopuszczalnego pyłu zawieszonego PM2,5 oraz poziomu docelowego benzo(a)pirenu w pyle PM10,
- 2. "Programu ochrony powietrza dla strefy miasto Rzeszów z uwagi na stwierdzone przekroczenie poziomu docelowego benzo(a)pirenu w pyle PM10.

Programy te zostały przyjęte przez Sejmik Województwa Podkarpackiego w drodze uchwały w II kwartale 2013 r.

Podstawą do opracowania ww. naprawczych programów ochrony powietrza były przekroczenia standardów jakości powietrza wykazane w "Ocenie jakości powietrza w województwie podkarpackim za 2011 rok", wykonanej przez Wojewódzki Inspektorat Ochrony Środowiska w Rzeszowie w trybie art. 89 ust 1 Poś w oparciu o wyniki pomiarów monitoringu powietrza. W dokumencie tym zarówno strefa podkarpacka jak i strefa miasto Rzeszów została zakwalifikowana do klasy C pod względem ochrony zdrowia mieszkańców.

Standardy jakości powietrza, o których mowa określa aktualnie rozporządzenie w sprawie poziomów niektórych substancji w powietrzu (2012). Uwzględnia ono wymogi dyrektywy 2008/50/WE w sprawie czystszego powietrza dla Europy (dyrektywa CAFE) (2008), która wprowadziła nowe mechanizmy dotyczące zarządzania jakością powietrza w strefach i aglomeracjach oraz nowe normy jakości powietrza (poziom docelowy/dopuszczalny) dotyczące drobnych cząstek pyłu zawieszonego PM2,5 w powietrzu.

W ramach procedury opracowania programów ochrony powietrza przeprowadzono szczegółową inwentaryzację źródeł emisji, opracowując wojewódzką bazę emisji, która będzie podlegać również dalszej aktualizacji. W oparciu o zinwentaryzowaną bazę emisji oraz dane meteorologiczne za 2011 r. zostały wykonane obliczenia rozkładów stężeń pyłu zawieszonego PM10, PM2,5 oraz B(a)P dla strefy podkarpackiej oraz miasto Rzeszów.

Obliczenia modelem CALPUFF wykonane zostały w podziale na typy źródeł: punktowe, powierzchniowe i liniowe. Dodatkowo źródła podzielono na te zlokalizowane na terenie strefy i poza nią (pas 30 km dla źródeł wszystkich typów, obszar objęty polem meteorologicznym poza strefą wraz z pasem 30 km wokół strefy dla źródeł punktowych o wysokości powyżej 30 m oraz napływ spoza województwa).

Na rys. 2.3.2.-2.3.5. przedstawiono procentowy udział typów źródeł w bilansie emisji wybranych zanieczyszczeń dla strefy miasto Rzeszów oraz strefy podkarpackiej w 2011 r.

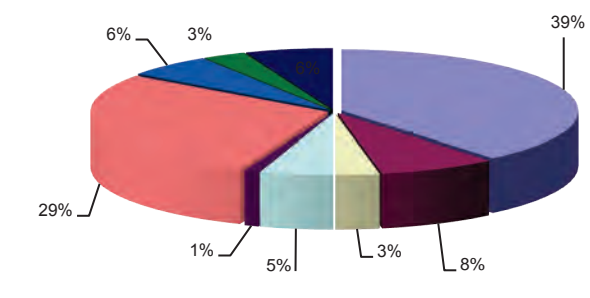

emisja powierzchniowa PM10 w strefie podkarpackiej

emisja liniowa PM10 w strefie podkarpackiej emisja PM10 z rolnictwa w strefie podkarpackiej

- emisja punktowa PM10 z pasa 30 km wokół strefy podkarpackiej emisja punktowa PM10 z wysokich źródeł (emitory powyżej 30 m wysokości) emisja powierzchniowa PM10 z pasa 30 km wokół strefy podkarpackiej
- 
- emisja liniowa PM10 z pasa 30 km wokół strefy podkarpackiej

emisja PM10 z rolnictwa z pasa 30 km wokół strefy podkarpackiej

■ emisja punktowa PM10 w strefie podkarpackiej

Rys. 2.3.2. Procentowy udział typów źródeł w bilansie emisji pyłu PM10 dla strefy podkarpackiej w 2011 r. (źródło: [86])

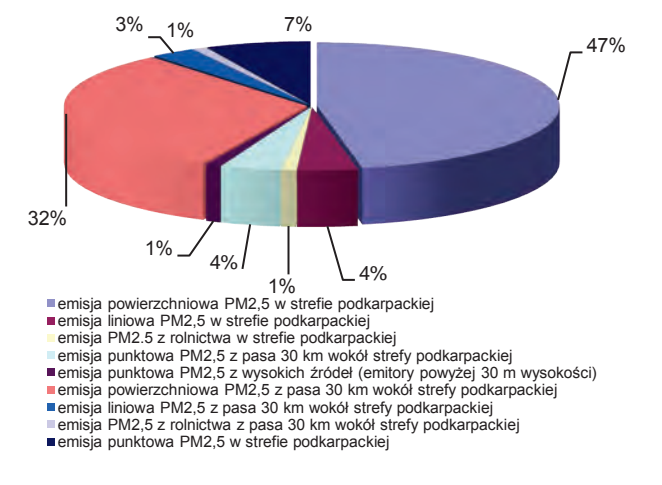

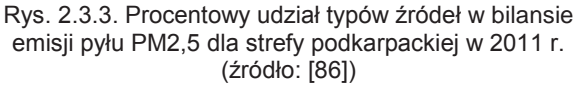

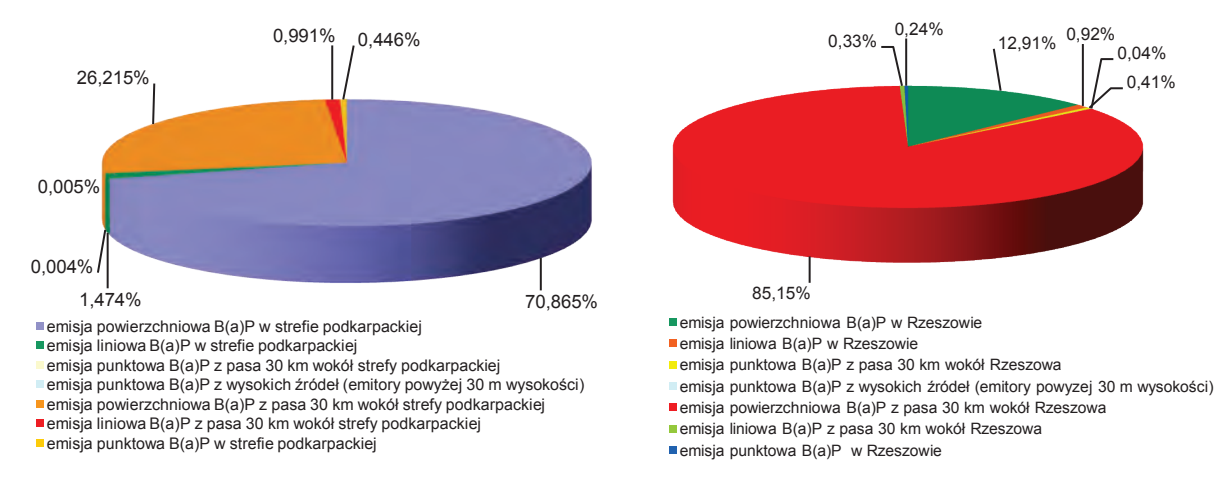

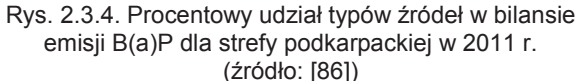

Rys. 2.3.5. Procentowy udział typów źródeł w bilansie emisji B(a)p dla strefy miasto Rzeszów w 2011 r. (źródło: [85])

Programy ochrony powietrza opracowane w 2012 r. dla strefy podkarpackiej i strefy miasto Rzeszów wraz z obowiązującym od 2010 r. "Programem ochrony powietrza dla strefy miasto Rzeszów - z uwagi na stwierdzone przekroczenie poziomu dopuszczalnego pyłu zawieszonego PM10", wskazują na występujące w województwie obszary narażenia na przekroczenia stężeń dopuszczalnych/docelowych benzo(a)pirenu, pyłu zawieszonego PM10 oraz pyłu zawieszonego PM2,5.

Zdiagnozowane obszary narażenia na pył PM10 i benzo(a)piren w strefie miasto Rzeszów przedstawiono na rys. 2.3.6.-2.3.8.

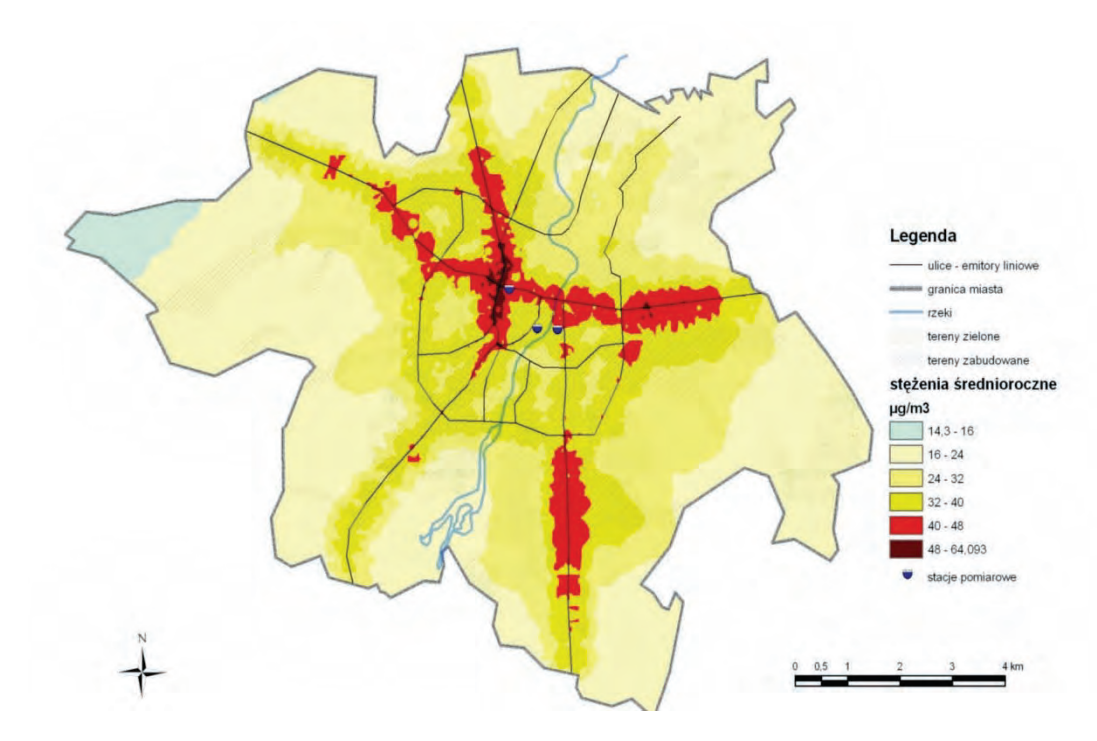

Rys. 2.3.6. Rozmieszczenie stężeń średniorocznych pyłu zawieszonego PM10 w strefie miasto Rzeszów (źródło: [85])

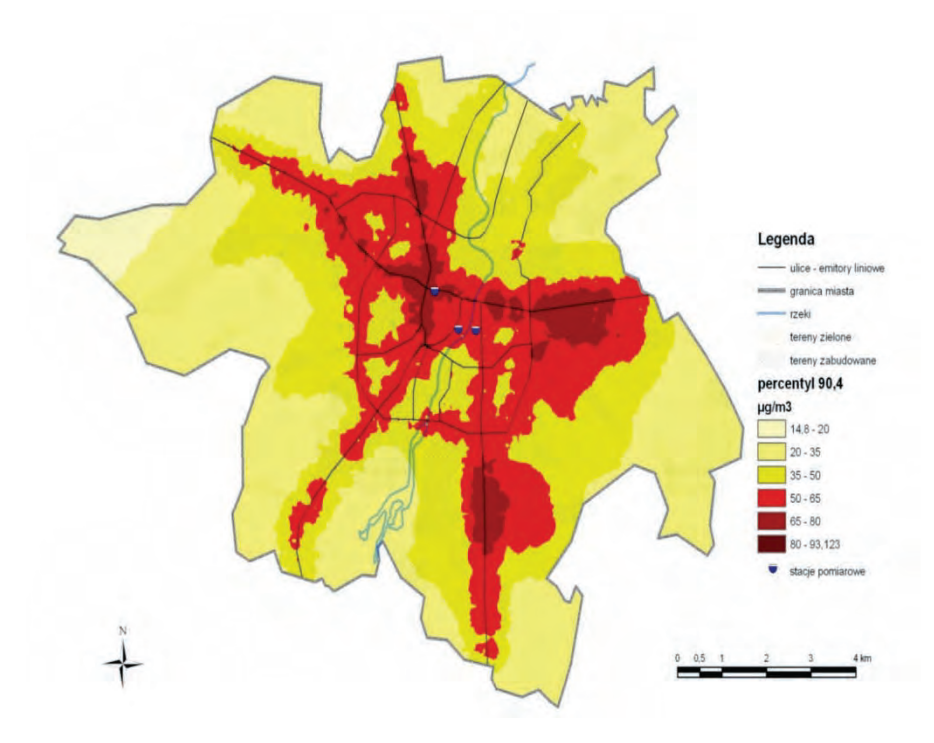

Rys. 2.3.7. Rozmieszczenie wartości percentyla 90,4 ze stężeń 24-godzinnych pyłu zawieszonego PM10 dla strefy miasto Rzeszów (źródło: [85])

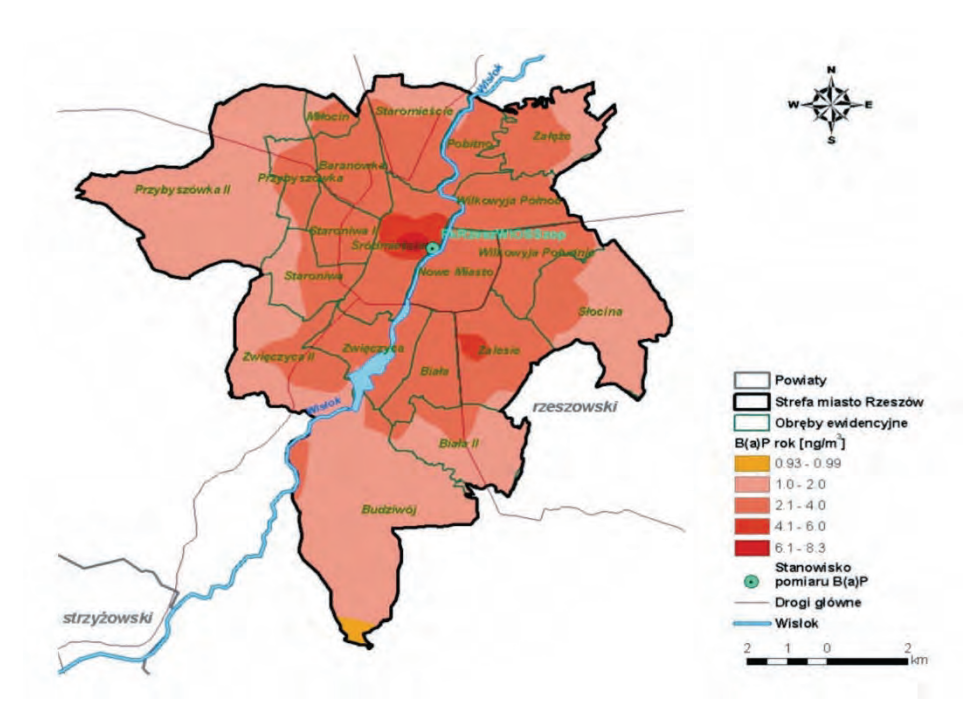

Rys. 2.3.8. Rozmieszczenie stężeń średniorocznych B(a)P pochodzących z emisji łącznej wszystkich typów w strefie miasto Rzeszów w 2011 r. (źródło: [85])

Zdiagnozowane obszary narażenia na pył PM10 i benzo(a)piren w strefie podkarpackiej przedstawiono na rys. 2.3.9.-2.3.12.

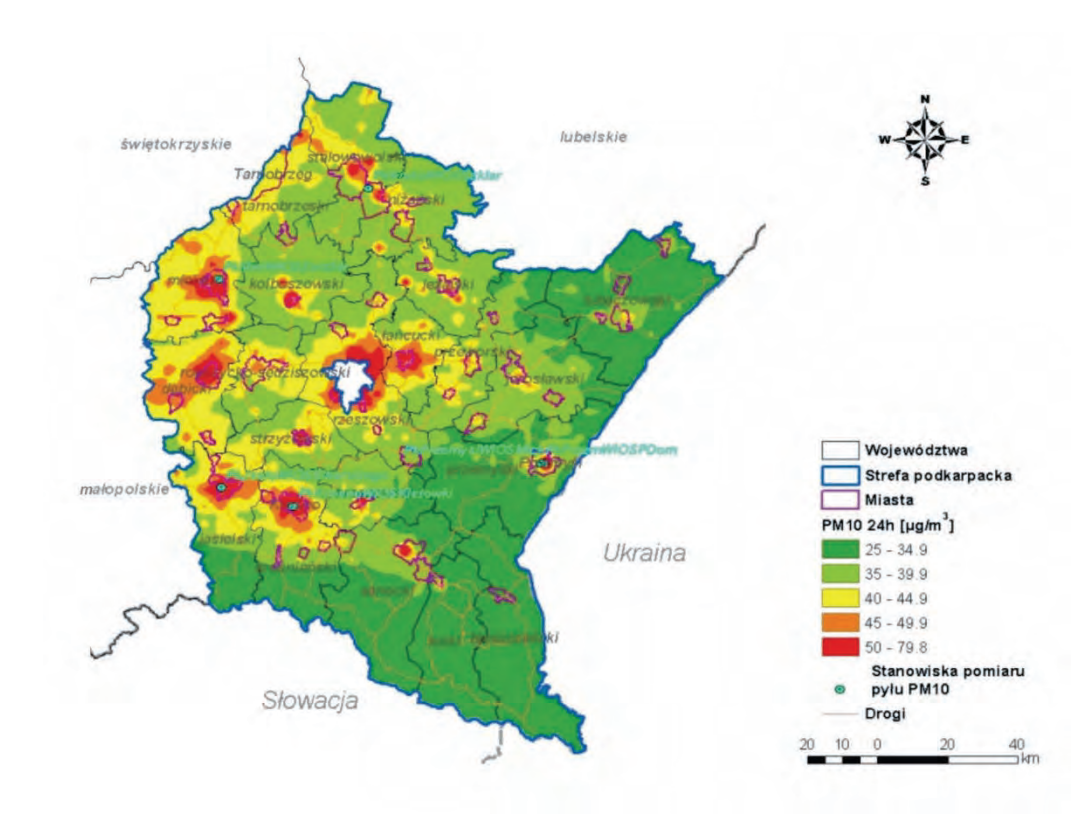

Rys. 2.3.9. Rozmieszczenie 24-godzinnych stężeń pyłu PM10 z emisji całkowitej w strefie podkarpackiej w 2011 r. (źródło: [86])

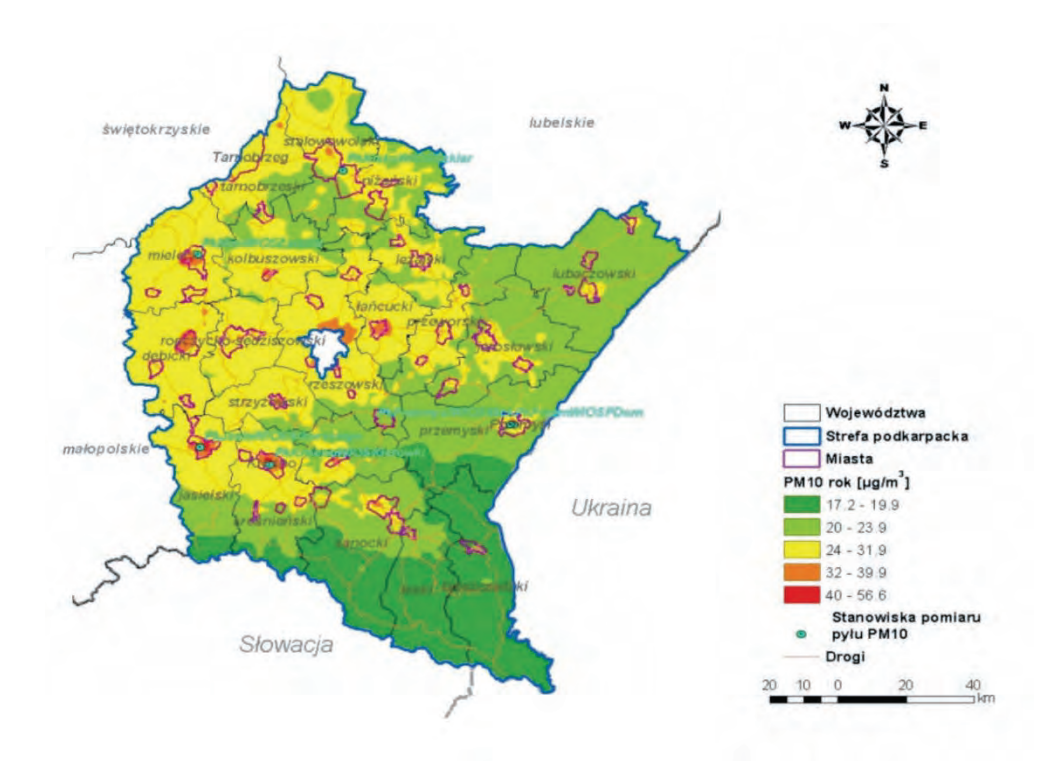

Rys. 2.3.10. Rozmieszczenie stężeń średniorocznych pyłu PM10 z emisji całkowitej w strefie podkarpackiej w 2011 r. (źródło: [86])

Powietrze

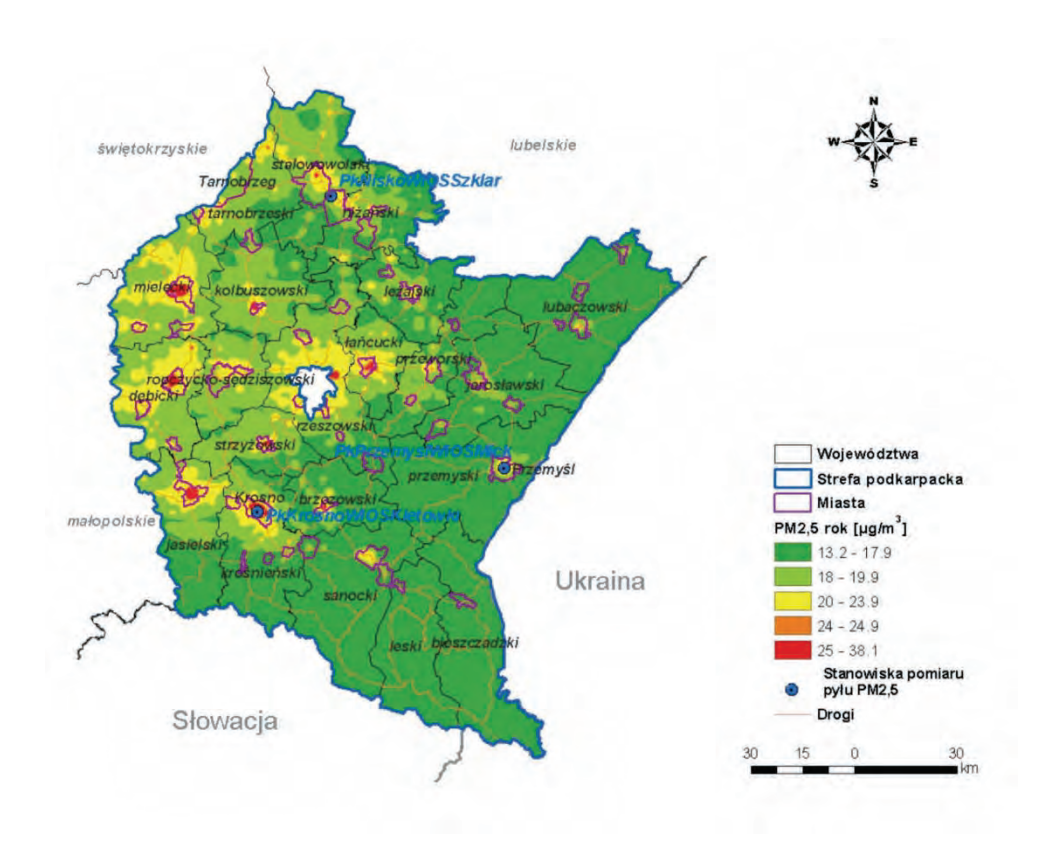

Rys. 2.3.11. Rozmieszczenie stężeń średniorocznych pyłu PM2,5 z emisji całkowitej w strefie podkarpackiej w 2011 r. (źródło: [86])

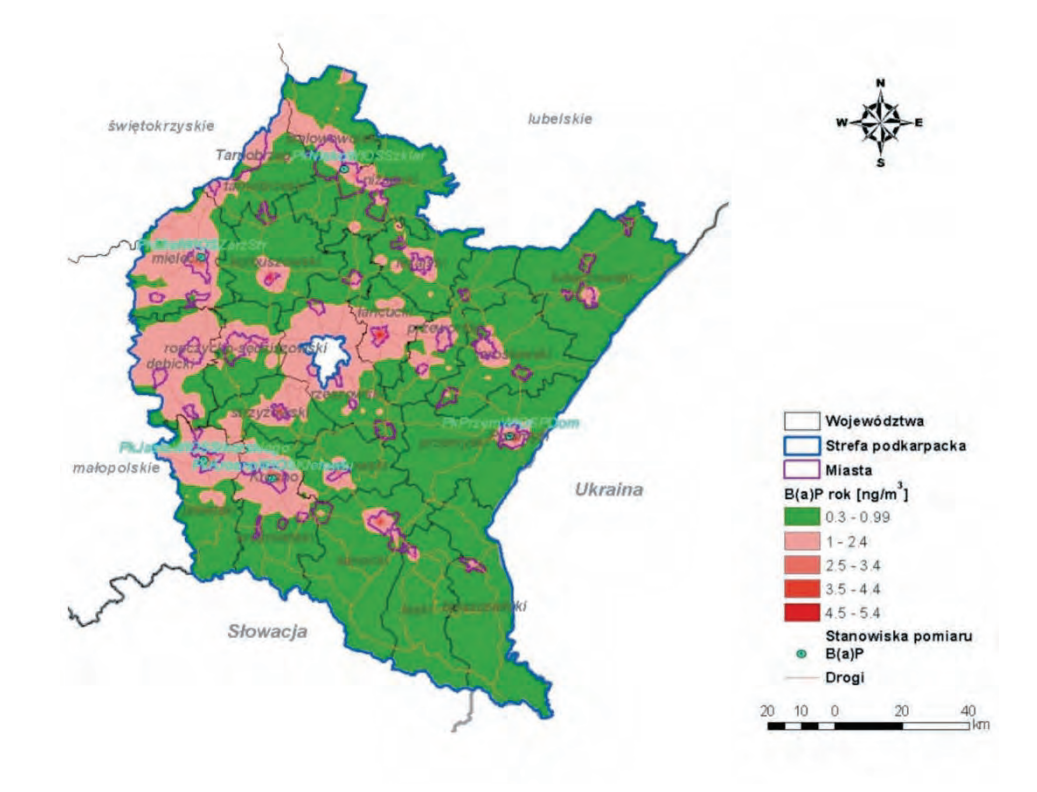

Rys. 2.3.12. Rozmieszczenie stężeń średniorocznych benzo(a)pirenu z emisji całkowitej w strefie podkarpackiej w 2011 r. (źródło: [86])

Reasumując:

- 1. w części północno- zachodniej województwa występują znacznie wyższe stężenia pyłu PM10, PM2,5 oraz B(a)P niż w części południowo-wschodniej,
- 2. obszary przekroczeń o największej powierzchni wystąpiły dla benzo(a)pirenu, o najmniejszej dla pyłu PM2,5,
- 3. dla strefy miasto Rzeszów obszar przekroczeń wartości docelowej B(a)P wyniósł ponad 93 % powierzchni miasta, dla strefy podkarpackiej ponad 22 %,
- 4. obszary przekroczeń dla B(a)P i pyłu PM10 występują we wszystkich większych miastach województwa,
- 5. występują dwa główne źródła emisji przeważające w stężeniach wszystkich modelowanych zanieczyszczeń: w miastach i gęsto zaludnionych miejscowościach - emisja komunalna, w obszarach rolniczych i słabo zaludnionych - emisja napływowa,
- 6. ze względu na główne źródło zanieczyszczeń podstawowym działaniem naprawczym, które może odnieść skutek jest zmiana sposobu ogrzewania indywidualnego opartego na paliwach stałych na ogrzewanie niskoemisyjne.

Diagnoza i wnioski z naprawczych programów ochrony powietrza zostały ujęte w opracowywanych równolegle dokumentach strategicznych województwa.

### **Programy Ograniczenia Niskiej Emisji (PONE)**

Kolejnym krokiem do poprawy jakości powietrza w regionie są Programy Ograniczenia Niskiej Emisji, które powinny zostać opracowane dla poszczególnych gmin w strefach z przekroczeniami standardów jakości powietrza wskazanych we wspomnianych wcześniej programach ochrony powietrza. Podstawowym celem PONE jest systemowe ograniczenie emisji substancji szkodliwych do atmosfery, poprzez likwidację istniejących, nieefektywnych źródeł ciepła i zastąpienie ich ekologicznymi, energooszczędnymi urządzeniami grzewczymi lub zastosowanie odnawialnych źródeł energii (biomasa, układy solarne i inne).

Przedsięwzięcia ograniczające tzw. niską emisję obejmują:

- 1. likwidację indywidualnych kotłowni lub palenisk węglowych, kotłowni zasilających kilka budynków oraz kotłowni osiedlowych i podłączenie obiektów do miejskiej sieci ciepłowniczej, w przypadku likwidacji palenisk indywidualnych zakres przedsięwzięcia może m.in. obejmować wykonanie wewnętrznej instalacji co. i c.w.u. lub instalacji gazowej,
- 2. rozbudowę sieci ciepłowniczej w celu podłączenia istniejących obiektów do centralnego źródła ciepła,
- 3. zastosowanie kolektorów słonecznych i innych rozproszonych mikro OZE (wpływających na obniżenie emisji w lokalnym źródle ciepła),
- 4. termomodernizację budynków wielorodzinnych i użyteczności publicznej, zgodnie z zakresem wynikającym z wykonanego audytu energetycznego, jako element towarzyszący przebudowie węglowego źródła ciepła.

Z uwagi na duże koszty proponowanych działań, ważny element systemu finansowania ochrony środowiska stanowią fundusze: NFOŚiGW i WFOŚiGW. Celem działania Narodowego i wojewódzkich funduszy ochrony środowiska i gospodarki wodnej jest finansowanie ochrony środowiska i gospodarki wodnej w zakresie określonym w art. 400a i 410a ustawy Prawo ochrony środowiska (2001), w tym ochrona powietrza, wspieranie wykorzystania OZE oraz przyjaznych nośników energii, działania na rzecz poprawy efektywności energetycznej, a także wspomaganie monitoringu środowiska, systemów kontrolnych, pomiarowych, gromadzenie i przetwarzania informacji o środowisku. W 2012 r. Ministerstwo Środowiska oraz Narodowy Fundusz Ochrony Środowiska i Gospodarki Wodnej wspólnie z funduszami wojewódzkimi opracowało założenia pilotażowego programu pn. "KAWKA - Likwidacja niskiej emisji wspierająca wzrost efektywności energetycznej i rozwój rozproszonych odnawialnych źródeł energii", który wdrożono w 2013 r. Bezzwrotne dotacje będą udzielane przez Wojewódzkie Fundusze Ochrony Środowiska i Gospodarki Wodnej. Kwota dofinansowania wyniesie do 90 %. kosztów kwalifikowanych, w tym do 45 %. kosztów przedsięwzięcia ze środków udostępnionych przez NFOŚiGW. Dofinansowane zostaną przedsięwzięcia zlokalizowane na obszarze miast powyżej 10 tys. mieszkańców (to ograniczenie nie dotyczy miejscowości uzdrowiskowych), ujętych w obowiązującym programie ochrony powietrza opracowanym zgodnie z art. 91 ustawy Prawo ochrony środowiska (2001) i rozporządzeniem w sprawie programów ochrony powietrza oraz planów działań krótkoterminowych (2012). Dodatkowe wymagania, to działający na terenie miasta punkt pomiarowy oraz określenie programu ograniczenia niskiej emisji dla danego obszaru. W ramach tego programu samorządy przez kolejne 5 lat będą mogły ubiegać się o wsparcie finansowe. Aktualnie wymogi

formalne programu "KAWKA" spełniają miasta: Rzeszów, Krosno, Jasło, Jarosław, Nisko, Przemyśl oraz Mielec.

### **Plan Działań Krótkoterminowych jako integralna część programu ochrony powietrza**

Zgodnie z wymogami art. 92 ustawy Prawo ochrony środowiska (2001) oraz zapisami dyrektywy 2008/50/WE w sprawie jakości powietrza i czystszego powietrza dla Europy (CAFE) (2008) w programach ochrony powietrza uwzględnia się Plany Działań Krótkoterminowych określające działania mające na celu zmniejszenie ryzyka wystąpienia przekroczeń oraz ograniczenie skutków i czasu trwania zaistniałych przekroczeń.

W ramach opracowanych naprawczych programów ochrony powietrza w 2012 r. sporządzono Plany Działań Krótkoterminowych dla strefy miasto Rzeszów (benzo(a)piren) oraz dla strefy podkarpackiej (pył zawieszony PM10, pył zawieszony PM 2,5 i benzo(a)piren).

Realizacja Planu Działań Krótkoterminowych wymaga współpracy wielu stron w tym Wojewódzkiego Centrum Zarządzania Kryzysowego oraz bieżącej oceny postępów prac. W tym celu określone zostały zakresy kompetencji dla poszczególnych organów administracji i instytucji.

Niezwykle ważnym zagadnieniem, a jednocześnie ograniczeniem w realizacji działań krótkoterminowych jest uświadomienie społeczeństwu jak dużą rolę ma do wypełnienia w systemie działań krótkoterminowych. Praktycznie w całej Polsce, w tym również w strefie podkarpackiej, główną przyczyną notowania wysokich stężeń pyłu zawieszonego PM10, PM2,5 oraz B(a)P jest ogrzewanie indywidualne oparte na paliwie stałym (węglu i drewnie). Sytuacje wysokiej emisji tych zanieczyszczeń, a co za tym idzie incydenty bardzo wysokich stężeń, wzmacniają specyficzne dla naszego kraju warunki meteorologiczne: mroźne zimy (które wymuszają zwiększenie zużycia paliwa), cisze i słabe wiatry oraz inwersje temperatury (które powodują zaleganie powietrza i kumulację zanieczyszczeń) oraz specyfika zagospodarowania przestrzennego miast - dzielnice ogrzewane węglem, to zazwyczaj dzielnice starych, gęsto zabudowanych kamienic w centrach z bardzo słabym przewietrzaniem. Ponadto wielu mieszkańców jako paliwo "alternatywne", bo bezpłatne, używa odpadów komunalnych (butelek PET, kartonów po napojach, starych mebli i innych), które spalane w warunkach domowych, pod względem emisji B(a)P i dioksyn (substancji rakotwórczych) wielokrotnie przewyższają emisje ze spalania węgla lub drewna.

Zawarte w programach Plany Działań Krótkoterminowych wskazują jednostki odpowiedzialne za ich wdrożenie oraz sposoby działania przy wystąpieniu poszczególnych poziomów alertu.

System informowania społeczeństwa został oparty na trzech poziomach alertów według następujących kryteriów:

**Poziom I** - w przypadku wystąpienia przekroczenia stężenia dopuszczalnego pyłu zawieszonego PM10 lub wystąpienia ryzyka przekroczenia poziomu docelowego benzo(a)piranu:

- stężenie 24-godz. pyłu zawieszonego PM10>50 µg/m<sup>3</sup>, (z uwzględnieniem dopuszczalnej częstości przekroczeń 35 razy w roku),

- stężenie średnioroczne pyłu zawieszonego PM10>40 µg/m<sup>3</sup>,

- stężenie średnioroczne pyłu zawieszonego PM2,5>25  $\mu$ g/m<sup>3</sup>, (z uwzględnieniem marginesu tolerancii).

- stężenie średnioroczne benzo(a)pirenu >1 ng/m<sup>3</sup>.

**Poziom II** - w przypadku wystąpienia przekroczenia progu informowania określonego dla pyłu zawieszonego PM10:

- stężenie 24-godz. pyłu zawieszonego PM10>200 µg/m<sup>3</sup>.

**Poziom III** - w przypadku wystąpienia przekroczenia poziomu alarmowego określonego dla pyłu zawieszonego PM10:

- stężenie 24-godz. pyłu zawieszonego PM10≥300 µg/m<sup>3</sup>.

Ogłaszanie alarmu wyższego stopnia nie musi być poprzedzone alarmem niższego stopnia. W przypadku ogłoszenia alertu poziomu I informowanie społeczeństwa odbywa się poprzez stronę internetową Wojewódzkiego Centrum Zarządzania Kryzysowego bezpośrednio po przekazaniu informacji przez WIOŚ.

Informacja podawana społeczeństwu zawiera: rodzaj i poziom alertu, datę i obszar, na jakim istnieje ryzyko bądź przekroczenie stężenia dopuszczalnego pyłu zawieszonego PM10, ryzyko przekroczenia stężenia docelowego benzo(a)pirenu, przyczyny tego stanu, kontaktowy numer telefonu do informowania.

Na rys. 2.3.13. przedstawiono schemat procedury ogłaszania alertów w Planie Działań Krótkoterminowych.

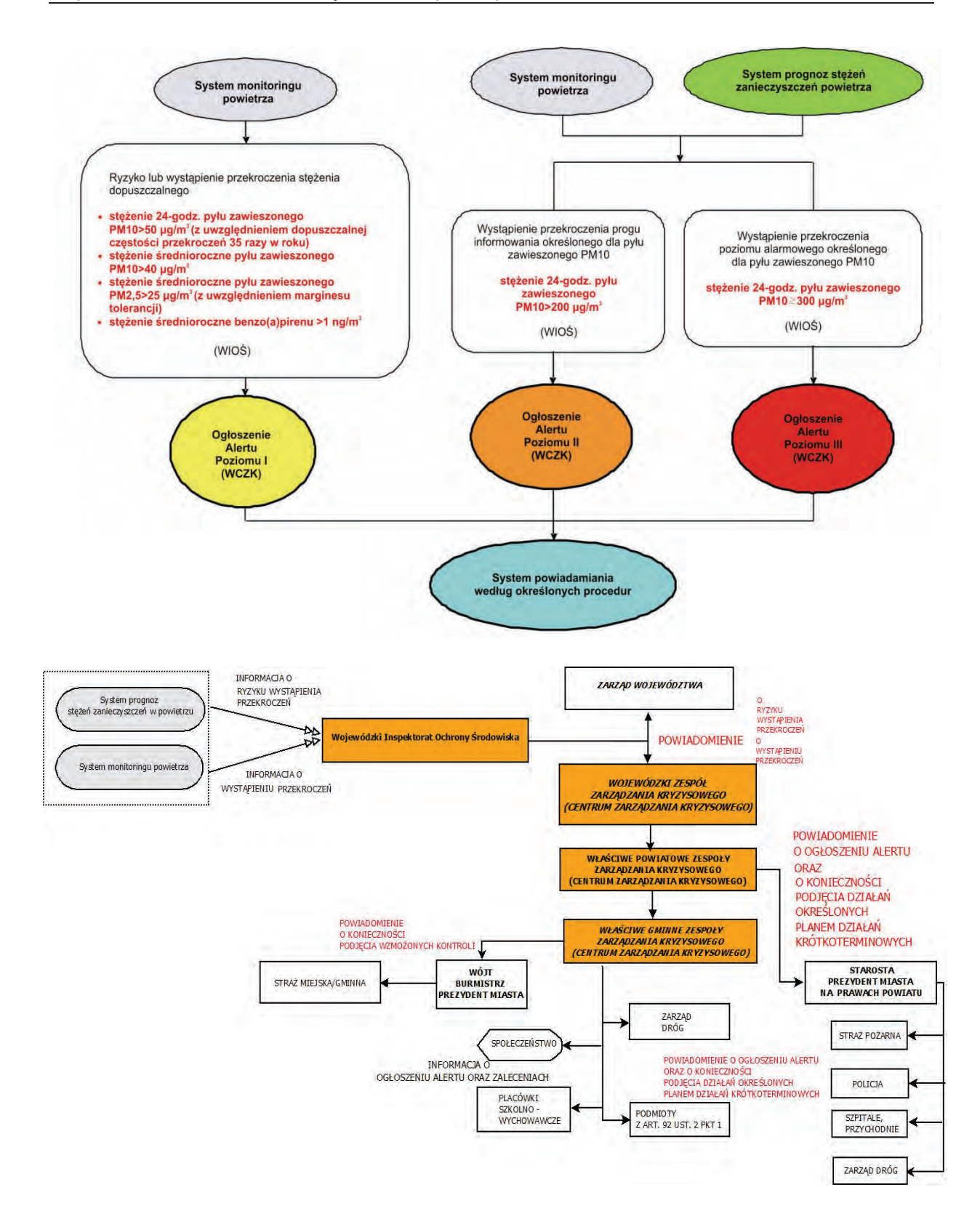

Rys. 2.3.13. Schemat procedury ogłaszania alertów w Planie Działań Krótkoterminowych (źródło: [86])

W przypadku ogłoszenia alertu poziomu II i III oprócz komunikatu na stronie internetowej WCZK następuje automatyczne przekazanie informacji przez WCZK (drogą e-mailową i telefoniczną) do właściwego Powiatowego Centrum Zarządzania Kryzysowego, Zarządu Województwa Podkarpackiego. Komunikat zawiera rodzaj i poziom alertu, datę i obszar, na jakim wystąpiło przekroczenie progu informowania określonego dla pyłu zawieszonego PM10, przyczyny tego stanu, przewidywany czas trwania przekroczenia, wskazanie grup mieszkańców wrażliwych na

przekroczenie oraz środki ostrożności, które mają być przez nie podjęte, informacje o obowiązujących ograniczeniach i innych środkach zaradczych, możliwość wystąpienia negatywnych skutków zdrowotnych - jakich i u kogo, kontaktowy numer telefonu do informowania o innych zdarzeniach mających istotne znaczenie dla bezpieczeństwa ludzi.

W szczególności np. w przypadku wystąpienia Alertu Poziomu III Powiatowe Centra Zarządzania Kryzysowego w powiatach grodzkich oraz Gminne Centra Zarządzania Kryzysowego w pozostałych powiatach monitorują wprowadzanie działań w odpowiedzialnych jednostkach poprzez informacje zwrotne od tych instytucji m.in. straży miejskiej, policji, zarządców dróg, przychodni lekarskich i szpitali, szkół i przedszkoli, organów samorządu gminnego.

### **Ekoprognoza jako instrument wspomagający w zarządzaniu jakością powietrza**

"EkoPrognoza dla województwa podkarpackiego", realizowana jest w ramach zadania pn. "Stworzenie i utrzymanie systemu informowania mieszkańców o aktualnym stanie zanieczyszczenia powietrza" określonego w obowiązujących na terenie województwa podkarpackiego programach ochrony powietrza. Realizacja systemu wiąże się z potrzebą dostosowania zarządzania jakością powietrza na terenie województwa podkarpackiego do wymogu art. 26 dyrektywy 2008/50/WE w sprawie jakości powietrza i czystszego powietrza dla Europy (CAFE) (2008), który zobowiązuje również do informowania społeczeństwa o aktualnych i przewidywanych przekroczeniach.

"EkoPrognoza dla województwa podkarpackiego" obejmuje obszar całego województwa. W 2012 r. została ona zmodyfikowana w zakresie poprawy jej sprawdzalności. Poprzez zamieszczanie wyników prognozy stanu zanieczyszczenia powietrza, (na dzień bieżący i dwa kolejne) na stronie internetowej Urzędu Marszałkowskiego Województwa Podkarpackiego stała się ona ogólnodostępna dla mieszkańców województwa oraz wszystkich zainteresowanych, w tym służb ochrony środowiska w województwie.

#### **Edukacja wśród mieszkańców województwa istotnym elementem wspomagającym system zarządzania jakością powietrza**

Edukacja realizowana jest w ramach zadania pn. "Uświadamianie mieszkańcom zagrożenia dla zdrowia jakie niesie za sobą spalanie odpadów w piecach, kotłach domowych" określonego w obowiązujących programach ochrony powietrza. W ramach tego zadania w 2012 r. zorganizowano konferencję pn. "Dobre praktyki w ochronie powietrza", która odbyła się w dniach 16-17 października 2012 r. w siedzibie Urzędu Marszałkowskiego Województwa Podkarpackiego w Rzeszowie. Jej podstawowym celem było propagowanie dobrych praktyk związanych z realizacją zadań naprawczych zawartych w programach ochrony powietrza, a skierowana była przede wszystkim do podmiotów odpowiedzialnych za ich realizację, w tym do samorządów lokalnych z terenu województwa podkarpackiego.

Konferencja składała się z trzech bloków tematycznych:

- 1. jakość powietrza w szczególności z udziałem przedstawicieli Ministerstwa Środowiska, Głównego Inspektoratu Ochrony Środowiska, Wojewódzkiego Inspektoratu Ochrony Środowiska, Urzędu Marszałkowskiego Województwa Podkarpackiego,
- 2. stosowane dobre praktyki związane z realizacją zadań wynikających z programów ochrony powietrza - w szczególności z udziałem naukowców, przedstawicieli uczelni, samorządów z Polski,
- 3. możliwości dofinansowania przedsięwzięć wynikających z programów w szczególności z udziałem przedstawicieli NFOŚiGW i WFOŚiGW.

W 2012 r. został wyprodukowany i wyemitowany przez TVP Rzeszów trzy odcinkowy film pt. "Nie pal śmieci", składający się z części: Nie pal śmieci - nie truj, Nie pal śmieci - nie łam prawa, Nie pal śmieci - masz wybór. Filmy te zostały zamieszczone również na stronie internetowej Wrota Podkarpackie oraz rozesłane do wszystkich gmin na terenie województwa.

## **3. GLEBY**

# **3.1. JAKOŚĆ GLEB UŻYTKOWANYCH ROLNICZO W ŚWIETLE BADAŃ OKRĘGOWEJ STACJI CHEMICZNO-ROLNICZEJ W RZESZOWIE**

*(Genowefa Materna, Jan Pęcek - Okręgowa Stacja Chemiczno-Rolnicza w Rzeszowie)*

Właściwości chemiczne gleb województwa podkarpackiego są dość wyraźnie zróżnicowane, co wynika ze zmienności skał glebotwórczych, rzeźby terenu, stosunków wodnych oraz w wielu przypadkach także stanu rolniczego zagospodarowania gruntów tj. struktury zasiewów, intensywności nawożenia organicznego i mineralnego oraz jakości stosowanych nawozów. Do najważniejszych elementów oceny agrochemicznej gleb i ich potrzeb nawożenia należą: odczyn (pH), zawartość próchnicy, zawartość przyswajalnych form fosforu, potasu, magnezu, zawartość azotu mineralnego w poziomie 0-60 cm, zawartość mikroelementów (B, Cu, Zn, Mn, Fe) i zawartość metali ciężkich.

Ilościowe występowanie poszczególnych składników pokarmowych, substancji organicznej i metali ciężkich w glebach określono na podstawie badań Okręgowej Stacji Chemiczno-Rolniczej w Rzeszowie w roku 2012. W przypadku zakwaszenia i zasobności w podstawowe makroskładniki wyniki badań odniesiono do uśrednionych wyników badań przeprowadzonych w ostatnich 4 latach (2008-2011) - tab. 3.1.1.

**Odczyn:** Odczyn jest jedną z najważniejszych właściwości fizyko-chemicznych gleb, decydującą w znacznym stopniu o możliwości wykorzystania składników pokarmowych przez rośliny uprawne. Wpływa on bezpośrednio na rozwój drobnoustrojów glebowych oraz na rozpuszczalność i przyswajalność składników pokarmowych.

Na obszarze województwa podkarpackiego stan zakwaszenia w górnej części profilu (warstwa orna) w stosunku do powierzchni użytków rolnych przedstawia się następująco:

- 1. gleby bardzo kwaśne i kwaśne (pH w KCl poniżej 5,5) 63 %,
- 2. gleby lekko kwaśne (pH 5,6-6,5 ) 21 %,
- 3. gleby obojętne i zasadowe (pH w KCl powyżej 6,5) 16 %.

Gleby bardzo kwaśne i kwaśne najliczniej występują w górskiej części województwa. Są to głównie gleby brunatne wytworzone z głębokich utworów pokrywowych, zwietrzelinowych warstw fliszu karpackiego o składzie mechanicznym pyłów lub glin, rzadziej iłów i piasków. W północnej części województwa (w obrębie Kotliny Sandomierskiej) bardzo kwaśnym i kwaśnym odczynem odznaczają się przede wszystkim gleby lekkie zaliczane do różnych typów, wytworzone z piasków i utworów pyłowych zwykłych wodnego pochodzenia, z piasków i glin zwałowych oraz lessów i utworów lessowatych

Gleby lekko kwaśne obejmują średnio ok. 21 % gleb użytkowanych rolniczo w województwie. Rozmieszczenie ilościowe w poszczególnych regionach województwa uzależnione jest od lokalnych uwarunkowań związanych z ukształtowaniem terenu, rozmieszczeniem większych i mniejszych cieków wodnych oraz dominacji poszczególnych typów gleb. W południowej "górzystej" części województwa gleby lekko kwaśne o pH 5,5-6,5 stanowią 13-16 % ogółu użytków. Są to najczęściej gleby brunatne w większości wytworzone z pyłów gliniastych i ilastych położone przeważnie na silniej nachylonych stokach, często w dolnych częściach zboczy oraz na szczytach niewysokich wzniesień. Odczynem tym charakteryzuje się większość czarnych ziem i mad zlokalizowanych w dolinach rzecznych. W środkowej i południowo-wschodniej części województwa można zlokalizować od 16-28 % omawianych gleb (np. pow. dębicki 16 %, pow. łańcucki i przemyski 28 %). W pofałdowanej, lekko górzystej części odczyn lekko kwaśny wykazuje znaczna część gleb brunatnych (pyłowych, gliniastych i ilastych) położonych na zboczach. W obrębie Kotliny Sandomierskiej (pow. kolbuszowski) lekko kwaśny odczyn wykazuje część gleb zaliczanych do gleb brunatnych ale wytworzonych z piasków i glin zwałowych lekkich. Gleby o odczynie lekko kwaśnym licznie możemy spotkać również w obrębie Roztocza (gm. Narol, Horyniec) i Płaskowyżu Tarnogrodzkiego (np. gm. Cieszanów, Oleszyce).

Gleby o odczynie obojętnym i zasadowym występują głównie w dolinach rzecznych, w szerszych obniżeniach terenu oraz na niektórych średnio i silnie nachylonych stokach. Odczynem tym odznacza się więc część mad zwłaszcza brunatnych występujących w sąsiedztwie koryta rzeki oraz gleby brunatne i właściwe. Ilość gleb o odczynie (pH) powyżej 6,6 jest terytorialnie zróżnicowane od 3 % w powiecie kolbuszowskim do 26 % w powiecie ropczycko-sędziszowskim.

Wyniki badań dotyczące odczynu gleb z 2012 r. są bardzo zbliżone do wyników badań wykonanych w ostatnich 4 latach (2008-2011) - potwierdzają zatem fakt, że wapnowanie gleb nadmiernie zakwaszonych uznać należy obecnie za podstawowe, pilne zadanie, mające na celu nie

tylko poprawę warunków wzrostu i rozwoju roślin, ale ochronę żywności przed zanieczyszczeniami metalami ciężkimi, które mogą być pobierane przez rośliny z kwaśnego środowiska glebowego.

**Próchnica:** Zawartość próchnicy w glebach województwa podkarpackiego jest bardzo zmienna. Zależy ona głównie od typu gleb, położenia w rzeźbie terenu, składu granulometrycznego, uwilgotnienia oraz sposobu użytkowania gleby.

Badania w 2012 r. miały stosunkowo mały zasięg, ograniczyły się bowiem do 8 powiatów i 16 gmin w obrębie których przebadano tylko 40 prób. Tak mały zakres badań może nie odzwierciedlać faktycznego poziomu zawartości substancji organicznej w glebie, szczególnie na gruntach intensywnie użytkowanych w gospodarstwach wielkotowarowych. W gospodarstwach tych praktycznie nie ma produkcji zwierzęcej, a co się z tym wiąże brak nawożenia naturalnego, ponadto udział roślin strukturotwórczych w płodozmianie jest śladowy. Wyniki badań dotyczące zawartości próchnicy w glebach województwa podkarpackiego przedstawiono w tab. 3.1.2.

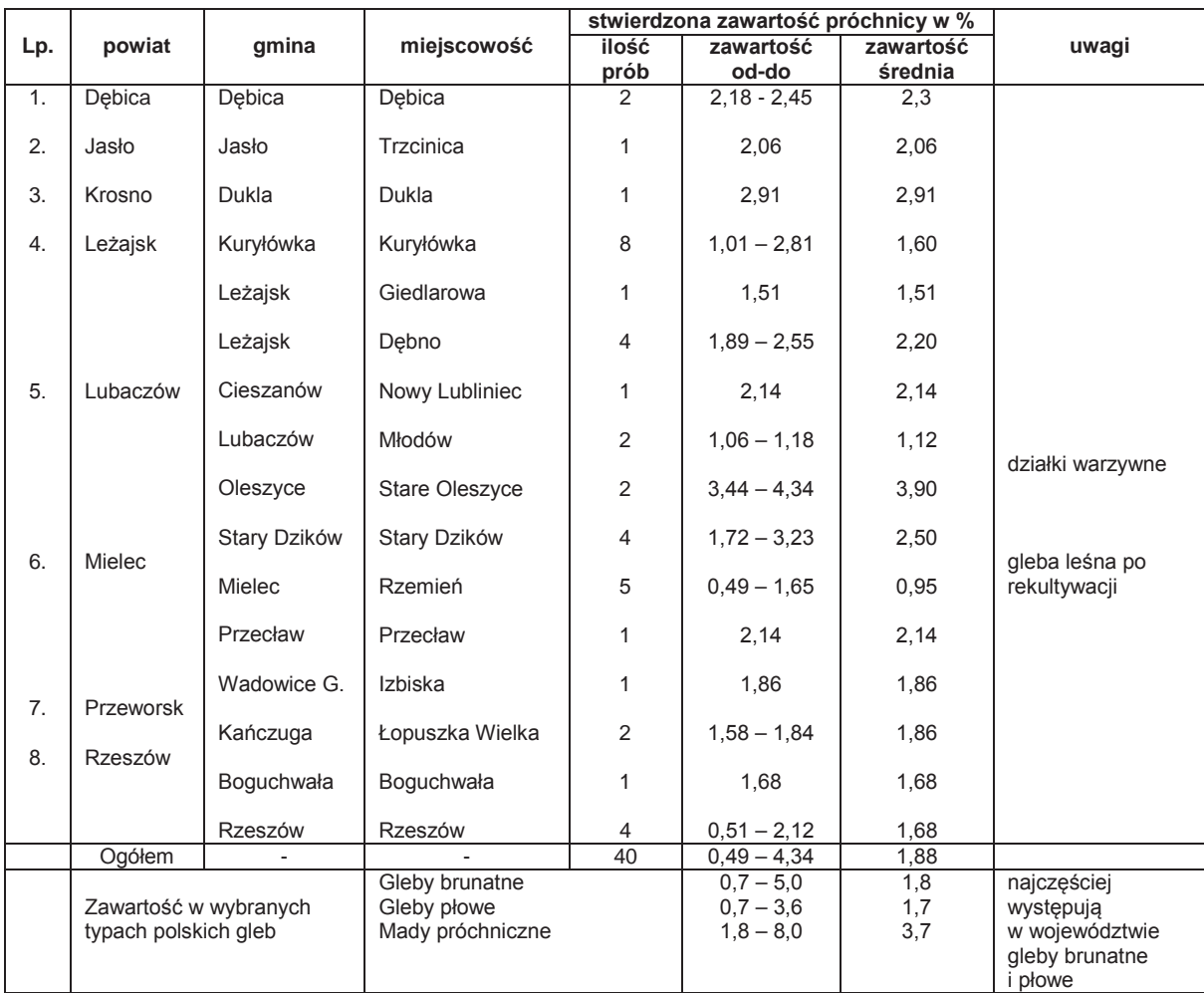

Tab. 3.1.2. Zawartość próchnicy w glebach województwa podkarpackiego na podstawie badań przeprowadzonych w 2012 r. (źródło: [33])

Stwierdzone przedziały zawartości są szerokie co świadczy o bardzo mocnym zróżnicowaniu zawartości w obrębie poszczególnych gmin czy powiatów. Wyliczone zawartości średnie są zbliżone do zawartości najczęściej stwierdzanych w wybranych typach gleb na terenie Polski.

**Zawartość przyswajalnych form fosforu, potasu i magnezu (P, K, Mg)**: Zasobność gleb w podstawowe makroskładniki określana jest w oparciu o badania laboratoryjne wykonywane metodykami obowiązującymi we wszystkich stacjach chemiczno – rolniczych. Uzyskane w trakcie analiz wyniki odnoszone są do liczb granicznych opracowanych przez Instytut Uprawy, Nawożenia i Gleboznawstwa w Puławach.

Syntetyczne opracowanie uzyskanych wyników badań podane w wersji bardzo skróconej w tab. 3.1.1 pozwala stwierdzić:

1. gleby w południowej, górzystej części województwa (pow. bieszczadzki, brzozowski, jasielski, leski, krośnieński, sanocki) wykazują bardzo wysoki deficyt fosforu (75-94 % użytkowanych rolniczo gleb) i niedobór potasu na poziomie 28-54 %. Największy udział gleb ubogich w fosfor i potas stwierdzono w obrębie powiatu bieszczadzkiego i leskiego,

2. w środkowej i północno-wschodniej części województwa dominują gleby o bardzo niskiej i niskiej zasobności w potas i umiarkowanej zasobności w fosfor (np. pow.: kolbuszowski, leżajski, lubaczowski, przemyski, przeworski - gm. Adamówka, Sieniawa, Tryńcza).

Na przestrzeni ostatnich lat nie stwierdza się istotnych korzystnych zmian zasobności, można odnieść wrażenie, że jest wręcz przeciwnie. W niektórych gminach gdzie dominują gleby mocno zakwaszone, przy jednoczesnym deficycie przyswajalnych form  $P_2O_5$ , K<sub>2</sub>O, Mg obserwuje się symptomy chemicznej degradacji gleb. Na taki stan wpływ ma spadek nawożenia fosforowopotasowego jak i ograniczone pobieranie zastosowanych nawozów na glebach kwaśnych, które nie wykorzystane przez rośliny stanowią potencjalne zagrożenie dla wód gruntowych (skażenie szczególnie fosforem i azotem).

**Zawartość azotu mineralnego (N-min.):** Na zawartość azotu mineralnego w glebie składają się dwie formy: azotanowa i amonowa. Przeważającą formę azotu mineralnego w glebie stanowią jony azotanowe (NO3), które znacznie łatwiej ulegają przemieszczeniu do głębszych warstw gleby niż jony amonowe (NH4). Duża ilość azotu mineralnego w glebie (np. powyżej 500 kg/ha) szczególnie po zbiorze roślin stwarza niebezpieczeństwo wypłukania tego składnika w okresie jesienno-zimowym oraz wczesną wiosną w niższe poziomy profilu glebowego stanowiąc zagrożenie dla wód gruntowych. Poziom zawartości azotu mineralnego w glebach województwa określono wykorzystując badania w 550 punktach z roku 2012 i 260 punktach z roku 2011, w których badania zlecili producenci rolni. Zawartość azotu mineralnego (poziom 0-60 cm) w glebach województwa podkarpackiego na podstawie badań zleconych przez producentów rolnych w latach 2011-2012 przedstawiono w tab. 3.1.3.

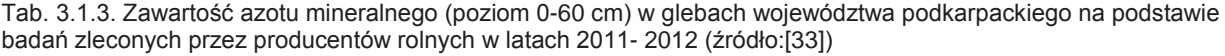

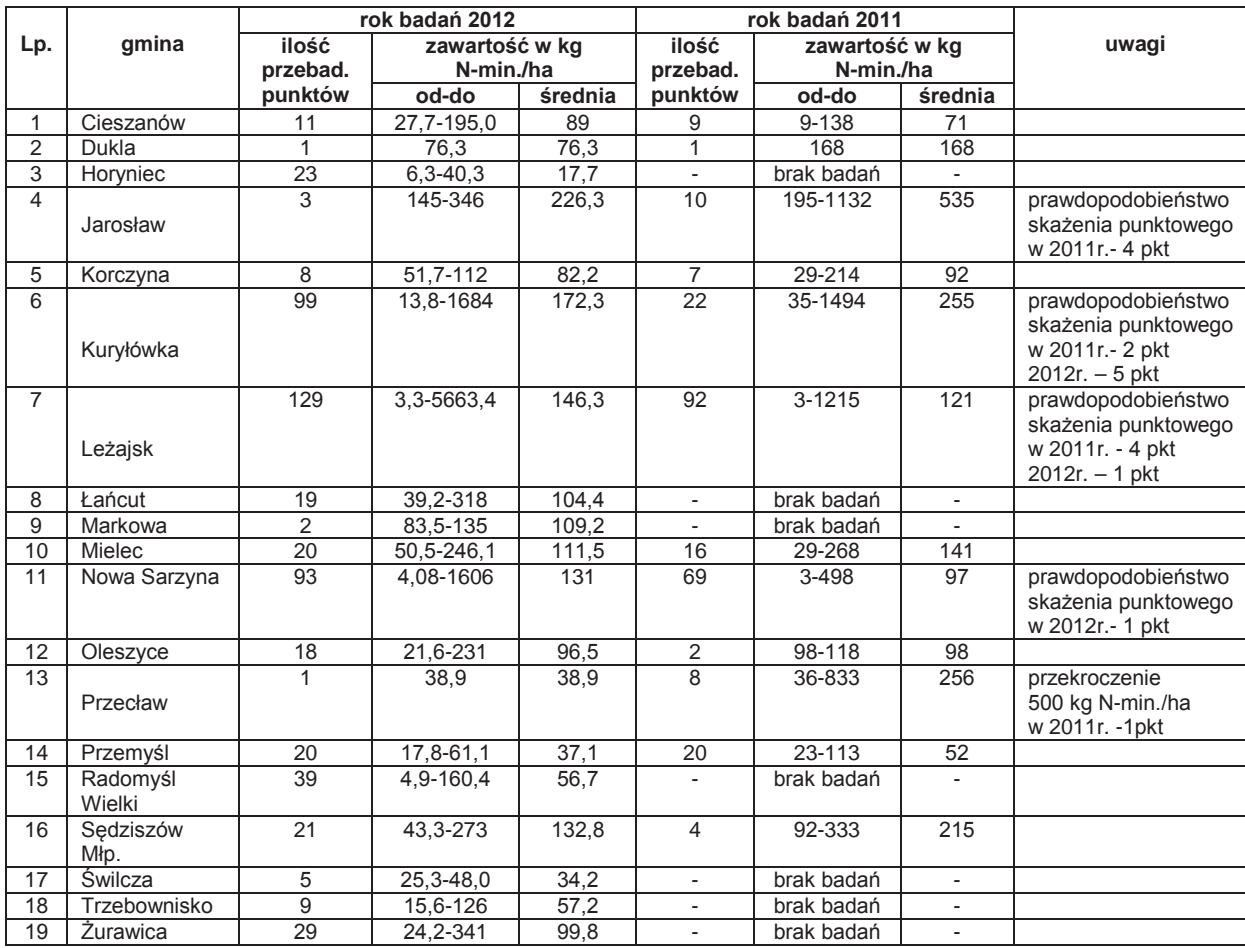

Spośród przebadanych w 2012 r. 550 punktów w 7 punktach (tj. 1,3 % ogółu ) stwierdzono zawartości stanowiące zagrożenie dla wód gruntowych. Może być to zagrożenie skażenia punktowego spowodowane zastosowaniem bardzo wysokich dawek nawozów naturalnych (gnojowica), które mogli nabyć rolnicy od ferm trzody chlewnej w Jelnej i Kuryłówce.

W 2012 r. nie stwierdzono zawartości powyżej 500 kg N-min./ha w obrębie gmin Jarosław i Przecław, które występowały w roku 2011. Na terenie gmin Leżajsk, Kuryłówka, Nowa Sarzyna w 2011 r. odnotowano 6 przypadków, gdzie zawartość N-min. przekraczała 500 kg/ha.

Nawożenie nawozami mineralnymi i naturalnymi powinno być prowadzone racjonalnie w oparciu o analizę gleby. W przypadku nawozów naturalnych w dawkach nie przekraczających ilości określonych w ustawie o nawozach i nawożeniu (2007), aby nie powodowało wzrostu poziomu azotanów w wodzie gruntowej powyżej dopuszczalnego poziomu ustalonego w Dyrektywie Azotanowej (1991) tj. 50 mg NO<sub>3</sub>/l wody.

Po zakończeniu wegetacji roślin przerwane zostaje pobieranie azotu mineralnego z gleby, a nadal przebiegają procesy mineralizacji substancji organicznej wniesione w formie nawozów naturalnych (obornik, gnojówka, gnojowica), czy organicznych (słoma, nawozy zielone, liście buraczane, kompost). Należy podjąć odpowiednie kroki w celu zminimalizowania przemieszczania się azotu mineralnego w dół profilu najlepiej wysiewając poplony lub przeznaczając pole pod zasiewy roślin ozimych.

**Zawartość metali ciężkich:** Każda gleba zawiera pewne naturalne zawartości metali ciężkich, a o ilości ich decyduje zawartość w skale macierzystej z której gleba powstała. Z rolniczego punktu widzenia największe znaczenie mają te pierwiastki, które w największym stopniu skażają środowisko i decydują o jakości technologicznej i konsumpcyjnej plonów (ołów, kadm, chrom, rtęć, cynk, miedź). W kwaśnym środowisku glebowym zwiększa się mobilność wymienionych pierwiastków, które wchodząc w łańcuch pokarmowy człowieka mogą wpływać negatywnie na jego zdrowie. Problem związany z metalami ciężkimi polega nie tylko na ich wielkiej toksyczności, ale także na zdolności do akumulowania się w organizmie człowieka (wątroba, nerki) i późniejszym ukazywaniu się objawów choroby.

Wyniki badań ponad 140 prób przebadanych w 2012 r. rozpisano do kategorii agronomicznych gleb z których zostały pobrane. Wzięto pod uwagę podział na dwie grupy: gleby bardzo lekkie i lekkie oraz średnie i ciężkie. Zawartość metali ciężkich w glebach województwa podkarpackiego w 2012 r. przedstawiano w tab. 3.1.4. (gleby bardzo lekkie i lekkie) i tab. 3.1.5. (gleby średnie i ciężkie).

Porównanie uzyskanych wyników w poszczególnych kategoriach agronomicznych potwierdza przyjętą przed laty tezę, że gleby bardzo lekkie i lekkie o bardzo małej zawartości frakcji koloidalnych i substancji organicznej, zawierają znacznie mniej metali ciężkich w porównaniu do gleb średniozwięzłych i ciężkich. Odnosząc uzyskane w 2012 r. wyniki badań gleby na zawartość metali ciężkich do wartości normatywnych podawanych w rozporządzeniu w sprawie standardów jakości gleby oraz standardów jakości ziemi (2002), nie stwierdzono przekroczeń zawartości dopuszczalnych. Większym zagrożeniem niż zawartość metali ciężkich w glebie jest zakwaszenie środowiska glebowego, które sprawia, że rośliny mogą pobierać metale ciężkie, które na końcu łańcucha żywieniowego trafiają do człowieka stanowiąc zagrożenie jego zdrowia i życia.

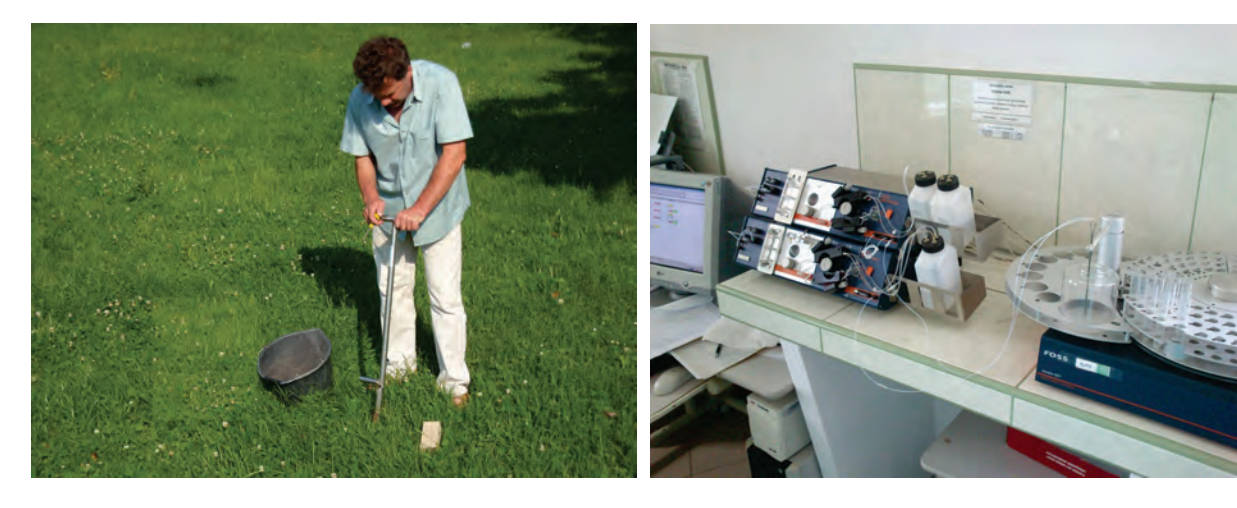

Rys. 3.1.1. Pobieranie prób gleby na potrzeby monitoringu i doradztwa (źródło: [33])

Rys. 3.1.2. Przepływowy analizator azotu FIA-STAR 5000 (źródło: [33])
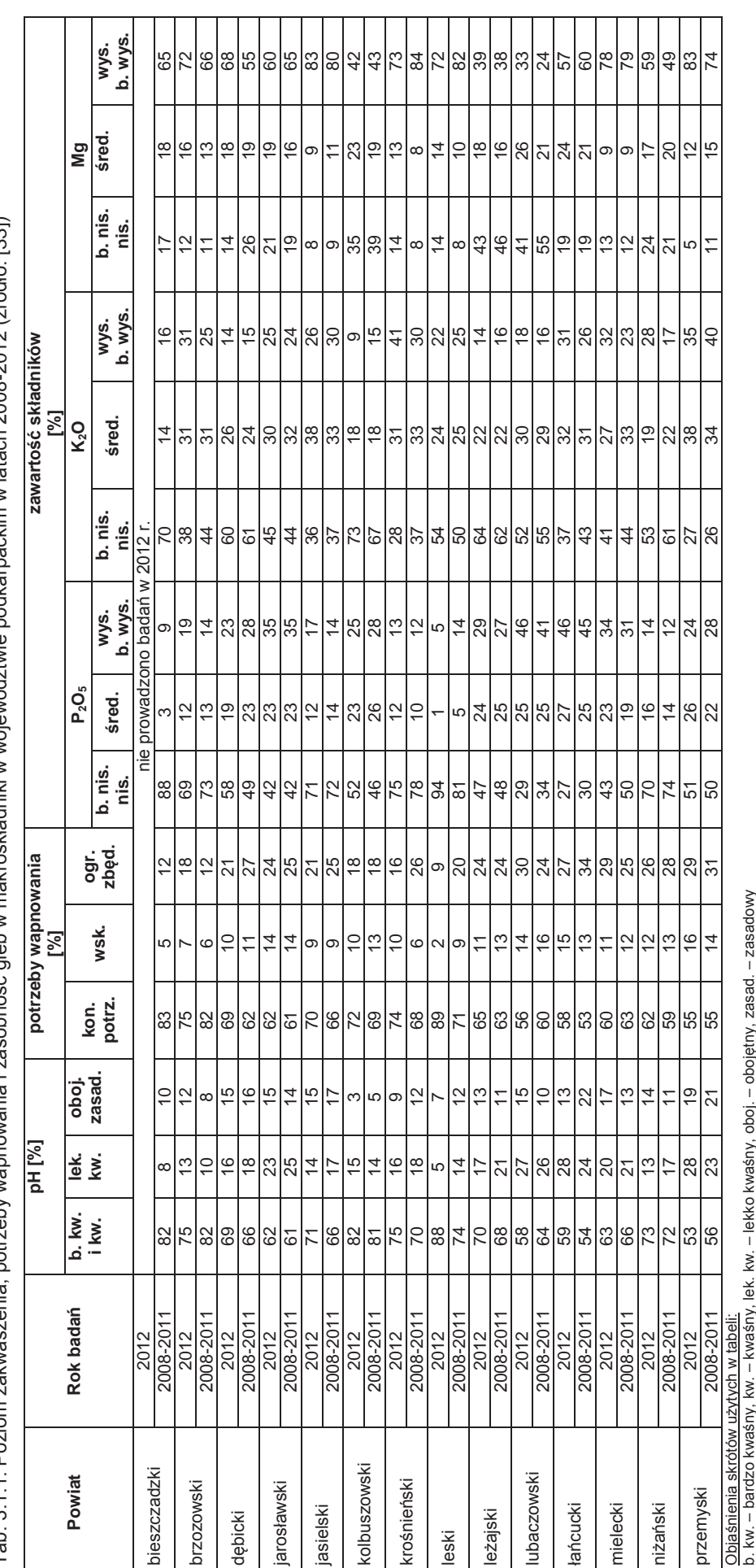

Tah 311 Poziom zakwaszenia potrzeby wamowania i zasobność oleh w makroskładniki w wojewiództwie podkarnackim w latach 2008-2012 (źródło: 1331) Tab. 3.1.1. Poziom zakwaszenia, potrzeby wapnowania i zasobność gleb w makroskładniki w województwie podkarpackim w latach 2008-2012 (źródło: [33])

**AMON** 2p7 b. kw. – bardzo kwaśny, kw. – kwaśny, lek. kw. – lekko kwaśny, oboj. – obojętny, zasad. – za<br>kon. – konieczne, potrz. – potrzebne, wsk. – wskazane, ogr. – ograniczone, zbęd. – zbędne<br>b. nis. – bardzo niska, śred. – średnia kon. – konieczne, potrz. – potrzebne, wsk. – wskazane, ogr. – ograniczone, zbęd. – zbędne

b. nis. – bardzo niska, śred. – średnia, wys. - wysoka, b. wys. - bardzo wysoka

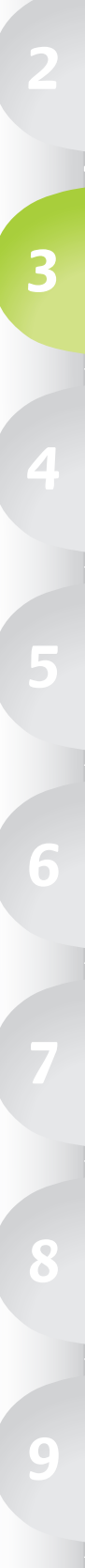

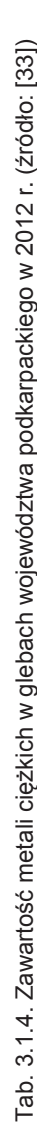

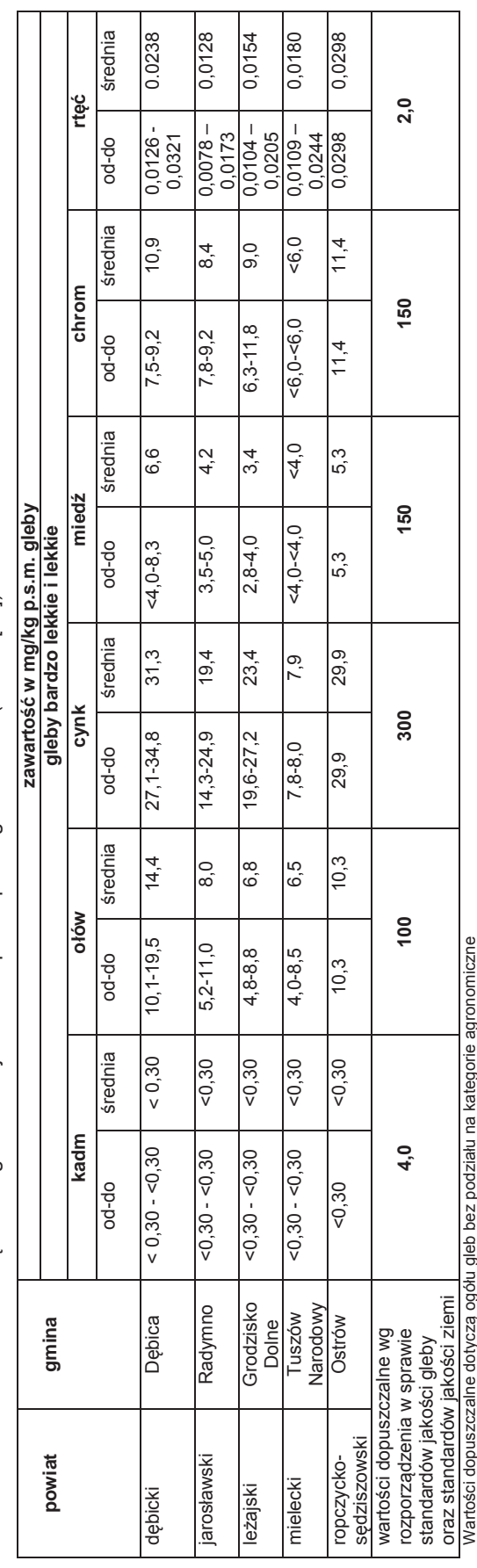

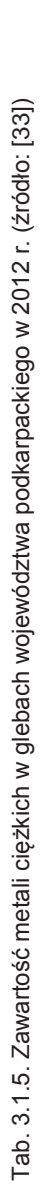

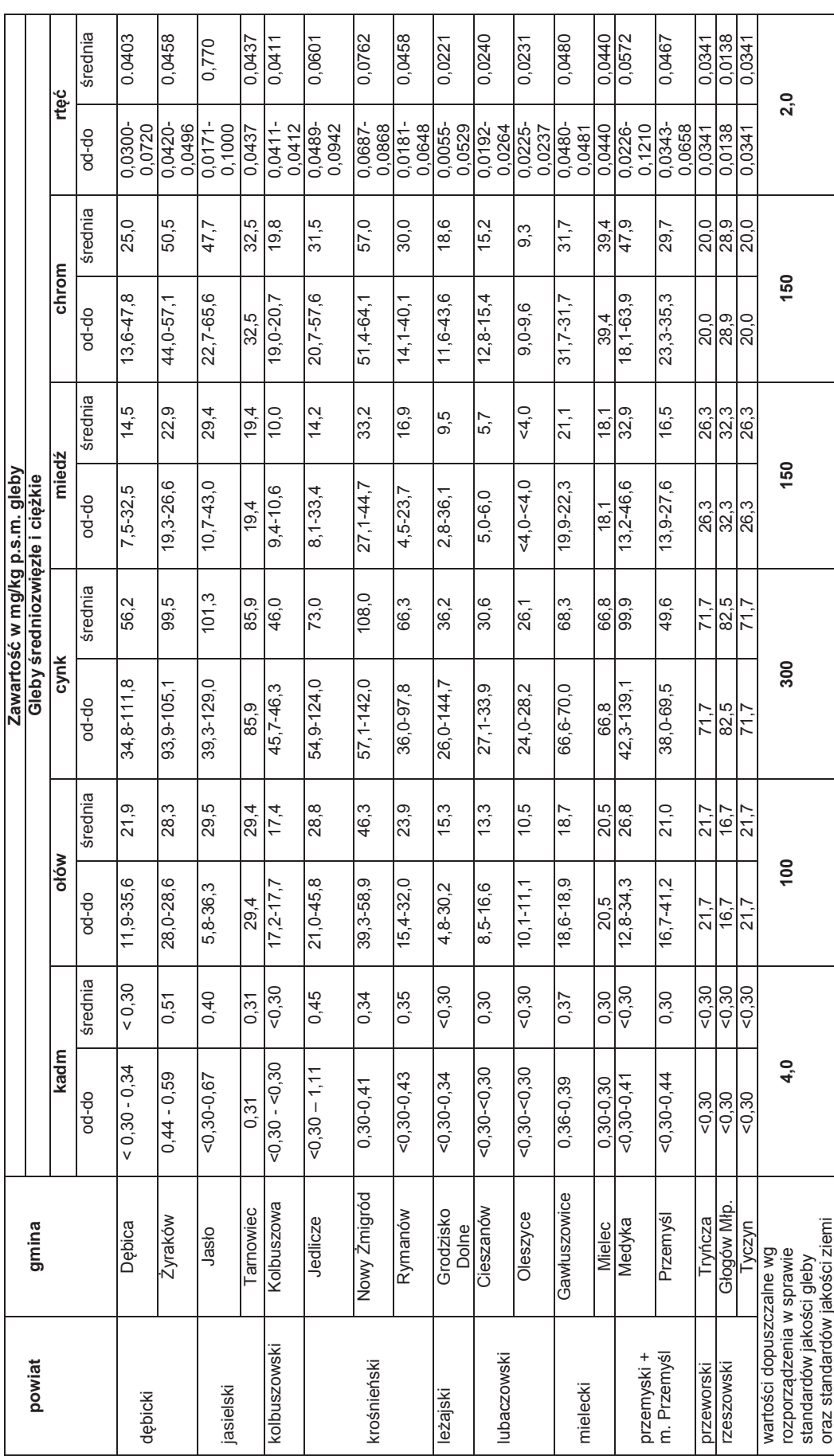

# **3.2. MONITORING CHEMIZMU GLEB ORNYCH W ŚWIETLE BADAŃ INSTYTUTU UPRAWY, NAWOŻENIA I GLEBOZNAWSTWA W PUŁAWACH**

*(Ewa Kozak)*

Monitoring chemizmu gleb ornych Polski stanowi podsystem Państwowego monitoringu środowiska w zakresie jakości gleby i ziemi. Celem badań jest obserwacja zmian szerokiego zakresu cech gleb użytkowanych rolniczo, szczególnie właściwości chemicznych, zachodzących w określonych przedziałach czasu pod wpływem rolniczej i pozarolniczej działalności człowieka.

Obowiązek prowadzenia monitoringu, obserwacji zmian i oceny jakości gleby i ziemi w ramach Państwowego monitoringu środowiska wynika z zapisów art. 26 ustawy Prawo ochrony środowiska (2001). Kryteria oceny określone są, na podstawie delegacji w art. 105 cytowanej ustawy, w rozporządzeniu w sprawie standardów jakości gleby oraz standardów jakości ziemi (2002). Zakres badań monitoringu chemizmu gleb ornych Polski określają trzyletnie Programy Państwowego monitoringu środowiska.

Monitoring chemizmu gleb ornych Polski jest realizowany od 1995 r. W 5-letnich odstępach czasowych są pobierane próbki glebowe z 216 stałych punktów pomiarowo-kontrolnych, zlokalizowanych na gruntach ornych charakterystycznych dla pokrywy glebowej kraju. Kolejna, czwarta tura monitoringu przypadła na lata 2010-2012. Analizy próbek gleb wykonywane są w akredytowanym laboratorium Instytutu Uprawy, Nawożenia i Gleboznawstwa-Państwowego Instytutu Badawczego w Puławach.

Na terenie województwa podkarpackiego zlokalizowanych zostało 14 punktów pomiarowokontrolnych wchodzących w skład sieci monitoringu krajowego gleb. Lokalizację punktów pomiarowokontrolnych sieci monitoringu gleb w województwie przedstawiono w tab. 3.2.1.

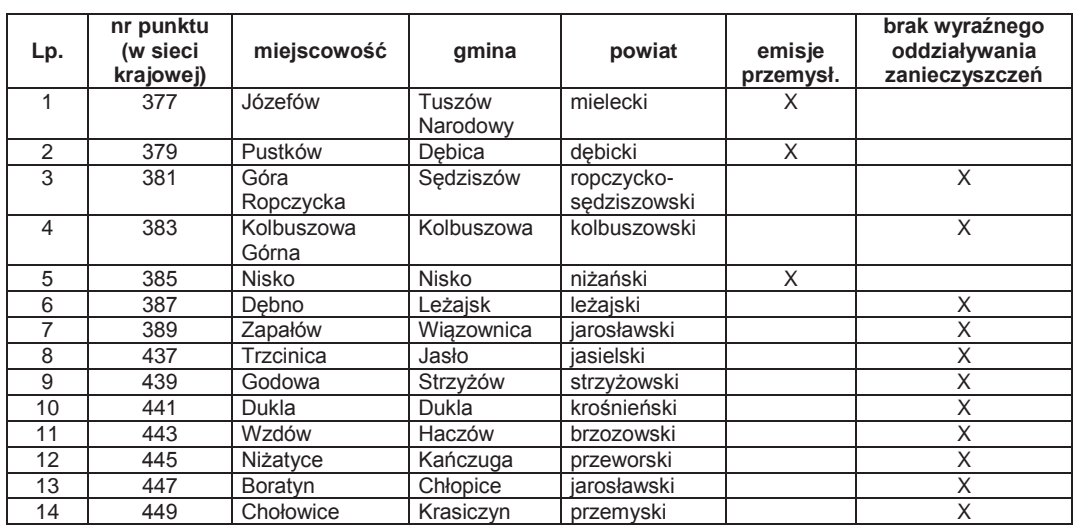

Tab. 3.2.1. Lokalizacja punktów pomiarowo-kontrolnych monitoringu gleb w województwie podkarpackim (źródło: [15])

Monitoring gleb użytkowanych rolniczo ma na celu stwierdzenie ewentualnych zmian jakości gleb głównie powodowanych działalnością człowieka, tj. przemysłu, transportu, czy przez składowiska odpadów komunalnych lub przemysłowych.

Na rys. 3.2.1. przedstawiono miejsca prowadzenia monitoringu gleb ornych na terenie województwa podkarpackiego. Sieć punktów badawczych wykorzystywanych w monitoringu zapewnia różnorodność i reprezentatywność naturalnych warunków glebowych (typ, uziarnienie), intensywności produkcji rolniczej oraz presji antropogenicznej na obszary użytkowane rolniczo.

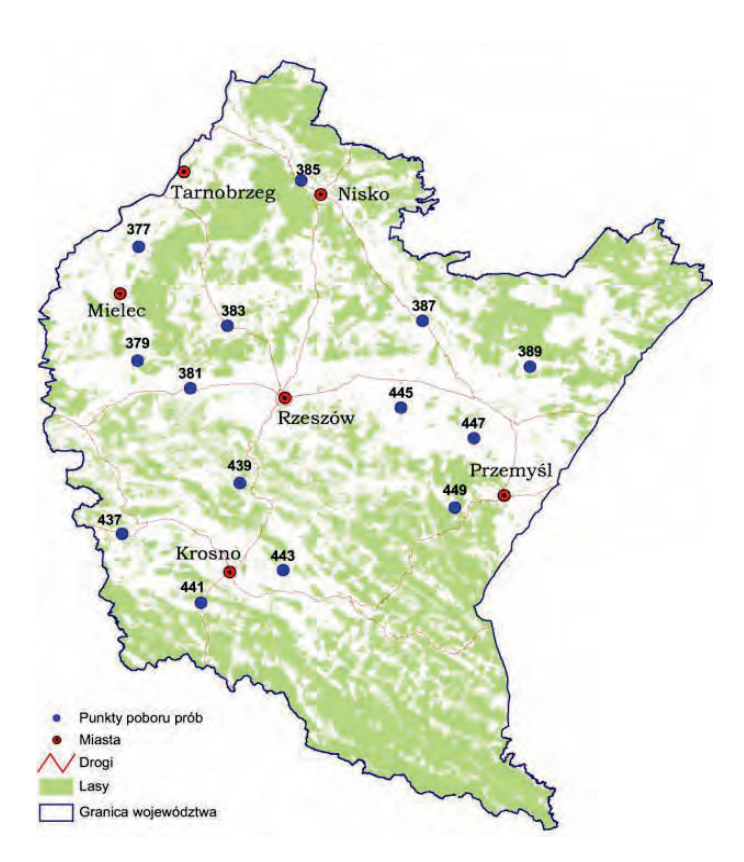

Rys. 3.2.1. Rozmieszczenie punktów pomiarowo-kontrolnych sieci monitoringu gleb w województwie podkarpackim (źródło: [15])

W województwie podkarpackim największą powierzchnię użytków rolnych zajmują gleby IV, III i V klasy bonitacyjnej - łącznie 87,2 %. Udział gleb bardzo słabych (VI klasa), nadających się pod zalesienia, wynosi 7,4 %. Natomiast udział gleb najlepszych (klasa I) i bardzo dobrych (klasa II) jest niewielki - łącznie zajmują 5,4 % powierzchni użytków rolnych. Najlepsze dla rolnictwa są tereny leżące w pasie od Mielca przez Ropczyce i Rzeszów do Przemyśla. W tab. 3.2.2. przedstawiono klasy bonitacyjne i kompleksy przydatności rolniczej gleb w 14 punktach pomiarowo-kontrolnych monitoringu gleb w województwie.

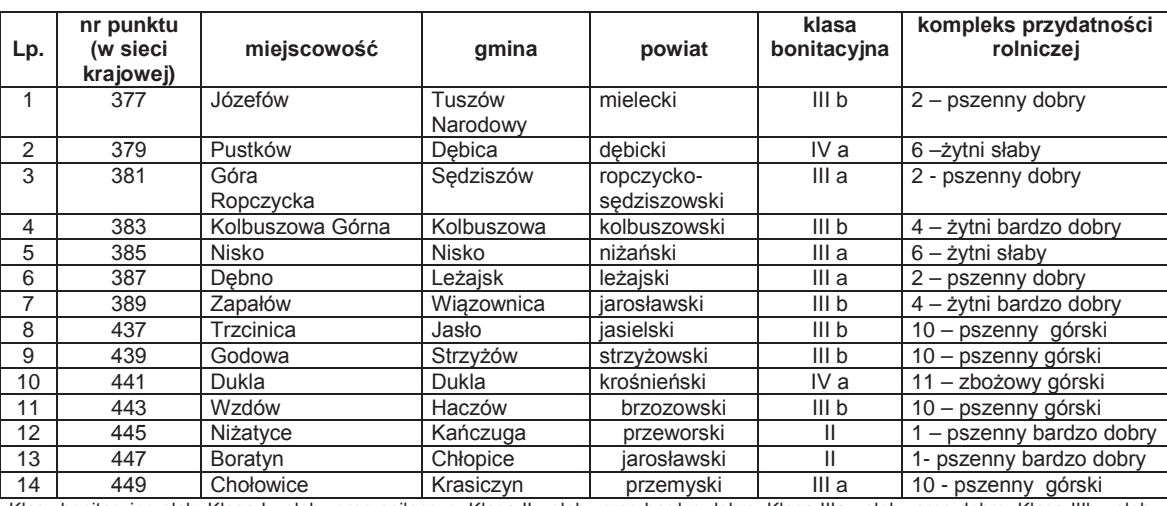

Tab. 3.2.2. Klasy bonitacyjne i kompleksy przydatności rolniczej gleb w punktach pomiarowo-kontrolnych w województwie podkarpackim (źródło: [15])

Klasy bonitacyjne gleb: Klasa I - gleby orne najlepsze, Klasa II - gleby orne bardzo dobre, Klasa IIIa - gleby orne dobre, Klasa IIIb - gleby orne średnio dobre, Klasa IVa - gleby orne średniej jakości – lepsze, Klasa IVb - gleby orne średniej jakości – gorsze, Klasa V - gleby orne słabe, Klasa VI - gleby orne najsłabsze

49

Odczyn gleb w decydujący sposób wpływa na biologiczne i fizykochemiczne procesy zachodzące w glebach. W tab. 3.2.3. zestawiono wyniki badania odczynu, wybranych metali i WWA w glebach użytkowanych rolniczo w województwie podkarpackim w latach 2005 i 2010.

Tab. 3.2.3. Odczyn gleby i zawartości wybranych metali i wielopierścieniowych węglowodorów aromatycznych (WWA) w warstwie powierzchniowej gleby użytkowanej rolniczo; wyniki badań monitoringowych przeprowadzonych w latach 2005 i 2010 (źródło: [15])

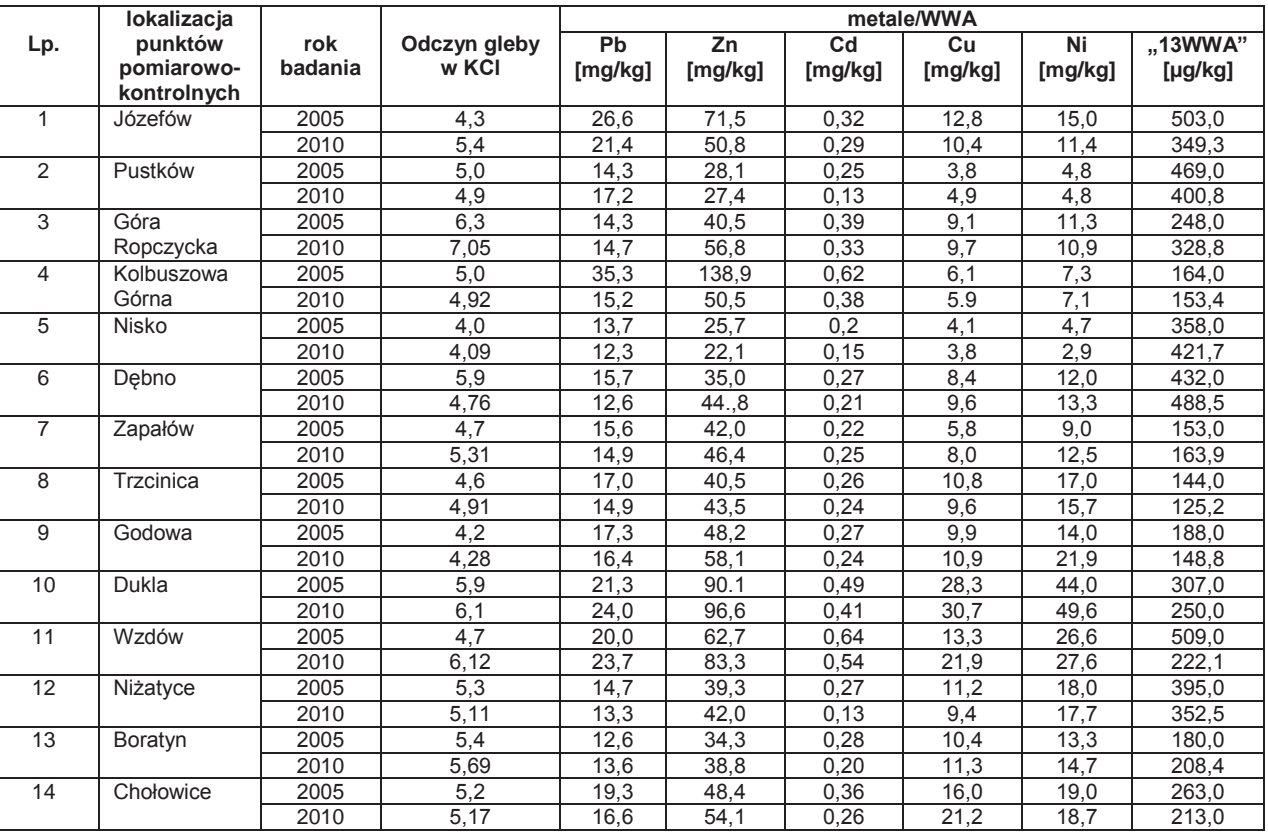

Wyliczona średnia wartość pH mierzonego w próbkach gleb użytkowanych rolniczo w województwie w 2010 r. wynosiła 5,27, przy średniej krajowej pH 5,48. W porównaniu do badań pH gleb w województwie w 2005 r., kiedy wartość ta wynosiła 5,04 obserwujemy nieznaczny wzrost średniej wartości pH. Z przeprowadzonych badań wynika, że w 2010 r. 71,4 % gleb użytkowanych rolniczo w województwie wykazywało niskie pH, odpowiadające glebom bardzo kwaśnym i kwaśnym.

Wyniki badań w skali kraju w 2010 r. potwierdzają potrzebę wprowadzenia programów wapnowania oraz systemów produkcji i agrotechniki sprzyjających gromadzeniu materii organicznej w glebie. Zakwaszenie gleb oraz niedostatek próchnicy są istotniejszymi zagrożeniami dla jakości gleb niż poziom potencjalnie toksycznych zanieczyszczeń. Jak wykazały badania gleb użytkowanych rolniczo w Polsce ok. 71 % powierzchni użytków rolnych wymaga wapnowania.

Wielopierścieniowe węglowodory aromatyczne (WWA) są jedną z grup trwałych zanieczyszczeń organicznych. Część z tych związków wykazuje silne właściwości toksyczne, mutagenne i rakotwórcze. WWA powstają w procesach niecałkowitego spalania substancji organicznych, przeważająca ilość tych związków pochodzi ze źródeł antropogenicznych, takich jak: procesy przemysłowe związane ze spalaniem ropy naftowej i węgla, opalanie pomieszczeń, transport drogowy oraz spalanie odpadów komunalnych i przemysłowych. Źródłem WWA dla gleb mogą być ścieki i spływy z dróg asfaltowych, paliwo i smary stosowane do maszyn rolniczych. Rośliny uprawne mogą ulegać zanieczyszczeniu przez WWA zarówno w wyniku opadów atmosferycznych jak i pobierać te związki z gleby.

Klasyfikację stanu zanieczyszczenia gleb użytków rolnych przez WWA oparto na wynikach oznaczeń zawartości tych związków w glebach użytkowanych rolniczo w Polsce i innych krajach świata jak i na szacunku modelowym przenoszenia WWA w łańcuchu żywieniowym człowieka oraz ewentualnych zagrożeniach dla organizmów bytujących w glebach. Jako kryterium klasyfikacji przyjęto sumę zawartości 13 związków z grupy WWA (13 WWA) - fluoren, fenantren, antracen, fluoranten, piren, benzo(a)antracen, chryzen, benzo(b)fluoranten, benzo(k)fluoranten, benzo(a)piren,

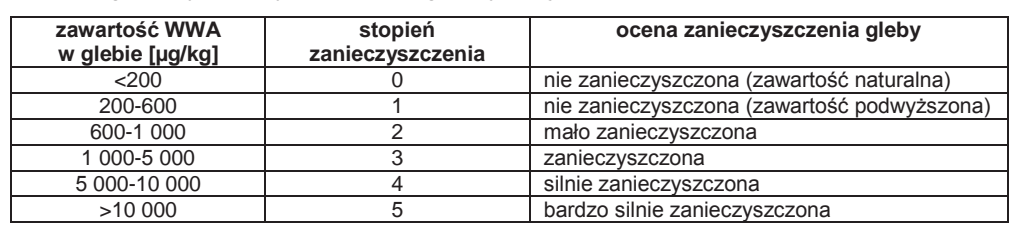

Tab. 3.2.4. Klasy zanieczyszczenia przez wielopierścieniowe węglowodory aromatyczne (WWA) gleb użytkowanych rolniczo wg klasyfikacji IUNG (źródło: [15])

W województwie średnia zawartość 13 WWA w 2010 r. była znacznie mniejsza w porównaniu do średniej krajowej i wynosiła jedynie 273 µg/kg. Najwyższą zawartość 13 WWA w 2010 r. stwierdzono w punkcie pomiarowo-kontrolnym zlokalizowanym w m. Dębno (488,5 µg/kg), a najniższą 125,2 µg/kg w m. Trzcinica. W porównaniu do średniej zawartości 13 WWA w województwie w 2005 r. (294 µg/kg) stwierdzono obniżenie w 2010 r. zawartości WWA w glebach użytkowanych rolniczo. Przeprowadzone badania w 2010 r. nie wykazały zanieczyszczenia WWA gleb w województwie.

Na zawartość pierwiastków śladowych w glebie mają wpływ zarówno czynniki naturalne jak i antropogeniczne. Do czynników naturalnych należą: skład mineralogiczny skały macierzystej i przebieg procesów glebotwórczych. Spośród czynników antropogenicznych największy udział w zanieczyszczeniu gleb mają emisje przemysłowe, związane głównie z przemysłem górniczym, hutniczym oraz niewłaściwą gospodarką odpadami przemysłowymi.

Oceny zawartości 5 metali w glebie dokonano w oparciu o kryteria ustanowione przez IUNG w Puławach.(tab. 3.2.5.). Kryteria te wyróżniają 5 stopni zanieczyszczenia gleb i stopień "0", który oznacza naturalną zawartość pierwiastka w glebie. Zawartości graniczne dla poszczególnych metali są ustalone dla 3 różnych grup gleb, wyróżnionych ze względu na właściwości decydujące o dostępie metali dla roślin.

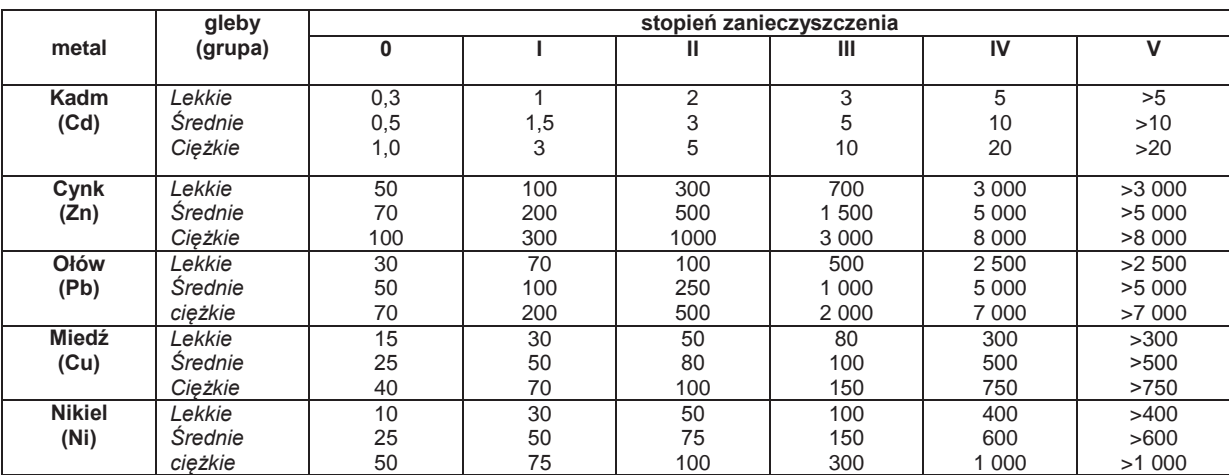

Tab. 3.2.5. Graniczne zawartości metali śladowych (mg/kg) w powierzchniowej warstwie gleb dla różnych stopni zanieczyszczenia gleb (źródło: [15])

Poszczególne stopnie zanieczyszczenia oznaczają:

stopień 0 - zawartość naturalna, gleby niezanieczyszczone,

stopień I - zawartość podwyższona, gleby nie są zanieczyszczone, nie zaleca się uprawy warzyw z przeznaczeniem na przetwory dla dzieci, stopień II - gleby słabo zanieczyszczone, zaleca się wyłącznie uprawy niektórych warzyw,

stopień III - gleby średnio zanieczyszczone, zaleca się uprawę roślin przemysłowych i wyłączenie z produkcji roślin z przeznaczeniem do spożycia przez ludzi i paszę,

stopień IV - gleby silnie zanieczyszczone, zaleca się wyłączenie z produkcji rolniczej,

stopień V - gleby bardzo silnie zanieczyszczone, zaleca się wyłączenie z produkcji rolniczej.

Przeprowadzone w 2010 r. badania gleb użytków rolnych na terenie województwa wykazały, że poziom zawartości miedzi, cynku, kadmu, ołowiu i niklu odpowiadał stopniowi "0" - naturalnej zawartości (gleby niezanieczyszczone). Wyniki analiz przeprowadzone w 2005 r. wykazywały podwyższoną zawartość miedzi i cynku w ppk nr 383 (Kolbuszowa Górna) oraz niklu i kadmu w ppk nr 443 (Wzdów), która odpowiadała I stopniowi zanieczyszczenia.

## **4. WODY POWIERZCHNIOWE I PODZIEMNE**

# **4.1. PRESJE W ŚRODOWISKU WODNYM** *(Tomasz Rybak)*

Zgodnie z priorytetami Ramowej Dyrektywy Wodnej (2000), kraje członkowskie UE są zobowiązane do podejmowania właściwych działań mających na celu zachowanie lub poprawę stanu wód na obszarach dorzeczy, co jest możliwe dzięki przeprowadzeniu analizy głównych problemów gospodarki wodnej. Zasady gospodarowania wodami w Polsce, w tym ochrony zasobów wodnych przed zanieczyszczeniem zostały określone w ustawie Prawo wodne (2001). Zadania w zakresie planowania gospodarki wodnej na poziomie krajowym realizuje Krajowy Zarząd Gospodarki Wodnej (KZGW). W 2011 r. KZGW przeprowadził analizę presji antropogenicznych w jednolitych częściach wód należących do dorzecza Wisły (m.in. obszar województwa podkarpackiego), a następnie uwzględnił jej wyniki w Planie gospodarowania wodami na obszarze dorzecza Wisły (2011). W tab. 4.1.1 przedstawiono główne presje antropogeniczne występujące w środowisku wodnym na obszarze dorzecza Wisły, w tym w województwie podkarpackim.

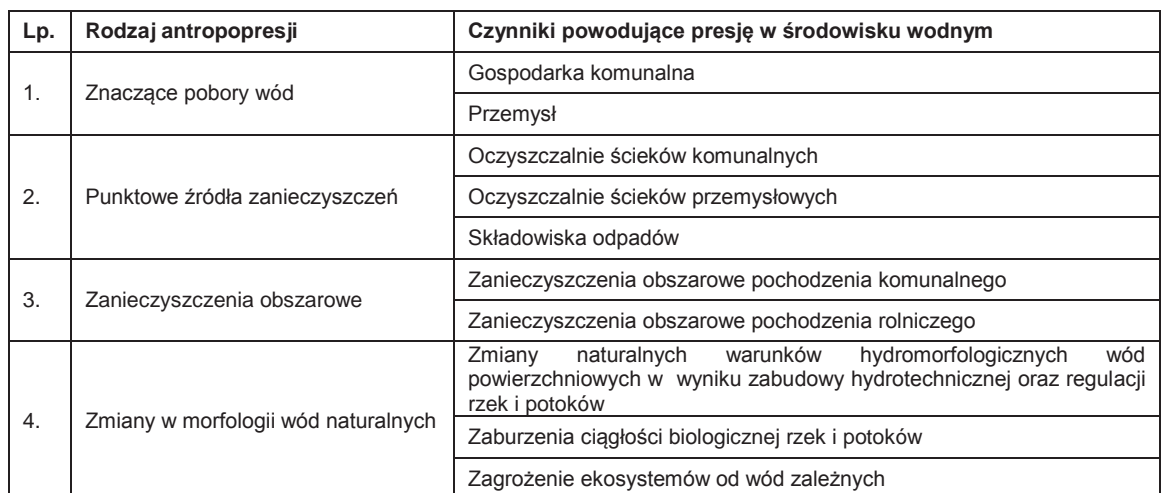

Tab. 4.1.1. Główne presje antropogeniczne występujące w środowisku wodnym na obszarze dorzecza Wisły, w tym w województwie podkarpackim (źródło: [20])

Jedną z głównych presji oddziałujących na wody powierzchniowe i podziemne w województwie podkarpackim są znaczące pobory wody na potrzeby gospodarki komunalnej oraz przemysłu. Największe znaczenie dla gospodarki wodnej mają wody powierzchniowe, które pokrywają ok. 85 % zapotrzebowania na wodę w regionie i są podstawowym źródłem zaopatrzenia mieszkańców w wodę pitną w miastach: Rzeszów, Krosno (rzeka Wisłok), Ustrzyki Dolne, Sanok, Przemyśl, Jarosław (rzeka San), Jasło, Dębica, Mielec (rzeka Wisłoka).

W gospodarce wodnej istotną rolę pełnią także zbiorniki zaporowe Solina i Myczkowce na rzece San oraz zbiornik Besko na rzece Wisłok. Zbiorniki zostały wybudowane przede wszystkim w celu ochrony przed skutkami powodzi i suszy oraz do celów energetyki wodnej (kaskada zbiorników Solina i Myczkowce). Ponadto są one znaczącym źródłem wody pitnej dobrej jakości. W południowej części regionu (Bieszczady, Beskid Niski), głównym źródłem zaopatrzenia wodociągów w wodę, są niewielkie ujęcia, zlokalizowane na górskich potokach.

Zasoby wód podziemnych są rozmieszczone nierównomiernie i są dużo mniejsze niż w innych częściach kraju. Wody podziemne w regionie pokrywają ok. 15 % zapotrzebowania na wodę i wykorzystywane są głównie jako źródło wody pitnej oraz w przemyśle spożywczym. Przeważająca część zasobów wód podziemnych (ok. 80 %) występuje w północnej części województwa i korzystają z nich głównie miasta: Ropczyce, Sędziszów Młp., Strzyżów, Łańcut, Nowa Sarzyna, Leżajsk, Lubaczów, Nisko, Stalowa Wola, Głogów Młp., Kolbuszowa, Tarnobrzeg.

Na rys. 4.1.1. przedstawiono lokalizację głównych komunalnych oraz przemysłowych ujęć wód powierzchniowych i podziemnych na obszarze województwa podkarpackiego na tle głównych zbiorników wód podziemnych oraz w podziale sieci hydrograficznej na jednolite części wód powierzchniowych.

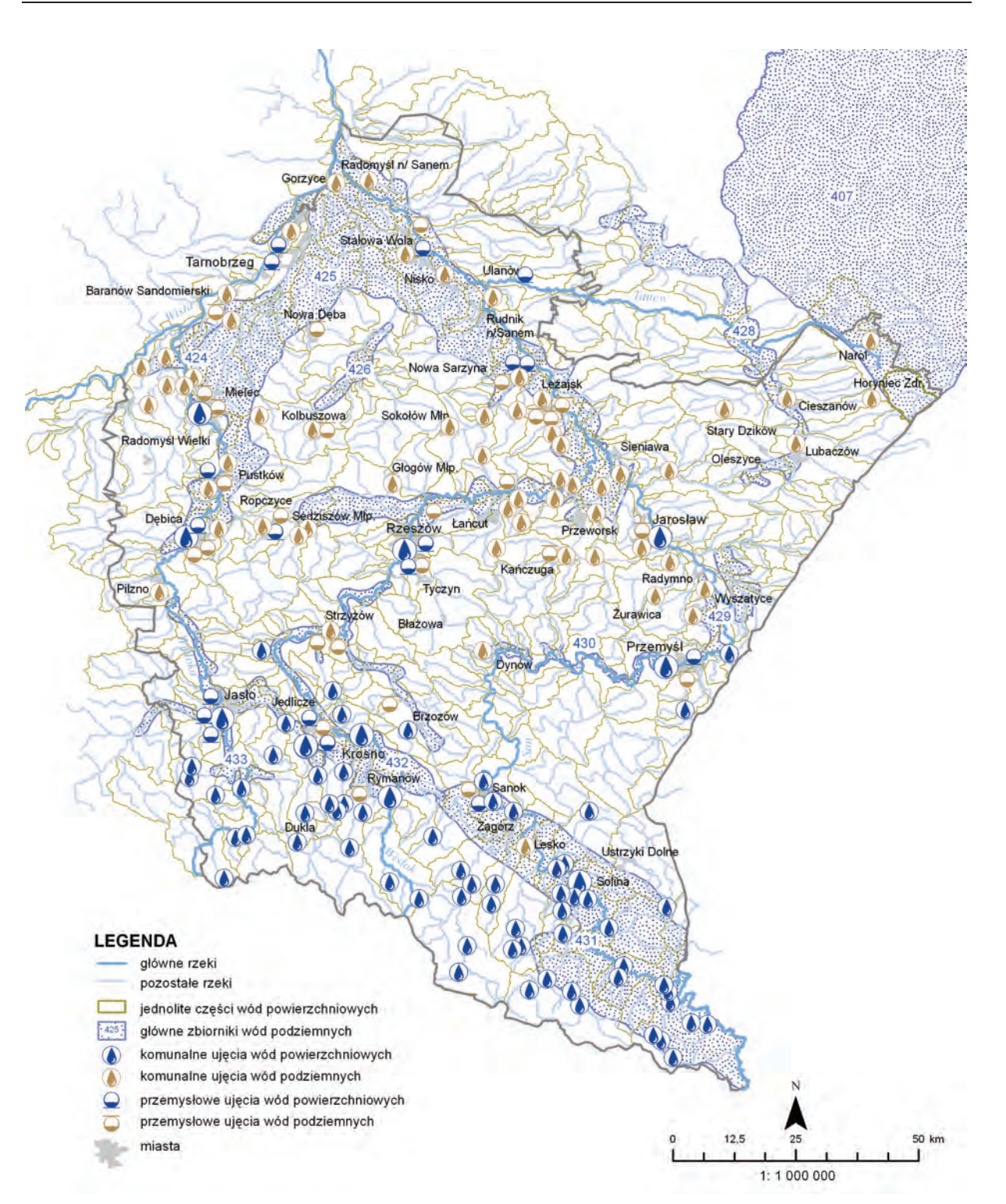

Rys. 4.1.1. Rozmieszczenie głównych ujęć wód powierzchniowych i podziemnych na tle jednolitych części wód powierzchniowych oraz głównych zbiorników wód podziemnych na obszarze województwa podkarpackiego, wg stanu na 31 grudnia 2012 r. (źródło: [28], [45], [49], [81] [Źródłem danych hydrograficznych jest Mapa Podziału Hydrograficznego Polski wykonana przez Ośrodek Zasobów Wodnych IMGW na zamówienie Ministra Środowiska i sfinansowana ze środków NFOŚiGW])

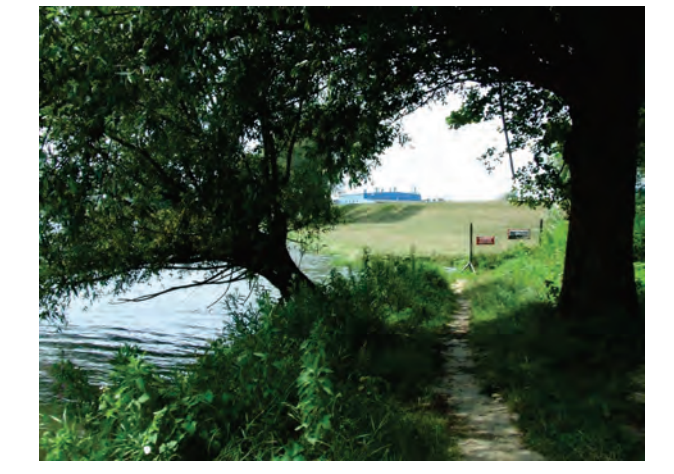

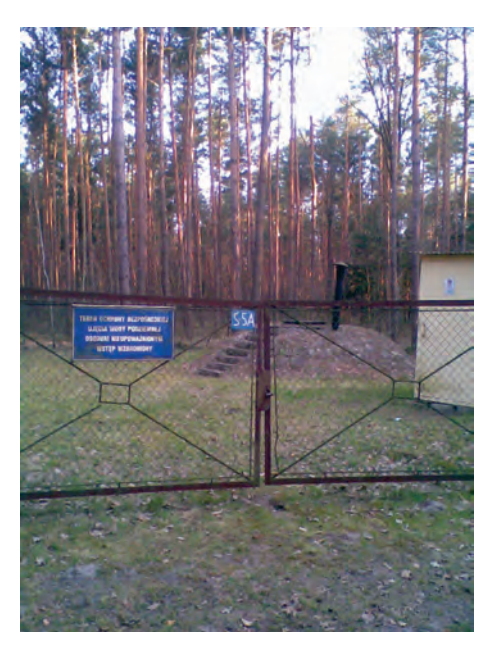

Rys. 4.1.2. Rzeka Wisłok, w tle widoczne ujęcie wody dla Rzeszowa w dzielnicy Zwięczyca (źródło: [41])

Rys. 4.1.3. Teren ochrony bezpośredniej ujęcia wody podziemnej w Dąbrówkach, gm. Czarna, pow. łańcucki (źródło: [41])

Według danych GUS, w ostatnich latach pobór wód powierzchniowych w województwie utrzymuje się na zbliżonym poziomie i wykazuje tendencję spadkową (2012 r.) spowodowaną głównie zmniejszeniem zużycia wody w sektorze przemysłowym. W gospodarce komunalnej wielkość poboru wód powierzchniowych i podziemnych utrzymuje się na zbliżonym poziomie. Największy udział w poborze wody na cele komunalne w województwie mają powiaty grodzkie: m. Rzeszów i m. Przemyśl oraz powiaty ziemskie: krośnieński, jarosławski, mielecki, rzeszowski, stalowowolski, dębicki i sanocki. W 2012 r. wielkość poboru wody na cele komunalne wyniosła 83,8 hm<sup>3</sup> i w porównaniu do roku 2011 nie uległa istotnym zmianom. Główne ujęcia komunalne pobrały ok. 66,0 hm<sup>3</sup> wody, w tym 39,7 hm<sup>3</sup> wody powierzchniowej i 26,3 hm<sup>3</sup> wody podziemnej.

W 2012 r. w powiatach sanockim i tarnobrzeskim wzrosło zapotrzebowanie na wodę pitną, natomiast w powiatach krośnieńskim, dębickim i sanockim odnotowano nieznaczne spadki poboru wody. W pozostałych powiatach województwa nie odnotowano znaczących zmian w poborze wody na cele komunalne. Na rys. 4.1.4. przedstawiono wielkości poboru wody ogółem oraz z podziałem na cele komunalne i przemysłowe w województwie podkarpackim w latach 2010-2012, zaś na rys. 4.1.5. przedstawiono wielkości poboru wody w gospodarce komunalnej w wybranych powiatach województwa w latach 2010-2012.

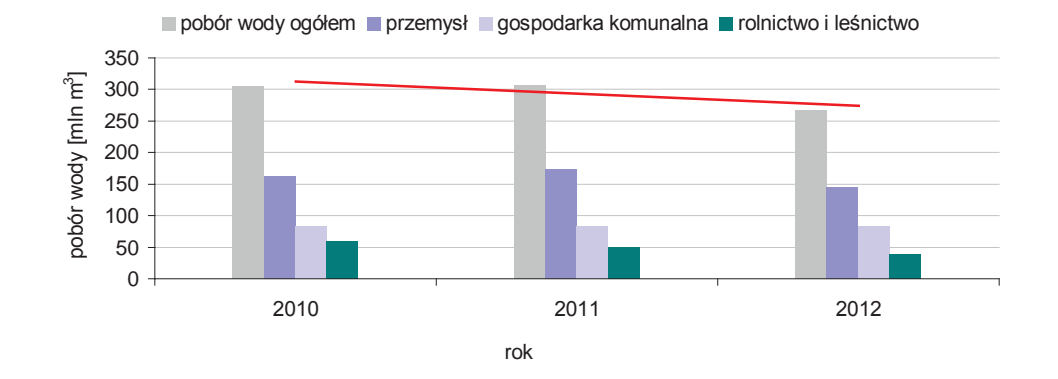

Rys. 4.1.4. Wielkość poboru wody na potrzeby gospodarki narodowej i ludności w województwie podkarpackim w latach 2010-2012 (źródło: [6])

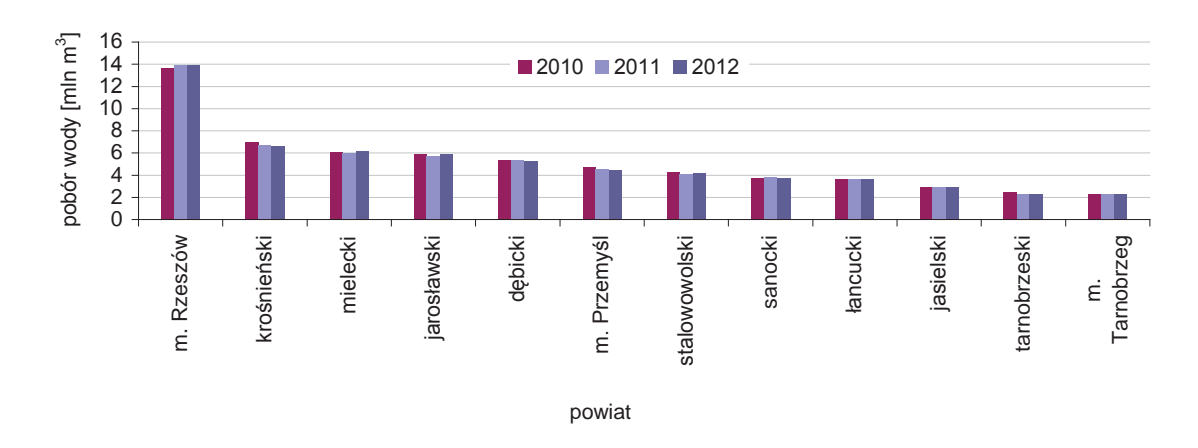

Rys. 4.1.5. Wielkości poboru wody w gospodarce komunalnej w wybranych powiatach województwa podkarpackiego w latach 2010-2012 (źródło: [6])

Ponad 95 % ilości wody ujmowanej w sektorze przemysłowym stanowią wody powierzchniowe. Woda pobrana przez zakłady w ok. 80 % wykorzystywana jest do celów chłodniczych w energetyce. Wysokie pobory wód do celów chłodniczych odnotowuje się tylko w powiecie stalowowolskim.

Zgodnie z danymi GUS w 2012 r. istotnie zmalało zapotrzebowania na wodę w sektorze przemysłowym województwa (rys. 4.1.6). Miał na to wpływ przede wszystkim spadek poboru wody na cele chłodnicze w powiecie stalowowolskim. W roku 2010 pobór wód w przemyśle wynosił 162,4 hm<sup>3</sup>, natomiast w 2012 r. wyniósł 144,7 hm<sup>3</sup>. W latach 2010-2011 znacznie zmalała także (o ok. 20 hm<sup>3</sup>) wielkość poboru wody do celów nawodnień w rolnictwie i leśnictwie oraz do napełniania i uzupełniania stawów rybnych. W związku ze spadkiem zapotrzebowania na wodę w przemyśle oraz w rolnictwie i leśnictwie, ogólny bilans poboru wody był spadkowy.

W 2012 r. odnotowano istotny spadek zapotrzebowania na wodę do celów produkcyjnych w powiatach stalowowolskim, mieleckim i leżajskim. Nieznaczny wzrost poboru wody obserwowano w zakładach przemysłowych w powiatach dębickim, rzeszowskim oraz w m. Rzeszowie. Na rys. 4.1.6. przedstawiono wielkości poboru wody w przemyśle w wybranych powiatach województwa w latach 2010-2012.

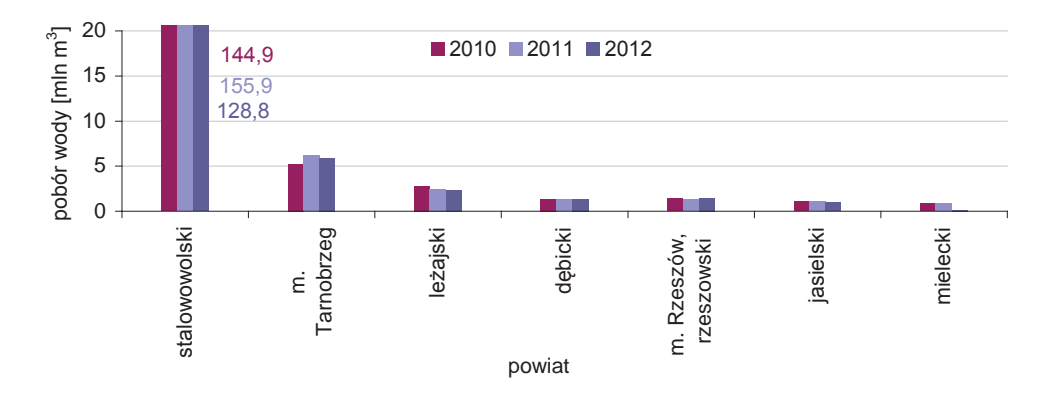

Rys. 4.1.6. Wielkości poboru wody w przemyśle w wybranych powiatach województwa podkarpackiego w latach 2010-2012 (źródło: [6])

Największą presję na stan jakościowy wód powierzchniowych wywiera emisja ścieków komunalnych. Zrzuty zanieczyszczeń pochodzenia komunalnego są przyczyną eutrofizacji wód. Degradacja jakości wód powodowana emisją ścieków komunalnych jest głównym problemem gospodarki wodnej w Polsce. Dlatego wszystkie części wód powierzchniowych w kraju zastały uznane za obszary chronione, zagrożone występowaniem zjawiska eutrofizacji komunalnej i objęte szczególnym rodzajem monitoringu. Monitoring ma za zadanie pozyskanie wiedzy na temat stanu wód, w tym stanu wód na obszarach chronionych, celem podejmowania właściwych działań zachowawczych lub naprawczych.

Badania i oceny wykonane przez WIOŚ w Rzeszowie potwierdzają niezadowalający stan wód w województwie. Spośród 94 jednolitych części wód badanych w latach 2010-2012, w 50 % części wód stwierdzono występowanie zjawiska eutrofizacji spowodowanej odprowadzaniem do wód zanieczyszczeń ze źródeł komunalnych (rys. 4.1.13). Eutrofizację stwierdzono m.in. w następujących ciekach: Brzeźnica, Dopływ z Wiktorca, Rzeka, Łeg, Mokrzyszówka, Koniecpólka, Wisłok, Stobnica, Mikośka (gm. Łańcut), Mrowla, Sawa, Rada. Problem stanowi także niekorzystny stan sanitarny wód rzeki Wisłok, zaopatrującej w wodę m.in. mieszkańców m. Rzeszowa.

Wody narażone są na coraz większą presję gospodarki komunalnej, która powodowana jest przede wszystkim przez wzrost ilości ścieków oczyszczonych, związany z rozbudową infrastruktury kanalizacyjnej. Dzięki inwestycjom w zakresie gospodarki ściekowej, podejmowanym m.in. w ramach Krajowego Programu Oczyszczania Ścieków Komunalnych (KPOŚK), znacząco wzrosła długość sieci kanalizacyjnej oraz zmalała emisja ścieków nieczyszczonych. Wzrosła ponadto liczba wysokosprawnych oczyszczalni ścieków, pracujących w technologii podwyższonego usuwania substancji biogennych, co przyczyniło się do redukcji ładunku fosforu ogólnego odprowadzanego do wód. Mając na uwadze powyższe, z jednej strony możemy zaobserwować wzrost presji mierzony wielkością emisji oczyszczonych ścieków, z drugiej natomiast obniżenie presji z uwagi na jakość odprowadzanych ścieków.

Analiza danych GUS wskazuje na sukcesywny wzrost ilości oczyszczonych ścieków komunalnych oraz na wzrost liczby mieszkańców korzystających z oczyszczalni ścieków. Na rys. 4.1.7. przedstawiono ilości ścieków komunalnych oczyszczonych ogółem oraz oczyszczonych w technologii podwyższonego usuwania biogenów na obszarze województwa podkarpackiego w latach 2010-2012, zaś na rys. 4.1.8. przedstawiono odsetek mieszkańców korzystających z oczyszczalni ścieków w województwie podkarpackim w latach 2010-2012.

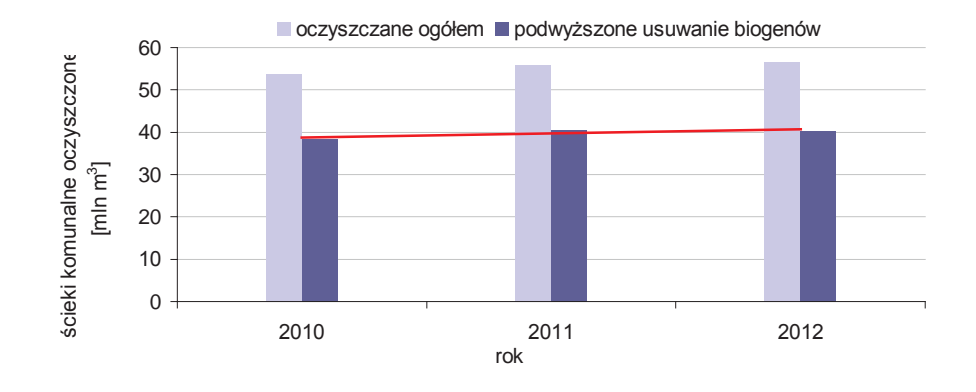

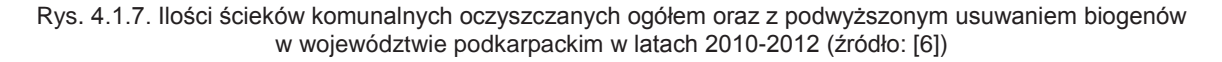

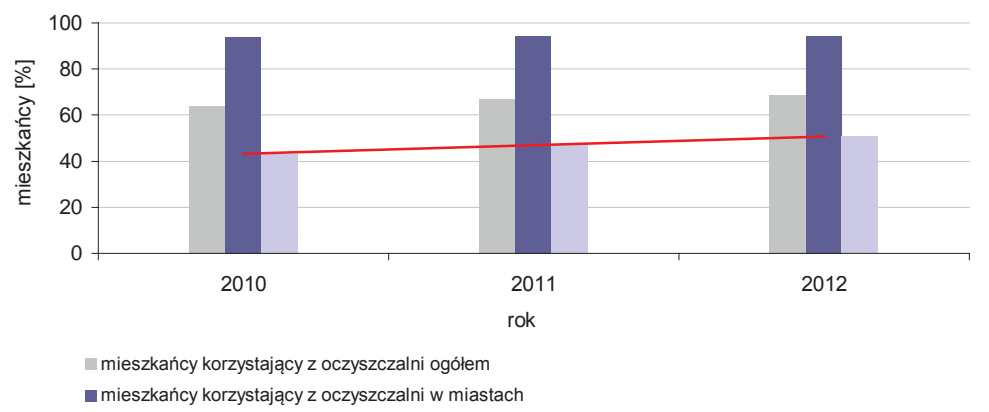

mieszkańcy korzystający z oczyszczalni na obszarach wiejskich

Rys. 4.1.8. Odsetek mieszkańców korzystających z oczyszczalni ścieków w województwie podkarpackim w latach 2010-2012 (źródło: [6])

Według GUS w 2012 r. z obszaru województwa podkarpackiego odprowadzono do wód powierzchniowych 56,7 hm<sup>3</sup> oczyszczonych ścieków komunalnych. Największy udział w emisji ścieków komunalnych w województwie (ok. 70 %) mają aglomeracje Rzeszów, Leżajsk, Jarosław,

Krosno, Mielec, Dębica, Przemyśl, Stalowa Wola, Jasło, Nowa Sarzyna, Sanok, Łańcut i Tarnobrzeg. Z obszaru w/w aglomeracji odprowadzono ok. 39,2 hm<sup>3</sup> oczyszczonych ścieków komunalnych. Największą presją obciążone są rzeki Wisłok, Wisłoka i San, będące odbiornikami ścieków z w/w aglomeracji. Znaczna cześć mniejszych cieków również jest narażona na presje powodowane przez punktowe źródła zanieczyszczeń komunalnych.

W tab. 4.1.2. przedstawiono charakterystykę głównych aglomeracji województwa podkarpackiego, natomiast na rys. 4.1.9. przedstawiono ilości ścieków komunalnych odprowadzonych do wód powierzchniowych w latach 2010-2012 w powiatach województwa podkarpackiego, w których zlokalizowane są największe aglomeracje.

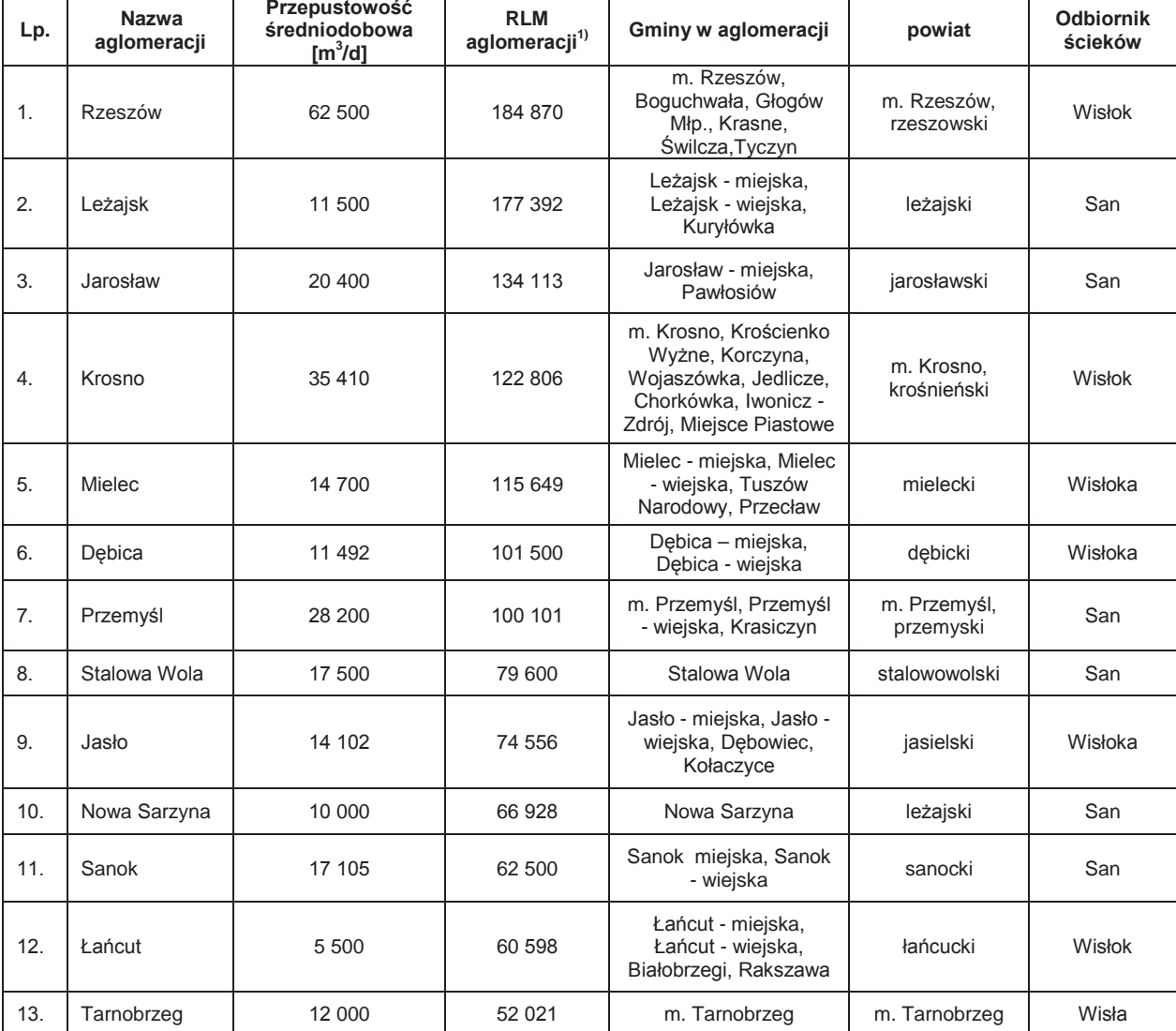

Tab. 4.1.2. Charakterystyka głównych aglomeracji województwa podkarpackiego (źródło: [22], [44])

<sup>1)</sup> RLM - równoważna liczba mieszkańców aglomeracji zgodnie z rozporządzeniem ustanawiającym aglomerację (wielkość oczyszczalni według RLM)

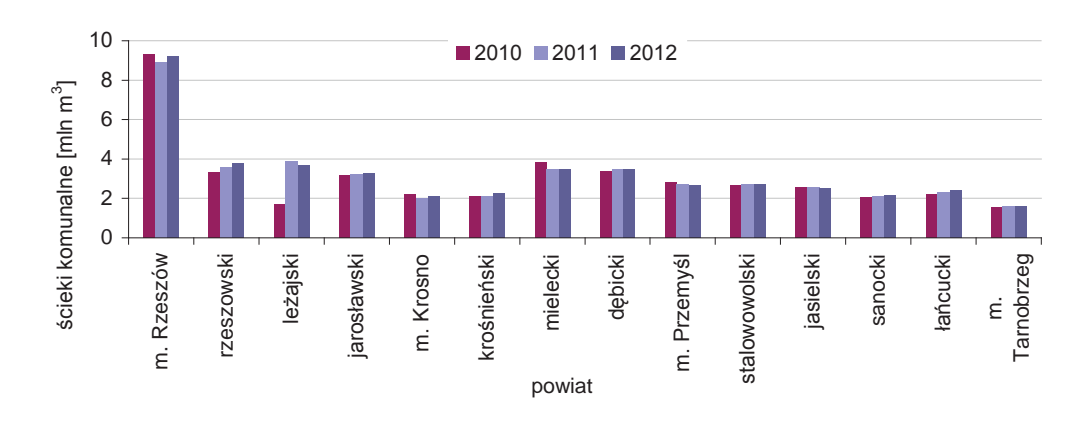

Rys. 4.1.9. Ilości ścieków komunalnych odprowadzonych do wód powierzchniowych w latach 2010-2012 w powiatach województwa podkarpackiego, w których zlokalizowane są największe aglomeracje (źródło: [6])

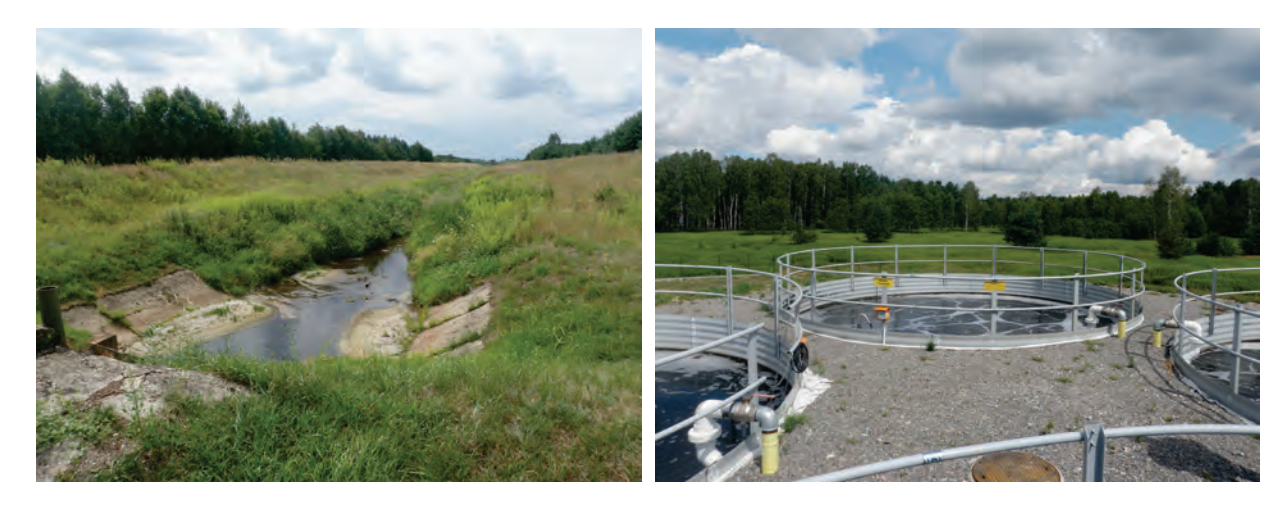

Rys. 4.1.10. Wylot kolektora ścieków z oczyszczalni ścieków w Radomyślu nad Sanem (gm. Radomyśl nad Sanem), strona prawa potoku Jodłówka, km 1+390 (źródło: [41])

Rys. 4.1.11. Urządzenia mechaniczno-biologicznej oczyszczalni ścieków w Radomyślu nad Sanem (gm. Radomyśl nad Sanem) (źródło: [41])

W latach 2010-2012 odnotowano wzrost ilości ścieków oczyszczanych w powiatach: rzeszowskim, leżajskim, jarosławskim, krośnieńskim, dębickim, stalowowolskim i łańcuckim. Dokonując porównania danych dla m. Rzeszowa z lat 2011-2012 można zaobserwować tendencję wzrostową w ilości oczyszczanych ścieków. Spadkową tendencję w emisji oczyszczonych ścieków odnotowano natomiast w powiatach mieleckim, jasielskim, w m. Krośnie oraz w m. Przemyślu. Obniżenie emisji ścieków może wynikać z oszczędniejszego gospodarowania wodą w związku ze wzrostem cen wody. W m. Tarnobrzegu oraz w powiecie sanockim nie stwierdzono istotnych zmian w wielkości emisji ścieków komunalnych. W latach 2010-2012 zaznacza się trend stopniowego wzrostu ilości oczyszczanych ścieków komunalnych, który jest wynikiem rozbudowy infrastruktury kanalizacyjnej na obszarach wiejskich.

Według danych przedstawionych w Sprawozdaniu Marszałka Województwa Podkarpackiego z realizacji zadań inwestycyjnych w zakresie gospodarki ściekowej, na obszarze województwa istnieje 169 aglomeracji (uwzględnionych w KPOŚK) o RLM ≥ 2000. Zgodnie z danymi GUS na koniec 2012 r. w województwie działało 226 komunalnych biologicznych oczyszczalni ścieków, w tym 37 oczyszczalni z podwyższonym usuwaniem biogenów.

Na rys. 4.1.12. przedstawiono rozmieszczenie oczyszczalni ścieków istniejących oraz projektowanych w aglomeracjach o RL≥M 2000, natomiast na rys. 4.1.13. przedstawiono ocenę występowania eutrofizacji wód powierzchniowych, spowodowanej odprowadzaniem zanieczyszczeń ze źródeł komunalnych w latach 2010-2012.

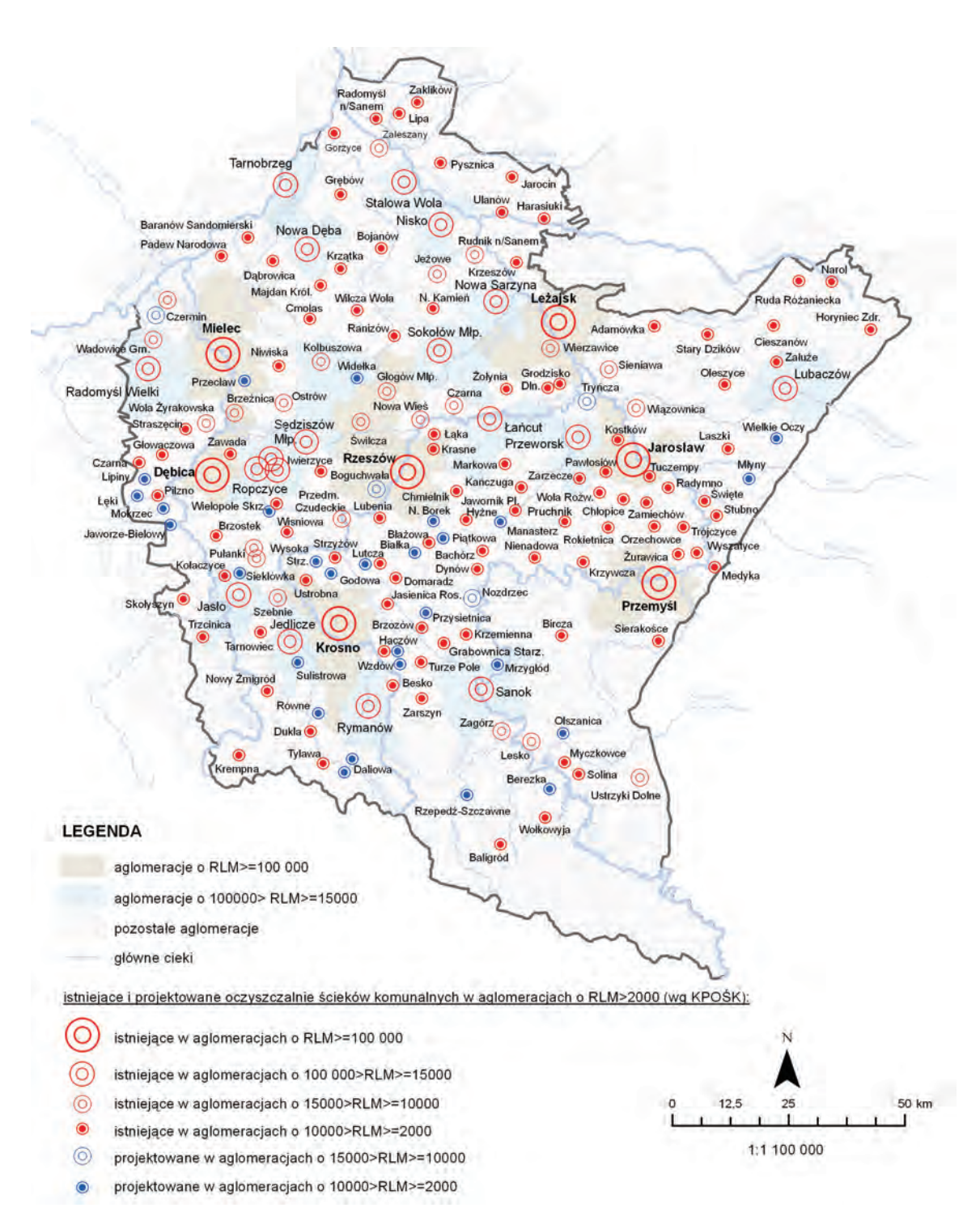

[Uwaga do legendy: obszary aglomeracji na potrzeby mapy zostały wyznaczone poprzez przypisanie gmin do danej aglomeracji, na podstawie analizy dokumentu KZGW "Sprawozdanie z realizacji zadań inwestycyjnych w zakresie gospodarki ściekowej w województwie podkarpackim w roku 2011". Część gmin wchodzących w skład większych aglomeracji stanowi odrębne, mniejsze aglomeracje. W niektórych gminach wyznaczono kilka aglomeraciil

Rys. 4.1.12. Rozmieszczenie oczyszczalni ścieków istniejących oraz projektowanych w aglomeracjach o RLM ≥ 2000 w województwie podkarpackim, wg stanu na 31 grudnia 2012 r. (źródło: [5], [22], [49], [78], [Mapę opracowano na podstawie warstwy "Baza danych Państwowego Rejestru Granic (PRG)" udostępnionej na potrzeby PMŚ przez Centralny Ośrodek Dokumentacji Geograficznej i Kartograficznej na podstawie umowy podpisanej w dniu 27.06.2006 r. pomiędzy GIOŚ a Centralnym Ośrodkiem Dokumentacji Geodezyjnej i Kartograficznej], [Źródłem danych hydrograficznych jest Mapa Podziału Hydrograficznego Polski wykonana przez Ośrodek Zasobów Wodnych IMGW na zamówienie Ministra Środowiska i sfinansowana ze środków NFOŚiGW])

6

8

 $\overline{\phantom{a}}$ 

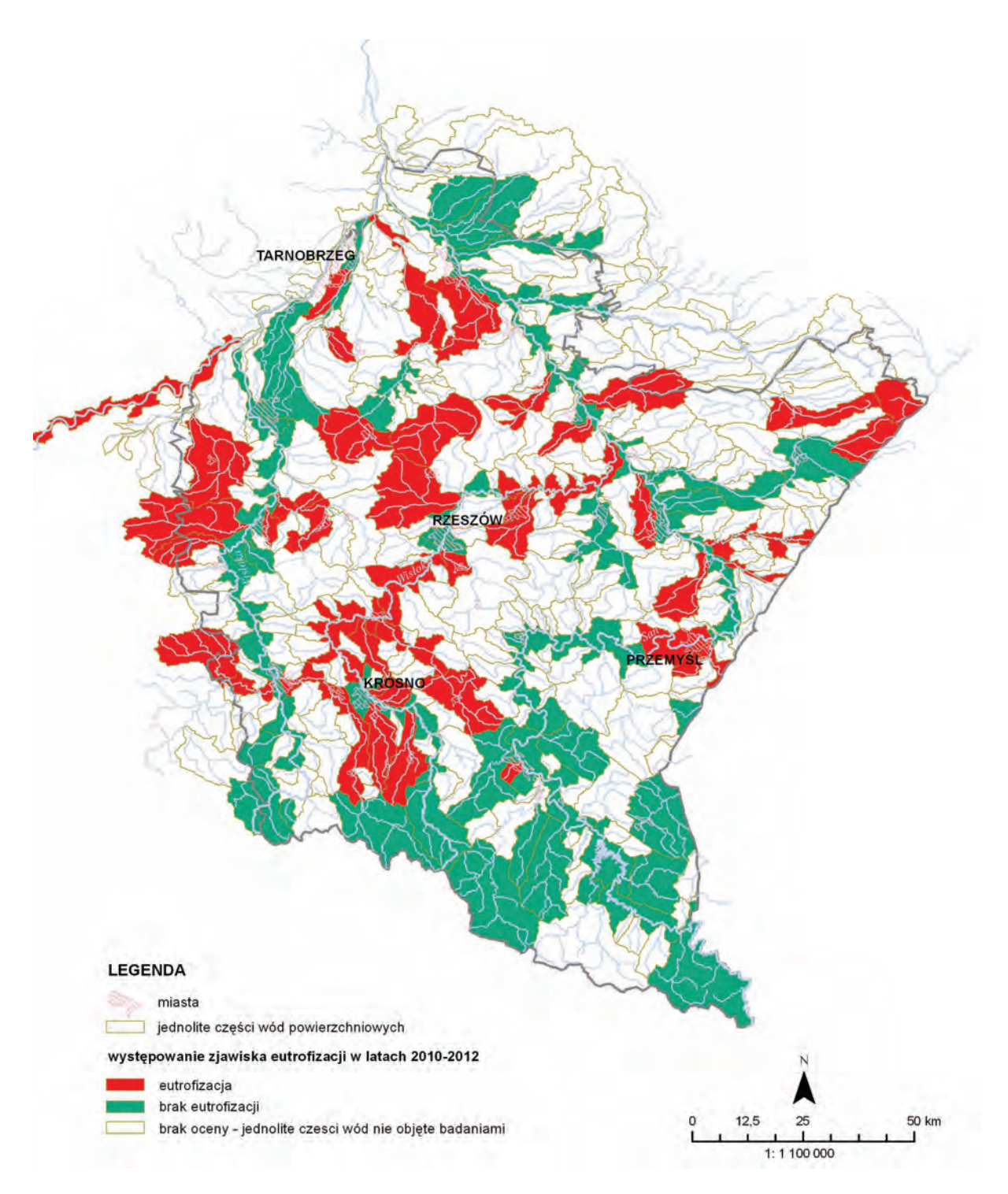

Rys. 4.1.13. Rozmieszczenie występowania eutrofizacji wód powierzchniowych, spowodowanej odprowadzaniem zanieczyszczeń ze źródeł komunalnych na obszarze województwa podkarpackiego w latach 2010-2012 (źródło: [23], [28], [45], [49], [83], [Źródłem danych hydrograficznych jest Mapa Podziału Hydrograficznego Polski wykonana przez Ośrodek Zasobów Wodnych IMGW na zamówienie Ministra Środowiska i sfinansowana ze środków NFOŚiGW])

Sektor przemysłowy nie wywiera istotnych presji na jakość wód powierzchniowych. Negatywne oddziaływanie przemysłu występuje w zlewniach rzek Trzebośnica (branża chemiczna), Strwiąż (branża wydobywcza) oraz Brzeźnica (branża spożywcza).

Analiza danych GUS z okresu 2010-2012 wskazuje na znaczny spadek emisji ścieków z sektora przemysłowego w województwie (rys. 4.1.14).

wróć

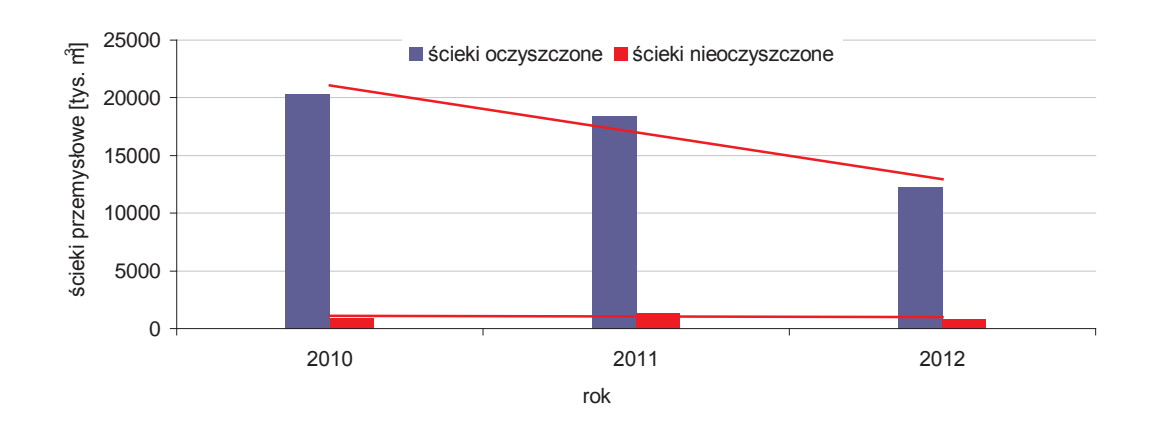

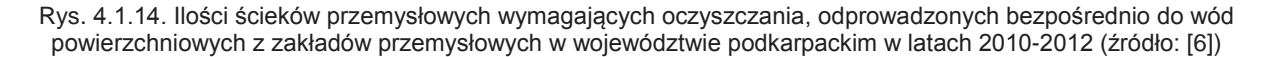

W 2012 r. sektor przemysłowy odprowadził do wód powierzchniowych 138,5 hm<sup>3</sup> ścieków, w tym 13,1 hm<sup>3</sup> ścieków wymagających oczyszczania. Pozostała ilość ścieków stanowiły wody chłodnicze (nie wymagające oczyszczania) odprowadzone głównie z obszaru powiatu stalowowolskiego. Oczyszczalnie w zakładach oczyściły 12,3 hm<sup>3</sup> ścieków. Dokonując porównania danych z trzech ostatnich lat, stwierdza się, że ilość ścieków przemysłowych wymagających oczyszczania, odprowadzonych bezpośrednio do wód powierzchniowych, zmniejszyła się o blisko 40 %. Trend spadkowy zauważalny jest także w emisji ścieków nieczyszczonych.

Największe ilości ścieków przemysłowych wytwarzają zakłady przemysłowe zlokalizowane w powiatach: tarnobrzeskim, stalowowolskim, dębickim, mieleckim, jasielskim, krośnieńskim, rzeszowskim oraz w m. Tarnobrzegu i w m. Rzeszowie. W powiatach tych powstaje ok. 90 % wszystkich ścieków przemysłowych wymagających oczyszczania. Na rys. 4.1.15. przedstawiono<br>wielkość emisji ścieków przemysłowych wymagających oczyszczania w najbardziej emisji ścieków przemysłowych uprzemysłowionych powiatach województwa w latach 2010-2012.

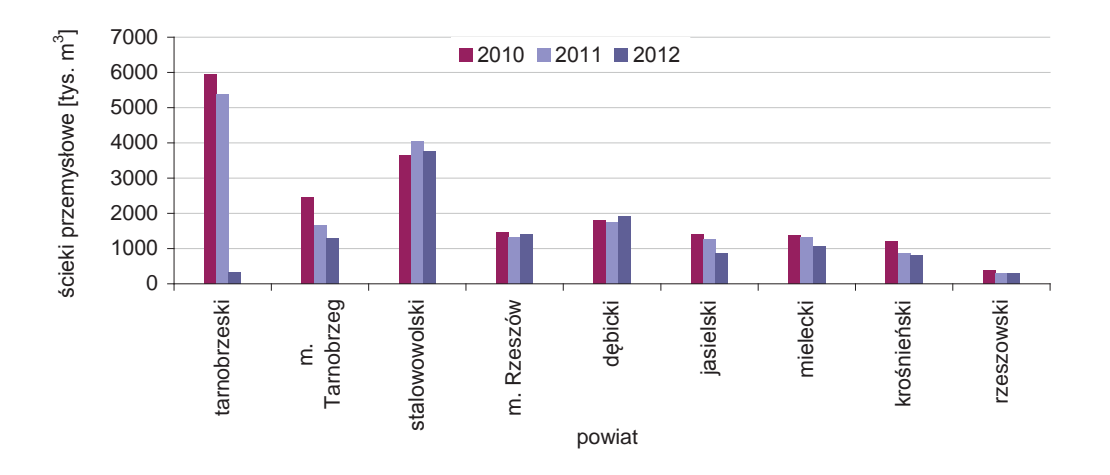

Rys. 4.1.15. Wielkość emisji ścieków przemysłowych wymagających oczyszczania w najbardziej uprzemysłowionych powiatach województwa w latach 2010-2012 (źródło: [6])

W 2012 r. istotny spadek emisji ścieków przemysłowych odnotowano w powiatach: tarnobrzeskim, stalowowolskim, jasielskim, mieleckim oraz w m. Tarnobrzegu. Drastyczny spadek ilości ścieków przemysłowych odprowadzanych w 2012 r. w powiecie tarnobrzeskim wynika z faktu zaprzestania przez Kopalnię Siarki "Machów" S.A. odprowadzania III i IV rzędowych wód zasolonych z odwadniania wyrobiska pokopalnianego. Znaczące obniżenie ilości wód zasolonych, odprowadzanych w powiecie tarnobrzeskim miało bezpośredni wpływ na istotny spadek w bilansie emisji ścieków przemysłowych w województwie.

W 2012 r. emisja ścieków przemysłowych nieznacznie wzrosła w powiecie dębickim oraz w m. Rzeszowie. W powiatach krośnieńskim i rzeszowskim, w porównaniu do 2011 r., nie odnotowano istotnych zmian w ilości odprowadzanych ścieków przemysłowych.

Według danych GUS, na koniec 2012 r. w województwie podkarpackim działało 64 oczyszczalnie ścieków przemysłowych, w tym 31 oczyszczalni biologicznych, 22 mechaniczne, 10 chemicznych i 1 oczyszczalnia z podwyższonym usuwaniem biogenów. Na rys. 4.1.16. przedstawiono rozmieszczenie głównych oczyszczalni ścieków przemysłowych działających w zakładach odprowadzających ścieki bezpośrednio do wód powierzchniowych własnymi systemami kanalizacyjnymi.

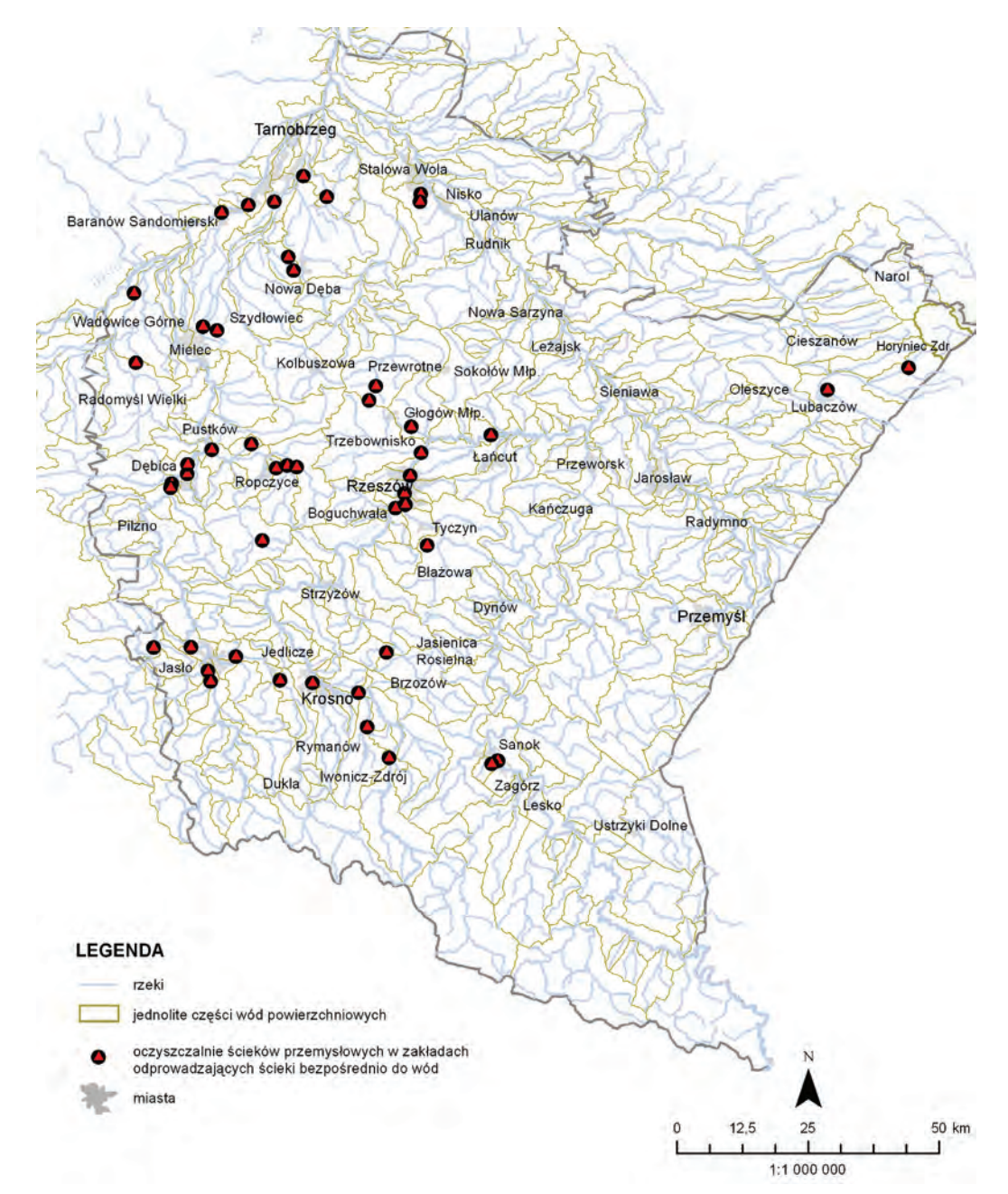

Rys. 4.1.16. Rozmieszczenie głównych oczyszczalni ścieków przemysłowych działających w zakładach odprowadzających ścieki bezpośrednio do wód powierzchniowych własnym systemem kanalizacji, na tle jednolitych części wód powierzchniowych, wg stanu na 31 grudnia 2012 r. (źródło: [28], [45], [49], [78], [Źródłem danych hydrograficznych jest Mapa Podziału Hydrograficznego Polski wykonana przez Ośrodek Zasobów Wodnych IMGW na zamówienie Ministra Środowiska i sfinansowana ze środków NFOŚiGW])

Punktowym źródłem zanieczyszczeń wód powierzchniowych i podziemnych mogą być składowiska odpadów, w szczególności składowiska odpadów niebezpiecznych. W województwie podkarpackim składowiska odpadów nie wywierają znaczących presji na wody powierzchniowe i podziemne i należy je traktować jako potencjalne źródło zanieczyszczeń. Innym problemem jest zagrożenie wód powierzchniowych ze strony nieuporządkowanych miejsc pozbywania się odpadów,

Istotnym czynnikiem powodującym presje w środowisku wodnym są zanieczyszczania obszarowe pochodzenia komunalnego i rolniczego (głównie spływy wód deszczowych z obszarów zanieczyszczonych). Największą presją ze strony miejskich źródeł obszarowych (spływy z placów, ulic, terenów składowych) są obciążone rzeki przepływające przez najbardziej zurbanizowane miasta województwa: Rzeszów, Jasło, Mielec, Tarnobrzeg, Krosno, Dębica, Stalowa Wola.

Presja nieoczyszczonych lub niedostatecznie oczyszczonych ścieków komunalnych pochodzących z nieuporządkowanej gospodarki ściekowej, zaznacza się w województwie głównie na obszarach, na których stwierdzono występowanie zjawiska eutrofizacji wód (rys. 4.1.13.) oraz w gminach wiejskich charakteryzujących się najmniejszym odsetkiem skanalizowania (gminy: Przecław, Brzozów, Jasienica Rosielna, Niebylec, Dynów, Błażowa, Jodłowa, Radomyśl Wielki, Brzostek, Hyżne, Kolbuszowa, Tyczyn).

Obszarami, na których mogą występować pogarszające jakość wód presje obszarowe ze źródeł rolniczych, są tereny użytkowane rolniczo, charakteryzujące się znaczącym zużyciem nawozów. Największy odsetek terenów użytkowanych rolniczo w regionie (grunty orne, strefy upraw mieszanych) występuje w powiatach: rzeszowskim, jarosławskim, przemyskim, mieleckim, lubaczowskim, dębickim, krośnieńskim, jasielskim, sanockim, strzyżowskim, przeworskim i ropczycko-sędziszowskim (rys. 4.1.17.).

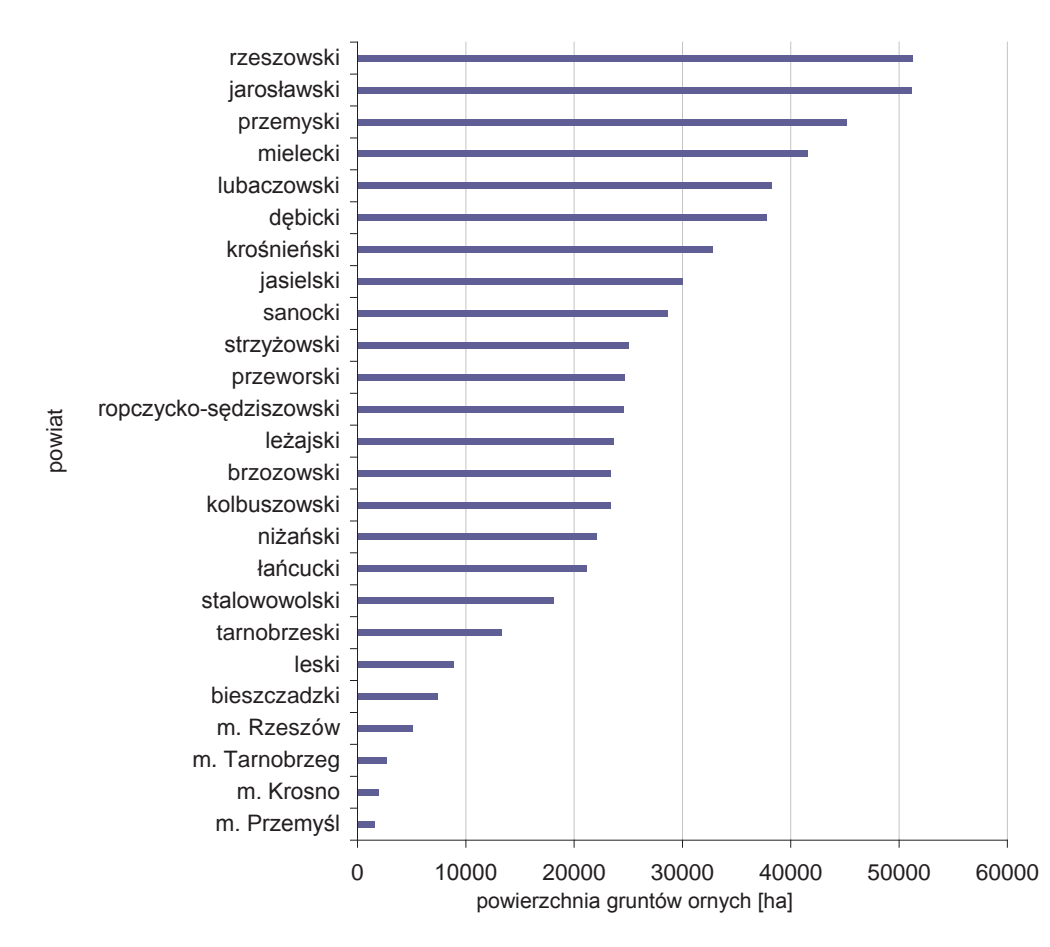

Rys. 4.1.17. Powierzchnia gruntów ornych w powiatach województwa podkarpackiego na koniec 2012 r. (źródło: [6])

Na rys. 4.1.18. przedstawiono formy pokrycia terenu w województwie podkarpackim na podstawie bazy danych pokrycia/użytkowania ziemi CORINE Land Cover 2006 dla obszaru Polski.

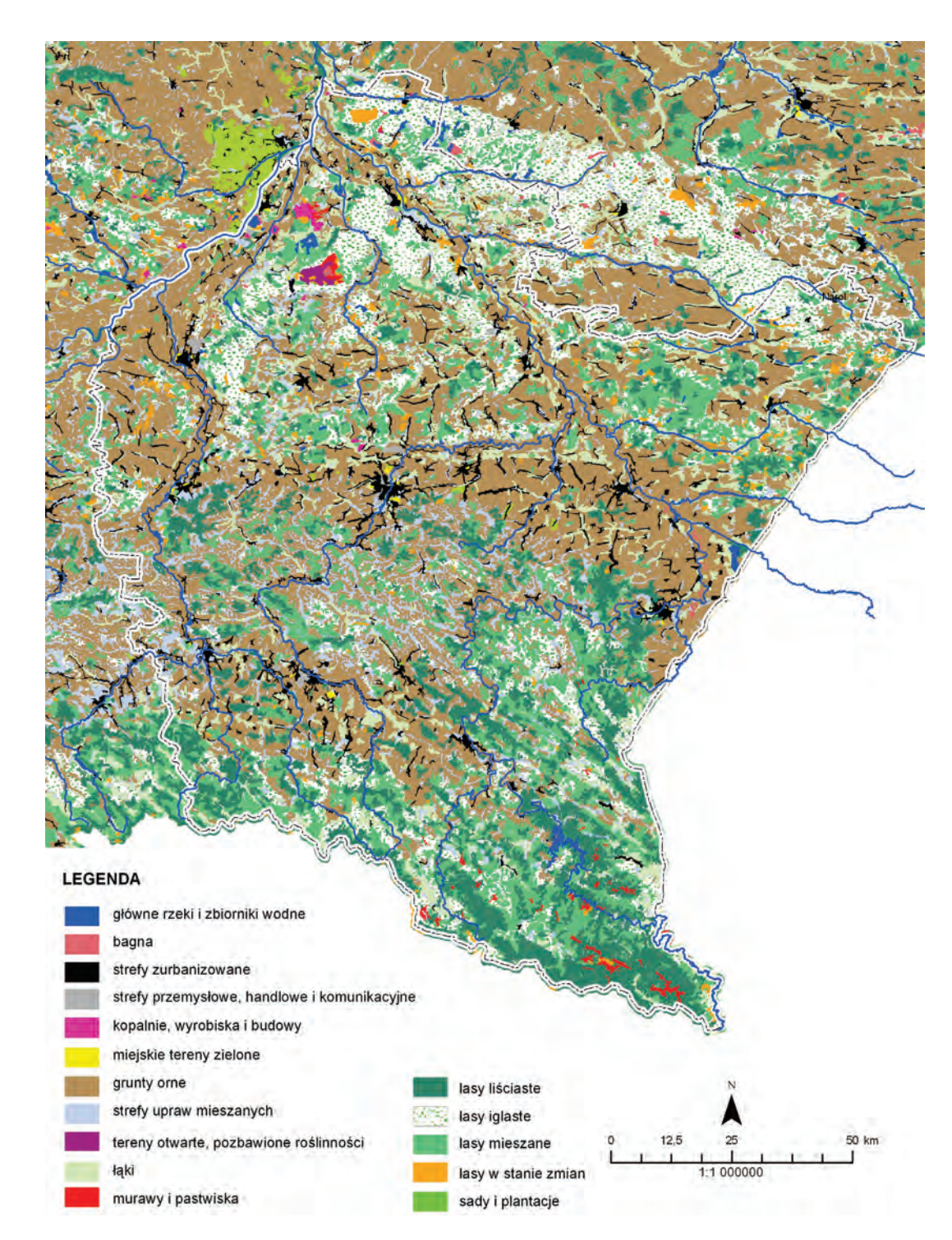

Rys. 4.1.18. Rozmieszczenie form pokrycia terenu w województwie podkarpackim na podstawie bazy danych pokrycia/użytkowania ziemi Corine Land Cover 2006 dla obszaru Polski (źródło: [16], [Jednostką odpowiedzialną za realizację projektu CLC2006 w Polsce jest GIOŚ, pełniący rolę Krajowego Punktu Kontaktowego ds. współpracy z EEA. Bezpośrednim wykonawcą prac był Instytut Geodezji i Kartografii. Środki finansowe przeznaczone na realizację projektu krajowego CLC2006 pochodziły ze źródeł Europejskiej Agencji Środowiska i NFOŚiGW])

Spośród wszystkich jednolitych części wód powierzchniowych znajdujących się na obszarze województwa podkarpackiego ok. 30 % jednolitych części wód powierzchniowych, głównie w środkowej i północnej części województwa (rys. 4.1.19.) to tzw. silnie zmienione jednolite części wód. Według definicji zawartej w ustawie Prawo wodne (2001) silnie zmieniona część wód to taka, której charakter został w znacznym stopniu zmieniony w następstwie fizycznych przeobrażeń, będących wynikiem działalności człowieka. Do takich niekorzystnych przeobrażeń zaliczyć można zmiany naturalnych warunków hydromorfologicznych spowodowane zabudową hydrotechniczną koryt cieków oraz ich regulacjami, w wyniku których zaburzona została ciągłość biologiczna rzek i potoków. Zbiorniki zaporowe zaliczone zostały do grupy silnie zmienionych części wód powierzchniowych.

Ciekami, które poddane zostały w województwie istotnym fizycznym przeobrażeniom (największa liczba wyróżnionych silnie zmienionych części wód) są m.in.: Wisłok, Wisłoka, Wisła, Brzeźnica, Stobnica, Łęg, Babulówka i Trześniówka, a także San na odcinku od Zbiornika Solina do Przemyśla.

Na obszarze województwa wyróżniono także 8 sztucznych jednolitych części wód (powstałe w wyniku działalności człowieka). Są to: Kanał Piaseczno, Dopływ spod Sigiełek, Kanał S-2, Czarny Potok, Kanał Białoborski, Potok Kiełkowski, Dopływ z Nowego Rydzowa oraz Kanał Bucowski wraz z Kanałem Ulgi. Na rys. 4.1.19. przedstawiono zabudowę hydrotechniczną cieków w województwie podkarpackim na tle naturalnych, sztucznych i silnie zmienionych jednolitych części wód powierzchniowych.

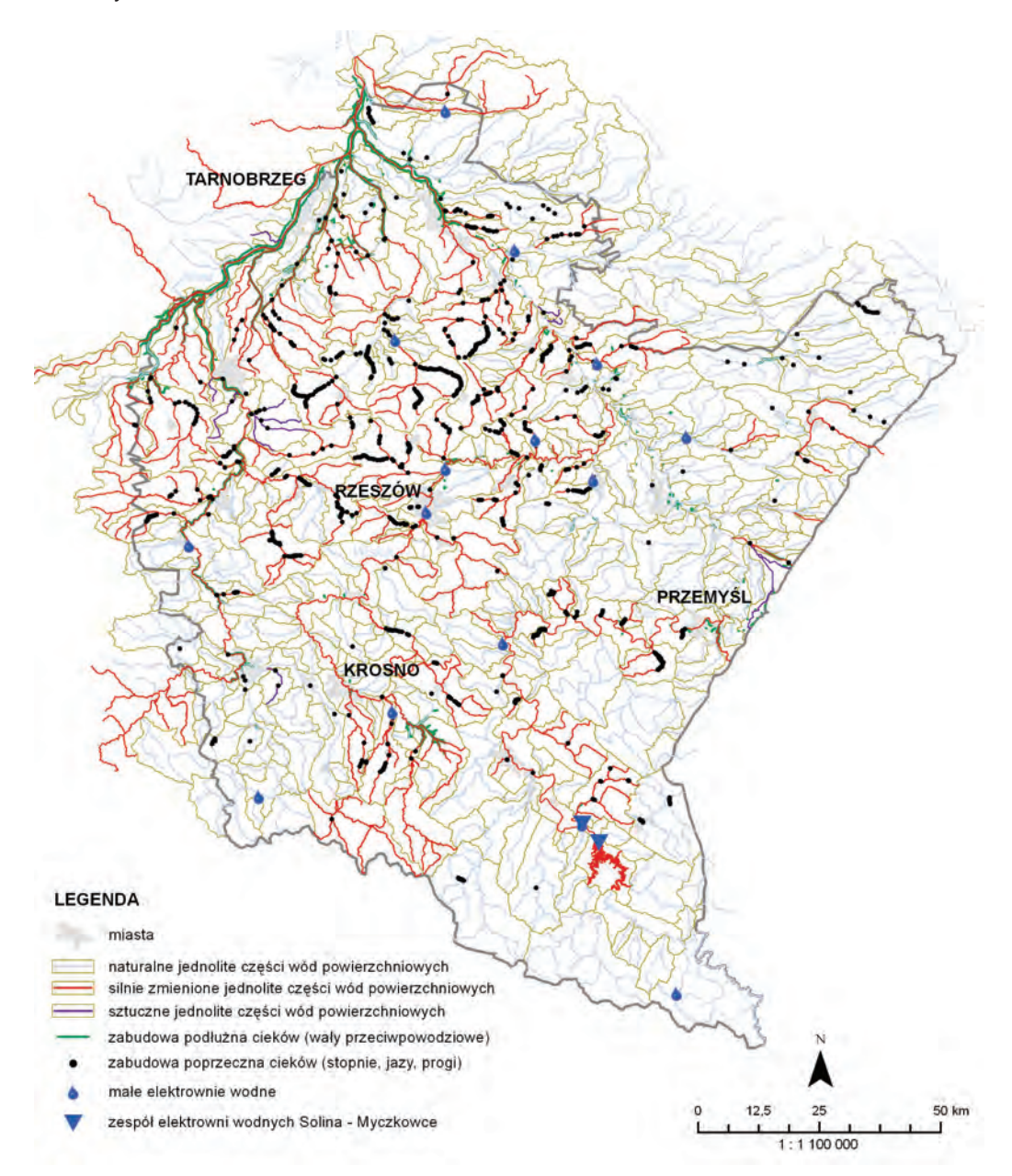

Rys. 4.1.19. Rozmieszczenie zabudowy hydrotechnicznej cieków w województwie podkarpackim na tle naturalnych, sztucznych i silnie zmienionych jednolitych części wód powierzchniowych (źródło: [28], [45], [49], [59], [Źródłem danych hydrograficznych jest Mapa Podziału Hydrograficznego Polski wykonana przez Ośrodek Zasobów Wodnych IMGW na zamówienie Ministra Środowiska i sfinansowana ze środków NFOŚiGW])

65

## **4.2. MONITORING WÓD POWIERZCHNIOWYCH** *(Jolanta Nawrot)*

Badania i ocena jakości wód powierzchniowych wykonywane są w ramach systemu Państwowego monitoringu środowiska. Podstawa oceny stanu wód jest realizacja "Programu Państwowego monitoringu środowiska województwa podkarpackiego na lata 2010-2012" i Aneksu Nr 1 do Programu, zatwierdzonych przez Głównego Inspektora Ochrony Środowiska.

W związku ze zmianą i uzupełnieniem granic klas jakości dla elementów biologicznych, a także planowaną nowelizacją rozporządzenia w sprawie sposobu klasyfikacji stanu jednolitych części wód powierzchniowych oraz środowiskowych norm jakości dla substancji priorytetowych (2011), Główny Inspektor Ochrony Środowiska zalecił w 2013 r. weryfikację ocen stanu jednolitych części wód powierzchniowych badanych przez WIOŚ w latach 2010-2011 oraz sporządzenie oceny stanu wód powierzchniowych za 2012 r. przy uwzględnieniu wprowadzonych zmian. Podstawą prac są "Wytyczne dla wojewódzkich inspektoratów ochrony środowiska w sprawie: wykonania weryfikacji oceny jednolitych części wód powierzchniowych (rzek, zbiorników zaporowych, wód przejściowych i przybrzeżnych) za lata 2010 i 2011, sporządzenia oceny dla jcw ww. kategorii za rok 2012", opracowane w GIOŚ i zatwierdzone przez Głównego Inspektora Ochrony Środowiska.

W celu zapewnienia wiarygodnej oceny stanu elementów jakości oraz porównywalności wyników analiz, uzyskane dane monitoringowe zostały sprawdzone i zweryfikowane w zakresie:

- 1. spełnienia kryteriów jakościowych dla stosowanych w monitoringu wód metod badawczych w zakresie wyników, określonych w rozporządzeniu w sprawie form i sposobu prowadzenia monitoringu jednolitych części wód powierzchniowych i podziemnych (2011),
- 2. wymaganej liczby wyników do wykonania oceny,
- 3. oceny wiarygodności uzyskanych wyników pomiarów i badań,
- 4. wykluczenia ze zbioru danych wartości wskaźników uzyskanych w warunkach odbiegających od normalnych (w czasie intensywnych opadów deszczu, roztopów lub w okresie wysokich temperatur powietrza),
- 5. analizy danych z wielolecia i ewentualnego wykluczenia z oceny wartości wskaźników będących wynikiem powtarzalnych zjawisk charakterystycznych dla ocenianej jednolitej części wód.

Klasyfikacja stanu/potencjału ekologicznego, ocena spełniania wymagań ustalonych dla obszarów chronionych, ocena stanu chemicznego i ocena stanu jednolitych części wód powierzchniowych w 2012 r. została wykonana w oparciu o obowiązujące przepisy prawne w tym zakresie oraz wytyczne opracowane w GIOŚ. W ocenach jako nowy element zostało zastosowane dziedziczenie oceny, czyli przeniesienie wyników klasyfikacji elementów biologicznych, fizykochemicznych, hydromorfologicznych i oceny stanu chemicznego z lat 2010-2011 na 2012 r. w przypadku, gdy jednolita część wód nie została objęta monitoringiem w 2012 r. oraz aktualizacja wykonanej oceny o wyniki monitoringu wód powierzchniowych uzyskane w 2012 r. Informacje prezentowane w rozdziale 4.2. stanowią więc zbiór aktualnych danych dotyczących oceny stanu jednolitych części wód powierzchniowych monitorowanych na obszarze województwa podkarpackiego w latach 2010-2012.

Nowym elementem biologicznym, uwzględnionym w klasyfikacji stanu/potencjału ekologicznego wód za 2012 r., jest ichtiofauna.

Województwo podkarpackie położone jest w obszarze Dorzecza Wisły i obszarze Dorzecza Dniestru, w zasięgu 3 regionów wodnych:

- 1. regionu wodnego Górnej Wisły (obszar działania RZGW w Krakowie),
- 2. regionu wodnego Środkowej Wisły (obszar działania RZGW w Warszawie),
- 3. regionu wodnego Dniestru (obszar działania RZGW w Krakowie).

W 2012 r. dokonano oceny stanu wód ogółem 94 jednolitych części wód rzecznych, w tym 47 naturalnych i 44 silnie zmienionych części wód oraz 3 silnie zmienionych jednolitych części wód będących zbiornikami zaporowymi. Ocenione jednolite części wód położone są w 14 zlewniach (3 poziomu wg MPHP), z czego 13 zlewni znajduje się w obszarze Dorzecza Wisły i jedna zlewnia należy do Dorzecza Dniestru. W ocenie uwzględniona została jednolita część wód "Wisła od Wisłoki do Sanu", położona na obszarze województwa podkarpackiego i małopolskiego, w której badania prowadził WIOŚ w Kielcach.

Wojewódzki Inspektorat Ochrony Środowiska w Rzeszowie wykonał badania wód w rzekach i zbiornikach zaporowych ogółem w 105 punktach pomiarowo-kontrolnych, w których został zrealizowany program monitoringu diagnostycznego, operacyjnego (w tym badania wód w obszarach chronionych) lub badawczego. Programem monitoringu diagnostycznego objęto 28 punktów pomiarowo-kontrolnych, położonych w 26 jednolitych częściach wód rzecznych i 2 zbiornikach zaporowych.

Województwo podkarpackie charakteryzuje się zróżnicowanymi warunkami środowiskowymi. Ocenione w 2012 r. części wód reprezentowały 9 typów abiotycznych rzek polskich charakterystycznych dla krajobrazu wyżynnego i nizinnego (tab. 4.2.1).

Tab. 4.2.1. Typy abiotyczne rzek reprezentowanych przez jednolite części wód rzecznych ocenione w 2012 r. (źródło: [23], [142])

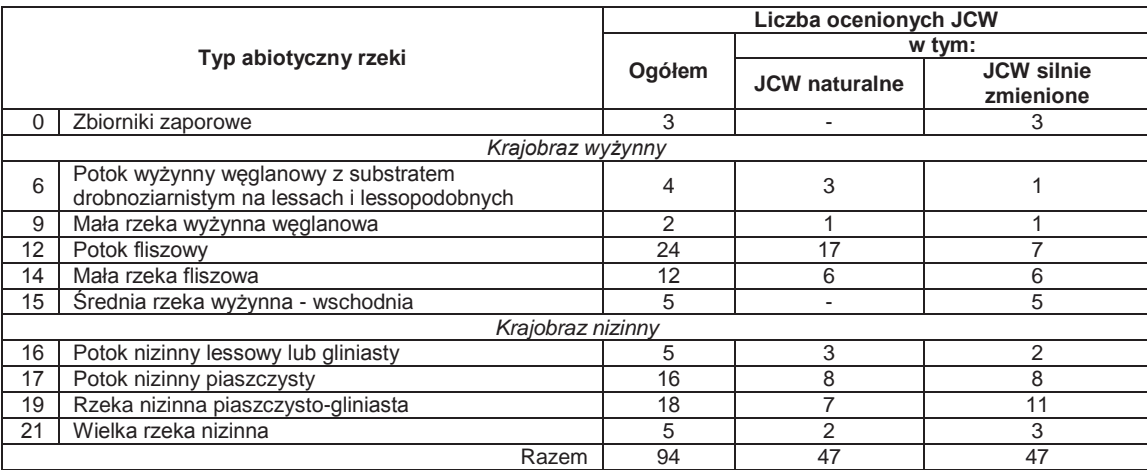

*Łącznie z JCW Wisła od Wisłoki do Sanu, badaną przez WIOŚ w Kielcach* 

Stan wód powierzchniowych ocenia się, porównując wyniki klasyfikacji stanu ekologicznego (lub potencjału ekologicznego dla wód silnie zmienionych i sztucznych) i stanu chemicznego. Przy ocenie stanu wód w obszarach chronionych dodatkowo dokonuje się oceny spełniania wymagań ustalonych dla tych obszarów w odrębnych aktach prawnych. Schemat oceny stanu jednolitych części wód powierzchniowych w obszarach chronionych przedstawia rys. 4.2.1.

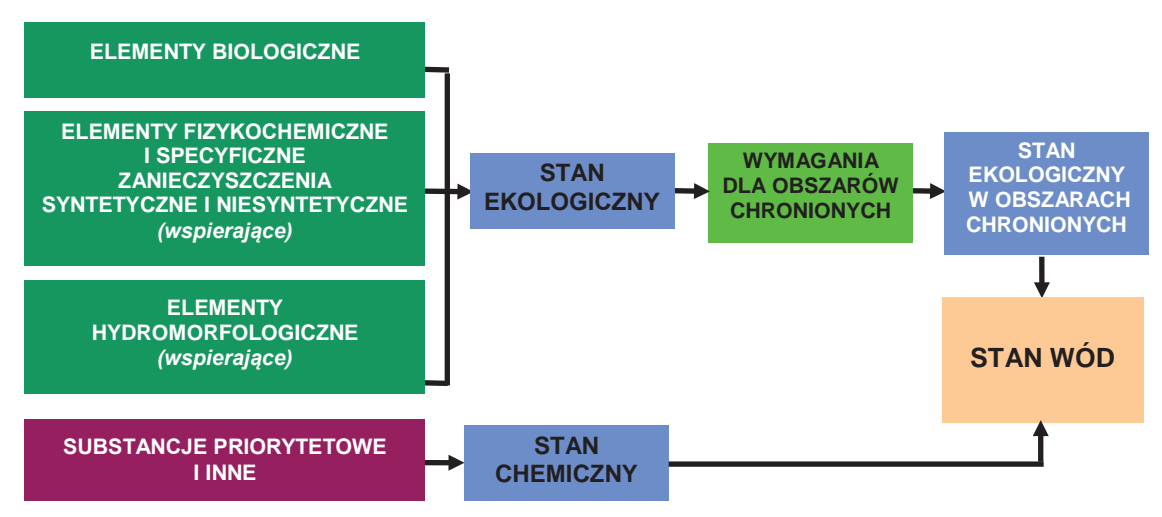

Rys. 4.2.1. Schemat oceny stanu jednolitych części wód powierzchniowych w obszarach chronionych (źródło: [141])

Wyniki klasyfikacji biologicznych, hydromorfologicznych i fizykochemicznych elementów jakości wód, wyniki klasyfikacji stanu/potencjału ekologicznego, ocenę spełniania wymagań określonych dla obszarów chronionych oraz ocenę stanu chemicznego i stanu wód w poszczególnych jednolitych częściach wód rzecznych w 2012 r. zostały przedstawione w tab. 4.2.2.

Szczegółowe zestawienia danych do klasyfikacji i ocen stanu wód w punktach pomiarowokontrolnych oraz w jednolitych częściach wód powierzchniowych monitorowanych w latach 2010-2012 są udostępnione na stronie WIOŚ w Rzeszowie http://www.wios.rzeszow.pl.

### Wody powierzchniowe i podziemne

# wróć

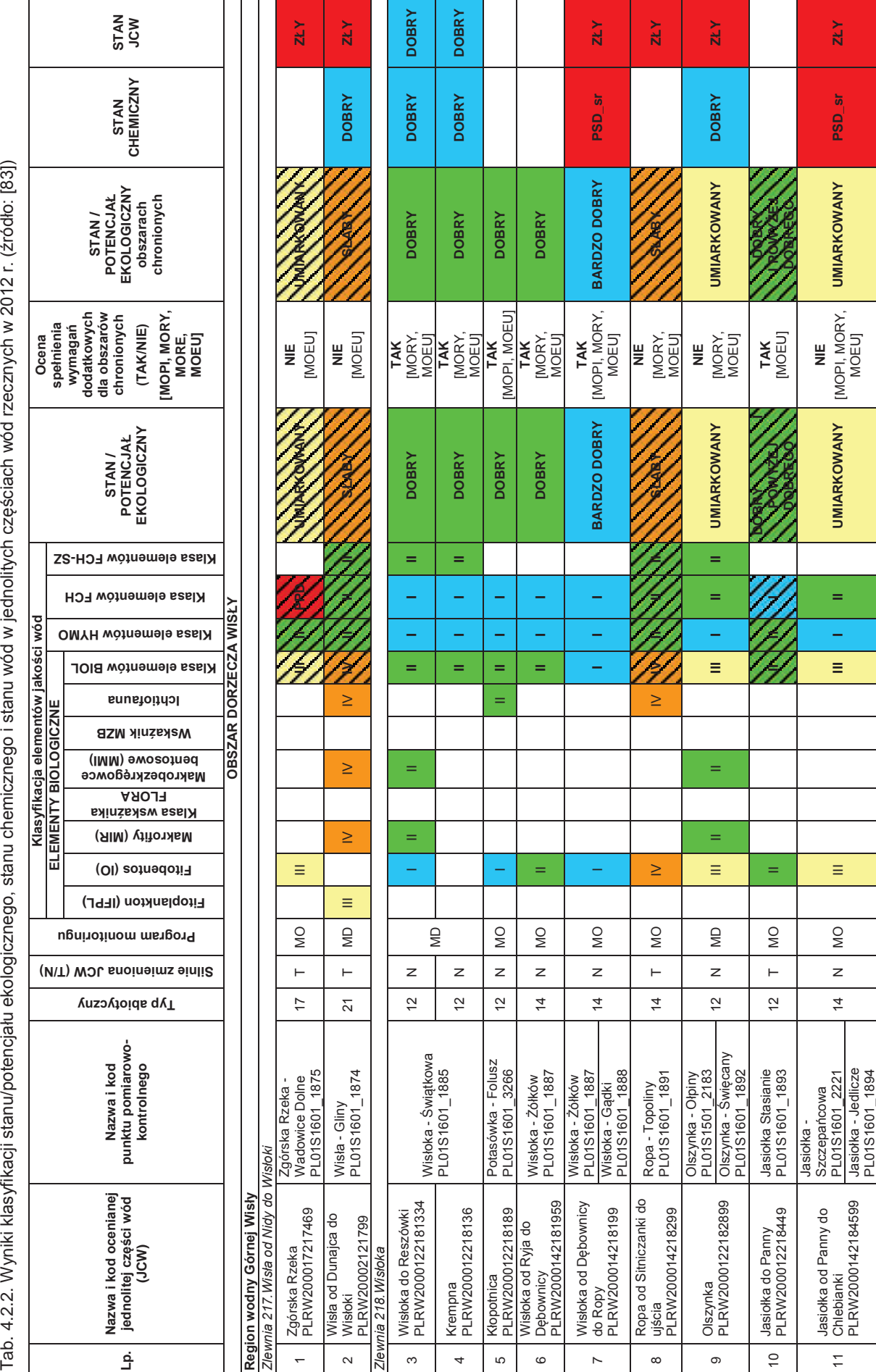

5<br>5<br>5<br>7<br>8

4

 $\begin{array}{c}\n9 \\
10\n\end{array}$ 

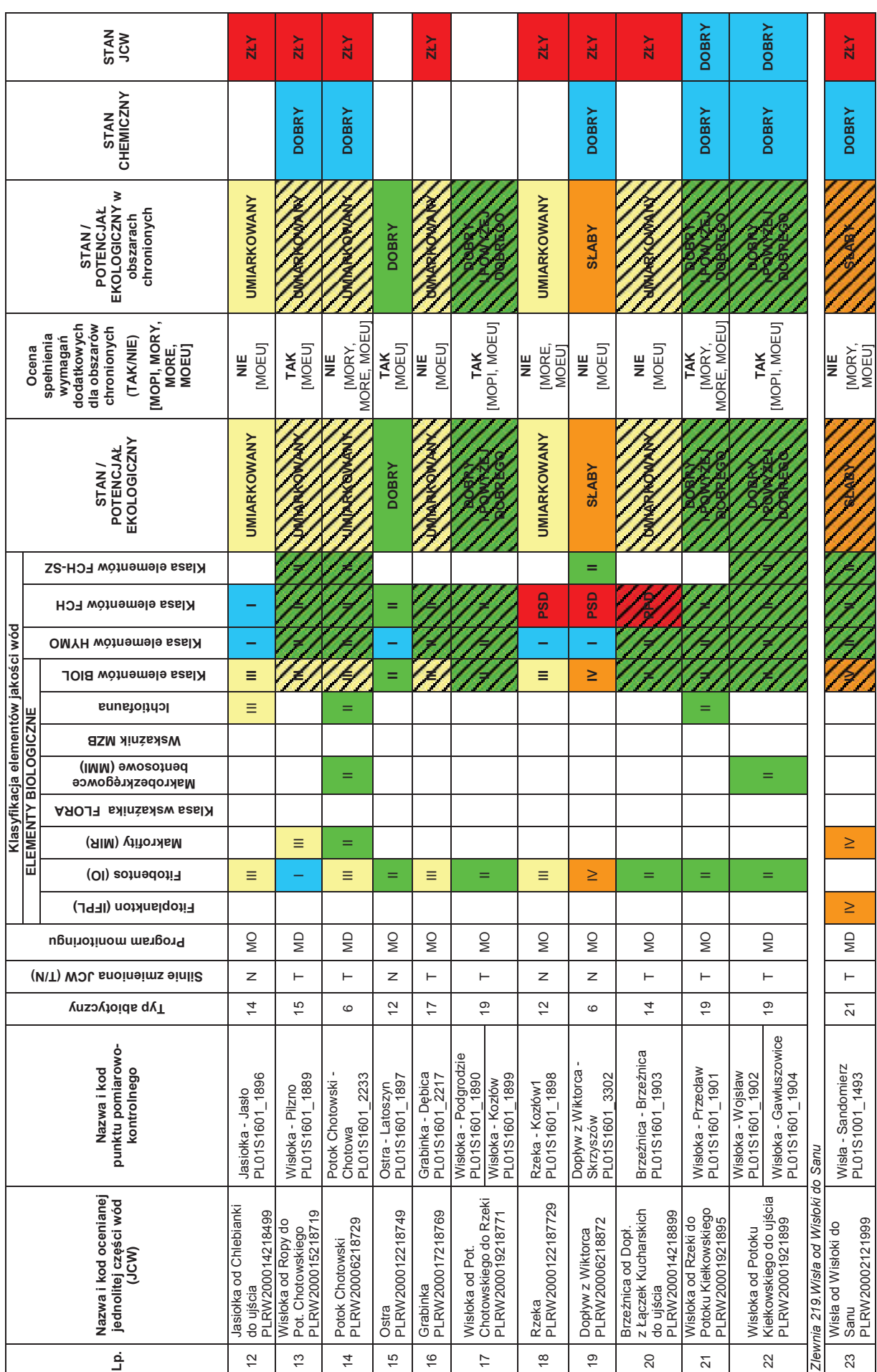

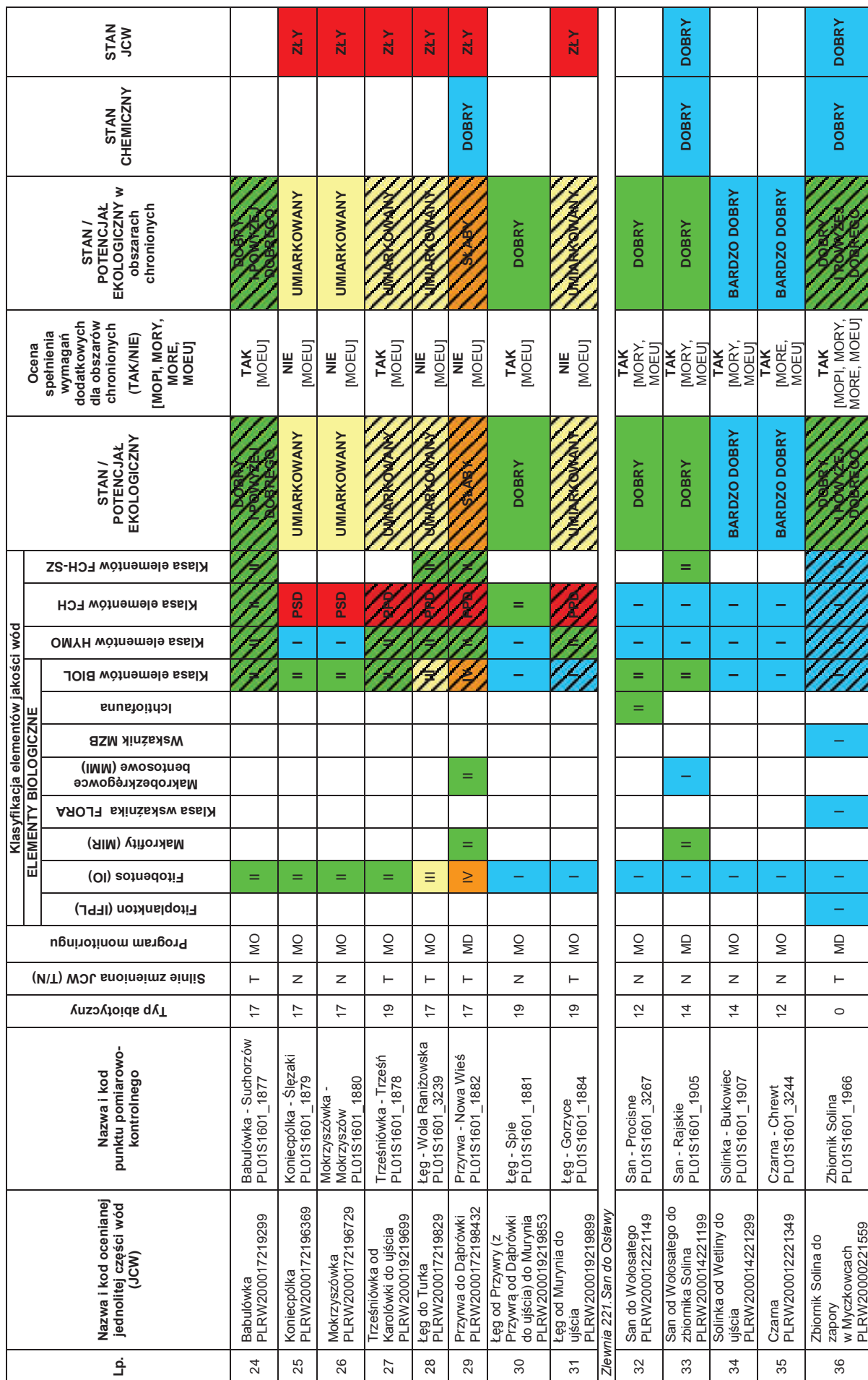

 $\begin{array}{c} 2 \\ 3 \end{array}$ 

 $\overline{4}$ 

5<br>5<br>6<br>7<br>8

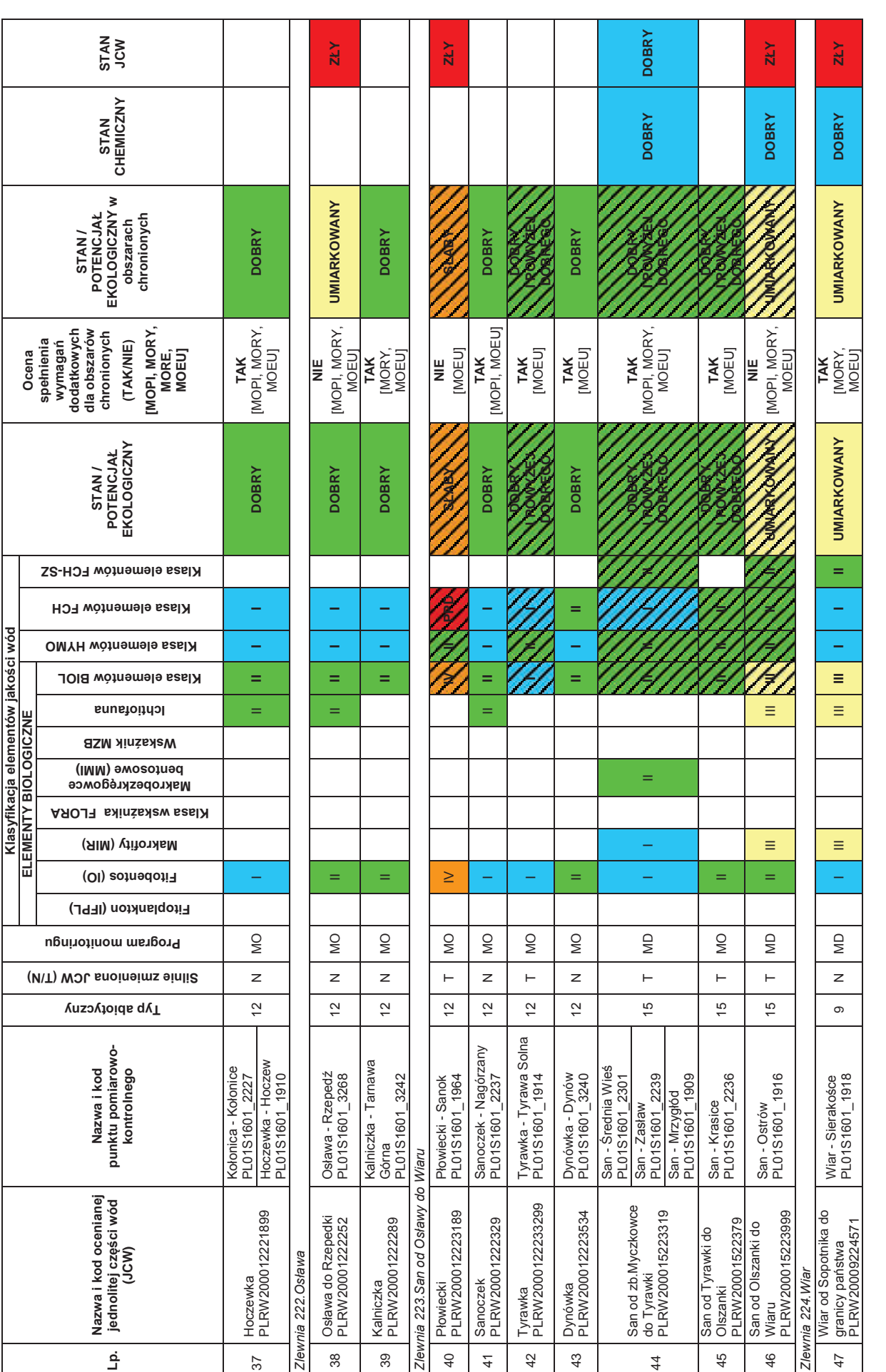

### Wody powierzchniowe i podziemne

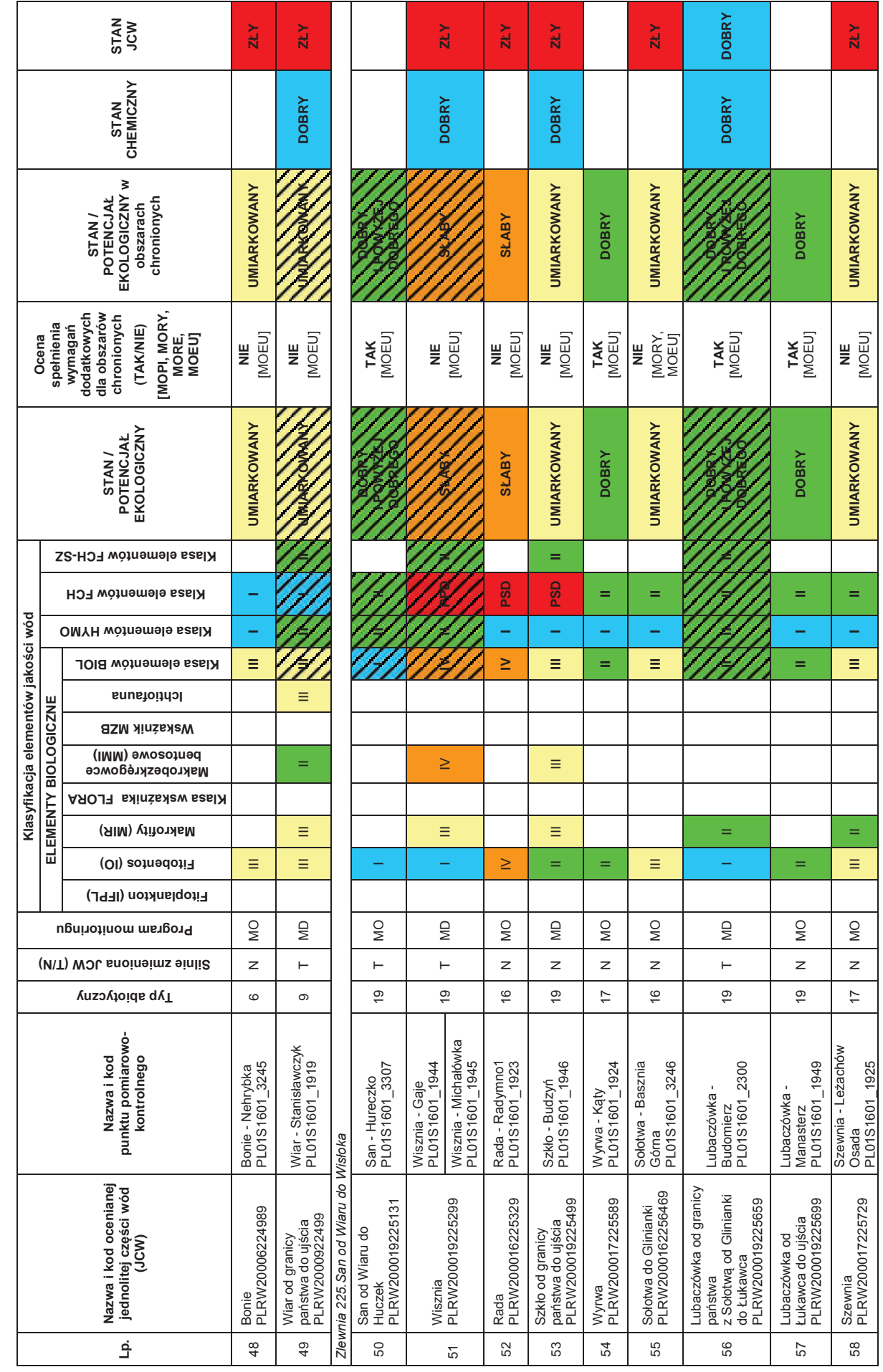

 $\begin{array}{c|c}\n2 \\
3\n\end{array}$  $\overline{4}$ 

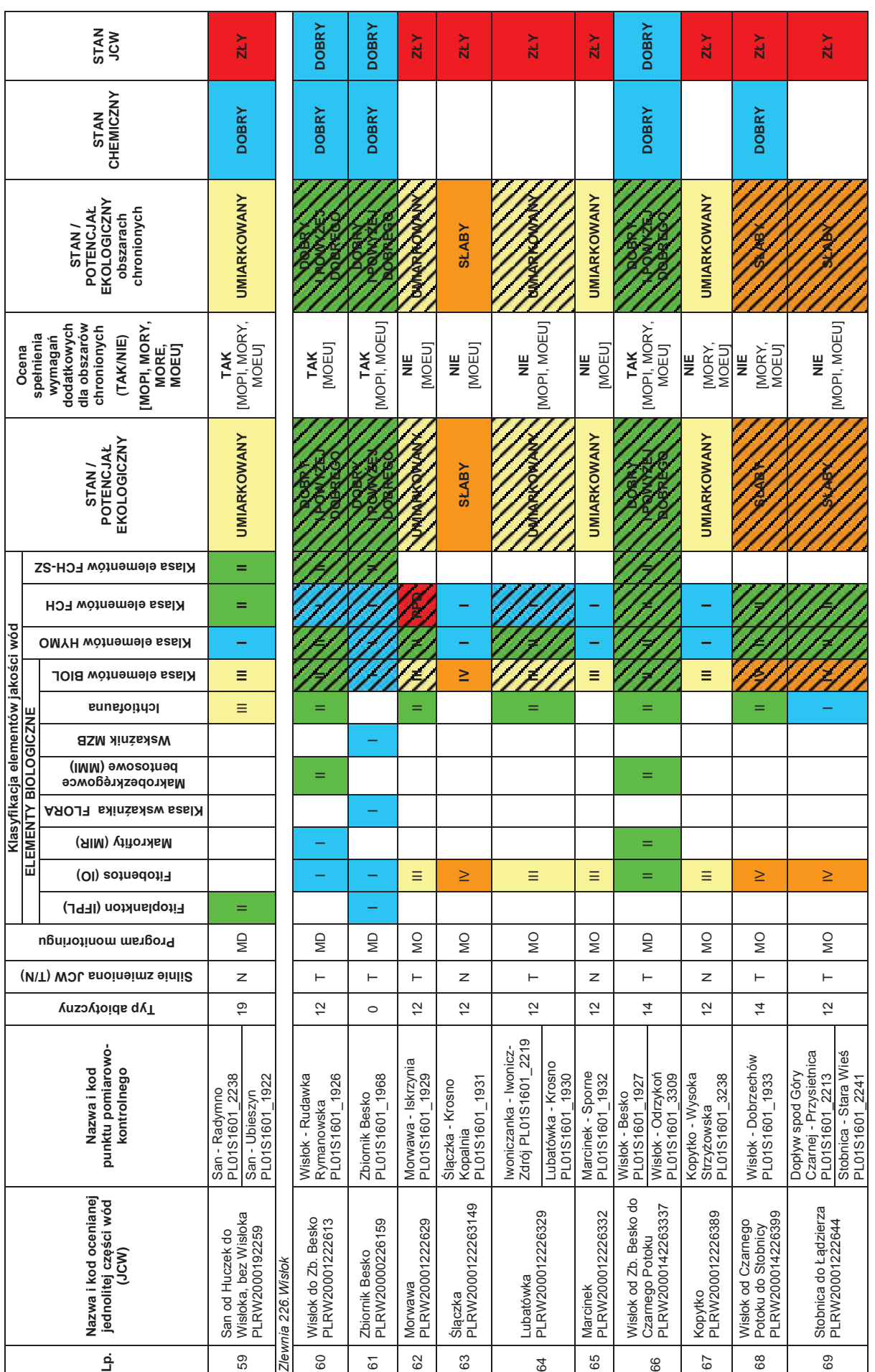

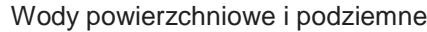

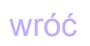

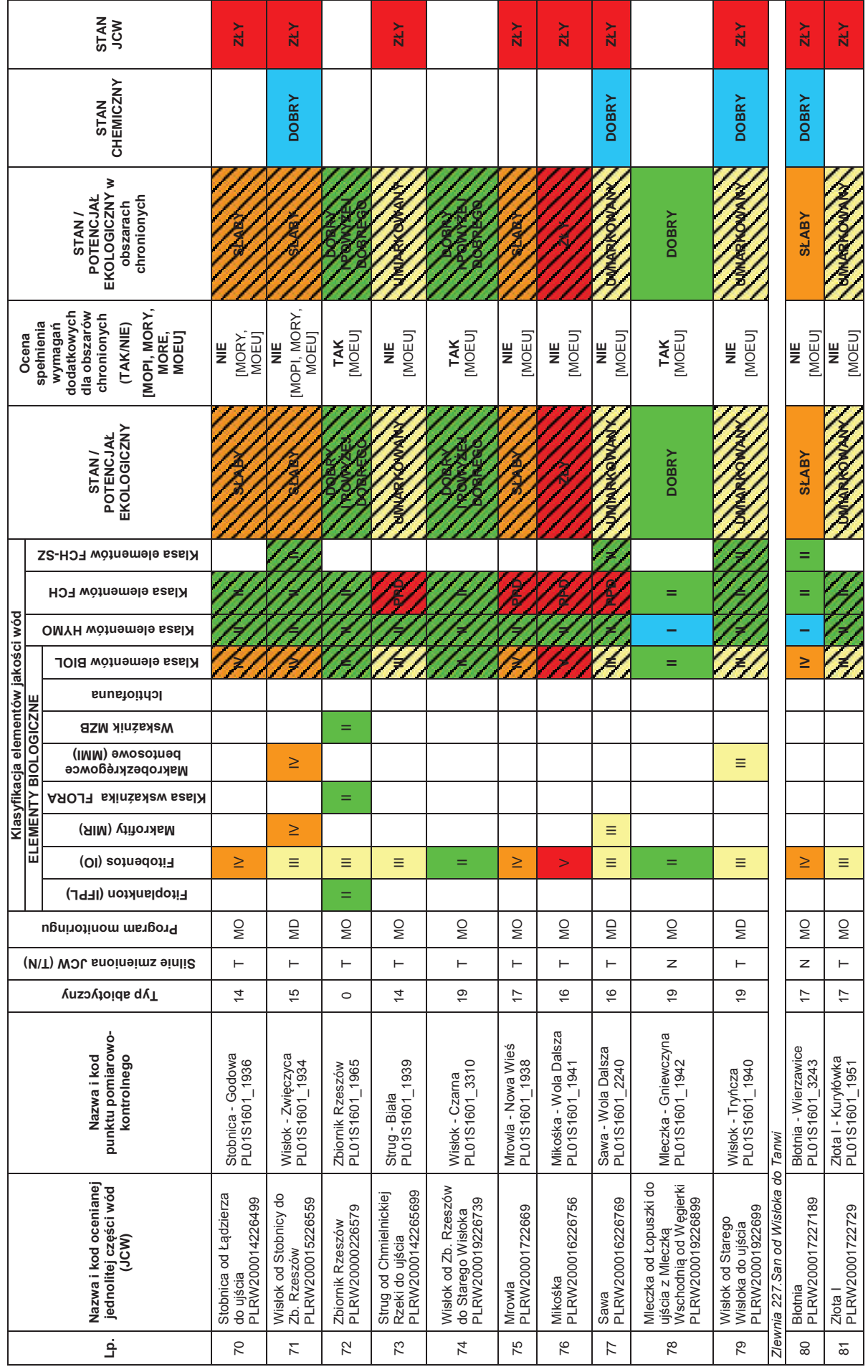

4

6

9

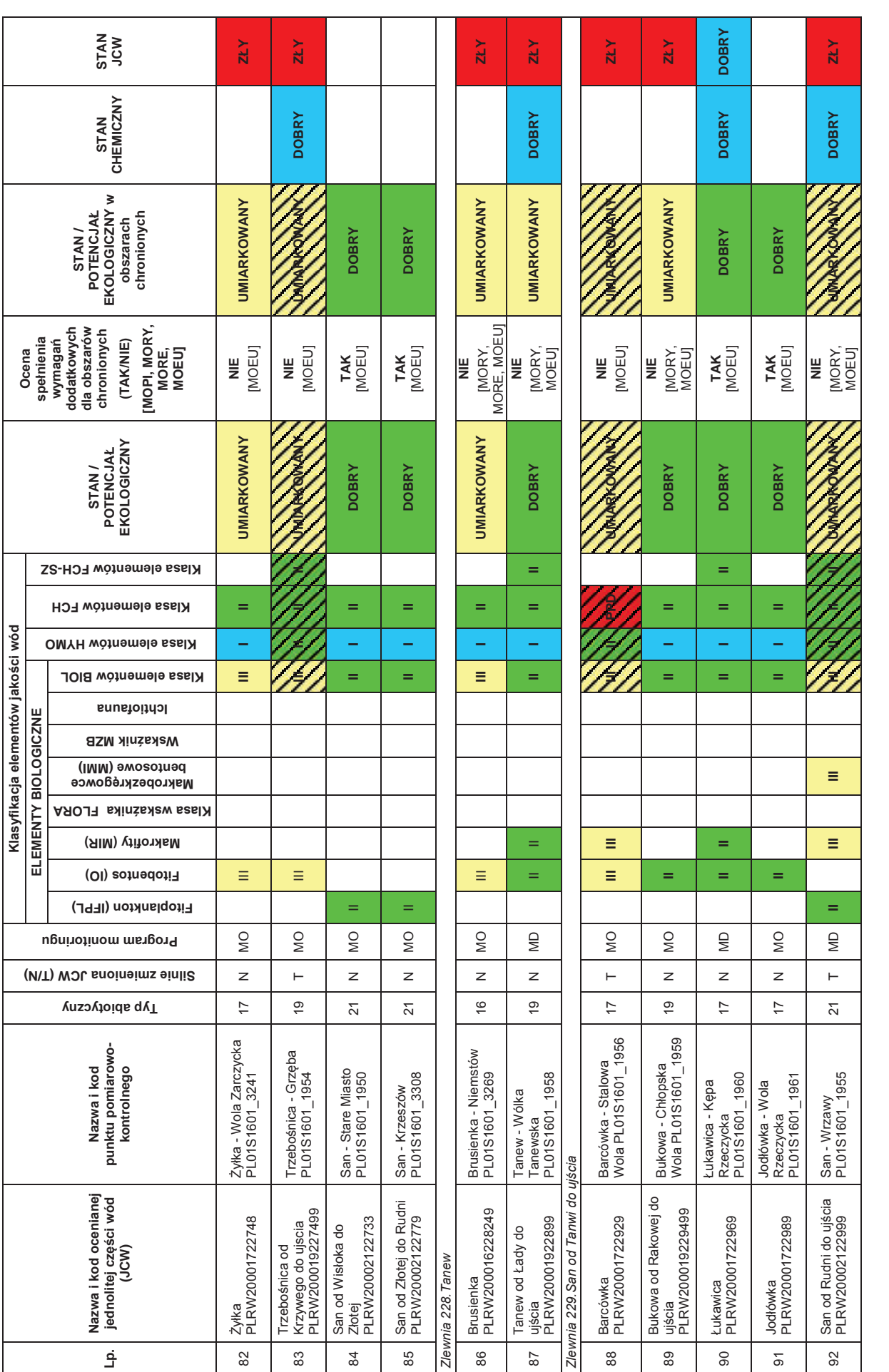

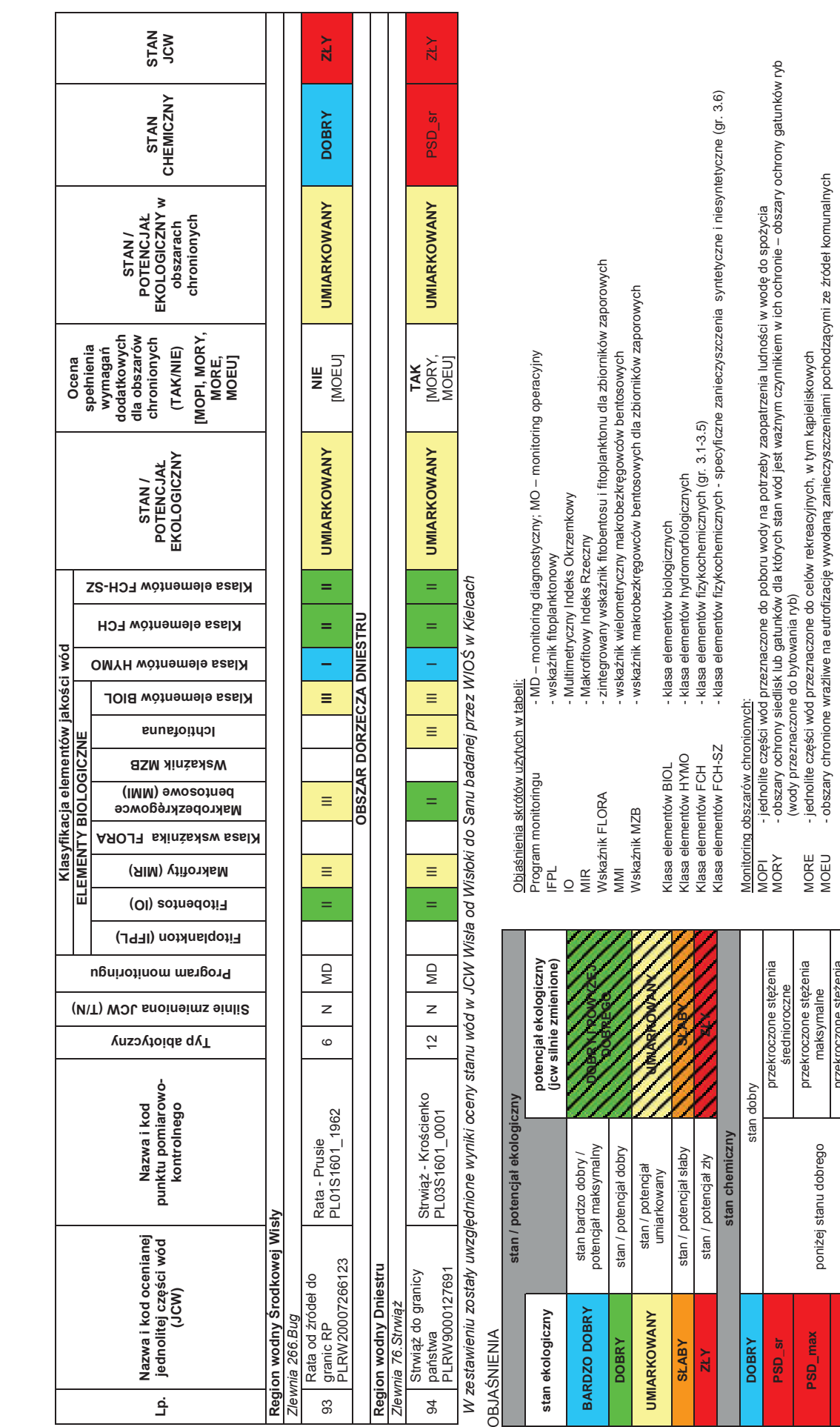

poniżej stanu dobrego

poniżej stanu dobrego

przekroczone stężenia średnioroczne i maksymalne

przekroczone stężenia<br>średnioroczne

i maksymalne

przekroczone stężenia

maksymalne

MORE<br>MOEU

(wody przeznaczone do bytowania ryb)

MORE - jednolite części wód przeznaczone do celów rekreacyjnych, w tym kąpieliskowych

MOEU - obszary chronione wrażliwe na eutrofizację wywołaną zanieczyszczeniami pochodzącymi ze źródeł komunalnych

**PSD** 

**stan**

**DOBRY CONSTRUCTER ZŁY** stan zły

**DOBRY**  $2kY$ 

stan dobry stan zły

**PSD\_max** przekroczone stężenia maksymalne

PSD\_max

# **4.2.1. KLASYFIKACJA STANU/POTENCJAŁU EKOLOGICZNEGO JEDNOLITYCH CZĘŚCI WÓD POWIERZCHNIOWYCH**

 Stan ekologiczny jednolitych części wód powierzchniowych (potencjał ekologiczny w przypadku wód silnie zmienionych i sztucznych) wyznaczają elementy biologiczne, charakteryzujące występowanie w wodach różnych zespołów organizmów, wspomagane przez elementy hydromorfologiczne i elementy fizykochemiczne.

Stan ekologiczny klasyfikuje się przez nadanie im jednej z pięciu klas jakości: I klasa - stan bardzo dobry, II klasa - stan dobry, III klasa - stan umiarkowany, IV klasa - stan słaby, V klasa - stan zły. W przypadku potencjału ekologicznego I klasa oznacza maksymalny potencjał, II klasa - dobry potencjał, III klasa - umiarkowany potencjał, IV klasa - słaby potencjał i V klasa - zły potencjał ekologiczny. Dla potrzeb prezentacji wyników klasyfikacji dla wód o maksymalnym i dobrym potencjale ekologicznym przyjmuje się jedną kategorię - potencjał ekologiczny dobry i powyżej dobrego.

### **Elementy biologiczne**

W punktach pomiarowo-kontrolnych, w których został zrealizowany program monitoringu diagnostycznego, badaniami objęto następujące elementy biologiczne: fitoplankton w dużych rzekach nizinnych (Wisła, środkowy i dolny bieg Sanu) lub fitobentos w pozostałych rzekach, makrofity i makrobezkręgowce bentosowe. W programie monitoringu operacyjnego badanym elementem biologicznym był głównie fitoplankton lub fitobentos. W wybranych jednolitych częściach wód rzecznych po raz pierwszy w klasyfikacji stanu/potencjału ekologicznego zastosowano wyniki badań ichtiofauny.

Fitobentos okrzemkowy oraz fitoplankton są podstawowymi elementami biologicznymi przyjętymi do klasyfikacji ekosystemów wodnych. Odzwierciedlają działanie dwóch głównych presji na wody powierzchniowe: eutrofizacji i zanieczyszczeń organicznych. Do określenia klasy stanu lub potencjału ekologicznego na podstawie fitobentosu okrzemkowego służy indeks okrzemkowy IO. W przypadku fitoplanktonu klasyfikowany jest wskaźnik fitoplanktonowy IFPL. Wskaźniki te porównywane są z wartościami granicznymi określonymi dla poszczególnych typów abiotycznych wód rzecznych.

Metoda klasyfikacji wód na podstawie makrofitów opiera się na ilościowej i jakościowej ocenie składu gatunkowego roślin występujących w wodach. Wynikiem jest Makrofitowy Indeks Rzeczny MIR, który odniesiony do wartości granicznych dla określonego typu rzeki pozwala na klasyfikację stanu / potencjału ekologicznego wód.

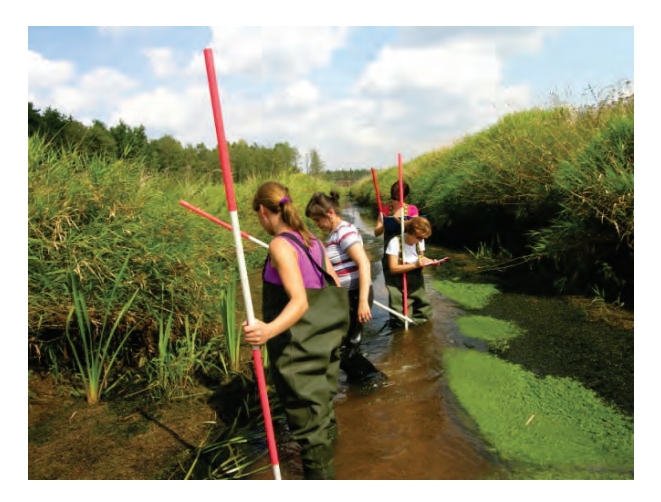

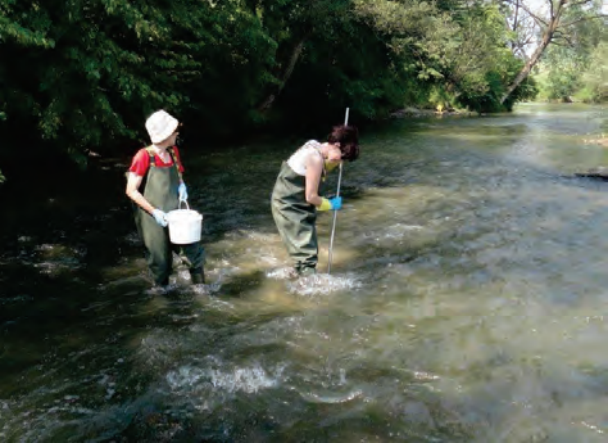

Rys. 4.2.1.1. Pobór i oznaczanie makrofitów w rzece Przyrwie, gm. Kolbuszowa (źródło: [41])

Rys. 4.2.1.2. Pobór próbek makrobezkręgowców bentosowych w rzece Jasiołce, gm. Jedlicze (źródło: [41])

W klasyfikacji na podstawie makrobezkręgowców bentosowych, czyli organizmów zwierzęcych zasiedlających dno ekosystemów wodnych, wykorzystuje się wskaźnik wielometryczny MMI\_PL.

Monitoring ichtiofauny, elementu biologicznego wymaganego przez Ramową Dyrektywę Wodną 2000/60/WE (2000) do oceny stanu wód, zrealizowany został w latach 2011-2012. Głównym wykonawcą badań był Instytut Rybactwa Śródlądowego w Olsztynie. Klasyfikacja stanu/potencjału

#### Wody powierzchniowe i podziemne

ekologicznego na podstawie danych o strukturze ichtiofauny została wykonana z zastosowaniem wskaźnika integralności biotycznej IBI dla dużych rzek nizinnych (Wisła, środkowy i dolny bieg Sanu) oraz wskaźnika ichtiologicznego EFI+\_PL dla pozostałych rzek. Wartości graniczne tych wskaźników dla poszczególnych klas jakości wód zostały określone w nowelizacji rozporządzenia w sprawie sposobu klasyfikacji stanu jednolitych części wód powierzchniowych oraz środowiskowych norm jakości dla substancji priorytetowych (2011). Uzupełnieniem zastosowanej metody jest wskaźnik diadromiczny IRS\_D, związany z występowaniem w badanej rzece ryb wędrownych dwuśrodowiskowych (diadromicznych). Wskaźnik IRS\_D bazuje na porównaniu liczby gatunków diadromicznych notowanych w badanej rzece historycznie i występujących obecnie. Jeśli w badanej rzece obecnie stwierdzono mniej niż 50 % występujących historycznie gatunków dwuśrodowiskowych, klasę stanu/potencjału wyznaczoną za pomocą wskaźnika EFI+\_PL lub IBI obniża się o jeden.

Z uwagi na trwającą weryfikację metody klasyfikacji stanu/potencjału ekologicznego wód w zakresie ichtiofauny, ostateczny wynik oceny stanu/potencjału ekologicznego jednolitych części wód rzecznych może ulec zmianie.

W monitorowanych silnie zmienionych jednolitych częściach wód powierzchniowych będących zbiornikami zaporowymi, tj.: "Zbiornik Solina do zapory w Myczkowcach", "Zbiornik Besko", "Zbiornik Rzeszów", zostały wykonane badania 3 elementów biologicznych: fitobentosu, fitoplanktonu oraz makrobezkręgowców bentosowych. Klasę potencjału ekologicznego elementów biologicznych ustalono na podstawie zintegrowanego wskaźnika FLORA, uwzględniającego wyniki klasyfikacji fitobentosu i fitoplanktonu oraz wskaźnika MZB dla makrobezkręgowców bentosowych.

Klasyfikacja elementów biologicznych w jednolitych częściach wód rzecznych (tab. 4.2.1.1 i rys. 4.2.1.3) wykazała stan bardzo dobry i maksymalny potencjał dla wód silne zmienionych (I klasa) w 9,6 % ocenianych części wód, dobry stan/potencjał (II klasa) w 39,4 % części wód, umiarkowany stan/ potencjał (III klasa) w 34,0 % części wód, słaby stan/potencjał (IV klasa) w 15,9 % części wód. zły stan (V klasa) elementów biologicznych charakteryzował jedną część wód rzecznych - "Mikośka". Elementy biologiczne w dobrym i powyżej dobrego stanie i potencjale ekologicznym stwierdzono ogółem w 49,0 % klasyfikowanych części wód, natomiast w 51,0 % części wód osiągnęły stan poniżej dobrego (umiarkowany, słaby lub zły).

W silnie zmienionych jednolitych częściach wód rzecznych będących zbiornikami zaporowymi elementom biologicznym przypisany został maksymalny potencjał ekologiczny (I klasa) w przypadku JCW "Zbiornik Solina do zapory w Myczkowcach" i "Zbiornik Besko" oraz dobry potencjał ekologiczny dla JCW "Zbiornik Rzeszów".

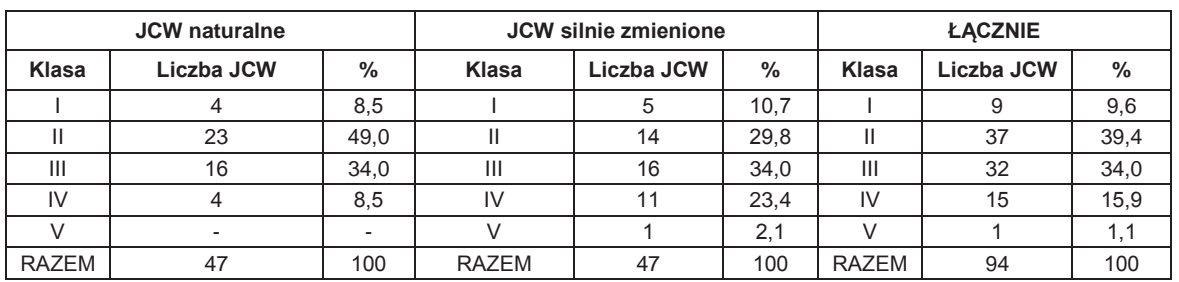

Tab. 4.2.1.1. Klasyfikacja elementów biologicznych w jednolitych częściach wód rzecznych w 2012 r. (źródło: [83])

*Łącznie z JCW Wisła od Wisłoki do Sanu, badaną przez WIOŚ w Kielcach* 

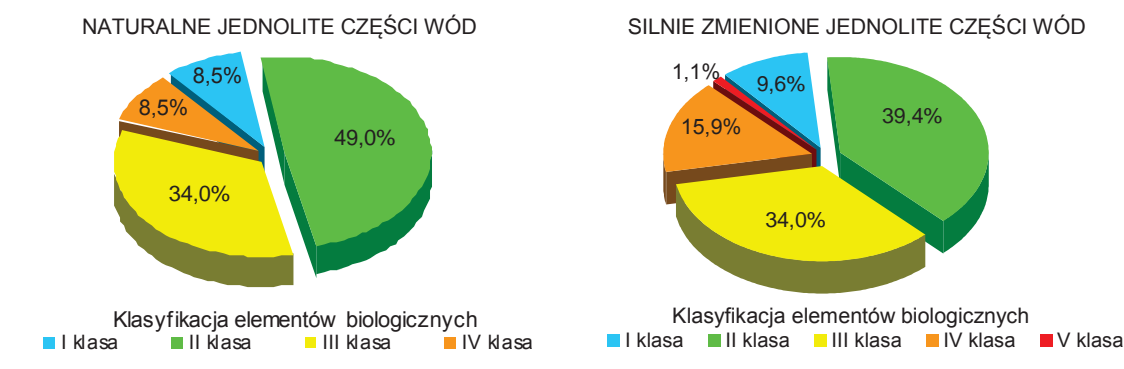

Rys. 4.2.1.3. Klasyfikacja elementów biologicznych w jednolitych częściach wód rzecznych w 2012 r. (źródło: [83])

#### **Elementy hydromorfologiczne**

Elementy hydromorfologiczne odzwierciedlają cechy środowiska, które wpływają na warunki bytowania organizmów żywych, m. in.: reżim hydrologiczny wód, ciągłość rzeki, charakter podłoża. W monitorowanych jednolitych częściach wód rzecznych, które na podstawie przeglądu warunków hydromorfologicznych zostały wyznaczone jako sztuczne lub silnie zmienione, elementom hydromorfologicznym nadano II klasę (dobry potencjał ekologiczny). Elementom hydromorfologicznym w naturalnych jednolitych częściach wód rzecznych została przypisana I klasa (bardzo dobry stan ekologiczny).

W oparciu o zasady określone w Wytycznych opracowanych w GIOŚ, elementom hydromorfologicznym w silnie zmienionych jednolitych częściach wód będących zbiornikami zaporowymi: "Zbiornik Solina do zapory w Myczkowcach" oraz "Zbiornik Besko" została nadana I klasa potencjału ekologicznego, natomiast w JCW "Zbiornik Rzeszów" - II klasa potencjału ekologicznego. Kryterium oceny elementów hydromorfologicznych stanowi lokalizacja JCW na głównym ciągu szlaku ryb wędrownych oraz istnienie drożnej przepławki dla ryb w budowlach piętrzących.

### **Elementy fizykochemiczne**

Elementy fizykochemiczne obejmują wskaźniki charakteryzujące stan fizyczny wód, warunki tlenowe, zanieczyszczenia organiczne, zasolenie, zakwaszenie, substancje biogenne oraz wskaźniki chemiczne z grupy syntetycznych i niesyntetycznych substancji specyficznych. Zakres wskaźników ujętych w programie monitoringu operacyjnego jest mniejszy, niż w przypadku monitoringu diagnostycznego. Dotyczy to głównie grupy syntetycznych i niesyntetycznych substancji specyficznych, ponieważ w monitoringu operacyjnym badane są tylko substancje odprowadzane w zlewni lub substancje, co do których wyniki monitoringu diagnostycznego wskazały, że występują w ilości przekraczającej dopuszczalne stężenia.

Klasyfikacja wskaźników fizykochemicznych została wykonana przez porównanie wartości średniorocznych wyrażonych jako średnia arytmetyczna z wartościami dopuszczalnymi ustalonymi dla dwóch klas jakości: I klasa oznacza stan bardzo dobry i II klasa stan dobry. Wskaźniki, których stężenia przekroczyły wartości dopuszczalne dla II klasy, zostały określone jako poniżej stanu/potencjału dobrego.

Dla wskaźników z grupy syntetycznych i niesyntetycznych substancji specyficznych w rozporządzeniu w sprawie sposobu klasyfikacji stanu jednolitych części wód powierzchniowych oraz środowiskowych norm jakości dla substancji priorytetowych (2011), dla stanu bardzo dobrego i dobrego (I i II klasa) został ustalony jeden zakres wartości dopuszczalnych Według definicji stanu bardzo dobrego, zawartej w rozporządzeniu w sprawie klasyfikacji stanu ekologicznego, potencjału ekologicznego i stanu chemicznego jednolitych części wód powierzchniowych (2011), stan bardzo dobry oznacza stan, w którym stężenia zanieczyszczeń syntetycznych są bliskie zeru lub poniżej granicy wykrywalności, natomiast stężenia zanieczyszczeń niesyntetycznych odpowiadają warunkom niezakłóconym - poziomowi tła geochemicznego określonego dla wód. Szczegółowe zasady klasyfikacji tej grupy wskaźników, uwzględniające powyższy zapis, określone zostały w wytycznych opracowanych w GIOŚ.

Analiza wyników badań wód rzecznych z wielolecia w odniesieniu do informacji o zlewniach jednolitych części wód pozwoliła na określenie charakterystycznych, naturalnych zjawisk występujących w danej zlewni. Należą do nich m.in. podwyższona zasadowość i odczyn wody w zlewniach górnych odcinków niektórych karpackich rzek, wysokie stężenia wskaźników zasolenia i boru w rzece Mokrzyszówka związane z występowaniem w zlewni złóż siarki rodzimej, podwyższone stężenia ogólnego węgla organicznego i ChZT-Mn w rzekach Bukowa, Łukawica i Jodłówka, wynikające z obecności w zlewni bagien i torfowisk. Ustalenie naturalnych przyczyn podwyższonych wartości stężeń wybranych wskaźników fizykochemicznych pozwoliło na wykluczenie ich ze zbioru danych do klasyfikacji w tym celu, aby uzyskane dane monitoringowe odzwierciedlały zmiany w częściach wód na skutek oddziaływania antropogenicznego.

W klasyfikacji elementów fizykochemicznych (tab. 4.2.1.2) bardzo dobry i dobry stan ekologiczny oraz dobry i powyżej dobrego potencjał ekologiczny (I i II klasę stanu/potencjału ekologicznego) stwierdzono w 78,7 % klasyfikowanych części wód rzecznych. Stanem/potencjałem ekologicznym poniżej dobrego odznaczało się 21,3 % ocenianych części wód.

W jednolitych częściach wód rzecznych objętych programem monitoringu diagnostycznego przekroczenia wartości dopuszczalnych dla II klasy w grupie wskaźników fizykochemicznych stwierdzono w 4 częściach wód: "Przyrwa do Dąbrówki", "Wisznia", "Szkło od granicy państwa do

### Wody powierzchniowe i podziemne

ujścia", "Sawa". W monitoringu operacyjnym przekroczenia wartości normowanych dla II klasy odnotowano w 16 jednolitych częściach wód. Najczęściej przekroczenia dotyczyły wskaźników z grupy substancji biogennych oraz wskaźników charakteryzujących zanieczyszczenia organiczne (ChZT-Mn, ogólny węgiel organiczny). Najwięcej wskaźników o wartościach wskazujących na stan lub potencjał ekologiczny poniżej dobrego odnotowano w następujących częściach wód rzecznych: "Dopływ z Wiktorca", "Płowiecki", "Mikośka", "Koniecpólka".

Tab. 4.2.1.2. Klasyfikacja elementów fizykochemicznych w jednolitych częściach wód rzecznych w 2012 r. (źródło: [83])

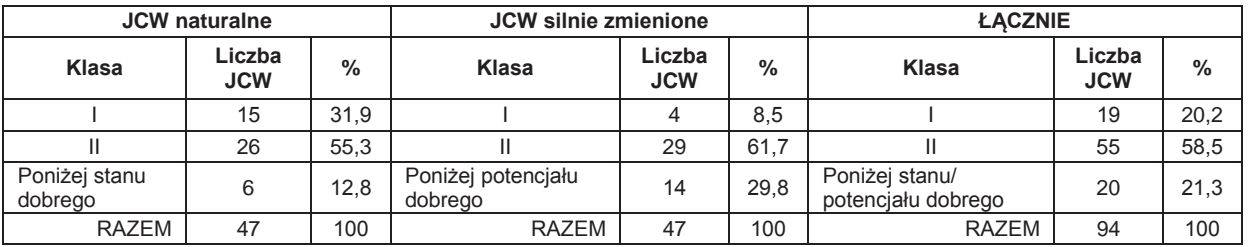

*Łącznie z JCW Wisła od Wisłoki do Sanu, badaną przez WIOŚ w Kielcach* 

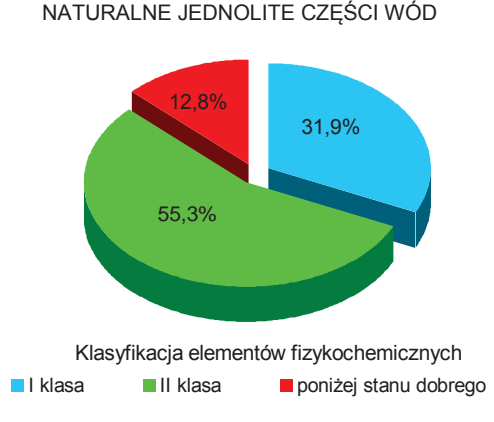

#### NATURALNE JEDNOLITE CZĘŚCI WÓD SILNIE ZMIENIONE JEDNOLITE CZĘŚCI WÓD

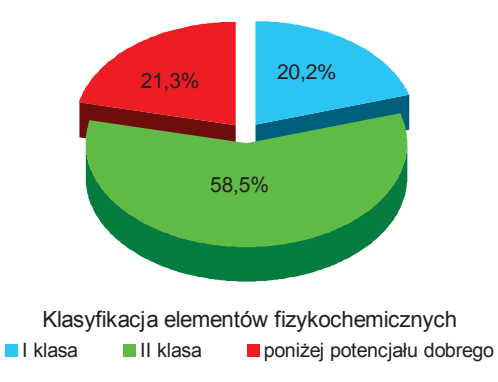

Rys. 4.2.1.4. Klasyfikacja elementów fizykochemicznych w jednolitych częściach wód rzecznych w 2012 r. (źródło: [83])

### **Stan i potencjał ekologiczny**

Na podstawie wyników klasyfikacji elementów biologicznych, fizykochemicznych i hydromorfologicznych wykonana została klasyfikacja stanu ekologicznego w naturalnych i silnie zmienionych jednolitych częściach wód rzecznych położonych na obszarze województwa podkarpackiego. Zestawienie wyników klasyfikacji zawiera tab. 4.2.1.3.

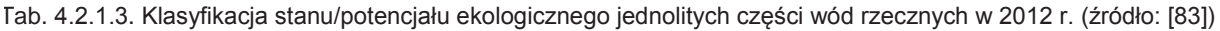

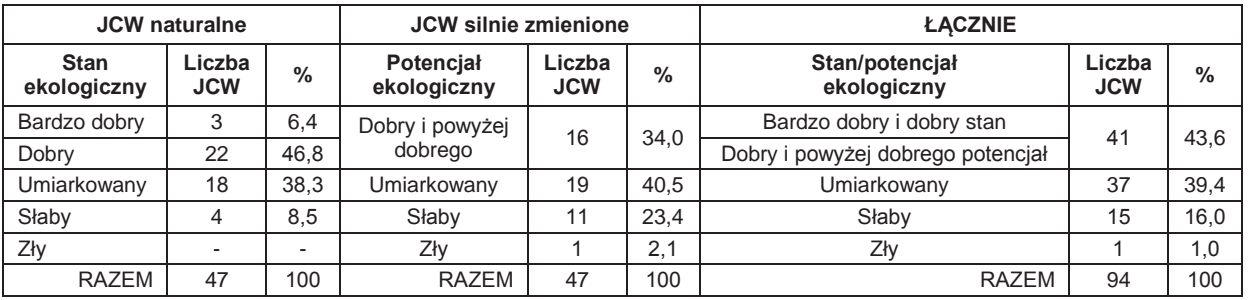

*Łącznie z JCW Wisła od Wisłoki do Sanu, badaną przez WIOŚ w Kielcach* 

Bardzo dobry i dobry stan ekologiczny oraz dobry i powyżej dobrego potencjał ekologiczny stwierdzono w 43,6 % jednolitych częściach wód rzecznych badanych na obszarze województwa podkarpackiego. Stan/potencjał ekologiczny poniżej dobrego został określony dla 56,4 % części wód.

W monitoringu diagnostycznym dobry stan ekologiczny i potencjał ekologiczny dobry i powyżej dobrego charakteryzował 37,9 % jednolitych części wód. Umiarkowany stan/potencjał ekologiczny
stwierdzono w 44,8 % jednolitych częściach wód, a słaby potencjał ekologiczny w 17,3 % częściach wód. Nie odnotowano części wód w złym stanie lub potencjale ekologicznym.

W monitoringu operacyjnym bardzo dobry lub dobry stan ekologiczny oraz potencjał ekologiczny dobry i powyżej dobrego określony został w 45,3 % klasyfikowanych jednolitych części wód. Umiarkowany stan/potencjał ekologiczny cechował w 37,5 % części wód, a słaby stan/potencjał ekologiczny - 15,6 % części wód. Zły potencjał ekologiczny stwierdzono w jednej części wód (1,6 %).

O klasyfikacji stanu/potencjału ekologicznego decydowały przede wszystkim elementy biologiczne. W 5 częściach wód: "Brzeźnica od Dopływu z Łączek Kucharskich do ujścia", "Koniecpólka", "Mokrzyszówka", "Trześniówka", "Łęg od Murynia do ujścia", przy dobrym stanie elementów biologicznych, na klasyfikację stanu ekologicznego jako umiarkowanego miały wpływ mniej korzystnie ocenione elementy fizykochemiczne.

Ostateczna klasyfikacja stanu i potencjału ekologicznego w jednolitych częściach wód rzecznych w 2012 r., uwzględniająca ocenę spełniania wymagań określonych dla obszarów chronionych, przedstawiona została w rozdziale 4.2.2.

### **4.2.2. KLASYFIKACJA STANU/POTENCJAŁU EKOLOGICZNEGO JEDNOLITYCH CZĘŚCI WÓD POWIERZCHNIOWYCH W OBSZARACH CHRONIONYCH**

Jednolita część wód powierzchniowych w obszarze chronionym jest w bardzo dobrym lub dobrym stanie ekologicznym (lub dobrym i powyżej dobrego potencjale ekologicznym w przypadku wód silnie zmienionych lub sztucznych), jeśli jednocześnie spełnia wymagania dla bardzo dobrego lub dobrego stanu (dobrego i powyżej dobrego potencjału) ekologicznego i wymagania określone w odrębnych przepisach, dotyczących danego obszaru chronionego. Jeśli jednolita część wód jest w bardzo dobrym lub dobrym stanie (dobrym i powyżej dobrego potencjale) ekologicznym, lecz nie spełnia wymagań ustalonych dla danego obszaru chronionego, wówczas określa się dla niej umiarkowany stan lub potencjał ekologiczny. W przypadku, gdy klasyfikowana część wód występuje w kilku obszarach chronionych, powinny być jednocześnie spełnione wymagania dla wszystkich obszarów chronionych.

Wyniki oceny spełniania wymagań dodatkowych określonych dla jednolitych części wód powierzchniowych w monitoringu obszarów chronionych w 2012 r. przedstawia tab. 4.2.2. i tab. 4.2.2.1.

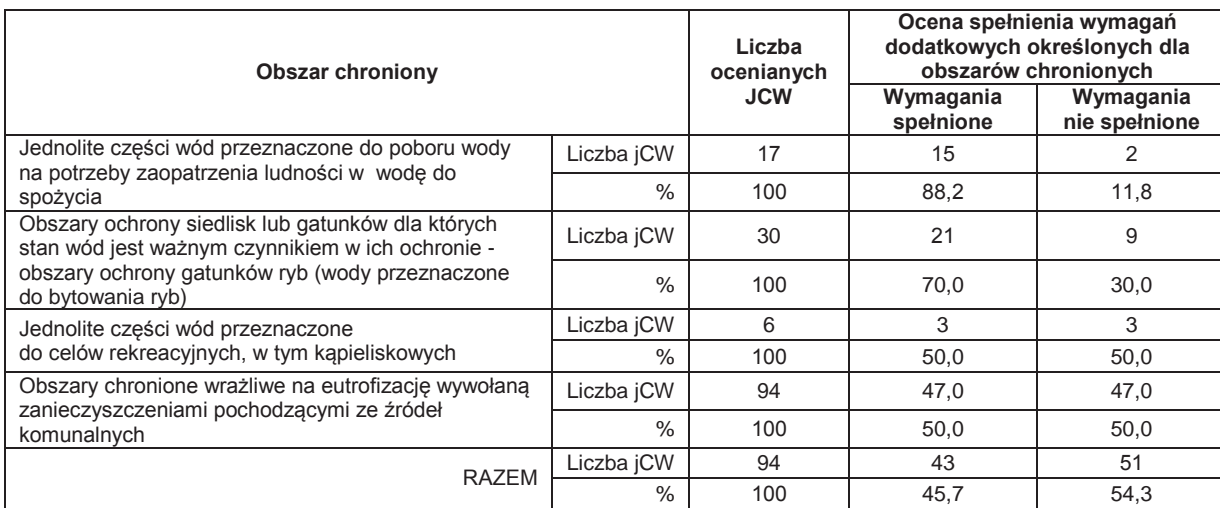

Tab. 4.2.2.1. Wyniki oceny spełnienia wymagań dodatkowych określonych dla jednolitych części wód rzecznych w monitoringu obszarów chronionych w 2012 r. (źródło: [83])

*Łącznie z JCW Wisła od Wisłoki do Sanu, badaną przez WIOŚ w Kielcach* 

### **Obszary chronione będące jednolitymi częściami wód przeznaczonymi do poboru wody na potrzeby zaopatrzenia ludności w wodę przeznaczoną do spożycia**

Badaniami objęte są jednolite części wód dostarczające dziennie średnio powyżej 100  $m^3$  wody przeznaczonej do spożycia. W grupie monitorowanych wód znajdują się m. innymi zbiornik zaporowy Solina, zbiornik zaporowy Besko oraz rzeki zaopatrujące w wodę duże ośrodki miejskie Podkarpacia: Rzeszów, Przemyśl, Krosno, Mielec, Jasło, Dębica, Jarosław, Brzozów. Próbki wody do badań zostały

Wody powierzchniowe i podziemne

pobrane w 17 punktach pomiarowo-kontrolnych położonych powyżej ujęć, w zlewniach rzek: Wisłoka, San i Wisłok.

Ocena obejmuje klasyfikację stanu/potencjału ekologicznego jednolitej części wód stanowiącej obszar chroniony oraz ocenę spełniania wymagań dodatkowych dla obszaru chronionego, sporządzaną corocznie wg metodyki zawartej w rozporządzeniu w sprawie wymagań, jakim powinny odpowiadać wody powierzchniowe wykorzystywane do zaopatrzenia ludności w wodę przeznaczoną do spożycia (2002), w zakresie wskaźników określonym w rozporządzeniu w sprawie form i sposobu prowadzenia monitoringu jednolitych części wód powierzchniowych i podziemnych (2011).

Ustalone zostały trzy kategorie jakości wód w zależności od stopnia ich zanieczyszczenia i związanych z nim procesów uzdatniania, jakim zanieczyszczone wody muszą być poddane w celu uzyskania wody przeznaczonej do spożycia:

- 1. kategoria A1 woda wymagająca prostego uzdatniania fizycznego, w szczególności filtracji oraz dezynfekcji,
- 2. kategoria A2 woda wymagająca typowego uzdatniania fizycznego i chemicznego, w szczególności utleniania wstępnego, koagulacji, flokulacji, dekantacji, filtracji oraz dezynfekcji,
- 3. kategoria A3 woda wymagająca wysokosprawnego uzdatniania fizycznego i chemicznego, w szczególności utleniania, koagulacji, flokulacji, dekantacji, filtracji, adsorpcji na węglu aktywnym oraz dezynfekcji.

Jednolita część wód spełnia wymagania określone dla omawianego obszaru chronionego, jeśli stężenia zanieczyszczeń fizykochemicznych nie przekraczają wartości dopuszczalnych dla kategorii A1 lub A2, a poziom zanieczyszczeń bakteriologicznych nie przekracza wartości dopuszczalnych dla kategorii A3.

W tab. 4.2.2.2 dokonano oceny spełniania wymagań dodatkowych w 2012 r. dla obszarów chronionych będących jednolitymi częściami wód przeznaczonymi do poboru wody na potrzeby zaopatrzenia ludności w wodę do spożycia. Wyniki oceny zostały przedstawione na rys. 4.2.2.1.

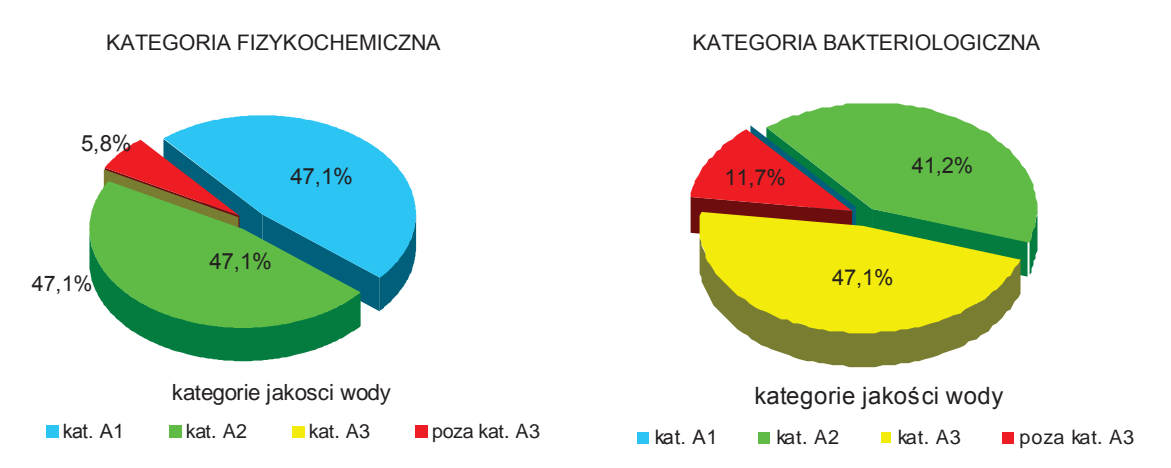

Rys. 4.2.2.1. Kategorie jakości jednolitych części wód rzecznych przeznaczonych do poboru wody na potrzeby zaopatrzenia ludności w wodę do spożycia w 2012 r. (źródło: [83])

Na jakość wód monitorowanych w 2012 r. miały wpływ przede wszystkim zanieczyszczenia bakteriologiczne. Ponad połowa z ocenianych jednolitych części wód odpowiadała kategorii A3 lub niższej pod względem bakteriologicznym. W 3 punktach pomiarowo-kontrolnych: Wisłoka - Żółków, Jasiołka - Szczepańcowa i San - Zasław, mimo bardzo dobrej jakości fizykochemicznej (kategoria A1), wody zaliczone zostały do kategorii A3 ze względu na niekorzystne wartości wskaźników bakteriologicznych.

Tab. 4.2.2.2. Ocena spełniania wymagań dodatkowych dla obszarów chronionych będących jednolitymi częściami wód przeznaczonymi do poboru wody na potrzeby zaopatrzenia ludności w wodę do spożycia w 2012 r. (źródło: [23], [83])

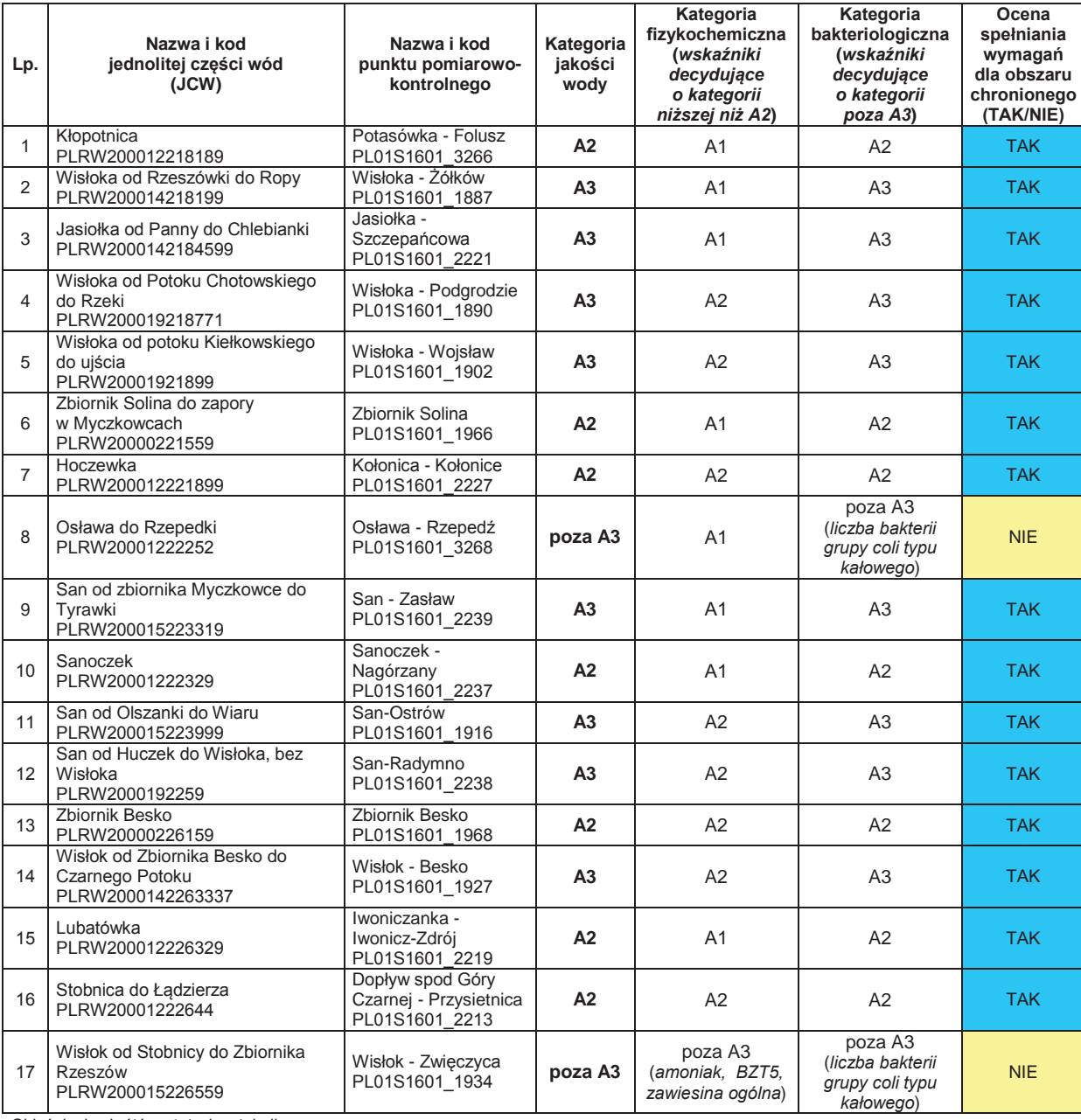

Objaśnienia skrótów użytych w tabeli:

BZT<sub>5</sub> - pięciodobowe zapotrzebowanie tlenu

Badania wykonane w 2012 r. wykazały, że dwie jednolite części wód (tj. 11,8 % ocenianych) nie spełniały wymagań dodatkowych określonych dla obszarów chronionych. Kategoria poza A3 została określona w punkcie pomiarowo-kontrolnym Wisłok - Zwięczyca ze względu na zawartość amoniaku w wodzie oraz poziom zanieczyszczeń bakteriologicznych. Wskaźniki BZT<sub>5</sub> i zawiesina ogólna zaliczone zostały do kategorii A3. Poziom zanieczyszczeń bakteriologicznych przekroczył kategorię A3 również w punkcie pomiarowo-kontrolnym Osława – Rzepedź i wpłynął na zmianę klasyfikacji stanu ekologicznego jednolitej części wód "Osława do Rzepedki" z dobrego na umiarkowany.

W porównaniu do 2011 r. odnotowano poprawę jakości wód Sanu oraz dolnego biegu Wisłoki pod względem bakteriologicznym.

#### **Obszary przeznaczone do ochrony siedlisk lub gatunków, dla których utrzymanie lub poprawa stanu wód jest ważnym czynnikiem w ich ochronie**

Klasyfikacja stanu/potencjału ekologicznego jednolitych części wód rzecznych w monitoringu obszarów chronionych obejmuje:

- 1. klasyfikację stanu/potencjału ekologicznego części wód należących do obszarów przeznaczonych do ochrony siedlisk lub gatunków (obszary NATURA 2000 lub z nimi powiązane), ujętych w rejestrze obszarów chronionych sporządzonym w KZGW na potrzeby planów gospodarowania wodami w obszarach dorzeczy, dla których utrzymanie lub poprawa stanu wód jest ważnym czynnikiem w ich ochronie (brak wymagań dodatkowych),
- 2. ocenę spełniania warunków dla bytowania ryb w tych jednolitych częściach wód, w których przedmiotem ochrony są gatunki ryb (wymagania dodatkowe dla obszaru chronionego).

Ocena spełniania wymagań dla wód przeznaczonych do bytowania ryb została wykonana wg metodyki zawartej w rozporządzeniu w sprawie wymagań, jakim powinny odpowiadać wody śródlądowe będące środowiskiem życia ryb w warunkach naturalnych (2002), w zakresie wskaźników określonym w rozporządzeniu w sprawie form i sposobu prowadzenia monitoringu jednolitych części wód powierzchniowych i podziemnych (2011).

Klasyfikacja stanu/potencjału ekologicznego jednolitych części wód położonych na obszarach przeznaczonych do ochrony siedlisk lub gatunków została wykonana w 43 częściach wód, przy czym w 30 częściach wód prowadzony był monitoring pod kątem wymagań, jakie powinny spełniać wody powierzchniowe będące środowiskiem życia ryb (łącznie z JCW Wisła od Wisłoki do Sanu badaną przez WIOŚ w Kielcach).

Analiza uzyskanych wyników wykazała, że wymagania dodatkowe ustalone dla tego obszaru chronionego spełniało 70 % części wód objętych oceną. W przypadku 2 jednolitych części wód: "Tanew od Łady do ujścia" i "Bukowa od Rakowej do ujścia" niespełnienie wymagań dodatkowych określonych dla wód będących środowiskiem bytowania ryb spowodowało zmianę klasyfikacji stanu ekologicznego z dobrego na umiarkowany.

#### **Obszary chronione będące jednolitymi częściami wód przeznaczonymi do celów rekreacyjnych, w tym kąpieliskowych**

Klasyfikacja stanu/potencjału ekologicznego jednolitych części wód przeznaczonych do celów rekreacyjnych, w tym kąpieliskowych, ujętych w rejestrze obszarów chronionych sporządzonym w KZGW na potrzeby planów gospodarowania wodami w obszarach dorzeczy, obejmuje:

- 1. klasyfikację stanu/potencjału ekologicznego jednolitych części wód stanowiących obszar chroniony,
- 2. ocenę występowania przyspieszonej eutrofizacji wywołanej czynnikami antropogenicznymi, wskazującej na możliwość zakwitu glonów.

Ocena spełniania wymagań dodatkowych dla obszaru chronionego została wykonana w 6 jednolitych częściach wód w oparciu o zasady określone w rozporządzeniu w sprawie sposobu klasyfikacji stanu jednolitych części wód powierzchniowych oraz środowiskowych norm jakości dla substancji priorytetowych (2011). Na podstawie uzyskanych wyników stwierdzono, że 3 jednolite części wód rzecznych (tj. 50 % ocenianych) spełniały wymagania dodatkowe określone dla omawianego obszaru chronionego.

#### **Obszary chronione wrażliwe na eutrofizację wywołaną zanieczyszczeniami pochodzącymi ze źródeł komunalnych i rolniczych**

Ustawa Prawo wodne (2001) definiuje eutrofizację jako wzbogacanie wody biogenami, w szczególności związkami azotu lub fosforu, powodującymi przyspieszony wzrost glonów oraz wyższych form życia roślinnego, w wyniku którego następują niepożądane zakłócenia biologicznych stosunków w środowisku wodnym oraz pogorszenie jakości tych wód. W związku z uznaniem całego obszaru kraju jako zagrożonego eutrofizacją ze źródeł komunalnych, wszystkie oceniane w 2012 r. jednolite części wód rzecznych objęte zostały monitoringiem obszarów chronionych.

Według oceny RZGW w Krakowie, w regionie wodnym Górnej Wisły i regionie wodnym Dniestru nie występuje zagrożenie zanieczyszczenia wód związkami azotu ze źródeł rolniczych, w związku z czym nie wyznaczono obszarów szczególnie narażonych na zanieczyszczenia związkami azotu pochodzące z tych źródeł.

Klasyfikacja stanu/potencjału ekologicznego jednolitych części wód w obszarze chronionym obejmuje:

- 1. klasyfikację stanu/potencjału ekologicznego jednolitych części wód stanowiących obszar chroniony,
- 2. ocenę występowania zjawiska eutrofizacji wywołanej antropogenicznie w oparciu o zasady określone w rozporządzeniu w sprawie sposobu klasyfikacji stanu jednolitych części wód powierzchniowych oraz środowiskowych norm jakości dla substancji priorytetowych (2011).

W ocenie eutrofizacji uwzględnione zostały wyniki biologiczne uzyskane dla fitoplanktonu (w dużych rzekach nizinnych i zbiornikach zaporowych) i fitobentosu (w pozostałych rzekach i zbiornikach zaporowych) oraz dodatkowo dla makrofitów w wybranych rzekach nizinnych. Ocenione wskaźniki fizykochemiczne charakteryzują warunki biogenne i tlenowe oraz zanieczyszczenia organiczne. Jako wartość graniczną, powyżej której występuje eutrofizacja, przyjęto stężenie wskaźnika właściwe dla dobrego stanu wód (II klasa).

Ocena występowania zjawiska eutrofizacji została wykonana w 94 jednolitych częściach wód rzecznych (łącznie z JCW Wisła od Wisłoki do Sanu). W 47 częściach wód (tj. 50 % części wód objętych oceną) stwierdzono występowanie zjawiska eutrofizacji. Najczęściej o wyniku oceny decydowały elementy biologiczne - fitobentos (indeks okrzemkowy IO) lub makrofity (Makrofitowy Indeks Rzeczny). Przekroczenie poziomu stanu dobrego w przypadku związków azotu i fosforu stwierdzono w 12 ocenianych częściach wód.

### **Stan i potencjał ekologiczny w obszarach chronionych**

Wyniki klasyfikacji stanu i potencjału ekologicznego jednolitych części wód rzecznych monitorowanych w latach 2010-2012, przy uwzględnieniu oceny spełniania wymagań określonych dla obszarów chronionych, zostały zestawione w tab. 4.2.2 i tab. 4.2.2.3 oraz przedstawione graficznie na rys. 4.2.2.2.

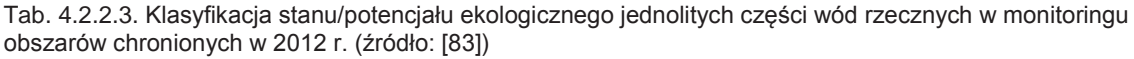

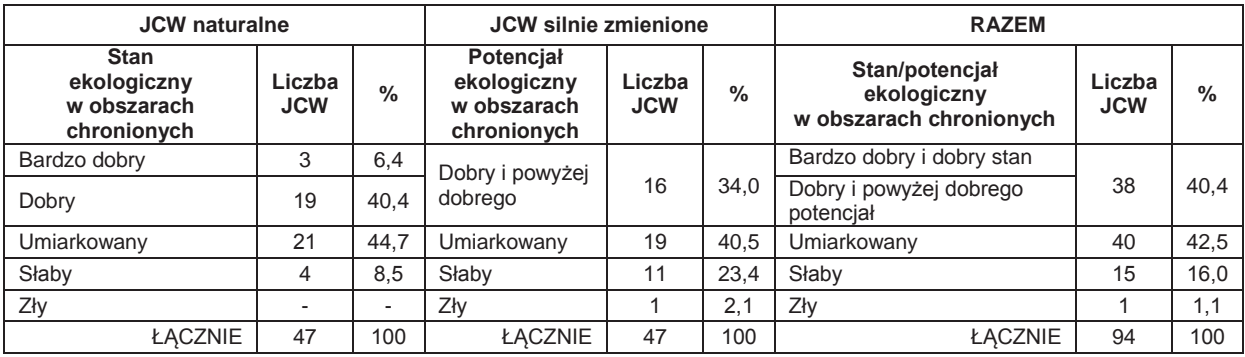

*Łącznie z JCW Wisła od Wisłoki do Sanu, badaną przez WIOŚ w Kielcach* 

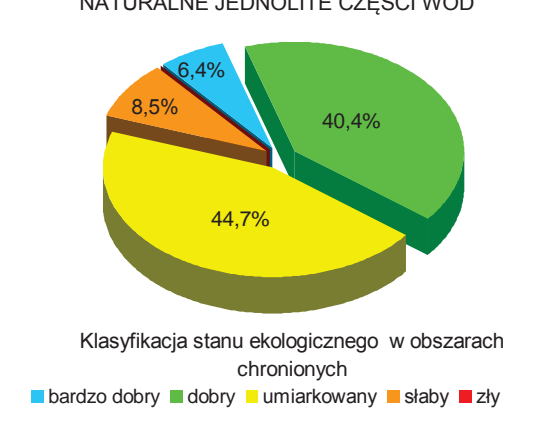

# NATURALNE JEDNOLITE CZĘŚCI WÓD SILNIE ZMIENIONE JEDNOLITE CZĘŚCI WÓD

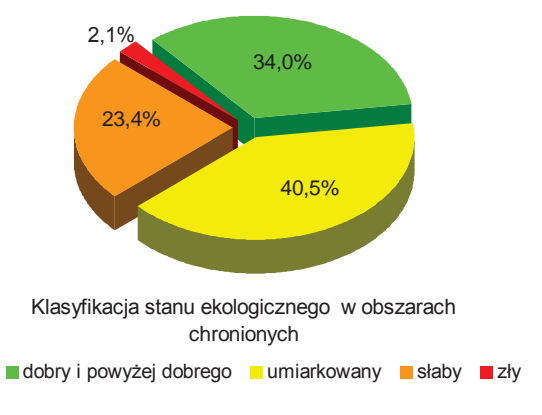

Rys. 4.2.2.2. Klasyfikacja stanu/potencjału ekologicznego jednolitych części wód rzecznych w monitoringu obszarów chronionych w 2012 r. (źródło: [83])

Analiza wyników klasyfikacji wskazuje, że 40,4 % jednolitych części wód rzecznych monitorowanych na obszarze województwa podkarpackiego posiada co najmniej dobry stan lub potencjał ekologiczny. Najwięcej części wód (tj. 42,5 %) zostało zaklasyfikowanych do umiarkowanego stanu/potencjału ekologicznego. Słaby stan/potencjał charakteryzował 16,0 % części wód. Zły potencjał ekologiczny stwierdzono w JCW "Mikośka".

W przypadku 3 jednolitych cześci wód powierzchniowych: "Osława do Rzepedki", "Tanew od Łady do ujścia" i "Bukowa od Rakowej do ujścia", ze względu na niespełnienie wymagań określonych dla obszarów chronionych, nastąpiła zmiana stanu ekologicznego z dobrego na umiarkowany.

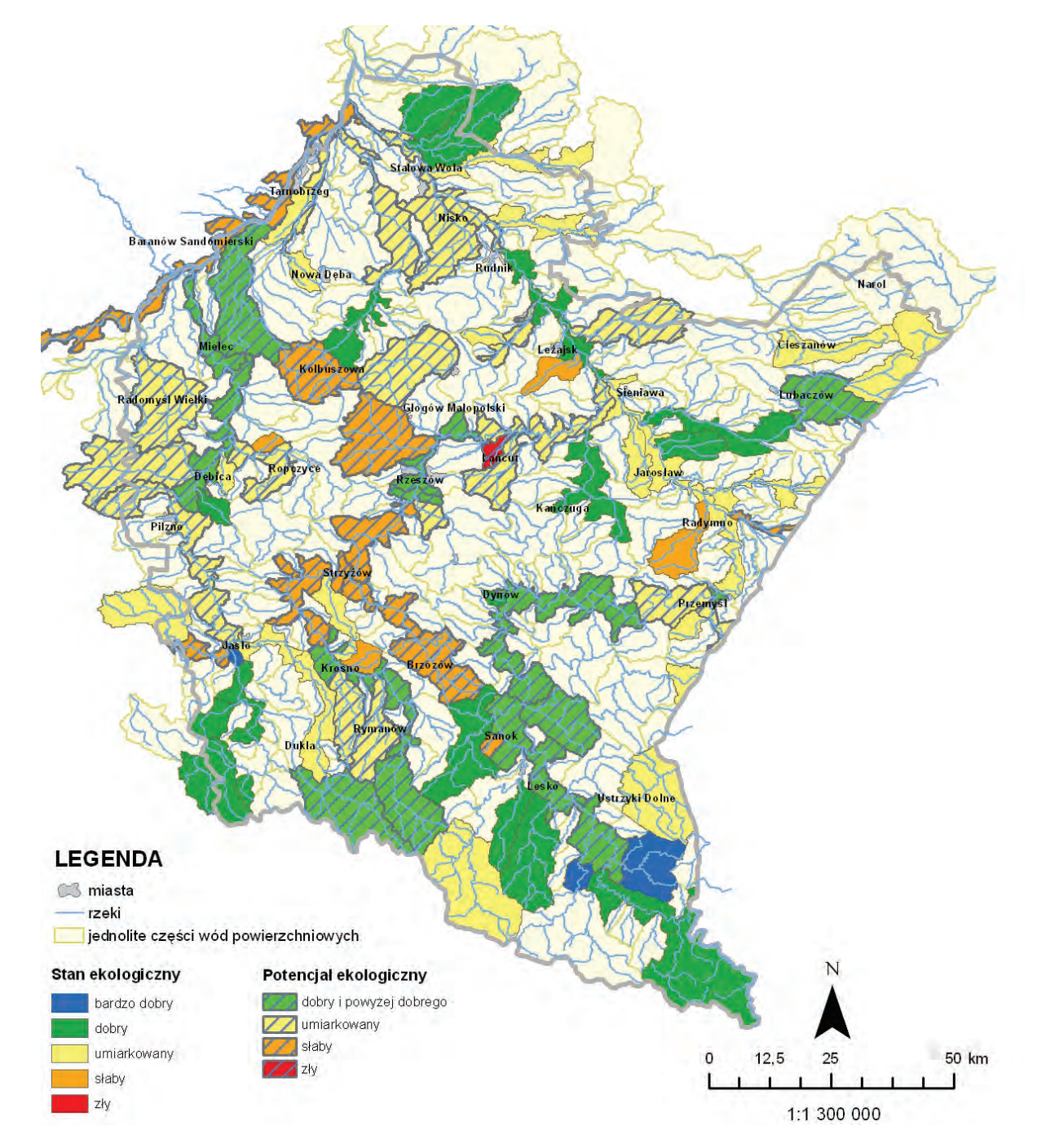

Rys. 4.2.2.3. Rozmieszczenie wyników klasyfikacji stanu i potencjału ekologicznego monitorowanych jednolitych części wód rzecznych przy uwzględnieniu wymagań określonych dla obszarów chronionych w 2012 r. (źródło: [28], [49], [83], [Źródłem danych hydrograficznych jest Mapa Podziału Hydrograficznego Polski wykonana przez Ośrodek Zasobów Wodnych IMGW na zamówienie Ministra Środowiska i sfinansowana ze środków NFOŚiGW])

9

# **4.2.3. KLASYFIKACJA STANU CHEMICZNEGO JEDNOLITYCH CZĘŚCI WÓD POWIERZCHNIOWYCH**

Stan chemiczny został określony na podstawie wskaźników chemicznych, które charakteryzują występowanie w wodach substancji priorytetowych i innych substancji zanieczyszczających, wymienionych w rozporządzeniu w sprawie sposobu klasyfikacji jednolitych części wód powierzchniowych oraz środowiskowych norm jakości dla substancji priorytetowych (2011).

Stan chemiczny klasyfikowany jest jako dobry lub poniżej dobrego w oparciu o środowiskowe normy jakości określone w rozporządzeniu dla stężeń średniorocznych i maksymalnych. Dopuszczalny poziom stężeń średniorocznych chroni wody przed zanieczyszczeniami długotrwałymi, natomiast dopuszczalny poziom stężeń maksymalnych chroni przez zanieczyszczeniami krótkotrwałymi przy zrzutach stałych. Jednolita część wód jest w dobrym stanie chemicznym, jeśli wartości średnioroczne stężeń i stężenia maksymalne wyrażone jako 90.percentyl badanych substancji chemicznych nie przekraczają środowiskowych norm jakości. Dla wybranych substancji chemicznych został ustalony jedynie dopuszczalny poziom stężeń średniorocznych, co oznacza że wartości stężeń średniorocznych chronią również przed krótkoterminowym wzrostem stężeń przy zrzutach stałych.

W zależności od liczebności rocznej serii wyników poszczególnych wskaźników chemicznych, ocenie stanu chemicznego przypisuje się poziom ufności wysoki (wymagane co najmniej 12 wyników w roku), średni (10-11 wyników) lub niski (4-9 wyników w roku). Ocena stanu chemicznego może być wykonana również na podstawie badań ograniczonej liczby substancji chemicznych.

Wyniki klasyfikacji stanu chemicznego w jednolitych częściach wód powierzchniowych w 2012 r. zostały przedstawione w tab. 4.2.2 oraz na rys. 4.2.3.1.

Substancje priorytetowe i inne substancje zanieczyszczające, stanowiące podstawę oceny stanu chemicznego, monitorowane były na obszarze województwa podkarpackiego ogółem w 37 jednolitych częściach wód rzecznych, w tym w 28 częściach wód objętych przez WIOŚ w Rzeszowie programem monitoringu diagnostycznego. W 21 częściach wód badania wskaźników chemicznych wykonano w 2012 r. w ramach programu diagnostycznego i operacyjnego, dla pozostałych części wód ocena stanu chemicznego była dziedziczona z lat 2010-2011.

Dla 4 wskaźników chemicznych oznaczonych przez wykonawcę zewnętrznego na zlecenie GIOŚ (C10-13-chloroalkany, Di(2-etyloheksyl) ftalan (DEHP), nonylofenole, oktylofenole) został określony niski poziom ufności, natomiast dla wskaźników chemicznych badanych przez WIOŚ ustalono wysoki poziom ufności oceny stanu chemicznego.

Badania wykazały stan chemiczny poniżej dobrego w 3 jednolitych częściach wód: "Wisłoka od Dębownicy do Ropy", "Jasiołka od Panny do Chlebianki" i "Strwiąż do granicy państwa" (tj. 8,3 % ocenianych). Środowiskowe normy jakości przekroczył wskaźnik wielopierścieniowe węglowodory aromatyczne (WWA) - suma benzo(g,h,i)-perylenu i indeno(1,2,3-cd)pirenu.

W 2 jednolitych częściach wód: "San od Wołosatego do zbiornika Solina" oraz "Wisłok do zbiornika Besko" stwierdzono obecność wielopierścieniowych węglowodorów aromatycznych na poziomie przekraczającym środowiskowe normy jakości. Zlewnie wymienionych części wód pozbawione są antropogenicznych źródeł emisji tych substancji chemicznych. Występowanie wielopierścieniowych węglowodorów aromatycznych w wodach Sanu i Wisłoka jest zjawiskiem charakterystycznym dla obu zlewni części wód i związane jest z udokumentowanymi złożami ropy naftowej oraz spotykanymi tutaj naturalnymi wyciekami ropy na powierzchnię terenu. Z uwagi na geogeniczny charakter substancji, odstąpiono od ich klasyfikacji.

Wody powierzchniowe i podziemne

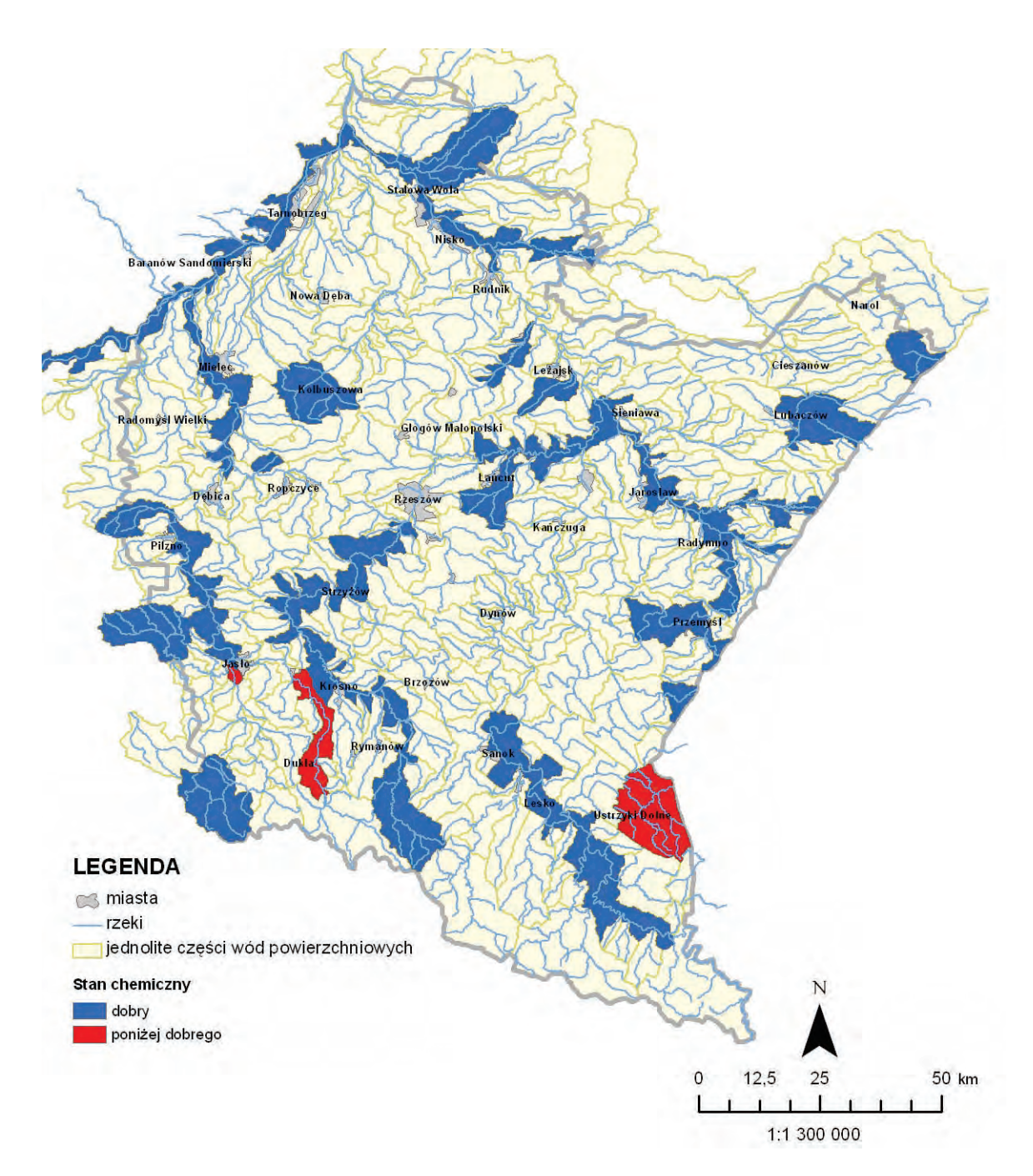

Rys. 4.2.3.1. Rozmieszczenie wyników klasyfikacji stanu chemicznego monitorowanych jednolitych części wód powierzchniowych w 2012 r. (źródło: [28], [49], [83], [Źródłem danych hydrograficznych jest Mapa Podziału Hydrograficznego Polski wykonana przez Ośrodek Zasobów IMGW na zamówienie Ministra Środowiska i sfinansowana ze środków NFOŚiGW])

# **4.2.4. OCENA STANU WÓD JEDNOLITYCH CZĘŚCI WÓD POWIERZCHNIOWYCH**

Stan jednolitych części wód powierzchniowych ocenia się porównując wyniki klasyfikacji stanu ekologicznego (lub potencjału ekologicznego dla wód silnie zmienionych lub sztucznych) i stanu chemicznego. Stan wód jest dobry, jeśli są spełnione warunki: stan ekologiczny części wód jest co najmniej dobry (lub potencjał ekologiczny jest dobry i powyżej dobrego) i stan chemiczny jest dobry. Jeśli jeden lub obydwa warunki nie są spełnione, wówczas stan wód określa się jako zły.

Ocenę stanu jednolitych części wód wykonuje się także, gdy brak jest klasyfikacji jednego z elementów składowych oceny stanu wód, a stan/potencjał ekologiczny lub stan chemiczny osiągnął stan niższy niż dobry lub nie zostały spełnione wymagania dodatkowe określone dla obszarów

4 6 

chronionych. Stan wód oceniany jest wówczas jako zły. Wyniki oceny stanu jednolitych części wód powierzchniowych w 2012 r. zostały przedstawione w tab. 4.2.2 oraz na rys. 4.2.4.1.

Ocena stanu wód została wykonana dla 69 jednolitych części wód powierzchniowych, w tym 37 części wód zostało ocenionych na podstawie kompletu elementów składowych oceny, tj. wyników klasyfikacji stanu/potencjału ekologicznego i stanu chemicznego. Stan dobry charakteryzował 17,4 % jednolitych części wód, natomiast stan zły stwierdzono w 82,6 % poddanych ocenie części wód.

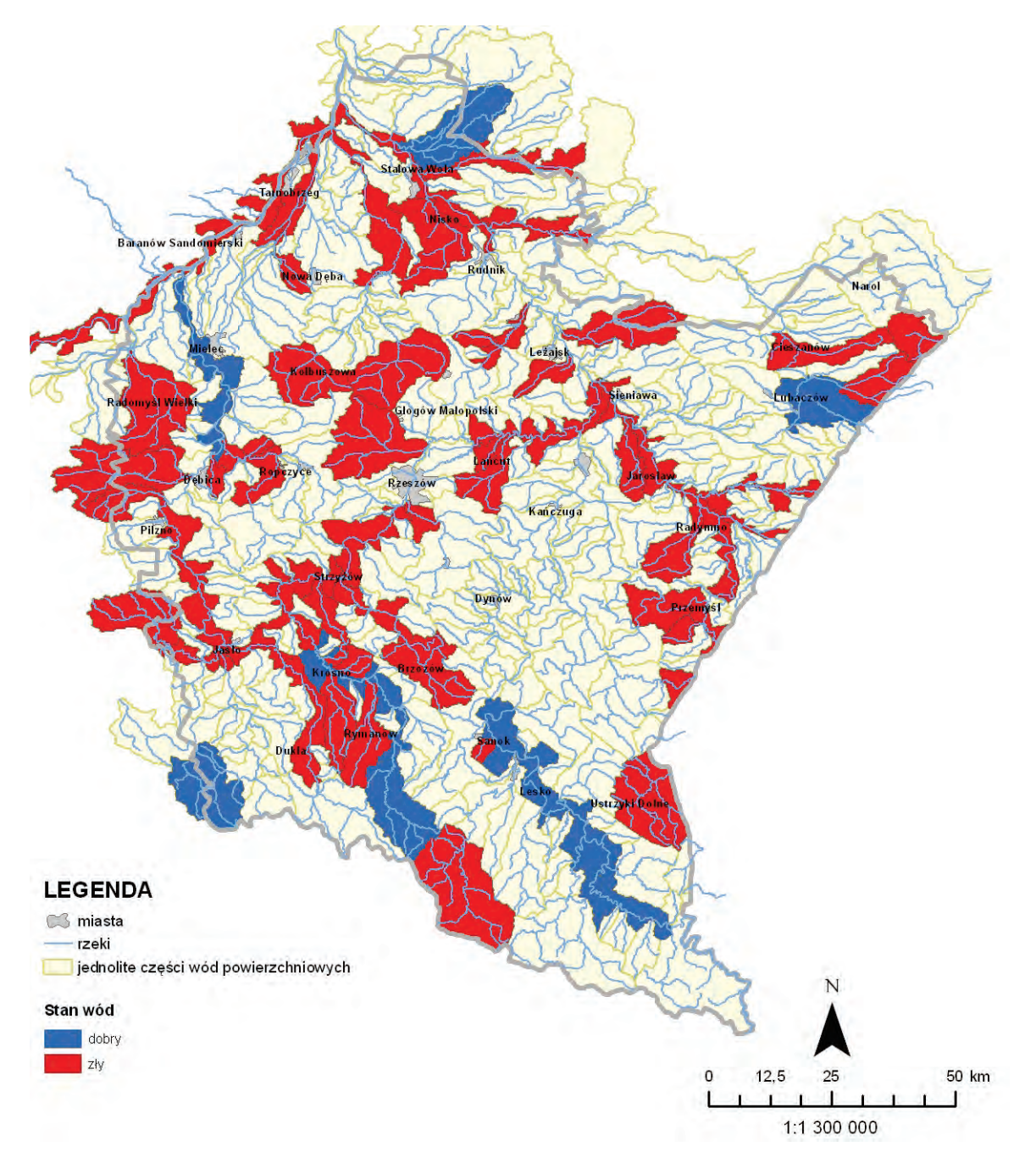

Rys. 4.2.4.1. Rozmieszczenie wyników oceny stanu monitorowanych jednolitych części wód powierzchniowych w 2012 r. (źródło: [28], [49], [83], [Źródłem danych hydrograficznych jest Mapa Podziału Hydrograficznego Polski wykonana przez Ośrodek Zasobów Wodnych IMGW na zamówienie Ministra Środowiska i sfinansowana ze środków NFOŚiGW])

# **4.3. OCENA JAKOŚCI WODY PRZEZNACZONEJ DO SPOŻYCIA PRZEZ LUDZI W ŚWIETLE BADAŃ PAŃSTWOWEJ INSPEKCJI SANITARNEJ** *(Katarzyna*

*Siekierzyńska-Zapała - Wojewódzka Stacja Sanitarno-Epidemiologiczna w Rzeszowie)*

Jednym z podstawowych kierunków działania Państwowej Inspekcji Sanitarnej jest ochrona zdrowia ludzkiego przed szkodliwymi skutkami wszelkiego rodzaju zanieczyszczeń znajdujących się w wodzie przeznaczonej do spożycia przez ludzi, przez zapewnienie, że jest zdatna do użycia i czysta tzn. jest wolna od wszelkich mikroorganizmów, pasożytów oraz substancji, które w ponadnormatywnych ilościach lub stężeniach mogą stanowić potencjalne zagrożenie dla zdrowia ludzkiego.

 Według zaleceń Światowej Organizacji Zdrowia (WHO) woda przeznaczona do spożycia powinna spełniać nie tylko kryteria bezpieczeństwa dla zdrowia ludzkiego, lecz powinna być także pełnowartościowa pod względem wyglądu, smaku i zapachu. Konsument patrząc na wodę wypływającą z kranu, nie może stwierdzić czy jest ona bezpieczna dla zdrowia i dlatego konieczne jest prowadzenie stałego nadzoru nad jakością wody dostarczanej do odbiorców przez przedsiębiorstwa wodociągowe. W tym celu organy Państwowej Inspekcji Sanitarnej prowadzą stały monitoring jakości wody docierającej do konsumentów, aby potwierdzić jej bezpieczeństwo zdrowotne. Natomiast za jakość wody przeznaczonej do spożycia przez ludzi, odpowiadają przedsiębiorstwa wodociągowe, czyli producenci wody.

Jednostki organizacyjne Państwowej Inspekcji Sanitarnej sprawują nadzór sanitarny nad jakością wody przeznaczonej do spożycia przez ludzi, produkowanej przez przedsiębiorstwa wodociągowe na podstawie art. 4 ustawy o Państwowej Inspekcji Sanitarnej (1985), art. 12 ustawy o zbiorowym zaopatrzeniu w wodę i zbiorowym odprowadzeniu ścieków (2001) oraz rozporządzenia w sprawie jakości wody przeznaczonej do spożycia przez ludzi (2007). Przepisy rozporządzenia odnoszą się do zbiorowego zaopatrzenia w wodę zgodnie z warunkami określonymi w ustawie o zbiorowym zaopatrzeniu w wodę i zbiorowym odprowadzeniu ścieków. Rozporządzenie nie dotyczy prywatnych ujęć wody (studni) z wyłączeniem sytuacji, gdy woda pobierana z indywidualnych ujęć wody służy do działalności handlowej lub publicznej.

Obowiązujące w Polsce kryteria jakości wody od 2007 r. są zgodne ze standardami obowiązującymi w Unii Europejskiej. Dodatkowo przepisy krajowe, normują zawartość 14 parametrów, dla których w krajach UE nie ustalono najwyższych dopuszczalnych stężeń. Są to, powstające podczas uzdatniania wody uboczne produkty dezynfekcji wody. Część z tej grupy substancji (np. chloraminy, chloryny, chlorany, THM-y) włączono do normatywu, gdyż powstają jako produkty uboczne dezynfekcji wody i są substancjami o charakterze toksycznym, mutagennym, ponadto wpływają na cechy organoleptyczne wody, tak bardzo istotne z punktu widzenia konsumenta. Ustalone w w/w rozporządzeniu dopuszczalne zakresy dają gwarancję, że woda może być bezpiecznie spożywana przez wszystkie grupy ludności i przez cały okres trwania ich życia.

Stały monitoring wody przeznaczonej do spożycia jest prowadzony przez Państwową Inspekcję Sanitarną i daje gwarancję konsumentom, że woda nie odpowiadająca ustawowym normom sanitarnym nie jest dopuszczana do spożycia. Do oceny jakości wody w 2012 r. wykorzystano wyniki badań próbek wody pobieranych przez Państwową Inspekcję Sanitarną w ramach prowadzonego monitoringu jakości wody przeznaczonej do spożycia przez ludzi oraz wyniki badań uzyskiwane przez przedsiębiorstwa wodociągowe w ramach prowadzonej kontroli wewnętrznej.

Podobnie jak w minionych latach, ponad 620 tys. tj. 38 % wszystkich mieszkańców województwa korzystających ze zbiorowego zaopatrzenia w wodę, korzystało z wodociągów zasilanych przez 62 ujęcia powierzchniowe. Ujęcia powierzchniowe znajdują się pod nadzorem 10 Państwowych Powiatowych Inspektorów Sanitarnych w: Brzozowie, Dębicy, Jarosławiu, Jaśle, Krośnie, Mielcu, Przemyślu, Rzeszowie, Sanoku i Ustrzykach Dolnych.

Wodą z ujęć powierzchniowych zasilane były wodociągi komunalne w większości miast Podkarpacia: Rzeszowie, Przemyślu, Krośnie, Mielcu, Dębicy, Jarosławiu, Jaśle, Sanoku i Ustrzykach Dolnych. Pozostali mieszkańcy zaopatrywani byli w wodę pochodzącą z ujęć podziemnych.

Wody podziemne cechuje stały skład fizykochemiczny, kształtowany przez procesy hydrogeologiczne, fizyczne i biologiczne. Na terenie województwa podkarpackiego w wodach podziemnych najczęściej stwierdza się ponadnormatywną zawartość manganu i żelaza. Mimo, iż uzdatnianie takiej wody jest stosunkowo proste, przy użyciu tradycyjnych układów napowietrzania i filtracji, ponadnormatywna zawartość żelaza i manganu jest główną przyczyną dyskwalifikacji jakości wody, przez organy Państwowej Inspekcji Sanitarnej. Wymienione parametry nie mają znaczenia zdrowotnego i nie stanowią zagrożenia dla zdrowia konsumentów wody. Mogą powodować zmiany organoleptyczne wody takie jak kolor, zapach, mętność, co w konsekwencji jest przyczyną zgłaszanych przez konsumentów interwencji.

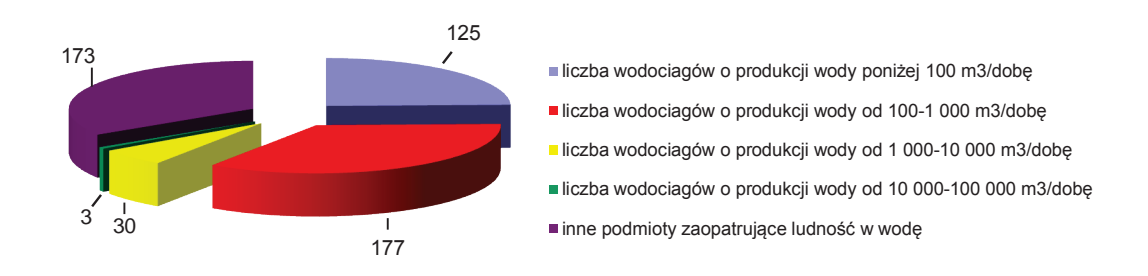

Rys. 4.3.1. Liczba nadzorowanych wodociągów w podziale na grupy wg wielkości produkowanej wody w m<sup>3</sup>/dobę (źródło: [36])

W porównaniu do 2011 r. system zbiorowego zaopatrzenia w wodę przeznaczoną do spożycia, prowadzony przez przedsiębiorstwa wodociągowe nie uległ zasadniczym zmianom. Na terenie województwa podkarpackiego funkcjonujące w 2012 r. wodociągi sieciowe zaopatrywały w wodę 1 679,6 tys. mieszkańców (co stanowi 79 % mieszkańców województwa). Zwiększyła się liczba osób korzystających z wody spełniającej obowiązujące normy z 75 % w 2011 r. do 76 % w 2012 r. Około 0,54 % mieszkańców korzystało z wody dostarczanej przez inne niż przedsiębiorstwa wodociągowe, podmioty, w tym ponad 50 % korzystało z wody dobrej jakości. Pozostała część mieszkańców, ok. 20 % korzystała z wody pochodzącej z indywidualnych ujęć lub studni przydomowych.

Woda przeznaczona do spożycia przez ludzi dostarczana była do odbiorców przez sieć wodociągową 335 wodociągów o różnej ilości produkowanej wody:

- 1. poniżej 100 m<sup>3</sup>/dobę 125 wodociągów zbiorowego zaopatrzenia zaopatrujących 44,70 tys. mieszkańców (2,8 %),
- 2. 100-1 000 m<sup>3</sup>/dobę 177 wodociągów zbiorowego zaopatrzenia zaopatrujących 643,12 tys. mieszkańców (39,5 %),
- 3. 1 000-10 000 m<sup>3</sup>/dobę 30 wodociągów zbiorowego zaopatrzenia zaopatrujących 596,34 tys. mieszkańców (36,7 %),
- 4. 10 000-100 000 m<sup>3</sup>/dobę 3 wodociągi zbiorowego zaopatrzenia zaopatrujące ok. 341,00 tys. mieszkańców (20 %).

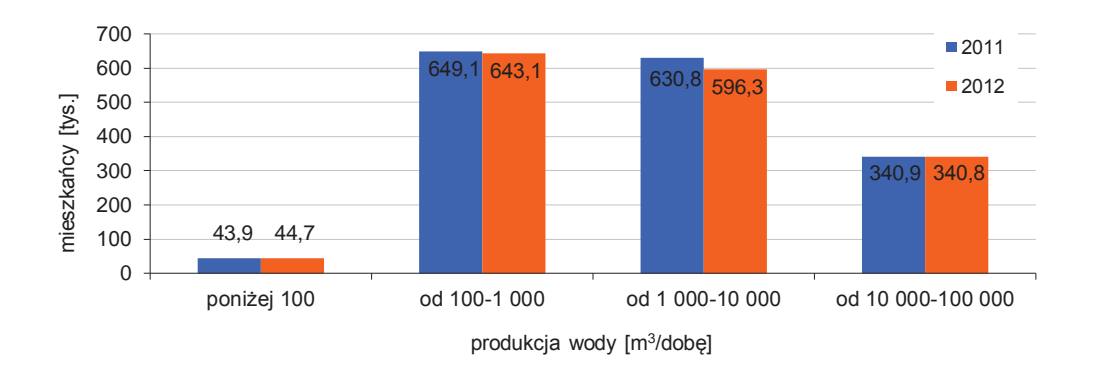

 Rys. 4.3.2. Liczba konsumentów korzystających z wody dostarczonej przez wodociągi o różnej wielkości produkowanej wody (źródło: [36])

W tab. 4.3.1. przedstawiono liczbę wodociągów nadzorowanych w 2012 r. oraz jakość produkowanej wody.

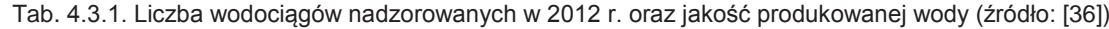

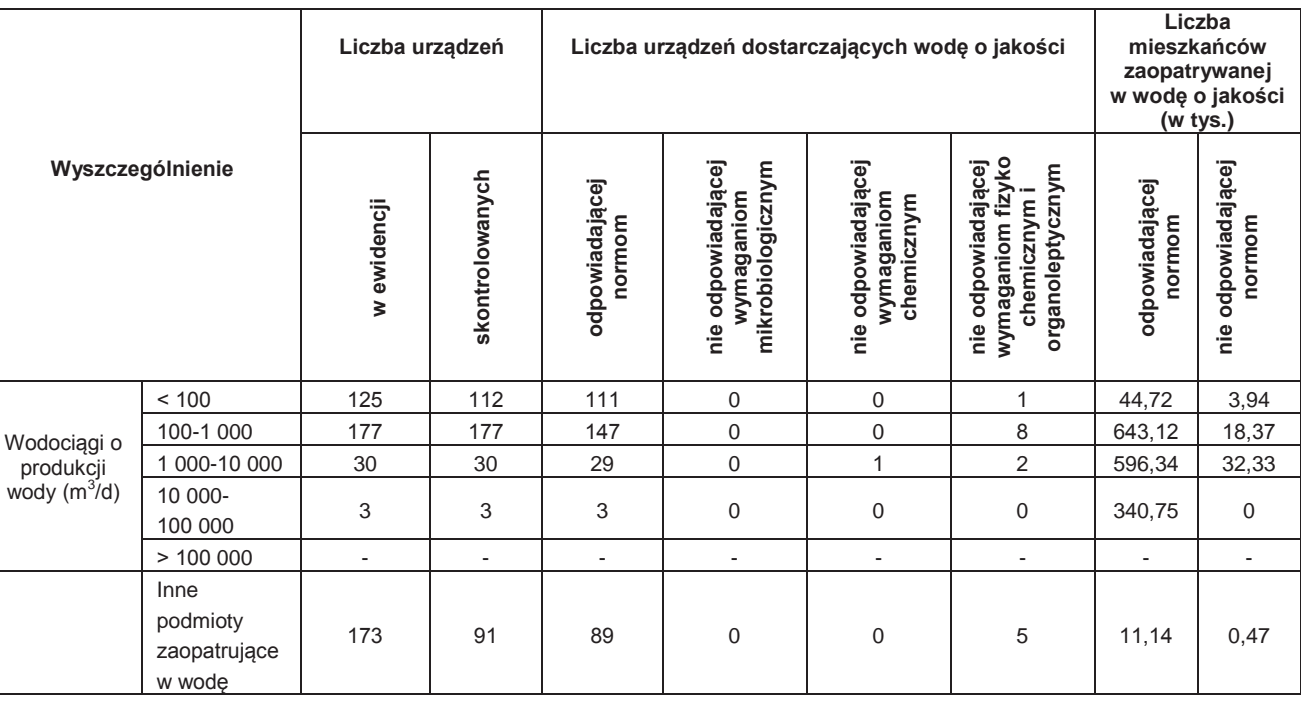

W 2012 r. skontrolowano jakość wody w 322 wodociągach zbiorowego zaopatrzenia w wodę (96 %). Z wody spełniającej obowiązujące normy w zakresie parametrów fizykochemicznych i składu mikrobiologicznego, dostarczanej do konsumentów przez 310 wodociągów sieciowych, korzystało ponad 1 625,2 tys. mieszkańców (97 %). W porównaniu do lat wcześniejszych jest to dalszy wzrost o 1 %. Na rys. 4.3.3. przedstawiono procentowy udział poszczególnych parametrów, które w 2012 r. występowały w wodzie w ilościach przekraczających dopuszczalne wartości, natomiast w tab. 4.3.2. przedstawiono liczbę nadzorowanych wodociągów sieciowych oraz zmiany jakości wody w latach 2007-2012.

Tab. 4.3.2. Liczba nadzorowanych wodociągów sieciowych oraz zmiany jakości wody w latach 2007-2012 (źródło: [36])

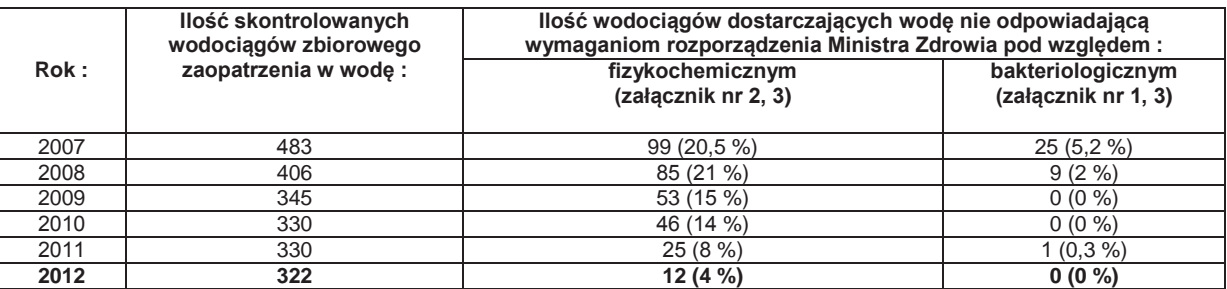

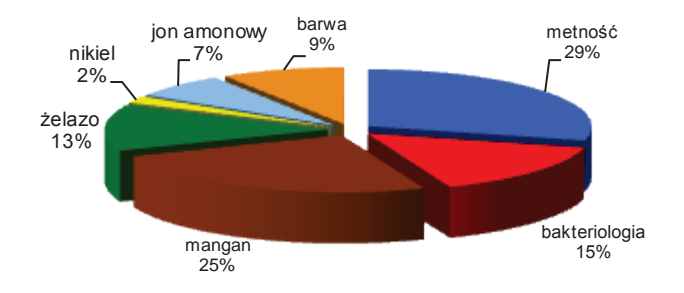

Rys. 4.3.3. Procentowy udział poszczególnych parametrów, które w 2012 r. występowały w wodzie w ilościach przekraczających dopuszczalne wartości (źródło: [36])

Na rys. 4.3.4. przedstawiono ocenę wodociągów dostarczających wodę odpowiadającą wymaganiom w roku 2010 i 2012.

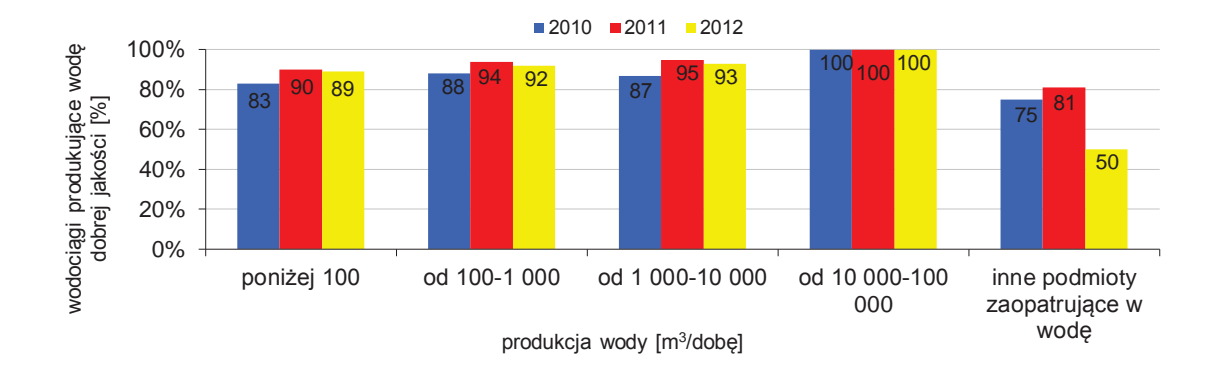

Rys. 4.3.4. Ocena wodociągów dostarczających wodę odpowiadającą wymaganiom w latach 2010- 2012 (źródło: [36])

# **4.3.1. PARAMETRY FIZYKOCHEMICZNE**

Wodę o niestabilnych parametrach fizykochemicznych, produkowało 11 przedsiębiorstw wodociągowych (ok. 3 %) i jest to poprawa w stosunku do 2011 r. o 5 %. Przyczyną kwestionowania jakości wody, podobnie jak w latach wcześniejszych, były parametry takie jak: żelazo, mangan, amoniak, mętność i podwyższona barwa.

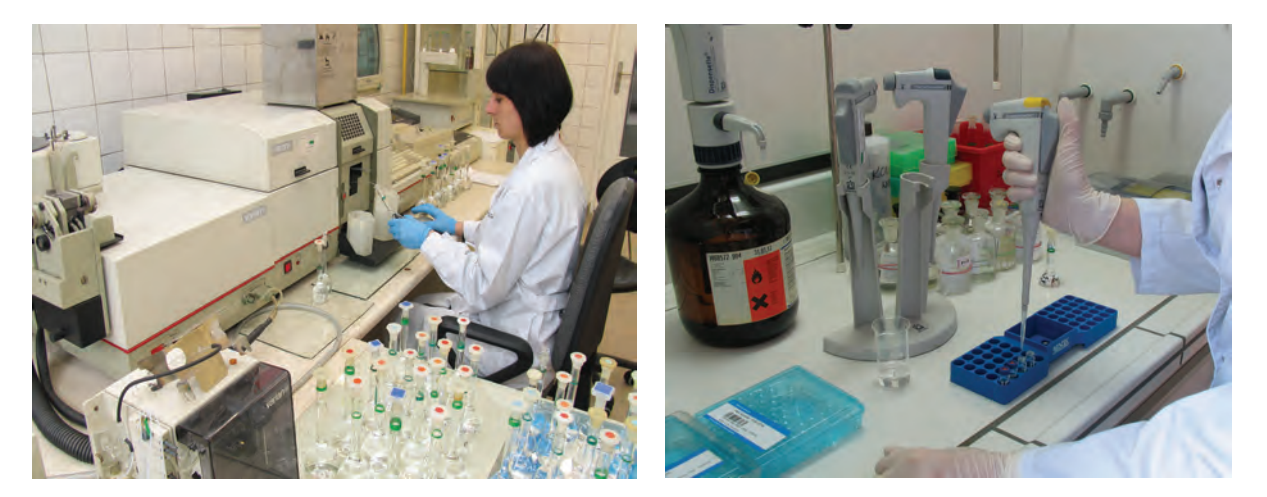

Rys. 4.3.1.1. Fizykochemiczne badania wody wykonywane w laboratorium Wojewódzkiej Stacji Sanitarno-Epidemiologicznej w Rzeszowie (źródło: [36])

Rys. 4.3.1.2. Fizykochemiczne badania wody wykonywane w laboratorium Wojewódzkiej Stacji Sanitarno-Epidemiologicznej w Rzeszowie (źródło: [36])

Związki te nie stanowią bezpośredniego zagrożenia dla zdrowia konsumentów, pogarszają jednak organoleptyczną jakość wody, utrudniają utrzymanie urządzeń sanitarnych we właściwym stanie porządkowym i powinny być przed podaniem do sieci wodociągowej usunięte w procesach uzdatniania. Przekroczenie dopuszczalnych norm w wodzie poddawanej kontroli u konsumentów, świadczy o niedostatecznych lub niewłaściwie prowadzonych procesach uzdatniania wody. Mimo, iż stwierdzane w 11 wodociągach przekroczenia parametrów fizykochemicznych nie stanowią zagrożenia dla zdrowia osób korzystających z wody, właściwi terenowo państwowi powiatowi inspektorzy sanitarni zdecydowali się ocenić produkowaną przez wodociągi wodę negatywnie, z uwagi na długotrwałe utrzymywanie się stężenia np. żelaza na poziomie 3 860 – 4 780 μg/l (przy wartości dopuszczalnej 200 μg/l), manganu 860-1 154 μg/l (wartość dopuszczalna 50 μg/l), czy mętności 22-34 NTU (wartość dopuszczalna 1 NTU).

#### Wody powierzchniowe i podziemne

Brak akceptacji takiej wody przez konsumentów oraz ciągnące się od wielu lat postępowanie dotyczące wyegzekwowania poprawy jakości wody, całkowity brak lub podejmowanie nieskutecznych działań przez właścicieli wodociągów, to przyczyny negatywnej oceny jakości wody w następujących wodociągach: Smolnik (pow. bieszczadzki) - przekroczony Mn, Radymno "ZEK", Radymno ul. Budowlanych, Roźwienica, Wierzbna (pow. jarosławski) - przekroczony Mn, Bukownia, Charytany (pow. jarosławski) - przekroczona mętność, Folusz (pow. jasielski) - przekroczona mętność, Brzostek (pow. dębicki) - przekroczone Fe, Brzozów - przekroczony Mn, Fe, mętność, Piwoda (pow. jarosławski) - przekroczony Mn. Z uwagi na przekroczenia parametrów fizykochemicznych, właściwi terenowo PPIS jakość wody z 16 wodociągów dopuścili warunkowo do spożycia. Na rys. 4.3.1.2. i 4.3.1.3. przedstawiono ilość przekroczeń dopuszczalnego stężenia manganu (50 μg/l) i żelaza (200 μg/l) w nadzorowanych wodociągach w poszczególnych powiatach województwa.

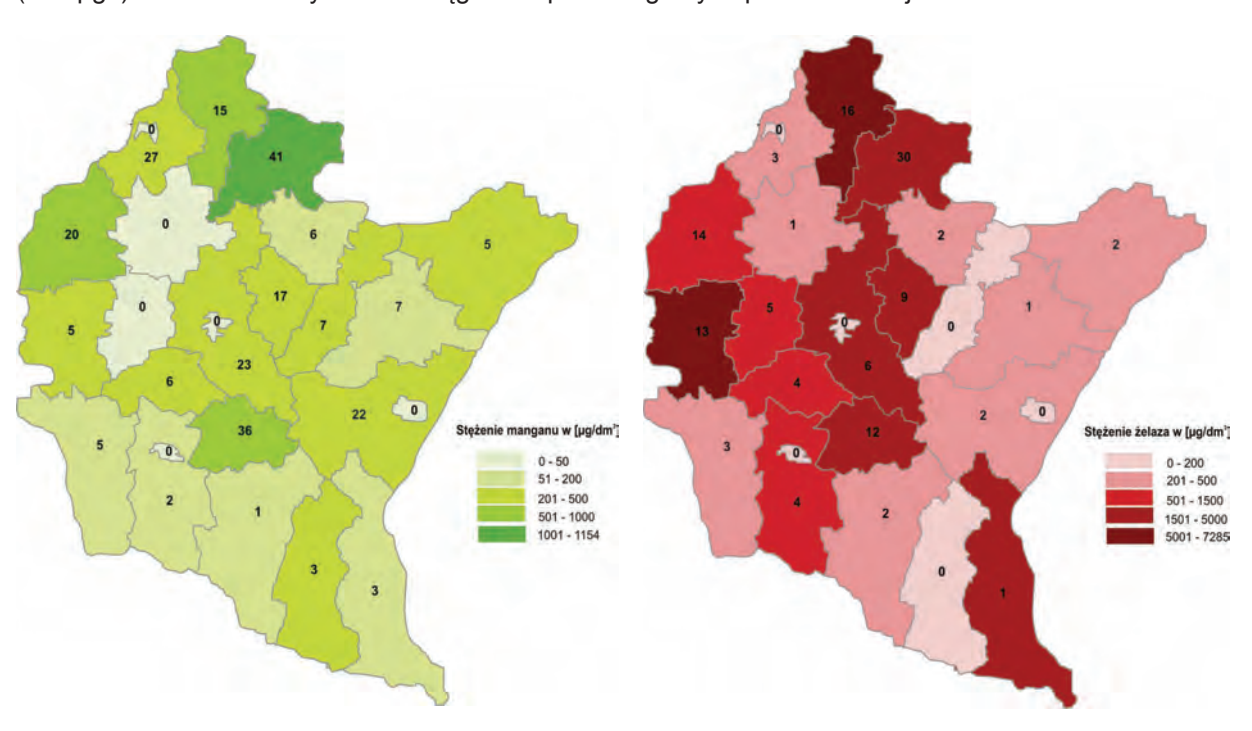

Rys. 4.3.1.3. Rozmieszczenie ilości przekroczeń manganu w nadzorowanych wodociągach (źródło: [36])

Rys. 4.3.1.4. Rozmieszczenie ilości przekroczeń żelaza w nadzorowanych wodociągach (źródło: [36])

W przypadku przekroczenia dopuszczalnych norm parametrów chemicznych o bezpośrednim znaczeniu zdrowotnym, wymienionych w załączniku nr 2 do rozporządzenia w sprawie jakości wody przeznaczonej do spożycia przez ludzi (2007), ustawodawca bardzo szczegółowo określił sposób postępowania przedsiębiorstw produkujących wodę przed organami Państwowej Inspekcji Sanitarnej. W takim przypadku producent wody może ubiegać się przed organami Państwowej Inspekcji Sanitarnej o wydanie zgody na tzw. "odstępstwo". Procedura udzielania przez organy PIS odstępstw ma na celu umożliwienie podmiotom produkującym wodę stopniowe poprawianie jakości wody i dochodzenie do wymaganych przez rozporządzenie wartości. Naczelnym zadaniem w tym postępowaniu jest ochrona ludzi przed możliwymi negatywnymi skutkami zdrowotnymi nieodpowiedniej jakości wody.

W 2012 r. dwa przedsiębiorstwa wodociągowe na terenie Podkarpacia dostarczały do odbiorców wodę nie spełniającą obowiązujących norm w zakresie parametrów chemicznych wymienionych w załączniku nr 2.

Państwowy Powiatowy Inspektor Sanitarny w Mielcu w dniu 28 lutego 2011 r. wydał decyzję, w której udzielił zgody na odstępstwo ze względu na przekroczenie w wodzie wodociągu sieciowego Tuszyma, zawartości arsenu, z terminem realizacji do 31 grudnia 2012 r. W/w decyzja została w terminie wykonana. W chwili obecnej zawartość arsenu w wodzie odpowiada warunkom rozporządzenia.

Druga zgoda na odstępstwo wydana w 2010 r. przez Podkarpackiego Państwowego Wojewódzkiego Inspektora Sanitarnego dotyczyła wodociągu w Nisku. Odstępstwo dotyczyło przekroczenia dopuszczalnego poziomu niklu w wodzie. Termin dostarczania wody o zaniżonych parametrach, na zasadzie przyznanego odstępstwa został przedłużony do dnia 31.03.2013 r. Podstawą do zmiany terminu doprowadzenia jakości wody do obowiązujących norm była przedstawiona dokumentacja. Działania podjęte przez MZK Sp. z o.o. w Nisku w zakresie

# **4.3.2. PARAMETRY BIOLOGICZNE**

W trakcie roku sprawozdawczego w kilkunastu wodociągach województwa podkarpackiego występowały sporadyczne zanieczyszczenia mikrobiologiczne. Właściwi terenowo państwowi powiatowi inspektorzy sanitarni nakładali na właścicieli urządzeń wodociągowych decyzje z rygorem natychmiastowej wykonalności działań naprawczych. W wyniku podejmowanych przez producentów wody - przedsiębiorstwa wodociągowo – kanalizacyjne działań polegających, głównie na przeprowadzeniu zabiegów dezynfekcji: ujęć wody, urządzeń wodnych i sieci wodociągowej uzyskiwano odpowiednią jakość wody. Właściciele urządzeń wodnych, w okresie nieprzydatności wody do spożycia zapewniali konsumentom wody zaopatrzenie w konfekcjonowaną wodę przeznaczoną do spożycia i wodę do celów sanitarnych dowożoną beczkowozami. Ponieważ stwierdzane mikrobiologiczne zanieczyszczenia wody były sporadyczne i nie przekraczały 5 % próbek w ciągu całego roku, zgodnie z zapisami w rozporządzeniu w sprawie jakości wody przeznaczonej do spożycia przez ludzi (2007) wodociągi zostały ocenione jako dobre.

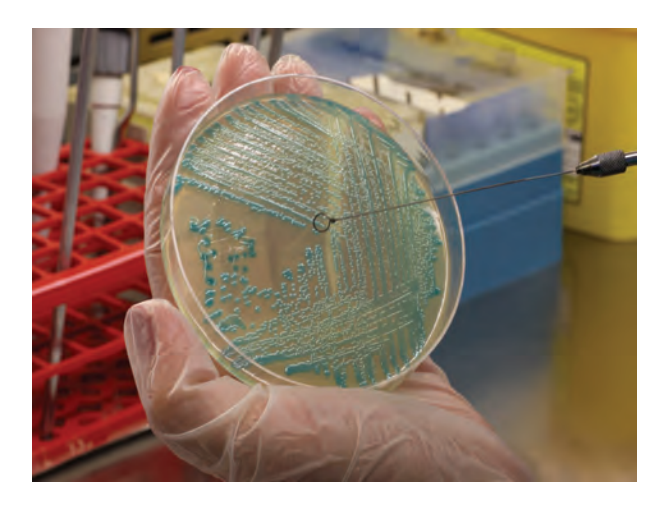

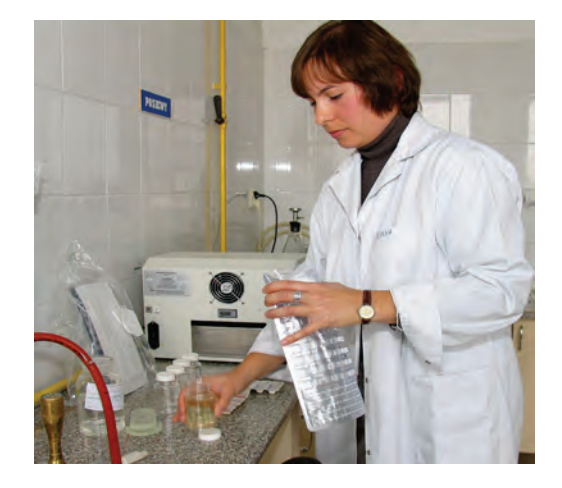

wróć

Rys. 4.3.2.1. Biologiczne badania wody wykonywane w laboratorium Wojewódzkiej Stacji Sanitarno-Epidemiologicznej w Rzeszowie (źródło: [36])

Rys. 4.3.2.2. Biologiczne badania wody wykonywane w laboratorium Wojewódzkiej Stacji Sanitarno-Epidemiologicznej w Rzeszowie (źródło: [36])

W 2011 r. sporadyczne zanieczyszczenie mikrobiologiczne stwierdzono w 32 wodociągach. W 15 wodociągach stwierdzano obecność bakterii grupy coli, w 13 bakterii Escherichia coli oraz paciorkowców kałowych, w 4 urządzeniach wodociągowych wykrywano bakterie Clostridium perfringens. W 2012 r. liczba wodociągów, w których wykrywano sporadycznie pojedyncze bakterie, wzrosła do 113.

W 60 przypadkach były to bakterie grupy coli, które stwierdzono w: 4 wodociągach w powiecie dębickim, 3 wodociągach w powiatach: bieszczadzkim, jarosławskim, jasielskim, łańcuckim, przeworskim i stalowowolskim, 1 wodociągu w powiatach kolbuszowskim, leskim i tarnobrzeskim, 2 wodociągach w powiatach: krośnieńskim, lubaczowskim, niżańskim, sanockim i strzyżowskim, 6 wodociągach w powiatach: leżajskim i przemyskim, 5 wodociągach w powiecie ropczyckosędziszowskim, 8 wodociągach w powiecie rzeszowskim.

Bakterie Escherichia coli stwierdzono w 21 wodociągach: 1 wodociąg w powiatach: brzozowskim, jarosławskim, jasielskim, krośnieńskim, łańcuckim, niżańskim, sanockim, strzyżowskim, 2 wodociągi w powiatach: dębickim, przemyskim, 3 wodociągi w powiatach: bieszczadzkim, ropczycko- sędziszowskim i rzeszowskim.

Bakterie Clostridium perfringens były przyczyną dyskwalifikacji jakości wody w 17 wodociągach: 1 wodociąg w powiecie: bieszczadzkim, kolbuszowskim, krośnieńskim, ropczycko – sędziszowskim,

6

rzeszowskim i strzyżowskim, 2 wodociągi w powiecie: sanockim i stalowowolskim, 7 wodociągów w powiecie niżańskim,

Bakterie Paciorkowce kałowe stwierdzono w 15 wodociągach: 1 wodociąg w powiatach: brzozowskim, dębickim, jarosławskim, leskim, mieleckim, przemyskim, ropczycko- sędziszowskim, sanockim i strzyżowskim, 3 wodociągi w powiatach: bieszczadzkim i rzeszowskim.

Na rys. 4.3.2.3. przedstawiono ilość przekroczeń parametrów bakteriologicznych w nadzorowanych wodociągach w poszczególnych powiatach województwa podkarpackiego.

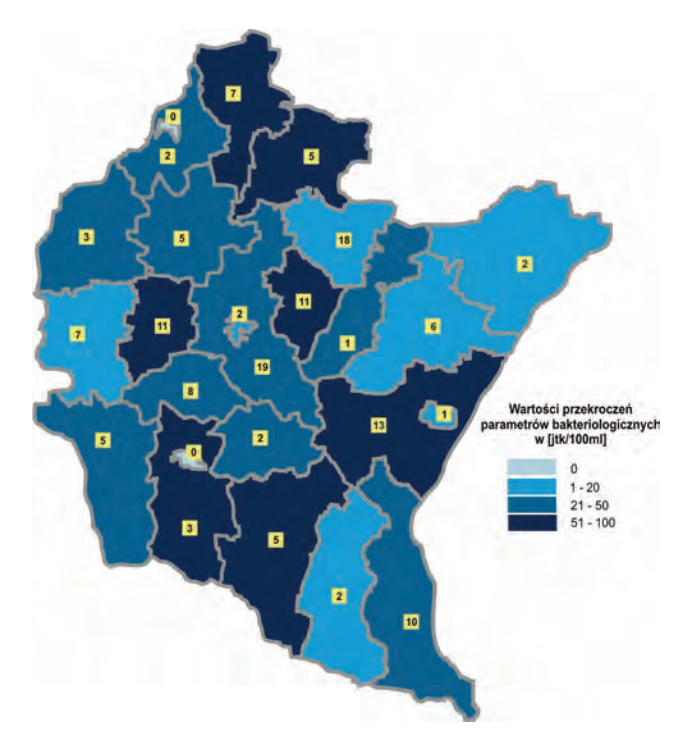

Rys. 4.3.2.3. Rozmieszczenie ilości przekroczeń parametrów bakteriologicznych w nadzorowanych wodociągach (źródło: [36])

Na rys. 4.3.2.4. przedstawiono liczbę wykonanych w 2012 r. oznaczeń mikrobiologicznych oraz liczbę stwierdzonych przekroczeń, z podziałem na poszczególne rodzaje bakterii.

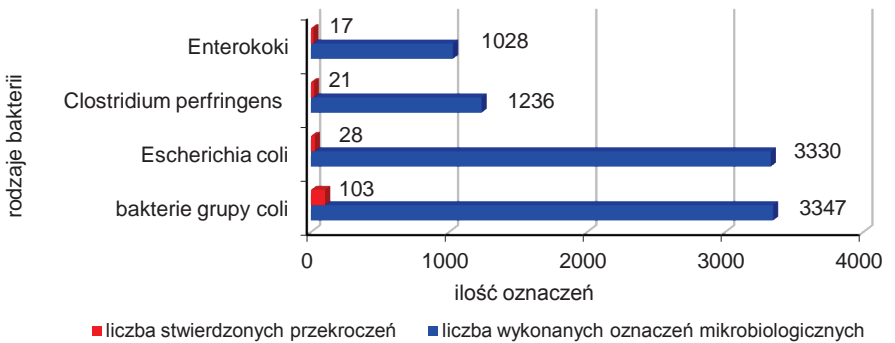

 Rys. 4.3.2.4. Liczba wykonanych oznaczeń mikrobiologicznych oraz liczba stwierdzonych przekroczeń, z podziałem na poszczególne rodzaje bakterii, w 2012 r. (źródło: [36])

## **4.3.3. CHARAKTERYSTYKA POSZCZEGÓLNYCH GRUP URZĄDZEŃ ZAOPATRZENIA LUDNOŚCI W WODĘ**

### **Wodociągi o produkcji wody poniżej 100 m<sup>3</sup> /dobę**

W ewidencji znajdowało się 125 urządzeń wodociągowych, skontrolowano jakość wody w 112 (tj. 90 %). Są to wodociągi zasilane w wodę z płytkich ujęć narażonych na przenikanie zanieczyszczeń z powierzchni, słabo wyposażone w urządzenia uzdatniające i z tego powodu dostarczające wodę o niestabilnych parametrach.

Wodociągi o produkcji poniżej 100m<sup>3</sup>/dobę, podobnie jak w latach poprzednich, stanowią 37 % wszystkich nadzorowanych urządzeń wodociągowych. Mimo ich znacznej liczby zaopatrują w wodę tylko 2,9 % mieszkańców korzystających z wody docierającej do odbiorców na terenie Podkarpacia wodociągami sieciowymi.

Największa ilość wodociągów tej grupy znajduje się w powiecie: bieszczadzkim i leskim (37), krośnieńskim (13), lubaczowskim (12), przemyskim (11) i sanockim (10).

Jakość wody w grupie urządzeń o produkcji poniżej 100 m<sup>3</sup>/dobę zakwestionowano w 2012 r. w 1 wodociągu. W wodociągu Smolnik (pow. bieszczadzki) woda nie odpowiadała wymaganiom rozporządzenia w sprawie jakości wody przeznaczonej do spożycia przez ludzi (2007) ze względu na przekroczenie zawartości manganu. PPIS w Ustrzykach Dolnych prowadzi postępowanie egzekucyjne. Na rys. 4.3.3.1. przedstawiono jakość wody w nadzorowanych wodociągach o produkcji wody poniżej 100 m<sup>3</sup>/dobę.

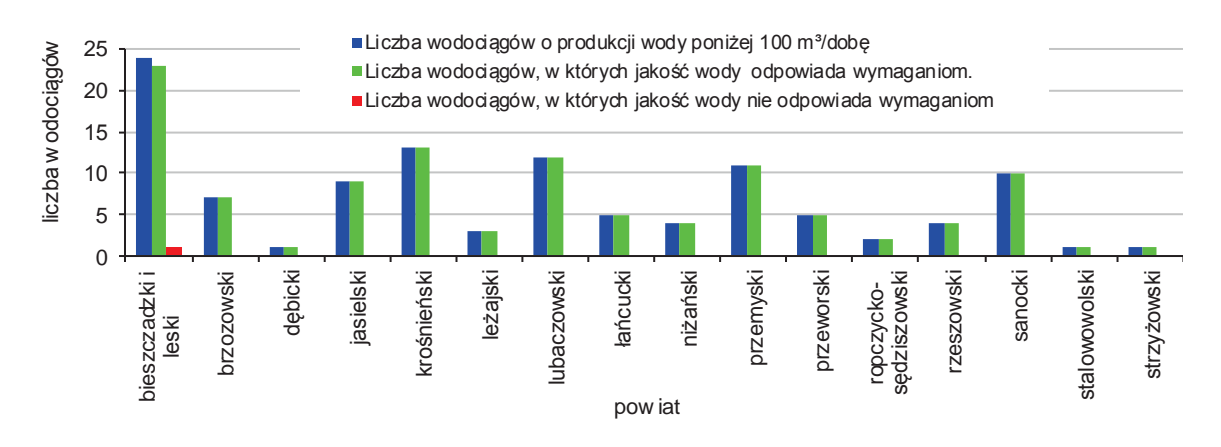

Rys. 4.3.3.1. Jakość wody w nadzorowanych wodociągach o produkcji wody poniżej 100 m<sup>3</sup>/dobę (źródło:[36])

### **Wodociągi o produkcji wody od 100-1 000 m<sup>3</sup> /dobę**

W tej grupie urządzeń w ewidencji Państwowej Inspekcji Sanitarnej znajdowało się 177 wodociągów, wszystkie zostały skontrolowane. Wodociągi produkujące wodę w ilości od 100 do 1 000 m<sup>3</sup>/dobę stanowią najliczniejszą (53 %) grupę urządzeń zaopatrujących 39 % mieszkańców województwa w wodę przeznaczoną do spożycia.

Najwięcej wodociągów o produkcji wody od 100-1 000 m<sup>3</sup>/dobę znajduje się na terenie powiatów: jarosławskiego (18), rzeszowskiego (17), łańcuckiego (15), leżajskiego i niżańskiego (11). Na rys. 4.3.3.2. przedstawiono jakość wody w nadzorowanych wodociągach o produkcji wody od 100- 1 000  $m^3$ /dobę.

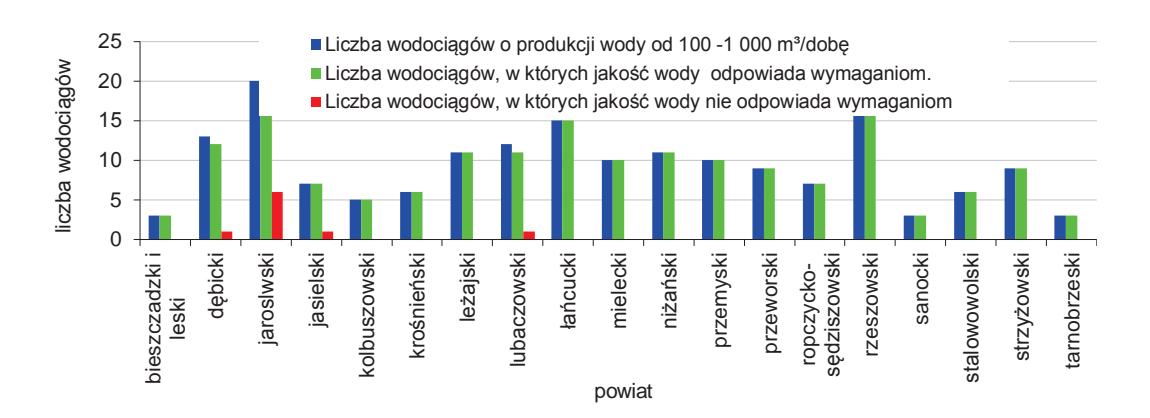

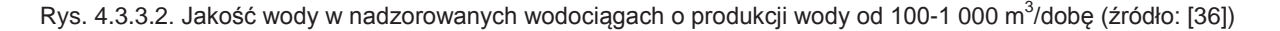

W 2012 r. ok. 95 % skontrolowanych urządzeń wodociągowych produkowało wodę spełniającą wymagania obowiązującego rozporządzenia w sprawie jakości wody przeznaczonej do spożycia przez ludzi (2007).

Woda nie odpowiada warunkom w/w rozporządzenia określonym w załącznikach nr 3 i 4 w 9 urządzeniach, tj.: urządzenie wodociągowe w Brzostku (powiat dębicki ) - mętność, żelazo; w powiecie jarosławskim wodociąg Radymno ul. Budowlanych "ZEK", - mangan; Radymno ul. Kolejowa, (powiat jarosławski) – mangan; Roźwienica – mangan; Bukowina – mętność; Charytany – mętność; Wierzbna – mangan; wodociąg Folusz, (powiat jasielski) – mętność; wodociąg WWG w Horyńcu-Zdroju, (powiat lubaczowski) - jon amonowy.

### **Wodociągi o produkcji wody od 1 000-10 000 m<sup>3</sup> /dobę**

W 2012 r. liczba nadzorowanych wodociągów w tej grupie wynosiła 30 urządzeń. Do grupy tej został przeniesiony wodociąg Piwoda (powiat jarosławski) ze względu na zwiększoną produkcję wody.

Wszystkie nadzorowane urządzenia wodociągowe zostały skontrolowane. Z wody produkowanej przez tą grupę urządzeń korzystało ok. 600 tys. mieszkańców Podkarpacia, z których ponad 97 % spożywało wodę dobrej jakości.

Jakość wody w tej grupie urządzeń kwestionowano z uwagi na przekroczenie parametrów fizykochemicznych w 2 wodociągach. Wodę o niepewnym składzie fizykochemicznym w 2012 r. produkował wodociąg w Brzozowie, (z uwagi na przekroczoną zawartość manganu, żelaza oraz mętności). Z uwagi na fakt przedłużania się terminu realizacji działań zmierzających do poprawy jakości wody oraz niedotrzymywania ustalonych decyzjami poziomów poszczególnych parametrów (zwłaszcza manganu) PPIS w Brzozowie prowadzi postępowanie.

Z uwagi na przekroczenia zawartości manganu w wodzie jako zły oceniono wodociąg Piwoda (powiat jarosławski ).

Podobnie jak w 2011 r. nadal jako zły oceniono wodociąg w Nisku – z powodu przekroczenia dopuszczalnego stężenia niklu (wodociąg zaopatruje mieszkańców w wodę w oparciu o decyzję PPWIS udzielającą zgody na odstępstwo).

Jakość wody w zakresie składu mikrobiologicznego we wszystkich nadzorowanych wodociągach nie budziła zastrzeżeń. Na rys. 4.3.3.3. przedstawiono jakość wody w nadzorowanych wodociągach o produkcji wody od 1 000-10 000 m<sup>3</sup>/dobę.

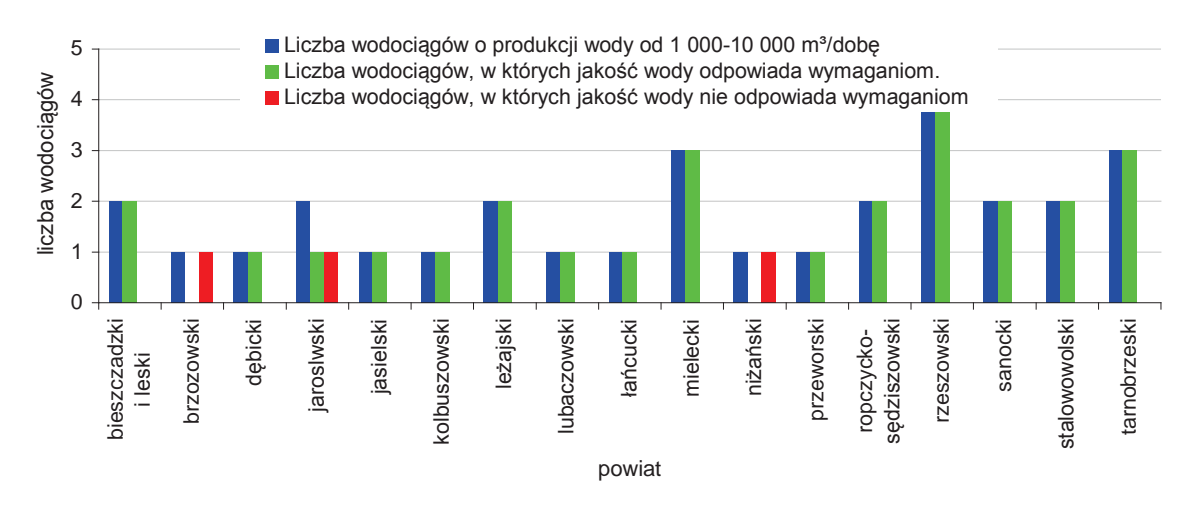

Rys. 4.3.3.3. Jakość wody w nadzorowanych wodociągach o produkcji wody od 1 000-10 000 m<sup>3</sup>/dobę (źródło: [36])

### **Wodociągi o produkcji wody od 10 000-100 000 m<sup>3</sup> /dobę**

Na terenie województwa podkarpackiego w minionym roku nadzorowano 3 wodociągi, które są źródłem zaopatrzenia w wodę mieszkańców Rzeszowa, Przemyśla i Krosna. Wodociągi dla Rzeszowa i Krosna zasilane są w wodę z ujęć powierzchniowych zlokalizowanych na rzece Wisłok, a Przemyśl zaopatrywany jest w wodę z ujęcia na rzece San.

Mimo, iż wodociągi o takiej produkcji stanowią 0,9 % wszystkich skontrolowanych urządzeń wodociągowych, to są źródłem zaopatrzenia dla ponad 341 tys. mieszkańców województwa (ok. 20 %), korzystających z wody dostarczanej wodociągami. Jakość produkowanej wody w zakresie

składu fizykochemicznego i mikrobiologicznego spełniała wymagania obowiązującego rozporządzenia w sprawie jakości wody przeznaczonej do spożycia przez ludzi (2007). Na rys. 4.3.3.4. przedstawiono jakość wody w nadzorowanych wodociągach o produkcji wody od 10 000-100 000 m $^3$ /dobę.

wróć

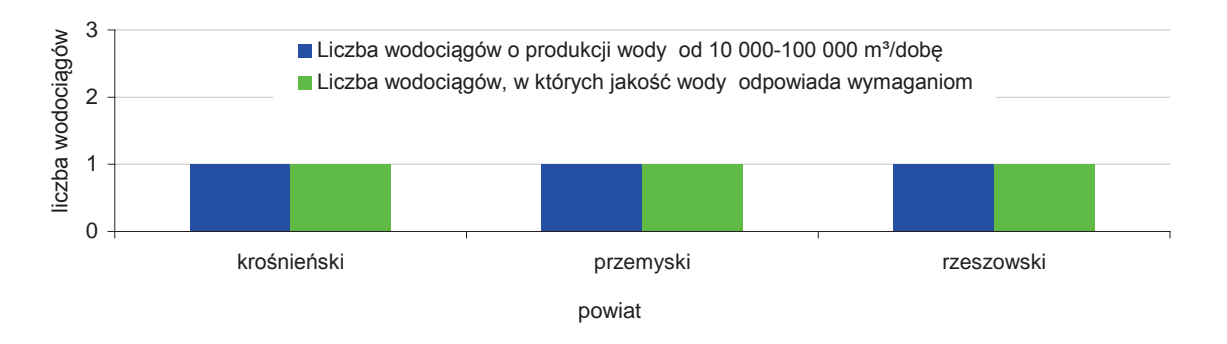

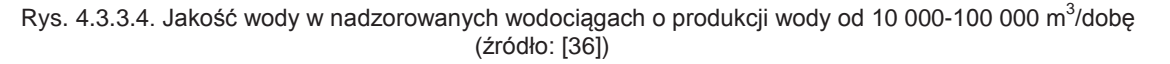

#### **Inne podmioty zaopatrujące w wodę**

W 2012 r. nadzorowano także ujęcia eksploatowane przez inne niż przedsiębiorstwa wodociągowe podmioty, z których woda wykorzystywana była do celów publicznych. Według szacunkowych danych przekazanych przez państwowych powiatowych inspektorów sanitarnych, woda dostarczana przez tego typu podmioty docierała w minionym roku do ok. 0,50 % mieszkańców Podkarpacia (11,54 tys. osób). Na 173 inne podmioty zaopatrujące w wodę, znajdujące się w ewidencji organów Państwowej Inspekcji Sanitarnej, skontrolowano 91, co stanowiło 53 %.

Wodę spełniającą wymagania sanitarne dostarczało 96 % skontrolowanych podmiotów zaopatrujących w wodę. Woda nie odpowiadała wymaganiom w 4 wodociągach. Nie spełniała ona obowiązujących wymagań jakościowych z powodu przekroczeń wskaźników takich jak: mangan, mętność, barwa, żelazo, jon amonowy. Na rys. 4.3.3.5. przedstawiono jakość wody w wodociągach innych podmiotów prowadzących zaopatrzenie w wodę.

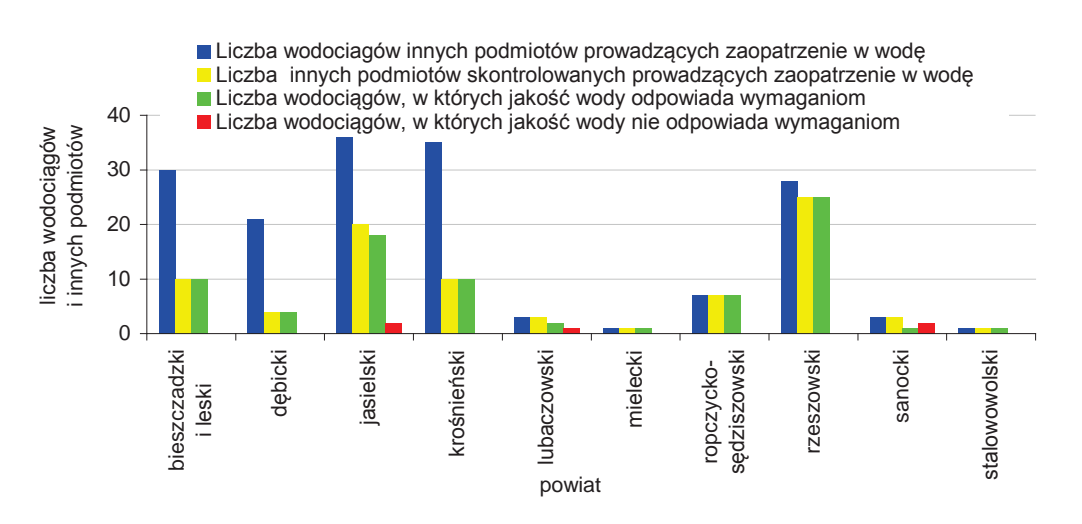

Rys. 4.3.3.5. Jakość wody w wodociągach innych podmiotów prowadzących zaopatrzenie w wodę (źródło: [36])

#### **Dostępność wody dostarczanej przez wodociągi dla mieszkańców**

W minionym roku sprawozdawczym nie stwierdzono zmian w zakresie zwodociągowania poszczególnych powiatów. Nadal utrzymują się znaczne różnice w stopniu zwodociągowania poszczególnych powiatów, a tym samym dostępności mieszkańców do wody będącej pod nadzorem organów PIS i spełniającej wymagania sanitarne. Najkorzystniejsza sytuacja występuje w powiatach w północnej części województwa, gdzie prawie 100 % mieszkańców zaopatrywanych jest w wodę przeznaczoną do spożycia przez wodociągi sieciowe. Najsłabiej rozwinięta sieć wodociągowa, a tym samym najmniejsza ilość mieszkańców korzysta ze zbiorowego zaopatrzenia w wodę, występuje na terenie powiatów: brzozowskiego, jasielskiego, strzyżowskiego i sanockiego.

W tab. 4.3.3.1. przedstawiono liczbę wodociągów w powiatach oraz procent mieszkańców korzystających z wody dostarczanej przez wodociągi zbiorowego zaopatrzenia w wodę.

Tab. 4.3.3.1. Liczba wodociągów w powiatach oraz procent mieszkańców korzystających z wody dostarczanej przez wodociągi zbiorowego zaopatrzenia w wodę (źródło: [36])

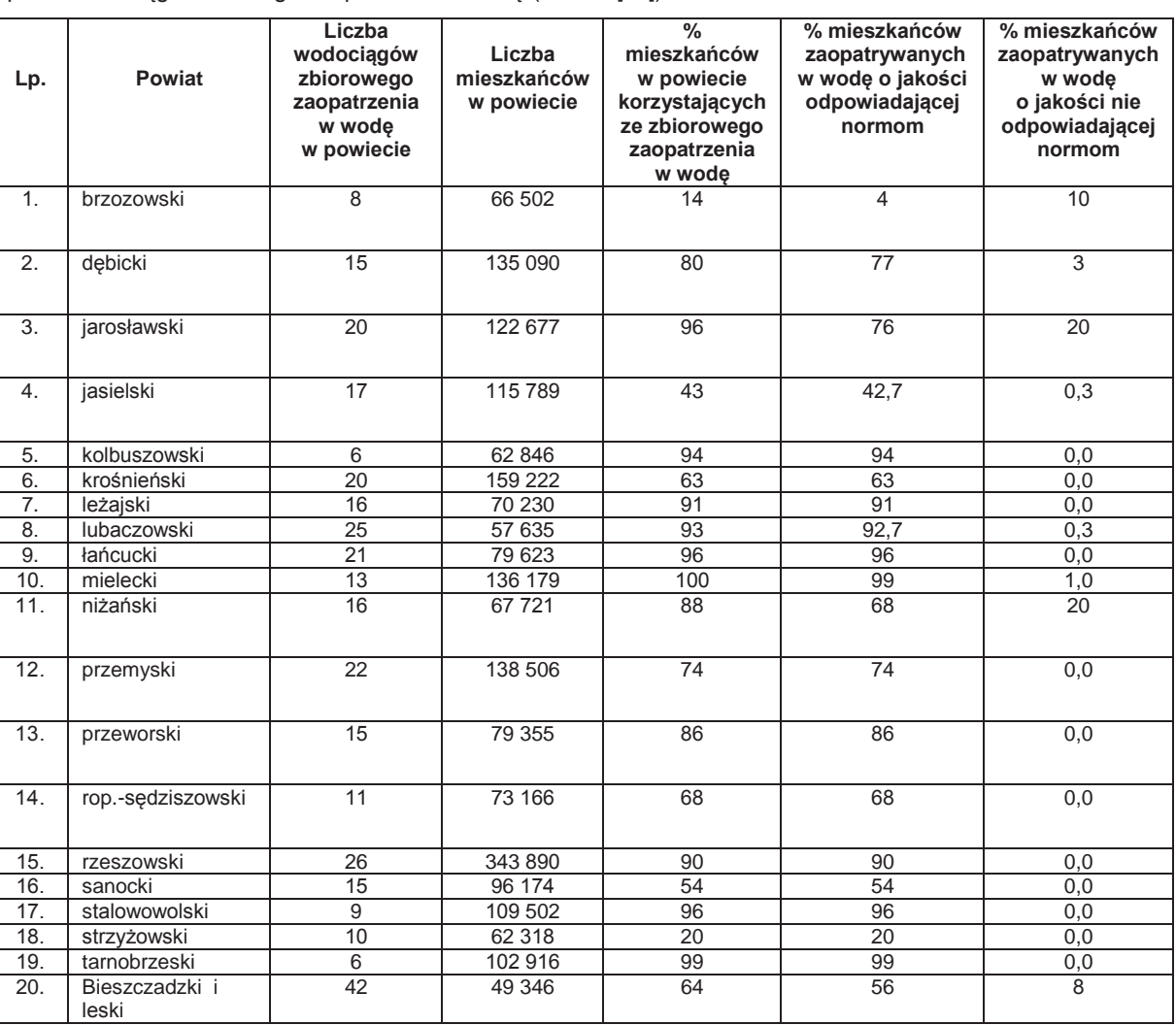

# **4.4. JAKOŚĆ WÓD PODZIEMNYCH W PUNKTACH MONITORINGU CHEMICZNEGO** *(Elżbieta Kalisz)*

Wody podziemne można podzielić na:

1. wody podziemne zwykłe, użytkowane według przepisów ustawy Prawo wodne (2001),

2. wody lecznicze, wody termalne i solanki, użytkowane według przepisów ustawy Prawo geologiczne i górnicze (2011).

Zgodnie z nieobowiązującym już rozporządzeniem w sprawie złóż wód podziemnych zaliczonych do solanek, wód leczniczych i termalnych oraz złóż innych kopalin leczniczych, a także zaliczenia kopalin pospolitych z określonych złóż lub jednostek geologicznych do kopalin podstawowych (2006), na terenie województwa podkarpackiego do złóż wód leczniczych zaliczono złoża wód podziemnych występujące w miejscowościach: Horyniec-Zdrój (pow. lubaczowski, gm. Horyniec-Zdrój), Iwonicz-Zdrój (pow. krośnieński, gm. Iwonicz-Zdrój), Lubatówka (pow. krośnieński, gm. Iwonicz-Zdrój), Latoszyn (pow. dębicki, gm. Dębica), Polańczyk (pow. leski, gm. Solina), Rymanów-Zdrój (pow. krośnieński, gm. Rymanów).

System obserwacji monitoringowych wód podziemnych obejmuje zwykłe (słodkie) wody podziemne o zawartości substancji rozpuszczonych (mineralizacji) poniżej 1000 mg/l. Szczególne

Ocena stanu chemicznego (jakości) wód podziemnych wchodzi w zakres informacji uzyskiwanych w ramach Państwowego monitoringu środowiska. Przedmiotem badań i oceny są jednolite części wód podziemnych (JCWPd)*,* definiowane jako "(...) określona objętość wód podziemnych występująca w obrębie warstwy wodonośnej lub zespołu warstw wodonośnych".

Obowiązująca wersja jednolitych części wód podziemnych w Polsce zawiera 161 wydzieleń, dla których określany jest stan ilościowy i chemiczny oraz prowadzone są analizy presji antropogenicznych. Przy wyznaczaniu JCWPd brano pod uwagę głównie następujące kryteria:

- 1. związek hydrauliczny wód podziemnych z wodami powierzchniowymi,
- 2. typ ośrodka geologicznego i rozciągłości poziomów wodonośnych, granice hydrauliczne i hydrostrukturalne, warunki zasilania wód podziemnych,
- 3. związek wód podziemnych z ekosystemami bagiennymi (obszary sieci Natura 2000),
- 4. rozmieszczenie punktów monitoringu wód podziemnych,
- 5. strefy poboru wód podziemnych kształtujące regionalny układ krążenia (aglomeracji miejskoprzemysłowych i górnictwa),
- 6. charakter i zasięg antropogenicznego oddziaływania oraz stopnia przekształcenia chemizmu wód podziemnych – grupowania jednorodnych jednolitych części wód podziemnych o zbliżonym stanie chemicznym i ilościowym (agregacja według wybranego kryterium jednorodności).

W granicach administracyjnych województwa podkarpackiego zlokalizowanych jest siedem jednolitych części wód podziemnych w obszarze dorzecza Wisły (w całości lub części) o numerach: 109, 126, 127, 139, 157, 158, 160 oraz jedna jednolita część wód podziemnych o numerze 159, która znajduje się w obszarze dorzecza Dniestru.

Wykonane pomiary i analizy wykazały, że 70 % spośród badanych wód spełniało warunki dobrego stanu (wody I, II i III klasy), natomiast w 30 % badanych wód stwierdzono stan słaby (IV i V klasa) (rys. 4.4.1. i 4.4.2.).

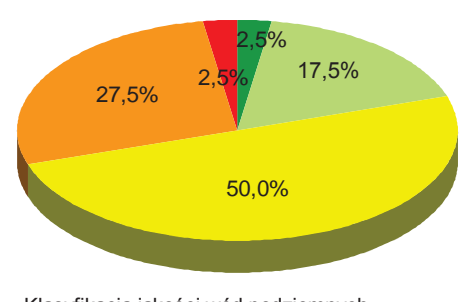

Klasyfikacja jakości wód podziemnych **klasa I klasa II klasa III klasa IV klasa V** 

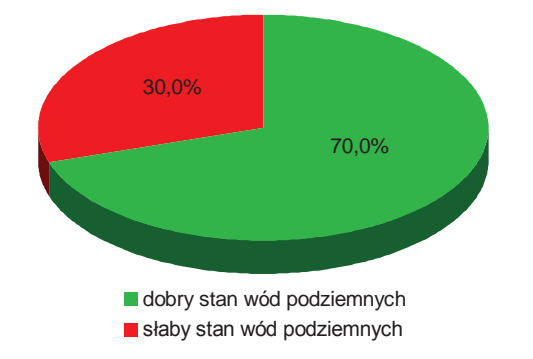

Rys. 4.4.1. Procentowy udział klas jakości wód podziemnych w punktach pomiarowych na terenie województwa podkarpackiego w 2012 r. (źródło: [11]) Rys. 4.4.2. Procentowy udział wód podziemnych o stanie dobrym lub słabym w punktach pomiarowych na terenie województwa podkarpackiego w 2012 r. (źródło: [11])

Dobry stan chemiczny wód stwierdzono w punktach pomiarowych: Dwerniczek (399), Werchrata (1880), Cmolas (1059), Dąbrówki (90), Bystre (151), Sanok (393), Radoszyce (396), Wetlina (398), Nowa Dęba (115), Turza (1219), Stany (1221), Leżajsk (85), Łysaków (88), Łysaków (89), Przemyśl (757), Rzeszów (758), Ropczyce (86), Kawęczyn Sędziszowski (1874), Jaśliska (1249), Widacz (1234), Potok (1876), Strzyżów (1879), Kąty (2012), Brzostek (2302), Bircza (148), Bezmiechowa Górna (1028), Trepcza (1193), Solina (150). Natomiast próbki wody z punktów: Mielec (84), Kolbuszowa (139), Przyszów (1220), Pysznica (1877), Łysaków (1514), Żyraków (1203), Brzeżanka (145), Krosno (406), Mokłuczka (147), Lesko (1875), Ustrzyki Dolne (1195), Rabe (1878) charakteryzowały się słabym stanem chemicznym. Na rys. 4.4.3. przedstawiono klasy jakości wód podziemnych, stwierdzone na podstawie badań przeprowadzonych w punktach pomiarowych

 $\bigcirc$ 

monitoringu diagnostycznego stanu chemicznego wód podziemnych, zlokalizowanych w obszarze jednolitych części wód podziemnych wydzielonych na terenie województwa podkarpackiego w 2012 r.

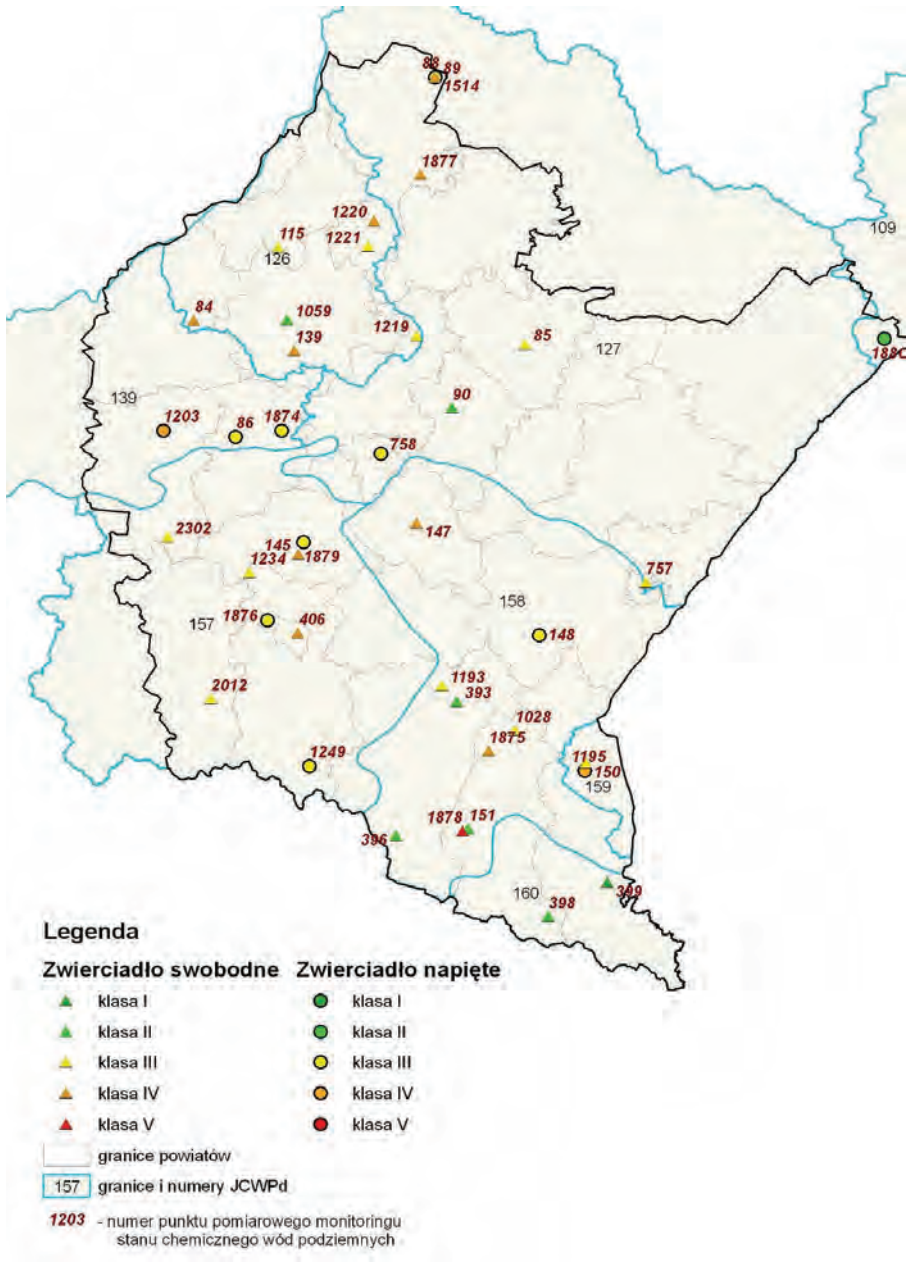

Rys. 4.4.3. Rozmieszczenie klas jakości wód podziemnych w punktach pomiarowych monitoringu diagnostycznego stanu chemicznego wód podziemnych w województwie podkarpackim w 2012 r. (źródło: [11], [23], [Mapę opracowano na podstawie warstwy "Baza danych Państwowego Rejestru Granic (PRG)" udostępnionej na potrzeby PMŚ przez Centralny Ośrodek Dokumentacji Geograficznej i Kartograficznej na podstawie umowy podpisanej w dniu 27.06.2006 r. pomiędzy GIOŚ a Centralnym Ośrodkiem Dokumentacji Geodezyjnej i Kartograficznej])

W zakresie zawartości związków organicznych, woda podziemna badana w 6 punktach pomiarowych odpowiadała I klasie jakości. Podstawę oceny stanu chemicznego wód podziemnych stanowiło rozporządzenie w sprawie kryteriów i sposobu oceny stanu wód podziemnych (2008), które wyróżnia pięć klas jakości wód: klasa I - wody bardzo dobrej jakości, klasa II - wody dobrej jakości, klasa III - wody zadowalającej jakości, klasa IV - wody niezadowalającej jakości, klasa V - wody złej jakości, oraz dwa stany chemiczne wód: stan dobry (klasy I, II i III), stan słaby (klasy IV i V). W tab. 4.4.1 przedstawiono, w ujęciu statystycznym, wyniki oceny jakości wód podziemnych uzyskane w 2012 r., w punktach pomiarowych sieci monitoringu diagnostycznego stanu chemicznego wód podziemnych systemu PMŚ na terenie województwa podkarpackiego, natomiast w tab. 4.4.2 zestawiono dane charakteryzujące poszczególne punkty monitoringowe oraz wskaźniki, które osiągnęły stężenia w granicach III, IV i V klasy jakości.

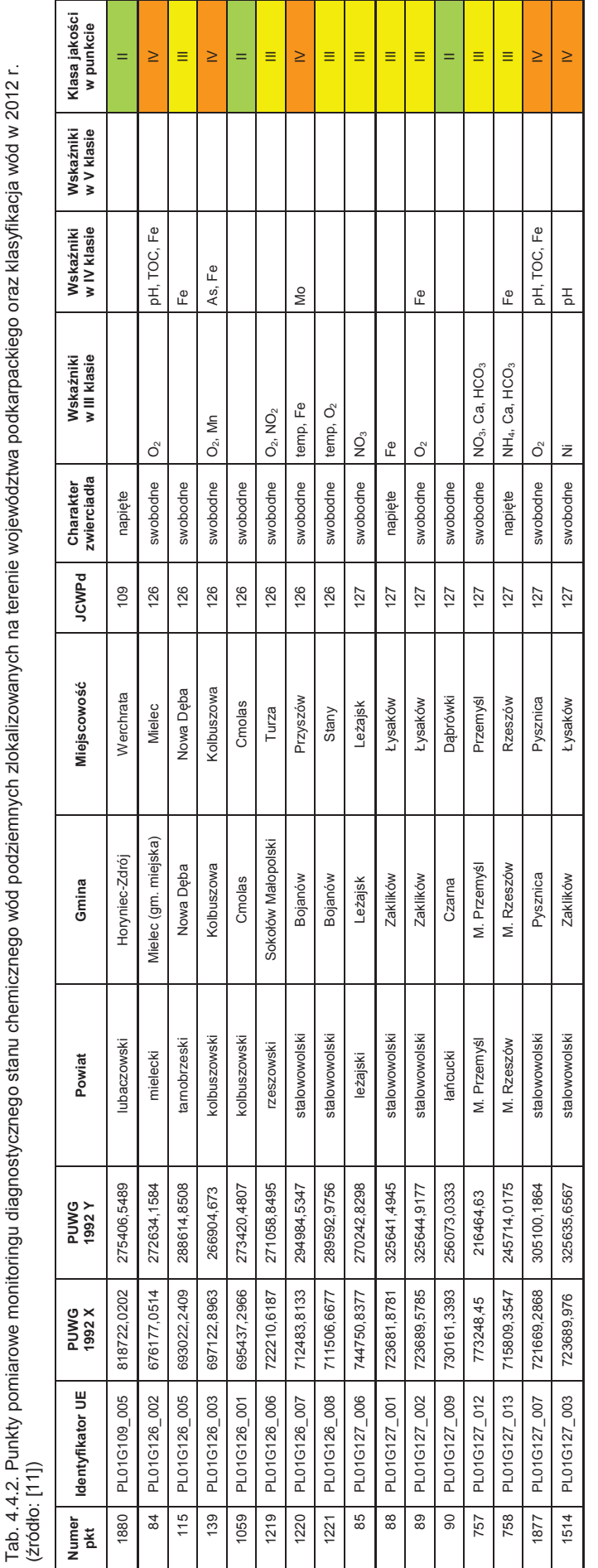

Tab. 4.4.1. Ocena jakości wód podziemnych w ujęciu statystycznym, w punktach pomiarowych na terenie województwa podkarpackiego w 2012 r.<br>(źródło: [11]) Tab. 4.4.1. Ocena jakości wód podziemnych w ujęciu statystycznym, w punktach pomiarowych na terenie województwa podkarpackiego w 2012 r. (źródło: [11])

**Stan chemiczny wód (procent punktów) DOBRY SŁABY klasa jakości I klasa jakości II klasa jakości III klasa jakości IV klasa jakości V**

Stan chemiczny wód (procent punktów)

**Wody podziemne**

Wody podziemne

o zwierciadle swobodnym, w tym źródła 29 3,45

o zwierciadle swobodnym, w tym źródła

o zwierciadle napiętym

ogółem

29  $\overline{z}$  $\overline{a}$ 

klasa jakości I<br>3,45 %

 $\frac{20.7}{20.7}$ 

o zwierciadle napiętym 11 0,0 % 9,1 % 72,7 % 18,2 % 0,0 % **ogółem 40 2,5 % 17,5 % 50,0 % 27,5 % 2,5 %** 

0,0 % 2,5 %

 $9, 1%$  $17.5%$ 

klasa jakości II<br> $\frac{20,7\%}{}$ 

**DOBRY** 

41,4

72,7 % 50.0%

31,0

%

**175** 

klasa jakości IV  $18,2%$ 

 $\frac{3.45}{2}$ 

%

 $0,0\%$  $\frac{5}{2}$ 

klasa jakości

**NBY2S** 

klasa jakości ll<br>41,4 %

**Suma punktów pomiarowych**

Raport o stanie środowiska w województwie podkarpackim w 2012 r.

 $\overline{S}$ 

4

6

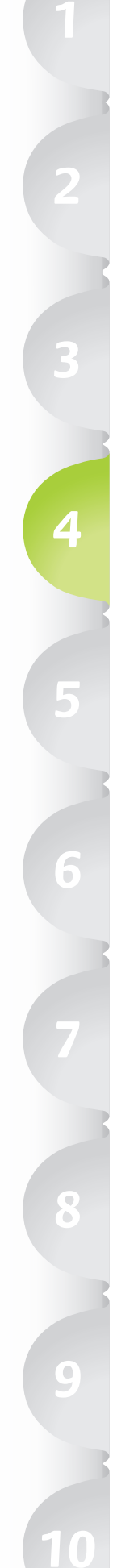

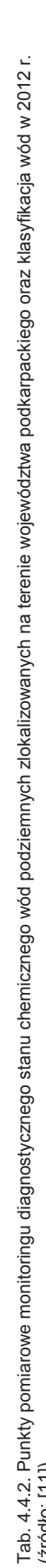

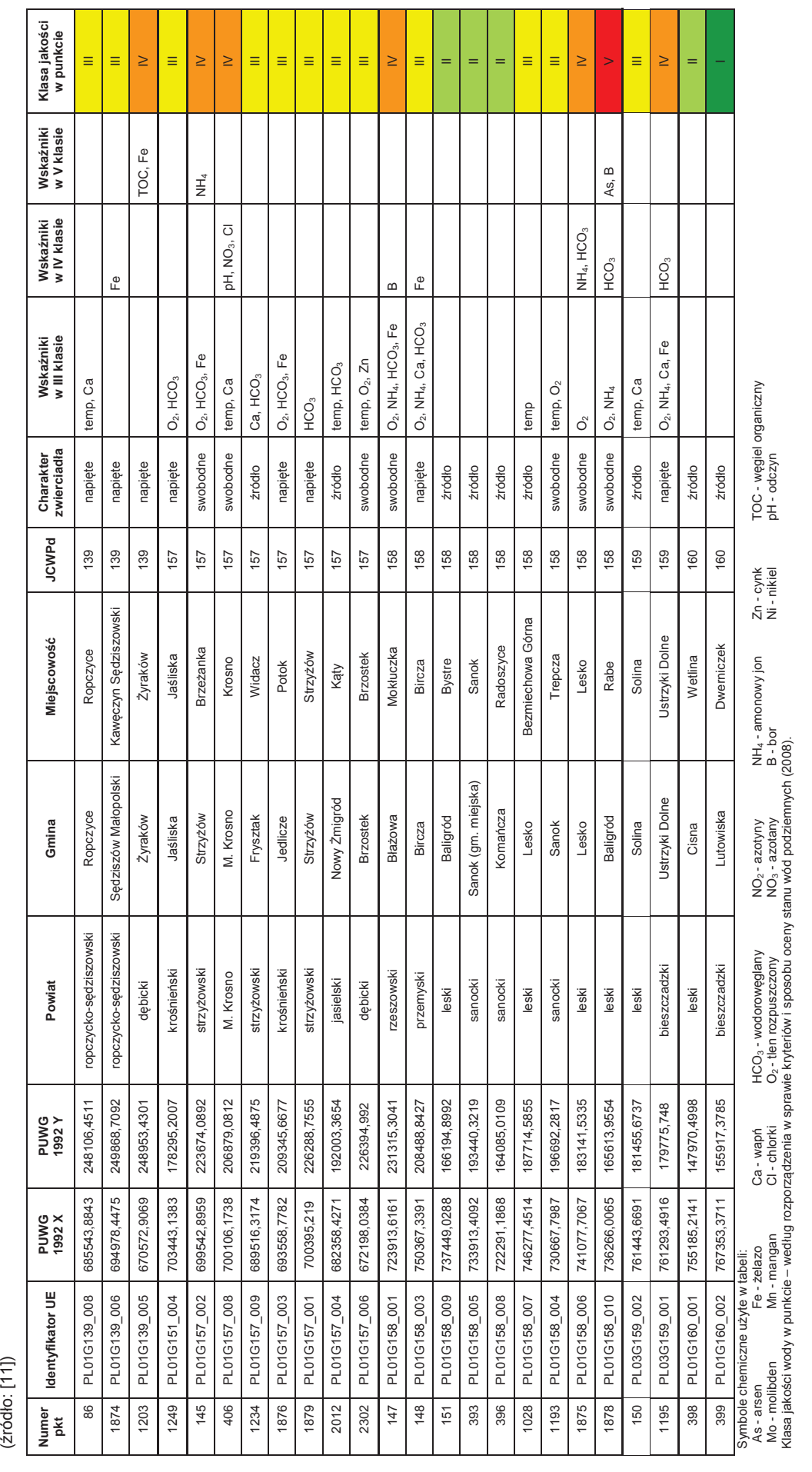

### **4.5. DZIAŁANIA NA RZECZ OCHRONY WÓD** *(Urząd Marszałkowski Województwa Podkarpackiego)*

Działania na rzecz ochrony wód w województwie związane są z właściwym oczyszczaniem ścieków wprowadzanych do środowiska, przy czym podstawowym instrumentem zawierającym potrzebne do zrealizowania inwestycje w zakresie gospodarki ściekowej jest Krajowy Program Oczyszczania Ścieków Komunalnych (KPOŚK).

Polska przystępując do Unii Europejskiej zobowiązała się do wypełnienia wymogów dyrektywy dotyczącej oczyszczania ścieków komunalnych (1991). Dyrektywa ta należy do najkosztowniejszych (najtrudniejszych) do wdrożenia aktów prawnych UE. W rozmowach przedakcesyjnych wynegocjowane zostały dostosowawcze okresy przejściowe na wprowadzenie przepisów ww. dyrektywy do końca 2015 r. Wdrażanie wymagań dyrektywy przebiega etapowo, zgodnie z celami pośrednimi, które zapisane zostały w Traktacie Akcesyjnym. Wdrażanie wymagań dyrektywy 91/271/EWG dotyczy aglomeracji powyżej 2000 RLM (równoważna liczba mieszkańców), przy czym aglomeracja odnosi się przede wszystkim do wyznaczonego obszaru o wystarczającej koncentracji, gdzie ścieki komunalne są zbierane i przekazywane do oczyszczalni ścieków komunalnych.

Aby zidentyfikować faktyczne potrzeby w zakresie uporządkowania gospodarki ściekowej oraz uszeregować ich realizację utworzono Krajowy Program Oczyszczania Ścieków Komunalnych. Program ten zawiera wykaz aglomeracji o równoważnej liczbie mieszkańców (RLM) powyżej 2000, wraz z wykazem niezbędnych przedsięwzięć w zakresie budowy, rozbudowy lub modernizacji oczyszczalni ścieków komunalnych oraz budowy i modernizacji zbiorczych systemów kanalizacyjnych, jakie należy zrealizować w tych aglomeracjach, w określonym terminie. Wsparcie finansowe na realizację tych zadań jest dostępne w ramach takich instrumentów, jak Fundusz Spójności i Fundusz Rozwoju Regionalnego.

Pierwszy Krajowy Program Oczyszczania Ścieków Komunalnych zatwierdzony został przez Radę Ministrów w dniu 16 grudnia 2003 r. Dokument ten następnie poddawany był zmianom w kolejnych aktualizacjach:

- 1. w dniu 7 czerwca 2005 r. została zatwierdzona przez Radę Ministrów pierwsza Aktualizacja KPOŚK,
- 2. druga Aktualizacja KPOŚK została zatwierdzona przez Radę Ministrów w dniu 2 marca 2010 r.
- 3. trzecia Aktualizacja KPOŚK została zatwierdzona przez Radę Ministrów w dniu 1 lutego 2011 r.
- 4. aktualnie trwają prace nad czwartą aktualizacją tego dokumentu.

W województwie podkarpackim jest wyznaczonych obecnie 163 aglomeracji powyżej 2000 RLM. Aglomerację wyznacza, w drodze uchwały, sejmik województwa. W przypadku aglomeracji o RLM poniżej 2000 nie jest wymagany system zbierania ścieków. Jednakże, jeśli już istnieje taki system, to stosują się uregulowania prawne dotyczące właściwego oczyszczania ścieków.

Zaspokajanie zbiorowych potrzeb wspólnoty w tym sprawy kanalizacji, usuwania i oczyszczania ścieków komunalnych, ustawowo należy do zadań własnych gminy (ustawa o samorządzie gminnym), stąd też zadania z zakresu budowy kanalizacji, usuwania i oczyszczania ścieków komunalnych ujęte w Krajowym Programie Oczyszczania Ścieków Komunalnych realizowane są przez samorządy gminne. Na samorządy gminne nałożono obowiązek corocznego przedkładania marszałkowi województwa sprawozdania z realizacji zadań objętych programem KPOŚK. Natomiast marszałek województwa przekazuje zbiorcze sprawozdanie Prezesowi Krajowego Zarządu Gospodarki Wodnej tj. organowi odpowiedzialnemu za realizację Krajowego Programu Oczyszczania Ścieków Komunalnych. W tab. 4.5.1. przedstawiono dane dotyczące realizacji zadań inwestycyjnych w zakresie gospodarki ściekowej objętych Krajowym Programem Oczyszczania Ścieków Komunalnych w województwie podkarpackim w 2012 r.

Tab. 4.5.1. Realizacja zadań inwestycyjnych w zakresie gospodarki ściekowej objętych Krajowym Programem Oczyszczania Ścieków Komunalnych w województwie podkarpackim w 2012 r. (źródło: [39])

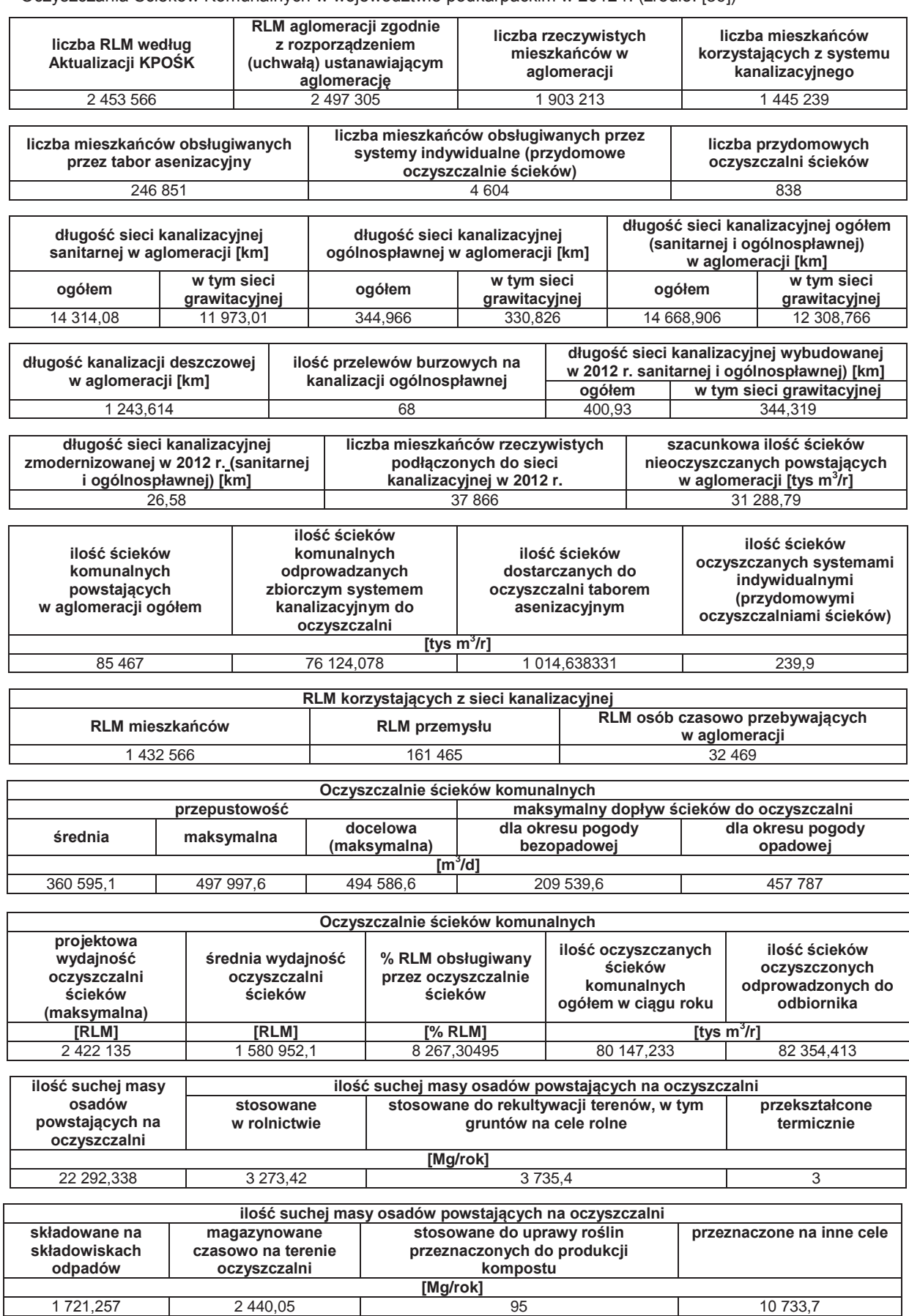

 $\bigcirc$ 

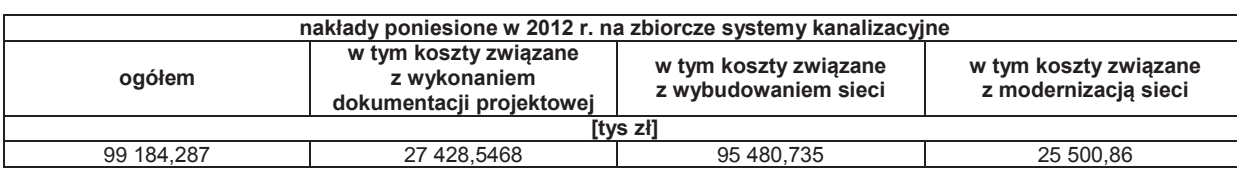

Tab. 4.5.1. Realizacja zadań inwestycyjnych w zakresie gospodarki ściekowej objętych Krajowym Programem Oczyszczania Ścieków Komunalnych w województwie podkarpackim w 2012 r.(cd.) (źródło: [39])

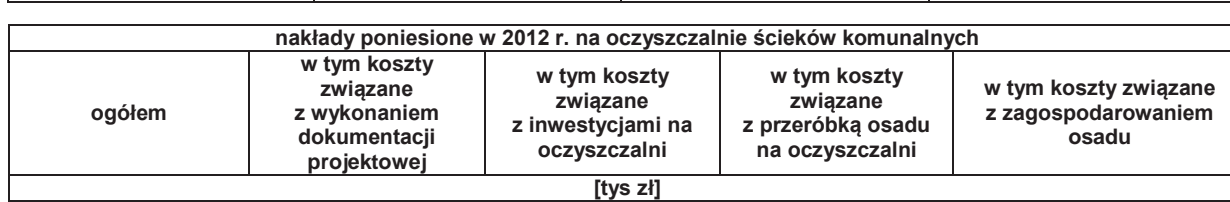

57 783,0796 550,852 48 884,2 7 057,4 1 461,6876

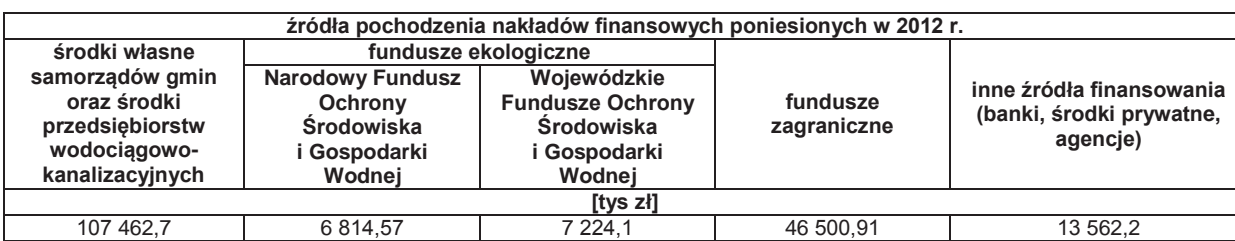

W ostatnich latach w zakresie gospodarki ściekowej w województwie, realizowane były m.in. następujące projekty, współfinansowane z Funduszu Spójności i Fundusz Rozwoju Regionalnego:

- 1. "Uporządkowanie systemu zbierania i oczyszczania ścieków w Mielcu" zadanie zrealizowane przez Miejskie Przedsiębiorstwo Gospodarki Komunalnej Sp. z o.o. w Mielcu,
- 2. "Gospodarka wodno-ściekowa w Stalowej Woli" projekt zrealizowany przez Miejski Zakład Komunalny w Stalowej Woli Sp. z o.o.,
- 3. "Program gospodarki wodno-ściekowej w Tarnobrzegu" projekt zrealizowany przez Tarnobrzeskie Wodociągi Sp. z o. o.,
- 4. "Program poprawy czystości zlewni rzeki Wisłoki" projekt realizowany przez Związek Gmin Dorzecza Wisłoki,
- 5. "Uporządkowanie gospodarki ściekowej Gminy Czudec" projekt realizowany przez Gminę Czudec,
- 6. "Uporządkowanie gospodarki wodno-ściekowej w gminie Kamień rozbudowa oczyszczalni ścieków i budowa sieci kanalizacji sanitarnej" - projekt realizowany przez Gminę Kamień,
- 7. "Budowa sieci kanalizacji sanitarnej i oczyszczalni ścieków dla gminy Nowy Żmigród" projekt realizowany przez Gminę Nowy Żmigród,
- 8. "Budowa oczyszczalni ścieków w Chodaczowie wraz z siecią kanalizacji sanitarnej dla miejscowości Grodzisko Nowe i Chodaczów oraz modernizacja istniejącej oczyszczalni ścieków w Grodzisku Dolnym" - projekt realizowany przez Gminę Grodzisko Dolne,
- 9. "Budowa kanalizacji sanitarnej wraz z oczyszczalnią ścieków w Wilczej Woli" projekt realizowany przez Gminę Dzikowiec,
- 10. "Modernizacja oczyszczalni ścieków i budowa kanalizacji sanitarnej w gminie Baranów Sandomierski" - projekt realizowany przez Gminę Baranów Sandomierskiej.

Na obszarze województwa aktualnie realizowane są prace w ramach następujących projektów: "Zapewnienie prawidłowej gospodarki wodno-ściekowej na terenie Przemyśla", "Poprawa gospodarki wodno-ściekowej w aglomeracji Sanok", "Uporządkowanie gospodarki wodno-ściekowej Miasta Krosna - etap I", "Uporządkowanie gospodarki wodno-ściekowej w gminie Kolbuszowa", "Uporządkowanie gospodarki wodno-ściekowej na terenie Miasta Rzeszowa", "Zapewnienie prawidłowej gospodarki wodno-ściekowej w aglomeracji Ropczyce - Etap I", "Poprawa gospodarki wodno-ściekowej dla miasta Dębica – Etap I", "Uporządkowanie gospodarki wodno-ściekowej na terenie powiatu mieleckiego w dorzeczu Wisłoki i Wisły".

Realizacja inwestycji w ramach KPOŚK w zakresie porządkowania gospodarki ściekowej w województwie, przyczynia się do ochrony wód przed zanieczyszczeniami i ograniczy w najbliższych latach emisję nieczyszczonych ścieków komunalnych, prowadząc do stopniowej poprawy stanu wód powierzchniowych w regionie.

### **5. PRZYRODA**

## **5.1. UNIKALNE PRZYRODNICZO WALORY PARKÓW NARODOWYCH**

### **5.1.1. BIESZCZADZKI PARK NARODOWY***(Bieszczadzki Park Narodowy)*

Bieszczadzki Park Narodowy (BdPN) został utworzony w 1973 r. Park położony jest na pograniczu Polski, Ukrainy i Słowacji, w Bieszczadach Zachodnich, powszechnie nazywanych Bieszczadami Wysokimi. Powierzchnia Parku wynosi 29 201 ha, co daje trzecią pozycję wśród polskich parków narodowych (największy park w polskich górach).

Podłoże geologiczne na obszarze Parku stanowią utwory fliszowe wchodzące w skład płaszczowiny dukielskiej i śląskiej. Grzbiety górskie zbudowane są z odpornych piaskowców krośnieńskich lub ciśniańskich, rozległe obniżenia dolin wykształciły się w obrębie skał piaskowcowołupkowych, zaś w miejscach spękań i uskoków tektonicznych powstały doliny przełomowe. Charakterystyczną cechą krajobrazu jest "rusztowy" układ pasm górskich przebiegających z północnego zachodu na południowy wschód oraz "kratowy" układ sieci rzecznej z malowniczymi przełomami potoków. Efektowną formą rzeźby terenu w najwyższych partiach są wychodnie piaskowcowe i rumowiska skalne, zwane grechotami lub gorganami.

W granicach Bieszczadzkiego Parku Narodowego znajdują się wszystkie najwyższe szczyty Bieszczadów Zachodnich z przyrodniczo najcenniejszym gniazdem Tarnicy (Tarnica 1 346 m n.p.m., Krzemień 1 335 m n.p.m., Halicz 1 333 m n.p.m.). We wschodniej części, za Kończykiem Bukowskim, a także na północny wschód od Bukowego Berda rozciąga się dzika i malownicza dolina Górnego Sanu. W kierunku północno zachodnim od Tarnicy przebiegają w jednej linii połoniny: Caryńska (1297), Wetlińska (1253) i Smerek (1222). Na południe od linii połonin rozciągają się rozległe doliny: Wołosatki i dolina Górnej Solinki. Południową granicę parku wyznacza lesiste Pasmo Graniczne.

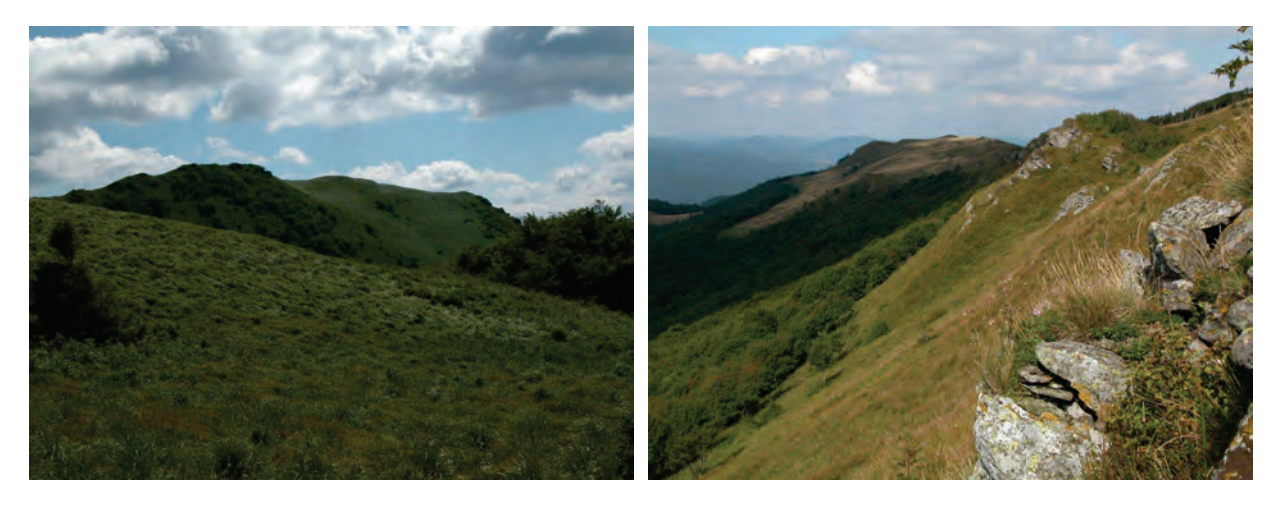

Rys. 5.1.1.1. Hnatowe Berdo, gm. Lutowiska (źródło: [35])

Rys. 5.1.1.2. Bukowe Berdo, gm. Lutowiska (źródło: [35])

Zróżnicowanie rzeźby terenu wpływa na różnorodność biologiczną i siedliskową. Wśród zbiorowisk roślinnych przeważają fitocenozy leśne, które zajmują około 75 % powierzchni Parku. Do najszerzej rozpowszechnionych należą bukowe lasy liściaste w zespole buczyny karpackiej Dentario glandulosae-Fagetum. Zajmuje ona ponad 80 % powierzchni leśnej. Wśród zbiorowisk nieleśnych największą powierzchnię w dolinach zajmują zbiorowiska łąkowe, szuwarowe i ziołoroślowe, zaś na połoninach - traworośla i borówczyska.

#### **Roślinność połonin**

Piętro wysokogórskie o charakterze subalpejskim to połoniny, ukształtowane przez warunki klimatyczne jako roślinność nieleśna. Strefa ta została przez wieki nieco poszerzona przez działalność pasterską. Historyczny proces karczowania zarośli i lasu pod połoninami doprowadził do obniżenia górnej granicy lasu z ok. 1 250 do ok. 1 100 m n.p.m. Wpływ na to miał trwający przez kilka wieków wypas bydła oraz koszarowanie owiec. Gospodarcze użytkowanie połonin wygasło około 1940 r. i od tej pory obserwowana jest spontaniczna sukcesja. Niemniej granica między reglem, a nieleśną roślinnością subalpejską z natury przebiega bardzo nisko w stosunku do pozostałych partii Karpat, co wypływa z bieszczadzkiej specyfiki klimatycznej (głównie wpływają na to ciepłe i suche wiatry południowe znad Niziny Pannońskiej).

Strefa kontaktu z lasami ma charakter naturalnego ekotonu subalpejskich zarośli, wśród których wyróżniamy zbiorowiska z górską odmianą jarzębu pospolitego, z olszą kosą i z wierzbą śląską. W najniższej części połonin, na zboczach eksponowanych do południa, powszechnie występują zarośla jarzębinowe z trzcinnikiem Calamagrostis arundinacea-Sorbus aucuparia. Z kolei na północnych stokach połonin częściej pojawiają się jarzębiniska paprociowe (Athyrio distentifoliae-Sorbetum) z wietlicą alpejską. Z kolei z rumoszem skalnym związany jest zespół zarośli jarzębinowych z borówką (Vaccinio myrtilli-Sorbetum). Znaczenie ekologiczne zarośli jarzębinowych powyżej górnej granicy lasu jest trudne do przecenienia. Krzewiaste pokrycie zboczy podnosi retencyjność gleb. Zarośla ocieniając powierzchnię gleby zmniejszają efekt przesuszania zboczy. Owoce jarzębiny stanowią też ważną bazę pokarmową dla ptaków.

Miejsca źródliskowe zajmują wschodniokarpackie zarośla z olszą kosą (Pulmonario-Alnetum viridis) z licznymi bylinami o charakterze wysokogórskim i wilgociolubnym: Leucanthemum waldsteinii, Chaerophyllum hirsutum, Rumex alpestris subsp. carpaticus, Senecio nemorensis, Athyrium distentifolium, Deschampsia caespitosa, Calamagrostis arundinacea. W nieco suchszych miejscach wykształciły się też zarośla olszy zielonej z trzcinnikiem leśnym (Calamagrostis-Alnus viridis). Na stromych i kamienistych stokach, obfitujących w próchnicę murszową lub torfową, wykształciło się również zbiorowisko zarośli wierzbowo-olszowych (Salix silesiaca-Alnus viridis). Głównym gatunkiem jest tu wierzba śląska (Salix silesiaca), której towarzyszą takie gatunki zielne, jak: rozchodnik karpacki, dzwonek wąskolistny, kozłek trójlistkowy, borówka czarna.

Największą rolę na połoninach odgrywają zbiorowiska zielne, w tym subalpejskie ziołorośla. Najpowszechniejszym wśród nich jest zespół wietlicy alpejskiej (Athyrietum distentifoliae), który wykształca się na stromych zboczach o ekspozycji północnej, w obrębie wilgotnych zagłębień i żlebów charakteryzującym się dłuższym zaleganiem śniegu. Równie szeroko rozpowszechnione są ziołorośla mięty długolistnej. Pasterstwo przyczyniło się do rozpowszechnienia ziołorośli szczawiu alpejskiego (Galeopsidi speciosae-Rumicetum alpini), którego duże płaty zajmują miejsca szczególnie żyzne. Z kolei niezwykle malowniczym i florystycznie bardzo bogatym zespołem są kwieciste ziołorośla połoninowe (Trolio altissimae-Knautietum dipsacifoliae). Znajdziemy tu wiele łanowo kwitnących roślin, w tym wiele wschodniokarpackich i wysokogórskich, takich jak: pełnik alpejski, świerzbnica leśna czy groszek wschodniokarpacki. Przyrodniczo cenne są również ziołorośla z miłosną górską.

Najpowszechniej rozprzestrzenionym zespołem na połoninach są subalpejskie traworośla trzcinnika leśnego (Calamagrostietum arundinaceae), gdzie pośród łanowy rosnących, wysokich traw, regularnie spotyka się wrotycz baldachogroniasty, nawłoć alpejską, podbiałek alpejski czy goryczkę trojeściową. Znacznie rzadszym, choć równie dla połonin naturalnym, jest traworośle z trzcinnikiem owłosionym (Calamagrostis villosa). Na siedliskach wilgotniejszych, zwykle dość płaskich, o małym nachyleniu lub w lokalnych zagłębieniach, występują również traworośla wiechlinowo-śmiałkowe (Poo-Deschampsietum). Obok śmiałka darniowego i wiechliny Chaixa obficie występują tu rośliny wpływające latem na żółto-niebieską kolorystykę tych siedlisk - dziurawiec czteroboczny i gatunek naturowy - dzwonek piłkowany. Późną jesienią traworośla te wyraźnie odróżniają się w krajobrazie jasno-płowymi plamami suchych traw.

Ciekawą kolorystykę jesiennego krajobrazu połonin kształtują też borówczyska, tworzące wówczas intensywnie rude płaty. W Bieszczadzkim Parku Narodowym występują na dużych powierzchniach wschodniokarpackie borówczyska połoninowe (Vaccinietum myrtilli gentianetosum asclepiadeae). Obok borówki czarnej, spotykamy tu akcenty wschodniokarpackie, takie jak pszeniec biały i wysokogórskie - np. pszeniec Herbicha. Ciekawą kolorystykę podkreślają niebieskie bukiety goryczki trojeściowej. Specyficznym zespołem jest borówczysko bażynowe (Empetro-Vaccinietum), które rozwija się na rumoszu grechotów lub na grzbietowych półkach skalnych, od strony północnej. Często tworzą mozaikowe kompleksy z wysokogórskimi torfowiskami (Oxycocco-Sphagnetea). Obok bażyny obupłciowej obficie tu występują borówki (czarna i brusznica), wroniec widlasty i podbiałek alpejski. Małe powierzchnie, lecz wysoką rangę przyrodniczą zajmuje wschodniokarpackie borówczysko piarżyskowe z różą alpejską (Vaccinietum pocuticum rosetosum pendulinae), wykształcone na rumoszu grechotów skalnych. Szczątkowe powierzchnie zajmuje, niegdyś szeroko na połoninach rozpowszechnione, zbiorowisko borówki brusznicy (Vaccinium vitis-idaea).

Grzbietowe partie połonin porastają niskodarniowe płaty murawy alpejskiej z kostrzewą niską (Potentillo aureae-Festucetum airoides). Regularnie spotykamy tu gatunki alpejskie, takie jak: pięciornik złoty, prosienicznik jednogłówkowy czy macierzanka halna. Z grzbietami połonin związane są również zbiorowiska szczelinowe (z klasy Asplenietea rupestria). Zajmują one miejsca od cienistych i wilgotnych, po silnie nasłonecznione. Wykształcają się w szczelinach, spękaniach i na półkach, wypełnionych materiałem organicznym, leżącym na słabo zwietrzałych piaskowcach, czyli na glebach początkowego stadium rozwojowego, tzw. litosolach. Siedliska te stanowią unikatowe stanowiska wielu rzadkich roślin, takich jak: rojnik górski, skalnica gronkowa, zerwa kulista czy powojnik alpejski.

#### **Roślinność leśna**

Zdecydowaną większość Bieszczadzkiego Parku Narodowego stanowią lasy (83 % powierzchni). To właśnie tutaj spotykamy najlepiej w Polsce zachowaną karpacką puszczę bukową, dziewicze starodrzewy jaworowe, czy też gęste, nadrzeczne olszyny. Obok lasów naturalnych spotykamy tu również drzewostany niegdyś nasadzone: świerczyny, jedliny, modrzewiny, czy sośniny. Historia powojennych wysiedleń skutkuje wtórną sukcesją lasu na niespotykaną w Europie skalęogromne powierzchnie zajmują dziś olszyny porolne oraz zregenerowane fragmenty buczyn. W celach dokładnego scharakteryzowania leśnej roślinności wśród tutejszych lasów wyróżniono 10 zespołów roślinnych, w obrębie których wydzielono 14 podzespołów i szereg zbiorowisk o nieokreślonej przynależności systematycznej. Różnią się one między sobą specyficzną strukturą, składem gatunkowym i przywiązaniami siedliskowymi.

W obrębie całego regla najpowszechniej występuje buczyna karpacka *Dentario glandulosae-Fagetum.* Zajmuje ona regiel dolny w całej jego rozciągłości - od 500 po 1 150 m n.p.m. i jest najbardziej zróżnicowanym zespołem leśnym w Bieszczadach. W drzewostanie panuje buk, który w żyznych fragmentach często występuje z domieszką jawora, a w uboższych - jodły i świerka. Jednakże o charakterze podłoża więcej mówi nam skład runa, w którym mogą przeważać gatunki eutroficzne (związane z żyznym podłożem), acidofilne (typowe dla gleb kwaśnych), higrofilne (w miejscach wilgotnych) oraz petrofilne (związane z podłożem skalnym). Obok podzespołu typowego, obfitującego w reglowe geofity, wyróżniamy podzespoły wilgotne - miesiącznicowy *(D.g.-F. lunarietosum)* z łanowo występującą miesiącznicą trwałą i czosnkowy (*D.g.-F. allietosum)* z czosnkiem niedźwiedzim. Występują one w lokalnych wklęsłościach stoków i w partiach źródliskowych.

W najwyższych partiach regla rozciąga się strefa równie wilgotnych buczyn i jaworzyn ziołoroślowych (*D.g.-F. athyrietosum distentifoliae, Aceri-Fagetum).* Wśród wielu higrofilnych bylin o charakterze subalpejskim regularnie wstępuje tu łanowo rosnąca paproć - wietlica alpejska, pod której okapem regularnie występuje szczaw górski. W górnej strefie lasu drzewostan tej buczyny jest niski i bardzo powykrzywiany (tzw. krzywulce). Brak świerkowego regla górnego kształtuje w Bieszczadach zupełnie specyficzny charakter górnej granicy lasu. Tutaj niezwykle bujne runo tego podzespołu kontaktuje się zwykle z ziołoroślami na połoninach. Zupełnie odmienne siedliska, na stosunkowo suchych i cieplejszych stokach, zajmuje podzespół trawiasto-turzycowy (*D.g.-F. festucetosum drymejae)* z kostrzewą górską i turzycą orzęsioną.

Na kwaśnych glebach brunatnych i kamienistych rankerach lasy bukowe najczęściej opisane zostały jako kwaśna buczyna górska *Luzulo nemorosae-Fagetum*, występująca w czterech podzespołach: typowym (*L.n.-F. typicum)* - z kosmatką gajową, borówkowym (*L.n.-F. vaccinietosum)* z borówką czarną i trzcinnkowym (*L.n.-F. calamagrostietosum)* - z trzcinnikiem leśnym, a w wyższych położeniach w podzespole kosmatkowym (*L.n.-F. luzuletosum sylvaticae)* - z kosmatką olbrzymią. Buczyna kwaśna występuje zwykle w niewielkich płatach lub smugach, ciągnących się wzdłuż grzbietów podatnych na wymywanie z gleby składników mineralnych.

Strome, kamieniste stoki północne są dogodnym siedliskiem dla jaworzyny górskiej, która najczęściej spotykana jest w postaci zespołu *Lunario-Aceretum* z miesiącznicą górską, w czasie wiosny łanowo tu zakwitającą. Znacznie rzadziej rozwija się *Phyllitido-Aceretum* z chronionym gatunkiem paproci - języcznikiem zwyczajnym. Obydwa zespoły cechują się zdecydowanie chłodnym i wilgotnym mikroklimatem oraz bardzo żyznym podłożem. Pod gęstą warstwą koron jawora i buka spotykamy w tym lesie dosyć bujny podszyt, który tworzą takie krzewy, jak: wiciokrzew czarny, porzeczka skalna i alpejska oraz dziki agrest.

Podobne siedliska do jaworzyny górskiej, na skalnych obrywach i rumowiskach, zajmuje również jaworzyna karpacka (*Sorbo-Aceretum)*, w której drzewostan jest wyraźnie rozrzedzony, a jego głównym składnikiem poza jaworem jest jarzębina. Podszyt w obydwu jaworzynach jest podobny, lecz runo w jaworzynie karpackiej ma charakter zdecydowanie bardziej ziołoroślowy, tzn. często występują w nim takie byliny wilgociolubne jak: szczaw górski, wietlica alpejska czy omieg górski. Wspomniana już wcześniej jaworzyna ziołoroślowa (*Aceri-Fagetum*) ciągnie się wzdłuż górnej granicy lasu, tuż pod połoninami. Charakterystyczne są tutaj szczególnie gęste łany paproci, starca gajowego czy szczawiu

5

alpejskiego. Zespół ten dzielimy na podzespoły: typowy - z miłosną górską (*A.-F. typicum)*, wietlicowy (*A.-F. athyrietosum distentifoliae)*, czosnkowy (*A.-F. allietosum)* i kosmatkowy (*A.-F. luzuletosum sylvaticae).* Tam gdzie jaworzyna ziołoroślowa tworzy naturalną granicę lasu, drzewa przybierają postać poskręcanych krzywulców - to efekt długo zalegających śniegów i silnych wiatrów.

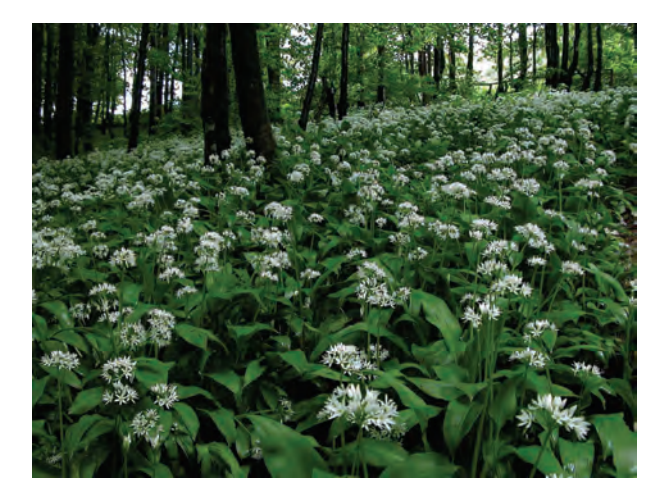

Rys. 5.1.1.3. Buczyna czosnkowa (źródło: [35])

Wzdłuż potoków, aż po samo dno doliny, zarówno w piętrze pogórza jak i regla dolnego, ciągną się kompleksy lasów łęgowych. Bezpośrednio ze strefą przybrzeżną potoków i rzek związana jest olszyna karpacka *Alnetum incanae.* Olsza szara występuje tu wespół z jaworem i wierzbami (m. in. wierzbą kruchą, białą, laurową oraz iwą), a miejscami również z jesionem i jaworem. Warstwa koron jest luźna, zatem do runa, które jest tu szczególnie bujne, dochodzi spora ilość światła. Wiosną najniższe terasy olszyny bywają zalewane wzburzonymi wodami potoków. Coroczne wylewy wpływają na żyzność gleb olszynowych, zwanych madami. Ich specyfikę stanowi warstwowy układ poszczególnych frakcji - kamieni, żwiru, piasku oraz najdrobniejszych iłów. Gdy tylko stopnieją śniegi, runo okrywa się bujnym kwieciem białej śnieżycy wiosennej i kwitnącej na niebiesko cebulicy dwulistnej. Miejscami żółcą się plamy pierwiosnki wyniosłej, złoci żółtej i śledziennicy skrętolistnej. Gdzieniegdzie na bezlistnych jeszcze pędach różowią się kwiaty wawrzynku. Na kamieńcach, tuż przy nurcie potoku, pojawiają się kwiatostany lepiężnika różowego i wyłysiałego. Później rozwijają się ich ogromne, parasolowate liście. Wraz z nimi coraz bardziej zaznaczają się inne wysokie byliny. Wszechobecne są baldachy świerząbka orzęsionego oraz trybuli lśniącej. To właśnie w tych lasach najliczniej pojawiają się chronione tojady - mołdawski, wiechowaty i kosmatoowockowy.

Siedliska bezodpływowe, o gliniastym (glejowym) podłożu, zajmuje olszyna bagienna *Caltho-Alnetum.* Tworzą się tu liczne bajorka i zabagnienia. Duże prześwity w koronach olszy szarej stwarzają dogodne warunki świetlne dla obficie wykształconego runa, w którym, poza charakterystyczną dla zespołu kniecią błotną, bardzo dobrze czują się takie gatunki, jak wiązówka błotna, ostrożeń warzywny, czy sitowie leśne. O żyzności siedliska świadczy duży udział roślin eutroficznych: szczyru trwałego, kopytnika i pokrzywy. Obydwa powyższe zespoły lasów łęgowych tworzą w rzeczywistości zawiłą mozaikę, wzajemnie się przenikając i często sąsiadując z ziołoroślami, czy też podmokłymi łąkami.

W najniższych położeniach Bieszczadów, głównie poza Parkiem, występuje grąd subkontynentalny *(Tilio-Carpinetum).* Zespół ten związany jest w zasadzie z piętrem pogórza, dochodzącym do ok. 500 m n.p.m., dlatego w Parku nie jest on wykształcony w postaci typowej. Drzewostan w tych płatach tworzy głównie grab. Spośród charakterystycznych gatunków grądowych spotykamy jedynie gwiazdnicę wielkokwiatową i turzycę orzęsioną. Licznie występuje również gajowiec żółty i wiechlina gajowa. W obrębie BdPN znajdują się tylko małe fragmenty tego zespołu, podczas gdy w niższych położeniach Bieszczadów stanowi on większość lasów lipowo-grabowodębowych.

Sporadycznie na terenie BdPN, a znacznie częściej w przyległym terenie parków krajobrazowych, spotykamy dolnoreglowy bór jodłowo-świerkowy (*Abieti-Piceetum montanum)*. Zespół ten, znany bardziej z Karpat Zachodnich, w Bieszczadach zajmuje raczej niewielką powierzchnię. Od starych upraw świerkowych odróżnia go różnowiekowa struktura drzewostanu i runo, wyraźnie przywiązane do kwaśnego podłoża, w którym spotykamy takie gatunki, jak podrzeń żebrowiec, widłak wroniec, podbiałek alpejski, czy gruszyczka mniejsza.

Skutkiem niezbyt racjonalnej gospodarki leśnej ostatnich dwóch wieków w Bieszczadach są

#### Przyroda

sztuczne świerczyny. Monokultury świerka, szczególnie te młodsze, często są niemal zupełnie pozbawione runa. W rozproszeniu spotykamy tu dzwonka rozłogowego, borówkę czarną, wietlicę samiczą i szczawik zajęczy. Drzewostany świerkowe występujące na siedlisku żyznej buczyny odznaczają się słabą zdrowotnością - podatne są na inwazje owadów i grzybów, m. in. kornika, opieńki i huby korzeniowej, w związku z czym dość szybko zamierają, ustępując miejsca odnawiającej się buczynie. Podobnie wygląda sytuacja w przypadku modrzewin i sośnin. Szczególne miejsce wśród wtórnych drzewostanów zajmuje olszyna porolna, występująca na miejscach użytkowanych niegdyś jako grunty orne i łąki. Lekkonasienne drzewa, głównie olsza szara wraz z iwą, osiką i brzozą, stanowią na tych terenach forpocztę lasu. Ekspansywne w początkowej fazie rośliny łąkowe, takie jak śmiałek darniowy czy turzyca drżączkowata, ustępują z czasem miejsca malinom, jeżynom i starcom gajowym. Gleba w olszynie bogata jest w azot. Nie brakuje więc tu gatunków nitrofilnych, do których należy pokrzywa i szałwia lepka. Obserwujemy tu ciągłe zmiany w składzie i strukturze lasu - procesy te nieuchronnie prowadzą w kierunku regeneracji dawnych buczyn, grądów i łęgów.

#### **Nieleśna roślinność w "krainie dolin"**

Opustoszałe doliny po dawnych wsiach tworzą rozległy system przestrzenny, zwany "krainą dolin" - jest to unikat w skali europejskiej, tak pod względem walorów przyrodniczych (ze względu na bioróżnorodność i spontaniczny przebieg sukcesji), jak też historycznych uwarunkowań. Tradycyjna gospodarka pasterska została tu przerwana, lecz nadal zachowały się jej ślady tutejszych ekosystemach.

Ekologicznie ważną i biocenotycznie zróżnicowaną grupą siedlisk są szuwary. Znajdują się tu pospolite na niżu zespoły, złożone z wysokich traw, takich jak mozga - szuwar mozgowy (Phalaridetum arundinaceae) albo trzcina (Phragmitetum communis). W rowach i przy oczkach wodnych pojawiają się szuwary pałkowe (Typhetum latifoliae). W strefie przybrzeżnej drobnych zbiorników wodnych i zabagnień pojawiają się liczne szuwary turzycowe: szuwar turzycy prosowej (Caricetum paniculatae), turzycy brzegowej (Caricetum ripariae), dość rozpowszechniony szuwar turzycy zaostrzonej (Caricetum gracilis), czy szczególnie częsty szuwar turzycy dzióbkowatej (Caricetum rostratae. W bogatej mozaice szuwarowo-łąkowej występują też znacznie rzadsze zbiorowiska, np. szuwar skrzypu bagiennego (Equisetetum limosi) lub szuwar manny jadalnej (Glycerietum fluitantis).

Największą powierzchnię zajmują w dolinach zbiorowiska łąkowe, związane z tradycyjną gospodarką jednokośną, uzupełnianą wypasem ekstensywnym. Najszerzej rozpowszechniona jest wśród nich wilgotna łąka jaskrowo-firletkowa (Ranunculus acris - Lychnis flos-cuculi), a na siedliskach stosunkowo suchych - górska łąka mietlicowa (Agrostietum vulgaris), którą na pogórzu zastępuje łąka rajgrasowa (Arrhenatheretum elatioris). Do szczególnie malowniczych i florystycznie bogatych należy wilgotna łąka ostrożeniowa (Cirsietum rivularis). Istotną rolę w górach odgrywa również łąka z konietlicą (Trisetum flavescens). Wyżej wymienione fitocenozy należą do najbogatszych florystycznie, a zarazem w istotny sposób kształtują fenologiczną kolorystykę krajobrazu.

Historia ostatniego wieku sprawiła, że dużą powierzchnię zajmują dziś łąki o charakterze sukcesyjnym i ziołoroślowym. Sukcesja po zaniechaniu regularnego koszenia doprowadziła do wykształcenia się wilgotnej łąki śmiałkowej (Stellario-Deschampsietum caespitosae). Wilgociolubnym i florystycznie ubogim zespołem łąkowym jest także łąka wyczyńcowa (Alopecuretum pratensis), która wykształciła się na glebach dość żyznych, często nadpotokowych. Wśród wilgociolubnych ziołorośli łąkowych, które często wykształcają się w strefie zabagnionego ekotonu pod lasem, spotykamy przede wszystkim ziołorośla wiązówkowo-bodziszkowe (Filipendulo-Geranietum), ziołorośla mięty długolistnej (Mentha longifolia) i ziołorośla sitowia leśnego (Scirpetum silvatici). Wysoki walor dolin podkreślają też nadpotokowe łopuszyny z lepiężnikiem wyłysiałym Petasitetum kablikiani.

W strefie łąk kośnych znajdują się też fragmenty roślinności pastwiskowej. Można tu wymienić: wilgotne pastwisko sitowe (Epilobio-Juncetum effusi), a na siedliskach świeżych - pastwisko życicowo-<br>grzebienicowe (Lolio-Cynosuretum) i kostrzewowo-grzebienicowe (Festuco-Cynosuretum). grzebienicowe (Lolio-Cynosuretum) i kostrzewowo-grzebienicowe (Festuco-Cynosuretum). Priorytetowe siedlisko w unijnym prawodawstwie stanowią wielogatunkowe górskie murawy bliźniczkowe, tzw. psiary (ze związku Nardion), które wykształciły się na dawnych pastwiskach. Wskutek zaniechania wypasu wiele pastwisk podlegało wtórnej sukcesji - jeśli nie zarosły, to zmieniły swą fizjonomię, ewoluując np. do łąk z kłosówką miękką (Holcus mollis) lub borówczysk (z Vaccinium myrtillus).

Istotny walor roślinności w "krainie dolin" stanowią kompleksy torfowisk. Nie zajmują one wielkich powierzchni, lecz jako siedliska o charakterze górskim, są względnie dobrze zachowane, tworząc mozaikowy układ płatów o różnej fizjonomii i odmiennym składzie gatunkowym. Wśród torfowisk niskich wyróżniamy tu między innymi: trzęsawiska - z turzycą nitkowatą (Caricetum

lasiocarpae), z turzycą obłą (Caricetum diandrae), młaki - kozłkowo-turzycowa (Valeriano-Caricetum flavae), turzycowo-mietlicowa (Carici canescentis-Agrostietum caninae), czy okrajkowe zbiorowiska z turzycą pospolitą (Carex nigra). Bardzo cenną grupą siedlisk są torfowiska wysokie (z klasy Oxycocco-Sphagnetea) - głównie mszar torfowcowy (Sphagnetum magellanici) i kontynentalny mszar bagienny (Ledo-Sphagnetum magellanici). Torfowiska wysokie stanowią też ważny element retencji wodnej w dolinach, wpływając na specyfikę tutejszego mikroklimatu i tworząc siedliska dla wielu cennych gatunków, takich jak rosiczka okrągłolistna czy turzyca skąpokwiatowa. W sukcesyjnej łączności z nimi wykształciły się też ładne fragmenty boru bagiennego (Vaccinio uliginosi-Pinetum) miejscami w postaci górskiej, ze świerkiem lub brzozą.

#### **Natura 2000**

W granicach BdPN zidentyfikowano 20 siedlisk przyrodniczych. Spośród nich pięć (siedliska o kodach 6230, 7110, 9180, 91D0 oraz 91E0) są siedliskami o znaczeniu priorytetowym. Największą powierzchnię (blisko 18 700 ha) zajmuje siedlisko żyznej buczyny (9130), najmniejszą powierzchnię odnotowano dla siedliska o kodzie 8220 - Ściany skalne i urwiska krzemianowe ze zbiorowiskami z Androsacetalia vandellii (0,26 ha). Wśród siedlisk naturowych warto wymienić powierzchniowo największą grupę zbiorowisk leśnych: kwaśne buczyny (kod 9110 - ponad 1 500 ha), żyzne buczyny (9130 - ponad 18 000 ha), górskie jaworzyny ziołoroślowe (kod 9140 - ponad 1 000 ha), grąd środkowoeuropejski i subkontynentalny (kod 9170 - ponad 7 ha), jaworzyny i lasy klonowo-lipowe na stokach i zboczach (kod 9180 - blisko 40 ha), bory i lasy bagienne (kod 91D0b - blisko 20 ha) oraz łęgi wierzbowe i olszowe (kod 91E0 - ponad 550 ha).

Pośród zbiorowisk nieleśnych do najcenniejszych należą: wysokogórskie borówczyska bażynowe (kod 4060 - ponad 3 ha), subalpejskie zarośla wierzbowe wierzby śląskiej (kod 4080 ponad 35 ha), wysokogórskie murawy acidofilne (kod 6150 - ponad 2 ha), bogate florystycznie górskie i niżowe murawy bliźniczkowe (kod 6230 - blisko 35 ha), ziołorośla górskie (kod 6430 - ponad 200 ha), górskie świeże łąki użytkowane ekstensywnie (kod 6510 - ponad 300 ha), górskie łąki konietlicowe użytkowane ekstensywnie (kod 6520 - ponad 630 ha), torfowiska wysokie z roślinnością torfotwórczą (kod 7110 - ponad 20 ha), torfowiska przejściowe i trzęsawiska (kod 7140 - blisko 8 ha), górskie i nizinne torfowiska zasadowe o charakterze młak, turzycowisk i mechowisk (kod 7230 - ponad 10 ha), piargi i gołoborza krzemianowe (kod 8110 - ponad 6 ha), oraz naturalne ściany krzemianowe z roślinnością naskalną (kod 8220 - 0,26 ha).

#### **Flora**

Obok walorów fitocenotycznych warto też wskazać na wartości, jakie prezentuje tutejsza flora. Choć liczba gatunków rejestrowanych na terenie Parku nie przekracza 900, to znajdują się wśród nich prawdziwe unikaty. Należy przy tym zauważyć, że udział gatunków synantropijnych jest stosunkowo niski (ok. 10 %) co świadczy o wysokim stopniu naturalności flory.

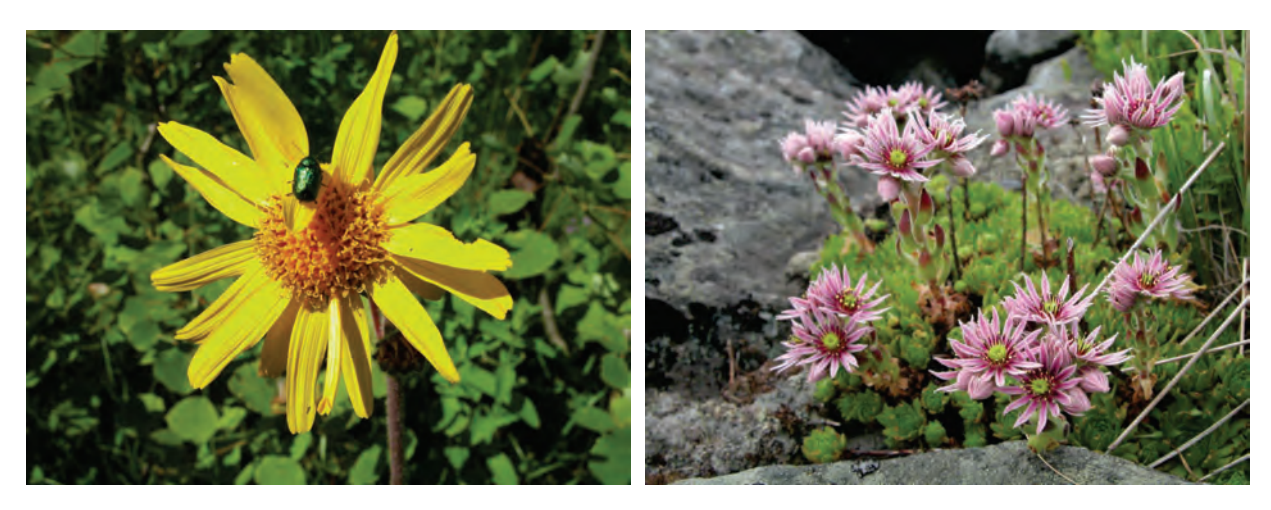

Rys. 5.1.1.4. Arnika górska (źródło: [35]) Rys. 5.1.1.5. Rojnik górski (źródło: [35])

Pośród najcenniejszych roślin naczyniowych wyróżnione zostały gatunki endemiczne: tojad wschodniokarpacki (Aconitum lasiocarpum, tojad bukowiński, (Aconitum bucovinense), tojad

#### Przyroda

wiechowaty (Aconitum degenii), goździk kartuzek skalny (Dianthus carthusianorum ssp. saxigenus), lepnica karpacka (Silene dubia) i ostróżka wschodniokarpacka (Delphinium nacladense).

Sporą grupę reprezentują gatunki nieendemiczne, lecz wschodniokarpackie - spośród trzydziestu taksonów wymienić tu można: chaber Kotschyego (Centaurea kotschyana), ciemiernik czerwonawy (Helleborus purpurascens), groszek wschodniokarpacki (Lathyrus laevigatus), pszeniec biały (Melampyrum saxosum), starzec wschodniokarpacki (Senecio papposus), seslerię Bielza (Sesleria bielzii), czy smotrawę okazałą (Telekia speciosa).

Ważną i obszerną grupą roślin podnoszącą walor Bieszczadów i wskazującą na naturalne pochodzenie tutejszych połonin jako piętra subalpejskiego, są gatunki wysokogórskie, reprezentowane przez 70 taksonów: zawilec narcyzowaty (Anemone narcissiflora), rdest żyworodny (Polygonum viviparum), różeniec górski (Rhodiola rosea), driakiew lśniąca (Scabiosa lucida), arnika górska (Arnica montana), pełnik górski (Trollius altissimus), przywrotnik siwy (Alchemilla flabellata), widlicz alpejski (Diphasiastrum alpinum).

Bieszczadzki Park Narodowy pozwala też chronić in situ dużą grupę gatunków prawnie chronionych, takich jak np.: liczydło górskie (Streptopus amplexifolius), żłobik koralowy (Corallorhiza trifida), gnieźnik leśny (Neotia nidus-avis), lulecznica kraińska (Scopolia carniolica), języcznik zwyczajny (Phyllitis scolopendrium), wawrzynek wilczełyko (Daphne mezereum), czy śnieżyca wiosenna (Leucoium vernum). Dopełnieniem walorów florystycznych jest obecność gatunków z listy Natura 2000 (rzadkich i ustępujących w skali europejskiej, zawartych w załączniku II Dyrektywy Siedliskowej UE): dzwonek piłkowany (Campanula serrata), rzepik owłosiony (Agrimonia pilosa) i tocja karpacka (Tozzia alpina). W grupie tej znajdują się również mszaki: widłoząb zielony (Dicranum viride), sierpowiec błyszczący (Drepanocladus vernicosus), czy bezlist okrywowy (Buxbaumia viridis).

#### **Fauna Bieszczadzkiego Parku Narodowego i Bieszczadów Zachodnich**

Ogólne szacunki wskazują, iż w całych Bieszczadach Zachodnich występuje 6-10 tysięcy gatunków zwierząt bezkręgowych, co stanowi około 1/3 stanu podawanego dla całej Polski. Fauna bezkręgowców Bieszczadzkiego Parku Narodowego liczy 5-6 tysięcy gatunków należących do różnych grup systematycznych: skąposzczety, skorupiaki, wije, owady, pajęczaki oraz mięczaki. Pośród występujących w BdPN bezkręgowców znanych jest około 160 gatunków szczególnie cennych, stanowiących wybitne walory. Najwięcej cennych gatunków skupia gromada owadów (ok. 114 gatunków),wiele ciekawych i rzadkich gatunków jest również w gromadach: wijów, pajęczaków i pierścienic.

Odrębną wartość stanowią gatunki, których występowanie w Polsce ogranicza się jedynie do terenu BdPN (112 gatunków) oraz te, które w BdPN zostały wykazane jako nowe dla fauny Polski (115 gatunków). Dużą wartość stanowią gatunki ginące i zagrożone, oraz gatunki prawnie chronione (40 gatunków). Tak znaczne bogactwo fauny bezkręgowców i duży zakres zagadnienia sprawiają, że wiedza na temat wielu grup systematycznych jest wciąż fragmentaryczna.

Zwierzęta bezkręgowe zamieszkujące poszczególne ekosystemy Parku różnią się znacznie pod względem składu gatunkowego tworząc zróżnicowane zespoły gatunków współwystępujących i często także wzajemnie powiązanych złożonymi zależnościami.

Wśród bezkręgowców zamieszkujących buczynę karpacką spotykamy wiele gatunków - reliktów puszczy karpackiej (głównie chrząszcze). Dużą wartość stanowią także gatunki ginące i zagrożone, zamieszczone w "Polskiej czerwonej księdze" - należą do nich: nadobnica alpejska Rosalia alpina, kozioróg bukowiec Cerambyx scopolii, wynurt Ceruchus chrysomelinus, jelonek rogacz Lucanus cervus. Wymienione gatunki związane są ze starszymi fragmentami drzewostanów liściastych i obecnie należą do rzadkości zarówno w faunie Polski jak również w faunie Europy.

Lasy łęgowe w dolinach potoków górskich są również siedliskiem bogatej entomofauny. Można tu spotkać pięknie ubarwione motyle mieniaki: mieniak strużnik, mieniak tęczowiec oraz pokłonniki: pokłonnik osinowiec Limenitis populi, pokłonnik kamilla Limenitis camilla. Powszechnie występują tu również mniejsze lecz także wyróżniające się żywym ubarwieniem gatunki z rodziny modraszków Lycaenidae. Wśród chrząszczy zamieszkujacych łęgi na terenie Parku wiele jest okazałych i przyciągających wzrok gatunków z rodzin żukowatych i kózek: kruszczyca złotawka Cetonia aurata, zacnik Gnorimus nobilis, orszoł pręgowany Trichius fasciatus: wonnica piżmówka Aromia moschata, kwiatomir Pachyta quadrimaculata, oraz liczne barwne gatunki z rodzaju zmorsznik Leptura.

wróć

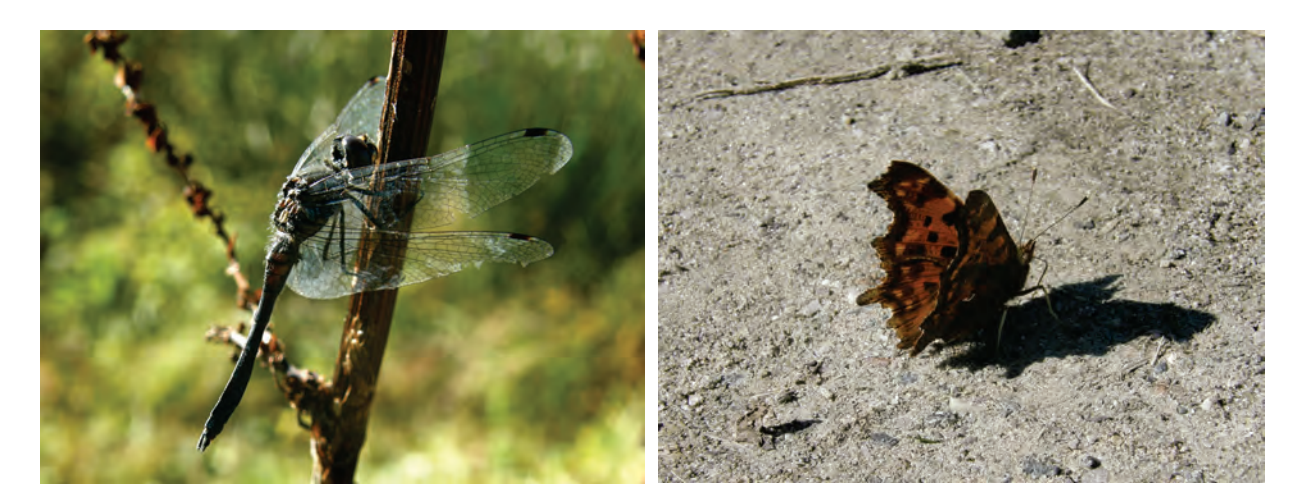

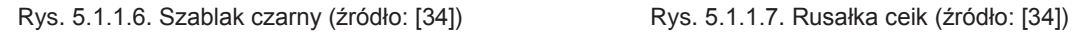

Duże znaczenie dla ekosystemów nieleśnych krainy dolin mają gatunki owadów pożywiających się pyłkiem lub nektarem kwiatów. Do tej grupy zalicza się przedstawicieli błonkówek, motyli, muchówek oraz chrząszczy. Szczególnie ważne jest zachowanie gatunków o kluczowym znaczeniu dla ekosystemów otwartych biorących czynny udział w zapylaniu kwiatów, do tej grupy należą niewątpliwie trzmiele: Bombus jonellus, Bombus lapidarius, Bombus ruderatus, Bombus pyrenaeus, Bombus pascuorum. Również wśród motyli spotykamy kilka rzadkich i okazałych gatunków: paź żeglarz Iphiclides podalirius, paź królowej Papilio machaon, niepylak mnemozyna Parnassius mnemosyne.

Unikatowa pod względem składu gatunkowego fauna motyli zamieszkuje siedliska podmokłe a zwłaszcza torfowiska i trzęsawiska na terenie BdPN. Na tych siedliskach można spotkać gatunki rzadkie oraz zagrożone obecnie utratą biotopów na skutek nieprzemyślanej działalności człowieka powodującej zmiany w środowisku. Wśród gatunków motyli siedlisk wilgotnych i podmokłych występujących w BdPN wymienić należy: dostojkę akwilonaris Boloria aquilonaris, szlaczkonia torfowca Colias palaeno, modraszka bagniczka Vacciniina optilete oraz modraszka eumedon Aricia eumedon.

Na terenie BdPN i otuliny spotyka się także gatunki bezkręgowców objętych ochroną w ramach Dyrektywy Siedliskowej. Należą do nich owady: nadobnica alpejska, biegacz urozmaicony Carabus variolosus, biegacz Zawadzkiego Carabus zawadszkii, zgniotek cynobrowy Cucujus cinnaberinus, krasopani hera Callimorpha quadripunctaria oraz sporadycznie znajdowany w BdPN okazały chrząszcz jelonek rogacz Lucanus cervus.

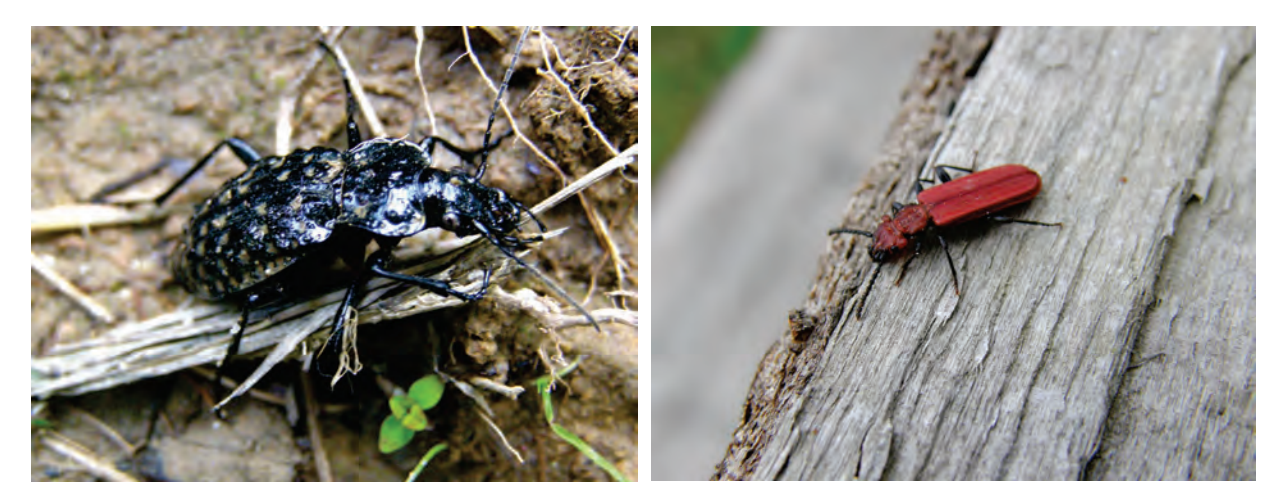

Rys. 5.1.1.8. Biegacz urozmaicony (źródło: [34]) Rys. 5.1.1.9. Zgniotek cynobrowy (źródło: [34])

Położenie geograficzne Bieszczadzkiego Parku Narodowego (najdalej na zachód wysunięta część Karpat Wschodnich) sprawia, że wiele gatunków zwierząt osiąga na terenie Parku swoje granice zasięgów np. koliszki - Heterotrioza chenopodii, Carspedolepta bulgarica jak również

#### Przyroda

5

dżdżownica - Bimastos parvus i chrząszcz Trechus amplicollis. Na terenie Parku spotkać można gatunki pochodzenia południowego najczęściej bałkańsko-karpackie i południowo-pannońskie np. krocionóg Unciger transsilvanicus, dżdżownice - Octolasion transpadanum, Lumbricus polyphemus, widelnica - Perla pallida dacica lub chrząszcze: kusak - Othius crassus, ryjkowiec - Plinthus parreysi oraz chrząszcz z rodziny biegaczowatych - Pterostichus jurinae.

Charakterystyczną cechą fauny bezkręgowców BdPN jest obecność licznych endemitów wschodniokarpackich, podkreślająca odmienność tej części Karpat Polskich. Większość z nich to formy o bardzo wąskich zdolnościach adaptacyjnych (tzw. stenotopy), żyjące w ściśle określonych warunkach siedliskowych. Endemizm koncentruje się więc głównie w najbardziej na południowywschód wysuniętych i najwyższych partiach BdPN (masyw Tarnicy, Wielkiej i Małej Rawki oraz Połoniny Caryńska i Wetlińska). Do endemitów wschodniokarpackich występujących w piętrze połonin należą: dżdżownica - Allobophora carpatica, kosarz - Siro carpaticus, zaleszczotek - Neobisium brevidigittatum czy też chrząszcze z rodziny biegaczowatych - Deltomerus carpaticus i Nebria fuscipes, sprężyk - Athous mollis, prostoskrzydłe - Isophya stysi, Miramella ebeneri carpathica oraz wije - Lithobius silvivagus, Beskidia jankowskii i Karpathophyllon polinskii. W górskich potokach przebiega rozwój wschodniokarpackich gatunków chruścików - Annitella chomiacensis i Potamophyllax polonicus.

Pojawiają się tu również południowe, ciepłolubne gatunki np. błonkówka gliniarz naścienny Sceliphron destillatorium z rodziny grzebaczowatych, chrząszcz zmorsznik żółto-czarny *Stictoleptura tesserula* z rodziny kózkowatych czy pluskwiak strojnica włoska Graphosoma italicum.

Bieszczadzki Park Narodowy chroni także gatunki bezkręgowców opisane jako nowe dla nauki, mające tu tzw. "locus typicus", czyli stanowiska pierwszego opisu o szczególnym znaczeniu naukowym. Obecnie znanych jest 19 gatunków nowych dla nauki, których stanowiska pierwszego opisu znajdują się w granicach BdPN. Większość stanowisk "locus typicus" koncentruje się w masywie Tarnicy, Halicza, Krzemienia i Bukowego Berda co wskazuje na istotne znaczenie skrajnie wschodniego położenia tych miejsc w Parku oraz wysokości n.p.m. Przykładami zwierząt opisanych z terenu Parku są: kosarze - Siro carpaticus i Nemastoma polonicum, szarańczak - Isophya posthumoidalis, jętka - Rhithrogena wolosatkae, chrząszcze - Pseudanophthalmus pilosellus poloninensis, Xantholinus azuganus trellai oraz pająk - Lepthyphantes milleri.

Dotychczas udokumentowano występowanie na terenie BdPN 19 gatunków ryb. Są wśród nich bardzo ważne gatunki kluczowe takie jak głowacz białopłetwy czy pstrąg potokowy. Bardzo cennymi gatunkami są również strzebla potokowa, piekielnica oraz minóg strumieniowy zaliczany do kręgoustych Cyclostomata. Istotne znaczenie dla zachowania prawidłowego stanu ichtiofauny Parku ma ochrona strefy dolin potoków górskich oraz nadzór w miejscach szczególnie narażonych na antropopresję.

Wilgotne ekosystemy dolin górskich oraz niższe partie lasów bukowych stanowią dogodne siedliska dla płazów. Na terenie BdPN stwierdzono występowanie 11 gatunków płazów, z których 1 (żaba zwinka Rana dalmatina) był stwierdzony tylko raz ponad 40 lat temu. Wśród najcenniejszych gatunków płazów występujących w BdPN należy wymienić traszkę karpacką Lissotriton montandoni (endemit karpacki), traszkę grzebieniastą oraz kumaka górskiego. W Parku spotkać można również dość rzadką traszkę górską Triturus alpestris. Bardzo charakterystycznym dla obszarów górskich i największym krajowym płazem ogoniastym jest osiągająca do 28 cm długości salamandra plamista Salamandra salamandra. Występuje ona głównie w wilgotnych i cienistych lasach liściastych i jest aktywna nocą oraz podczas deszczu. Wśród płazów bezogonowych najliczniejszym gatunkiem jest kumak górski Bombina variegata, płaz ten zasiedla różne typy wód stojących, nie gardząc kałużami i koleinami na drogach gruntowych. W górach i na pogórzu kumaki spotyka się od 400 -1 300 m n.p.m. Do często spotykanych gatunków należą również żaba trawna Rana temporaria oraz ropucha szara Bufo bufo. Osobliwością jest wiodąca nadrzewny tryb życia niewielka rzekotka Hyla arborea drzewna osiągająca do 5 cm długości. Palce przednich i tylnych nóg tego płaza posiadają przylgi umożliwiające wspinaczkę wśród gałęzi drzew i krzewów.

Na obszarze BdPN występuje 6 gatunków gadów. Do najczęstszych gatunków należą jaszczurka żyworodna Lacerta vivipara, jaszczurka zwinka Lacerta agilis zaskroniec zwyczajny Natrix natrix i żmija zygzakowata Vipera berus, występująca w trzech odmianach barwnych: brązowej, popielatej i czarnej. Osobliwością faunistyczną jest padalec zwyczajny Anguis fragilis (beznoga jaszczurka) występujący najczęściej w krainie dolin. Wybitnie ciepłolubnym gatunkiem jest rzadko spotykany w Bieszczadach gniewosz plamisty Coronella austriaca. Wąż ten występuje w otulinie Parku, zasiedlając głównie nasłonecznione tereny otwarte. Innym rzadkim gatunkiem spotykanym sporadycznie w Parku jest wąż Eskulapa Elaphe longissima, największy przedstawiciel fauny gadów w Polsce. Gad ten potrafi wspinać się po drzewach i krzewach. Poluje na gryzonie, płazy, małe gady i ptaki. Najbardziej znane centrum występowania węża Eskulapa w Bieszczadach zlokalizowane jest
w dolinie Sanu między Zalewem Solińskim a Dwernikiem. Jego populacja szacowana jest na ok. 200 osobników. Dorosłe osobniki tego gatunku mogą osiągać nawet do 2 m długości. Potwierdzone stanowiska kolonii węża Eskulapa w rejonie Suchych Rzek stanowią prawdopodobnie część jedynej z najbardziej na północny-zachód wysuniętej części populacji tego gatunku w Polsce.

Bieszczady i Bieszczadzki Park Narodowy są wybitną europejską ostoją ptaków. Z terenu BdPN wykazano łącznie 156 gatunków ptaków, w tym ok. 114 gatunków lęgowych i prawdopodobnie lęgowych oraz 42 gatunki ptaków przelotnych zalatujących. Charakterystyczny jest duży udział ptaków drapieżnych (19 gatunków), sów (6 gatunków) i dzięciołów (9 gatunków).

Rozległe obszary leśne oraz tereny otwarte w dolinach sprawiają, że park zasiedla bogata fauna ptaków puszczańskich, do których należą m. in. orzeł przedni Aquila chrysaetos, orlik krzykliwy Aquila pomarina, puchacz Bubo bubo, puszczyk uralski Strix uralensis, włochatka Aegolius funereus, sóweczka Glaucidium passerinum i bocian czarny Ciconia nigra. Niektóre z nich osiągają w Parku swoje optimum występowania (orlik krzykliwy, puszczyk uralski). Ponadto znaczna powierzchnia starych drzewostanów z dużym udziałem dziuplastych drzew zapewnia egzystencję dużym i średnim dziuplakom - sowom (puszczyk uralski, puszczyk zwyczajny, sóweczka, włochatka) oraz dzięciołom (dzięcioł trójpalczasty Picoides tridactylus, dzięcioł czarny Dryocopus martius, dzięcioł zielonosiwy Picus canus, krętogłów Jynx torquilla). W strefie połonin i polan szczytowych notuje się obecność gatunków typowo górskich i wysokogórskich, do których należą: płochacz halny Prunella collaris, siwerniak Anthus spinoletta oraz rzadko spotykany nagórnik skalny Monticola saxatilis. Do awifauny górskiej zaliczają się też gatunki żyjące w dolinach potoków górskich takie jak pluszcz Cinclus cinclus i pliszka górska Motacilla cinerea. W BdPN występują też liczebne populacje lęgowe derkacza Crex crex i czajki Vanellus vanellus zasiedlające tereny nieleśne w krainie dolin. Ponadto z BdPN udokumentowano 3 rewiry puchacza, oraz około 18 rewirów puszczyka uralskiego. Z terenu Parku podawane są również takie rzadkie gatunki jak rejestrowane pod koniec XX w. jak orzełek włochaty Aquila pennata czy gadożer Circaetus gallicus. Warto również wspomnieć o mniejszych ptakach należących do cennych gatunków lęgowych w BdPN jak np. muchołówka mała Ficedula parva czy muchołówka białoszyja Ficedula albicollis.

Na terenie Bieszczadzkiego Parku Narodowego występuje obecnie 60 gatunków ssaków. Największą wartość stanowi fauna dużych ssaków puszczańskich dla których teren Parku wraz z strefą otuliny stanowi obecnie ważną ostoję. Wśród najcenniejszych gatunków ssaków BdPN wymienić należy tzw. "gatunki specjalnej troski" takie jak: żubr Bison bonasus, niedźwiedź brunatny Ursus arctos, ryś Felis lynx, żbik Felis sylvestris oraz wydra Lutra lutra. Szacuje się, że na terenie Parku bytuje obecnie 16-18 osobników niedźwiedzia. Niedźwiedź prowadzi zwykle osiadły tryb życia zaś areały osobnicze niedźwiedzi wynoszą od 400 do 1 200 km<sup>2</sup>. Dorosłe osobniki w pozycji wyprostowanej mierzą - w zależności od płci - od 1,8 m do 3 m. Masa ciała waha się od 200 do 800 kg. Niedźwiedzica wydaje na świat co dwa lata dwoje lub troje niedźwiadków. Opieka nad młodymi przypada samicy, podczas gdy dorosłe samce są samotnikami. Niedźwiedź dobrze pływa, a jego młode sprawnie wspinają się na drzewa. Jest aktywny nocą, dzień spędzając w barłogu zakładanym w młodnikach i nieprzebytych gąszczach leśnych. Jest zwierzęciem wszystkożernym.

Kluczowe znaczenie dla zachowania równowagi w ekosystemach leśnych ma wilk *Canis lupus*  regulujący liczebność jeleniowatych. W granicach BdPN występuje licznie wilk należący do populacji karpackiej obejmującej swoim zasięgiem Czechy, Słowację, Ukrainę, Węgry i Rumunię. Watahy wilków w Bieszczadach zajmują terytoria o powierzchni od 118 do 320 km<sup>2</sup> (średnia - 179 km<sup>2</sup>). Dane monitoringowe wskazują, że w sezonie zimowym na teren BdPN zachodzą prawdopodobnie 4 watahy wilków o łącznej liczebności 26 osobników. Wilk osiąga długość około 100-150 cm, Basior (samiec) jest na ogół większy od wadery (samicy). W okresie rozrodu wilk jest zwierzęciem osiadłym.

Obszar BdPN ma również duże znaczenie dla zachowania populacji dużych drapieżnych kotów: rysia i żbika. Gatunkiem sztandarowym dla BdPN jest ryś, największy europejski przedstawiciel rodziny kotowatych, długość ciała: 80-130 cm, ciężar: 20-30 kg. Ryś prowadzi samotniczy i skryty tryb życia. Jest gatunkiem terytorialnym, granice terytorium znakuje odchodami. Na miejsce pod legowisko wybiera niedostępne wykroty drzew, lub szczeliny skalne. Szybko biega na krótkich dystansach i doskonale wspina się na drzewa. Rewiry rysi obejmują 150-200 km<sup>2</sup>, w BdPN stwierdzono obecność 7 osobników tego gatunku.

Najliczniejszym gatunkiem wśród zwierząt kopytnych występujących w BdPN jest jeleń szlachetny Cervus elaphus. Występujący tu ekotyp zwany jeleniem karpackim cechuje wydłużony pysk z szeroką częścią nosową. Byki osiągają masę ciała ok. 200-250 kg, zaś łanie 80-120 kg. Poroże jelenia rośnie od marca do sierpnia i jest cenionym trofeum myśliwskim. Jesienią zwykle na przełomie sierpnia i września można z daleka usłyszeć donośne odgłosy ryczących byków rozpoczynające okres godowy jelenia zwany rykowiskiem. Przystępujący do rykowiska byk gromadzi wokół siebie stado łań (tzw. chmarę), o które konkuruje z innymi samcami. W rykowisku biorą udział tylko silne, zdolne do

#### Przyroda

rozrodu byki. Niektóre giną w rywalizacji lub odnoszą dotkliwe rany. Nierzadko też nie dochodzi do starcia, gdy jeden z konkurentów ustępuje pola silniejszemu.

W Bieszczadach, w tym w granicach BdPN prowadzi się hodowlę restytucyjną żubra linii białowiesko-kaukaskiej. Żubr jest największym europejskim przedstawicielem kopytnych. Masa ciała samców waha się od 530 do 920 kg, samic zaś od 320 do 540 kg. Historia żubra w BdPN zaczyna się w 1963 r. kiedy to z ośrodka hodowli w Pszczynie przywieziono w Bieszczady, do leśnictwa Bereżki, dwa dorosłe byki, dwie krowy i trzy roczne byczki. W 1967 r. populacja żubrów w Bieszczadach liczyła 21 osobników, w latach 1984–1985 było ich ponad 180, obecnie zaś liczebność tego zwierzęcia dochodzi do około 400 osobników.

Za gatunek reintrodukowany można również uznać bobra Castor fiber, który to gatunek z powodzeniem został wprowadzony na teren BdPN od 1993 r. Obecnie stwierdza się występowanie bobra na 37 stanowiskach, głównie w rejonie Tarnawy.

W ciągu ostatnich lat liczba gatunków ssaków stwierdzonych na terenie BdPN zwiększyła się aż o 12. Tak znaczny wzrost liczby gatunków wynika z intensywnych badań hiropterologicznych prowadzonych w latach 2009-2010 na potrzeby planu ochrony BdPN. Potwierdzono występowanie nowych gatunków nietoperzy: gacka szarego i brunatnego, mroczka późnego i podkowca małego, nocka Brandta - gatunków nie notowanych w granicach BdPN, ale stwierdzanych w Bieszczadach Zachodnich do 1995 r. Ponadto nowymi dla BdPN i Bieszczadów Zachodnich gatunkami są wykazane tu również nocek Alkathoe, nocek wąsatek, nocek łydkowłosy, karlik malutki i borowiaczek.

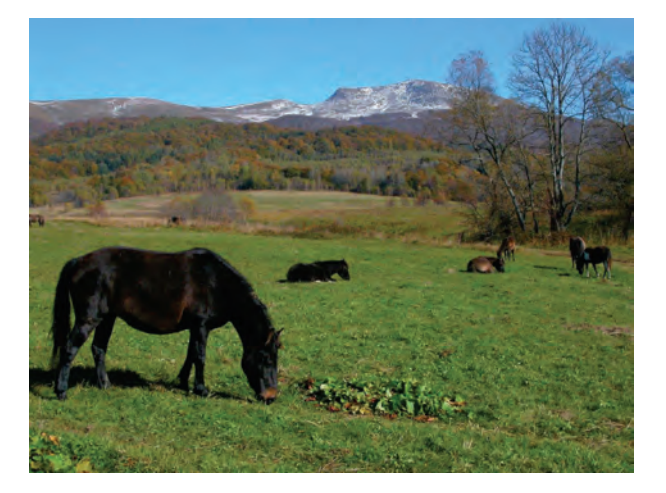

Rys. 5.1.1.10. Hucułki pod Tarnicą, gm. Lutowiska (źródło: [35])

Realizowana przez BdPN zachowawcza hodowla konia huculskiego jest również ważnym elementem strategii ochronnej zarówno w aspekcie ochrony zanikającej rasy konia oraz jako element zachowania dziedzictwa kulturowego regionu. Populacja koni huculskich w Parku umożliwia wsparcie działań z zakresu aktywnej ochrony zbiorowisk nieleśnych. Działania te dotyczą bezpośrednio utrzymania siedlisk nieleśnych poprzez wypas oraz poprzez zagospodarowanie biomasy uzyskanej w zabiegu koszeń jako pasza i podściółka dla stada hodowlanego. W BdPN rozwija się obecnie turystyka konna, która funkcjonuje w oparciu o dwa ośrodki w Wołosatem i Tarnawie Niżnej. Rozwój tego rodzaju turystyki możliwy jest dzięki specjalnie wytyczonym szlakom konnym o łącznej długości ok. 150 km. Organizowane są również przejazdy zaprzęgami konnymi oraz jazdy na nartach za koniem w sezonie zimowym. Jeździectwo doskonale wpisuje się w karpacki krajobraz, w którym funkcjonowało ono od wieków umożliwiając podróże na znaczne odległości oraz transport towarów.

#### **Ochrona fauny**

Bieszczadzki Park Narodowy chroni obecnie formy krajobrazu Karpat Wschodnich, unikalne w skali kraju ekosystemy połoninowe oraz kompleksy leśne o charakterze puszczańskim stanowiące ostoje dużych ssaków i ptaków drapieżnych. Obszar Parku stanowi część Międzynarodowego Rezerwatu Biosfery "Karpaty Wschodnie" oraz należy do obszaru natura 2000 Bieszczady - PLC 180001. W 1998 r. Park otrzymał Dyplom Rady Europy w uznaniu osiągnięć w zakresie ochrony wyjątkowo cennych zasobów przyrodniczych.

Ochronę fauny w Bieszczadzkim Parku Narodowym realizuje się poprzez ochronę ścisłą naturalnych ekosystemów leśnych i połoninowych. Ścisła ochrona obejmuje w Parku ostoje fauny

zabezpieczając w ten sposób siedliska niezbędne do egzystencji dużych drapieżników i fauny roślinożerców. Bieszczadzki Park Narodowy chroni bogatą faunę dużych drapieżników (ryś, wilk, niedźwiedź i żbik), charakterystycznych dla Karpat oraz ssaki kopytne (jeleń, sarna, dzik). Wśród zadań priorytetowych należy wymienić ochronę populacji dużych drapieżników oraz charakterystycznych gatunków górskiej fauny (traszka karpacka, traszka górska, kumak górski, salamandra plamista, pliszka górska, pluszcz, płochacz halny, siwerniak). Realizowana ochrona ekosystemów otwartych sprzyja zachowaniu bogatej awifauny w tym gatunków ptaków drapieżnych (orlik krzykliwy, trzmielojad, orzeł przedni, gadożer). Bieszczadzki Park Narodowy ma również znaczące osiągnięcia w działaniach na rzecz ochrony bobra europejskiego jako gatunku restytuowanego.

Około 30 % obszaru objęte jest ochroną czynną, która koncentruje się głównie na obszarach użytkowanych lub znacząco przekształconych w przeszłości. Celem ochrony jest tu renaturalizacja zniekształconych ekosystemów bądź też utrzymanie cennych półnaturalnych ekosystemów nieleśnych w dolinach. Koncentrują się tu również istotne zabiegi z zakresu ochrony czynnej zwierząt (ochrona herpetofauny, ochrona entomofauny) w ramach tych działań tworzone są siedliska rozrodcze (oczka wodne) dla płazów i bezkręgowców wodnych. Duże znaczenie dla zachowania bioróżnorodności biologicznej Parku ma realizowana ochrona rzadkich gatunków bezkręgowców (chrząszcze, motyle, błonkówki), dla których prowadzi się mozaikowe koszenia i odkrzaczania wybranych powierzchni w celu powstrzymania sukcesji na terenach nieleśnych.

## **5.1.2. MAGURSKI PARK NARODOWY***(Magurski Park Narodowy)*

Pierwsza koncepcja objęcia najwyższą formą ochrony reprezentatywnego fragmentu Beskidu Niskiego została wysunięta w programie ochrony krajobrazu Polski przez Komitet Ochrony Przyrody i Jej Zasobów PAN już w 1975 r. Poparło ją również Polskie Towarzystwo Leśne. Rada Ministrów podjęła decyzję o utworzeniu Magurskiego Parku Narodowego 24 listopada 1994 r., a Park rozpoczął swoją działalność 1 stycznia 1995 r. Swoimi granicami obejmuje on centralną część Beskidu Niskiego, a w części południowej dochodzi do granicy państwa i jednocześnie głównego wododziału karpackiego, rozgraniczającego zlewnię Morza Bałtyckiego i Czarnego. Zdecydowana większość (90 %) powierzchni Magurskiego Parku Narodowego leży w województwie podkarpackim, jedynie północno-zachodni fragment terenu Parku należy do województwa małopolskiego.

Na powierzchni 19 439 ha Park chroni typowy krajobraz najniższej części polskich Karpat. Przed jego utworzeniem Beskid Niski nie był reprezentowany przez obszar chroniony najwyższej rangi. Między Parkami Narodowymi Karpat Zachodnich, a Bieszczadzkim Parkiem Narodowym w Karpatach Wschodnich istniała luka rozciągająca się na przestrzeni 190 km. Utworzenie MPN spowodowało jej wypełnienie. Park stanowi naturalne przedłużenie na zachód różnej rangi wielkoobszarowych obiektów ochrony przyrody województwa podkarpackiego.

W granicach Parku znalazł się reprezentatywny fragment Beskidu Niskiego z najlepiej zachowaną szatą roślinną i fauną. Położony w strefie przejściowej między Karpatami Zachodnimi i Wschodnimi obszar MPN jest skrzyżowaniem korytarzy ekologicznych. Gatunki górskie wschodnioi zachodniokarpackie migrujące w przeciwnych kierunkach wzdłuż grzbietu Karpat napotykają na terenie Parku gatunki niżowe wchodzące w obniżenie Beskidu Niskiego. Takie nakładanie się różnych elementów geograficznych flory i fauny nadaje szacie roślinnej i faunie MPN swoisty i odmienny charakter.

Magurski Park Narodowy leży na obszarach włączonych w Europejską Sieć Ekologiczną Natura 2000. Ma ona na celu zachowanie zagrożonych lub bardzo rzadkich gatunków roślin i zwierząt oraz charakterystycznych siedlisk przyrodniczych mających znaczenie dla ochrony wartości przyrodniczych całej Europy. Teren Parku znalazł się w granicach dwóch obszarów Natura 2000: Liczącego prawie 152 000 ha obszaru specjalnej ochrony ptaków"Beskid Niski" PLB 180002 oraz "obszaru ochrony siedlisk" Ostoja Magurska PLH 180001, której powierzchnia nieznacznie przekracza 20 000 ha, a granice w większości pokrywają się z granicami Parku.

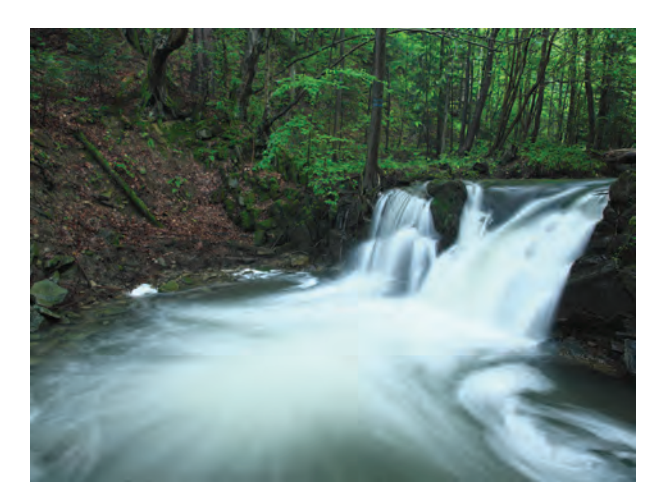

Rys. 5.1.2.1. Obszar Ochrony Ścisłej Zimna Woda, gm. Krempna (źródło: [32])

## **Lasy**

Magurski Park Narodowy ma typowo leśny charakter, ze stosunkowo dobrze zachowaną roślinnością. Zbiorowiska naturalne zajmują 70 % powierzchni, a na pozostałym obszarze występuje głównie roślinność o charakterze półnaturalnym. Zbiorowiska leśne i zaroślowe zajmują ok. 95 % powierzchni Parku, co stanowi największy udział lasów wśród wszystkich parków narodowych w Polsce. W MPN stwierdzono występowanie 16 leśnych zbiorowisk roślinnych. Biorąc pod uwagę niewielkie zróżnicowanie wysokościowe Parku oraz małą zmienność podłoża geologicznego, liczba stwierdzonych zbiorowisk jest stosunkowo duża i świadczy o wysokich walorach oraz bogactwie szaty roślinnej.

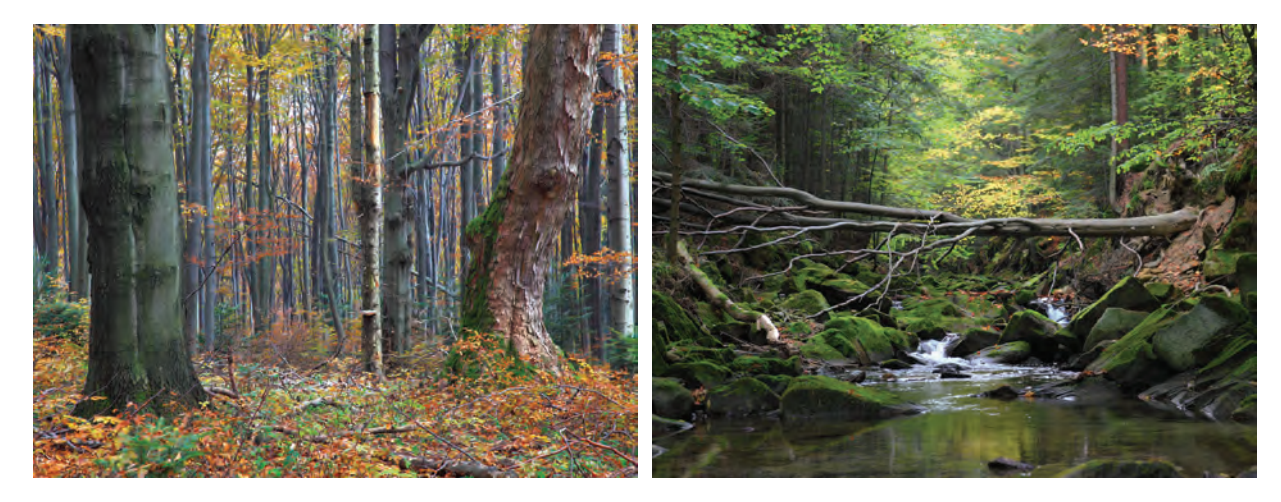

Rys. 5.1.2.2. Buczyna na Obszarze Ochrony Ścisłej Kamień, gm. Nowy Żmigród (źródło: [32])

Rys. 5.1.2.3. Kłopotnica, gm. Dębowiec (źródło: [32])

Zbiorowiska leśne Magurskiego Parku Narodowego odznaczają się dużą skalą zmienności - od drzewostanów przedplonowych objętych ochrona czynną, po drzewostany zbliżone do naturalnych, które można spotkać m. in. na obszarach ochrony ścisłej.

Na terenie Parku dominuje żyzna buczyna karpacka, która wraz z niewielkimi płatami kwaśnej buczyny górskiej tworzy charakterystyczny krajobraz Parku. Z grupy lasów jodłowych najliczniej występują mezofilne lasy jodłowe z panującą w runie jeżyną gruczołowatą, stwierdzono również występowanie niewielkich płatów dolnoreglowego boru jodłowo-świerkowego. Lasy bagienne i łęgi zajmują niewielką powierzchnię. Stwierdzono tu: ols bagienny, olszynę bagienną, fragmenty łęgu podgórskiego i nadrzeczną olszynę górską. Do bardzo wartościowych zbiorowisk należą rzadkie w Karpatach Polskich lasy jaworowe. reprezentowane tu przez trzy zespoły: jaworzyna karpacka występującą tylko na skałkach szczytowych Kamienia, jaworzyna górska z języcznikiem na 3 stanowiskach na Kamieniu, Suchani i Foluszu oraz jaworzyna z miesiącznicą trwałą która występuje na kilkunastu płatach. Do stosunkowo rzadkich zespołów należy grąd subkontynetalny, który zachował się przeważnie na stromych skarpach w niższych częściach zboczy dolin nad rzekami oraz potokami.

Na terenach Parku występują także sztuczne lasy szpilkowe i mieszane, wykształcone na gruntach porolnych. Reprezentowane są one przez zbiorowiska olszy szarej, wielogatunkowe drzewostany liściaste oraz drzewostany sosnowe.

### **Łąki**

Ekosystemy łąk i pastwisk zajmują niewiele ponad 4 % powierzchni Parku. Roślinność zielna wykazuje znacznie większe zróżnicowanie fitosocjologiczne niż lasy i zarośla. Pomimo znikomej powierzchni zajmowanej przez łąki, na obszarze Magurskiego Parku Narodowego stwierdzono ok. 34 typowe zespoły lub zbiorowiska o podobnej randze należące do 6 klas fitosocjologicznych, co stanowi ok. 2/3 wszystkich zbiorowisk roślinnych Parku. Są one znaczącym elementem kształtującym wysoką bioróżnorodność Magurskiego Parku Narodowego.

Łąki i pastwiska świeże należą do najbardziej rozpowszechnionych zbiorowisk nieleśnych. Reprezentują je: kośna łąka rajgrasowa, łąka mieczykowo-mietlicowa i pastwisko życicowogrzebienicowe. Stosunkowo duże powierzchnie zajmują także zbiorowiska wrzosowisk i ubogich muraw bliźniczkowych. Zbiorowiska szuwarowe występują w formie małych płatów rozproszonych na terasach zalewowych rzek, w rowach odwadniających i oczkach wodnych. Równie liczną grupę zespołów tworzą łąki wilgotne i ziołorośla. W dolinach rzek i potoków duże powierzchnie zajmuje łąka ostrożeniowa. Natomiast różnorodne zespoły ziołorośli łąkowych (np. ziołorośla wiązówkowobodziszkowe, z sitowiem leśnym, z miętą długolistną i sitem rozpierzchłym) występują w postaci małych płatów.

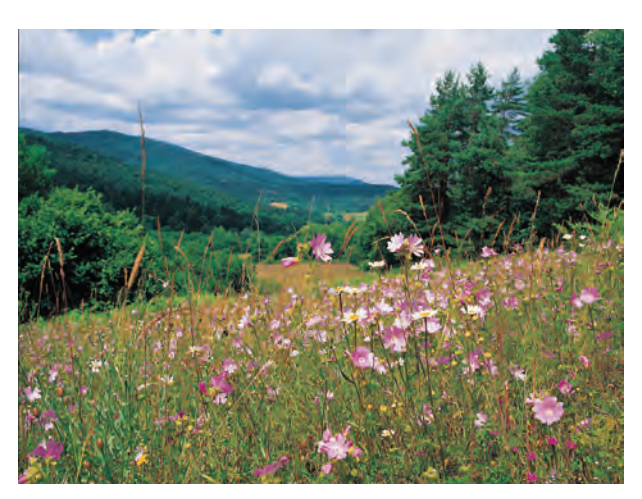

Rys. 5.1.2.4. Sucha łąka (źródło: [32])

Roślinność torfowisk darniowych reprezentuje młaka kozłkowo-turzycowa z wełniankami. Na młakach śródleśnych i wilgotnych polanach występują ziołorośla górskie z lepiężnikiem białym, skrzypem olbrzymim oraz z kniecią i świerząbkiem, a nad Wisłoką i potokami z lepiężnikiem wyłysiałym i różowym.

Osobną grupę tworzą zbiorowiska synantropijne, wśród których na szczególną uwagę zasługuje opisany po raz pierwszy z terenu Magurskiego Parku Narodowego zespół chabra miękkowłosego. Występuje on na miejscach dawnych cerkwi, cmentarzy, zabudowań wiejskich i jest charakterystyczny dla regionu zamieszkiwanego niegdyś przez Łemków i Bojków.

## **Flora**

Obecnie ilość stwierdzonych gatunków roślin naczyniowych wynosi 771. Flora MPN ma charakter przejściowy między Karpatami Wschodnimi a Zachodnimi. Na terenie MPN stwierdzono występowanie 74 gatunków górskich, w tym 2 subalpejskie (omieg górski i modrzyk górski), 22 ogólnogórskie (np.: przywrotnik płytkoklapowy, knieć błotna górska, cebulica dwulistna, kozłek trójlistkowy), 44 reglowe (np.: czosnek niedźwiedzi, żywiec gruczołowaty, miesiącznica trwała, paprotnik Brauna) oraz 6 podgórskich (np.: turzyca zwisła, wierzbówka nadrzeczna, września

pobrzeżna). Łącznie gatunki górskie stanowią 9,75 % całej flory MPN, co jest wartością typową dla niskich pasm beskidzkich. Dużą rolę we florze Parku odgrywają rośliny kserotermiczne (ciepłolubne), reprezentowane przez 58 gatunków*.*

O wysokich walorach florystycznych Magurskiego Parku Narodowego świadczy występowanie 64 gatunków objętych ochroną ścisłą i 11 częściową oraz występowanie 21 gatunków z rodziny storczykowatych.

#### **Fauna**

Magurski Park Narodowy obejmuje jedną z najbogatszych w Karpatach ostoi fauny leśnej, typowej dla piętra dolnoreglowego i pogórza. Fauna ma charakter przejściowy, miedzy Karpatami Zachodnimi i Wschodnimi, przy czym cechy wschodniokarpackie są silniej zaznaczone. Zauważa się tutaj prawie całkowity brak elementów wysokogórskich, co wiąże się z niewielką wysokością tutejszych gór.

Na terenie Parku faunę ssaków reprezentuje 55 gatunków. Z tzw. dużych ssaków do najpospolitszych w Parku należą sarny, jelenie, dziki i lisy. Dość nietypowym gatunkiem jak na teren górski jest łoś, występujący od 1979 r. w Beskidzie Niskim. Innymi interesującymi gatunkami są bóbr, wydra i borsuk. Bóbr występuje w liczbie ok. 15 rodzin i jego sytuacja jest stabilna. W ostatnich latach obserwujemy wzrost jego liczebności w całym obszarze występowania w kraju. Podobne zmiany następują w populacji wydry. Sądzi się, że w ciągu ostatnich 10 lat powiększyła swą liczebność, jednak stan populacji magurskiej nie jest dokładnie rozpoznany. W przypadku borsuka liczebność w Parku oceniana jest na ok. 60 osobników. Z rzędu owadożernych na terenie Parku stwierdzono występowanie 9 gatunków, z których najliczniejszym jest ryjówka aksamitna. Rząd gryzoni reprezentuje na terenie Parku 17 gatunków, a nietoperzy 10.

Największa wartość przyrodnicza Magurskiego Parku Narodowego wynika z obecności dużych drapieżników. Gatunkami najbardziej zagrożonymi i wymagającymi specjalnej troski są ryś i żbik. Ten ostatni należy w kraju do zwierząt ginących, jego jedyne znane stanowiska położone są w Karpatach. Ryś w Polsce jest również zwierzęciem rzadkim, ale oprócz Karpat występuje także w pn-wsch. części kraju. W Parku jego liczebność oceniana jest na ok. 3 osobniki. Gatunkiem bardzo nielicznym w MPN jest niedźwiedź brunatny. Jego sytuacja jest jednak dość stabilna, dzięki stosunkowo silnej populacji w całych polskich Karpatach (ok. 100 osobników). Innym dużym ssakiem drapieżnym Parku jest wilk.

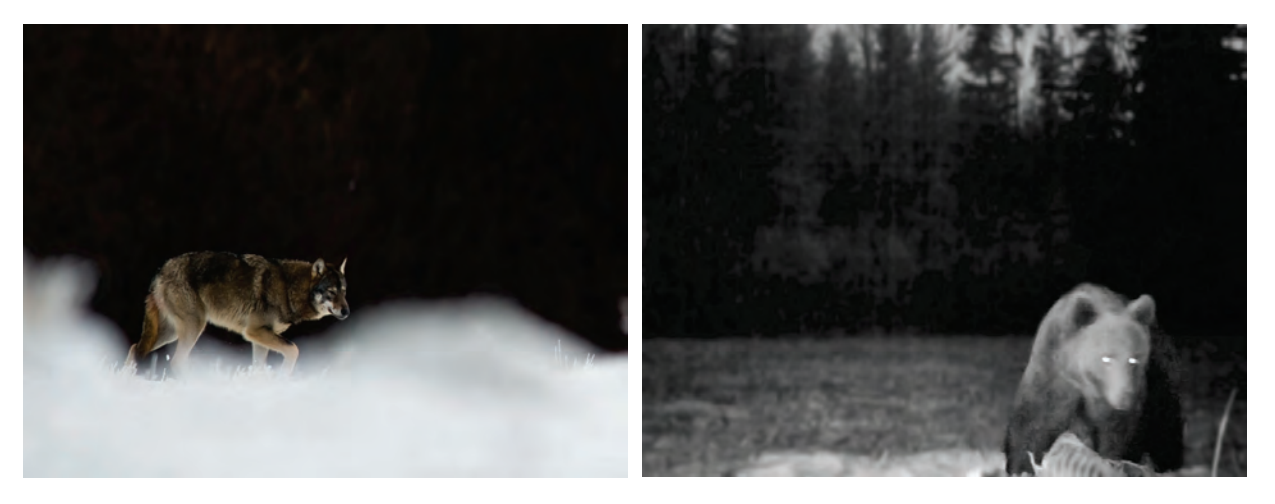

Rys. 5.1.2.5. Wilk (źródło: [32]) Rys. 5.1.2.6. Niedźwiedź z fotopułapki (źródło: [32])

Monitoring tego gatunku potwierdza występowanie dwóch watach, zachodzących na ten obszar gdzie część areałów leży w sąsiednich nadleśnictwach i graniczącą bezpośrednio z Parkiem Słowacją. Jego liczebność jest zmienna z uwagi na fakt że na Słowacji wilk jest gatunkiem łownym. Najważniejszym zadaniem MPN jest zachowanie drożności korytarza migracyjnego obejmującego jego teren, który zapewnia łączność między populacjami dużych drapieżników w Bieszczadach i zachodniej części Karpat.

Na terenie Magurskiego Parku Narodowego stwierdzono 160 gatunków ptaków z czego 117 gatunków należy do lęgowych. Do najciekawszych elementów awifauny lęgowej należą ptaki szponiaste. Z 19 gatunków gniazdujących w Polsce, 13 występuje w Karpatach, a 8 z nich gnieździ się w MPN. Najliczniejszy jest myszołów, którego zagęszczenie wynoszące ok. 60 par/100 km<sup>2</sup>

powierzchni Parku, należy do najwyższych w kraju. Drugim pod względem liczebności ptakiem drapieżnym jest orlik krzykliwy. Gatunek ten - umieszczony w Polskiej Czerwonej Księdze Zwierząt gnieździ się na tym terenie w liczbie około 30 par. Na obszarze Parku gnieździ się też jedna para orła przedniego, gatunku, którego cała polska populacja aktualnie szacowana jest na ok. 30 par.

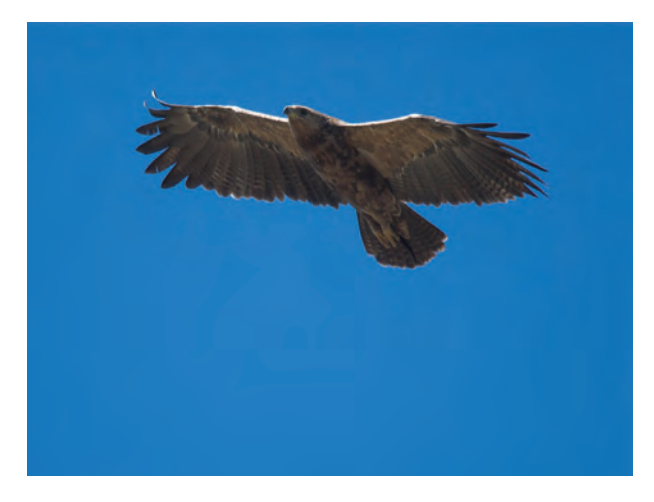

Rys. 5.1.2.7. Orlik krzykliwy (źródło: [32])

Najliczniejszą sową w Parku jest puszczyk uralski, którego populacja oceniana jest na 60-80 par. Drugim pod względem liczebności jest puszczyk zwyczajny. We fragmentach dobrze zachowanych jedlin spotkać można sóweczkę i włochatkę.

Buczyny i łęgi bogate w martwe drewno sprzyjają licznemu występowaniu dzięciołów białogrzbietych. Podobne siedliska stanowią również ważne miejsce występowania muchołówek małych i białoszyich. Strumienie i rzeki Magurskiego Parku Narodowego są miejscem występowania awifauny górskiej: pliszki górskiej i pluszcza.

## **Edukacja i turystyka**

W 2000 r., tuż obok budynku Dyrekcji w Krempnej, rozpoczęto budowę Ośrodka Edukacyjnego wraz z Muzeum MPN. Budowę zakończono 30 września 2003 r. i Ośrodek oddano do użytku.

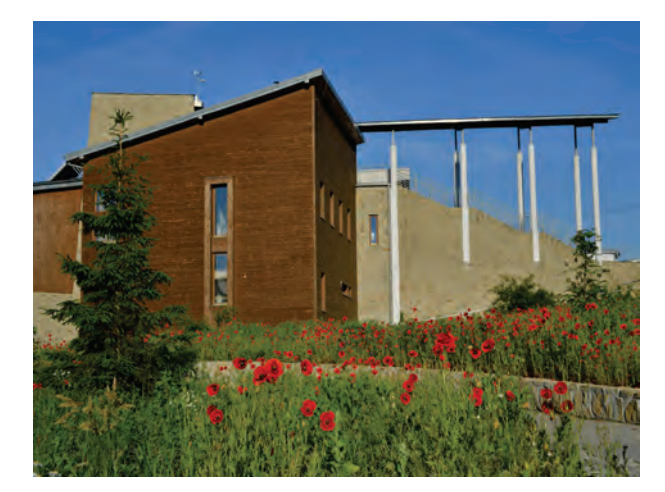

Rys. 5.1.2.8. Ośrodek edukacyjny Magurskiego Parku Narodowego w Krempnej (źródło: [32])

W 2004 r. był wyposażany i następnie został udostępniony do działalności edukacyjnej. Obecnie w Ośrodku znajduje się ekspozycja przyrodnicza prezentująca przyrodę Parku w formie dioram. Każda z nich wiernie odwzorowuje wybrany fragment Parku w kolejnych porach roku, co razem z naturalnymi dźwiękami tworzy niezwykły spektakl przyrodniczy. Wystawę można zwiedzać przez cały rok w godzinach pracy Ośrodka.

Magurski Park Narodowy jest również udostępniany do turystyki. Przez jego teren przebiegają szlaki turystyczne, które umożliwiają zwiedzającym obserwowanie przyrody Parku i podziwianie jego specyficznego krajobrazu. Na obszarze Magurskiego Parku Narodowego istnieją także 3 ścieżki przyrodnicze, na których umiejscowiono przystanki wskazujące na szczególne walory przyrodnicze i edukacyjne danego miejsca.

# **5.2. BUDOWA DRÓG SZYBKIEGO RUCHU A OCHRONA CENNYCH**

**PRZYRODNICZO OBSZARÓW PODKARPACIA** *(Magdalena Sztaba - Regionalna Dyrekcja Ochrony Środowiska w Rzeszowie)*

Polska z racji położenia w centralnej części Europy stanowi terytorium, przez które prowadzą międzynarodowe szlaki komunikacyjne łączące wschód z zachodem oraz północ z południem kontynentu. Położenie to można rozpatrywać w kategoriach szansy rozwoju, jednocześnie pamiętając, że pociąga za sobą szereg zagrożeń dla środowiska przyrodniczego. Wiele dróg w Polsce, będąc szlakami tranzytowymi, przechodzi bowiem przez tereny cenne przyrodniczo jak lasy, mokradła, przecina główne korytarze ekologiczne oraz lokalne szlaki migracji zwierząt.

Rozbudowa infrastruktury drogowej może generować szereg różnorodnych, negatywnych oddziaływań na środowisko przyrodnicze, z których wymienić należy chociażby wzrost śmiertelności różnych gatunków na drogach w wyniku kolizji z pojazdami, czy też zmianę jakości, fragmentację a nawet całkowitą utratę siedlisk tych gatunków. Jednak jedną z najpoważniejszych ekologicznych konsekwencji rozwoju inwestycji liniowych, do których należą drogi szybkiego ruchu, jest ograniczenie swobodnego przemieszczania się organizmów w przestrzeni krajobrazowej w wyniku powstania barier ekologicznych. Większość negatywnych skutków środowiskowych barierowego odziaływania dróg wynika z trwałego podziału siedlisk na mniejsze fragmenty z utrudnionym kontaktem pomiędzy zamieszkującymi je osobnikami (nie tylko prowadzącymi lądowy tryb życia, ale także obdarzonymi zdolnością lotu jak owady, nietoperze, drobne ptaki). Tak powstała fragmentacja środowiska doprowadza do izolacji populacji gatunków i zamieszkiwanych przez nie terenów, ogranicza możliwości wykorzystywania areałów osobniczych zwierząt, doprowadza do zahamowania lub ograniczenia migracji i wędrówek dalekiego zasięgu (związanych np. ze zdobywaniem pożywienia, szukaniem bezpiecznego schronienia, dostępu do miejsc rozrodu itp.), utrudnia rozprzestrzenianie się gatunków i kolonizację nowych siedlisk, ogranicza przepływ genów i obniża wewnątrzpopulacyjną zmienność genetyczną, a w konsekwencji przyczynia się do zamierania lokalnych populacji.

Nie sposób wymienić jednej grupy organizmów szczególnie narażonej na niekorzystne oddziaływania ze strony dróg szybkiego ruchu. Właściwie wszystkie elementy środowiska przyrodniczego znajdujące się w minimalnej odległości ok. 0,5 km (najczęstszy zasięg hałasu o natężeniu 50 dB), a w niektórych przypadkach występujące także w większych odległościach, narażone są na szkodliwy wpływ omawianego rodzaju przedsięwzięć. Co więcej, szkodliwość inwestycji drogowych (np. poprzez wzrost natężenia ruchu na odcinkach zbierających ruch skumulowany z różnych dróg lub poprzez stymulowanie procesów urbanizacyjnych) może przejawiać się w odległości nawet kilkudziesięciu kilometrów od analizowanego przedsięwzięcia.

Minimalizacja negatywnego wpływu generowanego przez infrastrukturę drogową jest trudna, w szczególności w sytuacjach, gdy łagodzenie skutków jednych oddziaływań pociąga za sobą zwiększenie szkodliwego wpływu pochodzącego z innego źródła. Taka sytuacja może mieć miejsce np. w sytuacji gdy ograniczenie śmiertelności na drodze poprzez szczelne jej wygrodzenie potęguje efekt barierowy w stosunku do zwierząt przemieszczających się na drugą stronę pasa drogowego.

Mimo tych i wielu innych trudności, działania minimalizujące mające na celu zmniejszenie zagrożenia ze strony infrastruktury drogowej w stosunku do środowiska przyrodniczego stanowią niezbędną komponentę strategii zrównoważonego transportu. Środki służące zmniejszaniu liczby wypadków z udziałem zwierząt i zapewniające bezpieczne przejście na drugą stronę pasa drogowego stosuje się od dziesięcioleci. Jednak aby rozwiązania te rzeczywiście przyczyniały się do stworzenia zrównoważonego lub "przyjaznego środowisku" systemu transportowego, same muszą być skuteczne. Źle zaprojektowane działania w niewielkim stopniu łagodzą lub minimalizują skutki oddziaływania dróg, a nawet mogą potencjalnie zaburzać naturalne procesy, jak na przykład wzorce przemieszczeń zwierząt w krajobrazie, co z kolei może prowadzić do nadmiernego przegęszczenia wybranych terenów i zwiększonej wymieralności populacji.

Zależnie od szerokości budowanej drogi oraz natężenia ruchu, dla którego jest przystosowana, możliwość przekroczenia jej przez zwierzęta będzie w różnym stopniu utrudniona. W przypadku, gdy stanie się barierą nie do pokonania konsekwencją może okazać się redukcja liczebności populacji osobników. Zwierzęta tak jak i ludzie, potrzebują przestrzeni dla zaspakajania swoich potrzeb, której wielkość jest bardzo zróżnicowana i uzależniona od wymagań poszczególnych gatunków.

124

Przykładowo, dla sarny wystarczy areał o wielkości 0,7 km<sup>2</sup>, dla kuny 2 km<sup>2</sup>, zaś wataha wilków będzie potrzebowała terytorium o powierzchni ok. 230 km<sup>2</sup>. Zwierzęta przemieszczają się codziennie w ramach swoich areałów poszukując pokarmu, korzystając ze schronień bądź znakując terytorium. Możliwość przemieszczania się (migracji) pomiędzy tymi areałami np. w celu sezonowej zmiany żerowiska, poszukiwań partnera do rozrodu lub miejsca na wydanie na świat potomstwa, które po jakimś czasie opuści rodziców i również podejmie poszukiwania nowych terenów do osiedlenia się, może zadecydować o przetrwaniu populacji.

Jedną z największych śmiertelności na drogach odnotowuje się wśród płazów, poruszających się powoli podczas sezonowych, masowych migracji - większość gatunków tej grupy fauny (batrachofauny) żyje i zimuje na lądzie, często z dala od zbiorników wodnych, w których się rozmnaża; po zimowej hibernacji dorosłe osobniki migrują do najbliższych zbiorników w celu odbycia godów, nierzadko na trasie wędrówek napotykając przeszkody w postaci ruchliwej drogi. Istotnie, lokalizacja dróg w pobliżu miejsc rozrodu płazów stanowi przyczynę znacznych strat wśród tej grupy zwierząt. Przykładowo, według szacunkowych obliczeń przeprowadzonych w Dani w latach 1964-1965 na drogach zginęło 6 milionów dorosłych osobników płazów, a podkreślić należy, że liczba zabitych na drogach osobników dorosłych jest najczęściej wielokrotnie niższa niż osobników młodocianych, opuszczających zbiorniki wodne niedługo po przeobrażeniu. W przypadku poszczególnych gatunków, jak dowodzą wyniki badań z wielu regionów Europy, największe straty na drogach ponosi ropucha szara, głównie z tego względu, że osobniki tego gatunku, liczne i powszechnie występujące w całej Europie, poruszają się bardzo wolno (ropuchy kroczą, w przeciwieństwie do żab, które skaczą).

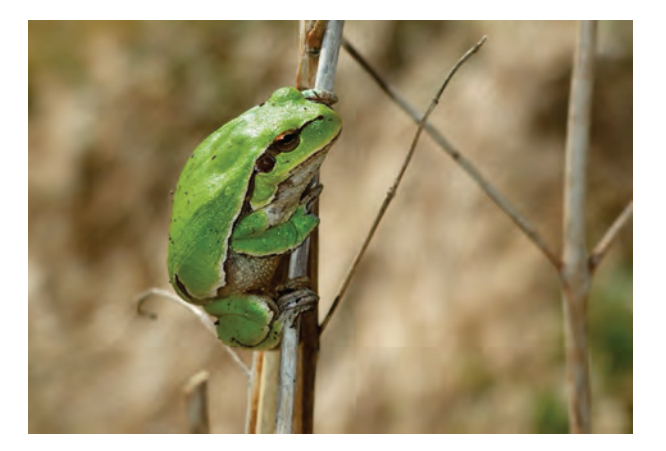

Rys. 5.2.1. Rzekotka drzewna (źródło: [38])

Zagrożenie dla płazów stanowi także degradacja ich siedlisk rozrodczych, znajdujących się w pobliżu pasa drogowego, w wyniku przenikania doń zanieczyszczeń z jezdni. Powodem masowej śmiertelności tych zwierząt mogą być również niewłaściwe rozwiązania konstrukcyjne różnego typu studni i innych elementów systemów odwadniających (niezabezpieczone studzienki, umocnienie rowów przy pomocy tzw. korytek krakowskich itp.) stanowiące tzw. antropogeniczne pułapki dla wpadających do nich osobników; nawet próg o wysokości 10 cm dzielący od wyjścia z takiej pułapki może się okazać barierą nie do pokonania.

W celu ograniczenia śmiertelności płazów, których siedliska (areały osobnicze) zostały przecięte przez drogę, a także aby zachować ciągłość siedlisk tych zwierząt, ich szlaków migracji i korytarzy dyspersji, budowane są przejścia umożliwiające bezpieczne przemieszczenie się zwierząt na drugą stronę jezdni. Najważniejszym czynnikiem decydującym o skuteczności tego rodzaju obiektów jest przede wszystkim ich lokalizacja; nawet najlepsze przejścia pod względem konstrukcyjnym zlokalizowane poza obszarami ważnymi dla fauny nigdy nie osiągną odpowiedniej skuteczności ekologicznej. Parametry i rozwiązania konstrukcyjne przejść również powinny być dostosowane do wymagań poszczególnych gatunków, z myślą o których zostały zaprojektowane (przykładowo, dla małych zwierząt, w tym płazów, najskuteczniejsze będą przejścia dolne zespolone z ciekiem). W projekcie przejść należy uwzględnić takie aspekty jak odpowiedni dobór parametrów przekroju przepustu ograniczający zbyt intensywne przewietrzanie wnętrza, właściwe ukształtowanie pokrycia powierzchni przejścia, jego nawadnianie, odprowadzanie nadmiaru wody itd. Ponadto, by przejścia spełniały swoją funkcję niezbędna jest budowa w ich najbliższym otoczeniu ogrodzeń ochronnonaprowadzających, chroniących przed wtargnięciem organizmów na jezdnię i jednocześnie naprowadzających osobniki do tych przejść (dodatkowo ogrodzenia te mają także za zadanie zapobiegać przedostawaniu się zwierząt do obiektów stanowiących pułapki antropogeniczne).

Sieć planowanych oraz znajdujących się w trakcie realizacji dróg szybkiego ruchu w Polsce, w tym biegnących przez teren województwa podkarpackiego, stanowi zagrożenie nie tylko dla drobnych i wolno poruszających się organizmów, takich jak płazy. Drogi w wielu miejscach przecinają obszary występowania dużych ssaków i ich naturalne, odwieczne korytarze migracyjne. Korytarze te ciągną się ze wschodu na zachód Europy, w dużej części wzdłuż dolin rzecznych i większych kompleksów leśnych. Duże ssaki migrują nimi przez wiele lat wykorzystując szlaki, które dobrze znają i które zapewniają im pokarm i bezpieczeństwo.

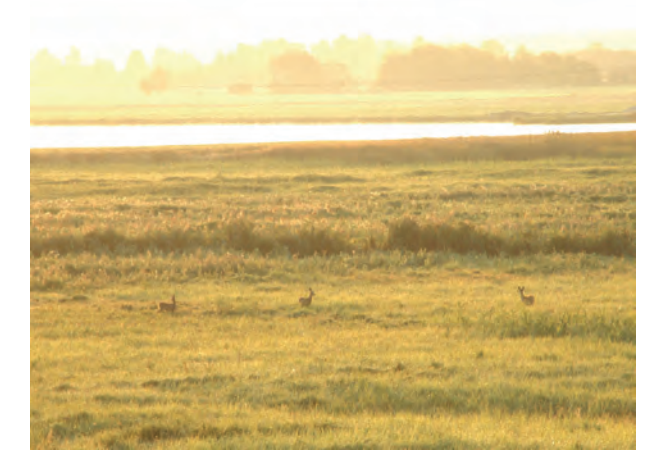

Rys. 5.2.2. Fragment Kotliny Sandomierskiej (źródło: [38])

Polska jest jednym z nielicznych krajów Europy, w którym zachowały się dość liczne populacje wilka. Ze względu na swe geograficzne położenie nasz kraj stanowi łącznik pomiędzy obszarami leśnymi wschodniej Europy, gdzie występują dobrze zachowane populacje tego drapieżnika, a kompleksami leśnymi Europy Zachodniej, gdzie populacje te są znacznie uszczuplone. Do niedawna główną barierę uniemożliwiającą łączność między populacjami wilków w różnych częściach Polski stanowiły wielkie obszary upraw rolnych. Obecnie większego znaczenia nabiera rosnące natężenie ruchu samochodowego, zabudowa oraz plany rozbudowy sieci dróg ekspresowych i autostrad. Drogi te, zgodnie z obowiązującymi standardami i wymogami bezpieczeństwa, będą na znacznych odcinkach ogrodzone, co oznacza niemal całkowitą barierę antropogeniczną w przemieszczaniu się wszystkich zwierząt, w tym wilków. Jeżeli nie zostaną podjęte odpowiednie środki zaradcze, polska populacja tych ssaków w niedługim czasie zostanie silnie ograniczona do przygranicznych obszarów we wschodniej części Polski.

Badania zespołu prof. Bogumiły Jędrzejewskiej z Instytutu Biologii Ssaków PAN w Białowieży we współpracy ze Stowarzyszeniem dla Natury "Wilk", Instytutem Nauk o Środowisku UJ, Instytutu Ochrony Przyrody PAN, Muzeum i Instytutu Zoologii PAN oraz naukowcami z Włoch i Danii wykazały istnienie wyraźnej struktury genetycznej w populacji polskich wilków. Najbardziej widoczna różnica zaznacza się pomiędzy wilkami w Karpatach i na niżu Polski, podczas gdy najbliższe genetycznie są osobniki zamieszkujące rozległe puszcze północno-wschodniej części naszego kraju oraz zachodnią Polskę i wschodnie Niemcy. Wynika stąd, że za kluczowy aspekt ochrony wilków należy uznać utrzymanie funkcjonalności korytarzy ekologicznych łączących populacje z zachodniej Polski ze źródłową wschodnią grupą tych drapieżników.

Zarówno już istniejące jak i dopiero budowane w naszym kraju drogi szybkiego ruchu, w tym w województwie podkarpackim, kolidują z najlepiej zachowanymi w Europie siedliskami oraz przecinają paneuropejskie korytarze rozprzestrzeniania się fauny. Dlatego budowa odpowiedniej liczby właściwe zlokalizowanych i zaprojektowanych przejść dla dużych i średnich zwierząt będzie decydująca dla utrzymania i rozwoju populacji ssaków o najwyższych wymaganiach siedliskowych w skali kontynentalnej (takich jak wilk). Najlepsze efekty dają przejścia dolne, o szerokości co najmniej 20 m i wysokości 3-4 m. Szansa ich wykorzystywania przez zwierzęta wzrasta, jeżeli zostaną zintegrowane z ciekami wodnymi pod warunkiem, że ich szerokość będzie większa niż szerokość cieku. Zwykle najlepsze i najtańsze rozwiązanie stanowi połączenie budowy dolnego przejścia dla zwierząt z budową obiektu mostowego. Przejścia górne są trudniejsze do wykonania i zwykle bardziej kosztowne. Ich optymalna szerokość powinna wynosić ok. 80 m; wymagają one właściwego ukształtowania i obsadzenia roślinnością (tzw. zielone mosty). Niezależnie od rodzaju projektowanych przejść kluczowa jest ich lokalizacja i liczba; np. na terenach wykorzystywanych przez wilki powinny być one rozmieszczone nie rzadziej niż co 1-2 km.

Do jednej z głównych uciążliwości dla środowiska przyrodniczego, związanych z budową dróg należy hałas komunikacyjny. W celu jego zmniejszenia stosuje się dźwiękochłonne (akustyczne) ekrany, często wykonane ze szkła lub innego transparentnego tworzywa. Ekrany takie stanowią poważne zagrożenie dla ptaków (bez wyjątków, zarówno tych pospolitych, jak również rzadkich i zagrożonych), które rozbijają się o przezroczyste powierzchnie. Przyczyną tego zjawiska jest przede wszystkim sama przejrzystość tworzywa, którego ptaki nie postrzegają jako bariery, jak również odbijanie się w szybach pobliskich drzew, krzewów, trawy, nieba, chmur (tzw. efekt lustra) sprawiające, że ptaki traktują te obiekty jako potencjalne miejsca odpoczynku, żerowania i zmierzają w ich stronę. Rosnąca liczba przypadków kolizji ptaków dowodzi, że poza niszczeniem ich siedlisk, jest to drugi co do wielkości czynnik śmiertelności awifauny na świecie - z opublikowanych danych wynika, że tylko w USA w ten sposób rocznie ginie około miliarda ptaków. Liczba ta niestety utrzymuje się na stałym poziomie. Metoda naklejania sylwetek ptaków na przezroczyste ekrany akustyczne, mająca w naszym kraju powszechne zastosowanie, jest nieskuteczna. Obecnie za jedno z najlepszych rozwiązań odstraszających ptaki uważa się zastosowanie wzorów geometrycznych.

W województwie podkarpackim do dróg stanowiących największe zagrożenie dla środowiska przyrodniczego należą obecnie realizowane: autostrada A-4 i droga ekspresowa S-19. Jednak również drogi niższego rzędu (krajowe, wojewódzkie) wnoszą istotny wkład w kumulowanie się oddziaływań ze strony zagęszczającej się sieci infrastruktury drogowej.

Autostrada A-4 to najdłuższa z zaplanowanych w Polsce autostrad. Docelowo połączy granicę z Niemcami w Zgorzelcu z polsko-ukraińskim przejściem granicznym w Korczowej. Cała będzie mieć 670 km długości. Na odcinku biegnącym przez województwo podkarpackie stanowi barierę dla funkcjonowania korytarzy ekologicznych. Wyznaczona trasa przecina bowiem obszar węzłowy sieci ECONET-POLSKA o randze krajowej - Dolina Środkowego Sanu, a także kilkakrotnie przechodzi przez najważniejsze dla dużych zwierząt korytarze ekologiczne: Korytarz Południowo-Centralny o randze europejskiej (który na terenie województwa podkarpackiego łączy Roztocze z Lasami Janowskimi) oraz Korytarz Południowy (biegnący od Bieszczadów w kierunku północno-zachodnim).

Droga ekspresowa S-19 przebiegać będzie przez wschodnie tereny kraju od przejścia granicznego z Białorusią w Kuźnicy Białostockiej do przejścia granicznego ze Słowacją w Barwinku. Łączna jej długość wyniesie ok. 570 km. Największe zagrożenia i konflikty przyrodnicze związane z budową tej drogi w województwie podkarpackim dotyczą przecięcia korytarzy o znaczeniu krajowym na odcinkach: Nisko-Jeżowe, Nienadówka-Stobierna, Babica-Połomia, Jawornik-Lutcza oraz Równe-Dukla, a także przecięcia korytarzy ekologicznych o znaczeniu międzynarodowym na odcinkach: Domaradz-Jasienica Rosielna oraz Dukla-Barwinek. Aktualnie w województwie podkarpackim w budowie znajdują się tylko dwa odcinki: Rzeszów Wschód-Stobierna oraz Rzeszów Zachód-Świlcza, na których droga ta przecina korytarz ekologiczny o znaczeniu ponadregionalnym łączący Lasy Lubaczowskie i Puszczę Sandomierską - szlak migracyjny wykorzystywany przez duże ssaki oraz ssaki drapieżne takie jak wilk i ryś.

Wyżej wymienione drogi oprócz ponadregionalnych korytarzy ekologicznych przecinają także wiele lokalnych szlaków migracji zwierząt, przykładowo w dolinie Świerkowca i Wisłoka (S-19), czy w dolinie rzek Osina i Szlachcianka (A-4). Należy jednak pamiętać, iż barierę na trasie lokalnych migracji organizmów stanowią również drogi niższego rzędu, np. przebiegająca w większości przez tereny leśne oraz przez dolinę potoku Jagoda projektowana w ciągu drogi krajowej nr 77 obwodnica Leżajska, przecinająca dolinę Wisły droga wojewódzka nr 764, czy biegnąca wzdłuż obszaru mającego znaczenie dla Wspólnoty Dolina Dolnego Sanu PLH180020 i w jego bezpośrednim lub bliskim sąsiedztwie obwodnica Stalowej Woli i Niska.

Aby zminimalizować barierowe oddziaływanie ze strony ww. dróg i ułatwić przemieszczanie się zwierząt na drugą stronę jezdni zaprojektowano sieć przejść o lokalizacji wpisanej w szlaki migracji różnych organizmów. I tak, przykładowo, dla małych zwierząt (w tym płazów) na podkarpackim odcinku autostrady A-4 wybudowanych zostanie łącznie kilkadziesiąt przepustów o konstrukcji przystosowanej do pełnienia funkcji ekologicznych, przeważnie zintegrowanych z ciekami i wyposażonych w obustronne, ziemne półki wyniesione ponad zwierciadło wody. Aby przejścia te były skuteczne, zostaną zintegrowane z systemem płotków ochronno-naprowadzających (funkcję naprowadzającą pełnić będą przede wszystkim nasadzenia zieleni).

Przejścia na drugą stronę pasa drogowego zostały również zaprojektowane z myślą o większych zwierzętach. W tym celu powstaną przejścia zarówno dolne (przeważnie zespolone z ciekami), jak i górne (m.in. tzw. zielone mosty). Na powierzchniach przejść górnych oraz powyżej wlotów przejść dolnych zostaną rozmieszczone ekrany przeciwolśnieniowe, zabezpieczające zwierzęta przed oślepieniem przez jadące autostradą pojazdy. Obiekty mostowe przekraczające cieki wodne (w tym np. budowane w ciągu autostrady A-4 mosty przez rzekę Wisłok i San) zostaną wykonane w sposób umiejscawiający podpory poza nurtem, zapewniając swobodny przepływ wód

#### Przyroda

5

oraz umożliwiając utrzymanie ciągłości systemu brzegowego rzeki, w tym migracji fauny wzdłuż doliny rzecznej. Przykładowo, swobodne przemieszczanie się wszystkich gatunków zwierząt (zarówno małych jak i dużych rozmiarów) w dolinie rzek Mrowla i Wisłok w kierunku północ-południe umożliwią 2 duże przejścia wybudowane w ciągu autostrady A-4. Korzystanie z tych przejść uatrakcyjni szata roślinna dolin ww. rzek, stanowiąca naturalną osłonę dla migrujących zwierząt. W ciągu drogi S-19, przecinającej korytarz ekologiczny o znaczeniu ponadregionalnym wykorzystywany przez duże ssaki oraz ssaki drapieżne (takie jak wilk i ryś), zostaną wybudowane m.in. przejścia górne i dolne zespolone z przejazdem drogowym, obiekty mostowe (w tym na ciekach takich jak m.in. potok Świerkowiec, rzeka Wisłok i Mrowla, starorzecze Wisłoka), estakady (m.in. nad m. Przybyszówka w dolinie rzeki Przywry) oraz wiadukty. Budowa ww. przejść nie tylko zminimalizuje niekorzystne oddziaływanie tych dróg jako bariery migracyjnej, lecz także dodatkowo w przypadku autostrady A-4 na odcinku Rzeszów Centralny-Rzeszów Wschodni złagodzi skumulowane oddziaływanie barierowe wynikające z budowy planowanej trasy w pobliżu lotniska. Co więcej, obiekty mostowe takie jak przykładowo most na Wiśle w ciągu drogi wojewódzkiej nr 764, z obustronnymi kilkudziesięciometrowymi odcinkami terasy zalewowej, zagwarantują możliwość utrzymania ciągłości korytarza ekologicznego dostępnego dla wszystkich grup zwierząt, w tym gatunków wodnych (zapewni to lokalizacja filarów poza nurtem rzeki). Istotnym rozwiązaniem chroniącym zasoby przyrodnicze w związku z budową autostrady A-4, będzie także, i tu kolejny przykład, pozostawienie w korycie rzeki Wisłoki odsypiska tworzącego cenne siedliska dla hydrofauny, np. dla bezkręgowców takich jak małże.

Szczególne działania ochronne podjęto w miejscu, w którym autostrada A-4 przecina rzekę San na odcinku znajdującym się w granicach obszaru mającego znaczenie dla Wspólnoty Rzeka San PLH180007. Obszar ten, wyodrębniony w ramach Europejskiej Sieci Ekologicznej Natura 2000, wyznaczony został dla zachowania siedlisk oraz cennych przyrodniczo zespołów i gatunków ichtiofauny, w skład której wchodzi 10 gatunków wymienionych w Załączniku II Dyrektywy Siedliskowej (1992). Głównym zagrożeniem dla tego obszaru, wiążącym się z przekroczeniem rzeki San, jest stworzenie bariery ograniczającej przemieszczanie się organizmów zarówno bytujących w wodach tej rzeki jak i poruszających się wzdłuż jej koryta (cała dolina Sanu stanowi korytarz ekologiczny o znaczeniu międzynarodowym). Ponadto, podczas prac budowlanych może dojść do zanieczyszczeń wód używanymi materiałami oraz ich okresowego zmętnienia. W celu uniknięcia tych oddziaływań budowę mostu zaplanowano nad całą szerokością OZW Rzeka San PLH180007 z podporami umiejscowionymi poza granicami tego obszaru Natura 2000 (tzw. most poszerzony). Również zaplecze budowy, bazy materiałowe oraz parkingi sprzętu i maszyn zlokalizowane zostaną poza tym obszarem. Pozwoli to wyeliminować zagrożenia ze strony bezpośredniego zniszczenia lub uszczuplenia siedlisk przyrodniczych i siedlisk gatunków, efektu barierowego oraz lokalnego przekształcenia koryta rzeki. Most ten stworzy także dolne przejście dla zwierząt.

W celu zmniejszenia kolizyjności ptaków z ekranami akustycznymi ustawionymi na poboczach wszystkich ww. dróg, na przezroczystych ekranach zostaną umieszczone znaki graficzne w postaci poziomych lub pionowych pasów odstraszające ptaki. W pasie zieleni przydrożnej nie będą stosowane gatunki mogące stanowić bazę pokarmową, i tym samym przywabiające przedstawicieli tej grupy zwierząt. Płaska konstrukcja obiektów mostowych, pozbawiona lin nośnych i pylonów, zastosowanie farby z komponentem ultrafioletowym do pomalowania konstrukcji mostów również zmniejszy ryzyko kolizji ptaków z tymi obiektami, zaś zimne, niskosodowe oświetlenie mostów (w najmniejszym stopniu zwabiające owady) zminimalizuje ryzyko kolizji nie tylko ptaków, lecz także innych grup zwierząt, np. nietoperzy żywiących się zwabianymi przez sztuczne światło owadami.

Należy podkreślić, iż ww. drogi zostały zaprojektowane tak, by ich lokalizacja omijała cenne przyrodniczo tereny jak łęgi, mokre łąki, łąki selernicowe, turzycowiska, doliny cieków wodnych, czy stanowiska gatunków chronionych. W tych przypadkach, gdy ominięcie walorów przyrodniczych nie jest możliwe, lub znajdą się one w pobliżu projektowanej trasy, podejmowane zostają działania ochronne obejmujące przede wszystkim lokalizację zapleczy budowy, baz materiałowych, placów postojowych, parkingów sprzętu itp. poza cennymi przyrodniczo terenami (dokładny wybór tych miejsc dodatkowo poprzedzany jest konsultacjami z nadzorem przyrodniczym, przy czym w pierwszej kolejności wykorzystywane są obszary o niewielkiej wartości przyrodniczej, np. istniejące place utwardzone). Cenne siedliska przyrodnicze takie jak łęgi wierzbowo-topolowe i olszowo-jesionowe porastające brzegi cieków, zostają dodatkowo zabezpieczone przed uszkodzeniami mechanicznymi poprzez zastosowanie drewnianego ogrodzenia, a po zakończeniu prac dodatkowo odgrodzone pasem zarośli wierzby wiciowej. W przypadku konieczności uszczuplenia cennych przyrodniczo siedlisk (przewiduje się taką opcję np. w odniesieniu do łęgu występującego wzdłuż obydwu brzegów rzeki San na trasie obwodnicy Stalowej Woli), zniszczenia takie zostają ograniczone do niezbędnego

128

minimum (w przytoczonym przykładzie siedlisko łęgowe dodatkowo zostanie odbudowane poprzez dogęszczenie roślinnością dostosowaną do warunków siedliskowych).

Oprócz powyżej scharakteryzowanych rozwiązań chroniących zasoby przyrodnicze, do kanonu działań ochronnych i minimalizujących negatywny wpływ dróg na środowisko przyrodnicze wpisać należy także wykonywanie poszczególnych etapów prac w terminach dostosowanych do biologii danej grupy organizmów. Wycinka drzew kolidujących z trasą projektowanych pasów drogowych przeprowadzona zostanie poza okresem lęgowym ptaków (w tym wycinka starych, dziuplastych drzew dodatkowo zostaje poprzedzona kontrolą entomologa i chiropterologa w celu stwierdzenia, czy drzewa te nie są zasiedlone przez chronione gatunki owadów i nietoperzy). Likwidacja zastoisk wodnych będących siedliskami batrachofauny, jak również budowanie zastępczych oczek wodnych dla płazów przenoszonych z terenu zajętego pod budowę drogi (taki scenariusz przewiduje się np. przy budowie obwodnicy Leżajska w pobliżu potoku Jagoda) odbędzie się poza terminem rozrodu i zimowania płazów, pod nadzorem herpetologicznym. Prace budowlane mające miejsce w obrębie koryt cieków, takie jak umocnienie brzegów, w szczególności towarzyszące budowie obiektów mostowych, zostaną przeprowadzone po pełnym okresie rozwoju narybku, czyli jesienią i zimą, dodatkowo nie powodując wystąpienia długotrwałego, nadmiernego zmętnienia wód. Ponadto wszystkie prace w korytach rzek prowadzone będą pod nadzorem przyrodniczym (ichtiologicznym), tak by ograniczyć maksymalne oddziaływanie na proces zimowania, tarła i migracji ryb oraz minogów (w tym mogące bytować w osadach dennych larwy tych zwierząt).

Do działań ochronnych elementów środowiska przyrodniczego na czas realizacji inwestycji drogowych należy także zabezpieczenie (ogrodzenie) placów budowy, wykopów itp. przed niepożądanym przedostawaniem się zwierząt na ich teren. Ogrodzone zostaną również pobliskie oczka wodne i inne zbiorniki stanowiące miejsca bytowania różnych organizmów, w tym płazów. Natomiast tworzące się w obrębie placu budowy tymczasowe rozlewiska i zastoiska wody będą stale nadzorowane pod kątem obecności płazów w każdym stadium rozwoju; w razie konieczności osobniki te, również przy udziale herpetologa, zostaną odłowione i przeniesione do ich dotychczasowych lub zastępczych siedlisk.

Poprawność wdrożenia wszystkich ww. rozwiązań mających na celu ochronę zasobów przyrodniczych i minimalizujących wpływ dróg szybkiego ruchu na środowisko przyrodnicze zostanie poddana kontroli. W tym celu realizacja dróg szybkiego ruchu na wszystkich etapach, począwszy od prac przygotowawczych pasa budowlanego, a skończywszy na pracach wykończeniowych, prowadzona będzie pod stałym nadzorem przyrodniczym. Natomiast w czasie eksploatacji dróg będzie miał miejsce monitoring w szczególności pod kątem sprawdzenia funkcjonalności przejść dla zwierząt, stanu technicznego ogrodzeń pasa drogowego itd.

Obecnie w przygotowaniu znajduje się opracowanie studialne Podkarpackiego Biura Planowania Przestrzennego w Rzeszowie pn. "Korytarze ekologiczne województwa podkarpackiego wraz z określeniem zasad ich zagospodarowania". Wnioski z tego opracowania, którego celem jest zwrócenie uwagi na konieczność zahamowania niekorzystnych tendencji związanych z przerwaniem ciągłości korytarzy ekologicznych, zostaną uwzględnione w zmianie Planu Zagospodarowania Przestrzennego Województwa Podkarpackiego.

#### **6. HAŁAS** *(Anna Wcisło)*

## **6.1. ŹRÓDŁA HAŁASU**

Podstawową sieć drogową województwa tworzą drogi: krajowe, wojewódzkie, powiatowe i gminne. Przebiegające przez teren trasy należące do III Paneuropejskiego Korytarza Transportowego sieci TEN-10 w skład, którego wchodzi: droga międzynarodowa E40, magistrala kolejowa E30 o znaczeniu międzynarodowym, lotnisko "Rzeszów-Jasionka" oraz układ sieci uzupełniającej mają szczególne znaczenie dla regionu. Ponadto przez teren regionu przebiegają również międzynarodowe trasy drogowe: trasa E-371 oraz droga krajowa Nr 19. Na terenie województwa znajduje się ok. 20 przejść granicznych ze Słowacją i Ukrainą. W klimacie akustycznym obszarów o wysokim stopniu zurbanizowania dominuje hałasu drogowy. Wzrost liczby samochodów oraz ruch tranzytowy są głównymi przyczynami wzrostu zagrożenia ponadnormatywnym hałasem.

Przez teren województwa przebiegają szlaki kolejowe o znaczeniu zarówno państwowym jak i regionalnym. Stagnacja w rozwoju sieci, modernizacja oraz planowane czasowe wyłączenie z eksploatacji szlaków kolejowych może przyczynić się do spadku uciążliwości hałasu kolejowego i zmiany struktury transportu na rzecz drogowego. Przy niektórych odcinkach kolejowych (super szybkich) możliwe jest pogorszenie klimatu akustycznego.

Do rejestru lotnisk cywilnych, wpisanych jest 6 lotnisk znajdujących się na terenie województwa podkarpackiego. W regionie funkcjonują także lądowiska: wielofunkcyjne i sanitarne. Szczególną rolę komunikacyjną pełni międzynarodowe lotnisko Rzeszów-Jasionka. Analiza statystyki ruchu w 2012 r. wykazała, że w stosunku do roku ubiegłego, ilość startów i lądowań statków powietrznych na terenie lotniska utrzymała się na identycznym poziomie, zarejestrowano 12 355 operacji lotniczych.

Przeprowadzone, w ramach projektu pn. "Narodowy Test Słuchu 2012", badania wykazały, że na 13 tys. przebadanych osób, aż 40 % osób ma wadę słuchu. Test przeprowadzono w ponad 70 miastach Polski. Największe problemy ze słuchem mają osoby powyżej 40 roku życia. Na niedosłuch cierpi także duża liczba osób młodszych. Badacze za główne powody takiego stanu rzeczy podają: hałas ruchu ulicznego (duże miasta), nadużywanie słuchawek i słuchanie zbyt głośnej muzyki oraz praca w hałasie przekraczającym dopuszczalne normy.

### **6.2. MONITORING HAŁASU**

Badanie, ocenę i obserwację zmian stanu akustycznego środowiska dokonuje się w ramach Państwowego monitoringu środowiska. W 2012 r. w ramach monitoringu hałasu WIOŚ w Rzeszowie realizował zadania związane z emisją i oceną hałasu emitowanego przez źródła przemysłowe i komunikacyjne.

#### **6.2.1. HAŁAS PRZEMYSŁOWY**

Hałas emitowany w efekcie prowadzonej działalności gospodarczej obejmujący swoim zasięgiem obszary sąsiadujące bezpośrednio z obiektem to hałas przemysłowy. Na przestrzeni ostatnich lat działania organów ochrony środowiska i postęp techniczny skutecznie przyczyniają się do zmniejszenia uciążliwości hałasu pochodzącego od źródeł przemysłowych.

Ocenę stanu zagrożenia środowiska hałasem przemysłowym w 2012 r. oparto na wynikach pomiarów podmiotów gospodarczych, zobowiązanych na mocy prawa i decyzji administracyjnych do ich wykonania oraz badaniach kontrolnych zrealizowanych przez WIOŚ w Rzeszowie.

W porównaniu z rokiem 2011, w 2012 r. znacznie zmniejszyła się liczba wniosków o interwencję dotyczących uciążliwości hałasowej (spadek o 24 %).

W 2012 r. przeprowadzono ogółem 21 kontroli z pomiarami emisji hałasu, w tym 13 kontroli pozaplanowych i interwencyjnych oraz 8 kontroli planowych.

Ponadto, WIOŚ w Rzeszowie kontrolą objął 68 wyrobów podlegających dyrektywie 2000/14/WE o zbliżeniu przepisów prawnych Państw Członkowskich dotyczących emisji hałasu do otoczenia przez urządzenia używane na zewnątrz pomieszczeń (2000). W wyniku przeprowadzonych 21 kontroli podmiotów biorących udział w obrocie maszyn i urządzeń, w trakcie 5 kontroli stwierdzono niezgodności w przypadku 10 urządzeń. Stwierdzone niezgodności i nieprawidłowości stanowią naruszenia z kategorii I Systemu Kontroli (brak realizacji lub naruszenie obowiązków, niezwiązanych

6

z bezpośrednim oddziaływaniem na środowisko, wynikających z mocy prawa i decyzji administracyjnych).

Na podstawie ustaleń prowadzonych kontroli, po stwierdzonych niezgodnościach wyrobów z zasadniczymi wymaganiami, Podkarpacki Wojewódzki Inspektor Ochrony Środowiska podjął następujące działania:

- 1. wydał 3 zarządzenia pokontrolne,<br>2. przekazał 4 sprawy do wojewódz
- 2. przekazał 4 sprawy do wojewódzkich inspektoratów ochrony środowiska właściwych terenowo ze względu na siedzibę ustalonego producenta i importera wyrobów,
- 3. zastosował środki, o których mowa w art. 40k ust. 2 ustawy o systemie oceny zgodności.

## **6.2.2. HAŁAS KOMUNIKACYJNY**

Wojewódzki Inspektorat Ochrony Środowiska w Rzeszowie w 2012 r. realizował program monitoringu hałasu w ramach trzyletniego cyklu pomiarowego zgodnie z Aneksem Nr 2 do "Programu Państwowego monitoringu środowiska województwa podkarpackiego na lata 2010-2012". Do badań hałasu drogowego zakwalifikowano trzy rejony: Ropczyce, Sanok i Stalowa Wola.

Badania monitoringowe obejmowały wyznaczenie czterech rodzajów wskaźników hałasu. Łaczna liczba punktów pomiarowo-kontrolnych wyniosła 14. Równoważny poziom hałasu (LAeqD, LAeqN) wyznaczono w 11 punktach pomiarowo-kontrolnych (LAeqD w 11, a LAeqN w 2). Długookresowe wskaźniki hałasu (L<sub>DWN</sub>, L<sub>N</sub>) oznaczono w 3 punktach pomiarowo-kontrolnych, po jednym dla miejscowości. Dla każdej miejscowości łączna długość pomiarów wyniosła 8 dób pomiarowych. Na rys. 6.2.2.1. przedstawiono lokalizację punktów pomiarowo-kontrolnych i wartości wyznaczonych wskaźników hałasu.

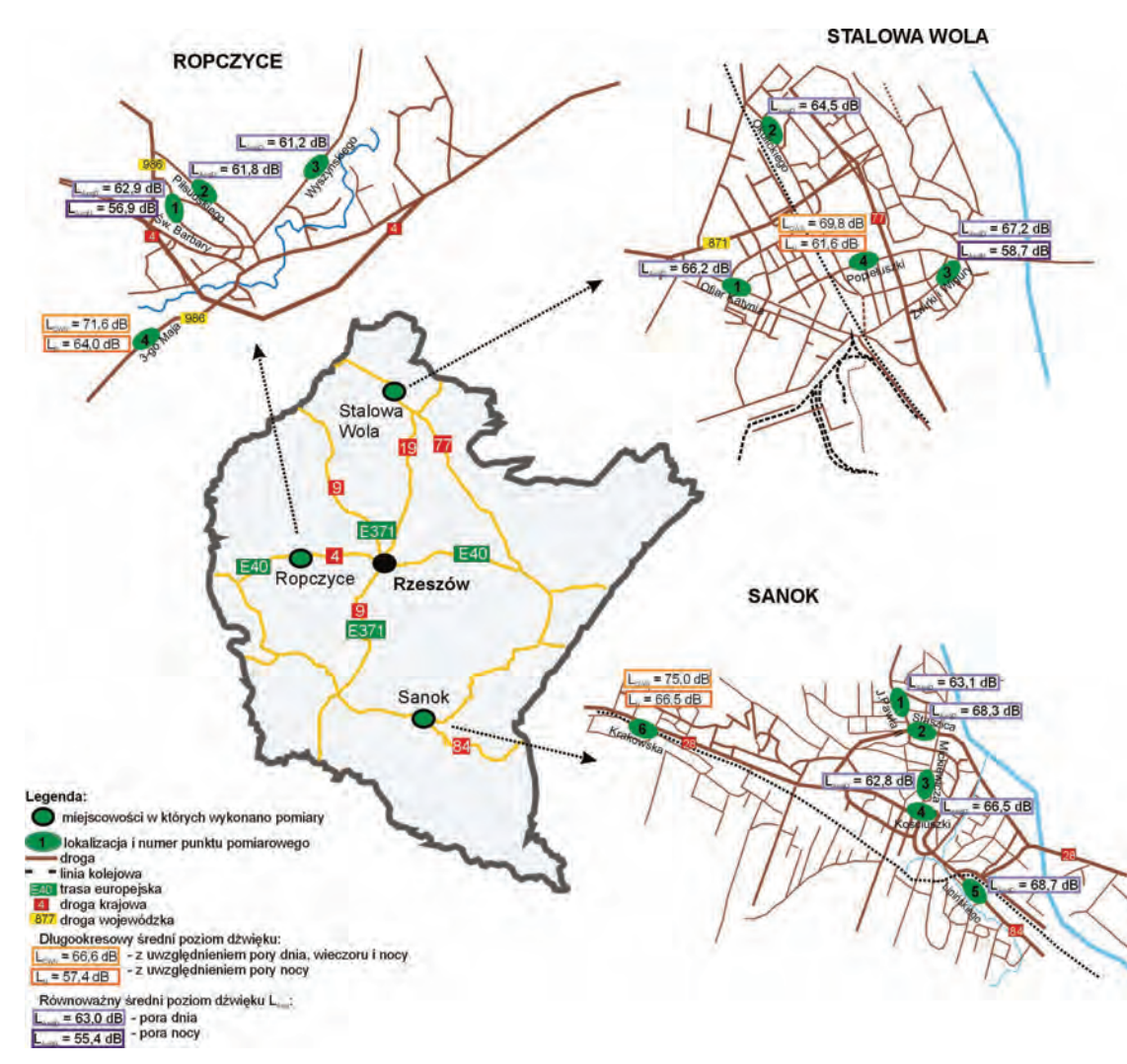

Rys. 6.2.2.1. Rozmieszczenie punktów pomiarowo-kontrolnych hałasu komunikacyjnego i wartości wyznaczanych wskaźników (L<sub>AeqD</sub>, L<sub>AeqN</sub>, L<sub>DWN</sub>, L<sub>N</sub>) w województwie podkarpackim w 2012 r. (źródło: [41], [83])

Hałas

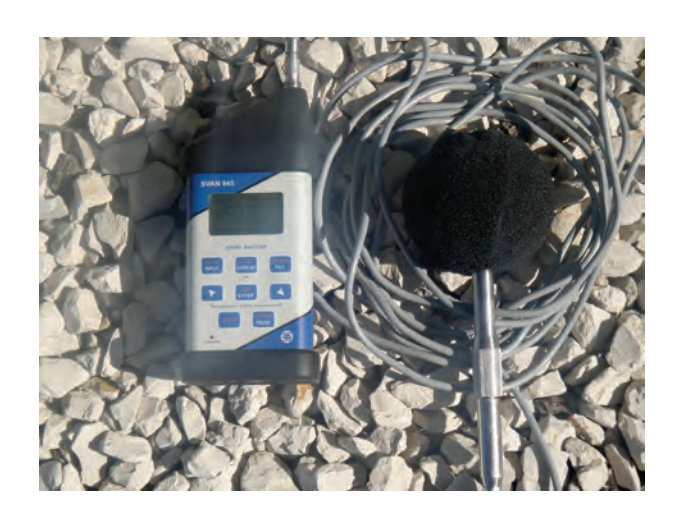

Rys. 6.2.2.2. Miernik poziomu dźwięku (źródło: [41])

#### **Pomiary hałasu komunikacyjnego w mieście Ropczyce**

Na terenie miasta pomiary hałasu drogowego przeprowadzono w 4 punktach pomiarowokontrolnych. W 3 punktach określano równoważny poziom hałasu (LAeqD w 3, a LAeqN w 1) oraz prowadzono ewidencję natężenia i struktury ruchu pojazdów, ze szczególnym uwzględnieniem pojazdów ciężkich. Wartość długookresowego średniego poziomu dźwięku: L<sub>DWN</sub> i L<sub>N</sub> wyznaczono w 1 punkcie. Łączna długość przebadanych odcinków reprezentatywnych dróg wyniosła 1 km, co stanowi ok. 1,7 % długości dróg w mieście. Wybrane wyniki pomiarów przedstawiono w tab. 6.2.2.1.-6.2.2.2 i na rys. 6.2.2.4.

W dwóch punktach pomiarowo-kontrolnych dotrzymane zostały dopuszczalne standardy akustyczne w stosunku do funkcji spełnianej przez teren.

Wykorzystując pomocniczą subiektywną skalę Państwowego Zakładu Higieny uzyskane wyniki badań wskazują na średnią (52 ≤ L<sub>Aeq</sub> ≤ 62 dB) i dużą uciążliwość hałasu komunikacyjnego (63 ≤ L<sub>Aeq</sub>  $\leq$  70 dB) panującego w najbliższym otoczeniu analizowanych ulic miasta.

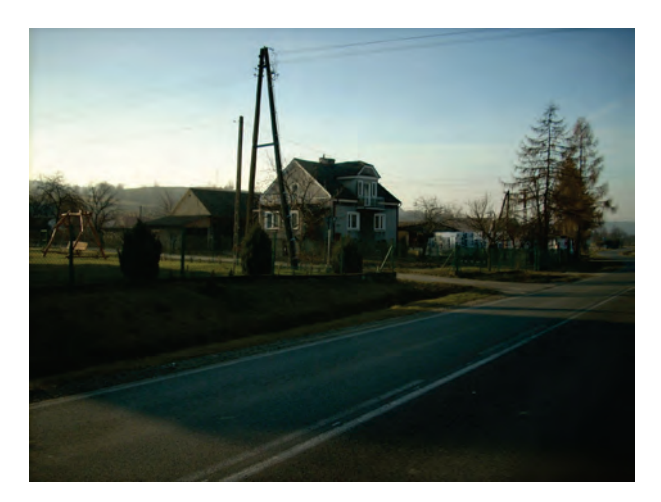

Rys. 6.2.2.3. Stanowisko pomiarowe monitoringu hałasu, Ropczyce ul. 3-go Maja (źródło: [41])

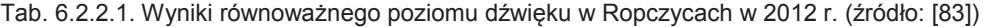

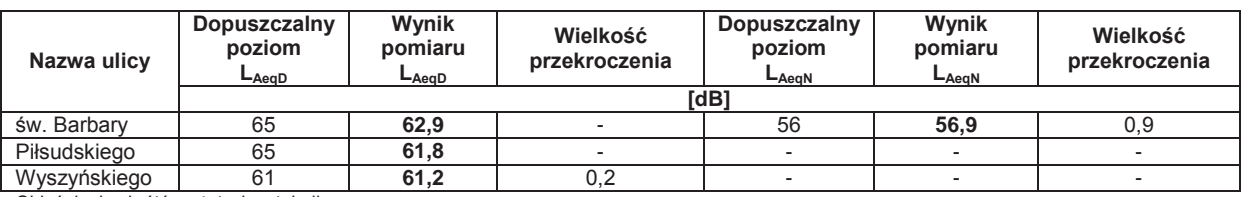

<u>Objaśnienia skrótów użytych w tabeli</u>:<br>L<sub>AeqD</sub> – równoważny poziom dźwięku A dla pory dnia (rozumianej jako przedział czasu od godz.6<sup>00</sup> do godz. 22<sup>00</sup>),

 $L_{\rm AeqN}$  – równoważny poziom dźwięku A dla pory nocy (rozumianej jako przedział czasu od godz.22<sup>00</sup> do godz. 6<sup>00</sup>),

6

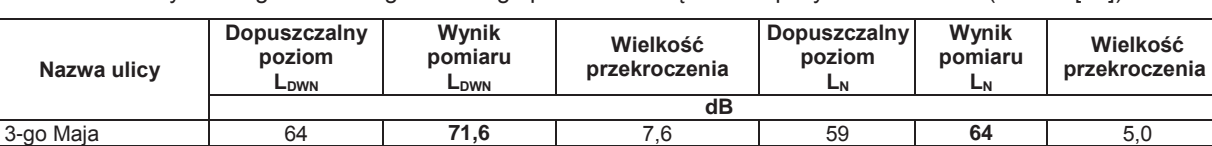

Tab. 6.2.2.2. Wyniki długookresowego średniego poziomu dźwięku w Ropczycach w 2012 r. (źródło: [83])

Objaśnienia skrótów użytych w tabeli:

L<sub>DWN</sub> – długookresowy średni poziom dźwięku A wyrażony w decybelach (dB), wyznaczony w ciągu wszystkich dób w roku, z uwzględnieniem<br>pory dnia (rozumianej jak przedział czasu od godz. 6<sup>00</sup> do godz.18<sup>00</sup>), pory wieczoru  $22^{00}$ ) oraz pory nocy (rozumianej jak przedział czasu od godz.  $22^{00}$  do godz. $6^{00}$ ),

L<sub>N</sub> – długookresowy średni poziom dźwięku A wyrażony w decybelach (dB), wyznaczony w ciągu wszystkich pór nocy w roku (rozumianej jak<br>przedział czasu od godz. 22<sup>00</sup> do godz. 6<sup>00</sup>).

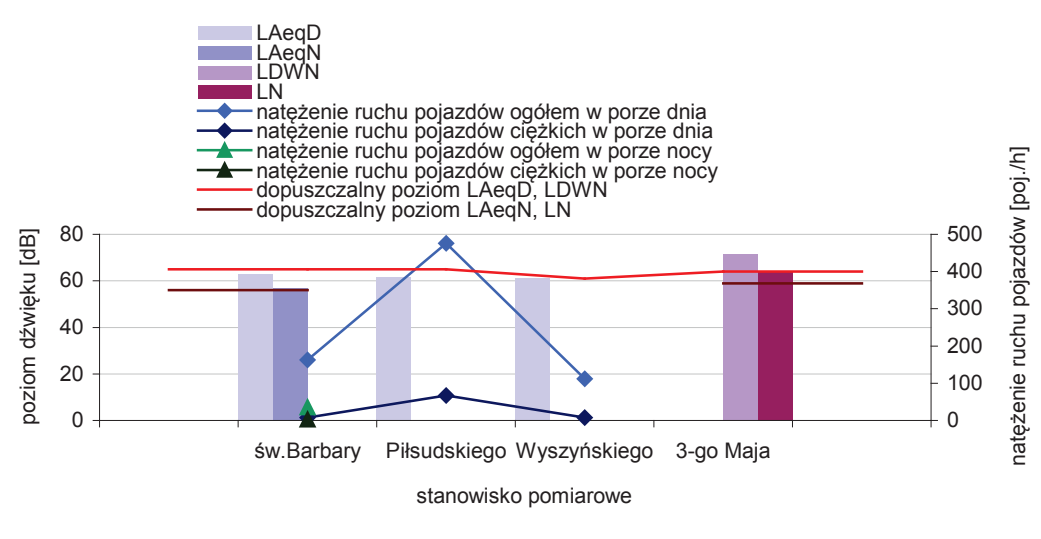

Rys. 6.2.2.4. Hałas komunikacyjny i natężenie ruchu w Ropczycach w 2012 r. (źródło: [83])

#### **Pomiary hałasu komunikacyjnego w mieście Sanok**

Pomiary hałasu drogowego przeprowadzono w 6 punktach pomiarowo-kontrolnych. Lokalizacja punktów pomiarowych nawiązuje do siatki pomiarowej z 2005 r. W 5 punktach określono równoważny poziom hałasu (LAeqD) oraz prowadzono ewidencję natężenia i struktury ruchu pojazdów, ze szczególnym uwzględnieniem pojazdów ciężkich. Długookresowy średni poziomu dźwięku (L<sub>DWN</sub>, L<sub>N</sub>) wyznaczono w 1 punkcie pomiarowo-kontrolnym.

Łączna długość przebadanych odcinków reprezentatywnych dróg wyniosła 1,5 km, co stanowi ok. 1,3 % długości dróg w mieście. Wybrane wyniki zestawiono w tab. 6.2.2.3.-6.2.2.4. i na rys. 6.2.2.6.

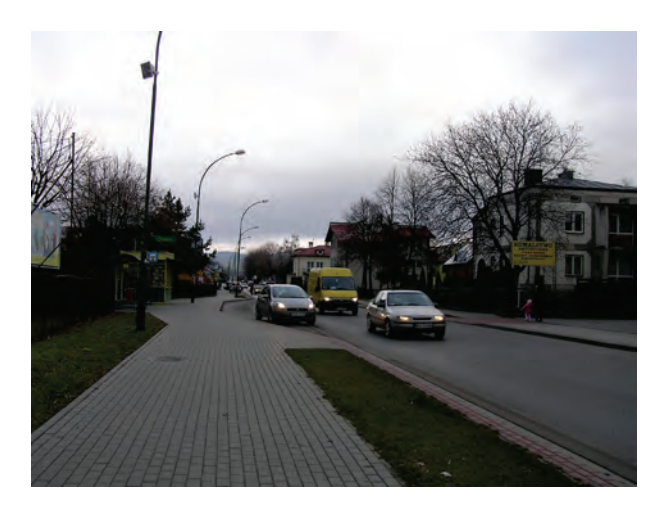

Rys. 6.2.2.5. Stanowisko pomiarowe monitoringu hałasu, Sanok ul. Jana Pawła II (źródło: [41])

6

Z przeprowadzonych badań wynika, że w każdym z wytypowanych punktów pomiarowokontrolnych przekroczone zostały dopuszczalne standardy akustyczne w stosunku do funkcji spełnianej przez teren.

W odniesieniu do pomocniczej subiektywnej skali ocen odczucia uciążliwości hałasu Państwowego Zakładu Higieny, w porze dnia uzyskane wyniki badań wskazują na dużą (63  $\leq$  L<sub>Aeg</sub>  $\leq$ 70 dB) uciążliwość hałasu komunikacyjnego panującą w rejonach analizowanych ciągów Sanoka.

Tab. 6.2.2.3. Wyniki równoważnego poziomu dźwięku w Sanoku w 2012 r. (źródło: [83])

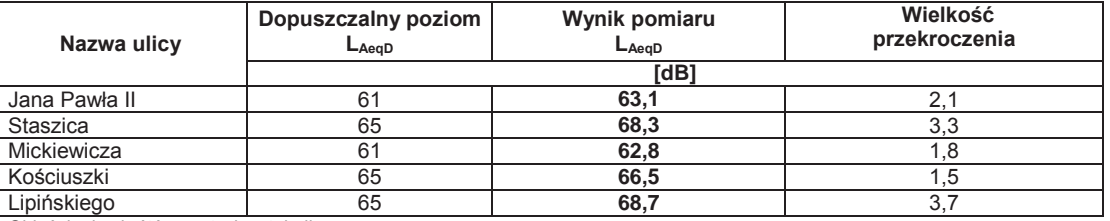

Objaśnienia skrótów użytych w tabeli:

 $L_{AeqD}$  – równoważny poziom dźwięku A dla pory dnia (rozumianej jako przedział czasu od godz.6<sup>00</sup> do godz. 22<sup>00</sup>

L<sub>AeqN</sub> – równoważny poziom dźwięku A dla pory nocy (rozumianej jako przedział czasu od godz.22<sup>00</sup> do godz. 6<sup>00</sup>).

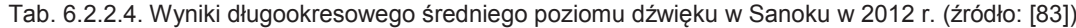

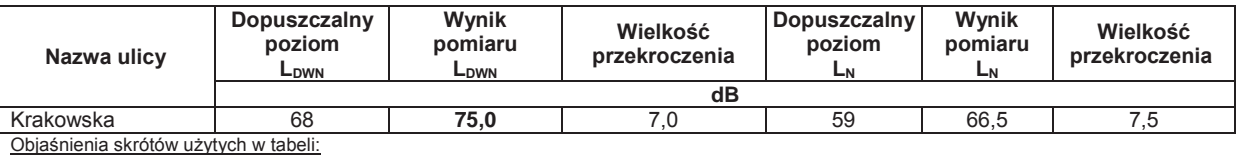

L<sub>DWN</sub> – długookresowy średni poziom dźwięku A wyrażony w decybelach (dB), wyznaczony w ciągu wszystkich dób w roku, z uwzględnieniem<br>pory dnia (rozumianej jak przedział czasu od godz. 6<sup>00</sup> do godz.18<sup>00</sup>), pory wieczoru  $22^{00}$ ) oraz pory nocy (rozumianej jak przedział czasu od godz.  $22^{00}$  do godz. $6^{00}$ ),

L<sub>N</sub> – długookresowy średni poziom dźwięku A wyrażony w decybelach (dB), wyznaczony w ciągu wszystkich pór nocy w roku (rozumianej jak<br>przedział czasu od godz. 22<sup>00</sup> do godz. 6<sup>00</sup>).

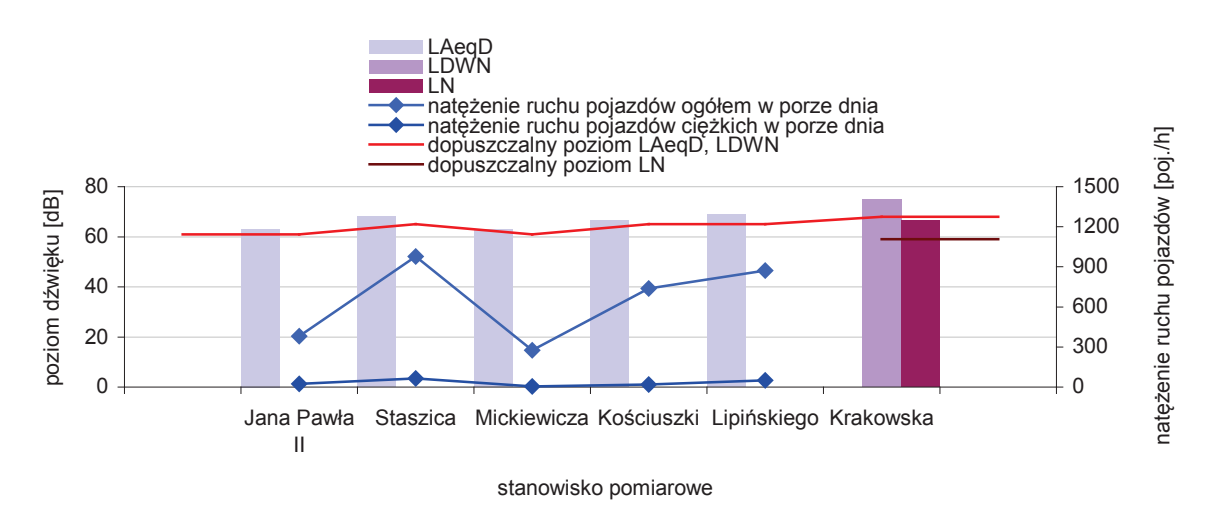

Rys. 6.2.2.6. Hałas komunikacyjny i natężenie ruchu w Sanoku w 2012 r. (źródło: [83])

#### **Pomiary hałasu komunikacyjnego w miejscowości Stalowa Wola**

Pomiary hałasu drogowego przeprowadzono w 4 punktach pomiarowo-kontrolnych. Lokalizacja punktów pomiarowych nawiązuje do siatki pomiarowej z 2006 r. Równoważny poziom hałasu określono w 3 (LAeqD w 3, LAeqN w 1) punktach pomiarowo-kontrolnych. Długookresowy średni poziomu dźwięku (L<sub>DWN</sub>, L<sub>N</sub>) wyznaczono w 1 punkcie pomiarowo-kontrolnym. Łączna długość reprezentatywnych odcinków wyniosła ok. 2,2 km, co stanowi 1,6 % wszystkich dróg w mieście. Wybrane wyniki pomiarów zestawiono w tab. 6.2.2.5.-6.2.2.6. i na rys. 6.2.2.8.

Z przeprowadzonych badań wynika, że w jednym z wytypowanych punktów pomiarowokontrolnych dotrzymane zostały dopuszczalne standardy akustyczne w stosunku do funkcji spełnianej przez teren.

W odniesieniu do pomocniczej subiektywnej skali ocen odczucia uciążliwości hałasu Państwowego Zakładu Higieny, w porze dnia uzyskane wyniki badań wskazują na dużą (63  $\leq$  L<sub>Aeg</sub>  $\leq$ 70 dB) uciążliwość hałasu komunikacyjnego panującą w rejonach analizowanych ciągów.

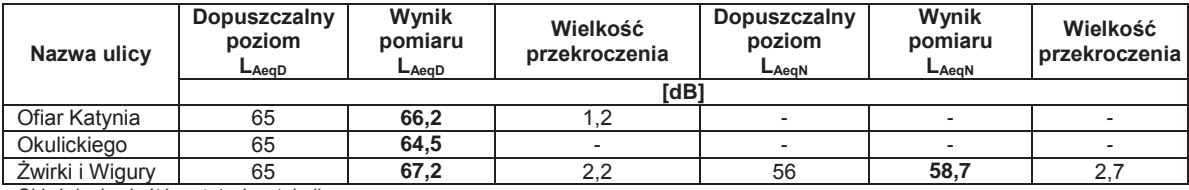

Tab. 6.2.2.5. Wyniki równoważnego poziomu dźwięku w Stalowej Woli w 2012 r. (źródło: [83])

Objaśnienia skrótów użytych w tabeli:

L<sub>AeqD</sub> – równoważny poziom dźwięku A dla pory dnia (rozumianej jako przedział czasu od godz.<sup>600</sup> do godz. 22<sup>00</sup> L<sub>AeqN</sub> – równoważny poziom dźwięku A dla pory nocy (rozumianej jako przedział czasu od godz.22<sup>00</sup> do godz. 6<sup>00</sup>),

Tab. 6.2.2.6. Wyniki długookresowego średniego poziomu dźwięku w Stalowej Woli w 2012 r. (źródło: [83])

| Nazwa ulicy                           | Dopuszczalny<br>poziom L <sub>DWN</sub> | Wynik<br>pomiaru<br>L <sub>DWN</sub> | Wielkość<br>przekroczenia | <b>Dopuszczalny</b><br>poziom L <sub>N</sub> | Wynik<br>pomiaru<br>ᄔ | Wielkość<br>przekroczenia |
|---------------------------------------|-----------------------------------------|--------------------------------------|---------------------------|----------------------------------------------|-----------------------|---------------------------|
|                                       | dB                                      |                                      |                           |                                              |                       |                           |
| ks.J.Popiełuszki                      | 68                                      | 69.8                                 |                           | 59                                           | 61.6                  | 2,6                       |
| Objaśnienia skrótów użytych w tabeli: |                                         |                                      |                           |                                              |                       |                           |

L<sub>DWN</sub> – długookresowy średni poziom dźwięku A wyrażony w decybelach (dB), wyznaczony w ciągu wszystkich dób w roku, z uwzględnieniem<br>pory dnia (rozumianej jak przedział czasu od godz. 6<sup>00</sup> do godz.18<sup>00</sup>), pory wieczoru godz. 22 $^{00})$  oraz pory nocy (rozumianej jak przedział czasu od godz. 22 $^{00}$ do godz.6 $^{00})$ ,

LN – długookresowy średni poziom dźwięku A wyrażony w decybelach (dB), wyznaczony w ciągu wszystkich pór nocy w roku (rozumianej jak przedział czasu od godz.  $22^{00}$  do godz.  $6^{00}$ ).

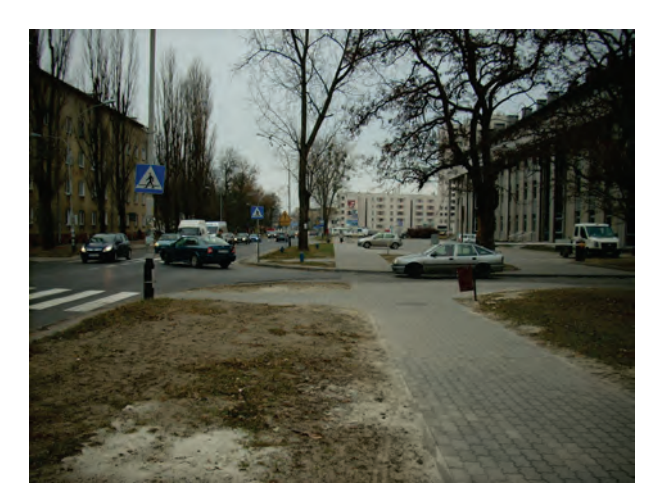

Rys. 6.2.2.7. Stanowisko pomiarowe monitoringu hałasu, Stalowa Wola ul. Popiełuszki (źródło: [41])

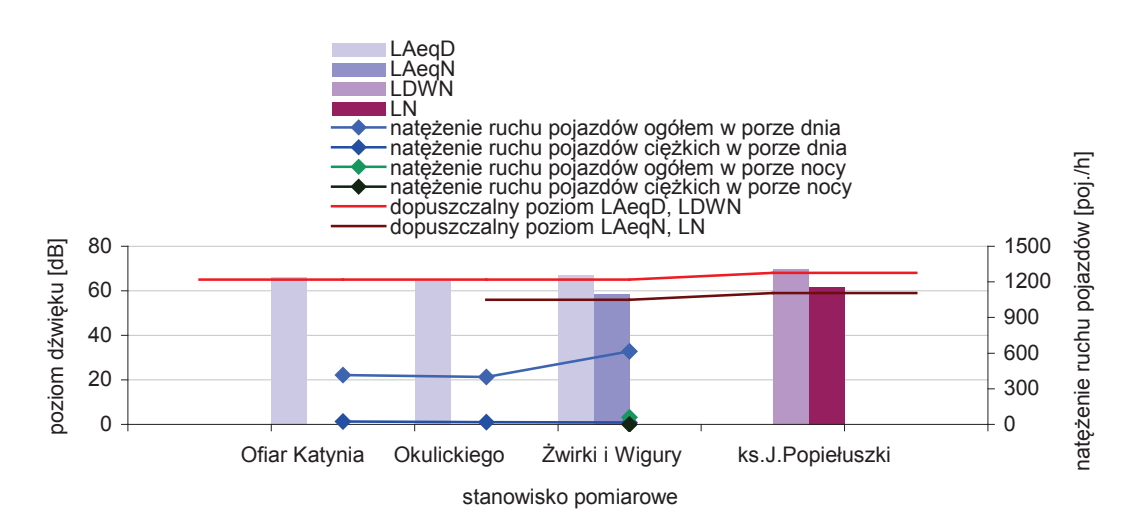

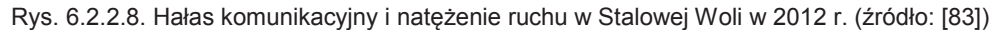

Łączny rozkład przekroczeń hałasu komunikacyjnego w klasach w województwie podkarpackim w 2012 r. przedstawiono w tab. 6.2.2.7. i 6.2.2.8. Na rys. 6.2.2.9.-6.2.2.12. przedstawiono rozkład przekroczeń w klasach w latach 2008-2012. Z przeprowadzonych badań wynika, że dla wszystkich badanych wskaźników hałasu w 2012 r. nie odnotowano przekroczeń powyżej 10 dB. Na podstawie pomiarów wykonanych w latach poprzednich można stwierdzić, że poziom zagrożenia hałasem zmalał. Wynika to z faktu, że w 2012 r. znowelizowano rozporządzenie w sprawie dopuszczalnych poziomów hałasu w środowisku (dla hałasu drogowego podwyższono dopuszczalne poziomy).

Tab. 6.2.2.7. Rozmieszczenie przekroczeń hałasu komunikacyjnego w klasach w województwie podkarpackim w 2012 r. – równoważny poziom dźwięku (źródło: [83])

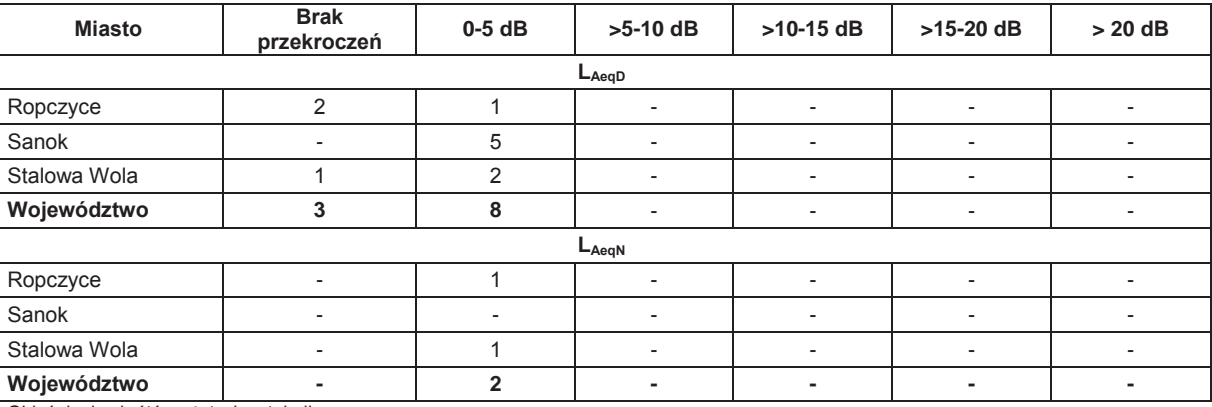

Objaśnienia skrótów użytych w tabeli:

L<sub>AeqD</sub> – równoważny poziom dźwięku A dla pory dnia (rozumianej jako przedział czasu od godz.6<sup>00</sup> do godz. 22<sup>00</sup>)  $L_{AeqN}$ – równoważny poziom dźwięku A dla pory nocy (rozumianej jako przedział czasu od godz.22 $^{00}$  do godz. 6 $^{00}\}$ ,

Tab. 6.2.2.8. Rozmieszczenie przekroczeń hałasu komunikacyjnego w klasach w województwie podkarpackim w 2012 r. – długookresowy średni poziom dźwięku (źródło: [83])

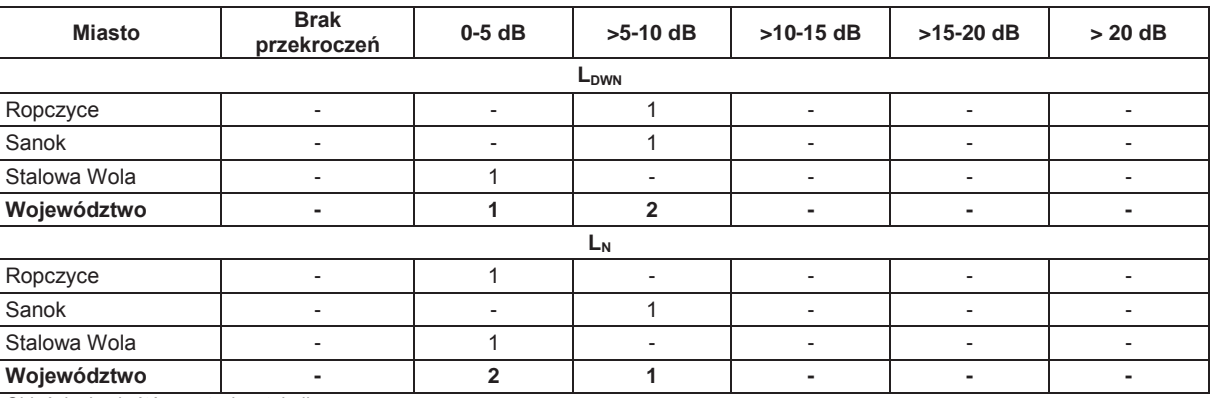

Objaśnienia skrótów użytych w tabeli:

LDWN – długookresowy średni poziom dźwięku A wyrażony w decybelach (dB), wyznaczony w ciągu wszystkich dób w roku, z uwzględnieniem pory dnia (rozumianej jak przedział czasu od godz. 6<sup>00</sup> do godz.18<sup>00</sup>), pory wieczoru (rozumianej jak przedział czasu od godz. 18<sup>00</sup> do  $\rm g$ odz. 22 $\rm ^{00})$  oraz pory nocy (rozumianej jak przedział czasu od godz. 22 $\rm ^{00}$ do godz.6 $\rm ^{00}),$ 

L<sub>N</sub> – długookresowy średni poziom dźwięku A wyrażony w decybelach (dB), wyznaczony w ciągu wszystkich pór nocy w roku (rozumianej jak<br>przedział czasu od godz. 22<sup>00</sup> do godz. 6<sup>00</sup>),

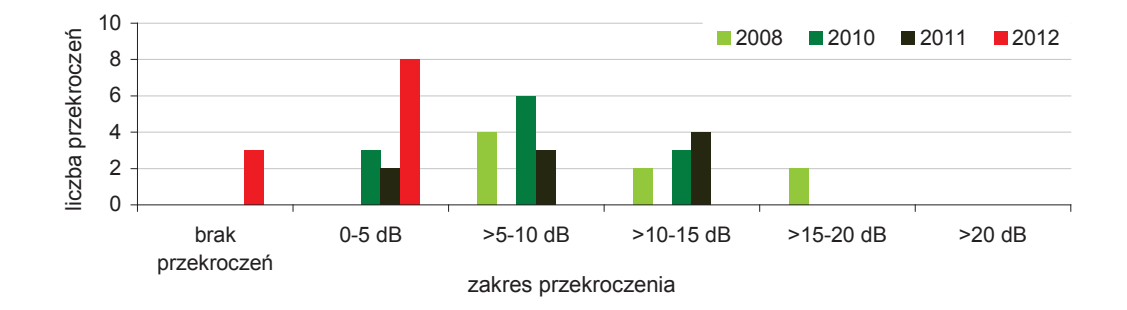

Uwaga: w 2009 r. nie prowadzono pomiarów równoważnego poziomu hałasu LAeqp.

Rys. 6.2.2.9. Rozkład przekroczenia hałasu komunikacyjnego (LAeqD) w klasach w województwie podkarpackim w latach 2008-2012 (źródło: [83])

6

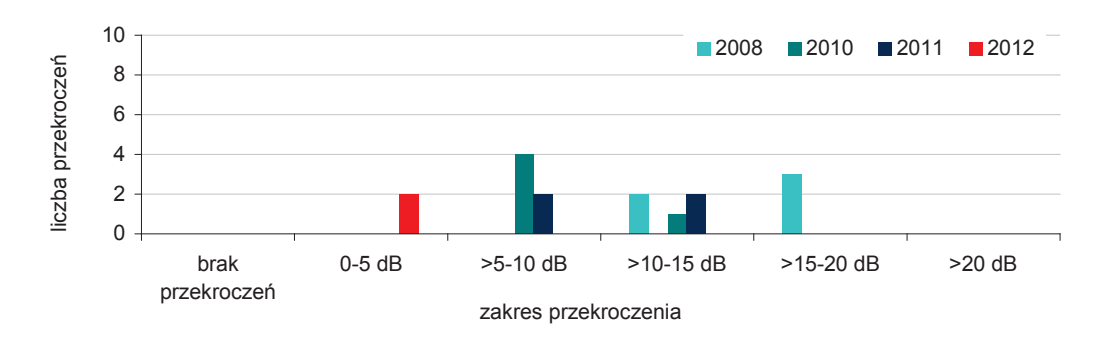

Uwaga: w 2009 r. nie prowadzono pomiarów równoważnego poziomu hałasu LAPON.

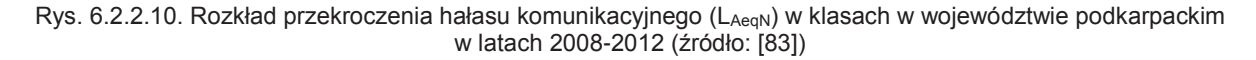

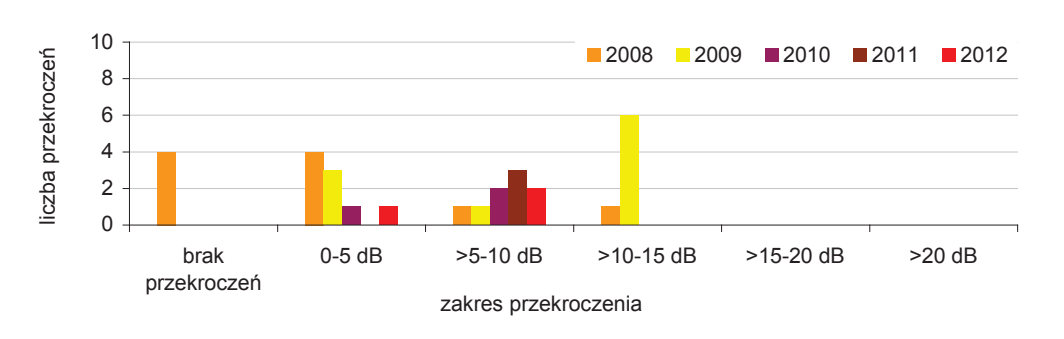

Rys. 6.2.2.11. Rozkład przekroczenia hałasu komunikacyjnego (L<sub>DWN</sub>) w klasach w województwie podkarpackim w latach 2008-2012 (źródło: [83])

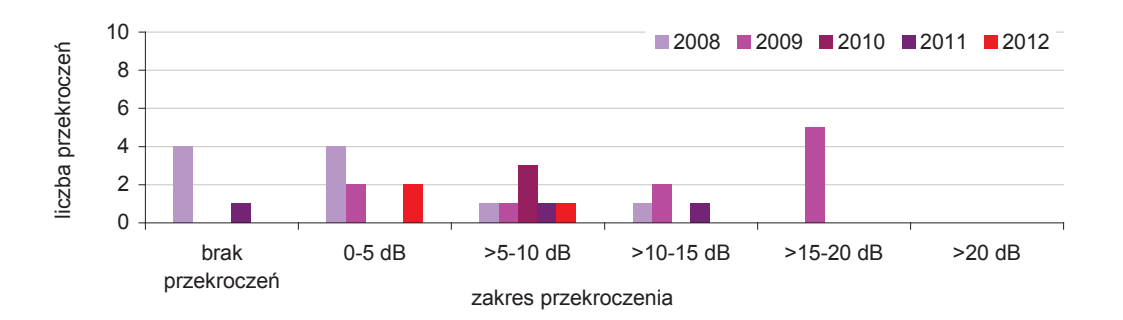

Rys. 6.2.2.12. Rozkład przekroczenia hałasu komunikacyjnego (L<sub>N</sub>) w klasach w województwie podkarpackim w latach 2008-2012 (źródło: [83])

#### **Aktualizacja Mapy akustycznej miasta Rzeszów**

W 2012 r. znowelizowano rozporządzenie w sprawie dopuszczalnych poziomów hałasu w środowisku (2007). Rozporządzenie zmieniające wprowadziło podwyższone wartości dopuszczalnego poziomu hałasu pochodzącego od dróg i linii kolejowych w stosunku do wartości ustalonych w poprzednim rozporządzeniu. W związku z powyższym, Prezydenta Miasta Rzeszowa dokonał aktualizacji map akustycznych i raportu końcowego. Pierwsza edycja mapy akustycznej została opracowana w 2011 r. Do nowego rozporządzenia dostosowane zostały te elementy mapy akustycznej (część opisowa, tabelaryczna i graficzna), których treści związane były bezpośrednio z wartościami normatywnymi.

Z uaktualnionych map akustycznych wynika, że w strefie złych warunków akustycznych zagrożonych długookresowym hałasem (L<sub>DWN</sub> oraz L<sub>N</sub>) znajduje się ok. 100 lokali mieszkalnych, zamieszkanych przez ok. 300 mieszkańców. Nie stwierdzono zagrożeń w przypadku hałasu kolejowego. Szacunkowa liczba mieszkańców eksponowanych na długookresowy hałas pochodzący od ruchu kołowego oceniany wskaźnikiem (L<sub>DWN</sub>) wyższym niż 55 dB wynosiła 89500, co stanowi ok. 50 % mieszkańców Rzeszowa. W przypadku wskaźnika  $(L<sub>N</sub>)$  w wysokości 50 dB wartości te wynoszą 41400 mieszkańców (ok. 25 % mieszkańców). W odniesieniu do wartości dopuszczalnej ok. 12 % mieszkańców narażonych jest na ponadnormatywny hałas określony wskaźnikiem  $L_{\text{DWN}}$  oraz ok. 4 % wskaźnikiem L<sub>N</sub>.

Szczegółowe wyniki, analizy i wieloaspektowe mapy akustyczne dostępne są na stronach internetowych Urzędu Miasta Rzeszowa pod adresem: http://www.rzeszow.pl/mieszkancy/mapaakustyczna-miasta-rzeszowa-wraz-z-programem-ochrony-srodowiska-przed-halasem i pod adresem: http://bip.erzeszow.pl/wydzialyurzedumiasta/wydzial-ochrony-srodowiska-i-rolnictwa.

## **6.3. DZIAŁANIA NA RZECZ OGRANICZENIA EMISJI HAŁASU DO ŚRODOWISKA**

Ochrona przed hałasem to zapewnienie jak najlepszego stanu akustycznego środowiska, poprzez utrzymanie poziomu hałasu poniżej dopuszczalnego lub co najmniej na tym poziomie lub zmniejszenie hałasu co najmniej do dopuszczalnego, gdy nie jest on dotrzymany. Metody i sposoby zwalczania hałasu można podzielić na administracyjno-prawne i na techniczne.

W celu realizacji polityki ekologicznej państwa administracja samorządowa na szczeblu województwa, powiatu i gminy opracowuje programy ochrony środowiska i plany gospodarki odpadami. W programach tych brana jest pod uwagę analiza stanu akustycznego środowiska, ocena zagrożeń, możliwości rozwoju. Ustalone są cele oraz kierunki działań (krótkookresowe, średnio i długoterminowe). Jednym z instrumentów zarządzania klimatem akustycznym są mapy akustyczne i opracowane na ich podstawie programy ochrony środowiska przed hałasem.

W 2012 r. oddano do użytku nowy terminal pasażerski i rozbudowano port. W wyniku realizacji tego projektu przewidywano poprawę systemu komunikacji i powiązań komunikacyjnych w województwie, Polsce i Europie. Końcem 2012 r. uruchomione zostały nowe połączenia lotnicze. Intensywność operacji lotniczych związana jest przede wszystkim z większym zagrożeniem hałasu. Tereny wzdłuż tras wznoszeń i nalotów, wokół lotnisk najbardziej narażone są na oddziaływanie hałasu. Szczegółowe informacje dostępne są na stronie internetowej Portu Lotniczego Jasionka pod adresem: http://www.rzeszowairport.pl/strona/381/inwestycje.html.

Hałas drogowy związany jest nie tylko z jakością i stanem technicznym samochodów, ale i ze stanem dróg. Zarządcy źródeł liniowych podjęli szereg działań w zakresie infrastruktury drogowej i zmniejszenia zagrożenia hałasem. Poniżej przedstawiono najważniejsze z nich.

W 2012 r. Rzeszowski Oddział Generalnej Dyrekcji Dróg Krajowych i Autostrad realizował remonty istniejących dróg i obiektów mostowych. Do ruchu oddana została obwodnica Jarosławia (ok. 11,31 km) oraz odcinki: drogi ekspresowej S19 (ok. 6,89 km) i autostrady (ok. 6,9 km). Odcinki drogi ekspresowej S19 i autostrady A4 stanowią część układu komunikacyjnego tras szybkiego ruchu. W trakcie realizacji pozostały odcinki drogi A4: Dębica-Rzeszów (ok. 32,7 km), węzeł Rzeszów Wschód-Jarosław (ok. 41,2 km), Radymno-Korczowa (ok. 26 km) i Jarosław (w. Wierzbna)-Radymno (ok. 24,5 km). Szczegółowe informacje dostępne są na stronach internetowych Generalnej Dyrekcji Dróg Krajowych i Autostrad pod adresem: http://www.gddkia.gov.pl/pl/1853/Aktualnosci,s-2.

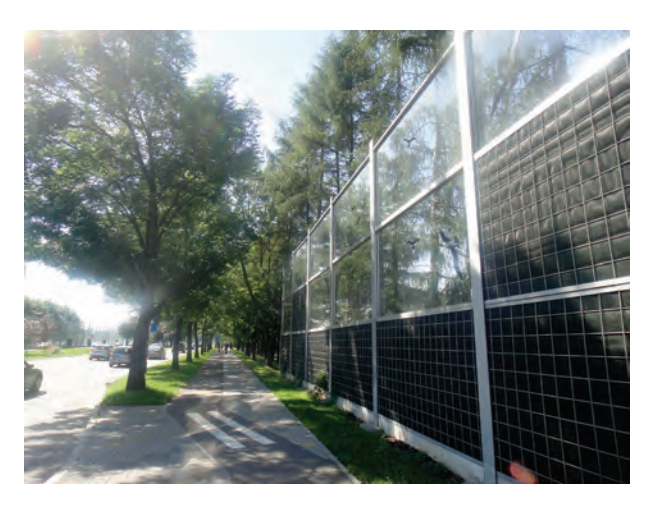

Rys. 6.3.1. Ekrany akustyczne w Rzeszowie, Aleja Powstańców Warszawy (źródło: [41])

Podkarpacki Zarząd Dróg Wojewódzkich w Rzeszowie w zakresie budowy, przebudowy lub modernizacji dróg wojewódzkich zakończył inwestycje dotyczące m.in. dróg wojewódzkich Nr 835,

6

wróć

866, 870, 872, 881, 985. Ponadto rozpoczął inwestycje na drogach wojewódzkich Nr 764, 869, 875, 877, 892, 985. Szczegółowe informacje dostępne są na stronach internetowych Podkarpackiego Zarządu Dróg Wojewódzkich pod adresem: http://www.pzdw.pl/index.php?content=inwestycje.

Zakresy niektórych wyżej wymienionych przedsięwzięć obejmowały także działania mające na celu ochronę środowiska (np. montowanie ogrodzeń autostradowych, montowanie ekranów akustycznych, nasadzanie zieleni izolacyjnej, montaż separatorów, zbiorników ekologicznych). Wszystkie prowadzone inwestycje: modernizacji i przebudowy ciągów komunikacyjnych oraz ich otoczenia przyczynią się do poprawy klimatu akustycznego województwa podkarpackiego.

Do wieloletniego programu pn. "Narodowy program przebudowy dróg lokalnych - Etap II Bezpieczeństwo - Dostępność - Rozwój" zakwalifikowano kilkadziesiąt wniosków dotyczących dróg gminnych i powiatowych województwa podkarpackiego. Ideą tego programu jest udzielanie jednostkom samorządu terytorialnego dotacji celowych z budżetu państwa na dofinansowanie zadań własnych w zakresie przebudowy, budowy lub remontów dróg powiatowych i gminnych. Szczegółowe informacie dostepne sa na stronie internetowei Ministerstwa Spraw Wewnetrznych pod adresem: http://bip.msw.gov.pl/portal/bip/241/20364/Podkarpackie.html.

Istotny wpływ na ograniczenie hałasu ma rozwijanie i promowanie transportu rowerowego. Większa liczba mieszkańców korzystających z rowerów skutecznie może przyczynić się do redukcji hałasu. W 2012 r. podpisana została umowa o dofinansowanie do powstania turystycznej trasy rowerowej (Program Rozwoju Polski Wschodniej). W województwie podkarpackim będzie ona liczyła 430 km. Turystyczna trasa rowerowa, licząca blisko 2 tys. km, powstanie w Polsce Wschodniej do 2015 r. Szczegółowe informacje dostępne są na Portalu Funduszy Europejskich - Program Rozwoju Polski Wschodniej pod adresem: http://www.polskawschodnia.gov.pl/Projekty/calatrasa/Strony/Opis projektu.aspx.

PKP Polskie Linie Kolejowe S.A. w 2012 r. kontynuowały prace w zakresie modernizacji linii kolejowej Nr E30/C-E30 oraz poprawy dostępności linii kolejowych poprzez przebudowę niektórych elementów infrastruktury na odcinkach linii kolejowych Nr 106 i 108. Linia kolejowa Nr E30/C-E30 jest fragmentem międzynarodowego korytarza transportowego. Nowe rozwiązania materiałowe i modernizacja (m.in. zabudowa nowej sieci trakcyjnej, przebudowa układów torowych) mogą przyczynić się do podwyższenia parametrów użytkowych, redukcji hałasu kolejowego i drgań. Szczegółowe informacje dostępne są na stronach internetowych PKP Polskich Linii Kolejowych pod adresem: http://www.plkinwestycje.pl/inwestycje/.

Ponadto w 2012 r. na terenie województwa zrealizowano liczne działania mające na celu ograniczanie i minimalizację emisji hałasu przemysłowego do środowiska. Wykonano m.in.: reorganizację urządzeń, obudowę i zmianę lokalizacji agregatu chłodniczego, demontaż agregatu i wentylatora chłodniczego, montaż nowego klimatyzatora, ekranowanie urządzeń, montaż tłumików akustycznych, wyciszenie ścian i dachu budynku oraz zastosowano stolarkę okienną o podwyższonej izolacyjności akustycznej.

## **7. PROMIENIOWANIE ELEKTROMAGNETYCZNE** *(Tomasz Rybak)*

## **7.1. ŹRÓDŁA PROMIENIOWANIA ELEKTROMAGNETYCZNEGO**

Promieniowanie elektromagnetyczne dzieli się na promieniowanie jonizujące oraz niejonizujące, które emitowane są do środowiska ze źródeł naturalnych i sztucznych. Podział źródeł pól elektromagnetycznych przedstawiono w tab. 7.1.1.

Tab. 7.1.1. Systematyka źródeł promieniowania elektromagnetycznego (źródło: [43])

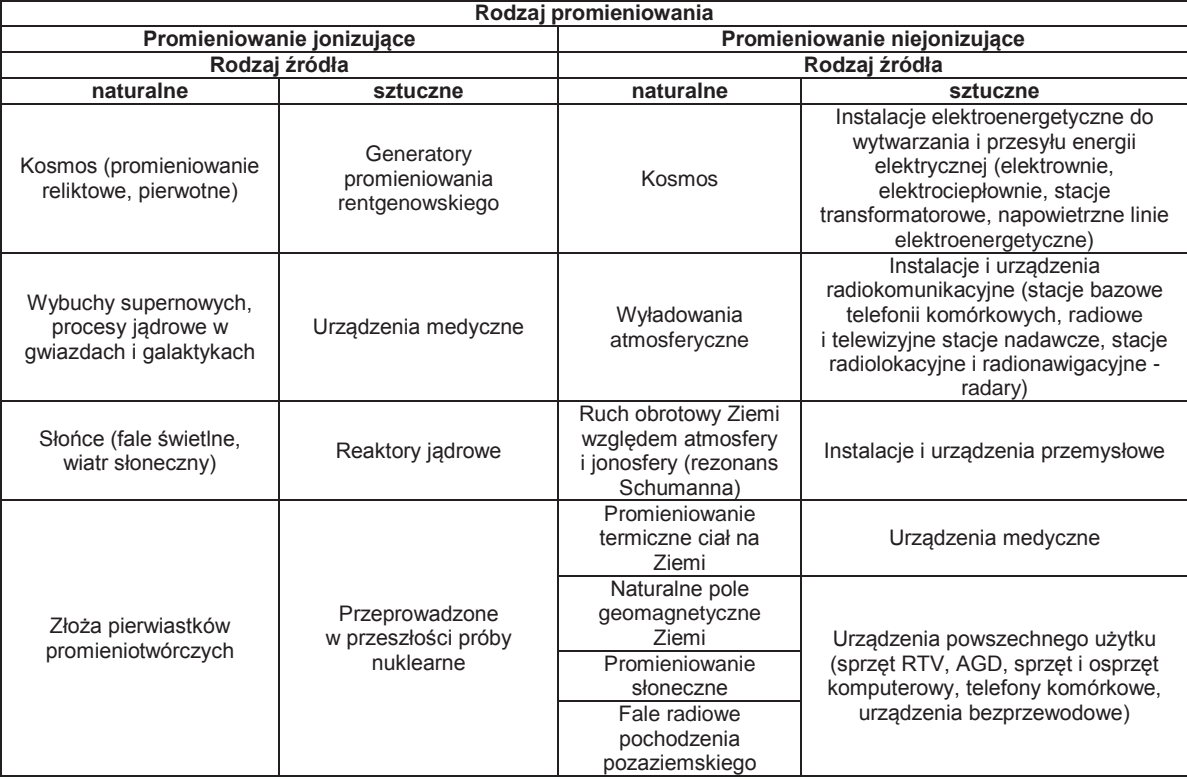

Zgodnie z danymi przedstawionymi w bazie danych btsearch.pl, na koniec 2012 r. w Polsce działało ok. 24 546 stacji bazowych, w tym 1 033 w województwie podkarpackim. W odniesieniu do roku 2011, w 2012 r. liczba stacji bazowych w Polsce wzrosła o ok. 3 840 obiektów (16 %). W województwie podkarpackim liczba BTS-ów wzrosła o ok. 30 %. W 2012 r. operatorzy komórkowi uruchomili w regionie ok. 304 stacje.

W ślad za zwiększonym dostępem do usług telekomunikacyjnych, w szybkim tempie wzrasta sprzedaż nowoczesnych urządzeń mobilnych, w tym przede wszystkim telefonów komórkowych, które obok stacji bazowych, również są istotnym źródłem pól elektromagnetycznych. Według szacunków GUS na koniec 2012 r. polscy operatorzy obsługiwali 54,2671 mln aktywnych kart SIM. W 2012 r. liczba kart wzrosła w stosunku do ubiegłego roku o 3,572 mln. Na rys. 7.1.1. przedstawiono liczbę stacji bazowych telefonii komórkowych działających w Polsce w latach 2011-2012 w podziale na województwa.

Aktualnie na obszarze całego kraju, w rejonach lokalizacji radiowo-telewizyjnych centrów nadawczych (RTCN), spodziewany jest spadek poziomów pól elektromagnetycznych o częstotliwości radiowej w związku z cyfryzacją telewizji naziemnej, która jest procesem zmiany formatu nadawanego sygnału radiowego z analogowego na cyfrowy. W województwie podkarpackim są to rejony RTCN Krosno-Sucha Góra, RTCN Przemyśl-Tatarska Góra, Radiowo-Telewizyjny Ośrodek Nadawczy Rzeszów-Baranówka, Radiowo-Telewizyjny Ośrodek Nadawczy Góra Jawor, Radiowo-Telewizyjny Ośrodek Nadawczy Machów.

W branży elektroenergetycznej, która jest źródłem pól elektromagnetycznych niskiej częstotliwości (50 Hz), można się spodziewać tendencji wzrostowej natężeń pól, która spowodowana będzie rozbudową infrastruktury dostarczającej energię elektryczną do nowo wybudowanych osiedli, domów oraz zakładów przemysłowych.

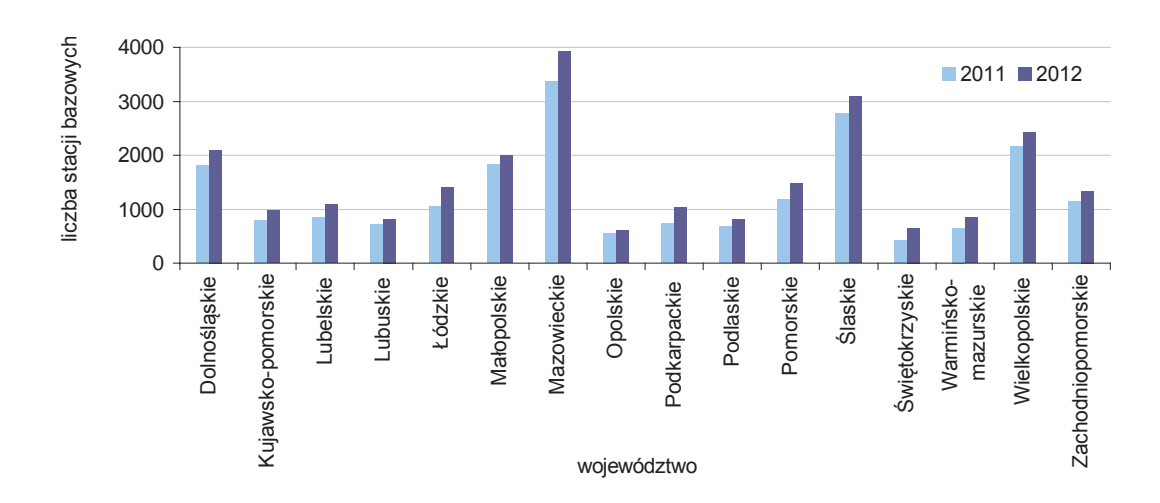

Rys. 7.1.1. Liczba stacji bazowych działających w Polsce w latach 2011-2012 w podziale na województwa (źródło: [42])

Wiele publikacji na temat pól elektromagnetycznych i ich wpływu na zdrowie człowieka przedstawionych jest na stronach internetowych: http://www.who.int/peh-emf/publications/en/, http://www.icnirp.de/PubEMF, http://interphone.iarc.fr/, http://www.ciop.pl/634.html, http://www.ptze.pl.

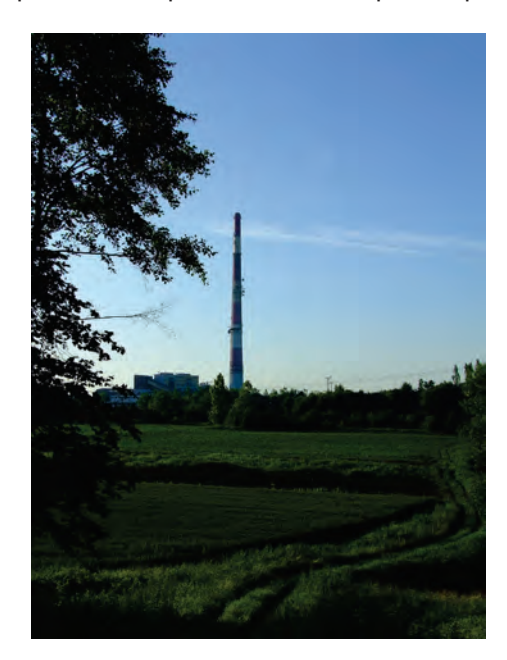

Rys. 7.1.2. Komin elektrociepłowni w Rzeszowie z zainstalowanymi antenami nadawczymi (źródło: [41]

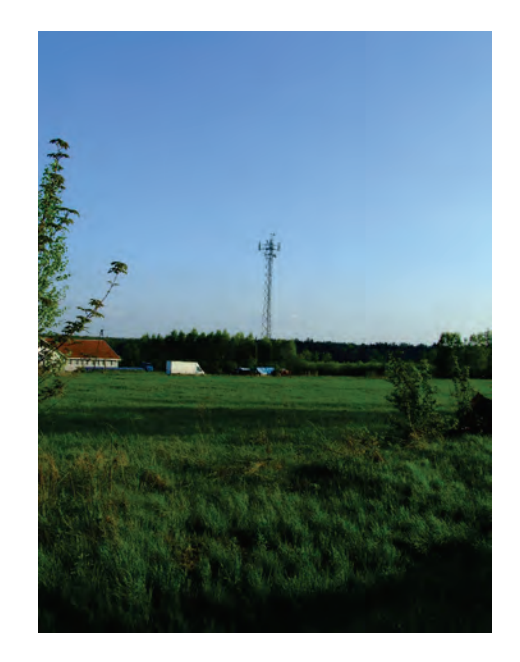

Rys. 7.1.3. Stacja bazowa cyfrowej telefonii komórkowej we wsi Kowalówka, gm. Cieszanów, pow. lubaczowski (źródło: [41])

# **7.2. MONITORING I OCENA POZIOMÓW PÓL ELEKTROMAGNETYCZNYCH**

Monitoring poziomów pól elektromagnetycznych w środowisku prowadzony jest przez Inspekcję Ochrony Środowiska na podstawie przepisów ustawy Prawo ochrony środowiska (2001). Badania oraz ocena poziomów pól elektromagnetycznych w środowisku wykonywana jest w ramach systemu Państwowego monitoringu środowiska.

Szczegółowe zasady monitorowania poziomów pól elektromagnetycznych w środowisku zostały określone w rozporządzeniu w sprawie zakresu i sposobu prowadzenia okresowych badań poziomów pól elektromagnetycznych w środowisku (2007). Zgodnie z rozporządzeniem badania polegają na pomiarze natężenia składowej elektrycznej pola elektromagnetycznego (parametr charakteryzujący

oddziaływanie pola) w miejscach dostępnych dla ludności w przedziale częstotliwości co najmniej od 3 MHz do 3000 MHz.

W 2012 r. WIOŚ w Rzeszowie wykonał badania poziomów pól elektromagnetycznych w środowisku w ramach "Programu Państwowego Monitoringu Środowiska Województwa Podkarpackiego na lata 2010-2012" oraz Aneksu Nr 2 do w/w Programu.

Program badań poziomów pól elektromagnetycznych na terenie województwa realizowany jest w trzyletnim cyklu pomiarowym, łącznie w 135 punktach pomiarowych rozmieszczonych równomiernie na następujących obszarach:

1. w centralnych dzielnicach lub osiedlach miast o liczbie mieszkańców większej od 50 tys.,

- 2. w pozostałych miastach,
- 3. na terenach wiejskich.

Badania poziomów pól elektromagnetycznych w 2012 r. zostały przeprowadzone w 45 punktach pomiarowych. Wyniki badań nie wykazały przekroczeń dopuszczalnych poziomów pól elektromagnetycznych w środowisku.

Ocena poziomów pól elektromagnetycznych została wykonana na podstawie rozporządzenia w sprawie dopuszczalnych poziomów pól elektromagnetycznych w środowisku oraz sposobów sprawdzania dotrzymania tych poziomów (2003). Zgodnie z w/w rozporządzeniem w miejscach dostępnych dla ludności dopuszczalna wartość składowej elektrycznej pola, dla częstotliwości od 3 MHz do 300 MHz i dla częstotliwości od 300 MHz do 300 GHz wynosi 7V/m.

W 2012 r. najwyższe poziomy pól elektromagnetycznych (wyższe od progu czułości sondy pomiarowej), jednak dużo niższe od poziomu dopuszczalnego, zarejestrowano w następujących miejscowościach:

1. miasto Przemyśl, osiedle Pogórze - Zniesienie (0,43 V/m +/- 0,09 V/m),

2. miasto Jarosław, osiedle Jagiellonów (0,45 V/m +/- 0,09 V/m).

W latach 2010-2011 najwyższe poziomy pól elektromagnetycznych (wyższe od progu czułości sondy pomiarowej), zarejestrowano w następujących miastach: Przemyśl, Rzeszów, Krosno, Tarnobrzeg, Lubaczów, Mielec. Na rys. 7.2.1 przedstawiono miejscowości województwa, w których w latach 2010-2012 zarejestrowano najwyższe poziomy pól elektromagnetycznych w środowisku w odniesieniu do wartości dopuszczalnej Ep.

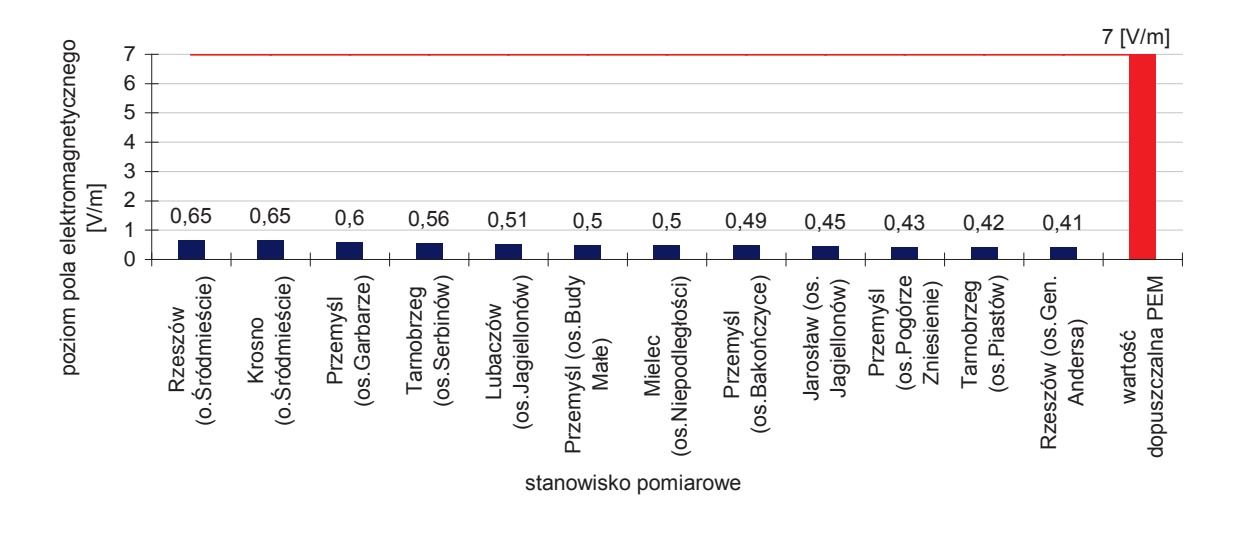

dopuszczalny poziom składowej elektrycznej pola elektromagnetycznego – Ep = 7 [V/m]

Ryc. 7.2.1. Najwyższe wartości składowej elektrycznej pola elektromagnetycznego w środowisku zarejestrowane w województwie podkarpackim w latach 2010-2012 (źródło: [83])

Na pozostałych obszarach, na których prowadzono pomiary PEM, poziomy pól elektromagnetycznych były niższe od wartości 0,4 [V/m], to jest od wartości odpowiadającej progowi czułości sondy pomiarowej.

Zgodnie z wytycznymi Głównego Inspektora Ochrony Środowiska dla wyników uzyskanych na poziomie poniżej progu czułości sondy pomiarowej, jako wynik przyjęto połowę wartości czułości sondy, to jest 0,2 [V/m].

Przy powyższym założeniu średnie wartości składowej elektrycznej pola elektromagnetycznego dla poszczególnych kategorii obszarów wyniosły odpowiednio:

- 1. dla centralnych dzielnic lub osiedli miast o liczbie mieszkańców większej od 50 tys.- 0,215 [V/m] +/- 0,043 [V/m],
- 2. dla obszarów pozostałych miast 0,217 [V/m] +/- 0,043 [V/m],
- 3. dla terenów wiejskich 0,2 [V/m] +/- 0,04 [V/m].

Podsumowując ocenę należy przyjąć, że na każdym z w/w obszarów województwa podkarpackiego średnie poziomy pól elektromagnetycznych w środowisku były niższe od progu czułości sondy pomiarowej (< 0,4 [V/m]).

Porównując wyniki monitoringu PEM uzyskane w latach 2010-2012, w 2011 r. widoczny jest nieznaczny trend wzrostowy średnich poziomów pól elektromagnetycznych na obszarach miejskich, natomiast w 2012 r. zaznacza się na tych obszarach trend spadkowy. Na obszarach wiejskich nie odnotowano zmian średnich poziomów pól elektromagnetycznych (rys. 7.2.2.).

Należy zaznaczyć, że na różnych obszarach w określonym czasie poziomy PEM mogą wzrastać lub maleć, ponieważ poziom pola elektromagnetycznego na danym obszarze jest wypadkową wielu czynników i jest wielkością zmienną w czasie, która zależy przede wszystkim od liczby i rodzaju działających w tym samym czasie źródeł promieniowania (np. liczba abonentów łącząca się w tym samym czasie z siecią).

Na rys. 7.2.2. przedstawiono średnie poziomy pól elektromagnetycznych w środowisku w trzech kategoriach obszarów w województwie podkarpackim w latach 2010-2012 w odniesieniu do wartości dopuszczalnej Ep.

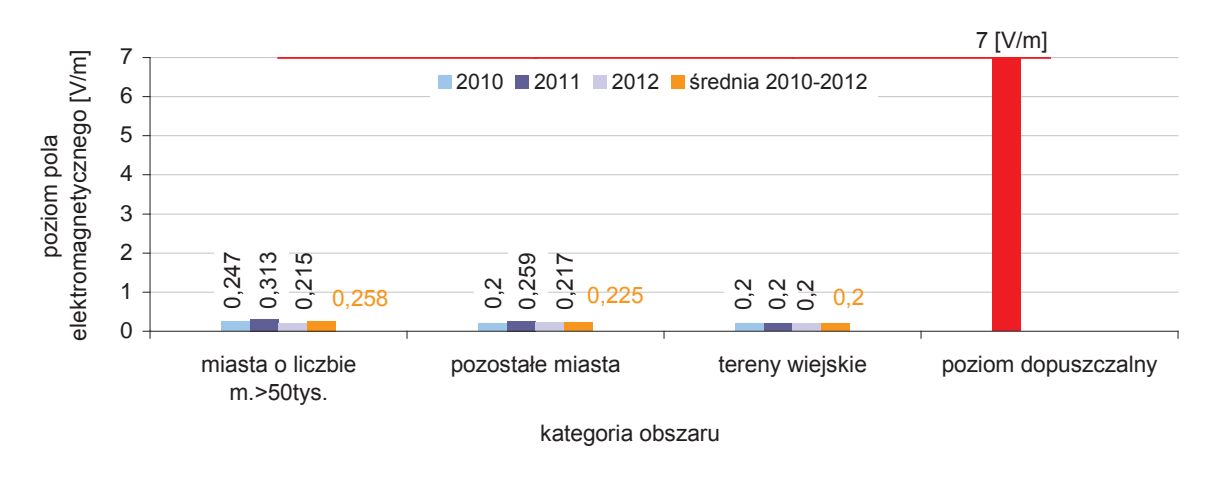

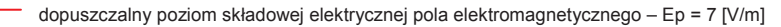

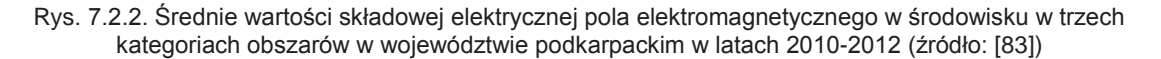

Średni dla obszaru województwa poziom pola elektromagnetycznego w środowisku wyniósł w 2012 r. 0,21 [V/m] +/- 0,042 [V/m] i stanowił niespełna 3 % poziomu dopuszczalnego. Średni poziom pola elektromagnetycznego za trzyletni okres badawczy 2010-2012 wyniósł 0,23 [V/m] +/- 0,046 [V/m].

Największe średnie poziomy zanieczyszczenia środowiska energią elektromagnetyczną stwierdzono na obszarach miejskich. Podwyższone poziomy pól elektromagnetycznych obserwuje się w szczególności w dużych miastach (m.in. Rzeszów, Krosno, Przemyśl), na obszarze których zlokalizowana jest znaczna liczba działających w tym samym czasie źródeł pól elektromagnetycznych.

Na terenach wiejskich, na których źródła promieniowania są nieliczne, zarejestrowano niższe poziomy pól elektromagnetycznych.

Podsumowując ocenę wyników badań monitoringowych PEM stwierdza się, że poziomy promieniowania elektromagnetycznego w środowisku na obszarze województwa podkarpackiego są dużo niższe od wartości dopuszczalnej.

Na rys. 7.2.4. przedstawiono rozmieszczenie punktów pomiarowych monitoringu poziomów pól elektromagnetycznych na obszarze województwa podkarpackiego w 2012 r. oraz wyniki badań poziomów pól elektromagnetycznych przeprowadzonych w środowisku w 2012 r. Szczegółowy wykaz obszarów województwa podkarpackiego, objętych monitoringiem poziomów pól elektromagnetycznych w 2012 r. oraz wyniki badań są dostępne na stronie internetowej WIOŚ pod adresem: http://www.wios.rzeszow.pl/pl/14,54,88,477/2/w\_2012\_roku.html.

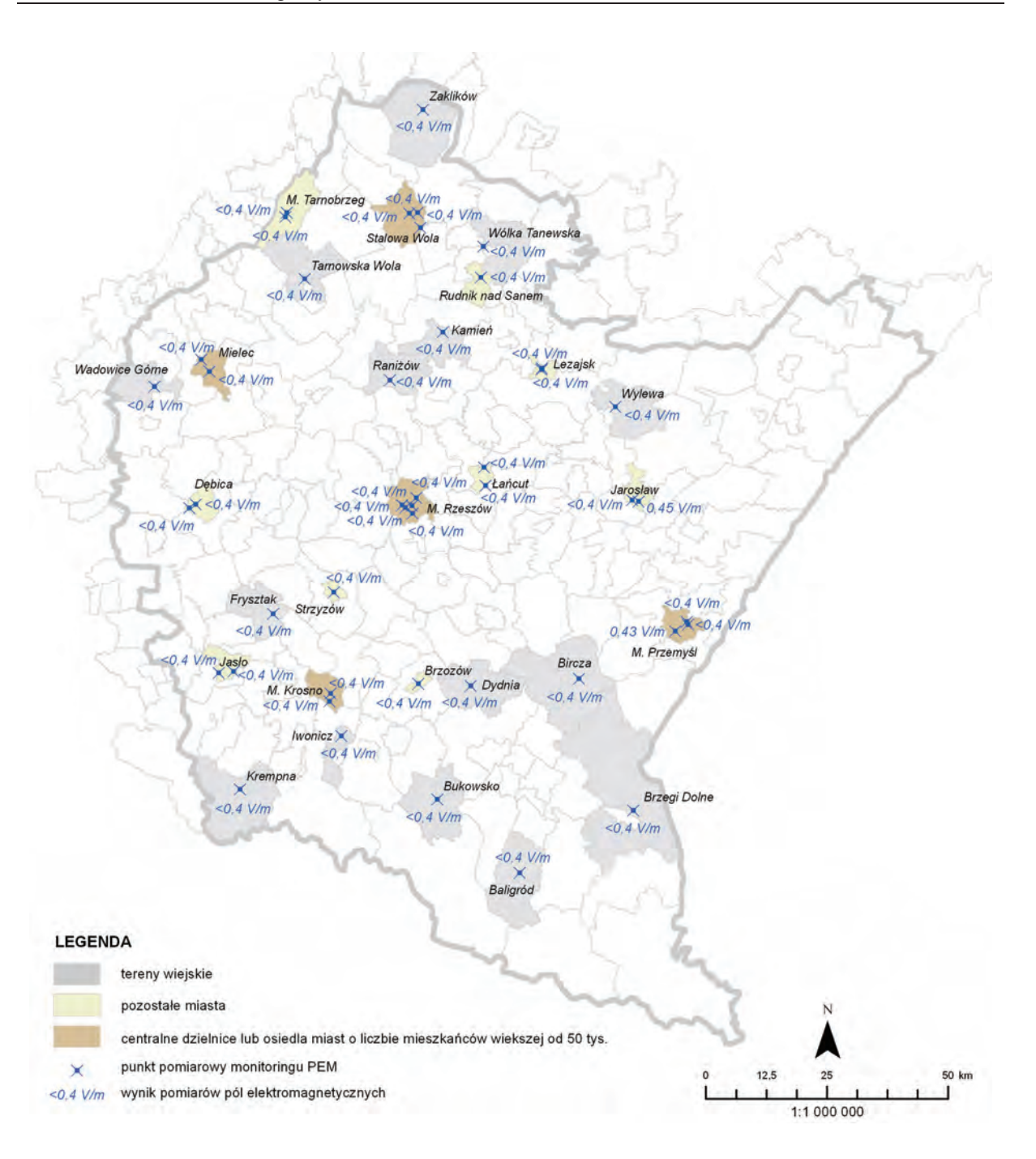

Rys. 7.2.3. Rozmieszczenie punktów pomiarowych monitoringu poziomów pól elektromagnetycznych w województwie podkarpackim w 2012 r. oraz wyniki badań poziomów pól elektromagnetycznych przeprowadzonych w środowisku w 2012 r. (źródło: [5], [83], [Mapę opracowano na podstawie warstwy "Baza danych Państwowego Rejestru Granic (PRG)" udostępnionej na potrzeby PMŚ przez Centralny Ośrodek Dokumentacji Geograficznej i Kartograficznej na podstawie umowy podpisanej w dniu 27.06.2006 r. pomiędzy GIOŚ a Centralnym Ośrodkiem Dokumentacji Geodezyjnej i Kartograficznej])

 $\begin{array}{c|c} 4 & 5 \\ \hline \end{array}$ 

6

# **8. ODPADY**

# **8.1. NOWY SYSTEM GOSPODAROWANIA ODPADAMI KOMUNALNYMI** *(Ewa Sitnik)*

W dniu 1 lipca 2011 r. została uchwalona ustawa o zmianie ustawy o utrzymaniu czystości i porządku w gminach oraz niektórych innych ustaw (2011), która wzorując się na doświadczeniach innych krajów europejskich zmieniła dotychczasowy system gospodarowania odpadami komunalnymi. Nowy system zakłada, że samorząd, który jest odpowiedzialny za wszystko to, co służy lokalnej społeczności, powinien być również odpowiedzialny za odebranie i właściwe zagospodarowanie odpadów.

Zmieniona ustawa o utrzymaniu czystości i porządku w gminach weszła w życie z dniem 1 stycznia 2012 r. Daje ona czas na wprowadzanie poszczególnych elementów nowego systemu tak, aby najpóźniej 18 miesięcy od dnia wejścia w życie ustawy, tj. od dnia 1 lipca 2013 r., zaczął on w pełni funkcjonować. W nowym systemie gmina będzie mogła kształtować w pełnym zakresie sposób gospodarowania odpadami komunalnymi na swoim terenie. Jednakże najpierw każda gmina zobowiązana jest do zorganizowania systemu gospodarki odpadami komunalnymi, zgodnie z zapisami ustawy oraz z uwarunkowaniami miejscowymi. Jest to dla samorządów ogromne wyzwanie, do podjęcia którego powinny się dobrze przygotować.

W celu przybliżenia organom samorządowym nowej problematyki związanej ze zmianą ustawy o utrzymaniu czystości i porządku w gminach, WIOŚ w Rzeszowie w listopadzie 2011 r. wystąpił do Marszałka Województwa Podkarpackiego z prośbą o rozważenie możliwości nawiązania roboczej współpracy, dla zapewnienia nadzoru nad terminową realizacją zadań wynikających z w/w ustawy. Wojewódzki Inspektorat Ochrony Środowiska w Rzeszowie zwrócił się z prośbą o zorganizowanie, pod egidą Urzędu Marszałkowskiego Województwa Podkarpackiego minimum dwóch spotkań z prawotwórczymi i wykonawczymi organami administracji samorządowej stopnia lokalnego. Marszałek Województwa Podkarpackiego w dniach 2 i 3 kwietnia 2012 r. zorganizował "Konferencję szkoleniową w ramach kampanii informacyjno-edukacyjnej propagującej nowy system gospodarowania odpadami komunalnymi". W szkoleniu uczestniczyli przedstawiciele gmin oraz wytypowane osoby WIOŚ w Rzeszowie. W trakcie konferencji zapoznano uczestników z założeniami nowego systemu gospodarki odpadami komunalnymi. Szczegółowo zostały przedstawione zmiany w systemie gospodarowania odpadami komunalnymi oraz obowiązki nałożone na gminy. Zaproszeni prelegenci omówili między innymi:

- 1. istniejące systemy ochrony środowiska oraz możliwości zrównoważonego rozwoju gmin,
- 2. warunki prawne opracowania i podejmowania przez samorządy gminne uchwał określonych w znowelizowanej ustawie o utrzymaniu czystości i porządku w gminach - zaprezentowano przykłady gotowych projektów uchwał,
- 3. praktyczne aspekty wdrożenia ustawy o utrzymaniu czystości i porządku w gminach, w tym zasady wyliczania kosztów funkcjonowania systemu gospodarowania odpadami komunalnymi w gminie,
- 4. wytyczne dotyczące wdrażania systemu gospodarowania odpadami.

Marszałek Województwa Podkarpackiego w dniu 16 listopada 2012 r. zorganizował drugie spotkanie szkoleniowe, w ramach kampanii informacyjno-edukacyjnej propagującej nowy system gospodarowania odpadami komunalnymi. Uczestniczący w konferencji szkoleniowej pn. "Nowa struktura systemu gospodarki odpadami wynikająca ze zmian prawnych oraz uchwalonego Planu Gospodarki Odpadami dla Województwa Podkarpackiego" przedstawiciele gmin zostali zapoznani z wdrażaniem przepisów znowelizowanej ustawy o utrzymaniu czystości i porządku w gminach, przez Radcę Prawnego - Eksperta Polskiej Izby Ekologii w dziedzinie Prawo Ochrony Środowiska. Problemy dotyczące podejmowanych przez rady gmin uchwał na podstawie znowelizowanej ustawy o utrzymaniu czystości i porządku w gminach (1996) w zakresie objętym właściwością nadzorczą Regionalnych Izb Obrachunkowych przedstawił Członek Kolegium Regionalnej Izby Obrachunkowej w Rzeszowie. Najistotniejsze problemy prawne przy podejmowaniu uchwał na podstawie znowelizowanej ustawy o utrzymaniu czystości i porządku w gminach ze szczególnym uwzględnieniem regulaminu utrzymania czystości i porządku w gminach omówił Dyrektor Wydziału Prawnego i Nadzoru Podkarpackiego Urzędu Wojewódzkiego w Rzeszowie. Przybliżono również zapisy "Planu gospodarki odpadami dla województwa podkarpackiego", uchwalonego przez Sejmik Województwa Podkarpackiego Uchwałą Nr XXIV/409/12 z dnia 27 sierpnia 2012 r.

Na mocy ustawy o Inspekcji Ochrony Środowiska (1991), Inspekcja Ochrony Środowiska jest powołana do kontroli przestrzegania przepisów o ochronie środowiska oraz badania i oceny stanu

środowiska, w tym również do kontroli przestrzegania przepisów ustawy o utrzymaniu czystości i porządku w gminach (1996).

W związku z powyższym, Główny Inspektorat Ochrony Środowiska w planach pracy na 2013 r. przewidział przeprowadzenie kontroli w tym zakresie. W 2012 r. zostały opracowane wytyczne do ogólnokrajowego cyklu kontrolnego pt. "Sprawdzenie z realizacji zadań własnych gmin w zakresie wynikającym ze znowelizowanej ustawy z dnia 13 września 1996 r. o utrzymaniu czystości i porządku w gminach". Celem cyklu kontrolnego będzie ocena wypełniania przez gminy obowiązków wynikających ze znowelizowanej ustawy o utrzymaniu czystości i porządku w gminach. Jego wyniki pozwolą na częściową weryfikację danych o osiąganych przez Polskę poziomach recyklingu i przygotowania do ponownego użycia frakcji odpadów komunalnych w postaci papieru, metali, tworzyw sztucznych i szkła oraz ograniczania masy odpadów komunalnych ulegających biodegradacji przekazywanych do składowania. Ponadto pomogą zidentyfikować problemy i nieprawidłowości będące przyczyną braku szczelności systemu gospodarowania odpadami komunalnymi.

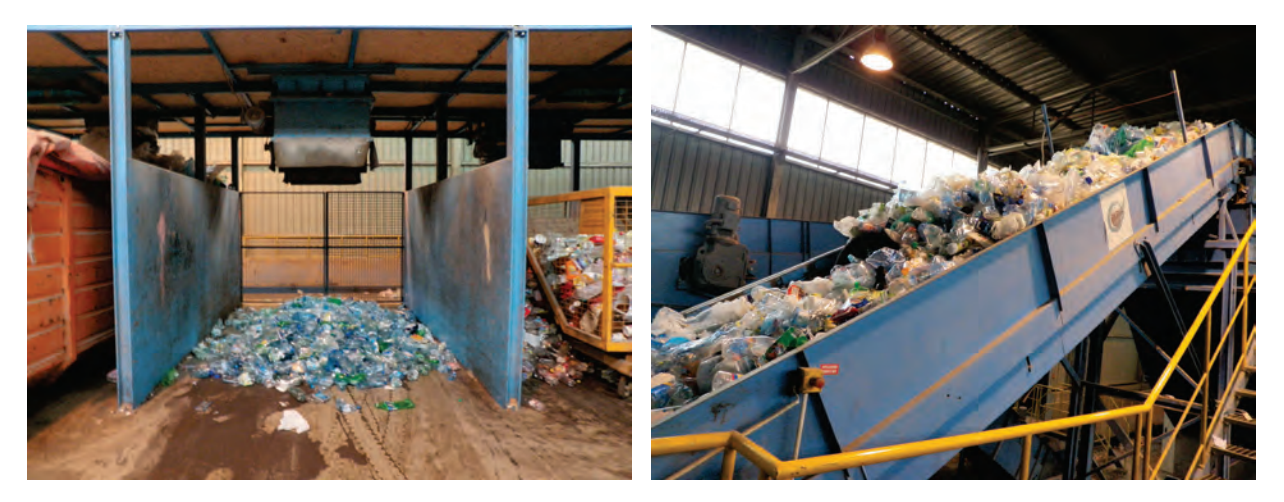

Rys. 8.1.1. Boksy na wysortowane odpady w sortowni eksploatowanej przez Miejskie Przedsiębiorstwo Gospodarki Komunalnej Rzeszów Sp. z o.o. (źródło: [41])

Rys. 8.1.2. Linia podajnikowa w sortowni eksploatowanej przez Miejskie Przedsiębiorstwo Gospodarki Komunalnej Rzeszów Sp. z o.o. (źródło: [41])

Zgodnie z art. 9q ust. 1 i 2 ustawy o utrzymaniu czystości i porządku w gminach (1996), wójt, burmistrz lub prezydent miasta jest obowiązany do sporządzania rocznego sprawozdania z realizacji zadań z zakresu gospodarowania odpadami komunalnymi i przekazania go marszałkowi województwa i wojewódzkiemu inspektorowi ochrony środowiska w terminie do 31 marca roku następującego po roku, którego sprawozdanie dotyczy. Marszałek województwa i wojewódzki inspektor ochrony środowiska weryfikują dane zawarte w sprawozdaniu przekazanym przez gminę. W przypadku gdy sprawozdanie jest sporządzone nierzetelnie, marszałek województwa lub wojewódzki inspektor ochrony środowiska wzywa wójta, burmistrza lub prezydenta miasta, który przekazał sprawozdanie, do jego uzupełnienia lub poprawienia w terminie 30 dni.

W związku z powyższym w dniu 6 lutego 2013 r. w WIOŚ w Rzeszowie odbyło się spotkanie przedstawicieli Departamentu Ochrony Środowiska Urzędu Marszałkowskiego z przedstawicielami Wojewódzkiego Inspektoratu Ochrony Środowiska, w trakcie którego ustalono kwestie współpracy w tym zakresie. Ustalono, że weryfikacja sprawozdań z realizacji zadań z zakresu gospodarowania odpadami komunalnymi, sporządzanych przez wójtów, burmistrzów lub prezydentów miast, dokonywana będzie przez pracowników obu urzędów. W oparciu o ustalenia spotkania, Marszałek Województwa Podkarpackiego umieścił w prasie komunikat przypominający o obowiązkach sprawozdawczych wynikających zarówno z ustawy o utrzymaniu czystości i porządku w gminach (1996) jak i ustawy o odpadach (2012). Natomiast WIOŚ umieścił na swojej stronie internetowej komunikat przypominający o tych obowiązkach wraz z określeniem sankcji za ich niedopełnienie.

W związku z tym, że do dnia 22 marca 2013 r. wpłynęło do WIOŚ niewiele sprawozdań wójtów, burmistrzów i prezydentów miast z realizacji zadań w zakresie gospodarowania odpadami komunalnymi za rok 2012, do urzędów gmin, które nie przesłały sprawozdań, wysłano pisma przypominające o obowiązku ich terminowego przesłania. Sprawozdania z realizacji zadań w zakresie gospodarowania odpadami komunalnymi za rok 2012, wpłynęły w ustawo określonym terminie, czyli do dnia do 31 marca 2013 r. z 93 % gmin województwa podkarpackiego.

8

W myśl art. 9z ust. 1 ustawy o utrzymaniu czystości i porządku w gminach (1996), gmina która przekazuje po terminie sprawozdanie, podlega karze pieniężnej w wysokości 100 zł za każdy dzień opóźnienia. W związku z powyższym WIOŚ w Rzeszowie zobligowany był do wszczęcia postępowań administracyjnych w sprawie wymierzenia administracyjnej kary pieniężnej za przekazanie sprawozdania po terminie.

Wojewódzki Inspektorat Ochrony Środowiska w Rzeszowie po weryfikacji przesłanych sprawozdań z realizacji zadań w zakresie gospodarowania odpadami komunalnymi za 2012 r., w związku ze stwierdzonymi brakami i nieprawidłowościami, do 140 wójtów, burmistrzów lub prezydentów miast skierował pisma wzywające do uzupełnienia i poprawienia sprawozdania. W większości przypadków sprawozdania wypełniono nie uwzględniając objaśnień zawartych w rozporządzeniu w sprawie wzorów sprawozdań o odebranych odpadach komunalnych, odebranych nieczystościach ciekłych oraz realizacji zadań z zakresu gospodarowania odpadami komunalnymi (2012). Najczęściej brakowało w sprawozdaniach informacji o masie odpadów oraz instalacji, do której zostały przekazane pozostałości z sortowania odpadów komunalnych przeznaczone do składowania. Nie wyliczono (lub wyliczenie nasuwało zastrzeżenia) osiągniętego poziomu ograniczania masy odpadów komunalnych ulegających biodegradacji kierowanych do składowania i osiągniętego poziomu recyklingu, przygotowania do ponownego użycia następujących frakcji odpadów komunalnych: papieru, metali, tworzyw sztucznych i szkła. W związku z dużą ilością błędów stwierdzoną w przesłanych sprawozdaniach z realizacji zadań z zakresu gospodarowania odpadami komunalnymi, Marszałek Województwa Podkarpackiego zorganizował w dniu 26 kwietnia 2013 r. spotkanie przedstawicieli gmin, celem zminimalizowania uchybień w korektach sprawozdań. Na ww. spotkaniu przeprowadzono również konsultacje przedstawicieli gmin z pracownikami Podkarpackiego Urzędu Marszałkowskiego oraz Wojewódzkiego Inspektoratu Ochrony Środowiska zajmujących się weryfikacją sprawozdań. Znowelizowane przepisy ustawy nakładają na gminy między innymi następujące obowiązki:

- 1. osiągania poziomów recyklingu i przygotowania do ponownego użycia frakcji: papieru, metali, tworzyw sztucznych i szkła – 10 % za 2012 r., zgodnie z tabelą nr 1 w załączniku do rozporządzenia w sprawie poziomów recyklingu, przygotowania do ponownego użycia i odzysku innymi metodami niektórych frakcji odpadów komunalnych (2012),
- 2. osiągania poziomów recyklingu, przygotowania do ponownego użycia i odzysku innymi metodami innych niż niebezpieczne odpadów budowlanych i rozbiórkowych – 30 % za 2012 r., zgodnie z tabelą nr 2 w załączniku do rozporządzenia w sprawie poziomów recyklingu, przygotowania do ponownego użycia i odzysku innymi metodami niektórych frakcji odpadów komunalnych (2012),
- 3. ograniczenia masy odpadów komunalnych ulegających biodegradacji przekazywanych do składowania - 25 % za 2012 r., zgodnie z tabelą w załączniku do rozporządzenia w sprawie<br>poziomów ograniczenia masy odpadów komunalnych ulegających biodegradacji komunalnych ulegających biodegradacji przekazywanych do składowania oraz sposobu obliczania poziomu ograniczania masy tych odpadów (2012).

Na podstawie analizy danych zawartych w sprawozdaniach stwierdzono, że w przeważającej większości gmin powyższe obowiązki nie zostały zrealizowane.

Pomimo tego, że ustawa budzi wiele kontrowersji i została zaskarżona do Trybunału Konstytucyjnego, jest ona wiążąca dla gmin, jednostek organizacyjnych, przedsiębiorców jak również dla organów ochrony środowiska.

# **8.2. ODPADY KOMUNALNE** *(Anna Radomska)*

Odpady komunalne zgodnie z definicją zapisaną w ustawie o odpadach (2012) oznaczają odpady powstające w gospodarstwach domowych, z wyłączeniem pojazdów wycofanych z eksploatacji, a także odpady niezawierające odpadów niebezpiecznych pochodzące od innych wytwórców odpadów, które ze względu na swój charakter lub skład są podobne do odpadów powstających w gospodarstwach domowych.

Dane dotyczące odpadów komunalnych w województwie podkarpackim zebrane zostały na podstawie sprawozdań z realizacji zadań z zakresu gospodarowania odpadami komunalnymi, przesłanych przez wójtów, burmistrzów i prezydentów miast do WIOŚ w Rzeszowie oraz Marszałka Województwa Podkarpackiego. Według zgromadzonych danych na terenie województwa w 2012 r. zebrano ok. 411,6 tys. Mg odpadów komunalnych, w tym ok. 339,8 tys. Mg odpadów niesegregowanych (zmieszanych), co stanowiło 82,6 % odpadów zebranych z terenu całego województwa. Natomiast pozostała cześć odpadów tj. 17,4 % (71,8 tys. Mg) została zebrana selektywnie. Na rys. 8.2.1. przedstawiono procentowy udział odpadów komunalnych zebranych selektywnie do zmieszanych w województwie podkarpackim w 2012 r.

**Odpady** 

8

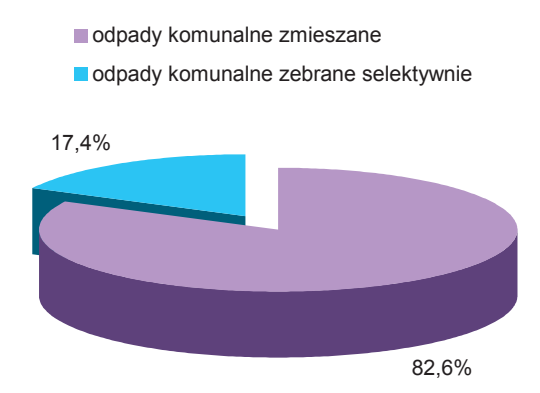

Rys. 8.2.1. Procentowy udział odpadów zebranych selektywnie i zmieszanych w województwie podkarpackim w 2012 r. (źródło: [41])

Największą część odpadów zgromadzonych selektywnie stanowiły: szkło (18,8 %), odpady ulegające biodegradacji (14 %), tworzywa sztuczne (13,4 %), odpady wielkogabarytowe (1,9 %), gleba i ziemia (1,9 %), papier i tektura (1,8 %), zmieszane odpady opakowaniowe (1,7 %), zużyte opony (1,6 %), zużyte urządzenia elektryczne i elektroniczne (1,5 %). W skład pozostałych odpadów weszły głównie: metale, leki, baterie, odpady budowlane, tekstylne, odpady z ogrodów i parków.

Około 69 % odpadów komunalnych zostało zebranych na terenie miast, natomiast 31 % na terenie wsi. Odpady zebrane z miast zostały w 45 % składowane na składowiskach odpadów, a w 55 % poddane procesom przetwarzania innym niż składowanie. Natomiast odpady zebrane z terenu wsi zostały w 61 % składowane na składowiskach, a w 39 % poddane innym niż składowanie procesom przetwarzania. Powyższe relacje zostały zobrazowane na rys. 8.2.2.-8.2.4.

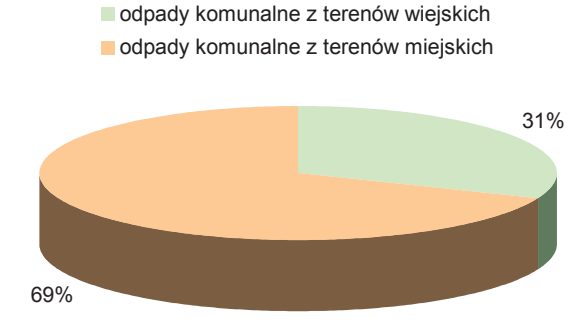

Rys. 8.2.2. Procentowy udział odpadów komunalnych zebranych z terenów wiejskich i miejskich województwa podkarpackiego w 2012 r. (źródło: [41])

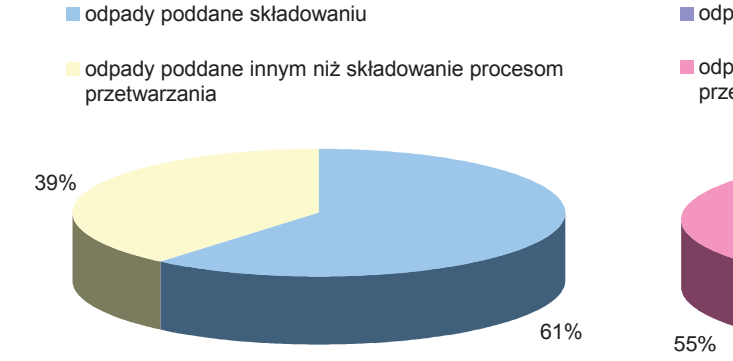

Rys. 8.2.3. Procentowy udział sposobu zagospodarowania odpadów komunalnych z terenów wiejskich (źródło: [41])

odpady poddane składowaniu

odpady poddane innym niż składowanie procesom przetwarzania

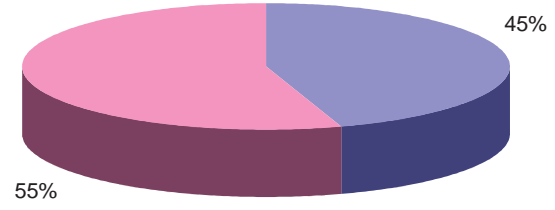

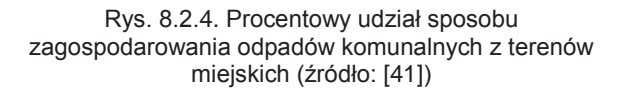

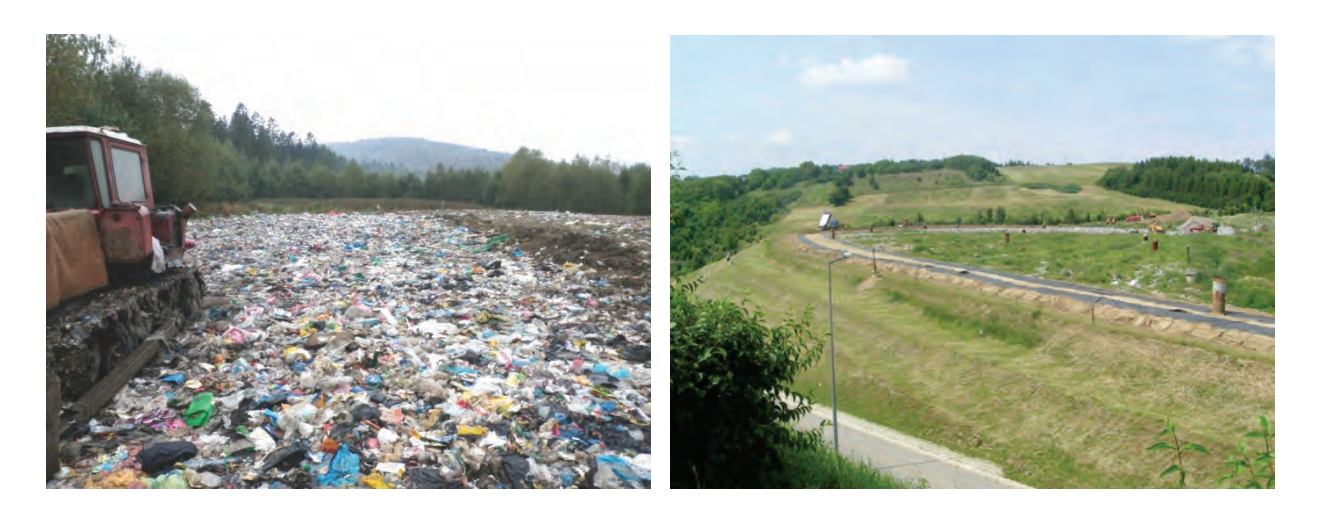

Rys. 8.2.5. Rozplantowane odpady na składowisku odpadów komunalnych w Radoszycach, gm. Komańcza, pow. sanocki (źródło: [41])

Rys. 8.2.6. Składowisko odpadów komunalnych w Przemyślu (źródło: [41])

## **8.3. ODPADY PRZEMYSŁOWE** *(Anna Radomska)*

Odpady przemysłowe to odpady powstające w toku działalności gospodarczej, pochodzące z różnych gałęzi przemysłu.

Według danych Głównego Urzędu Statystycznego (GUS) w województwie podkarpackim w 2012 r. wytworzono 1 439,1 tys. Mg odpadów przemysłowych, co stanowi niespełna 1,2 % odpadów przemysłowych powstałych na terenie kraju (123 123,5 tys. Mg) Pod względem ilości wytworzonych odpadów przemysłowych województwo zajmowało 13 miejsce w kraju. Zarówno ilość odpadów, jak i pozycja województwa wykazuje tendencję spadkową w porównaniu do 2011 r. (wg danych GUS na Podkarpaciu wytworzono 2 093,7 tys. Mg, co plasowało województwo na 10 pozycji w kraju). Na rys. 8.3.1. przedstawiono odpady przemysłowe wytworzone, poddane odzyskowi i unieszkodliwione na terenie poszczególnych województw w 2012 r.

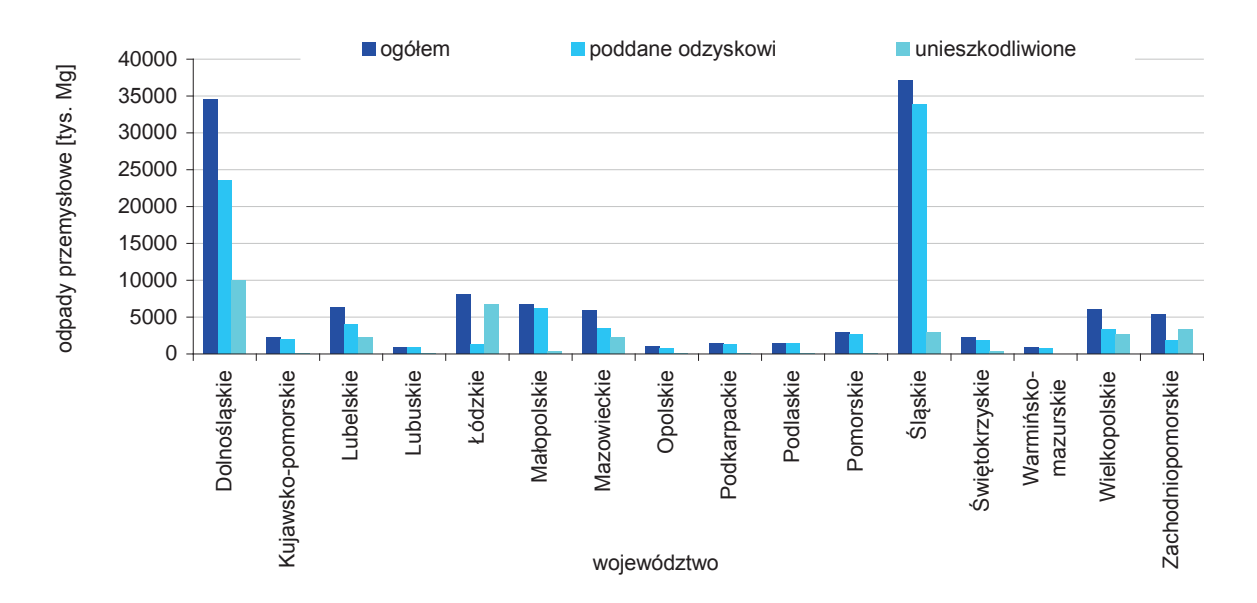

Rys. 8.3.1. Wielkość odpadów przemysłowych wytworzonych, poddanych odzyskowi i unieszkodliwionych na terenie poszczególnych województw w 2012 r. (źródło: [6])

Na terenie Podkarpacia poddano odzyskowi 91,8 % odpadów wytworzonych w ciągu roku, unieszkodliwiono łącznie 3,3 % odpadów, w tym: 0,7 % termicznie, 2,3 % poprzez składowanie, 0,3 %

#### **Odpady**

w inny sposób; czasowo zmagazynowano 4,9 % odpadów przemysłowych. Sposób zagospodarowania odpadów przemysłowych przedstawiono na rys. 8.3.2.

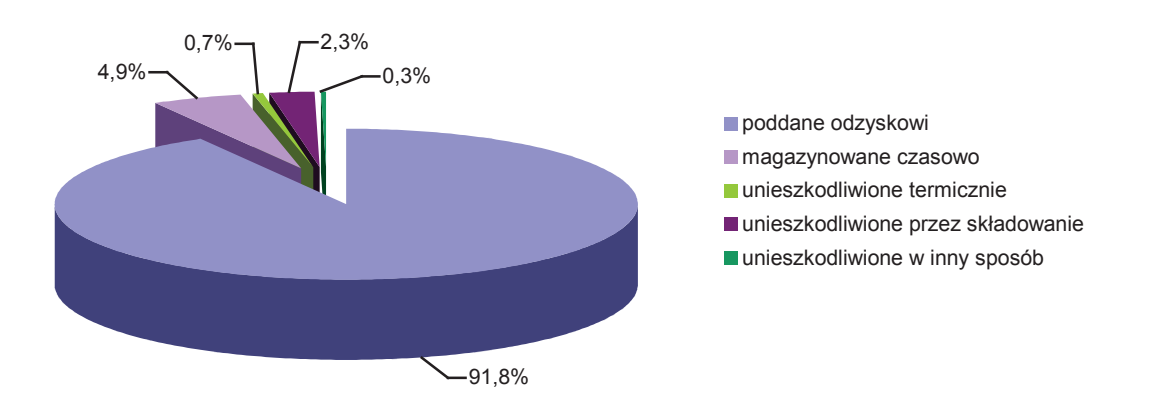

Rys. 8.3.2. Procentowy udział sposobu zagospodarowania odpadów przemysłowych powstałych na terenie województwa podkarpackiego w 2012 r. (źródło: [6])

Na terenie województwa wytworzono najwięcej odpadów przemysłowych z czterech grup (łącznie 85,6 % odpadów przemysłowych). Były to następujące rodzaje odpadów:

- 1. odpady z budowy, remontów i demontażu obiektów budowlanych oraz infrastruktury drogowej (włączając glebę i ziemię z terenów zanieczyszczonych) - grupa 17,
- 2. odpady z procesów termicznych grupa 10,
- 3. odpady z rolnictwa, sadownictwa, upraw hydroponicznych, rybołówstwa, leśnictwa, łowiectwa oraz przetwórstwa żywności - grupa 02,
- 4. odpady z przetwórstwa drewna oraz z produkcji płyt i mebli, masy celulozowej, papieru i tektury grupa 03.

Na rys. 8.3.3. przedstawiono odpady przemysłowe wytworzone na terenie województwa z podziałem na grupy.

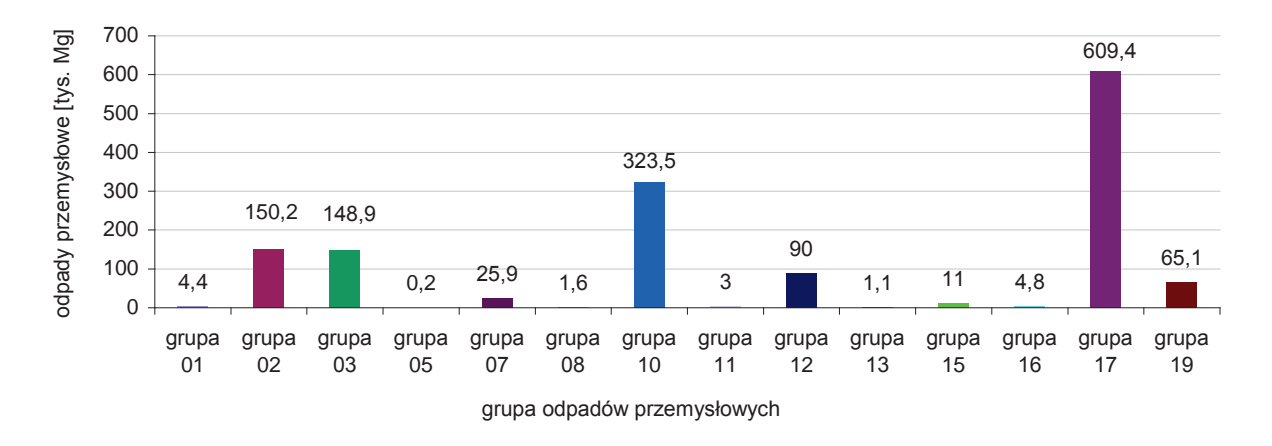

Rys. 8.3.3. Wielkość odpadów przemysłowych wytworzonych na terenie województwa podkarpackiego w 2012 r. z podziałem na grupy (źródło: [6])

Największa ilość odpadów przemysłowych, stanowiąca 75 % odpadów całego województwa powstała w powiatach: dębickim, stalowowolski, jarosławskim, mieleckim i w mieście Rzeszowie. Ilości odpadów przemysłowych wytworzonych w powiatach województwa podkarpackiego w 2012 r. przedstawiono na rys. 8.3.4.

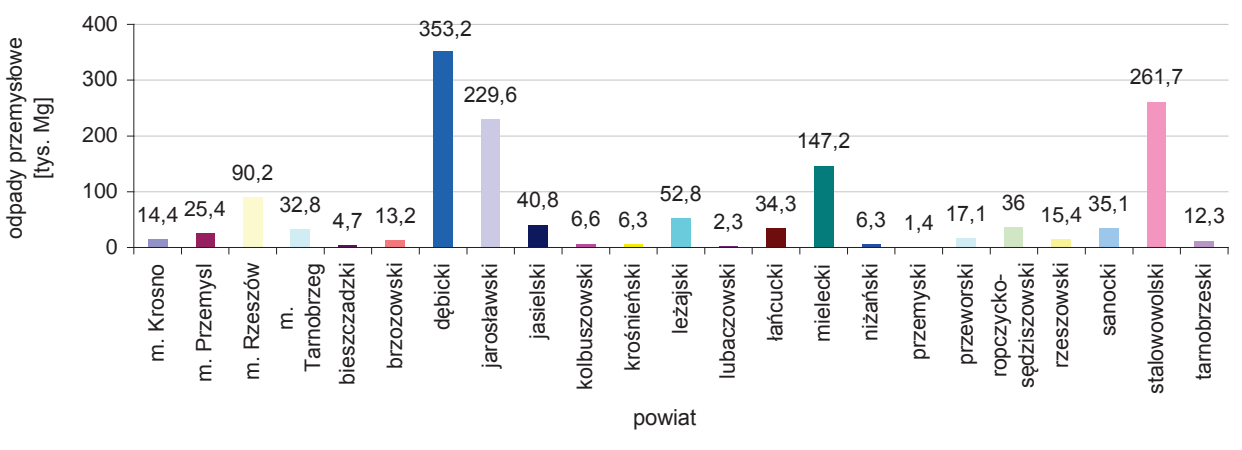

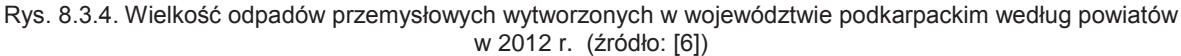

# **8.4. ZAGOSPODAROWANIE ODPADÓW** *(Anna Radomska)*

Zgodnie z ustawą o odpadach (2012) jako gospodarowanie odpadami rozumie się ich zbieranie, transport, przetwarzanie, łącznie z nadzorem nad tego rodzaju działaniami, jak również późniejsze postępowanie z miejscami unieszkodliwiania odpadów oraz działania wykonywane w charakterze sprzedawcy odpadów lub pośrednika w obrocie odpadami.

#### **Instalacje do odzysku i unieszkodliwiania odpadów poza składowaniem**

Instalacjami wspomagającymi gospodarkę odpadami oprócz składowisk odpadów są: spalarnie i współspalarnie odpadów, instalacje do unieszkodliwiana odpadów medycznych, poubojowych, sortownie i kompostownie odpadów oraz stacje demontażu pojazdów i punkty ich zbierania.

W 2012 r. na terenie województwa podkarpackiego funkcjonowało 5 spalarni odpadów przemysłowych w: Rzeszowie, Pustkowie, Bratkowicach, Jedliczu, Tarnobrzegu; 6 współspalarni odpadów w: Jaśle, Sanoku, Nowej Dębie, Raniżowie, Kolbuszowej i Mielcu; 3 instalacje do unieszkodliwiania odpadów medycznych w: Rzeszowie, Jedliczu i Tarnobrzegu oraz 3 instalacje do unieszkodliwiana odpadów poubojowych w miejscowościach: Leżachów, Przewrotne i Wróblik Szlachecki.

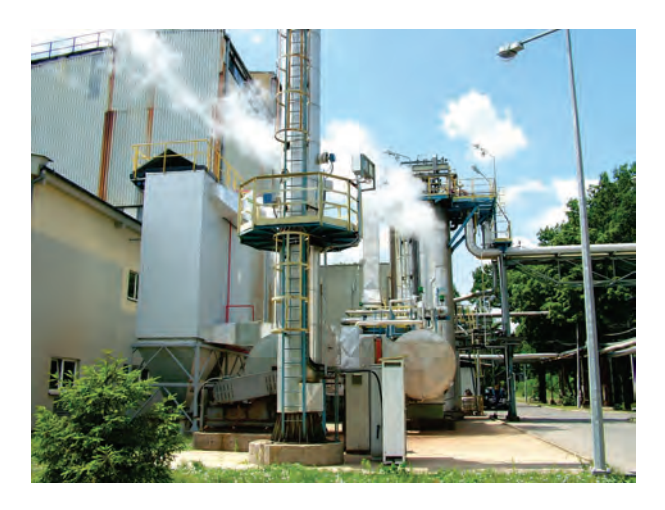

Rys. 8.4.1. Instalacja do termicznego unieszkodliwiania odpadów w "LERG" S.A. w Pustkowie, pow. dębicki, 2012 r. (źródło: [41])

Na terenie województwa na koniec 2012 r. funkcjonowało 17 sortowni odpadów w miejscowościach: Rzeszów, Strzyżów, Błażowa, Paszczyna, Giedlarowa, Krosno, Wolica, Ustrzyki Dolne, Dukla, Sanok, Żarnowiec, Pysznica, Leżajsk, Kozodrza, Jodłowa, Stalowa Wola, Krzeszów i 4 kompostownie w: Paszczynie, Leżajsku, Kozodrzy i Krośnie.

8

Na koniec 2012 r. wg danych Urzędu Marszałkowskiego Województwa Podkarpackiego funkcjonowało 50 stacji demontażu pojazdów i 12 punktów zbierania pojazdów, aktualny wykaz znajduje się na stronie internetowej Urzędu Marszałkowskiego Województwa Podkarpackiego pod adresem: http://www.bip.podkarpackie.pl/attachments/article/153/stacje\_ demontazu\_20.05.2013.pdf.

#### **Składowiska deponujące odpady komunalne**

Najczęściej używanymi instalacjami służącymi zagospodarowaniu odpadów są składowiska odpadów, czyli zgodnie z ustawą o odpadach (2012) obiekty budowlane przeznaczone do ich składowania. Dane na temat tych instalacji zebrane są w bazie "Karta Składowisk", prowadzonej na podstawie przeprowadzanych kontroli, przez WIOŚ w Rzeszowie.

W 2012 r. na terenie województwa podkarpackiego funkcjonowało 25 składowisk odpadów komunalnych. Rozmieszczenie składowisk przedstawiono na rys. 8.4.2. W porównaniu do 2011 r. liczba ta zmniejszyła się o 2 składowiska, które w 2012 r. zaprzestały przyjmowania odpadów tj. składowisko w Paszczynie (składowisko przyjmowało odpady do połowy 2012 r., po czym zostało zrekultywowane) oraz w Woli Zarczyckiej (składowania odpadów zaprzestano pod koniec 2012 r., aktualnie brak decyzji na zamknięcie składowiska).

Składowiska odpadów komunalnych przyjęły w 2012 r. ok. 224 tys. Mg odpadów. Największą ilość odpadów przyjęły składowiska w: Kozodrzy, Młynach i Przemyślu. Wykaz składowisk odpadów komunalnych znajduje się na stronie internetowej WIOŚ w Rzeszowie pod adresem: http://www.wios.rzeszow.pl/cms/upload/edit/file/skladowiska\_komunalne\_2013.pdf.

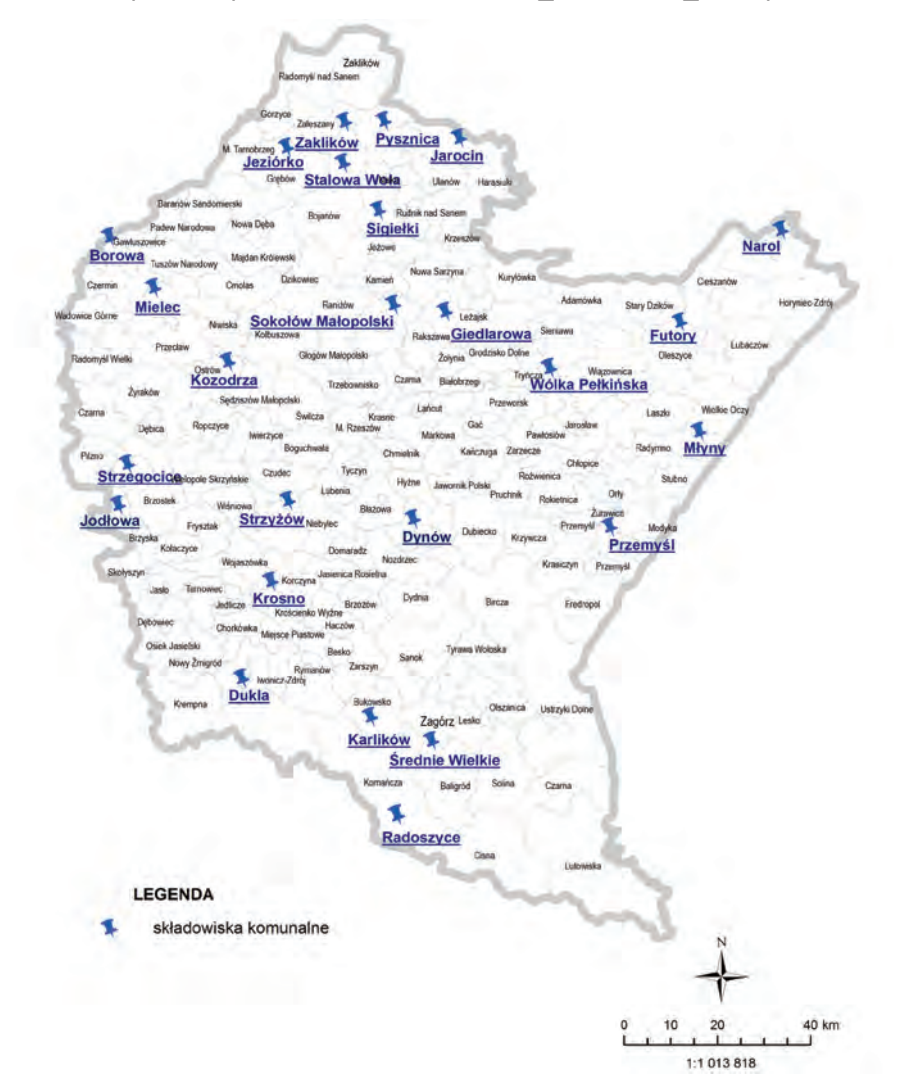

Rys. 8.4.2. Rozmieszczenie składowisk odpadów komunalnych na terenie województwa podkarpackiego na koniec 2012 r. (źródło: [5], [41], [Mapę opracowano na podstawie warstwy "Baza danych Państwowego Rejestru Granic (PRG)" udostępnionej na potrzeby PMŚ przez Centralny Ośrodek Dokumentacji Geograficznej i Kartograficznej na podstawie umowy podpisanej w dniu 27.06.2006 r. pomiędzy GIOŚ a Centralnym Ośrodkiem Dokumentacji Geodezyjnej i Kartograficznej])
### **Składowiska deponujące odpady przemysłowe**

W 2012 r. na terenie województwa podkarpackiego funkcjonowało 7 składowisk odpadów przemysłowych. W porównaniu z 2011 r. liczba ta nie uległa zmianie. Rozmieszczenie składowisk odpadów przemysłowych przedstawiono na rys. 8.4.3.

Składowiska odpadów przemysłowych przyjęły w 2012 r. ok. 0,7 tys. Mg odpadów. Największą ilość odpadów przemysłowych przyjęły dwa składowiska w Pustkowie. Wśród składowisk odpadów przemysłowych dwa zaliczone zostały do składowisk odpadów niebezpiecznych w Pustkowie i Dębicy, jedno do składowisk odpadów obojętnych w m. Jeziórko, a 4 do składowisk odpadów innych niż niebezpieczne i obojętne w Pustkowie, Mielcu i Jaśle (dwa składowiska). Wykaz składowisk odpadów przemysłowych znajduje się na stronie internetowej WIOŚ w Rzeszowie pod adresem: http://www.wios.rzeszow.pl/cms/upload/edit/file/skladowiska\_przemyslowe\_2013.pdf.

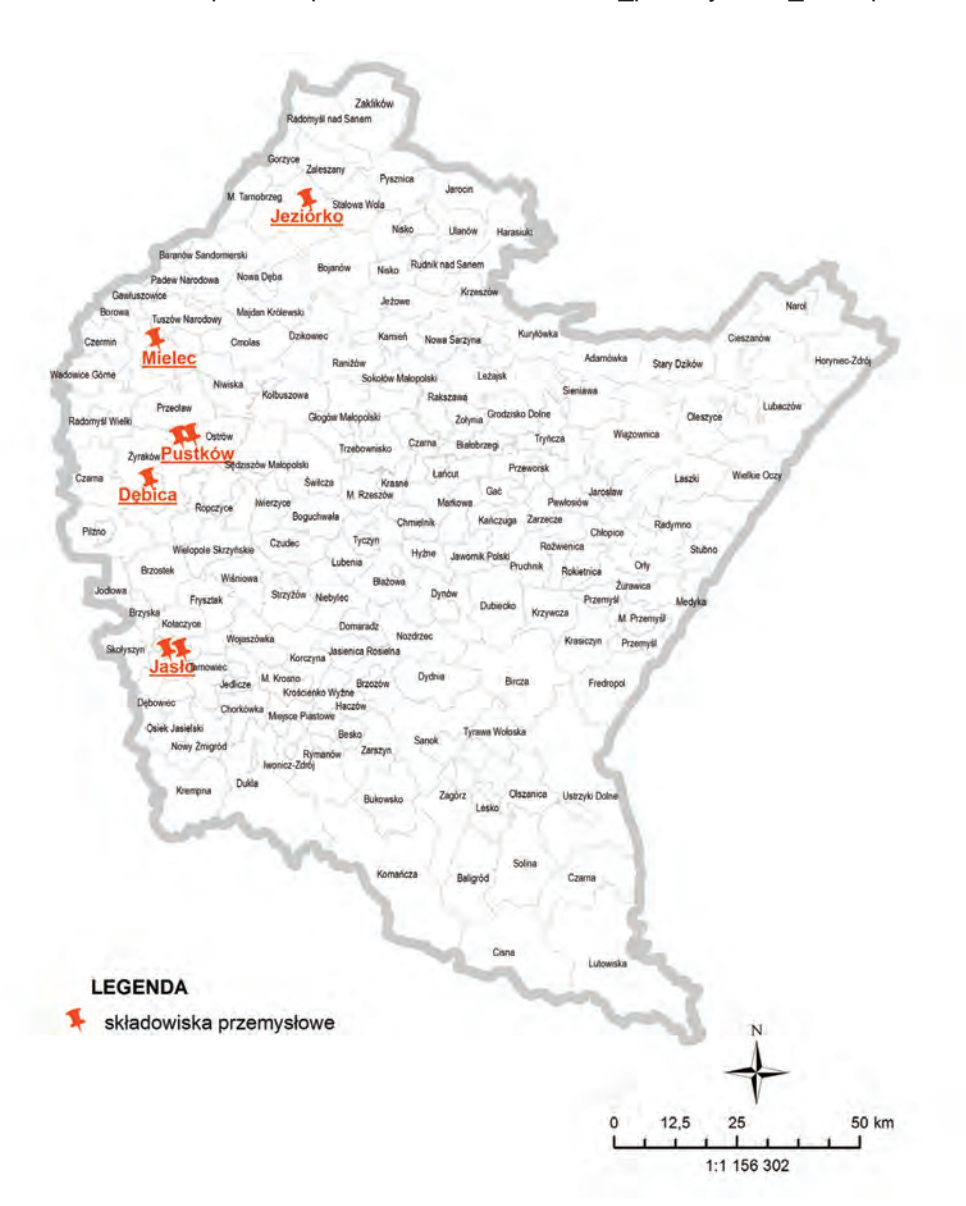

Rys. 8.4.3. Rozmieszczenie składowisk odpadów przemysłowych na terenie województwa podkarpackiego w 2012 r. (źródło: [5], [41], [Mapę opracowano na podstawie warstwy "Baza danych Państwowego Rejestru Granic (PRG)" udostępnionej na potrzeby PMŚ przez Centralny Ośrodek Dokumentacji Geograficznej i Kartograficznej na podstawie umowy podpisanej w dniu 27.06.2006 r. pomiędzy GIOŚ a Centralnym Ośrodkiem Dokumentacji Geodezyjnej i Kartograficznej])

## 8.5. PODSTAWOWE ZAŁOŻENIA "PLANU GOSPODARKI ODPADAMI DLA **WOJEWÓDZTWA PODKARPACKIEGO NA LATA 2012-2017 Z PERSPEKTYWĄ NA LATA 2018-2023"** *(Urząd Marszałkowski Województwa*

*Podkarpackiego)*

W 2012 r. weszła w życie nowelizacja ustawy o odpadach. Nowelizacja ta wprowadziła zmiany w zasadach i zakresie opracowywania wojewódzkiego planu gospodarki odpadami. W myśl wprowadzonych zmian zarząd województwa sporządza projekt wojewódzkiego planu gospodarki odpadami (WPGO) obejmujący plan działań na sześć lat z perspektywą na kolejnych sześć. WPGO przestał stanowić integralną część wojewódzkiego programu ochrony środowiska. Stał się dokumentem odrębnym, zgodnym z polityką ekologiczną państwa, krajowym planem gospodarki odpadami i służy realizacji zawartych w nim celów.

Wojewódzki plan gospodarki odpadami dotyczy odpadów wytworzonych na obszarze, dla którego jest sporządzany plan oraz przywożonych na ten obszar, w tym odpadów komunalnych, odpadów ulegających biodegradacji, odpadów opakowaniowych i odpadów niebezpiecznych. Opracowany plan musi być zgodny z Krajowym planem gospodarki odpadami 2014 przyjętym uchwałą Nr 217 Rady Ministrów z dnia 24 grudnia 2010 r. Plan Gospodarki Odpadami dla Województwa Podkarpackiego został uchwalony przez Sejmik Województwa Podkarpackiego Uchwałą Nr XXIV/409/12 z dnia 27 sierpnia 2012 r. i zawiera następujące elementy:

- 1. analizę aktualnego stanu gospodarki odpadami na obszarze województwa podkarpackiego, w tym informacje dotyczące: rodzajów, ilości i źródeł powstawania odpadów, środków służących zapobieganiu powstawania odpadów i oceny ich użyteczności, rodzajów i ilości odpadów poddawanych poszczególnym procesom odzysku, w tym w szczególności w instalacjach zlokalizowanych na terenie województwa, rodzajów i ilości odpadów poddawanych poszczególnym procesom unieszkodliwiania, w szczególności w instalacjach zlokalizowanych na terenie województwa, istniejących systemów gospodarowania odpadami, w tym zbierania odpadów, rodzajów, rozmieszczenia i mocy przerobowych instalacji do przetwarzania odpadów, w tym olejów odpadowych i innych odpadów niebezpiecznych, identyfikacji problemów w zakresie gospodarki odpadami, w tym, uwzględniając położenie geograficzne, sytuację demograficzną i gospodarczą, warunki glebowe, hydrogeologiczne i hydrologiczne, ocenę potrzeb: tworzenia nowych lub zmiany istniejących systemów zbierania odpadów oraz budowy dodatkowej infrastruktury służącej gospodarowaniu odpadami, zgodnie z zasadą bliskości, zamknięcia obiektów przeznaczonych do gospodarowania odpadami,
- 2. prognozowane zmiany w zakresie gospodarki odpadami, w tym zmiany wynikające ze zmian demograficznych i gospodarczych,
- 3. cele w zakresie gospodarki odpadami, wraz ze wskazaniem terminów ich osiągnięcia, w tym cele dotyczące zapobiegania powstawaniu odpadów i ograniczenia ilości odpadów komunalnych ulegających biodegradacji przekazywanych na składowiska odpadów,
- 4. określenie kierunków działań w zakresie zapobiegania powstawaniu odpadów oraz kształtowania systemu gospodarki odpadami podejmowanych dla osiągnięcia celów,
- 5. określenie kryteriów rozmieszczenia obiektów przeznaczonych do gospodarowania odpadami oraz mocy przerobowych przyszłych instalacji do przetwarzania odpadów,
- 6. harmonogram planowanych czynności oraz określenie wykonawców i sposobu finansowania zadań wynikających z przyjętych kierunków działań,
- 7. informację o strategicznej ocenie oddziaływania planu gospodarki odpadami na środowisko,
- 8. określenie metody monitorowania działań w sposób umożliwiający ocenę stanu realizacji zadań określonych w planie gospodarki odpadami,
- 9. streszczenie w języku niespecjalistycznym.

Wojewódzki Plan Gospodarki Odpadami zawiera także wykaz regionów gospodarki odpadami komunalnymi, wraz ze wskazaniem gmin wchodzących w skład regionu oraz wykaz regionalnych instalacji do przetwarzania odpadów komunalnych w poszczególnych regionach gospodarki odpadami komunalnymi oraz instalacji przewidzianych do zastępczej obsługi tych regionów, do czasu uruchomienia regionalnych instalacji do przetwarzania odpadów komunalnych, w przypadku gdy znajdująca się w nich instalacja uległa awarii lub nie może przyjmować odpadów z innych przyczyn.

- Jako główne cele w Wojewódzkim Planie Gospodarki Odpadami określono:
- 1. zwiększenie udziału odzysku, w szczególności recyklingu szkła, metali, tworzyw sztucznych oraz papieru i tektury, a także odzysk energii z odpadów,
- 2. objęcie zorganizowanym systemem odbierania odpadów komunalnych, w tym odpadów niebezpiecznych, wielkogabarytowych i budowlanych wszystkich mieszkańców województwa,
- 3. wyeliminowanie praktyki nielegalnego składowania odpadów,
- 4. zmniejszenie ilości odpadów komunalnych ulegających biodegradacji unieszkodliwianych przez składowanie, w stosunku do ilości tych odpadów wytwarzanych w województwie podkarpackim w roku 1995, dopuszcza się do składowania następujące ilości odpadów ulegających biodegradacji: do dnia 16 lipca 2013 r. nie więcej niż 50 %, do dnia 16 lipca 2020 r. nie więcej niż 35 %,
- 5. przygotowanie do ponownego wykorzystania i recyklingu materiałów odpadowych, przynajmniej takich jak papier, metal, tworzywa sztuczne i szkło z gospodarstw domowych i w miarę możliwości odpadów innego pochodzenia podobnych do odpadów z gospodarstw domowych na poziomie minimum 50 % ich masy do końca 2020 r.,
- 6. wydzielenie odpadów wielkogabarytowych ze strumienia odpadów komunalnych i poddanie procesom odzysku i unieszkodliwiania, zakłada się następujący rozwój systemu selektywnego gromadzenia odpadów wielkogabarytowych i uzyskanie następujących poziomów odzysku: rok 2017: 80 %, rok 2020: 95 %,
- 7. wydzielenie odpadów budowlano-remontowych ze strumienia odpadów komunalnych i poddanie ich procesom odzysku i unieszkodliwiania, przewiduje się następujące poziomy odzysku odpadów budowlano-remontowych: rok 2017: 55 %, rok 2020: 70 %,
- 8. wydzielenie odpadów niebezpiecznych ze strumienia odpadów komunalnych i poddanie ich procesom unieszkodliwiania, przewiduje się osiąganie następujących poziomów selektywnego gromadzenia odpadów niebezpiecznych na terenie gmin celem ich przekazania do centralnych obiektów unieszkodliwiania: rok 2017: 60 %, rok 2020: 95 %,
- 9. zmniejszenie masy składowanych odpadów do max. 60 % wytworzonych odpadów do końca 2014 r.

Gospodarka odpadami komunalnymi w województwie podkarpackim opiera się na wskazanych w planie regionach gospodarki odpadami. Odpady komunalne zmieszane, odpady z pielęgnacji terenów zielonych oraz pozostałości z sortowania odpadów komunalnych przeznaczone do składowania mogą być zagospodarowywane tylko i wyłącznie w ramach danego regionu. Dlatego też w każdym z regionów wyznaczono instalacje regionalne oraz instalacje zastępcze, które mają służyć do zagospodarowania odpadów wytworzonych w danym regionie. Dla każdego z regionów wyznaczono także instalacje zastępcze znajdujące się poza obszarem regionu. Wyznaczone w planie regiony to:

Region Centralny obejmujący gminy: Nozdrzec, Błażowa, Boguchwała, Borowa, Brzostek, Chmielnik, Cmolas, Czarna, Czermin, Czudec, Dębica Gmina miejska oraz wiejska, Dynów Miasto, Dynów Wiejska, Dzikowiec, Frysztak, Gać, Gawłuszowice, Głogów Małopolski, Hyżne, Iwierzyce, Jawornik Polski, Jodłowa, Kańczuga, Kolbuszowa, Krasne, Lubenia, Łańcut Miasto, Łańcut wiejska, Majdan Królewski, Markowa, Mielec Miasto, Mielec wiejska, Niebylec, Niwiska, Ostrów, Padew Narodowa, Pilzno, Przecław, Radomyśl Wielki, Ropczyce, Rzeszów, Sędziszów Małopolski, Strzyżów, Świlcza, Trzebownisko, Tuszów Narodowy, Tyczyn, Wadowice Górne, Wielopole Skrzyńskie, Wiśniowa, Żyraków,

Region Południowo-Wschodni obejmujący gminy: Czarna, Lutowiska, Ustrzyki Dolne, Tyrawa Wołoska, Zagórz, Baligród, Cisna, Lesko, Olszanica, Solina, Bircza,

Region Południowo- Zachodni obejmujący gminy: Brzozów, Domaradz, Dydnia, Haczów, Jasienica Rosielna, Jasło, Brzyska, Dębowiec, Kołaczyce, Krempna, Nowy Żmigród, Osiek Jasielski, Skołyszyn, Tarnowiec, Chorkówka, Dukla, Iwonicz-Zdrój, Jedlicze, Korczyna, Krościenko Wyżne, Miejsce Piastowe, Rymanów, Wojaszówka, Jaśliska, Sanok Miasto, Besko, Bukowsko, Komańcza, Sanok wiejska, Zarszyn, Krosno,

Region Północny obejmujący gminy: Wiązownica, Czarna, Białobrzegi, Sokołów Małopolski, Sieniawa, Tryńcza, Adamówka, Raniżów, Rakszawa, Żołynia, Kamień, Leżajsk Miasto, Leżajsk wiejska, Grodzisko Dolne, Kuryłówka, Nowa Sarzyna, Harasiuki, Jarocin, Jeżowe, Krzeszów, Nisko, Rudnik nad Sanem, Ulanów, Stalowa Wola, Bojanów, Pysznica, Radomyśl nad Sanem, Zaklików, Zaleszany, Baranów Sandomierski, Gorzyce, Grębów, Nowa Dęba, Tarnobrzeg,

Region Wschodni obejmujący gminy: Jarosław Miasto, Radymno Miasto, Chłopice, Jarosław Wiejska, Laszki, Pawłosiów, Pruchnik, Radymno Wiejska, Rokietnica, Roźwienica, Lubaczów Miasto, Cieszanów Horyniec-Zdrój, Lubaczów Wiejska, Narol, Oleszyce, Stary Dzików, Wielkie Oczy, Dubiecko, Fredropol, Krasiczyn, Krzywcza, Medyka, Orły, Przemyśl Wiejska, Stubno, Żurawica, Przemyśl Miasto, Przeworsk Miasto, Przeworsk Wiejska, Zarzecze,

Region Zachodni obejmujący gminy: Borowa, Brzostek, Cmolas, Czarna, Czermin, Dębica Miasto, Dębica Wiejska, Dzikowiec, Gawłuszowice, Iwierzyce, Jodłowa, Majdan Królewski, Pilzno, Przecław, Radomyśl Wielki, Kolbuszowa, Mielec Miasto, Mielec Wiejska, Niwiska, Ostrów, Padew Narodowa, Ropczyce, Sędziszów Małopolski, Tuszów Narodowy, Wadowice Górne, Wielopole Skrzyńskie, Żyraków.

## **9. DZIAŁALNOŚĆ NA RZECZ OCHRONY ŚRODOWISKA**

## **9.1. DZIAŁALNOŚĆ WOJEWÓDZKIEGO INSPEKTORATU OCHRONY ŚRODOWISKA W RZESZOWIE**

## **9.1.1. DZIAŁALNOŚĆ KONTROLNA** *(Agnieszka Fitał)*

Podstawowym celem działań kontrolnych WIOŚ w Rzeszowie, jest zapewnienie odpowiednich standardów jakości środowiska przez egzekwowanie przestrzegania przepisów z zakresu ochrony środowiska.

Wydział Inspekcji realizuje zadania w oparciu o System Kontroli wprowadzony do stosowania przez Głównego Inspektora Ochrony Środowiska we wszystkich wojewódzkich inspektoratach ochrony środowiska w Polsce. Podstawowym narzędziem Systemu kontroli jest Informatyczny System Wspomagania Kontroli służący do gromadzenia danych o kontrolowanych zakładach, przeprowadzonych kontrolach i działaniach pokontrolnych oraz do planowania działalności kontrolnej. System ten wykorzystywany jest również do częściowego przetwarzania zawartych w nim danych i informacji.

Zakres działalności kontrolnej wyznaczony został w ustawie o Inspekcji Ochrony Środowiska (1991) oraz innych ustawach, z których najważniejsze to ustawa Prawo ochrony środowiska (2001), Prawo wodne (2001), ustawa o odpadach (2012), ustawa o recyklingu pojazdów wycofanych z eksploatacji (2005), ustawa o zużytym sprzęcie elektrycznym i elektronicznym (2005), ustawa o międzynarodowym przemieszczaniu odpadów (2007).

Kontroli podlegają wyłącznie podmioty korzystające ze środowiska tj. przedsiębiorcy i inne jednostki organizacyjne nie będące podmiotami gospodarczymi. Do kontroli przedsiębiorców znajdują zastosowanie przepisy ustawy o swobodzie działalności gospodarczej (2004). Zgodnie z ustawą o Inspekcji Ochrony Środowiska (1991) kontroli nie podlegają osoby fizyczne.

Kontrola przestrzegania przepisów ochrony środowiska przez osoby fizyczne należy do zadań wójta, burmistrza lub prezydenta miasta, o czym stanowi ustawa Prawo ochrony środowiska (2001). Ustawa ta powierza również zadania kontrolne w zakresie ochrony środowiska staroście i marszałkowi województwa.

Zgodnie z Systemem kontroli, organy Inspekcji Ochrony Środowiska wykonują kontrole terenowe oraz kontrole oparte na analizie dokumentów dostarczonych przez zakłady do Inspektoratu w ramach realizacji obowiązków wynikających z mocy prawa. Dokumentami tymi są przede wszystkim wyniki pomiarów dotyczących korzystania ze środowiska.

Wydział Inspekcji w 2012 r. wykonywał zadania kontrolne w oparciu o przedłożony Wojewodzie Podkarpackiemu "Plan Pracy Wojewódzkiego Inspektoratu Ochrony Środowiska w Rzeszowie na rok 2012". Przygotowując plan kontroli uwzględniono przede wszystkim "Ogólne kierunki działania organów Inspekcji Ochrony Środowiska na lata 2007-2013" określone przez Głównego Inspektora Ochrony Środowiska.

W "Planie Pracy Wojewódzkiego Inspektoratu Ochrony Środowiska w Rzeszowie na rok 2012" ustalono 27 celów kontroli. Cele te obejmowały przestrzeganie wymogów w następujących obszarach ochrony środowiska:

**Krajowe cele kontroli** - ustalone przez GIOŚ:

- 1. poprawa stanu środowiska oraz zwiększenie ochrony zdrowia ludzi przed skutkami oddziaływania zakładów przemysłowych pod kątem ograniczania istotnych źródeł emisji w strefach przekroczenia, a zwłaszcza PM10 i B(a)P,
- 2. poprawa przestrzegania przepisów prawa w obszarze gospodarki odpadami ze szczególnym uwzględnieniem ograniczania występowania tzw. "szarej strefy",
- 3. sprawdzenie realizacji przez gminy zadań dotyczących zamykania składowisk odpadów komunalnych, zgodnie z wytycznymi określonymi w Krajowym Planie Gospodarki Odpadami 2014,
- 4. sprawdzenie realizacji przez gminy zadań określonych w ustawie o utrzymaniu czystości i porządku w gminach (1996) w zakresie organizacji przez gminy systemu gospodarowania odpadami komunalnymi i nadzoru gospodarowania odpadami komunalnymi oraz ograniczania masy odpadów komunalnych ulegających biodegradacji, przekazywanych do składowania,
- 5. sprawdzenie przestrzegania przepisów ochrony środowiska w odniesieniu do punktowych źródeł zanieczyszczeń komunalnych z uwagi na stwierdzoną, w ramach badań

monitoringowych, eutrofizację w jednolitych częściach wód, w których ww. punktowe źródła są zlokalizowane,

- 6. sprawdzenie wiarygodności danych dostarczanych przez prowadzących instalacje w ramach Krajowego Rejestru Uwalniania i Transferu Zanieczyszczeń,
- 7. sprawdzenie zawartości siarki w ciężkim oleju opałowym stosowanym w instalacjach energetycznego spalania paliw oraz oleju do silników statków żeglugi śródlądowej,
- 8. sprawdzenie przestrzegania przepisów dotyczących substancji kontrolowanych,
- 9. zapewnienie spełniania wymagań ochrony środowiska przez prowadzących fermy norek, w których liczba zwierząt jest nie mniejsza niż 210 dużych jednostek przeliczeniowych inwentarza (DJP), zgodnie z § 2 ust. 1 pkt 51 rozporządzenia w sprawie przedsięwzięć mogących znacząco oddziaływać na środowisko (2010),
- 10. sprawdzenie prawidłowości realizacji przemieszczania odpadów do krajowych instalacji posiadających zezwolenia wstępne dla przywozu odpadów z listy bursztynowej. **Wojewódzkie cele kontroli:**
- 1. sprawdzenie przestrzegania przepisów o recyklingu pojazdów wycofanych z eksploatacji,
- 2. sprawdzenie przestrzegania przepisów o zużytym sprzęcie elektrycznym i elektronicznym (WEEE) oraz w zakresie postępowania z bateriami i akumulatorami,
- 3. sprawdzenie przestrzegania przepisów rozporządzenia Nr 1013/2006 w sprawie przemieszczania odpadów, w instalacjach prowadzących odzysk odpadów sprowadzanych z zagranicy (2006),
- 4. ocena spełniania zasadniczych lub innych wymagań dotyczących kontroli wyrobów wprowadzanych do obrotu,
- 5. sprawdzenie przestrzegania przepisów ochrony środowiska w zakresie emisji substancji i energii do powietrza,
- 6. sprawdzenie przestrzegania przepisów ochrony środowiska w zakresie emisji hałasu,
- 7. sprawdzenie przestrzegania przepisów ochrony środowiska w zakresie magazynowania i dystrybucji paliw płynnych,
- 8. sprawdzenie przestrzegania przepisów ustawy o nawozach i nawożeniu (2007), przez gospodarstwa rolne prowadzące chów lub hodowlę zwierząt oraz stosujących nawozy na gruntach rolnych i ograniczanie nieprawidłowości w tym zakresie,
- 9. nadzór nad likwidacją zanieczyszczeń środowiska, w tym "bomb ekologicznych",
- 10. sprawdzenie przestrzegania obowiązków wynikających z przepisów ochrony środowiska dla zakładów dużego ryzyka i zakładów zwiększonego ryzyka wystąpienia poważnej awarii przemysłowej,
- 11. sprawdzenie przestrzegania obowiązków wynikających z przepisów ochrony środowiska przez potencjalnych sprawców poważnych awarii,
- 12. ocena stanu bezpieczeństwa w zakładach dokonujących transportu substancji i mieszanin niebezpiecznych w zakresie ochrony środowiska,
- 13. nadzór nad substancjami i mieszaninami niebezpiecznymi (REACH i CLP),
- 14. analiza wykazów substancji niebezpiecznych (cel był realizowany poprzez kontrole inne niż typowe oparte na analizie dokumentów),
- 15. ocena przestrzegania wymagań ochrony środowiska dotyczących ochrony wód,
- 16. sprawdzenie realizacji harmonogramów stanowiących podstawę do odroczenia kar pieniężnych,
- 17. analiza wyników badań automonitoringowych emisji i imisji zanieczyszczeń w środowisku, hałasu emitowanego do środowiska, poboru wody oraz weryfikacja sprawozdań PRTR (cel był realizowany poprzez kontrole inne niż typowe oparte na analizie dokumentów).

Wojewódzki Inspektorat Ochrony Środowiska w Rzeszowie realizował w 2012 r. dwa cykle kontrolne:

- 1. "Ocena wypełniania wymogów ochrony środowiska wynikających z ustawy z dnia 29 lipca 2005 r. o zużytym sprzęcie elektrycznym i elektronicznym (Dz. U. Nr 180, poz. 1495 z późn. zm.) oraz ustawy z dnia 27 kwietnia 2001 r. o odpadach (Dz. U. z 2010 r. Nr 185, poz. 1243 z późn. zm.) przez wybrane podmioty wprowadzające na rynek sprzęt chłodniczy i przetwarzające zużyty sprzęt chłodniczy" - **cykl krajowy.** Realizacja cyklu prowadzona była w 2012 r., a kontynuacja i zakończenie zgodnie z wytycznymi GIOŚ przewidziane jest na 2013 r.,
- 2. "Sprawdzenie przestrzegania przepisów ochrony środowiska w zakresie gospodarki olejami odpadowymi" - **cykl wojewódzki**. Raport z realizacji tego cyklu kontrolnego znajduje się na stronie internetowej WIOŚ w Rzeszowie.

Zakłady do planu pracy na rok 2012 zostały wygenerowane z Informatycznego Systemu Wspomagania Kontroli w oparciu o tabele ryzyka. System uwzględnił ilość zakładów wybranych do kontroli w zależności od poszczególnych kategorii:

- 1. kategoria I (ryzyko najwyższe) kontrola co roku 100 % zakładów,
- 2. kategoria II (ryzyko wysokie) kontrola co 2 lata 50 % zakładów,
- 3. kategoria III (ryzyko średnie) kontrola co 3 lata 33 % zakładów,
- 4. kategoria IV (ryzyko niskie) kontrola co 4 lata lub rzadziej 25 % zakładów.

W 2012 r. wykonano ogółem 1 864 kontroli. Na liczbę tę składa się 727 kontroli planowych terenowych, 146 kontroli pozaplanowych, 122 kontrole transportów towarów lub odpadów, 35 kontroli interwencyjnych w terenie bez ustalonego podmiotu oraz 834 kontrole opartych na analizie dokumentów.

Zgodnie z wytycznymi Głównego Inspektoratu Ochrony Środowiska dokonano oceny naruszeń stwierdzonych podczas wszystkich kontroli wykonanych w 2012 r. według czterostopniowej skali:

- 1. kategoria 1: brak realizacji lub naruszenie obowiązków, niezwiązanych z bezpośrednim oddziaływaniem na środowisko, wynikających z mocy prawa i decyzji administracyjnych (np. brak ewidencji, brak przekazywania wyników pomiarów, brak wykonywania pomiarów),
- 2. kategoria 2: naruszenia warunków pozwoleń, zezwoleń lub zgłoszeń określających warunki korzystania ze środowiska,
- 3. kategoria 3: brak uregulowań formalno-prawnych korzystania ze środowiska, nieprzestrzeganie przepisów dotyczących zapobiegania, usuwania lub ograniczania skutków poważnych awarii przemysłowych,
- 4. kategoria 4: zanieczyszczenie środowiska spowodowane zaniedbaniami w eksploatacji instalacji chroniących środowisko lub innymi działaniami użytkownika instalacji.

W 47 % ogólnej liczby przeprowadzonych w terenie kontroli zakładów stwierdzono naruszenia wymagań ochrony środowiska, z tego kontrole z naruszeniami 1 kategorii stanowiły 57 %, kontrole z naruszeniami 2 kategorii stanowiły 29 %, kontrole z naruszeniami 3 kategorii stanowiły 13 %, kontrole z naruszeniami 4 kategorii stanowiły 1 %. Powyższe dane przedstawiono na rys. 9.1.1.2. W roku 2012 w stosunku do roku 2011, o 5 % wzrosła liczba kontroli z naruszeniami kategorii 2 natomiast bardzo nieznacznie zmalała liczba kontroli z naruszeniami kategorii 1, 3 i 4 - odpowiednio o 1 %, 2 % i 2 %.

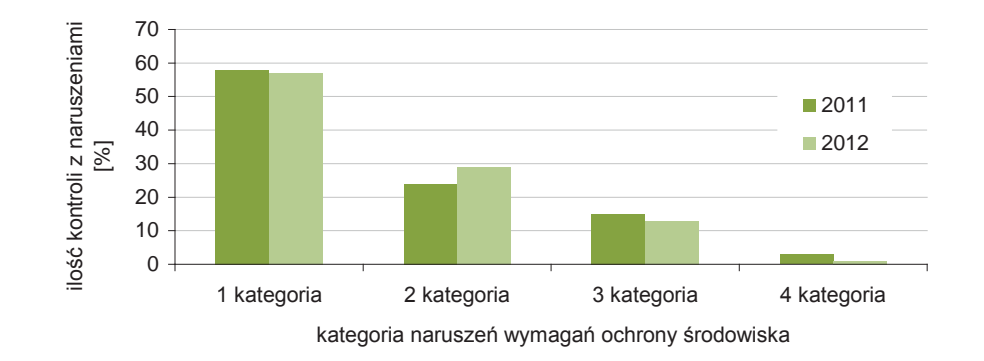

Rys. 9.1.1.1. Procentowy udział kontroli zakładów z naruszeniami poszczególnych kategorii w łącznej ilości kontroli z naruszeniami za lata 2011-2012 (źródło: [41])

Na podstawie ustaleń kontroli przeprowadzonych w 2012 r., podejmowane były przez inspektorów działania dyscyplinujące kontrolowane podmioty do przestrzegania wymagań ochrony środowiska. W okresie sprawozdawczym wydano 343 zarządzenia pokontrolne, skierowano 4 wnioski do organów ścigania, z czego w 2 przypadkach przez organy te sprawy zostały umorzone - 1 ze względu na niewielki stopień szkodliwości społecznej czynu i 1 z innych przyczyn. Nie skierowano żadnego wniosku do sądów powszechnych. W 2012 r. wymierzono 102 mandaty karne na łączną kwotę 23 700 zł (o prawie 3 000 zł wyższą niż w roku 2011). Ponadto wydano 14 decyzji o karach biegnących, 36 decyzji o karach za okres trwania naruszenia - na łączną kwotę 1 429 094 zł (o niespełna 270 tys. zł wyższą niż w roku 2011). Ponadto wydano 13 decyzji odraczających termin płatności kar na łączną kwotę 694 122 zł, 11 decyzjami rozliczono kary w związku z realizacją inwestycji - pomniejszono o cały wymiar wymierzonej kary. W okresie sprawozdawczym wydanych zostało 7 decyzji o kosztach poniesionych w związku z prowadzeniem kontroli na łączną kwotę 10 219,30 zł.

#### **Ocena poziomu przestrzegania wymagań ochrony środowiska przez skontrolowane podmioty w 2012 r. w zakresie wybranych branż i obszarów ochrony środowiska**

W 2012 r. zaplanowano i przeprowadzono 55 kontroli planowych oczyszczalni ścieków powyżej 2000 RLM. W trakcie 22 kontroli stwierdzono naruszenia, w tym 9 z kategorii 1 i 12 z kategorii 2, natomiast 1 z kategorii 4. W związku z 22 kontrolami ze stwierdzonymi naruszeniami zastosowano 60 rodzajów działań pokontrolnych w postaci pouczeń, mandatów karnych, zarządzeń pokontrolnych, wystąpień do innych organów. W 1 przypadku wymierzono administracyjną karę pieniężną. Nie podejmowano decyzji wstrzymujących użytkowanie oczyszczalni ścieków. Przeprowadzono 6 kontroli pozaplanowych, w trakcie których nie stwierdzono naruszeń. Natomiast stwierdzono naruszenia podczas przeprowadzonych 3 kontroli interwencyjnych, 2 naruszenia kategorii 2 oraz 1 kategorii 1.

W ewidencji WIOŚ w Rzeszowie znajduje się 50 składowisk odpadów. Zaplanowano i przeprowadzono 12 kontroli ww. składowisk. Na podstawie 5 kontroli stwierdzono naruszenia, wszystkie kategorii 1. Ponadto 1 składowisko zostało objęte kontrolą pozaplanową oraz 1 kontrolą interwencyjną. W trakcie kontroli interwencyjnej stwierdzono naruszenie kategorii 1. Wszystkie 25 aktualnie funkcjonujących składowisk, przyjmujących odpady komunalne, spełnia wymagania prawa unijnego i polskiego.

W 2012 r. zaplanowano i przeprowadzono w terenie 3 kontrole planowe spalarni odpadów, z 5 funkcjonujących na terenie województwa podkarpackiego. W trakcie 1 kontroli stwierdzono naruszenie kategorii 1. Przeprowadzono dodatkowo 1 kontrolę pozaplanową, w trakcie której nie stwierdzono naruszeń.

W 2012 r. WIOŚ w Rzeszowie przeprowadził 54 kontrole stacji demontażu pojazdów, w tym w trzech przypadkach stacje skontrolowano dwukrotnie, na wnioski innych organów bądź przedsiębiorcy, 4 stacje kontrolowane były na wniosek Marszałka Województwa Podkarpackiego przed rozpoczęciem działalności. Podczas 24 kontroli stwierdzono naruszenia wymagań ochrony środowiska, których podział według przyjętej kategoryzacji naruszeń przedstawia się następująco: 16 kontroli wykazało naruszenia 1 kategorii, 7 kontroli wykazało naruszenia 2 kategorii, 1 kontrola wykazała naruszenie 3 kategorii. Stwierdzone uchybienia wynikały zarówno z niedotrzymywania warunków zawartych w posiadanych przez przedsiębiorców regulacjach prawnych, jak również z nieprzestrzegania przepisów prawa określających wymagania oraz obowiązki dla podmiotów prowadzących stacje demontażu pojazdów.

W 2012 r. WIOŚ w Rzeszowie skontrolował 3 zakłady przetwarzania zużytego sprzętu elektrycznego i elektronicznego (100 %). Podczas 2 kontroli stwierdzono nieprawidłowości, zakwalifikowane do 1 kategorii. Przeprowadzono 25 kontroli planowych pozostałych przedsiębiorców objętych przepisami ustawy o zużytym sprzęcie elektrycznym i elektronicznym (wprowadzających i zbierających zużyty sprzęt) oraz 2 kontrole pozaplanowe, w tym jedna przeprowadzona została na wniosek GIOŚ, natomiast druga w związku z otrzymaną interwencją. W 13 przypadkach stwierdzono naruszenia do kategorii 1 przepisów o ochronie środowiska.

WIOŚ Rzeszów przeprowadził w 2012 r. w zakładach łącznie 16 kontroli z zakresu transgranicznego przemieszczania odpadów, w tym 11 kontroli dotyczyło sprawdzenia m. in. przestrzegania warunków decyzji Głównego Inspektora Ochrony Środowiska. Na podstawie przeprowadzonych kontroli stwierdzono nieprawidłowości dotyczące nie tylko przepisów o międzynarodowym przemieszczaniu odpadów: w 1 przypadku z 3 kategorii naruszeń, w 3 przypadkach z 2 kategorii naruszeń, w 4 przypadkach z 1 kategorii naruszeń. Podczas kontroli przeprowadzanych przez WIOŚ w Rzeszowie w okresie 2012 r. nie stwierdzono nielegalnego międzynarodowego przemieszczania odpadów.

### **Wnioski o interwencję**

W 2012 r. wpłynęło do WIOŚ w Rzeszowie 278 wniosków o interwencję, o 11 % mniej niż w roku 2011. Podobnie jak w roku ubiegłym przekazano według właściwości do załatwienia innym organom 136 wniosków. We własnym zakresie załatwiono 142 wnioski - o 20 % mniej niż w 2011 r. Sposób załatwiania wniosków przedstawiono na rys. 9.1.1.3.

W porównaniu z rokiem 2011, w 2012 r., znacznie zmniejszyła się - o 33 %, liczba wniosków dotyczących ochrony powietrza i o 24 % zmalała liczba wniosków dotycząca uciążliwości hałasowej. W latach 2011 i 2012 liczba wniosków dotyczących naruszenia przepisów w zakresie gospodarowania odpadami oraz liczba wniosków dotyczących ochrony czystości wód i gospodarki ściekowej kształtowały się na podobnym poziomie. Analizę powyższych danych przedstawia rys. 9.1.1.4.

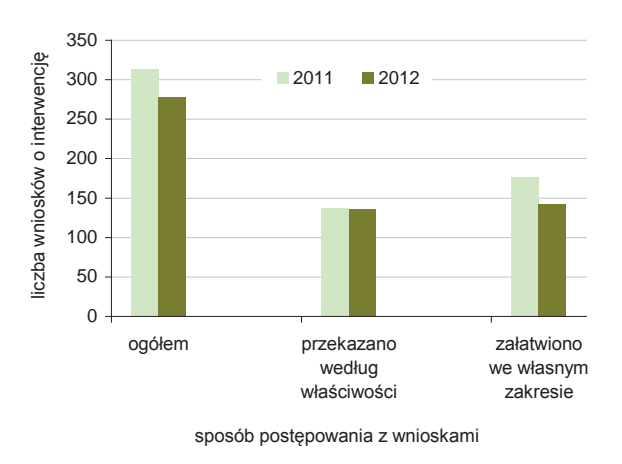

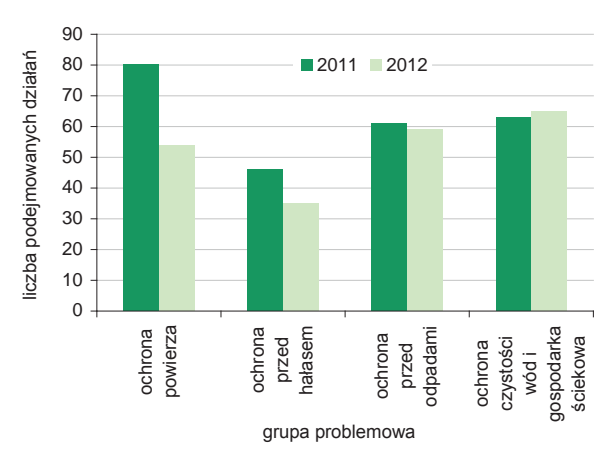

Rys. 9.1.1.2. Sposób postępowania z wnioskami w latach 2011-2012 (źródło: [41])

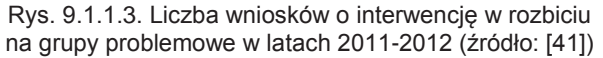

W związku z wniesionymi wnioskami o podjęcie interwencji przeprowadzono w 2012 r. 61 kontroli interwencyjnych zakładów oraz 35 kontroli innych niż typowe, z wyjazdem w teren bez ustalonego podmiotu, czyli łącznie 96 kontroli - o 5 % mniej niż w 2011 r.

W wyniku stwierdzonych w toku kontroli okoliczności wskazujących na popełnienie wykroczenia nałożono o 34 % mniej mandatów. Na podstawie ustaleń kontroli i stwierdzonych nieprawidłowości oraz uchybień wydano o 26 % mniej, niż w roku 2011, zarządzeń pokontrolnych i skierowano o 7 % więcej wniosków do organów administracji rządowej i samorządowej. Na rys. 9.1.1.5. przedstawiono dane obrazujące działania WIOŚ podejmowane w wyniku rozpatrywania wniosków o podjęcie interwencji w latach 2011-2012.

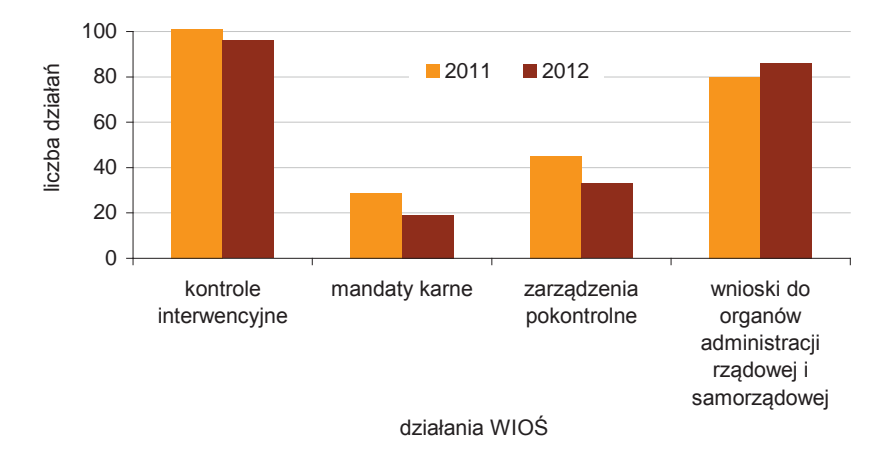

Rys. 9.1.1.4. Liczba działań podejmowanych w wyniku rozpatrywania wniosków o podjęcie interwencji w latach 2011-2012 (źródło: [41])

## **9.1.2. ZAPOBIEGANIE POWAŻNYM AWARIOM ORAZ DZIAŁANIA W SYTUACJACH KRYZYSOWYCH** *(Leszek Dąbal)*

Obowiązki Polski, jako kraju członkowskiego Unii Europejskiej w zakresie poważnych awarii określa dyrektywa Rady 96/82/WE w sprawie kontroli niebezpieczeństwa poważnych awarii związanych z substancjami niebezpiecznymi (SEVESO II) (1996) z uwzględnieniem Dyrektywy 2003/105/WE zmieniającej Dyrektywę 96/82/WE.

W Dyrektywie wprowadzono pojęcia zakładów o dużym ryzyku (ZDR), w których występuje stosunkowo duża ilość substancji niebezpiecznych oraz zakładów o zwiększonym ryzyku (ZZR), z relatywnie mniejszą ilością substancji niebezpiecznych. Dyrektywa Seveso II nakłada większe wymogi bezpieczeństwa na zakłady ZDR niż na zakłady ZZR. Celem jej jest zobowiązanie zakładu do

wprowadzenia systemu bezpieczeństwa i kontroli nad instalacjami oraz procesami i ryzykiem z nimi związanym.

Postanowienia znowelizowanej dyrektywy, zwanej SEVESO II, zostały ujęte w ustawie Prawo ochrony środowiska (2001), w Tytule IV "Poważne awarie".

Organami kompetentnych władz sprawujących nadzór nad wykonywaniem przepisów dotyczących przeciwdziałania poważnym awariom przemysłowym są organy Państwowej Straży Pożarnej oraz Inspekcji Ochrony Środowiska.

W ustawie Prawo ochrony środowiska (2001) dokonano podziału zakładów prowadzących działalność niebezpieczną na trzy zasadnicze grupy: zakłady dużego ryzyka (ZDR), zakłady zwiększonego ryzyka (ZZR), potencjalni sprawcy poważnych awarii (PSPA).

Zagadnienia poważnych awarii w terenach przygranicznych reguluje Konwencja w sprawie transgranicznych skutków awarii przemysłowych, sporządzona w Helsinkach dnia 17 marca 1992 r. Stronami konwencji jest 30 państw europejskich, z wyłączeniem m. in. Ukrainy. Polska ratyfikowała konwencję w dniu 21 sierpnia 2003 r. w ramach wdrażania prawa Unii Europejskiej.

Wojewódzki Inspektorat Ochrony Środowiska w Rzeszowie jako instytucja odpowiedzialna m.in. za inicjowanie działań tworzących warunki do zapobiegania poważnym awariom realizował w 2012 r. szereg zadań związanych z wymogami Konwencji, w tym:<br>1. przeprowadzono identyfikacje niebezpiecznych

- 1. przeprowadzono identyfikację niebezpiecznych rodzajów działalności w terenach przygranicznych z Ukrainą i Słowacją, spośród zakładów dużego i zwiększonego ryzyka,
- 2. dokonano weryfikacji działalności niebezpiecznych w obszarach przygranicznych ze Słowacją i Ukrainą, która wykazała, że na terenach przygranicznych województwa żaden z zakładów nie przekracza ilości progowych określonych załącznikiem nr 1 Konwencji i nie podlega jej zapisom,
- 3. w Wojewódzkim Inspektoracie Ochrony Środowiska w Rzeszowie oraz Głównym Inspektoracie Ochrony Środowiska prowadzony jest dyżur domowy pracowników, na wypadek wystąpienia poważnej awarii, w tym również o skutkach transgranicznych,
- 4. Wojewódzki Inspektorat Ochrony Środowiska w Rzeszowie współpracował z Bieszczadzkim Oddziałem Straży Granicznej w Przemyślu, który przekazał wykazy materiałów niebezpiecznych wwożonych z Ukrainy transportem kolejowym oraz drogowym na teren Polski w 2012 r.

Województwo podkarpackie posiada w Polsce szczególną lokalizację, gdyż stanowi zewnętrzną granicę Unii Europejskiej z Ukrainą, wewnętrzną granicę ze Słowacją, a duża liczba zakładów dysponujących substancjami niebezpiecznymi czyni województwo zagrożonym poważnymi awariami. Szczególnie transport materiałów niebezpiecznych z Ukrainy, kraju spoza Unii Europejskiej, stwarza zagrożenie dla bezpieczeństwa obywateli i środowiska na terenie województwa.

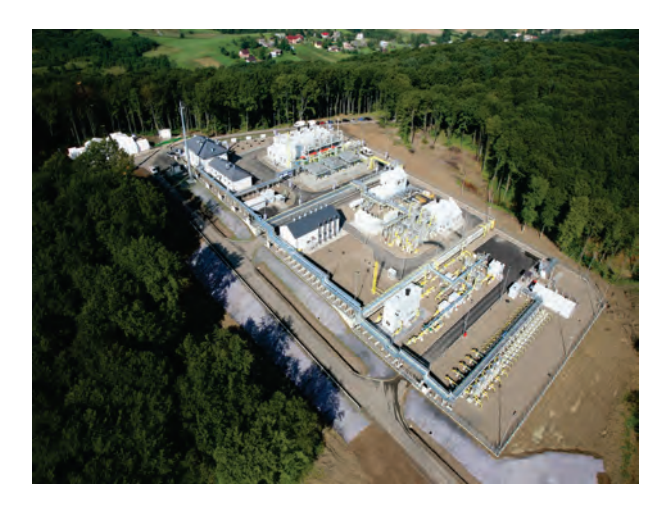

Rys. 9.1.2.1. Widok Podziemnego Magazynu Gazu Ziemnego Strachocina; przykład Zakładu Dużego Ryzyka o wysokim poziomie bezpieczeństwa technicznego, gm. Sanok (źródło: [37])

W oparciu o zgłoszenia wg stanu na dzień 31 grudnia 2012 r., ustalono, że na terenie województwa podkarpackiego istnieje 12 zakładów zgłoszonych do kategorii Zakładów Dużego Ryzyka. Jest to grupa najbardziej niebezpiecznych działalności gospodarczych, ze względu na duże ilości substancji niebezpiecznych znajdujących się w magazynach i instalacjach produkcyjnych. Koncentracja tego typu zakładów występuje głównie w powiecie dębickim oraz powiecie jasielskim. W oparciu o przedstawione do WIOŚ w Rzeszowie zgłoszenia ustalono, że większość zakładów dużego ryzyka tj. 7 dysponuje substancjami palnymi, a 4 toksycznymi lub bardzo toksycznymi. Tylko jeden zakład dysponuje substancjami wybuchowymi.

#### Działalność na rzecz ochrony środowiska

Na terenie województwa podkarpackiego istniało w 2012 r. 12 zakładów zgłoszonych do kategorii Zakładów Zwiększonego Ryzyka. Koncentracja tego rodzaju zakładów występowała w powiecie leżajskim oraz dębickim. W oparciu o przedstawione do WIOŚ w Rzeszowie zgłoszenia ustalono, że większość zakładów zwiększonego ryzyka dysponowało substancjami toksycznymi (7 zakładów) pozostałe 5 zakładów posiadało substancje palne. Na rys. 9.1.2.2. przedstawiono rozmieszczenie zakładów dużego i zwiększonego ryzyka wystąpienia poważnej awarii przemysłowej w województwie podkarpackim w 2012 r.

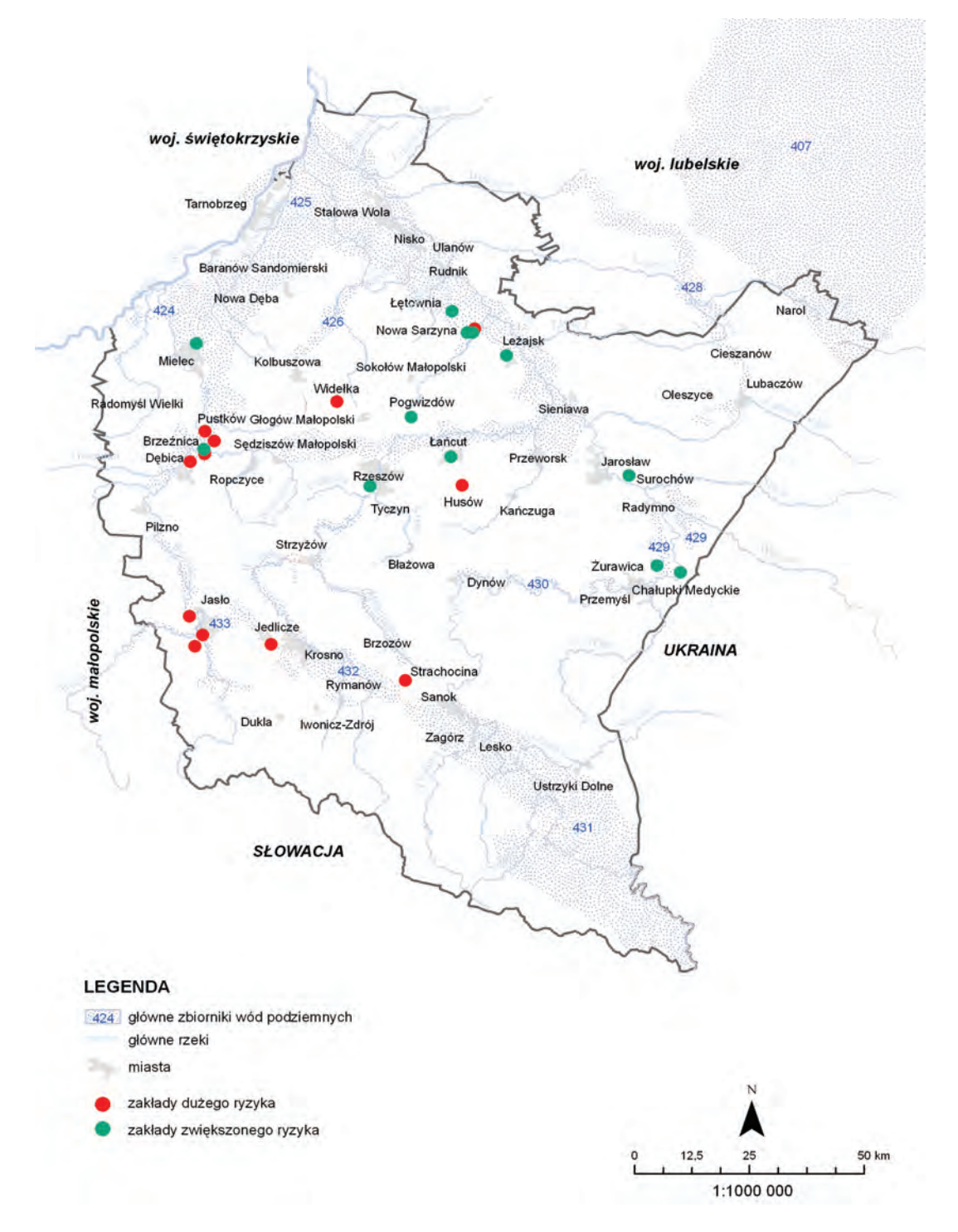

Ryc. 9.1.2.2. Rozmieszczenie zakładów dużego i zwiększonego ryzyka wystąpienia poważnej awarii przemysłowej w województwie podkarpackim w 2012 r. (źródło: [28], [41], [45], [49] [Źródłem danych hydrograficznych jest Mapa Podziału Hydrograficznego Polski wykonana przez Ośrodek Zasobów Wodnych IMGW na zamówienie Ministra Środowiska i sfinansowana ze środków NFOŚiGW])

Na terenie województwa podkarpackiego zinwentaryzowano 53 zakłady zaliczone do kategorii Potencjalnych Sprawców Poważnych Awarii (PSPA). Jest to grupa zakładów dysponująca substancjami niebezpiecznymi znajdującymi się w magazynach i instalacjach produkcyjnych, w ilościach większych aniżeli 5 % wartości progowych ustalonych dla Zakładów Dużego Ryzyka, rozporządzeniem w sprawie rodzajów i ilości substancji niebezpiecznych, których znajdowanie się w zakładzie decyduje o zaliczeniu go do zakładu o zwiększonym albo zakładu o dużym ryzyku wystąpienia poważnej awarii przemysłowej (2002). W tej grupie zakładów największa ich koncentracja występowała na terenie powiatów jasielskiego i dębickiego.

wróć

Głównym ustawowym zadaniem w zakresie przeciwdziałania poważnym awariom w województwie podkarpackim realizowanym przez WIOŚ w Rzeszowie jest kontrola podmiotów korzystających ze środowiska w rozumieniu ustawy Prawo ochrony środowiska (2001). Kontrole te obejmują: zakłady dużego ryzyka, zwiększonego ryzyka oraz zakłady posiadające mniejsze ilości substancji niebezpiecznych.

Wojewódzki Inspektorat Ochrony Środowiska w Rzeszowie zaplanował do realizacji w 2012 r. 27 kontroli w zakładach mogących potencjalnie spowodować poważne awarie. W okresie tym zostały skontrolowane wszystkie zaplanowane zakłady, w tym 12 zakładów dużego ryzyka. Na rys. 9.1.2.3. przedstawiono dane dotyczące kontroli przeprowadzonych w potencjalnych sprawcach poważnych awarii przez WIOŚ Rzeszów w latach 2010-2012.

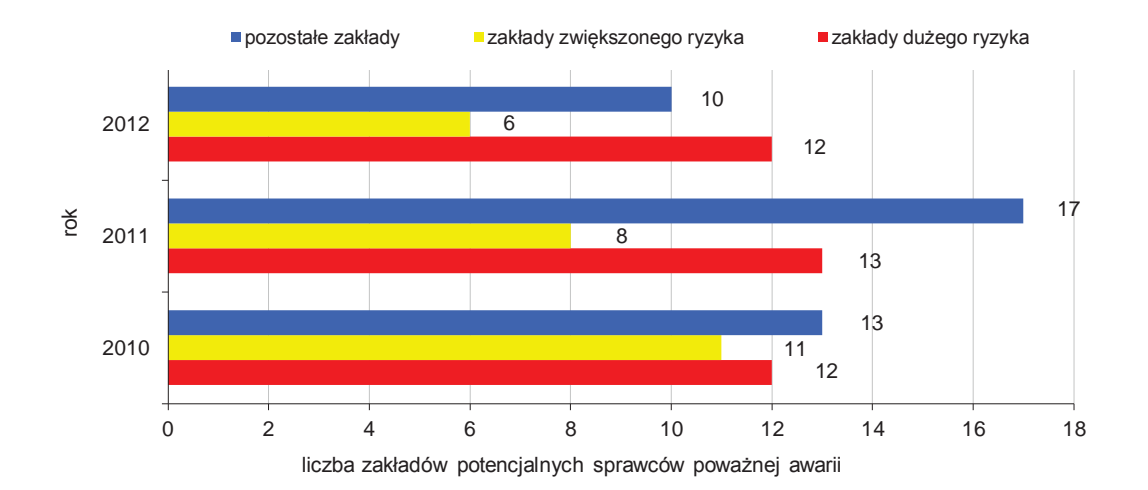

Rys. 9.1.2.3. Ilość kontroli u potencjalnych sprawców poważnych awarii przeprowadzonych przez WIOŚ w Rzeszowie w latach 2010-2012 (źródło: [41])

W trakcie 2 kontroli stwierdzono naruszenia wymagań ochrony środowiska 1 kategorii. Nie przeprowadzono w zakładach ZDR kontroli pozaplanowych, w tym interwencyjnych.

W okresie sprawozdawczym skontrolowano 6 z 12 zakładów o zwiększonym ryzyku wystąpienia poważnej awarii. W trakcie 3 kontroli stwierdzono naruszenia kategorii 1. Nie wpłynęła w roku sprawozdawczym żadna interwencja dotycząca ZZR.

Skontrolowano 10 z 53 zakładów potencjalnych sprawców poważnej awarii. W trakcie 2 kontroli stwierdzono naruszenia kategorii 1. Nie wpłynęła w roku sprawozdawczym żadna interwencja dotycząca tej grupy zakładów.

Grupa Robocza ds. Przemysłu Naftowego i Gazowego, utworzona przy Głównym Inspektorze Pracy z udziałem Komendanta Głównego Państwowej Straży Pożarnej i Głównego Inspektora Ochrony Środowiska przygotowała kontrole wybranych zakładów dużego ryzyka. Na terenie województwa podkarpackiego wytypowano do kontroli LOTOS Jasło S.A. w Jaśle. Kontrolę w zakresie przeciwdziałania poważnym awariom przemysłowym w tym zakładzie przeprowadzili we wrześniu 2012 r. jednocześnie inspektorzy Okręgowego Inspektoratu Pracy w Rzeszowie - Oddział w Tarnobrzegu, Komendy Wojewódzkiej Państwowej Straży Pożarnej w Rzeszowie, Komendy Powiatowej Państwowej Straży Pożarnej w Jaśle oraz Wojewódzkiego Inspektoratu Ochrony Środowiska w Rzeszowie.

W związku ze stwierdzonymi podczas kontroli przeprowadzonych w 2012 r. nieprawidłowościami, wydano 7 zarządzeń pokontrolnych zobowiązujących do ich usunięcia. Podmioty, do których skierowano zarządzenia pokontrolne, w wyznaczonych terminach poinformowały WIOŚ w Rzeszowie o sposobach wyeliminowania stwierdzonych podczas kontroli uchybień.

Przepisy ustawy Prawo ochrony środowiska (2001) wyróżniają dwa rodzaje zdarzeń niebezpiecznych dla ludzi oraz środowiska. Są to poważne awarie oraz poważne awarie przemysłowe.

W tab. 9.1.2.1. zestawiono poważne awarie, jakie miały miejsce na terenie województwa podkarpackiego w latach 2003-2012.

Tab. 9.1.2.1. Poważne awarie na terenie województwa podkarpackiego w latach 2003-2012 (źródło: [41])

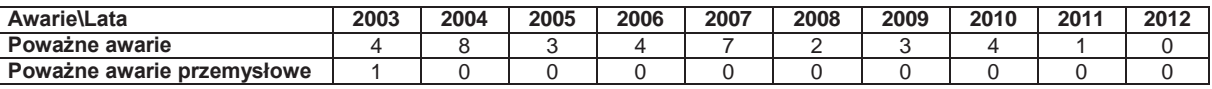

Na terenie województwa podkarpackiego zarejestrowano dotychczas tylko jedno zdarzenie zakwalifikowane jako poważna awaria przemysłowa. które miało miejsce w byłych Zakładach Tworzyw Sztucznych "ERG" w Pustkowie S.A., posiadających status Zakładu Dużego Ryzyka.

WIOŚ w Rzeszowie nie odnotował w 2012 r. na terenie województwa podkarpackiego zdarzeń o charakterze poważnej awarii, poważnej awarii przemysłowej lub awarii przemysłowej o zasięgu transgranicznym. Również z terytoriów Ukrainy i Słowacji brak było jakichkolwiek zagrożeń dla ludzi lub środowiska województwa podkarpackiego.

Ważnym zadaniem w zakresie przeciwdziałania poważnym awariom przemysłowym, spoczywającym na zakładach dużego ryzyka jest obowiązek przeprowadzania analizy i przećwiczenia realizacji wewnętrznego planu operacyjno-ratowniczego, co najmniej raz na 3 lata, w celu jego aktualizacji i dokonania w nim uzasadnionych zmian.

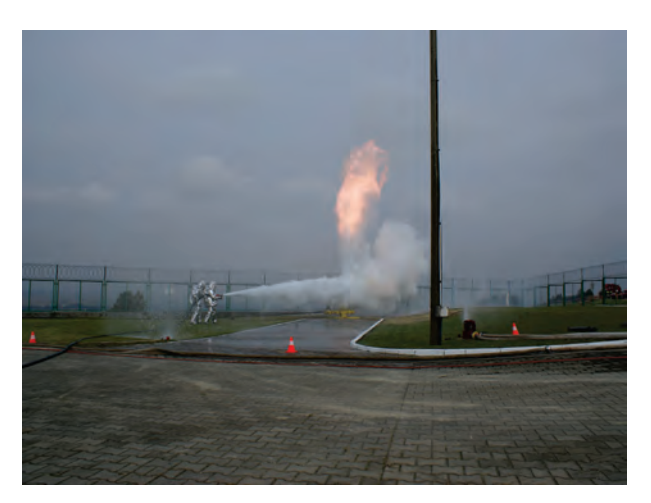

Rys. 9.1.2.4. Likwidacja pożaru odwiertu gazu ziemnego - Podziemny Magazyn Gazu Ziemnego w Husowie, ćwiczenia zorganizowane przez Polskie Górnictwo Naftowe i Gazownictwo S.A. w Warszawie - Oddział w Sanoku (źródło: [37])

W 2012 r. przedstawiciele WIOŚ w Rzeszowie uczestniczyli w ćwiczeniach zorganizowanych przez Polskie Górnictwo Naftowe i Gazownictwo S.A. w Warszawie - Oddział w Sanoku. Na terenie Podziemnego Magazynu Gazu Ziemnego Husów w dniu 25 września 2012 r. zademonstrowano sposoby gaszenia pożaru gazu ziemnego na odwiercie magazynu. Akcję ratowniczą prowadziły jednostki Państwowej Straży Pożarnej. Na terenie Rafinerii Nafty "JEDLICZE" S.A. w dniu 27 września 2012 r. przeprowadzono ćwiczenia gaszenia pożaru cystern kolejowych oraz likwidacji wycieku substancji niebezpiecznej z rozszczelnionej cysterny. Ćwiczenia realizowano z użyciem jednostek ochrony przeciwpożarowej RAF-Służba Ratownicza Sp. z o.o. w Jedliczu oraz Komendy Miejskiej Państwowej Straży Pożarnej w Krośnie i WIOŚ w Rzeszowie.

W przypadku wystąpienia poważnej awarii lub poważnej awarii przemysłowej, w oparciu o art. 245 ust. 1 ustawy Prawo ochrony środowiska (2001), każdy, kto zauważy wystąpienie awarii, jest obowiązany niezwłocznie zawiadomić o tym osoby znajdujące się w strefie zagrożenia oraz jednostkę organizacyjną Państwowej Straży Pożarnej albo Policji albo wójta, burmistrza lub prezydenta miasta.

Natomiast art. 246 ust. 1 ww. ustawy ustala kompetencje w zakresie właściwości w zakresie likwidacji skutków poważnej awarii. Wskazuje jednoznacznie, że wojewoda, poprzez komendanta wojewódzkiego Państwowej Straży Pożarnej i wojewódzkiego inspektora ochrony środowiska, zobowiązany jest do podjęcia działań i zastosowania środków niezbędnych do usunięcia awarii i jej skutków. Do wojewody należy również określenie związanych z awarią obowiązków organów administracji oraz podmiotów korzystających ze środowiska. Poważne awarie i poważne awarie przemysłowe spełniają uwarunkowania zawarte w definicji sytuacji kryzysowej i podlegają pod uregulowania ustawy o zarządzaniu kryzysowym (2007). W świetle uregulowań ustawy Prawo ochrony środowiska (2001) zarządzanie tymi szczególnymi sytuacjami kryzysowymi odbywa się na szczeblu wojewódzkim. To wojewoda powierza obowiązki m. in.: starostom, wójtom, burmistrzom, prezydentom miast w zakresie likwidacji skutków poważnych awarii. W ramach Inspekcji Ochrony Środowiska obowiązują dodatkowe uregulowania prawne wprowadzone przez Głównego Inspektora Ochrony Środowiska w styczniu 2011 r. "Szczegółowe zasady postępowania w przypadku wystąpienia poważnej awarii w zakresie należącym do właściwości Inspekcji Ochrony Środowiska oraz zasady współdziałania z innymi organami administracji publicznej."

Należy uznać, że pojęcie poważnej awarii, zgodnie z zapisami ustawy o zarządzaniu kryzysowym (2007), jest sytuacją kryzysową, a w przypadku większych rozmiarów jej skutków, jest klęską żywiołową, zgodnie z definicją podaną w ustawie o stanie klęski żywiołowej (2002).

W celu usprawnienia zarządzania kryzysowego w województwie, Wojewoda Podkarpacki wydał zarządzenia organizacyjne usprawniające zarządzanie oraz przepływ informacji o sytuacjach kryzysowych. Zarządzeniem Nr 33/10 Wojewody Podkarpackiego z dnia 24 lutego 2010 r. został powołany Wojewódzki Zespół Zarządzania Kryzysowego, jako organ pomocniczy Wojewody Podkarpackiego w zapewnieniu wykonywania zadań zarządzania kryzysowego.

Przewodniczącym zespołu został Wojewoda Podkarpacki. Członkami zespołu są m. in. Podkarpacki Wojewódzki Inspektor Ochrony Środowiska oraz Podkarpacki Komendant Wojewódzki Państwowej Straży Pożarnej.

Do podstawowych zadań Podkarpackiego Wojewódzkiego Inspektora Ochrony Środowiska związanych z nadzorem nad likwidacją skutków poważnej awarii należy rozpoznanie zagrożenia dla ludzi i środowiska oraz prowadzenie monitoringu środowiska poza terenem prowadzenia akcji ratowniczej. W szczególności należy:

- 1. zorganizowanie i wysłanie na miejsce zdarzenia zespołu kontrolno-pomiarowego dla potrzeb rozpoznania skali zagrożenia i współdziałania przy prowadzeniu akcji ratowniczej,
- 2. poinformowanie o wystąpieniu zdarzenia o znamionach poważnej awarii poprzez przekazanie raportu dobowego do Wojewódzkiego Centrum Zarządzania Kryzysowego, Wojewódzkiego Sztabu Wojskowego w Rzeszowie,
- 3. powiadomienie Głównego Inspektoratu Ochrony Środowiska Departamentu Przeciwdziałania Poważnym Awariom w Gdańsku, przesyłając specjalny druk karty zgłoszenia poważnej awarii,
- 4. powiadomienie Głównego Inspektora Ochrony Środowiska w przypadku wystąpienia poważnej awarii o skutkach transgranicznych,
- 5. sporządzenie dokumentacji z miejsca zdarzenia, sporządzenie protokołu, pobranie próbek do badań, udokumentowanie w protokole sprawcy zdarzenia, nazwy i ilość uwolnionego środka, identyfikacja zagrożonych komponenów środowiska, wielkości zanieczyszczonej powierzchni, zagrożonych obiektów w bezpośrednim sąsiedztwie zdarzenia oraz w przypadku zanieczyszczenia cieków wodnych - ustalenie możliwości zagrożenia dla powierzchniowych ujęć wody zlokalizowanych poniżej miejsca zdarzenia,
- 6. ustalanie w razie konieczności dyżuru w WIOŚ i przez cały czas akcji przekazywanie informacji, m.in. o wynikach prowadzonych badań laboratoryjnych, do Wojewódzkiego Centrum Zarządzania Kryzysowego, Wojewódzkiego Sztabu Wojskowego w Rzeszowie oraz Głównego Inspektoratu Ochrony Środowiska - Departamentu Przeciwdziałania Poważnym Awariom w Gdańsku,
- 7. współdziałanie z Wojewódzką Stacją Sanitarno-Epidemiologiczną w Rzeszowie, Głównym Inspektoratem Ochrony Środowiska w Warszawie oraz organami administracji samorządowej w zakresie realizacji badań i pomiarów oraz interpretacji wyników,
- 8. informowanie o wystąpieniu poważnej awarii, zgodnie z potrzebami, innych organów administracji publicznej, a w szczególności: Państwowej Inspekcji Pracy (o zdarzeniach stanowiących zagrożenie dla zdrowia i życia pracowników zakładów); Urzędu Dozoru Technicznego (o awariach instalacji przemysłowych); Inspekcji Transportu Drogowego (o zdarzeniach w transporcie drogowym); Państwowej Inspekcji Sanitarnej (o zdarzeniach stanowiących zagrożenie dla życia i zdrowia ludzi poza terenem zakładów).

Podkarpacki Wojewódzki Inspektor Ochrony Środowiska został wyposażony w uprawnienia do zarządzenia przeprowadzenia właściwych badań dotyczących przyczyn, przebiegu i skutków awarii oraz wydania zakazów lub ograniczeń w korzystaniu ze środowiska. Zarządzenie badań i wydanie decyzji następuje w formie decyzji, która może być ogłoszona ustnie.

Ustawa Prawo ochrony środowiska (2001) w oparciu o art. 245 ust. 2 daje organom administracji w trybie i na zasadach określonych w dekrecie o świadczeniach w celu zwalczania klęsk żywiołowych (1953) możliwość wprowadzenia obowiązku świadczeń osobistych i rzeczowych w celu

wróć

prowadzenia akcji na rzecz ochrony życia i zdrowia ludzi oraz środowiska przed skutkami awarii.

Podkarpacki Wojewódzki Inspektor Ochrony Środowiska współdziała w razie potrzeby z Wojewódzką Stacją Sanitarno-Epidemiologiczną w Rzeszowie, Komendą Wojewódzką Policji w Rzeszowie, Komendą Wojewódzką Państwowej Straży Pożarnej w Rzeszowie, Wojewódzkim Sztabem Wojskowym w Rzeszowie, Bieszczadzkim Oddziałem Straży Granicznej w Przemyślu, Izbą Celną w Przemyślu i Okręgowym Inspektoratem Pracy w Rzeszowie.

W ramach Programu Operacyjnego Infrastruktura i Środowisko Priorytetu III "Zarządzanie zasobami i przeciwdziałanie zagrożeniom środowiska" Działanie 3.2. Zapobieganie i ograniczanie skutków zagrożeń naturalnych oraz przeciwdziałanie poważnym awariom, którego koordynatorem jest Główny Inspektorat Ochrony Środowiska (GIOŚ) z siedzibą w Warszawie, realizowany jest zakup sprzętu dla Inspekcji Ochrony Środowiska i Państwowej Straży Pożarnej oraz najbardziej niebezpiecznych zakładów dużego ryzyka.

Istotne wsparcie w likwidacji skutków poważnych awarii stanowi współpraca z Systemem Pomocy w Transporcie Materiałów Niebezpiecznych SPOT. Jest to system informacyjny i świadczenia pomocy technicznej w poważnych awariach oraz wypadkach drogowych z materiałami niebezpiecznymi na drogach oraz zakładach stosujących chemikalia.

Z terenu województwa podkarpackiego uczestniczą w nim Zakłady Chemiczne "Organika Sarzyna" SA w Nowej Sarzynie oraz Rafineria Nafty Jedlicze S.A. w Jedliczu. W dniach 18 i 19 października 2012 r. odbyła się w Rafinerii Nafty Jedlicze S.A. w Jedliczu Krajowa Narada Sygnatariuszy SPOT. Organizatorami narady byli: RAF-Służba Ratownicza Sp. z o.o. w Jaśle wraz z Rafinerią Nafty Jedlicze S.A. W naradzie brał udział przedstawiciel Wojewódzkiego Inspektoratu Ochrony Środowiska w Rzeszowie.

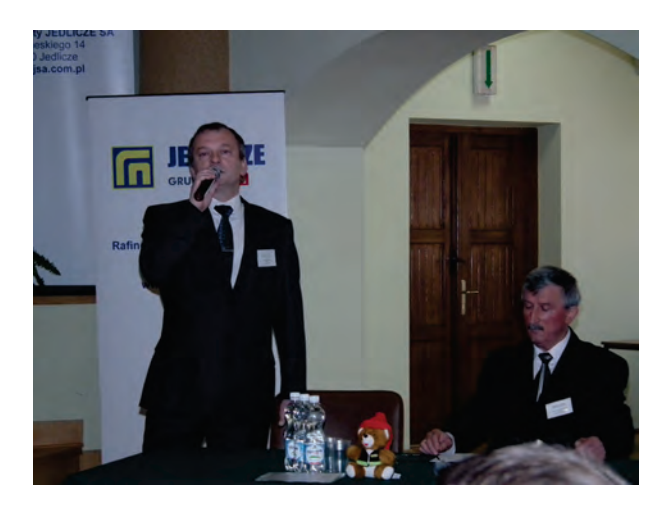

 $next$ 

Rys. 9.1.2.5. Krajowa Narada Sygnatariuszy SPOT - Systemu Pomocy w Transporcie Materiałów Niebezpiecznych; Jedlicze 2012 r. (źródło: [41])

Rys. 9.1.2.6. Uczestnicy Krajowej Narady Sygnatariuszy SPOT - Systemu Pomocy w Transporcie Materiałów Niebezpiecznych; Jedlicze 2012 r. (źródło: [41])

Województwo podkarpackie należy w Polsce do najbardziej obciążonych działalnością niebezpieczną. Granice z Ukrainą i ze Słowacją powodują duże natężenie transportów z towarami niebezpiecznymi w ruchu drogowym oraz kolejowym. Również liczba 77 zidentyfikowanych zakładów dysponujących substancjami niebezpiecznymi w ilościach mogących spowodować poważne awarie wskazuje na istotne znaczenie tej problematyki dla bezpieczeństwa ludzi. Dodatkowo zagrożenia potęguje niewłaściwa lokalizacja części zakładów, które znajdują się na terenach miast w bezpośredniej bliskości osiedli mieszkalnych oraz zła organizacja transportu, który dokonywany jest przez miasta oraz brak parkingów ADR i stacji odstawczych spełniających wymogi prawa. Pomimo tych problemów, wskazać należy, że w 2012 r. nie odnotowano ani jednego zdarzenia o znamionach poważnej awarii w zakładzie, transporcie drogowym lub kolejowym na obszarze województwa. Powyższe świadczy, że realizowane przez WIOŚ w Rzeszowie działania prewencyjne w postaci kontroli, szkoleń i ćwiczeń przynoszą wymierne korzyści poprawy stanu bezpieczeństwa.

W tab. 9.1.2.2. przedstawiono zestawienie zakładów dużego i zwiększonego ryzyka w województwie podkarpackim wg powiatów.

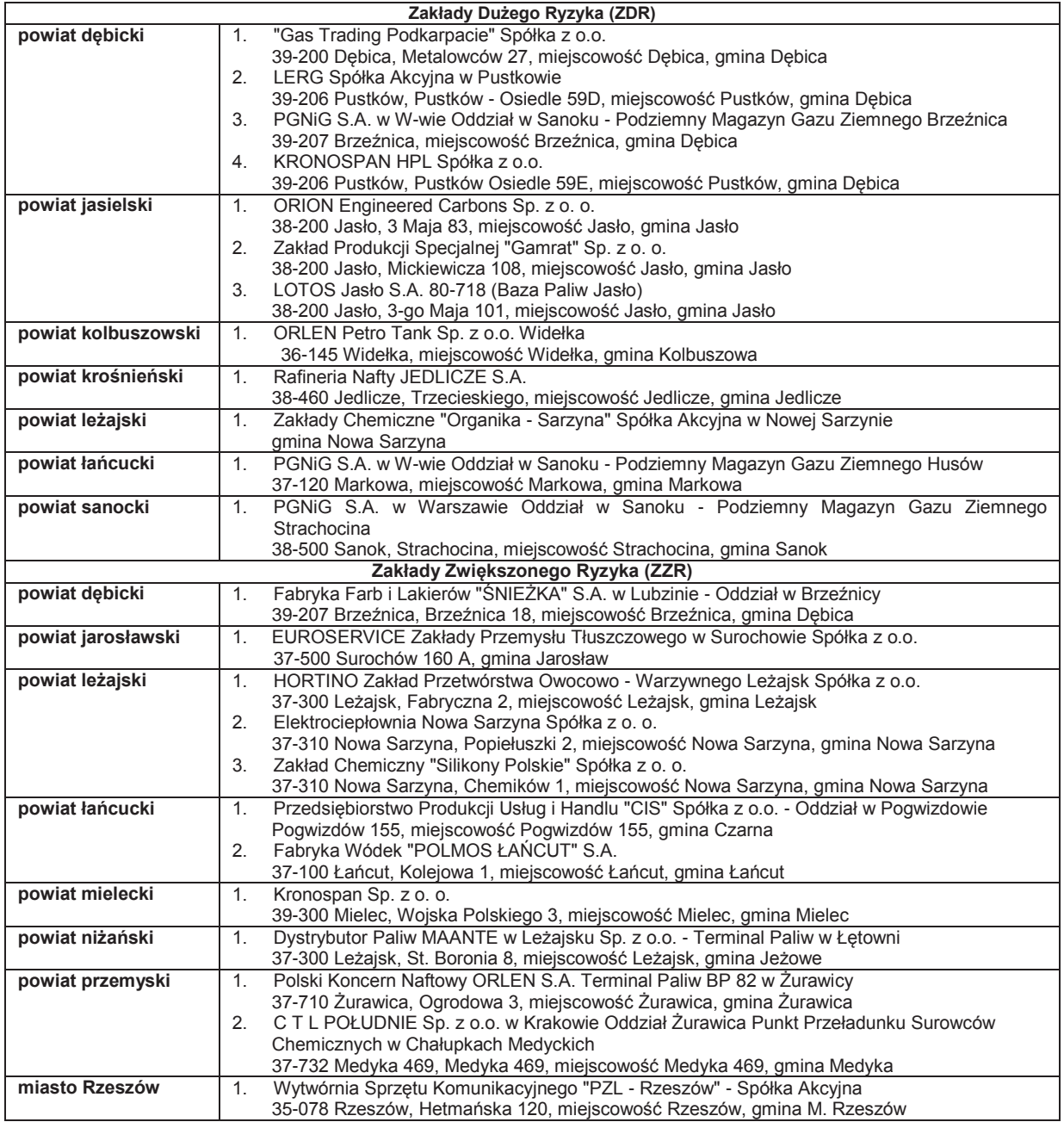

Tab. 9.1.2.2. Zakłady dużego i zwiększonego ryzyka w województwie podkarpackim wg powiatów (źródło: [41])

W celu skuteczniejszego przeciwdziałania ponadnormatywnemu zanieczyszczeniu powietrza na obszarze Polski, nowelizacja ustawy Prawo ochrony środowiska w 2012 r. wprowadziła nowy obowiązek określania ryzyka przekroczenia poziomów dopuszczalnych, docelowych i alarmowych substancji w powietrzu. Przekroczenie poziomów alarmowych substancji w powietrzu zostało uznane za sytuacje kryzysowe.

Do zadań WIOŚ w Rzeszowie w tym zakresie należy określanie ryzyka przekroczenia poziomów dopuszczalnych, docelowych i alarmowych w powietrzu oraz informowanie o wystąpieniu ryzyka przekroczenia lub wystąpieniu przekroczenia poziomów dopuszczalnych, docelowych i alarmowych w powietrzu Wojewódzkiego Zespołu Zarządzania Kryzysowego i Zarządu Województwa - art. 94 ustawy Prawo ochrony środowiska (2001).

Do zadań Zarządu Województwa w tym zakresie należy opracowanie planu działań krótkoterminowych na wypadek wystąpienia ryzyka przekroczenia lub wystąpienia przekroczenia poziomów dopuszczalnych, docelowych i alarmowych w powietrzu - art. 92.1 ustawy Prawo ochrony środowiska (2001).

Do zadań Wojewódzkiego Zespołu Zarządzania Kryzysowego, którego członkiem jest Podkarpacki Wojewódzki Inspektor Ochrony Środowiska, w tym zakresie należy:

- 1. informowanie właściwych organów o konieczności podjęcia działań określonych planem działań krótkoterminowych w przypadku wystąpienia ryzyka przekroczenia lub przekroczenia poziomu dopuszczalnego, docelowego lub alarmowego substancji w powietrzu (art. 92.1d ustawy Poś),
- 2. niezwłocznie powiadamianie społeczeństwa oraz podmiotów korzystających ze środowiska, w sposób zwyczajowo przyjęty na danym terenie, o ryzyku wystąpienia przekroczenia poziomu alarmowego, dopuszczalnego lub docelowego substancji w powietrzu oraz o wystąpieniu przekroczenia poziomu alarmowego, dopuszczalnego lub docelowego substancji w powietrzu (art. 93 ustawy Poś).

Analizy ryzyka wystąpienia przekroczenia i wystąpienia przekroczenia poziomów dopuszczalnych i docelowych substancji w powietrzu dotyczą dwutlenku siarki, dwutlenku azotu, tlenku węgla, ozonu, benzenu, pyłu PM10, pyłu PM2.5, arsenu, kadmu, niklu, ołowiu i benzo(a)pirenu. Analizy wykonywane są na podstawie wyników pomiarów realizowanych przez WIOŚ w Rzeszowie na stacjach monitoringu powietrza zlokalizowanych w regionie.

Dla poszczególnych zanieczyszczeń i czasów uśredniania stężeń ustalono czasookresy sporządzania analiz:

1. w zakresie stężeń dobowych pyłu PM10 i SO<sub>2</sub> oraz stężeń godzinowych SO<sub>2</sub> i NO<sub>2</sub> do dnia 20 miesiąca od lutego do listopada z wyłączeniem lipca i sierpnia,

- 2. w zakresie średniorocznych stężeń benzenu, NO<sub>2</sub>, pyłu PM10 i pyłu PM2.5 oraz ośmiogodzinnych stężeń CO do 20 dnia miesiąca w marcu, czerwcu, wrześniu i listopadzie,
- 3. w zakresie średniorocznych stężeń metali i benzo(a)pirenu w pyle PM10 do 20 dnia miesiąca w kwietniu, czerwcu, wrześniu i listopadzie,
- 4. w zakresie ośmiogodzinnych stężeń ozonu do 20 dnia miesiąca od maja do października.

Informacja o ryzyku wystąpienia przekroczenia lub przekroczeniu poziomu dopuszczalnego/ docelowego substancji w powietrzu winna być przekazywana przez WIOŚ w Rzeszowie natychmiast po powzięciu informacji o wystąpieniu takiej sytuacji w województwie.

Analizy ryzyka wystąpienia przekroczenia i wystąpienia przekroczenia poziomów alarmowych substancji w powietrzu dotyczą godzinowych stężeń dwutlenku siarki, dwutlenku azotu, ozonu oraz dobowych stężeń pyłu PM10. Analizy te prowadzone są przez WIOŚ w Rzeszowie na bieżąco na podstawie pomiarów automatycznych, realizowanych na czterech stacjach zlokalizowanych w Rzeszowie, Jaśle, Przemyślu i Nisku.

Informacja o ryzyku wystąpienia lub wystąpieniu przekroczenia poziomu alarmowego substancji w powietrzu przekazywana winna być przez WIOŚ w Rzeszowie do godziny 10 dnia następnego po wystąpieniu takiego zdarzenia wraz z określeniem, w miarę posiadanych informacji, czasu w którym ryzyko przekroczenia lub przekroczenie poziomu alarmowego może się utrzymywać.

W 2012 r. na terenie województwa podkarpackiego nie wystąpiło przekroczenie poziomów alarmowych dla dwutlenku siarki, dwutlenku azotu, ozonu i pyłu zawieszonego PM10.

## **9.1.3. DZIAŁALNOŚĆ LABORATORYJNA** *(Jan Bednarski)*

Laboratorium Wojewódzkiego Inspektoratu Ochrony Środowiska w Rzeszowie stanowi narzędzie dla Podkarpackiego Wojewódzkiego Inspektora Ochrony Środowiska umożliwiające realizację zadań statutowych. Ponadto Laboratorium prowadzi usługi badawcze i eksperckie z ochrony środowiska dla klientów zewnętrznych. Na rys. 9.1.3.1. przedstawiono obszary badań realizowanych przez laboratorium w zakresie celu badań natomiast na rys. 9.1.3.2. w zakresie rodzajów próbek.

Zgodnie z wytycznymi Głównego Inspektora Ochrony Środowiska priorytetowym zadaniem dla Laboratorium Wojewódzkiego Inspektoratu Ochrony Środowiska w Rzeszowie jest zapewnienie wysokiej jakości i wiarygodności danych o stanie środowiska. Zadanie to realizowane jest poprzez:

- 1. wdrożenia w Laboratorium i w automatycznych sieciach pomiarowych aparatury i metodyk badawczych pozwalających na uzyskiwanie wyników zgodnych z wymaganiami jakościowymi zawartymi w dyrektywach 2000/60/WE, 2008/105/WE, 2009/90/WE,
- 2. zapewnienie jakości w Laboratorium oraz automatycznych sieciach pomiarowych w odniesieniu do granic oznaczalności i niepewności pomiaru,
- 3. zapewnienia udziału pracowników Laboratorium w szkoleniach i badaniach biegłości organizowanych przez GIOŚ, w tym organizowanych przez Krajowe Laboratorium Referencyjne i Wzorcujące w zakresie badań powietrza atmosferycznego,
- 4. działania na rzecz wzmocnienia infrastruktury analityczno-pomiarowej Laboratorium w automatycznych sieciach pomiarowych,

5. wdrożenia przez Laboratorium procedur z zakresu nowoczesnych technik analitycznych i pomiarowych w oparciu o centralne dostawy specjalistycznego wyposażenia, Najważniejszym zadaniem dla Laboratorium jest utrzymanie systemu zarządzania w taki sposób aby funkcjonować w obecnym jak i przyszłym systemie prawnym.

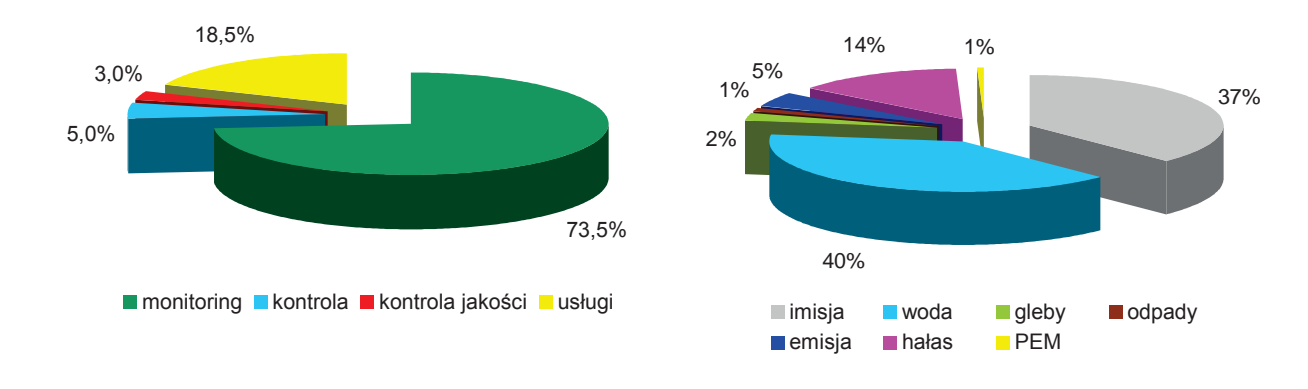

Rys. 9.1.3.1. Procent badań realizowanych przez laboratorium w zależności do celu badania (źródło: [41]) Rys. 9.1.3.2. Procent badań realizowanych przez laboratorium w zależności od rodzajów próbek (źródło: [41])

Laboratorium realizuje zadania statutowe Inspekcji Ochrony Środowiska poprzez badania i pomiary wszystkich komponentów środowiska w zakresie kontroli przestrzegania przepisów o ochronie środowiska, badania stanu środowiska w ramach programu Państwowego monitoringu środowiska i przeciwdziałania poważnym awariom ekologicznym oraz w zakresie nadzoru nad usuwaniem skutków awarii ekologicznych i przywracaniem środowiska do stanu właściwego

Zadania te realizowane są poprzez:

- 1. pobieranie próbek, wykonywanie badań i pomiarów na potrzeby prowadzonych kontroli i działań w przypadku wystąpienia poważnych awarii,
- 2. wykonywanie badań fizyko-chemicznych opadów atmosferycznych i mokrej depozycji zanieczyszczeń do podłoża w próbkach pobieranych przez stacje IMiGW w Lesku,
- 3. wykonywanie badań jakości wód podziemnych, ziemi i gruntu w rejonach narażonych na zanieczyszczenia,
- 4. doskonalenie zakresu badań odpadów, a w szczególności badań substancji i właściwości, które powodują, że odpady są niebezpieczne,
- 5. wykonywanie badań na potrzeby ocen jakości powietrza atmosferycznego w zakresie zanieczyszczeń gazowych i pyłowych,

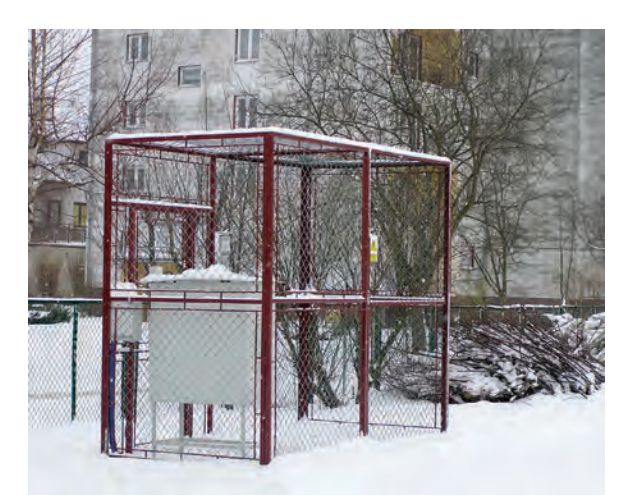

Rys. 9.1.3.3. Stacja monitoringu jakości powietrza w Sanoku przy ul. Sadowej (źródło: [41])

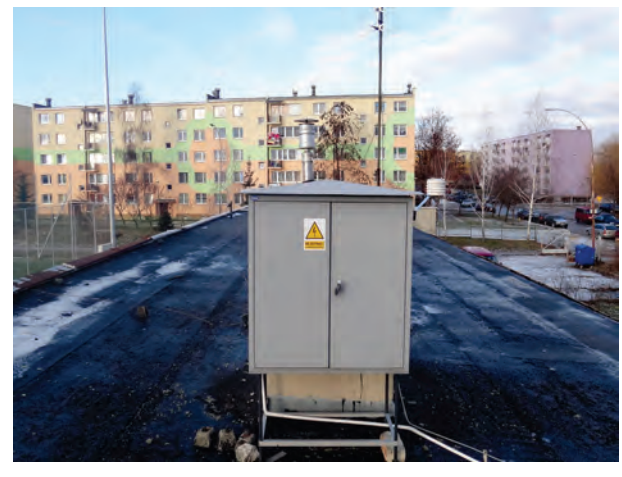

Rys. 9.1.3.4. Stacja monitoringu jakości powietrza w Tarnobrzegu przy ul. M. Dąbrowskiej (źródło: [41])

R<br>R<br>R<br>R<br>R<br>R<br>R<br>R 4 **S**<br>
8<br>
8<br>
8

9

6. wykonywanie badań i pomiarów jakości wód powierzchniowych w zakresie analiz fizykochemicznych i biologicznych,

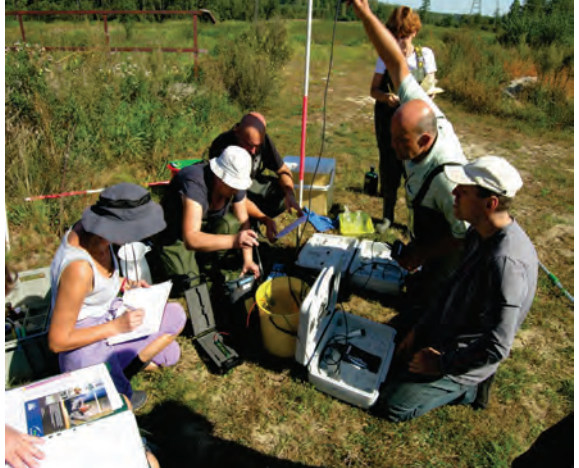

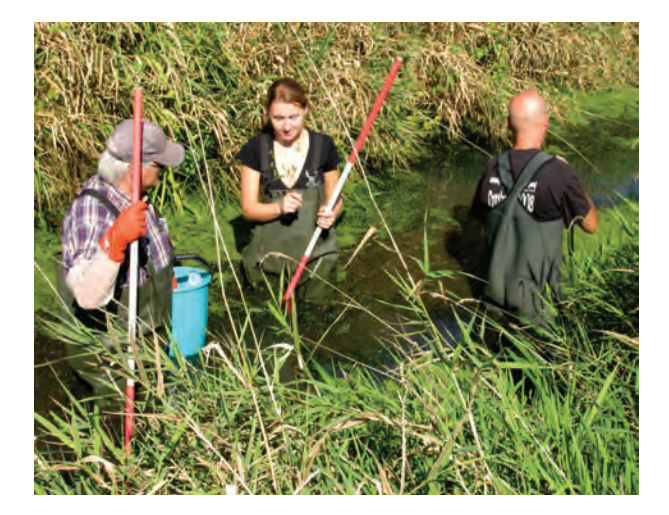

Rys. 9.1.3.5. Pomiary terenowe parametrów tlenowych wody -monitoring wód powierzchniowych (źródło: [41])

Rys. 9.1.3.6. Pobór próbek makrofitów na rzece Przyrwie monitoring wód powierzchniowych (źródło: [41])

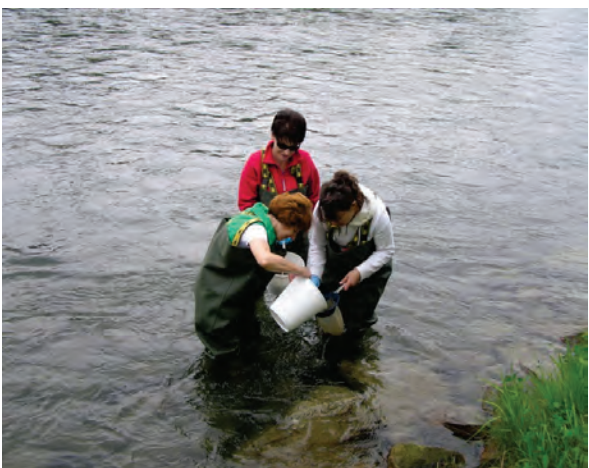

Rys. 9.1.3.7. Pobór próbek makrobentosu na rzece San- monitoring wód powierzchniowych (źródło: [41])

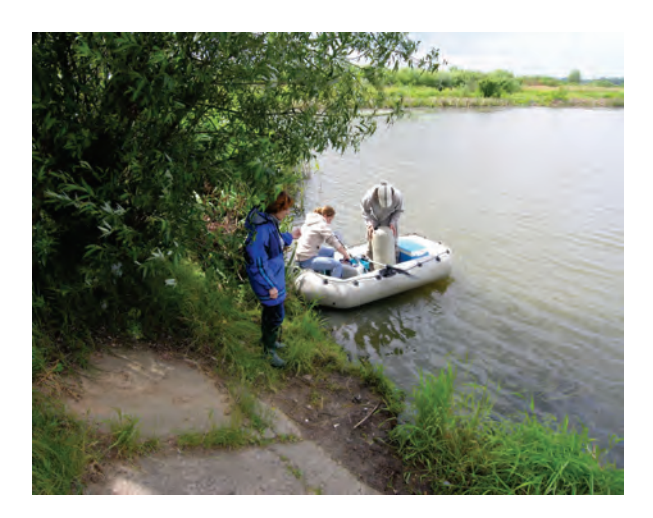

Rys. 9.1.3.8. Pobór próbek biologicznych na Zalewie Rzeszowskim -monitoring wód powierzchniowych (źródło: [41])

- 7. współpracę Laboratorium z GIOŚ w sprawie unifikacji metodyk badawczych ze szczególnym uwzględnieniem jednolitych zasad ich walidacji i wymagań,
- 8. dostosowanie struktury wewnątrz-laboratoryjnej oraz systemu zarządzania do warunków zmieniających się potrzeb badawczych i wymogów prawnych,

wróć

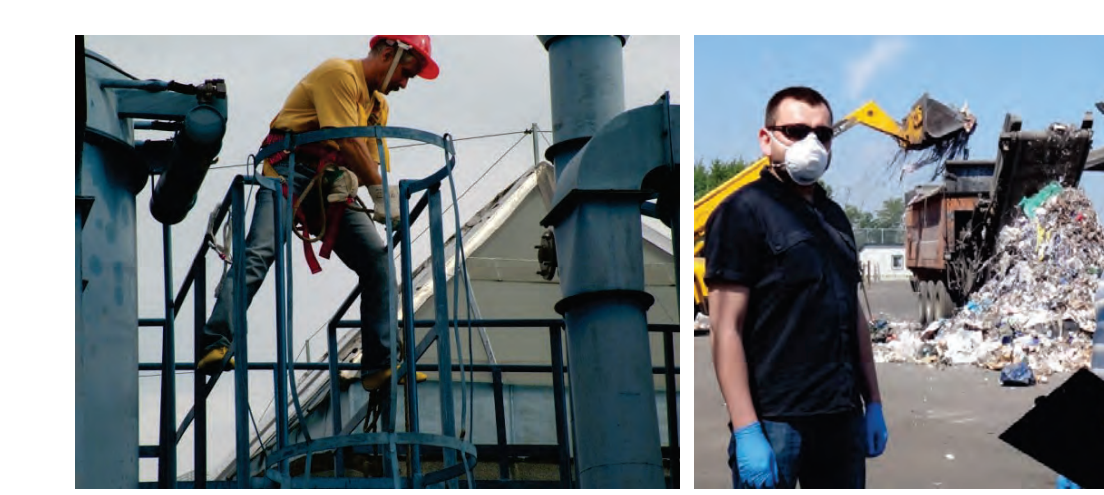

Rys. 9.1.3.9. Pomiary emisji zanieczyszczeń gazowych na jednym z zakładów w Przemyślu w ramach działalności usługowej laboratorium (źródło: [41])

Rys. 9.1.3.10. Udział laboratorium w interwencji ekologicznej- wizja lokalna w firmie EURO-EKO w Mielcu (źródło: [41])

- 9. wykonywanie pomiarów akustycznych, oraz pomiarów natężenia pól elektromagnetycznych w środowisku,
- 10. uczestnictwo laboratorium w szkoleniach i badaniach biegłości organizowanych przez GIOŚ.

W 2012 r. ze względu na brak wystarczających środków budżetowych bardzo ważnym przedsięwzięciem było pozyskanie środków pieniężnych na realizację działalności badawczej Laboratorium.

### **Stan bazy laboratoryjnej**

Laboratorium bierze udział w procedurach zaopatrzeniowych i wdrożeniowych, których celem jest zapewnienie wysokiej jakości danych dla potrzeb operacyjnego zarządzania środowiskiem, w tym modernizacji wyposażenia w pracowniach i w automatycznych sieciach pomiarowych.

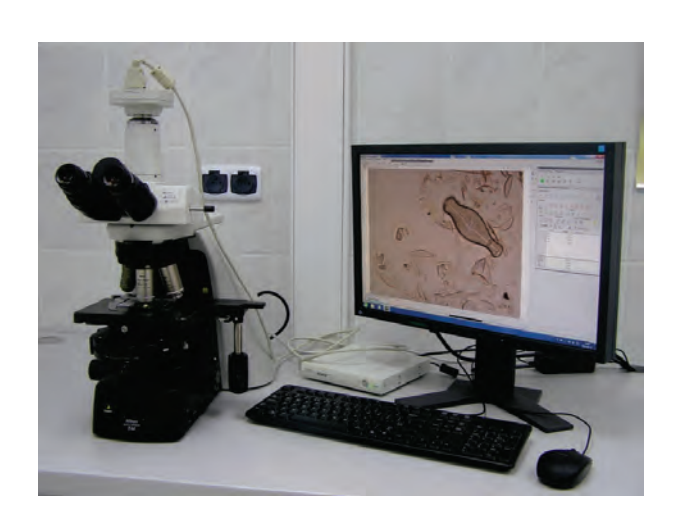

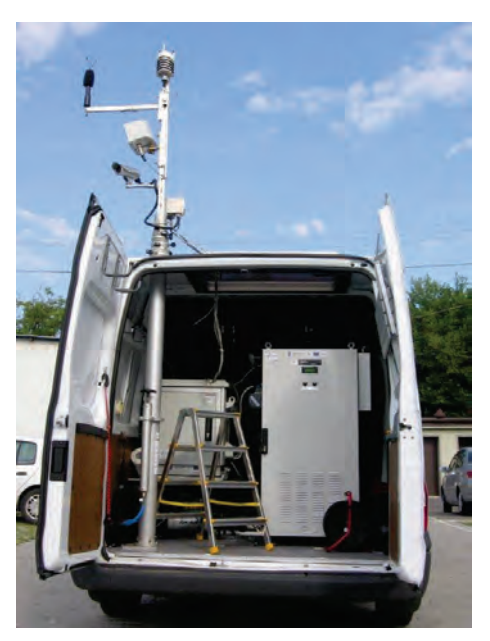

Rys. 9.1.3.11. Nowe zakupy aparatury badawczej mikroskop optyczny do analizy fitobentosu okrzemkowego (źródło: [41])

Rys. 9.1.3.12. Nowe zakupy aparatury badawczej - Ambulans pomiarowy do ciągłych badań hałasu komunikacyjnego (źródło: [41])

W ramach realizacji programu Infrastruktura i Środowisko organizowanego przez Główny Inspektorat Ochrony Środowiska w 2012 r. zakończono dostawy aparatury do laboratorium WIOŚ w Rzeszowie o wartości blisko 2 520 tys. zł. Laboratorium otrzymało m. in. laboratoria mobilne do pobierania próbek wód i ścieków, automatyczny system mobilny monitoringu hałasu, spektrofotometry absorpcji atomowej.

W 2012 r. Wojewódzki Fundusz Ochrony Środowiska i Gospodarki Wodnej w Rzeszowie przekazał środki na realizację Państwowego monitoringu środowiska w kwocie ok. 488 tys. zł.

### **System zarządzania jakością Laboratorium**

Laboratorium WIOŚ w Rzeszowie, posiada jednolity system zarządzania jakością, potwierdzony certyfikatem nr AB 447, z dnia 18 października 2011 r. ważnym do 19 października 2015 r. W maju 2012 r. Polskie Centrum Akredytacji, przeprowadziło w Laboratorium ocenę związaną z przedłużeniem Certyfikatu Akredytacji, połączoną z oceną kompetencji do wykonywania badań. Ocena potwierdziła zgodność działania Laboratorium z wymaganiami normy PN-EN ISO/IEC 17025:2005+Apl:2007 zarówno w obszarze dotychczas akredytowanym, jak i rozszerzonym oraz w zakresie kompetencji technicznych. Zakres akredytacji obejmuje między innymi;

- 1. badania fizykochemiczne i mikrobiologiczne wykonywane w pobranych lub dostarczonych próbkach wód i ścieków, w glebie i osadach,
- 2. badania emisji do powietrza,
- 3. badania powietrza atmosferycznego (stężenie dwutlenku siarki, tlenku azotu, dwutlenku azotu, tlenku węgla, ozonu, pyłu PM10 i PM2,5),
- 4. badania pyłu zawieszonego (zawartość ołowiu, niklu, kadmu, arsenu, benzo(α)pirenu i innych WWA),
- 5. badania akustyczne (poziom dźwięku pochodzący od instalacji i urządzeń oraz dróg i linii kolejowych),
- 6. pomiary promieniowania elektromagnetycznego w środowisku naturalnym,<br>7. badania zawartości metali w glebie,
- 7. badania zawartości metali w glebie,
- 8. pobieranie próbek wód i ścieków, pobieranie próbek wód powierzchniowych i podziemnych oraz ścieków, gleb, odpadów i osadów ściekowych do badań fizykochemicznych i bakteriologicznych,
- 9. pobieranie próbek powietrza atmosferycznego (imisja) do oznaczania stężenia benzenu i oznaczanie benzenu w powietrzu,
- 10. badania substancji priorytetowych w wodach,
- 11. badania chlorofilu w wodzie,

Na potrzeby wymagań jakościowych monitoringu wód powierzchniowych laboratorium wdrożyło i akredytowało szeroki zakres analityki w zakresie substancji podstawowych i priorytetowych osiągając wymagania co do dolnych granic oznaczalności i precyzji.

Laboratorium WIOŚ w Rzeszowie uczestniczy w porównaniach międzylaboratoryjnych/ badaniach biegłości, w celu monitorowania jakości pobierania próbek oraz badań, a także dostarczenia klientom i jednostce akredytującej obiektywnych dowodów kompetencji technicznych Laboratorium. Z uwagi na wysokie koszty porównań międzylaboratoryjnych, nie jest możliwe regularne uczestnictwo Laboratorium w programach PT/ILC w każdym obszarze badań. W 2012 r. Laboratorium wzięło udział w 16 programach badań biegłości zarówno w tym w krajowych jak i w międzynarodowych.

W 2012 r. Laboratorium realizowało program PMŚ, rozszerzyło akredytację na metody badawcze, prowadziło badania w przypadku awarii ekologicznych, utrzymywało w miarę możliwości technicznych system monitorowania zanieczyszczeń powietrza atmosferycznego pomimo bardzo wysokiej awaryjności aparatury pomiarowej i poborowej. Dzięki dostawom aparatury pomiarowej sfinansowanej z Programu Operacyjnego Infrastruktura i Środowisko i realizacji usług zewnętrznych Laboratorium wdrożyło wiele bardzo kosztownych metodyk badań chromatograficznych do monitoringu wód powierzchniowych.

wróć

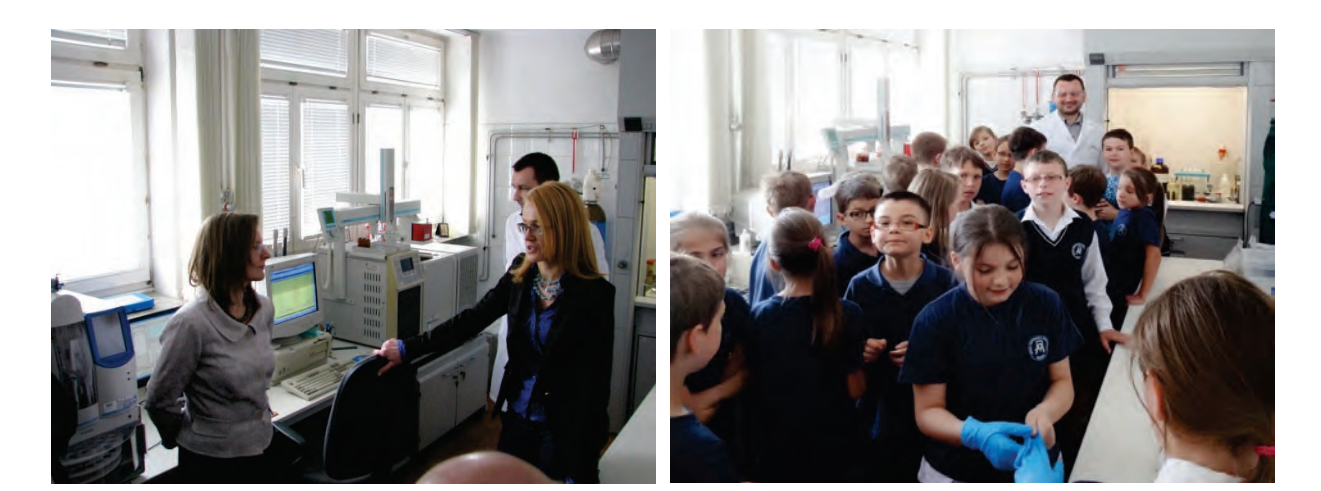

Rys. 9.1.3.13. Wizytacja laboratorium WIOŚ w Rzeszowie przez Wicewojewodę Podkarpackiego (źródło: [41])

Rys. 9.1.3.14. Wizyta w laboratorium WIOŚ w Rzeszowie młodych analityków z Uniwersytetu Dziecięcego (źródło: [41])

Laboratorium prowadziło również działalność edukacyjną związaną z badaniami i pomiarami w ochronie środowiska, poprzez zapoznawanie zainteresowanych grup młodzieży szkolnej, studentów wyższych uczelni i doktorantów z działalnością laboratorium oraz organizowanie praktyk studenckich i staży absolwenckich.

## **9.1.4. BADANIE STANU ŚRODOWISKA** *(Renata Jaroń-Warszyńska)*

Badania i oceny stanu środowiska, obserwacje zmian zachodzących w środowisku oraz rozpowszechnianie informacji środowiskowej odbywają się w ramach systemu Państwowego monitoringu środowiska (PMŚ) koordynowanego i realizowanego przez organy Inspekcji Ochrony Środowiska. System został wprowadzony ustawą o Inspekcji Ochrony Środowiska (1991), a szczegółowe zasady funkcjonowania określone zostały w ustawie Prawo ochrony środowiska (2001).

Państwowy monitoring środowiska realizowany jest na podstawie wieloletnich programów opracowywanych na poziomie krajowym przez Głównego Inspektora Ochrony Środowiska i zatwierdzanych przez Ministra Środowiska. Na poziomie wojewódzkim programy monitoringu środowiska sporządza wojewódzki inspektor ochrony środowiska i zatwierdza Główny Inspektor Ochrony Środowiska.

Zasadnicze zmiany w zakresie funkcjonowania systemu PMŚ zaszły od roku 2004. Dostosowanie przepisów dotychczasowego prawa ochrony środowiska w odniesieniu do badania i ocen stanu środowiska wymagało wielu zmian w konstrukcjach sieci pomiarowych, w zakresach badawczych, sposobie ocen oraz wykorzystaniu nowych narzędzi informatycznych.

Wprowadzono nowy system ocen jakości powietrza oparty na corocznej klasyfikacji stref, a wyniki tych klasyfikacji stały się podstawą dla organów administracji do opracowywania i wdrażania naprawczych Programów Ochrony Powietrza. W zakresie monitoringu wód powierzchniowych Ramowa Dyrektywa Wodna (2000) wprowadziła zasadnicze zmiany w zakresie konstrukcji sieci pomiarowych, wyboru punktów pomiarowo-kontrolnych oraz dostosowania ich lokalizacji do układu zlewniowego i wyznaczonych jednolitych części wód. Wprowadzono nowe elementy biologiczne i zmieniono zasadniczo podejście do sposobu oceny stanu wód opartego przede wszystkim o parametry biologiczne. Wyniki badań stały się podstawą do opracowywania przez organy administracji rządowej Planu gospodarowania wodami i Programu wodno-środowiskowego kraju. Z kolei Dyrektywa odnosząca się do oceny i zarządzania poziomem hałasu w środowisku (2002) wprowadziła zmiany w zakresie prowadzenia pomiarów natężenia hałasu poprzez zastosowanie nowych wskaźników na potrzeby prowadzenia długookresowej polityki w zakresie ochrony przed hałasem. Na mocy wdrożenia nowych przepisów prawa unijnego powstał obowiązek sporządzania map akustycznych przez starostów oraz zarządzających drogami, liniami kolejowymi i lotniskami, a w konsekwencji obowiązek opracowywania programów ochrony środowiska przed hałasem.

Realizowane w ramach PMŚ zadania są nieustannie dostosowywane do nowych wymagań wspólnotowych zarówno pod względem danych jak i poziomu ich jakości. Ma to na celu dostarczenie rzetelnych i wiarygodnych danych pozwalających na oceny stanu środowiska w skali województwa, kraju jak również wypełnienie obowiązku raportowania informacji o presjach na środowisko i jego stanie, do którego Polska jest zobowiązana na mocy podpisanych i ratyfikowanych umów międzynarodowych.

System PMŚ jest systemem złożonym i szeroko rozbudowanym. Ze względu na charakter gromadzonych i przetwarzanych informacji, zadania PMŚ realizowane są w ramach trzech bloków tematycznych: Presje, Stan, Oceny i prognozy, których układ pozwala na generowanie kompleksowych informacji o środowisku zarówno dla potrzeb społeczeństwa jak i administracji publicznej oraz instytucji międzynarodowych.

Najbardziej rozwiniętym i najlepiej funkcjonującym jest blok STAN, w którym prowadzone są działania związane z pozyskiwaniem, gromadzeniem, analizowaniem i upowszechnianiem informacji o poziomach substancji i innych wskaźników charakteryzujących stan poszczególnych elementów środowiska. W oparciu o dane wytworzone w ramach realizacji tego bloku wykonywane są oceny i prognozy dla poszczególnych komponentów w obrębie siedmiu podsystemów reprezentujących poszczególne komponenty środowiska lub specyficzne oddziaływania. Funkcję wspierającą dla tego bloku stanowi blok PRESJE, w którym zebrane dane dostarczają informacji o emisjach (zagrożeniach) wywieranych na poszczególne komponenty środowiska.

Głównym dostawą danych w bloku Stan są wojewódzkie inspektoraty ochrony środowiska. W pozyskiwaniu danych wytwarzanych w ramach systemu uczestniczy także wiele jednostek, które są ustawowo zobowiązane do wykonywania badań monitoringowych.

Istotne źródło wiedzy o presjach stanowią dane zbierane w ramach statystyki publicznej oraz informacje pochodzące od podmiotów korzystających ze środowiska, które zobowiązane są do wykonywania pomiarów stanu środowiska oraz rodzaju i wielkości emisji z mocy prawa lub decyzji administracyjnych.

W celu zapewnienia tak szerokiego spektrum informacji zadania PMŚ wykonywane są w oparciu o model DPSIR (czynniki sprawcze - presje - stan - oddziaływanie - środki przeciwdziałania), który umożliwia wskazanie przyczyn istniejącego stanu, kierunków działań naprawczych oraz skuteczności polityki ekologicznej państwa.

Dla zapewnienia sprawnego zarządzania szerokim zakresem danych, tj. ich gromadzeniem, przetwarzaniem, archiwizacją, udostępnianiem od kilku lat na poziomie centralnym tworzony jest system informatyczny Inspekcji Ochrony Środowiska EKOINFONET. W zakresie udostępniania informacji system będzie pozwalał na generowanie raportów i zestawień danych na potrzeby organów administracji publicznej, instytucji i społeczeństwa. Docelowo informacja z systemu EKOINFONET dla społeczeństwa prezentowana będzie poprzez Portal i geoportal Inspekcji Ochrony Środowiska.

Istotne znaczenie w sposobie gromadzenia, udostępniania i przekazywania danych i informacji o stanie środowiska wytwarzanych w ramach PMŚ ma zastosowanie systemu informacji geograficznej (GIS) oraz wdrożenie raportowania o stanie środowiska opartego o jednolitą infrastrukturę informacji przestrzennej w Europie (INSPIRE).

Wojewódzki Inspektorat Ochrony Środowiska w Rzeszowie na terenie województwa podkarpackiego realizuje zadania PMŚ w bloku Stan w zakresie czterech podsystemów: monitoringu powietrza atmosferycznego, monitoringu wód powierzchniowych, monitoringu hałasu i monitoringu pól elektromagnetycznych. Badania prowadzone są w sposób cykliczny z zastosowaniem ujednoliconych metod zbierania, gromadzenia i przetwarzania danych.

Badania w zakresie pozostałych podsystemów prowadzone są na poziomie krajowym na zlecenie Głównego Inspektora Ochrony Środowiska przez instytuty naukowo-badawcze i uczelnie. Wyniki tych prac są przekazywane cyklicznie do WIOŚ i prezentowane w raportach oraz opracowaniach tematycznych. Na rys. 9.1.4.1. przestawiono strukturę Państwowego monitoringu środowiska.

wróć

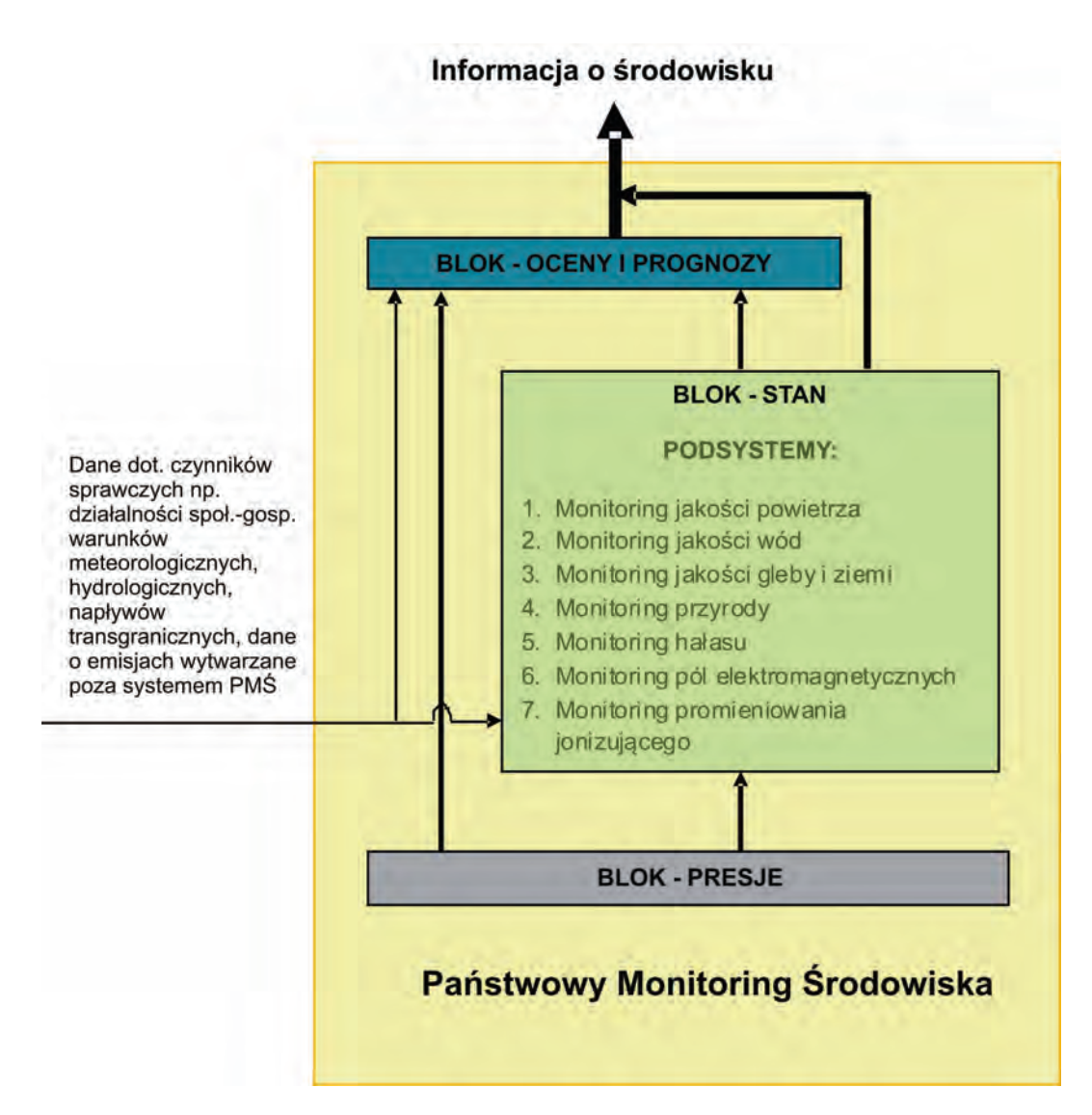

Rys. 9.1.4.1. Schemat struktury Państwowego Monitoringu Środowiska (źródło: [82])

Analizy i oceny wytworzone w ramach PMŚ są wykorzystywane w wielu dziedzinach: do celów monitorowania skuteczności planów i działań na rzecz ochrony środowiska, do oceny skuteczności alokacji funduszy strukturalnych i funduszy spójności, na potrzeby statystyki publicznej, w zarządzaniu środowiskiem na poziomie europejskim, do opracowywania raportów krajowych i wojewódzkich.

Istotnym odbiorcą informacji środowiskowej jest społeczeństwo. Wyniki badań otrzymane w ramach realizacji wojewódzkich programów monitoringu są prezentowane w opracowaniach<br>tematycznych, komunikatach, raportach oraz za pośrednictwem strony internetowej: raportach oraz za pośrednictwem strony internetowej: www.wios.rzeszow.pl.

Upowszechnianie informacji .środowiskowej odbywa się również poprzez udział przedstawicieli WIOŚ w sesjach rad organów samorządowych, organizację konferencji oraz realizację indywidualnych wniosków. Na rys. 9.1.4.2. przedstawiono źródła danych i informacji oraz sposób ich wykorzystania w systemie PMŚ.

q

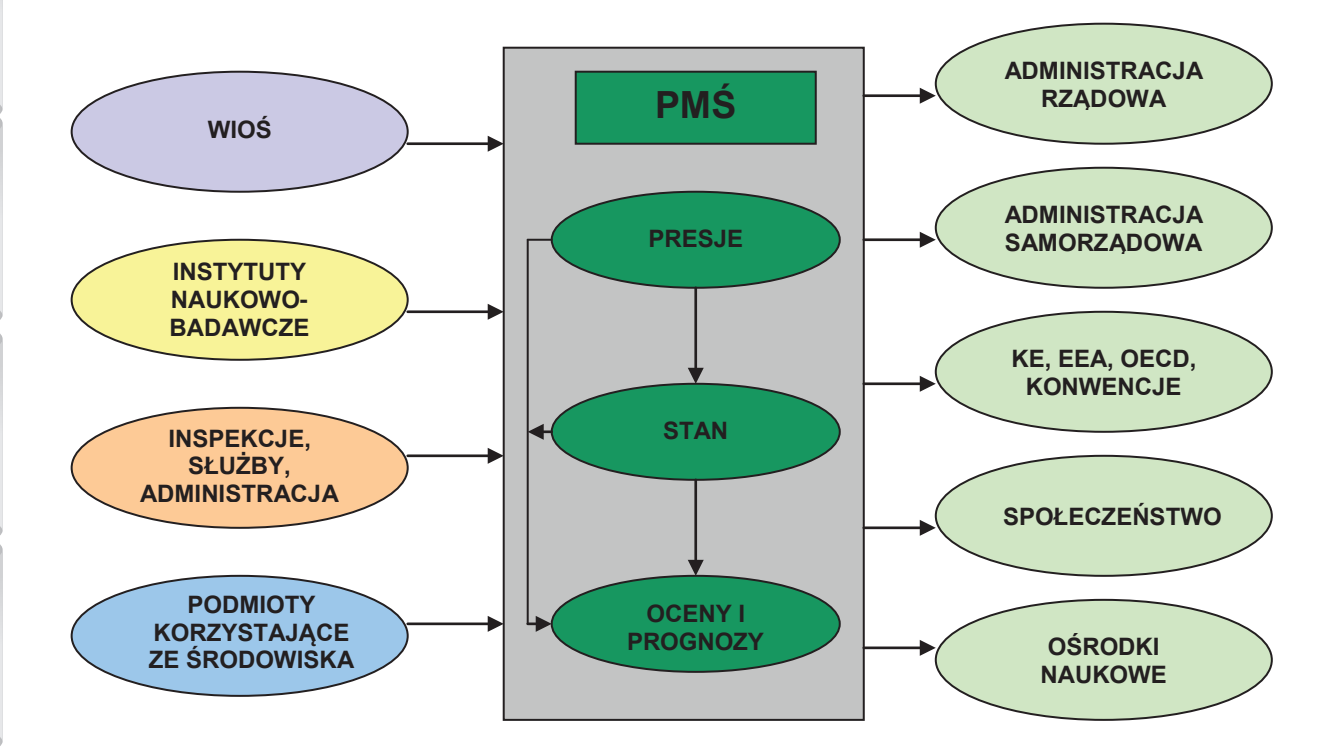

Rys. 9.1.4.2. Schemat Państwowego monitoringu środowiska – źródła danych i ich wykorzystanie (źródło: [12])

W roku 2012 WIOŚ w Rzeszowie zakończył realizację trzyletniego cyklu pomiarowego, którego zakres i harmonogram został określony w "Programie Państwowego monitoringu środowiska województwa podkarpackiego na lata 2010-2012" oraz Aneksie Nr 1 i Nr 2 do Programu. Najważniejsze zadania, zrealizowane w tym okresie obejmowały:

- 1. wykonanie zaplanowanych badań i pomiarów w ramach czterech podsystemów,
- 2. opracowanie trzeciej pięcioletniej oceny jakości powietrza za lata 2005-2009 w zakresie SO<sub>2</sub>, NO2, NOx, O3, PM10, CO, benzenu oraz Pb, As, Cd, Ni i B(a)P w nowym układzie stref,
- 3. sporządzenie rocznej oceny jakości powietrza,
- 4. wdrożenie monitoringu pyłu PM2.5 w powietrzu dla potrzeb oceny jakości powietrza w strefach oraz dla określania wskaźnika średniego narażenia,
- 5. sporządzenie oceny stanu i potencjału ekologicznego oraz stanu chemicznego jednolitych części wód powierzchniowych (ocenę wykonano w dwóch wariantach: ocena w przekrojach pomiarowo-kontrolnych oraz ocena w jednolitych częściach wód powierzchniowych),
- 6. wykonanie oceny stopnia eutrofizacji wód powierzchniowych spowodowanej odprowadzaniem do wód zanieczyszczeń ze źródeł komunalnych w województwie podkarpackim za okres 2007- 2009 oraz za okres 2008-2010,
- 7. sporządzenie rocznej oceny klimatu akustycznego w województwie,
- opracowanie rocznej oceny stanu środowiska w terenie przygranicznym z Ukrainą,
- 9. opracowanie rocznych raportów o stanie środowiska w województwie podkarpackim stanowiących podsumowanie prac badawczo-kontrolnych na obszarze województwa,
- 10. przygotowanie recenzowanej publikacji "Powódź 2010 przyczyny i skutki",
- 11. opracowanie i wydanie drukiem ulotek edukacyjnych z zakresu gospodarki wodno-ściekowej i ochrony wód, jakości powietrza, pól elektromagnetycznych, klimatu akustycznego, gospodarki odpadami.
- 12. przygotowanie opracowań kompleksowych z zakresu badania i kontroli stanu środowiska na potrzeby sesji rad powiatów,
- 13. sporządzenie kompleksowych opracowań dotyczących podkarpackich uzdrowisk,
- 14. upowszechnienie informacji o środowisku poprzez realizację wniosków, organizację konferencji, popularyzowanie zagadnień środowiskowych w mediach lokalnych oraz wśród młodzieży szkolnej i akademickiej, udział w sesjach rad powiatów i lokalnie organizowanych akcjach edukacyjno-promocyjnych,
- 15. współpracę z organami samorządu w ramach monitoringu lokalnego na obszarach o utrzymujących się przekroczeniach standardów jakości środowiska.

W 2012 r. został opracowany i zatwierdzony przez Głównego Inspektora Ochrony Środowiska nowy trzyletni "Program Państwowego monitoringu środowiska województwa podkarpackiego na lata 2013-2015". Wyniki kolejnych badań i pomiarów przeprowadzonych w ramach "Programu …." pozwolą na dokonanie oceny skuteczności wdrażanych i zrealizowanych w województwie podkarpackim działań naprawczych w zakresie ochrony powietrza, ochrony wód i ochrony przed hałasem.

## **9.1.5. INFORMACJA EKOLOGICZNA** *(Renata Jaroń-Warszyńska)*

Upowszechnianie informacji o środowisku jest jednym z ustawowych zadań Inspekcji Ochrony Środowiska. Państwowy monitoring środowiska jest głównym źródłem informacji o środowisku, generowanej na potrzeby administracji rządowej i samorządowej, przedsiębiorców, organizacji ekologicznych i społeczeństwa. Powszechny dostęp do informacji o środowisku uregulowany jest w krajowych i europejskich aktach prawnych. W myśl art. 74 ust. 3 konstytucji RP "każdy ma prawo do informacji o stanie i ochronie środowiska". Zasady udostępniania informacji zostały określone w ustawie o udostępnianiu informacji o środowisku i jego ochronie, udziale społeczeństwa w ochronie środowiska oraz ocenach oddziaływania na środowisko (2008).

Wojewódzki Inspektorat Ochrony Środowiska w Rzeszowie realizując ustawowe obowiązki i wychodząc naprzeciw oczekiwaniom i potrzebom lokalnej społeczności wytwarza i rozpowszechnia informacje środowiskowe wykorzystując różnorodne formy przekazu i popularyzacji m.in. wydawanie publikacji książkowych, sporządzanie opracowań kompleksowych i tematycznych, serwis internetowy, kontakt z mediami, organizacje i udział w konferencjach, udział w posiedzeniach organów samorządowych i innych jednostek, edukację młodzieży szkolnej i akademickiej, realizacje wniosków o udostępnienie informacji o środowisku.

Doświadczenia ostatnich lat wskazują, że zapotrzebowanie na informację ekologiczną wciąż wzrasta, podobnie jak rośnie świadomość ekologiczna wśród społeczeństwa. W polityce ekologicznej państwa edukacja ekologiczna stanowi ważny element realizacji strategii ekorozwoju społecznego i gospodarczego, kształtując całościowy obraz relacji pomiędzy człowiekiem i przyrodą. Właściwie prowadzona edukacja, wskazując zależność człowieka od przyrody uczy odpowiedzialności za zmiany dokonywane w środowisku. Stąd też potrzeba cyklicznych, rzetelnych i wiarygodnych badań śledzących trendy zmian, w szczególności w obecnym systemie szybko rozwijających się nowoczesnych technologii produkcji. Stąd też potrzeba rzetelnej i wiarygodnej informacji ekologicznej kształtującej proekologiczne zachowania każdego użytkownika środowiska.

### **Publikacje**

Wojewódzki Inspektorat Ochrony Środowiska w Rzeszowie od 1993 r. wydaje w formie publikacji książkowej cykliczne raporty o stanie środowiska w regionie w ramach serii wydawniczej Biblioteki Monitoringu Środowiska. W publikacjach dokonane jest podsumowanie zrealizowanych w ramach Państwowego monitoringu środowiska badań i pomiarów oraz przeprowadzonych na podstawie rocznego planu kontroli podmiotów korzystających ze środowiska. Corocznie do współpracy przy redagowaniu raportu WIOŚ zaprasza inne jednostki, których działania związane są z szeroko pojętą ochroną środowiska; są to organy administracji, przedsiębiorcy, uczelnie, instytuty naukowe, organizacje pozarządowe.

Odbiorcami publikacji, opracowań, biuletynów jest corocznie administracja rządowa i samorządowa, organizacje ekologiczne, przedsiębiorcy, biblioteki, wyższe uczelnie, szkoły, instytucje naukowe, biura projektowe

#### **Serwis internetowy**

Szeroki i szybki dostęp do materiałów wytworzonych w ramach Państwowego monitoringu środowiska umożliwiony jest poprzez stroną internetową Inspektoratu: www.wios.rzeszow.pl., na której na bieżąco są aktualizowane wyniki pomiarów i ocen, dokumenty programowe z zakresu Państwowego monitoringu środowiska i działalności kontrolnej Inspektoratu.

W trybie on-line prezentowane są wyniki ciągłych pomiarów zanieczyszczenia powietrza i parametrów meteorologicznych oraz wyniki ze stacji manualnych nadzorowanych przez WIOŚ.

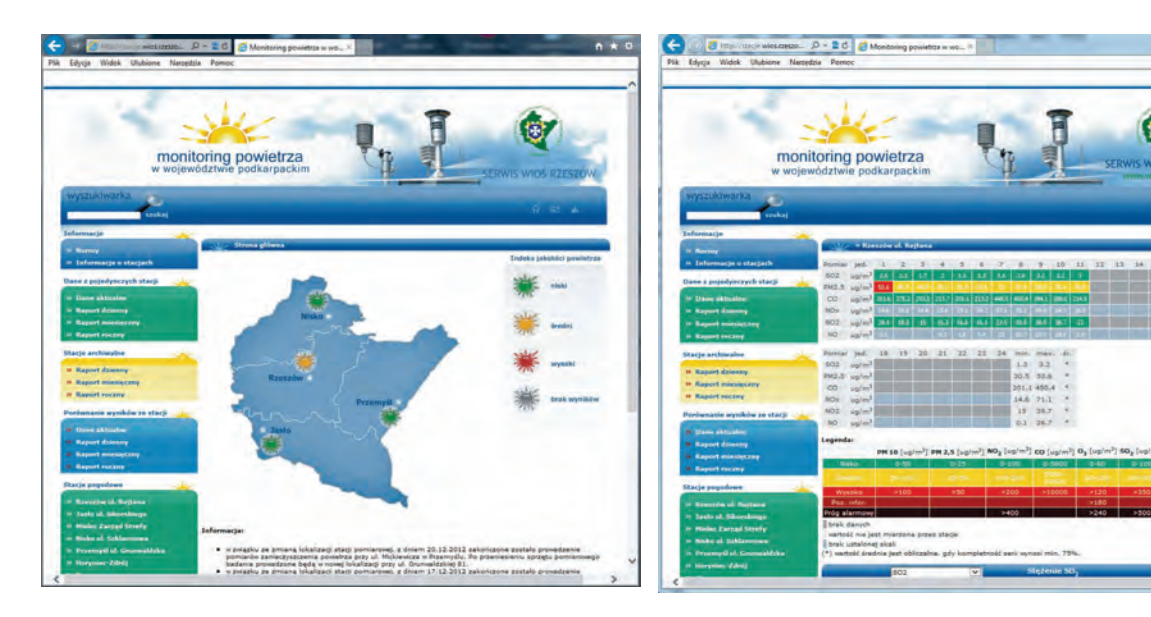

Rys. 9.1.5.1. Strona internetowa WIOŚ w Rzeszowie; rozmieszczenie stacji automatycznych pomiarów zanieczyszczenia powietrza (źródło: [41])

Rys. 9.1.5.2. Strona internetowa WIOŚ w Rzeszowie; prezentacja ciągłych pomiarów zanieczyszczenia powietrza (źródło: [41])

W serwisie "Informacje o środowisku" zawarte są wieloletnie dane dotyczące jakości wód powierzchniowych i podziemnych, zbiorników zaporowych, jakości powietrza oraz wyniki pól elektromagnetycznych i pomiarów hałasu.

W serwisie "Aktualności" zawarty jest przegląd najważniejszych wydarzeń w Inspektoracie.

Zgodnie z wymaganiami zawartymi w przepisach dotyczących dostępu do informacji publicznej w Biuletynie Informacji Publicznej w zakładce "Rejestry" zamieszczono systematycznie aktualizowany publiczny wykaz danych o dokumentach zawierających informacje o środowisku będących w posiadaniu Inspektoratu (zawierający informacje od roku 2003) oraz zasady udostępniania informacji o środowisku wraz z aktualizowanymi corocznie wynikami badań stanu środowiska prowadzonymi w ramach Państwowego monitoringu środowiska. W BIP zawarte są również najważniejsze materiały związane z działalnością kontrolną Inspektoratu, tj. dokumentacja przebiegu i efektów kontroli, wykaz decyzji dotyczących kar pieniężnych za naruszenie wymagań ochrony środowiska.

Z analizy statystyk odwiedzin strony internetowej WIOŚ wynika, że zainteresowanie zamieszczonymi tam materiałami jest duże i z każdym rokiem sukcesywnie wzrasta. Świadczy o tym ilość internautów odwiedzających stronę. Na przestrzeni ostatnich pięciu lat nastąpił wzrost odwiedzin strony o 25 %: z 395 474 w 2008 r. do 494 406 w 2012 r.

### **Współpraca z organami administracji publicznej i innymi jednostkami**

W ramach realizacji obowiązku informowania organów samorządowych o stanie środowiska w województwie, WIOŚ w Rzeszowie corocznie uczestniczy w sesjach i komisjach organów samorządowych, prezentując stan środowiska w regionie ze szczególnym uwzględnieniem stanu środowiska na obszarze danego powiatu oraz wyników kontroli podmiotów działających na ich terenie wskazując jednocześnie na najczęściej występujące nieprawidłowości i problemy środowiskowe.

W trakcie spotkań z organami samorządowymi omawiany jest również zakres uprawnień Inspekcji Ochrony Środowiska oraz możliwości tworzenia lokalnych programów badania stanu środowiska i współfinansowania tych badań.

Łącznie w 2012 r. przedstawiciele WIOŚ wzięli udział w 69 spotkaniach w tym w: 1 sesji sejmiku samorządowego, 8 sesjach rad powiatu, 2 sesjach rad gmin, 22 posiedzeniach zespołów roboczych organów samorządowych oraz 35 posiedzeniach innych jednostek. Dla uczestników posiedzeń i spotkań przedstawiciele WIOŚ wygłosili prezentacje tematyczne. Łącznie w 2012 r. zostało sporządzonych i wygłoszonych 27 prezentacji.

Corocznie organom administracji samorządowej przekazywane są raporty o stanie środowiska w województwie podkarpackim oraz na wniosek organu opracowania dotyczące stanu środowiska na obszarze powiatu.

wróć

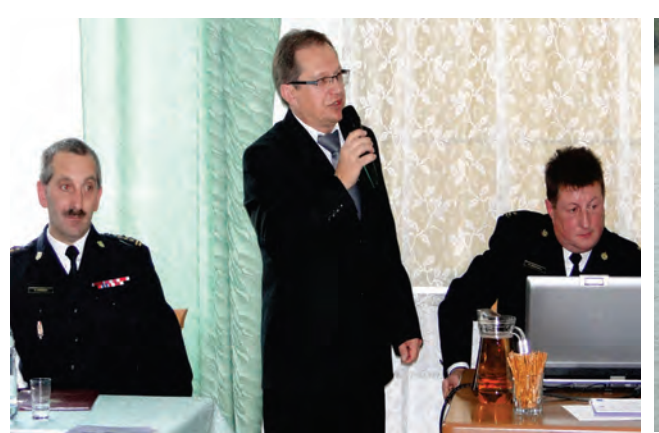

Rys.9.1.5.3. Konferencja pn. "Ratownictwo wodne bez granic", zorganizowane przez Komendę Miejską Państwowej Straży Pożarnej w Krośnie i Dyrekcję Korpusu Pożarniczo-Ratowniczego w Preszowie, Polańczyk (źródło: [31])

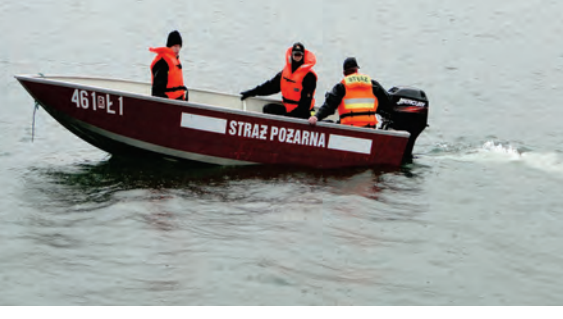

Rys.9.1.5.4. Ćwiczenia pn. "Ratownictwo wodne bez granic", zorganizowane przez Komendę Miejską Państwowej Straży Pożarnej w Krośnie i Dyrekcję Korpusu Pożarniczo-Ratowniczego w Preszowie, Polańczyk (źródło: [31])

### **Edukacja dzieci i młodzieży**

W 2012 r. WIOŚ w Rzeszowie kontynuował działalność edukacyjną dla młodzieży szkolnej i akademickiej oraz kadry pedagogicznej, wygłaszając prelekcje dotyczące stanu środowiska w województwie podkarpackim oraz działalności kontrolnej i laboratoryjnej. Spotkania z młodzieżą szkolną połączone były ze zwiedzaniem laboratorium WIOŚ w Rzeszowie. Pracownicy WIOŚ uczestniczyli w 13 spotkaniach.

Przedstawiciele WIOŚ w Rzeszowie sprawowali także nadzór merytoryczny nad przebiegiem praktyk szkolnych i absolwenckich w Inspektoracie i podległych Delegaturach, podczas których młodzież akademicka (5 praktykantów) oraz studenci i absolwenci szkół wyższych (15 stażystów i 3 woluntariuszy) zapoznawali się z podstawowymi zagadnieniami z zakresu ochrony środowiska i działalności Inspektoratu.

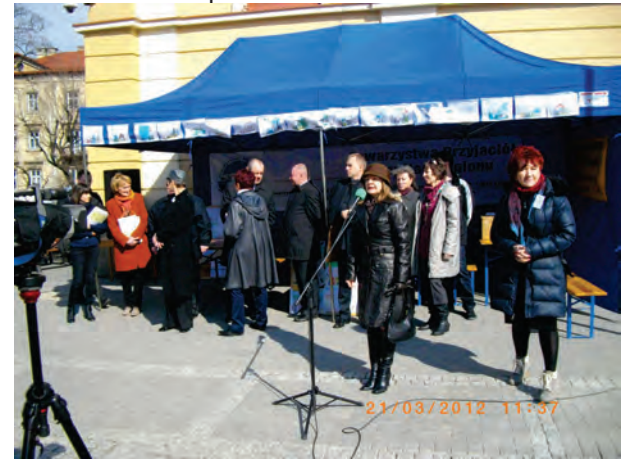

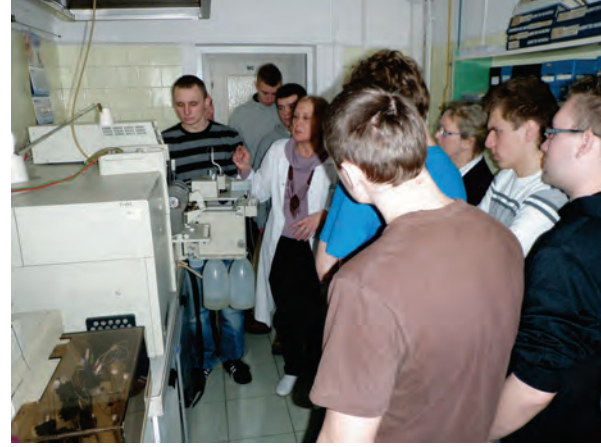

Rys. 9.1.5.5. Podkarpacki Wojewódzki Inspektor Ochrony Środowiska podczas happeningu w ramach akcji pn. "Zamieniamy makulaturę, szkło, plastik i elektrośmieci na witaminki dla młodzieży i dzieci", Przemyśl (źródło: [41])

Rys. 9.1.5.6. Spotkanie ze studentami Uniwersytetu Rzeszowskiego; prezentacja aparatury badawczej Laboratorium WIOŚ w Rzeszowie (źródło: [41])

#### **Realizacja wniosków o udostępnienie informacji o środowisku**

Realizując obowiązek zawarty w ustawie o udostępnianiu informacji o środowisku i jego ochronie, udziale społeczeństwa w ochronie środowiska oraz ocenach oddziaływania na środowisko (2008), WIOŚ w Rzeszowie rozpatrywał wnioski o udostępnieniu informacji o środowisku. Wzór wniosku, który można złożyć do Inspektoratu na piśmie osobiście, drogą elektroniczną lub pocztową zawarty jest na stronie internetowej WIOŚ w zakładce "Dostęp do informacji" oraz "Poziom tła".

#### Działalność na rzecz ochrony środowiska

Zdecydowana większość wniosków dotyczyła udostępnienia wyników badań i pomiarów wykonanych w ramach Państwowego monitoringu środowiska. Wśród nich od kliku lat dominują wnioski o udostępnienie informacji o poziomie zanieczyszczenia powietrza. Wnioski były składane przez organy administracji publicznej, biura projektowe, firmy organizujące wypoczynek dzieci i młodzieży, instytuty naukowe, uczelnie, stowarzyszenia ekologiczne, media i osoby prywatne. Udostępnione informacje i dane zostały wykorzystane na potrzeby opracowania i podsumowania realizacji planów i programów ochrony środowiska i gospodarowania odpadami, ocen oddziaływania na środowisko, wydania decyzji i pozwoleń środowiskowych, różnego typu prac projektowych, prac dyplomowych prac dla celów dydaktycznych.

W roku 2012 łącznie rozpatrzono 412 wniosków o udzielenie informacji o środowisku. Na przestrzeni ostatnich pięciu lat nastąpił wzrost ilości rozpatrywanych wniosków o ponad 150 %, co potwierdza duże zainteresowanie problematyką środowiskową, w szczególności danymi o stanie środowiska oraz świadczy o wysokiej użyteczności wytwarzanych danych i informacji.

### **Współpraca z mediami**

W ramach współpracy ze środkami masowego przekazu udzielono 27 wywiadów dla prasy radia i telewizji. Omawiane zagadnienia dotyczyły lokalnych problemów środowiskowych: uciążliwości związanych z funkcjonowaniem przemysłu, zanieczyszczenia powietrza, zagospodarowania odpadów, uciążliwości odorowych, nadmiernej emisji hałasu, zanieczyszczenia wód powierzchniowych.

Przedstawiciele WIOŚ wzięli również udział w nagraniu telewizyjnym filmu edukacyjnego wykonanego przez TV Rzeszów na zlecenie Urzędu Marszałkowskiego Województwa Podkarpackiego.

Informacje prasowe dotyczące istotnych zagadnień środowiskowych regionu zamieszczane są również na stronie internetowej Inspektoratu w zakładce "Notatki prasowe".

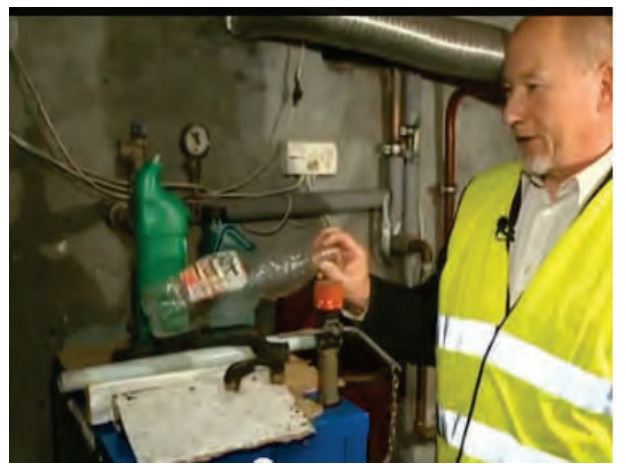

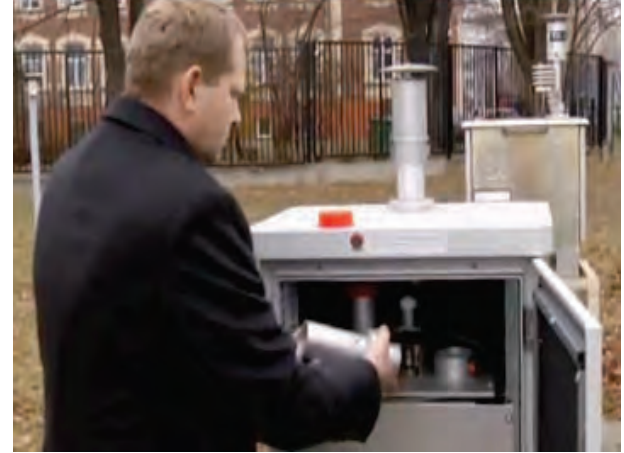

Rys. 9.1.5.7. Prezentacja przez Kierownika Laboratorium WIOŚ w Rzeszowie szkodliwości spalania odpadów w filmie edukacyjnym "Trucizny z domowego komina", zrealizowanym na zlecenie samorządu województwa podkarpackiego (źródło: [70])

Rys. 9.1.5.8. Prezentacja przez pracownika Laboratorium WIOŚ w Rzeszowie stacji monitoringu powietrza w filmie edukacyjnym "Trucizny z domowego komina", zrealizowanym na zlecenie samorządu województwa podkarpackiego (źródło: [70])

## **9.2. DZIAŁALNOŚĆ WOJEWÓDZKIEGO FUNDUSZU OCHRONY ŚRODOWISKA I GOSPODARKI WODNEJ W RZESZOWIE** *(Wojewódzki Fundusz Ochrony Środowiska i Gospodarki Wodnej w Rzeszowie)*

Wojewódzki Fundusz Ochrony Środowiska i Gospodarki Wodnej w Rzeszowie (zwany dalej Funduszem) działał w 2012 r. jako samorządowa osoba prawna, co wynika z ustawy Prawo ochrony środowiska (2001) oraz ze Statutu nadanego przez Sejmik Województwa Podkarpackiego uchwałą Nr XLII/800/10 z dnia 25 stycznia 2010 r. z późniejszymi zmianami.

Podstawową działalnością Funduszu jest finansowe wspieranie zadań służących ochronie środowiska i gospodarki wodnej, ze szczególnym uwzględnieniem projektów inwestycyjnych realizowanych z udziałem środków pochodzących z Unii Europejskiej niepodlegających zwrotowi.

 $\mathbf O$ 

Działalność prowadzona była w oparciu o przyjęte w listopadzie 2011 r. "Kryteria wyboru przedsięwzięć finansowanych ze środków Funduszu" i "Zasady udzielania i umarzania pożyczek oraz tryb i Zasady udzielania i rozliczania dotacji przez WFOŚiGW". Podstawę działalności w roku 2012 stanowiły ponadto: strategia działania na lata 2009-2012, lista przedsięwzięć priorytetowych oraz plan działalności Funduszu.

Finansowanie zadań z dziedziny ochrony środowiska i gospodarki wodnej realizowane było w 2012 r. przez Fundusz w formie:

- 1. udzielania oprocentowanych pożyczek, w tym pożyczek przeznaczonych na zachowanie płynności finansowej przedsięwzięć współfinansowanych ze środków Unii Europejskiej,
- 2. udzielania dotacji, w tym dopłat do oprocentowania kredytów bankowych,
- 3. przekazywania środków na zadania realizowane przez państwowe jednostki budżetowe,
- 4. udostępniania środków finansowych z przeznaczeniem na udzielanie przez BOŚ SA kredytów na wskazane przez Fundusz przedsięwzięcia.

# **9.2.1. GOSPODAROWANIE ŚRODKAMI FINANSOWYMI**

Przychody uzyskane przez Fundusz w 2012 r. obejmowały wpływy z opłat i dotacji w kwocie 39 363.4 tys. zł, z tego:

- 1. z tytułu opłat za gospodarcze korzystanie ze środowiska 19 979,3 tys. zł,
- 2. z tytułu kar (realizowanych przez WIOŚ) 42,2 tys. zł,
- 3. z tytułu posiadanych udziałów i akcji otrzymano 3,3 tys. zł,
- 4. z tytułu oprocentowania wolnych środków i odsetek od pożyczek 8 825,1 tys. zł,
- z tytułu innych źródeł 10 513,5 tys. zł i obejmowały: wpłaty nadwyżki funduszu gminnego 2 899,8 tys. zł, sprzedaż udziałów w spółkach w kwocie łącznie 6 312,3 tys. zł, dotację z budżetu państwa na koszty wdrażania POIiŚ w kwocie łącznej 765,2 tys. zł, rozwiązanie rezerw i odpisów oraz odsetki od nieterminowych wpłat w kwocie łącznej 536,2 tys. zł.

oraz zwroty udzielonych pożyczek wynosiły 47 447,2 tys. zł. Strukturę przychodów WFOŚiGW w Rzeszowie w 2012 r. przedstawiono na rys. 9.2.1.1.

Wydatki Funduszu związane były z wykonywaniem zadań statutowych, do których należy udzielanie pomocy finansowej na realizację zadań z dziedziny ochrony środowiska i gospodarki wodnej oraz utrzymanie biura Funduszu. W 2012 r. zawarto umowy o udzieleniu dotacji i pożyczek na łączną kwotę 50 226,6 tyś zł. Wypłacona pomoc wyniosła 36 938,1 tys. zł, z czego:

- 1. w formie pożyczek wypłacono kwotę 26 640,7 tys. zł,
- 2. w formie dotacji przekazana została kwota 9 513,7 tys. zł,
- 3. w formie umorzeń części pożyczek udzielono pomocy w kwocie 783,7 tys. zł. w ramach w/w kwoty dotacji uwzględniono: środki przekazane do rezerwy budżetowej na dotacje dla państwowych jednostek budżetowym w wysokości 1 271,4 tys. zł, środki na program usuwania azbestu 931,4 tys. zł jako dotację dla jednostek samorządu terytorialnego. Dodatkowym źródłem finansowania tego przedsięwzięcia były środki Narodowego Funduszu Ochrony Środowiska i Gospodarki Wodnej w kwocie 1 330,7 tys. zł, dopłaty do oprocentowania kredytów udzielonych przez banki w kwocie 1 403,9 tys. zł.

Średnie oprocentowanie pożyczek udzielonych ze środków Funduszu (liczone wg stopy redyskonta weksli 4,75) wyniosło dla samorządów 3,21 %, a dla pozostałych podmiotów 4,22 %. Strukturę wydatków WFOŚiGW w Rzeszowie w 2012 r. przedstawiono na rys. 9.2.1.2

Działalność na rzecz ochrony środowiska

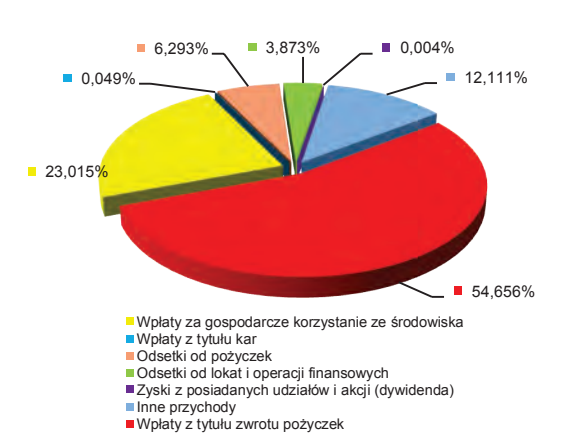

Rys. 9.2.1.1. Struktura przychodów Wojewódzkiego Funduszu Ochrony Środowiska i Gospodarki Wodnej w Rzeszowie w 2012 r. (źródło: [40])

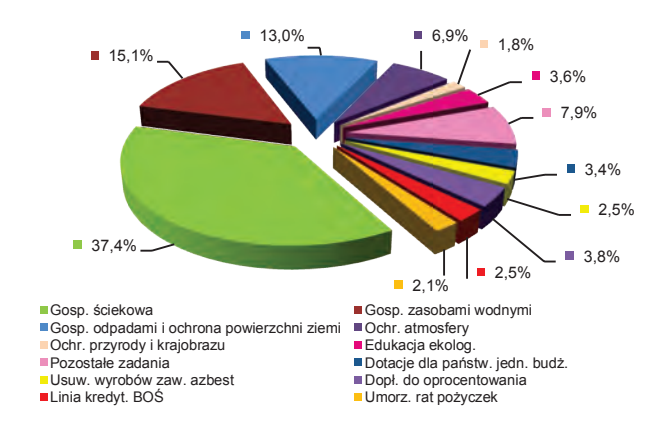

Rys. 9.2.1.2. Struktura rozchodów Wojewódzkiego Funduszu Ochrony Środowiska i Gospodarki Wodnej w Rzeszowie w 2012 r. (źródło: [40])

# **9.2.2. EFEKTY RZECZOWO-EKOLOGICZNE DZIAŁALNOŚCI FUNDUSZU**

### **Realizacja zadań według poszczególnych dziedzin**

**Gospodarka ściekowa**: Wydatkowanie środków zgodnie z listą przedsięwzięć priorytetowych na 2012 r., ukierunkowane było na wspieranie zadań wynikających z "Krajowego programu oczyszczania ścieków komunalnych" i tych, które były współfinansowane z bezzwrotnych środków w ramach programów unijnych. Realizowano kanalizacje sanitarne głównie w małych miejscowościach, gdzie stopień skanalizowania jest mniejszy niż w miastach. Wspierano również przedsięwzięcia polegające na budowie kanalizacji sanitarnej, budowie i modernizacji oczyszczalni ścieków w terenach szczególnych: źródliskowych, przyrodniczych i turystycznych (np. w rejonie zbiorników zaporowych wód: Solina i Myczkowce). Obszary te stanowią główne źródło zaopatrzenia w wodę na południu województwa.

Do końca 2012 r. zawarto 16 umów o pożyczkę na ogólną kwotę 24 426 917,71 zł (w tym 16 534 982,59 zł to zobowiązania na lata następne) oraz 3 aneksy w sprawie zwiększenia kwot już udzielonych pożyczek. Łączna wartość wypłaconych środków w tej dziedzinie wyniosła 13 796 657,82 zł. Ponadto realizowano dopłaty do oprocentowania kredytów bankowych na kwotę 1 233 292,55 zł.

Udzielona pomoc pozwoliła na wybudowanie dwóch nowych i zmodernizowanie czterech oczyszczalni ścieków, a także budowę i oddanie do użytkowania 372,47 km sieci kanalizacyjnych. W minionym roku zakończono 29 zadań. Uzyskane efekty przedstawiono w tab. 9.2.2.1.

Tab. 9.2.2.1. Efekty rzeczowo-ekologiczne w zakresie gospodarki ściekowej uzyskane w 2012 r. (źródło: [40])

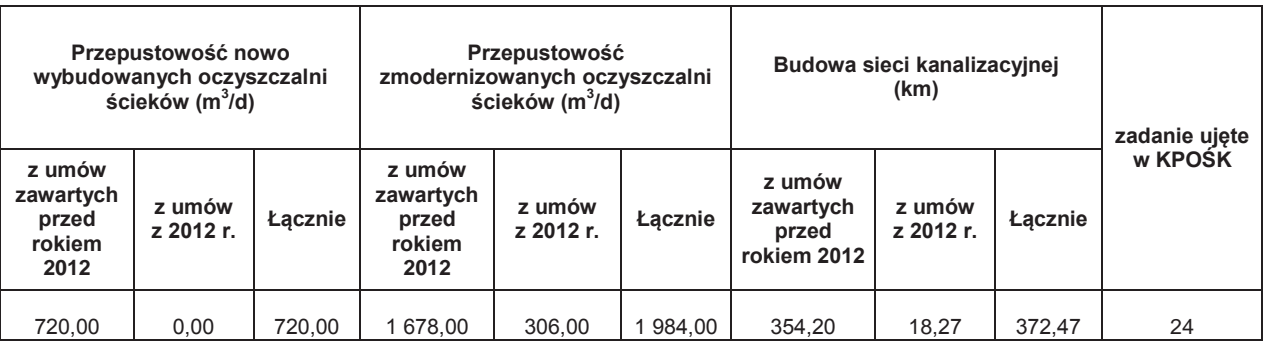

Jednocześnie w roku sprawozdawczym trwała budowa nowej oczyszczalni ścieków w Pilźnie i modernizacja wraz z rozbudową oczyszczalni ścieków w miejscowościach Adamówka i Trzebownisko. Mają one na celu zwiększenie ich przepustowości oraz wzrost efektywności i niezawodności pracy. Zadania te zakończą się w latach 2013-2015. W tym okresie oddanych zostanie także kolejne 157,87 km sieci kanalizacyjnych jako efekt 11 umów, w tym 9 zawartych

wróć

 $\mathbf O$ 

w 2012 r. Planowane w latach 2013-2015 efekty rzeczowo-ekologiczne w zakresie gospodarki ściekowej przedstawiono w tab. 9.2.2.2.

Tab. 9.2.2.2. Efekty rzeczowo-ekologiczne w zakresie gospodarki ściekowej planowane w latach 2013- 2015 (źródło: [40])

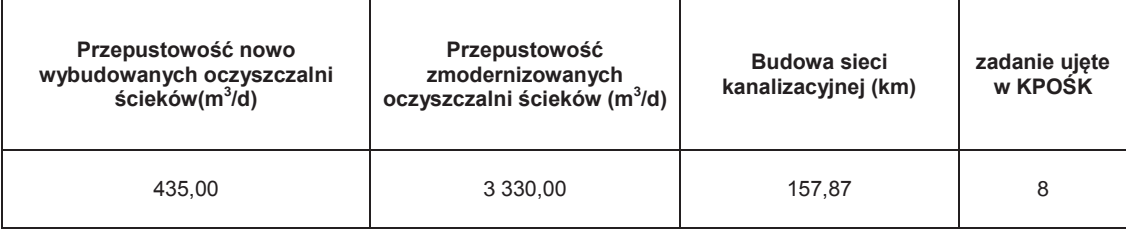

**Gospodarka zasobami wodnymi:** Wydatkowanie środków w dziedzinie gospodarka zasobami wodnymi koncentrowało się w 2012 r. na realizacji zadań związanych z poprawą zaopatrzenia w wodę dla celów bytowych. Realizowane były inwestycje związane z rozbudową i modernizacją stacji uzdatniania wody oraz budową sieci wodociągowych. Przywracano właściwy stan techniczny urządzeń służących ujmowaniu i uzdatnianiu wody.

Zawarto 13 umów pożyczek na kwotę 10 541.988,44 zł. Łącznie wartość wypłaconych środków wyniosła 5 588.051,30 zł. Środki finansowe przeznaczone zostały na modernizację dwóch stacji uzdatniania wody oraz budowę 36,47 km sieci wodociągowej.

Ponadto w ramach tej dziedziny Fundusz realizował dopłaty do oprocentowania kredytów bankowych łącznie na kwotę 47 490,67 zł. W 2012 r. zakończono 6 zadań oraz osiągnięto następujące efekty (tab. 9.2.2.3.):

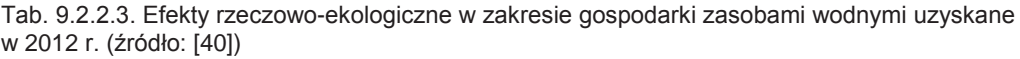

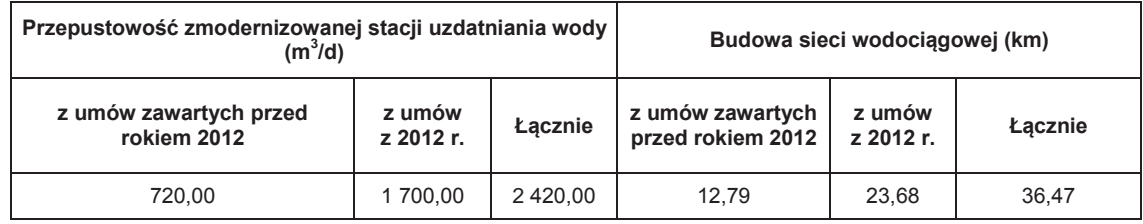

Zgodnie z zawartymi w 2012 r. umowami, planuje się zakończenie 9 zadań polegających na budowie, rozbudowie stacji uzdatniania wody i sieci wodociągowej, co przyniesie następujące efekty (tab. 9.2.2.4.):

Tab. 9.2.2.4. Planowane efekty rzeczowo-ekologiczne w zakresie gospodarki zasobami wodnymi (źródło: [40])

| Przepustowość nowo wybudowanej<br>stacji uzdatniania wody<br>$(m^3/d)$ | Przepustowość nowo<br>wybudowanej stacji uzdatniania<br>wody $(m^3/d)$ | Budowa sieci wodociągowej<br>(km) |
|------------------------------------------------------------------------|------------------------------------------------------------------------|-----------------------------------|
| 554.40                                                                 | 4 000.00                                                               | 127.94                            |

**Gospodarka odpadami i ochrona powierzchni ziemi:** Pomoc udzielana była na wsparcie zadań polegających na organizacji selektywnej zbiórki odpadów i budowie instalacji do segregacji odpadów, a także realizacji instalacji i urządzeń do zagospodarowywania odpadów, w tym ulegających biodegradacji. Realizowano również zadania zwiększające efektywność systemu odbioru odpadów komunalnych oraz rekultywacji i modernizacji składowisk odpadów.

W okresie sprawozdawczym zawarto 11 umów na łączną kwotę 4 553 359,03 zł (4 pożyczkowe na kwotę 4 300 563,00 zł i 7 dotacyjnych na kwotę 252 796,03 zł) oraz 3 aneksy w sprawie zwiększenia kwot już udzielonych dotacji. Wypłacono 232 083,68 zł dotacji zaś w formie pożyczek 4 562 187,29 zł.

Udzielono dopłat w wysokości 123 141,25 zł do oprocentowania dwóch kredytów bankowych (wysokość kredytów objętych dopłatami – 6 918 048,00 zł). Pomoc ta została skierowana na realizację przez Krynicki Recykling S.A. zadania, polegającego na pracach badawczo-rozwojowych,

9

prowadzących do wdrożenia do procesu produkcyjnego odzysku stłuczki pozbawionej szkła ołowiowego.

W roku sprawozdawczym zakończono 9 zadań, których wynikiem było m.in.:

- 1. zakup 55 sztuk pojemników przeznaczonych do selektywnej zbiórki odpadów,
- 2. modernizacja i atestacja 1 584 sztuk opryskiwaczy polowych i sadowniczych,
- 3. rekultywacja składowiska odpadów komunalnych w Brzegach Dolnych o powierzchni 4,07 ha,
- 4. modernizacja Gminnego Składowiska Odpadów Stałych o powierzchni 2 ha w miejscowości Futory,
- 5. zakup samochodu do zbiórki odpadów dla ZUK Cmolas, co pozwoli na odbiór w skali roku łącznie 1 750 m<sup>3</sup> odpadów wielkogabarytowych i odpadów pochodzących z dzikich wysypisk.

W 2012 r. zakończono prace związane z rozbudową składowiska i wdrożeniem systemu segregacji zmieszanych odpadów komunalnych w miejscowości Sigiełki, Gmina Krzeszów. Wybudowano nową czaszę składowiska oraz sortownię odpadów wraz z linią technologiczną do ich segregacji. Wydajność linii sortowniczej pozwala przyjąć 10 000 Mg odpadów komunalnych rocznie.

Przy udziale środków Funduszu MPGK Rzeszów Sp. z o.o. zrealizowało zadanie polegające na budowie płyty kompostowni do zagospodarowania odpadów frakcji podsitowej z sortowni. Wykonano płytę o powierzchni 2 277 m<sup>2</sup> wraz z drogami dojazdowymi oraz bezodpływowym zbiornikiem na odcieki. Rocznie wydzielana zostanie frakcja podsitowa w ilości ok. 4 000 Mg, która po poddaniu procesowi kompostowania zostanie zmniejszona do ok. 2 500 Mg/rok.

Dodatkowo w 2013 r. przewiduje się uzyskanie następujących efektów z umów podpisanych w roku sprawozdawczym:

- 1. modernizacja i atestacja 350 sztuk opryskiwaczy polowych i sadowniczych,
- 2. zakup 34 sztuk pojemników przeznaczonych do selektywnej zbiórki odpadów,
- utylizacja 118 szt. czujek jonizujących zawierających pierwiastek promieniotwórczy (ameryk).

Rok 2012 to kontynuacja wspólnie z NFOŚiGW programu priorytetowego *"Gospodarowanie odpadami innymi niż komunalne, Część II - Usuwanie wyrobów zawierających azbest".* W wyniku realizacji wszystkich zgłoszonych 71 zadań łączna wypłacona kwota dotacji wyniosła 2 262 034,53 zł, z czego 1 330 676,17 zł ze środków udostępnionych przez Narodowy Fundusz i 931 358,36 zł ze środków WFOŚiGW. Koszty kwalifikowane zadań wyniosły 2 717 574,30 zł. Szczegółowe informacje na temat wszystkich zrealizowanych zadań przedstawiono w tab. 9.2.2.5.

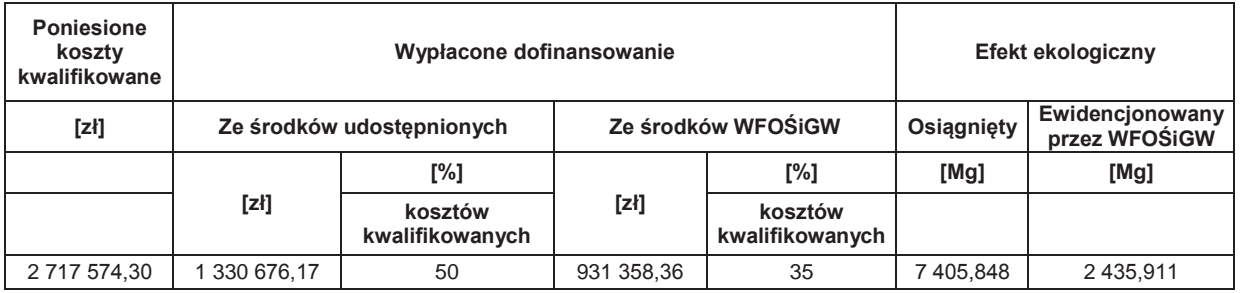

Tab. 9.2.2.5. Wykorzystanie środków oraz osiągnięte efekty ekologiczne w 2012 r. (źródło: [40])

Umowa udostępnienia środków NFOŚiGW na lata 2011-2013 zakładała osiągnięcie efektu ekologicznego określonego jako masa unieszkodliwionych lub zabezpieczonych odpadów zawierających azbest w ilości 2 220 Mg. W 2011 r. z terenu województwa usunięto wyroby zawierające azbest w ilości 2 641,58 Mg, natomiast w 2012 r. 7 405,848 (rys. 9.2.2.1.).

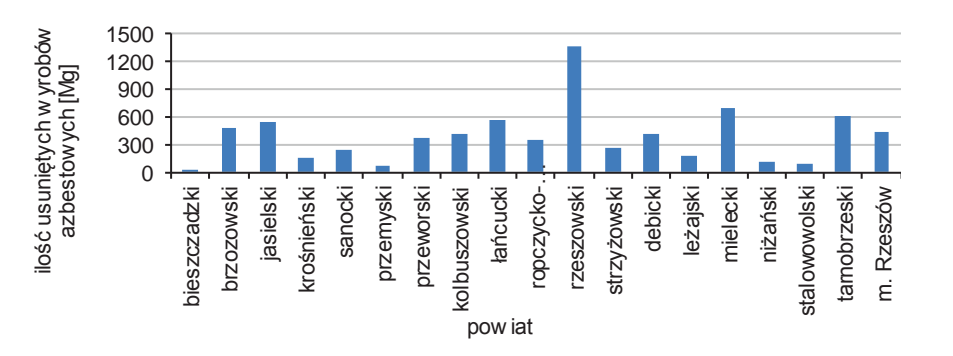

Rys. 9.2.2.1. Ilość usuniętych wyrobów zawierających azbest w 2012 r. w podziale na powiaty (źródło: [40])

Ogółem w dziedzinie gospodarki odpadami i ochrony powierzchni ziemi zawarto 82 umowy na kwotę 5 484 717,39 zł, a wartość wypłaconych środków Funduszu wyniosła 5 725 629,33 zł.

**Ochrona atmosfery:** Większość realizowanych zadań dotyczyła termomodernizacji i termoizolacji budynków, likwidacji niskiej emisji poprzez modernizację kotłowni połączoną z zamianą czynnika grzewczego z węgla na gaz lub olej oraz budowy instalacji grzewczych z wykorzystaniem odnawialnych źródeł energii.

W 2012 r. zawarto 3 umowy o pożyczkę na kwotę 1 211 018,64 zł oraz 30 umów dotacji na kwotę 1 238 317,10 zł (w tym 50 000,00 zł to zobowiązania na lata następne). Podpisano jeden aneks w sprawie zwiększenia kwoty dotacji. Wartość zawartych umów wyniosła 2 449 335,74 zł. Wypłacono 2 558 067,02 zł, z czego kwotę 1 290 163,64zł z tytułu umów pożyczek oraz 1 267 903,38 zł z tytułu umów dotacji.

W okresie sprawozdawczym zakończono 32 zadania, związane z m.in.: termomodernizacją 19 obiektów, modernizacją 8 kotłowni węglowych (polegających na wprowadzeniu niskoemisyjnych nośników energii ti. gazu ziemnego oraz podłączeniu do m.s.c.) i montaż dwóch instalacji solarnych. Osiągnięto następujące efekty (tab. 9.2.2.6.):

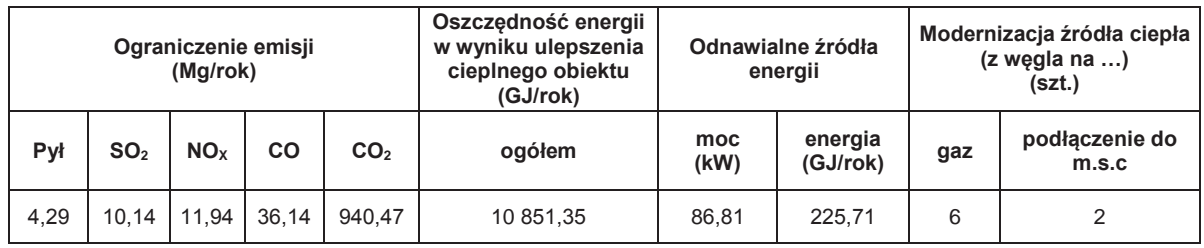

Tab. 9.2.2.6. Efekty rzeczowo-ekologiczne w zakresie ochrony atmosfery uzyskane w 2012 r. (źródło: [40])

W przypadku 4 umów podpisanych w okresie sprawozdawczym i jednej z 2011 r., efekty zostaną osiągnięte w 2013 r. (tab. 9.2.2.7.):

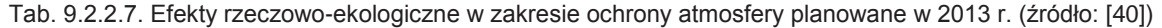

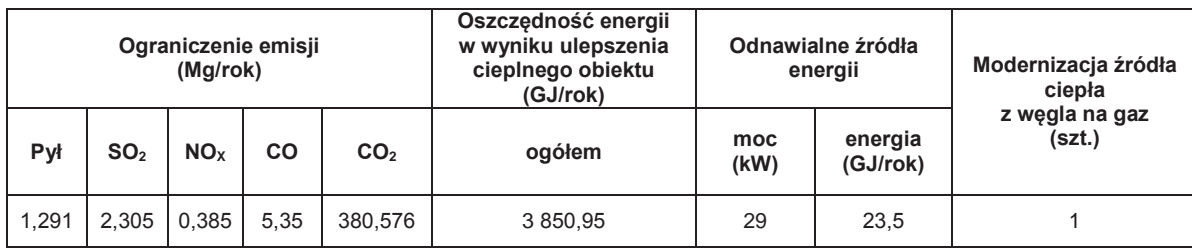

**Ochrona przyrody:** Głównym celem udzielanego dofinansowania było zachowanie najcenniejszych zasobów środowiska. Realizowano go poprzez dofinansowanie zadań związanych z czynną ochroną gatunków zwierząt i roślin zagrożonych wyginięciem oraz ich siedlisk. Wspierano również działania na rzecz przywracania walorów założeń parkowych objętych ochroną konserwatorską.

Zawarto 36 umów dotacji na kwotę 782 225,96 zł (w tym zobowiązania na lata następne 124 625,15 zł). Z zawartych umów wypłacono kwotę 661 800,81 zł.

Przy udziale środków Funduszu wykonano pielęgnację 1 061 drzew w zabytkowych drzewostanach, zarybiono - poprzez Okręgowe Związki Wędkarskie - wody otwarte województwa podkarpackiego między innymi takimi gatunkami jak brzana, certa, świnka, lipień, szczupak, karaś, węgorz, lin, jaź, troć, boleń, sum i kleń.

Kontynuowany był program odbudowy populacji zajęcy szaraków (zwiększono populacje o 53 szt.), kuropatw (w 2012 r. zwiększono populację o 1 538 osobników), oraz wsparto środkami Funduszu budowę woliery.

Fundusz przyznał również dotację dla Polskiego Związku Łowieckiego Zarządu Okręgu w Rzeszowie na opracowanie raportu "O stanie populacji zwierzyny drobnej na terenie województwa podkarpackiego w 2012 roku oraz Program odbudowy jej stanu liczebnego". Opracowanie pokazuje aktualny stan populacji zwierzyny drobnej w województwie (zając szarak, kuropatwa, bażant oraz lis), czynniki wpływające na ten stan, zmiany liczebności i pozyskania, kierunki działań na rzecz jej odbudowy, przygotowanie łowisk, wielkość zasiedleń, oraz informacje na temat potrzeb finansowych w tym zakresie. Raport stanowi podstawę do racjonalnych, planowych i skoordynowanych działań

w skali województwa na najbliższe lata. Główne efekty 23 zakończonych zadań przedstawiono w tab. 9.2.2.8.:

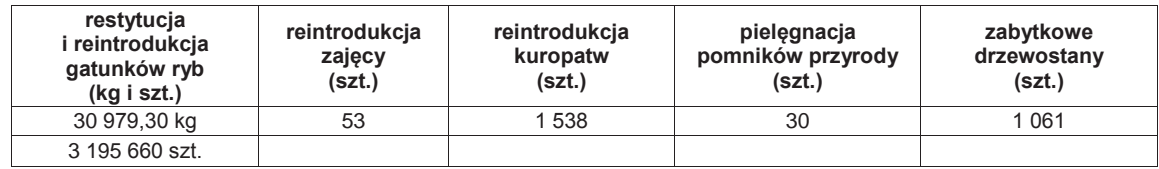

Tab. 9.2.2.8. Efekty rzeczowo-ekologiczne w zakresie ochrony przyrody uzyskane w 2012 r. (źródło: [40])

**Edukacja ekologiczna:** Wspierane przez Fundusz zadania służyły kształtowaniu właściwych postaw wobec przyrody i upowszechnianiu wiedzy ekologicznej. Obejmowały one wszystkie grupy wiekowe. Szczególną uwagę zwrócono na dzieci i młodzież. Podobnie jak w latach ubiegłych dofinansowanie kierowano na: rozwój bazy edukacji ekologicznej, budowę i modernizację terenowych ścieżek edukacyjnych, konkursy i olimpiady o zasięgu ogólnowojewódzkim i powiatowym, akcje upowszechniające wiedzę ekologiczną, konferencje, seminaria oraz publikacje upowszechniające wiedzę ekologiczną.

Fundusz dofinansował dwa programy edukacji ekologicznej koordynowane przez Marszałka Województwa: kampanię informacyjno edukacyjną propagującą nowy system gospodarowania odpadami komunalnymi oraz kampanię edukacyjną w zakresie ochrony powietrza przed zanieczyszczeniem.

W dziedzinie tej Fundusz zawarł w okresie sprawozdawczym 58 umów dotacji na kwotę 838 815,17 zł i 1 umowę pożyczki na kwotę 487 000,00 zł. Ogółem wypłacono 1 311 779,17 zł. Z 50 umów zakończonych w 2012 r. uzyskano następujące efekty (tab. 9.2.2.9.):

Tab. 9.2.2.9. Efekty rzeczowo-ekologiczne w zakresie edukacji ekologicznej uzyskane w 2012 r. (źródło: [40])

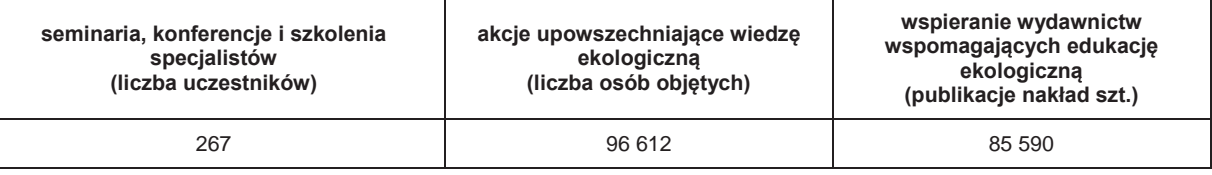

Dofinansowano organizację konkursów, olimpiad, itp. oraz imprez upowszechniających wiedzę ekologiczną – pięciu o zasięgu wojewódzkim i dwunastu o zasięgu powiatowym.

W 2012 r. dofinansowano (w formie dotacji i pożyczki) budowę i wyposażenie nowego Centrum Edukacji Ekologicznej w Ostrowach Tuszowskich, na które Beneficjent – Gmina Cmolas – uzyskała wsparcie w ramach Regionalnego Programu Operacyjnego dla Województwa Podkarpackiego.

**Pozostałe zadania:** Realizowane były m.in. przedsięwzięcia z zakresu doposażenia magazynów przeciwpowodziowych, monitoringu i ostrzegania powodziowego, zapobiegania i likwidacji poważnych awarii oraz ich skutków, a także zakup sprzętu umożliwiającego prowadzenie akcji ratowniczych.

Zawarto 129 umów dotacyjnych na kwotę 2 958 362,81 zł, zaś wypłacone środki wyniosły 2 920 405,90 zł. Efekty rzeczowe osiągnięte w 2012 r. przedstawiono w tab. 9.2.2.10.

Tab. 9.2.2.10. Efekty rzeczowo w zakresie innych zadań uzyskane w 2012 r. (źródło: [40])

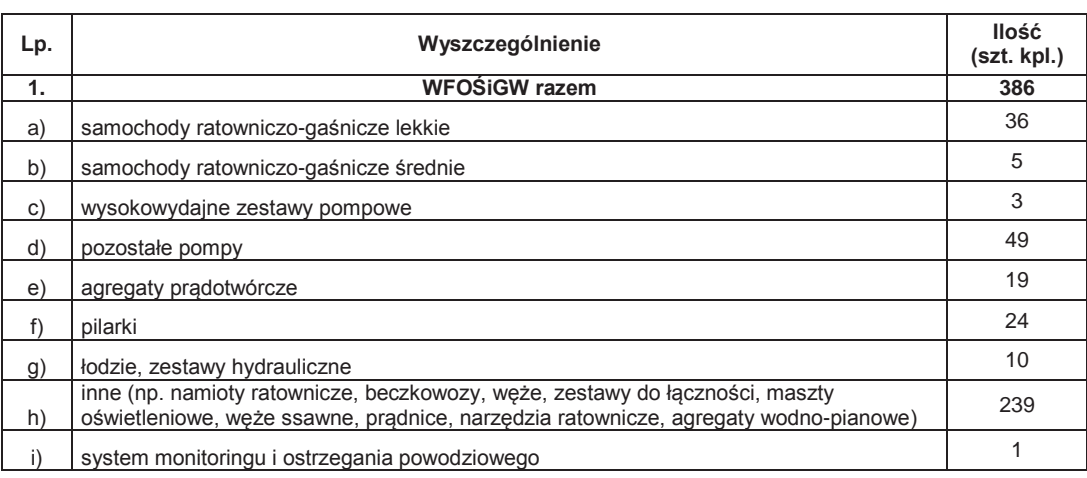

Fundusz dofinansował zadania realizowane przez Urząd Marszałkowski Województwa Podkarpackiego polegające na:

- 1. rozbudowie programu "EkoPrognoza dla województwa podkarpackiego", realizowanego w ramach zadania pn. "Stworzenie i utrzymanie systemu informowania mieszkańców o aktualnym stanie zanieczyszczenia powietrza" określonego w obowiązujących programach ochrony powietrza,
- 2. sporządzeniu Programów ochrony powietrza dla stref: miasto Rzeszów i podkarpacka,

3. opracowaniu Wojewódzkiego Programu Rozwoju OZE dla Województwa Podkarpackiego.

Dofinansowano również zadania związane z usuwaniem szkód powodziowych na potokach i ujęciach wody (tab. 9.2.2.11.):

Tab. 9.2.2.11. Dofinansowane przez Wojewódzki Fundusz Ochrony Środowiska i Gospodarki Wodnej w Rzeszowie zadania związane z usuwaniem szkód powodziowych na potokach i ujęciach wody (źródło: [40])

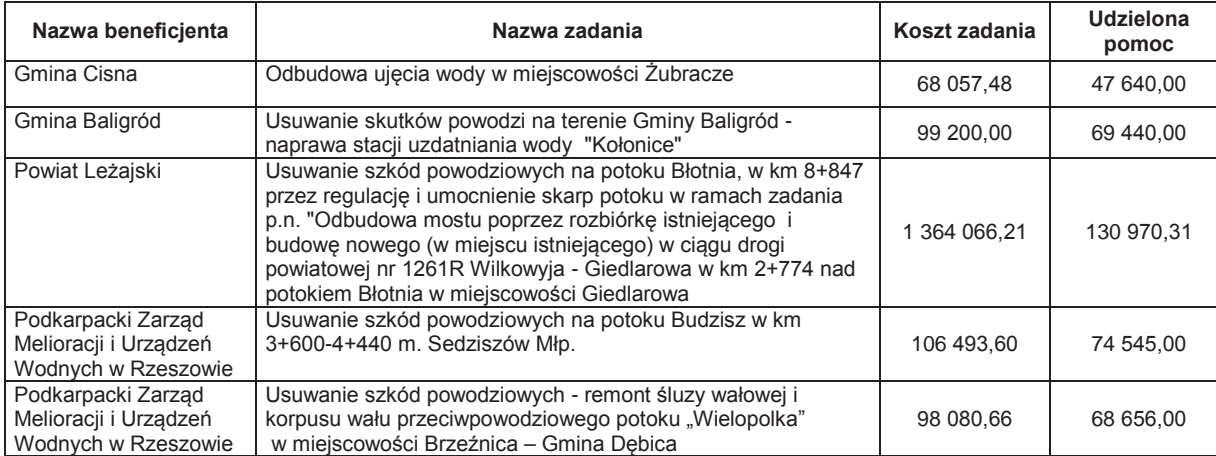

Fundusz, w 2012 r. zakończył realizację Programu priorytetowego NFOŚiGW "*Przeciwdziałanie zagrożeniom środowiska z likwidacją ich skutków*". W ramach tego programu pozyskano dla poszkodowanych podmiotów dotację w wysokości 13 334 200,00 zł na usuwanie przede wszystkim awarii i uszkodzeń obiektów ochrony środowiska i gospodarki wodnej, zakup specjalistycznego sprzętu niezbędnego do skutecznego prowadzenia akcji ratowniczych oraz usuwanie skutków zdarzeń naturalnych i poważnych awarii.

Informację o realizacji Programu przedstawiono w tab. 9.2.2.12., podając między innymi wysokość udzielonego dofinansowania oraz kwotę środków dotacyjnych Narodowego Funduszu Ochrony Środowiska i Gospodarki Wodnej wypłaconych przez WFOŚiGW w Rzeszowie w latach 2011-2012 na rzecz beneficjentów.

Umowa o współpracy w tym zakresie została zawarta w dniu 4 kwietnia 2011 r. Wybór przedsięwzięć do dofinansowania oraz udzielanie dotacji beneficjentom programu nastąpiło za pośrednictwem Funduszu z zachowaniem warunków zawartych w programie priorytetowym.

W 2012 r. po weryfikacji zadań oraz w wyniku spadku kosztów zadań po wyborze wykonawców, Zarząd Funduszu na bieżąco występował do NFOŚiGW o możliwość wykorzystywania pojawiających się oszczędności. Szybkie aktualizowanie kosztów poszczególnych przedsięwzięć umożliwiło wyjście naprzeciw potrzebom kolejnych podmiotów dotkniętych skutkami powodzi i sfinansowanie szkód powstałych w Gminie Ropczyce i Jaśliska oraz zadań związanych z zakupem wysokowydajnych agregatów pompowych dla gmin: Borowa, Dębica, Tryńcza, Sieniawa, Zaleszany, Wojaszówka a także średnich samochodów ratowniczo-gaśniczych dla gmin Czermin oraz Skołyszyn. WFOŚiGW w Rzeszowie podpisał 19 umów dotacyjnych z beneficjentami na łączną kwotę 13 334 200,00 zł. Zakres rzeczowy wszystkich zadań został zrealizowany zgodnie z harmonogramem finansoworzeczowym. W wyniku przedłożonych rozliczeń kwota wykorzystanych środków zmniejszyła się z planowanych 13 334 200,00 zł do 13 298 886,05 zł i na tej kwocie umowa udostępnienia została zamknięta.

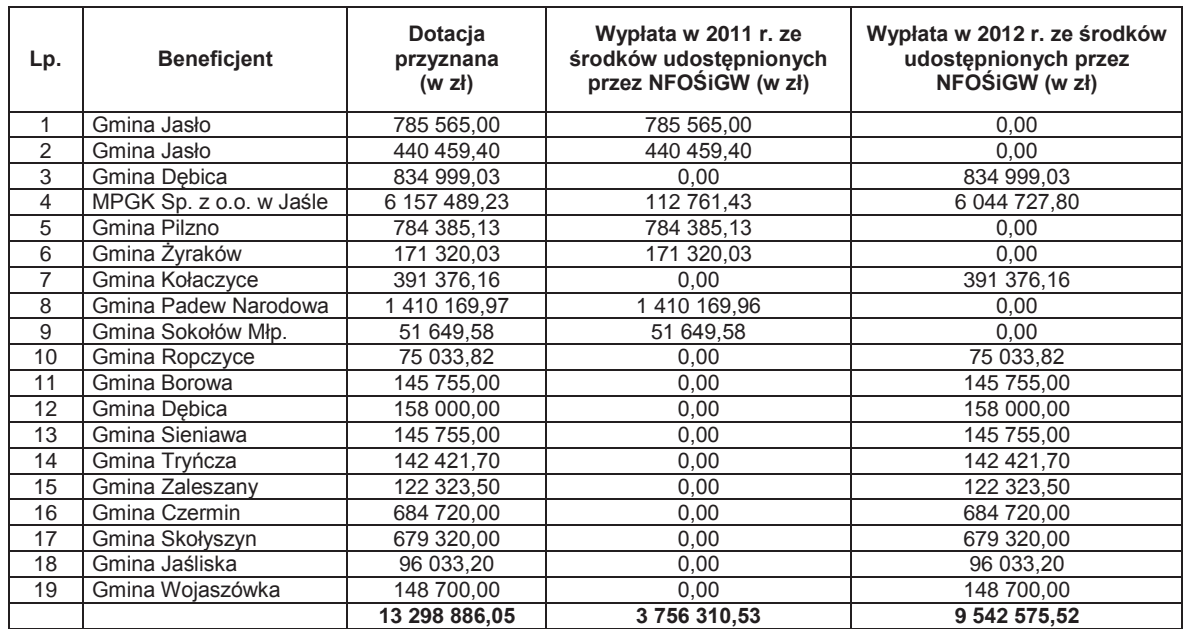

Tab. 9.2.2.12. Realizacja Programu Narodowy Fundusz Ochrony Środowiska i Gospodarki Wodnej "Przeciwdziałanie zagrożeniom środowiska z likwidacją ich skutków" w latach 2011-2012 (źródło: [40])

### **Państwowe jednostki budżetowe**

Realizując działalność statutową, Fundusz w 2012 r. współpracował na szczeblu wojewódzkim z organami państwowymi: Wojewódzkim Inspektoratem Ochrony Środowiska w Rzeszowie, Regionalną Dyrekcją Ochrony Środowiska w Rzeszowie, Wojewódzką Stacją Sanitarno-Epidemiologiczną w Rzeszowie, Komendą Wojewódzką Państwowej Straży Pożarnej w Rzeszowie, Komendą Wojewódzką Policji w Rzeszowie, Komendą Wojewódzką Państwowej Straży Rybackiej w Rzeszowie, Bieszczadzkim i Magurskim Parkiem Narodowym. Na wykonanie przez państwowe jednostki budżetowe 9 zadań wydatkowano 1 271 427,00 zł (tab. 9.2.2.13.):

Tab. 9.2.2.13. Efekty rzeczowo-ekologiczne z zadań z zakresu ochrony środowiska wykonanych przez państwowe jednostki budżetowe uzyskane w 2012 r. (źródło: [40])

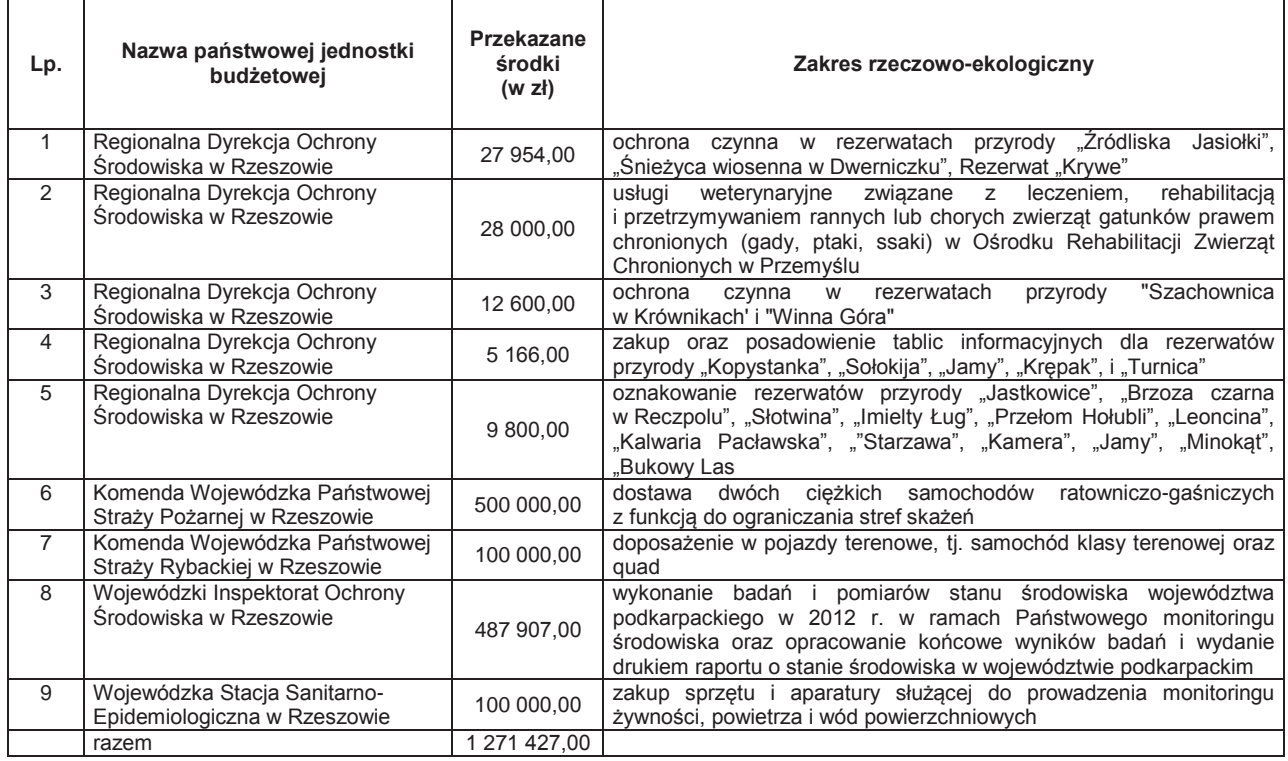
Realizacja pomocy w 2012 r. odbywała się poprzez przekazanie środków za pośrednictwem rezerwy celowej budżetu państwa na zadania ujęte w opracowanej w 2011 r. "Liście zadań zakwalifikowanych do dofinansowania na rok 2012" zgodnie z rozporządzeniem w sprawie gospodarki finansowej Narodowego Funduszu Ochrony Środowiska i Gospodarki Wodnej i wojewódzkich funduszy ochrony środowiska i gospodarki wodnej (2010).

W 2012 r. państwowe jednostki budżetowe złożyły 16 wniosków o przekazanie środków na zadania zaplanowane do realizacji w 2013 r. W wyniku oceny merytorycznej i w ramach zaplanowanej kwoty sporządzona została "Lista zadań zakwalifikowanych do dofinansowania na rok 2013", na której ujęto 11 zadań.

#### **Udzielenie preferencyjnych kredytów w ramach umowy z Bankiem Ochrony Środowiska S.A.**

Na podstawie podpisanej w 2005 r. umowy pomiędzy WFOŚiGW i Bankiem Ochrony Środowiska S.A. w Rzeszowie o współfinansowaniu niektórych przedsięwzięć o charakterze ekologicznym, BOŚ udziela kredytów preferencyjnych ze środków własnych i środków WFOŚiGW w proporcji 40 % środków Banku i 60 % środków Funduszu. Podmioty gospodarcze oraz osoby fizyczne mogą korzystać z tych kredytów na zadania z zakresu:

- 1. termoizolacji budynków, w tym wymiany stolarki okiennej i drzwiowej,
- 2. usuwania i unieszkodliwiania wyrobów zawierających m.in. azbest i ksylamit,
- 3. modernizacji i budowy systemów ciepłowniczych, w tym likwidację dotychczasowych źródeł ciepła, których nośnikiem energii był węgiel,
- 4. budowy małych i przydomowych oczyszczalni ścieków,
- 5. podłączenia budynków do zbiorczego systemu kanalizacji,
- 6. zagospodarowania i unieszkodliwiania odpadów (zakup urządzeń, linii technologicznych, środków transportu odpadów),
- 7. zastosowania odnawialnych źródeł energii.

W wyniku realizacji w/w umowy, w 2012 r. zawarto 58 umów na łączną kwotę 870,1 tys. zł. Natomiast kwota przekazanych środków wyniosła 916,6 tys. zł (łącznie z realizacją umów zawartych w 2011 r.). Pozwoliło to na osiągnięcie następujących efektów rzeczowych i ekologicznych:

- 1. zrealizowano 12 kotłowni gazowych o łącznej mocy 271,8 kW likwidując piece węglowe w 6 budynkach o łącznej mocy 54,7 kW,
- 2. wykonano termoizolację ścian w 25 budynkach, stropów w 2 budynkach oraz wymieniono stolarkę okienną w 5 budynkach,
- 3. wykonano 2 instalacje grzewcze z wykorzystaniem kolektorów słonecznych o łącznej powierzchni 8,74 m<sup>2</sup>,
- 4. wykonano 12 instalacji grzewczych z wykorzystaniem pomp ciepła,
- 5. zredukowano emisję do atmosfery:  $CO<sub>2</sub>$  o 221,66 Mg/rok, CO o 1,9 Mg/rok, SO<sub>2</sub> o 0,8 Mg/rok, NO<sup>2</sup> o 0,11 Mg/rok dzięki wykorzystaniu energii odnawialnej,
- 6. wybudowano 5 przydomowych oczyszczalni ścieków o łącznej przepustowości 3,9 m<sup>3</sup>/d.

#### **9.2.3. ROLA FUNDUSZU WE WDRAŻANIU PROGRAMU OPERACYJNEGO INFRASTRUKTURA I ŚRODOWISKO**

Rok 2012 to szósty rok realizacji perspektywy finansowej 2007-2013, w której z Funduszu Spójności współfinansowane były projekty realizowane w ramach Programu Operacyjnego Infrastruktura i Środowisko (POIiŚ). Na mocy porozumienia zawartego 25 czerwca 2007 r. (z późniejszymi zmianami) pomiędzy Ministrem Środowiska a Wojewódzkim Funduszem Ochrony Środowiska i Gospodarki Wodnej w Rzeszowie Funduszowi powierzone zostały obowiązki Instytucji Wdrażającej (IW) w realizacji tego programu. Funduszowi powierzono realizację projektów z terenu województwa podkarpackiego o wartości poniżej 25 mln euro, wdrażanych w ramach dwóch osi priorytetowych Programu Operacyjnego Infrastruktura i Środowisko, tj. osi priorytetowej I Gospodarka wodno-ściekowa oraz osi priorytetowej II Gospodarka Odpadami i Ochrona Powierzchni Ziemi.

Wybór zadań do dofinansowania odbywał się w drodze konkursów ogłaszanych przez Ministra Środowiska. W roku sprawozdawczym ogłoszono:

- 1. dwa konkursy w zakresie gospodarki odpadowej, w ramach których do Funduszu nie wpłynął żaden wniosek o dofinansowanie,
- 2. jeden konkurs w zakresie gospodarki wodno-ściekowej, w ramach którego do Funduszu wpłynęło pięć wniosków o dofinansowanie. Dwa projekty nie przeszły pierwszego etapu oceny, natomiast trzy znalazły się na liście rezerwowej. Łączna wartość dofinansowania dla projektów z listy rezerwowej wynosi 44 mln zł. Beneficjentami tych projektów są: Gmina Miasto Rzeszów,

wróć

Gmina Trzebownisko, Łańcucki Zakład Komunalny Sp. z o.o. Pozytywny wynik oceny końcowej umożliwi przyznanie dofinansowania dla przedmiotowych projektów.

Każdorazowo, po ogłoszeniu konkursu w prasie regionalnej oraz na stronie internetowej Funduszu, prowadzona była dodatkowo korespondencja z potencjalnymi beneficjentami, jak również odbywały się indywidualne konsultacje zgłaszanych potrzeb inwestycyjnych.

W 2012 r. Fundusz podpisał kolejną umowę o dofinansowanie dla projektu z zakresu gospodarki wodno-ściekowej. Do grona beneficjentów POIiŚ dołączyła Gmina i Miasto Nisko. Łącznie z umowami zawartymi w latach ubiegłych, Fundusz na koniec 2012 r. realizował siedem umów o dofinansowanie. Szczegółowe informacje zawiera tab. 9.2.3.1.

Tab. 9.2.3.1. Projekty realizowane przez Wojewódzki Fundusz Ochrony Środowiska i Gospodarki Wodnej w Rzeszowie w ramach Programu Operacyjnego Infrastruktura i Środowisko w 2012 r. (źródło: [40])

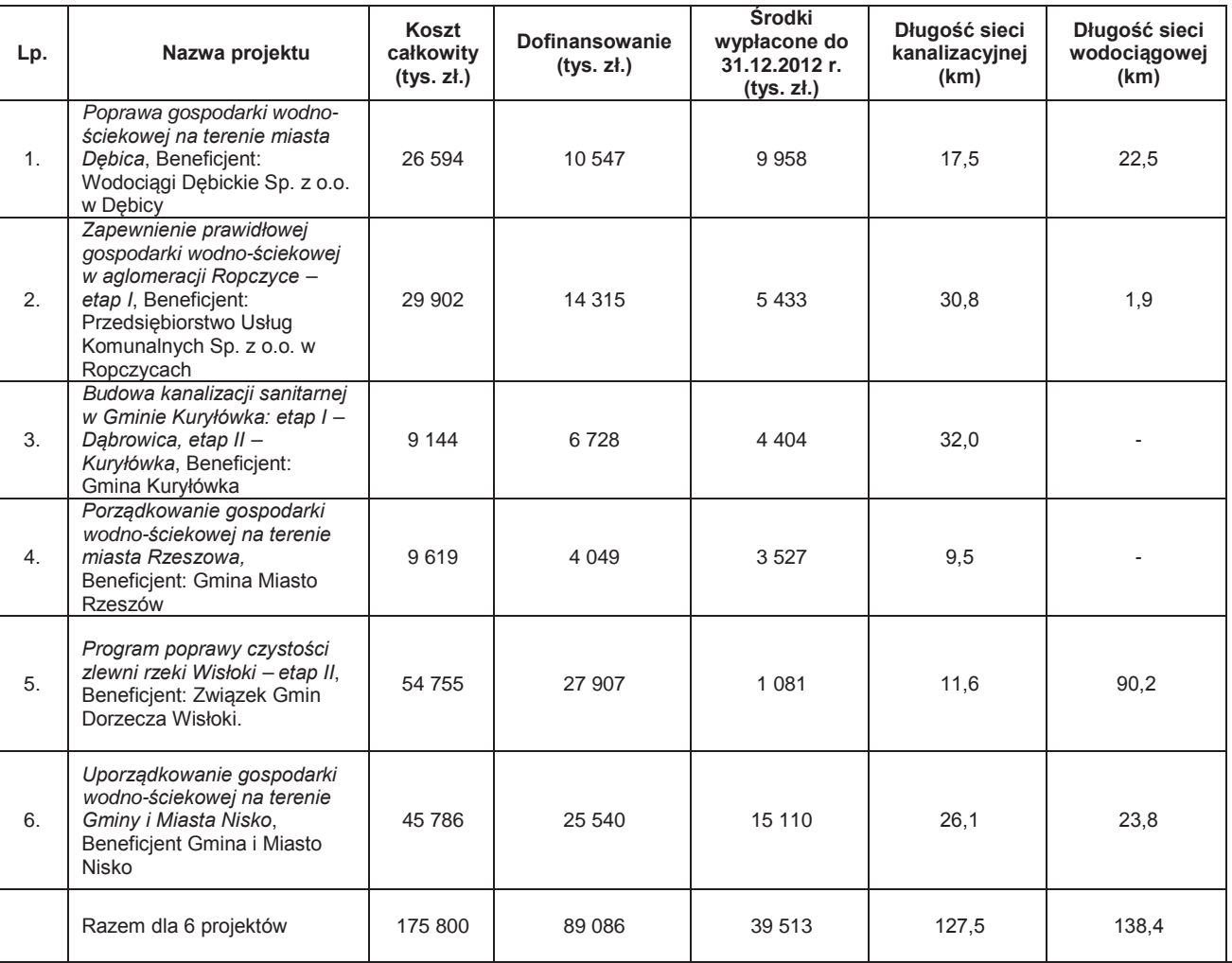

**Oś priorytetowa II Gospodarka odpadami i ochrona powierzchni ziemi**

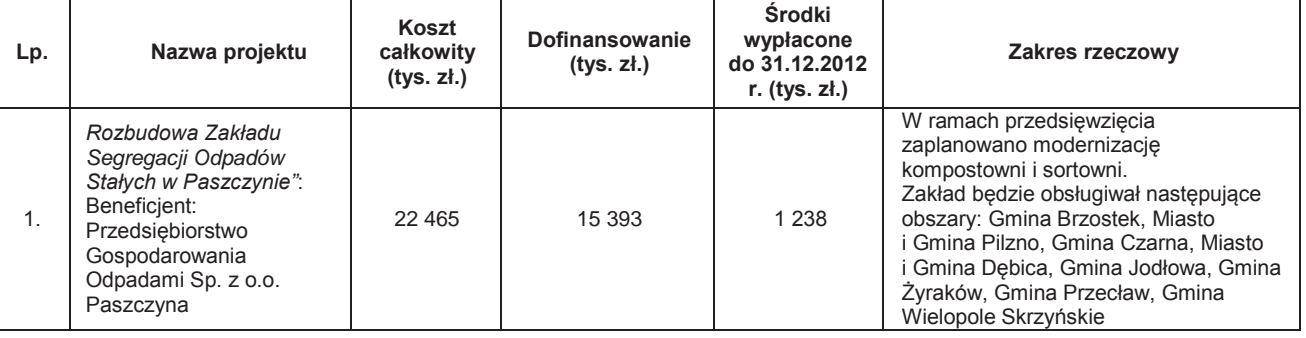

Zgodnie z porozumieniem, Fundusz kontrolował procedury przetargowe dotyczące umów zawartych pomiędzy beneficjentami, a wykonawcami poszczególnych zadań, w szczególności w zakresie przestrzegania ustawy prawo zamówień publicznych (2004). Łącznie skontrolowano 42 postępowania. Następstwem przeprowadzanych kontroli było nałożenie przez Zarząd Funduszu 13 korekt finansowych, związanych ze stwierdzeniem nieprawidłowości w procedurach przetargowych. Kontrolowano również przebieg realizacji zadań w terenie.

wróć

W roku sprawozdawczym zakończyła się realizacja rzeczowa trzech projektów. Dla dwóch projektów przeprowadzono kontrolę na zakończenie ich realizacji. W trakcie jednej kontroli stwierdzono rozbieżności wykonanego zakresu rzeczowego w odniesieniu do zakresu objętego wnioskiem o dofinansowanie. Zgodnie z procedurą wszczęte zostało postępowanie administracyjne mające na celu określenie kwoty pobranej w nadmiernej wysokości za zakres nieobjęty umową o dofinansowanie. Ostatecznie postępowanie zostało umorzone, ze względu na dobrowolny zwrot środków przez beneficjenta wraz z odsetkami w wysokości jak dla zaległości podatkowych.

Szczegółowej kontroli poddawane były wszystkie złożone przez beneficjentów wnioski o płatność. Na podstawie złożonych i zweryfikowanych wniosków o płatność w 2012 r. przekazano na rzecz beneficjentów środki w wysokości ponad 18 mln zł. Plan certyfikacji został wykonany na poziomie 100 %.

W 2012 r. trzech beneficjentów wystąpiło z wnioskami o rozszerzenie zakresów rzeczowych realizowanych projektów. Zwiększenie obejmowało między innymi budowę dodatkowo ponad 9 km kanalizacji sanitarnej, zakup specjalistycznego sprzętu do prawidłowej eksploatacji wybudowanej kanalizacji sanitarnej oraz budowę kompostowni wraz z niezbędną infrastrukturą. Instytucja Pośrednicząca zaopiniowała pozytywnie wszystkie wnioski.

Na przestrzeni roku sprawozdawczego prowadzone były konsultacje aktualizowanych dokumentów programowych tj. wytycznych, uszczegółowień, kryteriów, instrukcji wykonawczych, formularzy. Trzykrotnie aktualizowano *Instrukcję Wykonawczą Instytucji Wdrażającej Program Operacyjny Infrastruktura i Środowisko dla WFOŚiGW w Rzeszowie*.

Fundusz systematycznie współpracował z beneficjentami jak i potencjalnymi beneficjentami POIiŚ. Organizowano indywidualne spotkania w celu rozstrzygania bieżących problemów. W listopadzie zorganizowano szkolenie, na którym zaprezentowano najczęściej popełniane błędy w procedurach przetargowych dla zadań realizowanych w ramach POIiŚ. Zgodnie z wymogami w zakresie działań informacyjno-promocyjnych, w Funduszu prowadzony jest punkt informacyjny POIIŚ oraz na bieżąco aktualizowana jest strona internetowa poświęcona funduszom unijnym. Dodatkowo wyemitowano dwa artykuły w prasie regionalnej na temat projektów realizowanych na terenie Podkarpacia ze środków Funduszu Spójności oraz wydano broszurę informacyjną, stanowiącą kompendium wiedzy na temat projektów realizowanych w ramach POIiŚ, dla których Fundusz pełni funkcję Instytucji Wdrażającej.

Pracownicy zaangażowani w realizację programu operacyjnego uczestniczyli w szkoleniach, konferencjach i spotkaniach organizowanych zarówno przez Ministerstwo Środowiska, jak i Ministerstwo Rozwoju Regionalnego oraz firmy zewnętrzne.

W roku sprawozdawczym działalność Funduszu w zakresie wdrażania POIiŚ była kontrolowana przez Instytucję Pośredniczącą. W maju przedstawiciele Ministerstwa Środowiska przeprowadzili kontrolę realizacji Rocznego Planu Działań za rok 2012. Poza zaleceniami formalnymi kontrola Instytucji Pośredniczącej wypadła pozytywnie.

### **9.3. DZIAŁALNOŚĆ BIESZCZADZKIEGO ODDZIAŁU STRAŻY GRANICZNEJ W ZAKRESIE MIĘDZYNARODOWEGO OBROTU ODPADAMI NA PRZEJŚCIACH GRANICZNYCH** *(Sekcja Bezpieczeństwa w Komunikacji Wydziału*

*Granicznego Bieszczadzkiego Oddziału Straży Granicznej)*

Straż Graniczna została powołana do służby w 1991 r. w celu zapobiegania nielegalnej migracji. Wśród zadań realizowanych przez Straż Graniczną wymienionych w ustawie o Straży Granicznej (1990) jest zapobieganie transportowaniu, bez zezwolenia wymaganego w myśl odrębnych przepisów, przez granicę państwową odpadów oraz szkodliwych substancji chemicznych. Realizacja powyższego zadania realizowana jest w przejściach granicznych.

Na terenie służbowej odpowiedzialności Bieszczadzkiego Oddziału Straży Granicznej przejściami granicznymi uprawnionymi do kontroli odpadów na podstawie rozporządzenia w sprawie wykazu przejść granicznych, którymi realizowane jest międzynarodowe przemieszczanie odpadów (2008) są: drogowe przejście graniczne w Korczowej, kolejowe przejście graniczne w Przemyślu, lotnicze przejście graniczne w Rzeszowie-Jasionce. Na rys. 9.3.1. przedstawiono przejścia graniczne uprawnione do kontroli odpadów na terenie województwa podkarpackiego.

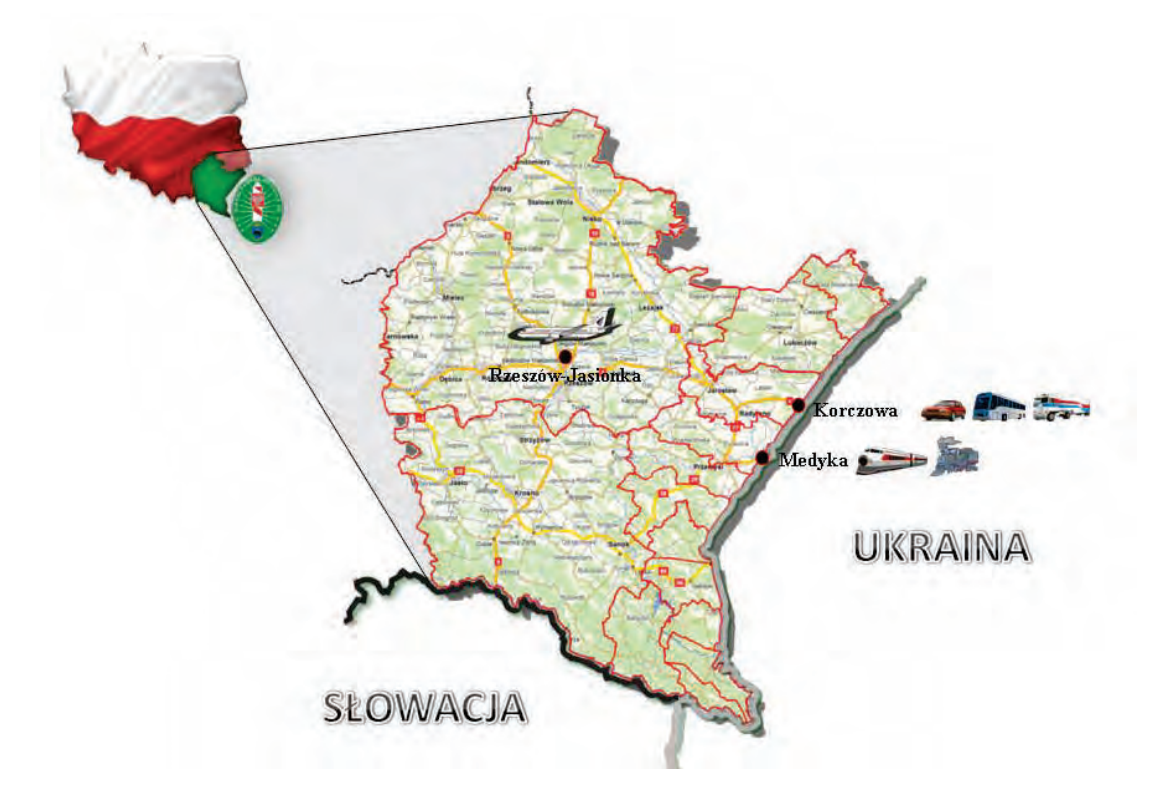

Rys. 9.3.1. Rozmieszczenie przejść granicznych uprawnionych do kontroli odpadów na terenie województwa podkarpackiego (źródło: [30])

Pomimo dopuszczenia do międzynarodowego obrotu odpadami kolejowego przejścia granicznego w Przemyślu podlegającego Placówce SG w Medyce oraz lotniczego przejścia granicznego w Rzeszowie-Jasionce, wszystkie kontrole transportów z odpadami w 2012 r. miały miejsce w drogowym przejściu granicznym w Korczowej. Funkcjonariusze Placówki Straży Granicznej w Korczowej dokonali 680 kontroli transportów odpadów. Większość transportów odpadów odprawiana była na wjazd do Polski. Odnotowano 512 takich transportów. Najczęściej wwożonym na kierunku wjazdowym do Polski odpadem były odpady agrochemiczne zawierające substancje niebezpieczne (przeterminowane pestycydy), przewożone z Ukrainy do Polski do firmy SARPI w Dąbrowie Górniczej w celu unieszkodliwienia w instalacji odbiorcy odpadów. Natomiast najczęściej wwożonym odpadem w tranzycie były odpady z tworzyw sztucznych (butelki PET) oraz złom metali. Krajami odbioru odpadów w tranzycie były w większości Niemcy.

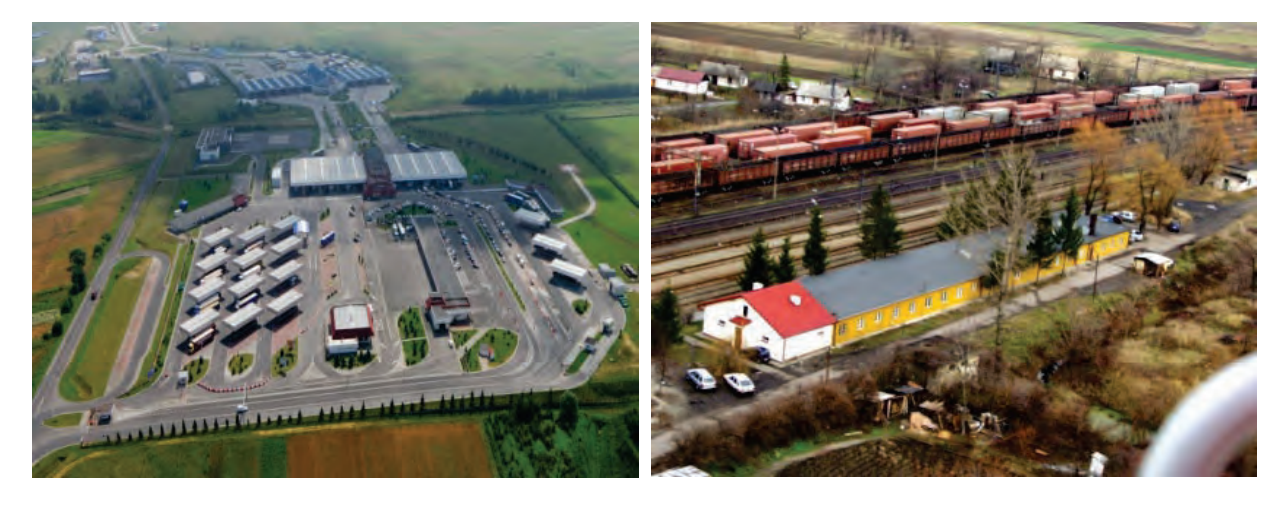

Rys. 9.3.2. Drogowe przejście graniczne w Korczowej, gm. Radymno (źródło: [30])

6

9

Rys. 9.3.3. Kolejowe przejście graniczne w Przemyślu (źródło: [30])

Ponadto w 2012 r. kontrolowano w drogowym przejściu granicznym 474 odpady niebezpieczne, w większości pestycydy.

Dotychczasowy przewóz odpadów w drogowym przejściu granicznym w Korczowej w większości odbywał się z bursztynowego wykazu odpadów. Jedynie niewielka ilość przewożona była z zielonego wykazu odpadów w postaci złomów metali, tworzyw sztucznych, makulatury oraz innych odpadów. W tab. 9.3.1. zestawiono kontrole odpadów przeprowadzone w drogowym przejściu granicznym w Korczowej w 2012 r.

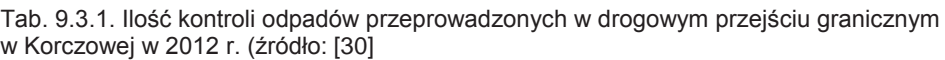

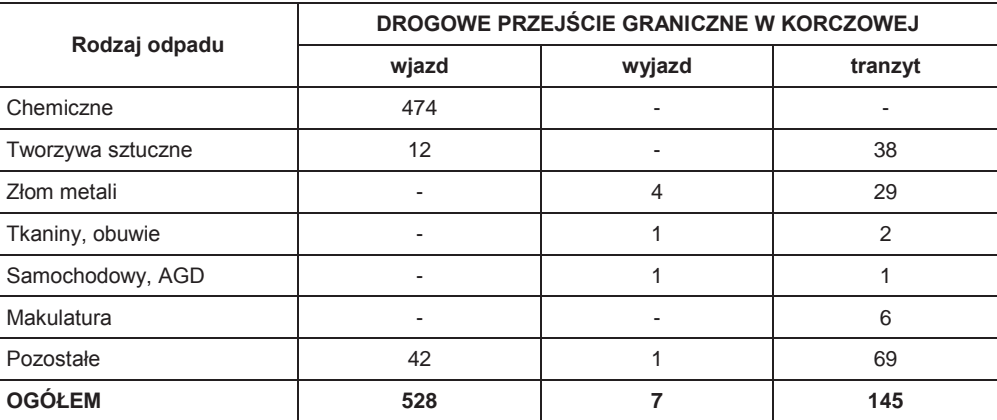

Kontrole odpadów przeprowadzano we współdziałaniu z funkcjonariuszami Służby Celnej. Ponadto, gdy wymagały tego okoliczności, przeprowadzano konsultacje z pracownikami Wydziału Transgranicznego Przemieszczania Odpadów Głównego Inspektoratu Ochrony Środowiska w Warszawie oraz pracownikami Wojewódzkiego Inspektoratu Ochrony Środowiska w Rzeszowie.

W 2012 r. nie zezwolono na przekroczenie granicy państwowej 17 środkom transportu z powodu stwierdzonych nieprawidłowości w zakresie międzynarodowego przemieszczania odpadów. W większości przypadków przyczyną nie zezwolenia w międzynarodowym transporcie odpadów były:<br>1. Przypadka wynikające z przepisów umowy ADR.

- 1. naruszenia wynikające z przepisów umowy ADR,
- 2. brak decyzji GiOŚ,
- 3. brak informacji zgodnie z art. 3 ust. 2 i 4 rozporządzenia (WE) Nr 1013/2006 w sprawie przemieszczania odpadów (2006),
- 4. naruszenie warunków określonych w decyzji GiOŚ.

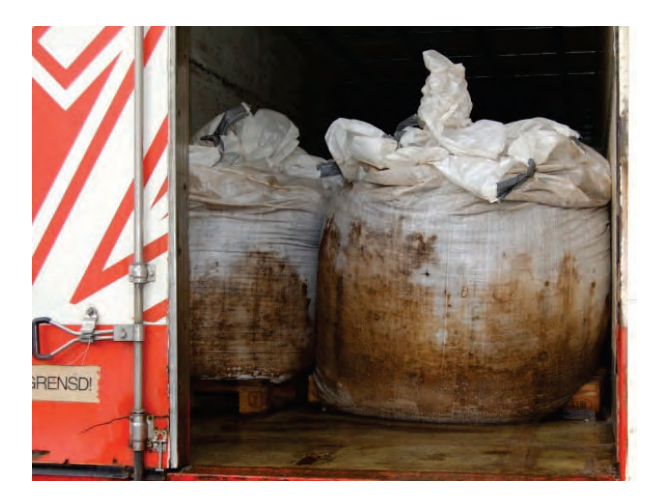

Rys. 9.3.4. Przewóz odpadów niebezpiecznych (pestycydów) w opakowaniach typu worki widoczne wycieki pod opakowaniami (źródło: [30])

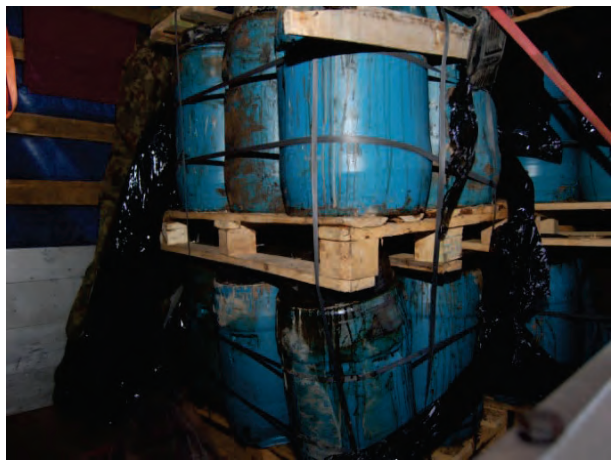

Rys. 9.3.5. Przewóz odpadów niebezpiecznych (pestycydów) w opakowaniach typu bębny (źródło: [30])

W większości zawrócenia transportów odpadów dotyczyły odpadów niebezpiecznych (pestycydów), które nie były przewożone zgodnie z przepisami umowy ADR. Pestycydy przewożone były w opakowaniach typu bębny oraz worki. Niejednokrotnie podczas realizacji przewozu tych

transportów stwierdzano wycieki odpadów z nieszczelnych opakowań. Przed zawróceniem tych transportów na przejście graniczne w celu dokonania oceny towaru przyjeżdżał pracownik Wojewódzkiego Inspektoratu Ochrony Środowiska w Rzeszowie z delegatury w Przemyślu. Konsultacje prowadzono również z Państwową Strażą Pożarną z Nowej Sarzyny.

Na podstawie dotychczasowych stwierdzonych nieprawidłowości przewozu odpadów pestycydów, Główny Inspektor Ochrony Środowiska zakwestionował przewóz odpadów w workach i obecnie przewóz odpadów niebezpiecznych (pestycydów) odbywa się w opakowaniu typu bębny.

Z dniem 31 grudnia 2012 r. wygasły przepisy przejściowe dotyczące przywozu niektórych odpadów do Polski, wynikające z derogacji zawartych w Traktacie o przystąpieniu Polski do Unii Europejskiej, określone w art. 63 ust. 2 rozporządzenia (WE) Nr 1013/2006 w sprawie przemieszczania odpadów. Oznacza to, że odpady wymienione w załączniku III tego rozporządzenia czyli w tzw. zielonym wykazie odpadów przeznaczone do odzysku, można teraz przywozić do Polski bez pisemnego zezwolenia wydanego, w postaci decyzji, przez Głównego Inspektora Ochrony Środowiska. Sprowadzenie do Polski tego typu odpadów podlega obecnie jedynie procedurze informacyjnej, przewidzianej w art. 18 tego rozporządzenia. Wygaszenie okresów przejściowych może spowodować, że w roku 2013 zwiększy się ilość przewożonych odpadów na podstawie informacji opracowanej zgodnie z art. 18.

### **9.4. WSPÓŁPRACA SŁUŻB ZAANGAŻOWANYCH W NADZÓR NAD MIĘDZYNARODOWYM PRZEMIESZCZANIEM ODPADÓW** *(Katarzyna Styś)*

Ustawa o międzynarodowym przemieszczaniu odpadów (2007) szczegółowo określa postępowanie i organy właściwe do wykonania zadań, z zakresu międzynarodowego przemieszczania odpadów, wynikających z rozporządzenia (WE) nr 1013/2006 w sprawie przemieszczania odpadów (2006).

Współpraca WIOŚ w Rzeszowie ze służbami zaangażowanymi w kontrole międzynarodowego przemieszczania odpadów tj: Służbą Celną, Strażą Graniczną oraz Inspekcją Transportu Drogowego opiera się na porozumieniach zawartych pomiędzy:

- 1. Komendantem Bieszczadzkiego Oddziału Straży Granicznej, Dyrektorem Izby Celnej w Przemyślu oraz Podkarpackim Wojewódzkim Inspektorem Ochrony Środowiska w dniu 3 września 2007 r. w sprawie zasad współdziałania w zakresie kontroli międzynarodowego obrotu odpadami, substancjami zubożającymi warstwę ozonową, transportu towarów niebezpiecznych w rozumieniu przepisów Umowy Europejskiej o międzynarodowym przewozie drogowym towarów niebezpiecznych (ADR) oraz poważnych awarii przemysłowych o skutkach transgranicznych. W dniu 6 marca 2013 r. został podpisany Aneks do porozumienia zawartego w dniu 3 lipca 2007 r. pomiędzy Komendantem Bieszczadzkiego Oddziału Straży Granicznej w Przemyślu, Dyrektorem Izby Celnej w Przemyślu, a Podkarpackim Wojewódzkim Inspektorem Ochrony Środowiska,
- 2. Podkarpackim Wojewódzkim Inspektorem Ochrony Środowiska a Podkarpackim Wojewódzkim Inspektorem Transportu Drogowego w dniu 29.02.2008 r. w celu zapewnienia sprawnego i skutecznego współdziałania.

W celu wzmocnienia współpracy pomiędzy wszystkimi służbami zaangażowanymi w kontrolę transgranicznego przemieszczania odpadów oraz większej efektywności działania na szczeblu wojewódzkim, Wojewoda Podkarpacki zarządzeniem Nr 33/10 z dnia 24 lutego 2010 r. powołał grupę ekspertów ds. monitorowania przemieszczania odpadów wchodzącą w skład Wojewódzkiego Zespołu Zarządzania Kryzysowego Podkarpackiego Urzędu Wojewódzkiego. W skład grupy ekspertów wchodzą :

- 1. Podkarpacki Wojewódzki Inspektor Ochrony Środowiska Szef Grupy,<br>2. Przedstawiciel Podkarpackiego Wojewódzkiego Inspektora Ochrony Śr
- 2. Przedstawiciel Podkarpackiego Wojewódzkiego Inspektora Ochrony Środowiska,
- 3. Przedstawiciel Podkarpackiego Komendanta Wojewódzkiej Policji,
- 4. Przedstawiciel Podkarpackiego Wojewódzkiego Inspektora Transportu Drogowego,
- 5. Przedstawiciel Podkarpackiego Państwowego Wojewódzkiego Inspektora Sanitarnego,
- 6. Przedstawiciel Komendanta Bieszczadzkiego Oddziału Straży Granicznej w Przemyślu,
- 7. Przedstawiciel Izby Celnej w Przemyślu,
- 8. Przedstawiciel Oddziału Terenowego Urzędu Transportu Kolejowego w Krakowie. Główne zadania grupy to:
- 1. analiza realizacji porozumień i podejmowanie działań w celu efektywniejszej współpracy,
- 2. wypracowanie jednolitej interpretacji i stosowania przepisów prawa w zakresie międzynarodowego obrotu odpadami,
- 3. wypracowanie jednolitych procedur w zakresie kontroli transgranicznego przemieszczania odpadów,
- 4. analiza bieżących problemów związanych ze współpracą służb na poziomie regionalnym,
- 5. organizowanie wspólnych akcji kontrolnych,
- 6. wymiana informacji i doświadczeń o istotnym znaczeniu dla zapewnienia bezpieczeństwa w krajowym transporcie drogowym odpadów oraz transgranicznym przemieszczaniu odpadów. Specyfika województwa podkarpackiego, jako regionu posiadającego zewnętrzną granicę Unii

Europejskiej, wymaga szczególnego monitorowania zagrożeń transgranicznych w tym przemieszczania odpadów. Transport odpadów między państwami członkowskimi odbywa się na zasadach regulowanych Układem z Schengen. Kontrole na wyznaczonych przejściach granicznych z Ukrainą w Korczowej i w Przemyślu-Medyce realizowane są przez Straż Graniczną i Służbę Celną. Na wniosek tych organów, upoważnieni pracownicy WIOŚ dokonują oceny towarów mogących stanowić odpady oraz określają rodzaj dokumentów wymaganych przy konkretnych transportach w ruchu międzynarodowym.

W 2012 r. o dokonanie oceny towarów występowała w 43 przypadkach Służba Celna. W 17 przypadkach uznano przedstawione do oceny towary za odpady. Zaznaczyć należy, że w wyniku dokonanych ocen towarów, kilkanaście transportów zostało zawróconych do nadawców z uwagi na brak wymaganych dokumentów przy międzynarodowym obrocie odpadami. Ponadto ujawnione przez Służbę Celną lub Straż Graniczną nielegalne przemieszczenia odpadów zostały zgłoszone do Głównego Inspektora Ochrony Środowiska. W 2012 r. Służba Celna zgłosiła pięć takich przypadków natomiast Straż Graniczna jeden.

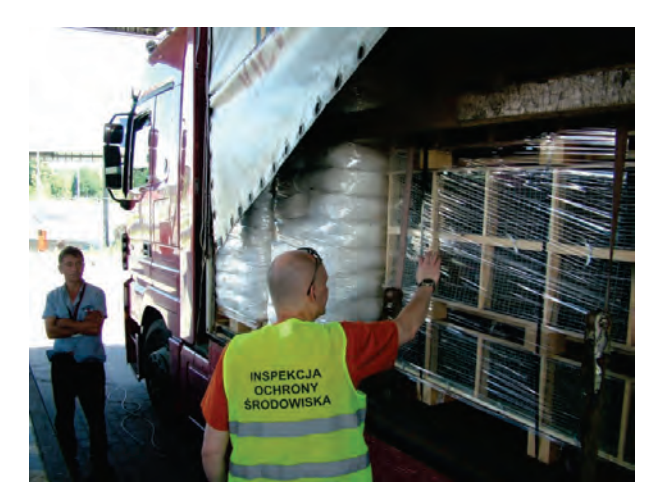

Rys. 9.4.1. Ocena przewożonych towarów-odpadów na przejściu granicznym w Korczowej (źródło: [41])

Zgodnie z poleceniem Głównego Inspektora Ochrony Środowiska, inspektorzy WIOŚ w Rzeszowie cyklicznie biorą udział w projektach inspekcyjnych mających na celu przeciwdziałanie nielegalnemu przemieszczaniu odpadów IMPEL TFS "Europejskie Akcje Inspekcyjne". Kontrole odbywają się przede wszystkim na przejściach granicznych, drogach krajowych oraz w obszarach przygranicznych granicy wewnętrznej UE i prowadzone są przy współudziale Inspekcji Ochrony Środowiska przez inspektorów Inspekcji Transportu Drogowego, Służby Celnej i Straży Granicznej a także Policji. W ramach tych projektów WIOŚ w Rzeszowie organizuje spotkania poprzedzające wspólne akcje kontrolne, w których uczestniczą przedstawiciele grupy ekspertów ds. monitorowania przemieszczania odpadów wchodzącej w skład Wojewódzkiego Zespołu Zarządzania Kryzysowego Podkarpackiego Urzędu Wojewódzkiego. Na spotkaniach wymieniane są doświadczenia i omawiane szczegóły wspólnych kontroli. Współpraca WIOŚ w Rzeszowie z ww. służbami jest w tym przypadku niezbędna, ponieważ inspektorzy Inspekcji Ochrony Środowiska nie mają uprawnień do zatrzymywania pojazdów w celu kontroli. Tylko współdziałanie z innymi służbami daje możliwość IOŚ kontroli środków transportu.

W 2012 r. zostały przeprowadzone trzy wspólne akcje kontrolne w dniach: 21 marca, 26 czerwca i 25 października. Łącznie skontrolowano 80 pojazdów przewoźników. Podczas kontroli sprawdzane były dokumenty dołączone do transportu oraz transportowany ładunek. Punkty kontrolne zlokalizowane były:

- 1. na drogowym przejściu granicznym w Korczowej (granica polsko-ukraińska),
- 2. na drogowym przejściu granicznym w Medyce (granica polsko-ukraińska),

#### Działalność na rzecz ochrony środowiska

3. na drodze krajowej nr 9 w miejscowości Lipowica i w miejscowości Jadachy (k. Tarnobrzega),

4. na drodze krajowej nr 4 w miejscowości Parkosz (k. Dębicy).

W akcji uczestniczyli funkcjonariusze Straży Granicznej Bieszczadzkiego Oddziału SG w Przemyślu, Izby Celnej w Przemyślu (w tym Grupa Mobilna), Inspekcji Transportu Drogowego w Rzeszowie a także funkcjonariusze Policji - Sekcja do Walki z Przestępczością Gospodarczą Komendy Miejskiej w Przemyślu, Komendy Powiatowej w Jarosławiu, Komendy Miejskiej w Krośnie i Komendy Powiatowej w Dębicy.

W czasie akcji przeprowadzonej w marcu łącznie skontrolowano 45 pojazdów przewoźników. Stwierdzono 1 przypadek przewozu odpadów w ruchu międzynarodowym oraz 5 przypadków przewozu odpadów w ruchu krajowym. W czerwcu 2012 r. akcja została zorganizowana tylko na granicy polsko-ukraińskiej w miejscowości Korczowa w związku z odbywającymi się w tym czasie Mistrzostwami Europy w Piłce Nożnej EURO 2012. Skontrolowano 8 pojazdów przewoźników, nie stwierdzono przypadków przewozu odpadów. W czasie akcji przeprowadzonej w październiku 2012 r. łącznie skontrolowano 27 pojazdów przewoźników. Stwierdzono 1 przypadek przewozu odpadów w ruchu międzynarodowym. Pozostałe pojazdy przewoziły głównie towary typu: artykuły spożywcze, materiały budowlane, pelety i brykiety opałowe, sprzęt AGD, kruszywo, meble, nawozy, tekstylia lub jechały bez towaru. W czasie akcji IMPEL TFS "Europejskie Akcje Inspekcyjne" przeprowadzonych w 2012 r. nie stwierdzono przewozu ładunków, które stanowiły nielegalne transgraniczne przemieszczanie odpadów jak i nieprawidłowości w legalnych przemieszczeniach odpadów.

Realizacja zapisów zawartych porozumień jak również wypełnianie zadań wojewódzkiej grupy ekspertów ds. monitorowania przemieszczania odpadów zapewniają skuteczniejszą współpracę pomiędzy wszystkimi służbami zaangażowanymi w kontrolę międzynarodowego przemieszczania odpadów oraz większą efektywność ich działania. Prowadzone wspólne działania kontrolne ukierunkowane na przeciwdziałanie nielegalnemu transgranicznemu przemieszczaniu odpadów, mają także charakter prewencyjny. Są poważnym sygnałem dla nieuczciwych przedsiębiorców, że przemieszczanie odpadów jest kontrolowane.

### **10. DOBRE PRAKTYKI W ZAKRESIE ODNAWIALNYCH ŹRÓDEŁ ENERGII** *(Jolanta Ciba)*

W ostatnich latach w Polsce obserwuje się wzrost zainteresowania wykorzystaniem odnawialnych źródeł energii (OZE). Z jednej strony wpływ na to mają rosnące ceny energii i wzrastające koszty utrzymania budynków, z drugiej zaś coraz większa świadomość ekologiczna społeczeństwa odnośnie zanieczyszczenia środowiska.

Energia odnawialna to energia uzyskiwana z naturalnych, powtarzających się procesów przyrodniczych. Odnawialne źródła energii stanowią alternatywę dla tradycyjnych nieodnawialnych nośników energii (paliw kopalnych). Ich zasoby uzupełniają się w naturalnych procesach, a pozyskiwanie energii z tych źródeł jest, w porównaniu do źródeł tradycyjnych, bardziej przyjazne środowisku naturalnemu. Wykorzystywanie odnawialnych źródeł energii w znacznym stopniu zmniejsza szkodliwe oddziaływanie energetyki na środowisko naturalne, głównie poprzez ograniczenie emisji szkodliwych substancji, zwłaszcza gazów cieplarnianych.

Zgodnie z ustawą Prawo energetyczne (1997) odnawialne źródła energii to źródła wykorzystujące w procesie przetwarzania energię wiatru, promieniowania słonecznego, geotermalną, fal, prądów i pływów morskich, spadku rzek oraz energię pozyskiwaną z biomasy, biogazu wysypiskowego, a także biogazu powstałego w procesach odprowadzania lub oczyszczania ścieków albo rozkładu składowanych szczątek roślinnych i zwierzęcych. Jednak nadal odnawialne źródła energii kojarzą się najczęściej z turbinami wiatrowymi oraz kolektorami słonecznymi. Na rys. 10.1. przedstawiono pochodzenie poszczególnych odnawialnych źródeł energii.

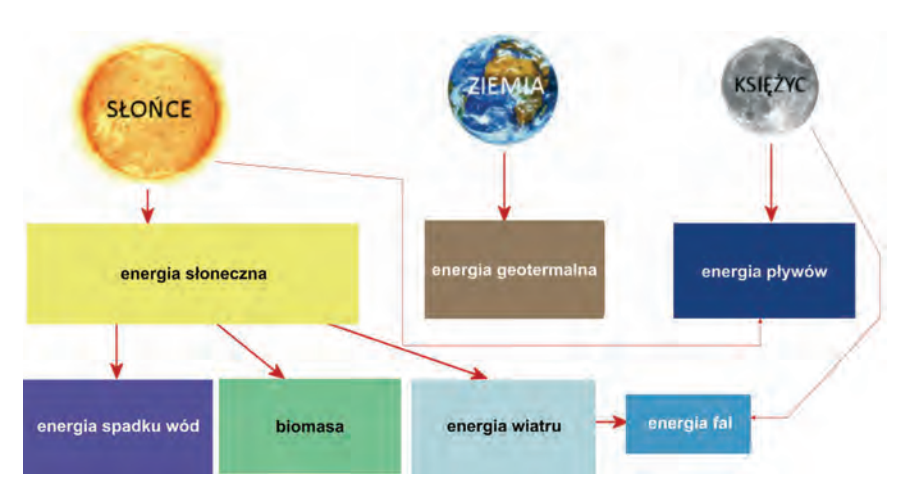

Rys.10.1. Schemat pochodzenia odnawialnych źródeł energii (źródło: [10])

Województwo podkarpackie posiada stosunkowo dobre warunki do rozwoju energetyki z odnawialnych źródeł energii (m. in. energii słonecznej, energii wiatru, energii wody). Przeprowadzane badania potwierdzają bardzo dobre warunki nasłonecznienia w województwie. Średnie nasłonecznienie miesięczne wynosi odpowiednio od 0,8 kWh/m²/dzień w grudniu do 5,04 kWh/m² w lipcu. Warunki te stwarzają duże możliwości wykorzystania energii słonecznej do celów użytkowych. W województwie od kilku lat obserwowany jest wzrost liczby budynków mieszkalnych z zamontowanymi instalacjami solarnymi. Instalowane są one głównie w systemach odbierających ciepło, można też spotkać układy fotowoltaiczne. Instalacje solarne montowane są również na budynkach użyteczności publicznej m. in.: na jednostkach oświatowych (przedszkola, szkoły), obiektach służby zdrowia i opieki zdrowotnej (szpitale, domy pomocy społecznej), sportowych, sakralnych oraz hotelach i pensjonatach.

W regionie coraz częściej wykorzystuje się również energię wiatru, gdyż jest to obszar o dużym potencjale dla energetyki wiatrowej. Blisko 20 % województwa posiada dobre oraz bardzo dobre warunki wiatrowe. Szczególnie korzystne warunki występują w okolicach Dukli, Rymanowa, Rzeszowa, Dębicy, co potwierdziły m.in. badania przeprowadzone pod kierownictwem prof. I. Solińskiego z Akademii Górniczo-Hutniczej w Krakowie. Badania wykazały, że średnioroczne prędkości wiatru w tych miejscach dochodzą do 6,7 m/s na wysokości 40 m n.p.g. Obecnie w województwie funkcjonuje kilkadziesiąt instalacji wiatrowych.

# Dobre praktyki w zakresie odnawialnych źródeł energii w województwie podkarpackim<sup>wróć</sup>

W województwie podkarpackim wykorzystuje się również energię wody. Potencjał wytwarzania energii elektrycznej na rzekach daje podstawy do budowy małych elektrowni wodnych o mocy 0,8-1,0 MW. Z przeprowadzonych analiz uwzględniających potencjał dopływów głównych rzek takich jak: San, Wisłok, Wisłoka, Ropa wynika, że łączny teoretyczny potencjał energii w strudze rzek wynosi ponad 1,4 mln MWh/rok. Obecnie w województwie podkarpackim funkcjonuje kilkanaście małych elektrowni wodnych. Szczególne znaczenie posiada Elektrownia Wodna Solina-Myczkowce.

Spośród inwestycji będących przykładem dobrych praktyk z wykorzystaniem energii słonecznej należy wymienić kryte pływalnie i baseny kąpielowe wykorzystujące kolektory słoneczne do ogrzewania wody m.in. w Boguchwale, Strzyżowie, Dębicy, Cmolasie, czy też Głogowie Małopolskim.

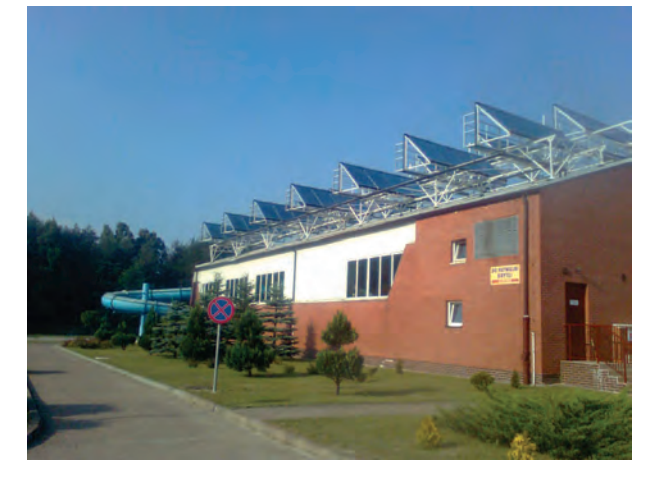

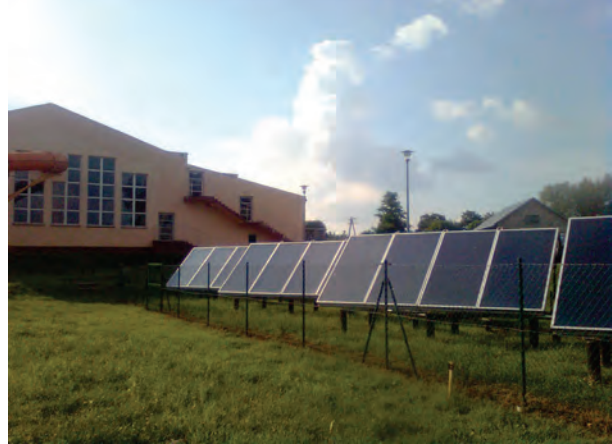

Rys. 10.2. Instalacja solarna na budynku krytej pływalni w Cmolasie, pow. kolbuszowski (źródło: [41])

Rys. 10.3. Instalacja solarna przy krytej pływalni w Głogowie Małopolskim, pow. rzeszowski (źródło: [41])

Kolejnym przykładem dobrych praktyk z wykorzystaniem energii słonecznej jest innowacyjna instalacja ogniw fotowoltaicznych zamontowana na terenie kampusu Wyższej Szkoły Prawa i Administracji. Uruchomiona w Rzeszowie instalacja o łącznej powierzchni ogniw fotowoltaicznych wynoszącej 200 m<sup>2</sup> jest jedną z niewielu w Europie. Pozyskany w ten sposób prąd wykorzystany jest do oświetlenia budynku oraz zasilania systemu klimatyzacji. Dodatkowo na terenie kampusu wykonanych zostało 30 odwiertów na głębokość 125 m, z których specjalistyczne sondy połączone z pompą pozwalają na pobieranie ciepła z gruntu.

Innym przykładem wykorzystania energii słonecznej jest instalacja zamontowana na hotelu "Blue Diamond" w Nowej Wsi koło Rzeszowa, składająca się z kolektorów słonecznych do podgrzewania wody oraz paneli fotowoltaicznych służących do produkcji energii elektrycznej. Jest to jeden z pierwszych w Polsce przykładów wykorzystania fotowoltaiki w budownictwie komercyjnym.

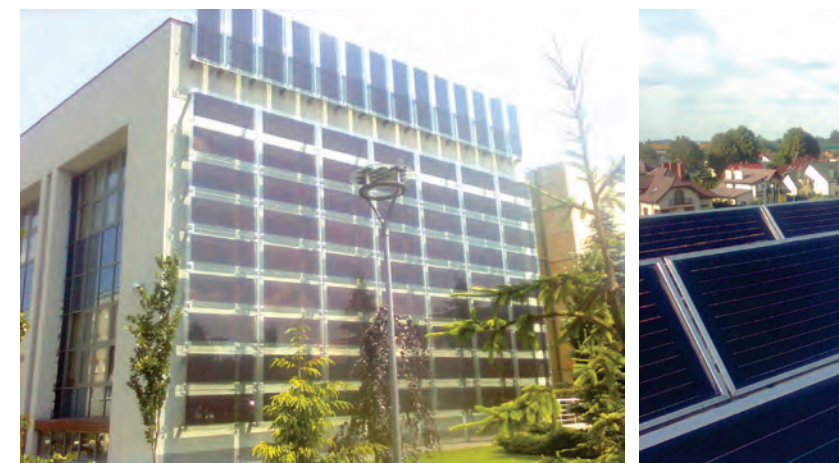

Rys. 10.4. Instalacja fotowoltaiczna na budynku WSPiA w Rzeszowie (źródło: [41])

Rys. 10.5. Instalacja do produkcji energii ze słońca na hotelu "Blue Diamond" w Nowej Wsi, pow. rzeszowski (źródło: [41])

Kolejnym przykładem dobrych praktyk jest wykorzystanie energii słonecznej i wiatrowej do oświetlenia dróg. Hybrydowe lampy, wykorzystujące energię odnawialną słońca i wiatru, stanowią uzupełnienie tradycyjnego oświetlenia. Są zupełnie niezależne od sieci energetycznej i mogą być wykorzystywane w każdym miejscu, gdzie podłączenie do sieci jest bardzo kosztowne lub wręcz niemożliwe.

Rozwiązanie takie wprowadziła gmina Jarosław, na terenie której zainstalowano 313 lamp, hybrydowych. Lampy ustawione zostały na zakrętach i łukach dróg, gdzie nie było technicznej możliwości zainstalowania oświetlenia sieciowego. Warta niemal 10 mln zł inwestycja gminna okazała się największą tego typu w Unii Europejskiej.

Również gmina Trzebownisko zamontowała na swoim terenie 91 lamp hybrydowych. Lampy ustawione zostały przy drogach gminnych, w miejscach, które ze względu na bezpieczeństwo pieszych wytypowane zostały jako kluczowe do zainstalowania oświetlenia.

Rozwiązanie takie wprowadziła także gmina Strzyżów. Od 2010 r. na terenie gminy zainstalowano 93 latarnie hybrydowe. W kolejnym roku zaplanowano zamontowanie dodatkowych 40 lamp.

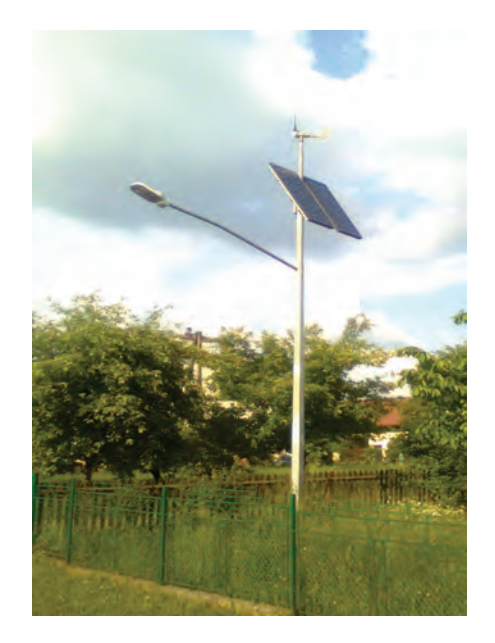

Rys. 10.6. Lampa hybrydowa w Stobiernej, pow. rzeszowski (źródło: [41])

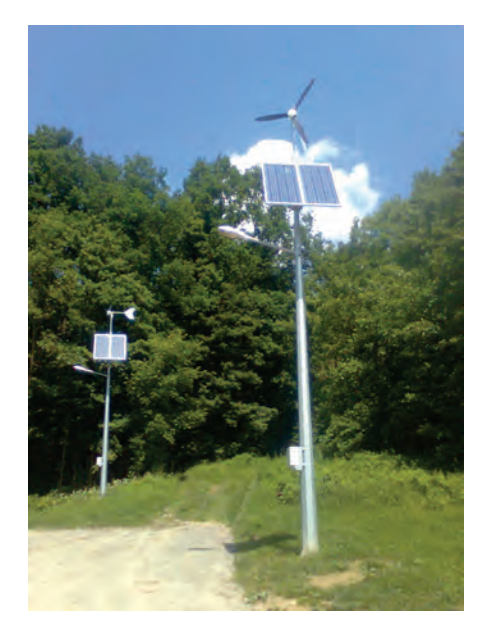

Rys. 10.7. Lampy hybrydowe na w Strzyżowie, pow. strzyżowski (źródło: [41])

Spośród inwestycji będących przykładem dobrych praktyk należy wymienić również mini elektrownię wiatrową znajdującą się obok Przedszkola Miejskiego nr 9 im. "Baśniowej Krainy" w Mielcu. Energia z turbiny wiatrowej o mocy 3,0 kW służy do ogrzewania wody bieżącej w przedszkolu.

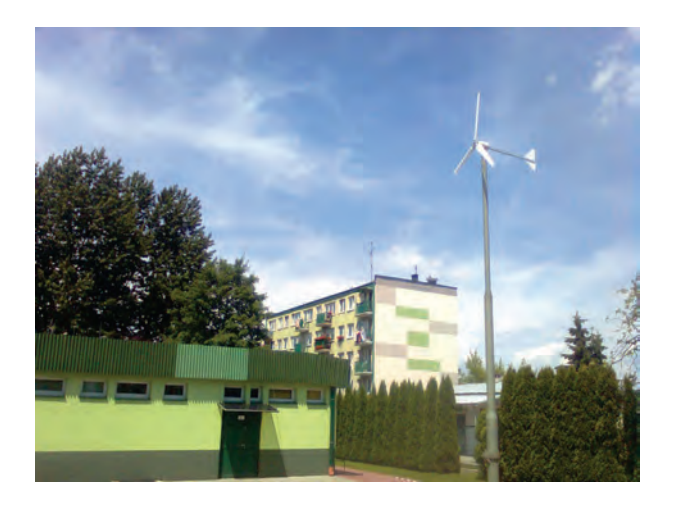

Rys. 10.8. Mini elektrownia wiatrowa w Mielcu (źródło: [41])

199

wróć

Dodatkowo wiatrak pełni "funkcję edukacyjną". W przedszkolu przeprowadzane są zajęcia ekologiczne, podczas których dzieci uczęszczające do przedszkola uczą się, czym jest energia wiatrowa, czemu służy i jakie ma znaczenie. Zajęcia takie organizowane są również dla dzieci z innych przedszkoli miejskich.

Znakomitym przykładem jak czerpać energię z wody jest Zespół Elektrowni Wodnych Solina-Myczkowce S.A. Jest to zespół dwóch elektrowni wodnych na sztucznych zbiornikach wodnych na rzece San, w gminie Solina. Zapora w Solinie jest największą budowlą hydrotechniczna w Polsce, a elektrownia jest największą elektrownią szczytowo-pompową pracującą na dopływie naturalnym.

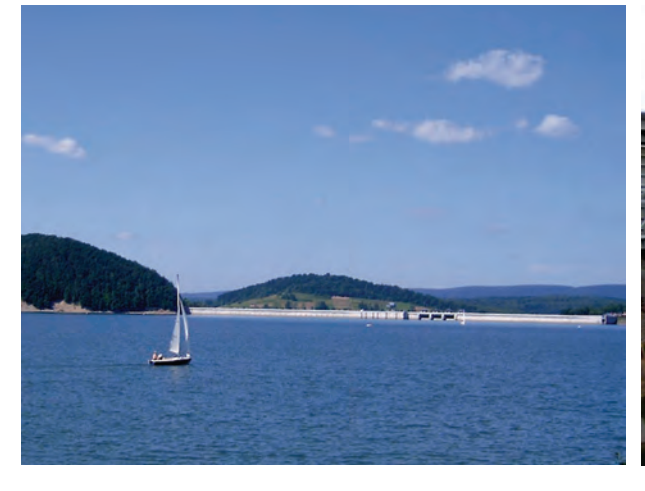

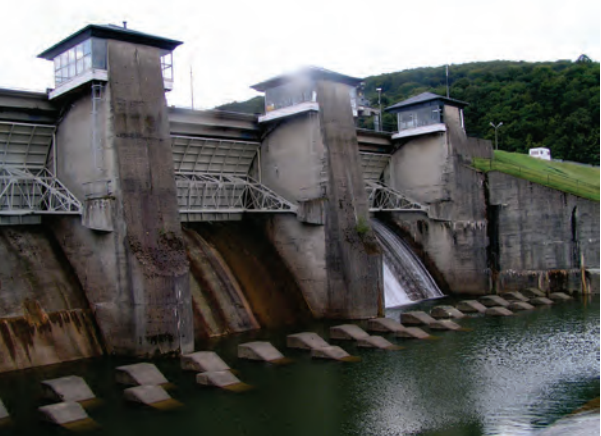

(źródło: [41])

Rys. 10.9. Zapora wodna w Solinie, pow. bieszczadzki Rys. 10.10. Zapora w Myczkowcach, pow. bieszczadzki (źródło: [41])

Do przykładu dobrych praktyk w zakresie odnawialnych źródeł energii dodać należy również powołanie Podkarpackiego Klastra Energii Odnawialnej (PKEO). Głównym celem Klastra jest stworzenie płaszczyzny stałej współpracy jednostek działających na rzecz rozwoju ekoenergetyki

opartej na odnawialnych źródłach energii. Klaster skupia wyższe uczelnie, jednostki samorządu terytorialnego, szkoły oraz firmy działające w sektorze odnawialnych źródłach energii. Od września 2011 r. działa również Stowarzyszenie "Podkarpacka Ekoenergetyka", będące koordynatorem instytucjonalnym Klastra.

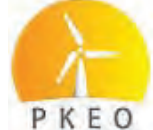

Obecnie w trakcie realizacji są kolejne projekty będąca przykładem dobrych praktyk w zakresie odnawialnych źródeł energii. Jako przykład można wskazać projekt realizowany przez Związek Gmin Dorzecza Wisłoki, obejmujący instalację kolektorów słonecznych do ogrzewania wody użytkowej na 117 obiektach użyteczności publicznej i 4 266 domach prywatnych oraz budowę układów fotowoltaicznych na 4 obiektach sportowych. Jest to jeden z największych projektów realizowanych w województwie, w którym udział bierze 20 gmin wchodzących w skład Związku.

# **WYKAZ SKRÓTÓW**

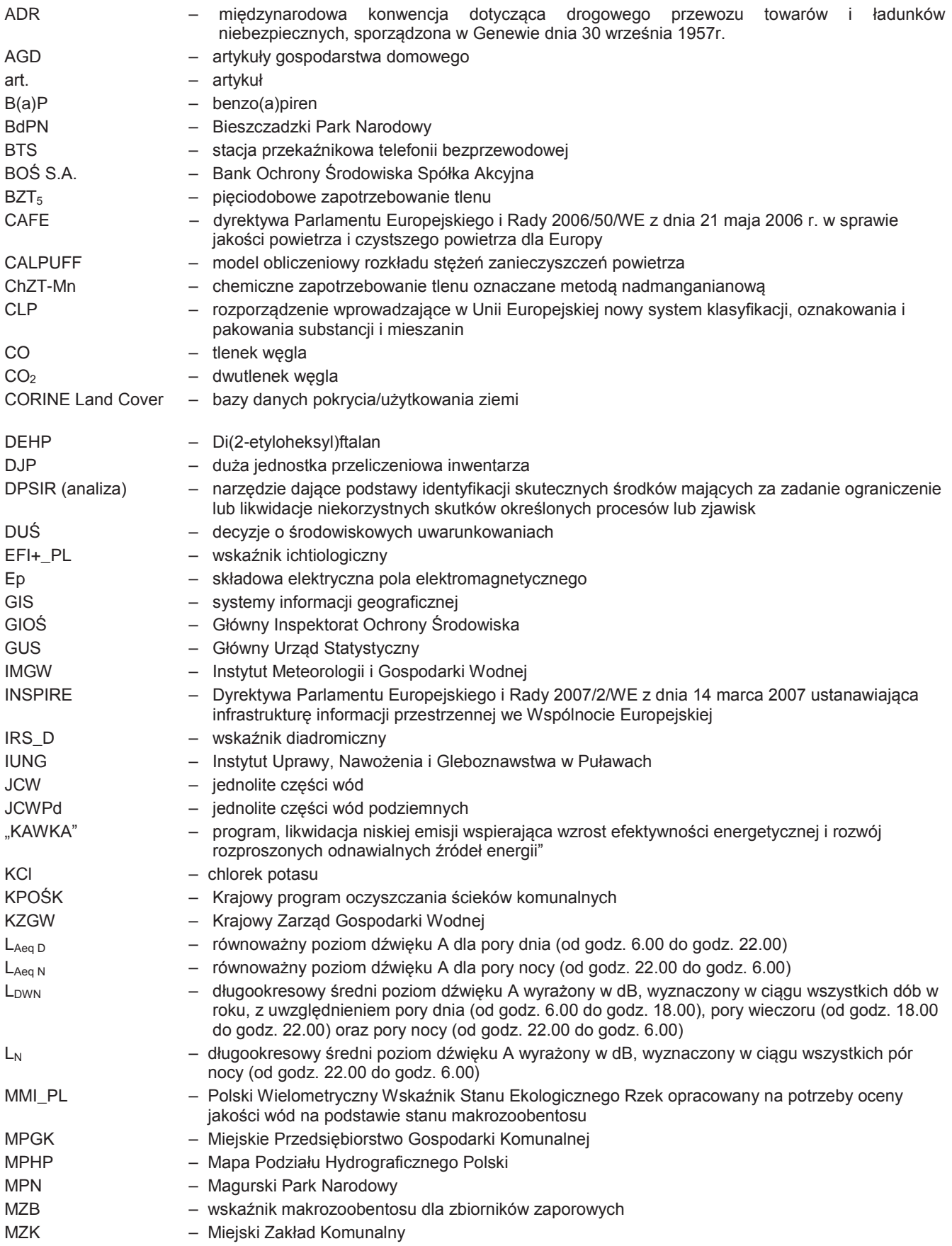

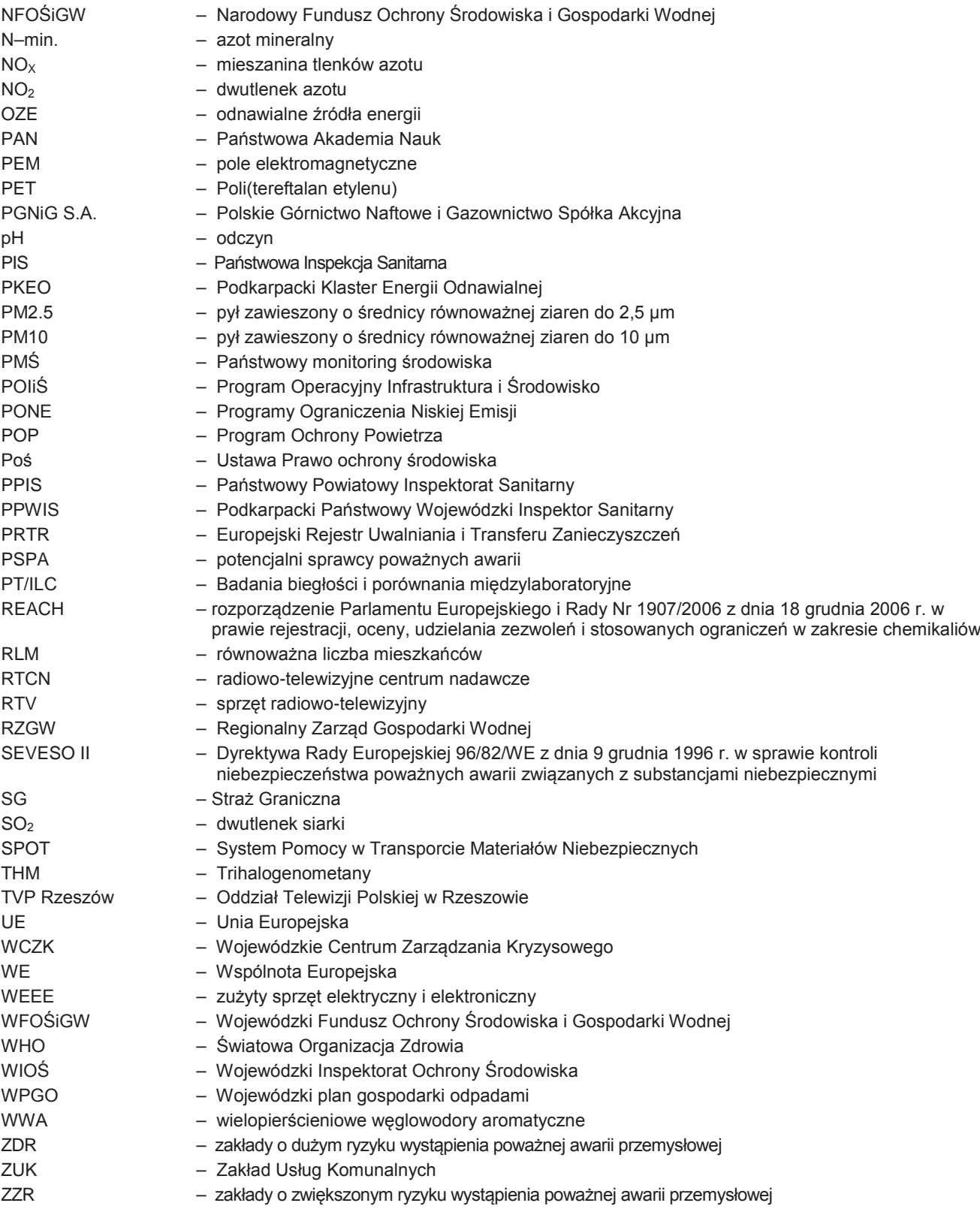

#### **SPIS RYSUNKÓW**

- Rys. 2.1.1. Emitor energetyczny PGE Elektrociepłownia Rzeszów S.A.
- Rys. 2.1.2. Emitory technologiczne GOODRICH Aerospace Poland Sp. z o.o. Zakład w Tajęcinie, pow. rzeszowski.
- Rys. 2.1.3. Procentowy udział emisji zanieczyszczeń gazowych z zakładów szczególnie uciążliwych w województwie podkarpackim na tle kraju w 2012 r.
- Rys. 2.1.4. Procentowy udział emisji zanieczyszczeń pyłowych z zakładów szczególnie uciążliwych w województwie podkarpackim na tle kraju w 2012 r.
- Rys. 2.1.5. Wielkość emisji zanieczyszczeń pyłowych z zakładów szczególnie uciążliwych w województwie podkarpackim w latach 2003-2012.
- Rys. 2.1.6. Wielkość emisji zanieczyszczeń gazowych z zakładów szczególnie uciążliwych w województwie podkarpackim w latach 2003-2012.
- Rys. 2.1.7. Procent zanieczyszczeń wyemitowanych do atmosfery (bez CO<sub>2</sub>) w województwie podkarpackim w 2012 r.
- Rys. 2.1.8. Rozmieszczenie wielkości emisji zanieczyszczeń gazowych (bez CO<sub>2</sub>) z zakładów szczególnie uciążliwych w powiatach województwa podkarpackiego w 2012 r.
- Rys. 2.1.9. Rozmieszczenie wielkości emisji zanieczyszczeń pyłowych z zakładów szczególnie uciążliwych w powiatach województwa podkarpackiego w 2012 r.
- Rys. 2.2.1.1. Rozmieszczenie wielkości średnich temperatury powietrza w Polsce w roku 2012 w odniesieniu do wielolecia 1971-2000.
- Rys. 2.2.1.2. Wielkości miesięczne, maksymalne i minimalne temperatury powietrza na stacjach monitoringu powietrza z pomiarami warunków meteorologicznych.
- Rys. 2.2.1.3. Rozmieszczenie wielkości opadów w Polsce w roku 2012 w odniesieniu do wielolecia 1971-2000.
- Rys. 2.2.1.4. Procentowy udział układów wyżowych i niżowych dla Polski południowej w 2012 r.
- Rys. 2.2.1.5. Roczne róże wiatrów na stacjach monitoringu powietrza 2012 r.
- Rys. 2.2.1.6. Wielkości miesięczne i maksymalne prędkości wiatrów na stacjach monitoringu powietrza w 2012 r.
- Rys. 2.2.2.1. Rozmieszczenie stacji monitoringu powietrza w województwie podkarpackim w 2012 r.
- Rys. 2.2.2.2. Wielkość stężenia SO<sub>2</sub> na stanowiskach pomiarowych w województwie podkarpackim w 2012 r.
- Rys. 2.2.2.3. Wielkość stężenia NO<sub>2</sub> na stanowiskach pomiarowych w województwie podkarpackim w 2012 r.
- Rys. 2.2.2.4. Wielkość stężenia średniorocznego benzenu na stanowiskach pomiarowych w 2012 r.
- Rys. 2.2.2.5. Wielkość stężenia średniorocznego pyłu zawieszonego PM10 na stanowiskach pomiarowych w województwie podkarpackim w 2012 r.
- Rys. 2.2.2.6. Liczba przekroczeń dobowych pyłu zawieszonego PM10 na stanowiskach pomiarowych w województwie podkarpackim w 2012 r.
- Rys. 2.2.2.7. Wielkość stężenia średniorocznego pyłu zawieszonego PM2.5 na stanowiskach pomiarowych w województwie podkarpackim w 2012 r.
- Rys. 2.2.2.8. Procentowy udział zanieczyszczenia powietrza pyłem PM10 w województwie podkarpackim w 2012 r. w kontekście wpływu na zdrowie człowieka.
- Rys. 2.2.2.9. Procentowy udział zanieczyszczenia powietrza pyłem PM2.5 w województwie podkarpackim w 2012 r. w kontekście wpływu na zdrowie człowieka.
- Rys. 2.2.2.10. Procentowy udział pyłu PM2.5 w PM10 w latach 2010-2012 w województwie podkarpackim.
- Rys. 2.2.2.11. Wielkość stężenia średniorocznego As w pyle PM10 na stanowiskach pomiarowych w województwie podkarpackim w 2012 r.
- Rys. 2.2.2.12. Wielkość stężenia średniorocznego Cd w pyle PM10 na stanowiskach pomiarowych w województwie podkarpackim w 2012 r.
- Rys. 2.2.2.13. Wielkość stężenia średniorocznego Ni w pyle PM10 na stanowiskach pomiarowych w województwie podkarpackim w 2012 r.
- Rys. 2.2.2.14. Wielkość stężenia średniorocznego Pb w pyle PM10 na stanowiskach pomiarowych w województwie podkarpackim w 2012 r.
- Rys. 2.2.2.15. Wielkość stężenia średniorocznego benzo(a)pirenu w pyle PM10 na stanowiskach pomiarowych w województwie podkarpackim w 2012 r.
- Rys. 2.2.2.16. Rozmieszczenie końcowej klasyfikacji stref w ocenie jakości powietrza za rok 2012.

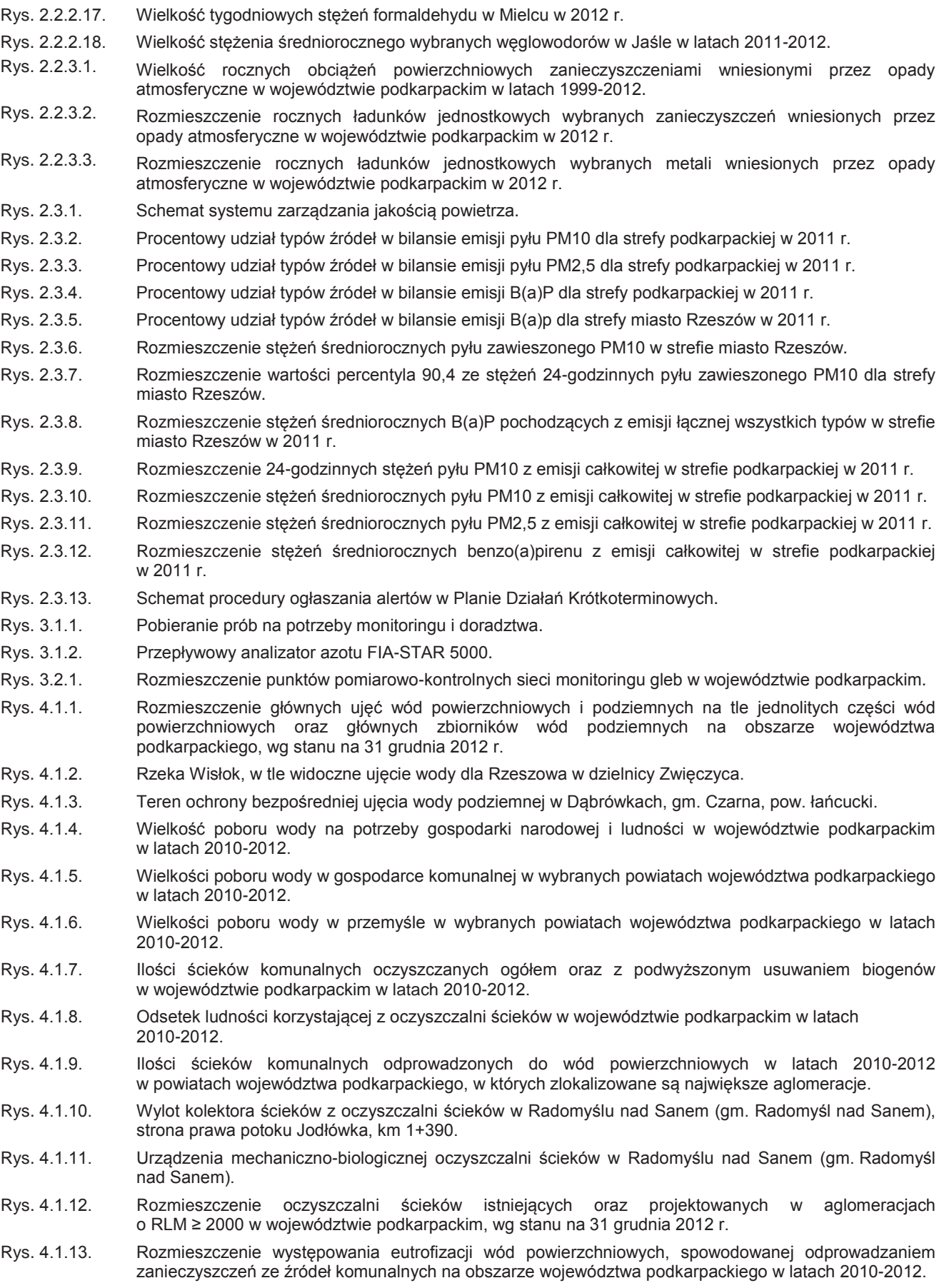

Rys. 4.1.14. Ilości ścieków przemysłowych wymagających oczyszczania, odprowadzonych bezpośrednio do wód powierzchniowych z zakładów przemysłowych w województwie podkarpackim w latach 2010-2012.

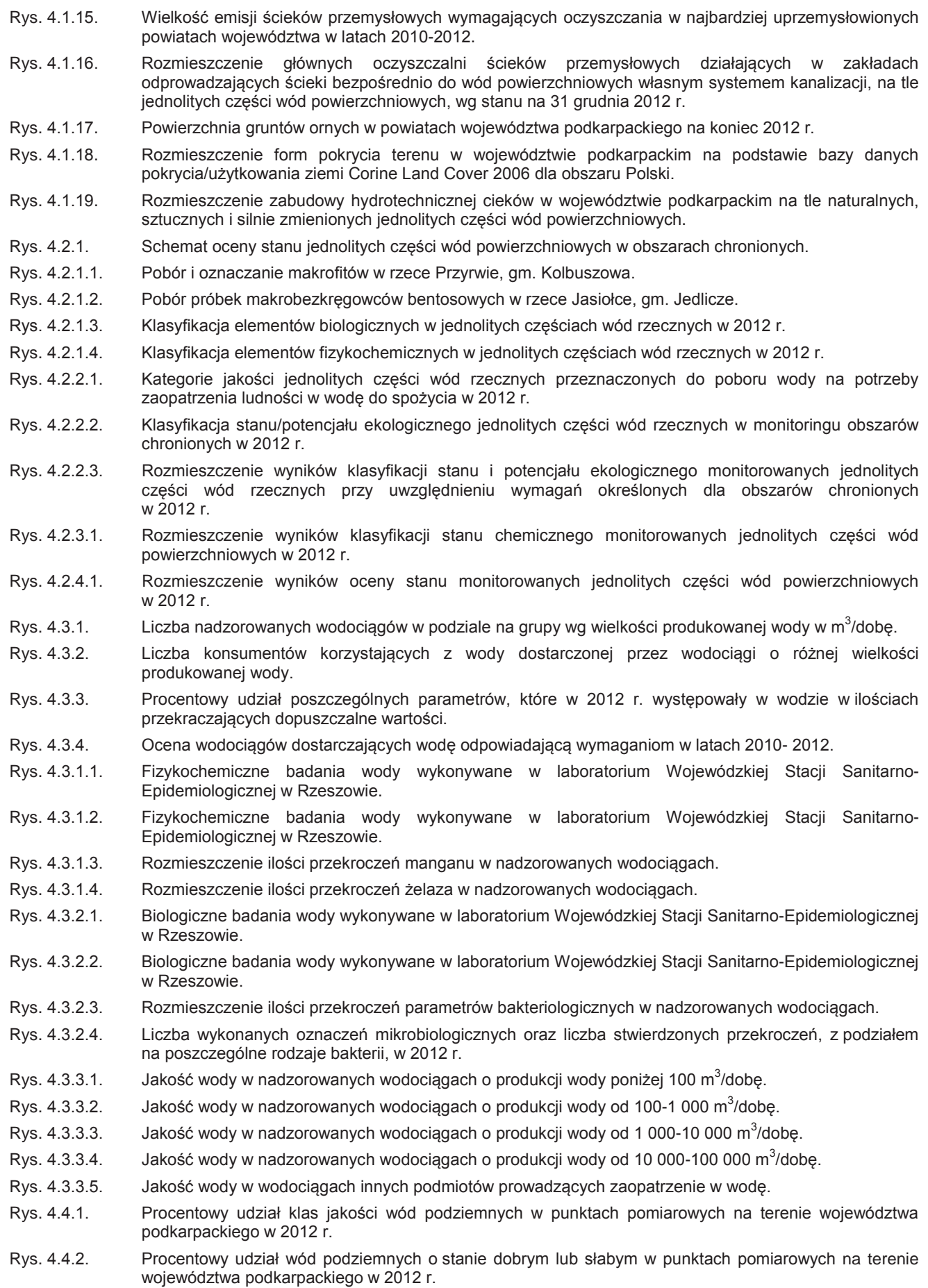

- Rys. 4.4.3. Rozmieszczenie klas jakości wód podziemnych w punktach pomiarowych monitoringu diagnostycznego stanu chemicznego wód podziemnych w województwie podkarpackim w 2012 r. Rys. 5.1.1.1. Hnatowe Berdo, gm. Lutowiska. Rys. 5.1.1.2. Bukowe Berdo, gm. Lutowiska. Rys. 5.1.1.3. Buczyna czosnkowa. Rys. 5.1.1.4. Arnika górska. Rys. 5.1.1.5. Rojnik górski. Rys. 5.1.1.6. Szablak czarny. Rys. 5.1.1.7. Rusałka ceik. Rys. 5.1.1.8. Biegacz urozmaicony. Rys. 5.1.1.9. Zgniotek cynobrowy. Rys. 5.1.1.10. Hucułki pod Tarnicą, gm. Lutowiska. Rys. 5.1.2.1. Obszar Ochrony Ścisłej Zimna Woda, gm. Krempna. Rys. 5.1.2.2. Buczyna na Obszarze Ochrony Ścisłej Kamień, gm. Nowy Żmigród. Rys. 5.1.2.3. Kłopotnica, gm. Dębowiec. Rys. 5.1.2.4. Sucha łąka. Rys. 5.1.2.5. Wilk. Rys. 5.1.2.6. Niedźwiedź z fotopułapki. Rys. 5.1.2.7. Orlik krzykliwy. Rys. 5.1.2.8. Ośrodek edukacyjny Magurskiego Parku Narodowego w Krempnej. Rys. 5.2.1. Rzekotka drzewna. Rys. 5.2.2. Fragment Kotliny Sandomierskiej. Rys. 6.2.2.1. Rozmieszczenie punktów pomiarowo-kontrolnych hałasu komunikacyjnego i wartości wyznaczanych wskaźników (LAeqD, LAeqN, L<sub>DWN</sub>, L<sub>N</sub>) w województwie podkarpackim w 2012 r. Rys. 6.2.2.2. Miernik poziomu dźwięku. Rys. 6.2.2.3. Stanowisko pomiarowe monitoringu hałasu, Ropczyce ul. 3-go Maja. Rys. 6.2.2.4. Hałas komunikacyjny i natężenie ruchu w Ropczycach w 2012 r. Rys. 6.2.2.5. Stanowisko pomiarowe monitoringu hałasu, Sanok ul. Jana Pawła II. Rys. 6.2.2.6. Hałas komunikacyjny i natężenie ruchu w Sanoku w 2012 r. Rys. 6.2.2.7. Stanowisko pomiarowe monitoringu hałasu, Stalowa Wola ul. Popiełuszki. Rys. 6.2.2.8. Hałas komunikacyjny i natężenie ruchu w Stalowej Woli w 2012 r. Rys. 6.2.2.9. Rozkład przekroczenia hałasu komunikacyjnego (LAeqD) w klasach w województwie podkarpackim w latach 2008-2012. Rys. 6.2.2.10. Rozkład przekroczenia hałasu komunikacyjnego (LAeqN) w klasach w województwie podkarpackim w latach 2008-2012. Rys. 6.2.2.11. Rozkład przekroczenia hałasu komunikacyjnego (L<sub>DWN</sub>) w klasach w województwie podkarpackim w latach 2008-2012. Rys. 6.2.2.12. Rozkład przekroczenia hałasu komunikacyjnego (L<sub>N</sub>) w klasach w województwie podkarpackim w latach 2008-2012. Rys. 6.3.1. Ekrany akustyczne w Rzeszowie, Aleja Powstańców Warszawy. Rys. 7.1.1. Liczba stacji bazowych działających w Polsce w latach 2011-2012 w podziale na województwa. Rys. 7.1.2. Komin elektrociepłowni w Rzeszowie z zainstalowanymi antenami nadawczymi. Rys. 7.1.3. Stacja bazowa cyfrowej telefonii komórkowej we wsi Kowalówka, gm. Cieszanów, pow. lubaczowski. Ryc. 7.2.1. Najwyższe wartości składowej elektrycznej pola elektromagnetycznego w środowisku zarejestrowane w województwie podkarpackim w latach 2010-2012. Rys. 7.2.2. Średnie wartości składowej elektrycznej pola elektromagnetycznego w środowisku w trzech kategoriach obszarów w województwie podkarpackim w latach 2010-2012. Rys. 7.2.3. Rozmieszczenie punktów pomiarowych monitoringu poziomów pól elektromagnetycznych w województwie podkarpackim w 2012 r. oraz wyniki badań poziomów pól elektromagnetycznych przeprowadzonych w środowisku w 2012 r.
- Rys. 8.1.1. Boksy na wysortowane odpady w sortowni eksploatowanej przez Miejskie Przedsiębiorstwo Gospodarki

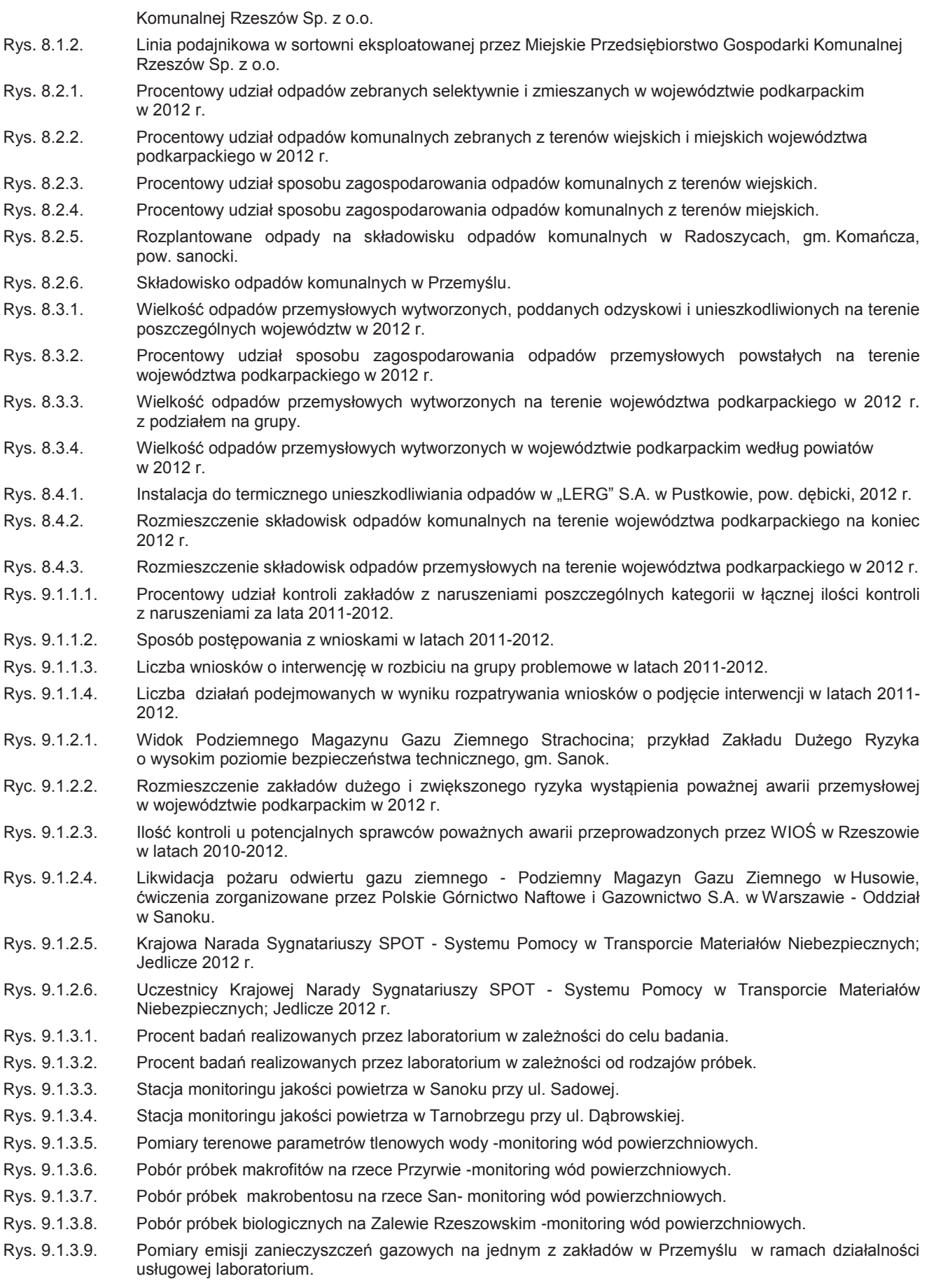

Rys. 9.1.3.10. Udział laboratorium w interwencji ekologicznej- wizja lokalna w firmie EURO-EKO w Mielcu.

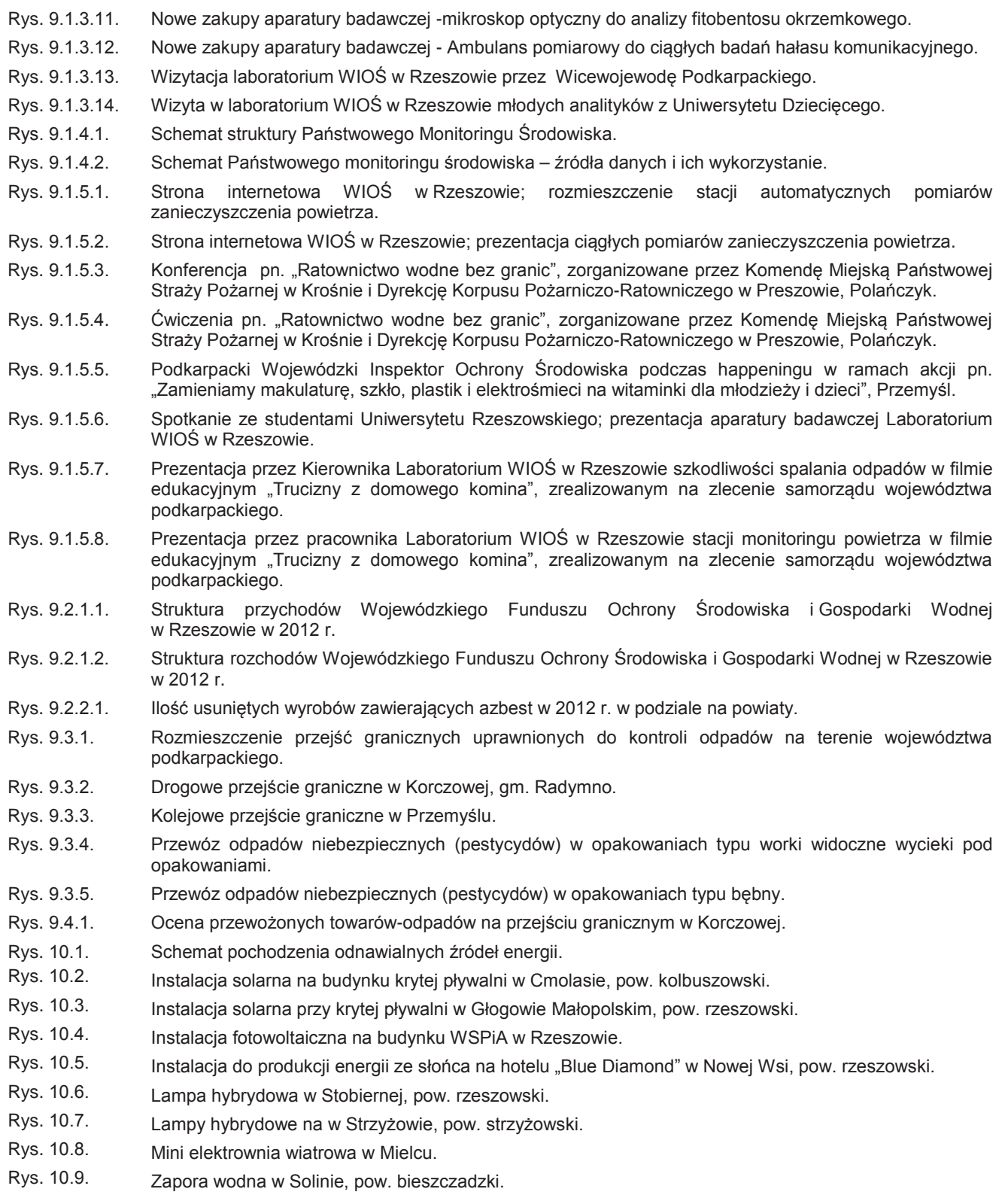

Rys. 10.10. Zapora w Myczkowcach, pow. bieszczadzki.

### **SPIS TABEL**

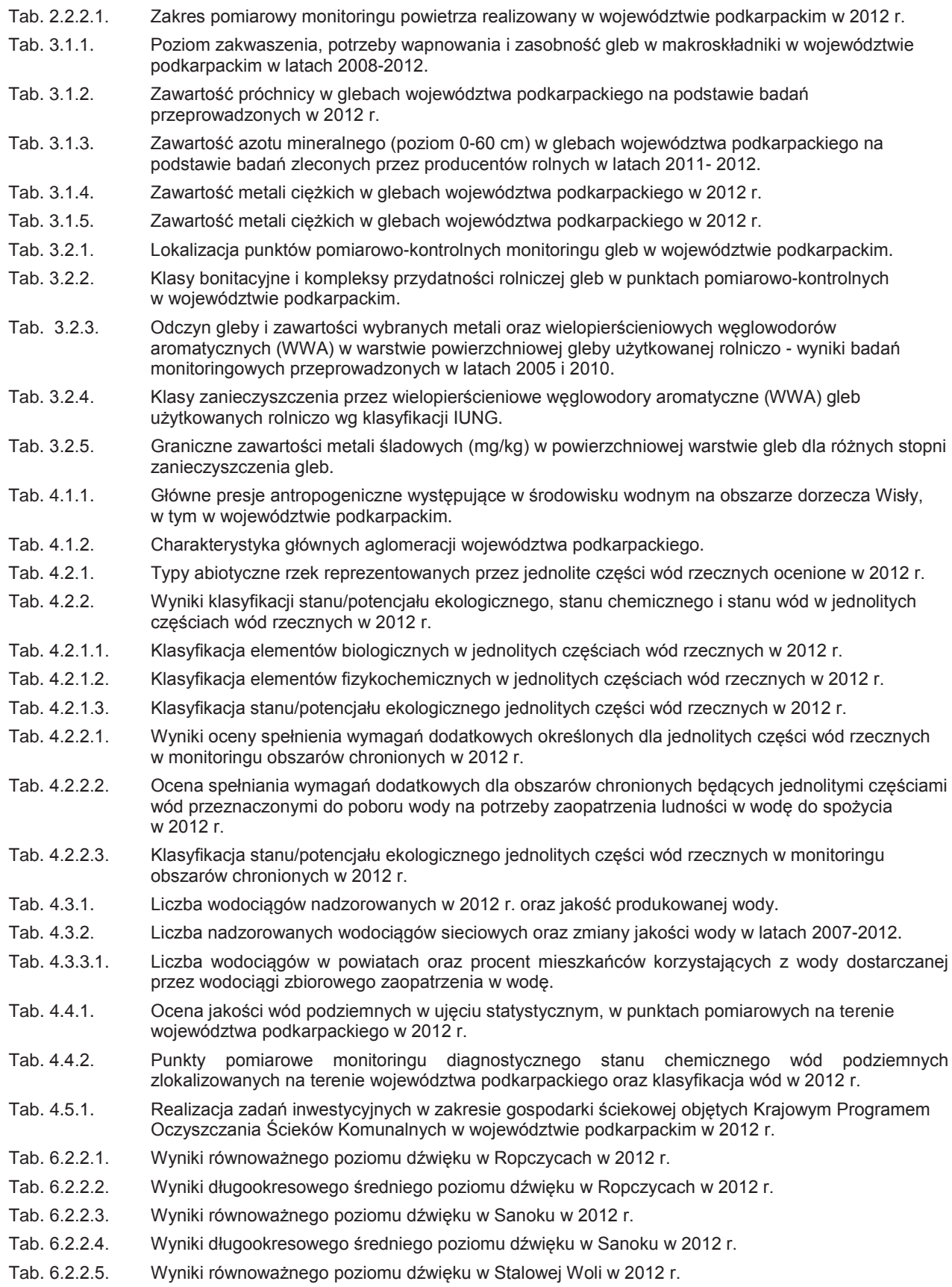

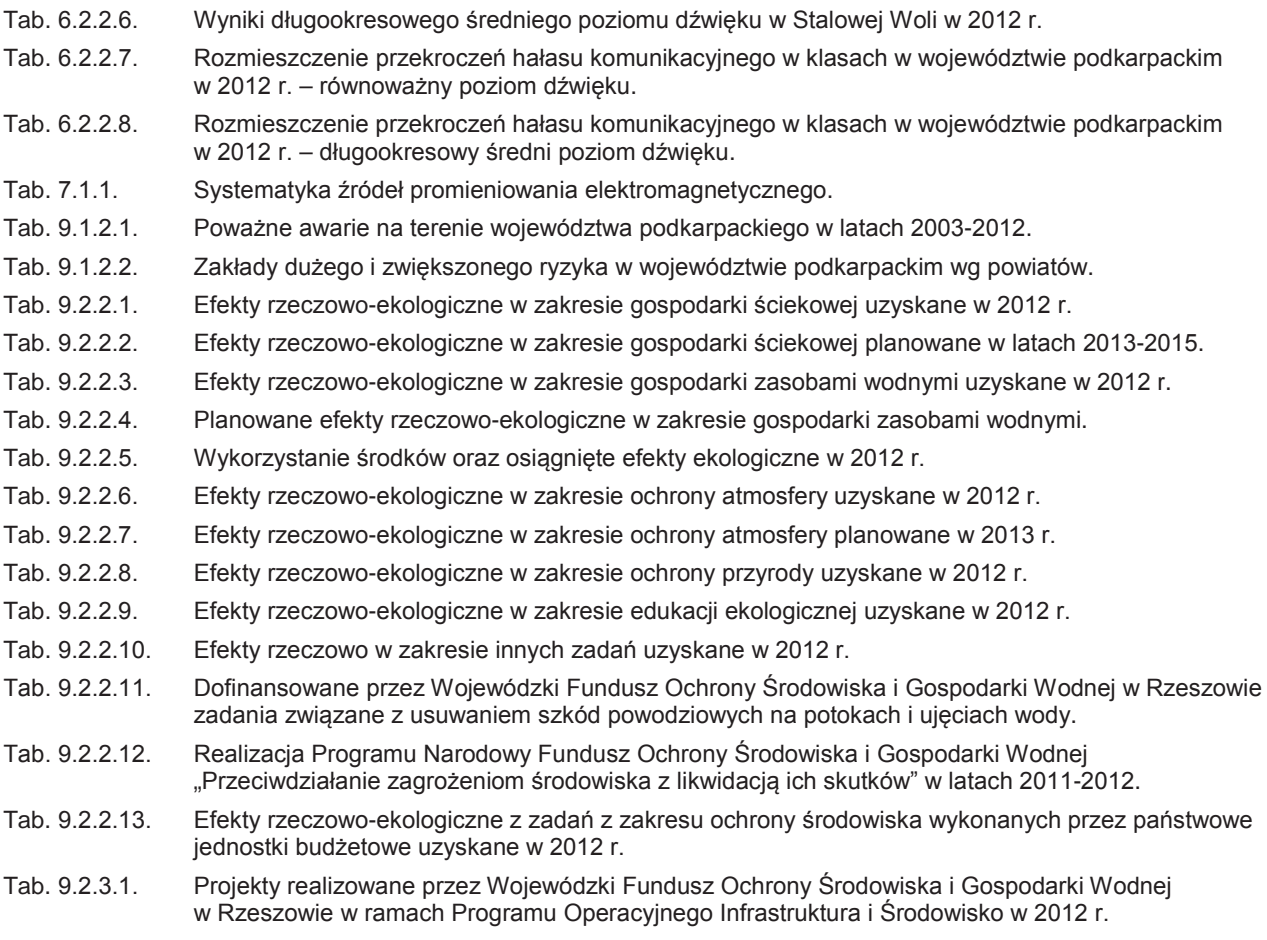

Tab. 9.3.1. Ilość kontroli odpadów przeprowadzonych w drogowym przejściu granicznym w Korczowej w 2012 r.

### **LITERATURA**

- 1. Agencja Restrukturyzacji i Modernizacji Rolnictwa: strona: http://www.arimr.gov.pl/dla-beneficjenta/sredniapowierzchnia-gospodarstwa.html [dostęp: 6 sierpnia 2013].
- 2. Biuro Studiów Proekologicznych "EKOMETRIA" Sp. z o.o.: "Opracowanie prognozy zanieczyszczenia powietrza pyłem drobnym w Polsce na lata 2010,2015,2020 wraz z analizą uwarunkowań i oceną kosztów osiągnięcia standardów dla pyłu określonych projektowana dyrektywą w sprawie jakości powietrza atmosferycznego i czystszego powietrza dla Europy".
- 3. Błachuta J. i in, praca zbiorowa: Ocena potrzeb i priorytetów udrożnienia ciągłości morfologicznej rzek w kontekście osiągnięcia dobrego stanu i potencjału części wód w Polsce, KZGW, Warszawa 2010.
- 4. Borowska S. Śmiertelność zwierząt. Warszawa 2010.
- 5. Centralny Ośrodek Dokumentacji Geodezyjnej i Kartograficznej: warstwa tematyczna GIS Baza danych Państwowego Rejestru Granic (PRG). Warszawa 2006.
- 6. Dane Głównego Urzędu Statystycznego (dane za rok 2012 niezweryfikowane).
- 7. Drogi a środowisko. siskom.waw.pl/nauka-srodowisko.htm.
- Elżanowski i in. Amphibian road mortality in Europe: a meta-analysis with new data from Poland [w:] European Journal of Wildlife Research 55(1): 33-43. 2009.
- 
- 9. Forman R.T.T. i.in. Road ecology. Science and solutions. Island Press. Washington 2003. 10. Fundacja Wspierania Inicjatyw Ekologicznych: Materiały edukacyjne na temat odnawialnych źródeł energii za Dec B., Krupa J.: Wykorzystanie odnawialnych źródeł energii w aspekcie ochrony środowiska. Wyższa Szkoła Informatyki i Zarządzania w Rzeszowie. Strona: http://.wsiz.rzeszow.pl. [dostęp: 3 czerwca 2013].
- 11. Główny Inspektorat Ochrony Środowiska w Warszawie: dane PMŚ w zakresie wód podziemnych z 2012 r. 12. Główny Inspektorat Ochrony Środowiska: Stan środowiska w Polsce. Sygnały 2011. Biblioteka Monitoringu Środowiska, Warszawa 2011.
- 13. Główny Inspektorat Ochrony Środowiska: Wytyczne dla wojewódzkich inspektoratów ochrony środowiska w sprawie: wykonania weryfikacji oceny jednolitych części wód powierzchniowych (rzek, zbiorników zaporowych, wód przejściowych i przybrzeżnych) za lata 2010 i 2011, sporządzenia oceny dla jcw ww. kategorii za rok 2012, 2013.
- 14. Informacje o zakresie korzystania ze środowiska, przekazane przez podmioty korzystające ze środowiska do WIOŚ na mocy art. 286 ustawy z dnia 27 kwietnia 2001 r. Prawo ochrony środowiska.
- 15. Inspekcja Ochrony Środowiska: Monitoring chemizmu gleb ornych w Polsce w latach 2010-2012. Biblioteka Monitoringu Środowiska. Warszawa 2012.
- 16. Instytut Geodezji i Kartografii, Główny Inspektorat Ochrony Środowiska, Baza danych pokrycia/
- użytkowania ziemi CORINE Land Cover dla roku 2006 dla obszaru Polski (CLC06\_PL). Warszawa 2008. 17. Jędrzejewski W. i. in.: Zwierzęta a drogi. Metody ograniczania negatywnego wpływu dróg na populację dzikich zwierząt. II Wyd. Zakład Badania Ssaków PAN. Białowieża 2006.
- 18. Jędrzejewski W.: Sieć korytarzy ekologicznych łączących obszary chronione w Polsce [w:] Ochrona łączności ekologicznej w Polsce. Zakład Badania Ssaków Polskiej Akademii Nauk. Białowieża 2009.
- 19. Klem D. Jr.: Avian mortality at windows: the second largest human source of bird mortality on earth. Proceedings of the Fourth International Partners in Flight Conference: Tundra to Tropics 244-251. 2009.
- 20. Krajowy Zarząd Gospodarki Wodnej, "Przegląd istotnych problemów gospodarki wodnej dla obszarów dorzeczy - Etap IV", "Opracowanie Przeglądu istotnych problemów gospodarki wodnej dla obszarów dorzeczy uwzględniającego wyniki konsultacji społecznych". Kraków 2008.
- 21. Krajowy Zarząd Gospodarki Wodnej: "Plan gospodarowania wodami na obszarze dorzecza Wisły", Warszawa, 2001 r., strona internetowa: http://www.rdw.org.pl/materialy-metodyki-i-opracowania.html [dostęp: 27 czerwca 2013].
- 22. Krajowy Zarząd Gospodarki Wodnej: "Sprawozdanie z realizacji zadań inwestycyjnych w zakresie gospodarki ściekowej w województwie podkarpackim w roku 2011", strona internetowa: http://www.kzgw.gov.pl/pl/Krajowy-program-oczyszczania-sciekow-komunalnych.html [dostęp: 28 czerwca 2013].
- 23. Krajowy Zarząd Gospodarki Wodnej: Geobaza Water Framework Directive (warstwy tematyczne SHP), Warszawa 2010.
- 24. Kurek R.T. i in.: Poradnik ochrony płazów. Stowarzyszenie Pracownia na rzecz Wszystkich Istot. Bystra 2011.
- 25. Kurek TR.T.: Poradnik projektowania przejść dla zwierząt i działań ograniczających śmiertelność fauny przy drogach. Stowarzyszenie Pracownia na rzecz Wszystkich Istot. Warszawa 2010.
- 26. Liana E.: IMGW- PIB Oddział Wrocław: Monitoring chemizmu opadów atmosferycznych i ocena depozycji zanieczyszczeń do podłoża wyniki badań monitoringowych w województwie podkarpackim w 2012 r. Wrocław 2013.
- 27. Maciejewski M. i in., praca zbiorowa: Opracowanie analizy presji i wpływów zanieczyszczeń antropogenicznych w szczegółowym ujęciu jednolitych części wód powierzchniowych i podziemnych dla potrzeb opracowania programów działań i planów gospodarowania wodami. Etap III. Warstwa tematyczna GIS Jednolite części wód powierzchniowych (format shp.). IMGW. PIG, IOŚ, Kraków 2007.
- 28. Maciejewski M. i in.: praca zbiorowa pt. "Opracowanie analizy presji i wpływów zanieczyszczeń antropogenicznych w szczegółowym ujęciu jednolitych części wód powierzchniowych i podziemnych dla potrzeb opracowania programów działań i planów gospodarowania wodami - Etap III - "Zebranie danych i uzupełnienie bazy danych o informacje i dane niezbędne dla potrzeb przeprowadzenia prognozy rozwoju oraz opracowanie prognozy rozwoju" - warstwa tematyczna GIS "Jednolite części wód powierzchniowych" (format shp.), Instytut Meteorologii i Gospodarki Wodnej, Państwowy Instytut Geologiczny, Instytut Ochrony Środowiska. Kraków 2007.
- 29. Mapa akustyczna Miasta Rzeszów, strona: http://www.rzeszow.pl/mieszkancy/mapa-akustyczna-miastarzeszowa-wraz-z-programem-ochrony-srodowiska-przed-halasem [dostęp: 10 czerwca 2013].
- 30. Materiały Bieszczadzkiego Oddziału Straży Granicznej.
- 31. Materiały Komendy Miejskiej Państwowej Straży Pożarnej w Krośnie.
- 32. Materiały Magurskiego Parku Narodowego.
- 33. Materiały Okręgowej Stacji Chemiczno-Rolniczej w Rzeszowie.
- 34. Materiały Pana M. Holly Bieszczadzki Park Narodowy.
- 35. Materiały Pana S. Kucharzyka Bieszczadzki Park Narodowy.
- 36. Materiały Państwowej Inspekcji Sanitarnej.
- 37. Materiały Polskiego Górnictwa Naftowego i Gazownictwa S.A.
- 38. Materiały Regionalnej Dyrekcji Ochrony Środowiska w Rzeszowie (fot. Ł. Lis, fot. A. Szmuc).
- 
- 39. Materiały Urzędu Marszałkowskiego Województwa Podkarpackiego. 40. Materiały Wojewódzkiego Funduszu Ochrony Środowiska i Gospodarki Wodnej w Rzeszowie.
- 41. Materiały Wojewódzkiego Inspektoratu Ochrony Środowiska w Rzeszowie.
- Materiały z zakresu lokalizacji i liczby stacji bazowych telefonii komórkowej, strona: http://btsearch.pl/ [dostęp: 18.06.2013 r.].
- 43. Materiały z zakresu promieniowania elektromagnetycznego, Strony: http://szkodliwepromieniowanie. pl/zrodla-pol-elektromagnetycznych, http://pl.wikipedia.org/wiki/Kategoria:Promieniowanie\_ elektromagnetyczne, http://www.gios.gov.pl/artykuly/154/Monitoring-pol-elektromagnetycznych, http://www.ekoportal.gov.pl/opencms/opencms/ekoportal/prawo\_dokumenty\_strategiczne/ochrona\_srodowi ska\_w\_polsce\_zagadnienia/Promieniowanie, http://zmianynaziemi.pl/wiadomosc/zmiany-rezonansuschumanna-moga-wywierac-duzy-wplyw-ziemskie-organizmy, http://www.gdos.gov.pl/files/OOS\_zal/ Ochrona-srodowiska-przed-polami-elektromagnetycznymi-Informator-dla-administracji-samorzadowej.pdf, [dostęp: 18.06.2013 r.].
- 44. Ministerstwo Środowiska, Krajowy Zarząd Gospodarki Wodnej: Aktualizacja Krajowego Programu Oczyszczania Ścieków Komunalnych - AKPOŚK 2010. Warszawa 2010. Strona: http://www.kzgw. gov.pl/pl/Krajowy-program-oczyszczania-sciekow-komunalnych.html, [dostęp: 28 czerwca 2013].
- 45. Ministerstwo Środowiska: "Raport dla obszaru dorzecza Wisły z realizacji art. 5 i 6, zał. II, III, IV Ramowej Dyrektywy Wodnej 2000/60/WE (warstwy tematyczne GIS). Warszawa 2005.
- 46. Ministerstwo Środowiska: Poradniki ochrony siedlisk i gatunków Natura 2000 podręcznik metodyczny. Tom 6. Warszawa 2004.
- 47. Mysłajek R.: Świat Nauki. Marzec nr 3(259). 2013.
- 48. Niedźwiedź T.: Kalendarz typów cyrkulacji atmosfery dla Polski południowej zbiór komputerowy, Uniwersytet Śląski, Katedra Klimatologii, Sosnowiec 2013. Strona http://klimat.wnoz.us.edu.pl [dostęp 20 czerwca 2013].
- 49. Ośrodek Zasobów Wodnych, Instytut Meteorologii i Gospodarki Wodnej: Mapa Podziału Hydrograficznego Polski, warstwa tematyczna GIS (plik formatu shp.). Warszawa 2007.
- 50. PIG: Atlas geochemiczny Polski. Warszawa 1995.
- 51. PKP Polskie Linie Kolejowe S.A.: strona: http://www.plk-sa.pl/komunikaty-i-wydarzenia/komunikaty-iwydarzenia/?tx\_ttnews[tt\_news]=5044&cHash=a5d8f564a1e7be019c22d1155ae28e4d [dostęp: 27 maja 2013].
- 52. Plan Gospodarki Odpadami dla Województwa Podkarpackiego opracowany przez Podkarpackie Biuro Planowania Przestrzennego w Rzeszowie. Strona: http://www.google.pl/search?q=plan+gospodarki+ odpadami+wojew%C3%B3dztwa+podkarpackiego&ie=utf-8&oe=utf8&aq=t&rls=org.mozilla:pl:official& client=firefox-a [dostęp: 14 czerwca 2013].
- 53. Podkarpacka Agencja Energetyczna Sp. z o.o.: Strategia Rozwoju Odnawialnych Źródeł Energii w Wojewódzkie Podkarpackim. Strona: http://pae.org.pl/strategia/strategia.html [dostęp: 3 czerwca 2013].
- 54. Podkarpacki Ośrodek Doradztwa Rolniczego w Boguchwale: strona: http://www.podrb.pl/ochronarodowiska/570-europejska-sie-natura-2000-w-wojewodztwie-podkarpackim.html [dostęp: 6 sierpnia 2013].
- 55. Port Lotniczy Jasionka, strona:http://www.rzeszowairport.pl/statystyki/operacje\_lotnicze/35/0/ statystyki\_ ruchu.html [dostęp: 29 kwietnia 2013].
- 56. Prus P., Wiśniewolski W. i in., praca zbiorowa: Monitoring ichtiofauny w rzekach. Przewodnik metodyczny, 2013.
- 57. Regionalna Dyrekcja Ochrony Środowiska w Rzeszowie: Obszary Natura 2000 na Podkarpaciu. Rzeszów 2011.
- 58. Regionalna Dyrekcja Ochrony Środowiska w Rzeszowie: Rejestr form ochrony przyrody, strona: http://rzeszow.rdos.gov.pl/ [dostęp: 6 sierpnia 2013].
- 59. Regionalny Zarząd Gospodarki Wodnej w Krakowie, warstwa tematyczna GIS zabudowa poprzeczna cieków. Kraków 2013.
- 60. Rybacki M., Kozik A.: Czynna ochrona płazów w Pienińskim Parku Narodowym. Biuletyn Herpetologiczny Toad Talk nr 2: 11-13. 2000.
- 61. Soulé, M.E. i.in.: Reconstructed dynamics of rapid extinction of chaparral requiring birds in urban habitat islands. Conservation biology 2, 75-92. 1998.
- 62. Strona: http://pl.wikipedia.org/wiki/Eutrofizacja [dostęp: 27 czerwca 2013].
- 63. Strona: http://pl.wikipedia.org/wiki/Zanieczyszczenia\_wody [dostęp: 27 czerwca 2013].
- Strona: http://pracownia.org.pl/droga-ekspresowa-s19.
- 65. Strona: http://www.mg.gov.pl/Bezpieczenstwo+ gospodarcze/Energetyka/Odnawialne+zrodla+energii [dostęp: 3 czerwca 2013].
- 66. Strona: http://www.pbpp.pl/opracowania/zakonczone/art-37.html , [dostęp: 27 czerwca 2013].
- 67. strona: http://www.pbpp.pl/pliki/OS/WPOS\_2008-2011.pdf, [dostęp: 27 czerwca 2013].
- Strona: http://www.rdw.org.pl/analiza-presji.html , [dostęp: 27 czerwca 2013].
- 69. Strona: http://www.wios.rzeszow.pl [dostęp: 5 lipca 2013].
- 70. Strona: http://www.wrota.podkarpackie.pl/pl/srodowisko/aktual/111213\_trucizny\_z\_komina [dostęp: 5 lipca 2013].
- 71. Strona: www.imgw.pl [dostęp 20 czerwca 2013].
- 72. Szoszkiewicz K., Zbierska J., Jusik S., Zgoła T.: Makrofitowa Metoda Oceny Rzek. Podręcznik metodyczny do oceny i klasyfikacji stanu ekologicznego wód płynących w oparciu o rośliny wodne. Bogucki Wydawnictwo Naukowe. Poznań 2010.
- 73. Świerkosz K. i. in.: Zasady dobrej praktyki prowadzenia inwestycji. IOP PAN 2009.
- 74. Urząd Marszałkowski Województwa Podkarpackiego, strona: http://monitoruj.podkarpackie.pl/technicalinfrastracture/ [dostęp: 17 czerwca 2013].
- 75. Urząd Marszałkowski Województwa Podkarpackiego. Strona: http://www.bip.podkarpackie.pl/ attachments/article/153/stacje\_demontazu\_20.05.2013.pdf [dostęp: 17 czerwca 2013].
- 76. Urząd Statystyczny w Rzeszowie, Rolnictwo w województwie podkarpackim w 2012 r.: strona http://www.stat.gov.pl/rzesz [dostęp: 6 sierpnia 2013].
- 77. Warstwa tematyczna GIS "Mapa Podziału Hydrograficznego Polski" (format shp.), wykonana przez Ośrodek Zasobów Wodnych IMGW na zamówienie Ministra Środowiska i sfinansowana ze środków Narodowego Funduszu Ochrony Środowiska i Gospodarki Wodnej.
- 78. Wojewódzki Inspektorat Ochrony Środowiska w Rzeszowie, Inwentaryzacja punktowych zrzutów ścieków komunalnych i przemysłowych odprowadzanych do wód śródlądowych na obszarze województwa podkarpackiego w 2011 r. wykonana w ramach Projektu "HELCOM-PLC6". Rzeszów 2013.
- 79. Wojewódzki Inspektorat Ochrony Środowiska w Rzeszowie: Aneks Nr 1 do Program Państwowego Monitoringu Środowiska województwa podkarpackiego na lata 2010-2012. Rzeszów 2010.
- 80. Wojewódzki Inspektorat Ochrony Środowiska w Rzeszowie: Informacja o realizacji zadań Inspekcji Ochrony Środowiska w 2012 roku". Rzeszów 2013.
- 81. Wojewódzki Inspektorat Ochrony Środowiska w Rzeszowie: Inwentaryzacja źródeł poboru wody powierzchniowej i podziemnej oraz oczyszczalni ścieków komunalnych i przemysłowych w województwie podkarpackim w 2006 r. Rzeszów 2007. Dane zweryfikowano w oparciu o informacje o zakresie korzystania ze środowiska, przekazane przez podmioty korzystające ze środowiska do WIOŚ na mocy ustawy Prawo ochrony środowiska.
- 82. Wojewódzki Inspektorat Ochrony Środowiska w Rzeszowie: Program Państwowego Monitoringu Środowiska województwa podkarpackiego na lata 2010-2012. Rzeszów 2009.
- 83. Wojewódzki Inspektorat Ochrony Środowiska w Rzeszowie: Wyniki badań i ocen przeprowadzonych w ramach Państwowego monitoringu środowiska.
- 84. Wojewódzki Urząd Pracy w Rzeszowie: strona http://porp.wup-rzeszow.pl/aktualnosc-1079 sytuacja na rynku pracy w grudniu 2012.html [dostęp: 6 sierpnia 2013].
- 85. Zarząd Województwa Podkarpackiego: Program Ochrony Powietrza dla strefy miasto Rzeszów. Gdańsk 2013.
- 86. Zarząd Województwa Podkarpackiego: Program ochrony powietrza dla strefy podkarpackiej. Gdańsk 2013.
- 87. Zarząd Województwa Podkarpackiego: Program Ochrony Środowiska dla Województwa Podkarpackiego na lata 2008 - 2011, z uwzględnieniem lat 2011 -2015. Opracowanie: Podkarpackie Biuro Planowania Przestrzennego w Rzeszowie. Rzeszów 2008.
- 88. Zarząd Województwa Podkarpackiego: Raport o Stanie Zagospodarowania Przestrzennego Województwa Podkarpackiego. Opracowanie: Podkarpackie Biuro Planowania Przestrzennego w Rzeszowie. Rzeszów 2009.
- 89. Zarząd Województwa Podkarpackiego: Raport z wykonania Programu Ochrony Środowiska dla województwa podkarpackiego za lata 2009-2010. Opracowanie: Podkarpackie Biuro Planowania Przestrzennego. Rzeszów 2011. Strona: http://www.pbpp.pl/pliki/POS/raport.pdf [dostęp: 27 czerwca 2013].
- 90. Zbyryt A.: Poradnik ochrony ptaków przed kolizjami z przezroczystymi ekranami akustycznymi oraz oknami budynków. PTOP. Białystok 2012.

## **AKTY PRAWNE**

- 91. Dekret z dnia 23 kwietnia 1953 r. o świadczeniach w celu zwalczania klęsk żywiołowych (Dz.U.1953.23.93 ze zm.).
- 92. Dyrektywa 2000/14/WE Parlamentu Europejskiego i Rady z 8 maja 2000 r. o zbliżeniu ustawodawstw Państw Członkowskich odnoszących się do emisji hałasu do otoczenia przez urządzenia używane na zewnątrz pomieszczeń *(*Dz. Urz. L 162 z 3.7.2000, str. 1-78).
- 93. Dyrektywa 2000/60/WE Parlamentu Europejskiego i Rady z dnia 23 października 2000 r. ustanawiająca ramy wspólnotowego działania w dziedzinie polityki wodnej (Ramowa Dyrektywa Wodna) *(*Dz. Urz. UE L 327 z 22.12.2000).
- 94. Dyrektywa 2002/49/WE Parlamentu Europejskiego i Rady z dnia 25 czerwca 2002 r. odnosząca się do oceny i zarządzania poziomem hałasu w środowisku *(*Dz. Urz. L 189 z 18.7.2002, str. 12-25).
- 95. Dyrektywa 2003/105/WE Parlamentu Europejskiego i Rady z dnia 16 grudnia 2003 r. zmieniająca dyrektywę Rady 96/82/WE w sprawie kontroli niebezpieczeństwa poważnych awarii związanych z substancjami niebezpiecznymi *(*OJ L 345, 31.12.2003, p. 97-105).
- 96. Dyrektywa 2008/50/WE Parlamentu Europejskiego i Rady z dnia 21 maja 2008 r. w sprawie jakości powietrza i czystszego powietrza dla Europy (CAFE) (Dz. Urz. UE L 152 z 11.6.2008).
- 97. Dyrektywa 91/676/EWG Rady z dnia 12 grudnia 1991 r. dotycząca ochrony wód przed zanieczyszczeniami powodowanymi przez azotany pochodzenia rolniczego (Dyrektywa Azotanowa) *(*Dz. Urz. UE L 375 z 31.12.1991).
- 98. Dyrektywa 96/82/WE Rady z dnia 9 grudnia 1996 r. w sprawie kontroli niebezpieczeństwa poważnych awarii związanych z substancjami niebezpiecznymi (SEVESO II) (Dz. Urz. L 10 z 14.1.1997).
- 99. Dyrektywa Rady 91/271/EWG z dnia 21 maja 1991 r. dotycząca oczyszczania ścieków komunalnych (Dz. Urz. L 135 z 30.5.1991, str. 40).
- 100. Ustawa z dnia 1 lipca 2011 r. o zmianie ustawy o utrzymaniu czystości i porządku w gminach oraz niektórych innych ustaw (Dz.U.2011.152.897 ze zm.).
- 101. Ustawa z dnia 10 kwietnia 1997 r. Prawo energetyczne (tekst jednolity: Dz.U.2012.0.1059).
- 102. Ustawa z dnia 10 lipca 2007 r. o nawozach i nawożeniu (Dz.U.2007.147.1033 ze zm.).
- 103. Ustawa z dnia 12 października 1990 r. o Straży Granicznej (Dz.U.2011.116.675 ze zm.).
- 104. Ustawa z dnia 13 września 1996 r. o utrzymaniu czystości i porządku w gminach (Dz.U.2012.0.391 ze zm.).
- 105. Ustawa z dnia 14 grudnia 2012 r. o odpadach (Dz.U.2013.0.21).
- 106. Ustawa z dnia 14 marca 1985 r. o Państwowej Inspekcji Sanitarnej (Dz.U.2011.212.1263 ze zm.).
- 107. Ustawa z dnia 16 kwietnia 2004 r. o ochronie przyrody (Dz.U.2013.0.627).
- 108. Ustawa z dnia 18 kwietnia 2002 r. o stanie klęski żywiołowej (Dz.U.2002.62.558 ze zm.).
- 109. Ustawa z dnia 18 lipca 2001 r. Prawo wodne (Dz.U.2012.0.145 ze zm.).
- 110. Ustawa z dnia 2 lipca 2004 r. o swobodzie działalności gospodarczej (Dz.U.2013.0.672).
- 111. Ustawa z dnia 20 lipca 1991 r. o Inspekcji Ochrony Środowiska (tekst jednolity: Dz.U.2013.0.686).
- 112. Ustawa z dnia 20 stycznia 2005 r. o recyklingu pojazdów wycofanych z eksploatacji (Dz.U.2005.25.202 ze zm.).
- 113. Ustawa z dnia 26 kwietnia 2007 r. o zarządzaniu kryzysowym (Dz.U.2007.89.590 ze zm.).
- 114. Ustawa z dnia 27 kwietnia 2001 r. Prawo ochrony środowiska (tekst jednolity: Dz.U.2008.25.150 ze zm.).
- 115. Ustawa z dnia 29 czerwca 2007 r. o międzynarodowym przemieszczaniu odpadów (Dz.U.2007.124.859 ze zm.).
- 116. Ustawa z dnia 29 lipca 2005 r. o zużytym sprzęcie elektrycznym i elektronicznym (Dz.U.2005.180.1495 ze zm.).
- 117. Ustawa z dnia 29 stycznia 2004 r. Prawo zamówień publicznych (tekst jednolity: Dz.U.2010.113.759 ze zm.).
- 118. Ustawa z dnia 3 października 2008 r. o udostępnianiu informacji o środowisku i jego ochronie, udziale społeczeństwa w ochronie środowiska oraz o ocenach oddziaływania na środowisko (Dz.U.2008.199.1227 ze zm.).
- 119. Ustawa z dnia 7 czerwca 2001 r. o zbiorowym zaopatrzeniu w wodę i zbiorowym odprowadzaniu ścieków (tekst jednolity: Dz.U.2006.123.858).
- 120. Ustawa z dnia 9 czerwca 2011 r. Prawo geologiczne i górnicze (Dz.U.2011.163.981 ze zm.).
- 121. Rozporządzenie (WE) nr 1013/2006 Parlamentu Europejskiego Rady z 14 czerwca 2006r. w sprawie przemieszczania odpadów (Dz. Urz. UE L 190 z 12.07.2006, str. 1, ze zm.).
- 122. Rozporządzenie Ministra Gospodarki z dnia 9 kwietnia 2002 r. w sprawie rodzajów i ilości substancji niebezpiecznych, których znajdowanie się w zakładzie decyduje o zaliczeniu go do zakładu o zwiększonym albo zakładu o dużym ryzyku wystąpienia poważnej awarii przemysłowej (Dz.U.2002.58.535 ze zm.).
- 123. Rozporządzenie Ministra Spraw Wewnętrznych i Administracji z dnia 11 lipca 2008 r. w sprawie wykazu przejść granicznych, którymi realizowane jest międzynarodowe przemieszczanie odpadów (Dz.U.2008.123.800).
- 124. Rozporządzenie Ministra Środowiska z dnia 1 października 2007 r. w sprawie szczegółowego zakresu danych ujętych na mapach akustycznych oraz ich układu i sposobu prezentacji (Dz.U.2007.187.1340).
- 125. Rozporządzenie Ministra Środowiska z dnia 1 października 2012 r. zmieniającym rozporządzenie w sprawie dopuszczalnych poziomów hałasu w środowisku (Dz.U.2012.0.1109).
- 126. Rozporządzenie Ministra Środowiska z dnia 10 listopada 2010 r. w sprawie sposobu ustalenia wartości wskaźnika hałasu L(DWN) (Dz.U.2010.215.1414).
- 127. Rozporządzenie Ministra Środowiska z dnia 11 września 2012 r. w sprawie programów ochrony powietrza oraz planów działań krótkoterminowych (Dz.U.2012.0.1028).
- 128. Rozporządzenie Ministra Środowiska z dnia 13 września 2012 r. w sprawie dokonywania oceny poziomów substancji w powietrzu (Dz.U.2012.0.1032).
- 129. Rozporządzenie Ministra Środowiska z dnia 14 czerwca 2007 r. w sprawie dopuszczalnych poziomów hałasu w środowisku (Dz.U.2007.120.826).
- 130. Rozporządzenie Ministra Środowiska z dnia 15 listopada 2011 r. w sprawie form i sposobu prowadzenia monitoringu jednolitych części wód powierzchniowych i podziemnych (Dz.U.2011.258.1550).
- 131. Rozporządzenie Ministra Środowiska z dnia 15 maja 2012 r. w sprawie wzorów sprawozdań o odebranych odpadach komunalnych, odebranych nieczystościach ciekłych oraz realizacji zadań z zakresu gospodarowania odpadami komunalnymi (Dz.U.2012.0.630).
- 132. Rozporządzenie Ministra Środowiska z dnia 16 czerwca 2011 r. w sprawie wymagań w zakresie prowadzenia pomiarów poziomów w środowisku substancji lub energii przez zarządzającego drogą, linią kolejową, linią tramwajową, lotniskiem lub portem (Dz.U.2011.140.824).
- 133. Rozporządzenie Ministra Środowiska z dnia 23 lipca 2008 r. w sprawie kryteriów i sposobu oceny stanu wód podziemnych (Dz.U.2008.143.896).
- 134. Rozporządzenie Ministra Środowiska z dnia 24 sierpnia 2012 r. w sprawie poziomów niektórych substancji w powietrzu (Dz.U.2012.0.1031).
- 135. Rozporządzenie Ministra Środowiska z dnia 25 maja 2012 r. w sprawie poziomów ograniczenia masy odpadów komunalnych ulegających biodegradacji przekazywanych do składowania oraz sposobu obliczania poziomu ograniczania masy tych odpadów (Dz.U.2012.0.676).
- 136. Rozporządzenie Ministra Środowiska z dnia 27 listopada 2002 r. w sprawie wymagań, jakim powinny odpowiadać wody powierzchniowe wykorzystywane do zaopatrzenia ludności w wodę przeznaczoną do spożycia (Dz.U.2002.204.1728).
- 137. Rozporządzenie Ministra Środowiska z dnia 29 maja 2012 r. w sprawie poziomów recyklingu, przygotowania do ponownego użycia i odzysku innymi metodami niektórych frakcji odpadów komunalnych (Dz.U.2012.0.645).
- 138. Rozporządzenie Ministra Środowiska z dnia 30 grudnia 2002 r. w sprawie poważnych awarii objętych obowiązkiem zgłoszenia do Głównego Inspektora Ochrony Środowiska (Dz.U.2003.5.58).
- 139. Rozporządzenie Ministra Środowiska z dnia 4 listopada 2008 r. w sprawie wymagań w zakresie prowadzenia pomiarów wielkości emisji oraz pomiarów ilości pobieranej wody (Dz.U.2008.206.1291).
- 140. Rozporządzenie Ministra Środowiska z dnia 4 października 2002 r. w sprawie wymagań, jakim powinny odpowiadać wody śródlądowe będące środowiskiem życia ryb w warunkach naturalnych (Dz.U.2002.176.1455).
- 141. Rozporządzenie Ministra Środowiska z dnia 9 listopada 2011 r. w sprawie sposobu klasyfikacji jednolitych części wód powierzchniowych oraz środowiskowych norm jakości dla substancji priorytetowych, (Dz.U.2011.257.1545).
- 142. Rozporządzenie Ministra Środowiska z dnia 9 listopada 2011 r. w sprawie klasyfikacji stanu ekologicznego i stanu chemicznego jednolitych części wód powierzchniowych (Dz.U.2011.258.1549.).
- 143. Rozporządzenie Ministra Środowiska z dnia 9 września 2002 r. w sprawie standardów jakości gleby oraz standardów jakości ziemi (Dz.U.2002.165.1359).
- 144. Rozporządzenie Ministra Zdrowia z dnia 29 marca 2007 r. w sprawie jakości wody przeznaczonej do spożycia przez ludzi (Dz.U.2007.61.417).
- 145. Rozporządzenie Rady Ministrów z dnia 14 lutego 2006 r. w sprawie złóż wód podziemnych zaliczonych do solanek, wód leczniczych i termalnych oraz złóż innych kopalin leczniczych, a także zaliczenia kopalin pospolitych z określonych złóż lub jednostek geologicznych do kopalin podstawowych (Dz.U.2006.32.220).
- 146. Rozporządzenie Rady Ministrów z dnia 16 listopada 2010 r. w sprawie gospodarki finansowej Narodowego Funduszu Ochrony Środowiska i Gospodarki Wodnej i wojewódzkich funduszy ochrony środowiska i gospodarki wodnej (Dz.U.2010.2261479).

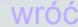

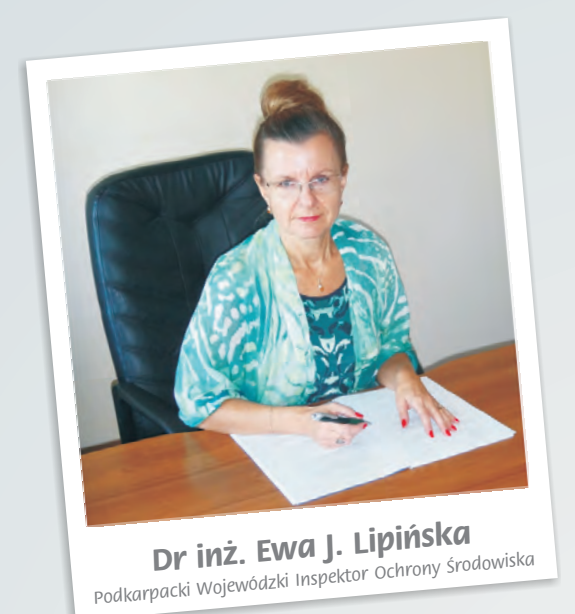

**Ewa J. Lipiñska**, dr in¿. nauk technicznych, Podkarpacki Wojewódzki Inspektor Ochrony Środowiska.

Ekspert Narodowego Centrum Badañ i Rozwoju do oceny merytorycznej projektów w priorytecie badania i rozwój nowoczesnych technologii.

Ekspert Polskiej Agencji Rozwoju Przedsiębiorczości do oceny merytorycznej projektów na pierwsze wdrożenie wynalazku.

Autorka podręcznika naukowego "Rozmieszczenie i wpływ na środowisko emisji ze złóż substancji węglowodorowych współwystępujących ze złożami wód mineralnych w gminie Iwonicz-Zdrój" (2013).

Autorka podręczników naukowo-dydaktycznych "Planowanie i zagospodarowanie przestrzenne jako instrument polityki zarządzania zasobami środowiska", "Gospodarka Odpadami", "Ochrona środowiska od atmosfery do górotworu" i "Powódź 2010 – przyczyny i skutki", i wielu artykułów naukowych wygłoszonych na konferencjach krajowych i międzynarodowych.

> WOJEWÓDZKI INSPEKTORAT OCHRONY ŚRODOWISKA W RZESZOWIE **35-101 Rzeszów, ul. Gen. M. Langiewicza 26 tel. 17 854 38 41, 17 854 36 83, 17 854 70 64 fax. 17 850 53 77 e-mail: wios@wios.rzeszow.pl www.wios.rzeszow.pl**

#### KZ.I.0021.6.2013.AW

### **INFORMACJA**

## **z działalności Zarządu Województwa Podkarpackiego w okresie od 12 listopada 2013 r. do 12 grudnia 2013 r.**

W okresie objętym niniejszą informacją Zarząd Województwa Podkarpackiego obradował na posiedzeniach:

- − nr 291 w dniu 12 listopada 2013 r.,
- − nr 292 w dniu 14 listopada 2013 r.,
- − nr 293 w dniu 18 listopada 2013 r.,
- − nr 294 w dniu 19 listopada 2013 r.,
- − nr 295 w dniu 26 listopada 2013 r.,
- − nr 296 w dniu 29 listopada 2013 r.,
- − nr 297 w dniu 3 grudnia 2013 r.,
- − nr 298 w dniu 9 grudnia 2013 r.,
- − nr 299 w dniu 10 grudnia 2013 r.,
- − nr 300 w dniu 12 grudnia 2013 r.

### **Przedmiotem 291. posiedzenia Zarządu Województwa Podkarpackiego w dniu 12 listopada 2013 r. były następujące tematy:**

#### **1. Podjęcie uchwał Zarządu Województwa Podkarpackiego w sprawie:**

− zmiany uchwały Zarządu Województwa Podkarpackiego w sprawie zatwierdzenia wniosku o dofinansowanie projektu systemowego pn. "Program stypendialny dla uczniów szczególnie uzdolnionych z terenu województwa podkarpackiego w roku szkolnym 2012/2013" realizowanego w ramach Programu Operacyjnego Kapitał Ludzki

Przedmiotowe zmiany uchwały polegają na: aktualizacji nazw Departamentów Urzędu Marszałkowskiego Województwa Podkarpackiego, modyfikacji nazw wskaźników pomiaru celu głównego i szczegółowego ww. projektu, zmianie terminu i źródła weryfikacji/pozyskania danych do pomiaru wskaźników, zmianie opisu zadania Ewaluacja projektu dotycząca liczby sztuk Raportu z badania ewaluacyjnego – zgodnie z opisem przedmiotu zamówienia na badanie ewaluacyjne, zmniejszeniu ceny jednostkowej wynagrodzenia koordynatora projektu, zmianie okresu wypłat stypendiów zgodnie z faktycznym okresem wypłat, aktualizacji harmonogramu wynikającej z bieżącej realizacji projektu.

zmiany uchwały Zarządu Województwa Podkarpackiego w sprawie upoważnienia do podpisywania dokumentów związanych z realizacją projektu systemowego pn. "Program stypendialny dla uczniów szczególnie uzdolnionych z terenu województwa podkarpackiego w roku szkolnym 2012/2013" w ramach Programu Operacyjnego Kapitał Ludzki 2007-2013

Przedmiotowa zmiana uchwały polega na aktualizacji nazwy Departamentu Edukacji, Nauki i Sportu na Departament Edukacji i Nauki w związku ze zmianą<br>Regulaminu Organizacyinego Urzedu Marszałkowskiego Województwa Organizacyjnego Urzędu Marszałkowskiego Województwa Podkarpackiego.

- − wydłużenia terminu na obronę rozprawy doktorskiej przez uczestnika projektu pn. "Podkarpacki fundusz stypendialny dla doktorantów" /2 uchwały/,
- − ogłoszenia konkursu na kandydata na stanowisko dyrektora Muzeum Budownictwa Ludowego w Sanoku,
- − ogłoszenia konkursu na kandydata na stanowisko dyrektora Muzeum Kultury Ludowej w Kolbuszowej,
- − ogłoszenia konkursu na kandydata na stanowisko dyrektora Muzeum Podkarpackiego w Krośnie,
- − ogłoszenia konkursu na kandydata na stanowisko dyrektora Galerii Sztuki Współczesnej w Przemyślu,
- − ogłoszenia konkursu na kandydata na stanowisko dyrektora Arboretum i Zakładu Fizjografii w Bolestraszycach,
- − ogłoszenia konkursu na kandydata na stanowisko dyrektora Muzeum Okręgowego w Rzeszowie,
- − ogłoszenia konkursu na kandydata na stanowisko dyrektora Muzeum Marii Konopnickiej w Żarnowcu,
- − wyboru podmiotu uprawnionego do przeprowadzenia badania sprawozdania finansowego instytucji kultury podległej Samorządowi Województwa /2 uchwały/,
- − realizacji Planu Działania na lata 2012-2013 dla Sekretariatu Regionalnego Krajowej Sieci Obszarów Wiejskich w Województwie Podkarpackim /4 uchwały/,
- − rozwiązania umowy,
- − wyrażenia zgody na zawarcie przez dyrektora Regionalnego Ośrodka Polityki Społecznej w Rzeszowie umowy najmu pomieszczeń,
- − upoważnienia do uczestnictwa w kontroli stanu technicznego budynku przy ul. Grodzkiej w Krośnie,
- − udzielenia pełnomocnictwa /2 uchwały/,
- − ustalenia stawki czynszu za 1 m<sup>2</sup> dla lokalu mieszkalnego znajdującego się w miejscowości Zawada, gm. Dębica wchodzącego w skład mieszkaniowego zasobu Województwa Podkarpackiego,
- − nabycia prawa wieczystego użytkowania działki nr 1187/10 położonej w Mielcu obręb 1 Stare Miasto,
- − przesunięcia terminu złożenia dokumentów rozliczeniowych dotacji udzielonej na budowę i modernizacje dróg dojazdowych do gruntów rolnych,
- − przeprowadzenia konsultacji projektów uchwał w sprawach parków krajobrazowych i obszarów chronionego krajobrazu,
- zmiany Uchwały Nr 232/5531/13 Zarządu Województwa Podkarpackiego w Rzeszowie z dnia 14 maja 2013 roku w sprawie finansowania zadań Samorządu Województwa Podkarpackiego ze środków Państwowego Funduszu Rehabilitacji Osób Niepełnosprawnych przyjętych Uchwałą Nr XXXIII/610/13 Sejmiku Województwa Podkarpackiego z dnia 29 kwietnia 2013, zmienioną Uchwałą Nr 248/6009/13 Zarządu Województwa Podkarpackiego w Rzeszowie z dnia 9 lipca 2013 roku oraz Uchwałą Nr 267/6495/13 Zarządu Województwa Podkarpackiego w Rzeszowie z dnia 9 września 2013 roku

Przedmiotowa zmiana uchwały polega na przesunięciu wolnych środków powstałych w wyniku oszczędności poprzetargowych na dofinansowanie zadań objętych ww. uchwałą, tj.:

- 1) dofinansowanie działalności istniejących Zakładów Aktywności Zawodowej: 6.323.180,00 zł,
- 2) dofinansowanie robót budowlanych obiektów służących rehabilitacji osób niepełnosprawnych: 2.242.071,43 zł,
- 3) zlecanie fundacjom oraz organizacjom pozarządowym zadań z zakresu rehabilitacji zawodowej i społecznej osób niepełnosprawnych: 713.073,57 zł.
- − uznania za celową realizację zadania publicznego pod nazwą "Kultura i sztuka jako narzędzie w kształtowaniu zachowań i zaspakajaniu potrzeby samorealizacji osób z zaburzeniami psychicznymi" przez Jarosławskie Stowarzyszenie na Rzecz Osób z Zaburzeniami Psychicznymi z Jarosławia,
- − uznania za celową realizację zadania publicznego pod nazwą "Słownik Pojęć Trudnych w Polskim Języku Migowym" przez Stowarzyszenie Rozwoju "Pitagoras" w Rzeszowie,
- − uznania za celową realizację zadania publicznego pod nazwą "Informator Zakładów Aktywności Zawodowej woj. podkarpackiego" przez Podkarpacki Związek Organizatorów Zakładów Aktywności Zawodowej z Jarosławia,
- − nie przyznania dofinansowania na realizację zadania publicznego pod nazwą "Biuro porad prawnych i obywatelskich dla osób niepełnosprawnych i ich otoczenia" przez Polskie Towarzystwo Walki z Kalectwem Oddział w Rzeszowie,
- − realizacji zadania publicznego pod nazwą "Mamy tylko siebie" przez Stowarzyszenie Pomocy Osobom Niepełnosprawnym gminy Boguchwała,
- − realizacji zadania publicznego pod nazwą "RAZEM-program wsparcia osób starszych z terenu gminy Tryńcza" przez Gniewczyńskie Stowarzyszenie Pomocy i Rozwoju,
- − ogłoszenia konkursu na stanowisko zastępcy dyrektora do spraw lecznictwa Podkarpackiego Centrum Chorób Płuc w Rzeszowie,
- − ogłoszenia konkursu na stanowisko dyrektora Specjalistycznego Psychiatrycznego Zespołu Opieki Zdrowotnej im. prof. Antoniego Kępińskiego w Jarosławiu,
- − wyrażenia zgody dla Szpitala Wojewódzkiego Nr 2 im. Św. Jadwigi Królowej w Rzeszowie na przyjęcie darowizny,
- − reprezentowania Województwa Podkarpackiego na Nadzwyczajnym Walnym Zgromadzeniu Spółki "Uzdrowisko Rymanów" Spółka Akcyjna,
- − zmian w Regulaminie Organizacyjnym Urzędu Marszałkowskiego Województwa Podkarpackiego w Rzeszowie,
- zmiany Uchwały Nr 242/4605/09 Zarządu Województwa Podkarpackiego z dnia 8 grudnia 2009 r.

Przedmiotowa zmiana dotyczy uchwały w sprawie wpisu na Listę ekspertów i utworzenia Bazy ekspertów RPO WP. Polega ona na przedłużeniu okresu powołania ekspertów dokonujących oceny merytorycznej projektów w ramach Regionalnego Programu Operacyjnego Województwa Podkarpackiego na lata 2007-2013 do momentu zakończenia wdrażania RPO WP, tj. do dnia 31 grudnia 2015 r.

- − przyjęcia Rocznego Planu Kontroli Regionalnego Programu Operacyjnego Województwa Podkarpackiego na rok 2014,
- zwrotu części środków wypłaconych na realizacie projektu nr RPPK.08.02.00-18-048/11 w ramach VIII osi priorytetowej Pomoc techniczna Regionalnego Programu Operacyjnego Województwa Podkarpackiego na lata 2007-2013,
- zmiany Uchwały Zarządu Województwa Podkarpackiego Nr 222/5279/13 z dnia 9 kwietnia 2013 r. w sprawie przystąpienia do przygotowania Programu strategicznego "Błękitny San"

Przedmiotowa zmiana uchwały polega na modyfikacji składu Zespołu powołanego w celu opracowania Programu strategicznego "Błękitny San" w związku ze zmianą składu osobowego Zarządu Województwa Podkarpackiego, obsadą funkcji dyrektorów departamentów oraz dostosowaniu zapisów uchwały do zmian w strukturze organizacyjnej Urzędu Marszałkowskiego Województwa Podkarpackiego /w tym nazw i zakresu działania departamentów/.

- − nieodpłatnego przekazania na rzecz Miasta Tarnobrzega mienia, stanowiącego wyposażenie Wojewódzkiego Urzędu Pracy w Rzeszowie,
- − nieodpłatnego przekazania na rzecz Caritas Archidiecezji Przemyskiej sprzętu oraz mebli biurowych, stanowiących wyposażenie Wojewódzkiego Urzędu Pracy w Rzeszowie,
- − rozpatrzenia protestu /2 uchwały/,
- − wyrażenia zgody na zmianę umowy dotyczącej przygotowania indywidualnego projektu kluczowego pn. "Zakład Nauk o Człowieku" z dnia 23 maja 2013 r., zmienionej aneksem Nr 1/2013 z dnia 8 października 2013 r. zawartej z Uniwersytetem Rzeszowskim,
- − wyrażenia zgody na zwiększenie kosztów kwalifikowanych oraz dofinansowania ze środków EFRR dla projektu kluczowego pn. "Kompleksowa informatyzacja ZOZ MSWiA w Rzeszowie jako element Podkarpackiego Systemu Informacji Medycznej – PSIM" - nr RPPK.03.01.00-18-009/11, realizowanego przez Samodzielny Publiczny Zakład Opieki Zdrowotnej Ministerstwa Spraw Wewnętrznych w Rzeszowie w ramach osi priorytetowej III "Społeczeństwo informacyjne" Regionalnego Programu Operacyjnego Województwa Podkarpackiego na lata 2007-2013,
- zmiany Uchwały Nr 282/5582/10 z dnia 21 maja 2010 r. w sprawie dokonania oceny strategicznej i wyboru projektów do dofinansowania z Europejskiego Funduszu Rozwoju Regionalnego w ramach działania 1.1 Wsparcie kapitałowe przedsiębiorczości Schemat B Bezpośrednie dotacje inwestycyjne Regionalnego Programu Operacyjnego Województwa Podkarpackiego na lata 2007-2013

Przedmiotowa zmiana uchwały dotyczy rozwiązania Umowy o dofinansowanie następujących projektów:

- 1) "Projekt wzrostu konkurencyjności Gabinetu Stomatologicznego poprzez zakup nowoczesnego sprzętu medycznego pozwalającego na świadczenie usług z zakresu endodoncji",
- 2) Dywersyfikacja działalności Klubu "FOLWARK" poprzez zakup nowoczesnego wyposażenia SPA".
- stanu realizacji projektów wybranych do dofinansowania Uchwałą Zarządu Województwa Podkarpackiego Nr 223/5307/13 z dnia 12 kwietnia 2013 r. w sprawie dokonania oceny strategicznej i wyboru projektów do dofinansowania z Europejskiego Funduszu Rozwoju Regionalnego w ramach działania 1.4 Promocja gospodarcza i aktywizacja inwestycyjna regionu, schemat A – Projekty inwestycyjne, Regionalnego Programu Operacyjnego Województwa Podkarpackiego na lata 2007-2013,
- − wystąpienia do Prezesa Urzędu Zamówień Publicznych z wnioskiem o wszczęcie kontroli doraźnej,
- − zmiany uchwały o nadaniu numeracji drogom powiatowym i gminnym na terenie województwa podkarpackiego

Przedmiotowa zmiana uchwały podyktowana jest koniecznością dokonania aktualizacji dotyczących dróg, zgłoszonych przez poszczególne powiaty i gminy.

- − wzoru malowania zewnętrznego trójczłonowego zespołu trakcyjnego z napędem elektrycznym (EZT),
- − upoważnienia do przekazania do eksploatacji trójczłonowego zespołu trakcyjnego z napędem elektrycznym typu 36WE,
- − udostępnienia Operatorowi pojazdu szynowego do wykonywania kolejowych przewozów pasażerskich /2 uchwały/,
- − zmian w budżecie Województwa Podkarpackiego na 2013 r.

### **2. Przyjęcie projektów uchwał Sejmiku Województwa Podkarpackiego.**

Zarząd Województwa przyjął 4 projekty uchwał Sejmiku Województwa, które przekazano pod obrady Sejmiku Województwa.

### **3. Wydanie postanowień Zarządu Województwa Podkarpackiego w sprawie:**

- − wyrażenia opinii o wniosku, o zezwoleniu na realizację inwestycji drogowej /3 postanowienia/,
- − uzgodnienia projektu zmiany studium uwarunkowań i kierunków zagospodarowania przestrzennego /3 postanowienia/,
- − uzgodnienia projektu miejscowego planu zagospodarowania przestrzennego /2 postanowienia/.

### **4. Wydanie decyzji Zarządu Województwa Podkarpackiego w sprawie:**

- − uchylenia decyzji Zarządu Województwa Podkarpackiego w Rzeszowie z dnia 3 października 2006 roku, znak: GG.I - 7014/16/4/1/06 ustanawiającej trwały zarząd na nieruchomościach stanowiących własność Województwa Podkarpackiego, leżących w ciągu drogi wojewódzkiej nr 886 Domaradz – Brzozów – Sanok na rzecz Podkarpackiego Zarządu Dróg Wojewódzkich,
- ustanowienia trwałego zarządu na nieruchomościach stanowiących własność Województwa Podkarpackiego na rzecz Podkarpackiego Zarządu Dróg Wojewódzkich w Rzeszowie /4 decyzje/.

### **5. Pozostałe tematy:**

- 1) Wnioski o dokonanie zmian w wykazie przedsięwzięć stanowiącym załącznik nr 2 do wieloletniej prognozy finansowej Województwa Podkarpackiego.
- 2) Informacja o zleceniach płatności ze środków europejskich przekazanych do Banku Gospodarstwa Krajowego oraz o płatnościach dokonanych na rzecz beneficjentów w miesiącu październiku 2013 r. w ramach RPO WP.
- 3) Informacje o zwrocie środków przekazanych na rachunek Ministra Finansów, dotyczących płatności ze środków europejskich zrealizowanych przez Bank Gospodarstwa Krajowego.
- 4) Informacja dotycząca dofinansowania udzielonego gminom i powiatom ze środków ochrony gruntów rolnych w 2013 r.
- 5) Informacja na temat realizacji Regionalnego Programu Operacyjnego Województwa Podkarpackiego na lata 2007-2013 – stan na dzień 30 września 2013 r.

### **Przedmiotem 292. posiedzenia Zarządu Województwa Podkarpackiego w dniu 14 listopada 2013 r. był następujący temat:**

- **1. Podjęcie uchwał Zarządu Województwa Podkarpackiego w sprawie:**
- − przyjęcia Projektu Uchwały Budżetowej Województwa Podkarpackiego na 2014 rok,
- − przyjęcia projektu Wieloletniej Prognozy Finansowej Województwa Podkarpackiego na lata 2014 - 2025.

### **Przedmiotem 293. posiedzenia Zarządu Województwa Podkarpackiego w dniu 18 listopada 2013 r. były następujące tematy:**

### **1. Przyjęcie projektów uchwał Sejmiku Województwa Podkarpackiego.**

Zarząd Województwa przyjął 6 projektów uchwał Sejmiku Województwa, które przekazano pod obrady Sejmiku Województwa.

### **2. Pozostałe tematy:**

- 1) Informacja nt. stanu wykorzystania funduszy europejskich na lata 2007-2013 w województwie podkarpackim.
- 2) Roboczy projekt Regionalnego Programu Operacyjnego Województwa Podkarpackiego na lata 2014-2020.

### **Przedmiotem 294. posiedzenia Zarządu Województwa Podkarpackiego w dniu 19 listopada 2013 r. były następujące tematy:**

### **1. Podjęcie uchwał Zarządu Województwa Podkarpackiego w sprawie:**

- wydłużenia terminu na obronę rozprawy doktorskiej przez uczestnika projektu pn. "Podkarpacki fundusz stypendialny dla doktorantów",
- zmiany uchwały w sprawie przyjęcia zakresu rzeczowo-finansowego zadań budżetowych realizowanych przez Departament Edukacji, Nauki i Sportu oraz

nadzorowanych jednostek budżetowych w ramach budżetu Województwa Podkarpackiego na rok 2013

Przedmiotowe zmiany uchwały podyktowane są zmianami dokonanymi w budżecie Województwa Podkarpackiego na 2013 rok i dotyczą przekazania do Ministerstwa Rozwoju Regionalnego środków z tytułu korekt finansowych w projekcie "Podkarpacki fundusz stypendialny dla doktorantów" w związku z niedopełnieniem przez 8 stypendystów projektu obowiązku obrony rozprawy doktorskiej w terminie wynikającym z Regulaminu oraz umów o przekazywanie stypendium. Ponadto zmiana wynika z zabezpieczenia środków na realizację projektu stypendialnego w roku szkolnym 2013/2014 dla uczniów szczególnie uzdolnionych.

- przyznania stypendiów oraz nagród pieniężnych w ramach Programu wspierania edukacji uzdolnionej młodzieży "Nie zagubić talentu",
- zatwierdzenia listy rankingowej wniosków oraz listy wniosków odrzuconych w ramach projektu pn. "Podkarpacki fundusz stypendialny dla doktorantów",
- realizacji zadania publicznego w zakresie kultury,
- ogłoszenia otwartego konkursu ofert pn. "Wyprawy w świat teatru" na realizację zadań publicznych Województwa Podkarpackiego w zakresie kultury w 2014 roku,
- ogłoszenia otwartego konkursu ofert pn. "2014 Rok Rodziny Ulmów" na realizację zadań publicznych Województwa Podkarpackiego w zakresie kultury w 2014 roku,
- ogłoszenia otwartego konkursu ofert pn. "Tradycja" na realizację zadań publicznych Województwa Podkarpackiego w zakresie kultury w 2014 roku,
- ogłoszenia otwartego konkursu ofert pn. "Wydarzenia kulturalne" na realizację zadań publicznych Województwa Podkarpackiego w zakresie kultury w 2014 roku,
- zatwierdzenia 5-letniego planu rozwoju Spółki "Uzdrowisko Rymanów" Spółka Akcyjna,
- zawarcia aneksu do umowy z Wojewodą Podkarpackim, dotyczącej przekazywania środków z budżetu państwa,
- zawarcia aneksu do porozumienia z Wojewodą Podkarpackim z dnia 12 lutego 2013 r. dotyczącego przekazywania środków z budżetu państwa,
- złożenia wniosku o dofinansowanie zadania,
- przyznania dotacji podmiotowej dla Szpitala Wojewódzkiego Nr 2 im. Św. Jadwigi Królowej w Rzeszowie,
- udzielenia dotacji na realizację zadań w ramach sportu kwalifikowanego w 2013 roku,
- upoważnienia do podpisania protokołu przekazania i protokołu odbioru końcowego,
- wyrażenie woli realizacji projektu "Bazylika Rzymskokatolicka p.w. Wniebowzięcia NMP w Kaczyce ponadregionalnym miejscem kultu – prace remontowo – konserwatorskie budynku bazyliki – etap II",
- ustalenia terminu rozliczenia zaliczek przekazanych beneficjentom w roku 2013 w ramach Regionalnego Programu Operacyjnego Województwa Podkarpackiego na lata 2007-2013,
- rozpatrzenia protestu /4 uchwały/,
- zatwierdzenia zmian w dokumencie "Prawa i obowiązki Województwa Podkarpackiego /Podkarpackiego Centrum Edukacji Nauczycieli w Rzeszowie" w ramach Programu Operacyjnego Kapitał Ludzki,
- zatwierdzenia dokumentu "Prawa i obowiązki Województwa Podkarpackiego /Urzędu Marszałkowskiego Województwa Podkarpackiego" w ramach Programu Operacyjnego Kapitał Ludzki/,
- zlecenia produkcji i emisji spotów reklamowych,
- zmiany decyzji o realizacji indywidualnego projektu kluczowego-własnego w ramach osi priorytetowych I – VII Regionalnego Programu Operacyjnego Województwa Podkarpackiego na lata 2007-2013 – wersja: zaliczka do 100% dotacji - projekt pn. "Rozbudowa drogi wojewódzkiej nr 877 Naklik – Leżajsk – Łańcut – Dylągówka – Szklary odcinek Granica Województwa - Leżajsk",
- zmiany decyzji o realizacji indywidualnego projektu kluczowego-własnego w ramach osi priorytetowych I – VII Regionalnego Programu Operacyjnego Województwa Podkarpackiego na lata 2007-2013 – wersja: zaliczka do 100% dotacji – projekt pn. "Przygotowanie i realizacja budowy łącznika drogi wojewódzkiej nr 835 Lublin – granica województwa – Przeworsk – Kańczuga – Dynów – Grabownica Starzeńska",
- przyjęcia stanowiska dotyczącego wydłużenia terminu zakończenia rzeczowego oraz złożenia wniosku o płatność końcową projektu pn. "Nowa jakość usług w PARR S.A. – Adaptacja budynku przy ul. ks. Piotra Skargi 7/1 w Przemyślu na Centrum Usług Biznesowych" realizowanego w ramach Regionalnego Programu Operacyjnego Województwa Podkarpackiego na lata 2007-2013,
- zmian w budżecie Województwa Podkarpackiego na 2013 r.,
- wyrażenia zgody na użyczenie części działek położonych w Rzeszowie przez Szpital Wojewódzki Nr 2 im. Św. Jadwigi Królowej w Rzeszowie dla Uniwersytetu Rzeszowskiego,
- przyjęcia zmian zakresu rzeczowo-finansowego zadań budżetowych realizowanych przez Regionalny Ośrodek Polityki Społecznej w Rzeszowie w ramach budżetu na 2013 r.,
- powołania Zespołu i upoważnienia członków Zespołu do dokonania odbioru końcowego trójczłonowego zespołu trakcyjnego z napędem elektrycznym typu 36WE wraz z Systemem Dynamicznej Informacji Pasażerskiej i sprzętem komputerowym,
- udzielenia pełnomocnictwa /3 uchwały/,
- $-$  upoważnienia do zaciagniecia zobowiązań na lata 2014 2016,
- deklaracji zabezpieczenia w budżecie Województwa Podkarpackiego środków finansowych na realizację przez Muzeum – Zamek w Łańcucie zadania pn. "Ochrona i udostępnienie dziedzictwa kulturowego Ordynacji Łańcuckiej poprzez prace remontowo - konserwatorskie i cyfryzację zasobów Muzeum – Zamek w Łańcucie (OR-KAII)" planowanego do współfinansowania ze środków Mechanizmu Finansowego Europejskiego Obszaru Gospodarczego 2009-2014.

#### **2. Przyjęcie projektu uchwały Sejmiku Województwa Podkarpackiego.**

Zarząd Województwa przyjął 1 projekt uchwały Sejmiku Województwa, który przekazano pod obrady Sejmiku Województwa.

## **3. Wydanie postanowień Zarządu Województwa Podkarpackiego w sprawie:**

- uzgodnienia projektu Miejscowego Planu Zagospodarowania Przestrzennego Nr 2/12 obszaru położonego w rejonie ulic Batalionów Chłopskich, Dolnoleżajska i Brodowicze w Jarosławiu,
- uzgodnienia projektu zmiany Miejscowego Planu Zagospodarowania Przestrzennego "RYMANÓW".

# **4. Pozostałe tematy:**

- 1) Informacja o działaniach związanych z zamiarem udzielenia Spółce Port Lotniczy "Rzeszów-Jasionka" Sp. z o.o. pomocy publicznej z prośbą o zajęcie stanowiska do dalszego procedowania.
- 2) Zajęcie stanowiska w sprawie wskazania do dofinansowania jednego projektu znajdującego się na pierwszym miejscu listy rezerwowej w działaniu 7.1 Rewitalizacja miast lub w działaniu 7.2 Rewitalizacja obszarów zdegradowanych Regionalnego Programu Operacyjnego Województwa Podkarpackiego na lata 2007-2013.
- 3) Zajęcie stanowiska w sprawie zgłoszonych przez Miejską i Powiatową Bibliotekę Publiczną w Dębicy zmian zakresu rzeczowego projektu pn. "Przepustka do wiedzy i sztuki" nr RPPK.07.02.00-18-035/10 złożonego w ramach osi VII Spójność wewnątrzregionalna działanie 7.2 Rewitalizacja obszarów zdegradowanych Regionalnego Programu Operacyjnego Województwa Podkarpackiego na lata 2007-2013.
- 4) Zajęcie stanowiska w sprawie zgłoszonych przez Gminę Żołynia zmian zakresu rzeczowego projektu pn. "Modernizacja istniejącego Domu Kultury wraz z budową nowego budynku dla działań w sferze kultury w Żołyni", nr RPPK.06.00.00-18- 099/09 złożonego w ramach osi VI "Turystyka i kultura" Regionalnego Programu Operacyjnego Województwa Podkarpackiego na lata 2007-2013.
- 5) Zajęcie stanowiska w sprawie zgłoszonych przez Gminę Głogów Małopolski zmian zakresu rzeczowego projektu pn. "Rozbudowa Gminnego Domu Kultury i Biblioteki w Głogowie Małopolskim" nr RPPK.06.00.00-18-006/09 złożonego w ramach osi VI "Turystyka i kultura" Regionalnego.
- 6) Informacja w sprawie zgłoszonych przez Uniwersytet Rzeszowski problemów dotyczących prawa do dysponowania kilkoma nieruchomościami w okresie trwałości projektu kluczowego pn. "Zakład Nauk o Człowieku" nr RPPK.05.01.00- 18-001/13 złożonego w ramach osi V Infrastruktura publiczna, działanie 5.1. Infrastruktura edukacyjna, schemat A – Szkoły wyższe Regionalnego Programu Operacyjnego Województwa Podkarpackiego na lata 2007-2013.

## **Przedmiotem 295. posiedzenia Zarządu Województwa Podkarpackiego w dniu 26 listopada 2013 r. były następujące tematy:**

# **1. Podjęcie uchwał Zarządu Województwa Podkarpackiego w sprawie:**

- − wyrażenia zgody dla dyrektora Podkarpackiego Centrum Edukacji Nauczycieli w Rzeszowie na oddanie samochodu służbowego do utylizacji,
- − wyrażenia zgody na dokonywanie czynności przekraczających zakres udzielonego pełnomocnictwa do czynności zwykłego zarządu,
- − upoważnienia do podpisywania dokumentów związanych z realizacją projektu systemowego pn. "Program stypendialny dla uczniów szczególnie uzdolnionych

z terenu województwa podkarpackiego w roku szkolnym 2013/2014" w ramach Programu Operacyjnego Kapitał Ludzki 2007-2013,

zmiany uchwały Zarządu Województwa Podkarpackiego w sprawie zatwierdzenia wniosku o dofinansowanie projektu systemowego pn. "Program stypendialny dla uczniów szczególnie uzdolnionych z terenu województwa podkarpackiego w roku szkolnym 2013/2014" realizowanego w ramach Programu Operacyjnego Kapitał Ludzki 2007-2013

Przedmiotowa zmiana uchwały jest niezbędna z uwagi na fakt, iż wniosek o dofinansowanie projektu został pozytywnie oceniony pod względem formalnym i merytorycznym oraz przyjęty do realizacji przez Wojewódzki Urząd Pracy w Rzeszowie.

- − wyrażenia opinii odnośnie projektu Regulaminu Organizacyjnego Wojewódzkiej i Miejskiej Biblioteki Publicznej w Rzeszowie,
- − opinii dotyczącej Regulaminu Organizacyjnego Muzeum Kultury Ludowej w Kolbuszowej,
- − wystąpienia o zgłoszenie przedstawicieli Rady Naukowej działającej przy Arboretum i Zakładzie Fizjografii w Bolestraszycach oraz Towarzystwa Przyjaciół Nauk w Przemyślu do komisji ds. wyboru kandydata na stanowisko dyrektora Arboretum i Zakładu Fizjografii w Bolestraszycach,
- − wystąpienia o zgłoszenie przedstawicieli stowarzyszeń zawodowych lub twórczych do komisji konkursowej ds. wyboru kandydata na stanowisko dyrektora Galerii Sztuki Współczesnej w Przemyślu,
- − wystąpienia o zgłoszenie przedstawicieli stowarzyszeń zawodowych lub twórczych do komisji konkursowej ds. wyboru kandydata na stanowisko dyrektora Muzeum Budownictwa Ludowego w Sanoku,
- − wystąpienia o zgłoszenie przedstawicieli stowarzyszeń zawodowych lub twórczych do komisji konkursowej ds. wyboru kandydata na stanowisko dyrektora Muzeum Kultury Ludowej w Kolbuszowej,
- − wystąpienia o zgłoszenie przedstawicieli Rady Muzeum działającej przy Muzeum Marii Konopnickiej w Żarnowcu oraz Towarzystwa im. Marii Konopnickiej do komisji ds. wyboru kandydata na stanowisko dyrektora Muzeum Marii Konopnickiej w Żarnowcu,
- − wystąpienia o zgłoszenie przedstawicieli stowarzyszeń zawodowych lub twórczych do komisji konkursowej ds. wyboru kandydata na stanowisko dyrektora Muzeum Okręgowego w Rzeszowie,
- − wystąpienia o zgłoszenie przedstawicieli stowarzyszeń zawodowych lub twórczych do komisji konkursowej ds. wyboru kandydata na stanowisko dyrektora Muzeum Podkarpackiego w Krośnie,
- − reprezentowania Województwa Podkarpackiego na Nadzwyczajnym Zgromadzeniu Wspólników Spółki "Przewozy Regionalne" spółka z ograniczona odpowiedzialnością*,*
- − udzielenia pełnomocnictwa /2 uchwały/,
- zmiany Uchwały Nr 229/5454/13 Zarządu Województwa Podkarpackiego z dnia 30 kwietnia 2013 r. w sprawie podziału środków budżetu Województwa stanowiących dochód z tytułu wyłączenia gruntów z produkcji rolniczej w roku 2013

Przedmiotowe zmiany uchwały dotyczą zwiększenia Gminie Padew Narodowa ustalonej stawki jednostkowego dofinansowania na realizację zadania związanego z budową i modernizacją dróg dojazdowych do gruntów rolnych o kwotę 14 899,42 zł oraz wydłużenia terminu złożenia dokumentów rozliczeniowych dotacji udzielonej Gminie Dydnia i Gminie Majdan Królewski do dnia 10 grudnia 2013 r.

- − realizacji Planu Działania na lata 2012-2013 dla Sekretariatu Regionalnego Krajowej Sieci Obszarów Wiejskich w Województwie Podkarpackim,
- − rozwiązania umowy,
- − przeniesienia przez beneficjenta posiadania dóbr objętych operacją w ramach Działania "Odnowa i rozwój wsi" objętego Programem Rozwoju Obszarów Wiejskich na lata 2007-2013,
- zmiany Uchwały Nr 211/4982/13 Zarządu Województwa Podkarpackiego z dnia 19 lutego 2013 r. w sprawie udzielenia pożyczki krótkoterminowej Szpitalowi Wojewódzkiemu Nr 2 im. Św. Jadwigi Królowej w Rzeszowie

Przedmiotowa zmiana uchwały polega na przesunięciu terminu spłaty pożyczki krótkoterminowej udzielonej Szpitalowi Wojewódzkiemu Nr 2 im. Św. Jadwigi Królowej w Rzeszowie do dnia 16 grudnia 2013 r.

- − wyrażenia zgody dla Wojewódzkiego Szpitala Podkarpackiego im. Jana Pawła II w Krośnie na zmianę wierzyciela,
- − wyznaczenia przedstawicieli do składu komisji konkursowej, która przeprowadzi konkurs na stanowisko dyrektora Obwodu Lecznictwa Kolejowego w Przemyślu Samodzielnego Publicznego Zakładu Opieki Zdrowotnej oraz wyznaczenia przewodniczącego tej komisji,
- − powołania komisji konkursowej do przeprowadzenia konkursu na stanowisko dyrektora Obwodu Lecznictwa Kolejowego w Przemyślu Samodzielnego Publicznego Zakładu Opieki Zdrowotnej,
- − przesunięcia terminu realizacji przez Powiat Jarosławski zadania dot. pierwszego wyposażenia Centrum Integracji Społecznej,
- − przesunięcia terminu realizacji przez Gminę Pilzno zadania dot. pierwszego wyposażenia Centrum Integracji Społecznej,
- − przesunięcia terminu realizacji przez Gminę Miasto Dębica zadania dot. pierwszego wyposażenia Centrum Integracji Społecznej,
- uznania za niecelową realizację zadania publicznego pod nazwą "Praca szansą na nowe życie" przez Stowarzyszenie "Godne życie dla Dzieci" z Mielca,
- − wyrażenia zgody Dyrektorowi Podkarpackiego Zarządu Dróg Wojewódzkich w Rzeszowie na dokonanie czynności przekraczających zakres pełnomocnictwa,
- − przyjęcia pomocy rzeczowej od Gminy Rymanów,
- − upoważnienia do dokonywania uzgodnień z wykonawcą modernizacji autobusów szynowych serii SA 134 oraz SA 135,
- zmiany Uchwały Nr 198/4609/12 Zarządu Województwa Podkarpackiego w Rzeszowie z dnia 18 grudnia 2012 r. w sprawie ustalenia rocznego planu kontroli problemowych i sprawdzających prowadzonych przez Urząd Marszałkowski Województwa Podkarpackiego w 2013 r. w wojewódzkich samorządowych jednostkach organizacyjnych

Przedmiotowa zmiana uchwały polega na dodaniu nowego departamentu realizującego kontrolę w Podkarpackim Zarządzie Melioracji i Urządzeń Wodnych w Rzeszowie, tj. Departamentu Audytu i Kontroli obok Departamentu Rolnictwa, Geodezji i Gospodarki Mieniem.

- − przeprowadzenia kontroli pozaplanowej w Zespole Szkół Specjalnych w Rymanowie Zdroju,
- − zabezpieczenia środków finansowych /2 uchwały/*,*
- − przyjęcia Listy rezerwowej Indykatywnego wykazu indywidualnych projektów kluczowych Województwa Podkarpackiego na lata 2007-2013 w ramach działania 5.2 schemat A RPO WP,
- zatwierdzenia kwartalnego zestawienia nieprawidłowości niepodlegających raportowaniu do Komisji Europejskiej,
- − zawarcia aneksu do umowy partnerskiej z dnia 27 września 2012 r.,
- − rozpatrzenia protestu /5 uchwał/*,*
- − realokacji środków w ramach Regionalnego Programu Operacyjnego Województwa Podkarpackiego na lata 2007-2013,
- − wyboru projektu z listy rezerwowej do dofinansowania z Europejskiego Funduszu Rozwoju Regionalnego w ramach osi priorytetowej VII Spójność wewnątrzregionalna działanie 7.2 Rewitalizacja obszarów zdegradowanych Regionalnego Programu Operacyjnego Województwa Podkarpackiego na lata 2007 - 2013 oraz zmiany Uchwały Nr 42/798/11 z dnia 26 kwietnia 2011 r.

W związku z wyborem do dofinansowania wniosku z listy rezerwowej zaktualizowano załączniki 3 i 4 Uchwały Nr 42/798/11 w sprawie dokonania oceny strategicznej i wyboru projektów do dofinansowania z Europejskiego Funduszu Rozwoju Regionalnego w ramach osi priorytetowej VII Spójność wewnątrzregionalna działanie 7.2 Rewitalizacja obszarów zdegradowanych Regionalnego Programu Operacyjnego Województwa Podkarpackiego na lata 2007 - 2013 – złożonych w procedurze standardowej.z dnia 26 kwietnia 2011 r. Ponadto usunięto załącznik nr 5 do ww. uchwały, tj. "Listę projektów wymagających uzupełnienia zgodnie z Decyzją Zarządu Województwa Podkarpackiego z dnia 8 marca 2011 r." ze względu na spełnienie przez wszystkich wnioskodawców warunków określonych w uchwale z dnia 26 kwietnia 2011 r.

- wyrażenia zgody na zmianę terminów realizacji projektu pn. "Budowa regionalnej sieci szerokopasmowej aglomeracji rzeszowskiej ResMAN - Etap realizowanego w ramach Osi Priorytetowej 3 "Społeczeństwo informacyjne" Regionalnego Programu Operacyjnego Województwa Podkarpackiego na lata 2007-2013,
- − wyrażenia zgody na dokonanie cesji wierzytelności z umowy o dofinansowanie projektu,
- zwiększenia dofinansowania dla projektu pn. "Rewitalizacja terenów oś. Centrum – poprawa efektywności energ. oraz estetyki budynków mieszk. przy ul. Wyszyńskiego 12, 14, 16, 18, 20 w Tarnobrzegu wraz z rozwojem funkcji edukacyjno - kulturalnej w otoczeniu" realizowanego przez Tarnobrzeską Spółdzielnię Mieszkaniową w Tarnobrzegu w ramach Regionalnego Programu Operacyjnego Województwa Podkarpackiego na lata 2007-2013,
- zabezpieczenia środków finansowych,
- − przyjęcia stanowiska dotyczącego zwiększenia dofinansowania, zmiany terminu zakończenia oraz zakresu rzeczowego projektu kluczowego pn. "Uniwersyteckie Centrum Innowacji i Transferu Wiedzy Techniczno - Przyrodniczej" realizowanego w ramach Regionalnego Programu Operacyjnego Województwa Podkarpackiego na lata 2007-2013,
- zmiany Uchwały Nr 213/5014/13 z dnia 26 lutego 2013 r. z późn. zm. w sprawie przyjęcia stanowiska dotyczącego poszerzenia zakresu rzeczowego, zwiększenia dofinansowania oraz przesunięcia terminu zakończenia realizacji projektu kluczowego pn. "Regionalne Centrum Edukacji Zawodowej i Nowoczesnych Technologii w Krośnie" realizowanego w ramach Regionalnego Programu Operacyjnego Województwa Podkarpackiego na lata 2007-2013

Przedmiotowa zmiana uchwały dotyczy przesunięcia terminu złożenia przez Beneficjenta, tj. Gminę Krosno kompletu dokumentów niezbędnych do przeprowadzenia powtórnej oceny merytorycznej ww. projektu z dnia 30 listopada 2013 r. na dzień 20 grudnia 2013 r.

- − przyjęcia stanowiska dotyczącego dalszego sposobu procedowania w zakresie projektu wybranego do dofinansowania Uchwałą Zarządu Województwa Podkarpackiego Nr 327/6907/10 z dnia 30 listopada 2010 r. w sprawie dokonania oceny strategicznej i wyboru projektów do dofinansowania z Europejskiego Funduszu Rozwoju Regionalnego w ramach działania 1.1 Wsparcie kapitałowe przedsiębiorczości, Schemat B – Bezpośrednie dotacje inwestycyjne Regionalnego Programu Operacyjnego Województwa Podkarpackiego na lata 2007-2013,
- − przyjęcia stanowiska dotyczącego dalszego sposobu procedowania w zakresie projektu wybranego do dofinansowania Uchwałą Zarządu Województwa Podkarpackiego Nr 282/5582/10 z dnia 21 maja 2010 r. w sprawie dokonania oceny strategicznej i wyboru projektów do dofinansowania z Europejskiego Funduszu Rozwoju Regionalnego w ramach działania 1.1 Wsparcie kapitałowe przedsiębiorczości, Schemat B – Bezpośrednie dotacje inwestycyjne Regionalnego Programu Operacyjnego Województwa Podkarpackiego na lata 2007-2013*,*
- − przyjęcia stanowiska dotyczącego dalszego sposobu procedowania w zakresie projektu wybranego do dofinansowania Uchwałą Zarządu Województwa Podkarpackiego Nr 282/5582/10 z dnia 21 maja 2010 r. w sprawie dokonania oceny strategicznej i wyboru projektów do dofinansowania z Europejskiego Funduszu Rozwoju Regionalnego w ramach działania 1.1 Wsparcie kapitałowe przedsiębiorczości, Schemat B – Bezpośrednie dotacje inwestycyjne Regionalnego Programu Operacyjnego Województwa Podkarpackiego na lata 2007-2013*,*
- − przyjęcia stanowiska dotyczącego dalszego sposobu procedowania w zakresie projektu wybranego do dofinansowania Uchwałą Zarządu Województwa Podkarpackiego Nr 282/5582/10 z dnia 21 maja 2010 r. w sprawie dokonania oceny strategicznej i wyboru projektów do dofinansowania z Europejskiego Funduszu Rozwoju Regionalnego w ramach działania 1.1 Wsparcie kapitałowe przedsiębiorczości, Schemat B – Bezpośrednie dotacje inwestycyjne Regionalnego Programu Operacyjnego Województwa Podkarpackiego na lata 2007-2013*,*
- − przyjęcia stanowiska dotyczącego wyrażenia zgody na zmianę terminów realizacji projektu pn. "Wdrożenie nowych usług szkoleniowo-doradczych dla MŚP poprzez przebudowę i modernizację budynku przy ul. Szopena 51 w Rzeszowie" realizowanego w ramach Regionalnego Programu Operacyjnego Województwa Podkarpackiego na lata 2007-2013,
- − przyjęcia stanowiska dotyczącego przedłużenia terminu oceny formalnej wniosków o dofinansowanie złożonych w okresie od 29 sierpnia 2013 r. do 4 października 2013 r. w ramach Działania 1.3 Regionalny system innowacji Regionalnego Programu Operacyjnego Województwa Podkarpackiego na lata 2007–2013 – nabór 2013,
- zabezpieczenia środków finansowych dla Departamentu Wspierania Przedsiębiorczości,
- zmiany wzorów Aneksów do Istotnych Postanowień Umów związanych z realizacją Projektu "Podkarpacki System Informacji Medycznej" "PSIM",
- − przyjęcia wzoru umowy partnerskiej związanej z realizacją Projektu "Podkarpacki System Informacji Medycznej" "PSIM",
- − przyjęcia autopoprawek do projektu Uchwały Sejmiku Województwa Podkarpackiego w sprawie zmian w budżecie Województwa Podkarpackiego na 2013 r. oraz do projektu Uchwały Sejmiku w sprawie zmian w wieloletniej prognozie finansowej Województwa Podkarpackiego,
- zmian w budżecie Województwa Podkarpackiego na 2013 r. /2 uchwały/,
- − planu finansowego zadań z zakresu administracji rządowej oraz innych zadań zleconych Województwu Podkarpackiemu ustawami na 2013 r.,
- zmiany Uchwały Nr 270/6580/13 Zarządu Województwa Podkarpackiego w Rzeszowie z dnia 17 września 2013 r. w sprawie wyrażenia zgody dla dyrektora Podkarpackiego Centrum Edukacji Nauczycieli w Rzeszowie na nieodpłatne przekazanie mienia ruchomego

Przedmiotowa zmiana uchwały ma na celu korektę pomyłki polegającej na błędnym wskazaniu liczby oraz odbiorców docelowych oprogramowania służącego do prowadzenia zajęć i podnoszenia jakości zarządzania szkołami w ramach projektu pn: "Technologie cyfrowe jako systemowe narzędzie wspomagające realizację programów rozwojowych oraz podnoszące jakość i atrakcyjność oferty edukacyjnej szkół Podkarpacia".

- − wyboru podmiotu uprawnionego do przeprowadzenia badania sprawozdania finansowego instytucji kultury podległej Samorządowi Województwa,
- − odwołania dyrektora Wojewódzkiego Szpitala im. Zofii z Zamoyskich Tarnowskiej w Tarnobrzegu,
- − przyznania dotacji podmiotowej dla Podkarpackiego Centrum Chorób Płuc w Rzeszowie,
- udzielenia dotacji na realizację zadań w ramach sportu kwalifikowanego w 2013 roku,
- zmiany Uchwały Nr 218/5153/13 Zarządu Województwa Podkarpackiego w Rzeszowie z dnia 19 marca 2013 r. w sprawie wyrażenia zgody na zawarcie umowy partnerskiej

Przedmiotowe zmiany uchwały polegają na poszerzeniu działań w ramach projektu "Podkarpackie wspomaga rozwój regionalny Regionu Kachetia poprzez wspieranie instytucji otoczenia biznesu w Regionie Kachetia" o zakup mebli biurowych na wyposażenie Polsko-Gruzińskiego Centrum Wspierania i Promocji Przedsiębiorczości w Telavi /środki finansowe na zakup mebli będą pochodzić z dotacji Ministerstwa Spraw Zagranicznych na realizację ww. projektu/.

## **2. Przyjęcie projektu uchwały Zarządu Województwa Podkarpackiego w sprawie:**

zmiany uchwały w sprawie zmian w budżecie Województwa Podkarpackiego na 2013 r.

Proponowana zmiana uchwały obejmuje zmianę przeznaczenia dotacji udzielonej Wojewódzkiemu Szpitalowi Specjalistycznemu im. Fryderyka Chopina w Rzeszowie w kwocie 3.000.000,- zł na realizację zadania pn. "Przystosowanie obiektów WSS do wymogów bezpieczeństwa pożarowego". Do chwili obecnej Szpital wykorzystał dotację w kwocie 963.146,- zł. Z uwagi na przedłużające się postępowanie przetargowe dotyczące pozostałego zakresu rzeczowego prac w ramach zadania przyznana dotacja nie zostanie wykorzystana do końca 2013 r. W związku z powyższym WSS w Rzeszowie wystąpił z wnioskiem o dofinansowanie zadania pn. "Modernizacja i rozbudowa budynku E wraz z zakupem wyposażenia" w kwocie 2.036.854,- zł.

## **3. Przyjęcie projektów uchwał Sejmiku Województwa Podkarpackiego w sprawie:**

Zarząd Województwa przyjął 2 projekty uchwały Sejmiku Województwa, które przekazano pod obrady Sejmiku Województwa.

## **4. Wydanie decyzji Zarządu Województwa Podkarpackiego w sprawie:**

- − ustanowienia trwałego zarządu na nieruchomościach stanowiących własność Województwa Podkarpackiego na rzecz Podkarpackiego Zarządu Dróg Wojewódzkich w Rzeszowie /10 decyzji/,
- zmiany Decyzji Zarządu Województwa Podkarpackiego z dnia 1 czerwca 2010 roku znak: GG.VI.KL.7014/19-1/10.

# **5. Wydanie postanowień Zarządu Województwa Podkarpackiego w sprawie:**

- − wyrażenia opinii o wniosku, o zezwoleniu na realizację inwestycji drogowej /3 postanowienia/,
- uzgodnienia projektu XI zmiany Studium uwarunkowań i kierunków zagospodarowania przestrzennego Gminy Dębica,
- − uzgodnienia projektu zmiany Miejscowego Planu Zagospodarowania Przestrzennego gminy Dębica w miejscowościach: Pustynia i Zawada.

## **6. Pozostałe tematy.**

1) Pismo dotyczące uruchomienia kolejowych przewozów pasażerskich na linii 108/107 w relacji Sanok - Komańcza – Sanok.

- 2) Informacja dotycząca koncepcji systemu realizacji Regionalnego Programu Operacyjnego Województwa Podkarpackiego w latach 2014-2020.
- 3) Informacja o działaniach związanych z zamiarem udzielenia Spółce Port Lotniczy "Rzeszów-Jasionka" Sp. z o.o. pomocy publicznej z prośbą o zajęcie stanowiska do dalszego procedowania.
- 4) Promocja Podkarpacia poprzez kulturę w kraju i za granicą na podstawie przedsięwzięć zrealizowanych przez wojewódzkie instytucje kultury w latach 2012-2013.

## **Przedmiotem 296 posiedzenia Zarządu Województwa Podkarpackiego w dniu 29 listopada 2013 r. były następujące tematy:**

# **1. Podjęcie uchwał Zarządu Województwa Podkarpackiego w sprawie:**

- − odwołania dyrektora Wojewódzkiego Zespołu Specjalistycznego w Rzeszowie,
- − powierzenia pełnienia obowiązków dyrektora Wojewódzkiego Zespołu Specjalistycznego w Rzeszowie,
- − powierzenia pełnienia obowiązków dyrektora Wojewódzkiego Szpitala im. Zofii z Zamoyskich Tarnowskiej w Tarnobrzegu,
- − przyjęcia sprawozdania z wyników konsultacji projektu dokumentu pn.: "Wojewódzki Program Rozwoju Odnawialnych Źródeł Energii dla Województwa Podkarpackiego" wraz z prognozą oddziaływania na środowisko.

# **2. Przyjęcie projektów uchwał Sejmiku Województwa Podkarpackiego.**

Zarząd Województwa przyjął 2 projekty uchwały Sejmiku Województwa, które przekazano pod obrady Sejmiku Województwa.

## **Przedmiotem 297. posiedzenia Zarządu Województwa Podkarpackiego w dniu 3 grudnia 2013 r. były następujące tematy:**

# **1. Podjęcie uchwał Zarządu Województwa Podkarpackiego w sprawie:**

- dokonania oceny strategicznej i wyboru indywidualnego projektu kluczowego pn. "Odbudowa trybun stadionu sportowego w Ropczycach" do dofinansowania z Europejskiego Funduszu Rozwoju Regionalnego w ramach osi priorytetowej V Infrastruktura publiczna działania 5.3 Infrastruktura sportowa i rekreacyjna, schemat B – Inna infrastruktura sportowa i rekreacyjna Regionalnego Programu Operacyjnego Województwa Podkarpackiego na lata 2007-2013,
- wyrażenia zgody na zmiany w projekcie "Zaprojektowanie i budowa suchego zbiornika przeciwpowodziowego (polderu przepływowego) pn. "Kańczuga" na rzece Mleczka Kańczudzka na terenie gminy Jawornik Polski oraz miasta i gminy Kańczuga" realizowanym w ramach Regionalnego Programu Operacyjnego Województwa Podkarpackiego na lata 2007-2013,
- zmiany zakresu rzeczowego projektu zrealizowanego przez Port Lotniczy "Rzeszów-Jasionka" Sp. z o.o. w ramach Regionalnego Programu Operacyjnego Województwa Podkarpackiego na lata 2007-2013,
- wyrażenia zgody na zwiększenie dofinansowania ze środków EFRR lub Budżetu Państwa dla projektów dofinansowanych w ramach osi priorytetowej VII działania 7.1 "Rewitalizacja miast" oraz działania 7.2 "Rewitalizacja obszarów

zdegradowanych" Regionalnego Programu Operacyjnego Województwa Podkarpackiego na lata 2007-2013,

- wydłużenia terminu na obronę rozprawy doktorskiej przez uczestnika projektu pn. "Podkarpacki fundusz stypendialny dla doktorantów",
- zmiany zakresu rzeczowo-finansowego zadań budżetowych realizowanych przez Departament Kultury i Ochrony Dziedzictwa Narodowego w ramach budżetu Województwa Podkarpackiego na 2013 rok,
- zmiany Uchwały Nr 291/6988/13 Zarządu Województwa Podkarpackiego w Rzeszowie z dnia 12 listopada 2013 r. w sprawie ogłoszenia konkursu na kandydata na stanowisko dyrektora Muzeum Kultury Ludowej w Kolbuszowej

Przedmiotowa zmiana uchwały dotyczy zmiany okresu, na jaki zostanie powołany wyłoniony w drodze postępowania konkursowego kandydat na stanowisko dyrektora Muzeum Kultury Ludowej w Kolbuszowej z 5 lat na 7 lat.

– zmiany Uchwały Nr 291/6993/13 Zarządu Województwa Podkarpackiego w Rzeszowie z dnia 12 listopada 2013 r. w sprawie ogłoszenia konkursu na kandydata na stanowisko dyrektora Muzeum Marii Konopnickiej w Żarnowcu

Przedmiotowa zmiana uchwały dotyczy zmiany okresu, na jaki zostanie powołany wyłoniony w drodze postępowania konkursowego kandydat na stanowisko dyrektora Muzeum Marii Konopnickiej w Żarnowcu z 5 lat na 7 lat.

– zmiany Uchwały Nr 291/6992/13 Zarządu Województwa Podkarpackiego w Rzeszowie z dnia 12 listopada 2013 r. w sprawie ogłoszenia konkursu na kandydata na stanowisko dyrektora Muzeum Okręgowego w Rzeszowie

Przedmiotowa zmiana uchwały dotyczy zmiany okresu, na jaki zostanie powołany wyłoniony w drodze postępowania konkursowego kandydat na stanowisko dyrektora Muzeum Okręgowego w Rzeszowie z 5 lat na 7 lat.

– zmiany Uchwały Nr 291/6989/13 Zarządu Województwa Podkarpackiego w Rzeszowie z dnia 12 listopada 2013 r. w sprawie ogłoszenia konkursu na kandydata na stanowisko dyrektora Muzeum Podkarpackiego w Krośnie

Przedmiotowa zmiana uchwały dotyczy zmiany okresu, na jaki zostanie powołany wyłoniony w drodze postępowania konkursowego kandydat na stanowisko dyrektora Muzeum Podkarpackiego w Krośnie z 5 lat na 7 lat.

– zmiany Uchwały Nr 291/6987/13 Zarządu Województwa Podkarpackiego w Rzeszowie z dnia 12 listopada 2013 r. w sprawie ogłoszenia konkursu na kandydata na stanowisko dyrektora Muzeum Budownictwa Ludowego w Sanoku

Przedmiotowa zmiana uchwały dotyczy zmiany okresu, na jaki zostanie powołany wyłoniony w drodze postępowania konkursowego kandydat na stanowisko dyrektora Muzeum Budownictwa Ludowego w Sanoku z 5 lat na 7 lat.

– zmiany Uchwały Nr 291/6990/13 Zarządu Województwa Podkarpackiego w Rzeszowie z dnia 12 listopada 2013 r. w sprawie ogłoszenia konkursu na kandydata na stanowisko dyrektora Galerii Sztuki Współczesnej w Przemyślu.

Przedmiotowa zmiana uchwały dotyczy zmiany okresu, na jaki zostanie powołany wyłoniony w drodze postępowania konkursowego kandydat na stanowisko dyrektora Galerii Sztuki Współczesnej w Przemyślu z 5 lat na 7 lat.

– zmiany Uchwały Nr 291/6991/13 Zarządu Województwa Podkarpackiego w Rzeszowie z dnia 12 listopada 2013 r. w sprawie ogłoszenia konkursu na kandydata na stanowisko dyrektora Arboretum i Zakładu Fizjografii w Bolestraszycach

Przedmiotowa zmiana uchwały dotyczy zmiany okresu, na jaki zostanie powołany wyłoniony w drodze postępowania konkursowego kandydat na stanowisko dyrektora Arboretum i Zakładu Fizjografii w Bolestraszycach z 5 lat na 7 lat.

- przeznaczenia do sprzedaży w drodze przetargów ustnych nieograniczonych nieruchomości położonych w miejscowości Chrewt, gmina Czarna,
- przyjęcia darowizny,
- wskazania przedstawiciela,
- realizacji Planu Działania na lata 2012-2013 dla Sekretariatu Regionalnego Krajowej Sieci Obszarów Wiejskich w Województwie Podkarpackim /3 uchwały/,
- wyrażenia zgody dla Szpitala Wojewódzkiego Nr 2 im. Św. Jadwigi Królowej w Rzeszowie na nabycie aparatury i sprzętu medycznego,
- odstąpienia od podpisania porozumienia ze Stowarzyszeniem "Godne Życie dla Dzieci" dotyczącego dotacji na pierwsze wyposażenia Centrum Integracji Społecznej,
- zmiany Uchwały nr 192/4458/12 Zarządu Województwa Podkarpackiego z dnia 27 listopada 2012 r. w sprawie zatwierdzenia preliminarza kosztów działalności obsługowo - rehabilitacyjnej Zakładu Aktywności Zawodowej w Woli Żyrakowskiej na 2013 rok, zmienionej Uchwałą nr 229/5445/13 Zarządu Województwa Podkarpackiego z dnia 30 kwietnia 2013 r. oraz Uchwałą nr 279/6781/13 Zarządu Województwa Podkarpackiego z dnia 15 października 2013 r.

Przedmiotowa zmiana uchwały związana jest z zatwierdzeniem przez Zarząd Województwa Podkarpackiego podziału środków PFRON dla ośmiu zakładów aktywności zawodowej niewykorzystanych przy realizacji zadania pn. dofinansowanie robót budowlanych obiektów służących rehabilitacji osób niepełnosprawnych.

Niniejsza uchwała zatwierdza się preliminarz kosztów działalności obsługowo – rehabilitacyjnej Zakładu Aktywności Zawodowej w Woli Żyrakowskiej na 2013 r. z uwzględnieniem wydatków finansowych obejmujących dodatkowe środki PFRON, będące w dyspozycji Samorządu Województwa w wysokości 107.000,00 zł oraz środki własne Organizatora Zakładu w wysokości 11.889,00 zł.

– zmiany Uchwały nr 192/4457/12 Zarządu Województwa Podkarpackiego z dnia 27 listopada 2012 r. w sprawie zatwierdzenia preliminarza kosztów działalności obsługowo - rehabilitacyjnej Zakładu Aktywności Zawodowej w Woli Rafałowskiej na 2013 rok, zmienionej Uchwałą nr 229/5442/13 Zarządu Województwa Podkarpackiego z dnia 30 kwietnia 2013 r. oraz Uchwałą nr 279/6780/13 Zarządu Województwa Podkarpackiego z dnia 15 października 2013 r.

Przedmiotowa zmiana uchwały związana jest z zatwierdzeniem przez Zarząd Województwa Podkarpackiego podziału środków PFRON dla ośmiu zakładów aktywności zawodowej niewykorzystanych przy realizacji zadania pn. dofinansowanie robót budowlanych obiektów służących rehabilitacji osób niepełnosprawnych. Niniejszą uchwałą zatwierdza się preliminarz kosztów działalności obsługowo – rehabilitacyjnej Zakładu Aktywności Zawodowej w Woli Rafałowskiej na 2013 r. z uwzględnieniem wydatków finansowych obejmujących dodatkowe środki PFRON, będące w dyspozycji Samorządu Województwa w wysokości 157.000,00 zł oraz środki własne Organizatora Zakładu w wysokości 17.444,44 zł.

– zmiany Uchwały nr 192/4452/12 Zarządu Województwa Podkarpackiego z dnia 27 listopada 2012 r. w sprawie zatwierdzenia preliminarza kosztów działalności obsługowo - rehabilitacyjnej Zakładu Aktywności Zawodowej w Jarosławiu na 2013 rok, zmienionej Uchwałą nr 229/5440/13 Zarządu Województwa Podkarpackiego z dnia 30 kwietnia 2013 r. oraz Uchwałą nr 279/6775/13 Zarządu Województwa Podkarpackiego z dnia 15 października 2013 r.

Przedmiotowa zmiana uchwały związana jest z zatwierdzeniem przez Zarząd Województwa Podkarpackiego podziału środków PFRON dla ośmiu zakładów aktywności zawodowej niewykorzystanych przy realizacji zadania pn. dofinansowanie robót budowlanych obiektów służących rehabilitacji osób niepełnosprawnych. Niniejszą uchwałą zatwierdza się preliminarz kosztów działalności obsługowo –

rehabilitacyjnej Zakładu Aktywności Zawodowej w Jarosławiu na 2013 r. z uwzględnieniem wydatków finansowych obejmujących dodatkowe środki PFRON, będące w dyspozycji Samorządu Województwa w wysokości: 100.000,00 zł oraz środki własne Organizatora Zakładu w wysokości 11.111,00 zł.

– zmiany Uchwały nr 192/4453/12 Zarządu Województwa Podkarpackiego z dnia 27 listopada 2012 r. w sprawie zatwierdzenia preliminarza kosztów działalności obsługowo - rehabilitacyjnej Zakładu Aktywności Zawodowej w Maliniu na 2013 rok, zmienionej Uchwałą nr 229/5443/13 Zarządu Województwa Podkarpackiego z dnia 30 kwietnia 2013 r. oraz Uchwałą nr 279/6778/13 Zarządu Województwa Podkarpackiego z dnia 15 października 2013 r.

Przedmiotowa zmiana uchwały związana jest z zatwierdzeniem przez Zarząd Województwa Podkarpackiego podziału środków PFRON dla ośmiu zakładów aktywności zawodowej niewykorzystanych przy realizacji zadania pn. dofinansowanie robót budowlanych obiektów służących rehabilitacji osób niepełnosprawnych.

Niniejszą uchwałą zatwierdza się preliminarz kosztów działalności obsługowo – rehabilitacyjnej Zakładu Aktywności Zawodowej w Maliniu na 2013 r. z uwzględnieniem wydatków finansowych obejmujących dodatkowe środki

PFRON, będące w dyspozycji Samorządu Województwa w wysokości 132.000,00 zł oraz środki własne Organizatora Zakładu w wysokości 14.666,67 zł.

– zmiany Uchwały nr 192/4454/12 Zarządu Województwa Podkarpackiego z dnia 27 listopada 2012 r. w sprawie zatwierdzenia preliminarza kosztów działalności obsługowo - rehabilitacyjnej Zakładu Aktywności Zawodowej w Nowej Sarzynie na 2013 rok, zmienionej Uchwałą nr 229/5444/13 Zarządu Województwa Podkarpackiego z dnia 30 kwietnia 2013 r., Uchwałą nr 267/6496/13 Zarządu Województwa Podkarpackiego z dnia 9 września 2013 r. oraz Uchwałą nr 279/6777/13 Zarządu Województwa Podkarpackiego z dnia 15 października 2013 r.

Przedmiotowa zmiana uchwały związana jest z zatwierdzeniem przez Zarząd Województwa Podkarpackiego podziału środków PFRON dla ośmiu zakładów aktywności zawodowej niewykorzystanych przy realizacji zadania pn. dofinansowanie robót budowlanych obiektów służących rehabilitacji osób niepełnosprawnych. Niniejszą uchwałą zatwierdza się preliminarz kosztów działalności obsługowo – rehabilitacyjnej Zakładu Aktywności Zawodowej w Nowej Sarzynie na 2013 r. z uwzględnieniem wydatków finansowych obejmujących dodatkowe środki PFRON, będące w dyspozycji Samorządu Województwa w wysokości 167.000,00 zł oraz środki własne Organizatora Zakładu w wysokości

- 18.556,00 zł.
- zmiany Uchwały nr 192/4456/12 Zarządu Województwa Podkarpackiego z dnia 27 listopada 2012 r. w sprawie zatwierdzenia preliminarza kosztów działalności obsługowo - rehabilitacyjnej Zakładu Aktywności Zawodowej w Woli Dalszej na 2013 rok, zmienionej Uchwałą nr 229/5446/13 Zarządu Województwa Podkarpackiego z dnia 30 kwietnia 2013 r. oraz Uchwałą nr 279/6779/13 Zarządu Województwa Podkarpackiego z dnia 15 października 2013 r.

Przedmiotowa zmiana uchwały związana jest z zatwierdzeniem przez Zarząd Województwa Podkarpackiego podziału środków PFRON dla ośmiu zakładów aktywności zawodowej niewykorzystanych przy realizacji zadania pn. dofinansowanie robót budowlanych obiektów służących rehabilitacji osób niepełnosprawnych.

Niniejszą uchwałą zatwierdza się preliminarz kosztów działalności obsługowo – rehabilitacyjnej Zakładu Aktywności Zawodowej w Woli Dalszej na 2013 r. z uwzględnieniem wydatków finansowych obejmujących dodatkowe środki PFRON, będące w dyspozycji Samorządu Województwa w wysokości 132.000,00 zł oraz środki własne Organizatora Zakładu w wysokości 14.667,00 zł.

– zmiany Uchwały nr 192/4451/12 Zarządu Województwa Podkarpackiego z dnia 27 listopada 2012 r. w sprawie zatwierdzenia preliminarza kosztów działalności obsługowo - rehabilitacyjnej Zakładu Aktywności Zawodowej w Starych Oleszycach na 2013 rok, zmienionej Uchwałą nr 229/5447/13 Zarządu Województwa Podkarpackiego z dnia 30 kwietnia 2013 r. oraz Uchwałą nr 279/6782/13 Zarządu Województwa Podkarpackiego z dnia 15 października 2013 r.

Przedmiotowa zmiana uchwały związana jest z zatwierdzeniem przez Zarząd Województwa Podkarpackiego podziału środków PFRON dla ośmiu zakładów aktywności zawodowej niewykorzystanych przy realizacji zadania pn. dofinansowanie robót budowlanych obiektów służących rehabilitacji osób niepełnosprawnych.

Niniejszą uchwałą zatwierdza się preliminarz kosztów działalności obsługowo – rehabilitacyjnej Zakładu Aktywności Zawodowej w Starych Oleszycach na 2013 r. z uwzględnieniem wydatków finansowych obejmujących dodatkowe środki PFRON, będące w dyspozycji Samorządu Województwa w wysokości 80.000,00 zł oraz środki własne Organizatora Zakładu w wysokości 8.889,00 zł.

– zmiany Uchwały nr 192/4455/12 Zarządu Województwa Podkarpackiego z dnia 27 listopada 2012 r. w sprawie zatwierdzenia preliminarza kosztów działalności obsługowo - rehabilitacyjnej Zakładu Aktywności Zawodowej w Rymanowie Zdroju na 2013 rok, zmienionej Uchwałą nr 229/5441/13 Zarządu Województwa Podkarpackiego z dnia 30 kwietnia 2013 r., Uchwałą nr 233/5579/13 Zarządu Województwa Podkarpackiego z dnia 21 maja 2013 r. oraz Uchwałą nr 279/6776/13 Zarządu Województwa Podkarpackiego z dnia 15 października 2013 r.

Przedmiotowa zmiana uchwały związana jest z zatwierdzeniem przez Zarząd Województwa Podkarpackiego podziału środków PFRON dla ośmiu zakładów aktywności zawodowej niewykorzystanych przy realizacji zadania pn. dofinansowanie robót budowlanych obiektów służących rehabilitacji osób niepełnosprawnych.

Niniejszą uchwałą zatwierdza się preliminarz kosztów działalności obsługowo – rehabilitacyjnej Zakładu Aktywności Zawodowej w Rymanowie Zdroju na 2013 r. z uwzględnieniem wydatków finansowych obejmujących dodatkowe środki PFRON, będące w dyspozycji Samorządu Województwa w wysokości 167.000,00 zł oraz środki własne Organizatora Zakładu w wysokości 18.556,00 zł.

– zmiany uchwały Nr 208/4830/13 Zarządu Województwa Podkarpackiego z dnia 29 stycznia 2013 r. w sprawie przyjęcia planu rzeczowo-finansowego Podkarpackiego Zarządu Dróg Wojewódzkich w Rzeszowie na 2013 r.

Przedmiotowa zmiana uchwały ma na celu aktualizację planu rzeczowofinansowego Podkarpackiego Zarządu Dróg Wojewódzkich w Rzeszowie na 2013 r., zgodnie z wnioskiem jednostki oraz stosownie do decyzji Zarządu Województwa Podkarpackiego.

- zabezpieczenia środków finansowych /3 uchwały/,
- wyrażenia zgody na zawarcie aneksu do umowy dwustronnej,
- przyjęcia stanowiska dotyczącego dalszego sposobu procedowania w zakresie projektu wybranego do dofinansowania Uchwałą Zarządu Województwa Podkarpackiego Nr 282/5582/10 z dnia 21 maja 2010 r. w sprawie dokonania oceny strategicznej i wyboru projektów do dofinansowania z Europejskiego

Funduszu Rozwoju Regionalnego w ramach działania 1.1 Wsparcie kapitałowe przedsiębiorczości, Schemat B – Bezpośrednie dotacje inwestycyjne Regionalnego Programu Operacyjnego Województwa Podkarpackiego na lata 2007-2013,

- przyjęcia stanowiska dotyczącego dalszego sposobu procedowania w zakresie projektu wybranego do dofinansowania Uchwałą Zarządu Województwa Podkarpackiego Nr 90/2052/11 z dnia 8 listopada 2011 r. w sprawie dokonania oceny strategicznej i wyboru projektów do dofinansowania z Europejskiego Funduszu Rozwoju Regionalnego w ramach działania 1.1 Wsparcie kapitałowe przedsiębiorczości, Schemat B – Bezpośrednie dotacje inwestycyjne Regionalnego Programu Operacyjnego Województwa Podkarpackiego na lata 2007-2013,
- przyjęcia stanowiska dotyczącego dalszego sposobu procedowania w zakresie projektu wybranego do dofinansowania Uchwałą Zarządu Województwa Podkarpackiego Nr 327/6907/10 z dnia 30 listopada 2010 r. w sprawie dokonania oceny strategicznej i wyboru projektów do dofinansowania z Europejskiego Funduszu Rozwoju Regionalnego w ramach działania 1.1 Wsparcie kapitałowe przedsiębiorczości, Schemat B – Bezpośrednie dotacje inwestycyjne Regionalnego Programu Operacyjnego Województwa Podkarpackiego na lata 2007-2013,
- upoważnienia do zaciągnięcia zobowiązań na lata 2014 2015,
- zmian w budżecie Województwa Podkarpackiego na 2013 r.,
- zmiany zakresu rzeczowo-finansowego zadań realizowanych przez Departament Promocji, Turystyki, Sportu i Współpracy Międzynarodowej w ramach budżetu Województwa Podkarpackiego na 2013 r.,
- udzielenia pełnomocnictwa,
- zatwierdzenia listy rankingowej wniosków oraz listy wniosków odrzuconych w ramach projektu pn. "Podkarpacki fundusz stypendialny dla doktorantów",
- ogłoszenia naboru wniosków o przyznanie stypendium dla uczniów szkół gimnazjalnych/ponadgimnazjalnych w ramach projektu pn. "Program stypendialny dla uczniów szczególnie uzdolnionych z terenu województwa podkarpackiego w roku szkolnym 2013/2014",
- przeprowadzenia kontroli w Szpitalu Wojewódzkim Nr 2 im. Św. Jadwigi Królowej w Rzeszowie,
- zmiany Uchwały Nr 285/6865/13 Zarządu Województwa Podkarpackiego z dnia 25 października 2013 r. w sprawie przeprowadzenia kontroli w Wojewódzkim Zespole Specjalistycznym w Rzeszowie

Przedmiotowa zmiana uchwały jest konsekwencją stwierdzenia podczas kontroli prowadzonej przez pracowników Departamentu Audytu i Kontroli nieścisłości w dokumentacji dwóch zadań inwestycyjnych dofinansowanych z dotacji celowych udzielonych z budżetu Województwa Podkarpackiego w latach 2012-2013. W związku z potrzebą zbadania obszaru planowania i przygotowania oraz realizacji niniejszych inwestycji zaistniała konieczność włączenia do zespołu kontrolnego dodatkowego pracownika posiadającego specjalistyczną wiedzę w ww. zakresie oraz przesunięcie terminu zakończenia kontroli z dnia 30 listopada 2013 r. do dnia 15 stycznia 2014 r.

– zatwierdzenia zmian w dokumencie "Prawa i obowiązki Województwa Podkarpackiego/Urzędu Marszałkowskiego Województwa Podkarpackiego"

w ramach programu operacyjnego Kapitał Ludzki - Projekt "Podkarpacki Fundusz Stypendialny dla doktorantów",

- wyrażenia zgody na dokonanie cesji wierzytelności z umowy o dofinansowanie projektu,
- zmiany uchwały w sprawie zmian w budżecie Województwa Podkarpackiego na 2013 r.

Przedmiotowa zmiana uchwały obejmuje zmianę przeznaczenia dotacji udzielonej Wojewódzkiemu Szpitalowi Specjalistycznemu im. Fryderyka Chopina w Rzeszowie w kwocie 3.000.000,- zł na realizację zadania pn. "Przystosowanie obiektów WSS do wymogów bezpieczeństwa pożarowego". Do chwili obecnej Szpital wykorzystał dotację w kwocie 963.146,- zł. Z uwagi na przedłużające się postępowanie przetargowe dotyczące pozostałego zakresu rzeczowego prac w ramach zadania przyznana dotacja nie zostanie wykorzystana do końca 2013 r. W związku z powyższym WSS w Rzeszowie wystąpił z wnioskiem o dofinansowanie zadania pn. "Modernizacja i rozbudowa budynku E wraz z zakupem wyposażenia" w kwocie 2.036.854,- zł.

- zlecenia działań promocyjnych Województwa Podkarpackiego /2 uchwały/,
- wykonania działań promocyjnych Województwa Podkarpackiego podczas Mistrzostw Świata U-20 Dywizji IA w hokeju na lodzie,
- zlecenia działań promocyjnych Województwa Podkarpackiego podczas X edycji międzynarodowej konferencji "Bezpieczeństwo i Ratownictwo w Ruchu<br>Drogowym Transgranicznym Państw Euroregionu Karpackiego" oraz Drogowym Transgranicznym Państw Euroregionu Karpackiego" oraz "X Euroregionalnego Turnieju Halowej Piłki Nożnej o Puchar Komendanta Miejskiego Policji w Rzeszowie".

## **2. Przyjęcie projektu uchwały Sejmiku Województwa Podkarpackiego.**

Zarząd Województwa przyjął projekt uchwały Sejmiku Województwa, który przekazano pod obrady Sejmiku Województwa.

## **3. Wydanie postanowień Zarządu Województwa Podkarpackiego w sprawie:**

- wyrażenia opinii o wniosku, o zezwoleniu na realizację inwestycji drogowej /2 postanowienia/,
- uzgodnienia projektu miejscowego planu zagospodarowania przestrzennego /4 postanowienia/,
- uzgodnienia projektu zmiany studium uwarunkowań i kierunków zagospodarowania przestrzennego /2 postanowienia/,
- uzgodnienia projektu zmiany studium uwarunkowań i kierunków zagospodarowania przestrzennego,
- zaopiniowania wniosku o wydanie opinii stanowiącej załącznik do wniosku o wydanie decyzji o ustaleniu lokalizacji linii kolejowej dla Rozbudowy z przebudową linii kolejowej E30/C-30 odcinek Kraków - Rzeszów; szlak Czarna Tarnowska - Grabiny od km 99.900 do km 105.450 linii nr 91 w ramach zadania inwestycyjnego: "Zaprojektowanie i wykonanie robót budowlanych na linii kolejowej Kraków - Medyka - granica państwa, na odcinku Tarnów - Dębica w km 80.200 - 111.500 w ramach Projektu: "Modernizacja linii kolejowej E30/C-E30, odcinek Kraków - Rzeszów, etap III" dla PKP Polskie Linie Kolejowe S.A.

Centrum Realizacji Inwestycji w Warszawie, Zespołu Projektu Unijnego w Krakowie ds. modernizacji linii kolejowej E 30/C-E 30 na odcinku Kraków – Rzeszów.

## **4. Pozostałe tematy:**

- 1) Pismo dotyczące wniosku Burmistrza Jasła w sprawie wpisania do budżetu województwa podkarpackiego na 2014 rok zadania pn. "Budowa łącznika drogi wojewódzkiej 992 Jasło – Zarzecze – Nowy Żmigród – Krempna – Świątkowa – Grab – Ożenna – granica Państwa z drogą krajową nr 28 w miejscowości Jasło".
- 2) Informacja o zwrocie środków przekazanych na rachunek Ministra Finansów oraz informacja o zwrotach środków dokonanych przez beneficjenta PO KL na rachunek Ministra Finansów, dotyczących płatności ze środków europejskich zrealizowanych przez Bank Gospodarstwa Krajowego.
- 3) Zbiorcze informacje o zleceniach płatności przekazanych do Baku Gospodarstwa Krajowego (BGK) oraz płatnościach dokonanych przez BGK w miesiącu październiku 2013 r.
- 4) Informacia na temat projektu "Trasy rowerowe w Polsce Wschodniej" (komponent promocyjny).
- 5) Zajęcie stanowiska w sprawie terminów dostarczenia pozwoleń na budowę dla projektu Gminy Sanok pn. "Poprawa infrastruktury wodociągowej na terenie Gminy Sanok, złożonego w ramach osi priorytetowej IV. Ochrona środowiska i zapobieganie zagrożeniom, działania 4.1 Infrastruktura ochrony środowiska, schemat B – Zaopatrzenie w wodę Regionalnego Programu Operacyjnego Województwa Podkarpackiego na lata 2007 – 2013.
- 6) Zajęcie stanowiska w sprawie nałożenia korekt finansowych w projekcie pn. "Budowa drogi dojazdowej do przejścia granicznego oraz przebudowa drogi wojewódzkiej nr 866 Dachnów - Lubaczów - Krowica Hołodowska - Granica Państwa na odcinku Lubaczów - Budomierz" realizowanym przez Podkarpacki Zarząd Dróg Wojewódzkich w Rzeszowie.

## **Przedmiotem 298. posiedzenia Zarządu Województwa Podkarpackiego w dniu 9 grudnia 2013 r. były następujące tematy:**

# **1. Podjęcie uchwał Zarządu Województwa Podkarpackiego w sprawie:**

- − zatwierdzenia projektu zmian w Regulaminie Organizacyjnym Podkarpackiego Zarządu Melioracji i Urządzeń Wodnych w Rzeszowie,
- − zatwierdzenia projektu planu finansowego Podkarpackiego Ośrodka Doradztwa Rolniczego w Boguchwale na rok 2014,
- − zatwierdzenia projektu planu finansowego Podkarpackiego Ośrodka Doradztwa Rolniczego w Boguchwale na rok 2014,
- − wyrażenia zgody na dokonanie zmian w planie finansowym Podkarpackiego Ośrodka Doradztwa Rolniczego w Boguchwale na rok 2013,
- − odwołania Prezesa Zarządu Wojewódzkiego Funduszu Ochrony Środowiska i Gospodarki Wodnej w Rzeszowie,
- − odwołania Zastępcy Prezesa Zarządu Wojewódzkiego Funduszu Ochrony Środowiska i Gospodarki Wodnej w Rzeszowie /2 uchwały/,
- − powołania Prezesa Zarządu Wojewódzkiego Funduszu Ochrony Środowiska i Gospodarki Wodnej w Rzeszowie,
- − powołania Zastępcy Prezesa Zarządu Wojewódzkiego Funduszu Ochrony Środowiska i Gospodarki Wodnej w Rzeszowie /2 uchwały /,
- − odwołania dyrektora naczelnego Teatru im. Wandy Siemaszkowej w Rzeszowie.

## **2. Przyjęcie projektu uchwały Sejmiku Województwa Podkarpackiego.**

Zarząd Województwa przyjął projekt uchwały Sejmiku Województwa, który przekazano pod obrady Sejmiku Województwa.

## **3. Zaopiniowanie projektów uchwał Sejmiku Województwa Podkarpackiego.**

Zarząd Województwa pozytywnie zaopiniował 3 projekty uchwał Sejmiku Województwa.

#### **4. Wydanie postanowienia Zarządu Województwa Podkarpackiego w sprawie:**

− sprostowania decyzji Zarządu Województwa Podkarpackiego z dnia 12 listopada 2013 roku, znak: GG-II.2501.16.73.2013.UZ.

## **5. Pozostałe tematy:**

1) Informacja o działaniach związanych z zamiarem udzielenia Spółce Port Lotniczy "Rzeszów-Jasionka" Sp. z o.o. pomocy publicznej z prośba o zajęcie stanowiska do dalszego procedowania.

## **Przedmiotem 299. posiedzenia Zarządu Województwa Podkarpackiego w dniu 10 grudnia 2013 r. były następujące tematy:**

## **1. Podjęcie uchwał Zarządu Województwa Podkarpackiego w sprawie:**

- − powołania komisji egzaminacyjnej dla nauczyciela ubiegającego się o awans na stopień nauczyciela mianowanego /4 uchwały/,
- − przeniesienia przez beneficjenta posiadania części dóbr objętych operacją w ramach Działania "Podstawowe usługi dla gospodarki i ludności wiejskiej" objętego Programem Rozwoju Obszarów Wiejskich na lata 2007-2013,
- − uchylenia uchwały,
- − udzielenia pełnomocnictwa,
- − wyrażenia opinii o projekcie Programu Ochrony Środowiska dla Powiatu Leżajskiego na lata 2013-2016 z perspektywą do 2020 r.,
- − zmiany zakresu rzeczowo finansowego zadań realizowanych przez Departament Ochrony Środowiska w ramach budżetu Województwa Podkarpackiego na 2013 r.,
- − zmiany Uchwały Nr 272/6631/13 Zarządu Województwa Podkarpackiego w Rzeszowie z dnia 24 września 2013 r. w sprawie przyznania dotacji celowej dla Wojewódzkiego Zespołu Specjalistycznego w Rzeszowie.

Przedmiotowa zmiana uchwały dotyczy przesunięcia terminu zakończenia i rozliczenia inwestycji realizowanej przez Wojewódzki Zespół Specjalistyczny w Rzeszowie, tj. modernizacji Otolaryngologii i zakupu wyposażenia do dnia 19 grudnia 2013 r.

zmiany Uchwały Nr 220/5210/13 Zarządu Województwa Podkarpackiego w Rzeszowie z dnia 27 marca 2013 r. w sprawie przyznania dotacji celowej dla Wojewódzkiego Szpitala im. Św. Ojca Pio w Przemyślu.

Przedmiotowa zmiana uchwały związana jest ze zmniejszeniem planu wydatków<br>budżetu Województwa Podkarpackiego na realizacie zadania pn. Podkarpackiego na realizację zadania pn. "Termomodernizacja bloku A" z uwagi na powstałe oszczędności poprzetargowe w kwocie 489.552 zł.

zmiany Uchwały Nr 267/6492/13 Zarządu Województwa Podkarpackiego w Rzeszowie z dnia 9 września 2013 r. w sprawie przyznania dotacji celowej dla Podkarpackiego Centrum Chorób Płuc w Rzeszowie.

Przedmiotowa zmiana uchwały związana jest ze zmniejszeniem planu wydatków Województwa Podkarpackiego na realizację zadania pn. "Zaprojektowanie i wykonanie Oddziału Anestezjologii i Intensywnej Terapii Medycznej w Podkarpackim Centrum Chorób Płuc w Rzeszowie" z uwagi na powstałe oszczędności poprzetargowe w kwocie 147.285 zł.

zmiany Uchwały Nr 250/6084/13 Zarządu Województwa Podkarpackiego w Rzeszowie z dnia 16 lipca 2013 r. w sprawie przyznania dotacji celowej dla Wojewódzkiego Szpitala Specjalistycznego im. Fryderyka Chopina w Rzeszowie.

Przedmiotowa zmiana ma na celu dostosowanie zapisów ww. uchwały do faktycznego stanu realizacji zadania pn. "Przystosowanie obiektów WSS do wymogów bezpieczeństwa pożarowego" /jednostka zrealizowała I etap zadania, realizacja kolejnego etapu nastąpi w pierwszych miesiącach 2014 r. Koszty realizacji zostaną sfinansowane w całości ze środków własnych szpitala/.

- − przyznania dotacji celowej dla Wojewódzkiego Szpitala Specjalistycznego im. Fryderyka Chopina w Rzeszowie,
- − zmieniająca Uchwałę Nr 275/6671/13 Zarządu Województwa Podkarpackiego z dnia 1 października 2013 r. w sprawie przyznania dotacji podmiotowej dla Wojewódzkiego Szpitala im. Św. Ojca Pio w Przemyślu

Przedmiotowa uchwała dotyczy programu pn: "Zwiększenie dostępności do świadczeń zdrowotnych w zakresie profilaktyki zdrowia noworodków". Wprowadzona zmiana polega na zwiększeniu przewidzianej liczby udzielonych porad laktacyjnych w ramach programu, rezygnacji z badań bakteriologicznych oraz przesunięciu części środków z kosztów zakupu sprzętu pomocniczego na koszty promocji ww. zadania.

- − przyznania dotacji podmiotowej dla Szpitala Wojewódzkiego Nr 2 im. Św. Jadwigi Królowej w Rzeszowie,
- − udzielenia dotacji na realizację zadań w ramach sportu kwalifikowanego w 2013 roku,
- − przekazania oświetlenia wybudowanego w ramach inwestycji pn. "Budowa drogi obwodowej Mielca w ciągu drogi wojewódzkiej Nr 985 Nagnajów – Dębica przebiegającej od miejscowości Tuszów Narodowy w km 20+636 do ulicy

Dębickiej w km 38+522 wraz z niezbędną infrastrukturą techniczną, budowlami i urządzeniami budowlanymi – etap I" na rzecz Miasta Mielca,

- − wyrażenia zgody Dyrektorowi Podkarpackiego Zarządu Dróg Wojewódzkich w Rzeszowie na dokonanie czynności przekraczających zakres pełnomocnictwa,
- − przyjęcia pomocy rzeczowej od Gminy Grębów,
- − upoważnienia do podpisywania dokumentów związanych z realizacją projektu "Zakup pojazdów szynowych na potrzeby kolejowych przewozów osób w województwie podkarpackim",
- − wyrażenia zgody na zawarcie aneksu do umowy dwustronnej,
- − ogłoszenia konsultacji społecznych projektu zgłoszonego na Listę rezerwową Indykatywnego wykazu indywidualnych projektów kluczowych Województwa Podkarpackiego na lata 2007-2013,
- zmiany i uaktualnienia składu osobowego Grupy sterującej procesem ewaluacji RPO WP,
- − zwiększenia dofinansowania projektu kluczowego pn.: ePRz otwarta platforma e-usług zintegrowana z systemem informatycznym nowej generacji,
- − rozpatrzenia protestu,
- zmian w projekcie pn. "Poprawa infrastruktury edukacyjnej na terenach wiejskich w Gminie Sędziszów Małopolski" realizowanego przez Gminę Sędziszów Małopolski w ramach Osi Priorytetowej 5 "Infrastruktura publiczna" Regionalnego Programu Operacyjnego Województwa Podkarpackiego na lata 2007-2013,
- − wyrażenia zgody na rozszerzenie zakresu rzeczowego i zwiększenie dofinansowania dla projektu kluczowego pn. "Modernizacja Zamku Kazimierzowskiego wraz z rewitalizacją Parku Miejskiego w Przemyślu" - nr RPPK.06.00.00-18-001/10, realizowanego przez Gminę Miejską Przemyśl w ramach Regionalnego Programu Operacyjnego Województwa Podkarpackiego na lata 2007-2013,
- − dokonania oceny strategicznej i wyboru indywidualnego projektu kluczowego pn. "Zakład Nauk o Człowieku" do dofinansowania z Europejskiego Funduszu Rozwoju Regionalnego w ramach osi V Infrastruktura publiczna, działanie 5.1 Infrastruktura edukacyjna, schemat A – Szkoły wyższe Regionalnego Programu Operacyjnego Województwa Podkarpackiego na lata 2007-2013,
- − wystąpienia do Prezesa Urzędu Zamówień Publicznych z wnioskiem o wszczęcie kontroli doraźnej,
- − przyjęcia stanowiska dotyczącego przedłużenia terminu oceny formalnej wniosków o dofinansowanie złożonych w okresie od 29 sierpnia 2013 r. do 11 października 2013 r. w ramach Działania 1.1 Wsparcie kapitałowe przedsiębiorczości Schemat B – Bezpośrednie dotacje inwestycyjne Regionalnego Programu Operacyjnego Województwa Podkarpackiego na lata 2007–2013 – nabór sierpień 2013,
- − przyjęcia stanowiska dotyczącego dalszego sposobu procedowania w zakresie projektu wybranego do dofinansowania Uchwałą Zarządu Województwa Podkarpackiego Nr 282/5582/10 z dnia 21 maja 2010 r. w sprawie dokonania oceny strategicznej i wyboru projektów do dofinansowania z Europejskiego Funduszu Rozwoju Regionalnego w ramach działania 1.1 Wsparcie kapitałowe przedsiębiorczości, Schemat B – Bezpośrednie dotacje inwestycyjne Regionalnego Programu Operacyjnego Województwa Podkarpackiego na lata 2007-2013,

zmieniająca Uchwałę Nr 282/5582/10 z dnia 21 maja 2010 r. w sprawie dokonania oceny strategicznej i wyboru projektów do dofinansowania z Europejskiego Funduszu Rozwoju Regionalnego w ramach działania 1.1 Wsparcie kapitałowe przedsiębiorczości Schemat B Bezpośrednie dotacje inwestycyjne Regionalnego Programu Operacyjnego Województwa Podkarpackiego na lata 2007-2013

Przedmiotowa zmiana uchwały polega na rozwiązaniu Umowy o dofinansowanie projektu pn. "Rozszerzenie oferty usług poprzez inwestycje w nowoczesne maszyny i urządzenia w FHU "NOWA" Witold Mrozek" nr UDA-RPPK.01.01.00-18-797/09-00 w ramach Osi Priorytetowej 1 "Konkurencyjna i innowacyjna gospodarka" Regionalnego Programu Operacyjnego Województwa Podkarpackiego na lata 2007-2013 zawartą w dniu 9 maja 2012 r., a tym samym skreśleniu pozycji nr 230 w załączniku nr 7 do ww. uchwały.

- − przyjęcia stanowiska dotyczącego dalszego sposobu procedowania w zakresie projektu wybranego do dofinansowania Uchwałą Zarządu Województwa Podkarpackiego Nr 282/5582/10 z dnia 21 maja 2010 r. w sprawie dokonania oceny strategicznej i wyboru projektów do dofinansowania z Europejskiego Funduszu Rozwoju Regionalnego w ramach działania 1.1 Wsparcie kapitałowe przedsiębiorczości, Schemat B - Bezpośrednie dotacje inwestycyjne RPO WP na lata 2007-2013,
- zmian w budżecie Województwa Podkarpackiego na 2013 r.,
- zmieniająca uchwałę w sprawie określenia dokumentów niezbędnych do prawidłowej realizacji projektu pn. "Podkarpacki fundusz stypendialny dla doktorantów"

Przedmiotowa zmiana uchwały wynika z konieczności wprowadzenia do wzoru umowy zmienionego załącznika Nr 2, tj. oświadczenia uczestnika projektu o wyrażeniu zgody na przetwarzanie danych osobowych. W dniu 3 grudnia 2013 r. Uchwałą Nr 297/7200/13 w sprawie zatwierdzenia zmian w dokumencie Prawa i obowiązki Województwa Podkarpackiego/Urzędu Marszałkowskiego Województwa Podkarpackiego w ramach Programu Operacyjnego Kapitał Ludzki – Projekt "Podkarpacki fundusz stypendialny dla doktorantów" Zarząd Województwa Podkarpackiego zatwierdził zmiany w ww. dokumencie w tym m.in. oświadczenie uczestnika projektu o wyrażeniu zgody na przetwarzanie danych osobowych, które jest równocześnie załącznikiem do umowy o przekazywanie stypendium.

- − przyjęcia stanowiska dotyczącego zwiększenia dofinansowania oraz zmiany zakresu rzeczowego projektu kluczowego pn. "Regionalne Centrum transferu Nowoczesnych Technologii Wytwarzania – powiat leżajski" realizowanego w ramach Regionalnego Programu Operacyjnego Województwa Podkarpackiego na lata 2007-2013,
- − upoważnienia do składania oświadczeń woli związanych z prowadzeniem bieżącej działalności województwa /2 uchwały/,
- − realizacji Planu Działania na lata 2012-2013 dla Sekretariatu Regionalnego Krajowej Sieci Obszarów Wiejskich w Województwie Podkarpackim,
- − ogłoszenia otwartego konkursu ofert na realizację zadań publicznych Województwa Podkarpackiego w dziedzinie kultury fizycznej w 2014 roku,

− zawarcia porozumienia.

## **2. Przyjęcie projektów uchwał Sejmiku Województwa Podkarpackiego.**

Zarząd Województwa przyjął 10 projektów uchwał Sejmiku Województwa, które przekazano pod obrady Sejmiku Województwa.

## **3. Wydanie postanowień Zarządu Województwa Podkarpackiego w sprawie:**

− wyrażenia pozytywnej opinii o wniosku, o zezwoleniu na realizację inwestycji drogowej /4 postanowienia/.

## **4. Pozostałe tematy:**

- 1) Informacja na temat realizacji w 2013 r. staży podyplomowych lekarzy i lekarzy dentystów.
- 2) Informacja o zleceniach płatności ze środków europejskich przekazanych do Banku Gospodarstwa Krajowego oraz o płatnościach dokonanych na rzecz beneficjentów w miesiącu listopadzie 2013 r. w ramach RPO WP.
- 3) Informacja nt. stanu realizacji projektu systemowego "Wzmocnienie instytucjonalnego systemu wdrażania Regionalnej Strategii Innowacji w latach 2007-2013 w województwie podkarpackim" w ramach Programu Operacyjnego Kapitał Ludzki.
- 4) Informacja w sprawie kontroli w trybie doraźnym projektu o nazwie "Poprawa konkurencyjności przedsiębiorstwa poprzez inwestycję w branżę turystyczną" w firmie AREL Arkadiusz Kuc przeprowadzonej w związku z podjęciem przez Zarząd Województwa Podkarpackiego Uchwały Nr 265/6460/13 z dnia 3 września 2013 r.
- 5) Informacja w sprawie kontroli w trybie doraźnym projektu o nazwie "Wdrożenie nowej technologii metalurgii proszkowej Inserts przez REMOG Polska w Mielcu" w firmie REMOG Sp. z o.o. przeprowadzonej w związku z podjęciem przez Zarząd Województwa Podkarpackiego Uchwały Nr 277/6727/13 z dnia 8 października 2013 r.
- 6) Zestawienie wniosków złożonych przez Departamenty Urzędu do zmian w budżecie na sesję Sejmiku Województwa Podkarpackiego w grudniu 2013 r.

## **Przedmiotem 300. posiedzenia Zarządu Województwa Podkarpackiego w dniu 12 grudnia 2013 r. był następujący temat:**

# **1. Podjęcie uchwał Zarządu Województwa Podkarpackiego w sprawie:**

- − zmian w budżecie Województwa Podkarpackiego na 2013 r.,
- − zmian w wieloletniej prognozie finansowej Województwa Podkarpackiego,
- − upoważnienia do zaciągnięcia zobowiązań na lata 2014 2015,
- − udzielenia pełnomocnictwa /2 uchwały/,
- − zatwierdzenia zmian do Regulaminu organizacyjnego Regionalnego Ośrodka Polityki Społecznej w Rzeszowie,
- − przyjęcia autopoprawek do Projektu Uchwały Budżetowej Województwa Podkarpackiego na 2014 r.,
- − przyjęcia autopoprawek do projektu Uchwały Sejmiku Województwa Podkarpackiego w sprawie uchwalenia Wieloletniej Prognozy Finansowej Województwa Podkarpackiego na lata 2014-2025,
- − przyjęcia stanowiska w sprawie wniosków Komisji Sejmikowych i Radnych dotyczących projektu budżetu Województwa Podkarpackiego na 2014 r.

Treść podjętych uchwał znajduje się na stronie internetowej Województwa Podkarpackiego:

<http://www.bip.podkarpackie.pl/index.php/uchwaly-zarzadu>

Ponadto Członkowie Zarządu – w ramach upoważnień udzielonych im przez Marszałka Województwa – sprawowali bieżący nadzór nad działalnością poszczególnych Departamentów Urzędu Marszałkowskiego oraz wojewódzkich samorządowych jednostek organizacyjnych.

Informację niniejszą opracowano w Kancelarii Zarządu na podstawie protokołów posiedzeń Zarządu Województwa Podkarpackiego.

#### wróć

## **Informacja Zarządu Województwa Podkarpackiego**

## **o realizacji uchwał Sejmiku Województwa Podkarpackiego**

## **podjętych na XL sesji w dniu 29 listopada 2013 r.**

Wszystkie uchwały zostały w ustawowym terminie przekazane do legalizacji organom nadzoru. Uchwały wymagające publikacji zostały przekazane do Redakcji Dziennika Urzędowego Województwa Podkarpackiego.

# **1) Uchwały realizowane w Departamencie Budżetu i Finansów:**

- − Nr XL/812/13 Sejmiku Województwa Podkarpackiego w sprawie zmian w budżecie Województwa Podkarpackiego na 2013 r. - o zmianach w budżecie wynikających z uchwały zawiadomiono wg właściwości dyrektorów departamentów Urzędu oraz dyrektorów jednostek organizacyjnych,
- − Nr XL/813/13 Sejmiku Województwa Podkarpackiego w sprawie zmian w wieloletniej prognozie finansowej Województwa Podkarpackiego o zmianach w WPF wynikających z uchwały zawiadomiono wg właściwości dyrektorów departamentów Urzędu oraz dyrektorów jednostek organizacyjnych.

# **2) Uchwały realizowane w Departamencie Ochrony Środowiska:**

- − Nr XL/802/13 w sprawie zmiany uchwały Nr XLII/804/10 z dnia 25 stycznia 2010 r. w sprawie określenia "Programu ochrony powietrza dla strefy miasto Rzeszów". Program wejdzie w życie po opublikowaniu w Dzienniku Urzędowym Województwa Podkarpackiego. Uchwała w trakcie realizacji,
- − Nr XL/803/13 w sprawie przyjęcia projektu Programu Ochrony Środowiska dla Województwa Podkarpackiego i uchwalenia Programu Ochrony Środowiska dla Województwa Podkarpackiego. Wykonanie uchwały powierzono Zarządowi Województwa Podkarpackiego. Uchwała w trakcie realizacji,
- − Nr XL/804/13 w sprawie wniosku Sejmiku Województwa Podkarpackiego dotyczącego opracowania i szybkiego wdrożenia Krajowego Programu Ochrony Powietrza. Sejmik Województwa Podkarpackiego zwrócił się do Ministra Środowiska z wnioskiem o przyśpieszenia prac rządowych nad opracowaniem i niezwłocznym wdrożeniem Krajowego Programu Ochrony Powietrza. Realizacja tej uchwały nie należy do Zarządu Województwa. Wniosek został przez Sejmik przyjęty i przesłany do Ministra Środowiska oraz do wiadomości osób i podmiotów wyszczególnionych poniżej:
	- $\triangleright$  Prezydent RP,
	- ▶ Prezes Rady Ministrów RP.
	- Minister Środowiska,
	- Europosłowie z Województwa Podkarpackiego,
- Parlamentarzyści z Województwa Podkarpackiego,
- Prezes Narodowego Funduszu Ochrony Środowiska i Gospodarki Wodnej,
- Marszałkowie Województw i Przewodniczący Sejmików województw RP,
- Gminy i Powiaty z Województwa Podkarpackiego,
- − Nr XL/809/13 w sprawie likwidacji dotychczasowych aglomeracji Kolbuszowa i Widełka oraz wyznaczenia nowej aglomeracji Kolbuszowa – uchwała została przekazana przy piśmie z dnia 10 grudnia 2013 r., znak: OS-II.0006.10.2013.PC Burmistrzowi Kolbuszowej oraz Prezesowi Krajowego Zarządu Gospodarki Wodnej w celu wykorzystania,
- − Nr XL/810/13 w sprawie likwidacji dotychczasowej aglomeracji Nisko oraz wyznaczenia nowej aglomeracji Nisko została przekazana przy piśmie z dnia 10 grudnia 2013 r., znak: OS-II.0006.11.2013.PC Burmistrzowi Niska oraz Prezesowi Krajowego Zarządu Gospodarki Wodnej w celu wykorzystania.

# **3) Uchwała realizowana w Departamencie Ochrony Zdrowia i Polityki Społecznej:**

− Nr XL/806/13 w sprawie zmian w Statucie Wojewódzkiego Szpitala Specjalistycznego im. Fryderyka Chopina - uchwałę przekazano dyrektorowi podmiotu leczniczego.

# **4) Uchwały realizowane w Departamencie Kultury i Ochrony Dziedzictwa Narodowego:**

- − Nr LX/808/13 w sprawie przyjęcia projektu zmian w statucie Wojewódzkiej i Miejskiej Biblioteki Publicznej w Rzeszowie i przekazania do uzgodnienia z Radą Miasta Rzeszowa - jeden egzemplarz został przekazany do Urzędu Miasta Rzeszowa - celem dalszej realizacji.
- − Nr LX/814/13 w sprawie zmiany Uchwały Nr XXXVII/723/13 Sejmiku Województwa Podkarpackiego z dnia 26 sierpnia 2013 r. w sprawie stanowiska Sejmiku Województwa Podkarpackiego dotyczącego zadania pn. "Ochrona i udostępnianie dziedzictwa kulturowego Ordynacji Łańcuckiej poprzez prace remontowo-konserwatorskie i cyfryzację zasobów Muzeum - Zamku w Łańcucie (OR-KA II)" - uchwała w trakcie realizacji, jeden egzemplarz uchwały został przekazany do Muzeum-Zamek w Łańcucie w dniu 10.12.0213 r.

#### 5) **Uchwały realizowane w Departamencie Edukacji i Nauki:**

− Nr XL/811/13 w sprawie programu stypendialnego pn. Stypendia Marszałka Województwa Podkarpackiego. W związku z podjęciem niniejszej uchwały Departament Edukacji i Nauki przygotowuje Regulamin przyznawania stypendiów dla studentów.

#### **6) Uchwała realizowana w Kancelarii Zarządu:**

− Nr XL/807/13 w sprawie Programu Współpracy Województwa Podkarpackiego z organizacjami pozarządowymi i innymi podmiotami prowadzącymi działalność pożytku publicznego na rok 2014 - jest w trakcie realizacji.

# **7) Uchwała realizowana w Regionalnym Ośrodku Polityki Społecznej w Rzeszowie:**

− Nr XL/805/13 w sprawie przyjęcia Wojewódzkiej Karty Dużej Rodziny – obecnie trwają prace związane z opracowaniem dokumentów niezbędnych do wdrożenia Wojewódzkiej Karty Dużej Rodziny.

#### **8) Uchwały realizowane w Kancelarii Sejmiku:**

- − Nr XL/797/13 w sprawie przyjęcia stanowiska wobec postulatów zmiany w ustawie o dochodach jednostek samorządu terytorialnego,
- − Nr XL/798/13 w sprawie stanowiska wobec przyjętych przez Sejm RP zmian w ustawie o dochodach jednostek samorządu terytorialnego.

Powyższe uchwały zostały przekazane Prezydentowi RP, Marszałkowi Sejmu RP, Marszałkowi Senatu RP, Prezesowi Rady Ministrów RP, Ministrowi Finansów, Przewodniczącemu Sejmowej Komisji Samorządu Terytorialnego i Polityki Regionalnej oraz parlamentarzystom Województwa Podkarpackiego.

- − Nr XL/799/13 w sprawie stanowiska Sejmiku Województwa Podkarpackiego dotyczącego środków Funduszu Pracy przeznaczonych na finansowanie aktywnych form przeciwdziałania bezrobociu – uchwała została przekazana Prezesowi Rady Ministrów RP, Ministrowi Pracy i Polityki Społecznej, Ministrowi Finansów i parlamentarzystom Województwa Podkarpackiego,
- − Nr XL/800/13 w sprawie stanowiska Sejmiku Województwa Podkarpackiego popierającego wdrożenie Strategii dla Karpat – uchwała została przekazana Przewodniczącemu Komisji Europejskiej, Przewodniczącemu Parlamentu Europejskiego, Prezesowi Rady Ministrów RP, Ministrowi Infrastruktury i Rozwoju, Ministrowi Środowiska, wszystkim Posłom do Parlamentu

Europejskiego i Parlamentarzystom RP z terenu Podkarpacia, Marszałkowi Województwa Małopolskiego oraz Marszałkowi Województwa Śląskiego.

− Nr XL/801/13 zmieniająca Uchwałę Nr II/11/10 Sejmiku Województwa Podkarpackiego z dnia 14 grudnia 2010 r. ( z późn. zm.) w sprawie powołania składu osobowego Komisji Współpracy z Zagranicą, Turystyki i Promocji Sejmiku Województwa Podkarpackiego – uchwała została przekazana do Departamentu Organizacyjno – Prawnego oraz do Departamentu Budżetu, Mienia i Finansów.

wróć